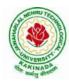

JAWAHARLAL NEHRU TECHNOLOGICAL UNIVERSITY KAKINADA KAKINADA – 533 003, Andhra Pradesh, India

DEPARTMENT OF ELECTRONICS AND COMMUNICATION ENGINEERING

## COURSE STRUCTURE AND SYLLABUS

### For UG – R20

### **B. TECH - ELECTRONICS AND COMMUNICATION ENGINEERING**

(Applicable for batches admitted from 2020-2021)

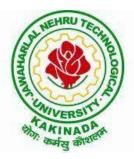

## JAWAHARLAL NEHRU TECHNOLOGICAL UNIVERSITY KAKINADA KAKINADA - 533 003, ANDHRA PRADESH, INDIA

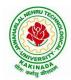

#### JAWAHARLAL NEHRU TECHNOLOGICAL UNIVERSITY KAKINADA KAKINADA – 533 003, Andhra Pradesh, India

### DEPARTMENT OF ELECTRONICS AND COMMUNICATION ENGINEERING

#### **COURSE STRUCTURE**

#### I Year –I SEMESTER

| S. No. | Category | Subjects                                    | L   | Т     | Р     | Credits |
|--------|----------|---------------------------------------------|-----|-------|-------|---------|
| 1      | HS       | Communicative English                       | 3   | 0     | 0     | 3       |
| 2      | BS       | Mathematics –I( Calculus)                   | 3   | 0     | 0     | 3       |
| 3      | BS       | Applied Chemistry                           | 3   | 0     | 0     | 3       |
| 4      | ES       | Programming for Problem Solving Using C     | 3   | 0     | 0     | 3       |
| 5      | BS       | Engineering Drawing                         | 2   | 0     | 2     | 3       |
| 6      | LC       | English Communication Skills Laboratory     | 0   | 0     | 3     | 1.5     |
| 7      | LC       | Applied Chemistry Lab                       | 0   | 0     | 3     | 1.5     |
| 8      | LC       | Programming for Problem Solving Using C Lab | 0   | 0     | 3     | 1.5     |
|        |          |                                             | Tot | al Cr | edits | 19.5    |

#### I Year – II SEMESTER

| S. No | Category | Subjects L T                                              |      | Т      | Р     | Credits |
|-------|----------|-----------------------------------------------------------|------|--------|-------|---------|
| 1     | BS       | Mathematics –II<br>(Linear Algebra and Numerical Methods) | 3    | 0      | 0     | 3       |
| 2     | BS       | Applied Physics                                           | 3    | 0      | 0     | 3       |
| 3     | ES       | Object Oriented Programming through Java                  | 2    | 0      | 2     | 3       |
| 4     | ES       | Network Analysis                                          | 3    | 0      | 0     | 3       |
| 5     | ES       | Basic Electrical Engineering                              | 3    | 0      | 0     | 3       |
| 6     | LC       | Electronic workshop Lab                                   | 0    | 0      | 3     | 1.5     |
| 7     | LC       | Basic Electrical Engineering Lab                          | 0    | 0      | 3     | 1.5     |
| 8     | LC       | Applied Physics Lab                                       | 0    | 0      | 3     | 1.5     |
| 9     | МС       | Environmental Science                                     | 3    | 0      | 0     | 0.0     |
|       |          |                                                           | Tota | al Cre | edits | 19.5    |

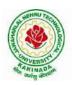

#### II Year –I Semester

| S. No         | Category | Name of the Subject                              | L | Т | Р | Credits |  |
|---------------|----------|--------------------------------------------------|---|---|---|---------|--|
| 1             | PC       | Electronic Devices and Circuits                  | 3 | 1 | 0 | 3       |  |
| 2             | PC       | Switching Theory and Logic Design                | 3 | 1 | 0 | 3       |  |
| 3             | PC       | Signals and Systems                              | 3 | 1 | 0 | 3       |  |
| 4             | BS       | Mathematics-III (Transforms and Vector Calculus) | 3 | 1 | 0 | 3       |  |
| 5             | BS       | Random Variables and Stochastic Processes        | 3 | 1 | 0 | 3       |  |
| 6             | LC       | OOPS through Java Lab                            | 0 | 0 | 2 | 1.5     |  |
| 7             | LC       | Electronic Devices and Circuits -Lab             | 0 | 0 | 2 | 1.5     |  |
| 8             | LC       | Switching Theory and Logic Design–Lab            | 0 | 0 | 2 | 1.5     |  |
| 9             | SC       | Python Programming                               | 0 | 0 | 4 | 2       |  |
| Total Credits |          |                                                  |   |   |   |         |  |

#### II Year – II Semester

| S. No                                                                    | Category | Name of the subject                    | L | Т   | Р | Credits |
|--------------------------------------------------------------------------|----------|----------------------------------------|---|-----|---|---------|
| 1                                                                        | PC       | Electronic Circuit Analysis            | 3 | 1   | 0 | 3       |
| 2                                                                        | PC       | Digital IC Design                      | 3 | 1   | 0 | 3       |
| 3                                                                        | PC       | Analog Communications                  | 3 | 0   | 0 | 3       |
| 4                                                                        | ES       | Linear control Systems                 | 3 | 1   | 0 | 3       |
| 5                                                                        | HS       | Management and Organizational Behavior | 3 | 0   | 0 | 3       |
| 6                                                                        | LC       | Electronic Circuit Analysis Lab        | 0 | 0   | 3 | 1.5     |
| 7                                                                        | LC       | Analog Communications Lab              | 0 | 0   | 3 | 1.5     |
| 8                                                                        | LC       | Digital IC Design Lab                  | 0 | 0 3 |   | 1.5     |
| 9                                                                        | SC       | Soft Skills                            | 0 | 0   | 4 | 2       |
| 10                                                                       | MC       | Constitution of India                  | 3 | 0   | 0 |         |
| Total Credits                                                            |          |                                        |   |     |   |         |
| Honors/Minor courses (The hours distribution can be 3-0-2 or 3-1-0 also) |          |                                        |   |     |   |         |

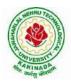

| III Year - I Semester                                                                             |          |                                                         |         |         |        |         |  |  |
|---------------------------------------------------------------------------------------------------|----------|---------------------------------------------------------|---------|---------|--------|---------|--|--|
| S. No                                                                                             | Category | Name of the subject                                     | L       | Т       | Р      | Credits |  |  |
| 1                                                                                                 | PC       | Analog ICs and Applications                             | 3       | 0       | 0      | 3       |  |  |
| 2                                                                                                 | PC       | Electromagnetic Waves and Transmission Lines            | 3       | 0       | 0      | 3       |  |  |
| 3                                                                                                 | PC       | Digital Communications                                  | 3       | 0       | 0      | 3       |  |  |
| 4                                                                                                 | OE1      | Open Elective Course/Job oriented elective-1            | 2       | 0       | 2      | 3       |  |  |
| 5                                                                                                 | PE1      | Professional Elective courses -1                        | 3       | 0       | 0      | 3       |  |  |
| 6                                                                                                 | LC       | Analog ICs and Applications LAB                         | 0       | 0       | 3      | 1.5     |  |  |
| 7                                                                                                 | LC       | Digital Communications Lab                              | 0       | 0       | 3      | 1.5     |  |  |
| 8                                                                                                 | SC       | Data Structures using Java Lab                          | 0       | 0       | 4      | 2       |  |  |
| 9                                                                                                 | MC       | Indian Traditional Knowledge200                         |         |         |        | 0       |  |  |
| Summer Internship 2 Months (Mandatory) after second year<br>(to be evaluated during V semester000 |          |                                                         |         |         |        |         |  |  |
|                                                                                                   |          |                                                         | T       | otal ci | redits | 21.5    |  |  |
|                                                                                                   | Hono     | rs/Minor courses (The hours distribution can be 3-0-2 o | r 3-1-0 | also)   |        | 4       |  |  |

| <u>PE1:</u>                                                                                                    | <u>OE1:</u>                                                                            |
|----------------------------------------------------------------------------------------------------|----------------------------------------------------------------------------------------|
| <ol> <li>Antenna and Wave Propagation</li> <li>Electronic Measurements and Instrumentation</li> <li>Computer Architecture &amp; Organization</li> </ol> | Candidate should select the subject from list of subjects offered by other departments |

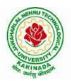

| III   | III Year –II Semester |                                                          |         |        |        |         |  |  |  |
|-------|-----------------------|----------------------------------------------------------|---------|--------|--------|---------|--|--|--|
| S. No | Category              | Name of the subject                                      | L       | Т      | Р      | Credits |  |  |  |
| 1     | PC                    | Microprocessor and Microcontrollers                      | 3       | 1      | 0      | 3       |  |  |  |
| 2     | PC                    | VLSI Design                                              | 3       | 0      | 0      | 3       |  |  |  |
| 3     | PC                    | Digital Signal Processing                                | 3       | 0      | 0      | 3       |  |  |  |
| 4     | PE2                   | Professional Elective courses - 2                        | 3       | 0      | 0      | 3       |  |  |  |
| 5     | OE 2                  | Open Elective Course/Job oriented elective -2            | 2       | 0      | 2      | 3       |  |  |  |
| 6     | LC                    | Microprocessor and Microcontrollers - Lab                | 0       | 0      | 3      | 1.5     |  |  |  |
| 7     | LC                    | VLSI Design Lab                                          | 0       | 0      | 3      | 1.5     |  |  |  |
| 8     | LC                    | Digital Signal Processing Lab                            | 0       | 0      | 3      | 1.5     |  |  |  |
| 9     | SC                    | ARM based/ Aurdino based Programming                     | 1       | 0      | 2      | 2       |  |  |  |
| 10    | MC                    | Research Methodology                                     | 2       | 0      | 0      | 0       |  |  |  |
|       |                       |                                                          | Т       | otal c | redits | 21.5    |  |  |  |
|       | Hor                   | ors/Minor courses (The hours distribution can be 3-0-2 o | r 3-1-0 | also)  |        | 4       |  |  |  |

Industrial/Research Internship (Mandatory) 2 Months during summer vacation

|--|

#### **OE2:**

| 6 6                                | Candidate should select the   |
|------------------------------------|-------------------------------|
| 2. Mobile & Cellular Communication | subject from list of subjects |
| 3.Embedded Systems                 | offered by other departments  |
| 4.CMOS Analog IC Design            |                               |

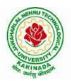

| S. No                                                                                                    | Category | Name of the subject                                                                                            | L        | Т     | Р | Credits |
|----------------------------------------------------------------------------------------------------|----------|----------------------------------------------------------------------------------------------------|----------|-------|---|---------|
| 1                                                                                                    | PE       | Professional Elective courses -3                                                                               | 3        | 0     | 0 | 3       |
| 2                                                                                                    | PE       | Professional Elective courses -4                                                                               | 3        | 0     | 0 | 3       |
| 3                                                                                                    | PE       | Professional Elective courses -5                                                                               | 3        | 0     | 0 | 3       |
| 4                                                                                                    | OE       | Open Elective Courses/ Job oriented elective -3                                                                | 2        | 0     | 2 | 3       |
| 5                                                                                                    | OE       | Open Elective Courses/ Job oriented elective -4                                                                | 2        | 0     | 2 | 3       |
| 6                                                                                                    | HS       | *Humanities and Social Science Elective                                                                        | 3        | 0     | 0 | 3       |
| 7                                                                                                    | SC       | <b>Designer tools (HFSS,</b> Microwave Studio CST.<br>Cadence Virtuoso. Synopsys, Mentor Graphics,<br>Xilinx.) | 0        | 2     | 2 |         |
| Industrial/Research Internship 2 Months (Mandatory) afterthird<br>year (to be evaluated during VII semester000 |          |                                                                                                    |          |       |   |         |
| Total credits                                                                                                  |          |                                                                                                    |          |       |   |         |
|                                                                                                    | Ho       | nors/Minor courses (The hours distribution can be 3-0-2 o                                                      | or 3-1-0 | also) |   | 4       |

| <u>PE 3:</u>                                                                                               | <u>PE5:</u>                                                                              |
|----------------------------------------------------------------------------------------------------|------------------------------------------------------------------------------------------|
| 1. Optical Communication<br>2. Digital Image Processing<br>3. Low Power VLSI Design                        | 1. Radar engineering<br>2.Pattern recognition & Machine Learning<br>3.Internet of Things |
| <u>PE4:</u><br>1.Satellite Communications<br>2.Soft Computing Techniques<br>3.Digital IC Design using CMOS |                                                                                          |

#### IV Year – II Semester

| S. No.                | Category      | Code | Course Title                                    | Hours per week |    |   | Credits |
|-----------------------|---------------|------|-------------------------------------------------|----------------|----|---|---------|
| 1                     | Major Project | PROJ | Project work, seminar and internship inindustry | -              | -  | - | 12      |
| INTERNSHIP (6 MONTHS) |               |      |                                                 |                |    |   |         |
| Total credits         |               |      |                                                 |                | 12 |   |         |

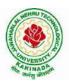

#### SUBJECTS FOR HONORS

#### POOL-1

**Instrumentation and Control Systems:** (any four of the following subjects which are not chosen as professional electives are to be considered for Honors Degree)

| S. No.                                                                         | Subject                             | L-T-P | Credits |  |  |
|--------------------------------------------------------------------------------|-------------------------------------|-------|---------|--|--|
| 1                                                                              | Data Acquisition systems            | 3-1-0 | 4       |  |  |
| 2                                                                              | Adaptive Control Systems            | 3-1-0 | 4       |  |  |
| 3                                                                              | <b>Bio-Medical Instrumentation</b>  | 3-1-0 | 4       |  |  |
| 4                                                                              | Digital Control Systems             | 3-1-0 | 4       |  |  |
| 5                                                                              | Process Control Instrumentation     | 3-1-0 | 4       |  |  |
| 6                                                                              | Transducers & sensors               | 3-1-0 | 4       |  |  |
| 7                                                                              | MEMS                                | 3-1-0 | 4       |  |  |
| 8                                                                              | Intelligent & Smart Instrumentation | 3-1-0 | 4       |  |  |
| In addition to any of the four subjects, MOOC/NPTEL Courses for 04 credits (02 |                                     |       |         |  |  |
| courses@ 2 credits each) are compulsory in the domain of Electronics and       |                                     |       |         |  |  |
| Commu                                                                          | nication Engineering                |       |         |  |  |

#### POOL-2

**Integrated circuits and Systems:** (any four of the following subjects which are not chosen asprofessional electives are to be considered for Honors Degree)

| S. No                                                                                                    | Subject                             | L-T-P | Credits |  |
|----------------------------------------------------------------------------------------------------|-------------------------------------|-------|---------|--|
| 1                                                                                                    | VLSI Technology and Design          | 3-1-0 | 4       |  |
| 2                                                                                                    | CMOS Analog IC Design               | 3-1-0 | 4       |  |
| 3                                                                                                    | CMOS Digital IC design              | 3-1-0 | 4       |  |
| 4                                                                                                    | Design for Testability              | 3-1-0 | 4       |  |
| 5                                                                                                    | System on Chip                      | 3-1-0 | 4       |  |
| 6                                                                                                    | Programmable Logic Devices and ASIC | 3-1-0 | 4       |  |
| 7                                                                                                    | Scripting Language                  | 3-1-0 | 4       |  |
| 8                                                                                                    | Low Power VLSI Design               | 3-1-0 | 4       |  |
| In addition to any of the four subjects, MOOC/NPTEL Courses for 04 credits (02 courses@ 2 credits each) are compulsory in the domain of Electronics and Communication Engineering |                                     |       |         |  |

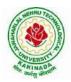

#### POOL-3

**Communication Engineering:** (any four of the following subjects which are not chosen as a professional electives are to be considered for Honors Degree)

| S. No                                                                          | Subject                                 | L-T-P | Credits |  |
|--------------------------------------------------------------------------------|-----------------------------------------|-------|---------|--|
| 1                                                                              | Wireless Sensor Networks                | 3-1-0 | 4       |  |
| 2                                                                              | Software defined radio                  | 3-1-0 | 4       |  |
| 3                                                                              | Data Communications & Computer Networks | 3-1-0 | 4       |  |
| 4                                                                              | Cognitive radio                         | 3-1-0 | 4       |  |
| 5                                                                              | 5G Communications                       | 3-1-0 | 4       |  |
| 6                                                                              | Satellite communication                 | 3-1-0 | 4       |  |
| 7                                                                              | Optical Communication                   | 3-1-0 | 4       |  |
| 8                                                                              | Global navigational satellite systems   | 3-1-0 | 4       |  |
| In addition to any of the four subjects, MOOC/NPTEL Courses for 04 credits (02 |                                         |       |         |  |
| courses@ 2 credits each) are compulsory in the domain of Electronics and       |                                         |       |         |  |
| Commu                                                                          | nication Engineering                    |       |         |  |

#### POOL-4

## Digital Signal processing (any four of the following subjects which are not chosen as professional electives are to be considered for Honors Degree)

| S. No    | Subject                                                                                                    | L-T-P | Credits |  |  |
|----------|----------------------------------------------------------------------------------------------------|-------|---------|--|--|
| 1        | Speech Signal Processing                                                                                          | 3-1-0 | 4       |  |  |
| 2        | Video Signal Processing                                                                                           | 3-1-0 | 4       |  |  |
| 3        | Adaptive Signal Processing                                                                                        | 3-1-0 | 4       |  |  |
| 4        | Bio- Medical Signal Processing                                                                                    | 3-1-0 | 4       |  |  |
| 5        | DSP Processors and Architectures                                                                                  | 3-1-0 | 4       |  |  |
| 6        | Wavelet Theory                                                                                                    | 3-1-0 | 4       |  |  |
| 7        | Multirate Systems And Filter Banks                                                                                | 3-1-0 | 4       |  |  |
| 8        | Mathematical methods for signal processing                                                                        | 3-1-0 | 4       |  |  |
| In addit | In addition to any of the four subjects Compulsory MOOC/NPTEL Courses for 04 credits (02 courses@ 2 credits each) |       |         |  |  |

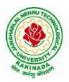

#### GENERAL MINOR TRACKS

| S. No. | Subject                                                                                                    | L-T-P | Credits |  |  |  |
|--------|----------------------------------------------------------------------------------------------------|-------|---------|--|--|--|
| 1      | Electronics Devices and Basic Circuits                                                                                                    | 3-1-0 | 4       |  |  |  |
| 2      | Digital Electronics                                                                                                    | 3-1-0 | 4       |  |  |  |
| 3      | Principles of Communication                                                                                                    | 3-1-0 | 4       |  |  |  |
| 4      | Signal Analysis                                                                                                    | 3-1-0 | 4       |  |  |  |
|        | In addition to any of the four subjects, MOOC/NPTEL Courses for 04 credits (02 courses@ 2 credits each) are compulsory in the domain of Electronics and Communication Engineering |       |         |  |  |  |

List of the **OPEN ELECTIVES** offered by **ECE** Department to **other Branches**:

- 1. Basics of Signals and Systems
- 2. Electronic Measurements and Instrumentation
- 3. Principles of Signal Processing
- 4. Industrial Electronics
- 5. Consumer Electronics
- 6. Fundamentals of Microprocessors and Microcontrollers
- 7. Transducers and Sensors
- 8. IOT and Applications
- 9. Soft Computing Techniques
- 10. IC Applications
- 11. Principles of Communications
- 12. Basic Electronics
- 13. Data Communications
- 14. Digital Logic design
- 15. Remote Sensing and GIS
- 16. Bio Medical Instrumentation

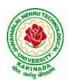

| I Voor I Somoston   |                       | L | Т | P | C |
|---------------------|-----------------------|---|---|---|---|
| I Year - I Semester |                       | 3 | 0 | 0 | 3 |
|                     | COMMUNICATIVE ENGLISH |   |   |   |   |

#### Introduction

The course is designed to train students in receptive (listening and reading) as well as productive and interactive (speaking and writing) skills by incorporating a comprehensive, coherent and integrated approach that improves the learners' ability to effectively use English language in academic/ workplace contexts. The shift is from *learning about the language* to *using the language*. On successful completion of the compulsory English language course/s in B.Tech., learners would be confident of appearing for international language qualification/proficiency tests such as IELTS, TOEFL, or BEC, besides being able to express themselves clearly in speech and competently handle the writing tasks and verbal ability component of campus placement tests. Activity based teaching-learning methods would be adopted to ensure that learners would engage in actual use of language both in the classroom and laboratory sessions.

#### **Course Objectives**

- Facilitate effective listening skills for better comprehension of academic lectures and English spoken by native speakers
- Focus on appropriate reading strategies for comprehension of various academic texts and authentic materials
- ➤ Help improve speaking skills through participation in activities such as role plays, discussions and structured talks/oral presentations
- Impart effective strategies for good writing and demonstrate the same in summarizing, writing well organized essays, record and report useful information
- Provide knowledge of grammatical structures and vocabulary and encourage their appropriate use in speech and writing

#### **Learning Outcomes**

At the end of the module, the learners will be able to

- understand social or transactional dialogues spoken by native speakers of English and identify the context, topic, and pieces of specific information
- > ask and answer general questions on familiar topics and introduce oneself/others
- employ suitable strategies for skimming and scanning to get the general idea of a text and locate specific information
- > recognize paragraph structure and be able to match beginnings/endings/headings with paragraphs
- ➢ form sentences using proper grammatical structures and correct word forms

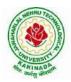

#### Unit 1: Lesson-1: A Drawer full of happiness from "Infotech English", Maruthi Publications

## Lesson-2: Deliverance by Premchand from "The Individual Society", Pearson Publications. (Non-detailed)

Listening: Listening to short audio texts and identifying the topic. Listening to prose, prose and conversation.

**Speaking:** Asking and answering general questions on familiar topics such as home, family, work, studies and interests. Self introductions and introducing others.

**Reading:** Skimming text to get the main idea. Scanning to look for specific pieces of information.

**Reading for Writing:** Paragraph writing (specific topics) using suitable cohesive devices; linkers, sign posts and transition signals; mechanics of writing - punctuation, capital letters.

**Vocabulary:** Technical vocabulary from across technical branches (20) GRE Vocabulary (20) (Antonyms and Synonyms, Word applications) Verbal reasoning and sequencing of words.

**Grammar:** Content words and function words; word forms: verbs, nouns, adjectives and adverbs; nouns: countables and uncountables; singular and plural basic sentence structures; simple question form - wh-questions; word order in sentences.

Pronunciation: Vowels, Consonants, Plural markers and their realizations

#### <u>Unit 2:</u>

Lesson-1: Nehru's letter to his daughter Indira on her birthday from "Infotech English", Maruthi Publications

Lesson-2: Bosom Friend by Hira Bansode from "The Individual Society", Pearson Publications.(Non-detailed)

**Listening:** Answering a series of questions about main idea and supporting ideas after listening to audio texts, both in speaking and writing.

**Speaking:** Discussion in pairs/ small groups on specific topics followed by short structured talks. Functional English: Greetings and leave takings.**Reading**: Identifying sequence of ideas; recognizing verbal techniques that help to link the ideas in a paragraph together.

**Reading for Writing**: Summarizing - identifying main idea/s and rephrasing what is read; avoiding redundancies and repetitions.

**Vocabulary**: Technical vocabulary from across technical branches (20 words). GRE Vocabulary Analogies (20 words) (Antonyms and Synonyms, Word applications)

Grammar: Use of articles and zero article; prepositions.

Pronunciation: Past tense markers, word stress-di-syllabic words

#### <u>Unit 3:</u>

Lesson-1: Stephen Hawking-Positivity 'Benchmark' from "Infotech English", Maruthi Publications

Lesson-2: Shakespeare's Sister by Virginia Woolf from "The Individual Society", Pearson Publications.(Non-detailed)

Listening:Listening for global comprehension and summarizing what is listened to, both in speaking and writing.

**Speaking:** Discussing specific topics in pairs or small groups and reporting what is discussed.Functional English:Complaining and Apologizing.

**Reading**: Reading a text in detail by making basic inferences - recognizing and interpreting specific context clues; strategies to use text clues for comprehension.Critical reading.

**Reading for Writing**: Summarizing - identifying main idea/s and rephrasing what is read; avoiding redundancies and repetitions. Letter writing-types, format and principles of letter writing.E-mail etiquette, Writing CV's.

**Vocabulary**: Technical vocabulary from across technical branches (20 words). GRE Vocabulary (20 words) (Antonyms and Synonyms, Word applications) Association, sequencing of words

**Grammar**: Verbs - tenses; subject-verb agreement; direct and indirect speech, reporting verbs for academic purposes.

**Pronunciation**: word stress-poly-syllabic words.

#### <u>Unit 4:</u>

**Lesson-1: Liking a Tree, Unbowed: Wangari Maathai-biography** from "**Infotech English**", Maruthi Publications

Lesson-2: Telephone Conversation-Wole Soyinka from "The Individual Society", Pearson Publications.(Non-detailed)

**Listening:** Making predictions while listening to conversations/ transactional dialogues without video (only audio); listening to audio-visual texts.

**Speaking:** Role plays for practice of conversational English in academic contexts (formal and informal) - asking for and giving information/directions.Functional English: Permissions, Requesting, Inviting.

**Reading**: Studying the use of graphic elements in texts to convey information, reveal trends/patterns/relationships, communicative process or display complicated data.

**Reading for Writing**: Information transfer; describe, compare, contrast, identify significance/trends based on information provided in figures/charts/graphs/tables.Writing SOP, writing for media.

**Vocabulary**: Technical vocabulary from across technical branches (20 words) GRE Vocabulary (20 words) (Antonyms and Synonyms, Word applications) Cloze Encounters.

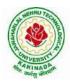

**Grammar**: Quantifying expressions - adjectives and adverbs; comparing and contrasting; degrees of comparison; use of antonyms

Pronunciation: Contrastive Stress

#### <u>Unit 5:</u>

Lesson-1: Stay Hungry-Stay foolish from "Infotech English", Maruthi Publications

Lesson-2: Still I Rise by Maya Angelou from "The Individual Society", Pearson Publications.(Non-detailed)

**Listening:** Identifying key terms, understanding concepts and interpreting the concepts both in speaking and writing.

**Speaking:** Formal oral presentations on topics from academic contexts - without the use of PPT slides.Functional English: Suggesting/Opinion giving.

**Reading**: Reading for comprehension. RAP StrategyIntensive reading and Extensive reading techniques. **Reading for Writing**: Writing academic proposals- writing research articles: format and style. **Vocabulary**: Technical vocabulary from across technical branches (20 words) GRE Vocabulary (20 words) (Antonyms and Synonyms, Word applications) Coherence, matching emotions.

**Grammar**: Editing short texts – identifying and correcting common errors in grammar and usage (articles, prepositions, tenses, subject verb agreement)

**Pronunciation**: Stress in compound words **Prescribed text books for theory for Semester-I**:

- 1. "Infotech English", Maruthi Publications. (Detailed)
- 2. "The Individual Society", Pearson Publications. (Non-detailed)

Prescribed text book for Laboratory for Semesters-I & II:

1. "Infotech English", Maruthi Publications. (with Compact Disc)

#### **Reference Books:**

- Bailey, Stephen. Academic writing: A handbook for international students. Routledge, 2014.
- Chase, Becky Tarver. *Pathways: Listening, Speaking and Critical Thinking*. Heinley ELT; 2nd Edition, 2018.
- Skillful Level 2 Reading & Writing Student's Book Pack (B1) Macmillan Educational.
- Hewings, Martin. Cambridge Academic English (B2). CUP, 2012.

| I Voor I Comostor   |  | L | Т | Р | С |  |  |
|---------------------|--|---|---|---|---|--|--|
| I Year - I Semester |  | 3 | 0 | 0 | 3 |  |  |
|                     |  |   |   |   |   |  |  |

#### MATHEMATICS-I

#### **Course Objectives:**

- This course will illuminate the students in the concepts of calculus.
- To enlighten the learners in the concept of differential equations and multivariable calculus.
- To equip the students with standard concepts and tools at an intermediate to advanced level mathematics to develop the confidence and ability among the students to handle various real world problems and their applications.

#### **Course Outcomes:**

At the end of the course, the student will be able to

- Utilize mean value theorems to real life problems (L3)
- Solve the differential equations related to various engineering fields (L3)
- Familiarize with functions of several variables which is useful in optimization (L3)
- Apply double integration techniques in evaluating areas bounded by region (L3)
- Students will also learn important tools of calculus in higher dimensions. Students will become familiar with 2- dimensional and 3-dimensional coordinate systems (L5)

UNIT I: Sequences, Series and Mean value theorems: (10 hrs) Sequences and Series: Convergences and divergence – Ratio test – Comparison tests – Integral test – Cauchy's root test – Alternate series – Leibnitz's rule.

Mean Value Theorems (without proofs): Rolle's Theorem – Lagrange's mean value theorem – Cauchy's mean value theorem – Taylor's and Maclaurin's theorems with remainders.

**UNIT II:** Differential equations of first order and first degree: (10 hrs) Linear differential equations – Bernoulli's equations – Exact equations and equations reducible to exact form.

Applications: Newton's Law of cooling – Law of natural growth and decay – Orthogonal trajectories – Electrical circuits.

**UNIT III:** Linear differential equations of higher order: (10 hrs) Non-homogeneous equations of higher order with constant coefficients – with non-homogeneous term of the type  $e^{\alpha x}$ , sin ax, cos ax, polynomials in  $x^n$ ,  $e^{\alpha x} V(x)$  and  $x^n V(x)$  – Method of Variation of parameters. Applications: LCR circuit, Simple Harmonic motion.

UNIT IV: Partial differentiation: (10 hrs) Introduction – Homogeneous function – Euler's theorem – Total derivative – Chain rule – Jacobian – Functional dependence – Taylor's and Mc Laurent's series expansion of functions of two variables.

Applications: Maxima and Minima of functions of two variables without constraints and Lagrange's method (with constraints).

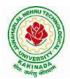

**UNIT V:** Multiple integrals:

(8 hrs)

Double and Triple integrals – Change of order of integration – Change of variables. Applications: Finding Areas and Volumes.

#### **Text Books:**

- 1) B. S. Grewal, Higher Engineering Mathematics, 43<sup>rd</sup> Edition, Khanna Publishers.
- 2) B. V. Ramana, Higher Engineering Mathematics, 2007 Edition, Tata Mc. Graw Hill Education.

#### **Reference Books:**

- 1) Erwin Kreyszig, Advanced Engineering Mathematics, 10<sup>th</sup> Edition, Wiley-India.
- 2) Joel Hass, Christopher Heil and Maurice D. Weir, Thomas calculus, 14<sup>th</sup> Edition, Pearson.
- 3) Lawrence Turyn, Advanced Engineering Mathematics, CRC Press, 2013.
- 4) Srimantha Pal, S C Bhunia, Engineering Mathematics, Oxford University Press.

| I Year - I Semester |                   | L | Т | Р | С |
|---------------------|-------------------|---|---|---|---|
|                     |                   | 3 | 0 | 0 | 3 |
|                     | APPLIED CHEMISTRY |   |   |   |   |

Knowledge of basic concepts of Chemistry for Engineering students will help them as professional engineers later in design and material selection, as well as utilizing the available resources.

#### **COURSE OBJECTIVES**

- Importance of usage of plastics in household appliances and composites (FRP) in aerospace and automotive industries.
- *Outline* the basics for the construction of electrochemical cells, batteries and fuel cells. Understand the mechanism of corrosion and how it can be prevented.
- *Explain* the preparation of semiconductors and nanomaterials, engineering applications of nanomaterials, superconductors and liquid crystals.
- **Recall** the increase in demand for power and hence alternative sources of power are studied due to depleting sources of fossil fuels. Advanced instrumental techniques are introduced.
- **Outline** the basics of computational chemistry and molecular switches

#### **UNIT I: POLYMER TECHNOLOGY**

Polymerisation:- Introduction, methods of polymerization (emulsion and suspension), mechanical properties.

Plastics: Compounding, fabrication (compression, injection, blown film and extrusion), preparation, properties and applications (PVC, polycarbonates and Bakelite), mention some examples of plastic materials used in electronic gadgets, recycling of e-plastic waste (waste to wealth).

*Elastomers:*- Introduction, preparation, properties and applications (Buna S, thiokol and polyurethanes).

Composite materials: Fiber reinforced plastics, conducting polymers, biodegradable polymers, biopolymers, biomedical polymers.

#### Course Outcomes: At the end of this unit, the students will be able to

• *Analyze* the different types of composite plastic materials and *interpret* the mechanism of conduction in conducting polymers.

#### **UNIT II: ELECTROCHEMICAL CELLS AND CORROSION**

Single electrode potential, electrochemical series and uses of series, standard hydrogen electrode, calomel electrode, construction of glass electrode, batteries (Dry cell, Li ion battery and zinc air cells), fuel cells (H<sub>2</sub>-O<sub>2</sub>, CH<sub>3</sub>OH-O<sub>2</sub>, phosphoric acid and molten carbonate).

*Corrosion:*-Definition, theories of corrosion (chemical and electrochemical), galvanic corrosion, differential aeration corrosion, stress corrosion, galvanic series, factors influencing rate of corrosion, corrosion control (proper designing and cathodic protection), Protective coatings (surface preparation, cathodic coatings, anodic coatings, electroplating and electroless plating [nickel]), Paints (constituents, functions and special paints).

#### Course Outcomes: At the end of this unit, the students will be able to

• Utilize the theory of construction of electrodes, batteries and fuel cells in redesigning new engineering products and categorize the reasons for corrosion and study methods to control corrosion.

#### 10 hrs

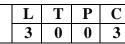

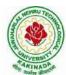

## 8 hrs

10 hrs

#### JAWAHARLAL NEHRU TECHNOLOGICAL UNIVERSITY: KAKINADA KAKINADA – 533 003, Andhra Pradesh, India DEPARTMENT OF ELECTRONICS AND COMMUNICATION ENGINEERING

#### UNIT III: MATERIAL CHEMISTRY

**Part I** : *Non-elementalsemiconducting materials:*- Stoichiometric, controlled valency & chalcogen photo/semiconductors-preparation of semiconductors (distillation, zone refining, Czochralski crystal pulling, epitaxy, diffusion, ion implantation) - Semiconductor devices (p-n junction diode as rectifier, junction transistor).

*Insulators & magnetic materials:* electrical insulators-ferro and ferri magnetism-Hall effect and its applications.

#### Part II:

*Nano materials:*- Introduction, sol-gel method, characterization by (Brunauer Emmet Teller [BET]), (scanning electron microscopy [SEM]) and (transmission electron microscopy [TEM]), applications of graphene and fullerenes, carbon nanotubes (types, preparation and applications)

Liquid crystals:- Introduction-types-applications.

Super conductors:-Type –I, Type II-characteristics and applications

#### Course Outcomes: At the end of this unit, the students will be able to

- Synthesize nanomaterials for modern advances of engineering technology.
- *Summarize the* preparation of semiconductors; analyze the applications of liquid crystals and superconductors.

#### UNIT IV:

#### SPECTROSCOPIC TECHNIQUES &NON-CONVENTIONAL ENERGY SOURCES 10 hrs

#### Part A: SPECTROSCOPIC TECHNIQUES

Electromagnetic spectrum-UV (laws of absorption, instrumentation, theory of electronic spectroscopy, Frank-condon principle, chromophores and auxochromes, intensity shifts, applications), FT-IR [instrumentation and differentiation of sp, sp<sup>2</sup>, sp<sup>3</sup> and IR stretching of functional groups (alcohols, carbonyls, amines) applications], magnetic resonance imaging and CT scan (procedure & applications).

#### Part B: NON-CONVENTIONAL ENERGY SOURCES

Design, working, schematic diagram, advantages and disadvantages of photovoltaic cell, hydropower, geothermal power, tidal and wave power, ocean thermal energy conversion.

#### Course Outcomes: At the end of this unit, the students will be able to

- Analyze the principles of different analytical instruments and their applications.
- *Design* models for energy by different natural sources.

#### UNIT V: ADVANCED CONCEPTS/TOPICS IN CHEMISTRY

*Computational chemistry*: Introduction to computational chemistry, molecular modelling and docking studies

*Molecular switches*: characteristics of molecular motors and machines, Rotaxanes and Catenanes as artificial molecular machines, prototypes – linear motions in rotaxanes, an acid-base controlled molecular shuttle, a molecular elevator, an autonomous light-powered molecular motor

#### Course Outcomes: At the end of this unit, the students will be able to

• *Obtain* the knowledge of computational chemistry and molecular machines

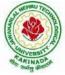

8 hrs

# ATAKINADA

#### JAWAHARLAL NEHRU TECHNOLOGICAL UNIVERSITY: KAKINADA KAKINADA – 533 003, Andhra Pradesh, India DEPARTMENT OF ELECTRONICS AND COMMUNICATION ENGINEERING

#### **Standard Books:**

- 1. P.C. Jain and M. Jain "Engineering Chemistry", 15/e, Dhanpat Rai & Sons, Delhi, (Latest edition).
- 2. Shikha Agarwal, "Engineering Chemistry", Cambridge University Press, New Delhi, (2019).
- 3. S.S. Dara, "A Textbook of Engineering Chemistry", S.Chand & Co, (2010).
- 4. Shashi Chawla, "Engineering Chemistry", Dhanpat Rai Publicating Co. (Latest edition).

#### **Reference:**

- 1. K. Sesha Maheshwaramma and Mridula Chugh, "Engineering Chemistry", Pearson India Edn.
- 2. O.G. Palana, "Engineering Chemistry", Tata McGraw Hill Education Private Limited, (2009).
- 3. CNR Rao and JM Honig (Eds) "**Preparation and characterization of materials**" Academic press, New York (latest edition)
- 4. B. S. Murthy, P. Shankar and others, "**Textbook of Nanoscience and Nanotechnology**", University press (latest edition)

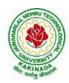

| IVoon I Somoston                        |  | L | Т | Р | С |  |  |
|-----------------------------------------|--|---|---|---|---|--|--|
| I Year - I Semester                     |  | 3 | 0 | 0 | 3 |  |  |
| PROGRAMMING FOR PROBLEM SOLVING USING C |  |   |   |   |   |  |  |

#### **COURSE OBJECTIVES:**

#### The objectives of Programming for Problem Solving Using C are

- To learn about the computer systems, computing environments, developing of a computer program and Structure of a CProgram
- To gain knowledge of the operators, selection, control statements and repetition inC
- To learn about the design concepts of arrays, strings, enumerated structure and union types. To learn about their usage.
- To assimilate about pointers, dynamic memory allocation and know the significance of Preprocessor.
- To assimilate about File I/O and significance of functions

#### UNIT I

**Introduction to Computers:** Creating and running Programs, Computer Numbering System, Storing Integers, Storing Real Numbers

**Introduction to the C Language:** Background, C Programs, Identifiers, Types, Variable, Constants, Input/output, Programming Examples, Scope, Storage Classes and Type Qualifiers. **Structure of a C Program:** Expressions Precedence and Associativity, Side Effects, Evaluating Expressions, Type Conversion Statements, Simple Programs, Command Line Arguments.

#### UNIT II

**Bitwise Operators:** Exact Size Integer Types, Logical Bitwise Operators, Shift Operators. **Selection & Making Decisions:** Logical Data and Operators, Two Way Selection, Multiway Selection, More Standard Functions

**Repetition:** Concept of Loop, Pretest and Post-test Loops, Initialization and Updating, Event and Counter Controlled Loops, Loops in C, Other Statements Related to Looping, Looping Applications, Programming Examples

#### UNIT III

**Arrays:** Concepts, Using Array in C,ArrayApplication, Two DimensionalArrays, Multidimensional Arrays, Programming Example –CalculateAverages

**Strings:** String Concepts, C String, String Input / Output Functions, Arrays of Strings, String Manipulation Functions String/ Data Conversion, A Programming Example – Morse Code **Enumerated, Structure, and Union:** The Type Definition (Type-def), Enumerated Types, Structure, Unions, and Programming Application

#### UNIT IV

**Pointers:** Introduction, Pointers to pointers, Compatibility, L value and R value **Pointer Applications:** Arrays, and Pointers, Pointer Arithmetic and Arrays, Memory Allocation Function, Array of Pointers, Programming Application **Processor Commands**: Processor Commands

#### UNIT V

**Functions:** Designing, Structured Programs, Function in C, User Defined Functions, Inter-Function Communication, Standard Functions, Passing Array to Functions, Passing Pointers to Functions, Recursion

**Text Input / Output:** Files, Streams, Standard Library Input / Output Functions, Formatting Input / Output Functions, Character Input / Output Functions

**Binary Input** / **Output:** Text versus Binary Streams, Standard Library, Functions for Files, Converting File Type.

#### **TEXT BOOKS:**

- 1. Programming for Problem Solving, Behrouz A. Forouzan, Richard F.Gilberg, CENGAGE
- 2. The C Programming Language, Brian W.Kernighan, Dennis M. Ritchie, 2e, Pearson

#### **REFERENCES:**

- 1. Computer Fundamentals and Programming, Sumithabha Das, McGrawHill
- 2. Programming in C, Ashok N. Kamthane, AmitKamthane, Pearson
- 3. Computer Fundamentals and Programming in C, PradipDey, ManasGhosh,OXFORD

#### **COURSE OUTCOMES:**

Upon the completion of the course the student will learn

- To write algorithms and to draw flowcharts forsolvingproblems
- To convert flowcharts/algorithms to C Programs, compile and debugprograms
- To use different operators, data types and write programs that use two-way/ multiway selection
- To select the best loop construct for agivenproblem
- To design and implement programs to analyze the different pointer applications
- To decompose a problem into functions and to develop modularreusablecode
- To apply FileI/Ooperations.

| I Year - I Semester |                     | L | Т | Р | С |
|---------------------|---------------------|---|---|---|---|
|                     |                     | 2 | 0 | 2 | 3 |
|                     | FNGINFFRING DRAWING |   |   |   |   |

#### **Course Objective:**

Engineering drawing being the principal method of communication for engineers, the objective is to introduce the students, the techniques of constructing the various types of polygons, curves and scales. The objective is also to visualize and represent the 3D objects in 2D planes with proper dimensioning, scaling etc.

#### Unit I

**Objective:** To introduce the students to use drawing instruments and to draw polygons, Engg. Curves.

**Polygons:** Constructing regular polygons by general methods, inscribing and describing polygons on circles.

**Curves:** Parabola, Ellipse and Hyperbola by general and special methods, cycloids, involutes, tangents & normals for the curves.

Scales: Plain scales, diagonal scales and vernier scales

#### Unit II

**Objective:** To introduce the students to use orthographic projections, projections of points & simple lines. To make the students draw the projections of the lines inclined to both the planes.

Orthographic Projections: Reference plane, importance of reference lines, projections of points in various quadrants, projections of lines, line parallel to both the planes, line parallel to one plane and inclined to other plane.

Projections of straight lines inclined to both the planes, determination of true lengths, angle of inclination and traces.

#### Unit III

**Objective:** The objective is to make the students draw the projections of the plane inclined toboth the planes.

Projections of planes: regular planes perpendicular/parallel to one reference plane and inclined to the other reference plane; inclined to both the reference planes.

#### **Unit IV**

**Objective:** The objective is to make the students draw the projections of the various types of solids in different positions inclined to one of the planes.

Projections of Solids - Prisms, Pyramids, Cones and Cylinders with the axis inclined to both the planes.

#### Unit V

**Objective:** The objective is to represent the object in 3D view through isometric views. The student will be able to represent and convert the isometric view to orthographic view and vice versa.

Conversion of isometric views to orthographic views; Conversion of orthographic views to isometric views.

Computer Aided Design, Drawing practice using Auto CAD, Creating 2D&3D drawings of objects using Auto CAD

Note: In the End Examination there will be no question from CAD.

#### **TEXT BOOKS:**

- 1. Engineering Drawing by N.D. Butt, Chariot Publications
- 2. Engineering Drawing by Agarwal & Agarwal, Tata McGraw Hill Publishers

#### **REFERENCE BOOKS:**

- 1. Engineering Drawing by K.L.Narayana & P. Kannaiah, Scitech Publishers
- 2. Engineering Graphics for Degree by K.C. John, PHI Publishers
- 3. Engineering Graphics by PI Varghese, McGrawHill Publishers
- 4. Engineering Drawing + AutoCad K Venugopal, V. Prabhu Raja, New Age

Course Outcome: The student will learn how to visualize 2D & 3D objects.

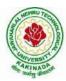

| I Year - I Semester | 4                           | Т        | Р | С |     |
|---------------------|-----------------------------|----------|---|---|-----|
| 1 Tear - 1 Semester | 0                           | )        | 0 | 3 | 1.5 |
| FNCI ISH COM        | ΙΙΝΙΟΛΤΙΟΝ SKILLS LABORATOR | <b>v</b> |   |   |     |

#### **TOPICS**

#### UNIT I:

Vowels, Consonants, Pronunciation, Phonetic Transcription, Common Errors in Pronunciation,

#### UNIT II:

Word stress-di-syllabic words, poly-syllabic words, weak and strong forms, contrastive stress (Homographs)

#### **UNIT III:**

Stress in compound words, rhythm, intonation, accent neutralisation.

#### **UNIT IV:**

Listening to short audio texts and identifying the context and specific pieces of information toanswer a series of questions in speaking.

#### UNIT V:

Newspapers reading;Understanding and identifying key terms and structures useful for writing reports.

Prescribed text book: "Infotech English", Maruthi Publications.

#### **References:**

- 1. Exercises in Spoken English Part 1,2,3,4, OUP and CIEFL.
- 2. English Pronunciation in use- Mark Hancock, Cambridge University Press.
- 3. English Phonetics and Phonology-Peter Roach, Cambridge University Press.
- 4. English Pronunciation in use- Mark Hewings, Cambridge University Press.
- 5. English Pronunciation Dictionary- Daniel Jones, Cambridge University Press.
- 6. English Phonetics for Indian Students- P. Bala Subramanian, Mac Millan Publications.

## ALAKINADA Barg Barg Barg

#### JAWAHARLAL NEHRU TECHNOLOGICAL UNIVERSITY: KAKINADA KAKINADA – 533 003, Andhra Pradesh, India DEPARTMENT OF ELECTRONICS AND COMMUNICATION ENGINEERING

| I Voon I Somoston   |  | L | Т | Р | С   |
|---------------------|--|---|---|---|-----|
| I Year - I Semester |  | 0 | 0 | 3 | 1.5 |
|                     |  |   |   |   |     |

APPLIED CHEMISTRY LAB

Introduction to Chemistry laboratory – Molarity, normality, primary, secondary standard solutions, volumetric titrations, quantitative analysis

- 1. Determination of HCl using standard Na<sub>2</sub>CO<sub>3</sub> solution.
- 2. Determination of alkalinity of a sample containing Na<sub>2</sub>CO<sub>3</sub> and NaOH.
- 3. Determination of  $Mn^{+2}$  using standard oxalic acid solution.
- 4. Determination of ferrous iron using standard K<sub>2</sub>Cr<sub>2</sub>O<sub>7</sub> solution.
- 5. Determination of  $Cu^{+2}$  using standard hypo solution.
- 6. Determination of temporary and permanent hardness of water using standard EDTA solution.
- 7. Determination of  $Fe^{+3}$  by a colorimetric method.
- 8. Determination of the concentration of acetic acid using sodium hydroxide (pH-metry method).
- 9. Determination of iso-electric point of amino acids using pH-metry method/conductometric method.
- 10. Determination of the concentration of strong acid vs strong base (by conductometric method).
- 11. Determination of strong acid vs strong base (by potentiometric method).
- 12. Determination of Mg<sup>+2</sup> presentin an antacid.
- 13. Determination of CaCO<sub>3</sub> present in an egg shell.
- 14. Estimation of Vitamin C.
- 15. Determination of phosphoric content in soft drinks.
- 16. Adsorption of acetic acid by charcoal.
- 17. Preparation of nylon-6, 6 and Bakelite (demonstration only).

Of the above experiments at-least 10 assessment experiments should be completed in a semester.

**Outcomes**: The students entering into the professional course have practically very little exposure to lab classes. The experiments introduce volumetric analysis; redox titrations with different indicators; EDTA titrations; then they are exposed to a few instrumental methods of chemical analysis. Thus at the end of the lab course, the student is exposed to different methods of chemical analysis and use of some commonly employed instruments. They thus acquire some experimental skills.

#### **Reference Books**

1. A Textbook of Quantitative Analysis, Arthur J. Vogel.

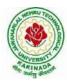

| I Year - I Semester | L | Т | Р | С   |  |
|---------------------|---|---|---|-----|--|
|                     | 0 | 0 | 3 | 1.5 |  |
|                     |   |   |   |     |  |

#### PROGRAMMING FOR PROBLEM SOLVING USING C LAB

#### Course Objectives:

- 1) Apply the principles of C language inproblemsolving.
- 2) To design flowcharts, algorithms and knowing how todebugprograms.
- 3) To design & develop of C programs using arrays, strings pointers&functions.
- 4) To review the file operations, preprocessor commands.

#### Exercise 1:

- 1. Write a C program to print a block F using hash (#), where the F has a height of six characters and width of five and four characters.
- 2. Write a C program to compute the perimeter and area of a rectangle with a height of 7 inches and width of 5 inches.
- 3. Write a C program to displaymultiplevariables.

#### Exercise 2:

- 1. Write a C program to calculate the distance between thetwopoints.
- 2. Write a C program that accepts 4 integers p, q, r, s from the user where r and s are positive and p is even. If q is greater than r and s is greater than p and if the sum of r and s is greater than the sum of p and q print "Correct values", otherwise print "Wrongvalues".

#### Exercise 3:

- 1. Write a C program to convert a string to alonginteger.
- 2. Write a program in C which is a Menu-Driven Program to compute the area of the variousgeometricalshape.
- 3. Write a C program to calculate the factorial of agivennumber.

#### Exercise 4:

- 1. Write a program in C to display the n terms of even natural number and their sum.
- 2. Write a program in C to display the n terms of harmonic series and their sum.  $1 + 1/2 + 1/3 + 1/4 + 1/5 \dots 1/n$  terms.

3. Write a C program to check whether a given number is an Armstrong numberornot. *Exercise 5:* 

- 1. Write a program in C to print all unique elements inanarray.
- 2. Write a program in C to separate odd and even integers inseparatearrays.
- 3. Write a program in C to sort elements of array inascendingorder.

#### Exercise 6:

- 1. Write a program in C for multiplication of two squareMatrices.
- 2. Write a program in C to find transpose of agivenmatrix.

#### Exercise 7:

- 1. Write a program in C to search an element in a row wise and column wise sorted matrix.
- 2. Write a program in C to print individual characters of string inreverseorder.

#### Exercise 8:

- 1. Write a program in C to compare two strings without using string libraryfunctions.
- 2. Write a program in C to copy one string to another string.

#### Exercise 9:

- 1. Write a C Program to Store Information Using Structures with
  - Dynamically Memory Allocation
- 2. Write a program in C to demonstrate how to handle the pointers intheprogram.

#### Exercise 10:

- 1. Write a program in C to demonstrate the use of & (address of) and \*(value at address)operator.
- 2. rite a program in C to add two numbersusingpointers.

#### Exercise 11:

- 1. Write a program in C to add numbers using callbyreference.
- 2. Write a program in C to find the largest element using DynamicMemoryAllocation.

#### Exercise 12:

- 1. Write a program in C to swap elements using callbyreference.
- 2. Write a program in C to count the number of vowels and consonants in a string using apointer.

#### Exercise 13:

- 1. Write a program in C to show how a function returning pointer.
- 2. Write a C program to find sum of n elements entered by user. To perform this program, allocate memory dynamically using malloc()function.

#### Exercise 14:

- 1. Write a C program to find sum of n elements entered by user. To perform this program, allocate memory dynamically using calloc() function. Understand the difference between the abovetwoprograms
- 2. Write a program in C to convert decimal number to binary number using the function.

#### Exercise 15:

- 1. Write a program in C to check whether a number is a prime number or not using the function.
- 2. Write a program in C to get the largest element of an array using the function. *Exercise 16:* 
  - 1. Write a program in C to append multiple lines at the end of atextfile.
  - 2. Write a program in C to copy a file inanothername.
  - 3. Write a program in C to remove a file fromthedisk.

#### Course Outcomes:

#### By the end of the Lab, the student

- 1) Gains Knowledge on various concepts of aClanguage.
- 2) Able to draw flowcharts and write algorithms.
- 3) Able design and development of C problemsolvingskills.
- 4) Able to design and develop modularprogrammingskills.
- 5) Able to trace and debugaprogram

| I Year - II Semester |                | L | Т | Р | С |
|----------------------|----------------|---|---|---|---|
|                      |                | 3 | 0 | 0 | 3 |
|                      | MATHEMATICS-II |   |   |   |   |

#### **Course Objectives:**

- To instruct the concept of Matrices in solving linear algebraic equations
- To elucidate the different numerical methods to solve nonlinear algebraic equations •
- To disseminate the use of different numerical techniques for carrying out numerical integration.
- To equip the students with standard concepts and tools at an intermediate to advanced level • mathematics to develop the confidence and ability among the students to handle various real world problems and their applications.

Course Outcomes: At the end of the course, the student will be able to

- develop the use of matrix algebra techniques that is needed by engineers for practical applications (L6)
- solve system of linear algebraic equations using Gauss elimination, Gauss Jordan, Gauss Seidel (L3)
- evaluate the approximate roots of polynomial and transcendental equations by different • algorithms (L5)
- apply Newton's forward & backward interpolation and Lagrange's formulae for equal and • unequal intervals (L3)
- apply numerical integral techniques to different Engineering problems (L3)
- apply different algorithms for approximating the solutions of ordinary differential equations with initial conditions to its analytical computations (L3)

#### UNIT – I: Solving systems of linear equations, Eigen values and Eigen vectors: (10hrs)

Rank of a matrix by echelon form and normal form - Solving system of homogeneous and nonhomogeneous linear equations - Gauss Eliminationmethod - Eigen values and Eigen vectors and properties (article-2.14 in text book-1).

#### **Unit – II: Cayley–Hamilton theorem and Quadratic forms:**

Cayley-Hamilton theorem (without proof) - Applications - Finding the inverse and power of a matrix by Cayley-Hamilton theorem – Reduction to Diagonal form – Quadratic forms and nature of the quadratic forms – Reduction of quadratic form to canonical forms by orthogonal transformation. Singular values of a matrix, singular value decomposition (text book-3).

#### **UNIT – III: Iterative methods:**

Introduction- Bisection method-Secant method - Method of false position- Iteration method -Newton-Raphson method (One variable and simultaneous Equations) - Jacobi and Gauss-Seidel methods for solving system of equations numerically.

#### **UNIT – IV: Interpolation:**

Introduction- Errors in polynomial interpolation - Finite differences- Forward differences-Backward differences - Central differences - Relations between operators - Newton's forward and backward formulae for interpolation – Interpolation with unequal intervals – Lagrange's interpolation formula- Newton's divide difference formula.

(**10hrs**)

#### (8 hrs)

#### (10 hrs)

## UNIT – V: Numerical differentiation and integration, Solution of ordinary differential equations with initial conditions: (10 hrs)

Numerical differentiation using interpolating polynomial – Trapezoidal rule– Simpson's 1/3<sup>rd</sup> and 3/8<sup>th</sup> rule– Solution of initial value problems by Taylor's series– Picard's method of successive approximations– Euler's method – Runge-Kutta method (second and fourth order).

#### **Text Books:**

- 1. B. S. Grewal, Higher Engineering Mathematics, 44<sup>th</sup> Edition, Khanna Publishers.
- **2. B. V. Ramana**, Higher Engineering Mathematics, 2007 Edition, Tata Mc. Graw Hill Education.
- 3. David Poole, Linear Algebra- A modern introduction, 4<sup>th</sup> Edition, Cengage.

#### **Reference Books:**

- **1. Steven C. Chapra,** Applied Numerical Methods with MATLAB for Engineering and Science, Tata Mc. Graw Hill Education.
- 2. M. K. Jain, S.R.K. Iyengar and R.K. Jain, Numerical Methods for Scientific and Engineering Computation, New Age International Publications.
- 3. Lawrence Turyn, Advanced Engineering Mathematics, CRC Press.

| I Year - II Semester |                 | L | Т | Р | С |
|----------------------|-----------------|---|---|---|---|
|                      |                 | 3 | 0 | 0 | 3 |
|                      | APPLIED PHYSICS |   |   |   |   |

#### **Unit-I: Wave Optics**

12hrs

**Interference:** Principle of superposition –Interference of light - Interference in thin films (Reflection Geometry) & applications - Colors in thin films- Newton's Rings-Determination of wavelength and refractive index.

**Diffraction:** Introduction - Fresnel and Fraunhofer diffraction - Fraunhofer diffraction due to single slit, double slit - N-slits (Qualitative) – Diffraction Grating - Dispersive power and resolving power of Grating(Qualitative).

**Polarization:** Introduction-Types of polarization - Polarization by reflection, refraction and Double refraction - Nicol's Prism -Half wave and Quarter wave plates.

#### Unit Outcomes:

#### The students will be able to

- **Explain** the need of coherent sources and the conditions for sustained interference(L2)
- Identify engineering applications of interference(L3)
- > Analyze the differences between interference and diffraction with applications(L4)
- > Illustrate the concept of polarization of light and its applications(L2)
- Classify ordinary polarized light and extraordinary polarized light(L2)

#### Unit-II: Lasers and Fiberoptics

**Lasers:** Introduction – Characteristics of laser – Spontaneous and Stimulated emissions of radiation – Einstein's coefficients – Population inversion – Lasing action - Pumping mechanisms – Ruby laser – He-Ne laser - Applications of lasers.

**Fiber optics:** Introduction –Principle of optical fiber- Acceptance Angle - Numerical Aperture - Classification of optical fibers based on refractive index profile and modes – Propagation of electromagnetic wave through optical fibers - Applications.

#### Unit Outcomes:

#### The students will be able to

- Understand the basic concepts of LASER light Sources(L2)
- > Apply the concepts to learn the types of lasers(L3)
- Identifies the Engineering applications of lasers(L2)
- **Explain** the working principle of optical fibers(L2)
- Classify optical fibers based on refractive index profile and mode of propagation(L2)
- > **Identify** the applications of optical fibers in various fields(L2)

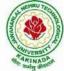

#### 8hrs

*Unit III: Quantum Mechanics, Free Electron Theory andBand theory* 10hrs **Quantum Mechanics:** Dual nature of matter – Heisenberg's Uncertainty Principle – Significance and properties of wave function – Schrodinger's time independent and dependent wave equations– Particle in a one-dimensional infinite potential well.

**Free Electron Theory:** Classical free electron theory (Qualitative with discussion of merits and demerits) – Quantum free electron theory– Equation for electrical conductivity based on quantum free electron theory- Fermi-Dirac distribution- Density of states (3D) - Fermi energy.

**Band theory of Solids**: Bloch's Theorem (Qualitative) - Kronig - Penney model (Qualitative)- E vs K diagram - v vs K diagram - effective mass of electron – Classification of crystalline solids–concept of hole.

#### Unit Outcomes:

The students will be able to

- **Explain** the concept of dual nature of matter(L2)
- Understand the significance of wave function(L2)
- > Interpret the concepts of classical and quantum free electron theories(L2)
- **Explain** the importance of K-Pmodel
- Classify the materials based on band theory(L2)
- > Apply the concept of effective mass of electron(L3)

#### Unit-IV: Dielectric and Magnetic Materials

**DielectricMaterials:** Introduction - Dielectric polarization - Dielectric polarizability, Susceptibility and Dielectric constant - Types of polarizations- Electronic (Quantitative), Ionic (Quantitative) and Orientation polarizations (Qualitative) - Lorentz internal field-Clausius- Mossotti equation-Piezoelectricity.

Magnetic Materials: Introduction - Magnetic dipole moment - Magnetization-

Magnetic susceptibility and permeability - Origin of permanent magnetic moment - Classificationof

magnetic materials: Dia, para, Ferro, antiferro & Ferri magnetic materials - Domain concept for Ferromagnetism & Domain walls (Qualitative) - Hysteresis - soft and hard magnetic materials- Eddy currents- Engineering applications.

#### Unit Outcomes:

#### The students will be able to

- **Explain** the concept of dielectric constant and polarization in dielectric materials(L2)
- Summarize various types of polarization of dielectrics(L2)
- Interpret Lorentz field and Claussius- Mosotti relation indielectrics(L2)
- Classify the magnetic materials based on susceptibility and their temperature dependence (L2)
- **Explain** the applications of dielectric and magnetic materials(L2)
- > Apply the concept of magnetism to magnetic data storage devices(L3)

#### 8hrs

10hrs

#### JAWAHARLAL NEHRU TECHNOLOGICAL UNIVERSITY: KAKINADA KAKINADA – 533 003, Andhra Pradesh, India DEPARTMENT OF ELECTRONICS AND COMMUNICATION ENGINEERING

#### Unit – V: SemiconductorsandSuperconductors

**Semiconductors:** Introduction- Intrinsic semiconductors – Density of charge carriers – Electrical conductivity – Fermi level – extrinsic semiconductors – density of charge carriers – dependence of Fermi energy on carrier concentration and temperature - Drift and diffusion currents – Einstein's equation- Hall effect – Hall coefficient –Applications of Hall effect.

**Superconductors**: Introduction – Properties of superconductors – Meissner effect – Type I and Type II superconductors – BCS theory (Qualitative) – Josephson effects (AC and DC) – SQUIDs – High  $T_c$  superconductors – Applications of superconductors.

#### Unit Outcomes:

#### The students will be able to

- Classify the energy bands of semiconductors(L2)
- Interpret the direct and indirect band gap semiconductors(L2)
- > **Identify** the type of semiconductor using Hall effect(L2)
- Identify applications of semiconductors in electronic devices(L2)
- Classify superconductors based on Meissner's effect(L2)
- **Explain** Meissner's effect, BCS theory & Josephson effect in superconductors(L2)

#### Text books:

- 1. M. N. Avadhanulu, P.G.Kshirsagar & TVS Arun Murthy" A Text book of Engineering Physics"-S.Chand Publications, 11<sup>th</sup> Edition2019.
- 2. Engineering Physics" by D.K.Bhattacharya and Poonam Tandon, Oxford press(2015).
- 3. Applied Physics by P.K.Palanisamy SciTechpublications.

#### **Reference Books:**

- 1. Fundamentals of Physics Halliday, Resnick and Walker, John Wiley&Sons
- 2. Engineering Physics by M.R.Srinivasan, New Age international publishers(2009).
- 3. Shatendra Sharma, Jyotsna Sharma, "Engineering Physics", Pearson Education, 2018
- 4. Engineering Physics Sanjay D. Jain, D. Sahasrabudhe and Girish, UniversityPress
- 5. Semiconductor physics and devices- Basic principle Donald A, Neamen, Mc GrawHill
- 6. B.K. Pandey and S. Chaturvedi, Engineering Physics, CengageLearning

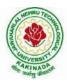

| I Year - II Semester                     |  | L | Т | Р | С |  |
|------------------------------------------|--|---|---|---|---|--|
| 1 Tear - 11 Semester                     |  | 2 | 0 | 2 | 3 |  |
| OBJECT ORIENTED PROCRAMMING THROUGH LAVA |  |   |   |   |   |  |

#### Course Objectives:

This subject will help to improve

- the analytical skills of object orientedprogramming
- Overall development of problem solving and criticalanalysis.
- Formal introduction to Java programminglanguage

#### **Course Outcomes:**

On successful completion of this course, the student should be able to:

- Show competence in the use of the Java programming language in the development of small to medium- sized application programs that demonstrate professionally acceptable coding and performancestandard
- Illustrate the basic principles of the object-orientedprogramming
- Demonstrate an introductory understanding of graphical user interfaces, multithreaded programming, and event-drivenprogramming.

#### <u>Unit I</u>

**Introduction to Java :** Basics of Java programming, Data types, Variables, Operators, Control structures including selection, Looping, Java methods, Overloading, Math class, Arrays in java.

Objects and Classes : Basics of objects and classes in java, Constructors, Finalizer, Visibility modifiers, Methods and objects, Inbuilt classes like String, Character, StringBuffer, File, this reference.

#### <u>Unit II</u>

**Inheritance and Polymorphism :** Inheritance in java, Super and sub class, Overriding, Object class, Polymorphism, Dynamic binding, Generic programming, Casting objects, Instance of operator, Abstract class, Interface in java, Package in java, UTILpackage.

#### Unit III

**Event and GUI programming :** Event handling in java, Event types, Mouse and key events, GUI Basics, Panels, Frames, Layout Managers: Flow Layout, Border Layout, Grid Layout, GUI components like Buttons, Check Boxes, Radio Buttons, Labels, Text Fields, Text Areas, Combo Boxes, Lists, Scroll Bars, Sliders, Windows, Menus, Dialog Box, Applet and its life cycle, Introduction to swing, Creating a swing applet, swing controls and components.

#### <u>Unit IV</u>

**I/O programming:** Text and Binary I/O, Binary I/O classes, Object I/O, Random Access Files. Event driven model, handling events

#### <u>Unit V</u>

**Multithreading in java:** Thread life cycle and methods, Runnable interface, Thread synchronization, Exception handling with try-catch-finally, Collections in java, Introduction to JavaBeans and Network Programming.

#### **Text Books:**

- 1) Introduction to Java Programming (Comprehensive Version), Daniel Liang, Seventh Edition, Pearson.
- 2) Programming in Java, SachinMalhotra&SaurabhChaudhary, Oxford University Press.

#### **Reference Books:**

- 1) Murach's Beginning Java 2, Doug Lowe, Joel Murach and Andrea Steelman, SPD.
- 2) Core Java Volume-I Fundamentals, Eight Edition, Horstmann& Cornell, Pearson Education.
- 3) The Complete Reference, Java 2 (Fourth Edition), Herbert Schild, TMH. Java Programming, D. S. Malik, CengageLearning.

# ANALINADA.

#### JAWAHARLAL NEHRU TECHNOLOGICAL UNIVERSITY: KAKINADA KAKINADA – 533 003, Andhra Pradesh, India DEPARTMENT OF ELECTRONICS AND COMMUNICATION ENGINEERING

| I Year - II Semester |                  | L | Т | Р | С |
|----------------------|------------------|---|---|---|---|
|                      |                  | 3 | 0 | 0 | 3 |
|                      | NETWORK ANALYSIS |   |   |   |   |

#### UNIT – I

**Introduction to Electrical Circuits** : Network elements classification, Electric charge and current, Electric energy and potential, Resistance parameter – series and parallel combination, Inductance parameter – series and parallel combination, Capacitance parameter – series and parallel combination. Energy sources: Ideal, Non-ideal, Independent and dependent sources, Source transformation, Kirchoff's laws, Mesh analysis and Nodal analysis problem solving with resistances only including dependent sources also. (Text Books: 1,2,3, Reference Books: 3)

**Fundamentals and Network Topology**: Definitions of terms associated with periodic functions: Time period, Angular velocity and frequency, RMS value, Average value, Form factor and peak factor- problem solving, Phase angle, Phasor representation, Addition and subtraction of phasors, mathematical representation of sinusoidal quantities, explanation with relevant theory, problem solving. Principal of Duality withexamples.

**Network Topology:** Definitions of branch, node, tree, planar, non-planar graph, incidence matrix, basic tie set schedule, basic cut set schedule. (Text Books: 2,3, Reference Books: 3)

#### UNIT – II

**Transients:** First order differential equations, Definition of time constants, R-L circuit, R-C circuit with DC excitation, Evaluating initial conditions procedure, second order differential equations, homogeneous, non-homogenous, problem solving using R-L-C elements with DC excitation and AC excitation, Response as related to s-plane rotation of roots. Solutions using Laplace transform method. (Text Books: 1,2,3, Reference Books: 1,3)

#### UNIT – III

**Steady State Analysis of A.C Circuits:** Impedance concept, phase angle, series R-L, R-C, R-L-C circuits problem solving. Complex impedance and phasor notation for R-L, R-C, R-L-C problem solving using mesh and nodal analysis, Star-Delta conversion, problem solving. (Text Books: 1,2, Reference Books: 3)

**Coupled Circuits :**Coupled Circuits: Self inductance, Mutual inductance, Coefficient of coupling, analysis of coupled circuits, Natural current, Dot rule of coupled circuits, Conductively coupled equivalent circuits- problem solving.

#### UNIT - IV

**Resonance:** Introduction, Definition of Q, Series resonance, Bandwidth of series resonance, Parallel resonance, Condition for maximum impedance, current in anti resonance, Bandwidth ofparallel resonance, general case-resistance present in both branches, anti resonance at all frequencies. (Text Books:2,3, Reference Books: 3)

**Network Theorems:** Thevinin's, Norton's, Milliman's, Reciprocity, Compensation, Substitution, Superposition, Max Power Transfer, Tellegens- problem solving using dependent sources also. (Text Books: 1,2,3, ReferenceBooks:2)

# ALASHRUTZCH BOOMER

#### JAWAHARLAL NEHRU TECHNOLOGICAL UNIVERSITY: KAKINADA KAKINADA – 533 003, Andhra Pradesh, India DEPARTMENT OF ELECTRONICS AND COMMUNICATION ENGINEERING

#### UNIT – V

**Two-port Networks**: Relationship of two port networks, Z-parameters, Y-parameters, Transmission line parameters, h-parameters, Inverse h-parameters, Inverse Transmission line parameters, Relationship between parameter sets, Parallel connection of two port networks, Cascading of two port networks, series connection of two port networks, problem solving including dependent sources also. (Text Books: 1,2, Reference Books: 1,3)

#### **TEXT BOOKS:**

- 1. Network Analysis ME Van Valkenburg, Prentice Hall of India, 3rdEdition,2000.
- 2. Network Analysis by K.Satya Prasad and S Sivanagaraju, CengageLearning
- 3. Electric Circuit Analysis by Hayt and Kimmarle, TMH

#### **REFERENCES:**

- 1. Network lines and Fields by John. D. Ryder 2<sup>nd</sup>edition, Asiapublishinghouse.
- 2. Basic Circuit Analysis by DR Cunninghan, Jaico Publishers.
- 3. Network Analysis and Filter Design by Chadha, UmeshPublications.

#### COURSE OBJECTIVES:

- To understand the basic concepts on RLC circuits.
- To know the behavior of the steady states and transients states inRLCcircuits.
- To know the basic Laplace transforms techniques inperiods' waveforms.
- To understand the two portnetworkparameters.
- To understand the properties of LC networksandfilters.

#### COURSE OUTCOME:

- gain the knowledge on basic networkelements.
- will analyze the RLC circuits behaviorindetailed.
- analyze the performance of periodicwaveforms.
- gain the knowledge in characteristics of two port network parameters (Z,Y,ABCD,h&g).
- analyze the filter design concepts in realworldapplications.

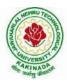

| I Year - II Semester |                              | L | Т | Р | С |
|----------------------|------------------------------|---|---|---|---|
|                      |                              | 3 | 0 | 0 | 3 |
|                      | BASIC ELECTRICAL ENGINEERING |   |   |   |   |

#### Preamble:

This course covers various topics related to principle of operation and performance of various electrical machines.

#### Course Educational Objectives:

- To understand the principle of operation, constructional details and operational characteristics of DC generators.
- To understand the principle of operation, characteristics of DC motor. Methodsof starting and speed control methods ofDCmotors.
- To learn the constructional details, principle of operation and performance of transformers.
- To study the principle of operation, construction and details of synchronous machines.
- To learn the principle of operation, constructional details, performance, torque slip characteristics and starting methods of 3-phaseinductionmotors.

#### Unit I

#### **DC Machines**

Principle of operation of DC generator – emf equation – types of DC machines – torque equation of DC motor – applications – three point starter - losses and efficiency - swinburne's test - speed control methods – OCC of DC generator- Brake test on DC Shunt motor-numerical problems

#### Unit II

#### Transformers

Principle of operation of single phase transformer constructional features – EMF equation – Losses and efficiency of transformer- regulation of transformer – OC & SC tests predetermination of efficiency and regulations – Sumpner's test-NumericalProblems.

#### Unit III

#### **Synchronous Generators**

Principle of operation and construction of alternators – types of alternators Regulation of alternator by synchronous impedance method-EMF equation of three phase alternator

#### Synchronous Motors

Construction of three phase synchronous motor - operating principle –equivalent circuit of synchronous motor.

#### Unit IV

**Induction Machine:** Principle of operation and construction of three-phase induction motors – slip ring and squirrel cage motors – slip-torque characteristics – efficiency calculation – starting methods-Brake test on 3-Phase Induction Motor.

#### Unit V

**Special Machines:** Principle of operation and construction - single phase induction motor - shaded pole motors – capacitor motors and AC servomotor.

#### Course Outcomes:

- Able to explain the operation of DC generator and analyze the characteristics of DC generator.
- Able to explain the principle of operation of DC motor and analyze their characteristics. Acquire the skills to analyze the starting and speed control methods of DC motors.
- Ability to analyze the performance and speed torque characteristics of a3phase induction motor and understand starting methods of 3phaseinductionmotor.
- Able to explain the operation of Synchronous Machines
- Capability to understand the operation of variousspecialmachines.

#### TEXT BOOKS:

- 1. Principles of Electrical Machines by V.K. Mehta & Rohit Mehta, S. Chandpublications
- 2. Theory & performance of Electrical Machines by J.B.Guptha, S.K.Kataria&Sons

#### **REFERENCE BOOKS**:

1.Basic Electrical Engineering by M.S.Naidu and S.Kamakshiah, TMH Publications

2. Fundamentals of Electrical Engineering by Rajendra Prasad, PHI Publications, 2<sup>nd</sup> edition

3. Basic Electrical Engineering by Nagsarkar, Sukhija, Oxford Publications, 2<sup>nd</sup>edition

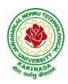

| I Year - II Semester   | L | Т | Р | С   |
|------------------------|---|---|---|-----|
| 1 Tear - 11 Semester   | 0 | 0 | 3 | 1.5 |
| ELECTRONIC WORKSHOP LA | В |   |   |     |

- I. Identificationofcomponents
- II. Laboratoryequipment
- III. Solderingpractice
- IV. PCBLayout
- V. TestingofComponents
- VI. CRO

#### I. Identificationofcomponents:

- Resistors:- Types of Resistors, Value of Resistance using colorcode, DRBS.
- Capacitors:- Types of capacitors, value of capacitance using colorcode, DCBS.
- Inductors:- Types ofInductors,DLB
- Rheostats:- Types of Rheostats, Types of potentiometers, Relays.
- Switches:- TypesofSwitches.
- Cables: TypesofCables.
- Types ofInstrumentsused.

#### Identification of active elements.

(Two Terminal, Three Terminal Devices)

- (SC diode, Zenerdiode, D.AC)
- Three Terminal Devices: BJT, UJT, SCR, FET, MOSFET, TRIAC.
- Digital and Analog ICs. (TO and Flat packages) ICregulatorstypes.
- Testing of above components usingMultimeter.

#### II. LaboratoryEquipment:

A) Meters:-

- Types of Voltmeters, Types of Ammeters both AnalogandDigital.
- Types of Multi meters (Analog&Digital)
- AVO Meters.
- FETinputVoltmeter.
  - B) Laboratory Function Generators and AudioOscillators.
  - C) PowerSupplies.
  - D) RFgenerators.
  - E) Different TypesofTransformers. (Power, AF, RF, etc.)

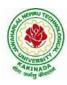

## III. Solderingpractice

Tools kit including soldering iron Tools Kit:

- Insulatednoseplayer
- Insulatedcuttingplayer
- Screw driverkit
- Electricaltester
- Soldering iron,Lead,Flex

#### *IV. PCB layoutandDesign.* Materials required, centimeter graph sheets, marker.

#### *V. Testing of Components.* Active and Passive Components

## VI. CRO

Acquaintance with CRO Measurements on CRO

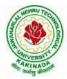

| I Voor II Comostor               |  | L | Т | Р | С   |  |  |  |
|----------------------------------|--|---|---|---|-----|--|--|--|
| I Year - II Semester             |  | 0 | 0 | 3 | 1.5 |  |  |  |
| BASIC ELECTRICAL ENGINEERING LAB |  |   |   |   |     |  |  |  |

#### Learning Objectives:

- To plot the magnetizing characteristics of DC shunt generator and understand the mechanism of self-excitation.
- To control the speed of DC motors.
- To determine and predetermine the performance of DC machines.
- To predetermine the efficiency and regulation of transformers and assess their performance.
- To analyse performance of three phase induction motor.
- To understand the significance of regulation of an alternators using synchronousimpedance method.

#### Any ten of the following experiments are to be conducted

- 1. Magnetization characteristics of D.C. Shunt generator.
- 2. Speed control of D.C.shuntmotor.
- 3. Brake test on DCshuntmotor.
- 4. Swinburne's test onDCmachine
- 5. Load test on DCshuntgenerator
- 6. Load test on DCseriesgenerator.
- 7. Separation of losses iun DCShuntmotor
- 8. OC & SC tests onsingle-phasetransformer
- 9. Sumpner's test on singlephasetransformer
- 10. Brake test on 3-phase Inductionmotor.
- 11. Regulation of alternator by synchronousimpedancemethod.

#### Learning Outcomes:

The student should be able to:

- Determine and predetermine the performance of DC machinesandtransformers.
- Control the DC shunt machines.
- Compute the performance of 1-phase transformer.
- Perform tests on 3-phase induction motor and alternator to determine their performance characteristics.

(Any 10 of the following listed experiments)

| I Voor II Comostor   |                            | L | Т | Р | С   |
|----------------------|----------------------------|---|---|---|-----|
| I Year - II Semester |                            | 0 | 0 | 3 | 1.5 |
|                      | APPLIED PHYSICS LABORATORY |   |   |   |     |

#### List of Applied Physics Experiments

- 1. Determination of thickness of thin object by wedgemethod.
- 2. Determination of radius of curvature of a given plano convex lens by Newton'srings.
- 3. Determination of wavelengths of different spectral lines in mercury spectrum using diffraction grating in normal incidence configuration.
- 4. Determination of dispersive power of theprism.
- 5. Determination of dielectric constant using charging and dischargingmethod.
- 6. Study the variation of B versus H by magnetizing the magnetic material (B-Hcurve).
- 7. Determination of numerical aperture and acceptance angle of an optical fiber.
- 8. Determination of wavelength of Laser light using diffractiongrating.
- 9. Estimation of Planck's constant using photoelectriceffect.
- 10. Determination of the resistivity of semiconductor by four probemethod.
- 11. To determine the energy gap of a semiconductor using p-n junctiondiode.
- 12. Magnetic field along the axis of a current carrying circular coil by Stewart & Gee's Method
- 13. Determination of Hall voltage and Hall coefficient of a given semiconductor usingHall Effect.
- 14. Measurement of resistance of a semiconductor with varyingtemperature.
- 15. Resistivity of a Superconductor using four probe method & Meissnereffect.

#### References:

S. Balasubramanian, M.N. Srinivasan "A Text Book of Practical Physics"- S Chand Publishers, 2017.

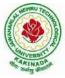

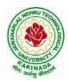

| I Year - II Semester |                       | L | Т | Р | С |
|----------------------|-----------------------|---|---|---|---|
| 1 fear - 11 Semester |                       | 3 | 0 | 0 | 0 |
|                      | ENVIRONMENTAL SCIENCE |   |   |   |   |

#### **Course Objective:**

Engineering drawing being the principal method of communication for engineers, the objective is to introduce the students, the techniques of constructing the various types of polygons, curves and scales. The objective is also to visualize and represent the 3D objects in 2D planes with proper dimensioning, scaling etc.

#### Unit I

**Objective:** To introduce the students to use drawing instruments and to draw polygons, Engg. Curves. **Polygons:** Constructing regular polygons by general methods, inscribing and describing polygons on circles. **Curves:** Parabola, Ellipse and Hyperbola by general and special methods, cycloids, involutes, tangents &normals for the curves.

Scales: Plain scales, diagonal scales and vernier scales

#### Unit II

**Objective:** To introduce the students to use orthographic projections, projections of points & simple lines. To make the students draw the projections of the lines inclined to both the planes.

**Orthographic Projections:** Reference plane, importance of reference lines, projections of points in various quadrants, projections of lines, line parallel to both the planes, line parallel to one plane and inclined to other plane.

Projections of straight lines inclined to both the planes, determination of true lengths, angle of inclination and traces.

#### Unit III

**Objective:** The objective is to make the students draw the projections of the plane inclined toboth the planes. Projections of planes: regular planes perpendicular/parallel to one reference plane and inclined to the other reference plane; inclined to both the reference planes.

#### Unit IV

**Objective:** The objective is to make the students draw the projections of the various types of solids in different positions inclined to one of the planes.

Projections of Solids – Prisms, Pyramids, Cones and Cylinders with the axis inclined to both the planes.

#### Unit V

**Objective:** The objective is to represent the object in 3D view through isometric views. The student will be able to represent and convert the isometric view to orthographic view and vice versa.

Conversion of isometric views to orthographic views; Conversion of orthographic views to isometric views. Computer Aided Design, Drawing practice using Auto CAD, Creating 2D&3D drawings of objects using Auto CAD

Note: In the End Examination there will be no question from CAD.

#### **TEXT BOOKS:**

- 1. Engineering Drawing by N.D. Butt, Chariot Publications
- 2. Engineering Drawing by Agarwal & Agarwal, Tata McGraw Hill Publishers

#### **REFERENCE BOOKS:**

- 1. Engineering Drawing by K.L.Narayana& P. Kannaiah, Scitech Publishers
- 2. Engineering Graphics for Degree by K.C. John, PHI Publishers
- 3. Engineering Graphics by PI Varghese, McGrawHill Publishers
- 4. Engineering Drawing + AutoCad K Venugopal, V. Prabhu Raja, New Age

Course Outcome: The student will learn how to visualize 2D & 3D objects.

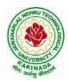

|                                 |  | L | Т | P | С |  |
|---------------------------------|--|---|---|---|---|--|
| II Year-I Semester              |  | 3 | 1 | 0 | 3 |  |
| ELECTRONIC DEVICES AND CIDCUITS |  |   |   |   |   |  |

#### ELECTRONIC DEVICES AND CIRCUITS

#### **CourseObjectives:**

Themain objectives of this courseare

- To learn and understand the basic concepts of semi conductor physics.
- Study the physical phenomena such as conduction, transport mechanism and electrical characteristics of different diodes.
- To learn and understand the application of diodes as rectifiers with their operation and characteristics with and without filters are discussed.
- Acquire knowledge about the principle of working and operation of Bipolar Junction Transistor and Field Effect Transistor and their characteristics.
- To learn and understand the purpose of transist or biasing and its significance.
- Small signal equivalent circuit analysis of BJT and FET transist or amplifiers and compare different configurations.

**UNIT-I: Review of Semiconductor Physics:** Hall effect, continuity equation, law of junction, FermiDiracfunction, Fermilevel in intrinsic and extrinsicSemiconductors

Junction Diode Characteristics : energy band diagram of PN junction Diode, Open circuited p-n junction, Biased p-n junction, p-n junction diode, current components in PN junction Diode, diodeequation, V-ICharacteristics, temperature dependence on V-Icharacteristics, Dioderesistance, Diodecapacitance.

#### UNIT-II:

**SpecialSemiconductorDevices**:ZenerDiode,Breakdownmechanisms,Zenerdiodeapplications, LED,VaractorDiode,Photodiode,TunnelDiode,UJT,PN-PNDiode,SCR.Construction,operation and V-Icharacteristics.

**Rectifiers and Filters:** Basic Rectifier setup, half wave rectifier, full wave rectifier, bridgerectifier, derivations of characteristics of rectifiers, rectifier circuits-operation, input and outputwaveforms, Filters, Inductor filter(Series inductor), Capacitor filter(Stunt inductor),  $\pi$ -Filter, comparison for various filtercircuits in terms of ripple factors.

#### **UNIT-III: Transistor Characteristics:**

**BJT:**Junctiontransistor,transistorcurrentcomponents,transistorequation,transistorconfiguratio ns, transistor as an amplifier, characteristics of transistor in Common Base, CommonEmitter and Common Collector configurations, Ebers-Moll model of a transistor, punch through/reachthrough, Photo transistor,typical transistor junction voltagevalues.

**FET:** FET types, construction, operation, characteristics $\mu$ ,  $g_m$ ,  $r_d$  parameters, MOSFET-types, construction, operation, characteristics, comparison between JFET and MOSFET.

## MANNA STREET

## JAWAHARLAL NEHRU TECHNOLOGICAL UNIVERSITY KAKINADA KAKINADA – 533 003, Andhra Pradesh, India

DEPARTMENT OF ELECTRONICS AND COMMUNICATION ENGINEERING

**UNIT- IV: Transistor Biasing and Thermal Stabilization :** Need for biasing, operating point,load line analysis, BJT biasing- methods, basic stability, fixed bias, collector to base bias,

selfbias, Stabilizationagainst variations in  $V_{BE}$ , Ic, and  $\beta$ , Stability factors, (S, S', S'), Bias<sub>compensati</sub> on, Thermalrunaway, Thermal stability.

FETBiasing-methodsandstabilization.

#### **UNIT-V: Small Signal Low Frequency Transistor Amplifier Models:**

**BJT:** Two port network, Transistor hybrid model, determination of h-parameters, conversion ofh-parameters, generalized analysis of transistor amplifier model using h-parameters, Analysis ofCB, CE and CC amplifiers using exact and approximate analysis, Comparison of transistoramplifiers.

**FET:** Generalized analysis of small signal model, Analysis of CG, CS and CD amplifiers, comparison of FET amplifiers.

#### **TextBooks:**

- 1. Electronic Devices and Circuits-J.Millman, C.Halkias, TataMc-GrawHill, Second Edition, 2007
- 2. Electronic Devices and Circuits-K. Lal Kishore, BS Publications, Fourth Edition, 2016.
- 3.Electronics devices & circuit theory-Robert L.Boylestad and Loui Nashelsky, Pearson / Prenticehall, tenthedition, 2009

#### **References:**

- 1. Integrated Electronics-J. Millman, C. Halkias, Tata Mc-Graw Hill, Second Edition, 2009
- 2. 2.Electronic Devices and Integrated Circuits B.P. Singh, Rekha , Pearson publications
- 3. 3.ElectronicDevicesandCircuits-Salivahanan,Kumar,Vallavaraj,TataMc-GrawHill, 4<sup>th</sup>Edition,2008.

#### **CourseOutcomes:**

At the endofthis course the student will be able to

- □ Applythebasicconceptsofsemiconductorphysics.
- Understandthe formationofp-njunctionandhowitcanbeusedasapnjunctionas diodeindifferentmodes of operation.
- □ Knowtheconstruction, working principle of rectifiers with and without filters with relevant expressions and necessary comparisons.
- Understandtheconstruction, principleof operation of transistors, BJT and FET with the irV-Icharacteristics in different configurations.
- □ Know the need of transistor biasing, various biasing techniques for BJT and FETandstabilization concepts with necessary expressions.
- Perform the analysis of small signal low frequency transistor amplifier circuit susing BJ Tand FET indifferent configurations

# ALANDAR STATES

## JAWAHARLAL NEHRU TECHNOLOGICAL UNIVERSITY KAKINADA KAKINADA – 533 003, Andhra Pradesh, India DEPARTMENT OF ELECTRONICS AND COMMUNICATION ENGINEERING

|                                  |  | L | Т | Р | С |  |  |
|----------------------------------|--|---|---|---|---|--|--|
| II Year - I Semester             |  | 3 | 1 | 0 | 3 |  |  |
| SWITCHING THEORYAND LOGIC DESIGN |  |   |   |   |   |  |  |

## **Course Objectives:**

- To solve a typical number base conversion and analyze new error codingtechniques.
- Theorems and functions of Boolean algebra and behavior of logicgates.
- To optimize logic gates for digital circuits using varioustechniques.
- Boolean function simplification using Karnaugh maps and Quine-McCluskeymethods.
- To understand concepts of combinational circuits.
- To develop advanced sequential circuits.

### UNIT - I

## **REVIEW OF NUMBER SYSTEMS & CODES:**

Representation of numbers of different radix, conversation from one radix to another radix, r-1's compliments and r's compliments of signed members.Gray code ,4 bit codes; BCD, Excess-3, 2421, 84-2-1 code etc. Error detection & correction codes: parity checking, even parity, odd parity, Hamming code.

## **BOOLEAN THEOREMS AND LOGIC OPERATIONS:**

Boolean theorems, principle of complementation & duality, De-morgan theorems.Logic operations ; Basic logic operations -NOT, OR, AND, Universal Logic operations, EX-OR, EX- NOR operations.Standard SOP and POS Forms, NAND-NAND and NOR-NOR realizations, Realization of three level logic circuits. Study the pin diagram and obtain truth table for the following relevant ICs 7400,7402,7404,7408,7432,7486.

## UNIT – II

## **MINIMIZATION TECHNIQUES:**

Minimization and realization of switching functions usingBoolean theorems, K-Map (up to 6 variables)and tabular method(Quine-mccluskey method) with only four variables and single function.

## COMBINATIONAL LOGIC CIRCUITS DESIGN:

Design of Half adder, full adder, half subtractor, full subtractor, applications of full adders; 4-bit adder-subtractor circuit, BCD adder circuit, Excess 3 adder circuit and carry look-ahead adder circuit, Design code converts using Karnaugh method and draw the complete circuit diagrams.

## UNIT – III

## COMBINATIONAL LOGIC CIRCUITS DESIGN USING MSI &LSI :

Design of encoder ,decoder, multiplexer and de-multiplexers, Implementation of higher order circuits using lower order circuits . Realization of Boolean functions using decoders and multiplexers.Design of Priority encoder, 4-bit digital comparator and seven segment decoder. . Study the relevant ICs pin diagrams and their functions 7442,7447,7485,74154.

#### **INTRODUCTION OF PLD's**:

PLDs:PROM, PAL, PLA -Basics structures, realization of Boolean functions, Programming table.

#### UNIT – IV

#### **SEQUENTIAL CIRCUITS I:**

Classification of sequential circuits (synchronous and asynchronous), operation of NAND & NOR Latches and flip-flops; truth tables and excitation tables of RS flip-flop, JK flip-flop, T flip-flop, D flip-flop with reset and clear terminals. Conversion from one flip-flop toanother flip- flop. Design of 5ripple counters, design of synchronous counters, Johnson counter, ring counter. Design of registers - Buffer register, control buffer register, shift register, bi-directional shift register, universal shift, register.

Study the following relevant ICs and their relevant functions 7474,7475,7476,7490,7493,74121.

#### UNIT - V

#### **SEQUENTIAL CIRCUITS II :**

Finite state machine; state diagrams, state tables, reduction of state tables. Analysis of clocked sequential circuits Mealy to Moore conversion and vice-versa. Realization of sequence generator, Design of Clocked Sequential Circuit to detect the given sequence (with overlapping or without overlapping).

#### TEXT BOOKS:

- 1. Switching and finite automata theory Zvi.KOHAVI,Niraj.K.Jha 3<sup>rd</sup>Edition,Cambridge UniversityPress,2009
- 2. Digital Design by M.MorrisMano, Michael D Ciletti, 4<sup>th</sup> editionPHIpublication, 2008
- 3. Switching theory and logic design by Hill and Peterson,Mc-Graw Hill TMH edition, 2012.

#### **REFERENCES:**

- 1. Fundamentalsof Logic Design by Charles H. Roth Jr, JaicoPublishers, 2006
- 2. Digital electronics by R S Sedha.S.Chand & companylimited, 2010
- 3. Switching Theory and Logic Design by A. AnandKumar, PHI Learningpvtltd, 2016.
- 4. Digital logic applications and design by John M Yarbough, Cengagelearning, 2006.
- 5. TTL 74-Seriesdatabook.

#### Course Outcomes:

- Classify different number systems and apply to generatevariouscodes.
- Use the concept of Boolean algebra in minimization of switching functions
- Design different types of combinationallogiccircuits.
- Apply knowledge of flip-flops in designing of Registersandcounters
- The operation and design methodology for synchronous sequential circuits and algorithmic statemachines.
- Produce innovative designs by modifying the traditional design techniques.

|                     |  | L | Т | Р | С |  |
|---------------------|--|---|---|---|---|--|
| II Year-I Semester  |  | 3 | 1 | 0 | 3 |  |
| SIGNALS AND SYSTEMS |  |   |   |   |   |  |

#### **CourseObjectives:**

Themain objectives of this course are given below:

- Tostudyabout signalsand systems.
- ToanalyzethespectralcharacteristicsofsignalusingFourierseriesandFouriertransforms.
- Tounderstandthecharacteristicsofsystems.
- Tointroducetheconceptofsampling process
- Toknowvarious transformtechniquestoanalyzethesignals and systems.

**UNIT- I: INTRODUCTION:** Definition of Signals and Systems, Classification of Signals, Classification of Systems, Operations on signals: time-shifting, time-scaling, amplitude-shifting, amplitude-scaling. Problems on classification and characteristics of Signals and Systems. Complex exponential and sinusoidal signals, Singularity functions and related functions: impulse function, step function signum function and ramp function. Analogy between vectors and signals, orthogonal signal space, Signal approximation using orthogonalfunctions, Mean square error, closed or complete set of orthogonal functions, Orthogonality incomplex functions. Related problems.

#### UNIT-II: FOURIER SERIES AND FOURIER TRANSFORM:

Fourier series representation of continuous time periodic signals, properties of Fourier series, Dirichlet's conditions, Trigonometric Fourier series and Exponential Fourier series, Relationbetween Trigonometric and Exponential Fourier series, Complex Fourier spectrum. Deriving Fourier transform from Fourier series, Fourier transform of arbitrary signal, Fourier transform of standard signals, Fourier transform of periodic signals, properties of Fourier transforms, Fourier transforms involving impulse function and Signum function. Introduction to Hilbert Transform, Related problems.

**UNIT-III: ANALYSIS OF LINEAR SYSTEMS:** Introduction, Linear system, impulseresponse, Response of a linear system, Linear time invariant (LTI) system, Linear time variant (LTV)system, Concept of convolution in time domain and frequency domain, Graphical representation of convolution, Transfer function of a LTIsystem, Related problems. Filter characteristics of linear systems. Distortion less transmission through asystem, Signal bandwidth, system bandwidth, Ideal LPF, HPF and BPF characteristics, Causality and Poly-Wiener criterion for physical realization, relationship between bandwidthand risetime.

#### UNIT-IV:

**CORRELATION:** Auto-correlation and cross-correlation of functions, properties of correlation function, Energy density spectrum, Parseval's theorem, Power density spectrum, Relation between Convolution and correlation, Detection of periodic signals in the presence of noise by correlation, Extraction of signal from noise by filtering.

**SAMPLINGTHEOREM:** Graphical and analytical proof for Band Limited Signals, impulse sampling, Natural and Flat top Sampling, Reconstruction of signal from its samples, effect of under sampling –Aliasing, Introduction to Band Pass sampling, Relatedproblems.

## JAWAHARLAL NEHRU TECHNOLOGICAL UNIVERSITY KAKINADA KAKINADA – 533 003, Andhra Pradesh, India

#### **DEPARTMENT OF ELECTRONICS AND COMMUNICATION ENGINEERING** UNIT-V:

**LAPLACE TRANSFORMS:** Introduction, Concept of region of convergence (ROC) forLaplace transforms, constraints on ROC for various classes of signals, Properties of L.T's,Inverse Laplace transform, Relation betweenL.T's, and F.T. of a signal. Laplace transformofcertain signals usingwaveform synthesis.

**Z-TRANSFORMS:** Concept of Z-Transform of a discrete sequence. Region of convergence in Z-Transform, constraints on ROC for various classes of signals, Inverse Z-transform, properties of Z-transforms. Distinction between Laplace, Fourierand Z transforms.

#### **TEXTBOOKS:**

- 1. Signals, Systems&Communications-B.P.Lathi, BS Publications, 2003.
- 2. Signals and Systems-A.V. Oppenheim, A.S. Willsky and S.H. Nawab, PHI, 2ndEdn, 1997
- 3. Signals & Systems-Simon Haykinand Van Veen, Wiley, 2ndEdition, 2007

#### **REFERENCEBOOKS:**

- 1. Principles of Linear Systems and Signals-BPL athi, Oxford University Press, 2015
- 2. SignalsandSystems-TK Rawat,Oxford University press,2011

CourseOutcomes: At the end of this course the student will able to:

- Differentiate the various classifications of signals and systems
- Analyze the frequency domain representation of signals using Fourier concepts
- Classify the systems based on their properties and determine the response of LTIS ystems.
- Know the sampling process and various types of sampling techniques.
- Apply Laplace and z-transforms to analyze signals and Systems (continuous&discrete).

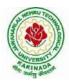

|                                           | ] | L | Т | Р | С |  |  |
|-------------------------------------------|---|---|---|---|---|--|--|
| II Year-I Semester                        |   | 3 | 1 | 0 | 3 |  |  |
| DANDOM VADIARIES AND STOCHASTIC DDOCESSES |   |   |   |   |   |  |  |

## RANDOM VARIABLES AND STOCHASTIC PROCESSES

#### **Course Objectives:**

- To give students an introduction to elementary probability theory, in preparation to learn the concepts of statistical analysis, random variables and stochastic processes.
- To mathematically model therand omphenomena with the help of probability theory Concepts.
- To introduce the important concepts of random variables and stochastic processes.
- To analyze the LTI systems with stationary random process as input.

#### UNIT I

**THE RANDOM VARIABLE:** Introduction, Review of Probability Theory, Definition of a Random Variable, Conditions for a Function to be a Random Variable, Discrete, Continuous andMixed Random Variables, Distribution and Density functions, Properties, Binomial, Poisson, Uniform, Gaussian, Exponential, Rayleigh, Conditional Distribution, Conditional Density, Properties.

#### UNIT II

#### **OPERATIONONONERANDOMVARIABLE-EXPECTATIONS:** Introduction,

Expected Value of a Random Variable, Function of a Random Variable, Moments about theOrigin, Central Moments, Variance and Skew, Chebychev's Inequality, Characteristic Function,MomentGeneratingFunction,TransformationsofaRandomVariable:MonotonicTransf ormationsforaContinuousRandomVariable,Non-

 $monotonic Transformations of Continuous Random\ Variable.$ 

#### **UNIT III**

**MULTIPLERANDOMVARIABLES:** Vector Random Variables, Joint Distribution Function, Properties of Joint Distribution, Marginal Distribution Functions, Conditional Distribution and Density, Statistical Independence, Sum of Two Random Variables, Sum of Several Random Variables, Central Limit Theorem: Unequal Distribution,Equal Distributions.

**OPERATIONS ON MULTIPLE RANDOM VARIABLES**: Joint Moments about the Origin, Joint Central Moments, Joint Characteristic Functions, Jointly Gaussian Random Variables: TwoRandom Variables case, N Random Variables case, Properties, Transformations of Multiple RandomVariables, Linear Transformations of Gaussian Random Variables.

#### UNITIV

**RANDOM PROCESSES – TEMPORAL CHARACTERISTICS:** The Random Process Concept, Classification of Processes, Deterministic and Non deterministic Processes, Distribution and Density Functions, Concept of Stationarity and Statistical Independence. First-Order

Stationary Processes, Second-orderand Wide-Sense Stationarity, Nth-orderandStrict- Sense Stationarity, Time Averages and Ergodicity, Autocorrelation Function and its Properties, Cross-Correlation Function and its Properties, Covariance Functions, Gaussian Random Processes, Poisson Random Process.

### UNITV

**RANDOM PROCESSES -SPECTRAL CHARACTERISTICS:** The Power Density Spectrum: Properties, Relationship between Power Density Spectrum and Auto correlation Function, The Cross-Power Density Spectrum, Properties, Relationship between Cross-Power Density Spectrum and Cross-Correlation Function.

**LINEAR SYSTEMS WITH RANDOM INPUTS:** Random Signal Response of Linear Systems: System Response – Convolution, Mean and Mean-squared Value of System Response, Auto correlation Function of Response, Cross-Correlation Functions of Input and Output, Spectral Characteristics of System Response: Power Density Spectrum of Response, Cross-Power Density Spectra of Input and Output, Bandpass, Band-Limited and Narrow band Processes, Properties.

#### **TEXTBOOKS:**

- 1. Probability, Random Variables & Random SignalPrinciples, Peyton Z.Peebles, TMH, 4<sup>th</sup>Edition, 2001.
- 4<sup>th</sup>Edition, 2001.
  Probability, Random Variables and Stochastic Processes, Athanasios Papoulis and S.Unnikrisha, PHI,4<sup>th</sup> Edition, 2002.
- 3. Probability and Random Processes with Applications to Signal Processing, Henry Starkand John W.Woods, Pearson Education, 3<sup>rd</sup>Edition, 2001.

#### **REFERANCE BOOKS:**

- 1. Schaum's Outline of Probability, Random Variables, and Random Processes, 1997.
- 2. An Introduction to Random Signals and Communication Theory, B.P.Lathi, International Textbook, 1968.
- 3. Probability Theory and Random Processes, P. Ramesh Babu, McGrawHill,2015.

#### **CourseOutcomes:**

After completion of the course, the student will be able to

- Mathematically model ther and omphenomena and solve simple probabilistic problems.
- Identify different types of random variables and compute statistical averages of the serandom variables.
- Characterize the random processes in the time and frequency domains.
- Analyze the LTI systems with random inputs.

|                      |                 | L | Т | Р | С |
|----------------------|-----------------|---|---|---|---|
| II Year – I Semester |                 | 3 | 1 | 0 | 3 |
|                      | MATHEMATICS-III |   |   |   |   |

#### **CourseObjectives:**

- Tofamiliarize the techniques in partial differential equations
- Tofurnishthelearnerswithbasicconceptsandtechniquesat plustwoleveltoleadthemintoadvanced level byhandling various realworldapplications.

CourseOutcomes: Attheend of the course, the student will be able to

- Interpret the physical meaning of different operators such as gradient, curland divergence (L5)
- Estimate the work done against a field, circulation and fluxusing vector calculus (L5)
- Apply the Laplace transform for solving differential equations (L3)
- Find or compute the Fourier series of periodic signals (L3)
- Knowandbeable to apply integral expressions for the forwards and inverse Fourier transform to arrange of non-periodic wave forms (L3)
- Identify solution methods for partial differential equations that model physical processes (L3)

#### Unit–I: Vector calculus:

Vector Differentiation: Gradient –Directional derivative–Divergence–Curl–Scalar Potential. Vector Integration: Line integral–Workdone–Area–Surfaceandvolumeintegrals–Vector integral theorems: Greens, Stokes and Gauss Divergencetheorems (without proof).

#### Unit–II: Laplace Transforms:

Laplace transforms of standard functions – Shifting theorems – Transforms of derivatives and integrals – Unit step function – Dirac's delta function – Inverse Laplace transforms–Convolution theorem (with out proof).

Applications: Solving ordinary differential equations (initial value problems) using Laplace transforms.

#### Unit-III: Fourier series and Fourier Transforms:

Fourier Series: Introduction – Periodic functions – Fourier series of periodic function –Dirichlet's conditions – Even and odd functions – Change of interval – Half-range sineandcosine series.

FourierTransforms: Fourier integral theorem (without proof) –Fourier sine and cosine integrals –Sine and cosine transforms –Properties–inversetrans forms –Finite Fourier transforms.

#### (**10hrs**)

(10hrs)

(10hrs)

(8hrs)

(10hrs)

## JAWAHARLAL NEHRU TECHNOLOGICAL UNIVERSITY KAKINADA KAKINADA – 533 003, Andhra Pradesh, India DEPARTMENT OF ELECTRONICS AND COMMUNICATION ENGINEERING

#### **Unit–IV: PDE of first order**:

Formation of partial differential equations by elimination of arbitrary constants and arbitrary functions – Solutions of first order linear (Lag range) equation and nonlinear (standardtypes) equations.

#### **UNITV:SecondorderPDEand Applications:**

Second order PDE: Solutions of line arpartial differential equations with constant o efficient –RHS term of the type  $e^{axby}$ ,  $\sin(ax \square by)$ ,  $\cos(ax \square by)$ ,  $x^m y^n$ .

Applications of PDE: Method of separation of Variables–Solution of One dimensional Wave, Heat and two-dimensional Laplace equation.

#### **TextBooks:**

- **1.** B.S.Grewal, **Higher Engineering Mathematics**, **43**<sup>rd</sup> **Edition, Khanna Publishers.**
- **2. B.V.Ramana**, Higher Engineering Mathematics, 2007 Edition, Tata Mc.Graw Hill Education.

#### **ReferenceBooks:**

- 1. ErwinKreyszig, Advanced Engineering Mathematics, 10<sup>th</sup>Edition, Wiley-India.
- 2. **Dean. G. Duffy,** Advanced Engineering Mathematics with MATLAB, 3<sup>rd</sup>Edition, CRC Press.
- 3. Peter O'Neil, Advanced Engineering Mathematics, Cengage.
- 4. Srimantha Pal, SCBhunia, Engineering Mathematics, Oxford University Press.

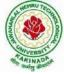

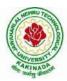

| II Voor I Comostor   |                              | L | Т | P | C   |
|----------------------|------------------------------|---|---|---|-----|
| II Year - I Semester |                              | 0 | 0 | 3 | 1.5 |
|                      | <b>OOPS THROUGH JAVA LAB</b> |   |   |   |     |

#### **Course Outcomes**: At the end of the course, students will be able to

|     |                                                                                                    | Knowledge<br>Level (K)# |
|-----|----------------------------------------------------------------------------------------------------|-------------------------|
| CO1 | Identify classes, objects, members of a class and the relationship<br>amongthemneeded for aspecificproblem | К3                      |
| CO2 | Implementprogramstodistinguishdifferentformsofinheritance                                                  | K4                      |
| CO3 | Createpackagesandtoreusethem                                                                               | К3                      |
| CO4 | DevelopprogramsusingExceptionHandlingmechanism                                                             | К3                      |
| CO5 | Developmultithreaded applicationusingsynchronizationconcept.                                               | K6                      |
| CO6 | DesignGUIbased applicationsusingSwings andAWT.                                                             | K6                      |

#### Listofprogramstobeexecuted:

- 1. The Fibonacci sequence is defined by the following rule. The first 2 values in the sequence are 1, 1.Every subsequent value is the sum of the 2 values preceding it. Write a Java Program that uses bothrecursive and non-recursivefunctions print then the value of the Fibonacci sequence.
- 2. Write a Java Program that prompts the user for an integer and then prints out all the prime numbers uptothat integer.
- 3. Writeajavaprogramtoimplement callbyvalue and call byreferencemechanisms.
- 4. WriteaJavaProgram thatchecks whether agivenstringis apalindromeornot.
- 5. WriteaJavaProgramtocheckthecompatibilityformultiplication,ifcompatiblemultiplytwomatricesand find its transpose.
- 6. WriteaJavaprogram to implement constructor overloading and method overloading.
- 7. WriteaJavaProgram that illustrates howruntimepolymorphism is achieved.
- 8. WriteaJavaProgramthat illustratestheuseof superkeyword.
- 9. WriteaJavaProgramtocreateanddemonstrate packages.
- 10. Write a Java Program, using String Tokenizer class, which reads a line of integers and then displayseachinteger and the sumof all integers.
- 11. Write a Java Program that reads on file name form the user then displays information about whether the file exists, whether the file is readable/ writable, the type of file and the length of the file in bytesanddisplay the content of the using FileInputStream class.
- 12. WriteaJavaProgramthatdisplays thenumber of characters, lines and words in a text/textfile.
- 13. Write a Java Program to implement a Queue, using user defined Exception Handling (also make use ofthrow, throws).

- 14. Write a Java Program that creates 3 threads by extending Thread class. First thread displays "Good Morning" every 1 sec, the second thread displays "Hello" every 2 seconds and the third displays "Welcome" every 3 seconds. (Repeat thesamebyimplementingRunnable).
- 15. WriteaJavaProgram demonstrating the lifecycleofathread.
- 16. Writean Appletthat displaysthe contentofa file.
- 17. Write a Java Program that works as a simple calculator. Use a gridlay out to arrange buttons for the digits and for the +-\*?% operations. Add atext field to display the result
- 18. Writea Java Program for handling mouse events, keyboard events.
- 19. Write a Java Program that allows user to draw lines, rectangles and ovals.
- 20. Write a Java Program that lets users create Piecharts. Design your own user interface (with Swings & AWT).

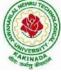

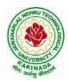

| II Voor I Comostor                  |  | L | Т | Р | С   |  |
|-------------------------------------|--|---|---|---|-----|--|
| II Year - I Semester                |  | 0 | 0 | 3 | 1.5 |  |
| ELECTRONIC DEVICES AND CIRCUITS LAB |  |   |   |   |     |  |

**Note:** The students are required to perform the experiment to obtain the V-I characteristics and to determine the relevant parameters from the obtained graphs.

#### List of Experiments: (Minimum of Ten Experiments has to be performed)

1. P-N Junction Diode Characteristics

Part A: Germanium Diode (Forward bias& Reverse bias)

Part B: Silicon Diode (Forward Bias only)

- 2. Zener Diode Characteristics
- Part A: V-I Characteristics
   Part B: Zener Diode as Voltage Regulator
- 4. Rectifiers (without and with c-filter)
  Part A: Half-wave Rectifier
  Part B: Full-wave Rectifier
- BJT Characteristics (CE Configuration) PartA: Input Characteristics

Part B: Output Characteristics

- FET Characteristics (CS Configuration)
   Part A: Drain Characteristics
   Part B: Transfer Characteristics
- 7. SCR Characteristics
- 8. UJT Characteristics
- 9. Transistor Biasing
- 10. CRO Operation and its Measurements
- 11. BJT-CE Amplifier
- 12. Emitter Follower-CC Amplifier
- 13. FET-CS Amplifier

# ALLERRUTECT

## JAWAHARLAL NEHRU TECHNOLOGICAL UNIVERSITY KAKINADA KAKINADA – 533 003, Andhra Pradesh, India DEPARTMENT OF ELECTRONICS AND COMMUNICATION ENGINEERING

#### **Equipmentrequired:**

- 1. Regulated Power supplies
- 2. Analog/Digital Storage Oscillo scopes
- 3. Analog/Digital Function Generators
- 4. Digital Multi-meters
- 5. Decade Résistance Boxes/Rheostats
- 6. Decade Capacitance Boxes
- 7. Ammeters (Analogor Digital)
- 8. Voltmeters (Analogor Digital)
- 9. Active & Passive Electronic Components

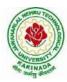

| II Year - I Semester | L | Т | Р | С   |
|----------------------|---|---|---|-----|
| II Year - I Semester | 0 | 0 | 3 | 1.5 |
|                      |   |   |   |     |

#### SWITCHING THEORY AND LOGIC DESIGN LAB

#### List of Experiments: (Minimum of Twelve Experiments has to be performed)

- 1. Verification of truth tables of Logic gates
  - Two input (i) OR (ii) AND (iii) NOR (iv) NAND (v) Exclusive OR (vi) Exclusive NOR
- 2. Design a simple combinational circuit with four variables and obtain minimal SOP expression and verify the truth table using Digital Trainer Kit
- 3. Verification of functional table of 3 to 8 line Decoder/De-multiplexer
- 4. 4 variable logic function verification using 8 to1 multiplexer.
- 5. Design full adder circuit and verify its functional table.
- 6. Verification of functional tables of
  - (i) JK Edge triggered Flip-Flop (ii) JK Master Slav Flip-Flop (iii) DFlip-Flop
- 7. Design a four bit ring counter using D Flip–Flops/JK Flip Flop and verify output
- 8. Design a four bit Johnson's counter using D Flip-Flops/JK Flip Flops and verify output
- 9. Verify the operation of 4-bit Universal Shift Register for different Modes of operation.
- 10. Draw the circuit diagram of MOD-8 ripple counter and construct a circuit using T- Flip-Flops and Test it with a low frequency clock and Sketch the output wave forms.
- 11. Design MOD–8 synchronous counter using T Flip- Flop and verify the result and Sketch the output wave forms.
- 12. (a) Draw the circuit diagram of a single bit comparator and test the output(b) Construct 7 Segment Display Circuit Using Decoder and 7 Segment LED and test it.

#### **ADDon Experiments:**

- 1. Design BCD Adder Circuit and Test the Same using Relevant IC
- 2. Design Excess-3 to 9-Complement convertor using only four Full Adders and test the Circuit.
- 3. Design an Experimental model to demonstrate the operation of 74154 De-Multiplexer using LEDs for outputs.

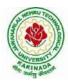

| II Voor I Comostor                 |  | L | Т | Р | С |
|------------------------------------|--|---|---|---|---|
| II Year - I Semester               |  | 0 | 0 | 4 | 2 |
| PYTHON LAB (SKILL ORIENTED COURSE) |  |   |   |   |   |

#### **COURSE OUTCOMES:**

At the end of the course the student shall be able to

CO1: Know comprehensions, generators in python.CO2: Know exception handling inpython CO3: Know file I/O

CO4: Understand various data types like lists, tuples, strings etc

CO5: Know the usage of various pre-defined functions on the above data types

#### **PROGRAMMES:**

1. a. Write a program to get the list of even numbers upto a given number.

b. Write a program to get the ASCII distance between two characters.

c. Write a program to get the binary form of a given number.

d. Write a program to convert base 36 to octal.

2. a. Write a program to get the number of vowels in the input string (No control flow allowed)

b. Write a program to check whether a given number has even number of 1's in its binary representation (No control flow, thenumbercanbein any base)

c. Write a program to sort given list of strings in the order of their vowel counts.

3. a. Write a program to return the top 'n' most frequently occurring chars and their respective counts. E.g. aaaaaabbbbcccc, 2 should return [(a5) (b 4)]b. Write a program to convert a given number into a given base.

Note: Convert the given number into a string in the given base. Valid base is 2<=base <=36 Raise exceptions similar to how int ("XX", YY) does (play in the console to find what errors it raises). Handle negative numbers just like binand oct do.

4. a. Write a program to convert a given iterable into a list. (Using iterator)

b. Write a program to implement user defined map() function.

Note: This function implements a map. It goes through the iterable and applies funcon each of the elements and returns a list of results.

Don't use a for loop or the built-in map function. Use exceptions, while loop and iter.

c. Write a program to generate an infinite number of even numbers (Use generator)

d. Write a program to get a list of even numbers from a given list of numbers. (use only comprehensions)

5. Write a program to implement round robin. Note: This routine to take a variable number of sequences and return elements from them in round robin till each sequence is exhausted. I fone of the input sequences is infinite, this is also infinite.

e.g if input is [1,2,3], (4,5) -> yield 1,4,2,5,3 one after the other. Use exception control

and comprehensions to write elegant code.

Hint: This requires you to use understand variable arguments, lists, listcopy, comprehensions, iterators, generators, exception handling, control flow etc.

6. a. Write a program to sort words in a file and put them in another file. The output file

shouldhave only lower case words, so any upper case words from source must be lowered.

(Handle exceptions)

b. Write a program return a list in which the duplicates are removed and the items are sorted from a given input list of strings.

7. a. Write a program to test whether given strings are anagrams are not.

b. Write a program to implement left binary search.

Note: Left binary search returns the left mostel ement when a search key repeats.

Fore.gif inputis [1,2,3,3,4,4,5] and I search 3, it should return 2 as index 2 is the left most occurrence of 3.

8. a. writea class Person with attributes name, age, weight (kgs), height (ft) and takes them through the constructor and exposes a method get\_bmi\_result() which returns one of "underweight", "healthy", "obese"

b. Write a program to convert the passed in positive integer number into its prime factorization form.

Note: If number =  $a1 \wedge p1 * a2 \wedge p2 \dots$  where a1, a2 are primes and p1, p2 are powers >=1 then were present that using lists and tuples in pythonas [(a1,p1),(a2,p2), ...]

e.g.[(2,1),(5,1)] is the correct prime factorization of 10

#### Text book:

1. Mark Lutz & David Ascher, "Learning Python", Oreilly Publications, 5th edition

#### Web reference:

1. docs.python.com

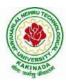

| II Voor II Somoston         |  | L | Т | P | С |
|-----------------------------|--|---|---|---|---|
| II Year - II Semester       |  | 3 | 1 | 0 | 3 |
| ELECTRONIC CIRCUIT ANALYSIS |  |   |   |   |   |

#### **Course Objectives:**

The main objectives of this course are:

- To learn hybrid-piparameters a thigh frequency and compare with low frequency parameters.
- Learn and understand the purpose of cascading of single stage amplifiers and derive the overall voltage gain.
- Analyze the effect of negative feedback on amplifier characteristics and derive the characteristics.
- Learn and understand the basic principle of oscillator circuits and perform the analysis of different oscillator circuits.
- Compare and analyze different Power amplifiers like Class A, Class B, Class C, Class AB and other types of amplifiers.
- Analyze different types of tuned amplifier circuits.

#### **UNIT-I Small Signal High Frequency Transistor Amplifier models:**

**BJT:** Transistor at high frequencies, Hybrid- $\pi$  common emitter transistor model, Hybrid  $\pi$  conductance, Hybrid  $\pi$  capacitances, validity of hybrid  $\pi$  model, determination of high-frequency parameters in terms of low-frequency parameters, CE short circuit current gain, current gain with resistive load, cut-off frequencies, frequency response and gain bandwidthproduct.

FET: Analysis of common Source and common drain Amplifier circuits at high frequencies.

#### UNIT-II

**Multistage Amplifiers:** Classification of amplifiers, methods of coupling, cascaded transistor amplifier and its analysis, analysis of two stage RC coupled amplifier, high inputresistance transistor amplifier circuits and their analysis-Darlington pair amplifier, Cascode amplifier, Boot-strap emitter follower, Differential amplifier using BJT.

#### UNIT-III

**Feedback Amplifiers:** Feedback principle and concept, types of feedback, classification of amplifiers, feedback topologies, Characteristics of negative feedback amplifiers, Generalized analysis of feedback amplifiers, Performance comparison of feedback amplifiers, Method of analysis of feedback amplifiers.

#### Unit-IV

**Oscillators:** Oscillator principle, condition for oscillations, types of oscillators, RC-phaseshiftandWienbridgeoscillatorswithBJTandFETandtheiranalysis,Generalized analysis of LC Oscillators, Hartley and Colpitt's oscillators using BJT, Frequency and amplitude stability of oscillators.

#### UNIT-V

**Power Amplifiers:** Classification of amplifiers(A to H), Class A power Amplifiers, Class B Push-pull amplifiers, Complementary symmetry push pull amplifier, Class ABpoweramplifier, Class-Cpoweramplifier, Thermal stability and Heat sinks.

**Tuned Amplifiers**: Introduction, Q-Factor, small signal tuned amplifier, capacitancesingletuned amplifier, doubletuned amplifiers, staggeredtunedamplifiers

#### **TextBooks:**

- 1. Integrated Electronics- J.Millman and C.C.Halkias, Tata McGraw-Hill, 1972.
- 2. Electronic Devices and CircuitsTheory–Robert L.Boylestad and Louis Nashelsky, Pearson/PrenticeHall, TenthEdition, 2009.
- Electronic Devices and Integrated Circuits B.P. Singh, Rekha, Pearson publications, 2006

#### **References:**

- 1. Electronic Circuit Analysis and Design Donald A.Neaman, McGrawHill, 2010.
- 2. Micro electronic Circuits-Sedra A.S. and K.C. Smith, Oxford University Press, Sixth Edition, 2011.
- 3. Electronic Circuit Analysis-B.V.Rao, K.R.Rajeswari, P.C.R.Pantulu, K.B.R.Murthy, PearsonPublications.

#### **Course Outcomes:**

At the end of this course the student can able to

- Design and analysis of small signal high frequency transistor amplifier using BJT and FET.
- Design and analysis of multistage amplifiers using BJT and FET and Differential amplifier using BJT.
- Derive the expressions for frequency of oscillation and condition for oscillation of RC and LC oscillators and their amplitude and frequency stability concept.
- Know the classification of the power and tuned amplifiers and their analysis with performance comparison

# ALASHRUTZCH BOOK

## JAWAHARLAL NEHRU TECHNOLOGICAL UNIVERSITY KAKINADA KAKINADA – 533 003, Andhra Pradesh, India DEPARTMENT OF ELECTRONICS AND COMMUNICATION ENGINEERING

| II Year – II Semester  |                   | L | Т | Р | С |
|------------------------|-------------------|---|---|---|---|
| II I ear – II Semester |                   | 3 | 1 | 0 | 3 |
|                        | DIGITAL IC DESIGN |   |   |   |   |

#### **OBJECTIVES**

The main objectives of this course are:

- Introduction of digital logic families and inter facing concepts for digital design is considered.
- VHDL fundamentals were discussed to modeling the digital system design blocks.
- Design and implementation of combinational and sequential digital logic circuits is explained.

#### **Outcomes:**

At the end of this course the student can able to:

- Understand the structure of commercially available digital integrated circuit families.
- Learn the IEEE Standard 1076 Hardware Description Language (VHDL).
- Model complex digital systems at several levels of abstractions, behavioral, structural, and rapid system prototyping.
- Analyze and design basic digital circuits with combinatorial and sequential logic circuits using VHDL.

#### UNIT-I

#### Hardware Description Languages.

**VHDL:** Introduction to VHDL, entity declaration, architecture, data-flow, behavioral and structural style ofmodelings,datatypes,dataobjects,configurationdeclaration,package,generic,operatorsandidentifiers,PROCE SS,IF, CASE & LOOPstatements, VHDL libraries.

**Verilog HDL:** Introduction to Verilog HDL, data types, data operators, module statement, wire statement, ifelsestatement, case-endcasestatement, Verilog syntax and semantics(qualitative approach)

#### UNIT-II

**Combinational Logic Design:** Parallel binary adder, carry look ahead adder, BCD adder, Multiplexers and demultiplexers and their use in combinational logic design, ALU, digital comparators, parity generators, codeconverters, priority encoders. (Qualitative approach of designing and modeling the mentioned combinationallogic circuits with relevant digital ICs using HDL)

## UNIT-III

**Sequential Logic Design:** Registers, applications of shift registers, ripple or a synchronous counters, synchronous and a synchronous sequential circuits, hazards in sequential circuits. (Qualitative approach of designing and modeling the mentioned sequential logic circuits with relevant digital ICs using HDL)

## UNIT-IV

**Combinational MOS Logic Circuits**: Introduction, MOS logic circuits with depletion nMOS loads: twoinputNOR gate, generalized NOR structure with multiple inputs, transient analysis of NOR gate, two-input NANDgate, generalized NAND structure with multiple inputs, transient analysis of NAND gate, CMOS logic circuits:CMOS NOR2 gate, CMOS NAND2 gate,complex logic circuits, complex CMOS logic gates, AOI and OAIgates, Pseudo-nMOS gates, CMOS full-adder circuit,CMOS transmission gates (Pass Gates), complementarypass-transistorlogic.

## UNIT-V

**Sequential MOS Logic Circuits:** Introduction, behavior bistable elements, SR latch circuit, clocked latch andflip-flop circuits: clocked SR latch, clocked JK latch, master-slave flip-flop, CMOS D-latch and Edge-triggeredflip-flop,Schmitt trigger circuit, basic principlesof pass transistor circuits.

## **TEXTBOOKS**

- Modern Digital Electronics–R.P.Jain-Fourth Edition–Tata McGraw Hill Education Private Limited, 2010.
- CMOS Digital Integrated Circuits-Analysis and Design–Sung-MoKang & Yusuf Leblebici-Tata McGraw Hill Publishing Company Limited, 2006.
- 3. VHDL/VerilogPrimer J.Bhasker, Pearson Education/PHI, 3<sup>rd</sup> Edition.

## **REFERENCES**

- Digital Design Principles & Practices-John F.Wakerly, PHI/Pearson Education Asia, 3<sup>rd</sup> Edition, 2005.
- Fundamentals of Digital Logic with VHDL Design Stephen Brown, Zvonko Vranesic, McGraw Hill, 3rd Edition.

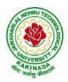

| II Voor II Comostor   |  | L | Т | Р | С |
|-----------------------|--|---|---|---|---|
| II Year-II Semester   |  | 3 | 0 | 0 | 3 |
| ANALOG COMMUNICATIONS |  |   |   |   |   |

#### **Course Objectives:**

Students undergoing this course are expected to

- Familiarize with the fundamentals of analog communication systems.
- Familiarize with various techniques for analog modulation and demodulation of signals.
- Distinguish the figure of merits of various analog modulation methods.
- Develop the ability to classify and understand various functional blocks of radio transmitters and receivers.
- Familiarize with basic techniques for generating and demodulating various pulse modulated signals.

#### UNIT I

**AMPLITUDE MODULATION :** Introduction to communication system, Need for modulation, Frequency Division Multiplexing, Amplitude Modulation, Definition, Time domain and frequencydomain description, single tone modulation, power relations in AM waves, Generation of AMwaves, square law Modulator, Switching modulator, Detection of AM Waves; Square law detector, Enveloped etector.

#### UNIT II

**DSB & SSB MODULATION:** Double side band suppressed carrier modulators, time domain and frequency domain description, Generation of DSBSC Waves, Balanced Modulators, Ring Modulator, Coherent detection of DSB-SC Modulated waves, COSTAS Loop. Frequency domaindescription, Frequency discrimination method for generation of AM SSB Modulated Wave, Time domain description, Phase discrimination method for generating AMSSB Modulated waves. Demodulation of SSB Waves, Vestigial side band modulation: Frequency description, Generation of VSB Modulated wave, Time domain description, Envelope detection of a VSB Wave pulse Carrier, Comparison of AM Techniques, Applications of different AM Systems, FDM.

#### UNIT III

**ANGLE MODULATION**: Basicconcepts, Frequency Modulation: Single tone frequency modulation, Spectrum Analysis of Sinusoidal FM Wave, Narrowband FM, Wideband FM, Constant Average Power, Transmission bandwidth of FM Wave- Generation of FM Waves, Detection of FM Waves: Balanced Frequency discriminator, Zero crossing detector, Phase lockedloop. Comparison of FM & AM.

#### UNIT IV

**TRANSMITTERS & RECEIVERS: Radio Transmitter** - Classification of Transmitter, AM Transmitter, Effect of feedback on performance of AM Transmitter, FM Transmitter –Variable reactance type and phase modulated FM Transmitter, frequency stability in FM Transmitter. **Radio Receiver** - Receiver Types - Tuned radio frequency receiver, Super heterodyne receiver, RF section and Characteristics - Frequency changingand tracking, Intermediate frequency, AGC, FM Receiver, Comparison with AM Receiver, Amplitude limiting. Communication Receivers, extensions of super heterodyne principle and additional circuits.

## UNITV

**NOISE:** Review of noise and noise sources, noise figure, Noise in Analog communication Systems, Noise in DSB & SSB System, Noise in AM System, Noise in Angle Modulation Systems, Threshold effect in Angle Modulation System, Pre-emphasis & de-emphasis **PULSE MODULATION:** Types of Pulse modulation, PAM (Single polarity, double polarity) PWM: Generation & demodulation of PWM, PPM, Generation and demodulation of PPM, Time Division Multiplexing, TDM Vs FDM

### **TEXTBOOKS:**

- 1. Principles of Communication Systems–HTaub&D.Schilling, GautamSahe, TMH, 3<sup>rd</sup> Edition, 2007.
- 2. Principles of Communication Systems-Simon Haykin, John Wiley, 2<sup>nd</sup> Edition, 2007.
- Modern Digital and Analog Communication Systems –B.P.Lathi, Zhi Ding, Hari Mohan Gupta, Oxford University Press, 4<sup>th</sup> Edition, 2017

#### **REFERENCES:**

- 1. Electronics & Communication System– George Kennedyand Bernard Davis, TMH 2004.
- 2. Communication Systems–R.P.Singh, SP Sapre, Second Edition TMH, 2007.
- 3. Electronic Communication systems–Tomasi, Pearson, fourth Edition, 2007.

#### **Course Outcomes:**

After undergoing the course, students will be able to

- Differentiate various Analog modulation and demodulation schemes and their spectral characteristics
- Analyze noise characteristics of various analog modulation methods
- Analyze various functional blocks of radiotransmitters and receivers
- Design simple analog systems for various modulation techniques

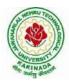

| II Year-II Semester    |  | L | Т | Р | С |
|------------------------|--|---|---|---|---|
| II Teat-II Semester    |  | 3 | 1 | 0 | 3 |
| LINEAR CONTROL SYSTEMS |  |   |   |   |   |

#### **Course objectives:**

- To introduce the concepts of open loop and closed loop systems, mathematical models of mechanical and electrical systems, and concepts of feedback
- To study the characteristics of the given system in terms of the transfer function and introducing various approaches to reduce the overall system for necessary analysis
- To develop the acquaintance in analyzing the system response in time-do main and frequency domain in terms of various performance indices
- Toanalyzethesystem in terms of absolute stability and relative stability by different approaches
- To design different control systems for different applications as per given specifications
- To introduce the concepts of state variable analysis, design and also the concepts of controllability and observability.

#### **UNIT I - INTRODUCTION**

Concepts of System, Control Systems: Open Loop and closed loop control systems and their differences. Different examples of control systems, Feed-Back Characteristics, Effects of feedback. Mathematical models, Differential equations, Impulse Response and transfer functions. Translational and Rotational mechanical systems

#### **UNIT II – TRANSFER FUNCTION REPRESENTATION**

Transfer Function of DC Servo motor - AC Servo motor- Synchro-transmitter and Receiver, Block diagram representation of systems considering electrical systems as examples –Block diagram algebra–Representation by Signal flowgraph-Reduction using mason's gain formula.

#### TIME RESPONSE ANALYSIS

Standard test signals – Time response of first order systems – Characteristic Equation of Feedback controlsystems, Transient response of second order systems – Time domain specifications – Steady state response - Steady state errors and error constants.

#### UNIT III – STABILITY ANALYSIS IN S-DOMAIN

The concept of stability – Routh's stability criterion – qualitative stability and conditional stability – limitations of Routh's stability100

#### **Root Locus Technique:**

The root locus concept - construction of root loci-effects of adding poles and zeros to G(s) H(s) on the root loci.

#### UNIT IV

**Frequency response analysis:** Introduction, Correlation between time and frequency response, PolarPlots, BodePlots,Nyquist Stability Criterion

#### UNIT V - CLASSICAL CONTROL DESIGN TECHNIQUES

Compensation techniques – Lag, Lead, Lead-Lag Controllers design infrequency Domain, PIDControllers. State Space Analysis of Continuous Systems Concepts of state, state variables andstate model, derivation ofstate models from block diagrams, Diagonalization-Solving the Timeinvariant state Equations- State Transition Matrix and it's Properties – Concepts of ControllabilityandObservability.

#### **TEXT BOOKS:**

- 1. Automatic Control Systems 8<sup>th</sup> edition- by B.C.Kuo Johnwiley and son's, 2003.
- Control Systems Engineering –by I. J.Nagrathand M.Gopal, New Age International (P) Limited, Publishers, 2<sup>nd</sup> edition, 2007
- 3. Modern Control Engineering-by Katsuhiko Ogata-Pearson Publications, 5th edition, 2015.

#### **REFERENCE BOOKS:**

- 1. Control Systems by A.Nagoorkani, RB Apublications, 3 edition, 2017.
- 2. Control Systems by A.Anandkumar, PHI, 2 Edition, 2014.

#### **Course Outcomes:**

- This course introduces the concepts of feedback and its advantages to various control systems
- The performance metrics to design the control system intime-domain and frequency domain are introduced.
- Control systems for various applications can be designed using time-domain and frequency domain analysis.
- In addition to the conventional approach, the state space approach for the analysis of control systems is also introduced.

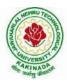

| II Voor II Comoston                     |  | L | Т | Р | С |
|-----------------------------------------|--|---|---|---|---|
| II Year - II Semester                   |  | 3 | 0 | 0 | 3 |
| MANAGEMENT AND ORGANISATIONAL BEHAVIOUR |  |   |   |   |   |

#### **Course Objectives:**

- To familiarize with the process of management, principles, leadership styles and basic concepts on Organization.
- To provide conceptua l knowledge on functional management that ison Human resource management and Marketing management.
- To provide basic insight into select contemporary management practices and Strategic Management.
- To learn theories of motivation and also deals with individual behavior, their personality and perception of individuals.
- To understand about organizations groups that affect the climate of an entire organizations which helps employees instress management.

#### Unit - I

**Introduction**: Management and organizational concepts of management and organization-Nature and Importance of Management, Functions of Management, System approach to Management- Taylor's Scientific Management Theory, Fayol's Principles of Management, Leadership Styles, Social responsibilities of Management. Designing Organizational Structures: Basic concepts related to Organization - Departmentation and Decentralization, MBO, Processandconcepts.

#### Unit - II

**Functional Management:** Human Resource Management (HRM) Concepts of HRM, Basic functions of HR Manager: Manpower planning, Recruitment, Selection, Training and Development, Wage and Salary Administration Performance Appraisal, Grievance Handling and Welfare Administration, Job Evaluation and Merit Rating.- Marketing Management: Concepts of Marketing, Marketing mix elements and marketing strategies.

#### Unit - III

**Strategic Management:** Strategic Management and Contemporary Strategic Issues: Mission, Goals, Objectives, Policy, Strategy, Programmes, Elements of Corporate Planning Process, Environmental Scanning, Value Chain Analysis, SWOT Analysis, Steps in Strategy Formulation and implementation, Generic Strategy alternatives. Bench Marking and Balanced Score Card as Contemporary Business Strategies.

#### Unit - IV

**Individual Behavior:** Perception – Perceptual process – Impression management – Personality development – Socialization – Attitude – Process – Formation – Positive attitude – Change – Learning – Learning organizations – Reinforcement Motivation – Process – Motives – Theories of Motivation: Maslow's Theory of Human Needs, Douglas McGregor's Theory X and Theory Y, Herzberg's Two-Factor Theory of Motivation

#### Unit - V

**Group Dynamics:** Types of Groups, Stagesof Group Development, Group Behaviour and Group Performance Factors, Organizational conflicts: Reasons for Conflicts, Consequences of Conflictsin Organization, Types of Conflicts, Strategies for Managing Conflicts, Organizational ClimateandCulture, Stress, Causesand effects, copingstrategies of stress.

#### **ReferenceBooks:**

- 1. Subba Rao P., Organizational Behaviour, Himalaya Publishing House, Mumbai.
- 2. Fred Luthans Organizational Behaviour, TMH, NewDelhi.
- 3. Robins, Stephen P., Fundamentals of Management, Pearson, India.
- 4. Kotler Philip & Keller Kevin Lane: Marketing Mangement 12/e, PHI, 2007
- 5. Koontz & Weihrich: Essentials of Management, 6/e, TMH, 2007
- 6. Kanishka Bedi, Production and Operations Management, Oxford University Press, 2007.

#### **Course Outcomes:**

- After completion of the Course the student will acquire the knowledge on management functions, global leadership and organizational structure.
- Will familiarize with the concepts of functional management that is HR Mand Marketing of new product developments.
- The learnerisable to think in strategically through contemporary management practices.
- The learner can develop positive attitude through personality development and can equip with motivational theories.
- The student can attain the group performance and grievance handling in managing the organizational culture.

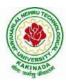

| II Voon II Comeston             |  | L | Т | Р | С   |
|---------------------------------|--|---|---|---|-----|
| II Year – II Semester           |  | 0 | 0 | 3 | 1.5 |
| ELECTRONIC CIRCUIT ANALYSIS LAB |  |   |   |   |     |

**Note:** The students are required to design the circuit and perform the simulation using Multisim/ Equivalent Industrial Standard Licensed simulation software tool. Further they are required to verify the result using necessary hardware equipment.

#### List of Experiments: (Minimum of Ten Experiments has to be performed)

- 1. Determination of fTofa given transistor.
- 2. Voltage-Series Feedback Amplifier
- 3. Current-Shunt Feedback Amplifier
- 4. RC Phase Shift/Wien Bridge Oscillator
- 5. Hartley/Colpitt's Oscillator
- 6. Two Stage RC Coupled Amplifier
- 7. Darlington Pair Amplifier
- 8. Boots trapped Emitter Follower
- 9. Class A Series-fed Power Amplifier
- 10. Transformer-coupled Class A Power Amplifier
- 11. Class B Push-Pull Power Amplifier
- 12. Complementary Symmetry Class B Push-Pull Power Amplifier
- 13. Single Tuned Voltage Amplifier
- 14. Double Tuned Voltage Amplifier

#### **Equipment required: Software:**

- i. Multisim/Equivalent Industrial Standard Licensed simulation software tool.
- ii. Computer Systems with required specifications

#### HardwareRequired:

- 1. Regulated Power supplies
- 2. Analog/Digital Storage Oscillo scopes
- 3. Analog/Digital Function Generators
- 4. Digital Multimeters
- 5. Decade Résistance Boxes/Rheostats
- 6. Decade Capacitance Boxes
- 7. Ammeters (Analog or Digital)
- 8. Voltmeters (Analog or Digital)
- 9. Active & Passive Electronic Components

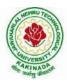

| II Voor II Comostor       |  | L | Т | Р | C   |
|---------------------------|--|---|---|---|-----|
| II Year-II Semester       |  | 0 | 0 | 3 | 1.5 |
| ANALOG COMMUNICATIONS LAB |  |   |   |   |     |

#### List of Experiments:

## (Twelve experiments to be done- The students have to calculate the relevant parameters) -

(a. Hardware, b. MATLAB Simulink, c. MATLAB Communication tool box)

- A. Amplitude Modulation Modulation & Demodulation
- B. AM DSBSC Modulation & Demodulation
- C. Spectrum Analysis of Modulated signal using Spectrum Analyzer
- D. Diode Detector
- E. Pre-emphasis & De-emphasis
- F. Frequency Modulation–Modulation & Demodulation
- G. AGC Circuits
- H. Verification of Sampling Theorem
- I. Pulse Amplitude Modulation & Demodulation
- J. PWM, PPM–Modulation & Demodulation
- K. PLLIC-565 as FM demodulator
- L. Radio receiver characteristics
- M. Radio Receiver/TV Receiver Demokits or Trainees.

Note: All the above experiments are to be executed/completed using hardware boards and also to be simulated on Mat lab.

#### **Equipment& Software required: Software:**

- i) Computer Systems with latest specifications
- ii) Connected in LAN (Optional)
- iii) Operating system (Windows/Linuxsoftware)
- iv) Simulations software (Simulink & MATLAB)

#### Equipment:

| 1. | RPS                    | -     | 0-30V      |
|----|------------------------|-------|------------|
| 2. | CRO                    | -     | 0–20M Hz.  |
| 3. | Function Generators    | -     | 0 - 1  MHz |
| 4. | Components and Bread b | oards |            |

- 5. Multimeters and other meters
- 6. Spectrum Analyzer

| II Year – II Semester |                       | L | Т | Р | С   |
|-----------------------|-----------------------|---|---|---|-----|
|                       |                       | 0 | 0 | 3 | 1.5 |
|                       | DIGITAL IC DESIGN LAB |   |   |   |     |

Note: The students are required to design and draw the internal logical structure of the following Digital Integrated Circuits and to develop VHDL/Verilog HDL Source code, perform simulation using relevant simulator and analyze the obtained simulation results using necessary synthesizer. All the experiments are required to verify and implement the logical operations on the latest FPGA Hardware in the Laboratory.

List of Experiments: (Minimum of Ten Experiments has to be performed)

- 1. Realization of Logic Gates
- 2. Design of Full Adderusing 3 modeling systems
- 3. 3 to 8 Decoder-74138
- 4. 8 to 3 Encoder (with and without parity)
- 5. 8x1Multiplexer-74151 and 2x4De-multiplexer-74155
- 6. 4-Bit comparator-7485
- 7. D Flip-Flop-7474
- 8. Decade counter -7490
- 9. Shift registers-7495
- 10. 8-bit serialin-parallel out and parallel in-serial out
- 11. Fast In & Fast Out (FIFO)
- 12. MAC (Multiplier & Accumulator)
- 13. ALU Design.

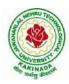

| II Year – II Semester |                                     | L | Т | Р | С |  |  |  |
|-----------------------|-------------------------------------|---|---|---|---|--|--|--|
| II Year – II Sellesu  |                                     | 0 | 0 | 4 | 2 |  |  |  |
| S                     | SOFT SKILLS (SKILL ORIENTED COURSE) |   |   |   |   |  |  |  |

#### **Course Outcomes:**

At the end of the Course, the Student will be able to: CO1 Use language fluently, accurately and appropriately indebates and group discussions CO2 Use their skills of listening comprehension to communicate effectively incross-cultural contexts. CO3 Learn and use new vocabulary. CO 4 Write resumes, project reports and reviews. CO5 Exhibit interview skills and develop soft skills.

- 1. Group Discussion-dynamics of group discussion, Lateral thinking, Brain storming.
- 2. Interview Skills- concept and process, pre-interview planning, opening strategies, answering strategies, interview through teleand video-conferencing.
- 3. Meetings-making meeting effective, chairing a meeting, decisionmaking, seeking opinions, interrupting and handling interruptions, clarifications, closure, Negotiation skills.
- 4. Listening comprehension Achieving ability to comprehend material delivered at relatively fastspeed; comprehending spoken material in Standard Indian English, British English, and American English.
- 5. Cross-Cultural Communication / Non-Verbal Communication, Problems of Language, Lack of Language equivalency/ difficulties in using English.
- 6. Vocabulary building, Creativity in using Advertisements, Case Studies etc.
- 7. Personality Development: Decision-Making, Problem Solving, Goal Setting, Time Management & Positive Thinking.
- 8. Resume writing -structure and presentation, planning, defining the career objective.
- 9. Writing Skills–Letter writing, Email etiquette; Essays for competitive examinations, Analyzing news paper articles.
- 10. Technical Report Writing/Project Proposals–Types of format sand styles, subject matter–organization, clarity,
- 11. Coherence and style, planning, data-collection, tools, analysis- Progress and Project Reports.

#### **REFERENCES:**

- 1. M.Ashraf Rizvi, "Effective Technical Communication", Tata McGraw-Hill PublishingCompany Ltd. 2005.
- 2. Andrea J.Rutherford, "Basic Communication Skills for Technology", 2<sup>nd</sup> Edition, PearsonEducation, 2007.
- 3. Meenakshi Raman & Sangeeta Sharma, "Technical Communication", Oxford University Press, 2011.
- 4. DELTA 'skey to the Next Generation TOEFL Test: "Advanced Skill Practice," New Age

## ALMANUTECTION OF ALMANUTECTION

## JAWAHARLAL NEHRU TECHNOLOGICAL UNIVERSITY KAKINADA KAKINADA – 533 003, Andhra Pradesh, India DEPARTMENT OF ELECTRONICS AND COMMUNICATION ENGINEERING

|                       | L | Т | Р | С |
|-----------------------|---|---|---|---|
| III Year – I Semester | 3 | 0 | 0 | 3 |
|                       |   |   |   |   |

### ANALOG ICS AND APPLICATIONS

#### Unit – I

OP-Amp Block Diagram (Symbolic Representation), Characteristics of Op-Amp, Ideal and Practical Op-Amp specifications, DC and AC Characteristics, Definitions of Input and Output Off-set voltage and currents slow rate, CMRR, PSRR. Measurements of Op-Amp Parameters, Three-Terminal Voltage Regulators 78xx& 79xx Series, current Booster, adjustable voltage, DualPowerSupplywith78xx&79xx

#### Unit – II

**OP-AMPS Applications:** Introduction, Basic Op-Amp Applications, Instrumentation Amplifier, AC Amplifier, V to I and I to V Converter, Sample and Hold Circuit, Log and Antilog Amplifier, Multiplier and Divider, Differentiator, integrator.

Comparators and Waveform Generators: Introduction, Comparator, Square Wave Generator, Monostable Multivibrator, Triangular Wave Generator, Sine Wave Generators.

#### Unit – III

#### **Active Filters:**

Design & Analysis of Butterworth active filters – 1st order, 2nd order LPF, HPF filters. Band pass, Band reject and all pass filters.

#### Unit – IV

**Timers**: Introduction to 555 timer, functional diagram, Monostable and Astable operations and applications, Schmitt Trigger.

**Phase Locked Loops:** Introduction, block schematic, principles and description of individual blocks, 565 PLL, Applications of PLL – frequency multiplication, frequency translation, AM, FM & FSK demodulators. Applications of VCO (566)

#### Unit – V

**Digital To Analog And Analog To Digital Converters:** Introduction, basic DAC techniques, weighted resistor DAC, R-2R ladder DAC, inverted R-2R DAC, A-D Converters – parallel Comparator type ADC, counter type ADC, successive approximation ADC and dual slope ADC.DAC and ADC Specifications.

#### **Text Books:**

- 1. Linear Integrated Circuits D. Roy Choudhury, New Age International (p) Ltd, 2nd Edition 2003.
- Operational Amplifiers & Linear Integrated Circuits –Sanjay Sharma ;SK Kataria&Sons;2<sup>nd</sup> Edition,2010

#### **References:**

- 1. Op-Amps & Linear ICs Ramakanth A. Gayakwad, PHI, 1993.
- 2. Operational Amplifiers & Linear ICs David A Bell, Oxford Uni. Press, 3rd Edition.

Course Outcomes: At the end of the course, student will be able to

- 1. Describe the Op-Amp and internal Circuitry: 555 Timer, PLL
- 2. Discuss the Applications of Operational amplifier: 555 Timer, PLL
- 3. Design the Active filters using Operational Amplifier
- 4. Use the Op-Amp in A to D & D to A Converters

| III Year - I Semester                        |  | L | Т | Р | С |  |  |  |
|----------------------------------------------|--|---|---|---|---|--|--|--|
| III Tear - I Semester                        |  | 3 | 0 | 0 | 3 |  |  |  |
| ELECTROMAGNETIC WAVES AND TRANSMISSION LINES |  |   |   |   |   |  |  |  |

#### UNIT I:

**Transmission Lines-I**: Types, Parameters,  $T\&\pi$  Equivalent Circuits, Transmission Line Equations, Primary&SecondaryConstants,ExpressionsforCharacteristicImpedance,Propagation Constant, Phase and Group Velocities, Infinite Line, Lossless lines, distortion less lines, Illustrative Problems.

#### UNIT II:

**Transmission Lines** – **II:** Input Impedance Relations, SC and OC Lines, Reflection Coefficient, VSWR. Low loss radio frequency lines and UHF Transmission lines, UHF Lines as Circuit Elements; Impedance Transformations,  $\lambda/8$ , $\lambda/4$  and  $\lambda/2$  Lines –. Smith Chart – Construction and Applications, Quarter wave transformer, Single Stub Matching, Illustrative Problems.

#### UNIT III:

ReviewofCo-ordinateSystems, **Electrostatics:**, Coulomb'sLaw, ElectricFieldIntensity, Electric Flux Density, Gauss Law and Applications, Electric Potential, Maxwell's Two Equations for Electrostatic Fields, Energy Density, Illustrative Problems. Convection and Conduction Currents, Dielectric Constant, Poisson's and Laplace's Equations; Capacitance – Parallel Plate, Coaxial Capacitors, Illustrative Problems

#### UNIT IV:

**Magneto Statics:** Biot-Savart Law, Ampere's Circuital Law and Applications, Magnetic Flux Density, Maxwell's Two Equations for Magneto static Fields, Magnetic Scalar and Vector Potentials, Forces due to Magnetic Fields, Ampere's Force Law, Inductances and Magnetic Energy. Illustrative Problems,

**Maxwell's Equations (Time Varying Fields):** Faraday's Law and Transformer EMF, Inconsistency of Ampere's Law and Displacement Current Density, Maxwell's Equations in Different Final Forms and Word Statements, Conditions at a Boundary Surface, Illustrative Problems.

#### UNIT V:

**EM Wave Characteristics:** Wave Equations for Conducting and Perfect Dielectric Media Uniform Plane Waves – Definition, All Relations Between E & H, Sinusoidal Variations, Wave Propagation in Lossy dielectrics, lossless dielectrics, free space, wave propagation in good conductors, skin depth, Polarization & Types, Illustrative Problems. Reflection and Refraction of Plane Waves – Normal and Oblique Incidences, for both Perfect Conductor and Perfect Dielectrics, Brewster Angle, Critical Angle and Total Internal Reflection, Surface Impedance, Poynting Vector and Poynting Theorem, Illustrative Problems.

#### **TEXTBOOKS:**

- 1. Elements of Electromagnetic–Matthew N.O.Sadiku, Oxford Univ. Press, 3rded., 2001.
- 2. Electromagnetic Waves and Radiating Systems–E.C.Jordan and
  - K.G.Balmain, PHI,2ndEdition,2000.

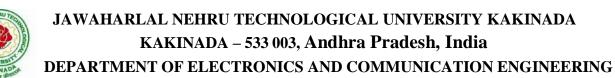

#### **REFERENCEBOOKS:**

- 1. Electromagnetic Field Theory and Transmission Lines–SNRaju, Pearson Education 2006
- 2. Engineering Electromagnetic –William H. Hayt Jr. and John A.Buck, TMH, 7<sup>th</sup> ed., 2006.
- 3. Electromagnetic Field Theory and Transmission Lines : G Sasi Bhushana Rao, WileyIndia2013.

#### **Course Outcomes:**

At the end of this course the student can able to

- 1. Determine E and H using various laws and applications of electric & magnetic fields
- 2. Apply the Maxwell equations to analyze the time varying behavior of EM waves
- 3. Gain the knowledge in uniform plane wave concept and characteristics of uniform plane wave in various media
- 4. Calculate Brewster angle, critical angle and total internal reflection
- 5. Derive and Calculate the expressions for input impedance of transmission lines, reflection coefficient, VSWR etc. using smith chart

| III Year – I Semester | L | Т | Р | С |   |
|-----------------------|---|---|---|---|---|
|                       |   | 3 | 0 | 0 | 3 |
|                       |   |   |   |   |   |

#### **DIGITAL COMMUNICATIONS**

#### UNIT I:

**PULSE DIGITAL MODULATION:** Elements of digital communication systems, advantages of digital communication systems, Elements of PCM: Sampling, Quantization & Coding, Quantization error, Companding in PCM systems. Differential PCM systems (DPCM), Delta modulation, its draw backs, adaptive delta modulation, comparison of PCM and DM systems, noise in PCM and DM systems

#### UNIT II:

**DIGITALMODULATIONTECHNIQUES**:Introduction,ASK,FSK,PSK,DPSK,DEPSK,QPS K,M-aryPSK,ASK,FSK,similarityofBFSKandBPSK.

#### **UNIT III:**

**DATA TRANSMISSION:** Base band signal receiver, probability of error, the optimum filter, matched filter, probability of error using matched filter, coherentreception, non-coherent detection of FSK, calculation of error probability of ASK, BPSK, BFSK, QPSK.

#### UNIT IV:

**INFORMATION THEORY**: Discrete messages, concept of amount of information and its properties. Average information, Entropy and its properties, Information rate, Mutual information and its properties

SOURCECODING: Introductions, Advantages, Shannon's theorem, Shanon-

Fanocoding,Huffman coding, efficiency calculations, channel capacity of discrete and analog Channels, capacity of a Gaussian channel, bandwidth–S/N trade off.

#### UNIT V:

**LINEAR BLOCKCODES:** Introduction, Matrix description of Linear Block codes, Error detection and error correction capabilities of Linear block codes, Hamming codes, Binary cyclic codes, Algebraic structure, encoding, syndrome calculation, BCH Codes.

**CONVOLUTIONCODES**: Introduction, encoding of convolution codes, time domain approach, transform domain approach. Graphical approach: state, tree and trellisdiagramde coding using Viterbi algorithm.

#### **TEXTBOOKS:**

- 1. Digital communications- Simon Haykin, JohnWiley, 2005
- 2. Digital and Analog Communication Systems -SamShanmugam, JohnWiley, 2005.

#### **REFERENCES:**

- 1. Principles of Communication Systems-H.Tauband D. Schilling, TMH, 2003
- 2. Digital Communications–John Proakis, TMH, 1983.
- 3. Communication Systems Analog & Digital-Singh & Sapre, TMH, 2004.
- Modern Digital and Analog Communication Systems–B.P.Lathi, ZhiDing, Hari Mohan Gupta, Oxford University Press, 4<sup>th</sup> Edition, 2017

#### Course Outcomes:

After going through this course the student will be able to

- 1. Analyze the performance of a Digital Communication System for probability of error and are able to design a digital communication system.
- 2. Analyze various source coding techniques.
- 3. Compute and analyze Block codes, cyclic codes and convolution codes.
- 4. Design a coded communication system.

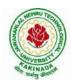

| III Voor I Somoston   |                              | L | Т | Р | С |  |  |  |  |
|-----------------------|------------------------------|---|---|---|---|--|--|--|--|
| III Year – I Semester |                              | 3 | 0 | 0 | 3 |  |  |  |  |
| Α                     | ANTENNA AND WAVE PROPAGATION |   |   |   |   |  |  |  |  |
|                       | ( <b>PE1</b> )               |   |   |   |   |  |  |  |  |

#### UNIT I:

**ANTENNA FUNDAMENTALS:** Introduction, Radiation Mechanism – single wire, 2 wire, dipoles, Current Distribution on a thin wire antenna. Antenna Parameters - Radiation Patterns, Patterns in Principal Planes, Main Lobe and Side Lobes, Beam widths, Polarization, Beam Area, Radiation Intensity, Beam Efficiency, Directivity, Gain and Resolution, Antenna Apertures, Aperture Efficiency, Effective Height, illustrated Problems.

#### UNIT II:

**THIN LINEAR WIRE ANTENNAS:** Retarded Potentials, Radiation from Small Electric Dipole, Quarter wave Monopole and Half wave Dipole – Current Distributions, Evaluation of Field Components, Power Radiated, Radiation Resistance, Beamwidths, Directivity, Effective Area and Effective Height. Natural current distributions, fields and patterns of Thin Linear Center-fed Antennas of different lengths, Radiation Resistance at a point which is not current maximum, Antenna Theorems – Applicability and Proofs for equivalence of directional characteristics, Loop Antennas: Small Loops - Field Components, Comparison of far fields of small loop and short dipole, Concept of short magnetic dipole, D and  $R_r$  relations for small loops.

#### UNIT III:

**ANTENNA ARRAYS :** 2 element arrays – different cases, Principle of Pattern Multiplication, N element Uniform Linear Arrays – Broadside, End-fire Arrays, EFA with Increased Directivity, Derivation of their characteristics and comparison; Concept of Scanning Arrays. Directivity Relations (no derivations), Related Problems, Binomial Arrays, Effects of Uniform and Non-uniform Amplitude Distributions, Design Relations, Arrays with Parasitic Elements, Yagi-Uda Arrays, Folded Dipoles and their characteristics

#### UNIT IV:

**NON-RESONANT RADIATORS :** Introduction, Traveling wave radiators – basic concepts, Long wire antennas –field strength calculations and patterns, Microstrip Antennas-Introduction, Features, Advantages and Limitations, Rectangular Patch Antennas –Geometry and Parameters, Impact of different parameters on characteristics. Broadband Antennas: Helical Antennas – Significance, Geometry, basic properties; Design considerations for monofilar helical antennas in Axial Mode and Normal Modes (Qualitative Treatment).

#### UNIT V:

**VHF, UHF AND MICROWAVE ANTENNAS:** Reflector Antennas : Flat Sheet and Corner Reflectors. Paraboloidal Reflectors – Geometry, characteristics, types of feeds, F/D Ratio, Spill Over, Back Lobes, Aperture Blocking, Off-set Feeds, Cassegrain Feeds.

Horn Antennas – Types, Optimum Horns, Design Characteristics of Pyramidal Horns; Lens Antennas – Geometry, Features, Dielectric Lenses and Zoning, Applications, Antenna Measurements – Patterns Required, Set Up, Distance Criterion, Directivity and Gain Measurements (Comparison, Absolute and 3-Antenna Methods).

**WAVE PROPAGATION:** Concepts of Propagation – frequency ranges and types of propagations. Sky Wave Propagation – Formation of Ionospheric Layers and their Characteristics, Mechanism of Reflection and Refraction, Critical Frequency, MUF and Skip Distance – Space Wave Propagation – Mechanism, LOS and Radio Horizon.– Radius of Curvature of path, M-curves and Duct Propagation,.

#### **TEXT BOOKS**

- 1. Antennas for All Applications John D. Kraus and Ronald J. Marhefka, 3<sup>rd</sup> Edition, TMH, 2003.
- Electromagnetic Waves and Radiating Systems E.C. Jordan and K.G. Balmain, PHI, 2<sup>nd</sup> Edition, 2000.

#### REFERENCES

- 1. Antenna Theory C.A. Balanis, John Wiley and Sons, 2<sup>nd</sup> Edition, 2001.
- 2. Antennas and Wave Propagation K.D. Prasad, Satya Prakashan, Tech India Publications, New Delhi, 2001.

#### **Course Outcomes:**

After going through this course the student will be able to

- 1. Identify basic antenna parameters.
- 2. Design and analyze wire antennas, loop antennas, reflector antennas, lens antennas, horn antennas and micro-strip antennas
- 3. Quantify the fields radiated by various types of antennas
- 4. Design and analyze antenna arrays
- 5. Analyze antenna measurements to assess antenna's performance
- 6. Identify the characteristics of radio wave propagation

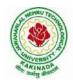

| III Year – I Semester |                                             | L | Т | Р | С |  |  |  |  |
|-----------------------|---------------------------------------------|---|---|---|---|--|--|--|--|
|                       |                                             | 3 | 0 | 0 | 3 |  |  |  |  |
| ELECTRON              | ELECTRONIC MEASUREMENTS AND INSTRUMENTATION |   |   |   |   |  |  |  |  |
|                       | ( <b>PE1</b> )                              |   |   |   |   |  |  |  |  |

#### UNIT I:

**Performance characteristics of instruments, Static characteristics:** Accuracy, Resolution, Precision, Expected value, Error, Sensitivity. Dynamic Characteristics; speed of response, Fidelity, Lag and Dynamic error, Types of errors in measurements and their analysis, Design of multi-range AC, DC meters (voltmeter & ammeter) and ohmmeter(series & shunt type) using D'arsonval movement. True rms meter.

#### UNIT II:

**Specifications and designing aspects of Signal Generators** –AF sine and square wave signal generators, Function Generators, Random noise generators, Arbitrary waveform generators.WaveAnalyzers,HarmonicDistortionAnalyzers,SpectrumAnalyzers,DigitalFourier Analyzers.

#### UNIT III:

**Oscilloscopes**-general purpose CROs, block diagram, functions and implementation of various blocks, specifications, various controls and their functions, types of probes used in CROs, Measurement of frequency and phase difference using Lissajous patterns

Special purpose CROs; sampling oscilloscope, analog storage oscilloscope, digital storage oscilloscope

#### UNIT IV:

**Bridge circuits**- Wheat stone bridge, measurement of very low resistance, Measurement of inductance- Maxwell's bridge, Anderson bridge. Measurement of capacitance-Schearing Bridge, Wien Bridge, Errors and precautions in using bridges

Q-meter, principle of operation, measurement methods and sources of errors Counters : principle of operation -modes of operation- totalizing mode, frequency mode and time period mode-sources of errors.

#### UNIT V:

**Transducers**-active & passive transducers: Resistance, Capacitance, inductance, Strain gauges, LVDT, Piezo Electric transducers.

Measurement of physical parameters temperature, force, pressure, velocity, acceleration and displacement

#### **TEXT BOOKS:**

- 1. Electronic instrumentation, second edition-H.S.Kalsi, TataMcGrawHill, 2004.
- 2. Modern Electronic Instrumentation and Measurement Techniques–A.D.Helfrickand W.D. Cooper, PHI,5<sup>th</sup> Edition, 2002.

#### **REFERENCES:**

1. Electronic Instrumentation & Measurements -DavidA.Bell,PHI,3<sup>rd</sup>Edition,2013.

#### **Course Outcomes:**

After going through this course the student will be able to

- 1. Select the instrument to be used based on the requirements.
- 2. Understand and analyze different signal generators and analyzers.
- 3. Understand the design of oscilloscopes for different applications.
- 4. Design different transducers for measurement of different parameters.

| III Year – I Semester |                                      | L | Т | Р | С |  |  |  |  |
|-----------------------|--------------------------------------|---|---|---|---|--|--|--|--|
|                       |                                      | 3 | 0 | 0 | 3 |  |  |  |  |
| COMP                  | COMPUTER ARCHITECTURE & ORGANIZATION |   |   |   |   |  |  |  |  |
| ( <b>PE1</b> )        |                                      |   |   |   |   |  |  |  |  |

#### UNIT -I:

**Basic Structure Of Computers:** Functional unit, Basic Operational concepts, Bus structures, System Software, Performance, The history of computer development.

#### **Machine Instruction and Programs:**

Instruction and Instruction Sequencing: Register Transfer Notation, Assembly Language Notation, Basic Instruction Types,

#### UNIT -II:

Addressing Modes, Basic Input/output Operations, The role of Stacks and Queues in computer programming equation. Component of Instructions: Logic Instructions, shift and Rotate Instructions

**Type of Instructions:** Arithmetic and Logic Instructions, Branch Instructions, Addressing Modes, Input/output Operations

#### UNIT -III:

**INPUT/OUTPUT ORGANIZATION:** Accessing I/O Devices, Interrupts: Interrupt Hardware, Enabling and Disabling Interrupts, Handling Multiple Devices, Direct Memory Access,

Buses: Synchronous Bus, Asynchronous Bus, Interface Circuits, Standard I/O Interface: Peripheral Component Interconnect (PCI) Bus, Universal Serial Bus (USB)

#### UNIT -IV:

**The MEMORY SYSTEMS:** Basic memory circuits, Memory System Consideration, Read-Only Memory: ROM, PROM, EPROM, EEPROM, Flash Memory,

Cache Memories: Mapping Functions, INTERLEAVING

Secondary Storage: Magnetic Hard Disks, Optical Disks,

#### UNIT -V:

**Processing Unit:** Fundamental Concepts: Register Transfers, Performing an Arithmetic Or Logic Operation, Fetching A Word From Memory, Execution of Complete Instruction, Hardwired Control,

**Micro programmed Control:** Microinstructions, Micro program Sequencing, Wide Branch Addressing Microinstructions with next –Address Field

#### **TEXTBOOKS:**

- 1. Computer Organization, Carl Hamacher, Zvonks Vranesic, Safea Zaky, 5<sup>th</sup> Edition, McGraw Hill, 2011.
- 2. Computer Architecture and Organization, John P. Hayes, 3<sup>rd</sup> Edition, McGraw Hill, 2002.

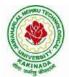

#### **REFERENCE BOOKS:**

- 1. Computer Organization and Architecture William Stallings Sixth Edition, Pearson/PHI
- 2. Structured Computer Organization Andrew S. Tanenbaum, 4th Edition PHI/Pearson, 2012.
- 3. Fundamentals or Computer Organization and Design, Sivaraama Dandamudi Springer Int. Edition, 2003.
- 4. "Computer Organization and Design: The Hardware/Software Interface" by David A. Patterson and John L. Hennessy, 1998.
- 5. J.P. Hayes, "Computer Architecture and Organization", McGraw-Hill, 1998.

#### **Course Outcomes:**

After going through this course the student will be able to

- 1. Students can understand the architecture of modern computer.
- 2. They can analyze the Performance of a computer using performance equation
- 3. Understanding of different instruction types.
- 4. Students can calculate the effective address of an operand by addressing modes
- 5. They can understand how computer stores positive and negative numbers.
- 6. Understand the concepts of I/O Organization and Memory systems.

# ALA ATINADA

## JAWAHARLAL NEHRU TECHNOLOGICAL UNIVERSITY KAKINADA KAKINADA – 533 003, Andhra Pradesh, India DEPARTMENT OF ELECTRONICS AND COMMUNICATION ENGINEERING

| III Voor I Comostor             |  | L | Т | Р | С   |  |  |
|---------------------------------|--|---|---|---|-----|--|--|
| III Year – I Semester           |  | 0 | 0 | 3 | 1.5 |  |  |
| ANALOG ICs AND APPLICATIONS LAB |  |   |   |   |     |  |  |

### Minimum Twelve Experiments to be conducted:

- 1. Study of ICs IC 741, IC 555, IC 565, IC 566, IC 1496 functioning, parameters and Specifications
- 2. OP AMP Applications Adder, Subtractor, Comparator Circuits.
- 3. Integrator and Differentiator Circuits using IC 741.
- 4. Active Filter Applications LPF, HPF (first order)
- 5. Active Filter Applications BPF, Band Reject (Wideband) and Notch Filters.
- 6. IC 741 Oscillator Circuits Phase Shift and Wien Bridge Oscillators.
- 7. Function Generator using OP AMPs.
- 8. IC 555 Timer Monostable Operation Circuit.
- 9. IC 555 Timer Astable Operation Circuit.
- 10. Schmitt Trigger Circuits using IC 741 and IC 555.
- 11. IC 565 PLL Applications.
- 12. IC 566 VCO Applications.
- 13. 4 bit DAC using OP AMP.

## Equipment required for Laboratories:

- 1. RPS
- 2. CRO
- 3. Function Generator
- 4. Multi Meters
- 5. IC Trainer Kits (Optional)
- 6. Bread Boards
- 7. Components:- IC741, IC555, IC565, IC1496, IC723, 7805, 7809, 7912 and other essential components.
- 8. Analog IC Tester

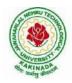

| III Year – I Semester      | L | Т | P | С |
|----------------------------|---|---|---|---|
|                            |   | 0 | 0 | 3 |
| DIGITAL COMMUNICATIONS LAB |   |   |   |   |

#### List of Experiments: Minimum Twelve Experiments to be conducted:

- 1. Time division multiplexing.
- 2. Pulse code modulation.
- 3. Differential pulse code modulation.
- 4. Delta modulation.
- 5. Frequency shift keying.
- 6. Phase shift keying.
- 7. Differential phase shift keying.
- 8. Companding
- 9. Source Encoder and Decoder
- 10. Linear Block Code-Encoder and Decoder
- 11. Binary Cyclic Code-Encoder and Decoder
- 12. Convolution Code –Encoder and Decoder
- 13. BCH Codes

#### Equipment required for Laboratories:

- 1. RPS-0-30V
- 2. CRO-0 -20 MHz.
- 3. FunctionGenerators-0-1MHz
- 4. RFGenerators-0-1000M Hz./0-100MHz.
- 5. Rated Voltmeters and Ammeters
- 6. Lab Experimental kits for Digital Communication
- 7. Components
- 8. Bread boards and Multi-meters
- 9. Spectrum Analyzer

# AND ALINA DA

## JAWAHARLAL NEHRU TECHNOLOGICAL UNIVERSITY KAKINADA KAKINADA – 533 003, Andhra Pradesh, India DEPARTMENT OF ELECTRONICS AND COMMUNICATION ENGINEERING

| III Year – I Semester          |  | L | Т | Р | С |  |  |
|--------------------------------|--|---|---|---|---|--|--|
|                                |  | 0 | 0 | 4 | 2 |  |  |
| DATA STRUCTURES USING JAVA LAB |  |   |   |   |   |  |  |

## Write Java programs that use both recursive and non-recursive functions for impler

- 1. Write Java programs that use both recursive and non-recursive functions for implementing the following searching methods:
  - (a) Linear search
  - (b) Binary search
- 2. Write Java programs to implement the List ADT using arrays and linked lists.
- 3. Write Java programs to implement the following using an array. (a) Stack ADT
  - (b) Queue ADT
- 4. Write a java program that reads an infix expression, converts the expression to postfix form and then evaluates the postfix expression (use stack ADT).
- 5. Write Java programs to implement the following using a singly linked list.
  - (a) Stack ADT
  - (b) Queue ADT
- Write Java programs to implement the deque (double ended queue) ADT using

   (a) Array
  - (b) Doubly linked list.
- 7. Write a Java program to implement priority queue ADT.
- 8. Write Java programs that use recursive and non-recursive functions to traverse the given binary tree in
  - (a) Preorder
  - (b) In order and
  - (c) Post order.
- 9. Write a Java program that displays node values in a level order traversal (Traverse the tree one level at a time, starting at the root node) for a binary tree.
- 10. Write a Java program that uses recursive functions.
  - (a) To create a binary search tree.
  - (b) To count the number of leaf nodes.
  - (c) To copy the above binary search tree.
- 11. Write Java programs for the implementation of bfs and dfs for a given graph.
- 12. Write Java programs for implementing the following sorting methods:
  - (a) Bubble sort
  - (b) Selection sort
  - (c) Insertion sort
  - (d) Radix sort
- 13. Write a Java program for implementing KMP pattern matching algorithm.

| III Year – II Semester | L | Т | Р | С |   |  |
|------------------------|---|---|---|---|---|--|
|                        |   | 3 | 1 | 0 | 3 |  |
|                        |   |   |   |   |   |  |

#### MICROPROCESSOR AND MICROCONTROLLERS

#### UNIT–I

**Introduction:** Basic Microprocessor architecture, Harvard and Von Neumann architectures with examples, Microprocessor Unit versus Microcontroller Unit, CISC and RISC architectures.

**8086** Architecture: Main features, pin diagram/description, 8086 microprocessor family, internal architecture, bus interfacing unit, execution unit, interrupts and interrupt response, 8086 system timing, minimum mode and maximum mode configuration.

#### UNIT-II

**8086 Programming:** Program development steps, instructions, addressing modes, assembler directives, writing simple programs with an assembler, assembly language program development tools.

#### UNIT-III

**8086 Interfacing:** Semiconductor memories interfacing (RAM, ROM), Intel 8255 programmable peripheral interface, Interfacing switches and LEDS, Interfacing seven segment displays, software and hardware interrupt applications, Intel 8251 USART architecture and interfacing, Intel 8237a DMA controller, stepper motor, A/D and D/A converters, Need for 8259 programmable interrupt controllers.

#### UNIT-IV

#### Intel 8051 MICROCONTROLLER

Architecture, Hardware concepts, Input/output ports and circuits, external memory, counters/timers, serial data input/output, interrupts. Assembly language programming: Instructions, addressing modes, simple programs. Interfacing to 8051: A/D and D/A Convertors, Stepper motor interface, keyboard, LCD Interfacing, Traffic light controls.

#### UNIT-V

**ARM Architectures and Processors**: ARM Architecture, ARM Processors Families, ARM Cortex-M Series Family, ARM Cortex-M3 Processor Functional Description, functions and interfaces, Programmers Models, ARM Cortext-M3 programming – Software delay, Programming techniques, Loops, Stack and Stack pointer, subroutines and parameter passing, parallel I/O, Nested Vectored Interrupt Controller – functional description and NVIC programmers' model.

#### **TEXTBOOKS:**

- 1. A.K Ray, K.M.Bhurchandhi, Advanced Microprocessor and Peripherals", Tata McGraw Hill Publications, 2000.
- 2. The 8051 Microcontrollers and Embedded systems Using Assembly and C, Muhammad Ali Mazidi and Janice Gillespie Mazidi and Rollin D. McKinlay; Pearson 2-Edition, 2011.
- 3. The Definitive Guide to ARM Cortex-M3 and Cortex-M4 Processors by JosephYou.

#### **REFERENCE BOOKS:**

- 1. Embedded Systems Fundamentals with Arm Cortex-M based Microcontrollers: A Practical Approach in English, by Dr. Alexander G. Dean, Published by Arm Education Media, 2017.
- 2. Microprocessors and Interfacing Programming and Hardware by Douglas V Hall, SSSP Rao, Tata McGraw Hill Education Private Limited, 3<sup>rd</sup> Edition, 1994.
- 3. Cortex -M3 Technical Reference Manual.

#### **Course Outcomes:**

At the end of this course the student will be able to:

- 1. Understand the architecture of microprocessor/ microcontroller and their operation.
- 2. Demonstrate programming skills in assembly language for processors and Controllers.
- 3. Analyze various interfacing techniques and apply them for the design of processor / Controller based systems.

| III Year – II Semester | L                  | Т | Р | С |   |
|------------------------|--------------------|---|---|---|---|
|                        |                    | 3 | 0 | 0 | 3 |
|                        | <b>VLSI DESIGN</b> |   |   |   |   |

#### UNIT-I:

#### INTRODUCTIONANDBASICELECTRICALPROPERTIESOFMOSCIRCUITS:

VLSI Design Flow, Introduction to IC technology, Fabrication process: nMOS, pMOS and CMOS. Ids versus Vds Relationships, Aspects of MOS transistor Threshold Voltage, MOS transistor Trans, Output Conductance and Figure of Merit. nMOS Inverter, Pull-up to Pull-down Ratio for nMOS inverter driven by another nMOS inverter, and through one or more pass transistors. Alternative forms of pull-up, The CMOS Inverter, Latch-up in CMOS circuits, Bi-CMOS Inverter, Comparison between CMOS and BiCMOS technology, MOS Layers, Stick Diagrams, Design Rules and Layout, Layout Diagrams for MOS circuits

#### **UNIT-II:**

**BASIC CIRCUIT CONCEPTS:** Sheet Resistance, Sheet Resistance concept applied to MOS transistors and Inverters, Area Capacitance of Layers, Standard unit of capacitance, some area Capacitance Calculations, The Delay Unit, Inverter Delays, driving large capacitive loads, Propagation Delays, Wiring Capacitances, Choice of layers.

**SCALING OF MOS CIRCUITS:** Scaling models and scaling factors, Scaling factors for device parameters, Limitations of scaling, Limits due to sub threshold currents, Limits on logic levels and supply voltage due to noise and current density. Switch logic, Gate logic.

#### **UNIT-III:**

**BASIC BUILDING BLOCKS OF ANALOG IC DESIGN:** Regions of operation of MOSFET, Modelling of transistor, body bias effect, biasing styles, single stage amplifier with resistive load, single stage amplifier with diode connected load, Common Source amplifier, Common Drain amplifier, Common Gate amplifier, current sources and sinks.

#### UNIT-IV:

CMOS COMBINATIONAL AND SEQUENTIAL LOGIC CIRCUIT DESIGN:

**Static CMOS Design:** Complementary CMOS, Rationed Logic, Pass-Transistor Logic. **Dynamic CMOS Design:** Dynamic Logic-Basic Principles, Speed and Power Dissipation of Dynamic Logic, Issues in Dynamic Design, Cascading Dynamic Gates, Choosing a Logic Style, Gate Design in the Ultra Deep-Submicron Era, Latch Versus Register, Latch based design, timing decimation, positive feedback, in stability, Meta stability, multiplexer based latches, Master-Slave Based Edge Triggered Register, clock to q delay, setup time, hold time, reduced clock load master slave registers, Clocked CMOS register. Cross coupled NAND and NOR, SR Master Slave register, Storage mechanism, pipelining.

#### UNIT-V:

**FPGA DESIGN:** FPGA design flow, Basic FPGA architecture, FPGA Technologies, Introduction to FPGA Families.

**INTRODUCTIONTOADVANCEDTECHNOLOGIES:** Giga-scale dilemma, Short channel effects, High–k, Metal Gate Technology, Fin-FET, TFET.

#### **TEXTBOOKS:**

- 1. Essentials of VLSI Circuits and Systems Kamran Eshraghian, Douglas and A.Pucknell and Sholeh Eshraghian, Prentice-Hall of India Private Limited, 2005 Edition.
- 2. Design of Analog CMOS Integrated Circuits by Behzad Razavi, McGraw Hill, 2003
- 3. Digital Integrated Circuits, Jan M.Rabaey, Anantha Chandrakasan and Borivoje Nikolic, 2<sup>nd</sup> edition, 2016.

#### **REFERENCES:**

- 1. "Introduction to VLSI Circuits and Systems", John P.Uyemura, John Wiley&Sons, reprint 2009.
- 2. Integrated Nano electronics: Nano scale CMOS, Post-CMOS and Allied Nano technologies Vinod Kumar Khanna, Springer India, 1<sup>st</sup>edition, 2016.
- 3. Fin-FETs and other multi-gate transistors, Colinge JP, Editor NewYork, Springer, 2008.

#### **Course Outcomes:**

#### At the end of this course the student will be able to:

- 1. Demonstrate a clear understanding of CMOS fabrication flow and technology scaling.
- 2. Apply the design Rules and draw layout of a given logic circuit.
- 3. Design basic building blocks in Analog IC design.
- 4. Analyze the behavior of amplifier circuits with various loads.
- 5. Design various CMOS logic circuits for design of Combinational logic circuits.
- 6. Design MOSFET based logic circuits using various logic styles like static and dynamic CMOS.
- 7. Design various applications using FPGA.

| III Year – II Semester | L                         | Т | Р | С |   |
|------------------------|---------------------------|---|---|---|---|
|                        |                           | 3 | 0 | 0 | 3 |
|                        | DIGITAL SIGNAL PROCESSING |   |   |   |   |

#### UNIT I

**INTRODUCTION:** Introduction to Digital Signal Processing: Discrete time signals & sequences, Classification of Discrete time systems, stability of LTI systems, Invertability, Response of LTI systems to arbitrary inputs. Solution of Linear constant coefficient difference equations, Frequency domain representation of discrete time signals and systems, Review of Z-transforms, solution of difference equations using Z-transforms, System function.

#### UNIT II

**DISCRETE FOURIER SERIES & FOURIER TRANSFORMS:** Properties of discrete Fourier series, DFS representation of periodic sequences, Discrete Fourier transforms: Properties of DFT, linear filtering methods based on DFT, Fast Fourier transforms (FFT) - Radix-2 decimation in time and decimation in frequency FFT Algorithms, Inverse FFT.

#### UNIT III

**DESIGN OF IIR DIGITAL FILTERS& REALIZATIONS:** Analog filter approximations – Butter worth and Chebyshev, Design of IIR Digital filters from analog filters, Design Examples, Analog and Digital frequency transformations. Basic structures of IIR systems, Transposed forms.

#### UNIT IV

#### DESIGN OF FIR DIGITAL FILTERS & REALIZATIONS:

Characteristics of FIR Digital Filters, frequency response. Design of FIR Digital Filters using Window Techniques and Frequency Sampling technique, Comparison of IIR & FIR filters, Basic structures of FIR systems, *Lattice structures, Lattice-ladder structures* 

#### UNIT V

**INTRODUCTION TO DSP PROCESSORS:** Introduction to programmable DSPs: Multiplier and Multiplier Accumulator, Modified bus structures and memory access schemes in P-DSPs ,Multiple Access Memory, Multi ported memory, VLIW architecture, Pipelining, Special addressing modes, On-Chip Peripherals.

Architecture of TMS320C5X: Introduction, Bus Structure, Central Arithmetic Logic Unit, Auxiliary Register ALU, Index Register, Block Move Address Register, Parallel Logic Unit, Memory mapped registers, program controller, some flags in the status registers, On- chip memory, On-chip peripherals

#### **TEXT BOOKS:**

- 1. Digital Signal Processing, Principles, Algorithms, and Applications: John G. Proakis, Dimitris G.Manolakis, Pearson Education / PHI, 2007.
- 2. Discrete Time Signal Processing A.V.Oppenheim and R.W. Schaffer, PHI

#### **Reference Books:**

- 1. Digital Signal Processing: Andreas Antoniou, TATA McGraw Hill, 2006
- 2. DSP Primer C. Britton Rorabaugh, Tata McGraw Hill, 2005.
- 3. Digital Signal Processors Architecture, Programming and Applications, B.Venkataramani, M.Bhaskar, TATA McGraw Hill, 2002

#### **Course Outcomes:**

After going through this course the student will be able to

- 1. Apply the difference equations concept in the analysis of Discrete time systems
- 2. Use the FFT algorithm for solving the DFT of a given signal
- 3. Design a Digital filter (FIR&IIR) from the given specifications
- 4. Realize the FIR and IIR structures from the designed digital filter.
- 5. Use the Multirate Processing concepts in various applications (eg: Design of phase shifters, Interfacing of digital systems
- 6. Apply the signal processing concepts on DSP Processor.

| III Year – II Semester  | L      | Т | Р | С |
|-------------------------|--------|---|---|---|
| III I eai – II Semester | 3      | 0 | 0 | 3 |
| MICDOWAVE ENCINI        | FEDINC |   |   |   |

#### MICROWAVE ENGINEERING (PE2)

#### UNIT I

**MICROWAVE TRANSMISSION LINES:** Introduction, Microwave Spectrum and Bands, Applications of Microwaves. Rectangular Waveguides – TE/TM mode analysis, Expressions for Fields, Characteristic Equation and Cut-off Frequencies, Filter Characteristics, Dominant and Degenerate Modes, Sketches of TE and TM mode fields in the cross-section, Mode Characteristics – Phase and Group Velocities, Wavelengths and Impedance Relations, Impossibility of TEM mode. Related Problems

 $\label{eq:microstrip} \mbox{MICROSTRIP LINES-} Introduction, \mbox{$Z_o$ Relations, Effective Dielectric Constant, Losses, $Q$ factor }$ 

#### UNIT II

**MICROWAVE TUBES:** Limitations and Losses of conventional tubes at microwave frequencies, Re-entrant Cavities, Microwave tubes – O type and M type classifications, O-type tubes :2 Cavity Klystrons – Structure, Velocity Modulation Process and Applegate Diagram, Bunching Process and Small Signal Theory –, Applications, Reflex Klystrons – Structure, Applegate Diagram and Principle of working, Electronic Admittance; Oscillating Modes and output Characteristics, Electronic and Mechanical Tuning, Applications,

#### UNIT - III

**HELIX TWTS:** Significance, Types and Characteristics of Slow Wave Structures; Structure of TWT and Suppression of Oscillations,

#### **M-type Tubes**

Introduction, Cross-field effects, Magnetrons – Different Types, 8-Cavity Cylindrical Travelling Wave Magnetron – Hull Cut-off Condition, Modes of Resonance and PI-Mode Operation, Separation of PI-Mode, o/p characteristics

#### UNIT IV

**WAVEGUIDE COMPONENTS AND APPLICATIONS - I:** Coupling Mechanisms – Probe, Loop, Aperture types. Waveguide Discontinuities – Waveguide irises, Tuning Screws and Posts, Matched Loads. Waveguide Attenuators – Resistive Card, Rotary Vane types; Waveguide Phase Shifters – Dielectric, Rotary Vane types, Scattering Matrix– Significance, Formulation and Properties, S-Matrix Calculations for – 2 port Junction, E-plane and H-plane Tees, Magic Tee, Hybrid Ring; Directional Couplers – 2Hole, Bethe Hole types, Ferrite Components– Faraday Rotation, S-Matrix Calculations for Gyrator, Isolator, Circulator, Related Problems.

#### UNIT V

**MICROWAVE SOLID STATE DEVICES:** Introduction, Classification, Applications. TEDs – Introduction, Gunn Diode – Principle, RWH Theory, Characteristics, Basic Modes of Operation, Oscillation Modes

**MICROWAVE MEASUREMENTS:** Description of Microwave Bench – Different Blocks and their Features, Precautions; Microwave Power Measurement – Bolometer Method. Measurement of Attenuation, Frequency, Q- factor, Phase shift, VSWR, Impedance Measurement

#### **TEXT BOOKS:**

- 1. Foundations for Microwave Engineering R.E. Collin, IEEE Press, John Wiley, 2nd Edition, 2002.
- 2. Microwave Engineering- Annapurna Das and Sisir K.Das, Mc Graw Hill Education, 3<sup>rd</sup> Edition.

#### **REFERENCES:**

- 1. Microwave Devices and Circuits Samuel Y. Liao, PHI, 3rd Edition, 1994.
- 2. Microwave Engineering G S N Raju, I K International
- 3. Microwave and Radar Engineering-M.Kulkarni, Umesh Publications, 3<sup>rd</sup> Edition

Course Outcomes: After going through this course the student will be able to

- 1. Design different modes in waveguide structures
- 2. Calculate S-matrix for various waveguide components and splitting the microwave energy in a desired direction
- 3. Distinguish between Microwave tubes and Solid State Devices, calculation of efficiency of devices.
- 4. Measure various microwave parameters using a Microwave test bench

| III Year – II Semester | L | Т | Р | С |   |
|------------------------|---|---|---|---|---|
|                        |   | 3 | 0 | 0 | 3 |
|                        |   |   |   |   |   |

## MOBILE & CELLULAR COMMUNICATION (PE2)

#### UNIT I

**CELLULAR MOBILE RADIO SYSTEMS:** Introduction to Cellular Mobile System, uniqueness of mobile radio environment, operation of cellular systems, consideration of the components of Cellular system, Hexagonal shaped cells, Analog and Digital Cellular systems.

**CELLULAR CONCEPTS:** Evolution of Cellular systems, Concept of frequency reuse, frequency reuse ratio, Number of channels in a cellular system, Cellular traffic: trunking and blocking, Grade of Service; Cellular structures: macro, micro, pico and femto cells; Cell splitting, Cell sectoring.

#### UNIT II

**INTERFERENCE:** Types of interferences, Introduction to Co-Channel Interference, real time Co-Channel interference, Co-Channel measurement, Co-channel Interference Reduction Factor, desired C/I from a normal case in a omni-directional Antenna system, design of Antenna system, antenna parameters and their effects, diversity receiver, non-co-channel interference-different types.

#### UNIT III

**FREQUENCY MANAGEMENT AND CHANNEL ASSIGNMENT:** Numbering and grouping, setup access and paging channels, channel assignments to cell sites and mobile units: fixed channel and non-fixed channel assignment, channel sharing and borrowing, overlaid cells. **CELL COVERAGE FOR SIGNAL AND TRAFFIC:** Signal reflections in flat and hilly terrain, effect of human made structures, phase difference between direct and reflected paths, straight line path loss slope, general formula for mobile propagation over water and flat open

area, near and long distance propagation, antenna height gain, form of a point to point model.

#### UNIT IV

#### HANDOFF STRATEGIES:

Concept of Handoff, types of handoff, handoff initiation, delaying handoff, forced handoff, mobile assigned handoff, intersystem handoff, soft and hard hand offs, vehicle locating methods, dropped call rates and their evaluation.

#### UNIT V

**DIGITAL CELLULAR NETWORKS:** GSM architecture, GSM channels, multiple access schemes; TDMA, CDMA, OFDMA.3G and 4G Wireless Standards GSM , GPRS , WCDMA , LTE , Wi-MAX, Introduction to 5G standards.

#### **TEXT BOOKS:**

- 1. Mobile Cellular Telecommunications W.C.Y. Lee, Tata McGraw Hill, 2nd Edn., 2006.
- Principles of Mobile Communications Gordon L. Stuber, Springer International 2<sup>nd</sup> Edition, 2007.
- 3. Advanced Wireless Communications-4G By. Savo G Glisic, John Wiley & Sons Publication 2<sup>nd</sup> Edition

#### **REFERENCES:**

- 1. Wireless Communications Theodore. S. Rapport, Pearson education, 2nd Edn., 2002.
- 2. Fundamentals of Wireless Communication By. David Tse and Pramod Viswanath, Cambridge University Press

#### **Course Outcomes:**

At the end of this course the student can able to:

- 1. Identify the limitations of conventional mobile telephone systems; understand the concepts of cellular systems.
- 2. Understand the frequency management, channel assignment strategies and antennas in cellular systems.
- 3. Understand the concepts of handoff and architectures of various cellular systems.

## And Anna Day

## JAWAHARLAL NEHRU TECHNOLOGICAL UNIVERSITY KAKINADA KAKINADA – 533 003, Andhra Pradesh, India DEPARTMENT OF ELECTRONICS AND COMMUNICATION ENGINEERING

| III Year – II Semester |                  | L | Т | Р | С |
|------------------------|------------------|---|---|---|---|
| III Tear – II Semester |                  | 3 | 0 | 0 | 3 |
|                        | EMBEDDED SYSTEMS |   |   |   |   |
|                        | ( <b>PE2</b> )   |   |   |   |   |

#### UNIT-I

**INTRODUCTION:** Embedded system-Definition, history of embedded systems, classification of embedded systems, major application areas of embedded systems, purpose of embedded systems, the typical embedded system-core of the embedded system, Memory, Sensors and Actuators, Communication Interface, Embedded firmware, Characteristics of an embedded system, Quality attributes of embedded systems, Application-specific and Domain-Specific examples of an embedded system.

#### UNIT-II

**EMBEDDED HARDWARE DESIGN:** Analog and digital electronic components, I/O types and examples, Serial communication devices, Parallel device ports, Wireless devices, Timer and counting devices, Watchdog timer, Real time clock.

#### UNIT-III

**EMBEDDED FIRMWARE DESIGN:** Embedded Firmware design approaches, Embedded Firmware development languages, ISR concept, Interrupt sources, Interrupt servicing mechanism, Multiple interrupts, DMA, Device driver programming, Concepts of C versus Embedded C and Compiler versus Cross-compiler.

#### UNIT-IV

**REAL TIME OPERATING SYSTEM:** Operating system basics, Types of operating systems, Tasks, Process and Threads, Multiprocessing and Multitasking, Task Scheduling, Threads, Processes and Scheduling, Task communication, Task synchronization. **HARDWARE SOFTWARE CO-DESIGN:** Fundamental Issues in Hardware Software Co-Design, Computational models in embedded design, Hardware software Trade-offs, Integration of Hardware and Firmware.

#### UNIT-V:

**EMBEDDED SYSTEM DEVELOPMENT, IMPLEMENTATION AND TESTING:** The integrated development environment, Types of files generated on cross-compilation, Deassembler/ De-compiler, Simulators, Emulators and Debugging, Target hardware debugging, Embedded Software development process and tools, Interpreters, Compilers and Linkers, debugging tools, Quality assurance and testing of the design, Testing on host machine, Simulators, Laboratory Tools.

**Case Study:** digital camera hardware and software architecture, embedded systems in automobile, embedded system for a smart card, mobile phone software for key inputs.

#### **Text Books:**

- 1. Embedded Systems Architecture- By Tammy Noergaard, Elsevier Publications, 2013.
- 2. Embedded Systems-By Shibu. K.V-Tata McGraw Hill Education Private Limited, 2013.

#### **References:**

- 1. Embedded System Design, Frank Vahid, Tony Givargis, John Wiley Publications, 2013.
- 2. Embedded Systems-Lyla B.Das-Pearson Publications, 2013.

#### **Course Outcomes:**

At the end of this course the student can able to:

- 1. Understand the basic concepts of an embedded system and able to know an embedded system design approach to perform a specific function.
- 2. The hardware components required for an embedded system and the design approach of an embedded hardware.
- 3. The various embedded firmware design approaches on embedded environment.
- 4. Understand how to integrate hardware and firmware of an embedded system using real time operating system.

| III Year – II Semester |                       | L | Т | Р | С |
|------------------------|-----------------------|---|---|---|---|
| III Tear – II Semester |                       | 3 | 0 | 0 | 3 |
|                        | CMOS ANALOG IC DESIGN |   |   |   |   |
|                        | (PE2)                 |   |   |   |   |

#### UNIT -I

Basic MOS Device Physics – General Considerations, MOS I/V Characteristics, Second Order effects, MOS Device models. Short Channel Effects and Device Models, Single Stage Amplifiers –Basic Concepts, Common Source Stage, Source Follower, Common Gate Stage, Cascode Stage

#### UNIT -II:

Differential Amplifiers – Single Ended and Differential Operation, Basic Differential Pair, Common Mode Response, Differential Pair with MOS loads, Gilbert Cell. Passive and Active Current Mirrors– Basic Current Mirrors, Cascode Current Mirrors, Active Current Mirrors

#### UNIT -III:

Frequency Response of Amplifiers – General Considerations, Common Source Stage, Source Followers, Common Gate Stage, Cascode Stage, Differential Pair, Noise – Types of Noise, Representation of Noise in circuits, Noise in single stage amplifiers, Noise in Differential Pairs

#### UNIT -IV:

Feedback Amplifiers – General Considerations, Feedback Topologies, Effect of Loading, Operational Amplifiers – General Considerations, One Stage Op Amps, Two Stage Op Amps, Gain Boosting, Common – Mode Feedback, Input Range limitations, Slew Rate, Power Supply Rejection, Noise in Op Amps. Stability and Frequency Compensation

#### UNIT -V:

Characterization of Comparator, Two-Stage, Open-Loop Comparators, Other Open-Loop Comparators, Improving the Performance of Open-Loop Comparators, Discrete-Time Comparators

#### **Text Books:**

- 1. B.Razavi, "Design of Analog CMOS Integrated Circuits", 2nd Edition, McGraw Hill Edition2016.
- 2. Paul. R.Gray&Robert G. Meyer, "Analysis and Design of Analog Integrated Circuits", Wiley, 5th Edition, 2009.

#### **Reference Books:**

- 1. T. C. Carusone, D. A. Johns & K. Martin, "Analog Integrated Circuit Design", 2<sup>nd</sup> Edition, Wiley, 2012.
- P.E.Allen&D.R. Holberg, "CMOS Analog Circuit Design", 3<sup>rd</sup> Edition, Oxford University Press, 2011.
- 3. R. Jacob Baker, "CMOS Circuit Design, Layout, and Simulation", 3<sup>rd</sup> Edition, Wiley, 2010.

#### **Course Outcomes:**

At the end of the course, students will be able to:

- 1. Design MOSFET based analog integrated circuits.
- 2. Analyze analog circuits at least to the first order.
- 3. Appreciate the trade-offs involved in analog integrated circuit design.
- 4. Understand and appreciate the importance of noise and distortion in analog circuits.
- 5. Analyze complex engineering problems critically in the domain of analog IC design for conducting research.

| III Year – II Semester | L | Т | Р | С |     |
|------------------------|---|---|---|---|-----|
|                        |   | 0 | 0 | 3 | 1.5 |
|                        |   |   |   |   |     |

#### MICROPROCESSOR AND MICROCONTROLLERS LAB

#### List of Experiments:

**PART- A:** (Minimum of 5 Experiments has to be performed) 8086 Assembly Language Programming and Interfacing

- 1. Programs for 16 -bit arithmetic operations (using Various Addressing Modes).
  - a. Addition of n-BCD numbers.
  - b. Multiplication and Division operations.
- 2. Program for sorting an array.
- 3. Program for Factorial of given n-numbers.
- 4. Interfacing ADC to8086
- 5. Interfacing DAC to8086.
- 6. Interfacing stepper motor to8086.

**PART-B:** (Minimum of 5 Experiments has to be performed) 8051 Assembly Language Programming and Interfacing

- 1. Finding number of 1's and number of 0's in a given 8-bit number
- 2. Average of n-numbers.
- 3. Program and verify Timer/ Counter in8051.
- 4. Interfacing Traffic Light Controller to8051.
- 5. UART operation in8051
- 6. Interfacing LCD to8051.

#### PART-C (Minimum of 2 Experiments has to be performed) Conduct the following experiments using ARM CORTEX M3 PROCESSOR USING KEIL MDK ARM

- 1. Write an assembly program to multiply of 2 16-bit binary numbers.
- 2. Write an assembly program to find the sum of first 10 integers numbers.
- 3. Write a program to toggle LED every second using timer interrupt.

#### Equipment Required:

- 1. Regulated Power supplies
- 2. Analog/Digital Storage Oscilloscopes
- 3. 8086 Microprocessor kits
- 4. 8051 microcontroller kits
- 5. ADC module, DAC module
- 6. Stepper motor module
- 7. Key board module
- 8. LED, 7-SegemtUnits
- 9. Digital Multi-meters
- 10. ROM/RAM Interface module
- 11. Bread Board etc.
- 12. ARM CORTEX M3
- 13. KEIL MDKARM, Digital Multi-meters

| III Year – II Semester | L               | Т | Р | С |     |
|------------------------|-----------------|---|---|---|-----|
|                        |                 | 0 | 0 | 3 | 1.5 |
|                        | VLSI DESIGN LAB |   |   |   |     |

#### List of Experiments

#### PART (A): FPGA Level Implementation (Any Seven Experiments)

**Note 1:** The students need to develop Verilog /VHDL Source code, perform simulation using relevant simulator and analyze the obtained simulation results using necessary Synthesizer

**Note 2:** All the experiments need to be implemented on the latest FPGA/CPLD Hardware in theLaboratory

1. Realization of Logic gates

#### **Design and Implementation of the following:**

- 2. 4-bit ripple carry and carry look ahead adder using behavioral, dataflow and structural modeling
- a) 16:1 mux through 4:1 muxb) 3:8 decoder realization through 2:4 decoder
- 4. 8:3 encoder
- 5. 8-bit parity generator and checker
- 6. Flip-Flops
- 7. 8-bit synchronous up-down counter
- 8. 4-bit sequence detector through Mealy and Moore state machines.

#### EDA Tools/Hardware Required:

- 1. EDA Tool that supports FPGA programming including Xilinx Vivado/Altera(Intel)/Cypress/Equivalent Industry standard tool along with corresponding FPGA hardware.
- 2. Desktop computer with appropriate Operating System that supports the EDA tools.

#### PART (B): Back-end Level Design and Implementation (Any Five Experiments)

**Note:** The students need to design the following experiments at schematic level using CMOSlogic and verify the functionality. Further students need to draw the corresponding layout and verify the functionality including parasites. Available state of the art technology libraries can be used while simulating the designs using Industry standardEDA Tools.

#### **Design and Implementation of the following**

- 1a. Universal Gates
- 1b. An Inverter
- 2. Full Adder
- 3. Full Subtractor
- 4. Decoder
- 5. D-Flip-flop

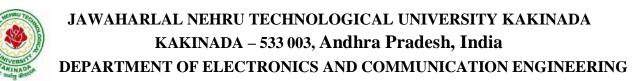

#### EDA Tools/Hardware Required:

- Mentor Graphics Software / Cadence/Synopsys/Tanner or Equivalent Industry Standard/CAD Tool.
- Desktop computer with appropriate Operating System that supports the EDA tools.

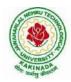

| III Year – II Semester        | L | Т | Р | С |     |
|-------------------------------|---|---|---|---|-----|
| III I eai – II Semester       |   | 0 | 0 | 3 | 1.5 |
| DIGITAL SIGNAL PROCESSING LAB |   |   |   |   |     |

(Note: Students have to perform at least FOUR experiments from each part.)

#### PART-A

List of the Experiments

- 1. Generation of DT signals.
- 2. Verify the Linear Convolution of two DT signals
  - a) Using MATLAB
  - b) Using Code Composer Studio(CCS)
- 3. Verify the Circular Convolution of two DT signals
  - a) Using MATLAB
  - b) Using Code Composer Studio(CCS)
- 4. Find the sum of DT sinusoidal signals.
- 5. Computation of Discrete Fourier Transform(DFT) and Inverse

Discrete Fourier Transform (IDFT)

- a) Using MATLAB
- b) Using Code Composer Studio(CCS)
- 6. Transfer Function Stability Analysis: using pole-zero plot, bode Plot and Nyquist plot.

#### PART-B

Following Experiments are to be done using a TIDSP Starter Kit.

- 7. Generation of a sinusoidal signal.
- 8. Linear and circular convolution of DT sequences.
- 9. Compute N-point DFT of a given DT sequence.
- 10. Design and implementation of FIR filters.
- 11. Design and implementation of IIR filters.

#### PART-C

 $Following Experiments are to be done using {\it Cypress FM4S tarter Kit.}$ 

- 12. Verification of sampling theorem.
- 13. Implementation of FFT algorithm.
- 14. Implementation of FIR filters.
- 15. Implementation of IIR filters.

| III Year – II Semester | L | Т | Р | С |
|------------------------|---|---|---|---|
| III Year – II Semester | 1 | 0 | 2 | 2 |
|                        |   |   |   |   |

## ARM BASED/ AURDINO BASED PROGRAMMING

## LIST OF EXPERIMENTS:

- 1. Measure Analog signal from Temperature Sensor
- 2. Generate PWM output
- 3. Drive single character generation on Hyper Terminal
- 4. Drive a given string on Hyper Terminal
- 5. Full duplex Link establishment using Hyper terminal
- 6. Drive a given value on a 8 bit DAC consisting of SPI
- 7. Drive Stepper motor using Analog GPIOs
- 8. Drive Accelerometer and Display the readings on Hyper Terminal

## **COMPONENTS/ BOARDS :**

- 1. Arduino Duemilanove Board
- 2. Arduino Software IDE

## **Course Outcomes:**

At the end of the Course, the Student will be able to:

- 1. Comprehend Microcontroller-Transducers Interface techniques
- 2. Establish Serial Communication link with Arduino
- 3. Analyze basics of SPI interface.
- 4. Interface Stepper Motor with Arduino
- 5. Analyze Accelerometer interface techniques

| IV Year – I Semester |                              | L | Т | Р | С |
|----------------------|------------------------------|---|---|---|---|
|                      |                              | 3 | 0 | 0 | 3 |
|                      | <b>OPTICAL COMMUNICATION</b> |   |   |   |   |
|                      | ( <b>PE-3</b> )              |   |   |   |   |

# UNIT I

Overview of optical fiber communication - Historical development, The general system, advantages of optical fiber communications. Optical fiber wave guides- Introduction, Ray theory transmission, Total Internal Reflection, Acceptance angle, Numerical Aperture, Skew rays, Cylindrical fibers- Modes, V-number, Mode coupling, Step Index fibers, Graded Index fibers, Single mode fibers- Cut off wavelength, Mode Field Diameter, Effective Refractive Index, Related problems.

# UNIT II

Fiber materials:- Glass, Halide, Active glass, Chalgenide glass, Plastic optical fibers. Signal distortion in optical fibers-Attenuation, Absorption, Scattering and Bending losses, Core and Cladding losses, Information capacity determination, Group delay, Types of Dispersion:- Material dispersion, Wave-guide dispersion, Polarization-Mode dispersion, Intermodal dispersion, Pulse broadening in Graded index fiber, Related problems.

## UNIT III

Optical fiber Connectors-Connector types, Single mode fiber connectors, Connector return loss, Fiber Splicing- Splicing techniques, Splicing single mode fibers, Fiber alignment and joint loss- Multimode fiber joints, single mode fiber joints.

# UNIT IV

Optical sources- LEDs, Structures, Materials, Quantum efficiency, Power, Modulation, Power bandwidth product. Injection Laser Diodes- Modes, Threshold conditions, External quantum efficiency, Laser diode rate equations, Resonant frequencies, Reliability of LED&ILD, Optical detectors- Physical principles of PIN and APD, Detector response time, Temperature effect on Avalanche gain, Comparison of Photo detectors, Related problems.

#### UNIT V

Source to fiber power launching - Output patterns, Power coupling, Power launching, Equilibrium Numerical Aperture, Laser diode to fiber coupling, Optical receiver operation-Fundamental receiver operation, Digital signal transmission, error sources, Receiver configuration, Digital receiver performance, Probability of Error, Quantum limit, Analog receivers.

Optical system design - Point-to- point links- Component choice and considerations, Link power budget, Rise time budget with examples, Line coding in Optical links, WDM, Necessity, Principles, Measurement of Attenuation and Dispersion, Eye pattern.

## **TEXT BOOKS :**

- 1. Optical Fiber Communications Gerd Keiser, Mc Graw-Hill International edition, 3<sup>rd</sup> Edition, 2000.
- 2. Optical Fiber Communications John M. Senior, PHI, 2nd Edition, 2002.

# **RERFERENCES:**

- 1. Fiber Optic Communications D.K. Mynbaev , S.C. Gupta and Lowell L. Scheiner, Pearson Education, 2005.
- 2. Fiber Optic Communications Joseph C. Palais, 4th Edition, Pearson Education, 2004.

# **Course Outcomes:**

After going through this course the student will be able to

- 1. Choose necessary components required in modern optical communications systems .
- 2. Design and build optical fiber experiments in the laboratory, and learn how to calculate electromagnetic modes in waveguides, the amount of light lost going through an optical system, dispersion of optical fibers.
- 3. Use different types of photo detectors and optical test equipment to analyze optical fiber and light wave systems.
- 4. Choose the optical cables for better communication with minimum losses
- 5. Design, build, and demonstrate optical fiber experiments in the laboratory.

| IV Year – I Semester |                          | L | Т | Р | С |
|----------------------|--------------------------|---|---|---|---|
|                      |                          | 3 | 0 | 0 | 3 |
|                      | DIGITAL IMAGE PROCESSING |   |   |   |   |
|                      | ( <b>PE-3</b> )          |   |   |   |   |

# UNIT I

**Introduction:** Introduction to Image Processing, Fundamental steps in digital image processing, components of an image processing system, image sensing and acquisition, image sampling and quantization, some basic relationships between pixels, an introduction to the mathematical tools used in digital image processing.

**Image Transforms:** Need for image transforms, Discrete Fourier transform (DFT) of one variable, Extension to functions of two variables, some properties of the 2-D Discrete Fourier transform, Importance of Phase, Walsh Transform. Hadamard transform, Haar Transform, Slant transform, Discrete Cosine transform, KL Transform, SVD and Radon Transform, Comparison of different image transforms

# UNIT II

**Intensity Transformations and Spatial Filtering:** Background, Some basic intensity transformation functions, histogram processing, fundamentals of spatial filtering, smoothing spatial filters, sharpening spatial filters, Combining spatial enhancement methods

**Filtering in the Frequency Domain:** Preliminary concepts, The Basics of filtering in the frequency domain, image smoothing using frequency domain filters, Image Sharpening using frequency domain filters, Selective filtering

# UNIT III

**Image Restoration and Reconstruction:** A model of the image degradation / Restoration process, Noise models, restoration in the presence of noise only-Spatial Filtering, Periodic Noise Reduction by frequency domain filtering, Linear, Position –Invariant Degradations, Estimating the degradation function, Inverse filtering, Minimum mean square error (Wiener) filtering, constrained least squares filtering ,geometric mean filter ,image reconstruction from projections.

# UNIT IV

**Image compression:** Fundamentals, Basic compression methods: Huffman coding, Golomb coding, Arithmetic coding, LZW coding, Run-Length coding, Symbol-Based coding, Bit-Plane coding, Block Transform coding, Predictive coding

**Wavelets and Multiresolution Processing:** Image pyramids, subband coding, Multiresolution expansions, wavelet transforms in one dimensions & two dimensions, Wavelet coding.

# UNIT V

**Image segmentation:** Fundamentals, point, line, edge detection, thresholding, region –based segmentation.

**Morphological Image Processing:** Preliminaries, Erosion and dilation, opening and closing, basic morphological algorithms for boundary extraction, thinning, gray-scale morphology, Segmentation using morphological watersheds.

#### ALIMANA ALIMANA ALIMAN

# JAWAHARLAL NEHRU TECHNOLOGICAL UNIVERSITY KAKINADA KAKINADA – 533 003, Andhra Pradesh, India

# DEPARTMENT OF ELECTRONICS AND COMMUNICATION ENGINEERING

**Color image processing:** color fundamentals, color models, pseudo color image processing, basics of full color image processing, color transformations, smoothing and sharpening. Image segmentation based on color, noise in color images, color image compression.

# **Text Books**

- 1. R. C. Gonzalez and R. E. Woods, Digital Image Processing, 3<sup>rd</sup> edition, Prentice Hall, 2008.
- 2. Jayaraman, S. Esakkirajan, and T. Veerakumar," Digital Image Processing", Tata McGraw-Hill Education, 2011.

# **Reference Books**

- 1. Anil K.Jain, "Fundamentals of Digital Image Processing", Prentice Hall of India, 9<sup>th</sup> Edition, Indian Reprint, 2002.
- 2. B.Chanda, D.Dutta Majumder, "Digital Image Processing and Analysis", PHI, 2009.

# **Course Outcomes:**

After undergoing the course students will be able to

- 1. Perform image manipulations and different digital image processing techniques
- 2. Perform basic operations like Enhancement, segmentation, compression, Image transforms and restoration techniques on image.
- 3. Analyze pseudo and full color image processing techniques.
- 4. Apply various morphological operators on images

| IV Year – I Semester |                       | L | Т | P | С |
|----------------------|-----------------------|---|---|---|---|
| Iv Tear – I Semester |                       | 3 | 0 | 0 | 3 |
|                      | LOW POWER VLSI DESIGN |   |   |   |   |
|                      | ( <b>PE-3</b> )       |   |   |   |   |

#### **UNIT-I: Sources of Power Dissipation**

Introduction, Short-Circuit Power Dissipation, Switching Power Dissipation, Dynamic Power for a Complex Gate, Reduced Voltage Swing, Switching Activity, Leakage Power Dissipation, p–n Junction Reverse-Biased Current, Band-to-Band Tunneling Current, Subthreshold Leakage Current, Short-Channel Effects

#### **UNIT 2: Supply Voltage Scaling for Low Power**

Device Feature Size Scaling, Constant-Field Scaling, Constant-Voltage Scaling, Architectural-Level Approaches: Parallelism for Low Power, Pipelining for Low Power, Combining Parallelism with Pipelining, Voltage Scaling Using High-Level Transformations: Multilevel Voltage Scaling Challenges in MVS Voltage Scaling Interfaces, Static Timing Analysis Dynamic Voltage and Frequency Scaling

#### **UNIT-3: Switched Capacitance Minimization**

Probabilistic Power Analysis: Random logic signals, probability and frequency, probabilistic power analysis techniques, signal entropy, Bus Encoding: Gray Coding, One-Hot Coding, Bus-Inversion, TO Coding, Clock Gating, Gated-Clock FSMs FSM State Encoding, FSM Partitioning, Precomputation, Glitching Power Minimization

#### **UNIT 4: Leakage Power Minimization**

Fabrication of Multiple Threshold Voltages, Multiple Channel Doping, Multiple Oxide CMOS, Multiple Channel Length, Multiple Body Bias, VTCMOS Approach, MTCMOS Approach, Power Gating, Clock Gating Versus Power Gating, Power-Gating Issues, Isolation Strategy, State Retention Strategy, Power-Gating Controller, Power Management, Combining DVFS and Power Management

#### UNIT 5:Low power clock distribution & Simulation Power Analysis

Low power clock distribution: Power dissipation in clock distribution, single driver versus distributed buffers, Zero skew versus tolerable skew, chip and package co design for clock network.

Simulation Power Analysis: SPICE circuit simulators, gate level logic simulation, capacitive power estimation, architecture level analysis, data correlation analysis of DSP systems, Monte Carlo Simulation

Special Techniques: Power Reduction in Clock networks, CMOS Floating Node, Low Power Bus Delay balancing, and Low Power Techniques for SRAM.

#### **TEXT BOOKS:**

1. Low-Power VLSI Circuits and Systems, Ajit Pal, SPRINGER PUBLISHERS

2. PRACTICAL LOW POWER DIGITAL VLSI DESIGN , Gary Yeap Motorola, SPRINGER SCIENCE+BUSINESS MEDIA, LLC.

#### **REFERENCE BOOKS**:

- 1. Low Power CMOS Design Anantha Chandrakasan, IEEE Press/Wiley International, 1998. 2
- 2. Massoud Pedram, Jan M. Rabaey, "Low power design methodologies ", Kluwer Academic Publishers.
- 3. Low Power CMOS VLSI Circuit Design A. Bellamour, M. I. Elamasri, Kluwer Academic Press, 1995.

- 1. Capability to recognize advanced issues in VLSI systems, specific to the deep-submicron silicon Technologies.
- 2. Students able to understand deep submicron CMOS technology and digital CMOS design styles.
- 3. To design chips used for battery-powered systems and high performance circuits.
- 4. Learn the design of various CMOS dynamic logic circuits.
- 5. Learn the design techniques low voltage and low power CMOS circuits for various applications.
- 6. Learn the different types of memory circuits and their design.

| IV Year – I Semester |                         | L | Т | Р | С |
|----------------------|-------------------------|---|---|---|---|
|                      | 3                       | 0 | 0 | 3 |   |
|                      | SATELLITE COMMUNICATION |   |   |   |   |
|                      | ( <b>PE-4</b> )         |   |   |   |   |

# UNIT I

**INTRODUCTION:** Origin of Satellite Communications, Historical Back-ground, Basic Concepts of Satellite Communications, Frequency allocations for Satellite Services, Applications, Future Trends of Satellite Communications.

**ORBITAL MECHANICS AND LAUNCHERS:** Orbital Mechanics, Look Angle determination, Orbital perturbations, Orbit determination, launches and launch vehicles, Orbital effects in communication systems performance.

# UNIT II

**SATELLITE SUB SYSTEMS:** Attitude and orbit control system, telemetry, tracking, Command and monitoring, power systems, communication subsystems, Satellite antenna Equipment reliability and Space qualification.

# UNIT III

**SATELLITE LINK DESIGN:** Basic transmission theory, system noise temperature and G/T ratio, Design of down links, up link design, Design of satellite links for specified C/N, System design example.

# UNIT IV

**MULTIPLE ACCESS:** Frequency division multiple access (FDMA) Intermodulation, Calculation of C/N. Time division Multiple Access (TDMA) Frame structure, link design using TDMA, Examples. Satellite Switched TDMA Onboard processing, DAMA, Code Division Multiple access (CDMA),Spread spectrum transmission and reception.

**EARTH STATION TECHNOLOGY:** Introduction, Transmitters, Receivers, Antennas, Tracking systems, Terrestrial interface, Primary power test methods.

# UNIT V

LOW EARTH ORBIT AND GEO-STATIONARY SATELLITE SYSTEMS: Orbit consideration, coverage and frequency considerations, Delay & Throughput considerations, System considerations, Operational NGSO constellation Designs

# SATELLITE NAVIGATION & THE GLOBAL POSITIONING SYSTEM:

Radio and Satellite

Navigation, GPS Position Location principles, GPS Receivers and codes, Satellite signal acquisition, GPSNavigation Message, GPS signal levels, GPS receiver operation, GPS C/A code accuracy, Differential GPS.

# **TEXT BOOKS:**

- 1. Satellite Communications Timothy Pratt, Charles Bostian and Jeremy Allnutt, WSE, Wiley Publications, 2ndEdition, 2003.
- 2. Satellite Communications Engineering Wilbur L. Pritchard, Robert A Nelson and Henri G. Suyderhoud, 2ndEdition, Pearson Publications, 2003.
- 3. Digital satellite communication by TRI T HA .....TMH

## **REFERENCES:**

- Satellite Communications : Design Principles M. Richharia, BS Publications, 2<sup>nd</sup> Edition, 2003.
- 2. Satellite Communication D.C Agarwal, Khanna Publications, 5th Ed.
- 3. Fundamentals of Satellite Communications K.N. Raja Rao, PHI, 2004
- 4. Satellite Communications Dennis Roddy, McGraw Hill, 2nd Edition, 1996.

## **Course Outcomes:**

#### At the end of this course the student can able to:

- 1. Understand the concepts, applications and subsystems of Satellite communications.
- 2. Derive the expression for G/T ratio and to solve some analytical problems on satellite link design.
- 3. Understand the various types of multiple access techniques and architecture of earth station design.
- 4. Understand the concepts of GPS and its architecture.

| IV Year – I Semester |                           | L | Т | Р | С |
|----------------------|---------------------------|---|---|---|---|
|                      | 3                         | 0 | 0 | 3 |   |
|                      | SOFT COMPUTING TECHNIQUES |   |   |   |   |
|                      | ( <b>PE-4</b> )           |   |   |   |   |

**UNIT I**: Introduction: Approaches to intelligent control, Architecture for intelligent control, Symbolic reasoning system, Rule-based systems, the AI approach, Knowledge representation - Expert systems.

**UNIT II**: Artificial Neural Networks: Concept of Artificial Neural Networks and its basic mathematical model, McCulloch-Pitts neuron model, simple perceptron, Adaline and Madaline, Feed-forward Multilayer Perceptron, Learning and Training the neural network, Data Processing: Scaling, Fourier transformation, principal-component analysis and wavelet transformations, Hopfield network, Self-organizing network and Recurrent network, Neural Network based controller.

**UNIT III:** Fuzzy Logic System: Introduction to crisp sets and fuzzy sets, basic fuzzy set operation and approximate reasoning, Introduction to fuzzy logic modeling and control, Fuzzification, inferencing and defuzzification, Fuzzy knowledge and rule bases, Fuzzy modeling and control schemes for nonlinear systems, Self-organizing fuzzy logic control, Fuzzy logic control for nonlinear time delay system.

**UNIT IV**: Genetic Algorithm: Basic concept of Genetic algorithm and detail algorithmic steps, Adjustment of free parameters, Solution of typical control problems using genetic algorithm, Concept on some other search techniques like Tabu search and ant D-colony search techniques for solving optimization problems.

**UNIT V**: Applications: GA application to power system optimization problem, Case studies: Identification and control of linear and nonlinear dynamic systems using MATLAB-Neural Network toolbox, Stability analysis of Neural Network interconnection systems, Implementation of fuzzy logic controller using MATLAB fuzzy-logic toolbox, Stability analysis of fuzzy control systems.

# **TEXT BOOKS**:

- 1. Introduction to Artificial Neural Systems Jacek.M.Zurada, Jaico Publishing House, 1999.
- 2. Neural Networks and Fuzzy Systems Kosko, B., Prentice-Hall of India Pvt. Ltd., 1994.

# **REFERENCE BOOKS:**

- 1. Fuzzy Sets, Uncertainty and Information Klir G.J. &Folger T.A., Prentice-Hall of India Pvt. Ltd., 1993.
- Fuzzy Set Theory and Its Applications Zimmerman H.J. Kluwer Academic Publishers, 1994. Introduction to Fuzzy Control - Driankov, Hellendroon, Narosa Publishers.
- 3. Artificial Neural Networks Dr. B. Yagananarayana, 1999, PHI, New Delhi.

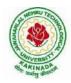

- 4. Elements of Artificial Neural Networks KishanMehrotra, Chelkuri K. Mohan, Sanjay Ranka, Penram International.
- 5. Artificial Neural Network –Simon Haykin, 2nd Ed., Pearson Education.
- Introduction Neural Networks Using MATLAB 6.0 S.N. Shivanandam, S. Sumati, S. N. Deepa,1/e, TMH, New Delhi

- 1. Develop intelligent systems leveraging the paradigm of soft computing techniques.
- 2. Implement, evaluate and compare solutions by various soft computing approaches for finding the optimal solutions.
- 3. Recognize the feasibility of applying a soft computing methodology for a particular problem
- 4. Design the methodology to solve optimization problems using fuzzy logic, genetic algorithms and neural networks.
- 5. Design hybrid system to revise the principles of soft computing in various application

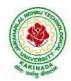

| IV Year – I Semester |                              | L | Τ | Р | С |
|----------------------|------------------------------|---|---|---|---|
|                      | 3                            | 0 | 0 | 3 |   |
|                      | DIGITAL IC DESIGN USING CMOS |   |   |   |   |
|                      | ( <b>PE-4</b> )              |   |   |   |   |

# UNIT-I:

**MOS Design:** Pseudo NMOS Logic – Inverter, Inverter threshold voltage, Output high voltage, Output Low voltage, Gain at gate threshold voltage, Transient response, Rise time, Fall time, Pseudo NMOS logic gates, Transistor equivalency, CMOS Inverter logic.

# UNIT-II:

**Combinational MOS Logic Circuits**: MOS logic circuits with NMOS loads, Primitive CMOS logic gates – NOR & NAND gate, Complex Logic circuits design – Realizing Boolean expressions using NMOS gates and CMOS gates, AOI and OIA gates, CMOS full adder, CMOS transmission gates, Designing with Transmission gates.

# UNIT-III:

**Sequential MOS Logic Circuits:** Behaviour of bistable elements, SR Latch, Clocked latch and flip flop circuits, CMOS D latch and edge triggered flip-flop.

# UNIT-IV:

**Dynamic Logic Circuits:** Basic principle, Voltage Bootstrapping, Synchronous dynamic pass transistor circuits, Dynamic CMOS transmission gate logic, High performance Dynamic CMOS circuits.

# UNIT-V:

**Interconnect:** Capacitive Parasitics, Resistive Parasitics, Inductive Parasitics, Advanced Interconnect Techniques.

**Semiconductor Memories:** Memory Types, RAM array organization, DRAM – Types, Operation, Leakage currents in DRAM cell and refresh operation, SRAM operation Leakage currents in SRAM cells, Flash Memory- NOR flash and NAND flash.

Designing Memory and Array Structures: Introduction, Memory Classification, Memory Architectures and Building Blocks, The Memory Core, Read Only Memories, Non-volatile Read-Write Memories, Read-Write Memories (RAM), Contents Addressable or Associative Memory (CAM), Memory Peripheral Circuitry, The Address Decoders, Sense Amplifiers, Voltage References, Drivers/Buffers, Timing and Control.

# **Text Books:**

- 1. Digital Integrated Circuits A Design Perspective, Jan M. Rabaey, Anantha Chandrakasan, Borivoje Nikolic, 2<sup>nd</sup> Ed., PHI.
- 2. Digital Integrated Circuit Design Ken Martin, Oxford University Press, 2011.

# **References:**

- CMOS Digital Integrated Circuits Analysis and Design Sung-Mo Kang, Yusuf Leblebici, TMH, 3<sup>rd</sup> Ed., 2011.
- 2. CMOS VLSI Design Neil H.E Weste, David harris, Ayan Banerjee 3<sup>rd</sup> Edition, Pearson

## **Course Outcomes:**

After going through this course the student will be able to

- 1. Understand the concepts of MOS Design.
- 2. Design and analysis of Combinational and Sequential MOS Circuits.
- 3. Extend the Digital IC Design to Different Applications.
- 4. Understand the Concepts of Semiconductor Memories, Flash Memory, RAM array organization.

| W Veen I Semester    |                   | L | Т | Р | С |
|----------------------|-------------------|---|---|---|---|
| IV Year – I Semester | 3                 | 0 | 0 | 3 |   |
|                      | RADAR ENGINEERING |   |   |   |   |
|                      | ( <b>PE-5</b> )   |   |   |   |   |

## UNIT-I:

**Basics of Radar**: Introduction, Maximum Unambiguous Range, simple Radar range Equation, Radar Block Diagram and Operation, Radar Frequencies and Applications. Prediction of Range Performance, Minimum Detectable Signal, Receiver Noise, Illustrative Problems

**Radar Equation :** Modified Radar Range Equation, SNR, probability of detection, probability of False Alarm, Integration of Radar Pulses, Radar Cross Section of Targets (simple targets - sphere, cone-sphere), Creeping Wave, Transmitter Power, PRF and Range Ambiguities, System Losses (qualitative treatment), Illustrative Problems.

## UNIT-II:

**CW and Frequency Modulated Radar :** Doppler Effect, CW Radar – Block Diagram, Isolation between Transmitter and Receiver, Non-zero IF Receiver, Receiver Bandwidth Requirements, Applications of CW radar. Illustrative Problems

**FM-CW Radar:** Range and Doppler Measurement, Block Diagram and Characteristics, FM-CW altimeter, Multiple Frequency CW Radar.

#### **UNIT-III:**

**MTI and Pulse Doppler Radar:** Introduction, Principle, MTI Radar with - Power Amplifier Transmitter and Power Oscillator Transmitter, Delay Line Cancellers – Filter Characteristics, Blind Speeds, Double Cancellation, N<sup>th</sup> Cancellation Staggered PRFs. Range Gated Doppler Filters. MTI Radar Parameters, Limitations to MTI Performance, MTI versus Pulse Doppler Radar.

#### UNIT –IV:

**Tracking Radar:** Tracking with Radar, Sequential Lobing, Conical Scan, Mono pulse Tracking Radar – Amplitude Comparison Mono pulse (one- and two- coordinates), Phase Comparison Mono pulse, Tracking in Range, Acquisition and Scanning Patterns, Comparison of Trackers.

#### UNIT –V:

**Detection of Radar Signals in Noise :** Introduction, Matched Filter Receiver – Response Characteristics and Derivation, Correlation detection and Cross-correlation Receiver, Efficiency of Non-matched Filters, Matched Filter with Non-white Noise, Noise Figure and Noise Temperature.

**Radar Transmitters & Receivers** –Displays – types. Duplexers – Branch type and Balanced type, Circulators as Duplexers. Introduction to Phased Array Antennas – Basic Concepts, Radiation Pattern, Beam Steering and Beam Width changes, Series versus parallel feeds, Applications, Advantages and Limitations. Radomes Modulators, solid state

# **TEXT BOOKS:**

 Introduction to Radar Systems – Merrill I. Skolnik, TMH Special Indian Edition, 2<sup>nd</sup> Ed., 2007.

# **REFERENCE BOOKS:**

- 1. Radar: Principles, Technology, Applications Byron Edde, Pearson Education, 2004.
- 2. Radar Principles Peebles, Jr., P.Z., Wiley, New York, 1998.
- 3. Principles of Modern Radar: Basic Principles Mark A. Richards, James A. Scheer, William A. Holm, Yesdee, 2013
- 4. Radar Engineering GSN Raju, IK International.

# **Course Outcomes:**

## After going through this course the student will be able to:

- 1. Derive the radar range equation and to solve some analytical problems.
- 2. Understand the different types of radars and its applications.
- 3. Understand the concept of tracking and different tracking techniques.
- 4. Understand the various components of radar receiver and its performance.

| IV Year – I Semester                   |  | L | Т | Р | С |  |  |
|----------------------------------------|--|---|---|---|---|--|--|
|                                        |  | 3 | 0 | 0 | 3 |  |  |
| PATTERN RECOGNITION & MACHINE LEARNING |  |   |   |   |   |  |  |
| (PE-5)                                 |  |   |   |   |   |  |  |

## Unit I

**Introduction to Pattern Recognition**: Problems, applications, design cycle, learning and adaptation, examples, Probability Distributions, Parametric Learning - Maximum likelihood and Bayesian Decision Theory- Bays rule, discriminate functions, loss functions and Bayesian error analysis

## Unit II

**Linear models:** Linear Models for Regression, linear regression, logistic regression Linear Models for Classification

## Unit III

**Neural Network**: perception, multi-layer perception, back propagation algorithm, error surfaces, practical techniques for improving back propagation, additional networks and training methods, Adboost, Deep Learning

## Unit IV

**Linear discriminate functions -** decision surfaces, two-category, multi-category, minimum-squared error procedures, the Ho-Kashyap procedures, linear programming algorithms, Support vector machine

#### Unit V

Algorithm independent machine learning – lack of inherent superiority of any classifier, bias and variance, re-sampling for classifier design, combining classifiers Unsupervised learning and clustering – k-means clustering, fuzzy k-means clustering, hierarchical clustering

#### **TEXT BOOKS:**

- 1. Richard O. Duda, Peter E. Hart, David G. Stork, "Pattern Classification", 2nd Edition John Wiley & Sons, 2001.
- 2. Machine learning by Saikat Dutt, S. Chandramouli and A.K.Das Pearso publishing, 2018.

# **REFERENCE BOOKS:**

- 1. C. Bishop, "Pattern Recognition and Machine Learning", Springer, 2006
- 2. Trevor Hastie, Robert Tibshirani, Jerome H. Friedman, "The Elements of Statistical Learning", 2nd Edition, Springer,2009.

#### **Course Outcomes:**

At the end of this course, students will be able to

- 1. Study the parametric and linear models for classification
- 2. Design neural network and SVM for classification
- 3. Develop machine independent and unsupervised learning techniques.

| IV Year – I Semester |                    | L | Т | Р | С |
|----------------------|--------------------|---|---|---|---|
| Tv Tear – T Semester |                    | 3 | 0 | 0 | 3 |
|                      | INTERNET OF THINGS |   |   |   |   |
|                      | ( <b>PE-5</b> )    |   |   |   |   |

**UNIT I:** Introduction to IoT Introduction to IoT, Architectural Overview, Design principles and needed capabilities, Basics of Networking, M2M and IoT Technology Fundamentals-Devices and gateways, Data management, Business processes in IoT, Everything as a Service (XaaS), Role of Cloud in IoT, Security aspects in IoT.

**UNIT II**: Elements of IoT Hardware Components- Computing- Arduino, Raspberry Pi, ARM Cortex-A class processor, Embedded Devices – ARM Cortex-M class processor, Arm Cortex-M0 Processor Architecture, Block Diagram, Cortex-M0 Processor Instruction Set, ARM and Thumb Instruction Set.

**UNIT III**: IoT Application Development Communication, IoT Applications, Sensing, Actuation, I/O interfaces. Software Components- Programming API''s (using Python/Node.js/Arduino) for Communication Protocols-MQTT, ZigBee, CoAP, UDP, TCP, Bluetooth. Bluetooth Smart Connectivity Bluetooth overview, Bluetooth Key Versions, Bluetooth Low Energy (BLE) Protocol, Bluetooth, Low Energy Architecture, PSoC4 BLE architecture and Component Overview.

**UNIT IV**: Solution framework for IoT applications Implementation of Device integration, Data acquisition and integration, Device data storage Unstructured data storage on cloud/local server, Authentication, authorization of devices.

**UNIT V**: IoT Case Studies IoT case studies and mini projects based on Industrial automation, Transportation, Agriculture, Healthcare, Home Automation.

Cloud Analytics for IoT Application: Introduction to cloud computing, Difference between Cloud Computing and Fog Computing: The Next Evolution of Cloud Computing, Role of Cloud Computing in IoT, Connecting IoT to cloud, Cloud Storage for IoT Challenge in integration of IoT with Cloud.

# **Text Books:**

- 1. Raj Kamal, "Internet of Things: Architecture and Design Principles", 1st Edition, McGraw Hill Education, 2017.
- 2. The Definitive Guide to the ARM Cortex-M0 by Joseph Yiu,2011.
- 3. Vijay Madisetti, ArshdeepBahga, Internet of Things, "A Hands on Approach", University Press, 2015.

#### **References:**

- 1. Cypress Semiconductor/PSoC4 BLE (Bluetooth Low Energy) Product Training Modules.
- 2. Pethuru Raj and Anupama C. Raman, "The Internet of Things: Enabling Technologies, Platforms, and Use Cases", CRC Press, 2017.

# **Course Outcomes:**

The student will be able to:

- 1. Understand internet of Things and its hardware and software components.
- 2. Interface I/O devices, sensors & communication modules.
- 3. Remotely monitor data and control devices.
- 4. Design real time IoT based applications

|                               | L | Т | Р | С |  |  |
|-------------------------------|---|---|---|---|--|--|
|                               | 3 | 0 | 0 | 3 |  |  |
| BASICS OF SIGNALS AND SYSTEMS |   |   |   |   |  |  |
| (OE)                          |   |   |   |   |  |  |

# Unit I:

Introduction: Definitions of a signal and a system, classification of signals, basic Operations on signals, elementary signals, Systems viewed as Interconnections of operations, properties of systems.

# Unit II:

Time-domain representations for LTI systems: Convolution, impulse response representation, Convolution Sum and Convolution Integral. Properties of impulse response representation, Differential and difference equation Representations, Block diagram representations.

# UNIT III:

Frequency-domain representation for signals: Introduction, Discrete-time and continuoustime Fourier series (derivation of series excluded) and their properties. Discrete-time and continuous-time Fourier transforms (derivations of transforms are excluded) and their properties.

# Unit IV:

Applications of Fourier representations: Introduction, Frequency response of LTI systems, Fourier transform representation of periodic signals, Fourier transform representation of discrete time signals.

# Unit V:

**LAPLACE & Z-TRANSFORMS:** Introduction, Concept of region of convergence (ROC) for Laplace transforms, constraints on ROC for various classes of signals, Properties of L.T's, Inverse Laplace transform, Relation between L.T's, and F.T. of a signal.

Z-Transforms: Introduction, Z-transform, properties of ROC, properties of Z - transforms, inversion Z-transforms. Z-Transform analysis of LTI Systems, unilateral Z-Transform and its application to solve difference equations

# **TEXT BOOKS:**

- 1. A.V. Oppenheim, A.S. Willsky and S.H. Nawab, "Signals and Systems", Pearson, 2<sup>nd</sup> Edn.
- 2. B. P. Lathi, "Linear Systems and Signals", Second Edition, Oxford University Press,
- 3. Simon Haykin and Van Veen, "Signals & Systems", Wiley, 2nd Edition.

# **Reference Books:**

- 1. Michel J. Robert, "Fundamentals of Signals and Systems", MGH International Edition, 2008.
- 2. Ramakrishna Rao, "Signals and Systems", 2008, TMH

- 1. Understand linear time invariant systems.
- 2. Apply the concepts of Fourier series representations to analyze continuous and discrete time periodic signals.
- 3. Understand and apply the continuous time Fourier transform, discrete time Fourier transform,
- 4. Apply the concepts of Laplace transform, and z-Transform to the analysis and description of LTI continuous and discrete-time systems

|                                             | L | Т | Р | С |  |  |  |
|---------------------------------------------|---|---|---|---|--|--|--|
|                                             | 3 | 0 | 0 | 3 |  |  |  |
| ELECTRONIC MEASUREMENTS AND INSTRUMENTATION |   |   |   |   |  |  |  |
| (OE)                                        |   |   |   |   |  |  |  |

#### UNIT I

**Performance characteristics of instruments, Static characteristics;** Accuracy, Resolution, Precision, Expected value, Error, Sensitivity, Dynamic Characteristics, speed of response, Fidelity, Lag and Dynamic error. Types of errors in measurements and their analysis, Design of multi-range AC , DC meters (voltmeter & ammeter) and ohmmeter(series & shunt type) using D'arsonval movement. True rms meter.

#### UNIT II

**Specifications and designing aspects of Signal Generators** – AF sine and square wave signal generators, Function Generators, Random noise generators, Arbitrary waveform generators. Wave Analyzers, Harmonic Distortion Analyzers, Spectrum Analyzers, Digital Fourier Analyzers.

#### UNIT III

**Oscilloscopes**- general purpose CROs; block diagram , functions and implementation of various blocks, specifications, various controls and their functions , types of probes used in CROs. Measurement of frequency and phase difference using Lissajous patterns, Special purpose CROs; sampling oscilloscope, analog storage oscilloscope, digital storage oscilloscope

#### UNIT IV

**Bridge circuits**- Wheat stone bridge, measurement of very low resistance, Measurement of inductance- Maxwell's bridge, Anderson bridge, Measurement of capacitance-Schearing Bridge. Wien Bridge, Errors and precautions in using bridges, Q-meter; principle of operation, measurement methods and sources of errors, Counters: principle of operation -modes of operation- totalizing mode, frequency mode and time period mode- sources of errors.

#### UNIT V

**Transducers**- active & passive transducers: Resistance, Capacitance, inductance; Strain gauges, LVDT, Piezo Electric transducers. Measurement of physical parameters temperature, force, pressure, velocity, acceleration and displacement

#### **TEXT BOOKS:**

- 1. Electronic instrumentation, second edition H.S. Kalsi, Tata McGrawHill, 2004.
- 2. Modern Electronic Instrumentation and Measurement Techniques A.D. HelfrickandW.D. Cooper, PHI, 5th Edition, 2002.

#### **REFERENCES:**

- 1. Electronic Instrumentation & Measurements David A. Bell, PHI, 3<sup>rd</sup> Edition, 2013.
- 2. Electrical and Electronic Measurement and Instrumentation A.K. Sawhney. Dhanpat Rai & Co, 12<sup>th</sup>Edition,2002.

#### **Course Outcomes:**

The student will be able to

- 1. Select the instrument to be used based on the requirements.
- 2. Understand and analyze different signal generators and analyzers.
- 3. Understand the design of oscilloscopes for different applications.
- 4. Design different transducers for measurement of different parameters.

|                                 |  | L | Т | Р | С |  |
|---------------------------------|--|---|---|---|---|--|
|                                 |  | 3 | 0 | 0 | 3 |  |
| PRINCIPLES OF SIGNAL PROCESSING |  |   |   |   |   |  |
| ( <b>OE</b> )                   |  |   |   |   |   |  |

#### Unit I:

Discrete Signals and Systems- A Review – Introduction to DFT – Properties of DFT – Circular Convolution – Filtering methods based on DFT – FFT Algorithms –Decimation in time Algorithms, Decimation in frequency Algorithms – Use of FFT in Linear Filtering.

## Unit II:

Structures of IIR filters – Analog filter design – Discrete time IIR filter from analog filter – IIR filter design by Impulse Invariance, Bilinear transformation.

#### Unit III:

Structures of FIR filters – Linear phase FIR filter – Filter design using windowing techniques (Rectangular Window, Hamming Window, Hanning Window), Frequency sampling techniques

## Unit IV:

Multirate signal processing: Basic building blocks of multirate DSP, Decimation, Interpolation, Sampling rate conversion by a rational factor, Multistage Sampling Rate Converters.

## Unit V:

Adaptive Filters: Introduction, LMS and RLS Adaptation Algorithms, Applications of adaptive filtering to equalization, noise cancellation.

# **TEXT BOOKS:**

- 1. Digital Signal Processing, Principles, Algorithms, and Applications: John G. Proakis, Dimitris G.Manolakis, Pearson Education / PHI, 2007.
- 2. Discrete Time Signal Processing A.V.Oppenheim and R.W. Schaffer, PHI

#### **Reference Books:**

- 1. Fundamentals of Digital Signal Processing using Matlab Robert J. Schilling, Sandra L. Harris, Thomson, 2007.
- 2. Understanding Digital Signal Processing 2<sup>nd</sup> Edition by Richard G.Lyons

- 1. Use the FFT algorithm for solving the DFT of a given signal
- 2. Design a Digital filter (FIR&IIR) from the given specifications
- 3. Realize the FIR and IIR structures from the designed digital filter.
- 4. Use the Multirate Processing concepts in various applications
- 5. Apply the Adaptive signal processing concepts to various signal processing applications

|                        | L | Т | Р | С |
|------------------------|---|---|---|---|
|                        | 3 | 0 | 0 | 3 |
| INDUSTRIAL ELECTRONICS |   |   |   |   |
| (OE)                   |   |   |   |   |

# UNIT - I

DC Amplifiers: Need for DC amplifiers, DC amplifiers - Drift, Causes, Darlington Emitter Follower, Cascode amplifier, Stabilization, Differential amplifiers - Chopper stabilization, Operational Amplifiers, Ideal specifications of Operational Amplifiers, Instrumentation Amplifiers.

## UNIT - II

Regulated Power Supplies: Block diagram, Principle of voltage regulation, Series and Shunt type Linear Voltage Regulators, Protection Techniques - Short Circuit, Over voltage and Thermal Protection. Switched Mode & IC Regulators: Switched Mode voltage regulator, Comparison of Linear and Switched Mode Voltage Regulators, Servo Voltage Stabilizer, monolithic voltage regulators Fixed and Adjustable IC Voltage regulators, 3-terminal Voltage regulators - Current boosting.

**UNIT - III** SCR and Thyristor: Principles of operation and characteristics of SCR, Triggering of Thyristors, Commutation Techniques of Thyristors - Classes A, B, C, D, E and F, Ratings of SCR.

**UNIT - IV** Applications of SCR in Power Control: Static circuit breaker, Protection of SCR, Inverters - Classification, Single Phase inverters, Converters –single phase Half wave and Full wave. DIAC, TRIAC and Thyristor Applications: Chopper circuits – Principle, methods and Configurations, DIAC AND TRIAC, TRIACS – Triggering modes, Firing Circuits, Commutation.

#### UNIT – V Industrial Applications –

I: Industrial timers -Classification, types, Electronic Timers – Classification, RC and Digital timers, Time base Generators. Electric Welding Classification, types and methods of Resistance and ARC wielding, Electronic DC Motor Control. Industrial Applications – II: High Frequency heating – principle, merits, applications, High frequency Source for Induction heating. Dielectric Heating – principle, material properties, Electrodes and their Coupling to RF generator, Thermal losses and Applications. Ultrasonics – Generation and Applications.

#### **TEXTBOOKS**:

- 1. Industrial and Power Electronics G. K. Mithal and Maneesha Gupta, Khanna Publishers, 19<sup>th</sup> Ed., 2003.
- 2. Integrated Electronics J. Millman and C.C Halkias, McGraw Hill, 1972

# **REFERENCE BOOKS:**

- 1. Electronic Devices and circuits Theodore. H. Bogart, Pearson Education, 6<sup>th</sup> Edn., 2003.
- 2. Thyristors and applications M. Rammurthy, East-West Press, 1977.
- 3. Integrated Circuits and Semiconductor Devices Deboo and Burroughs, ISE

- 1. Understand the concept of DC amplifiers.
- 2. Analyze and design different voltage regulators for real time applications
- 3. Describe the basis of SCR and Thyristor
- 4. Determine the performance of DIAC and TRIAC
- 5. Develop real time application using electronics

|                 | L     | Т | Р | С |
|-----------------|-------|---|---|---|
|                 | 3     | 0 | 0 | 3 |
| CONSUMER ELECTR | ONICS |   |   |   |
| (OE)            |       |   |   |   |

# Unit I:

**Audio Systems:** Microphones and Loudspeakers: Carbon, moving coil, cordless microphone, Direct radiating and horn loudspeaker, Multi-speaker system, Hi-Fi stereo and dolby system. Concept to fidelity, Noise and different types of distortion in audio system

# Unit II:

# **Digital Audio Fundamentals:**

Audio as Data and Signal, Digital Audio Processes Outlined, Time Compression and Expansion.

# Unit III:

**Television:** Basics of Television: Elements of TV communication system, Scanning and its need, Need of synchronizing and blanking pulses, VSB, Composite Video Signal, Colour Television: Primary, secondary colours, Concept of Mixing, Colour Triangle, Camera tube, PAL TV Receiver, NTSC, PAL, SECAM

## Unit IV:

**Digital Transmission and Reception:** Digital satellite television, Direct-To-Home(DTH) satellite television, Introduction to :Video on demand, CCTV, High Definition(HD)-TV. Introduction to Liquid Crystal and LED Screen Televisions Basic block diagram of LCD and LED Television and their comparison

# Unit V:

Introduction to different type of domestic/commercial appliances: Operation of Micro-wave oven, Food Processors, Digital Electronic Lock, Vacuum cleaner, Xerox Machine, Scanner

#### **Test Books:**

- 1. Modern Television Practice by R. R. Gulai; New Age International Publishers.
- 2. Audio Video Systems by R. G. Gupta; McGraw Hill Education System.
- 3. Audio Video Systems Principles Practices and Troubleshooting by Bali & Bali; Khanna Publishing Company
- 4. Consumer Electronics by S. P. Bali; Pearson Education, New Delhi

- 1. Understand the various type of microphones and loud speakers.
- 2. To identify the various digital and analog signal.
- **3.** Describe the basis of television and composite video signal.
- 4. Describe the various kind of colour TV standards and system.
- 5. Compare the various types of digital TV system.
- **6.** Understand the various type of consumer goods.

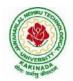

|                                                      | L | Т | Р | С |  |  |
|------------------------------------------------------|---|---|---|---|--|--|
|                                                      | 3 | 0 | 0 | 3 |  |  |
| FUNDAMENTALS OF MICROPROCESSORS AND MICROCONTROLLERS |   |   |   |   |  |  |
| (OE)                                                 |   |   |   |   |  |  |

## UNIT I 8085 PROCESSOR

Hardware Architecture, pinouts — Functional Building Blocks of Processor — Memory organization — I/O ports and data transfer concepts, Interrupts.

**8086** Architecture: Main features, pin diagram/description, 8086 microprocessor family, internal architecture, interrupts and interrupt response, 8086 system timing, minimum mode and maximum mode configuration

# UNIT II

**8086 Programming:** Program development steps, instructions, addressing modes, assembler directives, writing simple programs with an assembler, assembly language program development tools.

# UNIT-III

**8086 Interfacing:** Semiconductor memories interfacing (RAM, ROM), Intel 8255 programmable peripheral interface, Interfacing switches and LEDS, Interfacing seven segment displays, software and hardware interrupt applications, Intel 8251 USART architecture and interfacing, Intel 8237a DMA controller, stepper motor, A/D and D/A converters, Need for 8259 programmable interrupt controllers.

# UNIT IV

# **8051 MICRO CONTROLLER**

Hardware Architecture, pinouts — Functional Building Blocks of Processor — Memory organization — I/O ports and data transfer concepts– Timing Diagram — Interrupts- Data Transfer, Manipulation, Control Algorithms& I/O instructions, Comparison to Programming concepts with 8085.

# UNIT V

# MICRO CONTROLLER PROGRAMMING & APPLICATIONS

Simple programming exercises- key board and display interface –Control of servo motor stepper motor control- Application to automation systems.

# **TEXTBOOKS:**

- 1. R.S. Gaonkar, Microprocessor Architecture Programming and Application, with 8085, Wiley Eastern Ltd., New Delhi, 2013.
- 2. A.K Ray, K.M.Bhurchandhi," Advanced Microprocessor and Peripherals", Tata McGraw Hill Publications, 2000.
- 3. The 8051 Microcontrollers and Embedded systems Using Assembly and C, Muhammad Ali Mazidi and Janice Gillespie Mazidi and Rollin D.McKinlay; Pearson 2-Edition, 2011.

# **REFERENCEBOOKS:**

1. Microprocessors and Interfacing – Programming and Hardware by Douglas V Hall, SSSP Rao, Tata Mc Graw Hill Education Private Limited,3<sup>rd</sup>Edition,1994

# **Course Outcomes:**

At the end of this course the student will be able to:

- 1. Understand the architecture of microprocessor/microcontroller and their operation.
- 2. Demonstrate programming skills in assembly language for processors and controllers.
- 3. Analyze various interfacing techniques and apply them for the design of processor/Controller based systems.

|                         | L | Т | Р | С |
|-------------------------|---|---|---|---|
|                         | 3 | 0 | 0 | 3 |
| TRANSDUCERS AND SENSORS |   |   |   |   |
| (OE)                    |   |   |   |   |

# UNIT – I

Measurements and Instrumentation of Transducers: Measurements – Basic method of measurement – Generalized scheme for measurement systems – Units and standards – Errors – Classification of errors, error analysis – Statistical methods – Sensor – Transducer – Classification of transducers – Basic requirement of transducers.

# UNIT – II

Characteristics of Transducers: Static characteristics – Dynamic characteristics – Mathematical model of transducer – Zero, first order and second order transducers – Response to impulse, step, ramp and sinusoidal inputs

## UNIT – III

Resistive Transducers: Potentiometer –Loading effect – Strain gauge – Theory, types, temperature compensation – Applications – Torque measurement – Proving Ring – Load Cell – Resistance thermometer – Thermistors materials – Constructions, Characteristics – Hot wire anemometer

#### $\mathbf{UNIT} - \mathbf{IV}$

Inductive and Capacitive Transducer: Self inductive transducer – Mutual inductive transducers – Linear Variable Differential Transformer – LVDT Accelerometer – RVDT – Synchros – Microsyn – Capacitive transducer – Variable Area Type – Variable Air Gap type – Variable Permittivity type – Capacitor microphone.

**UNIT- V** Miscellaneous Transducers: Piezoelectric transducer – Hall Effect transducers – Smart sensors – Fiber optic sensors – Film sensors – MEMS – Nano sensors, Digital transducers

#### **TEXT BOOKS**:

- 1. Sawhney. A.K, "A Course in Electrical and Electronics Measurements and Instrumentation", 18<sup>th</sup> Edition, Dhanpat Rai & Company Private Limited, 2007.
- 2. Patranabis. D, "Sensors and Transducers", Prentice Hall of India, 2003.

# **REFERENCE BOOKS:**

- 1. Renganathan. S, "Transducer Engineering", Allied Publishers, Chennai, 2003.
- 2. Doebelin. E.A, "Measurement Systems Applications and Design", Tata McGraw Hill, New York, 2000
- John. P, Bentley, "Principles of Measurement Systems", III Edition, Pearson Education, 2000. 4. Murthy. D. V. S, "Transducers and Instrumentation", Prentice Hall of India, 2001.
- 4. Sensor Technology Hand Book Jon Wilson, Newne 2004.
- 5. Instrument Transducers An Introduction to their Performance and design by Herman K. P. Neubrat, Oxford University Press

#### **Course Outcomes:**

At the end of the course, a student will be able to:

- 1. Use concepts in common methods for converting a physical parameter into an electrical quantity
- 2. Classify and explain with examples of transducers, including those for measurement of temperature, strain, motion, position and light
- 3. Choose proper sensor comparing different standards and guidelines to make sensitive measurements of physical parameters like pressure, flow, acceleration, etc
- 4. Predict correctly the expected performance of various sensors
- 5. Locate different type of sensors used in real life applications and paraphrase their importance
- 6. Set up testing strategies to evaluate performance characteristics of different types of sensors and transducers
- 7. develop professional skills in acquiring and applying the knowledge outside the classroom through design of a real-life instrumentation system.

|                      | L | Т | Р | С |
|----------------------|---|---|---|---|
|                      | 3 | 0 | 0 | 3 |
| IOT AND APPLICATIONS |   |   |   |   |
| (OE)                 |   |   |   |   |

#### UNIT I:

**Introduction to IoT:** Introduction to IoT, Architectural Overview, Design principles and needed capabilities, Basics of Networking, M2M and IoT Technology Fundamentals- Devices and gateways, Data management, Business processes in IoT, Everything as a Service (XaaS), Role of Cloud in IoT, Security aspects in IoT.

#### UNIT II:

**Elements of IoT:** Hardware Components- Computing- Arduino, Raspberry Pi, ARM Cortex-A class processor, Embedded Devices – ARM Cortex-M class processor, Arm Cortex-M0 Processor Architecture, Block Diagram, Cortex-M0 Processor Instruction Set, ARM and Thumb Instruction Set.

#### UNIT III:

**IoT Application Development:** Communication, IoT Applications, Sensing, Actuation, I/O interfaces.

Software Components- Programming API's (using Python/Node.js/Arduino) for Communication Protocols-MQTT, ZigBee, CoAP, UDP, TCP, Bluetooth.

**Bluetooth Smart Connectivity** Bluetooth overview, Bluetooth Key Versions, Bluetooth Low Energy (BLE) Protocol, Bluetooth, Low Energy Architecture, PSoC4 BLE architecture and Component Overview.

#### UNIT IV:

**Solution framework for IoT applications:** Implementation of Device integration, Data acquisition and integration, Device data storage- Unstructured data storage on cloud/local server, Authentication, authorization of devices.

#### UNIT V:

**IoT Case Studies:** IoT case studies and mini projects based on Industrial automation, Transportation, Agriculture, Healthcare, Home Automation. Cloud Analytics for IoT Application :Introduction to cloud computing, Difference between Cloud Computing and Fog Computing: The Next Evolution of Cloud Computing, Role of Cloud Computing in IoT, Connecting IoT to cloud, Cloud Storage for IoT Challenge in integration of IoT with Cloud.

#### **Text Books:**

- 1. Raj Kamal, "Internet of Things: Architecture and Design Principles", 1<sup>st</sup> Edition, McGraw Hill Education, 2017.
- 2. The Definitive Guide to the ARM Cortex-M0 by JosephYiu,2011
- 3. Vijay Madisetti, Arshdeep Bahga, Internet of Things, "A Hands on Approach", UniversityPress,2015

#### **References:**

- $1. \ CypressSemiconductor/PSoC4BLE (BluetoothLowEnergy) ProductTrainingModules.$
- 2. PethuruRajandAnupamaC.Raman, "TheInternetofThings:EnablingT echnologies,Platforms,andUse Cases", CRCPress, 2017.

## **Course Outcomes:**

The student will be able to:

- 1. Understand internet of Things and its hardware and software components.
- 2. Interface I/O devices, sensors & communication modules.
- 3. Remotely monitor data and control devices.
- 4. Design real time IoT based applications

|                           |      | L | Т | Р | С |
|---------------------------|------|---|---|---|---|
|                           |      | 3 | 0 | 0 | 3 |
| SOFT COMPUTING TECHNIQUES |      |   |   |   |   |
|                           | (OE) |   |   |   |   |

# UNIT –I:

**Introduction to soft computing:** Introduction, Artificial Intelligence, Artificial Neural Networks, Fuzzy systems, Genetic Algorithm and Evolutionary programming, Swarm Intelligent systems, Expert systems, Comparison among Intelligent systems.

# UNIT –II:

**Artificial Neural Networks:** Introduction to Artificial Neural Networks, Classification of ANNS, First generation neural networks, Perceptron network, Adaline, Madaline, Second generation neural networks, Back propagation neural networks, Hopfield Neural Network, Kohonen neural network, Hamming neural network, Radial basis function neural networks, spike neuron models.

# UNIT –III:

**Fuzzy Logic System:** Introduction to fuzzy logic, classical sets and fuzzy sets, fuzzy set operations, fuzzy relations, fuzzy composition, natural language and fuzzy interpretations, fuzzy inference system, fuzzy controllers

# UNIT –IV:

**Genetic Algorithm:** Introduction to Genetic algorithms, Genetic algorithms, procedures of Gas, working of Gas, Travelling sales man problem, Evolutionary programming, working principle of GA Machine learning classifier system

# UNIT –V:

**Swarm Intelligent system:** Introduction to swarm intelligence, back ground, Ant colony system, working of ant colony optimization, Particle swarm intelligent systems, Artificial bee colony system, cuckoo search algorithm.

# **TEXT BOOKS:**

- 1. Soft computing with MATLAB programming—N.P.Padhy, S.P.Simon, Oxford university press, 2015
- 2. Neural Networks and Fuzzy Systems Kosko, B., Prentice-Hall of India Pvt. Ltd., 1994.
- 3. Introduction to Artificial Neural Systems-Jacek.M.Zurada, Jaico Publishing House, 1999

# **REFERENCE BOOKS:**

- 1. Fuzzy Sets, Uncertainty and Information Klir G.J. &Folger T.A., Prentice-Hall of IndiaPvt. Ltd., 1993.
- 2. Fuzzy Set Theory and Its Applications Zimmerman H.J. Kluwer Academic Publishers, 1994.
- 3. Introduction to Fuzzy Control Driankov, Hellendroon, Narosa Publishers.
- 4. Artificial Neural Networks Dr. B. Yagananarayana, 1999, PHI, New Delhi.
- 5. Elements of Artificial Neural Networks KishanMehrotra, Chelkuri K. Mohan, Sanjay Ranka, Penram International.

# ALAN AND A

# JAWAHARLAL NEHRU TECHNOLOGICAL UNIVERSITY KAKINADA KAKINADA – 533 003, Andhra Pradesh, India DEPARTMENT OF ELECTRONICS AND COMMUNICATION ENGINEERING

- 6. Artificial Neural Network –Simon Haykin, 2nd Ed., Pearson Education.
- Introduction Neural Networks Using MATLAB 6.0 S.N. Shivanandam, S. Sumati, S. N. Deepa,1/e, TMH, New Delhi.

- 1. Develop intelligent systems leveraging the paradigm of soft computing techniques.
- 2. Implement, evaluate and compare solutions by various soft computing approaches for finding the optimal solutions.
- 3. Recognize the feasibility of applying a soft computing methodology for a particular problem
- 4. Design the methodology to solve optimization problems using fuzzy logic, genetic algorithms and neural networks.
- 5. Design hybrid system to revise the principles of soft computing in various application

|                 | L | Т | Р | С |
|-----------------|---|---|---|---|
|                 | 3 | 0 | 0 | 3 |
| IC APPLICATIONS |   |   |   |   |
| (OE)            |   |   |   |   |

# Unit I:

Ideal and Practical Op-Amp, Op-amp characteristics-DC and AC Characteristics, General Linear Applications of Op-Amp: Adder, Subtractor, Differentiators and Integrators, Active Filters and Oscillators, Non linear Applications of OPAMP: Comparators, Schmitt Trigger, Multivibrators

# Unit II:

Introduction to 555 Timer, Functional Diagram, Monostable and Astable Operations and Applications, Schmitt Trigger, PLL- Introduction, Block Schematic, Principles and Description of individual Blocks of 565, VCO.

# Unit III:

Introduction, Basic DAC Techniques - Weighted Resistor Type. R-2R Ladder Type, inverted R-2R Type. Different types of ADCs - Parallel Comparator Type. Counter Type. Successive Approximation Register Type and Dual Slope Type DAC and ADC Specifications.

# Unit IV:

Use of TTL-74XX Series & CMOS 40XX Series ICs, TTL ICs - Code Converters, Decoders, Demultiplexers, Encoders, Priority Encoders, multiplexers & their applications. Priority Generators, Arithmetic Circuit ICs-Parallel Binary Adder/Subtractor Using 2's Complement System, Magnitude Comparator Circuits.

# Unit V:

Commonly Available 74XX & CMOS 40XX Series ICs - RS, JK.JK Master-Slave. D and T Type Flip-Flops & their Conversions, Synchronous and asynchronous counters. Decade counters. Shift Registers & applications.

# **TEXT BOOKS:**

- 1. Linear Integrated Circuits -D. Roy Chowdhury, New Age International (p)Ltd, 3" Ed., 2008.
- 2. Digital Fundamentals Floyd and Jain, Pearson Education, 8th Edition, 2005.

# **REFERENCE BOOKS:**

- 1. Modern Digital Electronics RP Jain 4/e TMH, 2010.
- 2. Op-Amps & Linear ICs Ramakanth A. Gayakwad, PHI, 1987.

- 1. Analyse the Differential Amplifier with Discrete components
- 2. Describe the Op-Amp and internal Circuitry: 555 Timer, PLL
- 3. Discuss the Applications of Operational amplifier: 555 Timer, PLL
- 4. Design the digital application using digital ICs
- 5. Use the Op-Amp in A to D & D to A Converters

|                              | L | Т | Р | С |  |  |  |
|------------------------------|---|---|---|---|--|--|--|
|                              | 3 | 0 | 0 | 3 |  |  |  |
| PRINCIPLES OF COMMUNICATIONS |   |   |   |   |  |  |  |
| (OE)                         |   |   |   |   |  |  |  |

# UNIT-1

**Amplitude modulation:** Introduction, Amplitude Modulation: Time & Frequency – Domain description, switching modulator, Envelop detector.

**Double side band-suppressed carrier modulation:** Time and Frequency – Domain description, Ring modulator, Coherent detection, Costas Receiver, Quadrature Carrier Multiplexing.

**Single side-band and vestigial sideband methods of modulation:** SSB Modulation, VSB Modulation, Frequency Translation, Frequency- Division Multiplexing, Theme Example: VSB Transmission of Analog and Digital Television

# UNIT-II

**Angle modulation**: Basic definitions, Frequency Modulation: Narrow Band FM, Wide Band FM, Transmission bandwidth of FM Signals, Generation of FM Signals, Demodulation of FM Signals, FM Stereo Multiplexing,

## UNITII

Signal Sampling and Analog Pulse Communication: Ideal Sampling, Pulse Amplitude Modulation, Pulse Width Modulation, Pulse Position Modulation. Digital Communication Techniques: Quantization, Digital Transmission of Data, Parallel and Serial Transmission, Data Conversion, Pulse Code Modulation, Delta Modulation.

# UNIT-IV

**Noise in analog modulation:** Introduction, Receiver Model, Noise in DSB-SC receivers, Noise in AM receivers, Threshold effect, Noise in FM receivers, Capture effect, FM threshold reduction, Pre-emphasis and De-emphasise in FM.

# UNIT-V

Transmission of Binary Data in Communication Systems: Digital Codes, Principles of Digital Transmission, Transmission Efficiency, Modem Concepts and Methods – FSK, BPSK, Error Detection and Correction

# **Text Books:**

- 1. Principles of Communication Systems H Taub& D. Schilling, GautamSahe, TMH, 2007, 3<sup>rd</sup>Edition.
- 2. Communication Systems B.P. Lathi, BS Publication, 2006.

# **References:**

- 1. Principles of Communication Systems Simon Haykin, John Wiley, 2nd Edition.
- 2. Electronics & Communication System George Kennedy and Bernard Davis, TMH 2004.
- 3. Communication Systems- R.P. Singh, SP Sapre, Second Edition TMH,2007.

# **Course Outcomes:**

At the end of the course, students will be able to:

- 1. Analyze the performance of analog modulation schemes in time and frequency domains.
- 2. Analyze the performance of angle modulated signals.
- 3. Characterize analog signals in time domain as random processes and noise
- 4. Characterize the influence of channel on analog modulated signals
- 5. Determine the performance of analog communication systems in terms of SNR
- 6. Analyze pulse amplitude modulation, pulse position modulation, pulse code modulation and TDM systems.

|                          | L | Т | Р | С |
|--------------------------|---|---|---|---|
|                          | 3 | 0 | 0 | 3 |
| <b>BASIC ELECTRONICS</b> |   |   |   |   |
| (OE)                     |   |   |   |   |

**Unit I:** Semiconductor Basics: Atomic Structure, Semiconductors, Conductors, and Insulators, Covalent Bonds, Conduction in Semiconductors, N-Type and P-Type Semiconductors, Diode, Biasing a Diode, Voltage-Current Characteristic of a Diode, Diode Models.

Diode Applications: Half- Wave Rectifiers, Full-Wave Rectifiers, Power Supply Filters and Regulators.

**Unit II:** Special-Purpose Diodes: Zener Diodes, Zener Diode Applications, Varactor Diodes, Optical Diodes

**Unit III:** Bipolar junction Transistors: Transistor Structure, Basic Transistor Operation, Transistor Characteristics and Parameters, Transistor as an Amplifier and Switch

**Unit IV:** Field-Effect Transistors (FETs): JFET, Characteristics and Parameters, JFET Biasing, MOSFET Characteristics and Parameters

**Unit V:** Thyristors and Other Devices: Basic 4-Layer Device, The Silicon-Controlled Rectifier, SCR Applications, Unijunction Transistor, IGBT, Phototransistor, Light-Activated SCR, Optical Couplers

#### **Text Books:**

1. Electronic Devices conventional current version By Floyd, Seventh Edition, Pearson publications

#### **References:**

- 1. Electronics devices & circuit theory- Robert L.Boylestad and Loui Nashelsky, Pearson/Prentice hall, tenth edition, 2009
- 2. Electronic Devices and Circuits- J. Millman, C. Halkias, Tata Mc-Graw Hill, SecondEdition,2007

# **Course Outcomes:**

At the end of this course the student will be able to

- 1. Understand the formation of p-n junction and how it can be used as a p-n junction as diode in different modes of operation.
- 2. Know the construction, working principle of rectifiers with and without filters with relevant expressions and necessary comparisons.
- 3. Understand the construction, principle of operation of transistors,

|                     | L | Т | Р | С |
|---------------------|---|---|---|---|
|                     | 3 | 0 | 0 | 3 |
| DATA COMMUNICATIONS |   |   |   |   |
| (OE)                |   |   |   |   |

#### UNIT I:

**Introduction to Data Communications:** Components, Data Representation, Data Flow, Networks-Distributed Processing, Network Criteria, Physical Structures, Network Models, Categories of Networks Interconnection of Networks, The Internet - A Brief History, The Internet Today, Protocol and Standards - Protocols, Standards, Standards Organizations, Internet Standards. Network Models, Layered Tasks, OSI model, Layers in OSI model, TCP/IP Protocol Suite, Addressing Introduction, Wireless Links and Network Characteristics, WiFi: 802.11 Wireless LANs -The 802.11 Architecture,

#### UNIT II:

**Data Link Layer**: Links, Access Networks, and LANs- Introduction to the Link Layer, The Services Provided by the Link Layer, Types of errors, Redundancy, Detection vs Correction, Forward error correction Versus Retransmission Error-Detection and Correction Techniques, Parity Checks, Check summing Methods, Cyclic Redundancy Check (CRC), Framing, Flow Control and Error Control protocols, Noisy less Channels and Noisy Channels, HDLC, Multiple Access Protocols, Random Access, ALOHA, Controlled access, Channelization Protocols. 802.11 MAC Protocol, IEEE 802.11 Frame.

#### UNIT III:

**The Network Layer:** Introduction, Forwarding and Routing, Network Service Models, Virtual Circuit and Datagram Networks-Virtual-Circuit Networks, Datagram Networks, Origins of VC and Datagram Networks, Inside a Router-Input Processing, Switching, Output Processing, Queuing, The Routing Control Plane, The Internet Protocol(IP):Forwarding and Addressing in the Internet-Datagram format, Ipv4 Addressing, Internet Control Message Protocol(ICMP), IPv6

#### UNIT IV:

**Transport Layer:** Introduction and Transport Layer Services : Relationship Between Transport and Network Layers, Overview of the Transport Layer in the Internet, Multiplexing and Demultiplexing, Connectionless Transport: UDP -UDP Segment Structure, UDP Checksum, Principles of Reliable Data Transfer-Building a Reliable Data Transfer Protocol, Pipelined Reliable Data Transfer Protocols, Go-Back-N(GBN), Selective Repeat(SR), Connection Oriented Transport: TCP - The TCP Connection, TCP Segment Structure, Round-Trip Time Estimation and Timeout, Reliable Data Transfer, Flow Control, TCP Connection Management, Principles of Congestion Control - The Cause and the Costs of Congestion, Approaches to Congestion Control

#### UNIT V:

**Application Layer:** Principles of Networking Applications – Network Application Architectures, Processes Communicating, Transport Services Available to Applications, Transport Services Provided by the File Transfer: FTP,- FTP Commands and Replies, Electronic Mail in the Internet- STMP, Comparison with HTTP, DNS-The Internet's Directory Service – Service Provided by DNS, Overview of How DNS Works, DNS Records and messages.

#### **TEXT BOOKS:**

- 1. Computer Networking A Top-Down Approach Kurose James F, Keith W, 6thEdition, Pearson,2017.
- 2. Data Communications and Networking Behrouz A.Forouzan4th Edition McGraw Hill Education,2017.

#### **REFERENCES:**

- 1. Data communication and Networks Bhusan Trivedi, Oxford university press, 2016
- 2. Computer Networks -- Andrew S Tanenbaum, 4th Edition, Pearson Education, 2003.
- 3. Understanding Communications and Networks, 3<sup>rd</sup> Edition, W.A.Shay, Cengage Learning, 2003.

#### **Course Outcomes:**

Upon completing this course, the student will be able to

- 1. Know the Categories and functions of various Data communication Networks
- 2. Design and analyze various error detection techniques.
- 3. Demonstrate the mechanism of routing the data in network layer
- 4. Know the significance of various Flow control and Congestion control Mechanisms

|                      | L   | Т | Р | С |  |
|----------------------|-----|---|---|---|--|
|                      | 3   | 0 | 0 | 3 |  |
| DIGITAL LOGIC DESIGN |     |   |   |   |  |
| (0                   | DE) |   |   |   |  |

#### UNIT – I

#### **REVIEW OF NUMBER SYSTEMS & CODES:**

Representation of numbers of different radix, conversation from one radix to another radix, r-1's compliments and r's compliments of signed members, Gray code ,4 bit codes; BCD, Excess-3, 2421, 84-2-1 code etc. Error detection & correction codes: parity checking, even parity, odd parity, Hamming code.

#### **BOOLEAN THEOREMS AND LOGIC OPERATIONS:**

Boolean theorems, principle of complementation & duality, De-morgan theorems, Logic operations ; Basic logic operations -NOT, OR, AND, Universal Logic operations, EX-OR, EX- NOR operations. Standard SOP and POS Forms, NAND-NAND and NOR-NOR realizations, Realization of three level logic circuits. Study the pin diagram and obtain truth table for the following relevant ICs 7400,7402,7404,7408,7432,7486.

#### UNIT – II

#### MINIMIZATION TECHNIQUES:

Minimization and realization of switching functions using Boolean theorems, K-Map (up to 6 variables) and tabular method (Quine-mccluskey method) with only four variables and single function.

# COMBINATIONAL LOGIC CIRCUITS DESIGN:

Design of Half adder, full adder, half subtractor, full subtractor, applications of full adders; 4-bit adder-subtractor circuit, BCD adder circuit, Excess 3 adder circuit and carry look-a-head adder circuit, Design code converts using Karnaugh method and draw the complete circuit diagrams.

#### UNIT – III

#### COMBINATIONAL LOGIC CIRCUITS DESIGN USING MSI &LSI :

Design of encoder ,decoder, multiplexer and de-multiplexers, Implementation of higher order circuits using lower order circuits . Realization of Boolean functions using decoders and multiplexers, Design of Priority encoder, 4-bit digital comparator and seven segment decoder. . Study the relevant ICs pin diagrams and their functions 7442,7447,7485,74154.

#### **INTRODUCTION OF PLD's :**

PLDs: PROM, PAL, PLA -Basics structures, realization of Boolean functions, Programming table.

#### UNIT – IV

#### **SEQUENTIAL CIRCUITS I:**

Classification of sequential circuits (synchronous and asynchronous), operation of NAND & NOR Latches and flip-flops; truth tables and excitation tables of RS flip-flop, JK flip-flop, T flip-flop, D flip-flop with reset and clear terminals. Conversion from one flip-flop to another flip- flop, Design of 5ripple counters, design of synchronous counters, Johnson counter, ring counter. Design of registers -Buffer register, control buffer register, shift register, bi-directional shift register, universal shift. register. Study the following relevant ICs and their relevant functions 7474,7475,7476,7490,7493,74121.

#### $\mathbf{UNIT} - \mathbf{V}$

#### **SEQUENTIAL CIRCUITS II :**

Finite state machine; state diagrams, state tables, reduction of state tables. Analysis of clocked sequential circuits Mealy to Moore conversion and vice-versa, Realization of sequence generator, Design of Clocked Sequential Circuit to detect the given sequence (with overlapping or without overlapping)

## **TEXT BOOKS:**

- 1. Switching and finite automata theory Zvi.KOHAVI, Niraj.K. Jha 3<sup>rd</sup>Edition,Cambridge UniversityPress,2009
- 2. Digital Design by M.Morris Mano, Michael D Ciletti,4<sup>th</sup> edition PHIpublication,2008
- 3. Switching theory and logic design by Hill and Peterson, Mc-Graw Hill TMH edition, 2012.

# **REFERENCES:**

- 1. FundamentalsofLogicDesignbyCharlesH.RothJr,JaicoPublishers,2006
- 2. DigitalelectronicsbyRSSedha.S.Chand&companylimited,2010
- 3. SwitchingTheoryandLogicDesignbyA.AnandKumar,PHILearningpvtltd,2016.
- 4. DigitallogicapplicationsanddesignbyJohnMYarbough,Cengagelearning,2006.
- 5. TTL74-Seriesdatabook.

#### **Course Outcomes:**

- 1. Classify different number systems and apply togenerate various codes.
- 2. Use the concept of Boolean algebra in minimization of switching functions
- 3. Design different types of combination allogic circuits.
- 4. Apply knowledge offlip-flops in designing of Registers and counters
- 5. The operation and design methodology for synchronous sequential circuits and algorithmic state machines
- 6. Produce innovative designs by modifying the traditional design techniques

|                        | L | Т | Р | С |  |
|------------------------|---|---|---|---|--|
|                        | 3 | 0 | 0 | 3 |  |
| REMOTE SENSING AND GIS |   |   |   |   |  |
| (OE)                   |   |   |   |   |  |

# UNIT – I

Introduction to Photogrammetry: Principles& types of aerial photograph, geometry of vertical aerial photograph, Scale & Height measurement on single vertical aerial photograph, Height measurement based on relief displacement, Fundamentals of stereoscopy, fiducial points, parallax measurement using fiducial line.

# UNIT – II

Remote Sensing: Basic concept of remote sensing, Data and Information, Remote sensing data Collection, Remote sensing advantages & Limitations, Remote Sensing process. Electromagnetic Spectrum, Energy interactions with atmosphere and with earth surface features (soil, water, vegetation), Indian Satellites and Sensors characteristics, Resolution, Map and Image and False color composite, introduction to digital data, elements of visual interpretation techniques.

# UNIT – III

Geographic Information Systems: Introduction to GIS; Components of a GIS; Geospatial Data: Spatial Data-Attribute data – Joining Spatial and Attribute data; GIS Operations: Spatial Data Input- Attribute data Management –Data display- Data Exploration- Data Analysis. COORDINATE SYSTEMS: Geographic Coordinate System: Approximation of the Earth, Datum; Map Projections: Types of Map Projections-Map projection parameters

# $\mathbf{UNIT} - \mathbf{IV}$

Vector Data Model: Representation of simple features- Topology and its importance; coverage and its data structure, Shape file; Data models for composite features Object Based Vector Data Model; Classes and their Relationship; The geobase data model; Geometric representation of Spatial Feature and data structure, Topology rules

# UNIT – V

Raster Data Model: Elements of the Raster data model, Types of Raster Data, Raster Data Structure, Data Conversion, Integration of Raster and Vector data. Data Input: Metadata, Conversion of Existing data, creating new data; Remote Sensing data, Field data, Text data, Digitizing, Scanning, on screen digitizing, importance of source map, Data Editing

# **TEXT BOOKS:**

- 1. Remote Sensing and GIS Lillesand and Kiefer, John Willey 2008.
- 2. Remote Sensing and GIS B. Bhatta by Oxford Publishers 2015.
- Introduction to Geographic Information System Kang-Tsung Chang, McGraw-Hill 2015

# **REFERENCES:**

- 1. Concepts & Techniques of GIS by C. P. Lo Albert, K.W. Yonng, Prentice Hall (India) Publications.
- 2. Principals of Geo physical Information Systems Peter A Burragh and Rachael A. Mc Donnell, Oxford Publishers 2004.
- 3. Basics of Remote sensing & GIS by S. Kumar, Laxmi Publications

Course Outcomes: At the end of the course, the student will be able to:

- 1. Retrieve the information content of remotely sensed data
- 2. Analyze the energy interactions in the atmosphere and earth surface features
- 3. Interpret the images for preparation of thematic maps
- 4. Apply problem specific remote sensing data for engineering applications
- 5. Analyze spatial and attribute data for solving spatial problems
- 6. Create GIS and cartographic outputs for presentation

|                             |      | L | Т | Р | С |  |
|-----------------------------|------|---|---|---|---|--|
|                             |      | 3 | 0 | 0 | 3 |  |
| BIO MEDICAL INSTRUMENTATION |      |   |   |   |   |  |
|                             | (OE) |   |   |   |   |  |

## UNIT-I

**Sources of Bioelectric potentials and Electrodes:** Resisting and Action Potentials, Propagation of Action Potentials, The Bioelectric Potentials. Electrodes: Electrode theory, Bio Potential Electrodes, Biochemical Transducers, introduction to bio-medical signals

# UNIT-II

**The Cardiovascular System:** The Heart and Cardiovascular System, The Heart, Blood Pressure, Characteristics of Blood Flow, Heart Sounds, Cardio Vascular Measurements, Electrocardiography, Measurement of Blood Pressure, Measurement of Blood Flow and Cardiac output, Plethysmography, Measurement of Heart Sounds, Event detection, PQRS & T-Waves in ECG, the first & second Heart beats, ECG rhythm analysis, the di-crotic notch in the carotid pulse detection of events and waves, analysis of exercise ECG, analysis of event related potentials, correlation analysis of EEG channels, correlation of muscular contraction.

#### UNIT-III

**Patient Care & Monitory and Measurements in Respiratory System:** The elements of Intensive Care Monitory, Diagnosis, Calibration and reparability of Patient Monitoring equipment, other instrumentation for monitoring patients, pace makers, defibrillators, the physiology of respiratory system, tests and instrumentation for mechanics of breathing, respiratory theory equipment, analysis of respiration.

#### UNIT-IV

Bio telemetry and Instrumentation for the clinical laboratory Introduction to bio telemetry, Physiological parameters adaptable to bio telemetry, the components of bio telemetry system, implantable units, applications of telemetry in patient care – The blood, tests on blood cells, chemical test, automation of chemical tests.

#### UNIT-V

#### X-ray and radioisotope instrumentation and electrical safety of medical equipment:

Generation of Ionizing radiation, instrumentation for diagnostic X-rays, special techniques, instrumentation for the medical use of radioisotopes, radiation therapy - Physiological effects of electrical current, shock Hazards from electrical equipment, Methods of accident prevention, Modern Imaging Systems: Tomography, Magnetic resonance Imaging System, Ultrasonic Imaging System, Medical Thermography

#### **TEXT BOOK:**

- 1. Biomedical Instrumentation and Measurements C. Cromwell, F.J. Weibell, E.A.Pfeiffer Pearson education.
- 2. Biomedical signal analysis Rangaraj, M. Rangayya Wiley Inter science John willey & Sons Inc.

# **Reference:**

- 1. Hand Book of Bio-Medical Instrumentation R.S. Khandpur, (TMH)
- 2. Introduction to Bio-Medical Engineering Domach, (Pearson)
- 3. Introduction to Bio-Medical Equipment Technology Cart, (Pearson)

#### **Course outcomes:**

- 1. Apply principles and concepts of electronics to analyze input and output signals in medical electronics
- 2. Apply principles and concepts of electronics to design filters for de-noising of medical measurements
- 3. Recognize different types of transducers, ongoing progress in improving their design, and their application in medical measurements
- 4. Apply principles and concepts of engineering to quantify and model measurements of biopotentials
- 5. Apply principles and concepts of sensing and engineering to (i) design diagnostic devices for detection of markers in biofluids, and (ii) be able to evaluate quality of diagnostic devices
- 6. Apply engineering tools to evaluate parameters needed for point-of-care health screening and mobile-health, and design of appropriate point-of-care diagnostic devices

| POOL-1 (HONOR) |                          | L | Т | Р | С |
|----------------|--------------------------|---|---|---|---|
| TOOL-T (HONOK) |                          | 3 | 1 | 0 | 4 |
|                | Data Acquisition Systems |   |   |   |   |

## UNIT-1

**INTRODUCTION:** Objective of a DAS, single channel DAS, Multi-channel DAS, Components used in DAS– Converter Characteristics-Resolution-Non-linearity, settling time, Monotonicity.

#### UNIT-2

**ANALOG TO DIGITAL CONVERTERS (ADCS):** Classification of A/D Converters, Parallel feed back – Successive approximation – Ramp comparison – Dual slope integration – Voltage to frequency – Voltage to Time – Logarithmic types of ADCS.

**NON-LINEAR DATA CONVERTERS (NDC):** Basic NDC configurations – Some common NDACS and NADCS – Programmable non-linear ADCS – NADC using optimal sized ROM – High speed hybrid NADC – PLS based NADC – Switched capacitor NDCS.

**ADC APPLICATIONS:** Data Acquisition systems – Digital signal processing systems – PCM voice communication systems – Test and measurement instruments – Electronic weighing machines.

#### UNIT-3

DIGITAL TO ANALOG CONVERTERS (DACS): Principles and design of – Parallel R– 2R, Weighted resistor, inverted ladder, D/A decoding – Codes other than ordinary binary.

**DATA CONVERTER APPLICATIONS:** DAC applications – Digitally programmable V/I sources – Arbitrary waveform generators – Digitally programmable gain amplifiers – Analog multipliers/ dividers – Analog delay lines.

# UNIT-4

**Monolithic data converters:** typical study of monolithic DACS and ADCS. Interfacing of DACS and ADCS to a  $\mu P$ 

# UNIT-5

**Error budget of DACS and ADCS:** Error sources, error reduction and noise reduction Techniques in DAS, Error budget analysis of DAS, case study of a DAC and an ADC

#### **TEXT BOOKS:**

1. Electronic data converters fundamentals and applications – Dinesh K. Anvekar, B.S. Sonde – Tata McGraw Hill

#### **REFERENCES:**

- 1. Electronic Analog/ Digital conversions Hermann Schmid Tata McGraw Hill.
- 2. E.R. Hanateck, User's Handbook of D/A and A/D converters Wiley
- 3. Electronic instrumentation by HS Kalsi- TMH 2 ndEdition, 2004.
- 4. Data converters by G.B. Clayton

#### **Course Outcomes:**

- 1. Be able to identity a data acquisition system.
- 2. Be able to prescribe a sensor type to measure a specific environmental change.
- 3. Be able to determine what type of amplifier is needed for a specific sensor output.
- 4. Be familiar with different forms of signal conditioning.
- 5. Be familiar with different methods of Analog-to-Digital conversion.
- 6. Be able to identify the type of interface used to get a digital signal into a microprocessor.

| DOOL 1 (HONOD) |                          | L | Т | Р | С |
|----------------|--------------------------|---|---|---|---|
| POOL-1 (HONOR) |                          | 3 | 1 | 0 | 4 |
|                | ADAPTIVE CONTROL SYSTEMS |   |   |   |   |

## Unit-1:

Introduction: Definitions, History of adaptive Control, Essential aspects of adaptive control, Classification of adaptive control system: Feedback adaptive controllers, Feed forward adaptive controllers, Why adaptive control?

#### Unit-2:

Model Reference Adaptive System: Different configuration of model reference adaptive Systems, classification of MRAS, Mathematical description, and Equivalent representation as a nonlinear time-varying system, direct and indirect MRAS.

#### Unit-3:

Analysis and Design of Model Reference Adaptive Systems: Model reference control with local parametric optimization (Gradient method), MIT rule, MRAS for a first order system, MRAS based on Lyapunov stability theory, Design of a first order MRAS based on stability theory, Hyperstability approach, Monopoli's augmented error approach.

#### Unit-4:

Self Tuning Regulators: Introduction: The basic idea; process models, disturbance models, General linear difference equation models, model simplification, Different approaches to self-tuning, Recursive Parameter Estimation Methods: The RLS method, extended Least squares, Recursive instrumental variable method; U-D factorization, Covariance resulting, variable data forgetting, Estimation accuracy, Direct and Indirect Self-tuning regulators, Clarke and Gawthrop's Self tuning Controller, Pole Placement approach to self tuning control; Connection between MRAS and STR.

#### Unit 5:

Gain Scheduling: Introduction, The Principal, Design of Gain Scheduling Regulators, Nonlinear transformations, Applications of gain scheduling Alternatives to Adaptive Control: Why not Adaptive Control? Robust High gain feedback control, Variable Structure schemes, Practical aspects, application and Perspectives on adaptive control.

#### **References Books:**

- 1. B Landau, Adaptive Control The Model Reference Approach, New York; Marcel Dekker, 1979.
- 2. K. J. Astrom and B. Wittenmark, Adaptive Control, Addison Wesley Publication Company, 1989.
- 3. B. Roffel, P. J. Vermeer, P. A. Chin, Simulation and Implementation of self Tuning Controllers, Prentice-Hall, Englewood cliffs, NJ, 1989.
- 4. R. Isermann, K. Lashmann and D. Marko, Adaptive Control Systems, Printice-Hall International (UK) Ltd. 1992.
- 5. K. S. Narendra and A. M. Annaswamy, Stable Adaptive Systems

#### **Course Outcomes:**

- CO1: Design identifiers and adaptive controllers for linear systems
- CO2: Design Adaptive feedback linearizing control systems for nonlinear systems
- CO3: Apply the concept of different types of optimal control for solving problems
- CO 4 Apply the concept of calculus of variation and principal of optimality for solving problems
- CO 5 Apply the concept of Linear Quadratic method for solving problems
- CO 6 Apply the concept of adaptive control technique for solving problems

| POOL-1 (HONOR)              |  | L | Т | Р | С |  |
|-----------------------------|--|---|---|---|---|--|
|                             |  | 3 | 1 | 0 | 4 |  |
| BIO-MEDICAL INSTRUMENTATION |  |   |   |   |   |  |

#### UNIT-I

**Sources of Bioelectric potentials and Electrodes:** Resisting and Action Potentials, Propagation of Action Potentials, The Bioelectric Potentials. Electrodes: Electrode theory, Bio Potential Electrodes, Biochemical Transducers, introduction to bio-medical signals

#### UNIT-II

**The Cardiovascular System:** The Heart and Cardiovascular System, The Heart, Blood Pressure, Characteristics of Blood Flow, Heart Sounds, Cardio Vascular Measurements, Electrocardiography, Measurement of Blood Pressure, Measurement of Blood Flow and Cardiac output, Plethysmography, Measurement of Heart Sounds, Event detection, PQRS & T-Waves in ECG, the first & second Heart beats, ECG rhythm analysis, the di-crotic notch in the carotid pulse detection of events and waves, analysis of exercise ECG, analysis of event related Potentials, correlation analysis of EEG channels, correlation of muscular contraction.

#### UNIT-III

**Patient Care & Monitory and Measurements in Respiratory System:** The elements of Intensive Care Monitory, Diagnosis, Calibration and reparability of Patient Monitoring equipment, other instrumentation for monitoring patients, pace makers, defibrillators, the physiology of respiratory system, tests and instrumentation for mechanics of breathing, respiratory theory equipment, analysis of respiration.

#### **UNIT-IV**

Bio telemetry and Instrumentation for the clinical laboratory Introduction to bio telemetry, Physiological parameters adaptable to bio telemetry, the components of bio telemetry system, implantable units, applications of telemetry in patient care – The blood, tests on blood cells, chemical test, automation of chemical tests.

#### UNIT-V

**X-ray and radioisotope instrumentation and electrical safety of medical equipment:** Generation of Ionizing radiation, instrumentation for diagnostic X-rays, special techniques, instrumentation for the medical use of radioisotopes, radiation therapy - Physiological effects of electrical current, shock Hazards from electrical equipment, Methods of accident prevention, Modern Imaging Systems: Tomography, Magnetic resonance Imaging System, Ultrasonic Imaging System, Medical Thermography

# **TEXT BOOK:**

- 1. Biomedical Instrumentation and Measurements C. Cromwell, F.J. Weibell, E.A.Pfeiffer Pearson education.
- 2. Biomedical signal analysis Rangaraj, M. Rangayya Wiley Inter science John Willey & Sons Inc.

# **Reference:**

- 1. Hand Book of Bio-Medical Instrumentation R.S. Khandpur, (TMH)
- 2. Introduction to Bio-Medical Engineering Domach, (Pearson)
- 3. Introduction to Bio-Medical Equipment Technology Cart, (Pearson)

# **Course outcomes:**

- 1. Apply principles and concepts of electronics to analyze input and output signals in medical electronics
- 2. Apply principles and concepts of electronics to design filters for de-noising of medical measurements
- 3. Recognize different types of transducers, ongoing progress in improving their design, and their application in medical measurements
- 4. Apply principles and concepts of engineering to quantify and model measurements of bio potentials
- 5. Apply principles and concepts of sensing and engineering to (i) design diagnostic devices for detection of markers in bio fluids, and (ii) be able to evaluate quality of diagnostic devices
- 6. Apply engineering tools to evaluate parameters needed for point-of-care health screening and mobile-health, and design of appropriate point-of-care diagnostic devices

| DOOL 1 (HONOD) |                         | L | Т | Р | С |
|----------------|-------------------------|---|---|---|---|
| POOL-1 (HONOR) |                         | 3 | 1 | 0 | 4 |
|                | DIGITAL CONTROL SYSTEMS |   |   |   |   |

# UNIT –I:

**Sampling and Reconstruction:** Introduction, sample and hold operations, Sampling theorem, Reconstruction of original sampled signal to continuous-time signal.

**The Z – Transforms:** Introduction, Linear difference equations, pulse response, Z – transforms, Theorems of Z – Transforms, the inverse Z – transforms, Modified Z- Transforms. **Z-Plane Analysis of Discrete-Time Control System:** Z-Transform method for solving difference equations; Pulse transforms function, block diagram analysis of sampled – data systems, mapping between s-plane and z-plane: Primary strips and Complementary Strips.

# UNIT –II:

**State Space Analysis:** State Space Representation of discrete time systems, Pulse Transfer Function Matrix solving discrete time state space equations, State transition matrix and its Properties, Methods for Computation of State Transition Matrix, Discretization of continuous time state – space equations

# UNIT –III:

**Controllability and Observability:** Concepts of Controllability and Observability, Tests for controllability and Observability, Duality between Controllability and Observability, Controllability and Observability conditions for Pulse Transfer Function.

**Stability Analysis:** Stability Analysis of closed loop systems in the Z-Plane, Jury stability test – Stability Analysis by use of the Bilinear Transformation and Routh Stability criterion, Stability analysis using Liapunov theorems.

# UNIT –IV:

**Design of Discrete Time Control System by Conventional Methods:** Design of digital control based on the frequency response method – Bilinear Transformation and Design procedure in the W-plane, Lead, Lag and Lead-Lag compensators and digital PID controllers. Design digital control through deadbeat response method.

# UNIT –V:

**State Feedback Controllers and Observers:** Design of state feedback controller through pole placement – Necessary and sufficient conditions, Ackerman's formula, State Observers – Full order and Reduced order observers. Introduction to Kalman filters, State estimation through Kalman filters, introduction to adaptive controls.

# **TEXT BOOKS:**

- 1. K. Ogata "Discrete-Time Control systems" Pearson Education/PHI, 2nd Edition.
- 2. M.Gopal "Digital Control and State Variable Methods"- TMH

# **REFERENCE BOOKS:**

- 1. Kuo "Digital Control Systems"- Oxford University Press, 2nd Edition, 2003.
- 2. M. Gopal "Digital Control Engineering".

#### **Course outcomes:**

- 1. Design a pure, two-pole system that satisfies specified performance specifications like percent overshoot, peak time, settling time, and DC gain.
- 2. Calculate the z-plane location of a pair of dominant poles given time-domain performance information like percent overshoot, settling time, and peak time.
- 3. Create discrete equivalents from given continuous-time systems,
- 4. Able to Construct a discrete-time difference equation containing input variables and output variables at particular time instances from a system's discrete-time transfer function.
- 5. Numerically compute the value of any system variable (e.g., state variable or output variable) at any discrete, time instant given initial conditions and input waveforms.

| DOOL 1 (HONOD) |                                 | L | Т | P | С |  |  |  |
|----------------|---------------------------------|---|---|---|---|--|--|--|
| POOL-1 (HONOR) |                                 | 3 | 1 | 0 | 4 |  |  |  |
| PR             | PROCESS CONTROL INSTRUMENTATION |   |   |   |   |  |  |  |

# UNIT-1

P & ID symbols. Process characteristics: Process load, Process lag, self-regulation. Control system parameters: control lag, dead time, cycling. Discontinuous controller modes: two position, multi position, floating control modes. Continuous controller modes: Mathematical representation and description of P, I, D controller modes. Composite control modes: Mathematical representation and description of PI, PD, PID control modes. Response of control modes to linear, step and square wave error signals.

# UNIT-2

Electronic Controller mode implementation: Designing of P, PI, PD, PID using OP amplifiers.

# UNIT-3

Pneumatic controller mode implementation: Implementation of P, PI, PD, PID using flapper – nozzle system.

# UNIT-4

Final control: Actuators – Electrical & Pneumatic. Control Valves – Quick opening, linear and equal percentage control valves, valve sizing. I to P, P to I converters

# UNIT-5

Programmable controllers & Digital Controllers:

Programmable controllers: Ladder Diagram, Programmable controller program from the ladder diagram of simple applications. Digital Controllers: Data logging, supervisory control, computer based controller.

# **Text Book:**

1. Process control Instrumentation Technology by Curtis Johnson, 4 th Edition – PHI, Dec, 2000.

# **Reference Books:**

- 1. Principles of Process control by D. Patranabis- TMH 2 nd Edition, 1996
- 2. P. Harriott, process control, Tata MoGraw Hill publishing Co., Ltd., New Delhi, 1984.

# **Course Outcomes:**

- Understand the popular process automation technologies.
- Design and development of different PLC programming for simple process applications.
- Understand the different security design approaches, Engineering and operator interface issues for designing Distributed control system.
- Know the latest communication technologies like HART and Field bus protocol. Mapping of Course Outcome with Programme Outcomes:

| POOL-1 (HONOR) |                         | L | Т | Р | С |
|----------------|-------------------------|---|---|---|---|
| TOOL-T (HONOK) |                         | 3 | 1 | 0 | 4 |
|                | TRANSDUCERS AND SENSORS |   |   |   |   |

## Unit – 1

**Introduction:** functional elements of an instrument, generalized performance characteristics of instruments – static characteristics, dynamic characteristics.

Zero order, first order, second order instruments – step response, ramp response and impulse response. Response of general form of instruments to periodic input and to transient input Experimental determination of measurement system parameters, loading effects under dynamic conditions

#### **Unit** – 2

**Transducers for motion and dimensional measurements:** Relative displacement, translation and rotational resistive potentiometers, resistance strain guages, LVDT, synchros, capacitance ickups, Piezo-electric transducers, electro-optical devices, nozzle – flapper transducers, digital displacement transducers, ultrasonic transducers.

Magnetic and photoelectric pulse counting methods, relative acceleration measurements, seismic acceleration pickups, calibration of vibration pickups. Gyroscopic sensors

#### **Unit** – **3**

**TRANSDUCERS FOR FORCE MEASUREMENT:** Bonded strain guage transducers, Photo-electric transducers, variable reluctance pickup, torque measurement dynamometers. **TRANSDUCERS FOR FLOW MEASUREMENT:** Hot wire and hot-film anemometers, Electro-magnetic flow meters, laser Doppler velocimeter

**TRANSDUCERS FOR PRESSURE MEASUREMENT:** Manometers, elastic transducers, liquid systems, gas systems, very high pressure transducers. Thermal conductivity guages, ionization guages, microphone.

#### Unit – 4

**TRANSDUCERS FOR TEMPERATURE MEASUREMENT:** Thermal expansion methods, Thermometers (liquid in glass), pressure thermometers, Thermocouples, Materials configuration and techniques. Resistance thermometers, Thermistors, junction semiconductors, Sensors, Radiation methods, Optical pyrometers, Dynamic response of temperature sensors heat flux Sensors, Transducers for liquid level measurement, humidity, silicon and quartz sensors, fiber optic sensors.

#### Unit –5

**Smart sensors:** Introduction, primary sensors, converters, compensation. Recent trends in sensor technology – film sensors, semi conductor IC technology, MEMS, Nano-sensors.

#### **Text Book:**

- 1. Doebelin, E.O., "Measurement systems Application and Design", McGraw Hill.
- 2. D. Patranabis, "Sensors and Transducers", PHI, 2nd Edition.

#### **Reference:**

- 1. Instrumentation Measurement & Analysis, by B.C. Nakra, K.K. Choudry, (TMH)
- 2. Transducers and Instrumentation, by D.V.S. Murthy (PHI)

#### **Course Outcomes**:

At the end of the course, a student will be able to:

- 1. Use concepts in common methods for converting a physical parameter into an electrical quantity
- 2. Classify and explain with examples of transducers, including those for measurement of temperature, strain, motion, position and light
- 3. Choose proper sensor comparing different standards and guidelines to make sensitive measurements of physical parameters like pressure, flow, acceleration, etc
- 4. Predict correctly the expected performance of various sensors
- 5. Locate different type of sensors used in real life applications and paraphrase their importance
- 6. Set up testing strategies to evaluate performance characteristics of different types of sensors and transducers
- 7. develop professional skills in acquiring and applying the knowledge outside the classroom through design of a real-life instrumentation system.

| POOL-1 (HONOR) |      | L | Т | P | С |
|----------------|------|---|---|---|---|
|                |      | 3 | 1 | 0 | 4 |
|                | MEMS |   |   |   |   |

**UNIT I:** Overview of MEMS and Microsystems: MEMS and Microsystems, Typical MEMS and Micro-system products, Evolution of Micro-fabrication, Micro-system and Microelectronics, The Multidisciplinary nature of micro-system design and manufacture, Micro-system and Miniaturization. Application of Microsystems in the automotive industry, Application of Microsystems in other industries: Health care industry, Aerospace industry, Industrial products, Consumer products, Telecommunications. Markets for Microsystems

**UNIT II:** Working Principles of Microsystems: Introduction, Micro-sensors: Acoustic Wave Sensors, Biomedical sensors and Biosensors, Chemical sensors, Pressure sensors, Thermal sensors. Micro actuation: Actuation using thermal forces, shaped memory alloys, Piezoelectric crystals, Electrostatic forces. MEMS with Micro actuators: Micro-grippers, Micro-motors, Micro-valves, Micro-pumps, Micro accelerators, Micro-fluidics.

**UNIT III:** Scaling Laws in Miniaturization: Introduction to scaling, Scaling in Geometry, Scaling in Rigid-Body Dynamics, Scaling in Electrostatic Forces, Scaling in Electromagnetic Forces, Scaling in Electricity, Scaling in Fluid Mechanics, Scaling in Heat Transfer.

Materials for MEMS and Microsystems: Introduction, Substrates and wafers, Active substrate materials, Silicon as a substrate material. Silicon compounds, Silicon piezo resistors, Gallium Arsenide, Quartz, Piezoelectric crystals, Polymers, Packing materials.

**UNIT IV:** Micro system Fabrication Process: Photolithography, Ion Implantation, Diffusion, Oxidation, Chemical Vapour Deposition, Physical Vapour Deposition, Deposition by Epitaxy, Etching. Overview of Micro manufacturing and Applications: Bulk Micro manufacturing- any one example of application, Surface Micromachining- any one example of application. LIGA Process- any one example of application

**UNIT V:**Applications of MEMS-Switching: Introduction, Switch parameters, Basics of switching, Mechanical switches, Electronic switches for RF and microwave applications, Mechanical RF switches, PIN diode RF switches.

#### **Text Books:**

- 1. Tai-Ran Hsu, "MEMS and Microsystems: Design and Manufacture", Tata McGraw Hill, (2002).
- 2. Gabriel M. Rebeiz, "RF MEMS Theory, Design and Technology", Wiley India Pvt Ltd.

#### **Reference Books:**

- 1. Stephen D. Senturia, "Microsystem Design", Springer International Edition, (2010).
- 2. Mohamed Gad-el-Hak, "The MEMS Handbook", CRC Press,(2002).
- 3. Chang Liu, "Foundations of MEMS", Second Edition, Pearson Publication.

#### **Course Outcomes:**

- 1. Understand the basic overview of MEMS and Microsystems with broad category of MEMS& Micro system applications.
- 2. Understanding the working principles of Microsystems
- 3. Understand the Scaling Laws in Miniaturization and Materials for MEMS and Microsystems
- 4. Understand the Micro system Fabrication Process and Analyze the different Micro manufacturing process and Applications.
- 5. Study and Analyze the different types of RF switches, Various Switching Mechanism and their applications.

| POOL-1 (HONOR)                        |  | L | Т | P | С |  |
|---------------------------------------|--|---|---|---|---|--|
|                                       |  | 3 | 1 | 0 | 4 |  |
| Intelligent and Smart Instrumentation |  |   |   |   |   |  |

#### UNIT I:

**Introduction:** Definition of intelligent instrumentation, types of instruments, Static Characteristics: Accuracy and Precision, Error, Correction, and Uncertainty, Repeatability, Reproducibility, and Hysteresis,

Sensitivity, Offset, and Dead Band, Resolution and Linearity, Statistical Characteristics, Error Modeling, Dynamic Characteristics, Dynamic Error and Dynamic Sensitivity, Input-Output Impedances, Historical Perspective, Current status, software based instruments.

#### UNIT II:

**Intelligent Sensors:** Classification, Smart sensors, Cogent Sensors, Soft or Virtual sensors, Self-Adaptive Sensors, Self-Validating Sensors, VLSI Sensors, Temperature Compensating Intelligent Sensors, Pressure Sensor, Indirect Sensing

#### UNIT III:

#### Linearization, Calibration, and Compensation:

Analog Linearization of Positive and Negative Coefficient Resistive Sensors, Higher-Order Linearization, Nonlinear ADC- and Amplifier-Based Linearization, Interpolation, Piecewise Linearization, Microcontroller-Based Linearization, Artificial Neural Network–Based Linearization, Nonlinear

Adaptive Filter–Based Linearization, Sensor Calibration, Conventional Calibration Circuits, Offset Compensation, Error and Drift Compensation, Lead Wire Compensation

#### **UNIT IV:**

#### Sensors with Artificial Intelligence:

Artificial Intelligence, Sensors with Artificial Intelligence, Multidimensional Intelligent Sensors, AI for Prognostic Instrumentation, ANN-Based Intelligent Sensors, Fuzzy Logic–Based Intelligent Sensors

#### UNIT V:

#### **Intelligent Sensor Standards and Protocols:**

IEEE 1451 Standard, STIM, TEDS, NCAP, Network Technologies, LonTalk, CEBUS, J1850 Bus, 1 Signal Logic and Format, MI Bus, Plug-n-Play Smart Sensor Protocol

#### **Text Books:**

1. Manabendra Bhuyan, --Intelligent Instrumentation: Principles and Applications CRC Press, 2011.

2. G. C. Barney, —Intelligent Instrumentation, Prentice Hall, 1995.

3. J.B DIXIT, A. yadav Laxmi Publications, Ltd., 01-Sep-2011

#### **Course Outcomes:**

- 1. To develop the design methodologies for measurement and instrumentation of real world problems.
- 2. To be study the concepts of intelligent sensor devices, their performance characteristics and signal and system dynamics.
- 3. To address the issues in dealing signal conditioning operations such as calibration, linearization and compensation
- 4. To use artificial intelligence in sensor signal processing to solve real world problems
- 5. To deal with interfacing protocols in wireless networking platform.

|                            |  | L | Т | Р | С |
|----------------------------|--|---|---|---|---|
| POOL-2 (HONOR)             |  | 3 | 1 | 0 | 4 |
| VLSI TECHNOLOGY AND DESIGN |  |   |   |   |   |

#### **UNIT 1: MOS Transistors**

Introduction, The Structure of MOS Transistors, The Fluid Model, The MOS Capacitor, The MOS Transistor, Modes of Operation of MOS Transistors, Electrical Characteristics of MOS Transistors, Threshold Voltage, Transistor Transconductance g<sub>m</sub>, Figure of Merit, Body Effect, Channel-Length Modulation, MOS Transistors as a Switch, Transmission Gate

#### **UNIT 2: MOS Fabrication Technology**

Introduction, Basic Fabrication Processes, Wafer Fabrication, Oxidation, Mask Generation, Photolithography, Diffusion, Deposition. N-MOS Fabrication Steps, CMOS Fabrication Steps, n-Well Process, p-Well Process, Twin-Tub Process, Latch-Up Problem and Its Prevention, Use of Guard Rings, Use of Trenches, Short-Channel Effects-Channel Length Modulation Effect. Drain-Induced Barrier Lowering, Channel Punch Through, Hot carrier effect, Velocity Saturation Effect

#### **UNIT 3: Layout Design Rules**

Scaling Theory, Scalable CMOS Design Rules, CMOS Process Enhancements, Transistors, Interconnects, Circuit Elements, Efficient layout Design techniques

#### **UNIT 4: Combinational Logic Networks**

Layouts for logic networks. Delay through networks. Power optimization.Switch logic networks. Combinational logic testing

#### **UNIT 5: Sequential Systems**

Memory cells and Arrays, clocking disciplines, sequential circuit Design, Performance Analysis, Power optimization, Design validation and testing.

#### **Text Books:**

- 1. Principals of CMOS VLSI Design-N.H.EWeste, K. Eshraghian, 2nd Edition, Addison Wesley.
- 2. CMOS Digital Integrated Circuits Analysis and Design Sung-Mo Kang, Yusuf Leblebici, TMH, 3rd Ed., 2011.
- 3. Low-Power VLSI Circuits and Systems, Ajit Pal, SPRINGER PUBLISHERS
- 4. Modern VLSI Design Wayne Wolf, 3rd Ed., 1997, Pearson Education.

# **Reference Books:**

- 1. Digital Integrated Circuit Design Ken Martin, Oxford University Press, 2011.
- 2. Digital Integrated Circuits A Design Perspective, Jan M. Rabaey, Anantha Chandrakasan, BorivojeNikolic, 2nd Ed., PHI.

#### **Course outcomes**

At the end of the course the student able to

- 1. Understand the basics of MOS transistors and also the characteristics of MOS transistors.
- 2. Learn about the MOS fabrication process and short channel effects.
- 3. Learn about the basic rules in layout designing.
- 4. Analyse various combinational logic networks and sequential systems.

| DOOL 2 (HONOD) |                       | L | Т | Р | С |
|----------------|-----------------------|---|---|---|---|
| POOL-2 (HONOR) |                       | 3 | 1 | 0 | 4 |
|                | CMOS ANALOG IC DESIGN |   |   |   |   |

# UNIT -I

Basic MOS Device Physics – General Considerations, MOS I/V Characteristics, Second Order effects, MOS Device models. Short Channel Effects and Device Models. Single Stage Amplifiers –Basic Concepts, Common Source Stage, Source Follower, Common Gate Stage, Cascode Stage

# UNIT -II:

Differential Amplifiers – Single Ended and Differential Operation, Basic Differential Pair, Common Mode Response, Differential Pair with MOS loads, Gilbert Cell. Passive and Active Current Mirrors– Basic Current Mirrors, Cascode Current Mirrors, Active Current Mirrors.

# UNIT -III:

Frequency Response of Amplifiers – General Considerations, Common Source Stage, Source Followers, Common Gate Stage, Cascode Stage, Differential Pair. Noise – Types of Noise, Representation of Noise in circuits, Noise in single stage amplifiers, Noise in Differential Pairs.

# UNIT -IV:

Feedback Amplifiers – General Considerations, Feedback Topologies, Effect of Loading. Operational Amplifiers – General Considerations, One Stage Op Amps, Two Stage Op Amps, Gain Boosting, Common – Mode Feedback, Input Range limitations, Slew Rate, Power Supply Rejection, Noise in Op Amps. Stability and Frequency Compensation.

# UNIT -V:

Characterization of Comparator, Two-Stage, Open-Loop Comparators, Other Open-Loop Comparators, Improving the Performance of Open-Loop Comparators, Discrete-Time Comparators.

# **Text Books:**

- 1. B.Razavi, "Design of Analog CMOS Integrated Circuits", 2nd Edition, McGraw Hill Edition2016.
- 2. Paul. R.Gray&Robert G. Meyer, "Analysis and Design of Analog Integrated Circuits", Wiley, 5th Edition, 2009.

# **Reference Books:**

- 1. T. C. Carusone, D. A. Johns & K. Martin, "Analog Integrated Circuit Design", 2nd Edition, Wiley, 2012.
- 2. P.E.Allen &D.R. Holberg, "CMOS Analog Circuit Design", 3rd Edition, Oxford University Press, 2011.
- 3. R. Jacob Baker, "CMOS Circuit Design, Layout, and Simulation", 3rd Edition, Wiley, 2010.
- 4. Recent literature in Analog IC Design.

# **Course Outcomes:**

At the end of the course, students will be able to:

- 1. Design MOSFET based analog integrated circuits.
- 2. Analyze analog circuits at least to the first order.
- 3. Appreciate the trade-offs involved in analog integrated circuit design.
- 4. Understand and appreciate the importance of noise and distortion in analog circuits.

| POOL-2 (HONOR) |                        | L | Т | Р | С |
|----------------|------------------------|---|---|---|---|
|                |                        | 3 | 1 | 0 | 4 |
|                | CMOS DIGITAL IC DESIGN |   |   |   |   |

#### UNIT-I: MOS Design

Pseudo NMOS Logic – Inverter, Inverter threshold voltage, Output high voltage, Output Low voltage, Gain at gate threshold voltage, Transient response, Rise time, Fall time, Pseudo NMOS logic gates, Transistor equivalency, CMOS Inverter logic.

#### **UNIT-II: Combinational MOS Logic Circuits:**

MOS logic circuits with NMOS loads, Primitive CMOS logic gates – NOR & NAND gate, Complex Logic circuits design – Realizing Boolean expressions using NMOS gates and CMOS gates, AOI and OAI gates, CMOS full adder, CMOS transmission gates, Designing with Transmission gates.

#### **UNIT-III: Sequential MOS Logic Circuits**

Behaviour of bistable elements, SR Latch, Clocked latch and flip flop circuits, CMOS D latch and edge triggered flip-flop.

#### **UNIT-IV: Dynamic Logic Circuits**

Basic principle, Voltage Bootstrapping, Synchronous dynamic pass transistor circuits, Dynamic CMOS transmission gate logic, High performance Dynamic CMOS circuits.

#### **UNIT-V: Semiconductor Memories**

Types, RAM array organization, DRAM – Types, Operation, Leakage currents in DRAM cell and refresh operation, SRAM operation Leakage currents in SRAM cells, Flash Memory-NOR flash and NAND flash.

#### **Text Books:**

- 1. Digital Integrated Circuit Design Ken Martin, Oxford University Press, 2011.
- CMOS Digital Integrated Circuits Analysis and Design Sung-Mo Kang, Yusuf Leblebici, TMH, 3<sup>rd</sup> Ed., 2011.

# **Reference Books:**

- 1. Introduction to VLSI Systems: A Logic, Circuit and System Perspective Ming-BO Lin, CRC Press, 2011
- 2. Digital Integrated Circuits A Design Perspective, Jan M. Rabaey, Anantha Chandrakasan Borivoje Nikolic, 2<sup>nd</sup> Ed., PHI.

#### **Course Outcomes:**

At the end of the course, students will be able to:

- 1. Demonstrate advanced knowledge in Static and dynamic characteristics of CMOS, Alternative CMOS Logics, Estimation of Delay and Power, Adders Design.
- 2. Classify different semiconductor memories.
- 3. Analyze, design and implement combinational and sequential MOS logic circuits.
- 4. Analyze complex engineering problems critically in the domain of digital IC design for conducting research.
- 5. Solve engineering problems for feasible and optimal solutions in the core area of digital ICs.

# ATAKINADA

# JAWAHARLAL NEHRU TECHNOLOGICAL UNIVERSITY KAKINADA KAKINADA – 533 003, Andhra Pradesh, India DEPARTMENT OF ELECTRONICS AND COMMUNICATION ENGINEERING

| POOL-2 (HONOR) |                       | L | Т | Р | С |
|----------------|-----------------------|---|---|---|---|
|                |                       | 3 | 1 | 0 | 4 |
|                | DESIGN OF TESTABILITY |   |   |   |   |

# **UNIT-I: Introduction to Testing**

Testing Philosophy, Role of Testing, Digital and Analog VLSI Testing, VLSI Technology Trends affecting Testing, Types of Testing, Fault Modeling: Defects, Errors and Faults, Functional Versus Structural Testing, Levels of Fault Models, Single Stuck-at Fault.

# **UNIT-II: Logic and Fault Simulation**

Simulation for Design Verification and Test Evaluation, Modeling Circuits for Simulation, Algorithms for True-value Simulation, Algorithms for Fault Simulation

# **UNIT -III: Testability Measures**

SCOAP Controllability and Observability, High Level Testability Measures, Digital DFT and Scan Design: Ad-Hoc DFT Methods, Scan Design, Partial-Scan Design, Variations of Scan.

# **UNIT-IV: Built-In Self-Test**

The Economic Case for BIST, Random Logic BIST: Definitions, BIST Process, Pattern Generation, Response Compaction, Built-In Logic Block Observers, Test-Per-Clock, Test-Per- Scan BIST Systems, Circular Self Test Path System, Memory BIST, Delay Fault BIST.

# **UNIT-V: Boundary Scan Standard**

Motivation, System Configuration with Boundary Scan: TAP Controller and Port, Boundary Scan Test Instructions, Pin Constraints of the Standard, Boundary Scan Description Language: BDSL Description Components, Pin Descriptions.

# **TEXT BOOKS:**

1. Essentials of Electronic Testing for Digital, Memory and Mixed Signal VLSI Circuits - M.L. Bushnell, V. D. Agrawal, Kluwer Academic Publishers.

# **REFERENCE BOOKS:**

- 1. Digital Systems and Testable Design M. Abramovici, M.A.Breuer and A.D Friedman, Jaico Publishing House.
- 2. Digital Circuits Testing and Testability P.K. Lala, Academic Press.

# **Course Outcome:**

Students are able to

- 1. apply the concepts in testing which can help them design a better yield in IC design.
- 2. tackle the problems associated with testing of semiconductor circuits at earlier design levels so as to significantly reduce the testing costs.
- 3. analyse the various test generation methods for static & dynamic CMOS circuits.
- 4. identify the design for testability methods for combinational & sequential CMOS circuits.
- 5. recognize the BIST techniques for improving testability.

|                | L | Т | Р | С |   |
|----------------|---|---|---|---|---|
| POOL-2 (HONOR) |   | 3 | 1 | 0 | 4 |
| SYSTEM ON CHIP |   |   |   |   |   |

# Unit 1:

**ASIC:** Overview of ASIC types, design strategies, CISC, RISC and NISC approaches for SOC architectural issues and its impact on SoC design methodologies, Application Specific Instruction Processor (ASIP) concepts.

# **Unit 2:**

**NISC:**NISC Control Words methodology, NISC Applications and Advantages, Architecture Description Languages (ADL) for design and verification of Application Specific Instruction set Processors (ASIP), No-Instruction-Set-computer (NISC)- design flow, modeling NISC architectures and systems, use of Generic Netlist Representation - A formal language for specification, compilation and synthesis of embedded processors.

# Unit 3:

**Simulation:** Different simulation modes, behavioral, functional, static timing, gate level, switch level, transistor/circuit simulation, design of verification vectors, Low power FPGA, Reconfigurable systems, SoC related modeling of data path design and control logic, Minimization of interconnects impact, clock tree design issues.

# Unit 4:

Low power SoC design / Digital system: Design synergy, Low power system perspectivepower gating, clock gating, adaptive voltage scaling (AVS), Static voltage scaling, Dynamic clock frequency and voltage scaling (DCFS),building block optimization, building block memory, power down techniques, power consumption verification.

# Unit 5:

**Synthesis:** Role and Concept of graph theory and its relevance to synthesizable constructs, Walks, trails paths, connectivity, components, mapping/visualization, nodal and admittance graph. Technology independent and technology dependent approaches for synthesis, optimization constraints, Synthesis report analysis Single core and Multi core systems, dark silicon issues, HDL coding techniques for minimization of power consumption, Fault tolerant designs

# **Text Books:**

- 1. Hubert Kaeslin, "Digital Integrated Circuit Design: From VLSI Architectures to CMOS
- 2. Fabrication", Cambridge University Press, 2008.
- 3. B. Al Hashimi, "System on chip-Next generation electronics", The IET, 2006

# **Reference Books:**

- 1. Rochit Rajsuman, "System-on- a-chip: Design and test", Advantest America R & D Center,2000
- 2. P Mishra and N Dutt, "Processor Description Languages", Morgan Kaufmann, 2008
- 3. Michael J. Flynn and Wayne Luk, "Computer System Design: System-on-Chip".

Course Outcomes: At the end of the course, students will be able to:

- 1. Identify and formulate a given problem in the framework of SoC based design approaches Design SoC based system for engineering applications
- 2. Realize impact of SoC on electronic design philosophy and Macro-electronics thereby incline towards entrepreneurship & skill development.

| POOL-2 (HONOR) | L | Т | Р | С |
|----------------|---|---|---|---|
|                | 3 | 1 | 0 | 4 |
|                |   |   |   |   |

# PROGRAMMABLE LOGIC DEVICES AND ASIC

## Unit I:

INTRODUCTION TO ASICS, CMOS LOGIC, ASIC LIBRARY DESIGN: Types of ASICs - Design flow – CMOS transistors- CMOS Design rules –Combinational logic Cell Sequential logic cell - Transistor as Resistors - Transistor parasitic capacitance – Logical effort - Library cell design – Library architecture.

#### Unit II:

PROGRAMMABLE ASICS, PROGRAMMABLE ASIC LOGIC CELLS AND PROGRAMMABLE ASIC I/O CELLS: Anti fuse - Static RAM - EPROM and EEPROM technology - PREP benchmarks - Actel ACT - Xilinx LCA – Altera FLEX - Altera MAX DC & AC inputs and outputs - Xilinx I/O blocks.

#### Unit III:

PROGRAMMABLE ASIC INTERCONNECT, PROGRAMMABLE ASIC 09 DESIGN SOFTWARE AND LOW LEVEL DESIGN: Entry: Actel ACT -Xilinx LCA - Xilinx EPLD - Altera MAX 5000 and 7000 - Altera MAX 9000 - Altera FLEX – Design systems - Logic Synthesis - Half gate ASIC -Low level design language - PLA tools EDIF- CFI design representation.

#### Unit IV:

SILICON ON CHIP DESIGN: Voice over IP SOC - Intellectual Property – SOC Design challenges- Methodology and design-FPGA to ASIC conversion – Design for integration-SOC verification-Set top box SOC.

# Unit V:

PHYSICAL AND LOW POWER DESIGN: Over view of physical design flow- tips and guideline for physical design- modern physical design techniques- power dissipation-low power design techniques and methodologies-low power design tools- tips and guideline for low power design.

#### Text book:

- 1. M.J.S. Smith, —Application Specific Integrated Circuits, Pearson Education, 2008
- 2. Wayne Wolf, —FPGA-Based System Design<sup>II</sup>, Prentice Hall PTR, 2009.
- 3. Farzad Nekoogar and Faranak Nekoogar, —From ASICs to SOCs: A Practical Approachl, Prentice Hall PTR, 2003.

Course Outcomes: At the end of the course, students will be able to

- 1. Recognize need for programmable devices
- 2. Describe architecture of programmable devices.
- 3. Explain programmable methodologies.
- 4. Recall IC fabrication techniques vis-à-vis CMOS switch
- 5. Relate design and implementation flow for PLDs
- 6. low power design techniques and methodologies

|                |                    | L | Т | Р | С |
|----------------|--------------------|---|---|---|---|
| POOL-2 (HONOR) |                    | 3 | 1 | 0 | 4 |
|                | SCRIPTING LANGUAGE |   |   |   |   |

# UNIT-I:

**Introduction to Scripts and Scripting:** Basics of Linux, Origin of Scripting languages, scripting today, Characteristics and uses of scripting languages.

**PERL:** Introduction to PERL, Names and values, Variables and assignment, Scalar expressions, Control structures, Built-in functions, Collections of Data, working with arrays, Lists and hashes,

Simple input and output, Strings, Patterns and regular expressions, Subroutines, Scripts with arguments

# UNIT-II:

Advanced PERL: Finer points of Looping, Subroutines, Using Pack and Unpack, working with files, Type globs, Eval, References, Data structures, Packages, Libraries and modules, Objects, Objects and modules in action, tied variables, interfacing to the operating systems, Security issues

# UNIT-III:

**TCL:** The TCL phenomena, Philosophy, Structure, Syntax, Parser, Variables and data in TCL, Control flow, Data structures, Simple input/output, Procedures, Working with Strings, Patterns, Files and Pipes, Example code.

# UNIT-IV:

Advanced TCL: The eval, source, exec and up-level commands, Libraries and packages, Namespaces, trapping errors, Event-driven programs, Making applications 'Internet-aware',' Nuts-and-bolts' internet programming, Security issues, TCL and TK integration.

# UNIT-V:

**PYTHON:** Introduction to PYTHON language, PYTHON-syntax, statements, functions, Built-in functions and Methods, Modules in PYTHON, Exception Handling.

# **Text Books:**

- 1. The World of Scripting Languages- David Barron, Wiley Student Edition, 2010.
- 2. PYTHON Web Programming, Steve Holden and David Beazley, New Riders Publications

# **References:**

- 1. TCL/TK: A Developer's Guide- ClifFlynt, 2003, Morgan Kaufmann Series.
- 2. Core PYTHON Programming, Chun, Pearson Education, 2006.
- 3. Learning Perl, Randal L. Schwartz, O' Reilly publications 6th edition 2011.
- 4. Linux: The Complete Reference", Richard Peterson McGraw Hill Publications, 6th Edition, 2008.

# **Course Outcomes:**

At the end of this course, the student will be able to:

- 1. Gain fluency in programming with scripting languages
- 2. Create and run scripts using PERL/TCL/PYTHON in CAD Tools
- 3. Demonstrate the use of PERL/PYTHON/ TCL in developing system and web applications

|                |                       | L | Т | Р | С |
|----------------|-----------------------|---|---|---|---|
| POOL-2 (HONOR) |                       | 3 | 1 | 0 | 4 |
|                | LOW POWER VLSI DESIGN |   |   |   |   |

#### **UNIT-I: Sources of Power Dissipation**

Introduction, Short-Circuit Power Dissipation, Switching Power Dissipation, Dynamic Power for a Complex Gate, Reduced Voltage Swing, Switching Activity, Leakage Power Dissipation, p–n Junction Reverse-Biased Current, Band-to-Band Tunneling Current, Subthreshold Leakage Current, Short-Channel Effects

#### **UNIT 2: Supply Voltage Scaling for Low Power**

Device Feature Size Scaling, Constant-Field Scaling, Constant-Voltage Scaling, Architectural-Level Approaches: Parallelism for Low Power, Pipelining for Low Power, Combining Parallelism with Pipelining, Voltage Scaling Using High-Level Transformations: Multilevel Voltage Scaling Challenges in MVS Voltage Scaling Interfaces, Static Timing Analysis Dynamic Voltage and Frequency Scaling

#### **UNIT-3: Switched Capacitance Minimization**

Probabilistic Power Analysis: Random logic signals, probability and frequency, probabilistic power analysis techniques, signal entropy, Bus Encoding: Gray Coding, One-Hot Coding, Bus-Inversion, T0 Coding, Clock Gating, Gated-Clock FSMs FSM State Encoding, FSM Partitioning, Precomputation, Glitching Power Minimization

#### **UNIT 4: Leakage Power Minimization**

Fabrication of Multiple Threshold Voltages, Multiple Channel Doping, Multiple Oxide CMOS, Multiple Channel Length, Multiple Body Bias, VTCMOS Approach, MTCMOS Approach, Power Gating, Clock Gating Versus Power Gating, Power-Gating Issues, Isolation Strategy, State Retention Strategy, Power-Gating Controller, Power Management, Combining DVFS and Power Management

#### **UNIT 5: Low power clock distribution & Simulation Power Analysis**

Low power clock distribution: Power dissipation in clock distribution, single driver versus distributed buffers, Zero skew versus tolerable skew, chip and package co design for clock network.

Simulation Power Analysis: SPICE circuit simulators, gate level logic simulation, capacitive power estimation, architecture level analysis, data correlation analysis of DSP systems, Monte Carlo Simulation

#### **Text Books:**

- 1. Low-Power VLSI Circuits and Systems, Ajit Pal, SPRINGER PUBLISHERS
- 2. Practical Low Power Digital Vlsi Design , Gary Yeap Motorola, Springer Science Business Media, LLC.

# **Reference Books:**

- 1. Low Power CMOS Design Anantha Chandrakasan, IEEE Press/Wiley International, 1998. 2
- 2. Massoud Pedram, Jan M. Rabaey, "Low power design methodologies ", Kluwer Academic Publishers.

3. Low Power CMOS VLSI Circuit Design – A. Bellamour, M. I. Elamasri, Kluwer Academic Press, 1995.

# **Course Outcomes:**

At the end of the course, students will be able to:

- 1. Identify the sources of power dissipation in digital IC systems & understand the impact of power on system performance and reliability.
- 2. Characterize and model power consumption & understand the basic analysis methods.
- 3. Understand leakage sources and reduction techniques.

| POOL-3 (HONOR) |                          | L | Т | Р | С |
|----------------|--------------------------|---|---|---|---|
|                |                          | 3 | 1 | 0 | 4 |
|                | WIRELESS SENSOR NETWORKS |   |   |   |   |

#### Unit I

Introduction and overview of sensor network architecture and its applications, sensor network comparison with Ad Hoc Networks, Sensor node architecture with hardware and software details.

#### Unit II

Hardware: Examples like mica2, micaZ, telosB, cricket, Imote2, tmote, btnode, and Sun SPOT, Software (Operating Systems): tiny OS, MANTIS, Contiki, and RetOS.

#### Unit III

Programming tools: C, nesC. Performance comparison of wireless sensor networks simulation and experimental platforms like open source (ns-2) and commercial (QualNet, Opnet)

#### Unit IV

Overview of sensor network protocols (details of atleast 2 important protocol per layer): Physical, MAC and routing/ Network layer protocols, node discovery protocols, multi-hop and cluster based protocols, Fundamentals of 802.15.4, Bluetooth, BLE (Bluetooth low energy), UWB.

#### Unit V

Data dissemination and processing; differences compared with other database management systems, data storage; query processing. Specialized features: Energy preservation and efficiency; security challenges; fault- tolerance, Issues related to Localization, connectivity and topology, Sensor deployment mechanisms; coverage issues; sensor Web; sensor Grid, Open issues for future research, and Enabling technologies in wireless sensor network.

#### **TEXT BOOKS:**

- 1. H. Karl and A. Willig, "Protocols and Architectures for Wireless Sensor Networks", John Wiley & Sons, India, 2012.
- 2. C. S. Raghavendra, K. M. Sivalingam, and T. Znati, Editors, "Wireless Sensor Networks", Springer Verlag, 1<sup>st</sup>Indian reprint,2010.

#### **REFERENCES:**

- 1. F. Zhao and L. Guibas, "Wireless Sensor Networks: An Information Processing Approach", Morgan Kaufmann, 1st Indian reprint,2013.
- 2. YingshuLi, MyT. Thai, Weili Wu, "Wireless sensor Network and Applications", Springer series on signals and communication technology,2008.

#### **Course Outcomes:**

At the end of this course, students will be able to

- 1. Design wireless sensor network system for different applications under consideration.
- 2. Understand the hardware details of different types of sensors and select right type of sensor for various applications.
- 3. Understand radio standards and communication protocols to be used for wireless sensor network based systems and application.
- 4. Use operating systems and programming languages for wireless sensor nodes, performance of wireless sensor networks systems and platforms.
- 5. Handle special issues related to sensors like energy conservation and security challenges

| POOL-3 (HONOR) |                        | L | Т | Р | С |
|----------------|------------------------|---|---|---|---|
|                |                        | 3 | 1 | 0 | 4 |
|                | SOFTWARE DEFINED RADIO |   |   |   |   |

#### UNIT -I:

**Introduction**: The Need for Software Radios, What is Software Radio, Characteristics and benefits of software radio- Design Principles of Software Radio, RF Implementation issues- The Purpose of RF Front – End, Dynamic Range- The Principal Challenge of Receiver Design – RF Receiver Front- End Topologies- Enhanced Flexibility of the RF Chain with Software Radios- Importance of the Components to Overall Performance- Transmitter Architectures and Their Issues- Noise and Distortion in the RF Chain, ADC and DAC Distortion.

#### UNIT -II:

**Multi Rate Signal Processing**: Introduction- Sample Rate Conversion Principles- Polyphase Filters Digital Filter Banks- Timing Recovery in Digital Receivers Using Multirate Digital Filters.

Digital Generation of Signals: Introduction- Comparison of Direct Digital Synthesis with Analog Signal Synthesis- Approaches to Direct Digital Synthesis- Analysis of Spurious Signals- Spurious Components due to Periodic jitter- Band Pass Signal Generation- Performance of Direct Digital

Synthesis Systems- Hybrid DDS-PLL Systems- Applications of direct Digital Synthesis- Generation of Random Sequences- ROM Compression Techniques.

#### UNIT -III:

**Analog to Digital and Digital to Analog Conversion**: Parameters of ideal data converters-Parameters of Practical data converters- Analog to Digital and Digital to Analog Conversion-Techniques to improve data converter performance- Common ADC and DAC architectures.

#### UNIT -IV:

**Digital Hardware Choices**: Introduction- Key Hardware Elements- DSP Processors- Field Programmable Gate Arrays- Trade-Offs in Using DSPs, FPGAs, and ASICs- Power Management Issues Using a Combination of DSPs, FPGAs, and ASICs.

#### UNIT -V:

**Object – Oriented Representation of Radios and Network Resources**: Networks- Object Oriented Programming- Object Brokers- Mobile Application Environments- Joint Tactical Radio System. Case Studies in Software Radio Design: Introduction and Historical Perspective, SPEAK easy- JTRS, Wireless Information Transfer System, SDR-3000 Digital Transceiver Subsystem, Spectrum Ware, CHARIOT

#### **TEXT BOOKS:**

- 1. Software Radio: A Modern Approach to Radio Engineering Jeffrey H. Reed, 2002, PEA Publication.
- 2. Software Defined Radio: Enabling Technologies- Walter Tuttle Bee, 2002, Wiley Publications.

#### **REFERENCE BOOKS:**

- 1. Software Defined Radio for 3G Paul Burns, 2002, Artech House.
- 2. Software Defined Radio: Architectures, Systems and Functions Markus Dillinger, KambizMadani, Nancy Alonistioti, 2003, Wiley.
- 3. Software Radio Architecture: Object Oriented Approaches to wireless System Engineering Joseph Mitola, III, 2000, John Wiley & Sons.
- 4. R.F Microelectronics B. Razavi, 1998, PHI. 5. DSP A Computer Based Approach S. K. Mithra, 1998, McGraw-Hill

#### **COURSE OUTCOMES:**

On successful completion of this course the students will be able to

- 1. Demonstrate advanced knowledge in the evolving paradigm of Software defined radio and technologies for its implementation.
- 2. Analyze complex problems critically in the domains of Radio frequency implementation issues, Multirate signal processing in SDR, as well as a Smart antenna techniques for better spectrum exploitation for conducting research.
- 3. Apply appropriate techniques for the development of scientific and technological knowledge in designing software defined radios and their usage for cognitive radio.

| POOL-3 (HONOR) | L | Т | Р | С |   |
|----------------|---|---|---|---|---|
| FOOL-3 (HONOK) |   | 3 | 1 | 0 | 4 |

#### DATA COMMUNICATION & COMPUTER NETWORKS

#### UNIT I

**Introduction to Data Communications:** Components, Data Representation, Data Flow, Networks- Distributed Processing, Network Criteria, Physical Structures, Network Models, Categories of Networks Interconnection of Networks, The Internet - A Brief History, The Internet Today, Protocol and Standards - Protocols, Standards, Standards Organizations, Internet Standards. Network Models, Layered Tasks, OSI model, Layers in OSI model, TCP/IP Protocol Suite, Addressing Introduction, Wireless Links and Network Characteristics, WiFi: 802.11 Wireless LANs -The 802.11 Architecture

#### UNIT II

**Data Link Layer:** Links, Access Networks, and LANs- Introduction to the Link Layer, The Services Provided by the Link Layer, Types of errors, Redundancy, Detection vs Correction, Forward error correction Versus Retransmission Error-Detection and Correction Techniques, Parity Checks, Check summing Methods, Cyclic Redundancy Check (CRC), Framing, Flow Control, and Error Control protocols, Noisy less Channels and Noisy Channels, HDLC, Multiple Access Protocols, Random Access, ALOHA, Controlled access, Channelization Protocols. 802.11 MAC Protocol, IEEE 802.11 Frame

#### Unit-III

**The Network Layer:** Introduction, Forwarding and Routing, Network Service Models, Virtual Circuit and Datagram Networks-Virtual-Circuit Networks, Datagram Networks, Origins of VC and Datagram Networks, Inside a Router-Input Processing, Switching, Output Processing, Queuing, The Routing Control Plane, The Internet Protocol(IP):Forwarding and Addressing in the Internet- Datagram format, Ipv4 Addressing, Internet Control Message Protocol(ICMP), IPv6

## **Unit-IV**

**Transport Layer:** Introduction and Transport Layer Services : Relationship Between Transport and Network Layers, Overview of the Transport Layer in the Internet, Multiplexing and Demultiplexing, Connectionless Transport: UDP -UDP Segment Structure, UDP Checksum, Principles of Reliable Data Transfer-Building a Reliable Data Transfer Protocol, Pipelined Reliable Data Transfer Protocols, Go- Back-N(GBN), Selective Repeat(SR), Connection Oriented Transport: TCP - The TCP Connection, TCP Segment Structure, Round-Trip Time Estimation and Timeout, Reliable Data Transfer, Flow Control, TCP Connection Management, Principles of Congestion Control - The Cause and the Costs of Congestion, Approaches to Congestion Control-The Cause and the Costs of Congestion, Approaches to Congestion Control

#### Unit-V

**Application Layer:** Principles of Networking Applications – Network Application Architectures, Processes Communicating, Transport Services Available to Applications, Transport Services Provided by the File Transfer: FTP,- FTP Commands and Replies, Electronic Mail in the Internet- STMP, Comparison with HTTP, DNS-The Internet's Directory Service – Service Provided by DNS, Overview of How DNS Works, DNS Records and messages.

## **TEXTBOOKS:**

- 1. Computer Networking A Top-Down Approach Kurose James F, Keith W, 6th Edition, Pearson.
- 2. Data Communications and Networking Behrouz A. Forouzan 4th Edition McGraw-Hill Education

## **REFERENCES:**

- 1. Data communication and Networks Bhusan Trivedi, Oxford university press, 2016
- 2. Computer Networks -- Andrew S Tanenbaum, 4th Edition, Pearson Education
- 3. Understanding Communications and Networks, 3rd Edition, W. A. Shay, Cengage Learning.

## **Course Outcomes:**

Upon completing this course, the student will be able to

- 1. Know the Categories and functions of various Data communication Networks
- 2. Design and analyze various error detection techniques.
- 3. Demonstrate the mechanism of routing the data in network layer
- 4. Know the significance of various Flow control and Congestion control Mechanisms
- 5. Know the Functioning of various Application layer Protocols.

| POOL-3 (HONOR) | L                      | Т | Р | С |   |
|----------------|------------------------|---|---|---|---|
|                |                        | 3 | 1 | 0 | 4 |
|                | <b>COGNITIVE RADIO</b> |   |   |   |   |

Unit I: Introduction to Cognitive Radios: Digital dividend, cognitive radio (CR) architecture, functions of cognitive radio, dynamic spectrum access (DSA), components of cognitive radio, spectrum sensing, spectrum analysis and decision, potential applications of cognitive radio.

**Unit II: Sensing**: Spectrum sensing, detection of spectrum holes (TVWS), collaborative sensing, geo-location database and spectrum sharing business models (spectrum of commons, real time secondary spectrum market).

**Unit III: Optimization Techniques of Dynamic Spectrum Allocation**: Linear programming, convex programming, non-linear programming, integer programming, dynamic programming, stochastic programming.

Unit IV: Dynamic Spectrum Access and Management: Spectrum broker, cognitive radio architectures, centralized dynamic spectrum access, distributed dynamic spectrum access, learning algorithms and protocols.

Unit V: Spectrum Trading: Introduction to spectrum trading, classification to spectrum trading, radio resource pricing, brief discussion on economics theories in DSA (utility, auction theory), classification of auctions (single auctions, double auctions, concurrent, sequential).Research Challenges in Cognitive Radio: Network layer and transport layer issues, cross- layer design for cognitive radio networks

## **TEXT BOOKS:**

- 1. Ekram Hossain, DusitNiyato, Zhu Han, "Dynamic Spectrum Access and Management in Cognitive Radio Networks", Cambridge University Press, 2009.
- 2. Kwang-Cheng Chen, Ramjee Prasad, "Cognitive radio networks", John Wiley & Sons Ltd., 2009.

## **REFERENCE BOOKS**

- 1. Bruce Fette, "Cognitive radio technology", Elsevier, 2nd edition, 2009.
- 2. HuseyinArslan, "Cognitive Radio, Software Defined Radio, and Adaptive Wireless Systems", Springer, 2007.
- 3. Francisco Rodrigo Porto Cavalcanti, Soren Andersson, "Optimizing Wireless Communication Systems" Springer,2009.
- 4. Linda Doyle, "Essentials of Cognitive Radio", Cambridge University Press, 2009

### Course Outcomes: At the end of this course, students will be able to

- 1. Understand the fundamental concepts of cognitive radio networks.
- 2. Develop the cognitive radio, as well as techniques for spectrum holes detection that cognitive radio takes advantages in order to exploit it.
- 3. Understand technologies to allow an efficient use of TVWS for radio communications based on two spectrum sharing business models/policies.
- 4. Understand fundamental issues regarding dynamic spectrum access, the radioresource management and trading, as well as a number of optimization techniques for better Spectrum exploitation

| POOL-3 (HONOR) | L                       | Т | Р | С |   |
|----------------|-------------------------|---|---|---|---|
|                |                         | 3 | 1 | 0 | 4 |
|                | <b>5G COMMUNICATION</b> |   |   |   |   |

## UNIT I:

Overview of 5G Broadband Wireless Communications: Evaluation of mobile technologies 1G to 4G (LTE, LTEA, LTEA Pro), An Overview of 5G requirements, Regulations for 5G, Spectrum Analysis and Sharing for 5G.

#### UNIT II:

The 5G wireless Propagation Channels: Channel modeling requirements, propagation scenarios and challenges in the 5G modeling, Channel Models for mm Wave MIMO Systems.

#### UNIT III:

Transmission and Design Techniques for 5G: Basic requirements of transmission over 5G, Modulation Techniques – Orthogonal frequency division multiplexing (OFDM), generalized frequency division multiplexing (GFDM), filter bank multi-carriers (FBMC) and universal filtered multi-carrier (UFMC), Multiple Accesses Techniques – orthogonal frequency division multiple accesses (OFDMA), generalized frequency division multiple accesses (GFDMA), non-orthogonal multiple accesses (NOMA).

#### **UNIT IV:**

Device-to-device (D2D) and machine-to-machine (M2M) type communications – Extension of 4G D2D standardization to 5G, radio resource management for mobile broadband D2D, multi-hop and multi-operator D2D communications

#### UNIT V:

Millimeter-wave Communications – spectrum regulations, deployment scenarios, beam forming, physical layer techniques, interference and mobility management, Massive MIMO propagation channel models, Channel Estimation in Massive MIMO, Massive MIMO with Imperfect CSI, Multi-Cell Massive MIMO, Pilot Contamination, Spatial Modulation (SM)

#### **Textbooks:**

- 1. Martin Sauter "From GSM From GSM to LTE–Advanced Pro and 5G: An Introduction to Mobile Networks and Mobile Broadband", Wiley-Blackwell.
- 2. Afif Osseiran, Jose.F.Monserrat, Patrick Marsch, "Fundamentals of 5G Mobile Networks", Cambridge University Press.
- 3. Athanasios G.Kanatos, Konstantina S.Nikita, Panagiotis Mathiopoulos, "New Directions in Wireless Communication Systems from Mobile to 5G", CRC Press.
- 4. Theodore S.Rappaport, Robert W.Heath, Robert C.Danials, James N.Murdock "Millimeter Wave Wireless Communications", Prentice Hall Communications.

## References

- 1. Jonathan Rodriguez, "Fundamentals of 5G Mobile Networks", John Wiley & Sons.
- 2. Amitabha Ghosh and Rapeepat Ratasuk "Essentials of LTE and LTE-A", Cambridge University Press

Course outcomes: At the end of the course the student will be able to

- 1. Learn 5G Technology advances and their benefits
- 2. Learn the key RF, PHY, MAC and air interface changes required to support 5G
- 3. Learn Device to device communication and millimeter wave communication
- 4. Implementation options for 5G

| POOL-3 (HONOR) | L | Т | Р | С |
|----------------|---|---|---|---|
|                | 3 | 1 | 0 | 4 |
|                |   |   |   |   |

## SATELLITE COMMUNICATION

## UNIT I

**INTRODUCTION** Origin of Satellite Communications, Historical Back-ground, Basic Concepts of Satellite Communications, Frequency allocations for Satellite Services, Applications, Future Trends of Satellite Communications.

**ORBITAL MECHANICS AND LAUNCHERS :** Orbital Mechanics, Look Angle determination, Orbital perturbations, Orbit determination, launches and launch vehicles, Orbital effects in communication systems performance.

## UNIT II

**SATELLITE SUB SYSTEMS :** Attitude and orbit control system, telemetry, tracking, Command and monitoring, power systems, communication subsystems, Satellite antenna Equipment reliability and Space qualification.

## UNIT III

**SATELLITE LINK DESIGN :** Basic transmission theory, system noise temperature and G/T ratio, Design of down links, up link design, Design of satellite links for specified C/N, System design example.

## UNIT IV

**MULTIPLE ACCESS:** Frequency division multiple access (FDMA) Intermodulation, Calculation of C/N. Time division Multiple Access (TDMA) Frame structure, link design using TDMA, Examples. Satellite Switched TDMA Onboard processing, DAMA, Code Division Multiple access (CDMA), Spread spectrum transmission and reception.

**EARTH STATION TECHNOLOGY:** Introduction, Transmitters, Receivers, Antennas, Tracking systems, Terrestrial interface, Primary power test methods.

## UNIT V

**LOW EARTH ORBIT AND GEO-STATIONARY SATELLITE SYSTEMS:** Orbit consideration, coverage and frequency considerations, Delay & Throughput considerations, System considerations, Operational NGSO constellation Designs

#### SATELLITE NAVIGATION & THE GLOBAL POSITIONING SYSTEM: Radio and Satellite

Navigation, GPS Position Location principles, GPS Receivers and codes, Satellite signal acquisition, GPSNavigation Message, GPS signal levels, GPS receiver operation, GPS C/A code accuracy, Differential GPS

## **TEXT BOOKS:**

- 1. Satellite Communications Timothy Pratt, Charles Bostian and Jeremy Allnutt, WSE, Wiley Publications, 2ndEdition, 2003.
- 2. Satellite Communications Engineering Wilbur L. Pritchard, Robert A Nelson and Henri G. Suyderhoud, 2ndEdition, Pearson Publications, 2003.
- 3. Digital satellite communication by TRI T HA .....TMH

## **REFERENCES:**

- 1. Satellite Communications : Design Principles M. Richharia, BS Publications, 2nd Edition, 2003.
- 2. Satellite Communication D.C Agarwal, Khanna Publications, 5th Ed.
- 3. Fundamentals of Satellite Communications K.N. Raja Rao, PHI, 2004
- 4. Satellite Communications Dennis Roddy, McGraw Hill, 2nd Edition, 1996.

## **Outcomes:**

## At the end of this course the student can able to:

- 1. Understand the concepts, applications and subsystems of Satellite communications.
- 2. Derive the expression for G/T ratio and to solve some analytical problems on satellite link design.
- 3. Understand the various types of multiple access techniques and architecture of earth station design.
- 4. Understand the concepts of GPS and its architecture.

| POOL-3 (HONOR) |                       | L | Т | Р | С |
|----------------|-----------------------|---|---|---|---|
|                |                       | 3 | 1 | 0 | 4 |
|                | OPTICAL COMMUNICATION |   |   |   |   |

#### UNIT I

**Overview of optical fiber communication** - Historical development, The general system, advantages of optical fiber communications. Optical fiber wave guides- Introduction, Ray theory transmission, Total Internal Reflection, Acceptance angle, Numerical Aperture, Skew rays, Cylindrical fibers- Modes, V-number, Mode coupling, Step Index fibers, Graded Index fibers, Single mode fibers- Cut off wavelength, Mode Field Diameter, Effective Refractive Index, Related problems.

## UNIT II

Fiber materials:- Glass, Halide, Active glass, Chalgenide glass, Plastic optical fibers. Signal distortion in optical fibers-Attenuation, Absorption, Scattering and Bending losses, Core and Cladding losses, Information capacity determination, Group delay, Types of Dispersion:- Material dispersion, Wave-guide dispersion, Polarization-Mode dispersion, Intermodal dispersion, Pulse broadening in Graded index fiber, Related problems.

### UNIT III

. Optical fiber Connectors-Connector types, Single mode fiber connectors, Connector return loss, Fiber Splicing- Splicing techniques, Splicing single mode fibers, Fiber alignment and joint loss- Multimode fiber joints, single mode fiber joints.

#### UNIT IV

Optical sources- LEDs, Structures, Materials, Quantum efficiency, Power, Modulation, Power bandwidth product. Injection Laser Diodes- Modes, Threshold conditions, External quantum efficiency, Laser diode rate equations, Resonant frequencies, Reliability of LED&ILD, Optical detectors- Physical principles of PIN and APD, Detector response time, Temperature effect on Avalanche gain, Comparison of Photo detectors, Related problems.

#### UNIT V

**Source to fiber power launching** - Output patterns, Power coupling, Power launching, Equilibrium Numerical Aperture, Laser diode to fiber coupling, Optical receiver operation-Fundamental receiver operation, Digital signal transmission, error sources, Receiver configuration, Digital receiver performance, Probability of Error, Quantum limit, Analog receivers.

**Optical system design** - Point-to- point links- Component choice and considerations, Link power budget, Rise time budget with examples, Line coding in Optical links, WDM, Necessity, Principles, Measurement of Attenuation and Dispersion, Eye pattern.

#### **TEXT BOOKS:**

- 1. Optical Fiber Communications Gerd Keiser, Mc Graw-Hill International edition, 3<sup>rd</sup> Edition, 2000.
- 2. Optical Fiber Communications John M. Senior, PHI, 2nd Edition, 2002.

## **RERFERENCES:**

- 1. Fiber Optic Communications D.K. Mynbaev , S.C. Gupta and Lowell L. Scheiner, Pearson Education,2005.
- 2. Text Book on Optical Fiber Communication and its Applications S.C.Gupta, PHI, 2005.
- 3. Fiber Optic Communication Systems Govind P. Agarwal , John Wiley, 3rd Edition, 2004.
- 4. Fiber Optic Communications Joseph C. Palais, 4th Edition, Pearson Education, 2004.

## **OUTCOMES:**

After going through this course the student will be able to

- 1. Choose necessary components required in modern optical communications systems .
- 2. Design and build optical fiber experiments in the laboratory, and learn how to calculate electromagnetic modes in waveguides, the amount of light lost going through an optical system, dispersion of optical fibers.
- 3. Use different types of photo detectors and optical test equipment to analyze optical fiber and light wave systems.
- 4. Choose the optical cables for better communication with minimum losses
- 5. Design, build, and demonstrate optical fiber experiments in the laboratory

| POOL-3 (HONOR) | L | Т | Р | С |   |
|----------------|---|---|---|---|---|
| POOL-3 (HONOR) |   | 3 | 1 | 0 | 4 |
|                |   |   |   |   |   |

### **GLOBAL NAVIGATIONAL SATELLITE SYSTEMS**

#### UNIT I:

**Introduction**, GNSS overview, Global Positioning System, Russian GLONASS system, Galileo satellite system, Chinese BeiDou system, Regional system: Quasi-Zenith Satellite System (QZSS), Navigation with Indian Constellation (NavIC), Augmentations, Markets and Applications.

**Fundamentals of satellite Navigation**: Concept of Ranging using Time of arrival Measurements: Two-Dimensional Position Determination, Principle of Position Determination via Satellite-Generated Ranging Codes, Fundamentals of satellite orbits: Orbital Mechanics, Constellation Design, Positioning determination using Ranging codes: Determining Satellite-to-User Range,

#### UNIT II:

**Global positioning system:** overview: Space Segment Overview, Control Segment Overview, User Segment Overview, Space segment description: GPS Satellite Constellation Description, Space Segment Phased Development, Control segment description: OCS Current Configuration, OCS Transition, OCS Planned Upgrades, User segment: GNSS Receiver Characteristics

## UNIT III:

Navigation with Indian Constellation (NavIC): overview, space segment, NavIC control segment, Geodesy and time system, Navigation services, signals, applications and NavIC user equipment.

## UNIT – IV:

**GNSS Receiver:** Acquisition: Single Trial Detector, Tong Search Detector, M of N Search Detector, Combined Tong and M of N Search Detectors, FFT-Based Techniques, Direct Acquisition of GPS Military Signals, Vernier Doppler and Peak Code Search, carrier tracking, code tracking: Carrier Loop Discriminator, sequence of initial receiver operation.

#### UNIT - V:

**GNSS errors:** Introduction, Measurement errors: satellite clock error, ephemeris error, relative effects, atmospheric effects, receiver noise and resolution, multipath and shadowing effects, hardware bias errors, Psedorange error budgets.

#### **Text Books:**

1. Elliott D. Kaplan, Christopher J. Hegarty, **Understanding GPS/GNSS** principles and applications, third edition, artech house publishers, Boston, 2017

## **Reference Books:**

- 1. G S Rao, Global Navigational satellite system, Tata McGraw-Hill education private Ltd, New Delhi, 2010
- 2. ISRO-IRNSS-ICD-SPS-1.1, Bangalore, 2017
- 3. Bhatta, B., 2010. Global Navigation Satellite Systems: Insights Into GPS, Glonass, Galileo, Compass, and Others, BS Publications, New Delhi.

- 4. Grewal, M. S., Weill, L. R., Andrews, A. P., 2006. Global Positioning Systems, Inertial Navigation, and Integration, John Wiley & Sons, New York.
- 5. Hofmann-Wellenhof, B., Lichtenegger, H., Wasle, E., 2008. GNSS Global Navigation Satellite Systems, Springer, Verlag Wien.

- 1. Understand global navigational satellite systems
- 2. Understand Indian regional Navigational Satellite System
- 3. Develop GNSS Receiver

| POOL-4 (HONOR) |                          | L | Т | P | С |
|----------------|--------------------------|---|---|---|---|
|                |                          | 3 | 1 | 0 | 4 |
|                | SPEECH SIGNAL PROCESSING |   |   |   |   |

## Unit I

**Mechanics of speech:** Speech production: Mechanism of speech production, Acoustic phonetics, The Acoustic Theory of Speech Production: Uniform lossless tube, Effects of losses in the vocal tract, Digital models for speech signals: Vocal tract, Radiation, Excitation, Auditory perception: psycho acoustics. Representations of speech waveform: Sampling of speech signals, Quantization.

## Unit II

**Time and frequency domain methods for speech processing:** Time domain parameters of Speech signal: Short-Time Energy, Average Magnitude, Average Zero crossing Rate, Silence Discrimination using ZCR and energy, Short Time Auto Correlation Function, Pitch period estimation using Auto Correlation Function.

Short Time Fourier analysis: Fourier transform and linear filtering interpretations, Sampling rates in time and frequency, Pitch detection, Analysis by Synthesis, Analysis synthesis systems: Phase vocoder, Channel Vocoder, Median Smoothing, Spectrographic displays

## Unit III

**Linear predictive analysis of speech:** Basic Principles of linear predictive analysis: Auto correlation method, Covariance method, Solution of LPC equations: Cholesky method, Durbin's Recursive algorithm, Application of LPC parameters: Pitch detection using LPC parameters, Formant analysis using LPC parameters, VELP. Relations Between the Various Speech Parameters, CELP.

## Unit IV

**Application of speech processing:** Voice response systems: General considerations in the design of voice response systems, A multiple output digital voice response system, Speaker recognition systems: Speaker verification system, Speaker identification system.

## Unit V

**Speech recognition systems:** Isolated digit recognition system, Continuous digit recognition system. Typical applications of computer voice response systems: Wiring communication equipment, Information retrieval systems

## **Textbooks:**

- 1. L.R.Rabinerand, R.W.Schaffer, Digital Processing of Speech signals, Prentice Hall, 2004
- 2. Ben Gold and Nelson Morgan, Speech and Audio Signal Processing, John Wiley and Sons Inc., Singapore, 2004

## **References:**

- 1. Quatieri, Discrete-time Speech Signal Processing, PrenticeHall,2001
- 2. L.R. Rabiner and B. H. Juang, Fundamentals of speech recognition, Prentice Hall, 1999.

## **Course Outcomes:**

At the end of this course the student will be able to:

- 1. Summarize the mechanism of human speech production and articulation
- 2. Identify the time domain speech signal parameters
- 3. Differentiate time and frequency domain methods of speech processing
- 4. Attribute linear predictive analysis for speech signals
- 5. Explain the solutions for LPC equations
- 6. Implementthedifferentalgorithmsandmodelsinvolvedforspeakerandspeechrecognition systems

| POOL-4 (HONOR) |                         | L | Т | Р | С |
|----------------|-------------------------|---|---|---|---|
|                |                         | 3 | 1 | 0 | 4 |
|                | VIDEO SIGNAL PROCESSING |   |   |   |   |

## Unit – I

Video formation, perception and representation – color perception and specification – video capture and display – Analog video raster – Analog color television systems, Digital video and Frequency Domain characterization of Video Signals.

## Unit – II

Video sampling – Basics of the Lattice theory, Sampling of Video Signals, Conversion of Signals Sampled on Different Lattices, Sampling Rate Conversion of Video Signals

## Unit -III

Video modeling-Camera model, Illumination model, Object model and Scene model, Two dimensional models, Two Dimensional motion estimation-Types, Optical Flow, Pixel Based Motion, Block matching Algorithm.

## Unit -IV

Waveform Based Video Coding-Predictive coding, Video coding using Temporal prediction and transform coding, Content Dependent Video Coding – Two dimensional shape coding, Texture coding for Arbitrarily shaped Regions

## Unit-V

Video Compression standards-Standardization- Video Telephony with H.261 and H.263-Multimedia content description with MPEG7

## **Text Books**

1. Video Processing and Communication – 1st edition - Yao Wang, J.Ostermann, Ya Zhang, Prentice Hall, 2001.

## **Reference Books:**

- 1. Image processing, analysis, and machine vision, 2nd Edition,-Sonka M, Hlavac V, Boyle R. Brooks Cole publishing, 1999.
- 2. Multidimensional, signal, image and video processing and coding, -Woods, Elsevier, Academic press, 2006.

- 1. Understand the formation of video, its perception and representation and characterization of video in frequency domain
- 2. Understand the concept of Lattice theory and sampling of video signals
- 3. Modeling of the video signal in different methods and understand the different motion estimation algorithms
- 4. Coding of video in different approaches / algorithms
- 5. Knowledge in Video compression standards

| POOL 4 (HONOP) |                            | L | Т | Р | С |
|----------------|----------------------------|---|---|---|---|
| POOL-4 (HONOR) |                            | 3 | 1 | 0 | 4 |
|                | ADAPTIVE SIGNAL PROCESSING |   |   |   |   |

## Unit -I

Introduction to Adaptive Systems: Adaptive Systems: Definitions, Characteristics, Applications, Example of an Adaptive System. The Adaptive Linear Combiner - Description, Weight Vectors, Desired Response, Performance function - Gradient & Mean Square Error.

## Unit-II

Development of Adaptive Filter Theory & Searching the Performance surface: Introduction to Filtering - Smoothing and Prediction – Linear Optimum Filtering, Problem statement, Principle of Orthogonality - Minimum Mean Square Error, Wiener- Hopf equations, Error Performance surface Searching the performance surface – Methods & Ideas of Gradient Search methods, Gradient Searching Algorithm & its Solution, Stability& Rate of convergence, Learning Curve.

## Unit-III

Steepest Descent Algorithms: Gradient Search by Newton's Method, Method of Steepest Descent, Comparison of Learning Curves.

## Unit-IV

LMS Algorithm & Applications: Overview - LMS Adaptation algorithms, Stability & Performance analysis of LMS Algorithms - LMS Gradient & Stochastic algorithms - Convergence of LMS algorithm. Applications: Noise cancellation – Cancellation of Echoes in long distance telephone circuits, Adaptive Beam forming.

## Unit-V

RLS &Kalman Filtering: Introduction to RLS Algorithm, Statement of Kalman filtering problem, The Innovation Process, Estimation of State using the Innovation Process- Expression of Kalman Gain, Filtering Examples using Kalman filtering.

## **Text Books**

- 1. Adaptive Signal Processing Bernard Widrow, Samuel D. Strearns, 2005, PE.
- 2. Adaptive Filter Theory Simon Haykin-, 4th Ed., 2002, PE Asia.

## **Reference Books**

- 1. Optimum signal processing: An introduction Sophocles .J. Orfamadis, 2nd Ed., 1988, McGraw-Hill, New York
- 2. Adaptive signal processing-Theory and Applications S.Thomas Alexander, 1986, Springer –Verlag.
- 3. Signal analysis Candy, McGraw Hill Int. Student Edition
- 4. James V. Candy Signal Processing: A Modern Approach, McGraw-Hill, International Edition, 1988

- 1. Review the Adaptive Systems and Understand the various measures to be opted for developing adaptive system
- 2. Study of different algorithms to develop the adaptive filter theory
- 3. Application of adaptive filter theory for different problems
- 4. Study of RLS & Kalman Filtering

| POOL-4 (HONOR)                 | L | Т | Р | С |   |  |  |
|--------------------------------|---|---|---|---|---|--|--|
|                                |   | 3 | 1 | 0 | 4 |  |  |
| BIO- MEDICAL SIGNAL PROCESSING |   |   |   |   |   |  |  |

## Unit I

Acquisition, Generation of Bio-signals, Origin of bio-signals, Types of bio-signals, Study of diagnostically significant bio-signal parameters

## Unit II

Electrodes for bio-physiological sensing and conditioning, Electrode-electrolyte interface, polarization, electrode skin interface and motion artefact, biomaterial used for electrode, Types of electrodes (body surface, internal, array of electrodes, microelectrodes), Practical aspects of using electrodes, Acquisition of bio-signals (signal conditioning) and Signal conversion (ADC's DAC's) Processing, Digital filtering

## Unit III

Biomedical signal processing by Fourier analysis, Biomedical signal processing by wavelet (time-frequency) analysis, Analysis (Computation of signal parameters that are diagnostically significant)

## Unit IV

Classification of signals and noise, Spectral analysis of deterministic, stationary random signals and non-stationary signals, Coherent treatment of various biomedical signal processing methods and applications

## Unit V

Principal component analysis, Correlation and regression, Analysis of chaotic signals Application areas of Bio–Signals analysis Multi resolution analysis (MRA) and wavelets, Principal component analysis(PCA), Independent component analysis(ICA). Pattern classification–supervised and unsupervised classification, Neural networks, Support vector Machines, Hidden Markov models. Examples of biomedical signal classification examples.

## **Text Books:**

- 1. W. J. Tompkins, "Biomedical Digital Signal Processing", Prentice Hall, 1993.
- 2. Eugene N Bruce, "Biomedical Signal Processing and Signal Modeling", John Wiley & Son's publication, 2001.

## **References:**

- 1. Myer Kutz, "Biomedical Engineering and Design Handbook, Volume I", McGraw Hill, 2009.
- 2. D C Reddy, "Biomedical Signal Processing", McGraw Hill, 2005.
- 3. Katarzyn J. Blinowska, Jaroslaw Zygierewicz, "Practical Biomedical Signal Analysis Using MATLAB", 1st Edition, CRC Press,2011

- 1. Understand different types of biomedical signal.
- 2. Identify and analyze different biomedical signals.
- 3. Find applications related to biomedical signal processing

| POOL-4 (HONOR) |                           | L   | Т | Р | С |
|----------------|---------------------------|-----|---|---|---|
|                |                           | 3   | 1 | 0 | 4 |
| DSI            | PROCESSORS AND ARCHITECTU | RES |   |   |   |

### Unit – I:

Introduction to Digital Signal Processing: Introduction, A Digital signal-processing system, The sampling process, Discrete time sequences, Discrete Fourier Transform (DFT) and Fast Fourier Transform (FFT), Linear time-invariant systems, Digital filters, Decimation and interpolation. Computational Accuracy in DSP Implementations: Number formats for signals and coefficients in DSP systems, Dynamic Range and Precision, Sources of error in DSP implementations, A/D Conversion errors, DSP Computational errors, D/A Conversion Errors, Compensating filter.

#### Unit – II:

Architectures for Programmable DSP Devices: Basic Architectural features, DSP Computational Building Blocks, Bus Architecture and Memory, Data Addressing Capabilities, Address Generation Unit, Programmability and Program Execution, Speed Issues, Features for External interfacing.

#### Unit-III:

Programmable Digital Signal Processors: Commercial digital signal processing devices, Data Addressing modes of TMS320C54XX DSPs, data Addressing modes of TMS320C54XX Processors, Memory space of TMS320C54XX processors, program control, TMS320C54XX instructions and programming, On-Chip Peripherals, Interrupts of TMS320C54XX processors, pipeline Operation of TMS320C54XX Processors.

#### Unit – IV:

Analog Devices Family of DSP Devices: Analog Devices Family of DSP Devices ALU and MAC block diagram, Shifter Instruction, Base Architecture of ADSP 2100, ADSP2181 high performance processor. Introduction to Blackfin Processor- The Blackfin Processor, Introduction to Micro signal Architecture, Overview of Hardware Processing Units and Register files, Address Arithmetic Unit, Control Unit, Bus Architecture and Memory, Basic Peripherals.

#### Unit – V:

Interfacing Memory and I/O Peripherals to Programmable DSP Devices: Memory space organization, External bus interfacing signals, Memory interface, Parallel I/O interface, Programmed I/O, Interrupts and I/O, Direct memory access (DMA).

#### **Text Books:**

- 1. Digital Signal Processing Avtar Singh and S. Srinivasan, Thomson Publications, 2004.
- 2. A Practical Approach To Digital Signal Processing K Padmanabhan, R. Vijayarajeswaran, Ananthi. S, New Age International, 2006/2009
- 3. Embedded Signal Processing with the Micro Signal Architecture Publisher: Woon-Seng Gan, Sen M. Kuo, Wiley-IEEE Press, 2007

## **Reference Books:**

- 1. Digital Signal Processors, Architecture, Programming and Applications–B. Venkata ramani and M. Bhaskar, 2002, TMH.
- 2. DSP Processor Fundamentals, Architectures & Features Lapsley et al., S. Chand & Co
- 3. Digital Signal Processing Applications Using the ADSP-2100 Family, Amy Mar, PHI
- 4. The Scientist and Engineer's Guide to Digital Signal Processing by Steven W. Smith, California Technical Publishing
- **5.** Embedded Media Processing, David J. Katz and Rick Gentile of Analog Devices, Newnes

- 1. Understand the basics of Digital Signal Processing and transforms.
- 2. Able to distinguish between the architectural features of general purpose processors and DSP processors.
- 3. Understand the architectures of TMS320C54xx devices and ADSP 2100 DSP devices.
- 4. Able to write simple assembly language programs using instruction set of TMS320C54xx.
- 5. Can interface various devices to DSP Processors.

| POOL-4 (HONOR) | L              | Т | Р | С |   |
|----------------|----------------|---|---|---|---|
|                |                | 3 | 1 | 0 | 4 |
|                | WAVELET THEORY |   |   |   |   |

### Unit – I

The Age of Wavelets –Introduction-The Origins of Wavelets-Are They Fundamentally New-Wavelets and Other Reality Transforms, Managing Heisenberg's Uncertainty Ghost. History of Wavelet from Morlet to Daubechies Via Mallat, Different Communities of Wavelets, Different Families of Wavelets within Wavelet Communities, Interesting Recent Developments, Wavelets in the Future

#### Unit – II

Introduction-Vector spaces – bases, orthonormality, projection, functions and function spaces, orthogonal functions, orthonormal functions, function spaces, orthogonal basis functions, orthonormality and the method of finding the coefficients, complex fourier series, orthogonality of complex exponential bases

#### Unit – III

Continuous Wavelet and Short time Fourier Transform-Wavelet Transform, mathematical preliminaries, continuous time frequency representation of signals, the windowed fourier transform(Short Time Fourier Transform), The uncertainty principle and time frequency tiling, properties of wavelets used in Continuous Wavelet Transform, Continuous Versus Discrete Wavelet Transform

#### Unit – IV

Discrete Wavelet Transform-Haar scaling functions and function spaces, Nested Spaces, Haar Wavelet Function, Normalization of Haarbases at different scales, Standardizing the Notations, Refinement Relation with Respect to Normalized Bases, Support of a wavelet system, Daubechies Wavelets

#### Unit – V

Biorthogonal Wavelets-Biorthogonality in vector space, Biorthogonal Wavelet Systems, Signal Representation using Biorthogonal Wavelet System, Biorthogonal Analysis, Biorthogonal Synthesis, Construction of Biorthogonal Wavelet Systems.

#### **Text Book:**

- 1. Insight into Wavelets: From theory to practice by K.P.Soman, Ramachandran, Resmi, PHI Learning PVT Ltd,2010
- 2. L.Prasad & S.S.Iyengar, Wavelet Analysis with Applications to Image Processing, CRC Press, 1997.

#### **References:**

- 1. Wavelet Transforms Introduction to Theory and Applications, Raghuveer M.Rao, Ajit Bopardikar, Pearson Education, Asia
- 2. Fundaments of Wavelets Theory, Algorithms and Applications, Jaideva C.Goswami, Andrew K. Chan, John Wiley & Sons.

- 1. Understand windowed Fourier transform and difference between windowed Fourier Transform and wavelet transform.
- 2. Understand wavelet basis and characterize continuous and discrete wavelet transforms
- 3. Understand multire solution analysis and identify various wavelets and evaluate their Time- frequency resolution properties
- 4. Implement discrete wavelet transforms with multirate digital filters and can under stand Wavelet packets
- 5. Design certain classes of wavelets to specification and justify the basis of the application of wavelet transforms to different fields

| DOOL 4 (HONOD) |  | L | Т | Р | С |  |  |
|----------------|--|---|---|---|---|--|--|
| POOL-4 (HONOR) |  | 3 | 1 | 0 | 4 |  |  |
|                |  |   |   |   |   |  |  |

#### MULTIRATE SYSTEMS AND FILTER BANKS

**Unit** – **I:**Fundamentals of Multirate Systems: Basic Multirate Operations, Interconnection of Building Blocks, The Polyphase representation, Multistage Implementations, Some Applications of Multirate Systems, Special Filters and Filter Banks

#### Unit – II

Maximally Decimated Filter Banks: Errors created in the QMF Bank, A Simple Alias Free QMF System, Power Symmetric QMF Banks, M-Channel Filter Banks, Polyphase representation, Perfect Reconstruction Systems, Alias Free Filter Banks, Tree Structured Filter Banks, Trans-Multiplexers

#### Unit – III

Para unitary Perfect Reconstruction (PR) Filter Banks: Lossless Transfer Matrices, Filter Bank Properties Induced by Para unitariness, Two channel FIR Para unitary QMF Banks, The Two channel Para unitary QMF Lattice, Transform Coding and the LOT.

#### Unit – IV

Cosine Modulated Filter Banks: The Pseudo QMF Bank, Design of Pseudo QMF Bank, Efficient Polyphase Structures, Deeper Properties of Cosine Matrices, Cosine Modulated Perfect Reconstruction Systems.

#### Unit – V

Quantization effects, Types of Quantization effects, Review of standard techniques, Noise transmission in multirate systems, Noise in filter banks, Filter bank output noise, Limit Cycles, Coefficient Quantization

#### **Text Book:**

1. Multirate Systems and Filter Banks, P.P.Vaidyanathan, Pearson Education, Low Priced Edition, 2006.

#### **Reference Books:**

- 1. Multirate Signal Processing for Communication Systems by F.J.Harris, Pearson Education, Low Priced Edition.
- 2. Digital Signal Processing, A computer Based Approach by Sanjit K Mitra, Tata McGraw Hill Publishing.

- 1. Understand the concepts multi-rate systems
- 2. Describe the applications of multi-rate systems
- 3. Study of various filter banks
- 4. Analyze the efforts of quantization
- 5. Explain the overall multi-rate systems and filter banks

| POOL-4 (HONOR) | L | Т | Р | С |
|----------------|---|---|---|---|
|                | 3 | 1 | 0 | 4 |
|                |   |   |   |   |

## MATHEMATICAL METHODS FOR SIGNAL PROCESSING

#### Unit – I

Vectors: Representation and Dot products, Matrices: Matrix Multiplication, Transposes, Inverses, Gaussian Elimination, factorization, rank of a matrix, Vector spaces: Column and row spaces, Solving Ax=0 and Ax=b, Independence, basis, dimension, linear transformations, Orthogonality: Orthogonal vectors and subspaces, projection and least squares, Gram-Schmidt orthogonalization.

#### Unit – II

Determinants: Determinant formula, cofactors, inverses and volume, Eigenvalues and Eigenvectors: characteristic polynomial, Diagonalization, Hermitian and Unitary matrices, Spectral theorem, Change of basis, Positive definite matrices and singular value decomposition, Linear transformations.

#### Unit – III

Review of Probability: Basic set theory and set algebra, basic axioms of probability, Conditional Probability, Bayes theorem/Law of total probability.

#### Unit – IV

Random variables PDF/PMF/CDF Properties, random vectors marginal/joint/conditional density functions, transformation of Random Variables, characteristic/moment generating functions, Random sums of Random variables, Law of Large numbers (strong and Weak), Limit theorems convergence types, Inequalities Chebyshev/Markov/Chernoff bounds.

#### Unit – V

Random processes: classification of random processes, wide sense stationary processes, autocorrelation function and power spectral density and their properties. Examples of random process models - Gaussian/Markov Random process, Random processes through LTI systems.

#### **Textbooks:**

- 1. Introduction to linear algebra Gilbert Strang, SIAM, 2016.
- 2. Introduction to probability Bertsekas and Tsitsiklis, Athena, 2008

#### **References Books:**

- 1. Probability and Random processes for Electrical Engineers, Leon Garcia Addison Wesley, 2nd edition, 1994
- 2. Probability and Random Processes, Geoffrey Grimmett, David Stirzaker, 3rd Edition, Oxford University Press, 2001.
- 3. Probability and Stochastic Process, Roy D Yates, David J Goodman, 2nd edition Wiley, 2010

- 1. Understand and solve the problems associated with Vectors
- 2. Solve the problem associated with linear algebra
- 3. Understand probability theory and conditional probability
- 4. Summarize the concepts associated with multiple random variables and to solve the problems associated with power spectral density of the output of the system.
- 5. Recognize the usage of random process in signal processing and to solve the corresponding problems.

| <b>MINOR</b> Course | L | Т | Р | С |
|---------------------|---|---|---|---|
| MINOR Course        | 3 | 0 | 0 | 4 |
|                     |   |   |   |   |

#### **ELECTRONICS DEVICES AND BASIC CIRCUITS**

**UNIT-I :Review of Semi Conductor Physics:** Hall effect, continuity equation, law of junction, Fermi Dirac function, Fermi level in intrinsic and extrinsic Semiconductors

**Junction Diode Characteristics :** energy band diagram of PN junction Diode, Open circuited p-n junction, Biased p-n junction, p-n junction diode, current components in PN junction Diode, diode equation, V-I Characteristics, temperature dependence on V-I characteristics, Diode resistance, Diode capacitance.

#### UNIT-II:

**Special Semiconductor Devices**: Zener Diode, Breakdown mechanisms, Zener diode applications, LED, Varactor Diode, Photodiode, Tunnel Diode, UJT, PNPN Diode, SCR. Construction, operation and V-I characteristics.

**Rectifiers and Filters:** Basic Rectifier setup, half wave rectifier, full wave rectifier, bridge rectifier, derivations of characteristics of rectifiers, rectifier circuits-operation, input and output waveforms, Filters, Inductor filter(Series inductor), Capacitor filter(Stunt inductor),  $\pi$ -Filter, comparison of various filter circuits in terms of ripple factors.

## **UNIT- III: Transistor Characteristics:**

**BJT:** Junction transistor, transistor current components, transistor equation, transistor configurations, transistor as an amplifier, characteristics of transistor in Common Base, Common Emitter and Common Collector configurations, Ebers-Moll model of a transistor, punch through/ reach through, Photo transistor, typical transistor junction voltage values.

**FET:** FET types, construction, operation, characteristics $\mu$ ,  $g_m$ ,  $r_d$  parameters, MOSFET-types, construction, operation, characteristics, comparison between JFET and MOSFET.

UNIT- IV: Transistor Biasing and Thermal Stabilization : Need for biasing, operating point, load line analysis, BJT biasing- methods, basic stability, fixed bias, collector to base bias, self bias, Stabilization against variations in V<sub>BE</sub>, Ic, and  $\beta$ , Stability factors, (S,S',S'), Bias compensation, Thermal runaway, Thermal stability. FET Biasing- methods and stabilization.

#### **UNIT- V: Small Signal Low Frequency Transistor Amplifier Models:**

**BJT:** Two port network, Transistor hybrid model, determination of h-parameters, conversion of h-parameters, generalized analysis of transistor amplifier model using h-parameters, Analysis of CB, CE and CC amplifiers using exact and approximate analysis, Comparison of transistor amplifiers.

**FET:** Generalized analysis of small signal model, Analysis of CG, CS and CD amplifiers, comparison of FET amplifiers.

#### **Text Books:**

- 1. Electronic Devices and Circuits- J. Millman, C. Halkias, Tata Mc-Graw Hill, SecondEdition,2007
- 2. Electronic Devices and Circuits by David A. Bell, Oxford University Press
- 3. Electronics devices & circuit theory- Robert L.Boylestad and Loui Nashelsky, Pearson/Prentice hall, tenth edition,2009

### **References:**

- 1. Integrated Electronics-J. Millman, C. Halkias, Tata Mc-Graw Hill, Second Edition, 2009
- 2. Electronic Devices and Circuits-K. Lal Kishore, BS Publications, Fourth Edition, 2016.
- 3. Electronic Devices and Circuits-Salivahanan, Kumar, Vallavaraj, Tata Mc-Graw Hill, 4<sup>th</sup> Edition, 2008.
- 4. Electronic Devices and Integrated Circuits B.P. Singh, Rekha , Pearson publications, 2006.

## **OUTCOMES:**

At the end of this course the student will be able to

- 1. Apply the basic concepts of semiconductor physics.
- 2. Understand the formation of p-n junction and how it can be used as a p-n junction as diode in different modes of operation.
- 3. Know the construction, working principle of rectifiers with and without filters with relevant expressions and necessary comparisons.
- 4. Understand the construction, principle of operation of transistors, BJT and FET with their V-I characteristics in different configurations.
- 5. Know the need of transistor biasing, various biasing techniques for BJT and FET and stabilization concepts with necessary expressions.
- 6. Perform the analysis of small signal low frequency transistor amplifier circuits using BJT and FET in different configurations.

| MINOR Course  |                     | L | Т | Р | С |
|---------------|---------------------|---|---|---|---|
| WIINOK Course |                     | 3 | 0 | 0 | 4 |
|               | DIGITAL ELECTRONICS |   |   |   |   |

## UNIT – I

## **REVIEW OF NUMBER SYSTEMS & CODES:**

Representation of numbers of different radix, conversation from one radix to another radix, r-1's compliments and r's compliments of signed members. Gray code ,4 bit codes; BCD, Excess-3, 2421, 84-2-1 code etc. Error detection & correction codes: parity checking, even parity, odd parity, Hamming code.

## **BOOLEAN THEOREMS AND LOGIC OPERATIONS:**

Boolean theorems, principle of complementation & duality, De-morgan theorems. Logic operations ; Basic logic operations -NOT, OR, AND, Universal Logic operations, EX-OR, EX-NOR operations. Standard SOP and POS Forms, NAND-NAND and NOR-NOR realizations, Realization of three level logic circuits. Study the pin diagram and obtain truth table for the following relevant ICs 7400,7402,7404,7408,7432,7486.

## UNIT – II

## **MINIMIZATION TECHNIQUES:**

Minimization and realization of switching functions using Boolean theorems, K-Map (up to 6 variables) and tabular method(Quine-mcCluskey method) with only four variables and single function.

## COMBINATIONAL LOGIC CIRCUITS DESIGN:

Design of Half adder, full adder, half subtractor, full subtractor, applications of full adders; 4bit adder-subtractor circuit, BCD adder circuit, Excess 3 adder circuit and carry look-a-head adder circuit, Design code converts using Karnaugh method and draw the complete circuit diagrams.

## UNIT – III

## COMBINATIONAL LOGIC CIRCUITS DESIGN USING MSI &LSI :

Design of encoder ,decoder, multiplexer and de-multiplexers, Implementation of higher order circuits using lower order circuits .Realization of Boolean functions using decoders and multiplexers. Design of Priority encoder, 4-bit digital comparator and seven segment decoder. . Study the relevant ICs pin diagrams and their functions 7442,7447,7485,74154.

## **INTRODUCTION OF PLD's :**

PLDs: PROM, PAL, PLA -Basics structures, realization of Boolean functions, Programming table.

## UNIT – IV

## **SEQUENTIAL CIRCUITS I:**

Classification of sequential circuits (synchronous and asynchronous), operation of NAND & NOR Latches and flip-flops; truth tables and excitation tables of RS flip-flop, JK flip-flop, T flip-flop, D flip-flop with reset and clear terminals. Conversion from one flip-flop to another

# JAWAHARLAL NEHRU TECHNOLOGICAL UNIVERSITY KAKINADA KAKINADA – 533 003, Andhra Pradesh, India

## DEPARTMENT OF ELECTRONICS AND COMMUNICATION ENGINEERING

flip-flop. Design of 5ripple counters, design of synchronous counters, Johnson counter, ring counter. Design of registers - Buffer register, control buffer register, shift register, bidirectional shift register, universal shift, register.

Study the following relevant ICs and their relevant functions 7474,7475,7476,7490,7493,74121.

## UNIT – V

## **SEQUENTIAL CIRCUITS II :**

Finite state machine; state diagrams, state tables, reduction of state tables. Analysis of clocked sequential circuits Mealy to Moore conversion and vice-versa.Realization of sequence generator, Design of Clocked Sequential Circuit to detect the given sequence (with overlapping or without overlapping).

## **TEXT BOOKS:**

- 1. Switching and finite automata theory Zvi.KOHAVI, Niraj.K.Jha 3<sup>rd</sup> Edition, Cambridge University Press,2009
- 2. Digital Design by M.Morris Mano, Michael D Ciletti,4<sup>th</sup> edition PHI publication,2008
- 3. Switching theory and logic design by Hill and Peterson, Mc-Graw Hill TMH edition, 2012.

## **REFERENCES:**

- 1. Fundamentals of Logic Design by Charles H. Roth Jr, Jaico Publishers, 2006
- 2. Digital electronics by R S Sedha.S.Chand& company limited,2010
- 3. Switching Theory and Logic Design by A. Anand Kumar, PHI Learning pvt ltd,2016.
- 4. Digital logic applications and design by John M Yarbough, Cengage learning, 2006.
- 5. TTL 74-Series data book.

- 1. Classify different number systems and apply to generate various codes.
- 2. Use the concept of Boolean algebra in minimization of switching functions
- 3. Design different types of combinational logic circuits.
- 4. Apply knowledge of flip-flops in designing of Registers and counters
- 5. The operation and design methodology for synchronous sequential circuits and algorithmic state machines.
- 6. Produce innovative designs by modifying the traditional design techniques.

| MINOD Course                 |  | L | Т | Р | С |  |
|------------------------------|--|---|---|---|---|--|
| MINOR Course                 |  | 3 | 0 | 0 | 4 |  |
| PRINCIPLES OF COMMUNICATIONS |  |   |   |   |   |  |

### UNIT-I

**Amplitude modulation:** Introduction, Amplitude Modulation: Time & Frequency – Domain description, switching modulator, Envelop detector.

**Double side band-suppressed carrier modulation:** Time and Frequency – Domain description, Ringmodulator, Coherent detection, Costas Receiver, Quadrature Carrier Multiplexing.

#### Singleside-

**andvestigialsidebandmethodsofmodulation:**SSBModulation,VSBModulation,FrequencyTr anslation,Frequency-Division Multiplexing, Theme Example: VSB Transmission of Analog and Digital Television

#### UNIT-II

**Angle modulation**: Basic definitions, Frequency Modulation: Narrow Band FM, Wide Band FM, Transmission bandwidth of FM Signals, Generation of FM Signals, Demodulation of FM Signals, FM Stereo Multiplexing,

**Phase–Locked Loop:** Nonlinear model of PLL, Linear model of PLL, Nonlinear Effects in FM Systems. The Super-heterodyne Receiver

#### UNIT-III

**Randomvariables&process**:Introduction,Probability,ConditionalProbability,Randomvariables,SeveralRandomVariables.StatisticalAverages:Functionofarandomvariable,Moments,Rand omProcesses,Mean,CorrelationandCovariancefunction:Propertiesofautocorrelationfunction,C ross–correlationfunctions.

Noise:ShotNoise,Thermalnoise,WhiteNoise,NoiseEquivalentBandwidth,NoiseFigure.

## UNIT-IV

**Noise in analog modulation:** Introduction, Receiver Model, Noise in DSB-SC receivers, Noise in AM receivers, Threshold effect, Noise in FM receivers, Capture effect, FM threshold reduction, Pre-emphasis and De-emphasis in FM.

## UNIT-V

**Digitalrepresentationofanalogsignals:**Introduction,WhyDigitizeAnalogSources?,TheSampling process, Pulse Amplitude Modulation, Time Division Multiplexing, Pulse-Position Modulation, Generation of PPM Waves, Detection of PPM Waves, The Quantization Process, Quantization Noise,

**Pulse Code Modulation:** Sampling, Quantization, Encoding, Regeneration, Decoding, Filtering, Multiplexing

#### **Textbooks:**

- 1. Principles of Communication Systems H Taub& D. Schilling, Gautam Sahe, TMH, 2007, 3<sup>rd</sup> Edition.
- 2. Communication Systems-B.P.Lathi, BSPublication, 2006.

## **References:**

- 1. Principles of Communication Systems Simon Haykin, John Wiley, 2<sup>nd</sup> Edition.
- 2. Electronics & Communication System George Kennedy and Bernard Davis, TMH 2004.
- 3. Communication Systems-R.P. Singh, SPSapre, SecondEditionTMH, 2007.

### **Course Outcomes:**

At the end of the course, students will be able to:

- 1. Analyze the performance of analog modulation schemes in time and frequency domains.
- 2. Analyze the performance of angle modulated signals.
- 3. Characterize analog signals in time domain as random processes and noise
- 4. Characterize the influence of channel on analog modulated signals
- 5. Determine the performance of analog communication systems interms of SNR
- 6. Analyzepulseamplitudemodulation,pulsepositionmodulation,pulseco demodulationandTDMsystems

| MINOR Course  |                 | L | Т | Р | С |
|---------------|-----------------|---|---|---|---|
| withok Course |                 | 3 | 0 | 0 | 4 |
|               | SIGNAL ANALYSIS |   |   |   |   |

**UNIT- I: INTRODUCTION:** Definition of Signals and Systems, Classification of Signals, Classification of Systems, Operations on signals: time-shifting, time-scaling, amplitude-shifting, amplitude-scaling. Problems on classification and characteristics of Signals and Systems. Complex exponential and sinusoidal signals, Singularity functions and related functions: impulse function, step function signum function and ramp function. Analogy between vectors and signals, orthogonal signal space, Signal approximation using orthogonal functions, Mean square error, closed or complete set of orthogonal functions, Orthogonality in complex functions. Related Problems.

#### UNIT-II: FOURIER Analysis of Periodic Signals:

Fourier series representation of continuous time periodic signals, properties of Fourier series, Dirichlet's conditions, Trigonometric Fourier series and Exponential Fourier series, Relation between Trigonometric and Exponential Fourier series, Complex Fourier spectrum.

#### UNIT-III: FOURIER Analysis of Aperiodic Signals:

Deriving Fourier transform from Fourier series, Fourier transform of arbitrary signal, Fourier transform of standard signals, Fourier transform of periodic signals, properties of Fourier transforms, Fourier transforms involving impulse function and Signum function. Introduction to Hilbert Transform. Related Problems.

## UNIT –IV:

**CORRELATION:** Auto-correlation and cross-correlation of functions, properties of correlation function, Energy density spectrum, Parseval's theorem, Power density spectrum, Relation between Convolution and correlation

**SAMPLING THEOREM :** Graphical and analytical proof for Band Limited Signals, impulse sampling, Natural and Flat top Sampling, Reconstruction of signal from its samples, effect of under sampling – Aliasing, Introduction to Band Pass sampling, Related problems.

## UNIT –V:

**LAPLACE TRANSFORMS:** Introduction, Concept of region of convergence (ROC) for Laplace transforms, constraints on ROC for various classes of signals, Properties of L.T's, Inverse Laplace transform, Relation between L.T's, and F.T. of a signal.

**Z-TRANSFORMS:** Concept of Z- Transform of a discrete sequence. Region of convergence in Z-Transform, constraints on ROC for various classes of signals, Inverse Z-transform, properties of Z-transforms. Distinction between Laplace, Fourier and Z transforms.

## **TEXT BOOKS:**

- 1. Signals, Systems & Communications B.P. Lathi, BS Publications, 2003.
- 2. Signals and Systems A.V. Oppenheim, A.S. Willsky and S.H. Nawab, PHI, 2ndEdn,1997

#### **REFERENCE BOOKS:**

1. Signals & Systems - Simon Haykin and Van Veen, Wiley, 2ndEdition, 2007

**Course Outcomes:** At the end of this course the student will able to:

- 1. Differentiate the various classifications of signals and systems
- 2. Analyze the frequency domain representation of signals using Fourier concepts
- 3. Know the sampling process and various types of sampling techniques.
- 4. Apply Laplace and z-transforms to analyze signals and Systems (continuous & discrete).

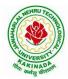

JAWAHARLAL NEHRU TECHNOLOGICAL UNIVERSITY KAKINADA KAKINADA – 533 003, Andhra Pradesh, India

**DEPARTMENT OF COMPUTER SCIENCE & ENGINEERING** 

# COURSE STRUCTURE AND SYLLABUS

# For UG -R20

# **B. TECH - COMPUTER SCIENCE & ENGINEERING**

(Applicable for batches admitted from 2020-2021)

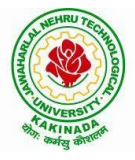

JAWAHARLAL NEHRU TECHNOLOGICAL UNIVERSITY KAKINADA KAKINADA - 533 003, Andhra Pradesh, India

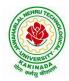

JAWAHARLAL NEHRU TECHNOLOGICAL UNIVERSITY KAKINADA KAKINADA – 533 003, Andhra Pradesh, India

## **DEPARTMENT OF COMPUTER SCIENCE & ENGINEERING**

| I Year – I SEMESTER |                |                                                          |   |   |   |         |  |  |
|---------------------|----------------|----------------------------------------------------------|---|---|---|---------|--|--|
| S. No               | Course<br>Code | Courses                                                  | L | Т | Р | Credits |  |  |
| 1                   | HS             | Communicative English                                    | 3 | 0 | 0 | 3       |  |  |
| 2                   | BS             | Mathematics - I<br>(Calculus And Differential Equations) | 3 | 0 | 0 | 3       |  |  |
| 3                   | BS             | Applied Physics                                          | 3 | 0 | 0 | 3       |  |  |
| 4                   | ES             | Programming for Problem Solving using C                  | 3 | 0 | 0 | 3       |  |  |
| 5                   | ES             | Computer Engineering Workshop                            | 1 | 0 | 4 | 3       |  |  |
| 6                   | HS             | English Communication Skills Laboratory                  | 0 | 0 | 3 | 1.5     |  |  |
| 7                   | BS             | Applied Physics Lab                                      | 0 | 0 | 3 | 1.5     |  |  |
| 8                   | ES             | Programming for Problem Solving using C Lab              | 0 | 0 | 3 | 1.5     |  |  |
|                     | Total Credits  |                                                          |   |   |   | 19.5    |  |  |

# **COURSE STRUCTURE**

|       | I Year – II SEMESTER |                                                            |   |   |   |         |  |  |
|-------|----------------------|------------------------------------------------------------|---|---|---|---------|--|--|
| S. No | Course<br>Code       | Courses                                                    | L | Т | Р | Credits |  |  |
| 1     | BS                   | Mathematics – II<br>(Linear Algebra And Numerical Methods) | 3 | 0 | 0 | 3       |  |  |
| 2     | BS                   | Applied Chemistry                                          | 3 | 0 | 0 | 3       |  |  |
| 3     | ES                   | Computer Organization                                      | 3 | 0 | 0 | 3       |  |  |
| 4     | ES                   | Python Programming                                         | 3 | 0 | 0 | 3       |  |  |
| 5     | ES                   | Data Structures                                            | 3 | 0 | 0 | 3       |  |  |
| 6     | BS                   | Applied Chemistry Lab                                      | 0 | 0 | 3 | 1.5     |  |  |
| 7     | ES                   | Python Programming Lab                                     | 0 | 0 | 3 | 1.5     |  |  |
| 8     | ES                   | Data Structures Lab                                        | 0 | 0 | 3 | 1.5     |  |  |
| 9     | MC                   | Environment Science                                        | 2 | 0 | 0 | 0       |  |  |
|       | Total Credits        |                                                            |   |   | 1 | 9.5     |  |  |

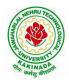

# **DEPARTMENT OF COMPUTER SCIENCE & ENGINEERING**

|       | II Year – I SEMESTER |                                                                                                    |   |   |   |         |  |  |  |  |
|-------|----------------------|----------------------------------------------------------------------------------------------------|---|---|---|---------|--|--|--|--|
| S. No | Course<br>Code       | Courses                                                                                                    | L | Т | Р | Credits |  |  |  |  |
| 1     | BS                   | Mathematics III                                                                                                    | 3 | 0 | 0 | 3       |  |  |  |  |
| 2     | CS                   | Object Oriented Programming through C++                                                                                                    | 3 | 0 | 0 | 3       |  |  |  |  |
| 3     | CS                   | Operating Systems                                                                                                    | 3 | 0 | 0 | 3       |  |  |  |  |
| 4     | CS                   | Software Engineering                                                                                                    | 3 | 0 | 0 | 3       |  |  |  |  |
| 5     | CS                   | Mathematical Foundations of Computer Science                                                                                                    |   | 0 | 0 | 3       |  |  |  |  |
| 6     | CS                   | Object Oriented Programming through C++ Lab                                                                                                    | 0 | 0 | 3 | 1.5     |  |  |  |  |
| 7     | CS                   | Operating Systems Lab                                                                                                    | 0 | 0 | 3 | 1.5     |  |  |  |  |
| 8     | CS                   | Software Engineering Lab                                                                                                    | 0 | 0 | 3 | 1.5     |  |  |  |  |
| 9     | SO                   | <ul> <li>Skill oriented Course - I</li> <li>Applications of Python-NumPy OR</li> <li>Web Application Development Using</li> <li>Full Stack -Frontend Development – Module-I</li> </ul> | 0 | 0 | 4 | 2       |  |  |  |  |
| 10    | MC                   | Constitution of India                                                                                                    | 2 | 0 | 0 | 0       |  |  |  |  |
|       | Total Credits 21.5   |                                                                                                    |   |   |   |         |  |  |  |  |

|       | II Year – II SEMESTER |                                                                                                    |   |   |   |         |  |  |  |  |
|-------|-----------------------|----------------------------------------------------------------------------------------------------|---|---|---|---------|--|--|--|--|
| S. No | Course<br>Code        | Courses                                                                                                    | L | Т | Р | Credits |  |  |  |  |
| 1     | BS                    | Probability and Statistics                                                                                                    | 3 | 0 | 0 | 3       |  |  |  |  |
| 2     | CS                    | Database Management Systems                                                                                                    | 3 | 0 | 0 | 3       |  |  |  |  |
| 3     | CS                    | Formal Languages and Automata Theory                                                                                                    | 3 | 0 | 0 | 3       |  |  |  |  |
| 4     | ES                    | Java Programming                                                                                                    | 3 | 0 | 0 | 3       |  |  |  |  |
| 5     | HS                    | Managerial Economics and Financial Accountancy                                                                                                    | 3 | 0 | 0 | 3       |  |  |  |  |
| 6     | CS                    | Database Management Systems Lab                                                                                                    | 0 | 0 | 2 | 1       |  |  |  |  |
| 7     | CS                    | R Programming Lab                                                                                                    | 0 | 1 | 2 | 2       |  |  |  |  |
| 8     | ES                    | Java Programming Lab                                                                                                    | 0 | 0 | 3 | 1.5     |  |  |  |  |
| 9     | SO                    | <ul> <li>Skill Oriented Course - II</li> <li>Applications of Python-Pandas OR</li> <li>2) Web Application Development Using</li> <li>Full Stack -Frontend Development –Module-II</li> </ul> | 0 | 0 | 4 | 2       |  |  |  |  |
|       | Total Credits         |                                                                                                    |   |   | - | 21.5    |  |  |  |  |
| 10    | Minor                 | Operating Systems <sup>\$</sup>                                                                                                    | 3 | 0 | 2 | 3+1     |  |  |  |  |
| 11    | Honors                | Any course from the Pool, as per the opted track                                                                                                    | 4 | 0 | 0 | 4       |  |  |  |  |

**\$-** Integrated Course

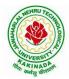

# **DEPARTMENT OF COMPUTER SCIENCE & ENGINEERING**

|      |                                 | III B. Tech – I Semester                                                                                                    |   |   |         |      |
|------|---------------------------------|----------------------------------------------------------------------------------------------------|---|---|---------|------|
| S.No | Course Code                     | ourse Code Courses Hours per week                                                                                                    |   |   | Credits |      |
|      |                                 |                                                                                                    | L | Ť | Р       | С    |
| 1    | PC                              | Computer Networks                                                                                                    | 3 | 0 | 0       | 3    |
| 2    | PC                              | Design and Analysis of Algorithms                                                                                                    | 3 | 0 | 0       | 3    |
| 3    | PC                              | Data Warehousing and Data Mining                                                                                                    | 3 | 0 | 0       | 3    |
| 4    | Open Elective /<br>Job Oriented | <b>Open Elective-I</b><br>Open Electives offered by other departments/<br>Optimization in Operations Research<br>(Job oriented course)                    | 3 | 0 | 0       | 3    |
| 5    | PE                              | <b>Professional Elective-I</b><br>Artificial Intelligence<br>Software Project Management<br>Distributed Systems<br>Advanced Unix Programming              | 3 | 0 | 0       | 3    |
| 6    | PC                              | Data Warehousing and Data Mining Lab                                                                                                    | 0 | 0 | 3       | 1.5  |
| 7    | PC                              | Computer Networks Lab                                                                                                    | 0 | 0 | 3       | 1.5  |
| 8    | SO                              | <b>Skill Oriented Course – III</b><br>1. Animation course: Animation Design <b>OR</b><br>2.Continuous Integration and Continuous<br>Delivery using DevOps | 0 | 0 | 4       | 2    |
| 9    | MC                              | Employability Skills-I                                                                                                    | 2 | 0 | 0       | 0    |
| 10   | PR                              | Summer Internship 2 Months<br>(Mandatory) after second year (to be<br>evaluated during V semester                                                         | 0 | 0 | 0       | 1.5  |
|      |                                 | Total credits                                                                                                    |   |   |         | 21.5 |
| 11   | Minor                           | Database Management Systems <sup>\$</sup>                                                                                                    | 3 | 0 | 2       | 3+1  |
| 12   | Honors                          | Any course from the Pool, as per the opted track                                                                                                    | 4 | 0 | 0       | 4    |

\$- Integrated Course

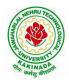

# **DEPARTMENT OF COMPUTER SCIENCE & ENGINEERING**

|      |                                      | III B. Tech – II Semester                                                                                                    |                                       |         |         |      |
|------|--------------------------------------|----------------------------------------------------------------------------------------------------|---------------------------------------|---------|---------|------|
| S.No | No Course Courses                    |                                                                                                    | Но                                    | urs per | Credits |      |
|      |                                      |                                                                                                    | L                                     | L T P   |         | С    |
| 1    | PC                                   | Machine Learning                                                                                                    | 3                                     | 0       | 0       | 3    |
| 2    | PC                                   | Compiler Design                                                                                                    | 3                                     | 0       | 0       | 3    |
| 3    | PC                                   | Cryptography and Network Security                                                                                                    | 3                                     | 0       | 0       | 3    |
| 4    | PE                                   | Professional Elective-II<br>1.Mobile Computing<br>2.Big Data Analytics<br>3.Object Oriented Analysis and<br>Design<br>4.Network Programming            | 3                                     | 0       | 0       | 3    |
| 5    | Open<br>Elective<br>/Job<br>Oriented | Open Elective-II<br>Open Electives offered by other<br>departments/<br>MEAN Stack Development (Job Oriented)                                           | 3                                     | 0       | 0       | 3    |
| 6    | PC                                   | Machine Learning using Python Lab                                                                                                    | 0                                     | 0       | 3       | 1.5  |
| 7    | PC                                   | Compiler Design Lab                                                                                                    | 0                                     | 0       | 3       | 1.5  |
| 8    | PC                                   | Cryptography and Network Security Lab                                                                                                    | 0                                     | 0       | 3       | 1.5  |
| 9    | SO                                   | Skill Oriented Course - IV<br>1.Big Data:Spark OR<br>2.MEAN Stack Technologies-Module I<br>(HTML 5, JavaScript, Node.js, Express.js<br>and TypeScript) | 0                                     | 0       | 4       | 2    |
| 10   | MC                                   | Employability skills-II                                                                                                    | 2                                     | 0       | 0       | 0    |
|      |                                      | Total credits                                                                                                    |                                       |         |         | 21.5 |
| ]    | [ndustrial/]                         | Research Internship(Mandatory) 2 Months                                                                                                    | · · · · · · · · · · · · · · · · · · · | g summ  | er vaca | tion |
| 11   | Minor                                | Data Structures and Algorithms <sup>\$</sup>                                                                                                    | 3                                     | 0       | 2       | 3+1  |
| 12   | Honors                               | Any course from the Pool, as per the opted track                                                                                                    | 4                                     | 0       | 0       | 4    |
|      | Mine                                 | or course through SWAYAM                                                                                                    | -                                     | -       | -       | 2    |

\$- Integrated Course

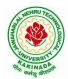

# **DEPARTMENT OF COMPUTER SCIENCE & ENGINEERING**

|                  |               | IV B. Tech –I Semester                                    |   |         |         |     |
|------------------|---------------|-----------------------------------------------------------|---|---------|---------|-----|
| S.No Course Code |               | Course Title                                              |   | irsperv | Credits |     |
|                  |               |                                                           | L | Т       | P       | С   |
|                  |               | Professional Elective-III                                 |   |         |         |     |
|                  |               | 1.Cloud Computing                                         |   |         |         |     |
| 1                | PE            | 2.Neural Networks and Soft Computing                      | 3 | 0       | 0       | 3   |
|                  |               | 3.Ad-hoc and Sensor Networks                              |   |         |         |     |
|                  |               | 4.Cyber Security & Forensics                              |   |         |         |     |
|                  |               | Professional Elective-IV                                  |   |         |         |     |
|                  |               | 1. Deep Learning Techniques                               |   |         |         |     |
| 2                | PE            | 2. Social Networks & Semantic Web                         | 3 | 0       | 0       | 3   |
|                  |               | 3. Computer Vision                                        |   |         |         |     |
|                  |               | 4.MOOCS-NPTEL/SWAYAM <sup>%</sup>                         |   |         |         |     |
|                  |               | Professional Elective-V                                   |   |         |         |     |
|                  |               | 1.Block-Chain Technologies                                |   |         |         |     |
| 3                | PE            | 2. Wireless Network Security                              | 3 | 0       | 0       | 3   |
|                  |               | 3.Ethical Hacking                                         |   |         |         |     |
|                  |               | 4.MOOCS-NPTEL/SWAYAM <sup>%</sup>                         |   |         |         |     |
|                  |               | Open Elective-III                                         |   |         |         |     |
| 4                | Open Elective | Open Electives offered by other departments/              | 3 | 0       | 0       | 3   |
|                  | /Job Oriented | API and Microservices (Job Oriented Course)               |   |         |         |     |
|                  |               | Open Elective-IV                                          |   |         |         |     |
| 5                | Open Elective | Open Electives offered by other departments/              | 2 | •       | •       | 2   |
| 5                | /Job Oriented | Secure Coding Techniques (Job Oriented                    | 3 | 0       | 0       | 3   |
|                  |               | Course)                                                   |   |         |         |     |
| 6                | ЦС            | Universal Human Values 2: Understanding                   | 2 | •       | 0       | 2   |
| 6                | HS            | Harmony                                                   | 3 | 0       | 0       | 3   |
|                  |               | 1.PYTHON: Deep Learning <b>OR</b>                         |   |         |         |     |
| 7                | 50            | 2.MEAN Stack Technologies-Module II-                      | 0 | •       |         | 2   |
| 7                | SO            | Angular JS and MongoDB <b>OR</b>                          | 0 | 0       | 4       | 2   |
|                  |               | 3.APSSDC offered Courses                                  |   |         |         |     |
|                  |               | Industrial/Research Internship 2 months                   |   |         |         |     |
| 8                | PR            | (Mandatory) after third year (to be                       | 0 | 0       | 0       | 3   |
|                  |               | evaluated during VII semester                             |   |         |         |     |
|                  |               | Total credits                                             |   |         |         | 23  |
| 11               | Minor         | Software Engineering <sup>\$</sup> / any other from PART- | 3 | 0       | 2       | 3+1 |
| 11               | WIIIOI        | B (For Minor)                                             | 5 | 0       |         | J+1 |
| 12               | Honors        | Any course from the Pool, as per the opted                | 4 | 0       | 0       | 4   |
| 12               |               | track                                                     | 4 | U       | 0       | 4   |
|                  | Minor         | course through SWAYAM                                     | - | -       | -       | 2   |

\$- Integrated Course% - MOOC Course

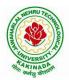

# **DEPARTMENT OF COMPUTER SCIENCE & ENGINEERING**

|      | IV B. Tech –II Semester |                                        |     |           |         |    |  |  |  |  |
|------|-------------------------|----------------------------------------|-----|-----------|---------|----|--|--|--|--|
| S.No | <b>Course Code</b>      | Course Title                           | Hou | rs per wo | Credits |    |  |  |  |  |
|      |                         |                                        | L   | Т         | P       | С  |  |  |  |  |
| 1    | Project                 | Major Project Work, Seminar Internship | -   | -         | -       | 12 |  |  |  |  |
|      | Total credits           |                                        |     |           |         |    |  |  |  |  |

Note:

- 1. *For integrated courses*: Theory and laboratory exams will be conducted separately, and the student concern will get credits if successfully completes both theory and laboratory. Only external exam will be conducted for Laboratory component. Credit based weightage shall be considered while awarding the grade.
- 2. *For MOOC courses*: Based on the students interest, student can register and complete a 12 week course one year in advance, by prior information to the concern.

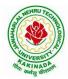

# **DEPARTMENT OF COMPUTER SCIENCE & ENGINEERING**

# SUGGESTED COURSES FOR HONORS PROGRAM

| POOL1- AI & ML                          | POOL2- Systems Engineering                  |
|-----------------------------------------|---------------------------------------------|
| 1. Mathematics for Machine Learning     | 1. Internet of Things                       |
| 2. Text Mining and Time Series Analysis | 2. Data Communications and Information      |
| 3. Natural Language Processing          | Coding Theory                               |
| 4. Reinforcement Learning               | 3. Service Oriented Architectures           |
|                                         | 4. Design of Secure Protocols               |
|                                         | 5. Network Coding                           |
|                                         |                                             |
| <b>POOL3-</b> Information Security      | POOL4 – Data Science                        |
|                                         | 1. Data Visualization                       |
| 1. Principles of Cyber Security         | 2. Statistical Foundations for Data Science |
| 2. Computational Number Theory          | 3. Mining Massive Data Sets                 |
| 3. Cryptanalysis                        | 4. Medical Image Data Processing            |
| 4. Elliptic Curve Cryptography          |                                             |
| 5. Introduction to Quantum Computing    |                                             |
| and Quantum Cryptography                |                                             |
| 6. Public Key Infrastructure and        |                                             |
| Trust Management                        |                                             |
| 7. Information Security Analysis and    |                                             |
| Audit                                   |                                             |
| 6. Cloud and IoT Security               |                                             |
| 7. Web Security                         |                                             |
| 8. Block Chain Architecture Design and  |                                             |
| Use Cases                               |                                             |

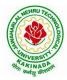

# **DEPARTMENT OF COMPUTER SCIENCE & ENGINEERING**

# SUGGESTED COURSES MINOR ENGINEERING IN CSE

# Note:

- 1. Any THREE courses need to be studied from PART-A.
- 2. Any ONE course need to be studied from PART-B.
- 3. TWO, NPTEL courses of EIGHT week duration covering a total of 4 credits (offered by CSE Department only), Student can register at any time after the completion of II B.Tech. I Sem.
- 4. Students can pursue suggested MOOC Courses via NPTEL from II B.Tech II Sem and onwards, by prior information to the concern.

# **Eligibility for Minor in CSE:**

| PART A |                                             |       |      |                                                      |                                                                               |                                                                        |                                                                                                    |  |  |
|--------|---------------------------------------------|-------|------|------------------------------------------------------|-------------------------------------------------------------------------------|------------------------------------------------------------------------|----------------------------------------------------------------------------------------------------|--|--|
| S.No   | Subject                                     | L-T-P | Cre  | edits                                                | Co                                                                            | ourse available<br>in NPTEL                                            | NPTEL Link                                                                                                    |  |  |
| 1      | Operating Systems                           | 3-0-2 |      | 4 Ope                                                |                                                                               | erating Systems                                                        | https://onlinecourses.sw<br>ayam2.ac.in/cec21_cs20<br>/preview                                                                 |  |  |
| 2      | Data Structures and<br>Algorithms           | 3-0-2 |      | 4                                                    | Pro<br>Stru<br>Alg                                                            | a Structures<br>gramming, Data<br>actures and<br>corithms using<br>hon | https://onlinecourses.sw<br>ayam2.ac.in/cec22_cs10<br>/preview<br>https://onlinecourses.npt<br>el.ac.in/noc22_cs26/pre<br>view |  |  |
| 3      | Software Engineering                        | 3-0-2 | -0-2 |                                                      |                                                                               |                                                                        | https://onlinecourses.sw<br>ayam2.ac.in/cec21_cs21<br>/preview                                                                 |  |  |
| 4      | Computer Networks                           | 3-0-2 |      | 4                                                    |                                                                               | mputer Networks                                                        | https://onlinecourses.sw<br>ayam2.ac.in/cec22_cs05<br>/preview                                                                 |  |  |
| 5      | Database Management<br>Systems              | 3-0-2 |      | 4 Data Base<br>Management<br>System (noc22-<br>cs51) |                                                                               | nagement<br>tem (noc22-                                                | https://onlinecourses.npt<br>el.ac.in/noc22_cs51/pre<br>view                                                                   |  |  |
|        |                                             | PAR   | RT B |                                                      |                                                                               |                                                                        |                                                                                                    |  |  |
| S.No   | Subject                                     | L-T-  | -P   | Cred                                                 | its                                                                           | Course<br>available in<br>NPTEL                                        | NPTEL Link                                                                                                    |  |  |
| 1      | Computational Thinking                      | 4-0-  | -0   | ) 4                                                  |                                                                               | Physics throug<br>Computational<br>Thinking                            |                                                                                                    |  |  |
| 2      | Object Oriented Programming<br>through JAVA | 3-0-  | -2   | 4                                                    |                                                                               |                                                                        |                                                                                                    |  |  |
| 3      | Data Analytics using Python                 | 3-0-  | 0-2  |                                                      |                                                                               | Data Analytics<br>with Python                                          | https://onlinecourses.<br>nptel.ac.in/noc22_cs<br>8/ preview                                                                   |  |  |
| 4      | Artificial Intelligence                     | 4-0-  | -0   | 4                                                    | Artificial<br>Intelligence:<br>4 Knowledge<br>Representation<br>And Reasoning |                                                                        | <ol> <li>https://onlinecour<br/>ses.nptel.ac.in/no<br/>c22_cs56/previe<br/>w</li> <li>https://onlinecour</li> </ol>            |  |  |

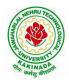

# **DEPARTMENT OF COMPUTER SCIENCE & ENGINEERING**

|   |                            |       |   | (noc22-cs02),<br>An Introduction to<br>Artificial<br>Intelligence<br>(noc22-cs56),<br>AI: Constraint<br>Satisfaction<br>(noc22-cs06) | ses.swayam2.ac.i<br>n/cec21_cs08/pre<br>view                                                                                                    |
|---|----------------------------|-------|---|----------------------------------------------------------------------------------------------------|----------------------------------------------------------------------------------------------------|
| 5 | Unix and Shell Programming | 3-0-2 | 4 |                                                                                                    |                                                                                                    |
| 6 | Cloud Computing            | 4-0-0 | 4 | Cloud Computing<br>and Distributed<br>Systems (noc22-<br>cs18),<br>Cloud<br>computing(noc22-<br>cs20)                                | <ol> <li>https://onlinecour<br/>ses.nptel.ac.in/no<br/>c22_cs18/previe<br/>w</li> <li>https://onlinecour<br/>ses.nptel.ac.in/no<br/>c22_cs20/previe<br/>w</li> </ol> |

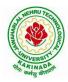

# **DEPARTMENT OF COMPUTER SCIENCE & ENGINEERING**

# **Open Electives to be offered by CSE for other Branches:**

| Open Elective-I:                          | Open Elective-II:                   |
|-------------------------------------------|-------------------------------------|
| 1. Data Structures                        | 1. Python Programming               |
| 2. Object Oriented Programming through    | 2. Web Technologies                 |
| JAVA                                      | 3. Soft Computing                   |
| 3. Data Base Management Systems           | 4. Distributed Computing            |
| 4. Computer Graphics                      | 5. AI and ML for Robotics           |
| 5. Advanced UNIX Programming              | 6. Computer Networks                |
| 6. Computer Organization and Architecture | 7. Big Data Analytics               |
| 7. Operating Systems                      | 8. Computational Tools              |
|                                           |                                     |
| Open Elective-III:                        | <b>Open Elective-IV:</b>            |
| 1. AI Tools & Techniques                  | 1. MEAN Stack Technologies          |
| 2. Image Processing                       | 2. Deep Learning Techniques         |
| 3. Information Security                   | 3. Cloud computing with AWS         |
| 4. Mobile Application Development         | 4. Block Chain Technologies         |
| 5. Data Science                           | 5. Cryptography & Network Security  |
| 6. Cyber Security                         | 6. Introduction to Machine Learning |
| 7. Introduction to Internet of Things     | 7. Machine Learning with Python     |

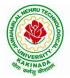

# **DEPARTMENT OF COMPUTER SCIENCE & ENGINEERING**

| IVoon I Comoston    |                       | L | Т | P | С |
|---------------------|-----------------------|---|---|---|---|
| I Year - I Semester |                       | 3 | 0 | 0 | 3 |
|                     | COMMUNICATIVE ENGLISH |   |   |   |   |

#### Introduction

The course is designed to train students in receptive (listening and reading) as well as productive and interactive (speaking and writing) skills by incorporating a comprehensive, coherent and integrated approach that improves the learners' ability to effectively use English language in academic/ workplace contexts. The shift is from *learning about the language* to *using the language*. On successful completion of the compulsory English language course/s in B.Tech., learners would be confident of appearing for international language qualification/proficiency tests such as IELTS, TOEFL, or BEC, besides being able to express themselves clearly in speech and competently handle the writing tasks and verbal ability component of campus placement tests. Activity based teaching-learning methods would be adopted to ensure that learners would engage in actual use of language both in the classroom and laboratory sessions.

#### **Course Objectives:**

- ➤ Facilitate effective listening skills for better comprehension of academic lectures and English spoken by native speakers
- ➤ Focus on appropriate reading strategies for comprehension of various academic texts and authentic materials
- ➤ Help improve speaking skills through participation in activities such as role plays, discussions and structured talks/oral presentations
- Impart effective strategies for good writing and demonstrate the same in summarizing, writing well organized essays, record and report useful information
- Provide knowledge of grammatical structures and vocabulary and encourage their appropriate use in speech and writing

#### **Course Outcomes:**

At the end of the module, the learners will be able to

- understand social or transactional dialogues spoken by native speakers of English and identify the context, topic, and pieces of specific information
- > ask and answer general questions on familiar topics and introduce oneself/others
- employ suitable strategies for skimming and scanning to get the general idea of a text and locate specific information
- recognize paragraph structure and be able to match beginnings/endings/headings with paragraphs
- ➢ form sentences using proper grammatical structures and correct word forms

# **Unit 1:**

# Lesson-1: A Drawer full of happiness from "Infotech English", Maruthi Publications

Lesson-2: Deliverance by Premchand from "The Individual Society", Pearson Publications. (Non-detailed)

Listening: Listening to short audio texts and identifying the topic. Listening to prose, prose and conversation.

**Speaking:** Asking and answering general questions on familiar topics such as home, family, work, studies and interests. Self introductions and introducing others.

Reading: Skimming text to get the main idea. Scanning to look for specific pieces of information.

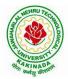

# **DEPARTMENT OF COMPUTER SCIENCE & ENGINEERING**

**Reading for Writing:** Paragraph writing (specific topics) using suitable cohesive devices; linkers, sign posts and transition signals; mechanics of writing - punctuation, capital letters.

**Vocabulary:** Technical vocabulary from across technical branches (20) GRE Vocabulary (20)

(Antonyms and Synonyms, Word applications) Verbal reasoning and sequencing of words.

**Grammar:** Content words and function words; word forms: verbs, nouns, adjectives and adverbs; nouns: countables and uncountables; singular and plural basic sentence structures; simple question form - wh-questions; word order in sentences.

Pronunciation: Vowels, Consonants, Plural markers and their realizations

# **Unit 2:**

Lesson-1: Nehru's letter to his daughter Indira on her birthday from "Infotech English", Maruthi Publications

Lesson-2: Bosom Friend by Hira Bansode from "The Individual Society", Pearson Publications.(Non-detailed)

**Listening:** Answering a series of questions about main idea and supporting ideas after listening to audio texts, both in speaking and writing.

**Speaking:** Discussion in pairs/ small groups on specific topics followed by short structured talks. Functional English: Greetings and leave takings.**Reading**: Identifying sequence of ideas; recognizing verbal techniques that help to link the ideas in a paragraph together.

**Reading for Writing**: Summarizing - identifying main idea/s and rephrasing what is read; avoiding redundancies and repetitions.

**Vocabulary**: Technical vocabulary from across technical branches (20 words). GRE Vocabulary Analogies (20 words) (Antonyms and Synonyms, Word applications)

Grammar: Use of articles and zero article; prepositions.

Pronunciation: Past tense markers, word stress-di-syllabic words

#### <u>Unit 3:</u>

Lesson-1: Stephen Hawking-Positivity 'Benchmark' from "Infotech English", Maruthi Publications Lesson-2: Shakespeare's Sister by Virginia Woolf from "The Individual Society", Pearson Publications.(Non-detailed)

**Listening:**Listening for global comprehension and summarizing what is listened to, both in speaking and writing.

**Speaking:** Discussing specific topics in pairs or small groups and reporting what is discussed. Functional English: Complaining and Apologizing.

**Reading**: Reading a text in detail by making basic inferences - recognizing and interpreting specific context clues; strategies to use text clues for comprehension.Critical reading.

**Reading for Writing**: Summarizing - identifying main idea/s and rephrasing what is read; avoiding redundancies and repetitions. Letter writing-types, format and principles of letter writing.E-mail etiquette, Writing CV's.

**Vocabulary**: Technical vocabulary from across technical branches (20 words). GRE Vocabulary (20 words) (Antonyms and Synonyms, Word applications) Association, sequencing of words

Grammar: Verbs - tenses; subject-verb agreement; direct and indirect speech, reporting verbs for academic purposes.

**Pronunciation**: word stress-poly-syllabic words.

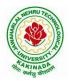

# **DEPARTMENT OF COMPUTER SCIENCE & ENGINEERING**

# <u>Unit 4:</u>

Lesson-1: Liking a Tree, Unbowed: Wangari Maathai-biography from "Infotech English", Maruthi Publications

Lesson-2: Telephone Conversation-Wole Soyinka from "The Individual Society", Pearson Publications.(Non-detailed)

**Listening:** Making predictions while listening to conversations/ transactional dialogues without video (only audio); listening to audio-visual texts.

**Speaking:** Role plays for practice of conversational English in academic contexts (formal and informal) - asking for and giving information/directions.Functional English: Permissions, Requesting, Inviting.

**Reading**: Studying the use of graphic elements in texts to convey information, reveal trends/patterns/relationships, communicative process or display complicated data.

**Reading for Writing**: Information transfer; describe, compare, contrast, identify significance/trends based on information provided in figures/charts/graphs/tables.Writing SOP, writing for media.

**Vocabulary**: Technical vocabulary from across technical branches (20 words) GRE Vocabulary (20 words) (Antonyms and Synonyms, Word applications) Cloze Encounters.

Grammar: Quantifying expressions - adjectives and adverbs; comparing and contrasting; degrees of comparison; use of antonyms

**Pronunciation**: Contrastive Stress

# <u>Unit 5:</u>

Lesson-1: Stay Hungry-Stay foolish from "Infotech English", Maruthi Publications

Lesson-2: Still I Rise by Maya Angelou from "The Individual Society", Pearson Publications.(Nondetailed)

**Listening:** Identifying key terms, understanding concepts and interpreting the concepts both in speaking and writing.

**Speaking:** Formal oral presentations on topics from academic contexts - without the use of PPT slides. Functional English: Suggesting/Opinion giving.

**Reading**: Reading for comprehension. RAP StrategyIntensive reading and Extensive reading techniques.

Reading for Writing: Writing academic proposals- writing research articles: format and style.

**Vocabulary**: Technical vocabulary from across technical branches (20 words) GRE Vocabulary (20 words) (Antonyms and Synonyms, Word applications) Coherence, matching emotions.

**Grammar**: Editing short texts – identifying and correcting common errors in grammar and usage (articles, prepositions, tenses, subject verb agreement)

Pronunciation: Stress in compound words

**Text Books:** 

1. "Infotech English", Maruthi Publications. (Detailed)

2."The Individual Society", Pearson Publications.(Non-detailed)

# Prescribed text book for Laboratory for Semesters-I & II:

1. "Infotech English", Maruthi Publications. (with Compact Disc)

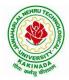

# **DEPARTMENT OF COMPUTER SCIENCE & ENGINEERING**

# **Reference Books**

- 1. Bailey, Stephen. Academic writing: A handbook for international students. Routledge, 2014.
- 2. Chase, Becky Tarver. Pathways: Listening, Speaking and Critical Thinking. Heinley ELT; 2nd Edition, 2018.
- 3. Skillful Level 2 Reading & Writing Student's Book Pack (B1) Macmillan Educational.
- 4. Hewings, Martin. Cambridge Academic English (B2). CUP, 2012.

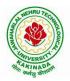

# **DEPARTMENT OF COMPUTER SCIENCE & ENGINEERING**

| I Voor I Somoston   |               | L | Τ | P | С |  |  |  |  |
|---------------------|---------------|---|---|---|---|--|--|--|--|
| I Year - I Semester |               | 3 | 0 | 0 | 3 |  |  |  |  |
|                     | MATHEMATICS-I |   |   |   |   |  |  |  |  |

(Calculus And Differential Equations)

# **Course Objectives:**

- To familiarize a variety of well-known sequences and series, with a developing intuition about • the behaviour of new ones.
- To enlighten the learners in the concept of differential equations and multivariable calculus.
- To equip the students with standard concepts and tools at an intermediate to advanced level • mathematics to develop the confidence and ability among the students to handle various real world problems and their applications.

Course Outcomes: At the end of the course, the student will be able to

- utilize mean value theorems to real life problems (L3)
- solve the differential equations related to various engineering fields (L3) •
- familiarize with functions of several variables which is useful in optimization (L3) •
- apply double integration techniques in evaluating areas bounded by region (L3)
- students will also learn important tools of calculus in higher dimensions. Students will become familiar with 2- dimensional and 3-dimensional coordinate systems(L5)

# UNIT – I: Sequences, Series and Mean value theorems:

Sequences and Series: Convergences and divergence - Ratio test - Comparison tests - Integral test -Cauchy's root test - Alternate series- Leibnitz's rule.

Mean Value Theorems (without proofs): Rolle's Theorem - Lagrange's mean value theorem -Cauchy's mean value theorem - Taylor's and Maclaurin's theorems with remainders, Problems and applications on the above theorem.

# UNIT – II: Differential equations of first order and first degree:

Linear differential equations- Bernoulli's equations -Exact equations and equations reducible to exact form.

Applications: Newton's Law of cooling- Law of natural growth and decay- Orthogonal trajectories-Electrical circuits.

# UNIT - III: Linear differential equations of higher order:

Homogeneous and Non-homogeneous differential equations of higher order with constant coefficients with non-homogeneous term of the type  $e^{ax}$ , sin ax, cos ax, polynomials in x<sup>n</sup>,  $e^{ax}V(x)$  and  $x^nV(x) - v^nV(x)$ Method of Variation of parameters, Cauchy and Legendre's linear equations. Applications: LCR circuit, Simple Harmonic motion.

# **UNIT – IV: Partial differentiation:**

Introduction - Homogeneous function - Euler's theorem- Total derivative- Chain rule- Jacobian -Functional dependence – Taylor's and MacLaurin's series expansion of functions of two variables. Applications: Maxima and Minima of functions of two variables without constraints and Lagrange's method.

#### (10hrs)

(10hrs)

(10hrs)

# (10hrs)

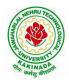

# **DEPARTMENT OF COMPUTER SCIENCE & ENGINEERING**

# **UNIT – V: Multiple integrals:**

(8 hrs)

Double and Triple integrals – Change of order of integration in double integrals – Change of variables to polar, cylindrical and spherical coordinates. Applications: Finding Areas and Volumes.

#### **Text Books:**

- 1. B. S. Grewal, Higher Engineering Mathematics, 44<sup>th</sup> Edition, Khanna Publishers.
- 2. B. V. Ramana, Higher Engineering Mathematics, 2007 Edition, Tata Mc. Graw Hill Education.

#### **Reference Books:**

- 1. Erwin Kreyszig, Advanced Engineering Mathematics, 10<sup>th</sup> Edition, Wiley-India.
- 2. Joel Hass, Christopher Heil and Maurice D. Weir, Thomas calculus, 14<sup>th</sup>Edition, Pearson.
- 3. Lawrence Turyn, Advanced Engineering Mathematics, CRC Press, 2013.
- 4. Srimantha Pal, S C Bhunia, Engineering Mathematics, Oxford University Press.

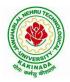

# **DEPARTMENT OF COMPUTER SCIENCE & ENGINEERING**

| I Year - I Semester |  | L | Т | Р | С |  |
|---------------------|--|---|---|---|---|--|
|                     |  | 3 | 0 | 0 | 3 |  |
| APPLIED PHYSICS     |  |   |   |   |   |  |

# (For All Circuital Branches like ECE, EEE, CSE etc)

## **Course Objectives:**

- 1. Bridging the gap between the physics in school at 10+2 level and UG level engineering courses.
- 2. To identify the importance of the optical phenomenon i.e. interference, diffraction and polarization related to its Engineering applications
- 3. Understand the mechanism of emission of light, utilization of lasers as coherent light sources for low and high energy applications, study of propagation of light through optical fibers and their implications in optical communications.
- 4. Enlightenment of the concepts of Quantum Mechanics and to provide fundamentals of deBroglie matter waves, quantum mechanical wave equation and its application, the importance of free electron theory for metals and band theory for crystalline solids. Metals-Semiconductors-Insulators concepts utilization of transport phenomenon of charge carriers in semiconductors.
- 5. To explain the significant concepts of dielectric and magnetic materials that leads to potential applications in the emerging micro devices.
- 6. To Understand the physics of Semiconductors and their working mechanism. To give an impetus on the subtle mechanism of superconductors using the concept of BCS theory and their fascinating applications.

# **Course Outcomes:**

- 1. Explain the need of coherent sources and the conditions for sustained interference (L2). Identify the applications of interference in engineering (L3). Analyze the differences between interference and diffraction with applications (L4). Illustrate the concept of polarization of light and its applications (L2). Classify ordinary refracted light and extraordinary refracted rays by their states of polarization (L2)
- 2. Explain various types of emission of radiation (L2). Identify the role of laser in engineering applications (L3). Describe the construction and working principles of various types of lasers (L1). Explain the working principle of optical fibers (L2). Classify optical fibers based on refractive index profile and mode of propagation (L2). Identify the applications of optical fibers in medical, communication and other fields (L2). Apply the fiber optic concepts in various fields (L3).
- 3. Describe the dual nature of matter (L1). Explain the significance of wave function (L2). Identify the role of Schrodinger's time independent wave equation in studying particle in onedimensional infinite potential well (L3). Identify the role of classical and quantum free electron theory in the study of electrical conductivity (L3). Classify the energy bands of solids (L2).

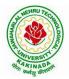

# **DEPARTMENT OF COMPUTER SCIENCE & ENGINEERING**

- 4. Explain the concept of dielectric constant and polarization in dielectric materials (L2). Summarize various types of polarization of dielectrics (L2). Interpret Lorentz field and Claussius-Mosotti relation in dielectrics (L2). Classify the magnetic materials based on susceptibility and their temperature dependence (L2). Explain the applications of dielectric and magnetic materials (L2). Apply the concept of magnetism to magnetic devices (L3)
- 5. Outline the properties of charge carriers in semiconductors (L2). Identify the type of semiconductor using Hall effect (L2). Identify applications of semiconductors in electronic devices (L2). Classify superconductors based on Meissner's effect (L2). Explain Meissner's effect, BCS theory & Josephson effect in superconductors (L2).

# **Unit-I: Wave Optics**

### 12hrs

**Interference:** Principle of superposition –Interference of light - Interference in thin films (Reflection Geometry) & applications - Colors in thin films- Newton's Rings- Determination of wavelength and refractive index.

**Diffraction:** Introduction - Fresnel and Fraunhofer diffraction - Fraunhofer diffraction due to single slit, double slit - N-slits (Qualitative) – Diffraction Grating - Dispersive power and resolving power of Grating(Qualitative).

**Polarization:** Introduction-Types of polarization - Polarization by reflection, refraction and Double refraction - Nicol's Prism -Half wave and Quarter wave plates.

# **Unit Outcomes:**

# The students will be able to

- **Explain** the need of coherent sources and the conditions for sustained interference (L2)
- Identify engineering applications of interference (L3)
- > Analyze the differences between interference and diffraction with applications (L4)
- Illustrate the concept of polarization of light and its applications (L2)
- > Classify ordinary polarized light and extraordinary polarized light (L2)

# **Unit-II: Lasers and Fiber optics**

#### 8hrs

**Lasers:** Introduction – Characteristics of laser – Spontaneous and Stimulated emissions of radiation – Einstein's coefficients – Population inversion – Lasing action - Pumping mechanisms – Ruby laser – He-Ne laser - Applications of lasers.

**Fiber optics:** Introduction –Principle of optical fiber- Acceptance Angle - Numerical Aperture - Classification of optical fibers based on refractive index profile and modes – Propagation of electromagnetic wave through optical fibers - Applications.

# **Unit Outcomes:**

#### The students will be able to

- > Understand the basic concepts of LASER light Sources (L2)
- > Apply the concepts to learn the types of lasers (L3)
- Identifies the Engineering applications of lasers (L2)
- **Explain** the working principle of optical fibers (L2)
- Classify optical fibers based on refractive index profile and mode of propagation (L2)

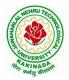

# **DEPARTMENT OF COMPUTER SCIENCE & ENGINEERING**

> **Identify** the applications of optical fibers in various fields (L2)

Unit III: Quantum Mechanics, Free Electron Theory and Band theory 10hrs Quantum Mechanics: Dual nature of matter - Heisenberg's Uncertainty Principle - Significance and properties of wave function - Schrodinger's time independent and dependent wave equations- Particle in a one-dimensional infinite potential well.

Free Electron Theory: Classical free electron theory (Qualitative with discussion of merits and demerits) - Quantum free electron theory- Equation for electrical conductivity based on quantum free electron theory- Fermi-Dirac distribution- Density of states (3D) - Fermi energy.

Band theory of Solids: Bloch's Theorem (Qualitative) - Kronig - Penney model (Qualitative)-

E vs K diagram - v vs K diagram - effective mass of electron - Classification of crystalline solidsconcept of hole.

# **Unit Outcomes:**

# The students will be able to

- **Explain** the concept of dual nature of matter (L2)
- Understand the significance of wave function (L2)
- > Interpret the concepts of classical and quantum free electron theories (L2)
- **Explain** the importance of K-P model
- Classify the materials based on band theory (L2)
- > Apply the concept of effective mass of electron (L3)

# **Unit-IV: Dielectric and Magnetic Materials**

#### 8hrs

Dielectric Materials: Introduction - Dielectric polarization - Dielectric polarizability, Susceptibility and Dielectric constant - Types of polarizations- Electronic (Quantitative), Ionic (Quantitative) and Orientation polarizations (Qualitative) - Lorentz internal field- Clausius-Mossotti equation-Piezoelectricity.

Magnetic Materials: Introduction - Magnetic dipole moment - Magnetization-Magnetic susceptibility and permeability - Origin of permanent magnetic moment - Classification of magnetic materials: Dia, para, Ferro, antiferro & Ferri magnetic materials - Domain concept for Ferromagnetism & Domain walls (Qualitative) - Hysteresis - soft and hard magnetic materials- Eddy currents- Engineering applications.

# Unit Outcomes: The students will be able to

- **Explain** the concept of dielectric constant and polarization in dielectric materials (L2)
- Summarize various types of polarization of dielectrics (L2)
- > Interpret Lorentz field and Claussius- Mosotti relation in dielectrics(L2)
- Classify the magnetic materials based on susceptibility and their temperature dependence (L2)
- **Explain** the applications of dielectric and magnetic materials (L2)
- > Apply the concept of magnetism to magnetic data storage devices (L3)

# **Unit – V: Semiconductors and Superconductors**

Semiconductors: Introduction- Intrinsic semiconductors – Density of charge carriers – Electrical conductivity - Fermi level - extrinsic semiconductors - density of charge carriers - dependence of Fermi energy on carrier concentration and temperature - Drift and diffusion currents - Einstein's equation- Hall effect – Hall coefficient –Applications of Hall effect.

### 10hrs

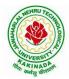

# **DEPARTMENT OF COMPUTER SCIENCE & ENGINEERING**

 $\begin{array}{l} \textbf{Superconductors: Introduction-Properties of superconductors-Meissner effect-Type I and Type II \\ superconductors-BCS theory (Qualitative)-Josephson effects (AC and DC)-SQUIDs-High T_c \\ superconductors-Applications of superconductors. \end{array}$ 

# **Unit Outcomes:**

# The students will be able to

- > Classify the energy bands of semiconductors (L2)
- > **Interpret** the direct and indirect band gap semiconductors (L2)
- > Identify the type of semiconductor using Hall effect (L2)
- > Identify applications of semiconductors in electronic devices (L2)
- Classify superconductors based on Meissner's effect (L2)
- **Explain** Meissner's effect, BCS theory & Josephson effect in superconductors (L2)

#### Text books:

- 1. M. N. Avadhanulu, P.G.Kshirsagar & TVS Arun Murthy" A Text book of Engineering Physics"- S.Chand Publications, 11<sup>th</sup> Edition 2019.
- 2. Engineering Physics" by D.K.Bhattacharya and Poonam Tandon, Oxford press (2015).
- 3. Applied Physics by P.K.Palanisamy SciTech publications.

#### **Reference Books:**

- 1. Fundamentals of Physics Halliday, Resnick and Walker, John Wiley & Sons
- 2. Engineering Physics by M.R.Srinivasan, New Age international publishers (2009).
- 3. Shatendra Sharma, Jyotsna Sharma, "Engineering Physics", Pearson Education, 2018
- 4. Engineering Physics Sanjay D. Jain, D. Sahasrabudhe and Girish, University Press
- 5. Semiconductor physics and devices- Basic principle Donald A, Neamen, Mc Graw Hill
- 6. B.K. Pandey and S. Chaturvedi, Engineering Physics, Cengage Learning

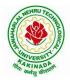

# **DEPARTMENT OF COMPUTER SCIENCE & ENGINEERING**

| I Voor I Comostor                                                                                                    |  | L | Т | Р | С |
|----------------------------------------------------------------------------------------------------|--|---|---|---|---|
| 1 Year - I Semester                                                                                                    |  | 3 | 0 | 0 | 3 |
| I Year - I Semester       I       I |  |   |   |   |   |

# **Course Objectives:**

The objectives of Programming for Problem Solving Using C are

- To learn about the computer systems, computing environments, developing of a computer program and Structure of a C Program
- To gain knowledge of the operators, selection, control statements and repetition in C
- To learn about the design concepts of arrays, strings, enumerated structure and union types and their usage.
- To assimilate about pointers, dynamic memory allocation and know the significance of Preprocessor.
- To assimilate about File I/O and significance of functions

# **Course Outcomes:**

Upon the completion of the course the student will learn

- To write algorithms and to draw flowcharts for solving problems
- To convert flowcharts/algorithms to C Programs, compile and debug programs
- To use different operators, data types and write programs that use two-way/ multi-way selection
- To select the best loop construct for a given problem
- To design and implement programs to analyze the different pointer applications
- To decompose a problem into functions and to develop modular reusable code
- To apply File I/O operations

# UNIT I

Introduction to Computers: Creating and running Programs, Computer Numbering System, Storing Integers, Storing Real Numbers

Introduction to the C Language: Background, C Programs, Identifiers, Types, Variable, Constants, Input/output, Programming Examples, Scope, Storage Classes and Type Qualifiers.

Structure of a C Program: Expressions Precedence and Associativity, Side Effects, Evaluating Expressions, Type Conversion Statements, Simple Programs, Command Line Arguments.

# UNIT II

Bitwise Operators: Exact Size Integer Types, Logical Bitwise Operators, Shift Operators.

Selection & Making Decisions: Logical Data and Operators, Two Way Selection, Multiway Selection, More Standard Functions.

Repetition: Concept of Loop, Pretest and Post-test Loops, Initialization and Updating, Event and Counter Controlled Loops, Loops in C, Other Statements Related to Looping, Looping Applications, Programming Examples.

# UNIT III

Arrays: Concepts, Using Array in C, Array Application, Two Dimensional Arrays, Multidimensional Arrays, Programming Example – Calculate Averages

Strings: String Concepts, C String, String Input / Output Functions, Arrays of Strings, String Manipulation Functions String/ Data Conversion, A Programming Example – Morse Code Enumerated, Structure, and Union: The Type Definition (Type def), Enumerated Types, Structure, Unions, and Programming Application.

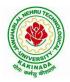

# **DEPARTMENT OF COMPUTER SCIENCE & ENGINEERING**

# UNIT IV

Pointers: Introduction, Pointers to pointers, Compatibility, L value and R value Pointer Applications: Arrays, and Pointers, Pointer Arithmetic and Arrays, Memory Allocation Function, Array of Pointers, Programming Application. Processor Commands: Processor Commands.

# UNIT V

Functions: Designing, Structured Programs, Function in C, User Defined Functions, Inter-Function Communication, Standard Functions, Passing Array to Functions, Passing Pointers to Functions, Recursion

Text Input / Output: Files, Streams, Standard Library Input / Output Functions, Formatting Input / Output Functions, Character Input / Output Functions

Binary Input / Output: Text versus Binary Streams, Standard Library, Functions for Files, Converting File Type.

#### **Text Books:**

- 1) Programming for Problem Solving, Behrouz A. Forouzan, Richard F.Gilberg, CENGAGE.
- 2) The C Programming Language, Brian W.Kernighan, Dennis M. Ritchie, 2e, Pearson.

#### **Reference Books:**

- 1) Computer Fundamentals and Programming, Sumithabha Das, Mc Graw Hill.
- 2) Programming in C, Ashok N. Kamthane, Amit Kamthane, Pearson.
- 3) Computer Fundamentals and Programming in C, Pradip Dey, Manas Ghosh, OXFORD.

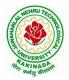

# **DEPARTMENT OF COMPUTER SCIENCE & ENGINEERING**

| I Voor I Comostor                                                   |  | L | Т | P | С |
|---------------------------------------------------------------------|--|---|---|---|---|
| 1 Year - I Semester                                                 |  | 1 | 0 | 4 | 3 |
| I Year - I Semester     I     I       COMPUTER ENGINEERING WORKSHOP |  |   |   |   |   |

# **Course Objectives:**

The objective of this course is to

- Explain the internal parts of a computer, peripherals, I/O ports, connecting cables
- Demonstrate basic command line interface commands on Linux
- Teach the usage of Internet for productivity and self paced lifelong learning
- Describe about Compression, Multimedia and Antivirus tools
- Demonstrate Office Tools such as Word processors, Spreadsheets and Presentation tools

# **Course Outcomes:**

Students should be able to:

- Assemble and disassemble components of a PC
- Construct a fully functional virtual machine, Summarize various Linux operating system commands,
- Recognize characters & extract text from scanned images, Create audio files and podcasts

# **Computer Hardware:**

Experiment 1: Identification of peripherals of a PC, Laptop, Server and Smart Phones: Prepare a report containing the block diagram along with the configuration of each component and its functionality, Input/ Output devices, I/O ports and interfaces, main memory, cache memory and secondary storage technologies, digital storage basics, networking components and speeds.

# **Operating Systems:**

Experiment 2: Virtual Machine setup:

- Setting up and configuring a new Virtual Machine
- Setting up and configuring an existing Virtual Machine
- Exporting and packaging an existing Virtual Machine into a portable format

Experiment 2: Operating System installation:

• Installing an Operating System such as Linux on Computer hardware. Experiment 3: Linux Operating System commands:

- General command syntax
- Basic *help* commands
- Basic File system commands
- Date and Time
- Basic Filters and Text processing
- Basic File compression commands
- Miscellaneous: apt-get, vi editor

# **Networking and Internet:**

Experiment 4: Networking Commands:

o ping, ssh, ifconfig, scp, netstat, ipstat, nslookup, traceroute, telnet, host, ftp, arp, wget,route Experiment 5: Internet Services:

 Web Browser usage and advanced settings like LAN, proxy, content, privacy, security, cookies, extensions/ plugins

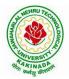

# **DEPARTMENT OF COMPUTER SCIENCE & ENGINEERING**

- Antivirus installation, configuring a firewall, blocking pop-ups
- Email creation and usage, Creating a Digital Profile on LinkedIn

# **Productivity Tools:**

Experiment 6: Basic HTML tags, Introduction to HTML5 and its tags, Introduction to CSS3 and its properties. Preparation of a simple website/ homepage,

Assignment: Develop your home page using HTML Consisting of your photo, name, address and education details as a table and your skill set as a list.

Features to be covered:- Layouts, Inserting text objects, Editing text objects, Inserting Tables, Working with menu objects, Inserting pages, Hyper linking, Renaming, deleting, modifying pages, etc.,

**Internet of Things (IoT)**: IoT fundamentals, applications, protocols, communication models, architecture, IoT devices

# **Office Tools:**

Experiment 7: Demonstration and Practice on Text Editors like Notepad++, Sublime Text, Atom, Brackets, Visual code, etc

Experiment 8: Demonstration and practice on Microsoft Word, Power Point, Microsoft Excel

Experiment 10: Demonstration and practice on LaTeX and produce professional pdf documents.

# **Text Books:**

- 1) Computer Fundamentals, Anita Goel, Pearson Education, 2017
- 2) PC Hardware Trouble Shooting Made Easy, TMH

# **References Books:**

1) Essential Computer and IT Fundamentals for Engineering and Science Students, Dr.N.B.Vekateswarlu, S.Chand

#### e-Resources:

1) <u>https://explorersposts.grc.nasa.gov/post631/2006-2007/computer\_basics/ComputerPorts.doc</u>

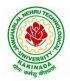

# **DEPARTMENT OF COMPUTER SCIENCE & ENGINEERING**

| I Year - I Semester                     |  | L | Т | Р | С   |  |  |
|-----------------------------------------|--|---|---|---|-----|--|--|
|                                         |  | 0 | 0 | 3 | 1.5 |  |  |
| ENCLISH COMMUNICATION SKILLS LABORATORY |  |   |   |   |     |  |  |

#### UNIT I:

Vowels, Consonants, Pronunciation, Phonetic Transcription, Common Errors in Pronunciation,

#### **UNIT II:**

Word stress-di-syllabic words, poly-syllabic words, weak and strong forms, contrastive stress (Homographs)

- **UNIT III:** Stress in compound words, rhythm, intonation, accent neutralisation.
- **UNIT IV:** Listening to short audio texts and identifying the context and specific pieces of information toanswer a series of questions in speaking.
- **UNIT V:** Newspapers reading; Understanding and identifying key terms and structures useful for writing reports.

#### Text Book:

1."Infotech English", Maruthi Publications.

# **Reference Books:**

- 1. Exercises in Spoken English Part 1,2,3,4, OUP and CIEFL.
- 2. English Pronunciation in use- Mark Hancock, Cambridge University Press.
- 3. English Phonetics and Phonology-Peter Roach, Cambridge University Press.
- 4. English Pronunciation in use- Mark Hewings, Cambridge University Press.
- 5. English Pronunciation Dictionary- Daniel Jones, Cambridge University Press.
- 6. English Phonetics for Indian Students- P. Bala Subramanian, Mac Millan Publications.

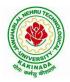

# **DEPARTMENT OF COMPUTER SCIENCE & ENGINEERING**

| I Year - I Semester |  | L | Τ | Р | С   |  |  |
|---------------------|--|---|---|---|-----|--|--|
|                     |  | 0 | 0 | 3 | 1.5 |  |  |
|                     |  |   |   |   |     |  |  |

## (For All Circuital Branches like CSE, ECE, EEE etc.)

(Any 10 of the following listed experiments)

# **List of Applied Physics Experiments**

- 1. Determination of thickness of thin object by wedge method.
- 2. Determination of radius of curvature of a given plano convex lens by Newton's rings.
- 3. Determination of wavelengths of different spectral lines in mercury spectrum using diffraction grating in normal incidence configuration.
- 4. Determination of dispersive power of the prism.
- 5. Determination of dielectric constant using charging and discharging method.
- 6. Study the variation of B versus H by magnetizing the magnetic material (B-H curve).
- 7. Determination of numerical aperture and acceptance angle of an optical fiber.
- 8. Determination of wavelength of Laser light using diffraction grating.
- 9. Estimation of Planck's constant using photoelectric effect.
- 10. Determination of the resistivity of semiconductor by four probe method.
- 11. To determine the energy gap of a semiconductor using p-n junction diode.
- 12. Magnetic field along the axis of a current carrying circular coil by Stewart & Gee's Method
- 13. Determination of Hall voltage and Hall coefficient of a given semiconductor using Hall Effect .
- 14. Measurement of resistance of a semiconductor with varying temperature.
- 15. Resistivity of a Superconductor using four probe method & Meissner effect.

#### **References**:

1. S. Balasubramanian, M.N. Srinivasan "A Text Book of Practical Physics"- S Chand Publishers, 2017.

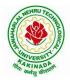

# **DEPARTMENT OF COMPUTER SCIENCE & ENGINEERING**

| I Voor I Somostor   | L | Τ | P | С   |
|---------------------|---|---|---|-----|
| I Year - I Semester | 0 | 0 | 3 | 1.5 |
|                     |   |   |   |     |

## **PROGRAMMING FOR PROBLEM SOLVING USING C LAB**

#### **Course Objectives:**

- Apply the principles of C language in problem solving.
- To design flowcharts, algorithms and knowing how to debug programs.
- To design & develop of C programs using arrays, strings pointers & functions.
- To review the file operations, preprocessor commands.

#### **Course Outcomes:**

By the end of the Lab, the student

- Gains Knowledge on various concepts of a C language.
- Able to draw flowcharts and write algorithms.
- Able design and development of C problem solving skills.
- Able to design and develop modular programming skills.
- Able to trace and debug a program

#### Exercise 1:

- 1. Write a C program to print a block F using hash (#), where the F has a height of six characters and width of five and four characters.
- 2. Write a C program to compute the perimeter and area of a rectangle with a height of 7 inches and width of 5 inches.
- 3. Write a C program to display multiple variables.

# Exercise 2:

- 1. Write a C program to calculate the distance between the two points.
- 2. Write a C program that accepts 4 integers p, q, r, s from the user where r and s are positive and p is even. If q is greater than r and s is greater than p and if the sum of r and s is greater than the sum of p and q print "Correct values", otherwise print "Wrong values".

#### **Exercise 3:**

- 1. Write a C program to convert a string to a long integer.
- 2. Write a program in C which is a Menu-Driven Program to compute the area of the various geometrical shape.
- 3. Write a C program to calculate the factorial of a given number.

#### **Exercise 4:**

- 1. Write a program in C to display the n terms of even natural number and their sum.
- 2. Write a program in C to display the n terms of harmonic series and their sum.  $1 + 1/2 + 1/3 + 1/4 + 1/5 \dots 1/n$  terms.
- 3. Write a C program to check whether a given number is an Armstrong number or not.

#### Exercise 5:

- 1. Write a program in C to print all unique elements in an array.
- 2. Write a program in C to separate odd and even integers in separate arrays.
- 3. Write a program in C to sort elements of array in ascending order.

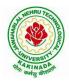

# **DEPARTMENT OF COMPUTER SCIENCE & ENGINEERING**

# Exercise 6:

- 1. Write a program in C for multiplication of two square Matrices.
- 2. Write a program in C to find transpose of a given matrix.

# Exercise 7:

- 1. Write a program in C to search an element in a row wise and column wise sorted matrix.
- 2. Write a program in C to print individual characters of string in reverse order.

# Exercise 8:

- 1. Write a program in C to compare two strings without using string library functions.
- 2. Write a program in C to copy one string to another string.

#### Exercise 9:

- 1. Write a C Program to Store Information Using Structures with Dynamically Memory Allocation
- 2. Write a program in C to demonstrate how to handle the pointers in the program.

#### Exercise 10:

- 1. Write a program in C to demonstrate the use of & (address of) and \*(value at address) operator.
- 2. Write a program in C to add two numbers using pointers.

#### Exercise 11:

- 1. Write a program in C to add numbers using call by reference.
- 2. Write a program in C to find the largest element using Dynamic Memory Allocation.

# Exercise 12:

- 1. Write a program in C to swap elements using call by reference.
- 2. Write a program in C to count the number of vowels and consonants in a string using a pointer.

# Exercise 13:

- 1. Write a program in C to show how a function returning pointer.
- 2. Write a C program to find sum of n elements entered by user. To perform this program, allocate memory dynamically using malloc() function.

# Exercise 14:

- 1. Write a C program to find sum of n elements entered by user. To perform this program, allocate memory dynamically using calloc() function. Understand the difference between the above two programs
- 2. Write a program in C to convert decimal number to binary number using the function.

#### Exercise 15:

- 1. Write a program in C to check whether a number is a prime number or not using the function.
- 2. Write a program in C to get the largest element of an array using the function.

# Exercise 16:

- 1. Write a program in C to append multiple lines at the end of a text file.
- 2. Write a program in C to copy a file in another name.
- 3. Write a program in C to remove a file from the disk.

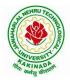

# **DEPARTMENT OF COMPUTER SCIENCE & ENGINEERING**

| IVaar II Comestar    |                                        | L | Τ | Р | С |
|----------------------|----------------------------------------|---|---|---|---|
| I Year - II Semester |                                        | 3 | 0 | 0 | 3 |
| MATHEMATICS-II       |                                        |   |   |   |   |
|                      | (Linear Algebra And Numerical Methods) |   |   |   |   |

## **Course Objectives:**

- To instruct the concept of Matrices in solving linear algebraic equations
- To elucidate the different numerical methods to solve nonlinear algebraic equations •
- To disseminate the use of different numerical techniques for carrying out numerical integration.
- To equip the students with standard concepts and tools at an intermediate to advanced level mathematics to develop the confidence and ability among the students to handle various real world problems and their applications.

Course Outcomes: At the end of the course, the student will be able to

- develop the use of matrix algebra techniques that is needed by engineers for practical applications (L6)
- solve system of linear algebraic equations using Gauss elimination, Gauss Jordan, Gauss Seidel (L3)
- evaluate the approximate roots of polynomial and transcendental equations by different algorithms (L5)
- apply Newton's forward & backward interpolation and Lagrange's formulae for equal and • unequal intervals (L3)
- apply numerical integral techniques to different Engineering problems (L3)
- apply different algorithms for approximating the solutions of ordinary differential equations • with initial conditions to its analytical computations (L3)

# UNIT – I: Solving systems of linear equations, Eigen values and Eigen vectors: (10hrs)

Rank of a matrix by echelon form and normal form - Solving system of homogeneous and nonhomogeneous linear equations - Gauss Eliminationmethod - Eigenvalues and Eigen vectors and properties (article-2.14 in text book-1).

# Unit – II: Cayley–Hamilton theorem and Quadratic forms:

Cayley-Hamilton theorem (without proof) – Applications – Finding the inverse and power of a matrix by Cayley-Hamilton theorem - Reduction to Diagonal form - Quadratic forms and nature of the quadratic forms - Reduction of quadratic form to canonical forms by orthogonal transformation. Singular values of a matrix, singular value decomposition (text book-3).

# **UNIT – III: Iterative methods:**

Introduction- Bisection method-Secant method - Method of false position- Iteration method -Newton-Raphson method (One variable and simultaneous Equations) - Jacobi and Gauss-Seidel methods for solving system of equations numerically.

# **UNIT – IV: Interpolation:**

Introduction-Errors in polynomial interpolation - Finite differences- Forward differences- Backward differences - Central differences - Relations between operators - Newton's forward and backward formulae for interpolation – Interpolation with unequal intervals – Lagrange's interpolation formula-Newton's divide difference formula.

# (8 hrs)

#### (10 hrs)

(10hrs)

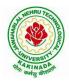

# **DEPARTMENT OF COMPUTER SCIENCE & ENGINEERING**

# UNIT – V: Numerical differentiation and integration, Solution of ordinary differential equations with initial conditions: (10 hrs)

Numerical differentiation using interpolating polynomial – Trapezoidal rule– Simpson's 1/3<sup>rd</sup> and 3/8<sup>th</sup> rule– Solution of initial value problems by Taylor's series– Picard's method of successive approximations– Euler's method –Runge-Kutta method (second and fourth order).

#### **Text Books:**

- **1.** B. S. Grewal, Higher Engineering Mathematics, 44<sup>th</sup> Edition, Khanna Publishers.
- 2. B. V. Ramana, Higher Engineering Mathematics, 2007 Edition, Tata Mc. Graw Hill Education.
- 3. David Poole, Linear Algebra- A modern introduction, 4<sup>th</sup> Edition, Cengage.

#### **Reference Books:**

- 1. Steven C. Chapra, Applied Numerical Methods with MATLAB for Engineering and Science, Tata Mc. Graw Hill Education.
- 2. M. K. Jain, S.R.K. Iyengar and R.K. Jain, Numerical Methods for Scientific and Engineering Computation, New Age International Publications.
- 3. Lawrence Turyn, Advanced Engineering Mathematics, CRC Press.

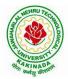

# **DEPARTMENT OF COMPUTER SCIENCE & ENGINEERING**

| I Year - II Semester |  | L | LT | P | С |  |  |
|----------------------|--|---|----|---|---|--|--|
|                      |  | 3 | 0  | 0 | 3 |  |  |
| APPLIED CHEMISTRY    |  |   |    |   |   |  |  |

# **Course Objectives**

- Importance of usage of plastics in household appliances and composites (FRP) in aerospace and automotive industries.
- Outline the basics for the construction of electrochemical cells, batteries and fuel cells. Understand the mechanism of corrosion and how it can be prevented.
- Explain the preparation of semiconductors and nanomaterials, engineering applications of nanomaterials, superconductors and liquid crystals.
- Recall the increase in demand for power and hence alternative sources of power are studied due to depleting sources of fossil fuels. Advanced instrumental techniques are introduced.
- Outline the basics of computational chemistry and molecular switches

# UNIT I: POLYMER TECHNOLOGY

#### 8 hrs

Polymerisation:- Introduction, methods of polymerization (emulsion and suspension), mechanical properties.

Plastics: Compounding, fabrication (compression, injection, blown film and extrusion), preparation, properties and applications (PVC, polycarbonates and Bakelite), mention some examples of plastic materials used in electronic gadgets, recycling of e-plastic waste (waste to wealth).

Elastomers:- Introduction, preparation, properties and applications (Buna S, thiokol and polyurethanes). Composite materials: Fiber reinforced plastics, conducting polymers, biodegradable polymers, biopolymers, biomedical polymers.

Course Outcomes: At the end of this unit, the students will be able to

• Analyze the different types of composite plastic materials and interpret the mechanism of conduction in conducting polymers.

# UNIT II: ELECTROCHEMICAL CELLS AND CORROSION

Single electrode potential, electrochemical series and uses of series, standard hydrogen electrode, calomel electrode, construction of glass electrode, batteries (Dry cell, Li ion battery and zinc air cells), fuel cells (H<sub>2</sub>-O<sub>2</sub>, CH<sub>3</sub>OH-O<sub>2</sub>, phosphoric acid and molten carbonate).

*Corrosion:*-Definition, theories of corrosion (chemical and electrochemical), galvanic corrosion, differential aeration corrosion, stress corrosion, galvanic series, factors influencing rate of corrosion, corrosion control (proper designing and cathodic protection), Protective coatings (surface preparation, cathodic coatings, anodic coatings, electroplating and electroless plating [nickel]), Paints (constituents, functions and special paints).

**Course Outcomes:** At the end of this unit, the students will be able to

• Utilize the theory of construction of electrodes, batteries and fuel cells in redesigning new engineering products and categorize the reasons for corrosion and study methods to control corrosion.

# 10 hrs

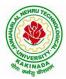

# **DEPARTMENT OF COMPUTER SCIENCE & ENGINEERING**

# **UNIT III: MATERIAL CHEMISTRY**

Part I : Non-elemental semiconducting materials:- Stoichiometric, controlled valency & chalcogen photo/semiconductors-preparation of semiconductors (distillation, zone refining, Czochralski crystal pulling, epitaxy, diffusion, ion implantation) - Semiconductor devices (p-n junction diode as rectifier, junction transistor).

Insulators & magnetic materials: electrical insulators-ferro and ferri magnetism-Hall effect and its applications.

Part II: Nano materials:- Introduction, sol-gel method, characterization by (Brunauer Emmet Teller [BET]), (scanning electron microscopy [SEM]) and (transmission electron microscopy [TEM]), applications of graphene and fullerenes, carbon nanotubes (types, preparation and applications)

Liquid crystals:- Introduction-types-applications.

Super conductors:-Type –I, Type II-characteristics and applications

- Course Outcomes: At the end of this unit, the students will be able to
  - Synthesize nanomaterials for modern advances of engineering technology.
  - Summarize the preparation of semiconductors; analyze the applications of liquid crystals and • superconductors.

# **UNIT IV: SPECTROSCOPIC TECHNIQUES & NON-CONVENTIONAL ENERGY SOURCES** 10 hrs

# Part A: SPECTROSCOPIC TECHNIQUES

Electromagnetic spectrum-UV (laws of absorption, instrumentation, theory of electronic spectroscopy, Frank-condon principle, chromophores and auxochromes, intensity shifts, applications), FT-IR [instrumentation and differentiation of sp, sp<sup>2</sup>, sp<sup>3</sup> and IR stretching of functional groups (alcohols, carbonyls, amines) applications], magnetic resonance imaging and CT scan (procedure & applications).

# Part B: NON-CONVENTIONAL ENERGY SOURCES

Design, working, schematic diagram, advantages and disadvantages of photovoltaic cell, hydropower, geothermal power, tidal and wave power, ocean thermal energy conversion.

Course Outcomes: At the end of this unit, the students will be able to

- Analyze the principles of different analytical instruments and their applications.
- Design models for energy by different natural sources.

# **UNIT V: ADVANCED CONCEPTS/TOPICS IN CHEMISTRY**

Computational chemistry: Introduction to computational chemistry, molecular modelling and docking studies

Molecular switches: characteristics of molecular motors and machines, Rotaxanes and Catenanes as artificial molecular machines, prototypes - linear motions in rotaxanes, an acid-base controlled molecular shuttle, a molecular elevator, an autonomous light-powered molecular motor

# **Course Outcomes:** At the end of this unit, the students will be able to

Obtain the knowledge of computational chemistry and molecular machines •

# **Text Books:**

- 1. P.C. Jain and M. Jain "Engineering Chemistry", 15/e, Dhanpat Rai & Sons, Delhi, (Latest edition).
- 2. Shikha Agarwal, "Engineering Chemistry", Cambridge University Press, New Delhi, (2019).
- 3. S.S. Dara, "A Textbook of Engineering Chemistry", S.Chand & Co, (2010).
- 4. Shashi Chawla, "Engineering Chemistry", Dhanpat Rai Publicating Co. (Latest edition).

#### **10 hrs**

8 hrs

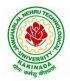

# **DEPARTMENT OF COMPUTER SCIENCE & ENGINEERING**

#### **Reference Books:**

- 1. K. Sesha Maheshwaramma and Mridula Chugh, "Engineering Chemistry", Pearson India Edn.
- 2. O.G. Palana, "Engineering Chemistry", Tata McGraw Hill Education Private Limited, (2009).
- 3. CNR Rao and JM Honig (Eds) "Preparation and characterization of materials" Academic press, New York (latest edition)
- 4. B. S. Murthy, P. Shankar and others, "Textbook of Nanoscience and Nanotechnology", University press (latest edition)

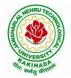

# **DEPARTMENT OF COMPUTER SCIENCE & ENGINEERING**

| I Year - II Semester |                       | L | Т | P | С |
|----------------------|-----------------------|---|---|---|---|
|                      |                       | 3 | 0 | 0 | 3 |
|                      | COMPUTER ORGANIZATION |   |   |   |   |

#### **Course Objectives:**

The purpose of the course is to introduce principles of computer organization and the basic architectural concepts. It provides an in depth understanding of basic organization, design, programming of a simple digital computer, computer arithmetic, instruction set design, microprogrammed control unit, pipelining and vector processing, memory organization and I/O systems.

#### **Course Outcomes:**

By the end of the course the student will be able to

- Demonstrate and understanding of the design of the functional units of a digital computer system.
- Relate Postulates of Boolean algebra and minimize combinational functions
- Recognize and manipulate representations of numbers stored in digital computers
- Build the logic families and realization of logic gates.
- Design and analyze combinational and sequential circuits
- Recall the internal organization of computers, CPU, memory unit and Input/Outputs and the relations between its main components
- Solve elementary problems by assembly language programming

# UNIT I:

**Digital Computers and Data Representation**: Introduction ,Numbering Systems, Decimal to Binary Conversion, Binary Coded Decimal Numbers, Weighted Codes, Self-Complementing Codes, Cyclic Codes, Error Detecting Codes, Error Correcting Codes, Hamming Code for Error Correction, Alphanumeric Codes, ASCI Code

**Data Representation:** Data types, Complements, Fixed Point Representation, Floating Point Representation.

# **Boolean Algebra and Logical gates:**

Boolean Algebra :Theorems and properties, Boolean functions, canonical and standard forms , minimization of Boolean functions using algebraic identities; Karnaugh map representation and minimization using two and three variable Maps ;Logical gates ,universal gates and Two-level realizations using gates : AND-OR, OR-AND, NAND-NAND and NOR-NOR structures

# **UNIT II:**

**Digital logic circuits**: Combinatorial Circuits: Introduction, Combinatorial Circuit Design Procedure, Implementation using universal gates, Multi-bit adder, Multiplexers, Demultiplexers, Decoders

**Sequential Switching Circuits**: Latches and Flip-Flops, Ripple counters using T flip-flops; Synchronous counters: Shift Registers; Ring counters

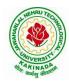

# **DEPARTMENT OF COMPUTER SCIENCE & ENGINEERING**

# UNIT III:

**Computer Arithmetic:** Addition and subtraction, multiplication Algorithms, Booth multiplication algorithm, Division Algorithms, Floating – point Arithmetic operations.

**Register Transfer language and microinstructions :**Bus memory transfer, arithmetic and logical micro-operations, shift and rotate micro-operations

**Basic Computer Organization and Design:** Stored program concept, computer Registers, common bus system, Computer instructions, Timing and Control, Instruction cycle, Memory Reference Instructions, Input–Output configuration and program Interrupt.

# UNIT IV:

**Microprogrammed Control:** Control memory, Address sequencing, microprogram example, design of control unit.

**Central Processing Unit:** General Register Organization, Instruction Formats, Addressing modes, Data Transfer and Manipulation, Program Control: conditional Flags and Branching

#### UNIT V:

**Memory Organization:** Memory Hierarchy, Main Memory, Auxiliary memory, Associate Memory, Cache Memory.

**Input-Output Organization:** Input-Output Interface, Asynchronous data transfer, Modes of Transfer, Priority Interrupt Direct memory Access.

#### **Text Books:**

- 1. Digital Logic and Computer Design, Moriss Mano, 11th Edition, Pearson Education.
- 2. Computer System Architecture,3<sup>rd</sup>ed., M.MorrisMano, PHI

# **Reference Books:**

1. Digital Logic and Computer Organization, Rajaraman, Radhakrishnan, PHI, 2006

2. Computer Organization, 5<sup>th</sup>ed.,Hamacher, VranesicandZaky,TMH,2002

3. Computer Organization & Architecture :Designing for Performance, 7<sup>th</sup>ed., William Stallings, PHI, 2006

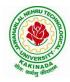

# **DEPARTMENT OF COMPUTER SCIENCE & ENGINEERING**

| I Year – II Semester |                    | L | Т | P | C |
|----------------------|--------------------|---|---|---|---|
|                      |                    | 3 | 0 | 0 | 3 |
|                      | PYTHON PROGRAMMING |   |   |   |   |

# **Course Objectives:**

The Objectives of Python Programming are

- To learn about Python programming language syntax, semantics, and the runtime environment
- To be familiarized with universal computer programming concepts like data types, containers
- To be familiarized with general computer programming concepts like conditional execution, loops & functions
- To be familiarized with general coding techniques and object-oriented programming

#### **Course Outcomes:**

- Develop essential programming skills in computer programming concepts like data types, containers
- Apply the basics of programming in the Python language
- Solve coding tasks related conditional execution, loops
- Solve coding tasks related to the fundamental notions and techniques used in objectoriented programming

#### UNIT I

Introduction: Introduction to Python, Program Development Cycle, Input, Processing, and Output, Displaying Output with the Print Function, Comments, Variables, Reading Input from the Keyboard, Performing Calculations, Operators. Type conversions, Expressions, More about Data Output.

Data Types, and Expression: Strings Assignment, and Comment, Numeric Data Types and Character Sets, Using functions and Modules.

Decision Structures and Boolean Logic: if, if-else, if-elif-else Statements, Nested Decision Structures, Comparing Strings, Logical Operators, Boolean Variables. Repetition Structures: Introduction, while loop, for loop, Calculating a Running Total, Input Validation Loops, Nested Loops.

# **UNIT II**

Control Statement: Definite iteration for Loop Formatting Text for output, Selection if and if else Statement Conditional Iteration The While Loop

Strings and Text Files: Accessing Character and Substring in Strings, Data Encryption, Strings and Number Systems, String Methods Text Files.

#### **UNIT III**

List and Dictionaries: Lists, Defining Simple Functions, Dictionaries

Design with Function: Functions as Abstraction Mechanisms, Problem Solving with Top Down Design, Design with Recursive Functions, Case Study Gathering Information from a File System, Managing a Program's Namespace, Higher Order Function.

Modules: Modules, Standard Modules, Packages.

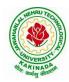

# **DEPARTMENT OF COMPUTER SCIENCE & ENGINEERING**

# UNIT IV

File Operations: Reading config files in python, Writing log files in python, Understanding read functions, read(), readline() and readlines(), Understanding write functions, write() and writelines(), Manipulating file pointer using seek, Programming using file operations

Object Oriented Programming: Concept of class, object and instances, Constructor, class attributes and destructors, Real time use of class in live projects, Inheritance, overlapping and overloading operators, Adding and retrieving dynamic attributes of classes, Programming using Oops support

Design with Classes: Objects and Classes, Data modeling Examples, Case Study An ATM, Structuring Classes with Inheritance and Polymorphism

#### UNIT V

Errors and Exceptions: Syntax Errors, Exceptions, Handling Exceptions, Raising Exceptions, User-defined Exceptions, Defining Clean-up Actions, Redefined Clean-up Actions. Graphical User Interfaces: The Behavior of Terminal Based Programs and GUI-Based, Programs, Coding Simple GUI-Based Programs, Other Useful GUI Resources. Programming: Introduction to Programming Concepts with Scratch.

#### **Text Books**

- 1) Fundamentals of Python First Programs, Kenneth. A. Lambert, Cengage.
- 2) Python Programming: A Modern Approach, Vamsi Kurama, Pearson.

#### **Reference Books:**

- 1) Introduction to Python Programming, Gowrishankar.S, Veena A, CRC Press.
- 2) Introduction to Programming Using Python, Y. Daniel Liang, Pearson.

#### e-Resources:

https://www.tutorialspoint.com/python3/python tutorial.pdf

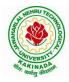

## **DEPARTMENT OF COMPUTER SCIENCE & ENGINEERING**

| I Year – II Semester |                 | L | Т | Р | С |
|----------------------|-----------------|---|---|---|---|
| 1 Year – 11 Semester |                 | 3 | 0 | 0 | 3 |
|                      | DATA STRUCTURES |   |   |   |   |

### **Course Objectives:**

The objective of the course is to

- Introduce the fundamental concept of data structures and abstract data types
- Emphasize the importance of data structures in developing and implementing efficient algorithms
- Describe how arrays, records, linked structures, stacks, queues, trees, and graphs are represented in memory and used by algorithms

#### **Course Outcomes:**

After completing this course a student will be able to:

- Summarize the properties, interfaces, and behaviors of basic abstract data types
- Discuss the computational efficiency of the principal algorithms for sorting & searching
- Use arrays, records, linked structures, stacks, queues, trees, and Graphs in writing programs
- Demonstrate different methods for traversing trees

#### UNIT I

Data Structures - Definition, Classification of Data Structures, Operations on Data Structures, Abstract Data Type (ADT), Preliminaries of algorithms. Time and Space complexity.

Searching - Linear search, Binary search, Fibonacci search.

Sorting- Insertion sort, Selection sort, Exchange (Bubble sort, quick sort), distribution (radix sort), merging (Merge sort) algorithms.

#### UNIT II

Linked List: Introduction, Single linked list, Representation of Linked list in memory, Operations on Single Linked list-Insertion, Deletion, Search and Traversal ,Reversing Single Linked list, Applications on Single Linked list- Polynomial Expression Representation ,Addition and Multiplication, Sparse Matrix Representation using Linked List, Advantages and Disadvantages of Single Linked list, Double Linked list-Insertion, Deletion, Circular Linked list-Insertion, Deletion.

#### UNIT III

Queues: Introduction to Queues, Representation of Queues-using Arrays and using Linked list, Implementation of Queues-using Arrays and using Linked list, Application of Queues-Circular Queues, Deques, Priority Queues, Multiple Queues.

Stacks: Introduction to Stacks, Array Representation of Stacks, Operations on Stacks, Linked list Representation of Stacks, Operations on Linked Stack, Applications-Reversing list, Factorial Calculation, Infix to Postfix Conversion, Evaluating Postfix Expressions.

#### UNIT IV

Trees: Basic Terminology in Trees, Binary Trees-Properties, Representation of Binary Trees using Arrays and Linked lists. Binary Search Trees- Basic Concepts, BST Operations: Insertion, Deletion, Tree Traversals, Applications-Expression Trees, Heap Sort, Balanced Binary Trees- AVL Trees, Insertion, Deletion and Rotations.

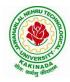

## **DEPARTMENT OF COMPUTER SCIENCE & ENGINEERING**

## UNIT V

Graphs: Basic Concepts, Representations of Graphs-Adjacency Matrix and using Linked list, Graph Traversals (BFT & DFT), Applications- Minimum Spanning Tree Using Prims & Kruskals Algorithm, Dijkstra's shortest path, Transitive closure, Warshall's Algorithm.

### **Text Books:**

- 1) Data Structures Using C. 2<sup>nd</sup> Edition.Reema Thareja, Oxford.
- 2) Data Structures and algorithm analysis in C, 2<sup>nd</sup>ed, Mark Allen Weiss.

### **Reference Books:**

- 1) Fundamentals of Data Structures in C, 2nd Edition, Horowitz, Sahni, Universities Press.
- 2) Data Structures: A PseudoCode Approach, 2/e, Richard F.Gilberg, Behrouz A. Forouzon, Cengage.
- 3) Data Structures with C, Seymour Lipschutz TMH

### e-Resources:

- 1) http://algs4.cs.princeton.edu/home/
- 2) https://faculty.washington.edu/jstraub/dsa/Master\_2\_7a.pdf

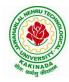

## **DEPARTMENT OF COMPUTER SCIENCE & ENGINEERING**

| I Year - II Semester  |                       | L | Т | Р | С   |
|-----------------------|-----------------------|---|---|---|-----|
| 1 1 ear - 11 Semester |                       | 0 | 0 | 3 | 1.5 |
|                       | APPLIED CHEMISTRY LAB |   |   |   |     |

Introduction to Chemistry laboratory – Molarity, normality, primary, secondary standard solutions, volumetric titrations, quantitative analysis

- 1. Determination of HCl using standard Na<sub>2</sub>CO<sub>3</sub> solution.
- 2. Determination of alkalinity of a sample containing Na<sub>2</sub>CO<sub>3</sub> and NaOH.
- 3. Determination of  $Mn^{+2}$  using standard oxalic acid solution.
- 4. Determination of ferrous iron using standard K<sub>2</sub>Cr<sub>2</sub>O<sub>7</sub> solution.
- 5. Determination of  $Cu^{+2}$  using standard hypo solution.
- 6. Determination of temporary and permanent hardness of water using standard EDTA solution.
- 7. Determination of  $Fe^{+3}$  by a colorimetric method.
- 8. Determination of the concentration of acetic acid using sodium hydroxide (pH-metry method).
- 9. Determination of iso-electric point of amino acids using pH-metry method/conductometric method.
- 10. Determination of the concentration of strong acid vs strong base (by conductometric method).
- 11. Determination of strong acid vs strong base (by potentiometric method).
- 12. Determination of  $Mg^{+2}$  present in an antacid.
- 13. Determination of  $CaCO_3$  present in an egg shell.
- 14. Estimation of Vitamin C.
- 15. Determination of phosphoric content in soft drinks.
- 16. Adsorption of acetic acid by charcoal.
- 17. Preparation of nylon-6, 6 and Bakelite (demonstration only).

Of the above experiments at-least 10 assessment experiments should be completed in a semester.

**Outcomes**: The students entering into the professional course have practically very little exposure to lab classes. The experiments introduce volumetric analysis; redox titrations with different indicators; EDTA titrations; then they are exposed to a few instrumental methods of chemical analysis. Thus at the end of the lab course, the student is exposed to different methods of chemical analysis and use of some commonly employed instruments. They thus acquire some experimental skills.

## **Reference Books**

1. A Textbook of Quantitative Analysis, Arthur J. Vogel.

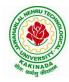

# **DEPARTMENT OF COMPUTER SCIENCE & ENGINEERING**

| I Year - II Semester |                        | L | Т | Р | С   |
|----------------------|------------------------|---|---|---|-----|
|                      |                        | 0 | 0 | 3 | 1.5 |
|                      | PVTHON PROGRAMMING LAB |   |   |   |     |

## **Course Objectives:**

The Objectives of Python Programming are

- To learn about Python programming language syntax, semantics, and the runtime environment
- To be familiarized with universal computer programming concepts like data types, containers
- To be familiarized with general computer programming concepts like conditional execution, loops & functions
- To be familiarized with general coding techniques and object-oriented programming

## **Course Outcomes:**

- Develop essential programming skills in computer programming concepts like data types, containers
- Apply the basics of programming in the Python language
- Solve coding tasks related conditional execution, loops
- Solve coding tasks related to the fundamental notions and techniques used in objectoriented programming

## List of Experiments:

- 1) Write a program that asks the user for a weight in kilograms and converts it to pounds. There are 2.2 pounds in a kilogram.
- 2) Write a program that asks the user to enter three numbers (use three separate input statements). Create variables called total and average that hold the sum and average of the three numbers and print out the values of total and average.
- 3) Write a program that uses a *for* loop to print the numbers 8, 11, 14, 17, 20, ..., 83, 86, 89.
- 4) Write a program that asks the user for their name and how many times to print it. The program should print out the user's name the specified number of times.
- 5) Use a *for* loop to print a triangle like the one below. Allow the user to specify how high the triangle should be.
  - \* \*\* \*\*\*
- 6) Generate a random number between 1 and 10. Ask the user to guess the number and print a message based on whether they get it right or not.
- 7) Write a program that asks the user for two numbers and prints *Close* if the numbers are within .001 of each other and Not close otherwise.
- 8) Write a program that asks the user to enter a word and prints out whether that word contains any vowels.
- 9) Write a program that asks the user to enter two strings of the same length. The program should then check to see if the strings are of the same length. If they are not, the program should print an appropriate message and exit. If they are of the same

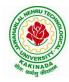

## **DEPARTMENT OF COMPUTER SCIENCE & ENGINEERING**

length, the program should alternate the characters of the two strings. For example, if the user enters *abcde* and *ABCDE* the program should print out *AaBbCcDdEe*.

- 10) Write a program that asks the user for a large integer and inserts commas into it according to the standard American convention for commas in large numbers. For instance, if the user enters 1000000, the output should be 1,000,000.
- 11) In algebraic expressions, the symbol for multiplication is often left out, as in 3x+4y or 3(x+5). Computers prefer those expressions to include the multiplication symbol, like 3\*x+4\*y or 3\*(x+5). Write a program that asks the user for an algebraic expression and then inserts multiplication symbols where appropriate.
- 12) Write a program that generates a list of 20 random numbers between 1 and 100.
  - (a) Print the list.
  - (b) Print the average of the elements in the list.
  - (c) Print the largest and smallest values in the list.
  - (d) Print the second largest and second smallest entries in the list
  - (e) Print how many even numbers are in the list.
- 13) Write a program that asks the user for an integer and creates a list that consists of the factors of that integer.
- 14) Write a program that generates 100 random integers that are either 0 or 1. Then find the longest run of zeros, the largest number of zeros in a row. For instance, the longest run of zeros in [1,0,1,1,0,0,0,0,1,0,0] is 4.
- 15) Write a program that removes any repeated items from a list so that each item appears at most once. For instance, the list [1,1,2,3,4,3,0,0] would become [1,2,3,4,0].
- 16) Write a program that asks the user to enter a length in feet. The program should then give the user the option to convert from feet into inches, yards, miles, millimeters, centimeters, meters, or kilometers. Say if the user enters a 1, then the program converts to inches, if they enter a 2, then the program converts to yards, etc. While this can be done with if statements, it is much shorter with lists and it is also easier to add new conversions if you use lists.
- 17) Write a function called *sum\_digits* that is given an integer num and returns the sum of the digits of num.
- 18) Write a function called *first\_diff* that is given two strings and returns the first location in which the strings differ. If the strings are identical, it should return -1.
- 19) Write a function called *number\_of\_factors* that takes an integer and returns how many factors the number has.
- 20) Write a function called *is\_sorted* that is given a list and returns True if the list is sorted and False otherwise.
- 21) Write a function called root that is given a number x and an integer n and returns  $x^{1/n}$ . In the function definition, set the default value of n to 2.
- 22) Write a function called primes that is given a number n and returns a list of the first n primes. Let the default value of n be 100.
- 23) Write a function called merge that takes two already sorted lists of possibly different lengths, and merges them into a single sorted list.
  - (a) Do this using the sort method. (b) Do this without using the sort method.
- 24) Write a program that asks the user for a word and finds all the smaller words that can be made from the letters of that word. The number of occurrences of a letter in a smaller word can't exceed the number of occurrences of the letter in the user's word.
- 25) Write a program that reads a file consisting of email addresses, each on its own line. Your program should print out a string consisting of those email addresses separated by semicolons.

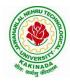

## **DEPARTMENT OF COMPUTER SCIENCE & ENGINEERING**

- 26) Write a program that reads a list of temperatures from a file called *temps.txt*, converts those temperatures to Fahrenheit, and writes the results to a file called ftemps.txt.
- 27) Write a class called Product. The class should have fields called name, amount, and price, holding the product's name, the number of items of that product in stock, and the regular price of the product. There should be a method *get\_price* that receives the number of items to be bought and returns a the cost of buying that many items, where the regular price is charged for orders of less than 10 items, a 10% discount is applied for orders of between 10 and 99 items, and a 20% discount is applied for orders of 100 or more items. There should also be a method called *make\_purchase* that receives the number of items to be bought and decreases amount by that much.
- 28) Write a class called Time whose only field is a time in seconds. It should have a method called *convert\_to\_minutes* that returns a string of minutes and seconds formatted as in the following example: if seconds is 230, the method should return '5:50'. It should also have a method called *convert\_to\_hours* that returns a string of hours, minutes, and seconds formatted analogously to the previous method.
- 29) Write a class called Converter. The user will pass a length and a unit when declaring an object from the class—for example, c = Converter(9,'inches'). The possible units are inches, feet, yards, miles, kilometers, meters, centimeters, and millimeters. For each of these units there should be a method that returns the length converted into those units. For example, using the Converter object created above, the user could call c.feet() and should get 0.75 as the result.
- 30) Write a Python class to implement pow(x, n).
- 31) Write a Python class to reverse a string word by word.
- 32) Write a program that opens a file dialog that allows you to select a text file. The program then displays the contents of the file in a textbox.
- 33) Write a program to demonstrate Try/except/else.
- 34) Write a program to demonstrate try/finally and with/as.

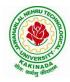

## **DEPARTMENT OF COMPUTER SCIENCE & ENGINEERING**

| I Year – II Semester |                     | L | Т | Р | C   |
|----------------------|---------------------|---|---|---|-----|
| 1 Year – 11 Semester |                     | 0 | 0 | 3 | 1.5 |
|                      | DATA STRUCTURES LAB |   |   |   |     |

## **Course Objectives:**

The objective of this lab is to

• Demonstrate the different data structures implementation.

#### **Course Outcomes:**

By the end of this lab the student is able to

- Use basic data structures such as arrays and linked list.
- Programs to demonstrate fundamental algorithmic problems including Tree Traversals, Graph traversals, and shortest paths.
- Use various searching and sorting algorithms.

#### List of Experiments:

### **Exercise -1 (Searching)**

a) Write C program that use both recursive and non recursive functions to perform Linear search for a Key value in a given list.

b) Write C program that use both recursive and non recursive functions to perform Binary search for a Key value in a given list.

### **Exercise -2 (Sorting-I)**

a) Write C program that implement Bubble sort, to sort a given list of integers in ascending order

b) Write C program that implement Quick sort, to sort a given list of integers in ascending order

c) Write C program that implement Insertion sort, to sort a given list of integers in ascending order

#### **Exercise -3(Sorting-II)**

a) Write C program that implement radix sort, to sort a given list of integers in ascending order

b) Write C program that implement merge sort, to sort a given list of integers in ascending order

#### **Exercise -4(Singly Linked List)**

a) Write a C program that uses functions to create a singly linked list

b) Write a C program that uses functions to perform insertion operation on a singly linked list

c) Write a C program that uses functions to perform deletion operation on a singly linked list

d) Write a C program to reverse elements of a single linked list.

#### **Exercise -5(Queue)**

a) Write C program that implement Queue (its operations) using arrays.

b) Write C program that implement Queue (its operations) using linked lists

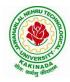

## **DEPARTMENT OF COMPUTER SCIENCE & ENGINEERING**

## Exercise -6(Stack)

- a) Write C program that implement stack (its operations) using arrays
- b) Write C program that implement stack (its operations) using Linked list
- c) Write a C program that uses Stack operations to evaluate postfix expression

### **Exercise -7(Binary Tree)**

d) Write a recursive C program for traversing a binary tree in preorder, inorder and postorder.

### **Exercise -8(Binary Search Tree)**

- a) Write a C program to Create a BST
- b) Write a C program to insert a node into a BST.
- c) Write a C program to delete a node from a BST.

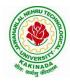

## **DEPARTMENT OF COMPUTER SCIENCE & ENGINEERING**

| I Year – II Semester |                     | L | Т | Р | С |
|----------------------|---------------------|---|---|---|---|
| 1 Year – 11 Semester |                     | 2 | 0 | 0 | 0 |
|                      | ENVIRONMENT SCIENCE |   |   |   |   |

## **Course Objectives:**

The objectives of the course are to impart:

- Overall understanding of the natural resources.
- Basic understanding of the ecosystem and its diversity.
- Acquaintance on various environmental challenges induced due to unplanned anthropogenic activities.
- An understanding of the environmental impact of developmental activities.
- Awareness on the social issues, environmental legislation and global treaties.

## UNIT I

Multidisciplinary nature of Environmental Studies: Definition, Scope and Importance – Sustainability: Stockholm and Rio Summit–Global Environmental Challenges: Global warming and climate change, acid rains, ozone layer depletion, population growth and explosion, effects. Role of information technology in environment and human health.

Ecosystems: Concept of an ecosystem. - Structure and function of an ecosystem; Producers, consumers and decomposers. - Energy flow in the ecosystem - Ecological succession. - Food chains, food webs and ecological pyramids; Introduction, types, characteristic features, structure and function of Forest ecosystem, Grassland ecosystem, Desert ecosystem, Aquatic ecosystems.

## UNIT II

Natural Resources: Natural resources and associated problems.

Forest resources: Use and over – exploitation, deforestation – Timber extraction – Mining, dams and other effects on forest and tribal people.

Water resources: Use and over utilization of surface and ground water – Floods, drought, conflicts over water, dams – benefits and problems.

Mineral resources: Use and exploitation, environmental effects of extracting and using mineral resources.

Food resources: World food problems, changes caused by non-agriculture activities-effects of modern agriculture, fertilizer-pesticide problems, water logging, salinity.

Energy resources: Growing energy needs, renewable and non-renewable energy sources use of alternate energy sources.

Land resources: Land as a resource, land degradation, Wasteland reclamation, man induced landslides, soil erosion and desertification; Role of an individual in conservation of natural resources; Equitable use of resources for sustainable lifestyles.

## UNIT III

Biodiversity and its conservation: Definition: genetic, species and ecosystem diversityclassification - Value of biodiversity: consumptive use, productive use, social-Biodiversity at national and local levels. India as a mega-diversity nation - Hot-sports of biodiversity -Threats to biodiversity: habitat loss, man-wildlife conflicts. - Endangered and endemic species of India – Conservation of biodiversity: conservation of biodiversity.

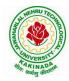

## **DEPARTMENT OF COMPUTER SCIENCE & ENGINEERING**

## UNIT IV

Environmental Pollution: Definition, Cause, effects and control measures of Air pollution, Water pollution, Soil pollution, Noise pollution, Nuclear hazards. Role of an individual in prevention of pollution. - Pollution case studies, Sustainable Life Studies. Impact of Fire Crackers on Men and his well being.

Solid Waste Management: Sources, Classification, effects and control measures of urban and industrial solid wastes. Consumerism and waste products, Biomedical, Hazardous and e – waste management.

## UNIT V

Social Issues and the Environment: Urban problems related to energy -Water conservation, rain water harvesting-Resettlement and rehabilitation of people; its problems and concerns. Environmental ethics: Issues and possible solutions. Environmental Protection Act -Air (Prevention and Control of Pollution) Act. –Water (Prevention and control of Pollution) Act - Wildlife Protection Act -Forest Conservation Act-Issues involved in enforcement of environmental legislation. -Public awareness.

Environmental Management: Impact Assessment and its significance various stages of EIA, preparation of EMP and EIS, Environmental audit. Ecotourism, Green Campus – Green business and Green politics.

The student should Visit an Industry / Ecosystem and submit a report individually on any issues related to Environmental Studies course and make a power point presentation.

#### **Text Books:**

- 1) Environmental Studies, K. V. S. G. Murali Krishna, VGS Publishers, Vijayawada
- 2) Environmental Studies, R. Rajagopalan, 2<sup>nd</sup> Edition, 2011, Oxford University Press.
- 3) Environmental Studies, P. N. Palanisamy, P. Manikandan, A. Geetha, and K. Manjula Rani; Pearson Education, Chennai

#### **Reference Books:**

- 1) Text Book of Environmental Studies, Deeshita Dave & P. Udaya Bhaskar, Cengage Learning.
- 2) A Textbook of Environmental Studies, Shaashi Chawla, TMH, New Delhi
- 3) Environmental Studies, Benny Joseph, Tata McGraw Hill Co, New Delhi
- 4) Perspectives in Environment Studies, Anubha Kaushik, C P Kaushik, New Age International Publishers, 2014

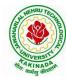

# DEPARTMENT OF COMPUTER SCIENCE & ENGINEERING

| II Year I Semester |                   | L | Т | Р | С |
|--------------------|-------------------|---|---|---|---|
| II Tear T Semester |                   | 3 | 0 | 0 | 3 |
|                    | MATHEMATICS - III |   |   |   |   |

#### **Course Objectives:**

- To familiarize the techniques in partial differential equations
- To furnish the learners with basic concepts and techniques at plus two level to lead them into advanced level by handling various real world applications.

#### **Course Outcomes:**

At the end of the course, the student will be able to

- Interpret the physical meaning of different operators such as gradient, curl and divergence (L5)
- Estimate the work done against a field, circulation and flux using vector calculus (L5)
- Apply the Laplace transform for solving differential equations (L3)
- Find or compute the Fourier series of periodic signals (L3)
- Know and be able to apply integral expressions for the forwards and inverse Fourier transform to a range of non-periodic waveforms (L3)
- Identify solution methods for partial differential equations that model physical processes (L3)

### **UNIT I:** Vector calculus:

Vector Differentiation: Gradient – Directional derivative – Divergence – Curl – Scalar Potential.

Vector Integration: Line integral – Work done – Area – Surface and volume integrals – Vector integral theorems: Greens, Stokes and Gauss Divergence theorems (without proof).

## **UNIT II:** Laplace Transforms:

Laplace transforms of standard functions – Shifting theorems – Transforms of derivatives and integrals – Unit step function – Dirac's delta function – Inverse Laplace transforms – Convolution theorem (without proof).

Applications: Solving ordinary differential equations (initial value problems) using Laplace transforms.

**UNIT III:** Fourier series and Fourier Transforms: (10 hrs) Fourier Series: Introduction – Periodic functions – Fourier series of periodic function – Dirichlet's conditions – Even and odd functions – Change of interval – Half-range sine and cosine series.

Fourier Transforms: Fourier integral theorem (without proof) – Fourier sine and cosine integrals – Sine and cosine transforms – Properties – inverse transforms – Finite Fourier transforms.

## **UNIT IV:** PDE of first order:

(8 hrs

Formation of partial differential equations by elimination of arbitrary constants and arbitrary functions – Solutions of first order linear (Lagrange) equation and nonlinear (standard types) equations.

(10 hrs)

(10 hrs)

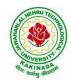

## **DEPARTMENT OF COMPUTER SCIENCE & ENGINEERING**

**UNIT V:** Second order PDE and Applications: (10 hrs) Second order PDE: Solutions of linear partial differential equations with constant coefficients – RHS term of the type  $e^{ax+by}$ , sin(ax + by), cos(ax + by),  $x^m y^n$ .

Applications of PDE: Method of separation of Variables – Solution of One dimensional Wave, Heat and two-dimensional Laplace equation.

### **Text Books:**

- 1) B. S. Grewal, Higher Engineering Mathematics, 43<sup>rd</sup> Edition, Khanna Publishers.
- 2) B. V. Ramana, Higher Engineering Mathematics, 2007 Edition, Tata Mc. Graw Hill Education.

### **Reference Books:**

- 1) Erwin Kreyszig, Advanced Engineering Mathematics, 10<sup>th</sup> Edition, Wiley-India.
- 2) Dean. G. Duffy, Advanced Engineering Mathematics with MATLAB, 3<sup>rd</sup> Edition, CRC Press.
- 3) Peter O' Neil, Advanced Engineering Mathematics, Cengage.
- 4) Srimantha Pal, S C Bhunia, Engineering Mathematics, Oxford University Press.

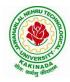

## **DEPARTMENT OF COMPUTER SCIENCE & ENGINEERING**

| II Year – I Semester |                                    | L | Т | Р | С |
|----------------------|------------------------------------|---|---|---|---|
|                      |                                    | 3 | 0 | 0 | 3 |
|                      | ADIENTED DRACH ANALING THRALIGH C. |   |   |   |   |

## **OBJECT ORIENTED PROGRAMMING THROUGH C++**

### **Course Objectives:**

- Describe the procedural and object oriented paradigm with concepts of streams, classes, functions, data and objects
- Understand dynamic memory management techniques using pointers, constructors, destructors
- Describe the concept of function overloading, operator overloading, virtual functions and polymorphism
- Classify inheritance with the understanding of early and late binding, usage of exception handling, generic programming
- Demonstrate the use of various OOPs concepts with the help of programs

## **Course Outcomes:**

By the end of the course, the student

- Classify object oriented programming and procedural programming
- Apply C++ features such as composition of objects, operator overloads, dynamic memory allocation, inheritance and polymorphism, file I/O, exception handling
- Build C++ classes using appropriate encapsulation and design principles
- Apply object oriented or non-object oriented techniques to solve bigger computing problems

## UNIT I

Introduction to C++: Difference between C and C++, Evolution of C++, The Object Oriented Technology, Disadvantage of Conventional Programming, Key Concepts of Object Oriented Programming, Advantage of OOP, Object Oriented Language.

## UNIT II

Classes and Objects &Constructors and Destructor: Classes in C++, Declaring Objects, Access Specifiers and their Scope, Defining Member Function, Overloading Member Function, Nested class, Constructors and Destructors, Introduction, Constructors and Destructor, Characteristics of Constructor and Destructor, Application with Constructor, Constructor with Arguments parameterized Constructor, Destructors, Anonymous Objects.

## UNIT III

Operator Overloading and Type Conversion & Inheritance: The Keyword Operator, Overloading Unary Operator, Operator Return Type, Overloading Assignment Operator (=), Rules for Overloading Operators, Inheritance, Reusability, Types of Inheritance, Virtual Base Classes- Object as a Class Member, Abstract Classes, Advantages of Inheritance, Disadvantages of Inheritance.

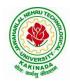

## **DEPARTMENT OF COMPUTER SCIENCE & ENGINEERING**

## UNIT IV

Pointers & Binding Polymorphisms and Virtual Functions: Pointer, Features of Pointers, Pointer Declaration, Pointer to Class, Pointer Object, The this Pointer, Pointer to Derived Classes and Base Class, Binding Polymorphisms and Virtual Functions, Introduction, Binding in C++, Virtual Functions, Rules for Virtual Function, Virtual Destructor.

## UNIT V

Generic Programming with Templates & Exception Handling: Definition of class Templates, Normal Function Templates, Over Loading of Template Function, Bubble Sort Using Function Templates, Difference between Templates and Macros, Linked Lists with Templates, Exception Handling, Principles of Exception Handling, The Keywords try throw and catch, Multiple Catch Statements, Specifying Exceptions.

Overview of Standard Template Library, STL Programming Model, Containers, Sequence Containers, Associative Containers, Algorithms, Iterators, Vectors, Lists, Maps.

### **Text Books:**

- 1) A First Book of C++, Gary Bronson, Cengage Learning.
- 2) The Complete Reference C++, Herbert Schildt, TMH.

## **Reference Books:**

- 1) Object Oriented Programming C++, Joyce Farrell, Cengage.
- 2) C++ Programming: from problem analysis to program design, DS Malik, Cengage Learning
- 3) Programming in C++, Ashok N Kamthane, Pearson 2<sup>nd</sup> Edition

### e- Resources:

- 1) <u>https://nptel.ac.in/courses/106/105/106105151/</u>
- 2) https://github.com/topics/object-oriented-programming

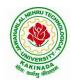

## **DEPARTMENT OF COMPUTER SCIENCE & ENGINEERING**

| II Year – I Semester |                   | L | Т | P | С |
|----------------------|-------------------|---|---|---|---|
| 11 Year – 1 Semester |                   | 3 | 0 | 0 | 3 |
|                      | OPERATING SYSTEMS |   |   |   |   |

## **Course Objectives:**

The objectives of this course is to

- Introduce to the internal operation of modern operating systems
- Define, explain, processes and threads, mutual exclusion, CPU scheduling, deadlock, memory management, and file systems
- Understand File Systems in Operating System like UNIX/Linux and Windows
- Understand Input Output Management and use of Device Driver and Secondary Storage (Disk) Mechanism
- Analyze Security and Protection Mechanism in Operating System

### **Course Outcomes:**

After learning, the course the students should be able to:

- Describe various generations of Operating System and functions of Operating System
- Describe the concept of program, process and thread and analyze various CPU Scheduling Algorithms and compare their performance
- Solve Inter Process Communication problems using Mathematical Equations by various methods
- Compare various Memory Management Schemes especially paging and Segmentation in Operating System and apply various Page Replacement Techniques
- Outline File Systems in Operating System like UNIX/Linux and Windows

## UNIT I

Operating Systems Overview: Operating system functions, Operating system structure, Operating systems operations, Computing environments, Open-Source Operating Systems. System Structures: Operating System Services, User and Operating-System Interface, systems calls, Types of System Calls, system programs, operating system structure, operating system debugging, System Boot.

## UNIT II

Process Concept: Process scheduling, Operations on processes, Inter-process communication, Communication in client server systems.

Multithreaded Programming: Multithreading models, Thread libraries, Threading issues. Process Scheduling: Basic concepts, Scheduling criteria, Scheduling algorithms, Multiple processor scheduling, Thread scheduling.

Inter-process Communication: Race conditions, Critical Regions, Mutual exclusion with busy waiting, Sleep and wakeup, Semaphores, Mutexes, Monitors, Message passing, Barriers, Classical IPC Problems - Dining philosophers problem, Readers and writers problem.

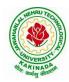

## **DEPARTMENT OF COMPUTER SCIENCE & ENGINEERING**

## UNIT III

Memory-Management Strategies: Introduction, Swapping, Contiguous memory allocation, Paging, Segmentation.

Virtual Memory Management: Introduction, Demand paging, Copy on-write, Page replacement, Frame allocation, Thrashing, Memory-mapped files, Kernel memory allocation.

## UNIT IV

Deadlocks: Resources, Conditions for resource deadlocks, Ostrich algorithm, Deadlock detection and recovery, Deadlock avoidance, Deadlock prevention.

File Systems: Files, Directories, File system implementation, management and optimization. Secondary-Storage Structure: Overview of disk structure, and attachment, Disk scheduling, RAID structure, Stable storage implementation.

## UNIT V

System Protection: Goals of protection, Principles and domain of protection, Access matrix, Access control, Revocation of access rights.

System Security: Introduction, Program threats, System and network threats, Cryptography for security, User authentication, Implementing security defenses, Firewalling to protect systems and networks, Computer security classification.

Case Studies: Linux, Microsoft Windows.

## **Text Books:**

- 1) Silberschatz A, Galvin P B, and Gagne G, Operating System Concepts, 9th edition, Wiley, 2013.
- 2) Tanenbaum A S, Modern Operating Systems, 3rd edition, Pearson Education, 2008. (for Interprocess Communication and File systems.)

## **Reference Books:**

- 1) Dhamdhere D M, Operating Systems A Concept Based Approach, 3rd edition, Tata McGraw-Hill, 2012.
- 2) Stallings W, Operating Systems -Internals and Design Principles, 6th edition, Pearson Education, 2009
- 3) Nutt G, Operating Systems, 3rd edition, Pearson Education, 2004.

## e-Resources:

1) https://nptel.ac.in/courses/106/105/106105214/

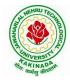

## **DEPARTMENT OF COMPUTER SCIENCE & ENGINEERING**

| II Voor I Comostor   |                      | L | Т | Р | С |
|----------------------|----------------------|---|---|---|---|
| II Year – I Semester |                      | 3 | 0 | 0 | 3 |
|                      | SOFTWARE ENGINEERING |   |   |   |   |

## **Course Objectives:**

This course is designed to:

- Give exposure to phases of Software Development, common process models including Waterfall, and the Unified Process, and hands-on experience with elements of the agile process
- Give exposure to a variety of Software Engineering practices such as requirements analysis and specification, code analysis, code debugging, testing, traceability, and version control
- Give exposure to Software Design techniques

### **Course Outcomes:**

Students taking this subject will gain software engineering skills in the following areas:

- Ability to transform an Object-Oriented Design into high quality, executable code
- Skills to design, implement, and execute test cases at the Unit and Integration level
- Compare conventional and agile software methods

### UNIT I

The Nature of Software, The Unique Nature of WebApps, Software Engineering, The Software Process, Software Engineering Practice, Software Myths. A Generic Process Model, Process Assessment and Improvement, Prescriptive Process Models, Specialized Process Models, The Unified Process, Personal and Team Process Models, Process Technology.

## UNIT II

Agility, Agility and the Cost of Change, Agile Process, Extreme Programming (XP), Other Agile Process Models, A Tool Set for the Agile Process, Software Engineering Knowledge, Core Principles, Principles That Guide Each Framework Activity, Requirements Engineering, Establishing the Groundwork, Eliciting Requirements, Developing Use Cases, Building the Requirements Model, Negotiating Requirements, Validating Requirements.

## UNIT III

Requirements Analysis, Scenario-Based Modeling, UML Models That Supplement the Use Case, Data Modeling Concepts, Class-Based Modeling, Requirements Modeling Strategies, Flow-Oriented Modeling, Creating a Behavioral Model, Patterns for Requirements Modelling, Requirements Modeling for WebApps.

## UNIT IV

Design within the Context of Software Engineering, The Design Process, Design Concepts, The Design Model, Software Architecture, Architectural Genres, Architectural Styles,

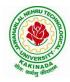

## **DEPARTMENT OF COMPUTER SCIENCE & ENGINEERING**

Assessing Alternative Architectural Designs, Architectural Mapping Using Data Flow, Components, Designing Class-Based Components, Conducting Component-Level Design, Component-Level Design for WebApps, Designing Traditional Components, Component-Based Development.

### UNIT V

The Golden Rules, User Interface Analysis and Design, Interface Analysis, Interface Design Steps, WebApp Interface Design, Design Evaluation, Elements of Software Qualtiy Assurance, SQA Tasks, Goals & Metrics, Statistical SQA, Software Reliability, A Strategic Approach to Software Testing, Strategic Issues, Test Strategies for Conventional Software, Test Strategies for Object-Oriented Software, Test Strategies for WebApps, Validation Testing, System Testing, The Art of Debugging, Software Testing Fundamentals, Internal and External Views of Testing, White-Box Testing, Basis Path Testing.

### **Text Books:**

- 1) Software Engineering a practitioner's approach, Roger S. Pressman, Seventh Edition, McGraw Hill Higher Education.
- 2) Software Engineering, Ian Sommerville, Ninth Edition, Pearson.

### **Reference Books:**

- 1) Software Engineering, A Precise Approach, PankajJalote, Wiley India, 2010.
- 2) Software Engineering, Ugrasen Suman, Cengage.

#### e-Resources:

1) https://nptel.ac.in/courses/106/105/106105182/

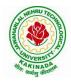

## **DEPARTMENT OF COMPUTER SCIENCE & ENGINEERING**

| II Year – I Semester                         |  | L | Т | Р | С |  |
|----------------------------------------------|--|---|---|---|---|--|
|                                              |  | 3 | 0 | 0 | 3 |  |
| MATHEMATICAL FOUNDATIONS OF COMPUTER SCIENCE |  |   |   |   |   |  |

## **Course Objectives:**

This course is designed to:

- To introduce the students to the topics and techniques of discrete methods and combinatorial reasoning
- To introduce a wide variety of applications. The algorithmic approach to the solution of problems is fundamental in discrete mathematics, and this approach reinforces the close ties between this discipline and the area of computer science

### **Course Outcomes**:

At the end of the course student will be able to

- Demonstrate skills in solving mathematical problems
- Comprehend mathematical principles and logic
- Demonstrate knowledge of mathematical modeling and proficiency in using mathematical software
- Manipulate and analyze data numerically and/or graphically using appropriate Software
- Communicate effectively mathematical ideas/results verbally or in writing

## UNIT I

Mathematical Logic: Propositional Calculus: Statements and Notations, Connectives, Well Formed Formulas, Truth Tables, Tautologies, Equivalence of Formulas, Duality Law, Tautological Implications, Normal Forms, Theory of Inference for Statement Calculus, Consistency of Premises, Indirect Method of Proof, Predicate Calculus: Predicates, Predicative Logic, Statement Functions, Variables and Quantifiers, Free and Bound Variables, Inference Theory for Predicate Calculus.

#### UNIT II

Set Theory: Sets: Operations on Sets, Principle of Inclusion-Exclusion, Relations: Properties, Operations, Partition and Covering, Transitive Closure, Equivalence, Compatibility and Partial Ordering, Hasse Diagrams, Functions: Bijective, Composition, Inverse, Permutation, and Recursive Functions, Lattice and its Properties, Algebraic Structures: Algebraic Systems, Properties, Semi Groups and Monoids, Group, Subgroup and Abelian Group, Homomorphism, Isomorphism.

## UNIT III

Combinatorics: Basis of Counting, Permutations, Permutations with Repetitions, Circular and Restricted Permutations, Combinations, Restricted Combinations, Binomial and Multinomial Coefficients and Theorems, Number Theory: Properties of Integers, Division Theorem,

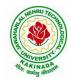

## **DEPARTMENT OF COMPUTER SCIENCE & ENGINEERING**

Greatest Common Divisor, Euclidean Algorithm, Least Common Multiple, Testing for Prime Numbers, The Fundamental Theorem of Arithmetic, Modular Arithmetic, Fermat's and Euler's Theorems

## UNIT IV

Recurrence Relations: Generating Functions, Function of Sequences, Partial Fractions, Calculating Coefficient of Generating Functions, Recurrence Relations, Formulation as Recurrence Relations, Solving Recurrence Relations by Substitution and Generating Functions, Method of Characteristic Roots, Solving Inhomogeneous Recurrence Relations

## UNIT V

Graph Theory: Basic Concepts, Graph Theory and its Applications, Sub graphs, Graph Representations: Adjacency and Incidence Matrices, Isomorphic Graphs, Paths and Circuits, Eulerian and Hamiltonian Graphs, Multigraphs, Bipartite and Planar Graphs, Euler's Theorem, Graph Colouring and Covering, Chromatic Number, Spanning Trees, Prim's and Kruskal's Algorithms, BFS and DFS Spanning Trees.

### **Text Books:**

- 1) Discrete Mathematical Structures with Applications to Computer Science, J. P. Tremblay and P. Manohar, Tata McGraw Hill.
- Elements of Discrete Mathematics-A Computer Oriented Approach, C. L. Liu and D. P. Mohapatra, 3<sup>rd</sup> Edition, Tata McGraw Hill.

## **Reference Books:**

- 1) Discrete Mathematics for Computer Scientists and Mathematicians, J. L. Mott, A. Kandel and T. P. Baker, 2<sup>nd</sup> Edition, Prentice Hall of India.
- 2) Discrete Mathematical Structures, Bernand Kolman, Robert C. Busby and Sharon Cutler Ross, PHI.
- Discrete Mathematics and its Applications with Combinatorics and Graph Theory, K. H. Rosen, 7<sup>th</sup> Edition, Tata McGraw Hill.

## e-Resources:

1) <u>https://nptel.ac.in/courses/106/106/106106094/</u>

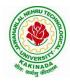

## **DEPARTMENT OF COMPUTER SCIENCE & ENGINEERING**

| II Year – I Semester |                                 | L  | Т | Р | C   |
|----------------------|---------------------------------|----|---|---|-----|
| 11 Tear – I Semester |                                 | 0  | 0 | 3 | 1.5 |
| <b>OBJECT O</b>      | RIENTED PROGRAMMING THROUGH C++ | LA | B |   |     |

### **Course Objectives:**

The objective of this lab is to

- Demonstrate procedural and object oriented paradigm with concepts of streams, classes, functions, data and objects.
- Understand dynamic memory management techniques using pointers, constructors, destructors, etc
- Demonstrate the concept of function overloading, operator overloading, virtual functions and polymorphism, inheritance.

### **Course Outcomes:**

By the end of this lab the student is able to

• Apply the various OOPs concepts with the help of programs.

### **Exercise -1 (Classes Objects)**

Create a Distance class with:

- •feet and inches as data members
- •member function to input distance
- •member function to output distance
- •member function to add two distance objects
- 1. Write a main function to create objects of DISTANCE class. Input two distances and output the sum.
- 2. Write a C++ Program to illustrate the use of Constructors and Destructors (use the above program.)
- 3. Write a program for illustrating function overloading in adding the distance between objects (use the above problem)

#### Exercise – 2 (Access)

Write a program for illustrating Access Specifiers public, private, protected

- 1. Write a program implementing Friend Function
- 2. Write a program to illustrate this pointer
- 3. Write a Program to illustrate pointer to a class

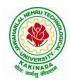

## **DEPARTMENT OF COMPUTER SCIENCE & ENGINEERING**

## **Exercise -3 (Operator Overloading)**

- 1. Write a program to Overload Unary, and Binary Operators as Member Function, and Non Member Function.
  - 1. Unary operator as member function
  - 2. Binary operator as non member function
- 2. Write a c ++ program to implement the overloading assignment = operator

## **Exercise -4 (Inheritance)**

- 1. Write C++ Programs and incorporating various forms of Inheritance
  - i) Single Inheritance
  - ii) Hierarchical Inheritance
  - iii) Multiple Inheritances
  - iv) Multi-level inheritance
  - v) Hybrid inheritance
- 2. Also illustrate the order of execution of constructors and destructors in inheritance

## **Exercise -5(Templates, Exception Handling)**

- 1. a)Write a C++ Program to illustrate template class
- 2. b)Write a Program to illustrate member function templates
- 3. c) Write a Program for Exception Handling Divide by zero
- 4. d)Write a Program to rethrow an Exception

## Exercise -6

1. Write a C++ program illustrating user defined string processing functions using pointers (string length, string copy, string concatenation)

2. Write a C++ program illustrating Virtual classes & virtual functions.

3. Write C++ program that implement Bubble sort, to sort a given list of integers in ascending order

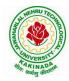

## **DEPARTMENT OF COMPUTER SCIENCE & ENGINEERING**

| II Year – I Semester |                             | L | Т | Р | C   |
|----------------------|-----------------------------|---|---|---|-----|
|                      |                             | 0 | 0 | 3 | 1.5 |
|                      | <b>OPERATING SYSTEM LAB</b> |   |   |   |     |

### **Course Objectives:**

- To understand the design aspects of operating system
- To study the process management concepts & Techniques
- To study the storage management concepts
- To familiarize students with the Linux environment
- To learn the fundamentals of shell scripting/programming

#### **Course Outcomes:**

- To use Unix utilities and perform basic shell control of the utilities
- To use the Unix file system and file access control
- To use of an operating system to develop software
- Students will be able to use Linux environment efficiently
- Solve problems using bash for shell scripting
- 1) a) Study of Unix/Linux general purpose utility command list: man,who,cat, cd, cp, ps,

ls, mv, rm, mkdir, rmdir, echo, more, date, time, kill, history, chmod, chown, finger, pwd, cal, logout, shutdown.

- b) Study of vi editor
- c) Study of Bash shell, Bourne shell and C shell in Unix/Linux operating system
- d) Study of Unix/Linux file system (tree structure)
- e) Study of .bashrc, /etc/bashrc and Environment variables.
- 2) Write a C program that makes a copy of a file using standard I/O, and system calls
- 3) Write a C program to emulate the UNIX ls –l command.
- 4) Write a C program that illustrates how to execute two commands concurrently with a command pipe. Ex: ls -l | sort
- 5) Simulate the following CPU scheduling algorithms: (a) Round Robin (b) SJF (c) FCFS (d) Priority
- Multiprogramming-Memory management-Implementation of fork (), wait (), exec() and exit (), System calls
- 7) Simulate the following:
  - a) Multiprogramming with a fixed number of tasks (MFT)
  - b) Multiprogramming with a variable number of tasks (MVT)
- 8) Simulate Bankers Algorithm for Dead Lock Avoidance
- 9) Simulate Bankers Algorithm for Dead Lock Prevention.

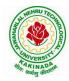

## **DEPARTMENT OF COMPUTER SCIENCE & ENGINEERING**

- 10) Simulate the following page replacement algorithms: a) FIFO b) LRU c) LFU
- 11) Simulate the following File allocation strategies(a) Sequenced (b) Indexed (c) Linked
- 12) Write a C program that illustrates two processes communicating using shared memory
- 13) Write a C program to simulate producer and consumer problem using semaphores
- 14) Write C program to create a thread using pthreads library and let it run its function.
- 15) Write a C program to illustrate concurrent execution of threads using pthreads library.

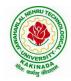

## **DEPARTMENT OF COMPUTER SCIENCE & ENGINEERING**

| II Year – I Semester |                          | L | Т | Р | С   |
|----------------------|--------------------------|---|---|---|-----|
|                      |                          | 0 | 0 | 3 | 1.5 |
|                      | SOFTWARE ENGINEERING LAB |   |   |   |     |

### **Course Objectives:**

The objective of this lab is to acquire the generic software development skill through various stages of software life cycle and also to ensure the quality of software through software development with various protocol based environment

### **Course Outcomes:**

- By the end of this lab the student is able to elicit, analyze and specify software requirements through a productive working relationship with various stakeholders of the project
- prepare SRS document, design document, test cases and software configuration management and risk management related document.
- develop function oriented and object oriented software design using tools like rational rose.
- use modern engineering tools necessary for software project management, estimations, time management and software reuse
- generate test cases for software testing

1) Perform the following, for the following experiments:

- i. Do the Requirement Analysis and Prepare SRS
- ii. Draw E-R diagrams, DFD, CFD and structured charts for the project.
- 1) Course Registration System
- 2) Students Marks Analyzing System
- 3) Online Ticket Reservation System
- 4) Stock Maintenance
- 5) Consider any application, using COCOMO model, estimate the effort.
- 6) Consider any application, Calculate effort using FP oriented estimation model.
- 7) Draw the UML Diagrams for the problem 1,2, 3, 4.
- 8) Design the test cases for e-Commerce application (Flipcart, Amazon)
- 9) Design the test cases for a Mobile Application (Consider any example from Appstore)
- 10) Design and Implement ATM system through UML Diagrams.

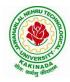

## **DEPARTMENT OF COMPUTER SCIENCE & ENGINEERING**

| II Voor I Somostor           |                         | L | Т | Р | С |
|------------------------------|-------------------------|---|---|---|---|
| II Year - I Semester         | Skin Oriented Course- 1 | 0 | 0 | 4 | 2 |
| APPLICATIONS OF PYTHON-NumPy |                         |   |   |   |   |

### **Course Objectives:**

The objective of this lab is to acquire programming skills in Python package NumPy and perform mathematical and statistical operations.

## **Course Outcomes:**

By the end of this lab the student is able to

- Explain how data is collected, managed and stored for processing
- Understand the workings of various numerical techniques, different descriptive measures of Statistics, correlation and regression to solve the engineering problems
- Understand how to apply some linear algebra operations to n-dimensional arrays
- Use NumPy perform common data wrangling and computational tasks in Python.

Perform the following:

- 1) NumPy Installation using different scientific python distributions( Anaconda, Python(x,y), WinPython, Pyzo)
- 2) NumPy Basics (np.array, np.arrange, np.linespace, np.zeros, np.ones, np.random.random, np.empty)
- 3) Arrays ( array.shape, len(array), array.ndim, array.dtype, array.astype(type), type(array))
- 4) Array Manipulation (np.append, np.insert, np.resize, np.delete, np.concatenate, np.vstack, np.hstack)
- 5) Mathematical Operations( np.add, np.substract, np.divide, np.multiply, np.sqrt, np.sin, np.cos, np.log, np.dot, np.roots), Statistical Operations( np.mean, np.median, np.std, array.corrcoef())
- 6) NumPy data types
- 7) NumPy ndarray
- 8) NumPy String Operations
- 9) NumPy Financial functions
- 10) NumPy Functional Programming

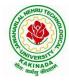

# **DEPARTMENT OF COMPUTER SCIENCE & ENGINEERING**

| II Year - I Semester                         | ester Skill Oriented Course- I | L | Т | Р | С |
|----------------------------------------------|--------------------------------|---|---|---|---|
| II I cai - I Schester                        |                                | 0 | 0 | 4 | 2 |
| WEB APPLICATION DEVELOPMENT USING FULL STACK |                                |   |   |   |   |
| Frontend Development – Module - I            |                                |   |   |   |   |

## **Course Objectives:**

The objective of this lab is to provide understanding about the core concepts of frontend programming for web application

## **Course Outcomes:**

By the end of this lab the student is able to

- Analyze a web page and identify its elements and attributes.
- Demonstrate the important HTML tags for designing static pages and separate design from content using Cascading Style sheet
- Implement MVC and responsive design to scale well across PC, tablet and Mobile Phone
- Create web pages using HTML and Cascading Style Sheets.

Perform experiments related to the following concepts:

## A) HTML

- 1) Introduction to HTML
- 2) Browsers and HTML
- 3) Editor's Offline and Online
- 4) Tags, Attribute and Elements
- 5) Doctype Element
- 6) Comments
- 7) Headings, Paragraphs, and Formatting Text
- 8) Lists and Links
- 9) Images and Tables

## B) CSS

- 1) Introduction CSS
- 2) Applying CSS to HTML
- 3) Selectors, Properties and Values
- 4) CSS Colors and Backgrounds
- 5) CSS Box Model
- 6) CSS Margins, Padding, and Borders
- 7) CSS Text and Font Properties
- 8) CSS General Topics

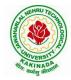

## **DEPARTMENT OF COMPUTER SCIENCE & ENGINEERING**

| II Year - I Semester  |                       | L | Т | Р | С |
|-----------------------|-----------------------|---|---|---|---|
| II I ear - I Semester |                       | 2 | 0 | 0 | 0 |
|                       | CONSTITUTION OF INDIA |   |   |   |   |

### **Course Objectives:**

- To Enable the student to understand the importance of constitution
- To understand the structure of executive, legislature and judiciary
- To understand philosophy of fundamental rights and duties
- To understand the autonomous nature of constitutional bodies like Supreme Court and high court controller and auditor general of India and election commission of India.
- To understand the central and state relation financial and administrative

### **Course Outcomes**:

At the end of the course, the student will be able to have a clear knowledge on the following:

- Understand historical background of the constitution making and its importance for building a democratic India.
- Understand the functioning of three wings of the government ie., executive, legislative and judiciary.
- Understand the value of the fundamental rights and duties for becoming good citizen of India.
- Analyze the decentralization of power between central, state and local self-government.
- Apply the knowledge in strengthening of the constitutional institutions like CAG, Election Commission and UPSC for sustaining democracy.
  - 1. Know the sources, features and principles of Indian Constitution.
  - 2. Learn about Union Government, State government and its administration.
  - 3. Get acquainted with Local administration and Pachayati Raj.
  - 4. Be aware of basic concepts and developments of Human Rights.
  - 5. Gain knowledge on roles and functioning of Election Commission

## UNIT I

Introduction to Indian Constitution: Constitution meaning of the term, Indian Constitution -Sources and constitutional history, Features - Citizenship, Preamble, Fundamental Rights and Duties, Directive Principles of State Policy.

Learning outcomes: After completion of this unit student will

- Understand the concept of Indian constitution
- Apply the knowledge on directive principle of state policy
- Analyze the History, features of Indian constitution
- Evaluate Preamble Fundamental Rights and Duties

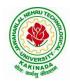

## **DEPARTMENT OF COMPUTER SCIENCE & ENGINEERING**

## UNIT II

Union Government and its Administration Structure of the Indian Union: Federalism, Centre-State relationship, President: Role, power and position, PM and Council of ministers, Cabinet and Central Secretariat, LokSabha, RajyaSabha, The Supreme Court and High Court: Powers and Functions;

Learning outcomes: After completion of this unit student will

- Understand the structure of Indian government
- Differentiate between the state and central government
- Explain the role of President and Prime Minister
- Know the Structure of supreme court and High court

## UNIT III

State Government and its Administration Governor - Role and Position - CM and Council of ministers, State Secretariat: Organisation, Structure and Functions

Learning outcomes: After completion of this unit student will

- Understand the structure of state government
- Analyze the role Governor and Chief Minister
- Explain the role of state Secretariat
- Differentiate between structure and functions of state secretariat

## UNIT IV

A.Local Administration - District's Administration Head - Role and Importance, Municipalities - Mayor and role of Elected Representative - CEO of Municipal Corporation PachayatiRaj: Functions PRI: ZilaPanchayat, Elected officials and their roles, CEO ZilaPanchayat: Block level Organizational Hierarchy - (Different departments), Village level - Role of Elected and Appointed officials - Importance of grass root democracy

Learning outcomes:-After completion of this unit student will

- Understand the local Administration
- Compare and contrast district administration role and importance
- Analyze the role of Myer and elected representatives of Municipalities
- Evaluate Zillapanchayat block level organisation

## UNIT V

Election Commission: Election Commission- Role of Chief Election Commissioner and Election Commissionerate State Election Commission:, Functions of Commissions for the welfare of SC/ST/OBC and women

Learning outcomes: After completion of this unit student will

- Know the role of Election Commission apply knowledge
- Contrast and compare the role of Chief Election commissioner and Commissiononerate
- Analyze role of state election commission
- Evaluate various commissions of viz SC/ST/OBC and women

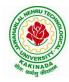

## **DEPARTMENT OF COMPUTER SCIENCE & ENGINEERING**

## **References:**

- 1) Durga Das Basu, Introduction to the Constitution of India, Prentice Hall of India Pvt. Ltd.
- 2) SubashKashyap, Indian Constitution, National Book Trust
- 3) J.A. Siwach, Dynamics of Indian Government & Politics
- 4) D.C. Gupta, Indian Government and Politics
- 5) H.M.Sreevai, Constitutional Law of India, 4th edition in 3 volumes (Universal Law Publication)
- 6) J.C. Johari, Indian Government and Politics Hans
- 7) J. Raj IndianGovernment and Politics
- 8) M.V. Pylee, Indian Constitution Durga Das Basu, Human Rights in Constitutional Law, Prentice Hall of India Pvt. Ltd.. New Delhi
- 9) Noorani, A.G., (South Asia Human Rights Documentation Centre), Challenges to Civil Right), Challenges to Civil Rights Guarantees in India, Oxford University Press 2012

## e-Resources:

- 1) nptel.ac.in/courses/109104074/8
- 2) nptel.ac.in/courses/109104045/
- 3) nptel.ac.in/courses/101104065/
- 4) www.hss.iitb.ac.in/en/lecture-details
- 5) www.iitb.ac.in/en/event/2nd-lecture-institute-lecture-series-indian-constitution

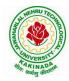

# **DEPARTMENT OF COMPUTER SCIENCE & ENGINEERING**

| II Year – II Semester | L | Т | Р | С |
|-----------------------|---|---|---|---|
| 11 Year – 11 Semester | 3 | 0 | 0 | 3 |
|                       |   |   |   |   |

### **PROBABILITY AND STATISTICS**

## **Course Objectives:**

- To familiarize the students with the foundations of probability and statistical methods
- To impart probability concepts and statistical methods in various applications Engineering

## **Course Outcomes:**

Upon successful completion of this course, the student should be able to

- Classify the concepts of data science and its importance (L4) or (L2)
- Interpret the association of characteristics and through correlation and regression tools (L4)
- Make use of the concepts of probability and their applications (L3)
- Apply discrete and continuous probability distributions (L3)
- Design the components of a classical hypothesis test (L6)
- Infer the statistical inferential methods based on small and large sampling tests (L4)

## UNIT I

Descriptive statistics and methods for data science: Data science – Statistics Introduction – Population vs Sample – Collection of data – primary and secondary data – Type of variable: dependent and independent Categorical and Continuous variables – Data visualization – Measures of Central tendency – Measures of Variability (spread or variance) – Skewness Kurtosis.

## UNIT II

Correlation and Curve fitting: Correlation – correlation coefficient – rank correlation – regression coefficients and properties – regression lines – Method of least squares – Straight line – parabola – Exponential – Power curves.

## UNIT III

Probability and Distributions: Probability – Conditional probability and Baye's theorem – Random variables – Discrete and Continuous random variables – Distribution function – Mathematical Expectation and Variance – Binomial, Poisson, Uniform and Normal distributions.

## UNIT IV

Sampling Theory:Introduction – Population and samples – Sampling distribution of Means and Variance (definition only) – Central limit theorem (without proof) – Introduction to t,  $\chi^2$  and F-distributions – Point and Interval estimations – Maximum error of estimate.

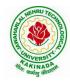

## **DEPARTMENT OF COMPUTER SCIENCE & ENGINEERING**

## UNIT V

Tests of Hypothesis: Introduction – Hypothesis – Null and Alternative Hypothesis – Type I and Type II errors – Level of significance – One tail and two-tail tests – Tests concerning one mean and two means (Large and Small samples) – Tests on proportions.

## **Text Books:**

- 1) Miller and Freund's, Probability and Statistics for Engineers, 7/e, Pearson, 2008.
- 2) S. C. Gupta and V.K. Kapoor, Fundamentals of Mathematical Statistics, 11/e, Sultan Chand & Sons Publications, 2012.

## **Reference Books:**

- 1) Shron L. Myers, Keying Ye, Ronald E Walpole, Probability and Statistics Engineers and the Scientists,8<sup>th</sup> Edition, Pearson 2007.
- Jay I. Devore, Probability and Statistics for Engineering and the Sciences, 8<sup>th</sup> Edition, Cengage.
- Sheldon M. Ross, Introduction to probability and statistics Engineers and the Scientists, 4<sup>th</sup> Edition, Academic Foundation, 2011.
- Johannes Ledolter and Robert V. Hogg, Applied statistics for Engineers and Physical Scientists, 3<sup>rd</sup> Edition, Pearson, 2010.

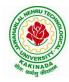

## **DEPARTMENT OF COMPUTER SCIENCE & ENGINEERING**

| II Voor II Somostor   | L | Т | Р | С |
|-----------------------|---|---|---|---|
| II Year – II Semester | 3 | 0 | 0 | 3 |
| B                     |   |   |   |   |

#### DATABASE MANAGEMENT SYSTEMS

#### **Course Objectives:**

- To introduce about database management systems
- To give a good formal foundation on the relational model of data and usage of Relational Algebra
- To introduce the concepts of basic SQL as a universal Database language
- To demonstrate the principles behind systematic database design approaches by covering conceptual design, logical design through normalization
- To provide an overview of physical design of a database system, by discussing Database indexing techniques and storage techniques

#### **Course Outcomes:**

By the end of the course, the student will be able to

- Describe a relational database and object-oriented database
- Create, maintain and manipulate a relational database using SQL
- Describe ER model and normalization for database design
- Examine issues in data storage and query processing and can formulate appropriate solutions
- Outline the role and issues in management of data such as efficiency, privacy, security, ethical responsibility, and strategic advantage

#### UNIT I

Introduction: Database system, Characteristics (Database Vs File System), Database Users(Actors on Scene, Workers behind the scene), Advantages of Database systems, Database applications. Brief introduction of different Data Models; Concepts of Schema, Instance and data independence; Three tier schema architecture for data independence; Database system structure, environment, Centralized and Client Server architecture for the database.

#### UNIT II

Relational Model: Introduction to relational model, concepts of domain, attribute, tuple, relation, importance of null values, constraints (Domain, Key constraints, integrity constraints) and their importance BASIC SQL: Simple Database schema, data types, table definitions (create, alter), different DML operations (insert, delete, update), basic SQL querying (select and project) using where clause, arithmetic & logical operations, SQL functions(Date and Time, Numeric, String conversion).

## UNIT III

Entity Relationship Model: Introduction, Representation of entities, attributes, entity set, relationship, relationship set, constraints, sub classes, super class, inheritance, specialization, generalization using ER Diagrams. SQL: Creating tables with relationship, implementation of key and integrity constraints, nested queries, sub queries, grouping, aggregation, ordering, implementation of different types of joins, view(updatable and non-updatable), relational set operations.

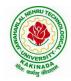

## **DEPARTMENT OF COMPUTER SCIENCE & ENGINEERING**

### UNIT IV

Schema Refinement (Normalization): Purpose of Normalization or schema refinement, concept of functional dependency, normal forms based on functional dependency(1NF, 2NF and 3 NF), concept of surrogate key, Boyce-codd normal form(BCNF), Lossless join and dependency preserving decomposition, Fourth normal form(4NF), Fifth Normal Form (5NF).

#### UNIT V

Transaction Concept: Transaction State, Implementation of Atomicity and Durability, Concurrent Executions, Serializability, Recoverability, Implementation of Isolation, Testing for Serializability, Failure Classification, Storage, Recovery and Atomicity, Recovery algorithm.

Indexing Techniques: B+ Trees: Search, Insert, Delete algorithms, File Organization and Indexing, Cluster Indexes, Primary and Secondary Indexes, Index data Structures, Hash Based Indexing: Tree base Indexing, Comparison of File Organizations, Indexes and Performance Tuning

#### **Text Books:**

- 1) Database Management Systems, 3/e, Raghurama Krishnan, Johannes Gehrke, TMH
- 2) Database System Concepts, 5/e, Silberschatz, Korth, TMH

#### **Reference Books:**

- 1) Introduction to Database Systems, 8/e C J Date, PEA.
- 2) Database Management System, 6/e Ramez Elmasri, Shamkant B. Navathe, PEA
- 3) Database Principles Fundamentals of Design Implementation and Management, Corlos Coronel, Steven Morris, Peter Robb, Cengage Learning.

#### e-Resources:

- 1) https://nptel.ac.in/courses/106/105/106105175/
- 2) <u>https://www.geeksforgeeks.org/introduction-to-nosql/</u>

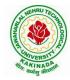

# **DEPARTMENT OF COMPUTER SCIENCE & ENGINEERING**

| II Year – II Semester |  | L | Т | Р | C |
|-----------------------|--|---|---|---|---|
|                       |  | 3 | 0 | 0 | 3 |
|                       |  |   |   |   |   |

## FORMAL LANGUAGES AND AUTOMATA THEORY

### **Course Objectives:**

- To learn fundamentals of Regular and Context Free Grammars and Languages
- To understand the relation between Regular Language and Finite Automata and machines
- To learn how to design Automata's and machines as Acceptors, Verifiers and Translators
- To understand the relation between Contexts free Languages, PDA and TM
- To learn how to design PDA as acceptor and TM as Calculators

## **Course Outcomes:**

By the end of the course students can

- Classify machines by their power to recognize languages.
- Summarize language classes & grammars relationship among them with the help of Chomsky hierarchy
- Employ finite state machines to solve problems in computing
- Illustrate deterministic and non-deterministic machines
- Quote the hierarchy of problems arising in the computer science

## UNIT I

Finite Automata: Need of Automata theory, Central Concepts of Automata Theory, Automation, Finite Automation, Transition Systems, Acceptance of a String, DFA, Design of DFAs, NFA, Design of NFA, Equivalence of DFA and NFA, Conversion of NFA into DFA, Finite Automata with  $\varepsilon$ -Transitions, Minimization of Finite Automata, Finite Automata with output-Mealy and Moore Machines, Applications and Limitation of Finite Automata.

## UNIT II

Regular Expressions, Regular Sets, Identity Rules, Equivalence of two RE, Manipulations of REs, Finite Automata and Regular Expressions, Inter Conversion, Equivalence between FA and RE, Pumping Lemma of Regular Sets, Closure Properties of Regular Sets, Grammars, Classification of Grammars, Chomsky Hierarchy Theorem, Right and Left Linear Regular Grammars, Equivalence between RG and FA, Inter Conversion.

## UNIT III

Formal Languages, Context Free Grammar, Leftmost and Rightmost Derivations, Parse Trees, Ambiguous Grammars, Simplification of Context Free Grammars-Elimination of Useless Symbols, C-Productions and Unit Productions, Normal Forms-Chomsky Normal Form and Greibach Normal Form, Pumping Lemma, Closure Properties, Applications of Context Free Grammars.

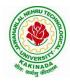

## **DEPARTMENT OF COMPUTER SCIENCE & ENGINEERING**

## UNIT IV

Pushdown Automata, Definition, Model, Graphical Notation, Instantaneous Description, Language Acceptance of Pushdown Automata, Design of Pushdown Automata, Deterministic and Non – Deterministic Pushdown Automata, Equivalence of Pushdown Automata and Context Free Grammars, Conversion, Two Stack Pushdown Automata, Application of Pushdown Automata.

## UNIT V

Turning Machine: Definition, Model, Representation of TMs-Instantaneous Descriptions, Transition Tables and Transition Diagrams, Language of a TM, Design of TMs, Types of TMs, Church's Thesis, Universal and Restricted TM, Decidable and Un-decidable Problems, Halting Problem of TMs, Post's Correspondence Problem, Modified PCP, Classes of P and NP, NP-Hard and NP-Complete Problems.

## **Text Books:**

- Introduction to Automata Theory, Languages and Computation, J. E. Hopcroft, R. Motwani and J. D. Ullman, 3<sup>rd</sup> Edition, Pearson, 2008
- Theory of Computer Science-Automata, Languages and Computation, K. L. P. Mishra and N. Chandrasekharan, 3<sup>rd</sup> Edition, PHI, 2007

### **Reference Books:**

- 1) Elements of Theory of Computation, Lewis H.P. & Papadimition C.H., Pearson /PHI
- 2) Theory of Computation, V. Kulkarni, Oxford University Press, 2013
- 3) Theory of Automata, Languages and Computation, Rajendra Kumar, McGraw Hill, 2014

#### e-Resources:

1) https://nptel.ac.in/courses/106/104/106104028/

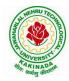

## **DEPARTMENT OF COMPUTER SCIENCE & ENGINEERING**

| II Year – II Semester |  | L | Т | Р | C |  |  |
|-----------------------|--|---|---|---|---|--|--|
| II Tear – II Semester |  | 3 | 0 | 0 | 3 |  |  |
|                       |  |   |   |   |   |  |  |

#### JAVA PROGRAMMING

#### **Course Objectives:**

The learning objectives of this course are:

- To identify Java language components and how they work together in applications
- To learn the fundamentals of object-oriented programming in Java, including defining classes, invoking methods, using class libraries.
- To learn how to extend Java classes with inheritance and dynamic binding and how to use exception handling in Java applications
- To understand how to design applications with threads in Java
- To understand how to use Java APIs for program development

#### **Course Outcomes:**

By the end of the course, the student will be

- Able to realize the concept of Object Oriented Programming & Java Programming Constructs
- Able to describe the basic concepts of Java such as operators, classes, objects, inheritance, packages, Enumeration and various keywords
- Apply the concept of exception handling and Input/ Output operations
- Able to design the applications of Java & Java applet
- Able to Analyze & Design the concept of Event Handling and Abstract Window Toolkit

#### UNIT I

Program Structure in Java: Introduction, Writing Simple Java Programs, Elements or Tokens in Java Programs, Java Statements, Command Line Arguments, User Input to Programs, Escape Sequences Comments, Programming Style.

Data Types, Variables, and Operators: Introduction, Data Types in Java, Declaration of Variables, Data Types, Type Casting, Scope of Variable Identifier, Literal Constants, Symbolic Constants, Formatted Output with printf() Method, Static Variables and Methods, Attribute Final, Introduction to Operators, Precedence and Associativity of Operators, Assignment Operator (=), Basic Arithmetic Operators, Increment (++) and Decrement (--) Operators, Ternary Operator, Relational Operators, Boolean Logical Operators, Bitwise Logical Operators.

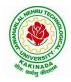

### **DEPARTMENT OF COMPUTER SCIENCE & ENGINEERING**

Control Statements: Introduction, if Expression, Nested if Expressions, if–else Expressions, Ternary Operator?:, Switch Statement, Iteration Statements, while Expression, do–while Loop, for Loop, Nested for Loop, For–Each for Loop, Break Statement, Continue Statement.

### UNIT II

Classes and Objects: Introduction, Class Declaration and Modifiers, Class Members, Declaration of Class Objects, Assigning One Object to Another, Access Control for Class Members, Accessing Private Members of Class, Constructor Methods for Class, Overloaded Constructor Methods, Nested Classes, Final Class and Methods, Passing Arguments by Value and by Reference, Keyword this.

Methods: Introduction, Defining Methods, Overloaded Methods, Overloaded Constructor Methods, Class Objects as Parameters in Methods, Access Control, Recursive Methods, Nesting of Methods, Overriding Methods, Attributes Final and Static.

#### UNIT III

Arrays: Introduction, Declaration and Initialization of Arrays, Storage of Array in Computer Memory, Accessing Elements of Arrays, Operations on Array Elements, Assigning Array to Another Array, Dynamic Change of Array Size, Sorting of Arrays, Search for Values in Arrays, Class Arrays, Two-dimensional Arrays, Arrays of Varying Lengths, Threedimensional Arrays, Arrays as Vectors.

Inheritance: Introduction, Process of Inheritance, Types of Inheritances, Universal Super Class-Object Class, Inhibiting Inheritance of Class Using Final, Access Control and Inheritance, Multilevel Inheritance, Application of Keyword Super, Constructor Method and Inheritance, Method Overriding, Dynamic Method Dispatch, Abstract Classes, Interfaces and Inheritance.

Interfaces: Introduction, Declaration of Interface, Implementation of Interface, Multiple Interfaces, Nested Interfaces, Inheritance of Interfaces, Default Methods in Interfaces, Static Methods in Interface, Functional Interfaces, Annotations.

#### UNIT IV

Packages and Java Library: Introduction, Defining Package, Importing Packages and Classes into Programs, Path and Class Path, Access Control, Packages in Java SE, Java.lang Package and its Classes, Class Object, Enumeration, class Math, Wrapper Classes, Auto-boxing and Auto-unboxing, Java util Classes and Interfaces, Formatter Class, Random Class, Time Package, Class Instant (java.time.Instant), Formatting for Date/Time in Java, Temporal Adjusters Class.

Exception Handling: Introduction, Hierarchy of Standard Exception Classes, Keywords throws and throw, try, catch, and finally Blocks, Multiple Catch Clauses, Class Throwable, Unchecked Exceptions, Checked Exceptions, try-with-resources, Catching Subclass Exception, Custom Exceptions, Nested try and catch Blocks, Rethrowing Exception, Throws Clause.

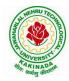

### **DEPARTMENT OF COMPUTER SCIENCE & ENGINEERING**

### UNIT V

String Handling in Java: Introduction, Interface Char Sequence, Class String, Methods for Extracting Characters from Strings, Methods for Comparison of Strings, Methods for Modifying Strings, Methods for Searching Strings, Data Conversion and Miscellaneous Methods, Class String Buffer, Class String Builder.

Multithreaded Programming: Introduction, Need for Multiple Threads Multithreaded Programming for Multi-core Processor, Thread Class, Main Thread- Creation of New Threads, Thread States, Thread Priority-Synchronization, Deadlock and Race Situations, Inter-thread Communication - Suspending, Resuming, and Stopping of Threads.

Java Database Connectivity: Introduction, JDBC Architecture, Installing MySQL and MySQL Connector/J, JDBC Environment Setup, Establishing JDBC Database Connections, ResultSet Interface, Creating JDBC Application, JDBC Batch Processing, JDBC Transaction Management

#### **Text Books:**

- 1) JAVA one step ahead, Anitha Seth, B.L.Juneja, Oxford.
- 2) The complete Reference Java, 8th edition, Herbert Schildt, TMH.

#### **References Books:**

- 1) Introduction to java programming, 7th edition by Y Daniel Liang, Pearson
- 2) Murach's Java Programming, Joel Murach

#### e-Resources:

- 1) <u>https://nptel.ac.in/courses/106/105/106105191/</u>
- 2) <u>https://www.w3schools.com/java/java\_data\_types.asp</u>

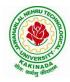

### **DEPARTMENT OF COMPUTER SCIENCE & ENGINEERING**

| II Year – II Semester |   | - | v |
|-----------------------|---|---|---|
| 3                     | 0 | 0 | 3 |

### MANAGERIAL ECONOMICS AND FINANCIAL ACCOUNTANCY

#### **Course Objectives:**

- The Learning objectives of this paper are to understand the concept and nature of Managerial Economics and its relationship with other disciplines and also to understand the Concept of Demand and Demand forecasting
- To familiarize about the Production function, Input Output relationship, Cost-Output relationship and Cost-Volume-Profit Analysis
- To understand the nature of markets, Methods of Pricing in the different market structures and to know the different forms of Business organization and the concept of Business Cycles
- To learn different Accounting Systems, preparation of Financial Statement and uses of different tools for performance evaluation
- Finally, it is also to understand the concept of Capital, Capital Budgeting and the techniques used to evaluate Capital Budgeting proposals

#### **Course Outcomes:**

- The Learner is equipped with the knowledge of estimating the Demand and demand elasticities for a product
- The knowledge of understanding of the Input-Output-Cost relationships and estimation of the least cost combination of inputs
- The pupil is also ready to understand the nature of different markets and Price Output determination under various market conditions and also to have the knowledge of different Business Units
- The Learner is able to prepare Financial Statements and the usage of various Accounting tools for Analysis
- The Learner can able to evaluate various investment project proposals with the help of capital budgeting techniques for decision making

#### UNIT I

Introduction to Managerial Economics and demand Analysis: Definition of Managerial Economics – Scope of Managerial Economics and its relationship with other subjects –Concept of Demand, Types of Demand, Determinants of Demand- Demand schedule, Demand curve, Law of Demand and its limitations- Elasticity of Demand, Types of Elasticity of Demand and Measurement- Demand forecasting and Methods of forecasting, Concept of Supply and Law of Supply.

#### UNIT II

Theories of Production and Cost Analyses: Theories of Production function- Law of Variable proportions-Isoquants and Isocosts and choice of least cost factor combination-Concepts of Returns to scale and Economies of scale-Different cost concepts: opportunity costs, explicit and implicit costs-Fixed costs, Variable Costs and Total costs –Cost –Volume-Profit analysis-Determination of Breakeven point(problems)-Managerial significance and limitations of Breakeven point.

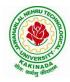

### **DEPARTMENT OF COMPUTER SCIENCE & ENGINEERING**

#### UNIT III

Introduction to Markets, Theories of the Firm & Pricing Policies: Market Structures: Perfect Competition, Monopoly, Monopolistic competition and Oligopoly – Features – Price and Output Determination – Managerial Theories of firm: Marris and Williamson's models – other Methods of Pricing: Average cost pricing, Limit Pricing, Market Skimming Pricing, Internet Pricing: (Flat Rate Pricing, Usage sensitive pricing) and Priority Pricing, Business Cycles : Meaning and Features – Phases of a Business Cycle. Features and Evaluation of Sole Trader, Partnership, Joint Stock Company – State/Public Enterprises and their forms.

#### UNIT IV

Introduction to Accounting & Financing Analysis: Introduction to Double Entry System, Journal, Ledger, Trail Balance and Preparation of Final Accounts with adjustments – Preparation of Financial Statements-Analysis and Interpretation of Financial Statements-Ratio Analysis – Preparation of Funds flow and cash flow analysis (Problems)

#### UNIT V

Capital and Capital Budgeting: Capital Budgeting: Meaning of Capital-Capitalization-Meaning of Capital Budgeting-Time value of money- Methods of appraising Project profitability: Traditional Methods (pay back period, accounting rate of return) and modern methods(Discounted cash flow method, Net Present Value method, Internal Rate of Return Method and Profitability Index)

#### **Text Books:**

1) A R Aryasri, Managerial Economics and Financial Analysis, The McGraw – Hill companies.

#### **Reference Books:**

- 1) Varshney R.L, K.L Maheswari, Managerial Economics, S. Chand & Company Ltd.
- 2) JL Pappas and EF Brigham, Managerial Economics, Holt, R & W; New edition edition
- 3) N.P Srinivasn and M. SakthivelMurugan, Accounting for Management, S. Chand & Company Ltd.
- 4) MaheswariS.N,AnIntroduction to Accountancy, Vikas Publishing House Pvt Ltd
- 5) I.M Pandey, Financial Management, Vikas Publishing House Pvt Ltd
- 6) V. Maheswari, Managerial Economics, S. Chand & Company Ltd.

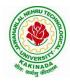

## **DEPARTMENT OF COMPUTER SCIENCE & ENGINEERING**

| II Year – II Semester | L | Т | Р | С |
|-----------------------|---|---|---|---|
| II Year – II Semester | 0 | 0 | 2 | 1 |
|                       |   |   |   |   |

#### DATABASE MANAGEMENT SYSTEMS LAB

#### **Course Objectives:**

This Course will enable students to

- Populate and query a database using SQL DDL/DML Commands
- Declare and enforce integrity constraints on a database
- Writing Queries using advanced concepts of SQL
- Programming PL/SQL including procedures, functions, cursors and triggers

### **Course Outcomes:**

At the end of the course the student will be able to:

- Utilize SQL to execute queries for creating database and performing data manipulation operations
- Examine integrity constraints to build efficient databases
- Apply Queries using Advanced Concepts of SQL
- Build PL/SQL programs including stored procedures, functions, cursors and triggers

#### List of Exercises:

- 1. Creation, altering and droping of tables and inserting rows into a table (use constraints while creating tables) examples using SELECT command.
- 2. Queries (along with sub Queries) using ANY, ALL, IN, EXISTS, NOTEXISTS, UNION, INTERSET, Constraints. Example:- Select the roll number and name of the student who secured fourth rank in the class.
- 3. Queries using Aggregate functions (COUNT, SUM, AVG, MAX and MIN), GROUP BY, HAVING and Creation and dropping of Views.
- 4. Queries using Conversion functions (to\_char, to\_number and to\_date), string functions (Concatenation, lpad, rpad, ltrim, rtrim, lower, upper, initcap, length, substr and instr), date functions (Sysdate, next\_day, add\_months, last\_day, months\_between, least, greatest, trunc, round, to\_char, to\_date)
- 5.
- i. Create a simple PL/SQL program which includes declaration section, executable section and exception –Handling section (Ex. Student marks can be selected from the table and printed for those who secured first class and an exception can be raised if no records were found)
- ii. Insert data into student table and use COMMIT, ROLLBACK and SAVEPOINT in PL/SQL block.
- 6. Develop a program that includes the features NESTED IF, CASE and CASE expression. The program can be extended using the NULLIF and COALESCE functions.
- Program development using WHILE LOOPS, numeric FOR LOOPS, nested loops using ERROR Handling, BUILT –IN Exceptions, USE defined Exceptions, RAISE-APPLICATION ERROR.

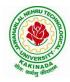

### **DEPARTMENT OF COMPUTER SCIENCE & ENGINEERING**

- 8. Programs development using creation of procedures, passing parameters IN and OUT of PROCEDURES.
- 9. Program development using creation of stored functions, invoke functions in SQL Statements and write complex functions.
- 10. Develop programs using features parameters in a CURSOR, FOR UPDATE CURSOR, WHERE CURRENT of clause and CURSOR variables.
- 11. Develop Programs using BEFORE and AFTER Triggers, Row and Statement Triggers and INSTEAD OF Triggers
- 12. Create a table and perform the search operation on table using indexing and nonindexing techniques.

#### **Text Books/Suggested Reading:**

- 1) Oracle: The Complete Reference by Oracle Press
- 2) Nilesh Shah, "Database Systems Using Oracle", PHI, 2007
- 3) Rick F Vander Lans, "Introduction to SQL", Fourth Edition, Pearson Education, 2007

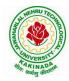

## **DEPARTMENT OF COMPUTER SCIENCE & ENGINEERING**

| II Year – II Semester | L | Т | Р | C |
|-----------------------|---|---|---|---|
| 11 Tear – 11 Semester | 0 | 1 | 2 | 2 |
|                       |   |   |   |   |

#### **R PROGRAMMING LAB**

#### **COURSE OBJECTIVES:**

- To learn statistical programming, computation, graphics, and modeling,
- To learn Writing functions and use R in an efficient way,
- To learn about basic types of statistical models

#### **COURSE OUTCOMES:**

At the end of this course, students will be able to:

- Access online resources for R and import new function packages into the R workspace
- Import, review, manipulate and summarize data-sets in R
- Explore data-sets to create testable hypotheses and identify appropriate statistical tests
- Perform appropriate statistical tests using R
- Create and edit visualizations with R
- 1) Write a R program to take input from the user (name and age) and display the values. Also print the version of R installation.
- 2) Write a R program to get the details of the objects in memory.
- 3) Write a R program to create a sequence of numbers from 20 to 50 and find the mean of numbers from 20 to 60 and sum of numbers from 51 to 91.
- 4) Write a R program to create a simple bar plot of five subjects marks.
- 5) Write a R program to get the unique elements of a given string and unique numbers of vector.
- 6) Write a R program to create three vectors a,b,c with 3 integers. Combine the three vectors to become a  $3\times3$  matrix where each column represents a vector. Print the content of the matrix.
- 7) Write a R program to create a 5 x 4 matrix, 3 x 3 matrix with labels and fill the matrix by rows and  $2 \times 2$  matrix with labels and fill the matrix by columns.
- 8) Write a R program to combine three arrays so that the first row of the first array is followed by the first row of the second array and then first row of the third array.
- 9) Write a R program to create a two-dimensional 5x3 array of sequence of even integers greater than 50.
- 10) Write a R program to create an array using four given columns, three given rows, and two given tables and display the content of the array.
- 11) Write a R program to create an empty data frame.
- 12) Write a R program to create a data frame from four given vectors.
- 13) Write a R program to create a data frame using two given vectors and display the duplicated elements and unique rows of the said data frame.
- 14) Write a R program to save the information of a data frame in a file and display the information of the file.

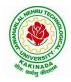

### **DEPARTMENT OF COMPUTER SCIENCE & ENGINEERING**

- 15) Write a R program to create a matrix from a list of given vectors.
- 16) Write a R program to concatenate two given matrices of same column but different rows.
- 17) Write a R program to find row and column index of maximum and minimum value in a given matrix.
- 18) Write a R program to append value to a given empty vector.
- 19) Write a R program to multiply two vectors of integers type and length 3.
- 20) Write a R program to find Sum, Mean and Product of a Vector, ignore element like NA or NaN.
- 21) Write a R program to list containing a vector, a matrix and a list and give names to the elements in the list.
- 22) Write a R program to create a list containing a vector, a matrix and a list and give names to the elements in the list. Access the first and second element of the list.
- 23) Write a R program to create a list containing a vector, a matrix and a list and remove the second element.
- 24) Write a R program to select second element of a given nested list.
- 25) Write a R program to merge two given lists into one list.
- 26) Write a R program to create a list named s containing sequence of 15 capital letters, starting from 'E'.
- 27) Write a R program to assign new names "a", "b" and "c" to the elements of a given list.
- 28) Write a R program to find the levels of factor of a given vector.
- 29) Write a R program to create an ordered factor from data consisting of the names of months.
- 30) Write a R program to concatenate two given factor in a single factor.

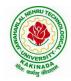

## **DEPARTMENT OF COMPUTER SCIENCE & ENGINEERING**

| II Year – II Semester | L | Т | Р | C   |
|-----------------------|---|---|---|-----|
| 11 Tear – 11 Semester | 0 | 0 | 3 | 1.5 |
|                       |   |   |   |     |

#### JAVA PROGRAMMING LAB

#### **Course Objectives:**

The aim of this lab is to

- Practice programming in the Java
- Gain knowledge of object-oriented paradigm in the Java programming language
- Learn use of Java in a variety of technologies and on different platforms

#### **Course Outcomes:**

By the end of the course student will be able to write java program for

- Evaluate default value of all primitive data type, Operations, Expressions, Controlflow, Strings
- Determine Class, Objects, Methods, Inheritance, Exception, Runtime Polymorphism, User defined Exception handling mechanism
- Illustrating simple inheritance, multi-level inheritance, Exception handling mechanism
- Construct Threads, Event Handling, implement packages, developing applets

Exercise - 1 (Basics)

a) Write a JAVA program to display default value of all primitive data type of JAVA

b) Write a java program that display the roots of a quadratic equation  $ax^2+bx=0$ . Calculate the discriminate D and basing on value of D, describe the nature of root.

c) Five Bikers Compete in a race such that they drive at a constant speed which may or may not be the same as the other. To qualify the race, the speed of a racer must be more than the average speed of all 5 racers. Take as input the speed of each racer and print back the speed of qualifying racers.

Exercise - 2 (Operations, Expressions, Control-flow, Strings)

a) Write a JAVA program to search for an element in a given list of elements using binary search mechanism.

b) Write a JAVA program to sort for an element in a given list of elements using bubble sort

c) Write a JAVA program to sort for an element in a given list of elements using merge sort.

d) Write a JAVA program using StringBuffer to delete, remove character.

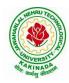

## **DEPARTMENT OF COMPUTER SCIENCE & ENGINEERING**

### Exercise - 3 (Class, Objects)

a) Write a JAVA program to implement class mechanism. Create a class, methods and invoke them inside main method.

b) Write a JAVA program to implement constructor.

Exercise - 4 (Methods)

a) Write a JAVA program to implement constructor overloading.

b) Write a JAVA program implement method overloading.

Exercise - 5 (Inheritance)

a) Write a JAVA program to implement Single Inheritance

b) Write a JAVA program to implement multi level Inheritance

c) Write a java program for abstract class to find areas of different shapes

**Exercise - 6** (Inheritance - Continued)

a) Write a JAVA program give example for "super" keyword.

b) Write a JAVA program to implement Interface. What kind of Inheritance can be achieved?

Exercise - 7 (Exception)

a) Write a JAVA program that describes exception handling mechanism

b) Write a JAVA program Illustrating Multiple catch clauses

Exercise – 8 (Runtime Polymorphism)

a) Write a JAVA program that implements Runtime polymorphism

b) Write a Case study on run time polymorphism, inheritance that implements in above problem

Exercise – 9 (User defined Exception)

a) Write a JAVA program for creation of Illustrating throw

- b) Write a JAVA program for creation of Illustrating finally
- c) Write a JAVA program for creation of Java Built-in Exceptions

d) d)Write a JAVA program for creation of User Defined Exception

Exercise – 10 (Threads)

a) Write a JAVA program that creates threads by extending Thread class .First thread display "Good Morning "every 1 sec, the second thread displays "Hello "every 2 seconds and the third display "Welcome" every 3 seconds ,(Repeat the same by implementing Runnable)

## **DEPARTMENT OF COMPUTER SCIENCE & ENGINEERING**

- **b**) Write a program illustrating **isAlive** and **join** ()
- c) Write a Program illustrating Daemon Threads.
- Exercise 11 (Threads continuity)
- a) Write a JAVA program Producer Consumer Problem

b) Write a case study on thread Synchronization after solving the above producer consumer problem

Exercise – 12 (Packages)

a) Write a JAVA program illustrate class path

b) Write a case study on including in class path in your os environment of your package.

c) Write a JAVA program that import and use the defined your package in the previous Problem

Exercise - 13 (Applet)

a) Write a JAVA program to paint like paint brush in applet.

b) Write a JAVA program to display analog clock using Applet.

c) Write a JAVA program to create different shapes and fill colors using Applet.

Exercise - 14 (Event Handling)

a) Write a JAVA program that display the x and y position of the cursor movement using Mouse.

b) Write a JAVA program that identifies key-up key-down event user entering text in a Applet.

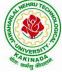

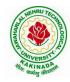

## **DEPARTMENT OF COMPUTER SCIENCE & ENGINEERING**

| II Year - II Semester | Skin Orienteu Course- II  | 0 | 0 | 4 | 2 |
|-----------------------|---------------------------|---|---|---|---|
| II Voor II Somoston   | Skill Oriented Course- II | L | Т | Р | С |

#### **Course Objectives:**

The objective of this lab is to understand the fundamentals of the Pandas library in Python and how it is used to handle data and also develop basic skills in data analysis and visualization

#### **Course Outcomes:**

By the end of this lab the student is able to

- Use Pandas to create and manipulate data structures like Series and DataFrames.
- Work with arrays, queries, and dataframes
- Query DataFrame structures for cleaning and processing and manipulating files
- Understand best practices for creating basic charts

Perform the following:

- 1) Pandas Installation
- 2) Creating DataFrames

#### **Exercises:**

A) Pandas DataSeries:

- 1) Write a Pandas program to create and display a one-dimensional array-like object containing an array of data using Pandas module.
- 2) Write a Pandas program to convert a Panda module Series to Python list and it's type.
- 3) Write a Pandas program to add, subtract, multiple and divide two Pandas Series.
- 4) Write a Pandas program to convert a NumPy array to a Pandas series. Sample Series: NumPy array: [10 20 30 40 50] Converted Pandas series: 0 10 1 20 2 30 3 40 4 50 dtype: int64
- B) Pandas DataFrames:

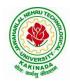

### **DEPARTMENT OF COMPUTER SCIENCE & ENGINEERING**

Consider Sample Python dictionary data and list labels: exam\_data = {'name': ['Anastasia', 'Dima', 'Katherine', 'James', 'Emily', 'Michael', 'Matthew', 'Laura', 'Kevin', 'Jonas'], 'score': [12.5, 9, 16.5, np.nan, 9, 20, 14.5, np.nan, 8, 19], 'attempts': [1, 3, 2, 3, 2, 3, 1, 1, 2, 1], 'qualify': ['yes', 'no', 'yes', 'no', 'no', 'yes', 'yes', 'no', 'no', 'yes']} labels = ['a', 'b', 'c', 'd', 'e', 'f', 'g', 'h', 'i', 'j']

- 1) Write a Pandas program to create and display a DataFrame from a specified dictionary data which has the index labels.
- 2) Write a Pandas program to change the name 'James' to 'Suresh' in name column of the DataFrame.
- 3) Write a Pandas program to insert a new column in existing DataFrame.
- 4) Write a Pandas program to get list from DataFrame column headers.
- 5) Write a Pandas program to get list from DataFrame column headers.

C) Pandas Index:

- 1) Write a Pandas program to display the default index and set a column as an Index in a given dataframe.
- 2) Write a Pandas program to create an index labels by using 64-bit integers, using floating-point numbers in a given dataframe.

D) Pandas String and Regular Expressions:

- 1) Write a Pandas program to convert all the string values to upper, lower cases in a given pandas series. Also find the length of the string values.
- 2) Write a Pandas program to remove whitespaces, left sided whitespaces and right sided whitespaces of the string values of a given pandas series.
- 3) Write a Pandas program to count of occurrence of a specified substring in a DataFrame column.
- 4) Write a Pandas program to swap the cases of a specified character column in a given DataFrame.

E) Pandas Joining and merging DataFrame:

- 1) Write a Pandas program to join the two given dataframes along rows and assign all data.
- 2) Write a Pandas program to append a list of dictioneries or series to a existing DataFrame and display the combined data.
- 3) Write a Pandas program to join the two dataframes with matching records from both sides where available.

F) Pandas Time Series:

Write a Pandas program to create

 Datetime object for Jan 15 2012.

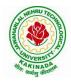

## **DEPARTMENT OF COMPUTER SCIENCE & ENGINEERING**

- b) Specific date and time of 9:20 pm.
- c) Local date and time.
- d) A date without time.
- e) Current date.
- f) Time from a datetime.
- g) Current local time.
- 2) Write a Pandas program to create a date from a given year, month, day and another date from a given string formats.
- 3) Write a Pandas program to create a time-series with two index labels and random values. Also print the type of the index.
- G) Pandas Grouping Aggregate:

Consider dataset:

|            | school | class | name           | date_Of_Birth | age | height | weight | address |
|------------|--------|-------|----------------|---------------|-----|--------|--------|---------|
| <b>S</b> 1 | s001   | V     | Alberto Franco | 0 15/05/2002  | 12  | 173    | 35     | street1 |
| S2         | s002   | V     | Gino Mcneill   | 17/05/2002    | 12  | 192    | 32     | street2 |
| <b>S</b> 3 | s003   | VI    | Ryan Parkes    | 16/02/1999    | 13  | 186    | 33     | street3 |
| <b>S</b> 4 | s001   | VI    | Eesha Hinton   | 25/09/1998    | 13  | 167    | 30     | street1 |
| S5         | s002   | V     | Gino Mcneill   | 11/05/2002    | 14  | 151    | 31     | street2 |
| <b>S</b> 6 | s004   | VI    | David Parkes   | 15/09/1997    | 12  | 159    | 32     | street4 |

- 1) Write a Pandas program to split the following dataframe into groups based on school code. Also check the type of GroupBy object.
- 2) Write a Pandas program to split the following dataframe by school code and get mean, min, and max value of age for each school.
- H) Pandas Styling:
  - 1) Create a dataframe of ten rows, four columns with random values. Write a Pandas program to highlight the negative numbers red and positive numbers black.
  - 2) Create a dataframe of ten rows, four columns with random values. Write a Pandas program to highlight the maximum value in each column.
  - 3) Create a dataframe of ten rows, four columns with random values. Write a Pandas program to highlight dataframe's specific columns.

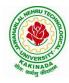

## **DEPARTMENT OF COMPUTER SCIENCE & ENGINEERING**

I) Excel:

- 1) Write a Pandas program to import excel data into a Pandas dataframe.
- 2) Write a Pandas program to find the sum, mean, max, min value of a column of file. J) Plotting:
  - 1) Write a Pandas program to create a horizontal stacked bar plot of opening, closing stock prices of any stock dataset between two specific dates.
  - 2) Write a Pandas program to create a histograms plot of opening, closing, high, low stock prices of stock dataset between two specific dates.
  - 3) Write a Pandas program to create a stacked histograms plot of opening, closing, high, low stock prices of stock dataset between two specific dates with more bins.

K) Pandas SQL Query:

- 1) Write a Pandas program to display all the records of a student file.
- 2) Write a Pandas program to select distinct department id from employees file.

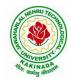

## **DEPARTMENT OF COMPUTER SCIENCE & ENGINEERING**

| II Year - II Semester | Skill Oriented Course- II                    |   | Т | Р | С |  |  |  |  |
|-----------------------|----------------------------------------------|---|---|---|---|--|--|--|--|
| II Tear - II Semester | Skin Offented Course- II                     | 0 | 0 | 4 | 2 |  |  |  |  |
| WEB API               | WEB APPLICATION DEVELOPMENT USING FULL STACK |   |   |   |   |  |  |  |  |
|                       | Frontend Development – Module -II            |   |   |   |   |  |  |  |  |

#### **Course Objectives:**

The objective of this lab is to build strong foundation of JavaScript which will help developer to apply JavaScript concepts for responsive web frontend development

#### **Course Outcomes:**

By the end of this lab the student is able to

- develop of the major Web application tier- Client side development
- participate in the active development of cross-browser applications through JavaScript
- Develop JavaScript applications that transition between states

Perform experiments related to the following concepts:

- 1) Introduction to JavaScript
- 2) Applying JavaScript (internal and external)
- 3) Understanding JS Syntax
- 4) Introduction to Document and Window Object
- 5) Variables and Operators
- 6) Data Types and Num Type Conversion
- 7) Math and String Manipulation
- 8) Objects and Arrays
- 9) Date and Time
- 10) Conditional Statements
- 11) Switch Case
- 12) Looping in JS
- 13) Functions

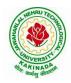

### **DEPARTMENT OF COMPUTER SCIENCE & ENGINEERING**

| III Year – I Semester |                    | L | Τ | Р | С |
|-----------------------|--------------------|---|---|---|---|
| III Year – I Semester |                    | 3 | 0 | 0 | 3 |
|                       | COMPLITER NETWORKS |   |   |   |   |

#### **Course Objectives:**

- To provide insight about networks, topologies, and the key concepts.
- To gain comprehensive knowledge about the layered communication architectures (OSI and TCP/IP) and its functionalities.
- To understand the principles, key protocols, design issues, and significance of each layers in ISO and TCP/IP.
- To know the basic concepts of network services and various network applications.

#### **Course Outcomes:**

By the end of the course, the student will be able to

- Demonstrate different network models for networking links OSI, TCP/IP, B-ISDN, N-BISDN and get knowledge about various communication techniques, methods and protocol standards.
- Discuss different transmission media and different switching networks.
- Analyze data link layer services, functions and protocols like HDLC and PPP.
- Compare and Classify medium access control protocols like ALOHA, CSMA, CSMA/CD, CSMA/CA, Polling, Token passing, FDMA, TDMA, CDMA protocols
- Determine application layer services and client server protocols working with the client server paradigms like WWW, HTTP, FTP, e-mail and SNMP etc.

#### UNIT I:

**Introduction:** Network Types, LAN, MAN, WAN, Network Topologies Reference models- The OSI Reference Model- the TCP/IP Reference Model - A Comparison of the OSI and TCP/IP Reference Models, OSI Vs TCP/IP, Lack of OSI models success, Internet History.

**Physical Layer** –Introduction to Guided Media- Twisted-pair cable, Coaxial cable and Fiber optic cable and unguided media: Wireless-Radio waves, microwaves, infrared.

#### UNIT II:

**Data link layer:** Design issues, **Framing**: fixed size framing, variable size framing, flow control, error control, error detection and correction codes, CRC, Checksum: idea, one's complement internet checksum, services provided to Network Layer, **Elementary Data Link Layer protocols**: simplex protocol, Simplex stop and wait, Simplex protocol for Noisy Channel.

**Sliding window protocol:** One bit, Go back N, Selective repeat-Stop and wait protocol, Data link layer in HDLC: configuration and transfer modes, frames, control field, point to point protocol (PPP): framing transition phase, multiplexing, multi link PPP.

#### UNIT – III:

**Media Access Control: Random Access**: ALOHA, Carrier sense multiple access (CSMA), CSMA with Collision Detection, CSMA with Collision Avoidance, **Controlled Access**: Reservation, Polling, Token Passing, **Channelization**: frequency division multiple Access(FDMA), time division multiple access(TDMA), code division multiple access(CDMA).

**Wired LANs:** Ethernet, Ethernet Protocol, Standard Ethernet, Fast Ethernet(100 Mbps), Gigabit Ethernet, 10 Gigabit Ethernet.

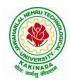

### **DEPARTMENT OF COMPUTER SCIENCE & ENGINEERING**

#### UNIT – IV:

**The Network Layer Design Issues** – Store and Forward Packet Switching-Services Provided to the Transport layer- Implementation of Connectionless Service-Implementation of Connection Oriented Service- Comparison of Virtual Circuit and Datagram Networks, Routing Algorithms-The Optimality principle-Shortest path, Flooding, Distance vector, Link state, Hierarchical, Congestion Control algorithms-General principles of congestion control, Congestion prevention polices, Approaches to Congestion Control-Traffic Aware Routing- Admission Control-Traffic Throttling-Load Shedding. Traffic Control Algorithm-Leaky bucket & Token bucket.

**Internet Working:** How networks differ- How networks can be connected- Tunnelling, internetwork routing-, Fragmentation, network layer in the internet – IP protocols-IP Version 4 protocol-IPV4 Header Format, IP addresses, Class full Addressing, CIDR, NAT-, Subnets-IP Version 6-The main IPV6 header, Transition from IPV4 to IPV6, Comparison of IPV4 & IPV6- Internet control protocols- ICMP-ARP-DHCP

#### UNIT –V:

**The Transport Layer:** Transport layer protocols: Introduction-services- port number-User data gram protocol-User datagram-UDP services-UDP applications-Transmission control protocol: TCP services-TCP features- Segment- A TCP connection- windows in TCP- flow control-Error control, Congestion control in TCP.

**Application Layer** — World Wide Web: HTTP, Electronic mail-Architecture- web based mail- email security- TELENET-local versus remote Logging-Domain Name System: Name Space, DNS in Internet ,- Resolution-Caching- Resource Records- DNS messages- Registrars-security of DNS Name Servers, SNMP.

#### **Text Books:**

- 1. Computer Networks Andrew S Tanenbaum, Fifth Edition. Pearson Education/PHI
- 2. Data Communications and Networks Behrouz A. Forouzan, Fifth Edition TMH.

#### **References Books:**

- 1. Data Communications and Networks- Achut S Godbole, Atul Kahate
- 2. Computer Networks, Mayank Dave, CENGAGE

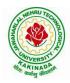

### **DEPARTMENT OF COMPUTER SCIENCE & ENGINEERING**

| III Year – I Semester | L | Т | Р | С |
|-----------------------|---|---|---|---|
| III Year – I Semester | 3 | 0 | 0 | 3 |
| DEC                   |   |   |   |   |

#### DESIGN AND ANALYSIS OF ALGORITHMS

#### **Course Objectives:**

Upon completion of this course, students will be able to do the following:

- Ability to understand, analyze and denote time complexities of algorithms
- To introduce the different algorithmic approaches for problem solving through numerous example problems
- Describe the dynamic-programming paradigm and explain when an algorithmic design situation calls for it. Recite algorithms that employ this paradigm. Synthesize dynamic-programming algorithms, and analyze them.
- To provide some theoretical grounding in terms of finding the lower bounds of algorithms and the NP-completeness

Course Outcomes: After the completion of the course, student will be able to

- Analyze the performance of a given algorithm, denote its time complexity using the asymptotic notation for recursive and non-recursive algorithms
- List and describe various algorithmic approaches and Solve problems using divide and conquer &greedy Method
- Synthesize efficient algorithms dynamic programming approaches to solve in common engineering design situations.
- Organize important algorithmic design paradigms and methods of analysis: backtracking, branch and bound algorithmic approaches
- Demonstrate NP- Completeness theory ,lower bound theory and String Matching

#### UNIT I:

**Introduction:** Algorithm Definition, Algorithm Specification, performance Analysis, Performance measurement, asymptotic notation, Randomized Algorithms.

#### UNIT II:

**Divide and Conquer:** General Method, Defective chessboard, Binary Search, finding the maximum and minimum, Merge sort, Quick sort.

**The Greedy Method:** The general Method, knapsack problem, minimum-cost spanning Trees, Optimal Merge Patterns, Single Source Shortest Paths.

#### UNIT III:

**Dynamic Programming:** The general method, multistage graphs, All pairs-shortest paths, optimal Binary search trees, 0/1 knapsack, The traveling salesperson problem.

#### UNIT IV:

**Backtracking:** The General Method, The 8-Queens problem, sum of subsets, Graph coloring, Hamiltonian cycles, knapsack problem.

#### UNIT V:

**NP-Hard and NP-Complete problems:** Basic concepts, non-deterministic algorithms, NP - Hard and NP-Complete classes, Cook's theorem.

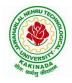

## **DEPARTMENT OF COMPUTER SCIENCE & ENGINEERING**

#### **Text Books:**

- Ellis Horowitz, SartajSahni, Sanguthevar Rajasekaran, "Fundamentals of Computer Algorithms", 2<sup>nd</sup> Edition, Universities Press.
- 2. Introduction to Algorithms Thomas H. Cormen, PHI Learning
- 3. Harsh Bhasin, "Algorithms Design & Analysis", Oxford University Press.

#### **Reference Books:**

- 1. Horowitz E. Sahani S: "Fundamentals of Computer Algorithms", 2<sup>nd</sup> Edition, Galgotia Publications, 2008.
- 2. S. Sridhar, "Design and Analysis of Algorithms", Oxford University Press.

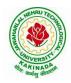

### **DEPARTMENT OF COMPUTER SCIENCE & ENGINEERING**

| III Year – I Semester |                                | L | Т | Р | С |
|-----------------------|--------------------------------|---|---|---|---|
| III Year – I Semester |                                | 3 | 0 | 0 | 3 |
| DAT                   | TA WAREHOUSING AND DATA MINING |   |   |   |   |

#### **Course Objectives:**

The main objective of the course is to

- Introduce basic concepts and techniques of data warehousing and data mining
- Examine the types of the data to be mined and apply pre-processing methods on raw data
- Discover interesting patterns, analyze supervised and unsupervised models and estimate the accuracy of the algorithms.

#### **Course Outcomes:**

By the end of the course student will be able to

- Illustrate the importance of Data Warehousing, Data Mining and its functionalities and Design schema for real time data warehousing applications.
- Demonstrate on various Data Preprocessing Techniques viz. data cleaning, data integration, data transformation and data reduction and Process raw data to make it suitable for various data mining algorithms.
- Choose appropriate classification technique to perform classification, model building and evaluation.
- Make use of association rule mining techniques viz. Apriori and FP Growth algorithms and analyze on frequent itemsets generation.
- Identify and apply various clustering algorithm (with open source tools), interpret, evaluate and report the result.

#### UNIT I:

**Data Warehousing and Online Analytical Processing:** Data Warehouse: Basic concepts, Data Warehouse Modelling: Data Cube and OLAP, Data Warehouse Design and Usage, Data Warehouse Implementation, Introduction: Why and What is data mining, What kinds of data need to be mined and patterns can be mined, Which technologies are used, Which kinds of applications are targeted.

#### **UNIT II:**

**Data Pre-processing:** An Overview, Data Cleaning, Data Integration, Data Reduction, Data Transformation and Data Discretization.

#### UNIT III:

**Classification:** Basic Concepts, General Approach to solving a classification problem, Decision Tree Induction: Attribute Selection Measures, Tree Pruning, Scalability and Decision Tree Induction, Visual Mining for Decision Tree Induction.

#### UNIT IV:

**Association Analysis:** Problem Definition, Frequent Item set Generation, Rule Generation: Confident Based Pruning, Rule Generation in Apriori Algorithm, Compact Representation of frequent item sets, FP-Growth Algorithm.

#### UNIT V:

**Cluster Analysis:** Overview, Basics and Importance of Cluster Analysis, Clustering techniques, Different Types of Clusters; K-means: The Basic K-means Algorithm, K-means Additional Issues, Bi-secting K Means,

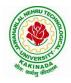

## **DEPARTMENT OF COMPUTER SCIENCE & ENGINEERING**

#### **Text Books:**

- 1. Data Mining concepts and Techniques, 3/e, Jiawei Han, Michel Kamber, Elsevier, 2011.
- 2. Introduction to Data Mining: Pang-Ning Tan & Michael Steinbach, Vipin Kumar, Pearson, 2012.

#### **Reference Books:**

- 1. Data Mining Techniques and Applications: An Introduction, Hongbo Du, Cengage Learning.
- 2. Data Mining: VikramPudi and P. Radha Krishna, Oxford Publisher.
- 3. Data Mining and Analysis Fundamental Concepts and Algorithms; Mohammed J. Zaki, Wagner Meira, Jr, Oxford
- 4. Data Warehousing Data Mining & OLAP, Alex Berson, Stephen Smith, TMH. http://onlinecourses.nptel.ac.in/noc18\_cs14/preview
- 5. (NPTEL course by Prof.Pabitra Mitra) http://onlinecourses.nptel.ac.in/noc17\_mg24/preview
- 6. (NPTEL course by Dr. Nandan Sudarshanam& Dr. Balaraman Ravindran) http://www.saedsayad.com/data\_mining\_map.htm

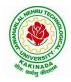

## **DEPARTMENT OF COMPUTER SCIENCE & ENGINEERING**

| III Voon I Somoston   |                                                          | L | Т | Р | С |
|-----------------------|----------------------------------------------------------|---|---|---|---|
| III Tear – I Semester |                                                          | 3 | 0 | 0 | 3 |
| OPTI                  | Year – I Semester<br>OPTIMIZATION IN OPERATIONS RESEARCH |   |   |   |   |
|                       | (Job Oriented Course)                                    |   |   |   |   |

#### **Course Objectives:**

- To define an objective function and constraint functions in terms of design variables, and then state the optimization problem.
- To state single variable and multi variable optimization problems, without and with constraints.
- To explain linear programming technique to an optimization problem, define slack and surplus variables, by using Simplex method.
- To state transportation and assignment problem as a linear programming problem to determine Simplex method.
- To study and explain nonlinear programming techniques, unconstrained or constrained, and define exterior and interior penalty functions for optimization problems.

**Course Outcomes**: At the end of the course, student will be able to

- State and formulate the optimization problem, without and with constraints, by using design variables from an engineering design problem.
- Apply classical optimization techniques to minimize or maximize a multi-variable objective function, without or with constraints, and arrive at an optimal solution.
- Apply and Solve transportation and assignment problem by using Linear programming Simplex method.
- Apply gradient and non-gradient methods to nonlinear optimization problems and use interior or exterior penalty functions for the constraints to derive the optimal solutions
- Formulate and apply Dynamic programming technique to inventory control, production planning, engineering design problems etc. to reach a final optimal solution from the current optimal solution.

#### UNIT I:

**Introduction and Classical Optimization Techniques:** Statement of an Optimization problem, design vector, design constraints, constraint surface, objective function, objective function surfaces, classification of Optimization problems.

**Classical Optimization Techniques:** Single variable Optimization, multi variable Optimization without constraints, necessary and sufficient conditions for minimum/maximum, multivariable Optimization with equality constraints. Solution by method of Lagrange multipliers, multivariable Optimization with inequality constraints, Kuhn – Tucker conditions

**UNIT II: Linear Programming :** Standard form of a linear programming problem, geometry of linear programming problems, definitions and theorems, solution of a system of linear simultaneous equations, pivotal reduction of a general system of equations, motivation to the simplex method, simplex algorithm, Duality in Linear Programming, Dual Simplex method.

**UNIT III: Transportation Problem:** Finding initial basic feasible solution by north – west corner rule, least cost method and Vogel's approximation method, testing for optimality of balanced transportation problems, Special cases in transportation problem.

**UNIT IV: Nonlinear Programming:** Unconstrained cases, One – dimensional minimization methods: Classification, Fibonacci method and Quadratic interpolation method, Univariate method, Powell's method and steepest descent method.

Constrained cases- Characteristics of a constrained problem, Classification, Basic approach of Penalty

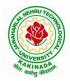

### **DEPARTMENT OF COMPUTER SCIENCE & ENGINEERING**

Function method; Basic approaches of Interior and Exterior penalty function methods, Introduction to convex Programming Problem.

**UNIT V: Dynamic Programming:** Dynamic programming multistage decision processes, types, concept of sub optimization and the principle of optimality, computational procedure in dynamic programming, examples illustrating the calculus method of solution, examples illustrating the tabular method of solution.

#### **Text Books:**

- 1. "Engineering optimization: Theory and practice", S. S.Rao, New Age International (P) Limited, 3<sup>rd</sup> edition, 1998.
- 2. "Introductory Operations Research", H.S. Kasene & K.D. Kumar, Springer (India), Pvt. LTd.

#### **Reference Books:**

- 1. "Optimization Methods in Operations Research and systems Analysis", by K.V. Mital and C. Mohan, New Age International (P) Limited, Publishers, 3rd edition, 1996.
- 2. Operations Research, Dr. S.D.Sharma, Kedarnath, Ramnath & Co

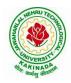

## **DEPARTMENT OF COMPUTER SCIENCE & ENGINEERING**

| III Year – I Semester   |                            | L | Τ | Р | С |
|-------------------------|----------------------------|---|---|---|---|
|                         |                            | 3 | 0 | 0 | 3 |
| ARTIFICIAL INTELLIGENCE |                            |   |   |   |   |
|                         | (Professional Elective –I) |   |   |   |   |

#### Course Objectives: The student will be able to

- Know the methodology of Problem solving
- Implement basic AI algorithms
- Design and carry out an empirical evolution of different algorithms on a problem formalization

#### Course Outcomes (COs): At the end of the course, student will be able to

- Understand the fundamental concepts in Artificial Intelligence
- Analyze the applications of search strategies and problem reductions
- Apply the mathematical logic concepts.
- Develop the Knowledge representations in Artificial Intelligence.
- Explain the Fuzzy logic systems.

#### UNIT I:

**Introduction to artificial intelligence:** Introduction ,history, intelligent systems, foundations of AI, applications, tic-tac-tie game playing, development of AI languages, current trends in AI.

#### **UNIT II:**

Problem solving: state-space search and control strategies: Introduction, general problem solving, characteristics of problem

Search Strategies: exhaustive searches, heuristic search techniques, iterative-deepening A\*, constraint satisfaction

#### **UNIT III:**

**Logic concepts:** Introduction, propositional calculus, proportional logic, natural deduction system, axiomatic system, semantic tableau system in proportional logic, predicate logic

#### **UNIT IV:**

**Knowledge representation:** Introduction, approaches to knowledge representation, knowledge representation using semantic network, extended semantic networks for KR

Advanced knowledge representation techniques: Introduction, conceptual dependency theory, script structure.

#### UNIT V:

**Expert system and applications:** Introduction phases in building expert systems, expert system versus traditional systems, rule-based expert systems blackboard systems truth maintenance systems, application of expert systems, list of shells and tools.

#### **Text Books:**

- 1. Artificial Intelligence, Saroj Kaushik, CENGAGE Learning,
- 2. Artificial intelligence, A modern Approach, 2<sup>nd</sup> ed, Stuart Russel, Peter Norvig, PEA
- 3. Artificial Intelligence, Rich, Kevin Knight, Shiv Shankar B Nair, 3<sup>rd</sup> ed, TMH
- 4. Introduction to Artificial Intelligence, Patterson, PHI

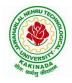

## **DEPARTMENT OF COMPUTER SCIENCE & ENGINEERING**

#### **Reference Books:**

- 1. Artificial intelligence, structures and Strategies for Complex problem solving, -George F Lugar,  $5^{th}$  ed, PEA
- 2. Introduction to Artificial Intelligence, Ertel, Wolf Gang, Springer
- 3. Artificial Intelligence, A new Synthesis, Nils J Nilsson, Elsevier

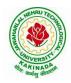

## **DEPARTMENT OF COMPUTER SCIENCE & ENGINEERING**

| III Year – I Semester | L | Т | Р | С |
|-----------------------|---|---|---|---|
|                       | 3 | 0 | 0 | 3 |
|                       |   |   |   |   |

#### SOFTWARE PROJECT MANAGEMENT (Professional Elective –I)

#### **Course Objectives:**

At the end of the course, the student shall be able to:

- To describe and determine the purpose and importance of project management from the perspectives of planning, tracking and completion of project
- To compare and differentiate organization structures and project structures
- To implement a project to manage project schedule, expenses and resources with the application of suitable project management tools

#### **Course outcomes:**

Upon the completion of the course students will be able to:-

- Apply the process to be followed in the software development life-cycle models
- Apply the concepts of project management & planning
- Implement the project plans through managing people, communications and change
- Conduct activities necessary to successfully complete and close the Software projects
- Implement communication, modeling, and construction & deployment practices in software development

#### UNIT-I:

**Conventional Software Management:** The waterfall model, conventional software Management performance.

Evolution of Software Economics: Software Economics, pragmatic software cost estimation.

**Improving Software Economics:** Reducing Software product size, improving software processes, improving team effectiveness, improving automation, Achieving required quality, peer inspections.

The old way and the new: The principles of conventional software Engineering, principles of modern software management, transitioning to an iterative process.

#### UNIT-II:

Life cycle phases: Engineering and production stages, inception, Elaboration, construction, transition phases.

Artifacts of the process: The artifact sets, Management artifacts, Engineering artifacts, programmatic artifacts.

#### UNIT-III:

Model based software architectures: A Management perspective and technical perspective.

Work Flows of the process: Software process workflows, Iteration workflows.

Checkpoints of the process: Major mile stones, Minor Milestones, Periodic status assessments.

**Iterative Process Planning:** Work breakdown structures, planning guidelines, cost and schedule estimating, Iteration planning process, Pragmatic planning.

#### UNIT- IV:

**Project Organizations and Responsibilities:** Line-of-Business Organizations, Project Organizations, evolution of Organizations.

Process Automation: Automation Building blocks, The Project Environment.

**Project Control and Process instrumentation:** The seven core Metrics, Management indicators, quality indicators, life cycle expectations, pragmatic Software Metrics, Metrics automation.

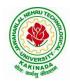

### **DEPARTMENT OF COMPUTER SCIENCE & ENGINEERING**

#### **UNIT-V:**

Agile Methodology, ADAPTing to Scrum, Patterns for Adopting Scrum, Iterating towards Agility. **Fundamentals of DevOps**: Architecture, Deployments, Orchestration, Need, Instance of applications, DevOps delivery pipeline, DevOps eco system. DevOps adoption in projects: Technology aspects, Agiling capabilities, Tool stack implementation, People aspect, processes

#### **Text Books:**

- 1. Software Project Management, Walker Royce, PEA, 2005.
- 2. Succeeding with Agile: Software Development Using Scrum, Mike Cohn, Addison Wesley.
- 3. The DevOps Handbook: How to Create World-Class Agility, Reliability, and Security in Technology Organizations, Gene Kim, John Willis, Patrick Debois, Jez Humb,1st Edition, O'Reilly publications, 2016.

#### **Reference Books:**

- 1. Software Project Management, Bob Hughes, 3/e, Mike Cotterell, TMH
- 2. Software Project Management, Joel Henry, PEA
- 3. Software Project Management in practice, Pankaj Jalote, PEA, 2005,
- 4. Effective Software Project Management, Robert K.Wysocki, Wiley, 2006
- 5. Project Management in IT, Kathy Schwalbe, Cengage

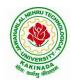

## **DEPARTMENT OF COMPUTER SCIENCE & ENGINEERING**

|                       |                            | L | Т | Р | С |
|-----------------------|----------------------------|---|---|---|---|
| III Year – I Semester |                            | 3 | 0 | 0 | 3 |
| DISTRIBUTED SYSTEMS   |                            |   |   |   |   |
|                       | (Professional Elective –I) |   |   |   |   |

#### **Course Objectives:**

- To understand the foundations of distributed systems.
- To learn issues related to clock Synchronization and the need for global state in distributed systems
- To learn distributed mutual exclusion and deadlock detection algorithms
- To understand the significance of agreement, fault tolerance and recovery protocols in Distributed Systems
- To learn the characteristics of peer-to-peer and distributed shared memory systems

#### **Course Outcomes:**

At the end of the course, the students will be able to:

- Elucidate the foundations and issues of distributed systems
- Illustrate the various synchronization issues and global state for distributed systems
- Illustrate the Mutual Exclusion and Deadlock detection algorithms in distributed systems
- Describe the agreement protocols and fault tolerance mechanisms in distributed systems
- Describe the features of peer-to-peer and distributed shared memory systems

#### **UNIT I:**

Distributed Systems: Definition, Relation to computer system components, Motivation, Relation to parallel systems, Message-passing systems versus shared memory systems, Primitives for distributed communication, Synchronous versus asynchronous executions, Design issues and challenges.

A model of distributed computations: A distributed program, A model of distributed executions, Models of communication networks, Global state, Cuts, Past and future cones of an event, Models of process communications.

Logical Time: A framework for a system of logical clocks, Scalar time, Vector time, Physical clock synchronization: NTP.

#### **UNIT II:**

Message Ordering & Snapshots: Message ordering and group communication: Message ordering paradigms, Asynchronous execution with synchronous communication, Synchronous program order on an asynchronous system, Group communication, Causal order (CO), Total order. Global state and snapshot recording algorithms: Introduction, System model and definitions, Snapshot algorithms for FIFO channels.

#### **UNIT III:**

Distributed Mutex & Deadlock: Distributed mutual exclusion algorithms: Introduction, Preliminaries, Lamport's algorithm, Ricart-Agrawala algorithm, Maekawa's algorithm, Suzuki–Kasami's broadcast algorithm. Deadlock detection in distributed systems: Introduction, System model, Preliminaries, Models of deadlocks, Knapp's classification, Algorithms for the single resource model, the AND model and the OR model.

#### UNIT IV:

Recovery & Consensus: Check pointing and rollback recovery: Introduction, Background and definitions, Issues in failure recovery, Checkpoint-based recovery, Log-based rollback recovery, Coordinated check pointing algorithm, Algorithm for asynchronous check pointing and recovery. Consensus and agreement algorithms: Problem definition, Overview of results, Agreement in a failure, free system, Agreement in synchronous systems with failures.

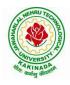

## **DEPARTMENT OF COMPUTER SCIENCE & ENGINEERING**

### UNIT V:

Peer-to-peer computing and overlay graphs: Introduction, Data indexing and overlays, Chord –Content addressable networks, Tapestry.

Distributed shared memory: Abstraction and advantages, Memory consistency models, Sharedmemory Mutual Exclusion.

#### **Text Books:**

- 1. Distributed Systems Concepts and Design, George Coulouris, Jean Dollimore and Tim Kindberg, Fifth Edition, Pearson Education, 2012.
- 2. Distributed computing: Principles, algorithms, and systems, Ajay Kshemkalyani and Mukesh Singhal, Cambridge University Press, 2011.

#### **Reference Books:**

- 1. Distributed Operating Systems: Concepts and Design, Pradeep K Sinha, Prentice Hall ofIndia, 2007.
- 2. Advanced concepts in operating systems. Mukesh Singhal and Niranjan G. Shivaratri, McGraw-Hill, 1994.
- 3. Distributed Systems: Principles and Paradigms, Tanenbaum A.S., Van Steen M., Pearson Education, 2007.

#### e-Resources:

1) https://nptel.ac.in/courses/106/106/106106168/

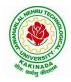

## **DEPARTMENT OF COMPUTER SCIENCE & ENGINEERING**

| III Year – I Semester      |  | L | Т | Р | C |
|----------------------------|--|---|---|---|---|
|                            |  | 3 | 0 | 0 | 3 |
| ADVANCED UNIX PROGRAMMING  |  |   |   |   |   |
| (Professional Elective –I) |  |   |   |   |   |

#### **Course Objectives:**

Understating the shell commands, shell programming, system calls of files and processes, signals, interprocess communication concepts and programming, TCP and UDP.

Course Outcomes: After finishing this course student will be able to:

- Gain good knowledge on Unix commands and awareness of shell programming
- Know about different system calls for files and directories
- Ability to know the working of processes and signals
- Application of client server program for IPC
- Knowledge about socket programming

#### UNIT-I:

Introduction, Architecture of unix, Responsibilities of shell, unix file system, vi editor. **Unix commands**: Some Basic Commands, file utilities, process utilities, text processing utilities, network utilities, disk utilities, backup utilities, Security by file permissions.

#### **UNIT-II:**

**Shell Programming**: shell variables, The Export command, The Profile File a Script Run During starting, The First Shell Script, The read command, Positional Parameters, The \$? Variable , Knowing the exit Status- More about the Set Command, The Exit command, Branching Control Structures, Loop Control Structures, The Continue and Break Statement- The Expr Command, Performing Integer Arithmetic- Real Arithmetic in Shell Programs- The here Document(<<), The Sleep Command, Debugging Scripts, The Script command, The Eval command, The Exec Command, Sample programs. Files - Introduction, file descriptors, open, creat, read, write, close, lseek, dup2, file status information-stat family, file and record locking- fcntl function, file permissions - chmod, fchmod, file ownership-chown, lchown, links-soft and hard links-symlink, link, unlink.

#### UNIT-III:

**Directories-**Creating, removing and changing Directories-mkdir, rmdir, chdir, obtaining current working directory-getcwd, Directory contents, Scanning Directories-opendir, readdir, closedir, rewinddir functions. **Process Control**: process identifiers, fork function, vfork function, exit function, wait and waitpid functions, exec functions, user identification. **Signals**: signal handling using signal function, kill and raise, alarm, pause, abort and sleep functions.

#### **UNIT-IV:**

**IPC**: introduction, pipes, FIFO's, client –server examples for pipes and FIFO's **message queues**: message queue structure in kernel, system calls of message queue, client-server example for message queue. **Semaphores**: definition, system calls of semaphores, semaphores structure in kernel, file locking using semaphores

#### **UNIT-V:**

**Shared memory**-system calls of shared memory, semaphore structure in kernel, client server example. **Sockets:** Introduction, overview, elementary socket system calls, TCP Echo program, UDP Echo program

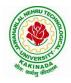

## **DEPARTMENT OF COMPUTER SCIENCE & ENGINEERING**

#### **Text Books:**

- 1. Unix the ultimate guide, 3<sup>rd</sup> edition, Sumitabha Das, TMH.
- 2. Advanced programming in the Unix environment by W. Richard Stevens.
- 3. Unix network programming by W. Richard Stevens.

### **Reference Books:**

- 1. Introduction to Unix and shell programming, Venkateshmurhty
- 2. Unix and shell programming by B.M. Harwani, OXFORD university press.

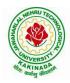

### **DEPARTMENT OF COMPUTER SCIENCE & ENGINEERING**

| III Year – I Semester                |  | L | Т | Р | С   |
|--------------------------------------|--|---|---|---|-----|
|                                      |  | 0 | 0 | 3 | 1.5 |
| DATA WAREHOUSING AND DATA MINING LAB |  |   |   |   |     |

#### Course Objectives: The main objective of the course is to

- Inculcate Conceptual, Logical, and Physical design of Data Warehouses OLAP applications and OLAP deployment
- Design a data warehouse or data mart to present information needed by management in a form that is usable
- Emphasize hands-on experience working with all real data sets.
- Test real data sets using popular data mining tools such as WEKA, Python Libraries
- Develop ability to design various algorithms based on data mining tools.

Course Outcomes: By the end of the course student will be able to

- Design a data mart or data warehouse for any organization
- Extract knowledge using data mining techniques and enlist various algorithms used in information analysis of Data Mining Techniques
- Demonstrate the working of algorithms for data mining tasks such as association rule mining, classification for realistic data
- Implement and Analyze on knowledge flow application on data sets and Apply the suitable visualization techniques to output analytical results

#### Software Requirements: WEKA Tool/Python/R-Tool/Rapid Tool/Oracle Data mining

#### List of Experiments:

1. Creation of a Data Warehouse.

- Build Data Warehouse/Data Mart (using open source tools like Pentaho Data Integration Tool, Pentaho Business Analytics; or other data warehouse tools like Microsoft-SSIS, Informatica, Business Objects, etc.,)
- Design multi-dimensional data models namely Star, Snowflake and Fact Constellation schemas for any one enterprise (ex. Banking, Insurance, Finance, Healthcare, manufacturing, Automobiles, sales etc).
- > Write ETL scripts and implement using data warehouse tools.
- > Perform Various OLAP operations such slice, dice, roll up, drill up and pivot
- 2. Explore machine learning tool "WEKA"
  - Explore WEKA Data Mining/Machine Learning Toolkit.
  - > Downloading and/or installation of WEKA data mining toolkit.
  - Understand the features of WEKA toolkit such as Explorer, Knowledge Flow interface, Experimenter, command-line interface.
  - Navigate the options available in the WEKA (ex. Select attributes panel, Preprocess panel, Classify panel, Cluster panel, Associate panel and Visualize panel)
  - Study the arff file format Explore the available data sets in WEKA. Load a data set (ex. Weather dataset, Iris dataset, etc.)
  - > Load each dataset and observe the following:
    - 1. List the attribute names and they types
    - 2. Number of records in each dataset
    - 3. Identify the class attribute (if any)
    - 4. Plot Histogram
    - 5. Determine the number of records for each class.
    - 6. Visualize the data in various dimensions

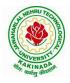

### **DEPARTMENT OF COMPUTER SCIENCE & ENGINEERING**

- 3. Perform data preprocessing tasks and Demonstrate performing association rule mining on data sets
  - Explore various options available in Weka for preprocessing data and apply Unsupervised filters like Discretization, Resample filter, etc. on each dataset
  - Load weather. nominal, Iris, Glass datasets into Weka and run Apriori Algorithm with different support and confidence values.
  - Study the rules generated. Apply different discretization filters on numerical attributes and run the Apriori association rule algorithm. Study the rules generated.
  - > Derive interesting insights and observe the effect of discretization in the rule generation process.
- 4. Demonstrate performing classification on data sets
  - Load each dataset into Weka and run 1d3, J48 classification algorithm. Study the classifier output. Compute entropy values, Kappa statistic.
  - Extract if-then rules from the decision tree generated by the classifier, Observe the confusion matrix.
  - Load each dataset into Weka and perform Naïve-bayes classification and k-Nearest Neighbour classification. Interpret the results obtained.
  - Plot RoC Curves
  - Compare classification results of ID3, J48, Naïve-Bayes and k-NN classifiers for each dataset, and deduce which classifier is performing best and poor for each dataset and justify.
- 5. Demonstrate performing clustering of data sets
  - Load each dataset into Weka and run simple k-means clustering algorithm with different values of k (number of desired clusters).
  - > Study the clusters formed. Observe the sum of squared errors and centroids, and derive insights.
  - > Explore other clustering techniques available in Weka.
  - Explore visualization features of Weka to visualize the clusters. Derive interesting insights and explain.
- 6. Demonstrate knowledge flow application on data sets
  - Develop a knowledge flow layout for finding strong association rules by using Apriori, FP Growth algorithms
  - Set up the knowledge flow to load an ARFF (batch mode) and perform a cross validation using J48 algorithm
  - Demonstrate plotting multiple ROC curves in the same plot window by using j48 and Random forest tree
- 7. Demonstrate ZeroR technique on Iris dataset (by using necessary preprocessing technique(s)) and share your observations
- 8. Write a java program to prepare a simulated data set with unique instances.
- 9. Write a Python program to generate frequent item sets / association rules using Apriori algorithm
- 10. Write a program to calculate chi-square value using Python. Report your observation.
- 11. Write a program of Naive Bayesian classification using Python programming language.
- 12. Implement a Java program to perform Apriori algorithm
- 13. Write a program to cluster your choice of data using simple k-means algorithm using JDK
- 14. Write a program of cluster analysis using simple k-means algorithm Python programming language.
- 15. Write a program to compute/display dissimilarity matrix (for your own dataset containing at least four instances with two attributes) using Python
- 16. Visualize the datasets using matplotlib in python.(Histogram, Box plot, Bar chart, Pie chart etc.,)

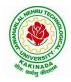

### **DEPARTMENT OF COMPUTER SCIENCE & ENGINEERING**

| III Year – I Semester |  | L | Т | Р | С   |
|-----------------------|--|---|---|---|-----|
|                       |  | 0 | 0 | 3 | 1.5 |
| COMPUTER NETWORKS LAB |  |   |   |   |     |

#### **Course Objectives:**

Learn basic concepts of computer networking and acquire practical notions of protocols with the emphasis on TCP/IP. A lab provides a practical approach to Ethernet/Internet networking: networks are assembled, and experiments are made to understand the layered architecture and how do some important protocols work

#### **Course Outcomes:**

By the end of the course student will be able to

- Know how reliable data communication is achieved through data link layer.
- Suggest appropriate routing algorithm for the network.
- Provide internet connection to the system and its installation.
- Work on various network management tools

### List of Experiments:

- 1. Study of Network devices in detail and connect the computers in Local Area Network.
- 2. Write a Program to implement the data link layer farming methods such as i) Character stuffing ii) bit stuffing.
- 3. Write a Program to implement data link layer farming method checksum.
- 4. Write a program for Hamming Code generation for error detection and correction.
- 5. Write a Program to implement on a data set of characters the three CRC polynomials CRC 12, CRC 16 and CRC CCIP.
- 6. Write a Program to implement Sliding window protocol for Goback N.
- 7. Write a Program to implement Sliding window protocol for Selective repeat.
- 8. Write a Program to implement Stop and Wait Protocol.
- 9. Write a program for congestion control using leaky bucket algorithm
- 10. Write a Program to implement Dijkstra's algorithm to compute the Shortest path through a graph.
- 11. Write a Program to implement Distance vector routing algorithm by obtaining routing table at each node (Take an example subnet graph with weights indicating delay between nodes).
- 12. Write a Program to implement Broadcast tree by taking subnet of hosts.
- 13. Wireshark
  - i. Packet Capture Using Wire shark
  - ii. Starting Wire shark
  - iii. Viewing Captured Traffic
  - iv. Analysis and Statistics & Filters.
- 14. How to run Nmap scan
- 15. Operating System Detection using Nmap
- 16. Do the following using NS2 Simulator
  - i. NS2 Simulator-Introduction
  - ii. Simulate to Find the Number of Packets Dropped
  - iii. Simulate to Find the Number of Packets Dropped by TCP/UDP
  - iv. Simulate to Find the Number of Packets Dropped due to Congestion
  - v. Simulate to Compare Data Rate& Throughput.

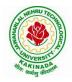

## **DEPARTMENT OF COMPUTER SCIENCE & ENGINEERING**

| III Year – I Semester |                                    | L | Т | Р | С |
|-----------------------|------------------------------------|---|---|---|---|
| III Tear – I Semester |                                    | 0 | 0 | 4 | 2 |
| ANIN                  | ANIMATION COURSE: ANIMATION DESIGN |   |   |   |   |
|                       | (Skill Oriented Course)            |   |   |   |   |

## **Course Objectives:**

The main objective of this course is to understand 2-D and 3-D animation using Adobe package

## **Course Outcomes:**

At the end of the Course, Student will be able to:

- learn various tools of digital 2-D animation
- understand production pipeline to create 2-D animation.
- apply the tools to create 2D animation for films and videos
- understand different styles and treatment of content in 3D model creation
- apply tools to create effective 3D modelling texturing and lighting

## List of Experiments:

- 1. Adobe Photoshop:
  - a. Create your visiting card
  - b. Create Title for any forthcoming film
- 2. Draw Cartoon Animation using reference
- 3. Creating Frame by Frame animation
- 4. Create a scene by using Mask layers animation
- 5. Adobe Illustrator:
  - Packet Design(Toothpaste packet, Soap cover, any Food product)
- 6. Create any model of the male or female character
- 7. Create any Model of Cars or Bike
- 8. Create any Model of any animal.
- 9. Create any Model of any birds, fishes, and worms.
- 10. Create and Convert 2D objects into 3D objects
- 11. Create an animated 3D titling with sound
- 12. Create any Model some objects such as chairs, tables, fruits, utensils

## List of Augmented Experiments: (Weeks 13 – Week 16)

(Any two of the following experiments can be performed)

- 1. Animate day and night scene of a street with the help of lighting
- 2. Create a human character using Character studio and animate the same
- 3. Create a natural outdoor or indoor scene.
- 4. Apply texture on various objects and characters

## **Reference Books:**

- 1. Flash MX 2004, Thyagharajan Anbumani, TMH.
- 2. Brian Underdahl, The Complete Reference Macromedia Flash Mx2004, 2nd edition TMH.

## Web Links:

- 1. https://onlinecourses.swayam2.ac.in/cec21\_cs07/preview
- 2. https://onlinecourses.swayam2.ac.in/ugc19\_cs09/preview
- 3. https://onlinecourses.swayam2.ac.in/ntr20\_ed15/preview
- 4. https://youtube.com/playlist?list=PLfFk8y2fd3FjeE\_CrFASNvDLBp3yF1Hwi

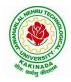

## **DEPARTMENT OF COMPUTER SCIENCE & ENGINEERING**

| III Year – I Semester                                       |  | L | Т | Р | С |  |  |
|-------------------------------------------------------------|--|---|---|---|---|--|--|
| III I ear – I Semester                                      |  | 0 | 0 | 4 | 2 |  |  |
| CONTINUOUS INTEGRATION AND CONTINUOUS DELIVERY USING DevOps |  |   |   |   |   |  |  |
| (Skill Oriented Course)                                     |  |   |   |   |   |  |  |

#### **Course Outcomes:**

At the end of the Course, Student will be able to:

- Understand the why, what and how of DevOps adoption
- Attain literacy on Devops
- > Align capabilities required in the team
- Create an automated CICD pipeline using a stack of tools

#### List of Exercises:

**Note:** There are online courses indicated in the reference links section. Learners need to go through the contents in order to perform the given exercises

#### Exercise 1:

Reference course name : Software engineering and Agile software development

Get an understanding of the stages in software development lifecycle, the process models, values and principles of agility and the need for agile software development. This will enable you to work in projects following an agile approach to software development.

Solve the questions given in the reference course name to gauge your understanding of the topic

#### Exercise 2:

Reference course name: Development & Testing with Agile: Extreme Programming

Get a working knowledge of using extreme automation through XP programming practices of test first development, refactoring and automating test case writing.

Solve the questions in the "Take test" module <u>given in the reference course name</u> to gauge your understanding of the topic

#### Exercise 3:

Module name : DevOps adoption in projects

It is important to comprehend the need to automate the software development lifecycle stages through DevOps. Gain an understanding of the capabilities required to implement DevOps, continuous integration and continuous delivery practices.

Solve the questions given in Quiz1, Quiz2, Quiz 3

#### Exercise 4:

Module name :Implementation of CICD with Java and open source stack

Configure the web application and Version control using Git using Git commands and version control operations.

#### Exercise 5:

Module Name: Implementation of CICD with Java and open source stack

Configure a static code analyzer which will perform static analysis of the web application code and identify the coding practices that are not appropriate. Configure the profiles and dashboard of the static code analysis tool.

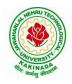

## **DEPARTMENT OF COMPUTER SCIENCE & ENGINEERING**

## Exercise 6:

Module Name: Implementation of CICD with Java and open source stack

Write a build script to build the application using a build automation tool like Maven. Create a folder structure that will run the build script and invoke the various software development build stages. This script should invoke the static analysis tool and unit test cases and deploy the application to a web application server like Tomcat.

#### Exercise 7:

Module Name: Implementation of CICD with Java and open source stack Configure the Jenkins tool with the required paths, path variables, users and pipeline views.

## Exercise 8:

Module name: Implementation of CICD with Java and open source stack

Configure the Jenkins pipeline to call the build script jobs and configure to run it whenever there is a change made to an application in the version control system. Make a change to the background color of the landing page of the web application and check if the configured pipeline runs.

## Exercise 9:

Module name: Implementation of CICD with Java and open source stack

Create a pipeline view of the Jenkins pipeline used in Exercise 8. Configure it with user defined messages.

## Exercise 10 :

Module name: Implementation of CICD with Java and open source stack

In the configured Jenkins pipeline created in Exercise 8 and 9, implement quality gates for static analysis of code.

## Exercise 11:

Module name :Implementation of CICD with Java and open source stack

In the configured Jenkins pipeline created in Exercise 8 and 9, implement quality gates for static unit testing.

#### Exercise 12:

| Module name :Course end assessment                                                                         |
|----------------------------------------------------------------------------------------------------|
| In the configured Jenkins pipeline created in Exercise 8 and 9, implement quality gates for code coverage. |

## **Reference Books:**

1. Learning Continuous Integration with Jenkins: A beginner's guide to implementing Continuous Integration and Continuous Delivery using Jenkins - Nikhil Pathania ,Packt publication

[https://www.amazon.in/Learning-Continuous-Integration-Jenkins-Pathania/dp/1785284835]

 Jenkins 2 – Up and Running: Evolve Your Deployment Pipeline for Next Generation Automation -Brent Laster, O'Reilly publication [https://www.amazon.in/Jenkins-2-Running-Brent-Laster/dp/ 1491979593]

## Hardware and software configuration:

- 1. Git [GitHub or Gitlab]
- 2. Sonarqube
- 3. Jenkins
- 4. JUnit
- 5. Eclipse

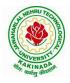

## **DEPARTMENT OF COMPUTER SCIENCE & ENGINEERING**

- 6. Tomcat server
- 7. Maven
- 8. Cobertura or JaCoCo
- 9. Java SDK
- 10. All necessary drivers and jar files for connecting the software
- 11. Windows machine with 16GB RAM

## Web Links: ( Courses mapped to Infosys Springboard platform)

- 1. <u>https://infyspringboard.onwingspan.com/en/app/toc/lex\_auth\_013382690411003904735\_shared/overv\_iew</u> [Software Engineering and Agile software development]
- 2. <u>https://infyspringboard.onwingspan.com/en/viewer/html/lex\_auth\_01350157819497676810467</u> [Development & Testing with Agile: Extreme Programming]
- 3. <u>https://infyspringboard.onwingspan.com/en/viewer/html/lex\_auth\_01353898917192499226\_shared</u> [DevOps CICD]

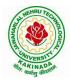

## **DEPARTMENT OF COMPUTER SCIENCE & ENGINEERING**

| III Vaan I Samaatan   |                        | L | Т | Р | С |
|-----------------------|------------------------|---|---|---|---|
| III Year – I Semester |                        | 2 | 0 | 0 | 0 |
|                       | EMPLOYABILITY SKILLS-I |   |   |   |   |

## **Course Objectives:**

The main objective of this course is to assist students in developing employability skills and personal qualities related to gaining and sustaining employment.

Course Outcomes: The end of the course student will be able to

- Understand the corporate etiquette.
- Make presentations effectively with appropriate body language •
- Be composed with positive attitude
- Understand the core competencies to succeed in professional and personal life •

#### **UNIT I:**

Analytical Thinking & Listening Skills: Self-Introduction, Shaping Young Minds - A Talk by Azim Premji (Listening Activity), Self – Analysis, Developing Positive Attitude, Perception.

**Communication Skills**: Verbal Communication; Non Verbal Communication (Body Language)

#### **UNIT II:**

Self-Management Skills: Anger Management, Stress Management, Time Management, Six Thinking Hats, Team Building, Leadership Qualities

Etiquette: Social Etiquette, Business Etiquette, Telephone Etiquette, Dining Etiquette

#### **UNIT III:**

Standard Operation Methods: Note Making, Note Taking, Minutes Preparation, Email & Letter Writing Verbal Ability: Synonyms, Antonyms, One Word Substitutes-Correction of Sentences-Analogies, Spotting Errors, Sentence Completion, Course of Action -Sentences Assumptions, Sentence Arguments, Reading Comprehension, Practice work

## **UNIT IV:**

Job-Oriented Skills -I: Group Discussion, Mock Group Discussions

## UNIT V:

Job-Oriented Skills -II: Resume Preparation, Interview Skills, Mock Interviews

## **Text Books and Reference Books:**

- 1. Barun K. Mitra, Personality Development and Soft Skills, Oxford University Press, 2011.
- 2. S.P. Dhanavel, English and Soft Skills, Orient Blackswan, 2010.
- 3. R.S.Aggarwal, A Modern Approach to Verbal & Non-Verbal Reasoning, S.Chand & Company Ltd., 2018.
- 4. Raman, Meenakshi & Sharma, Sangeeta, Technical Communication Principles and Practice, Oxford University Press, 2011.

#### e-resources:

- www. Indiabix.com 1.
- 2. www.freshersworld.com

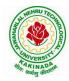

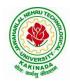

## **DEPARTMENT OF COMPUTER SCIENCE & ENGINEERING**

| III Year – I Semester       | Minor Course | L | Т | Р | C |  |
|-----------------------------|--------------|---|---|---|---|--|
|                             |              | 3 | 0 | 2 | 4 |  |
| DATABASE MANAGEMENT SYSTEMS |              |   |   |   |   |  |

## **Course Objectives:**

This Course will enable students to

- introduce about database management systems
- give a good formal foundation on the relational model of data and usage of Relational Algebra
- Populate and query a database using SQL DDL/DML Commands
- Declare and enforce integrity constraints on a database
- Writing Queries using advanced concepts of SQL
- Programming PL/SQL including procedures, functions, cursors and triggers
- introduce the concepts of basic SQL as a universal Database language
- demonstrate the principles behind systematic database design approaches by covering conceptual design, logical design through normalization

## **Course Outcomes:**

By the end of the course, the student will be able to

- Describe a relational database and object-oriented database
- Create, maintain and manipulate a relational database using SQL
- Describe ER model and normalization for database design
- Examine issues in data storage and query processing and can formulate appropriate solutions
- Outline the role and issues in management of data such as efficiency, privacy, security, ethical responsibility, and strategic advantage
- Examine integrity constraints to build efficient databases
- Apply Queries using Advanced Concepts of SQL
- Build PL/SQL programs including stored procedures, functions, cursors and triggers

## UNIT I

Introduction: Database system, Characteristics (Database Vs File System), Database Users(Actors on Scene, Workers behind the scene), Advantages of Database systems, Database applications. Brief introduction of different Data Models; Concepts of Schema, Instance and data independence; Three tier schema architecture for data independence; Database system structure, environment, Centralized and Client Server architecture for the database.

## UNIT II

Relational Model: Introduction to relational model, concepts of domain, attribute, tuple, relation, importance of null values, constraints (Domain, Key constraints, integrity constraints) and their importance BASIC SQL: Simple Database schema, data types, table definitions (create, alter), different DML operations (insert, delete, update), basic SQL querying (select and project) using where clause, arithmetic & logical operations, SQL functions(Date and Time, Numeric, String conversion).

## UNIT III

Entity Relationship Model: Introduction, Representation of entities, attributes, entity set, relationship, relationship set, constraints, sub classes, super class, inheritance, specialization, generalization using ER Diagrams. operations.

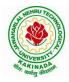

## **DEPARTMENT OF COMPUTER SCIENCE & ENGINEERING**

## UNIT IV

SQL: Creating tables with relationship, implementation of key and integrity constraints, nested queries, sub queries, grouping, aggregation, ordering, implementation of different types of joins, view(updatable and non-updatable), relational set

## UNIT V

Schema Refinement (Normalization): Purpose of Normalization or schema refinement, concept of functional dependency, normal forms based on functional dependency(1NF, 2NF and 3 NF), concept of surrogate key, Boyce-codd normal form(BCNF), Lossless join and dependency preserving decomposition, Fourth normal form(4NF), Fifth Normal Form (5NF).

## List of Exercises:

- 1. Creation, altering and droping of tables and inserting rows into a table (use constraints while creating tables) examples using SELECT command.
- 2. Queries (along with sub Queries) using ANY, ALL, IN, EXISTS, NOTEXISTS, UNION, INTERSET, Constraints. Example:- Select the roll number and name of the student who secured fourth rank in the class.
- 3. Queries using Aggregate functions (COUNT, SUM, AVG, MAX and MIN), GROUP BY, HAVING and Creation and dropping of Views.
- 4. Queries using Conversion functions (to\_char, to\_number and to\_date), string functions (Concatenation, lpad, rpad, ltrim, rtrim, lower, upper, initcap, length, substr and instr), date functions (Sysdate, next\_day, add\_months, last\_day, months\_between, least, greatest, trunc, round, to\_char, to\_date)
- 5.
- i. Create a simple PL/SQL program which includes declaration section, executable section and exception –Handling section (Ex. Student marks can be selected from the table and printed for those who secured first class and an exception can be raised if no records were found)
- ii. Insert data into student table and use COMMIT, ROLLBACK and SAVEPOINT in PL/SQL block.
- 6. Develop a program that includes the features NESTED IF, CASE and CASE expression. The program can be extended using the NULLIF and COALESCE functions.
- 7. Program development using WHILE LOOPS, numeric FOR LOOPS, nested loops using ERROR Handling, BUILT –IN Exceptions, USE defined Exceptions, RAISE- APPLICATION ERROR.
- 8. Programs development using creation of procedures, passing parameters IN and OUT of PROCEDURES.
- 9. Program development using creation of stored functions, invoke functions in SQL Statements and write complex functions.
- 10. Develop programs using features parameters in a CURSOR, FOR UPDATE CURSOR, WHERE CURRENT of clause and CURSOR variables.
- 11. Develop Programs using BEFORE and AFTER Triggers, Row and Statement Triggers and INSTEAD OF Triggers

## **Text Books:**

- 1) Database Management Systems, 3/e, Raghurama Krishnan, Johannes Gehrke, TMH
- 2) Database System Concepts, 5/e, Silberschatz, Korth, TMH
- 3) Oracle: The Complete Reference by Oracle Press
- 4) Nilesh Shah, "Database Systems Using Oracle", PHI, 2007
- 5) Rick F Vander Lans, "Introduction to SQL", Fourth Edition, Pearson Education, 2007

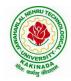

## **DEPARTMENT OF COMPUTER SCIENCE & ENGINEERING**

## **Reference Books:**

- 1) Introduction to Database Systems, 8/e C J Date, PEA.
- 2) Database Management System, 6/e Ramez Elmasri, Shamkant B. Navathe, PEA
- 3) Database Principles Fundamentals of Design Implementation and Management, Corlos Coronel, Steven Morris, Peter Robb, Cengage Learning.

#### e-Resources:

- 1) https://nptel.ac.in/courses/106/105/106105175/
- 2) https://www.geeksforgeeks.org/introduction-to-nosql/

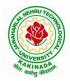

## **DEPARTMENT OF COMPUTER SCIENCE & ENGINEERING**

| III Year – II Semester | L | Т | Р | С |
|------------------------|---|---|---|---|
|                        | 3 | 0 | 0 | 3 |
|                        |   |   |   |   |

#### MACHINE LEARNING

## **Course Objectives:**

- Identify problems that are amenable to solution by ANN methods, and which ML methods may be suited to solving a given problem.
- Formalize a given problem in the language/framework of different ANN methods (e.g., as a search problem, as a constraint satisfaction problem, as a planning problem, as a Markov decision process, etc).

Course Outcomes: After the completion of the course, student will be able to

- Explain the fundamental usage of the concept Machine Learning system
- Demonstrate on various regression Technique
- Analyze the Ensemble Learning Methods
- Illustrate the Clustering Techniques and Dimensionality Reduction Models in Machine Learning.
- Discuss the Neural Network Models and Fundamentals concepts of Deep Learning

## Unit I:

**Introduction-** Artificial Intelligence, Machine Learning, Deep learning, Types of Machine Learning Systems, Main Challenges of Machine Learning.

**Statistical Learning**: Introduction, Supervised and Unsupervised Learning, Training and Test Loss, Tradeoffs in Statistical Learning, Estimating Risk Statistics, Sampling distribution of an estimator, Empirical Risk Minimization.

#### Unit II:

**Supervised Learning**(Regression/Classification):Basic Methods: Distance based Methods, Nearest Neighbours, Decision Trees, Naive Bayes, **Linear Models:** Linear Regression, Logistic Regression, Generalized Linear Models, Support Vector Machines, **Binary Classification:** Multiclass/Structured outputs, MNIST, Ranking.

## Unit III:

**Ensemble Learning and Random Forests:** Introduction, Voting Classifiers, Bagging and Pasting, Random Forests, Boosting, Stacking.

**Support Vector Machine:** Linear SVM Classification, Nonlinear SVM Classification SVM Regression, Naïve Bayes Classifiers.

## Unit IV:

**Unsupervised Learning Techniques:** Clustering, K-Means, Limits of K-Means, Using Clustering for Image Segmentation, Using Clustering for Preprocessing, Using Clustering for Semi-Supervised Learning, DBSCAN, Gaussian Mixtures.

Dimensionality Reduction: The Curse of Dimensionality, Main Approaches for Dimensionality Reduction, PCA, Using Scikit-Learn, Randomized PCA, Kernel PCA.

## Unit V:

**Neural Networks and Deep Learning:** Introduction to Artificial Neural Networks with Keras, Implementing MLPs with Keras, Installing TensorFlow 2, Loading and Preprocessing Data with TensorFlow.

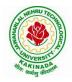

## **DEPARTMENT OF COMPUTER SCIENCE & ENGINEERING**

## **Text Books:**

- 1. Hands-On Machine Learning with Scikit-Learn, Keras, and TensorFlow, 2nd Edition, O'Reilly Publications, 2019
- 2. Data Science and Machine Learning Mathematical and Statistical Methods, Dirk P. Kroese, Zdravko I. Botev, Thomas Taimre, Radislav Vaisman, 25th November 2020

## **Reference Books:**

1. Machine Learning Probabilistic Approach, Kevin P. Murphy, MIT Press, 2012.

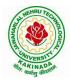

## **DEPARTMENT OF COMPUTER SCIENCE & ENGINEERING**

| III Year – II Semester |  | L | Т | Р | С |  |  |
|------------------------|--|---|---|---|---|--|--|
|                        |  | 3 | 0 | 0 | 3 |  |  |
| COMPILER DESIGN        |  |   |   |   |   |  |  |

#### **Course Objectives:**

Understand the basic concept of compiler design, and its different phases which will be helpful to construct new tools like LEX, YACC, etc.

Course Outcomes: At the end of the course, student will be able to

- Demonstrate phases in the design of compiler
- Organize Syntax Analysis, Top Down and LL(1) grammars
- Design Bottom Up Parsing and Construction of LR parsers
- Analyze synthesized, inherited attributes and syntax directed translation schemes
- Determine algorithms to generate code for a target machine

## UNIT I:

**Lexical Analysis:** Language Processors, Structure of a Compiler, Lexical Analysis, The Role of the Lexical Analyzer, Bootstrapping, Input Buffering, Specification of Tokens, Recognition of Tokens, Lexical Analyzer Generator-LEX, Finite Automata, Regular Expressions and Finite Automata, Design of a Lexical Analyzer Generator.

Syntax Analysis: The Role of the Parser, Context-Free Grammars, Derivations, Parse Trees, Ambiguity, Left Recursion, Left Factoring,

## UNIT II:

**Top Down Parsing:** Pre Processing Steps of Top Down Parsing, Backtracking, Recursive Descent Parsing, LL (1) Grammars, Non-recursive Predictive Parsing, Error Recovery in Predictive Parsing.

**Bottom Up Parsing:** Introduction, Difference between LR and LL Parsers, Types of LR Parsers, Shift Reduce Parsing, SLR Parsers, Construction of SLR Parsing Tables, More Powerful LR Parses, Construction of CLR (1) and LALR Parsing Tables, Dangling Else Ambiguity, Error Recovery in LR Parsing, Handling Ambiguity Grammar with LR Parsers.

## **UNIT III:**

**Syntax Directed Translation:** Syntax-Directed Definitions, Evaluation Orders for SDD's, Applications of Syntax Directed Translation, Syntax-Directed Translation Schemes, Implementing L-Attributed SDD's. **Intermediate Code Generation:** Variants of Syntax Trees, Three Address Code, Types and Declarations, Translation of Expressions, Type Checking, Control Flow, Backpatching, Intermediate Code for Procedures.

## UNIT IV:

**Code Optimization:** The Principle Sources of Optimization, Basic Blocks, Optimization of Basic Blocks, Structure Preserving Transformations, Flow Graphs, Loop Optimization, Data-Flow Analysis, Peephole Optimization,

## UNIT V:

**Run Time Environments:** Storage Organization, Run Time Storage Allocation, Activation Records, Procedure Calls, Displays

**Code Generation:** Issues in the Design of a Code Generator, Object Code Forms, Code Generation Algorithm, Register Allocation and Assignment.

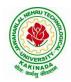

## **DEPARTMENT OF COMPUTER SCIENCE & ENGINEERING**

## **Text Books:**

1. Compilers: Principles, Techniques and Tools, Second Edition, Alfred V. Aho, Monica S. Lam, Ravi Sethi, Jeffry D. Ullman, Pearson Publishers, 2007.

## **Reference Books:**

- 1. Compiler Construction, Principles and Practice, Kenneth C Louden, Cengage Learning, 2006
- 2. Modern compiler implementation in C, Andrew W Appel, Revised edition, Cambridge University Press.
- 3. Optimizing Compilers for Modern Architectures, Randy Allen, Ken Kennedy, Morgan Kauffmann, 2001.
- 4. Levine, J.R., T. Mason and D. Brown, Lex and Yacc, edition, O'Reilly & Associates, 1990

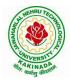

## **DEPARTMENT OF COMPUTER SCIENCE & ENGINEERING**

| III Year – II Semester |  | L | Т | Р | С |
|------------------------|--|---|---|---|---|
|                        |  | 3 | 0 | 0 | 3 |
|                        |  |   |   |   |   |

## CRYPTOGRAPHY AND NETWORK SECURITY

#### **Course Objectives:**

The main objectives of this course are to explore the working principles and utilities of various cryptographic algorithms including secret key cryptography, hashes and message digests, public key algorithms, design issues and working principles of various authentication protocols and various secure communication standards including Kerberos, IPsec, and SSL/TLS.

Course Outcomes : At the end of the course, student will be able to

- Explain different security threats and countermeasures and foundation course of cryptography mathematics.
- Classify the basic principles of symmetric key algorithms and operations of some symmetric key algorithms and asymmetric key cryptography
- Revise the basic principles of Public key algorithms and Working operations of some Asymmetric key algorithms such as RSA, ECC and some more
- Design applications of hash algorithms, digital signatures and key management techniques
- Determine the knowledge of Application layer, Transport layer and Network layer security Protocols such as PGP, S/MIME, SSL, TSL, and IPsec .

#### **UNIT I:**

**Basic Principles :** Security Goals, Cryptographic Attacks, Services and Mechanisms, Mathematics of Cryptography.

#### UNIT II:

**Symmetric Encryption:** Mathematics of Symmetric Key Cryptography, Introduction to Modern Symmetric Key Ciphers, Data Encryption Standard, Advanced Encryption Standard.

## UNIT III:

Asymmetric Encryption: Mathematics of Asymmetric Key Cryptography, Asymmetric Key Cryptography

#### UNIT IV:

**Data Integrity, Digital Signature Schemes & Key Management :** Message Integrity and Message Authentication, Cryptographic Hash Functions, Digital Signature, Key Management.

#### UNIT V:

**Network Security-I:** Security at application layer: PGP and S/MIME, Security at the Transport Layer: SSL and TLS, **Network Security-II**: Security at the Network Layer: IPSec, System Security

#### **Text Books:**

- 1. Cryptography and Network Security, 3<sup>rd</sup> Edition Behrouz A Forouzan, Deb deep Mukhopadhyay, McGraw Hill,2015
- 2. Cryptography and Network Security,4<sup>th</sup> Edition, William Stallings, (6e) Pearson,2006
- 3. Everyday Cryptography, 1st Edition, Keith M.Martin, Oxford, 2016

#### **Reference Books:**

1. Network Security and Cryptography, 1<sup>st</sup> Edition, Bernard Meneges, Cengage Learning, 2018

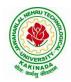

## **DEPARTMENT OF COMPUTER SCIENCE & ENGINEERING**

| III Year – II Semester |                            | L | Т | Р | С |
|------------------------|----------------------------|---|---|---|---|
|                        |                            | 3 | 0 | 0 | 3 |
| MOBILE COMPUTING       |                            |   |   |   |   |
|                        | (Professional Elective-II) |   |   |   |   |

## **Course Objectives:**

- To understand the fundamentals of mobile communication
- To understand the architecture of various Wireless Communication Networks
- To understand the significance of different layers in mobile system Course Contents

Course Outcomes: Upon completion of the course, the students will be able to:

- Develop a strong grounding in the fundamentals of mobile Networks
- Apply knowledge in MAC, Network, and Transport Layer protocols of Wireless Network
- Comprehend, design, and develop a lightweight network stack
- Analyze the Mobile Network Layer system working
- Explain about the WAP Model

**UNIT I: Introduction to Wireless Networks:** Applications, History, Simplified Reference Model, Wireless transmission, Frequencies, Signals, Antennas, Signal propagation, Multiplexing, Modulation, Spread spectrum, Cellular Systems: Frequency Management and Channel Assignment, types of hand-off and their characteristics.

**UNIT II: MAC** – Motivation, SDMA, FDMA, TDMA, CDMA, Telecommunication Systems, GSM: Architecture Location tracking and call setup, Mobility management, Handover, Security, GSM, SMS, International roaming for GSM, call recording functions, subscriber and service data management, DECT, TETRA, UMTS, IMT-2000.

**UNIT III: Wireless LAN:** Infrared vs. Radio transmission, Infrastructure, Adhoc Network, IEEE 802.11WLAN Standards, Architecture, Services, HIPERLAN, Bluetooth Architecture & protocols.

**UNIT IV: Mobile Network Layer:** Mobile IP, Dynamic Host Configuration Protocol, Mobile Transport Layer, Traditional TCP, Indirect TCP, Snooping TCP, Mobile TCP, Fast retransmit/Fast recovery, Transmission/Time-out freezing, Selective retransmission, Transaction Oriented TCP.

**UNIT V: Support for Mobility:** Wireless Application Protocol: Architecture, Wireless Datagram Protocol, Wireless Transport Layer Security, Wireless Transaction Protocol, Wireless Session Protocol, Wireless Application Environment, Wireless Markup Language, WML Scripts, Wireless Telephone Application.

#### **Text Books:**

1. Jochen Schiller, "Mobile Communication", Second Edition, Pearson Education, 2008.

#### **Reference Books:**

- 1. William Stallings, "Wireless Communications and Networks", Second Edition, Pearson Education, 2004.
- 2. C. Siva Ram Murthy, B. S. Manoj, "Adhoc Wireless Networks: Architectures and Protocols", Second Edition, Pearson Education, 2008.

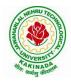

## **DEPARTMENT OF COMPUTER SCIENCE & ENGINEERING**

| III Year – II Semester |                            | L | Т | Р | С |
|------------------------|----------------------------|---|---|---|---|
| III Tear – II Semester |                            | 3 | 0 | 0 | 3 |
|                        | BIG DATA ANALYTICS         |   |   |   |   |
|                        | (Professional Elective II) |   |   |   |   |

#### **Course Objectives:**

- To optimize business decisions and create competitive advantage with Big Data analytics
- To learn to analyze the big data using intelligent techniques
- To introduce programming tools PIG & HIVE in Hadoop echo system

## **Course Outcomes:**

At the end of the course, the students will be able to

- Illustrate big data challenges in different domains including social media, transportation, finance and medicine
- Use various techniques for mining data stream
- Design and develop Hadoop
- Identify the characteristics of datasets and compare the trivial data and big data for various applications
- Explore the various search methods and visualization techniques

## UNIT I

Introduction: Introduction to big data: Introduction to Big Data Platform, Challenges of Conventional Systems, Intelligent data analysis, Nature of Data, Analytic Processes and Tools, Analysis vs Reporting.

## UNIT II

Stream Processing: Mining data streams: Introduction to Streams Concepts, Stream Data Model and Architecture, Stream Computing, Sampling Data in a Stream, Filtering Streams, Counting Distinct Elements in a Stream, Estimating Moments, Counting Oneness in a Window, Decaying Window, Real time Analytics Platform (RTAP) Applications, Case Studies - Real Time Sentiment Analysis - Stock Market Predictions.

#### UNIT III

Introduction to Hadoop: Hadoop: History of Hadoop, the Hadoop Distributed File System, Components of Hadoop Analysing the Data with Hadoop, Scaling Out, Hadoop Streaming, Design of HDFS, Java interfaces to HDFS Basics, Developing a Map Reduce Application, How Map Reduce Works, Anatomy of a Map Reduce Job run, Failures, Job Scheduling, Shuffle and Sort, Task execution, Map Reduce Types and Formats, Map Reduce Features Hadoop environment.

## UNIT IV

Frameworks and Applications: Frameworks: Applications on Big Data Using Pig and Hive, Data processing operators in Pig, Hive services, HiveQL, Querying Data in Hive, fundamentals of HBase and ZooKeeper.

#### UNIT V

Predictive Analytics and Visualizations: Predictive Analytics, Simple linear regression, Multiple linear regression, Interpretation of regression coefficients, Visualizations, Visual data analysis techniques, interaction techniques, Systems and application

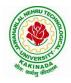

## **DEPARTMENT OF COMPUTER SCIENCE & ENGINEERING**

## **Text Books**:

- 1. Tom White, "Hadoop: The Definitive Guide", Third Edition, O'reilly Media, Fourth Edition, 2015.
- 2. Chris Eaton, Dirk DeRoos, Tom Deutsch, George Lapis, Paul Zikopoulos, "Understanding Big Data: Analytics for Enterprise Class Hadoop and Streaming Data", McGrawHill Publishing, 2012.
- 3. Anand Rajaraman and Jeffrey David Ullman, "Mining of Massive Datasets", CUP, 2012

## **Reference Books:**

- 1. Bill Franks, "Taming the Big Data Tidal Wave: Finding Opportunities in Huge Data Streams with Advanced Analytics", John Wiley& sons, 2012.
- 2. Paul Zikopoulos, DirkdeRoos, Krishnan Parasuraman, Thomas Deutsch, James Giles, David Corrigan, "Harness the Power of Big Data:The IBM Big Data Platform", Tata McGraw Hill Publications, 2012.
- 3. Arshdeep Bahga and Vijay Madisetti, "Big Data Science & Analytics: A Hands On Approach ", VPT, 2016.
- 4. Bart Baesens, "Analytics in a Big Data World: The Essential Guide to Data Science and its Applications (WILEY Big Data Series)", John Wiley & Sons, 2014.

## Software Links:

- 1. Hadoop:http://hadoop.apache.org/
- 2. Hive: https://cwiki.apache.org/confluence/display/Hive/Home
- 3. Piglatin: http://pig.apache.org/docs/r0.7.0/tutorial.html

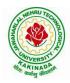

## **DEPARTMENT OF COMPUTER SCIENCE & ENGINEERING**

| III Year – II Semester |                            | L | Т | Р | C |
|------------------------|----------------------------|---|---|---|---|
| III Tear – II Semester |                            | 3 | 0 | 0 | 3 |
| OBJ                    |                            |   |   |   |   |
|                        | (Professional Elective II) |   |   |   |   |

**Course Objectives:** The main objective is the students to

- Become familiar with all phases of OOAD.
- Master the main features of the UML.
- Master the main concepts of Object Technologies and how to apply them at work and develop the ability to analyze and solve challenging problem in various domains.
- Learn the Object design Principles and understand how to apply them towards Implementation.

Course Outcomes: After finishing this course student will be able to:

- Analyze the nature of complex system and its solutions.
- Illustrate & relate the conceptual model of the UML, identify & design the classes and relationships
- Analyze & Design Class and Object Diagrams that represent Static Aspects of a Software System and apply basic and Advanced Structural Modeling Concepts for designing real time applications.
- Analyze & Design behavioral aspects of a Software System using Use Case, Interaction and • Activity Diagrams.
- Analyze & Apply techniques of State Chart Diagrams and Implementation Diagrams to model • behavioral aspects and Runtime environment of Software Systems.

## **UNIT I:**

Introduction: The Structure of Complex systems, The Inherent Complexity of Software, Attributes of Complex System, Organized and Disorganized Complexity, Bringing Order to Chaos, Designing Complex Systems. Case Study: System Architecture: Satellite-Based Navigation

## **UNIT II:**

Introduction to UML: Importance of modeling, principles of modeling, object oriented modeling, conceptual model of the UML, Architecture, and Software Development Life Cycle. Basic Structural Modeling: Classes, Relationships, common Mechanisms, and diagrams. Case Study: Control System: Traffic Management.

## UNIT III:

Class & Object Diagrams: Terms, concepts, modeling techniques for Class & Object Diagrams. Advanced Structural Modeling: Advanced classes, advanced relationships, Interfaces, Types and Roles, Packages. Case Study: AI: Cryptanalysis.

## **UNIT IV:**

Basic Behavioral Modeling-I: Interactions, Interaction diagrams Use cases, Use case Diagrams, Activity Diagrams. Case Study: Web Application: Vacation Tracking System

## UNIT V:

Advanced Behavioral Modeling: Events and signals, state machines, processes and Threads, time and space, state chart diagrams. Architectural Modeling: Component, Deployment, Component diagrams and Deployment diagrams

Case Study: Weather Forecasting

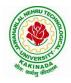

## **DEPARTMENT OF COMPUTER SCIENCE & ENGINEERING**

#### **Text Books:**

- 1. Grady BOOCH, Robert A. Maksimchuk, Michael W. ENGLE, Bobbi J. Young, Jim Conallen, Kellia Houston, "Object- Oriented Analysis and Design with Applications", 3rd edition, 2013, PEARSON.
- 2. Grady Booch, James Rumbaugh, Ivar Jacobson: The Unified Modeling Language User Guide, Pearson Education.

## **Reference Books:**

- 1. Meilir Page-Jones: Fundamentals of Object Oriented Design in UML, Pearson Education.
- 2. Pascal Roques: Modeling Software Systems Using UML2, WILEY- Dreamtech India Pvt. Ltd.
- 3. Atul Kahate: Object Oriented Analysis & Design, The McGraw-Hill Companies.
- 4. Appling UML and Patterns: An introduction to Object Oriented Analysis and Design and Unified Process, Craig Larman, Pearson Education.

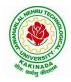

## **DEPARTMENT OF COMPUTER SCIENCE & ENGINEERING**

| III Year – II Semester |                            | L | Т | Р | С |
|------------------------|----------------------------|---|---|---|---|
|                        |                            | 3 | 0 | 0 | 3 |
| NETWORK PROGRAMMING    |                            |   |   |   |   |
|                        | (Professional Elective II) |   |   |   |   |

## **Course Objectives:**

Having successfully completed this course, the student will be able to:

- Demonstrate mastery of main protocols comprising the Internet.
- Develop skills in network programming techniques.
- Implement network services that communicate through the Internet.
- Apply the client-server model in networking applications.
- Practice networking commands available through the operating system

Course Outcomes: At the end of the course, student will be able to

- Identifying different models and sockets
- Demonstrate different TCP Echo server functions and I/O models
- Rationalize IPV4 and IPV6 Socket options
- Identifying daemon processing and Advanced input and output functions
- Analyze Broadcasting and multicasting

#### UNIT I:

**Introduction to Network Programming:** Introduction to Network Programming: OSI model, UNIX standards, TCP and UDP & TCP connection establishment and Format, Buffer sizes and limitation, standard internet services, Protocol usage by common internet application Elementary Sockets: Sockets introduction, Elementary TCP sockets.

## UNIT II:

**TCP client server:** Introduction, TCP Echo server functions, Normal startup, terminate and signal handling server process termination, Crashing and Rebooting of server host shutdown of server host.I/O Multiplexing: I/O Models, the select and poll functions, Batch input and buffering, shutdown function.

#### **UNIT III:**

**UDP and Socket options: Elementary UDP sockets:** Introduction UDP Echo server functions, lost datagram, summary of UDP example, Lack of flow control with UDP. **Socket options:** getsockopt and setsockopt functions. Socket states, Generic socket options IPV4 socket options, IPV6 socket options, ICMPV6 socket options and TCP socket options, SCTP socket options, fcntl function.

#### **UNIT IV:**

Advanced Sockets and Daemon Processes: IPV4 and IPV6 interoperability, introduction, IPV4 client: IPV6 server, IPV6 client: IPV4 Server, IPV6 Address-testing macros. Daemon Processes and inetdSuperserver –Introduction, syslogd Daemon, syslog Function, daemon\_init Function, inetd Daemon, daemon\_inetd. Advanced I/O functions: Socket timeouts, recv and send functions, ready and writev functions, recvmsg and send msg functions, Ancillary data.

#### UNIT V:

**Broadcasting and Multicasting:** Broadcasting introduction, broadcast addresses, unicast versus Broadcast, dg\_cli function using broadcasting, race conditions, Multicasting addresses, multicasting versus broadcasting on a LAN, multicasting on a WAN, source-specific multicast, multcast socket options. **Raw Sockets**: Introduction, Raw Socket Creation, Raw Socket Output, Raw Socket Input, Ping Program, Traceroute Program

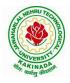

## **DEPARTMENT OF COMPUTER SCIENCE & ENGINEERING**

## **Text Books:**

- 1. UNIX Network Programming, by W. Richard Stevens, Bill Fenner, Andrew M. Rudoff, Pearson Education
- 2. UNIX Network Programming, 1st Edition, W. Richard Stevens. PHI.

## **Reference Books:**

- 1. UNIX Systems Programming using C++ T CHAN, PHI.
- 2. UNIX for Programmers and Users, 3rd Edition Graham GLASS, King abls, Pearson Education
- 3. Advanced UNIX Programming 2nd Edition M. J. ROCHKIND, Pearson Education

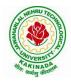

## **DEPARTMENT OF COMPUTER SCIENCE & ENGINEERING**

| III Year – II Semester |                        | L | Т | Р | С |
|------------------------|------------------------|---|---|---|---|
| III Tear – II Semester |                        | 3 | 0 | 0 | 3 |
|                        | MEAN STACK DEVELOPMENT |   |   |   |   |
|                        | (Job Oriented Course)  |   |   |   |   |

#### **Course Outcomes:**

At the end of the Course, Student will be able to:

- Build static web pages using HTML 5 elements.
- Apply JavaScript to embed programming interface for web pages and also to perform Client side validations.
- Build a basic web server using Node.js, work with Node Package Manager (NPM) and recognize the need for Express.js.
- Develop JavaScript applications using typescript and work with document database using MongoDB.
- Utilize Angular JS to design dynamic and responsive web pages.

#### UNIT-I:

**HTML 5:** Introduction to Web, Overview of Web Technologies, HTML - Introduction, HTML - Need, Case-insensitivity, Platform-independency, DOCTYPE Declaration, Types of Elements, HTML Elements - Attributes, Metadata Element, Sectioning Elements, Paragraph Element, Division and Span Elements, List Element, Link Element, Character Entities, HTML5 Global Attributes, Creating Table Elements, Table Elements : Colspan/ Rowspan Attributes, border, cellspacing and cellpadding attributes, Creating Form Elements, Input Elements - Attributes, Color and Date Pickers, Select and Datalist Elements, Editing Elements, Media, Iframe, Why HTML Security, HTML Injection, Clickjacking, HTML5 Attributes & Events Vulnerabilities, Local Storage Vulnerabilities, HTML5 - Cross-browser support, Best Practices For HTML Web Pages.

## UNIT-II:

**JavaScript:** Why we need JavaScript, What is JavaScript, Environment Setup, Working with Identifiers, Type of Identifiers, Primitive and Non Primitive Data Types, Operators and Types of Operators, Types of Statements, Non - Conditional Statements, Types of Conditional Statements, If and Switch Statements, Types of Loops, Types of Functions, Declaring and Invoking Function, Arrow Function, Function Parameters, Nested Function, Built-in Functions, Variable Scope in Functions, Working With Classes, Creating and Inheriting Classes, In-built Events and Handlers, Working with Objects, Types of Objects, Creating Objects, Combining and cloning Objects using Spread operator, Destructuring Objects, Browser and Document Object Model, Creating Arrays, Destructuring Arrays, Accessing Arrays, Array Methods, Introduction to Asynchronous Programming, Callbacks, Promises, Async and Await, Executing Network Requests using Fetch API, Creating and consuming Modules.

#### UNIT-III:

**Node.js:** Why and What Node.js, How to use Node.js, Create a web server in Node.js, Node Package Manager, Modular programming in Node.js, Restarting Node Application, File Operations.

**Express.js:** Express Development Environment, Defining a route, Handling Routes, Route and Query Parameters, How Middleware works, Chaining of Middlewares, Types of Middlewares, Connecting to MongoDB with Mongoose, Validation Types and Defaults, Models, CRUD Operations, API Development, Why Session management, Cookies, Sessions, Why and What Security, Helmet Middleware, Using a Template Engine Middleware, Stylus CSS Preprocessor.

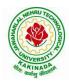

## **DEPARTMENT OF COMPUTER SCIENCE & ENGINEERING**

## UNIT-IV:

**Typescript:** Installing TypeScript, Basics of TypeScript, Function, Parameter Types and Return Types, Arrow Function, Function Types, Optional and Default Parameters, Rest Parameter, Creating an Interface, Duck Typing, Function Types, Extending Interfaces, Classes, Constructor, Access Modifiers, Properties and Methods, Creating and using Namespaces, Creating and using Modules, Module Formats and Loaders, Module Vs Namespace, What is Generics, What are Type Parameters, Generic Functions, Generic Constraints.

**MongoDB:** Introduction Module Overview, Document Database Overview, Understanding JSON, MongoDB Structure and Architecture, MongoDB Remote Management, Installing MongoDB on the local computer (Mac or Windows), Introduction to MongoDB Cloud, Create MongoDB Atlas Cluster, GUI tools Overview, Install and Configure MongoDB Compass, Introduction to the MongoDB Shell, MongoDB Shell JavaScript Engine, MongoDB Shell JavaScript Syntax, Introduction to the MongoDB Data Types, Introduction to the CRUD Operations on documents, Create and Delete Databases and Collections, Introduction to MongoDB Queries.

#### **UNIT-V:**

What is Angular, Features of Angular, Angular Application Setup, Components and Modules, Executing Angular Application, Elements of Template, Change Detection, Structural Directives - ngIf, ngFor, ngSwitch, Custom Structural Directive, Attribute Directives - ngStyle, ngClass, Custom Attribute Directive, Property Binding, Attribute Binding, Style and Event Binding, Built in Pipes, Passing Parameters to Pipes, Nested Components Basics, Passing data from Container Component to Child Component, Passing data from Child Component to ContainerComponent, Shadow DOM, Component Life Cycle, Template Driven Forms, Model Driven Forms or Reactive Forms, Custom Validators in Reactive Forms, Custom Validators in Template Driven forms, Dependency Injection, Services Basics, RxJS Observables, Server Communication using HttpClient, Communicating with different backend services using Angular HttpClient, Routing Basics, Router Links, Route Guards, Asynchronous Routing, Nested Routes.

#### **Text Books:**

- 1. Programming the World Wide Web, 7th Edition, Robet W Sebesta, Pearson.
- 2. Pro Mean Stack Development, 1st Edition, ELadElrom, Apress O'Reilly.
- 3. Full Stack JavaScript Development with MEAN, Colin J Ihrig, Adam Bretz, 1<sup>st</sup> edition, SitePoint, SitePoint Pty. Ltd., O'Reilly Media.
- 4. MongoDB The Definitive Guide, 2nd Edition, Kristina Chodorow, O'Reilly.

## **Reference Books:**

- 1. Web Technologies, HTML, JavaScript, PHP, Java, JSP, XML and AJAX, Black book,1st Edition, Dream Tech.
- 2. An Introduction to Web Design, Programming, 1st Edition, Paul S Wang, Sanda SKatila, Cengage Learning.

#### Web Links:

- 1. <u>https://infyspringboard.onwingspan.com/en/app/toc/lex\_17739732834840810000\_shared/overview</u> (HTML5)
- 2. <u>https://infyspringboard.onwingspan.com/en/app/toc/lex\_18109698366332810000\_shared/overview</u> (Javascript)
- 3. <u>https://infyspringboard.onwingspan.com/en/app/toc/lex\_32407835671946760000\_shared/overview</u> (Node.js & Express.js)
- 4. <u>https://infyspringboard.onwingspan.com/en/app/toc/lex\_9436233116512678000\_shared/overview</u> (Typescript)
- 5. <u>https://infyspringboard.onwingspan.com/en/app/toc/lex\_20858515543254600000\_shared/overview</u> (Angular JS)
- 6. <u>https://infyspringboard.onwingspan.com/en/app/toc/lex\_auth\_013177169294712832113\_shared/overview</u> (MongoDB)

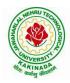

## **DEPARTMENT OF COMPUTER SCIENCE & ENGINEERING**

| III Year – II Semester |                                 | L | Т | Р | С   |
|------------------------|---------------------------------|---|---|---|-----|
| III Year – II Semester |                                 | 0 | 0 | 3 | 1.5 |
| MA                     | CHINE LEARNING USING PYTHON LAB |   |   |   |     |

#### **Course Objectives:**

This course will enable students to learn and understand different Data sets in implementing the machine learning algorithms.

Course Outcomes (Cos): At the end of the course, student will be able to

- Implement procedures for the machine learning algorithms
- Design and Develop Python programs for various Learning algorithms
- Apply appropriate data sets to the Machine Learning algorithms
- Develop Machine Learning algorithms to solve real world problems

# <u>Requirements:</u> Develop the following program using Anaconda/ Jupiter/ Spider and evaluate ML models.

#### **Experiment-1:**

Implement and demonstrate the FIND-S algorithm for finding the most specific hypothesis based on a given set of training data samples. Read the training data from a .CSV file.

## **Experiment-2:**

For a given set of training data examples stored in a .CSV file, implement and demonstrate the Candidate-Elimination algorithm to output a description of the set of all hypotheses consistent with the training examples.

## **Experiment-3:**

Write a program to demonstrate the working of the decision tree based ID3 algorithm. Use an appropriate data set for building the decision tree and apply this knowledge to classify a new sample.

#### **Experiment-4:**

Exercises to solve the real-world problems using the following machine learning methods: a) Linear Regression b) Logistic Regression c) Binary Classifier

**Experiment-5:** Develop a program for Bias, Variance, Remove duplicates, Cross Validation **Experiment-6:** Write a program to implement Categorical Encoding, One-hot Encoding

## **Experiment-7:**

Build an Artificial Neural Network by implementing the Back propagation algorithm and test the same using appropriate data sets.

#### **Experiment-8:**

Write a program to implement k-Nearest Neighbor algorithm to classify the iris data set. Print both correct and wrong predictions.

**Experiment-9:** Implement the non-parametric Locally Weighted Regression algorithm in order to fit data points. Select appropriate data set for your experiment and draw graphs.

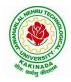

## **DEPARTMENT OF COMPUTER SCIENCE & ENGINEERING**

## **Experiment-10:**

Assuming a set of documents that need to be classified, use the naïve Bayesian Classifier model to perform this task. Built-in Java classes/API can be used to write the program. Calculate the accuracy, precision, and recall for your data set.

**Experiment-11:** Apply EM algorithm to cluster a Heart Disease Data Set. Use the same data set for clustering using k-Means algorithm. Compare the results of these two algorithms and comment on the quality of clustering. You can add Java/Python ML library classes/API in the program.

Experiment-12: Exploratory Data Analysis for Classification using Pandas or Matplotlib.

## **Experiment-13:**

Write a Python program to construct a Bayesian network considering medical data. Use this model to demonstrate the diagnosis of heart patients using standard Heart Disease Data Set

## **Experiment-14:**

Write a program to Implement Support Vector Machines and Principle Component Analysis

**Experiment-15:** 

Write a program to Implement Principle Component Analysis

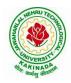

## **DEPARTMENT OF COMPUTER SCIENCE & ENGINEERING**

| III Year – II Semester |                     | L | Т | Р | С   |
|------------------------|---------------------|---|---|---|-----|
| III Year – II Semester |                     | 0 | 0 | 3 | 1.5 |
|                        | COMPILER DESIGN LAB |   |   |   |     |

#### **Course Objectives:**

To enlighten the student with knowledge base in compiler design and its applications

**Course Outcomes:** The end of the course student will be able to

- Design simple lexical analyzers
- Determine predictive parsing table for a CFG
- Apply Lex and Yacc tools
- Examine LR parser and generating SLR Parsing table
- Relate Intermediate code generation for subset C language

## List of Experiments:

- 1. Write a C program to identify different types of Tokens in a given Program.
- 2. Write a Lex Program to implement a Lexical Analyzer using Lex tool.
- 3. Write a C program to Simulate Lexical Analyzer to validating a given input String.
- 4. Write a C program to implement the Brute force technique of Top down Parsing.
- 5. Write a C program to implement a Recursive Descent Parser.
- 6. Write C program to compute the *First* and *Follow* Sets for the given Grammar.
- 7. Write a C program for eliminating the left recursion and left factoring of a given grammar
- 8. Write a C program to check the validity of input string using Predictive Parser.
- 9. Write a C program for implementation of LR parsing algorithm to accept a given input string.
- 10. Write a C program for implementation of a Shift Reduce Parser using Stack Data Structure to accept a given input string of a given grammar.
- 11. Simulate the calculator using LEX and YACC tool.
- 12. Generate YACC specification for a few syntactic categories.
- 13. Write a C program for generating the three address code of a given expression/statement.
- 14. Write a C program for implementation of a Code Generation Algorithm of a given expression/statement.

#### Text Books & Reference Books :

- 1. Compilers: Principles, Techniques and Tools, Second Edition, Alfred V. Aho, Monica S. Lam, Ravi Sethi, Jeffry D. Ullman, Pearson Publishers, 2007.
- 2. John R Levine, Tony Mason, Doug Brown, "Lex and Yacc", Orielly, 2nd Edition, 2009.

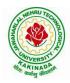

## **DEPARTMENT OF COMPUTER SCIENCE & ENGINEERING**

| III Year – II Semester | L | Т | Р | С   |
|------------------------|---|---|---|-----|
| III Year – II Semester | 0 | 0 | 3 | 1.5 |
| CDV                    |   |   |   |     |

## **CRYPTOGRAPHY NETWORK SECURITY LAB**

## **Course Objectives:**

- To learn basic understanding of cryptography, how it has evolved, and some key encryption techniques used today.
- To understand and implement encryption and decryption using Ceaser Cipher, Substitution Cipher, Hill Cipher.

Course Outcomes: At the end of the course, student will be able to

- Apply the knowledge of symmetric cryptography to implement encryption and decryption using Ceaser Cipher, Substitution Cipher, Hill Cipher
- Demonstrate the different algorithms like DES, BlowFish, and Rijndael, encrypt the text "Hello world" using Blowfish Algorithm.
- Analyze and implement public key algorithms like RSA, Diffie-Hellman Key Exchange mechanism, the message digest of a text using the SHA-1 algorithm

## List of Experiments:

- 1. Write a C program that contains a string (char pointer) with a value \Hello World'. The program should XOR each character in this string with 0 and displays the result.
- 2. Write a C program that contains a string (char pointer) with a value \Hello World'. The program should AND or and XOR each character in this string with 127 and display the result
- 3. Write a Java program to perform encryption and decryption using the following algorithms:
  - a) Ceaser Cipher
  - b) Substitution Cipher
  - c) Hill Cipher
- 4. Write a Java program to implement the DES algorithm logic
- 5. Write a C/JAVA program to implement the BlowFish algorithm logic
- 6. Write a C/JAVA program to implement the Rijndael algorithm logic.
- 7. Using Java Cryptography, encrypt the text "Hello world" using BlowFish. Create your own key using Java key tool.
- 8. Write a Java program to implement RSA Algorithm
- 9. Implement the Diffie-Hellman Key Exchange mechanism using HTML and JavaScript. Consider the end user as one of the parties (Alice) and the JavaScript application as other party (bob).
- 10. Calculate the message digest of a text using the SHA-1 algorithm in JAVA.

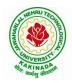

## **DEPARTMENT OF COMPUTER SCIENCE & ENGINEERING**

| III Year – II Semester |                         | L | Τ | Р | С |
|------------------------|-------------------------|---|---|---|---|
| III Tear – II Semester |                         | 0 | 0 | 4 | 2 |
|                        | <b>BIG DATA: SPARK</b>  |   |   |   |   |
|                        | (Skill Oriented Course) |   |   |   |   |

## **Course Objectives:**

The main objective of the course is to process Big Data with advance architecture like spark and streaming data in Spark

## **Course Outcomes:**

By the end of the course , the student will be able to

- > Develop MapReduce Programs to analyze large dataset Using Hadoop and Spark
- > Write Hive queries to analyze large dataset Outline the Spark Ecosystem and its components
- > Perform the filter, count, distinct, map, flatMap RDD Operations in Spark.
- Build Queries using Spark SQL
- Apply Spark joins on Sample Data Sets
- > Make use of sqoop to import and export data from hadoop to database and vice-versa

## List of Experiments:

#### 1.

## **EXPERIMENT-1:**

To Study of Big Data Analytics and Hadoop Architecture

(i) know the concept of big data architecture

(ii) know the concept of Hadoop architecture

https://infyspringboard.onwingspan.com/web/en/app/toc/lex\_auth\_01256841991858585686\_shared/overv\_iew\_

## 2. Loading DataSet in to HDFS for Spark Analysis

## **EXPERIMENT-2:**

Installation of Hadoop and cluster management

(i) Installing Hadoop single node cluster in ubuntu environment

(ii) Knowing the differencing between single node clusters and multi-node clusters

(iii) Accessing WEB-UI and the port number

(iv) Installing and accessing the environments such as hive and sqoop

(We can restrict to standalone or if the facilities available can try for pseudo-distribution mode {or} fully distribution mode)

https://infyspringboard.onwingspan.com/web/en/viewer/video/lex\_auth\_01329503531746099243539\_sha red?collectionId=lex\_auth\_01329503580490137643544\_shared&collectionType=Collection

## **EXPERIMENT-3**:

File management tasks & Basic linux commands

(i) Creating a directory in HDFS

(ii) Moving forth and back to directories

(iii) Listing directory contents

(iv) Uploading and downloading a file in HDFS

(v) Checking the contents of the file

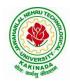

## **DEPARTMENT OF COMPUTER SCIENCE & ENGINEERING**

(vi) Copying and moving files

(vii) Copying and moving files between local to HDFS environment

(viii) Removing files and paths

(ix) Displaying few lines of a file

(x) Display the aggregate length of a file

(xi) Checking the permissions of a file

(xii) Zipping and unzipping the files with & without permission pasting it to a location

(xiii) Copy, Paste commands

https://infyspringboard.onwingspan.com/web/en/viewer/video/lex\_auth\_01257430580733542457\_shared? collectionId=lex\_auth\_01256841991858585686\_shared&collectionType=Course

## **EXPERIMENT-4:**

Map-reducing

(i) Definition of Map-reduce

(ii) Its stages and terminologies

(iii) Word-count program to understand map-reduce

(Mapper phase, Reducer phase, Driver code)

https://infyspringboard.onwingspan.com/web/en/viewer/video/lex\_auth\_01257421539761356848\_shared? collectionId=lex\_auth\_01256841991858585686\_shared&collectionType=Course

## **EXPERIMENT-5:**

Implementing Matrix-Multiplication with Hadoop Map-reduce

## **EXPERIMENT-6:**

Compute Average Salary and Total Salary by Gender for an Enterprise.

#### **EXPERIMENT-7:**

(i) Creating hive tables(External and internal)

(ii) Loading data to external hive tables from sql tables(or)Structured c.s.v using scoop

(iii) Performing operations like filterations and updations

(iv) Performing Join(inner, outer etc)

(v) Writing User defined function on hive tables

https://infyspringboard.onwingspan.com/web/en/viewer/webmodule/lex\_auth\_01257841711418572848\_s hared?collectionId=lex\_auth\_01258388119638835242\_shared&collectionType=Course

## **EXPERIMENT-8:**

Create a sql table of employees

Employee table with id, designation

Salary table (salary ,dept id)

Create external table in hive with similar schema of above tables, Move data to hive using scoop and load the contents into tables, filter a new table and write a UDF to encrypt the table with AES-algorithm, Decrypt it with key to show contents

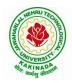

## **DEPARTMENT OF COMPUTER SCIENCE & ENGINEERING**

https://infyspringboard.onwingspan.com/web/en/viewer/web-

module/lex\_auth\_012606909641981952143\_shared?collectionId=lex\_auth\_0126052684230082561692\_s hared&collectionType=Course

## **EXPERIMENT-9:**

(i) Pyspark Definition(Apache Pyspark) and difference between Pyspark, Scala, pandas

(ii) Pyspark files and class methods

(i) get(file name)

(ii) get root directory()

## **EXPERIMENT-10:**

Pyspark -RDD'S

(i) what is RDD's?

(ii) ways to Create RDD

(i) parallelized collections

(ii) external dataset

(iii) existing RDD's

(iv) Spark RDD's operations

(Count, foreach(), Collect, join, Cache()

https://infyspringboard.onwingspan.com/web/en/app/toc/lex\_3509975869549336000\_shared/overviw

## **EXPERIMENT-11:**

Perform pyspark transformations

(i) map and flatMap

(ii) to remove the words, which are not necessary to analyze this text.

(iii) groupBy

(iv) What if we want to calculate how many times each word is coming in corpus ?

(v) .How do I perform a task (say count the words 'spark' and 'apache' in rdd3) separatly on each partition and get the output of the task performed in these partition ?

(vi) unions of RDD

(vii) join two pairs of RDD Based upon their key

https://infyspringboard.onwingspan.com/web/en/app/toc/lex\_auth\_01330150584451891225182\_shared/o\_verview\_

## **EXPERIMENT-12:**

Pyspark sparkconf-Attributes and applications

(i) What is Pyspark spark conf ()

(ii) Using spark conf create a spark session to write a dataframe to read details in a c.s.v and later move that c.s.v to another location

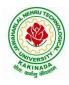

## **DEPARTMENT OF COMPUTER SCIENCE & ENGINEERING**

## Hardware and software configuration:

## Hardware Configuration for each Node (Suggested)

Operating System:<br/>NAME="Red Hat Enterprise Linux Server", VERSION="7.9 (Maipo)"CPU Architecture:<br/>CPU op-mode(s):x86\_64CPU op-mode(s):32-bit, 64-bitCPU(s):<br/>RAM:32

## Software Required

Java: openjdk version "1.8.0\_202" ( installed in all nodes) For Hive metastore – we have installed MySQL MySQL: Ver 8.0.19 for Linux on x86\_64 (MySQL Community Server - GPL)

## **Resource Links for installation**

- Hadoop Installation steps: <u>Apache Hadoop 3.3.2 Hadoop: Setting up a Single Node Cluster.</u> & <u>Apache Hadoop 3.3.2 Hadoop Cluster Setup</u>
- Links to download different versions of Hadoop : <u>Index of /hadoop/ common (apache.org)</u> &<u>Index of /dist/hadoop/core (apache.org)</u>

#### **Text Books:**

- 1. Spark in Action, Marko Bonaci and Petar Zecevic, Manning.
- 2. PySpark SQL Recipes: With HiveQL, Dataframe and Graphframes, Raju Kumar Mishra and Sundar Rajan Raman, Apress Media.

| W  | eb Links:                                       |                                                             |
|----|-------------------------------------------------|-------------------------------------------------------------|
| 1. | https://infyspringboard.or<br>2_shared/overview | wingspan.com/web/en/app/toc/lex_auth_0133015058445189122518 |
| 2. | https://infyspringboard.or<br>hared/overview    | wingspan.com/web/en/app/toc/lex_auth_01258388119638835242_s |
| 3. | https://infyspringboard.or<br>_shared/overview  | wingspan.com/web/en/app/toc/lex_auth_0126052684230082561692 |

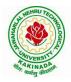

## **DEPARTMENT OF COMPUTER SCIENCE & ENGINEERING**

| III Year – II Semester                                   |                                  | L | Т | Р | С |  |
|----------------------------------------------------------|----------------------------------|---|---|---|---|--|
| III Tear – II Semester                                   |                                  | 0 | 0 | 4 | 2 |  |
| ME                                                       | MEAN STACK TECHNOLOGIES-MODULE I |   |   |   |   |  |
| (HTML 5, JAVASCRIPT, EXPRESS.JS, NODE.JS AND TYPESCRIPT) |                                  |   |   |   |   |  |
| (Skill Oriented Course)                                  |                                  |   |   |   |   |  |

#### **Course Outcomes:**

At the end of the Course, Student will be able to:

- Develop professional web pages of an application using HTML elements like lists, navigations, tables, various form elements, embedded media which includes images, audio, video and CSS Styles.
- Utilize JavaScript for developing interactive HTML web pages and validate form data.
- Build a basic web server using Node.js and also working with Node Package Manager (NPM).
- Build a web server using Express.js
- Make use of Typescript to optimize JavaScript code by using the concept of strict type checking.

#### List of Exercises

| <b>1.a</b> | Course Name: HTML5 - The Language                                                      |
|------------|----------------------------------------------------------------------------------------|
|            | Module Name: Case-insensitivity, Platform-independency, DOCTYPE Declaration,           |
|            | Types of Elements, HTML Elements - Attributes, Metadata Element                        |
|            | Include the Metadata element in Homepage.html for providing description as             |
|            | "IEKart's is an online shopping website that sells goods in retail. This company deals |
|            | with various categories like Electronics, Clothing, Accessories etc.                   |
|            | https://infyspringboard.onwingspan.com/web/en/viewer/web-                              |
|            | module/lex_28320667711144660000_shared?collectionId=lex_177397328348408100             |
|            | 00_shared&collectionType=Course                                                        |
| <b>1.b</b> | Course Name: HTML5 - The Language                                                      |
|            | Module Name: Sectioning Elements                                                       |
|            | Enhance the Homepage.html of IEKart's Shopping Application by adding appropriate       |
|            | sectioning elements.                                                                   |
|            | https://infyspringboard.onwingspan.com/web/en/viewer/web-                              |
|            | module/lex_6372291347110857000_shared?collectionId=lex_1773973283484081000             |
|            | <u>0_shared&amp;collectionType=Course</u>                                              |
| <b>1.c</b> | Course Name: HTML5 - The Language                                                      |
|            | Module Name: Paragraph Element, Division and Span Elements, List Element               |
|            | Make use of appropriate grouping elements such as list items to "About Us" page of     |
|            | IEKart's Shopping Application                                                          |
|            | https://infyspringboard.onwingspan.com/web/en/viewer/web-                              |
|            | module/lex_32785192040894940000_shared?collectionId=lex_177397328348408100             |
|            | <u>00_shared&amp;collectionType=Course</u>                                             |
| 1.d        | Course Name: HTML5 - The Language                                                      |
|            | Module Name: Link Element                                                              |
|            | Link "Login", "SignUp" and "Track order" to "Login.html", "SignUp.html" and            |
|            | "Track.html" page respectively. Bookmark each category to its details of IEKart's      |
|            | Shopping application.                                                                  |
|            | https://infyspringboard.onwingspan.com/web/en/viewer/web-                              |
|            | module/lex_15515105953273338000_shared?collectionId=lex_177397328348408100             |
|            | <u>00 shared&amp;collectionType=Course</u>                                             |
| <b>1.e</b> | Course Name: HTML5 - The Language                                                      |
|            | Module Name: Character Entities                                                        |
|            | Add the © symbol in the Home page footer of IEKart's Shopping application.             |

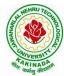

| गणः कर्मसु व | DEPARTMENT OF COMPUTER SCIENCE & ENGINEERING                                          |
|--------------|---------------------------------------------------------------------------------------|
|              | https://infyspringboard.onwingspan.com/web/en/viewer/web-                             |
|              | module/lex_547667376938096260_shared?collectionId=lex_17739732834840810000            |
|              | <u>_shared&amp;collectionType=Course</u>                                              |
| <b>1.f</b>   | Course Name: HTML5 - The Language                                                     |
|              | Module Name: HTML5 Global Attributes                                                  |
|              | Add the global attributes such as contenteditable, spellcheck, id etc. to enhance the |
|              | Signup Page functionality of IEKart's Shopping application.                           |
|              | https://infyspringboard.onwingspan.com/web/en/viewer/web-                             |
|              | module/lex_28723566050321920000_shared?collectionId=lex_177397328348408100            |
|              | 00_shared&collectionType=Course                                                       |
| 2.a          | Course Name: HTML5 - The Language                                                     |
|              | Module Name: Creating Table Elements, Table Elements : Colspan/Rowspan                |
|              | Attributes, border, cellspacing, cellpadding attributes                               |
|              | Enhance the details page of IEKart's Shopping application by adding a table element   |
|              | to display the available mobile/any inventories.                                      |
|              | https://infyspringboard.onwingspan.com/web/en/viewer/web-                             |
|              | module/lex_auth_013168035284033536113_shared?collectionId=lex_177397328348            |
|              | 40810000 shared&collectionType=Course                                                 |
| <b>2.b</b>   | Course Name: HTML5 - The Language                                                     |
|              | Module Name: Creating Form Elements, Color and Date Pickers, Select and Datalist      |
|              | Elements                                                                              |
|              | Using the form elements create Signup page for IEKart's Shopping application.         |
|              | https://infyspringboard.onwingspan.com/web/en/viewer/web-                             |
|              | module/lex_13975270903118459000_shared?collectionId=lex_177397328348408100            |
|              | <u>00_shared&amp;collectionType=Course</u>                                            |
| <b>2.c</b>   | Course Name: HTML5 - The Language                                                     |
|              | Module Name: Input Elements - Attributes                                              |
|              | Enhance Signup page functionality of IEKart's Shopping application by adding          |
|              | attributes to input elements.                                                         |
|              | https://infyspringboard.onwingspan.com/web/en/viewer/web-                             |
|              | module/lex_14048414537062347000_shared?collectionId=lex_177397328348408100            |
|              | <u>00_shared&amp;collectionType=Course</u>                                            |
| <b>2.d</b>   | Course Name: HTML5 - The Language                                                     |
|              | Module Name: Media, Iframe                                                            |
|              | Add media content in a frame using audio, video, iframe elements to the Home page     |
|              | of IEKart's Shopping application.                                                     |
|              | https://infyspringboard.onwingspan.com/web/en/viewer/web-                             |
|              | module/lex_30738402225794945000_shared?collectionId=lex_177397328348408100            |
| -            | <u>00 shared&amp;collectionType=Course</u>                                            |
| <b>3.</b> a  | Course Name: Javascript                                                               |
|              | Module Name: Type of Identifiers                                                      |
|              | Write a JavaScript program to find the area of a circle using radius (var and let -   |
|              | reassign and observe the difference with var and let) and PI (const)                  |
|              | https://infyspringboard.onwingspan.com/web/en/viewer/web-                             |
|              | module/lex_auth_013053264414818304732_shared?collectionId=lex_181096983663            |
|              | <u>32810000_shared&amp;collectionType=Course</u>                                      |
| <b>3.b</b>   | Course Name: Javascript                                                               |
|              | Module Name: Primitive and Non Primitive Data Types                                   |
|              | Write JavaScript code to display the movie details such as movie name, starring,      |
|              | language, and ratings. Initialize the variables with values of appropriate types. Use |
|              | template literals wherever necessary.                                                 |
|              | https://infyspringboard.onwingspan.com/web/en/viewer/web-                             |

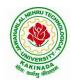

|             | module/lex_21528322245232402000_shared?collectionId=lex_181096983663328100                                                                                |
|-------------|----------------------------------------------------------------------------------------------------|
|             | 00_shared&collectionType=Course                                                                                                    |
| <b>3.</b> c | Course Name: Javascript                                                                                                    |
|             | Module Name: Operators and Types of Operators                                                                                                    |
|             | Write JavaScript code to book movie tickets online and calculate the total price,                                                                         |
|             | considering the number of tickets and price per ticket as Rs. 150. Also, apply a festive                                                                  |
|             | season discount of 10% and calculate the discounted amount.                                                                                               |
|             | https://infyspringboard.onwingspan.com/web/en/viewer/web-                                                                                                 |
|             | module/lex_13808338384481720000_shared?collectionId=lex_181096983663328100                                                                                |
|             | 00_shared&collectionType=Course                                                                                                    |
| <b>3.d</b>  | Course Name: Javascript                                                                                                    |
|             | Module Name: Types of Statements, Non - Conditional Statements, Types of                                                                                  |
|             | Conditional Statements, if Statements, switch Statements                                                                                                  |
|             | Write a JavaScript code to book movie tickets online and calculate the total price                                                                        |
|             | based on the 3 conditions: (a) If seats to be booked are not more than 2, the cost per                                                                    |
|             | ticket remains Rs. 150. (b) If seats are 6 or more, booking is not allowed. (c) If se                                                                     |
|             | https://infyspringboard.onwingspan.com/web/en/viewer/web-                                                                                                 |
|             | module/lex 16257498471333610000 shared?collectionId=lex 181096983663328100                                                                                |
|             | 00_shared&collectionType=Course                                                                                                    |
| <b>3.e</b>  | Course Name: Javascript                                                                                                    |
|             | Module Name: Types of Loops                                                                                                    |
|             | Write a JavaScript code to book movie tickets online and calculate the total price                                                                        |
|             | based on the 3 conditions: (a) If seats to be booked are not more than 2, the cost per                                                                    |
|             | ticket remains Rs. 150. (b) If seats are 6 or more, booking is not allowed. (c) If                                                                        |
|             | https://infyspringboard.onwingspan.com/web/en/viewer/web-                                                                                                 |
|             | module/lex_6238536888292970000_shared?collectionId=lex_1810969836633281000                                                                                |
|             | <u>0_shared&amp;collectionType=Course</u>                                                                                                    |
| <b>4.</b> a | Course Name: Javascript                                                                                                    |
|             | Module Name: Types of Functions, Declaring and Invoking Function, Arrow                                                                                   |
|             | Function, Function Parameters, Nested Function, Built-in Functions, Variable Scope                                                                        |
|             | in Functions                                                                                                    |
|             | Write a JavaScript code to book movie tickets online and calculate the total price                                                                        |
|             | based on the 3 conditions: (a) If seats to be booked are not more than 2, the cost per $1.1 \times 10^{-10}$ M s                                          |
|             | ticket remains Rs. 150. (b) If seats are 6 or more, booking is not allowed. (c) If                                                                        |
|             | https://infyspringboard.onwingspan.com/web/en/viewer/web-                                                                                                 |
|             | <u>module/lex_15455199570613326000_shared?collectionId=lex_181096983663328100</u>                                                                         |
| 4 1-        | <u>00_shared&amp;collectionType=Course</u>                                                                                                    |
| <b>4.</b> b | Course Name: Javascript                                                                                                    |
|             | Module Name: Working With Classes, Creating and Inheriting Classes                                                                                        |
|             | Create an Employee class extending from a base class Person. Hints: (i) Create a class                                                                    |
|             | Person with name and age as attributes. (ii) Add a constructor to initialize the values                                                                   |
|             | (iii) Create a class Employee extending Person with additional attributes role                                                                            |
|             | https://infyspringboard.onwingspan.com/web/en/viewer/web-<br>module/lex_auth_012599811117760512458_shared?collectionId=lex_181096983663                   |
|             | 32810000 shared&collectionType=Course                                                                                                    |
| <b>4.</b> c | Course Name: Javascript                                                                                                    |
| 4.0         | Module Name: In-built Events and Handlers                                                                                                    |
|             | Write a JavaScript code to book movie tickets online and calculate the total price                                                                        |
|             | based on the 3 conditions: (a) If seats to be booked are not more than 2, the cost per                                                                    |
|             | ticket remains Rs. 150. (b) If seats are 6 or more, booking is not allowed. (c) If se                                                                     |
|             | https://infyspringboard.onwingspan.com/web/en/viewer/web-                                                                                                 |
| 1           | $\frac{\text{mtps://mryspringboard.onwingspan.com/web/en/viewer/web-}{\text{module/lex} 4192188372573027000 shared?collectionId=lex} 1810969836633281000$ |

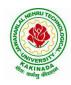

# JAWAHARLAL NEHRU TECHNOLOGICAL UNIVERSITY KAKINADA KAKINADA – 533 003, Andhra Pradesh, India

|            | <u>o_snared&amp;conectionType=Course</u>                                                |
|------------|-----------------------------------------------------------------------------------------|
| <b>4.d</b> | Course Name: Javascript                                                                 |
|            | Module Name: Working with Objects, Types of Objects, Creating Objects,                  |
|            | Combining and cloning Objects using Spread operator, Destructuring Objects,             |
|            | Browser Object Model, Document Object Model                                             |
|            | If a user clicks on the given link, they should see an empty cone, a different heading, |
|            | and a different message and a different background color. If user clicks again, they    |
|            | should see a re-filled cone, a different heading, a different message, and a diffe      |
|            | https://infyspringboard.onwingspan.com/web/en/viewer/web-                               |
|            | module/lex_13197025862804100000_shared?collectionId=lex_181096983663328100              |
|            | 00_shared&collectionType=Course                                                         |
| 5.a        | Course Name: Javascript                                                                 |
|            | Module Name: Creating Arrays, Destructuring Arrays, Accessing Arrays, Array             |
|            | Methods                                                                                 |
|            | Create an array of objects having movie details. The object should include the movie    |
|            | name, starring, language, and ratings. Render the details of movies on the page using   |
|            | the array.                                                                              |
|            | https://infyspringboard.onwingspan.com/web/en/viewer/web-                               |
|            | module/lex_auth_013053270191734784711_shared?collectionId=lex_181096983663              |
|            | 32810000 shared&collectionType=Course                                                   |
| 5.b        | Course Name: Javascript                                                                 |
|            | Module Name: Introduction to Asynchronous Programming, Callbacks, Promises,             |
|            | Async and Await, Executing Network Requests using Fetch API                             |
|            | Simulate a periodic stock price change and display on the console. Hints: (i) Create a  |
|            | method which returns a random number - use Math.random, floor and other methods         |
|            | to return a rounded value. (ii) Invoke the method for every three seconds and stop      |
|            | when                                                                                    |
|            | https://infyspringboard.onwingspan.com/web/en/viewer/web-                               |
|            | module/lex_auth_012599811633905664460_shared?collectionId=lex_181096983663              |
|            | 32810000 shared&collectionType=Course                                                   |
| 5.c        | Course Name: Javascript                                                                 |
|            | Module Name: Creating Modules, Consuming Modules                                        |
|            | Validate the user by creating a login module. Hints: (i) Create a file login.js with a  |
|            | User class. (ii) Create a validate method with username and password as arguments.      |
|            | (iii) If the username and password are equal it will return "Login Successful" else w   |
|            | https://infyspringboard.onwingspan.com/web/en/viewer/web-                               |
|            | module/lex_auth_013052857053585408667_shared?collectionId=lex_181096983663              |
|            | 32810000_shared&collectionType=Course                                                   |
| 6.a        | Course Name: Node.js                                                                    |
|            | Module Name: How to use Node.js                                                         |
|            | Verify how to execute different functions successfully in the Node.js platform.         |
|            | https://infyspringboard.onwingspan.com/web/en/viewer/web-                               |
|            | module/lex_19002830632103186000_shared?collectionId=lex_324078356719467600_             |
|            | 00_shared&collectionType=Course                                                         |
| 6.b        | Course Name: Node.js                                                                    |
|            | Module Name: Create a web server in Node.js                                             |
|            | Write a program to show the workflow of JavaScript code executable by creating web      |
|            | server in Node.js.                                                                      |
|            | https://infyspringboard.onwingspan.com/web/en/viewer/web-                               |
|            | module/lex_28177338996267815000_shared?collectionId=lex_324078356719467600              |
|            | 00_shared&collectionType=Course                                                         |
|            |                                                                                         |

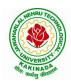

| 6.c        | Course Name: Node.js                                                                                                    |
|------------|----------------------------------------------------------------------------------------------------|
|            | Module Name: Modular programming in Node.js                                                                                                    |
|            | Write a Node.js module to show the workflow of Modularization of Node application.                                                                                                    |
|            | https://infyspringboard.onwingspan.com/web/en/viewer/web-                                                                                                    |
|            | module/lex_28865394191004004000_shared?collectionId=lex_324078356719467600                                                                                                    |
|            | 00 shared&collectionType=Course                                                                                                    |
| 6.d        | Course Name: Node.js                                                                                                    |
|            | Module Name: Restarting Node Application                                                                                                    |
|            | Write a program to show the workflow of restarting a Node application.                                                                                                    |
|            | https://infyspringboard.onwingspan.com/web/en/viewer/web-                                                                                                    |
|            | module/lex_9174073856000159000_shared?collectionId=lex_3240783567194676000                                                                                                    |
|            | 0 shared&collectionType=Course                                                                                                    |
| 6.e        | Course Name: Node.js                                                                                                    |
| 0.0        | Module Name: File Operations                                                                                                    |
|            | Create a text file src.txt and add the following data to it. Mongo, Express, Angular,                                                                                                    |
|            | Node.                                                                                                    |
|            | https://infyspringboard.onwingspan.com/web/en/viewer/web-                                                                                                    |
|            | module/lex_33376440180246100000_shared?collectionId=lex_324078356719467600                                                                                                    |
|            | 00_shared&collectionType=Course                                                                                                    |
| 7.a        | Course Name: Express.js                                                                                                    |
| /.a        | Module Name: Defining a route, Handling Routes, Route Parameters, Query                                                                                                    |
|            | Parameters                                                                                                    |
|            | Implement routing for the AdventureTrails application by embedding the necessary                                                                                                    |
|            |                                                                                                    |
|            | code in the routes/route.js file.                                                                                                    |
|            | https://infyspringboard.onwingspan.com/web/en/viewer/web-                                                                                                    |
|            | <u>module/lex_29394215542149950000_shared?collectionId=lex_324078356719467600</u>                                                                                                    |
| 7.b        | 00_shared&collectionType=Course<br>Course Name: Express.js                                                                                                    |
| 7.0        | Module Name: How Middleware works, Chaining of Middlewares, Types of                                                                                                    |
|            | Middlewares                                                                                                    |
|            | In myNotes application: (i) we want to handle POST submissions. (ii) display                                                                                                    |
|            | customized error messages. (iii) perform logging.                                                                                                    |
|            | https://infyspringboard.onwingspan.com/web/en/viewer/web-                                                                                                    |
|            | module/lex_13930661312009580000_shared?collectionId=lex_324078356719467600                                                                                                    |
|            |                                                                                                    |
| 7.c        | <u>00_shared&amp;collectionType=Course</u>                                                                                                    |
| 7.0        | Course Name: Express.js<br>Module Name: Connecting to MongoDB with Mongoose, Validation Types and                                                                                                    |
|            | Defaults                                                                                                    |
|            | Write a Mongoose schema to connect with MongoDB.                                                                                                    |
|            |                                                                                                    |
|            |                                                                                                    |
|            | https://infyspringboard.onwingspan.com/web/en/viewer/web-                                                                                                    |
|            | module/lex_auth_013035588775485440691_shared?collectionId=lex_324078356719                                                                                                    |
| 7.)        | module/lex_auth_013035588775485440691_shared?collectionId=lex_324078356719<br>46760000_shared&collectionType=Course                                                                                                    |
| 7.d        | module/lex_auth_013035588775485440691_shared?collectionId=lex_32407835671946760000_shared&collectionType=CourseCourse Name: Express.js                                                                                                    |
| 7.d        | module/lex_auth_013035588775485440691_shared?collectionId=lex_324078356719         46760000_shared&collectionType=Course         Course Name: Express.js         Module Name: Models                                                                                                    |
| 7.d        | module/lex_auth_013035588775485440691_shared?collectionId=lex_324078356719         46760000_shared&collectionType=Course         Course Name: Express.js         Module Name: Models         Write a program to wrap the Schema into a Model object.                                                                                                    |
| 7.d        | module/lex_auth_013035588775485440691_shared?collectionId=lex_324078356719         46760000_shared&collectionType=Course         Course Name: Express.js         Module Name: Models         Write a program to wrap the Schema into a Model object.         https://infyspringboard.onwingspan.com/web/en/viewer/web-                                                                                                    |
| 7.d        | module/lex_auth_013035588775485440691_shared?collectionId=lex_324078356719         46760000_shared&collectionType=Course         Course Name: Express.js         Module Name: Models         Write a program to wrap the Schema into a Model object.         https://infyspringboard.onwingspan.com/web/en/viewer/web-<br>module/lex_auth_013035593896869888662_shared?collectionId=lex_324078356719                                        |
|            | module/lex_auth_013035588775485440691_shared?collectionId=lex_32407835671946760000_shared&collectionType=CourseCourse Name: Express.jsModule Name: ModelsWrite a program to wrap the Schema into a Model object.https://infyspringboard.onwingspan.com/web/en/viewer/web-<br>module/lex_auth_013035593896869888662_shared?collectionId=lex_324078356719<br>46760000_shared&collectionType=Course                                            |
| 7.d<br>8.a | module/lex_auth_013035588775485440691_shared?collectionId=lex_32407835671946760000_shared&collectionType=CourseCourse Name: Express.jsModule Name: ModelsWrite a program to wrap the Schema into a Model object.https://infyspringboard.onwingspan.com/web/en/viewer/web-module/lex_auth_013035593896869888662_shared?collectionId=lex_32407835671946760000_shared&collectionType=CourseCourse Name: Express.js                             |
|            | module/lex_auth_013035588775485440691_shared?collectionId=lex_32407835671946760000_shared&collectionType=CourseCourse Name: Express.jsModule Name: ModelsWrite a program to wrap the Schema into a Model object.https://infyspringboard.onwingspan.com/web/en/viewer/web-module/lex_auth_013035593896869888662_shared?collectionId=lex_32407835671946760000_shared&collectionType=CourseCourse Name: Express.jsModule Name: CRUD Operations |
|            | module/lex_auth_013035588775485440691_shared?collectionId=lex_32407835671946760000_shared&collectionType=CourseCourse Name: Express.jsModule Name: ModelsWrite a program to wrap the Schema into a Model object.https://infyspringboard.onwingspan.com/web/en/viewer/web-module/lex_auth_013035593896869888662_shared?collectionId=lex_32407835671946760000_shared&collectionType=CourseCourse Name: Express.js                             |

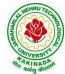

| श्रीगः कर्मसु | DEPARTMENT OF COMPUTER SCIENCE & ENGINEERING                                             |
|---------------|------------------------------------------------------------------------------------------|
|               | https://infyspringboard.onwingspan.com/web/en/viewer/web-                                |
|               | module/lex_auth_013035684270129152696_shared?collectionId=lex_324078356719               |
|               | 46760000_shared&collectionType=Course                                                    |
| <b>8.</b> b   | Course Name: Express.js                                                                  |
|               | Module Name: API Development                                                             |
|               | In the myNotes application, include APIs based on the requirements provided. (i) API     |
|               | should fetch the details of the notes based on a notesID which is provided in the URL.   |
|               | Test URL - http://localhost:3000/notes/7555 (ii) API should update the details bas       |
|               | https://infyspringboard.onwingspan.com/web/en/viewer/web-                                |
|               | module/lex_auth_013035745250975744755_shared?collectionId=lex_324078356719               |
|               | 46760000_shared&collectionType=Course                                                    |
| <b>8.</b> c   | Course Name: Express.js                                                                  |
|               | Module Name: Why Session management, Cookies                                             |
|               | Write a program to explain session management using cookies.                             |
|               | https://infyspringboard.onwingspan.com/web/en/viewer/web-                                |
|               | module/lex_24299316914857090000_shared?collectionId=lex_324078356719467600               |
|               | 00 shared&collectionType=Course                                                          |
| <b>8.d</b>    | Course Name: Express.js                                                                  |
|               | Module Name: Sessions                                                                    |
|               | Write a program to explain session management using sessions.                            |
|               | https://infyspringboard.onwingspan.com/web/en/viewer/web-                                |
|               | module/lex_905413034723449100_shared?collectionId=lex_32407835671946760000               |
|               | _shared&collectionType=Course                                                            |
| <b>8.</b> e   | Course Name: Express.js                                                                  |
|               | Module Name: Why and What Security, Helmet Middleware                                    |
|               | Implement security features in myNotes application                                       |
|               | https://infyspringboard.onwingspan.com/web/en/viewer/web-                                |
|               | module/lex_31677453061177940000_shared?collectionId=lex_324078356719467600               |
|               | <u>00_shared&amp;collectionType=Course</u>                                               |
| 9.a           | Course Name: Typescript                                                                  |
|               | Module Name: Basics of TypeScript                                                        |
|               | On the page, display the price of the mobile-based in three different colors. Instead of |
|               | using the number in our code, represent them by string values like GoldPlatinum,         |
|               | PinkGold, SilverTitanium.                                                                |
|               | https://infyspringboard.onwingspan.com/web/en/viewer/web-                                |
|               | module/lex_28910354929502245000_shared?collectionId=lex_943623311651267800               |
|               | <u>0_shared&amp;collectionType=Course</u>                                                |
| 9.b           | Course Name: Typescript                                                                  |
|               | Module Name: Function                                                                    |
|               | Define an arrow function inside the event handler to filter the product array with the   |
|               | selected product object using the productId received by the function. Pass the selected  |
|               | product object to the next screen.                                                       |
|               | https://infyspringboard.onwingspan.com/web/en/viewer/web-                                |
|               | <u>module/lex_10783156469383723000_shared?collectionId=lex_943623311651267800</u>        |
|               | <u>0_shared&amp;collectionType=Course</u>                                                |
| 9.c           | Course Name: Typescript                                                                  |
|               | Module Name: Parameter Types and Return Types                                            |
|               | Consider that developer needs to declare a function - getMobileByVendor which            |
|               | accepts string as input parameter and returns the list of mobiles.                       |
|               | https://infyspringboard.onwingspan.com/web/en/viewer/hands-                              |
|               | on/lex_auth_012712912427057152901_shared?collectionId=lex_9436233116512678               |
|               | 000_shared&collectionType=Course                                                         |

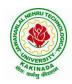

# DEPARTMENT OF COMPUTER SCIENCE & ENGINEERING

| <b>9.d</b>  | Course Name: Typescript                                                                  |
|-------------|------------------------------------------------------------------------------------------|
|             | Module Name: Arrow Function                                                              |
|             | Consider that developer needs to declare a manufacturer's array holding 4 objects with   |
|             | id and price as a parameter and needs to implement an arrow function - myfunction to     |
|             | populate the id parameter of manufacturers array whose price is greater than or equ      |
|             | https://infyspringboard.onwingspan.com/web/en/viewer/hands-                              |
|             | on/lex_auth_012712910875500544904_shared?collectionId=lex_9436233116512678               |
|             | 000_shared&collectionType=Course                                                         |
| 9.e         | Course Name: Typescript                                                                  |
|             | Module Name: Optional and Default Parameters                                             |
|             | Declare a function - getMobileByManufacturer with two parameters namely                  |
|             | manufacturer and id, where manufacturer value should passed as Samsung and id            |
|             | parameter should be optional while invoking the function, if id is passed as 101 then    |
|             | this function shoul                                                                      |
|             | https://infyspringboard.onwingspan.com/web/en/viewer/hands-                              |
|             | on/lex_auth_012712914940641280906_shared?collectionId=lex_9436233116512678               |
|             | 000_shared&collectionType=Course                                                         |
| <b>10.a</b> | Course Name: Typescript                                                                  |
|             | Module Name: Rest Parameter                                                              |
|             | Implement business logic for adding multiple Product values into a cart variable which   |
|             | is type of string array.                                                                 |
|             | https://infyspringboard.onwingspan.com/web/en/viewer/hands-                              |
|             | on/lex_auth_012712921860915200909_shared?collectionId=lex_9436233116512678               |
|             | 000_shared&collectionType=Course                                                         |
| 10.b        | Course Name: Typescript                                                                  |
|             | Module Name: Creating an Interface                                                       |
|             | Declare an interface named - Product with two properties like productId and              |
|             | productName with a number and string datatype and need to implement logic to             |
|             | populate the Product details.                                                            |
|             | https://infyspringboard.onwingspan.com/web/en/viewer/hands-                              |
|             | on/lex auth 012712925244276736910 shared?collectionId=lex 9436233116512678               |
| - 10        | 000_shared&collectionType=Course                                                         |
| 10.c        | Course Name: Typescript                                                                  |
|             | Module Name: Duck Typing                                                                 |
|             | Declare an interface named - Product with two properties like productId and              |
|             | productName with the number and string datatype and need to implement logic to           |
|             | populate the Product details.                                                            |
|             | https://infyspringboard.onwingspan.com/web/en/viewer/hands-                              |
|             | on/lex_auth_012712925995458560912_shared?collectionId=lex_9436233116512678               |
| 10 d        | 000_shared&collectionType=Course                                                         |
| 10.d        | Course Name: Typescript Module Name: Function Types                                      |
|             | Declare an interface with function type and access its value.                            |
|             | https://infyspringboard.onwingspan.com/web/en/viewer/hands-                              |
|             | on/lex_auth_012712948945346560918_shared?collectionId=lex_9436233116512678               |
|             | 000 shared&collectionType=Course                                                         |
| 11.a        | Course Name: Typescript                                                                  |
| 11.a        | Module Name: Extending Interfaces                                                        |
|             | Declare a productList interface which extends properties from two other declared         |
|             | interfaces like Category, Product as well as implementation to create a variable of this |
|             | interface type.                                                                          |
| 1           |                                                                                          |
|             | https://infyspringboard.onwingspan.com/web/en/viewer/hands-                              |

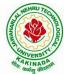

| भेगः कर्मसु व | DEPARTMENT OF COMPUTER SCIENCE & ENGINEERING                                              |
|---------------|-------------------------------------------------------------------------------------------|
|               | on/lex_auth_012712951652139008920_shared?collectionId=lex_9436233116512678                |
|               | 000 shared&collectionType=Course                                                          |
| 11.b          | Course Name: Typescript                                                                   |
|               | Module Name: Classes                                                                      |
|               | Consider the Mobile Cart application, Create objects of the Product class and place       |
|               | them into the productlist array.                                                          |
|               | https://infyspringboard.onwingspan.com/web/en/viewer/web-                                 |
|               | module/lex_3705824317381604400_shared?collectionId=lex_9436233116512678000                |
|               | _shared&collectionType=Course                                                             |
| 11.c          | Course Name: Typescript                                                                   |
| 11.00         | Module Name: Constructor                                                                  |
|               | Declare a class named - Product with the below-mentioned declarations: (i) productId      |
|               | as number property (ii) Constructor to initialize this value (iii) getProductId method to |
|               | return the message "Product id is < <id value="">&gt;".</id>                              |
|               | https://infyspringboard.onwingspan.com/web/en/viewer/hands-                               |
|               | on/lex_auth_012712954616782848927_shared?collectionId=lex_9436233116512678                |
|               | 000_shared&collectionType=Course                                                          |
| 11.d          | Course Name: Typescript                                                                   |
|               | Module Name: Access Modifiers                                                             |
|               | Create a Product class with 4 properties namely productId, productName,                   |
|               | productPrice, productCategory with private, public, static, and protected access          |
|               | modifiers and accessing them through Gadget class and its methods.                        |
|               | https://infyspringboard.onwingspan.com/web/en/viewer/hands-                               |
|               | on/lex_auth_012712953517170688931_shared?collectionId=lex_9436233116512678                |
|               | 000_shared&collectionType=Course                                                          |
| 12.a          | Course Name: Typescript                                                                   |
|               | Module Name: Properties and Methods                                                       |
|               | Create a Product class with 4 properties namely productId and methods to                  |
|               | setProductId() and getProductId().                                                        |
|               | https://infyspringboard.onwingspan.com/web/en/viewer/web-                                 |
|               | module/lex_9356738095572543000_shared?collectionId=lex_9436233116512678000                |
|               | shared&collectionType=Course                                                              |
| 12.b          | Course Name: Typescript                                                                   |
|               | Module Name: Creating and using Namespaces                                                |
|               | Create a namespace called ProductUtility and place the Product class definition in it.    |
|               | Import the Product class inside productlist file and use it.                              |
|               | https://infyspringboard.onwingspan.com/web/en/viewer/web-                                 |
|               | module/lex_20787271128051925000_shared?collectionId=lex_943623311651267800                |
|               | <u>0</u> shared&collectionType=Course                                                     |
| 12.c          | Course Name: Typescript                                                                   |
|               | Module Name: Creating and using Modules                                                   |
|               | Consider the Mobile Cart application which is designed as part of the functions in a      |
|               | module to calculate the total price of the product using the quantity and price values    |
|               | and assign it to a totalPrice variable.                                                   |
|               | https://infyspringboard.onwingspan.com/web/en/viewer/web-                                 |
|               | module/lex_24788158187785620000_shared?collectionId=lex_943623311651267800                |
|               | <u>0_shared&amp;collectionType=Course</u>                                                 |
| 12.d          | Course Name: Typescript                                                                   |
|               | Module Name: What is Generics, What are Type Parameters, Generic Functions,               |
|               | Generic Constraints                                                                       |
|               | Create a generic array and function to sort numbers as well as string values.             |
| 1             | https://infyspringboard.onwingspan.com/web/en/viewer/web-                                 |

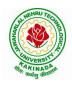

# **DEPARTMENT OF COMPUTER SCIENCE & ENGINEERING**

module/lex\_446287045482942800\_shared?collectionId=lex\_9436233116512678000\_ shared&collectionType=Course

# Software configuration and installation

1. HTML & Javascript

- Simple editors such as Notepad or go for IDEs like Visual Studio Code(recommended), Eclipse etc. which makes coding easier.
- And, to execute application, you can use any commonly used browser such as Google Chrome(recommended), Mozilla Firefox etc
- Setup details: <u>Environmental Setup for HTML5 Viewer Page | Infosys Springboard</u> (onwingspan.com)
- <u>Environment Setup: Internal Viewer Page | Infosys Springboard (onwingspan.com)</u>
- 2. Node JS

Download Node.js from the official site

<u>Setup details : How to use Node.js - Viewer Page | Infosys Springboard (onwingspan.com)</u> 3. Typescript

Installing TypeScript - Internal - Viewer Page | Infosys Springboard (onwingspan.com)

## **Text Books:**

- 1. Programming the World Wide Web, 7th Edition, Robet W Sebesta, Pearson.
- 2. Pro Mean Stack Development, 1st Edition, ELadElrom, Apress O'Reilly.
- 3. Full Stack JavaScript Development with MEAN, Colin J Ihrig, Adam Bretz, 1st edition, SitePoint, SitePoint Pty. Ltd., O'Reilly Media.

## **Reference Books:**

- 1. Web Technologies, HTML, JavaScript, PHP, Java, JSP, XML and AJAX, Black book, 1st Edition, Dream Tech.
- 2. An Introduction to Web Design, Programming, 1st Edition, Paul S Wang, Sanda S Katila, Cengage Learning.

## Web Links:

- 1. <u>https://infyspringboard.onwingspan.com/en/app/toc/lex\_17739732834840810000\_shared/overvie</u> <u>w</u> (HTML5)
- 2. <u>https://infyspringboard.onwingspan.com/en/app/toc/lex\_18109698366332810000\_shared/overvie</u> <u>w</u> (Javascript)
- 3. <u>https://infyspringboard.onwingspan.com/en/app/toc/lex\_32407835671946760000\_shared/overvie</u> <u>w</u> (Node.js & Express.js)
- 4. <u>https://infyspringboard.onwingspan.com/en/app/toc/lex\_9436233116512678000\_shared/overview</u> (Typescript)

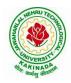

# **DEPARTMENT OF COMPUTER SCIENCE & ENGINEERING**

| III Year – II Semester |                         | L | Т | Р | С |
|------------------------|-------------------------|---|---|---|---|
|                        |                         | 2 | 0 | 0 | 0 |
|                        | EMPLOYABILITY SKILLS-II |   |   |   |   |

#### **Course Objectives:**

The main objective of this course is to assist students in developing employability skills and personal qualities related to gaining and sustaining employment.

#### Course Outcomes: After completion of this course

- Solve various Basic Mathematics problems by following different methods
- Follow strategies in minimizing time consumption in problem solving Apply shortcut methods to solve problems
- Confidently solve any mathematical problems and utilize these mathematical skills both in their professional as well as personal life.
- Analyze, summarize and present information in quantitative forms including table, graphs and formulas

#### UNIT I:

Numerical ability I: Number system, HCF & LCM, Average, Simplification, Problems on numbers Numerical ability II: Ratio & Proportion, Partnership, Percentages, Profit & Loss

#### **UNIT II:**

Arithmetical ability I: Problems on ages, Time & Work, Pipes & Cistern, Chain Rule. Arithmetical ability II: Time & Distance, Problems on boats & Steams, Problems on Trains

## **UNIT III:**

Arithmetical ability III: Allegation, Simple interest and compound interest, Races & Games of skills, Calendar and Clock,

Logical ability: Permutations and Combination and Probability.

## UNIT IV:

Mensuration: Geometry, Areas, Volumes

## UNIT V:

Data interpretation: Tabulation, Bar graphs, Pie charts, line graphs

## **Text Books And Reference Books:**

1. R. S. Aggarwal "Quantitative Aptitude", Revised ed., S Chand publication, 2017 ISBN:8121924987

#### **E- resources:**

- 1. https://blog.feedspot.com/aptitude\_youtube\_channels/
- 2. https://www.tutorialspoint.com/quantitative\_aptitude/
- 3. <u>https://www.careerbless.com/aptitude/qa/home.php</u>

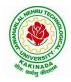

## **DEPARTMENT OF COMPUTER SCIENCE & ENGINEERING**

| III Year – II Semester         | Minor Course | L | Т | Р | С |  |  |
|--------------------------------|--------------|---|---|---|---|--|--|
|                                |              | 3 | 0 | 2 | 4 |  |  |
| DATA STRUCTURES AND ALGORITHMS |              |   |   |   |   |  |  |

## **Course Objectives:**

The objective of the course is to

- Introduce the fundamental concept of data structures and abstract data types
- Emphasize the importance of data structures in developing and implementing efficient algorithms
- Describe how arrays, records, linked structures, stacks, queues, trees, and graphs are represented in memory and used by algorithms
- Demonstrate the different data structures implementation

#### **Course Outcomes:**

After completing this course a student will be able to:

- Use basic data structures such as arrays and linked list.
- Programs to demonstrate fundamental algorithmic problems including Tree Traversals, Graph traversals, and shortest paths.
- Use various searching and sorting algorithms.

#### UNIT I:

Data Structures - Definition, Classification of Data Structures, Operations on Data Structures, Abstract Data Type (ADT), Preliminaries of algorithms. Time and Space complexity.

Searching - Linear search, Binary search, Fibonacci search.

Sorting- Insertion sort, Selection sort, Exchange (Bubble sort, quick sort), distribution (radix sort), merging (Merge sort) algorithms.

## UNIT II:

Linked List: Introduction, Single linked list, Representation of Linked list in memory, Operations on Single Linked list-Insertion, Deletion, Search and Traversal ,Reversing Single Linked list, Applications on Single Linked list- Polynomial Expression Representation

Addition and Multiplication, Sparse Matrix Representation using Linked List, Advantages and Disadvantages of Single Linked list, Double Linked list-Insertion, Deletion, Circular Linked list-Insertion, Deletion.

## **UNIT III:**

Queues: Introduction to Queues, Representation of Queues-using Arrays and using Linked list, Implementation of Queues-using Arrays and using Linked list, Application of Queues- Circular Queues, Deques, Priority Queues, Multiple Queues.

Stacks: Introduction to Stacks, Array Representation of Stacks, Operations on Stacks, Linked list Representation of Stacks, Operations on Linked Stack, Applications-Reversing list, Factorial Calculation, Infix to Postfix Conversion, Evaluating Postfix Expressions.

## UNIT IV:

Trees: Basic Terminology in Trees, Binary Trees-Properties, Representation of Binary Trees using Arrays and Linked lists. Binary Search Trees- Basic Concepts, BST Operations: Insertion, Deletion, Tree Traversals,

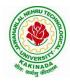

# **DEPARTMENT OF COMPUTER SCIENCE & ENGINEERING**

## UNIT V:

Graphs: Basic Concepts, Representations of Graphs-Adjacency Matrix and using Linked list, Graph Traversals (BFT & DFT), Applications- Minimum Spanning Tree Using Prims & Kruskals Algorithm, Dijkstra's shortest path

#### **Exercise -1 (Searching):**

a)Write C program that use both recursive and non recursive functions to perform Linear search for a Key value in a given list.

b) Write C program that use both recursive and non recursive functions to perform Binary search for a Key value in a given list.

#### **Exercise -2 (Sorting-I):**

a) Write C program that implement Bubble sort, to sort a given list of integers in ascending order

b) Write C program that implement Quick sort, to sort a given list of integers in ascending order

c) Write C program that implement Insertion sort, to sort a given list of integers in ascending order

#### **Exercise -3(Sorting-II):**

a) Write C program that implement radix sort, to sort a given list of integers in ascending order

b) Write C program that implement merge sort, to sort a given list of integers in ascending order

#### **Exercise -4(Singly Linked List):**

- a) Write a C program that uses functions to create a singly linked list
- b) Write a C program that uses functions to perform insertion, deletion operations on a singly linked list
- c) Write a C program to reverse elements of a single linked list.

## **Exercise -5(Queue)**

- a) Write C program that implement Queue (its operations) using arrays.
- b) Write C program that implement Queue (its operations) using linked lists

## **Exercise -6(Stack)**

- a) Write C program that implement stack (its operations) using arrays
- b) Write C program that implement stack (its operations) using Linked list
- c) Write a C program that uses Stack operations to evaluate postfix expression

## **Exercise -7(Binary Tree)**

Write a recursive C program for traversing a binary tree in preorder, inorder and postorder.

## **Exercise -8(Binary Search Tree)**

a) Write a C program to Create a BST

b) Write a C program to insert a node into and delete a node from a BST.

## **Text Books:**

- 1) Data Structures Using C. 2<sup>nd</sup> Edition.Reema Thareja, Oxford.
- 2) Data Structures and algorithm analysis in C, 2<sup>nd</sup>ed, Mark Allen Weiss.

## **Reference Books:**

- 1) Fundamentals of Data Structures in C, 2nd Edition, Horowitz, Sahni, Universities Press.
- 2) Data Structures: A PseudoCode Approach, 2/e, Richard F.Gilberg, Behrouz A. Forouzon, Cengage.
- 3) Data Structures with C, Seymour Lipschutz TMH

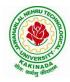

# **DEPARTMENT OF COMPUTER SCIENCE & ENGINEERING**

#### e-Resources:

- 1) http://algs4.cs.princeton.edu/home/
- 2) https://faculty.washington.edu/jstraub/dsa/Master\_2\_7a.pdf

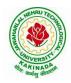

# **DEPARTMENT OF COMPUTER SCIENCE & ENGINEERING**

| IV Year – I Semester |                             | L | Т | Р | С |
|----------------------|-----------------------------|---|---|---|---|
| Iv Tear – I Semester |                             | 3 | 0 | 0 | 3 |
|                      | CLOUD COMPUTING             |   |   |   |   |
|                      | (Professional Elective-III) |   |   |   |   |

#### **Course Objectives:**

- To explain the evolving computer model caned cloud computing.
- To introduce the various levels of services that can be achieved by cloud.
- To describe the security aspects in cloud.
- To motivate students to do programming and experiment with the various cloud computing environments.

Course Outcomes: At the end of the course, student will be able to

- Illustrate the key dimensions of the challenge of Cloud Computing
- Classify the Levels of Virtualization and mechanism of tools.
- Analyze Cloud infrastructure including Google Cloud and Amazon Cloud.
- Create Combinatorial Auctions for cloud resource and design scheduling algorithms for computing cloud
- Assess control storage systems and cloud security, the risks involved its impact and develop cloud application

**UNIT I: Systems Modeling, Clustering and Virtualization:** Scalable Computing over the Internet-The Age of Internet Computing, Scalable computing over the internet, Technologies for Network Based Systems, System models for Distributed and Cloud Computing, , Performance, Security and Energy Efficiency

**UNIT II: Virtual Machines and Virtualization of Clusters and Data Centers:** Implementation Levels of Virtualization, Virtualization Structures/ Tools and Mechanisms, Virtualization of CPU, Memory and I/O Devices, Virtual Clusters and Resource Management, Virtualization for Data-Center Automation. **UNIT III: Cloud Platform Architecture:** Cloud Computing and Service Models, Public Cloud Platforms, Service Oriented Architecture, Programming on Amazon AWS and Microsoft Azure

**UNIT IV: Cloud Resource Management and Scheduling:** Policies and Mechanisms for Resource Management, Applications of Control Theory to Task Scheduling on a Cloud, Stability of a Two Level Resource Allocation Architecture, Feedback Control Based on Dynamic Thresholds. Coordination of Specialized Autonomic Performance Managers, Resource Bundling, Scheduling Algorithms for Computing Clouds-Fair Queuing, Start Time Fair Queuing.

**UNIT V: Storage Systems:** Evolution of storage technology, storage models, file systems and database, distributed file systems, general parallel file systems. Google file system.

#### **Text Books:**

- 1. Distributed and Cloud Computing, Kai Hwang, Geoffry C. Fox, Jack J. Dongarra MK Elsevier.
- 2. Cloud Computing, Theory and Practice, Dan C Marinescu, MK Elsevier.

## **Reference Books:**

- 1. Cloud Computing, A Hands on approach, ArshadeepBahga, Vijay Madisetti, University Press
- 2. Cloud Computing, A Practical Approach, Anthony T Velte, Toby J Velte, Robert Elsenpeter, TMH
- 3. Mastering Cloud Computing, Foundations and Application Programming, Raj Kumar Buyya, Christen vecctiola, S Tammaraiselvi, TMH

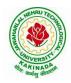

# **DEPARTMENT OF COMPUTER SCIENCE & ENGINEERING**

| IV Voon I Somoston                 | IV Year – I Semester I<br>NEURAL NETWORKS AND SOFT COMPUTING | L | Т | Р | С |  |  |
|------------------------------------|--------------------------------------------------------------|---|---|---|---|--|--|
| IV I ear – I Semester              |                                                              | 3 | 0 | 0 | 3 |  |  |
| NEURAL NETWORKS AND SOFT COMPUTING |                                                              |   |   |   |   |  |  |
| (Professional Elective-III)        |                                                              |   |   |   |   |  |  |

Course Objectives: The main objective of the course is

- To introduce the foundations of Artificial Neural Networks.
- To acquire the knowledge on Soft Computing Concepts.
- To learn various types of Genetic algorithms and its applications.
- To gain knowledge to apply optimization strategies.

Course Outcomes: At the end of the course, student will be able to

- Understand the concepts of Artificial intelligence and soft computing techniques
- Analyze the concepts of Neural Networks and select the Learning Networks in modeling real world systems.
- Implement the concepts of Fuzzy reasoning and concepts of Genetic algorithm and its applications to soft computing.
- Classify Biologically inspired algorithm such as neural networks, genetic algorithms, ant colony optimization, and bee colony optimization.
- Design hybrid system incorporating neural network, genetic algorithms, fuzzy systems.

**UNIT I: Soft Computing and Artificial Intelligence:** Introduction of Soft Computing, Soft Computing vs. Hard Computing, Various Types of Soft Computing Techniques, Applications of Soft Computing, AI Search Algorithm, Predicate Calculus, Rules of Interference, Semantic Networks, Frames, Objects, Hybrid Models.

**UNIT II: Artificial Neural Networks and Paradigms:** Introduction to Neuron Model, Neural Network Architecture, Learning Rules, Perceptrons, Single Layer Perceptrons, Multilayer Perceptrons, Back propagation Networks, Kohnen's self organizing networks, Hopfield network, Applications of NN.

**UNIT III: Fuzzy Logic:** Introduction, Fuzzy sets and Fuzzy reasoning, Basic functions on fuzzy sets, relations, rule based models and linguistic variables, fuzzy controls, Fuzzy decision making, applications of fuzzy logic.

**UNIT IV: Genetic Algorithms and Swarm Optimizations:** Introduction, Genetic Algorithm, Fitness Computations, Cross Over, Mutation, Evolutionary Programming, Classifier Systems, Genetic Programming Parse Trees, Variants of GA, Applications, Ant Colony Optimization, Particle Swarm Optimization, Artificial Bee Colony Optimization.

**UNIT V: Hybrid Systems:** Neuro fuzzy hybrid systems, Adaptive neuro fuzzy inference systems, Fuzzy backpropagation network, Genetic neuro hybrid system, Genetic algorithm based backpropagation network, Genetic-fuzzy hybrid systems.

## **Text Books:**

- 1. Simon S. Haykin, Neural Networks, Prentice Hall, 2nd edition.
- 2. S. Rajasekaran & G. A. Vijayalakshmi Pai "Neural Networks, Fuzzy Logic and Genetic Algorithms: Synthesis & Applications", PHI,2003.

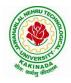

## **DEPARTMENT OF COMPUTER SCIENCE & ENGINEERING**

#### **Reference Books:**

- 1. S. N. Sivanandam & S. N. Deepa "Principles of Soft Computing" Wiley India, 2nd Edition, 2007.
- 2. Jang J.S.R., Sun C.T. and Mizutani E, "Neuro-Fuzzy and Soft computing", Prentice Hall, 1998.
- 3. Jacek M. Zurada, Introduction to Artificial Neural Systems, Jaico Publishing House, 1994
- 4. Zimmermann, "Fuzzy Set Theory and its Application", 3rd Edition.
- 5. D.E. Goldberg, "Genetic Algorithms: Search, Optimization and Machine Learning", Addison Wesley, N.Y, 1989.
- 6. Timothy J. Ross, "Fuzzy Logic with Engineering Applications", McGraw Hill, 3rd edition 2009.

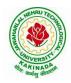

# **DEPARTMENT OF COMPUTER SCIENCE & ENGINEERING**

| IV Year – I Semester  |                             | L | Т | Р | С |
|-----------------------|-----------------------------|---|---|---|---|
| IV I ear – I Semester |                             | 3 | 0 | 0 | 3 |
|                       |                             |   |   |   |   |
|                       | (Professional Elective-III) |   |   |   |   |

#### **Course Objectives:**

From the course the student will learn

- Architect sensor networks for various application setups.
- Devise appropriate data dissemination protocols and model links cost.
- Understanding of the fundamental concepts of wireless sensor networks and has a basic knowledge of the various protocols at various layers.
- Evaluate the performance of sensor networks and identify bottlenecks.

**Course Outcomes:** At the end of the course, student will be able to

- Evaluate the principles and characteristics of mobile ad hoc networks (MANETs) and what distinguishes them from infrastructure-based networks.
- Determine the principles and characteristics of wireless sensor networks.
- Discuss the challenges in designing MAC, routing and transport protocols for wireless ad-hoc sensor networks.
- Illustrate the various sensor network Platforms, tools and applications.
- Demonstrate the issues and challenges in security provisioning and also familiar with the mechanisms for implementing security and trust mechanisms in MANETs and WSNs.

**UNIT I: Introduction to Ad Hoc Wireless Networks-** Cellular and Ad Hoc Wireless Networks, Characteristics of MANETs, Applications of MANETs, Issues and Challenges of MANETs, Ad Hoc Wireless Internet, MAC protocols for Ad hoc Wireless Networks-Issues, Design Goals and Classifications of the MAC Protocols.

**UNIT II: Routing Protocols for Ad Hoc Wireless Networks-** Issues in Designing a Routing Protocol, Classifications of Routing Protocols, Topology-based versus Position-based Approaches, Issues and design goals of a Transport layer protocol, Classification of Transport layer solutions, TCP over Ad hoc Wireless Networks, Solutions for TCP over Ad Hoc Wireless Networks, Other Transport layer protocols.

**UNIT III: Security protocols for Ad hoc Wireless Networks-** Security in Ad hoc Wireless Networks, Network Security Requirements, Issues and Challenges in Security Provisioning, Network Security Attacks, Key Management, Secure Routing in Ad hoc Wireless Networks, Cooperation in MANETs, Intrusion Detection Systems.

**UNIT IV: Basics of Wireless Sensors and Applications-** The Mica Mote, Sensing and Communication Range, Design Issues, Energy Consumption, Clustering of Sensors, Applications, Data Retrieval in Sensor Networks-Classification of WSNs, MAC layer, Routing layer, Transport layer, High-level application layer support, Adapting to the inherent dynamic nature of WSNs.

**UNIT V: Security in WSNs-** Security in WSNs, Key Management in WSNs, Secure Data Aggregation in WSNs, Sensor Network Hardware-Components of Sensor Mote, Sensor Network Operating Systems–TinyOS, LA-TinyOS, SOS, RETOS, Imperative Language-nesC, **Dataflow Style Language-**TinyGALS, Node-Level Simulators, NS-2 and its sensor network extension, TOSSIM.

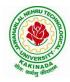

# **DEPARTMENT OF COMPUTER SCIENCE & ENGINEERING**

#### **Text Books:**

- 1. Ad Hoc Wireless Networks Architectures and Protocols, 1<sup>st</sup> edition, C. Siva Ram Murthy, B. S. Murthy, Pearson Education, 2004
- 2. Ad Hoc and Sensor Networks Theory and Applications, 2<sup>nd</sup> edition *Carlos Corderio Dharma P.Aggarwal*, World Scientific Publications / Cambridge University Press, March 2006

#### **Reference Books:**

- 1. Wireless Sensor Networks: An Information Processing Approach, 1<sup>st</sup> edition, *Feng Zhao, Leonidas Guibas*, Elsevier Science imprint, Morgan Kauffman Publishers, 2005, rp2009
- Wireless Ad hoc Mobile Wireless Networks Principles, Protocols and Applications, 1<sup>st</sup> edition, Subir Kumar Sarkar, et al., Auerbach Publications, Taylor & Francis Group, 2008
- 3. Ad hoc Networking, 1st edition, Charles E. Perkins, Pearson Education, 2001
- 4. Wireless Ad hoc Networking, 1<sup>st</sup> edition, *Shih-Lin Wu, Yu-Chee Tseng*, Auerbach Publications, Taylor & Francis Group, 2007
- 5. Wireless Sensor Networks Principles and Practice, 1<sup>st</sup> edition, Fei Hu, Xiaojun Cao, An Auerbach book, CRC Press, Taylor & Francis Group, 2010

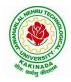

# **DEPARTMENT OF COMPUTER SCIENCE & ENGINEERING**

| IV Year – I Semester  |                             | L | Т | Р | С |  |
|-----------------------|-----------------------------|---|---|---|---|--|
| Iv I ear – I Semester |                             | 3 | 0 | 0 | 3 |  |
|                       | CYBER SECURITY & FORENSICS  |   |   |   |   |  |
|                       | (Professional Elective-III) |   |   |   |   |  |

#### **Course Objectives:**

The aim of the course is to

- identify security risks and take preventive steps
- understand the forensics fundamentals
- understand the evidence capturing process
- understand the preservation of digital evidence

**Course Outcomes**: At the end of the course, student will be able to

- Explain the Cybercrime Fundamentals
- Describe the types of attacks on networks
- Analyze various tools available for Cybercrime Investigation
- Explain the Computer Forensics and Investigation Fundamentals and tools
- Analyze the legal perspectives of Cybercrime

**UNIT I: Introduction to Cybercrime:** Introduction, Cybercrime: Definition and Origins of the Word, Cybercrime and Information Security, Cybercriminals, Classifications of Cybercrime, Cyberstalking, Cybercafe and Cybercrimes, Botnets. Attack Vector, Proliferation of Mobile and Wireless Devices, Security Challenges Posed by Mobile Devices, Attacks on Mobile/Cell Phones, Network and Computer Attacks.

**UNIT II: Tools and Methods :** Proxy Servers and Anonymizers, Phishing, Password Cracking, Keyloggers and Spywares, Virus and Worms, Trojan Horses and Backdoors, Steganography, Sniffers, Spoofing, Session Hijacking Buffer over flow, DoS and DDoS Attacks, SQL Injection, Buffer Overflow, Attacks on Wireless Networks, Identity Theft (ID Theft), Foot Printing and Social Engineering, Port Scanning, Enumeration.

**UNIT III: Cyber Crime Investigation:** Introduction, Investigation Tools, eDiscovery, Digital Evidence Collection, Evidence Preservation, E-Mail Investigation, E-Mail Tracking, IP Tracking, E-Mail Recovery, Hands on Case Studies. Encryption and Decryption Methods, Search and Seizure of Computers, Recovering Deleted Evidences, Password Cracking.

**UNIT IV: Computer Forensics and Investigations:** Understanding Computer Forensics, Preparing for Computer Investigations. Current Computer Forensics Tools: Evaluating Computer Forensics Tools, Computer Forensics Software Tools, Computer Forensics Hardware Tools, Validating and Testing Forensics Software, Face, Iris and Fingerprint Recognition, Audio Video Analysis, Windows System Forensics, Linux System Forensics, Graphics and Network Forensics, E-mail Investigations, Cell Phone and Mobile Device Forensics.

**UNIT V: Cyber Crime Legal Perspectives:** Introduction, Cybercrime and the Legal Landscape around the World, The Indian IT Act, Challenges to Indian Law and Cybercrime Scenario in India, Consequences of Not Addressing the Weakness in Information Technology Act, Digital Signatures and the Indian IT Act, Amendments to the Indian IT Act, Cybercrime and Punishment, Cyberlaw, Technology and Students: Indian Scenario.

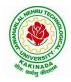

# **DEPARTMENT OF COMPUTER SCIENCE & ENGINEERING**

#### **Text Books:**

- 1. Sunit Belapure Nina Godbole "Cyber Security: Understanding Cyber Crimes, Computer Forensics and Legal Perspectives", WILEY, 2011.
- 2. Nelson Phillips and Enfinger Steuart, "Computer Forensics and Investigations", Cengage Learning, New Delhi, 2009.

#### **Reference Books:**

- 1. Michael T. Simpson, Kent Backman and James E. Corley, "Hands on Ethical Hacking and Network Defence", Cengage, 2019.
- 2. Computer Forensics, Computer Crime Investigation by John R. Vacca, Firewall Media, New Delhi.
- 3. Alfred Basta, Nadine Basta, Mary Brown and Ravinder Kumar "Cyber Security and Cyber Laws", Cengage, 2018.

## **E-Resources:**

- 1. CERT-In Guidelines- http://www.cert-in.org.in/
- 2. <u>https://www.coursera.org/learn/introduction-cybersecurity-cyber-attacks</u> [ Online Course]
- 3. <u>https://computersecurity.stanford.edu/free-online-videos</u> [Free Online Videos]
- Nickolai Zeldovich. 6.858 Computer Systems Security. Fall 2014. Massachusetts Institute of Technology: MIT OpenCourseWare, <u>https://ocw.mit.edu</u> License: Creative Commons BY-NC-SA.

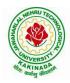

# **DEPARTMENT OF COMPUTER SCIENCE & ENGINEERING**

| IV Year – I Semester   |                            | L | Τ | Р | С |  |
|------------------------|----------------------------|---|---|---|---|--|
| 1 v 1 ear – 1 Semester |                            | 3 | 0 | 0 | 3 |  |
|                        | DEEP LEARNING TECHNIQUES   |   |   |   |   |  |
|                        | (Professional Elective-IV) |   |   |   |   |  |

**Course Objectives:** The main objective of the course is to make students:

- Learn deep learning methods for working with sequential data,
- Learn deep recurrent and memory networks,
- Learn deep Turing machines,
- Apply such deep learning mechanisms to various learning problems.
- Know the open issues in deep learning, and have a grasp of the current research directions.

Course Outcomes: After the completion of the course, student will be able to

- Demonstrate the fundamental concepts learning techniques of Artificial Intelligence, Machine Learning and Deep Learning.
- Discuss the Neural Network training, various random models.
- Explain the Techniques of Keras, TensorFlow, Theano and CNTK
- Classify the Concepts of CNN and RNN
- Implement Interactive Applications of Deep Learning.

#### UNIT I:

**Fundamentals of Deep Learning:** Artificial Intelligence, History of Machine learning: Probabilistic Modeling, Early Neural Networks, Kernel Methods, Decision Trees, Random forests and Gradient Boosting Machines, **Fundamentals of Machine Learning:** Four Branches of Machine Learning, Evaluating Machine learning Models, Overfitting and Underfitting. **[Text Book 2]** 

**UNIT II: Introducing Deep Learning:** Biological and Machine Vision, Human and Machine Language, Artificial Neural Networks, Training Deep Networks, Improving Deep Networks. **[Text Book3]** 

**UNIT III: Neural Networks:** Anatomy of Neural Network, Introduction to Keras: Keras, TensorFlow, Theano and CNTK, Setting up Deep Learning Workstation, Classifying Movie Reviews: Binary Classification, Classifying newswires: Multiclass Classification. **[Text Book 2]** 

## UNIT IV:

**Convolutional Neural Networks:** Nerual Network and Representation Learing, Convolutional Layers, Multichannel Convolution Operation, **Recurrent Neural Networks:** Introduction to RNN, RNN Code, PyTorch Tensors: Deep Learning with PyTorch, CNN in PyTorch. **[Text Book 3]** 

## UNIT V:

**Interactive Applications of Deep Learning:** Machine Vision, Natural Language processing, Generative Adversial Networks, Deep Reinforcement Learning. **[Text Book 1]** 

**Deep Learning Research:** Autoencoders, Deep Generative Models: Boltzmann Machines Restricted Boltzmann Machines, Deep Belief Networks. **[Text Book 1]** 

## **Text Books:**

- 1. Deep Learning- Ian Goodfellow, Yoshua Bengio and Aaron Courvile, MIT Press, 2016
- 2. Deep Learning with Python Francois Chollet, Released December 2017, Publisher(s): Manning Publications, ISBN: 9781617294433
- Deep Learning Illustrated: A Visual, Interactive Guide to Artificial Intelligence Jon Krohn, Grant Beyleveld, Aglaé Bassens, Released September 2019, Publisher(s): Addison-Wesley Professional, ISBN: 9780135116821

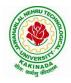

# DEPARTMENT OF COMPUTER SCIENCE & ENGINEERING

4. Deep Learning from Scratch - Seth Weidman, Released September 2019, Publisher(s): O'Reilly Media, Inc., ISBN: 9781492041412

## **Reference Books:**

- 1. Artificial Neural Networks, Yegnanarayana, B., PHI Learning Pvt. Ltd, 2009.
- 2. Matrix Computations, Golub, G., H., and Van Loan, C., F, JHU Press, 2013.
- 3. Neural Networks: A Classroom Approach, Satish Kumar, Tata McGraw-Hill Education, 2004.

## Web Link:

1. Swayam NPTEL: Deep Learning: https://onlinecourses.nptel.ac.in/noc22\_cs22/preview

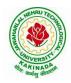

# **DEPARTMENT OF COMPUTER SCIENCE & ENGINEERING**

| IV Voor I Somostor    | IV Year – I Semester<br>SOCIAL NETWORKS & SEMANTIC WEB | L | Т | Р | С |
|-----------------------|--------------------------------------------------------|---|---|---|---|
| IV I ear – I Semester |                                                        | 3 | 0 | 0 | 3 |
| SC                    |                                                        |   |   |   |   |
|                       | (Professional Elective-IV)                             |   |   |   |   |

#### **Course Objectives:**

- To learn Web Intelligence
- To learn Knowledge Representation for the Semantic Web
- To learn Ontology Engineering
- To learn Semantic Web Applications, Services and Technology
- To learn Social Network Analysis and semantic web

Course Outcomes: After the completion of the course, student will be able to

- Demonstrate social network analysis and measures.
- Analyze random graph models and navigate social networks data
- Apply the network topology and Visualization tools.
- Analyze the experiment with small world models and clustering models.
- Compare the application driven virtual communities from social network Structure.

**UNIT I: Web Intelligence:** Thinking and Intelligent Web Applications, The Information Age ,The World Wide Web, Limitations of Today's Web, The Next Generation Web, Machine Intelligence, Artificial Intelligence, Ontology, Inference engines, Software Agents, Berners-Lee www, Semantic Road Map, Logic on the semantic Web.

**UNIT II: Knowledge Representation for the Semantic Web:** Ontologies and their role in the semantic web, Ontologies Languages for the Semantic Web –Resource Description Framework(RDF) / RDF Schema, Ontology Web Language(OWL), UML, XML/XML Schema.

**UNIT III: Ontology Engineering:** Ontology Engineering, Constructing Ontology, Ontology Development Tools, Ontology Methods, Ontology Sharing and Merging, Ontology Libraries and Ontology Mapping, Logic, Rule and Inference Engines.

**UNIT IV: Semantic Web Applications, Services and Technology:** Semantic Web applications and services, Semantic Search, e-learning, Semantic Bioinformatics, Knowledge Base, XML Based Web Services, Creating an OWL-S Ontology for Web Services, Semantic Search Technology, Web Search Agents and Semantic Methods,

**UNIT V: Social Network Analysis and semantic web:** What is social Networks analysis, development of the social networks analysis, Electronic Sources for Network Analysis – Electronic Discussion networks, Blogs and Online Communities, Web Based Networks, Building Semantic Web Applications with social network features.

## **Text Books**:

- 1. Thinking on the Web Berners Lee, Godel and Turing, Wiley inter science, 2008.
- 2. Social Networks and the Semantic Web, Peter Mika, Springer, 2007.

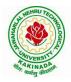

## **DEPARTMENT OF COMPUTER SCIENCE & ENGINEERING**

#### **Reference Books**:

- 1. Semantic Web Technologies, Trends and Research in Ontology Based Systems, J. Davies, R. Studer, P. Warren, John Wiley & Sons.
- 2. Semantic Web and Semantic Web Services -Liyang Lu Chapman and Hall/CRC Publishers,(Taylor & Francis Group)
- 3. Information sharing on the semantic Web Heiner Stuckenschmidt; Frank Van Harmelen, Springer Publications.
- 4. Programming the Semantic Web, T. Segaran, C. Evans, J. Taylor, O'Reilly, SPD.

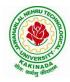

# **DEPARTMENT OF COMPUTER SCIENCE & ENGINEERING**

| IV Year – I Semester  |                            | L | Т | Р | С |  |
|-----------------------|----------------------------|---|---|---|---|--|
| IV I ear – I Semester |                            | 3 | 0 | 0 | 3 |  |
|                       | COMPUTER VISION            |   |   |   |   |  |
|                       | (Professional Elective-IV) |   |   |   |   |  |

#### **Course Objectives:**

To introduce students the fundamentals of image formation; To introduce students the major ideas, methods, and techniques of computer vision and pattern recognition; To develop an appreciation for various issues in the design of computer vision and object recognition systems; and To provide the student with programming experience from implementing computer vision and object recognition applications.

**Course Outcomes:** After completing the course Student will be able to:

- 1. Identify basic concepts, terminology, theories, models and methods in the field of computer vision,
- 2. Describe known principles of feature detection and matching,
- 3. Describe basic methods of computer vision related to image stitching, photography like high dynamic range imaging and blur removal.
- 4. Suggest a design of a computer vision system for a 3D Reconstruction, Albedos, image based rendering views and depths.

**UNIT I: Introduction:** Image Formation: Geometric Primitives and Transformation, Photometric Image Formation, Digital Camera, Image Processing: Point Operators, Linear Filtering, More Neighborhood Operators, Fourier Transforms, Pyramids and Wavelets, Geometric Transformations, Global Optimization.

**UNIT II: Feature Detection and Matching:** Points and Patches, Edges, Lines, Segmentation: Active Contours, Split and Merge, Mean Shift and Mode Finding, Normalized Cuts, Feature-Based Alignment: 2D and 3D Feature-based Alignment, Pose Estimation, Geometric Intrinsic Calibration.

**UNIT III: Structure and Motion:** Triangular, Two-frame Structure from Motion, Factorization, Bundle Adjustment, Constrained Structure and Motion, Dense Motion Estimation: Translation Alignment, Parametric Motion, Spline-based Motion, Optical Flow, Layered motion

**UNIT IV: Image Stitching:** Motion Models, Global Alignment, Composing, Computational Photography: Photometric Calibration, High Dynamic Range Imaging, Super-Resolution and Blur Removal, image Matting and Compositing, Texture Analysis and Synthesis.

**UNIT V: 3D Reconstruction:** Shape From X, Active Range Finding, Surface Representation, Pointbased Representation, Volumetric Representation, Model-based Reconstruction, Recovering Texture Maps and Albedos, Image- based Rendering: View Interpolation, Layered Depth Images, Light Fields and Lumigraphs, Environment Mattes, Video-based Rendering.

## **Text Books:**

- 1. Richard Szeliski, Computer Vision: Algorithms and Applications, Springer-Verlag London Limited, 2011.
- 2. Simon J.D Prince, Computer Vision: Models, Learning and Inference, 1<sup>st</sup> Edition, 2012.

## **Reference Books:**

- Computer Vision A modern approach, by D. Forsyth and J. Ponce, Prentice Hall Robot Vision, by B. K. P. Horn, McGraw-Hill.
- 2. Haralick& Shapiro, "Computer and Robot Vision", Vol II
- 3. G\_erardMedioni and Sing Bing Kang "Emerging topics in computer vision"166

**NPTEL LINK:** https://onlinecourses.nptel.ac.in/noc22\_ee48/preview

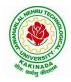

# **DEPARTMENT OF COMPUTER SCIENCE & ENGINEERING**

| IV Year – I Semester |                                 | L | Т | Р | С |
|----------------------|---------------------------------|---|---|---|---|
| 1v Tear – TSemester  |                                 | 3 | 0 | 0 | 3 |
|                      | <b>BLOCK-CHAIN TECHNOLOGIES</b> |   |   |   |   |
|                      | (Professional Elective-V)       |   |   |   |   |

#### **Course Objectives:**

To understand block chain technology and Cryptocurrency works

#### **Course Outcomes:**

After the completion of the course, student will be able to

- Demonstrate the block chain basics, Crypto currency
- To compare and contrast the use of different private vs. public block chain and use cases
- Design an innovative Bit coin Block chain and scripts, Block chain Science on varies coins
- Classify Permission Block chain and use cases Hyper ledger, Corda
- Make Use of Block-chain in E-Governance, Land Registration, Medical Information Systems and others

**UNIT I: Introduction**: Introduction, basic ideas behind block chain, how it is changing the landscape of digitalization, introduction to cryptographic concepts required, Block chain or distributed trust, Currency, Cryptocurrency, How a Cryptocurrency works, Financial services, Bitcoin prediction markets.

**UNIT II:** Hashing, public key cryptosystems, private vs public block chain and use cases, Hash Puzzles, Extensibility of Block chain concepts, Digital Identity verification, Block chain Neutrality, Digital art, Block chain Environment

**UNIT III: Introduction to Bitcoin :** Bitcoin Block chain and scripts, Use cases of Bitcoin Blockchain scripting language in micropayment, escrow etc Downside of Bit coin mining, Block chain Science: Grid coin, Folding coin, Block chain Genomics, Bit coin MOOCs.

**UNIT IV:** Ethereum continued, IOTA, The real need for mining, consensus, Byzantine Generals Problem, and Consensus as a distributed coordination problem, Coming to private or permissioned block chains, Introduction to Hyper ledger, Currency, Token, Campus coin, Coin drop as a strategy for Public adoption, Currency Multiplicity, Demurrage currency

**UNIT V:** Technical challenges, Business model challenges, Scandals and Public perception, Government Regulations, Uses of Block chain in E-Governance, Land Registration, Medical Information Systems.

#### **Text Books:**

1. Blockchain Blue print for Economy by Melanie Swan

#### **Reference Books:**

1. Blockchain Basics: A Non-Technical Introduction in 25 Steps 1st Edition, by Daniel Drescher

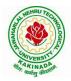

## **DEPARTMENT OF COMPUTER SCIENCE & ENGINEERING**

| IV Year – I Semester |                           | L | Т | Р | С |
|----------------------|---------------------------|---|---|---|---|
| Iv Tear – I Semester |                           | 3 | 0 | 0 | 3 |
|                      | WIRELESS NETWORK SECURITY |   |   |   |   |
|                      | (Professional Elective-V) |   |   |   |   |

#### **Course Objectives:**

The objective of this course is to understand the importance of Wireless networks security and its application

Course Outcomes: After the completion of the course, student will be able to

- Explain the Threats in networks and provide Authentication to real time problems.
- Identify and investigate in-depth both early and contemporary threats to wireless networks security
- Ability to analyze and determine for any organization the database security requirements and appropriate solutions
- Determined IP Security Issues and solve real time problems.
- Build wireless Development Strategies in real time issues

**UNIT I: Introduction to Wireless**: History of Wireless Technologies, History of Wireless Security, State of the Wireless Security Industry, 2001 **Wireless Threats:** Uncontrolled Terrain, Communications Jamming, DoS Jamming, Injections and Modifications of Data, Man-in-the-Middle (MITM) Attack, Rogue Client, Rogue Network Access Points, Attacker Equipment,

**UNIT II: Introduction to Wireless Security Protocols and Cryptography:** Recovery the FUD, OSI Model, OSI Simplified, Internet Model, Wireless LAN Security Protocols, Cryptography, SSL/TLS, Secure Shell Protocols, Terminal Access and File Transfer, Port Forwarding a Word of Caution, Man-in-the-Middle of SSL/TLS and SSH, WTLS, WEP,802.1x, IP Security

## UNIT III:

Security Considerations to Wireless Devices: Wireless Device Security Issues, Physical Security, Information Leakage, Device Security Features, Application Security, Detailed Device Analysis, Laptops, Personal Digital Assistants (PDAS), Wireless Infrastructure Wireless Technologies and Applications: Introduction to Cellular Networks- FDMA, TDMA, CDMA, Spread Spectrum Primer, Analogy, TDMA Vs CDMA, PDC, Security Threats

#### UNIT IV:

**Introduction to Wireless Data Networks:** Cellular Digital Packet Data (CDPD), CDPD Architecture, CDPD Security, Mobitex- Mobitex Architecture, Mobitex Security Architecture, Security Issues, Gateway, Security Model **Wireless Standards and Technologies:** Current and Future Technologies-Infrared, Radio, Spread Spectrum, OFDM, Current and Future Standards- IEEE 802 Standards, ETSI, Home RF, Ultra-wide band Radio (UWB)

**UNIT V: Wireless Deployment Strategies:** Implementing Wireless LAN's- Security Considerations Common Wireless Network Applications, Enterprise Campus Designs, Wireless IST Design, Retail and Manufacturing Design, Small Office/Home Office Design (SOHO)

## **Text Books:**

- 1. Wireless Security, Merritt Maxim and David Pollino, Osborne/McGraw Hill, New Delhi, 2005
- 2. Wireless Security Models: Threats and Solutions, Nichols and Lekka, Tata McGraw Hill, New Delhi 2006

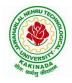

# **DEPARTMENT OF COMPUTER SCIENCE & ENGINEERING**

## **Reference Books:**

- 1. Behrouz A.Forouzan, —Cryptography & Network Securityl, Tata McGraw Hill, India, New Delhi, 2009
- 2. William Stallings, -Cryptography and Network Security, Prentice Hall, New Delhi, 2006
- 3. Bruce Schneier, "Applied Cryptography", John Wiley & Sons, New York, 2004

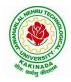

# **DEPARTMENT OF COMPUTER SCIENCE & ENGINEERING**

| IV Year – I Semester |                           | L | Т | Р | С |
|----------------------|---------------------------|---|---|---|---|
|                      |                           | 3 | 0 | 0 | 3 |
|                      | ETHICAL HACKING           |   |   |   |   |
|                      | (Professional Elective-V) |   |   |   |   |

#### **Course Objectives:**

- The aim of the course is to introduce the methodologies and framework of ethical hacking for enhancing the security.
- The course includes-Impacts of Hacking; Types of Hackers; Information Security Models, Information Security Program, Business Perspective, Planning a Controlled Attack
- Framework of Steps (Reconnaissance, Enumeration, Vulnerability Analysis, Exploitation, Deliverable and Integration)

Course Outcomes: At the end of the course, student will be able to

- Explain the concepts related to hacking, ports and protocols, pen testing and virtualization
- Determine the applicable footprinting techniques and scanning methods
- Explain the process of system hacking and Explain the concepts Trojans, backdoors, worms and virus and it's countermeasures
- Demonstrate systematic understanding of the concepts of Sniffing and Social Engineering and it's attacks
- Determine the applicable methods of cryptography, stegnography and Vulnerability Assessment

## UNIT I:

**Introduction to Hacking:** Hacking, Types and phases of hacking, **Introduction to Ports & Protocols**: Ports, Protocols, Primary Network Types, **Virtualization & Introduction to Kali Linux:** Virtualization, Virtualization software, supported platforms, **Introduction to Penetration Testing:** Penetration test, Categories and Types of Penetration tests, Structure of Penetration Test Report.

## **UNIT II:**

**Footprinting:** Footprinting, Types, Using ping and ns Lookup commands in Windows command line, **Scanning:** Scanning, Basics of Scanning, Basic Techniques of Scanning, Enumerating DNS using dns enum, Performing flag scan using hping3.

## **UNIT III:**

**Hacking into System:** System Hacking, Password Cracking, Default password databases, Manual and Automated Password Cracking, Process of System Hacking, Using Keyloggers, **Trojans & Backdoors:** Trojans, Working of Trojan, Infection Techniques, Attack, Lifecycle and Classification of Virus, Worms, Virus Construction Kit.

## UNIT IV:

**Sniffing, Packet Analysis & Session Hijacking:** Sniffing, Packet Analysis, Types of Sniffing, Active and Passive Sniffing Techniques, Session Hijacking, **Social Engineering:** Social Engineering, Process, Identity Theft, Human and Computer Based Social Engineering Techniques, Phishing Process, Types of Phishing Attacks, Social Engineering Toolkit (SET)

## UNIT V:

**Cryptography:** Cryptography, Digital Signature, Hash Functions, **Steganography:** Steganography Process, watermarking, Steganography Methods and Attacks, Steganography tools, **Vulnerability Assessment:** Vulnerability, The Open Web Application Security Project (OWASP), Prevention, Damn Vulnerable Web Application (DVWA), installation and testing of DVWA

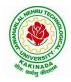

# **DEPARTMENT OF COMPUTER SCIENCE & ENGINEERING**

## **Text Books:**

- 1. Hacking: Be a Hacker with Ethics, Harsh Bothra, Khanna Publications, 2019
- 2. Ethical Hacking and Penetration Testing Guide, Rafay Baloch, 2014

#### **Reference Books:**

- 1. Kali Linux Wireless Penetration Testing Beginner's Guide, Vivek Ramachandran, Cameron Buchanan, Packt Publishing, 2015
- 2. SQL Injection Attacks and Defense, 1<sup>st</sup> Edition, Justin Clarke-Salt, Syngress Publication
- 3. Mastering Modern Web Penetration Testing, Prakhar Prasad, Packt Publishing, October 2016

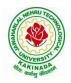

# **DEPARTMENT OF COMPUTER SCIENCE & ENGINEERING**

| IV Year – I Semester |                       | L | Т | Р | С |
|----------------------|-----------------------|---|---|---|---|
| 1v Year – I Semester |                       | 3 | 0 | 0 | 3 |
|                      | API AND MICROSERVICES |   |   |   |   |
|                      | (Job Oriented Course) |   |   |   |   |

#### **Course Outcomes:**

At the end of this course, the student will be able to

- Develop a Spring Data JPA application with Spring Boot
- Implement CRUD operations using Spring Data JPA
- Implement pagination and sorting mechanism using Spring Data JPA
- Implement query methods for querying the database using Spring Data JPA
- Implement a custom repository to customize a querying mechanism using Spring Data JPA
- Understand update operation using query approaches in Spring Data JPA
- Implement Spring Transaction using Spring Data JPA
- Develop RESTful endpoints using Spring REST Processing URI parameters
- Write RESTful services using Spring REST that consumes and produces data in different formats
- Handle exceptions and errors in Spring REST endpoints
- Write Spring based REST clients to consume RESTful services programmatically
- Create secure RESTful endpoints using Spring Security Document and version the Spring REST endpoints Implement CORS in a Spring REST application

#### UNIT I:

**Spring 5 Basics :** Why Spring, What is Spring Framework, Spring Framework - Modules, Configuring IoC container using Java-based configuration, Introduction To Dependency Injection, Constructor Injection, Setter Injection, What is AutoScanning

## UNIT II:

**Spring Boot:** Creating a Spring Boot Application, Spring Boot Application Annotation, What is Autowiring, Scope of a bean, Logger, Introduction to Spring AOP, Implementing AOP advices, Best Practices : Spring Boot Application

## **UNIT III:**

**Spring Data JPA with Boot:** Limitations of JDBC API, Why Spring Data JPA, Spring Data JPA with Spring Boot, Spring Data JPA Configuration, Pagination and Sorting, Query Approaches, Named Queries and Query, Why Spring Transaction, Spring Declarative Transaction, Update Operation in Spring Data JPA, Custom Repository Implementation, Best Practices - Spring Data JPA

## UNIT IV:

**Web Services:** Why Web services, SOA - Service Oriented Architecture, What are Web Services, Types of Web Services, SOAP based Web Services, RESTful Web Services, How to create RESTful Services

## UNIT V:

**Spring REST:** Spring REST - An Introduction, Creating a Spring REST Controller, @RequestBody and ResponseEntity, Parameter Injection, Usage of @PathVariable, @RequestParam and @MatrixVariable, Exception Handling, Data Validation, Creating a REST Client, Versioning a Spring REST endpoint, Enabling CORS in Spring REST, Securing Spring REST endpoints

## Hardware and software configuration

- 4 or 8 GB RAM/126 GB ROM
- Swagger tool suite(opensource)
- OpenJDK 17 or Java 11, Maven 3.2 or above and MySQL 8.0 or above, Spring Tool suite, Postman

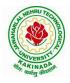

# **DEPARTMENT OF COMPUTER SCIENCE & ENGINEERING**

## **Text Books:**

1. Spring in action, 5th Edition, Author: Craig Walls, Ryan Breidenbach, Manning books

## Web Links [Courses mapped to Infosys Springboard platform]:

## **Infosys Springboard courses:**

- 1. <u>https://infyspringboard.onwingspan.com/en/app/toc/lex\_auth\_01296689056211763272\_shared/overview</u> [Spring 5 Basics with Spring Boot]
- 2. <u>https://infyspringboard.onwingspan.com/en/app/toc/lex\_4313461831752789500\_shared/overview</u> [Spring Data JPA with Boot]
- 3. <u>https://infyspringboard.onwingspan.com/en/app/toc/lex\_auth\_012731900963905536190\_shared/overview</u> [Spring REST]

## Web references:

| 1.  | Dependency Injection in spring - javatpoint                                               |
|-----|-------------------------------------------------------------------------------------------|
| 2.  | Autowiring in Spring - javatpoint                                                         |
| 3.  | https://docs.spring.io/spring-boot/docs/2.0.x/reference/html/using-boot-using-            |
|     | springbootapplication-annotation.html                                                     |
| 4.  | Autowiring in Spring - javatpoint, https://www.baeldung.com/spring-bean-scopes            |
| 5.  | Spring Boot Logging   How does logging works in spring boot with example                  |
|     | (educba.com)                                                                              |
| 6.  | Spring AOP Tutorial   Aspect Oriented Programming - javatpoint                            |
| 7.  | Spring Boot Best Practices (javaguides.net)                                               |
|     |                                                                                           |
| 8.  | Introduction to Spring Data JPA   SpringHow                                               |
| 9.  | https://asbnotebook.com/spring-data-jpa-crud-example/                                     |
|     | ,https://www.bezkoder.com/spring-boot-jpa-crud-rest-api/                                  |
| 10  | . Pagination and Sorting using Spring Data JPA - PagingAndSortingRepository               |
|     | (javaguides.net)                                                                          |
| 11. | . https://www.javaguides.net/2018/11/spring-data-jpa-query-creation-from-method-          |
|     | names.html,https://www.javaguides.net/2022/02/spring-data-jpa-namedqueries-               |
|     | <u>example.html</u>                                                                       |
|     | . https://javadeveloperzone.com/spring/spring-declarative-transaction-management/         |
|     | . https://javadeveloperzone.com/spring/spring-declarative-transaction-management/         |
|     | . https://javabeat.net/spring-data-custom-repository/                                     |
|     | . https://www.jrebel.com/blog/jpa-application-performance-best-practices                  |
| 16  | . https://www.javatpoint.com/service-oriented-                                            |
|     | architecture, https://www.javatpoint.com/web-services-tutorial                            |
| 17. | . https://www.javatpoint.com/soap-web-services,https://www.javatpoint.com/restful-        |
|     | web-services                                                                              |
|     | . <u>RESTful Web Services - javatpoint</u>                                                |
|     | . https://www.javatpoint.com/restful-web-services-spring-boot                             |
| 20  | . https://www.javatpoint.com/restful-web-services-spring-                                 |
|     | boothttps://dzone.com/articles/lifecycle-of-a-request-response-process-for-a-spri         |
| 21  | . https://www.ibm.com/docs/en/was/8.5.5?topic=applications-defining-uri-patterns-         |
|     | resources-in-restful                                                                      |
|     | . https://www.baeldung.com/exception-handling-for-rest-with-spring                        |
| 23  | . https://howtodoinjava.com/spring-boot2/resttemplate/spring-restful-client-resttemplate- |
|     | example/                                                                                  |
| 24  | . https://www.javatpoint.com/restful-web-services-versioning                              |

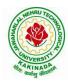

## **DEPARTMENT OF COMPUTER SCIENCE & ENGINEERING**

25. https://spring.io/guides/gs/rest-service-cors/

26. <u>https://www.javatpoint.com/restful-web-services-basic-authentication-with-spring-security</u>

27. https://www.springboottutorial.com/rest-api-best-practices-with-java-and-spring

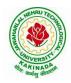

# **DEPARTMENT OF COMPUTER SCIENCE & ENGINEERING**

| IV Year – I Semester   |                          | L | Τ | Р | С |
|------------------------|--------------------------|---|---|---|---|
| 1 V 1 ear – 1 Semester |                          | 3 | 0 | 0 | 3 |
|                        | SECURE CODING TECHNIQUES |   |   |   |   |
|                        | (Job Oriented Course)    |   |   |   |   |

#### **Course Outcomes:**

At the end of the Course, student will be able to:

- Differentiate the objectives of information security
- Understand the trend, reasons and impact of the recent Cyber attacks
- Understand OWASP design principles while designing a web application
- Understand Threat modelling
- Importance of security in all phases of SDLC
- Write secure coding using some of the practices in C/C++/Java and Python programming languages

#### UNIT I:

**Network and Information security Fundamentals:** Network Basics, Network Components, Network Types, Network Communication Types, Introduction to Networking Models, Cyber Security Objectives and Services, Other Terms of Cyber Security, Myths Around Cyber Security, Myths Around Cyber Security, Recent Cyber Attacks, Generic Conclusion about Attacks, Why and What is Cyber Security, Categories of Attack

#### UNIT II:

**Introduction to Cyber security:** Introduction to OWASP Top 10, A1 Injection, A1 Injection Risks Root Causes and its Mitigation, A1 Injection, A2 Broken Authentication and Session Management, A7 Cross Site Scripting XSS,A3 Sensitive Data Exposure, A5 Broken Access Control, A4 XML External Entity (XEE), A6 Security Misconfiguration, A7 Missing Function Level Access Control, A8 Cross Site Request Forgery CSRF, A8 Insecure Deserialization, A9 Using Components With Known Vulnerabilities, A10 Unvalidated Redirects and Forwards, A10 Insufficient Logging and Monitoring, Secure Coding Practices, Secure Design Principles, Threat Modeling, Microsoft SDL Tool

#### **UNIT III:**

Secure coding practices and OWASP Top 10: Declarative Security, Programmatic Security, Concurrency, Configuration, Cryptography, Input and Output Sanitization, Error Handling, Input Validation, Logging and auditing, Session Management, Exception Management, Safe APIs, Type Safety, Memory Management, Tokenizing, Sandboxing, Static and dynamic testing, vulnerability scanning and penetration testing

## UNIT IV:

**Secure coding practices in C/C++ and Java:** Potential Software Risks in C/C++, Defensive coding, Preventative Planning, Clean Code, Iterative Design, Assertions, Pre Post Conditions, Low level design inspections, Unit Tests

Java- Managing Denial of Service, Securing Information, Data Integrity, Accessibility and Extensibility, Securing Objects, Serialization Security

## UNIT V:

**Secure coding in Python:** Interactive Python Scripting, Python Variables, Conditionals, Loops, Functions, External Modules, File operations, Web requests

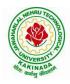

# **DEPARTMENT OF COMPUTER SCIENCE & ENGINEERING**

## **Text Books:**

- 1. Networking Fundamentals, 2019 edition, Packt, Author: Gordon Davies
- 2. Principles of Information Security, Authors: Michael E. Whitman and Herbert J. Mattord, Course technology incorp.
- CSSLP SECURE SOFTWARE LIFECYCLE PROFESSIONAL ALL-IN-ONE EXAM GUIDE, Third Edition, 3rd Edition, Authors: Wm. Arthur Conklin, Daniel Paul Shoemaker, Released February 2022, Publisher(s): McGraw-Hill, ISBN: 9781264258215
- 4. OCP Oracle Certified Professional Java SE 11 Programmer II Study Guide: Exam 1Z0-816 and Exam 1Z0-817 Paperback 6 August 2020, Authors: Scott Selikoff , Jeanne Boyarsky
- 5. OWASP 2017 Handbook,

https://owasp.org/www-pdf-archive/OWASP\_Top\_10\_2017\_RC2\_Final.pdf

# Web Links:

## Infosys Springboard courses

- 2. <u>https://infyspringboard.onwingspan.com/en/app/toc/lex\_3388902307073574000\_shared/overview</u> [Introduction to cybersecurity]
- 3. <u>https://infyspringboard.onwingspan.com/en/viewer/html/lex\_auth\_0135015696571596809160</u> [Certified Secure Software Lifecycle Professional (CSSLP) 2019: Secure Coding Practices]
- 4. <u>https://infyspringboard.onwingspan.com/en/viewer/html/lex\_auth\_0135015689927557129660</u> [OWASP Top 10: Web Application Security]
- 5. <u>https://infyspringboard.onwingspan.com/en/viewer/html/lex\_auth\_01350159304097792013093</u> [Defensive coding fundamentals in C and C++]
- 6. <u>https://infyspringboard.onwingspan.com/en/viewer/html/lex\_auth\_01350159172969267213125</u> [Java SE 11 Programmer II: Secure Coding in Java SE 11 Applications]
- 7. <u>https://infyspringboard.onwingspan.com/en/app/toc/lex\_auth\_01350158164493107211192/overview</u> [Security Programming: Python Scripting Essentials]

## Web references:

- 1. <u>https://www.stealthlabs.com/blog/infographic-top-15-cybersecurity-myths-vs-reality/</u>
- 2. <u>https://microage.ca/cybersecurity-layering-approach/</u>
- 3. <u>https://www.synopsys.com/glossary/what-is-threat-</u> modeling.html#:~:text=Threat%20modeling%20is%20a%20structured,An%20abstraction%20of%20t <u>he%20system</u>
- 4. <u>https://www.microsoft.com/en-us/securityengineering/sdl/threatmodeling</u>
- 5. https://www.checkpoint.com/cyber-hub/threat-prevention/what-is-sandboxing/
- 6. <u>https://www.skillsoft.com/course/defensive-coding-fundamentals-for-cc-f44c02f9-1bcc-11e7-b15b-0242c0a80b07#:~:text=Defensive%20Programming%20is%20a%20methodology,%2C%20testing%2 C%20and%20input%20validation.</u>
- 7. <u>https://www.oracle.com/java/technologies/javase/seccodeguide.html</u>
- 8. <u>https://www.skillsoft.com/course/security-programming-python-scripting-essentials-be99adad-1f65-47a8-a4b5-6b5346072b8e</u>

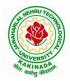

# **DEPARTMENT OF COMPUTER SCIENCE & ENGINEERING**

| IV Voor I Somostor   | ]                                 | L  | Т   | Р | С |
|----------------------|-----------------------------------|----|-----|---|---|
| IV Year – I Semester | :                                 | 3  | 0   | 0 | 3 |
| UNIVERSAL I          | IUMAN VALUES 2: UNDERSTANDING HAR | RM | ONY |   |   |

#### Human Values Courses

This course also discusses their role in their family. It, very briefly, touches issues related to their role in the society and the nature, which needs to be discussed at length in one more semester forwhich the foundation course named as "H-102 Universal Human Values 2: Understanding Harmony" is designed which may be covered in their III or IV semester. During the Induction Program, students would get an initial exposure to human values through Universal Human Values - I. This exposure is to be augmented by this compulsory full semester foundation course.

## **Universal Human Values 2: Understanding Harmony**

Course code: HSMC (H-102) Credits: L-T-P-C 2-1-0-3 or 2L:1T:0P 3 credits Pre-requisites: None. Universal Human Values 1 (desirable)

#### 1. Objective:

#### The objective of the course is four fold:

1. Development of a holistic perspective based on self-exploration about themselves (human being), family, society and nature/existence.

2. Understanding (or developing clarity) of the harmony in the human being, family, society and nature/existence

3. Strengthening of self-reflection.

4. Development of commitment and courage to act.

#### 2. Course Topics:

## The course has 28 lectures and 14 practice sessions in 5 modules:

## Module 1: Course Introduction - Need, Basic Guidelines, Content and Process for Value Education

- 1. Purpose and motivation for the course, recapitulation from Universal Human Values-I
- 2. Self-Exploration-what is it? Its content and process; 'Natural Acceptance' and Experiential Validation- as the process for self-exploration
- 3. Continuous Happiness and Prosperity- A look at basic Human Aspirations
- 4. Right understanding, Relationship and Physical Facility- the basic requirements for fulfilment of aspirations of every human being with their correct priority
- 5. Understanding Happiness and Prosperity correctly- A critical appraisal of the current scenario
- 6. Method to fulfil the above human aspirations: understanding and living in harmony at various levels.

Include practice sessions to discuss natural acceptance in human being as the innate acceptance for living with responsibility (living in relationship, harmony and co-existence) rather than asarbitrariness in choice based on liking-disliking

## Module 2: Understanding Harmony in the Human Being - Harmony in Myself!

- 4. Understanding human being as a co-existence of the sentient 'I' and the material 'Body'
- 5. Understanding the needs of Self ('I') and 'Body' happiness and physical facility
- 6. Understanding the Body as an instrument of 'I' (I being the doer, seer and enjoyer)
- 7. Understanding the characteristics and activities of 'I' and harmony in 'I'
- 8. Understanding the harmony of I with the Body: Sanyam and Health; correct appraisal of Physical needs, meaning of Prosperity in detail
- 9. Programs to ensureSanyam and Health.

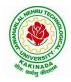

## **DEPARTMENT OF COMPUTER SCIENCE & ENGINEERING**

Include practice sessions to discuss the role others have played in making material goods available to me. Identifying from one's own life. Differentiate between prosperity and accumulation. Discuss program for ensuring health vs dealing with disease

# Module 3: Understanding Harmony in the Family and Society- Harmony in Human-Human Relationship

- 10. Understanding values in human-human relationship; meaning of Justice (nine universal values in relationships) and program for its fulfilment to ensure mutual happiness; Trust and Respect as the foundational values of relationship
- 11. Understanding the meaning of Trust; Difference between intention and competence
- 12. Understanding the meaning of Respect, Difference between respect and differentiation; the other salient values in relationship
- 13. Understanding the harmony in the society (society being an extension of family): Resolution, Prosperity, fearlessness (trust) and co-existence as comprehensive Human Goals
- 14. Visualizing a universal harmonious order in society- Undivided Society, Universal Order- from family to world family.

Include practice sessions to reflect on relationships in family, hostel and institute as extended family, real life examples, teacher-student relationship, goal of education etc. Gratitude as a universal value in relationships. Discuss with scenarios. Elicit examples from students' lives

# **Module 4: Understanding Harmony in the Nature and Existence - Whole existence as Coexistence** 18. Understanding the harmony in the Nature

19. Interconnectedness and mutual fulfilment among the four orders of nature- recyclability and self-regulation in nature

20. Understanding Existence as Co-existence of mutually interacting units in all-pervasive space

21. Holistic perception of harmony at all levels of existence.

Include practice sessions to discuss human being as cause of imbalance in nature (film "Home" can be used), pollution, depletion of resources and role of technology etc.

## Module 5: Implications of the above Holistic Understanding of Harmony on Professional Ethics

- 22. Natural acceptance of human values
- 23. Definitiveness of Ethical Human Conduct

24. Basis for Humanistic Education, Humanistic Constitution and Humanistic Universal Order

25. Competence in professional ethics: a. Ability to utilize the professional competence for augmenting universal human order b. Ability to identify the scope and characteristics of people- friendly and eco-friendly production systems, c. Ability to identify and develop appropriate technologies and management patterns for above production systems.

26. Case studies of typical holistic technologies, management models and production systems

27. Strategy for transition from the present state to Universal Human Order: a. At the level of individual: as socially and ecologically responsible engineers, technologists and managers b. At the level of society: as mutually enriching institutions and organizations

28. Sum up.

Include practice Exercises and Case Studies will be taken up in Practice (tutorial) Sessions eg. To discuss the conduct as an engineer or scientist etc.

# 3. READINGS:

## 3.1 Text Book

1. Human Values and Professional Ethics by R R Gaur, R Sangal, G P Bagaria, Excel Books, New Delhi, 2010

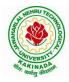

# **DEPARTMENT OF COMPUTER SCIENCE & ENGINEERING**

## 3.2 Reference Books

- 1. Jeevan Vidya: Ek Parichaya, A Nagaraj, Jeevan Vidya Prakashan, Amarkantak, 1999.
- 2. Human Values, A.N. Tripathi, New Age Intl. Publishers, New Delhi, 2004.
- 3. The Story of Stuff (Book).
- 4. The Story of My Experiments with Truth by Mohandas Karamchand Gandhi
- 5. Small is Beautiful E. F Schumacher.
- 6. Slow is Beautiful Cecile Andrews
- 7. Economy of Permanence J C Kumarappa
- 8. Bharat Mein Angreji Raj PanditSunderlal
- 9. Rediscovering India by Dharampal
- 10. Hind Swaraj or Indian Home Rule by Mohandas K. Gandhi
- 11. India Wins Freedom Maulana Abdul Kalam Azad
- 12. Vivekananda Romain Rolland (English)
- 13. Gandhi Romain Rolland (English)

## 4. MODE OF CONDUCT (L-T-P-C 2-1-0-3 or 2L:1T:0P 3 credits)

Lectures hours are to be used for interactive discussion, placing the proposals about the topics at hand and motivating students to reflect, explore and verify them.

Tutorial hours are to be used for practice sessions.

While analysing and discussing the topic, the faculty mentor's role is in pointing to essential elements to help in sorting them out from the surface elements. In other words, help the students explore the important or critical elements.

In the discussions, particularly during practice sessions (tutorials), the mentor encourages the student to connect with one's own self and do self-observation, self-reflection and self-exploration. Scenarios may be used to initiate discussion. The student is encouraged to take up" ordinary" situations rather than" extra-ordinary" situations. Such observations and their analyses are shared and discussed with other students and faculty mentor, in a group sitting.

Tutorials (experiments or practical) are important for the course. The difference is that the laboratory is everyday life, and practical are how you behave and work in real life. Depending on the nature of topics, worksheets, home assignment and/or activity are included. The practice sessions (tutorials)

would also provide support to a student in performing actions commensurate to his/her beliefs. It is intended that this would lead to development of commitment, namely behaving and working basedon basic humanvalues.

It is recommended that this content be placed before the student as it is, in the form of a basic foundation course, without including anything else or excluding any part of this content. Additional content may be offered in separate, higher courses.

This course is to be taught by faculty from every teaching department, including HSS faculty. Teacher preparation with a minimum exposure to at least one 8-day FDP on Universal Human Values is deemed essential.

#### 5. ASSESSMENT:

This is a compulsory credit course. The assessment is to provide a fair state of development of thestudent, so participation in classroom discussions, self-assessment, peer assessment etc. will be used in evaluation. Example:

Assessment by faculty mentor: 10 marks Self-assessment: 10 marks Assessment by peers: 10 marks Socially relevant project/Group Activities/Assignments: 20 marks Semester End Examination: 50 marks

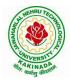

# **DEPARTMENT OF COMPUTER SCIENCE & ENGINEERING**

The overall pass percentage is 40%. In case the student fails, he/she must repeat the course.

## 6. OUTCOME OF THE COURSE:

By the end of the course, students are expected to become more aware of themselves, and their surroundings (family, society, nature); they would become more responsible in life, and in handling problems with sustainable solutions, while keeping human relationships and human nature in mind.

They would have better critical ability. They would also become sensitive to their commitment towards what they have understood (human values, human relationship and human society). It is hoped that they would be able to apply what they have learnt to their own self in different day-to-day settings in real life, at least a beginning would be made in this direction.

This is only an introductory foundational input. It would be desirable to follow it up by

- a) faculty-student or mentor-mentee programs throughout their time with the institution
- b) Higher level courses on human values in every aspect of living. E.g. as a professional

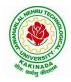

# **DEPARTMENT OF COMPUTER SCIENCE & ENGINEERING**

| IV Year – I Semester |                              | L | Т | Р | С |
|----------------------|------------------------------|---|---|---|---|
|                      |                              | 0 | 0 | 4 | 2 |
|                      | <b>PYTHON: DEEP LEARNING</b> |   |   |   |   |
|                      | (Skill Oriented Course)      |   |   |   |   |

#### **Course Outcomes:**

At the end of the Course, Student will be able to:

- Demonstrate the basic concepts fundamental learning techniques and layers.
- Discuss the Neural Network training, various random models.
- Apply various optimization algorithms to comprehend different activation
- functions to understand hyper parameter tuning
- Build a convolutional neural network, and understand its application to build a
- recurrent neural network, and understand its usage to comprehend auto encoders to briefly explain transfer learning

#### **Pre-requisite knowledge :**

- Exploratory data analysis: Collecting, importing, pre-processing, organizing, exploring, analyzing data and deriving insights from data <a href="https://infyspringboard.onwingspan.com/web/en/app/toc/lex\_auth\_012666909428129792728\_shared">https://infyspringboard.onwingspan.com/web/en/app/toc/lex\_auth\_012666909428129792728\_shared</a> /overview
- Data visualization using Python: Data visualization functions and plots <u>https://infyspringboard.onwingspan.com/web/en/app/toc/lex\_auth\_0126051913436938241455\_share\_d/overview</u>
- Regression analysis: Regression, types, linear, polynomial, multiple linear, Generalized linear regression models
   <u>https://infyspringboard.onwingspan.com/web/en/app/toc/lex\_auth\_01320408013336576065\_shared/</u>
   overview
- Clustering using Python: Clustering, techniques, Assessment and evaluation <u>https://infyspringboard.onwingspan.com/web/en/app/toc/lex\_auth\_0130441799423426561190\_share\_d/overview</u>
- Machine learning using Python: Machine learning fundamentals, Regression, classification, clustering, introduction to artificial neural networks <u>https://infyspringboard.onwingspan.com/web/en/app/toc/lex\_auth\_012600400790749184237\_shared</u> /overview
- Time series analysis : Patterns, decomposition models, smoothing time, forecasting data <u>https://infyspringboard.onwingspan.com/web/en/app/toc/lex\_auth\_0126051804744253441280\_share</u> <u>d/overview</u>

#### List of Exercises:

**Note:** There are online courses indicated in the reference links section. Learners need to go through the contents in order to perform the given exercises

#### Exercise 1:

Course name : .Build a Convolution Neural Network for Image Recognition.

Go through the modules of the course mentioned and answer the self-assessment questions given in the link below at the end of the course.

Self Assessment - Deep Learning - Viewer Page | Infosys Springboard (onwingspan.com)

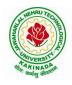

# **DEPARTMENT OF COMPUTER SCIENCE & ENGINEERING**

# Exercise 2:

Module name : Understanding and Using ANN : Identifying age group of an actor

Exercise : Design Artificial Neural Networks for Identifying and Classifying an actor using Kaggle Dataset.

https://infyspringboard.onwingspan.com/web/en/viewer/web-

module/lex\_auth\_012776492416663552259\_shared?collectionId=lex\_auth\_01274814254931148859\_shared&collectionType=Course

## **Exercise 3:**

Module name : Understanding and Using CNN : Image recognition

Exercise: Design a CNN for Image Recognition which includes hyperparameter tuning.

https://infyspringboard.onwingspan.com/web/en/viewer/web-

## Exercise 4:

Module name : Predicting Sequential Data

Exercise: Implement a Recurrence Neural Network for Predicting Sequential Data.

https://infyspringboard.onwingspan.com/web/en/viewer/web-

module/lex\_auth\_01279144948849868822\_shared?collectionId=lex\_auth\_01274814254931148859\_shared&collectionType=Course

## Exercise 5:

Module Name: Removing noise from the images

Exercise: Implement Multi-Layer Perceptron algorithm for Image denoising hyperparameter tuning.

https://infyspringboard.onwingspan.com/web/en/viewer/web-

module/lex\_auth\_012792058258817024272\_shared?collectionId=lex\_auth\_01274814254931148859\_shared&collectionType=Course

## Exercise 6:

Module Name: Advanced Deep Learning Architectures

Exercise: Implement Object Detection Using YOLO.

https://infyspringboard.onwingspan.com/web/en/viewer/webmodule/lex\_auth\_013102923373297664873\_shared?collectionId=lex\_auth\_01274814254931148859\_sha red&collectionType=Course

## Exercise 7:

Module Name: Optimization of Training in Deep Learning

Exercise Name: Design a Deep learning Network for Robust Bi-Tempered Logistic Loss.

https://infyspringboard.onwingspan.com/web/en/viewer/web-

module/lex\_auth\_013107917226680320184\_shared?collectionId=lex\_auth\_01274814254931148859\_shared&collectionType=Course

## Exercise 8:

Module name: Advanced CNN

Exercise: Build AlexNet using Advanced CNN.

https://infyspringboard.onwingspan.com/web/en/viewer/web-

module/lex auth 013111844422541312984 shared?collectionId=lex auth 01274814254931148859 shared&collectionType=Course

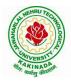

# **DEPARTMENT OF COMPUTER SCIENCE & ENGINEERING**

#### Exercise 9:

Module name: Autoencoders Advanced

Exercise: Demonstration of Application of Autoencoders.

https://infyspringboard.onwingspan.com/web/en/viewer/web-

 $\underline{module/lex\_auth\_0131164551289896962081\_shared?collectionId=lex\_auth\_01274814254931148859\_shared&collectionType=Course}$ 

#### Exercise 10 :

Module name: Advanced GANs

Exercise:Demonstration of GAN.

https://infyspringboard.onwingspan.com/web/en/viewer/web-

module/lex\_auth\_0131155456664289281901\_shared?collectionId=lex\_auth\_01274814254931148859\_sh ared&collectionType=Course

#### Exercise 11:

Module name : Capstone project

Exercise : Complete the requirements given in capstone project

Description: In this capstone, learners will apply their deep learning knowledge and expertise to a real world challenge.

https://infyspringboard.onwingspan.com/web/en/viewer/web-

module/lex\_auth\_013119291805696000651\_shared?collectionId=lex\_auth\_01274814254931148859\_shared&collectionType=Course

#### Exercise 12:

Module name : Capstone project

Exercise : Complete the requirements given in capstone project

https://infyspringboard.onwingspan.com/web/en/viewer/web-

module/lex auth 013119291805696000651 shared?collectionId=lex auth 01274814254931148859 sha red&collectionType=Course

### **Reference Books:**

- 1. Goodfellow, I., Bengio, Y., and Courville, A., Deep Learning, MIT Press, 2016.
- 2. Bishop, C., M., Pattern Recognition and Machine Learning, Springer, 2006.
- 3. Navin Kumar Manaswi, "Deep Learning with Applications Using Python", Apress, 2018.

#### Hardware and software configuration:

| Experimental<br>Environment |                  | Configuration Instructions                 |
|-----------------------------|------------------|--------------------------------------------|
| Hardware Environment        | CPU              | Intel® Core <sup>TM</sup> i7-6700 CPU 4GHz |
|                             | GPU              | Nvidia GTX 750, 4GB                        |
|                             | Memory           | 8 GB                                       |
| Software Environment        | Operating System | Ubuntu 14.04, 64 bit                       |
|                             | Programming      | Tensorflow deep learning framework and     |
|                             | Environment      | Python language                            |

## Web Links: [Courses mapped to Infosys Springboard platform]

- 1. <u>https://infyspringboard.onwingspan.com/en/app/toc/lex\_auth\_012782105116811264219\_shared/c\_ontents</u> [Introduction to Deep Learning]
- 2. <u>https://infyspringboard.onwingspan.com/web/en/viewer/web-</u> module/lex\_auth\_013119291805696000651\_shared [Deep learning for Developers]

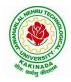

## **DEPARTMENT OF COMPUTER SCIENCE & ENGINEERING**

| IV Voor I Somostor                                     |  | L | Т | Р | С |  |
|--------------------------------------------------------|--|---|---|---|---|--|
| IV Year – I Semester                                   |  | 0 | 0 | 4 | 2 |  |
| MEAN STACK TECHNOLOGIES-MODULE II- ANGULAR JS, MONGODB |  |   |   |   |   |  |
| (Skill Oriented Course)                                |  |   |   |   |   |  |

#### **Course Outcomes:**

- Build a component-based application using Angular components and enhance their functionality using directives.
- Utilize data binding for developing Angular forms and bind them with model data.
- Apply Angular built-in or custom pipes to format the rendered data.
- Develop a single page applic
- ation by using synchronous or asynchronous Angular routing.
- Make use of MongoDB queries to perform CRUD operations on document database.

### List of Exercises:

| <b>1.a</b> | Course Name: Angular JS                                                                                                    |
|------------|----------------------------------------------------------------------------------------------------|
|            | Module Name: Angular Application Setup                                                                                                    |
|            | Observe the link http://localhost:4200/welcome on which the mCart application is                                                          |
|            | running. Perform the below activities to understand the features of the application.                                                      |
|            | https://infyspringboard.onwingspan.com/web/en/viewer/web-                                                                                 |
|            | module/lex 24049616594198490000 shared?collectionId=lex 208585155432546000                                                                |
|            | <u>00_shared&amp;collectionType=Course</u>                                                                                                |
| 1.b        | Course Name: Angular JS                                                                                                    |
|            | Module Name: Components and Modules                                                                                                    |
|            | Create a new component called hello and render Hello Angular on the page                                                                  |
|            | https://infyspringboard.onwingspan.com/web/en/viewer/web-                                                                                 |
|            | module/lex_28217843279641040000_shared?collectionId=lex_208585155432546000                                                                |
|            | <u>00_shared&amp;collectionType=Course</u>                                                                                                |
| <b>1.c</b> | Course Name: Angular JS                                                                                                    |
|            | Module Name: Elements of Template                                                                                                    |
|            | Add an event to the hello component template and when it is clicked, it should change                                                     |
|            | the courseName.                                                                                                    |
|            | https://infyspringboard.onwingspan.com/web/en/viewer/web-                                                                                 |
|            | module/lex 19226434057992030000 shared?collectionId=lex 208585155432546000                                                                |
| 1 1        | 00_shared&collectionType=Course                                                                                                    |
| 1.d        | Course Name: Angular JS                                                                                                    |
|            | Module Name: Change Detection                                                                                                    |
|            | progressively building the PoolCarz application                                                                                           |
|            | https://infyspringboard.onwingspan.com/web/en/viewer/web-                                                                                 |
|            | <u>module/lex 2560981637120771000 shared?collectionId=lex 2085851554325460000</u>                                                         |
| 2.a        | <u>0_shared&amp;collectionType=Course</u><br>Course Name: Angular JS                                                                      |
| 2.a        |                                                                                                    |
|            | <b>Module Name:</b> Structural Directives - ngIf<br>Create a login form with username and password fields. If the user enters the correct |
|            | credentials, it should render a "Welcome < <username>&gt;" message otherwise it should</username>                                         |
|            | render "Invalid Login!!! Please try again" message                                                                                        |
|            | https://infyspringboard.onwingspan.com/web/en/viewer/web-                                                                                 |
|            | module/lex_auth_0127637402260439042595_shared?collectionId=lex_20858515543                                                                |
|            | 254600000 shared&collectionType=Course                                                                                                    |
|            | 25+00000 shared concentrative                                                                                                    |

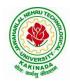

# DEPARTMENT OF COMPUTER SCIENCE & ENGINEERING

| <b>2.b</b>  | Course Name: Angular JS                                                                                                    |
|-------------|----------------------------------------------------------------------------------------------------|
|             | Module Name: ngFor                                                                                                    |
|             | Create a courses array and rendering it in the template using ngFor directive in a list                                                                                                    |
|             | format.                                                                                                    |
|             | https://infyspringboard.onwingspan.com/web/en/viewer/web-                                                                                                    |
|             | module/lex_32795774277593590000_shared?collectionId=lex_208585155432546000                                                                                                    |
|             | 00_shared&collectionType=Course                                                                                                    |
| 2.c         | Course Name: Angular JS                                                                                                    |
|             | Module Name: ngSwitch                                                                                                    |
|             | Display the correct option based on the value passed to ngSwitch directive.                                                                                                    |
|             | https://infyspringboard.onwingspan.com/web/en/viewer/web-                                                                                                    |
|             | module/lex_23388127475984175000_shared?collectionId=lex_208585155432546000                                                                                                    |
|             | 00_shared&collectionType=Course                                                                                                    |
| 2.d         | Course Name: Angular JS                                                                                                    |
|             | Module Name: Custom Structural Directive                                                                                                    |
|             | Create a custom structural directive called 'repeat' which should repeat the element                                                                                                    |
|             | given a number of times.                                                                                                    |
|             | https://infyspringboard.onwingspan.com/web/en/viewer/web-                                                                                                    |
|             | module/lex 24073319904331424000 shared?collectionId=lex 208585155432546000                                                                                                    |
|             | 00_shared&collectionType=Course                                                                                                    |
| <b>3.</b> a | Course Name: Angular JS                                                                                                    |
|             | Module Name: Attribute Directives - ngStyle                                                                                                    |
|             | Apply multiple CSS properties to a paragraph in a component using ngStyle.                                                                                                    |
|             | https://infyspringboard.onwingspan.com/web/en/viewer/web-                                                                                                    |
|             | module/lex_24037156998765367000_shared?collectionId=lex_208585155432546000                                                                                                    |
|             | 00_shared&collectionType=Course                                                                                                    |
| <b>3.b</b>  | Course Name: Angular JS                                                                                                    |
|             | Module Name: ngClass                                                                                                    |
|             | Apply multiple CSS classes to the text using ngClass directive.                                                                                                    |
|             | https://infyspringboard.onwingspan.com/web/en/viewer/web-                                                                                                    |
|             | module/lex_3459610297074182000_shared?collectionId=lex_2085851554325460000                                                                                                    |
|             | 0_shared&collectionType=Course                                                                                                    |
| 3.c         | Course Name: Angular JS                                                                                                    |
|             | Module Name: Custom Attribute Directive                                                                                                    |
|             | Create an attribute directive called 'showMessage' which should display the given                                                                                                    |
|             | message in a paragraph when a user clicks on it and should change the text color to                                                                                                    |
|             | red.                                                                                                    |
|             |                                                                                                    |
|             | https://infyspringboard.onwingspan.com/web/en/viewer/web-                                                                                                    |
|             | https://infyspringboard.onwingspan.com/web/en/viewer/web-<br>module/lex_14783742359773809000_shared?collectionId=lex_208585155432546000                                                                                                    |
|             |                                                                                                    |
| <b>4.</b> a | module/lex_14783742359773809000_shared?collectionId=lex_208585155432546000                                                                                                    |
| <b>4.</b> a | module/lex_14783742359773809000_shared?collectionId=lex_20858515543254600000_shared&collectionType=CourseCourse Name: Angular JSModule Name: Property Binding                                                                                                    |
| <b>4.</b> a | module/lex_14783742359773809000_shared?collectionId=lex_208585155432546000<br>00_shared&collectionType=Course<br>Course Name: Angular JS                                                                                                    |
| <b>4.</b> a | module/lex_14783742359773809000_shared?collectionId=lex_20858515543254600000_shared&collectionType=CourseCourse Name: Angular JSModule Name: Property Binding                                                                                                    |
| <b>4.a</b>  | module/lex_14783742359773809000_shared?collectionId=lex_20858515543254600000_shared&collectionType=CourseCourse Name: Angular JSModule Name: Property BindingBinding image with class property using property binding.https://infyspringboard.onwingspan.com/web/en/viewer/web-module/lex_8951964709153619000_shared?collectionId=lex_2085851554325460000                                                                                                    |
| <b>4.</b> a | module/lex_14783742359773809000_shared?collectionId=lex_208585155432546000         00_shared&collectionType=Course         Course Name: Angular JS         Module Name: Property Binding         Binding image with class property using property binding.         https://infyspringboard.onwingspan.com/web/en/viewer/web-                                                                                                    |
| 4.a<br>4.b  | module/lex_14783742359773809000_shared?collectionId=lex_20858515543254600000_shared&collectionType=CourseCourse Name: Angular JSModule Name: Property BindingBinding image with class property using property binding.https://infyspringboard.onwingspan.com/web/en/viewer/web-module/lex_8951964709153619000_shared?collectionId=lex_2085851554325460000                                                                                                    |
|             | module/lex_14783742359773809000_shared?collectionId=lex_20858515543254600000_shared&collectionType=CourseCourse Name: Angular JSModule Name: Property BindingBinding image with class property using property binding.https://infyspringboard.onwingspan.com/web/en/viewer/web-module/lex_8951964709153619000_shared?collectionId=lex_20858515543254600000_shared&collectionType=Course                                                                                                    |
|             | module/lex_14783742359773809000_shared?collectionId=lex_20858515543254600000_shared&collectionType=CourseCourse Name: Angular JSModule Name: Property BindingBinding image with class property using property binding.https://infyspringboard.onwingspan.com/web/en/viewer/web-module/lex_8951964709153619000_shared?collectionId=lex_20858515543254600000_shared&collectionType=CourseCourse Name: Angular JSModule Name: Angular JSBinding image with class property binding.                                                                                          |
|             | module/lex_14783742359773809000_shared?collectionId=lex_20858515543254600000_shared&collectionType=CourseCourse Name: Angular JSModule Name: Property BindingBinding image with class property using property binding.https://infyspringboard.onwingspan.com/web/en/viewer/web-module/lex_8951964709153619000_shared?collectionId=lex_20858515543254600000_shared&collectionType=CourseCourse Name: Angular JSModule Name: Attribute BindingBinding colspan attribute of a table element to the class property.https://infyspringboard.onwingspan.com/web/en/viewer/web- |
|             | module/lex_14783742359773809000_shared?collectionId=lex_20858515543254600000_shared&collectionType=CourseCourse Name: Angular JSModule Name: Property BindingBinding image with class property using property binding.https://infyspringboard.onwingspan.com/web/en/viewer/web-module/lex_8951964709153619000_shared?collectionId=lex_20858515543254600000_shared&collectionType=CourseCourse Name: Angular JSModule Name: Angular JSModule Name: Angular JSBinding colspan attribute of a table element to the class property.                                          |

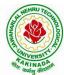

|             | DEPARTMENT OF COMPUTER SCIENCE & ENGINEERING                                                                                                    |
|-------------|----------------------------------------------------------------------------------------------------|
| <b>4.</b> c | Course Name: Angular JS                                                                                                    |
|             | Module Name: Style and Event Binding                                                                                                    |
|             | Binding an element using inline style and user actions like entering text in input fields.                                                                                                    |
|             | https://infyspringboard.onwingspan.com/web/en/viewer/web-                                                                                                    |
|             | module/lex_7417401021103822000_shared?collectionId=lex_2085851554325460000                                                                                                    |
|             | <u>0_shared&amp;collectionType=Course</u>                                                                                                    |
| 5.a         | Course Name: Angular JS                                                                                                    |
|             | Module Name: Built in Pipes                                                                                                    |
|             | Display the product code in lowercase and product name in uppercase using built-in                                                                                                    |
|             | pipes.                                                                                                    |
|             | https://infyspringboard.onwingspan.com/web/en/viewer/web-                                                                                                    |
|             | module/lex_11810543990912035000_shared?collectionId=lex_208585155432546000                                                                                                    |
|             | <u>00_shared&amp;collectionType=Course</u>                                                                                                    |
| 5.b         | Course Name: Angular JS                                                                                                    |
|             | Module Name: Passing Parameters to Pipes                                                                                                    |
|             | Apply built-in pipes with parameters to display product details.                                                                                                    |
|             | https://infyspringboard.onwingspan.com/web/en/viewer/web-                                                                                                    |
|             | module/lex_21187073707540988000_shared?collectionId=lex_208585155432546000                                                                                                    |
|             | <u>00_shared&amp;collectionType=Course</u>                                                                                                    |
| 5.c         | Course Name: Angular JS                                                                                                    |
|             | Module Name: Nested Components Basics                                                                                                    |
|             | Load CourseslistComponent in the root component when a user clicks on the View                                                                                                    |
|             | courses list button.                                                                                                    |
|             | https://infyspringboard.onwingspan.com/web/en/viewer/web-                                                                                                    |
|             | module/lex_24231999287700136000_shared?collectionId=lex_208585155432546000                                                                                                    |
|             | <u>00_shared&amp;collectionType=Course</u>                                                                                                    |
|             |                                                                                                    |
| 6.a         | Course Name: Angular JS                                                                                                    |
| 6.a         | Course Name: Angular JS<br>Module Name: Passing data from Container Component to Child Component                                                                                                    |
| 6.a         | Course Name: Angular JS<br>Module Name: Passing data from Container Component to Child Component<br>Create an AppComponent that displays a dropdown with a list of courses as values in                                                                                                    |
| <b>6.</b> a | Course Name: Angular JS<br>Module Name: Passing data from Container Component to Child Component<br>Create an AppComponent that displays a dropdown with a list of courses as values in<br>it. Create another component called the CoursesList component and load it in                                                                                                    |
| 6.a         | Course Name: Angular JS<br>Module Name: Passing data from Container Component to Child Component<br>Create an AppComponent that displays a dropdown with a list of courses as values in<br>it. Create another component called the CoursesList component and load it in<br>AppComponent which should display the course details. When the user selects a                                                                                                    |
| 6.a         | Course Name: Angular JS<br>Module Name: Passing data from Container Component to Child Component<br>Create an AppComponent that displays a dropdown with a list of courses as values in<br>it. Create another component called the CoursesList component and load it in<br>AppComponent which should display the course details. When the user selects a<br>course from the                                                                                                    |
| 6.a         | Course Name: Angular JS<br>Module Name: Passing data from Container Component to Child Component<br>Create an AppComponent that displays a dropdown with a list of courses as values in<br>it. Create another component called the CoursesList component and load it in<br>AppComponent which should display the course details. When the user selects a<br>course from the<br><u>https://infyspringboard.onwingspan.com/web/en/viewer/web-</u>                                                                                                    |
| б.а         | Course Name: Angular JSModule Name: Passing data from Container Component to Child ComponentCreate an AppComponent that displays a dropdown with a list of courses as values in<br>it. Create another component called the CoursesList component and load it in<br>AppComponent which should display the course details. When the user selects a<br>course from thehttps://infyspringboard.onwingspan.com/web/en/viewer/web-<br>module/lex_15758356947336235000_shared?collectionId=lex_208585155432546000                                                                                                    |
|             | Course Name: Angular JSModule Name: Passing data from Container Component to Child ComponentCreate an AppComponent that displays a dropdown with a list of courses as values init. Create another component called the CoursesList component and load it inAppComponent which should display the course details. When the user selects acourse from thehttps://infyspringboard.onwingspan.com/web/en/viewer/web-module/lex_15758356947336235000_shared?collectionId=lex_20858515543254600000_shared&collectionType=Course                                                                                                    |
| 6.a<br>6.b  | Course Name: Angular JS<br>Module Name: Passing data from Container Component to Child Component<br>Create an AppComponent that displays a dropdown with a list of courses as values in<br>it. Create another component called the CoursesList component and load it in<br>AppComponent which should display the course details. When the user selects a<br>course from the<br><u>https://infyspringboard.onwingspan.com/web/en/viewer/web-</u><br>module/lex_15758356947336235000_shared?collectionId=lex_208585155432546000<br><u>00_shared&amp;collectionType=Course</u><br>Course Name: Angular JS                                                                                                    |
|             | Course Name: Angular JSModule Name: Passing data from Container Component to Child ComponentCreate an AppComponent that displays a dropdown with a list of courses as values init. Create another component called the CoursesList component and load it inAppComponent which should display the course details. When the user selects acourse from thehttps://infyspringboard.onwingspan.com/web/en/viewer/web-module/lex 15758356947336235000_shared?collectionId=lex 20858515543254600000_shared&collectionType=CourseCourse Name: Angular JSModule Name: Passing data from Child Component to ContainerComponent                                                                                                    |
|             | Course Name: Angular JSModule Name: Passing data from Container Component to Child ComponentCreate an AppComponent that displays a dropdown with a list of courses as values init. Create another component called the CoursesList component and load it inAppComponent which should display the course details. When the user selects acourse from thehttps://infyspringboard.onwingspan.com/web/en/viewer/web-module/lex_15758356947336235000_shared?collectionId=lex_20858515543254600000_shared&collectionType=CourseCourse Name: Angular JSModule Name: Passing data from Child Component to ContainerComponentCreate an AppComponent that loads another component called the CoursesList                                                                                                    |
|             | Course Name: Angular JSModule Name: Passing data from Container Component to Child ComponentCreate an AppComponent that displays a dropdown with a list of courses as values in<br>it. Create another component called the CoursesList component and load it in<br>AppComponent which should display the course details. When the user selects a<br>course from thehttps://infyspringboard.onwingspan.com/web/en/viewer/web-<br>module/lex 15758356947336235000 shared?collectionId=lex 208585155432546000<br>00 shared&collectionType=CourseCourse Name: Angular JSModule Name: Passing data from Child Component to ContainerComponent<br>Create an AppComponent that loads another component called the CoursesList<br>component. Create another component called CoursesListComponent which should                                                                                                    |
|             | Course Name: Angular JSModule Name: Passing data from Container Component to Child ComponentCreate an AppComponent that displays a dropdown with a list of courses as values init. Create another component called the CoursesList component and load it inAppComponent which should display the course details. When the user selects acourse from thehttps://infyspringboard.onwingspan.com/web/en/viewer/web-module/lex_15758356947336235000_shared?collectionId=lex_20858515543254600000_shared&collectionType=CourseCourse Name: Angular JSModule Name: Passing data from Child Component to ContainerComponentCreate an AppComponent that loads another component called the CoursesList                                                                                                    |
|             | Course Name: Angular JSModule Name: Passing data from Container Component to Child ComponentCreate an AppComponent that displays a dropdown with a list of courses as values in<br>it. Create another component called the CoursesList component and load it in<br>AppComponent which should display the course details. When the user selects a<br>course from thehttps://infyspringboard.onwingspan.com/web/en/viewer/web-<br>module/lex 15758356947336235000 shared?collectionId=lex 208585155432546000<br>00 shared&collectionType=CourseCourse Name: Angular JSModule Name: Passing data from Child Component to ContainerComponent<br>Create an AppComponent that loads another component called the CoursesList<br>component. Create another component called CoursesListComponent which should<br>display the courses list in a table along with a register .button in each row. When a<br>user clicks on th                                                                                                    |
|             | Course Name: Angular JSModule Name: Passing data from Container Component to Child ComponentCreate an AppComponent that displays a dropdown with a list of courses as values init. Create another component called the CoursesList component and load it inAppComponent which should display the course details. When the user selects acourse from thehttps://infyspringboard.onwingspan.com/web/en/viewer/web-module/lex 15758356947336235000 shared?collectionId=lex 20858515543254600000 shared&collectionType=CourseCourse Name: Angular JSModule Name: Passing data from Child Component to ContainerComponentCreate an AppComponent that loads another component called the CoursesListcomponent. Create another component called CoursesListComponent which shoulddisplay the courses list in a table along with a register .button in each row. When auser clicks on thhttps://infyspringboard.onwingspan.com/web/en/viewer/web-                                                                                                    |
|             | Course Name: Angular JSModule Name: Passing data from Container Component to Child ComponentCreate an AppComponent that displays a dropdown with a list of courses as values in<br>it. Create another component called the CoursesList component and load it in<br>AppComponent which should display the course details. When the user selects a<br>course from the <a a="" en="" href="https://infyspringboard.onwingspan.com/web/en/viewer/web-&lt;/a&gt;&lt;br/&gt;module/lex 15758356947336235000_shared?collectionId=lex 208585155432546000&lt;a href=" https:="" infyspringboard.onwingspan.com="" viewer="" web="" web-<=""><br/>module/lex 15758356947336235000_shared?collectionId=lex 208585155432546000<a a="" en="" href="https://infyspringboard.onwingspan.com/web/en/viewer/web-&lt;/a&gt;&lt;br/&gt;module/lex 15758356947336235000_shared?collectionId=lex 208585155432546000&lt;a href=" https:="" infyspringboard.onwingspan.com="" viewer="" web="" web-<=""><br/>module/lex 15758356947336235000_shared?collectionId=lex 208585155432546000<a a="" en="" href="https://infyspringboard.onwingspan.com/web/en/viewer/web-&lt;/a&gt;&lt;br/&gt;monent. Create another component to ContainerComponent&lt;a href=" https:="" infyspringboard.onwingspan.com="" viewer="" web="" web-<=""><br/>module/lex 1575835694736235000_shared?collectionId=lex 208585155432546000<a a="" en="" href="https://infyspringboard.onwingspan.com/web/en/viewer/web-&lt;/a&gt;&lt;br/&gt;module/lex 2494980689916818400_shared?collectionId=lex 2085851554325460000&lt;/th&gt;&lt;/tr&gt;&lt;tr&gt;&lt;th&gt;&lt;/th&gt;&lt;th&gt;Course Name: Angular JS         Module Name: Passing data from Container Component to Child Component         Create an AppComponent that displays a dropdown with a list of courses as values in         it. Create another component called the CoursesList component and load it in         AppComponent which should display the course details. When the user selects a         course from the         https://infyspringboard.onwingspan.com/web/en/viewer/web-         module/lex       15758356947336235000_shared?collectionId=lex       208585155432546000         00       shared&amp;collectionType=Course         Course Name: Angular JS         Module Name: Passing data from Child Component to ContainerComponent         Create an AppComponent that loads another component called the CoursesList component. Create another component called CoursesListComponent which should display the courses list in a table along with a register .button in each row. When a user clicks on th         https://infyspringboard.onwingspan.com/web/en/viewer/web-module/lex       2085851554325460000         0       shared&amp;collectionType=Course&lt;/th&gt;&lt;/tr&gt;&lt;tr&gt;&lt;th&gt;6.b&lt;/th&gt;&lt;th&gt;Course Name: Angular JSModule Name: Passing data from Container Component to Child ComponentCreate an AppComponent that displays a dropdown with a list of courses as values in&lt;br/&gt;it. Create another component called the CoursesList component and load it in&lt;br/&gt;AppComponent which should display the course details. When the user selects a&lt;br/&gt;course from the&lt;a href=" https:="" infyspringboard.onwingspan.com="" viewer="" web="" web-<=""><br/>module/lex 15758356947336235000_shared?collectionId=lex 208585155432546000<a a="" en="" href="https://infyspringboard.onwingspan.com/web/en/viewer/web-&lt;/a&gt;&lt;br/&gt;module/lex 15758356947336235000_shared?collectionId=lex 208585155432546000&lt;a href=" https:="" infyspringboard.onwingspan.com="" viewer="" web="" web-<=""><br/>module/lex 15758356947336235000_shared?collectionId=lex 208585155432546000<a a="" en="" href="https://infyspringboard.onwingspan.com/web/en/viewer/web-&lt;/a&gt;&lt;br/&gt;module/lex 15758356947336235000_shared?collectionId=lex 208585155432546000&lt;a href=" https:="" infyspringboard.onwingspan.com="" viewer="" web="" web-<=""><br/>monent. Create another component to ContainerComponent<a a="" en="" href="https://infyspringboard.onwingspan.com/web/en/viewer/web-&lt;/a&gt;&lt;br/&gt;module/lex 1575835694736235000_shared?collectionId=lex 208585155432546000&lt;a href=" https:="" infyspringboard.onwingspan.com="" viewer="" web="" web-<=""><br/>module/lex 2494980689916818400_shared?collectionId=lex 2085851554325460000</a></a></a></a></a></a></a> |
| 6.b         | Course Name: Angular JS<br>Module Name: Passing data from Container Component to Child Component<br>Create an AppComponent that displays a dropdown with a list of courses as values in<br>it. Create another component called the CoursesList component and load it in<br>AppComponent which should display the course details. When the user selects a<br>course from the<br>https://infyspringboard.onwingspan.com/web/en/viewer/web-<br>module/lex 15758356947336235000_shared?collectionId=lex 208585155432546000<br>00_shared&collectionType=Course<br>Course Name: Angular JS<br>Module Name: Passing data from Child Component to ContainerComponent<br>Create an AppComponent that loads another component called the CoursesList<br>component. Create another component called CoursesListComponent which should<br>display the courses list in a table along with a register .button in each row. When a<br>user clicks on th<br>https://infyspringboard.onwingspan.com/web/en/viewer/web-<br>module/lex 2494980689916818400_shared?collectionId=lex 2085851554325460000<br>0_shared&collectionType=Course<br>Course Name: Angular JS                                                                                                    |
| 6.b         | Course Name: Angular JSModule Name: Passing data from Container Component to Child ComponentCreate an AppComponent that displays a dropdown with a list of courses as values init. Create another component called the CoursesList component and load it inAppComponent which should display the course details. When the user selects acourse from thehttps://infyspringboard.onwingspan.com/web/en/viewer/web-module/lex 15758356947336235000 shared?collectionId=lex 20858515543254600000 shared&collectionType=CourseCourse Name: Angular JSModule Name: Passing data from Child Component to ContainerComponentCreate an AppComponent that loads another component called the CoursesListcomponent. Create another component called CoursesListComponent which shoulddisplay the courses list in a table along with a register .button in each row. When auser clicks on thhttps://infyspringboard.onwingspan.com/web/en/viewer/web-module/lex 2494980689916818400 shared?collectionId=lex 2085851554325460000 shared&collectionType=CourseCourse Name: Angular JS                                                                                                    |
| 6.b         | Course Name: Angular JSModule Name: Passing data from Container Component to Child ComponentCreate an AppComponent that displays a dropdown with a list of courses as values init. Create another component called the CoursesList component and load it inAppComponent which should display the course details. When the user selects acourse from thehttps://infyspringboard.onwingspan.com/web/en/viewer/web-module/lex 15758356947336235000 shared?collectionId=lex 20858515543254600000 shared&collectionType=CourseCourse Name: Angular JSModule Name: Passing data from Child Component to ContainerComponentCreate an AppComponent that loads another component called the CoursesListcomponent. Create another component called CoursesListComponent which shoulddisplay the courses list in a table along with a register .button in each row. When auser clicks on thhttps://infyspringboard.onwingspan.com/web/en/viewer/web-module/lex 2494980689916818400 shared?collectionId=lex 2085851554325460000 shared&collectionType=CourseCourse Name: Angular JSModule Name: Shadow DOMApply ShadowDOM and None encapsulation modes to components.                                                                                                    |
| 6.b         | Course Name: Angular JSModule Name: Passing data from Container Component to Child ComponentCreate an AppComponent that displays a dropdown with a list of courses as values in<br>it. Create another component called the CoursesList component and load it in<br>AppComponent which should display the course details. When the user selects a<br>course from thehttps://infyspringboard.onwingspan.com/web/en/viewer/web-<br>module/lex_15758356947336235000_shared?collectionId=lex_208585155432546000<br>00_shared&collectionType=CourseCourse Name: Angular JSModule Name: Passing data from Child Component to ContainerComponent<br>create an AppComponent that loads another component called the CoursesList<br>component. Create another component called CoursesListComponent which should<br>display the courses list in a table along with a register .button in each row. When a<br>user clicks on thhttps://infyspringboard.onwingspan.com/web/en/viewer/web-<br>module/lex_2494980689916818400_shared?collectionId=lex_2085851554325460000<br>0_shared&collectionType=CourseCourse Name: Angular JSModule Name: Shadow DOM<br>Apply ShadowDOM and None encapsulation modes to components.<br>https://infyspringboard.onwingspan.com/web/en/viewer/web-                                                                                                    |
| 6.b         | Course Name: Angular JSModule Name: Passing data from Container Component to Child ComponentCreate an AppComponent that displays a dropdown with a list of courses as values init. Create another component called the CoursesList component and load it inAppComponent which should display the course details. When the user selects acourse from thehttps://infyspringboard.onwingspan.com/web/en/viewer/web-module/lex_15758356947336235000_shared?collectionId=lex_20858515543254600000_shared&collectionType=CourseCourse Name: Angular JSModule Name: Passing data from Child Component to ContainerComponentCreate an AppComponent that loads another component called the CoursesListcomponent. Create another component called CoursesListComponent which shoulddisplay the courses list in a table along with a register .button in each row. When auser clicks on thhttps://infyspringboard.onwingspan.com/web/en/viewer/web-module/lex_2494980689916818400_shared?collectionId=lex_20858515543254600000_shared&collectionType=CourseCourse Name: Angular JSModule Name: Shadow DOMApply ShadowDOM and None encapsulation modes to components.https://infyspringboard.onwingspan.com/web/en/viewer/web-module/lex_10312243404892470000_shared?collectionId=lex_208585155432546000                                                                                                    |

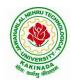

# DEPARTMENT OF COMPUTER SCIENCE & ENGINEERING

|              | Override component life-cycle hooks and logging the corresponding messages to                       |
|--------------|----------------------------------------------------------------------------------------------------|
|              | understand the flow.                                                                                |
|              | https://infyspringboard.onwingspan.com/web/en/viewer/web-                                           |
|              | module/lex_10818939635948007000_shared?collectionId=lex_208585155432546000                          |
|              | <u>00_shared&amp;collectionType=Course</u>                                                          |
| 7 <b>.</b> a | Course Name: Angular JS                                                                             |
|              | Module Name: Template Driven Forms                                                                  |
|              | Create a course registration form as a template-driven form.                                        |
|              | https://infyspringboard.onwingspan.com/web/en/viewer/web-                                           |
|              | module/lex 2810668513603024400 shared?collectionId=lex 2085851554325460000                          |
|              | <u>0_shared&amp;collectionType=Course</u>                                                           |
| 7.b          | Course Name: Angular JS                                                                             |
|              | Module Name: Model Driven Forms or Reactive Forms                                                   |
|              | Create an employee registration form as a reactive form.                                            |
|              | https://infyspringboard.onwingspan.com/web/en/viewer/web-                                           |
|              | module/lex_33704702617536004000_shared?collectionId=lex_208585155432546000                          |
|              | <u>00_shared&amp;collectionType=Course</u>                                                          |
| <b>7.</b> c  | Course Name: Angular JS                                                                             |
|              | Module Name: Custom Validators in Reactive Forms                                                    |
|              | Create a custom validator for an email field in the employee registration form (                    |
|              | reactive form)                                                                                      |
|              | https://infyspringboard.onwingspan.com/web/en/viewer/web-                                           |
|              | module/lex_33728128192769250000_shared?collectionId=lex_208585155432546000                          |
|              | <u>00_shared&amp;collectionType=Course</u>                                                          |
| <b>8.</b> a  | Course Name: Angular JS                                                                             |
|              | Module Name: Custom Validators in Template Driven forms                                             |
|              | Create a custom validator for the email field in the course registration form.                      |
|              | https://infyspringboard.onwingspan.com/web/en/viewer/web-                                           |
|              | module/lex 27688491925133280000 shared?collectionId=lex 208585155432546000                          |
|              | <u>00_shared&amp;collectionType=Course</u>                                                          |
| <b>8.b</b>   | Course Name: Angular JS                                                                             |
|              | Module Name: Services Basics                                                                        |
|              | Create a Book Component which fetches book details like id, name and displays them                  |
|              | on the page in a list format. Store the book details in an array and fetch the data using           |
|              | a custom service.                                                                                   |
|              | https://infyspringboard.onwingspan.com/web/en/viewer/web-                                           |
|              | module/lex_32584403823635940000_shared?collectionId=lex_208585155432546000                          |
| 0            | <u>00_shared&amp;collectionType=Course</u>                                                          |
| 8.c          | Course Name: Angular JS                                                                             |
|              | Module Name: RxJS Observables                                                                       |
|              | Create and use an observable in Angular.                                                            |
|              | https://infyspringboard.onwingspan.com/web/en/viewer/web-                                           |
|              | <u>module/lex_6209609363905256000_shared?collectionId=lex_2085851554325460000</u>                   |
| 0            | <u>0_shared&amp;collectionType=Course</u>                                                           |
| 9.a          | Course Name: Angular JS                                                                             |
|              | Module Name: Server Communication using HttpClient                                                  |
|              | Create an application for Server Communication using HttpClient                                     |
|              | https://infyspringboard.onwingspan.com/web/en/viewer/web-                                           |
|              | module/lex_auth_0127637395317063682615_shared?collectionId=lex_20858515543                          |
| 0 Ի          | 254600000 shared&collectionType=Course                                                              |
| 9.b          | Course Name: Angular JS<br>Modula Name: Communicating with different backand convines using Angular |
| 1            | Module Name: Communicating with different backend services using Angular                            |

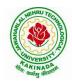

# JAWAHARLAL NEHRU TECHNOLOGICAL UNIVERSITY KAKINADA KAKINADA – 533 003, Andhra Pradesh, India

# DEPARTMENT OF COMPUTER SCIENCE & ENGINEERING

|          | HttpClient                                                                              |
|----------|-----------------------------------------------------------------------------------------|
|          | Create a custom service called ProductService in which Http class is used to fetch data |
|          | stored in the JSON files.                                                               |
|          | https://infyspringboard.onwingspan.com/web/en/viewer/web-                               |
|          | module/lex_4266333361795059700_shared?collectionId=lex_2085851554325460000              |
|          | <u>0_shared&amp;collectionType=Course</u>                                               |
| 10.      | Course Name: Angular JS                                                                 |
| a        | Module Name: Routing Basics, Router Links                                               |
|          | Create multiple components and add routing to provide navigation between them.          |
|          | https://infyspringboard.onwingspan.com/web/en/viewer/web-                               |
|          | module/lex_3782024852517635000_shared?collectionId=lex_2085851554325460000              |
|          | <u>0_shared&amp;collectionType=Course</u>                                               |
| 10.      | Course Name: Angular JS                                                                 |
| b        | Module Name: Route Guards                                                               |
|          | Considering the same example used for routing, add route guard to BooksComponent.       |
|          | Only after logging in, the user should be able to access BooksComponent. If the user    |
|          | tries to give the URL of Bookscomponent in another tab or window, or if the user tries  |
|          | https://infyspringboard.onwingspan.com/web/en/viewer/web-                               |
|          | module/lex_30303325731876470000_shared?collectionId=lex_208585155432546000              |
|          | <u>00_shared&amp;collectionType=Course</u>                                              |
| 10.      | Course Name: Angular JS                                                                 |
| С        | Module Name: Asynchronous Routing                                                       |
|          | Apply lazy loading to BookComponent. If lazy loading is not added to the demo, it       |
|          | has loaded in 1.14 s. Observe the load time at the bottom of the browser console. Press |
|          | F12 in the browser and click the Network tab and check the Load time                    |
|          | https://infyspringboard.onwingspan.com/web/en/viewer/web-                               |
|          | <u>module/lex_9878739890118246000_shared?collectionId=lex_2085851554325460000</u>       |
| 10.      | <u>0 shared&amp;collectionType=Course</u>                                               |
| 10.<br>d | Course Name: Angular JS<br>Module Name: Nested Routes                                   |
| u        | Implement Child Routes to a submodule.                                                  |
|          | https://infyspringboard.onwingspan.com/web/en/viewer/web-                               |
|          | module/lex_auth_012768043900444672140_shared?collectionId=lex_208585155432              |
|          | 54600000 shared&collectionType=Course                                                   |
| 11.      | Course Name: MongoDB Essentials - A Complete MongoDB Guide                              |
| a        | Module Name: Installing MongoDB on the local computer, Create MongoDB Atlas             |
|          | Cluster                                                                                 |
|          | Install MongoDB and configure ATLAS                                                     |
|          | https://infyspringboard.onwingspan.com/web/en/viewer/video/lex_auth_01281821437         |
|          | 313024030083 shared?collectionId=lex auth 013177169294712832113 shared&coll             |
|          | ectionType=Course                                                                       |
| 11.      | Course Name: MongoDB Essentials - A Complete MongoDB Guide                              |
| b        | Module Name: Introduction to the CRUD Operations                                        |
|          | Write MongoDB queries to perform CRUD operations on document using insert(),            |
|          | find(), update(), remove()                                                              |
|          | https://infyspringboard.onwingspan.com/web/en/viewer/video/lex_auth_01281821874         |
|          | <u>166169630118</u> shared?collectionId=lex_auth_013177169294712832113_shared&coll      |
|          | <u>ectionType=Course</u>                                                                |
| 12.      | Course Name: MongoDB Essentials - A Complete MongoDB Guide                              |
| a        | Module Name: Create and Delete Databases and Collections                                |
|          | Write MongoDB queries to Create and drop databases and collections.                     |
|          | https://infyspringboard.onwingspan.com/web/en/viewer/video/lex_auth_01281821654         |

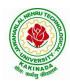

## **DEPARTMENT OF COMPUTER SCIENCE & ENGINEERING**

|     | DEFARIMENT OF COMPOTER SCIENCE & ENONLEERING                                    |
|-----|---------------------------------------------------------------------------------|
|     | 119219230121_shared?collectionId=lex_auth_013177169294712832113_shared&coll     |
|     | ectionType=Course                                                               |
| 12. | Course Name: MongoDB Essentials - A Complete MongoDB Guide                      |
| b   | Module Name: Introduction to MongoDB Queries                                    |
|     | Write MongoDB queries to work with records using find(), limit(), sort(),       |
|     | createIndex(), aggregate().                                                     |
|     | https://infyspringboard.onwingspan.com/web/en/viewer/video/lex_auth_01328908162 |
|     | 64519682505 shared?collectionId=lex auth 013177169294712832113 shared&colle     |
|     | <u>ctionType=Course</u>                                                         |
|     |                                                                                 |

## **Text Books:**

- 1. Programming the World Wide Web, 7th Edition, Robet W Sebesta, Pearson.
- 2. Pro Mean Stack Development, 1st Edition, ELadElrom, Apress O'Reilly.
- 3. Full Stack JavaScript Development with MEAN, Colin J Ihrig, Adam Bretz, 1st edition, SitePoint, SitePoint Pty. Ltd., O'Reilly Media.
- 4. MongoDB The Definitive Guide, 2nd Edition, Kristina Chodorow, O'Reilly

## Software configuration and installation:

- 1. Angular
  - Setup details: Angular Application Setup Internal Viewer Page | Infosys Springboard (onwingspan.com)
- MongoDB TOC - MongoDB Essentials - A Complete MongoDB Guide | Infosys Springboard (onwingspan.com)

## Web Links:

- 1. <u>https://infyspringboard.onwingspan.com/en/app/toc/lex\_20858515543254600000\_shared/overview</u> (Angular JS)
- 2. <u>https://infyspringboard.onwingspan.com/en/app/toc/lex\_auth\_013177169294712832113\_shared/ove\_rview</u> (MongoDB)

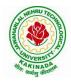

## **DEPARTMENT OF COMPUTER SCIENCE & ENGINEERING**

| IV Year – I Semester | Minor Course   | L | Т | Р | C |  |
|----------------------|----------------|---|---|---|---|--|
|                      | Millior Course | 3 | 0 | 2 | 4 |  |
| SOFTWARE ENGINEERING |                |   |   |   |   |  |

#### **Course Objectives:**

This course is designed to acquire the generic software development skill through various stages of software life cycle and also to ensure the quality of software through software development with various protocol based environment

#### **Course Outcomes:**

Students taking this subject will gain software engineering skills in the following areas:

- Ability to transform an Object-Oriented Design into high quality, executable code
- Skills to design, implement, and execute test cases at the Unit and Integration level
- Compare conventional and agile software methods
- Prepare SRS document, design document, test cases and software configuration management and risk management related document.
- Develop function oriented and object oriented software design using tools like rational rose.
- Use modern engineering tools necessary for software project management, estimations, time management and software reuse
- Generate test cases for software testing

#### UNIT I

The Nature of Software, Software Engineering, The Software Process, Software Engineering Practice, Software Myths. A Generic Process Model, Process Assessment and Improvement, Prescriptive Process Models, Specialized Process Models, The Unified Process, Personal and Team Process Models, Process Technology.

### UNIT II

Agility, Agility and the Cost of Change, Agile Process, Extreme Programming (XP), Other Agile Process Models, A Tool Set for the Agile Process, Software Engineering Knowledge, Core Principles, Principles That Guide Each Framework Activity, Requirements Engineering, Establishing the Groundwork, Eliciting Requirements, Developing Use Cases, Building the Requirements Model, Negotiating Requirements, Validating Requirements.

### UNIT III

Requirements Analysis, Scenario-Based Modeling, UML Models That Supplement the Use Case, Data Modeling Concepts, Class-Based Modeling, Requirements Modeling Strategies, Flow-Oriented Modeling, Creating a Behavioral Model, Patterns for Requirements Modelling,.

### UNIT IV

Design within the Context of Software Engineering, The Design Process, Design Concepts, The Design Model, Software Architecture, Architectural Genres, Architectural Styles,

Assessing Alternative Architectural Designs, Architectural Mapping Using Data Flow, Components, Designing Class-Based Components, Conducting Component-Level Design, Component-Level Design for WebApps, Designing Traditional Components, Component- Based Development.

### UNIT V

The Golden Rules, User Interface Analysis and Design, Interface Analysis, Interface Design Steps, Design Evaluation, Elements of Software Qualtiy Assurance, SQA Tasks, Goals & Metrics, Statistical SQA, Software Reliability, A Strategic Approach to Software Testing, Strategic Issues, Test Strategies

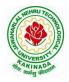

## **DEPARTMENT OF COMPUTER SCIENCE & ENGINEERING**

for Conventional Software, Test Strategies for Object-Oriented Software, Test Strategies for WebApps, Validation Testing, System Testing, The Art of Debugging, Software Testing Fundamentals, Internal and External Views of Testing, White-Box Testing, Basis Path Testing.

## List of Experiments:

1) Perform the following, for the following experiments:

- i. Do the Requirement Analysis and Prepare SRS
- ii. Draw E-R diagrams, DFD, CFD and structured charts for the project.
- 1) Course Registration System
- 2) Students Marks Analyzing System
- 3) Online Ticket Reservation System
- 4) Stock Maintenance
- 5) Draw the UML Diagrams for the problem 1,2, 3, 4.
- 6) Design the test cases for e-Commerce application (Flipcart, Amazon)
- 7) Design and Implement ATM system through UML Diagrams.

### **Text Books:**

1) Software Engineering a practitioner's approach, Roger S. Pressman, Seventh Edition, McGraw Hill Higher Education.

2) Software Engineering, Ian Sommerville, Ninth Edition, Pearson.

### **Reference Books:**

- 1) Software Engineering, A Precise Approach, PankajJalote, Wiley India, 2010.
- 2) Software Engineering, Ugrasen Suman, Cengage.

### e-Resources:

1) https://nptel.ac.in/courses/106/105/106105182/

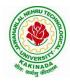

# **DEPARTMENT OF COMPUTER SCIENCE & ENGINEERING**

MINOR COURSES

PART –B

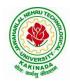

## **DEPARTMENT OF COMPUTER SCIENCE & ENGINEERING**

| PART B                 | Minor Course | L | Т | Р | С |  |  |
|------------------------|--------------|---|---|---|---|--|--|
|                        | Minor Course | 4 | 0 | 0 | 4 |  |  |
| COMPUTATIONAL THINKING |              |   |   |   |   |  |  |

#### **Course Objective:**

- The subject is aimed at students with little or no programming experience.
- It aims to provide students with an understanding of the role computation can play in solving problems.
- It also aims to help students, regardless of their major, to feel justifiably confident of their ability to write small programs that allow them to accomplish useful goals.

#### **Course Outcomes:**

After studying this course, Student should be able to:

- 1. Describe the skills that are involved in computational thinking
- 2. Demonstrate the concepts of Boolean Logic and Software Development.
- 3. Analyze the concepts of algorithmic thinking as modeling and abstraction as encapsulation.
- 4. Illustrate the distinctive nature of data organization, White box and Black box testing.
- 5. Student will be aware of a range of applications of computational thinking in different disciplines, Authentication and authorization.

### UNIT I:

Introduction: Computers, Computational Thinking, Abacus to Machine, The First Software, The First Modern Computer, Moore's Law, Real-World Information Becomes Computable Data, Information and Data, Converting Information into Data, Data Capacity, Data Compression

### UNIT II:

**Logic:** Boolean Logic, Applications of Propositional Logic, **Solving Problems,** Logical Reasoning, Decomposition: Software Design, Decomposition: Other Uses, Abstraction: Class Diagrams, Abstraction: Use Case Diagrams

### **UNIT III:**

Algorithmic Thinking: Algorithms, Software and Programming, Languages, Actions, Modeling Solutions: Activity Diagrams, Selection in Activity Diagrams, Repetition in Activity Diagrams, Control Abstraction in Activity Diagrams, States and State Diagrams, Behavior in State Diagrams,

### **UNIT IV:**

**Data Organization:** Names, Lists, Graphs, Hierarchies, **Algorithmic Thinking:** Von Neumann Architecture, Spreadsheets, Text Processing, Patterns, Computer Errors, Software Correctness, Verification, Software Testing, White Box Testing, Black Box Testing with Equivalence Partitioning, Boundary Value Analysis

#### UNIT V:

**Concurrent Activity:** Parallelism or Concurrency, Scheduling, Sorting Networks, **Information Security:** Security, Foundations, Common Forms of Cybercrime, Secure- Step 1: Authenticate, Secure- Step 2: Authorization, All a Matter of Risk

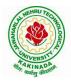

## **DEPARTMENT OF COMPUTER SCIENCE & ENGINEERING**

### **Text Book:**

- 1. David Riley, Kenny A. Hunt, Computational Thinking for the Modern Problem Solver, 2014.
- 2. G Venkatesh, Madhavan Mukund, Computational Thinking: A Primer for Programmers and Data Scientists, 2021.

## **Reference Books:**

- 1. Paolo Ferragina, Fabrizio Luccio, Computational Thinking: First Algorithms, then coding, Springer, 2018.
- 2. Karl Beecher, computational thinking: A beginner's guide to problem-solving and programming, 2017.

**NPTEL Link:** Physics through Computational Thinking: https://onlinecourses.nptel.ac.in/noc22\_ph12/preview

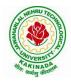

## **DEPARTMENT OF COMPUTER SCIENCE & ENGINEERING**

|                                          | Minor Course  | L | Т | Р | С |  |  |
|------------------------------------------|---------------|---|---|---|---|--|--|
| PART B                                   | Winter Course | 3 | 0 | 2 | 4 |  |  |
| OBJECT ORIENTED PROGRAMMING THROUGH JAVA |               |   |   |   |   |  |  |

#### **Course Objectives:**

The learning objectives of this course are:

- To identify Java language components and how they work together in applications
- To learn the fundamentals of object-oriented programming in Java, including defining classes, invoking methods, using class libraries.
- To learn how to extend Java classes with inheritance and dynamic binding and how to use exception handling in Java applications
- Practice programming in the Java
- Gain knowledge of object-oriented paradigm in the Java programming language

#### **Course Outcomes:**

By the end of the course, the student will be

- Evaluate default value of all primitive data type, Operations, Expressions, Control- flow, Strings
- Determine Class, Objects, Methods, Inheritance, Exception, Runtime Polymorphism, User defined Exception handling mechanism
- Illustrating simple inheritance, multi-level inheritance, Exception handling mechanism
- Construct Threads, Event Handling, implement packages, developing applets

#### UNIT I

Program Structure in Java: Introduction, Writing Simple Java Programs, Elements or Tokens in Java Programs, Java Statements, Command Line Arguments, User Input to Programs, Escape Sequences Comments, Programming Style.

Data Types, Variables, and Operators :Introduction, Data Types in Java, Declaration of Variables, Data Types, Type Casting, Scope of Variable Identifier, Literal Constants, Symbolic Constants, Formatted Output with printf() Method, Static Variables and Methods, Attribute Final, Introduction to Operators, Precedence and Associativity of Operators, Assignment Operator (=), Basic Arithmetic Operators, Increment (++) and Decrement (- -) Operators, Ternary Operator, Relational Operators, Boolean Logical Operators, Bitwise Logical Operators.

Control Statements: Introduction, if Expression, Nested if Expressions, if-else Expressions, Ternary Operator?:, Switch Statement, Iteration Statements, while Expression, do-while Loop, for Loop, Nested for Loop, For-Each for Loop, Break Statement, Continue Statement.

#### UNIT II

Classes and Objects: Introduction, Class Declaration and Modifiers, Class Members, Declaration of Class Objects, Assigning One Object to Another, Access Control for Class Members, Accessing Private Members of Class, Constructor Methods for Class, Overloaded Constructor Methods, Nested Classes, Final Class and Methods, Passing Arguments by Value and by Reference, Keyword this.

Methods: Introduction, Defining Methods, Overloaded Methods, Overloaded Constructor Methods, Class Objects as Parameters in Methods, Access Control, Recursive Methods, Nesting of Methods, Overriding Methods, Attributes Final and Static.

### UNIT III

Arrays: Introduction, Declaration and Initialization of Arrays, Storage of Array in Computer Memory, Accessing Elements of Arrays, Operations on Array Elements, Assigning Array to Another Array, Dynamic Change of Array Size, Sorting of Arrays, Search for Values in Arrays, Class Arrays, Two-

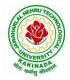

## **DEPARTMENT OF COMPUTER SCIENCE & ENGINEERING**

dimensional Arrays, Arrays of Varying Lengths, Three- dimensional Arrays, Arrays as Vectors.

Inheritance: Introduction, Process of Inheritance, Types of Inheritances, Universal Super Class-Object Class, Inhibiting Inheritance of Class Using Final, Access Control and Inheritance, Multilevel Inheritance, Application of Keyword Super, Constructor Method and Inheritance, Method Overriding, Dynamic Method Dispatch, Abstract Classes, Interfaces and Inheritance.

Interfaces: Introduction, Declaration of Interface, Implementation of Interface, Multiple Interfaces, Nested Interfaces, Inheritance of Interfaces, Default Methods in Interfaces, Static Methods in Interface, Functional Interfaces, Annotations.

#### UNIT IV

Packages and Java Library: Introduction, Defining Package, Importing Packages and Classes into Programs, Path and Class Path, Access Control, Packages in Java SE, Java.lang Package and its Classes, Class Object, Enumeration, class Math, Wrapper Classes, Auto-boxing and Auto-unboxing, Java util Classes and Interfaces, Random Class, Time Package, Formatting for Date/Time in Java,

Exception Handling: Introduction, Hierarchy of Standard Exception Classes, Keywords throws and throw, try, catch, and finally Blocks, Multiple Catch Clauses, Class Throwable, Unchecked Exceptions, Checked Exceptions, try-with-resources, Catching Subclass Exception, Custom Exceptions, Nested try and catch Blocks, Rethrowing Exception, Throws Clause.

#### UNIT V

String Handling in Java: Introduction, Interface Char Sequence, Class String, Methods for Extracting Characters from Strings, Methods for Comparison of Strings, Methods for Modifying Strings, Methods for Searching Strings, Data Conversion and Miscellaneous Methods, Class String Buffer, Class String Builder.

#### List of Experiments:

#### Exercise - 1 (Basics)

a) Write a JAVA program to display default value of all primitive data type of JAVA

b) Write a java program that display the roots of a quadratic equation  $ax^2+bx=0$ . Calculate the discriminate D and basing on value of D, describe the nature of root.

#### Exercise - 2 (Operations, Expressions, Control-flow, Strings)

a) Write a JAVA program to search for an element in a given list of elements using binary search mechanism.

b) Write a JAVA program to sort for an element in a given list of elements using bubble sort

c) Write a JAVA program using StringBuffer to delete, remove character.

#### Exercise - 3 (Class, Objects)

a) Write a JAVA program to implement class mechanism. Create a class, methods and invoke them inside main method.

b) Write a JAVA program to implement constructor.

#### Exercise - 4 (Methods)

- a) Write a JAVA program to implement constructor overloading.
- b) Write a JAVA program implement method overloading.

### Exercise - 5 (Inheritance)

- a) Write a JAVA program to implement Single Inheritance
- b) Write a JAVA program to implement multi level Inheritance

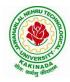

## **DEPARTMENT OF COMPUTER SCIENCE & ENGINEERING**

**Exercise - 6** (Inheritance - Continued)

- a) Write a JAVA program give example for "super" keyword.
- b) Write a JAVA program to implement Interface. What kind of Inheritance can be achieved?

Exercise - 7 (Exception)

- a) Write a JAVA program that describes exception handling mechanism
- b) Write a JAVA program Illustrating Multiple catch clauses

**Exercise – 8** (Runtime Polymorphism) Write a JAVA program that implements Runtime polymorphism

**Exercise** – **9** (User defined Exception) a) Write a JAVA program for creation of Illustrating throw

b) Write a JAVA program for creation of Illustrating finally

## **Text Books:**

1) JAVA one step ahead, Anitha Seth, B.L.Juneja, Oxford.

2) The complete Reference Java, 8th edition, Herbert Schildt, TMH.

## **References Books:**

- 1) Introduction to java programming, 7th edition by Y Daniel Liang, Pearson
- 2) Murach's Java Programming, Joel Murach

## e-Resources:

- 1) https://nptel.ac.in/courses/106/105/106105191/
- 2) https://www.w3schools.com/java/java data types.asp

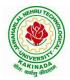

## **DEPARTMENT OF COMPUTER SCIENCE & ENGINEERING**

|        | Minon Course                | L<br>3 | Т | Р | С |  |  |  |
|--------|-----------------------------|--------|---|---|---|--|--|--|
| PART B | Minor Course                |        | 0 | 2 | 4 |  |  |  |
|        | DATA ANALYTICS USING PYTHON |        |   |   |   |  |  |  |

#### **Course Objective:**

• To provide a comprehensive knowledge of data science using Python.

#### **Course Outcomes:**

By completing the course the students will be able to:

- Understand various file formats in loading and storage of data.
- Understand NumPy and Pandas

#### UNIT I:

**NumPy Basics:** The NumPy ndarray: A Multidimensional Array Object, Creating ndarrays, Data Types for ndarrays, Operations between Arrays and Scalars, Basic Indexing and Slicing, Boolean Indexing, Fancy Indexing, Transporting Arrays and Swapping Axes.

#### **UNIT II:**

Universal Functions: Fast Element-wise Array Functions, Data Processing using Arrays: Expressing Conditional Logic as Array Operations, Mathematical and Statistical Methods, Methods for Boolean Arrays, Sorting, File Input and Output with Arrays: Saving and Loading Text Files.

#### **UNIT III:**

**Getting started with pandas:** Introduction to pandas: Series, DataFrame, Index Objects, Essential Functionality: Reindexing, Dropping entries from an axis, Indexing, selection, and filtering,Sorting and ranking, Axis Indexes with Duplicate Values, Summarizing and Computing Descriptive Statistics: Unique Values, Value Counts

### UNIT IV:

Handling Missing Data: filtering out missing data, Filling in Missing data, Hierarchical Indexing: Recording and Sorting Levels, Summary Statistics by Level, Using a DataFrame's Columns, Data Loading, Storage, and File Formats : Reading and Writing Data in Text Format, Reading Text Files in Pieces, Writing Data Out to Text Format

### UNIT V:

**Data Wrangling:** Combining and Merging Data Sets, Database style DataFrame Merges, Merging on Index, Concatenating Along an Axis, Combining Data with Overlap, Reshaping and Pivoting, Reshaping with Hierarchical Indexing, Data Transformation, Removing Duplicates, Replacing Values. **Plotting and Visualization**: Line Plots, Bar Plots, Histograms and Density Plots, Scatter Plots.

| List of Experiments: |
|----------------------|
|----------------------|

|   | Creating a NumPy Array       |
|---|------------------------------|
|   | a. Basic ndarray             |
|   | b. Array of zeros            |
| 1 | c. Array of ones             |
| 1 | d. Random numbers in ndarray |
|   | e. An array of your choice   |
|   | f. Imatrix in NumPy          |
|   |                              |

g. Evenly spaced ndarray

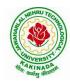

## **DEPARTMENT OF COMPUTER SCIENCE & ENGINEERING**

|    | DEPARTMENT OF COMPUTER SCIENCE & ENGINEERING                          |
|----|-----------------------------------------------------------------------|
|    | The Shape and Reshaping of NumPy Array                                |
|    | a. Dimensions of NumPy array                                          |
|    | b. Shape of NumPy array                                               |
| 2  | c. Size of NumPy array                                                |
|    | d. Reshaping a NumPy array                                            |
|    | e. Flattening a NumPy array                                           |
|    | f. Transpose of a NumPy array                                         |
|    | Expanding and Squeezing a NumPy Array                                 |
| 2  | a. Expanding a NumPy array                                            |
| 3  | b. Squeezing a NumPy array                                            |
|    | c. Sorting in NumPy Arrays                                            |
|    | Indexing and Slicing of NumPy Array                                   |
|    | a. Slicing 1-D NumPy arrays                                           |
| 4  | b. Slicing 2-D NumPy arrays                                           |
|    | c. Slicing 3-D NumPy arrays                                           |
|    | d. Negative slicing of NumPy arrays                                   |
|    | Stacking and Concatenating Numpy Arrays                               |
|    | a. Stacking ndarrays                                                  |
| 5  | b. Concatenating ndarrays                                             |
|    | c. Broadcasting in Numpy Arrays                                       |
|    | Perform following operations using pandas                             |
|    | a. Creating dataframe                                                 |
| 6  | b. concat()                                                           |
| _  | c. Setting conditions                                                 |
|    | d. Adding a new column                                                |
|    | Perform following operations using pandas                             |
| 7  | a. Filling NaN with string                                            |
| /  | b. Sorting based on column values                                     |
|    | c. groupby()                                                          |
|    | Read the following file formats using pandas                          |
|    | a. Text files                                                         |
| 8  | b. CSV files                                                          |
|    | c. Excel files                                                        |
|    | d. JSON files                                                         |
|    | Read the following file formats<br>a. Pickle files                    |
| 9  | b. Image files using PIL                                              |
| 7  | c. Multiple files using Glob                                          |
|    | d. Importing data from database                                       |
| 10 |                                                                       |
| 10 | Demonstrate web scraping using python                                 |
|    | Perform following preprocessing techniques on loan prediction dataset |
|    | a. Feature Scaling                                                    |
| 11 | b. Feature Standardization                                            |
|    | c. Label Encoding                                                     |
|    | d. One Hot Encoding                                                   |
|    | Perform following visualizations using matplotlib                     |
| 10 | a. Bar Graph                                                          |
| 12 | b. Pie Chart                                                          |
|    | c. Box Plot                                                           |
|    | d. Histogram                                                          |

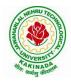

## **DEPARTMENT OF COMPUTER SCIENCE & ENGINEERING**

e. Line Chart and Subplots f. Scatter Plot

#### **Text Books:**

1. Wes McKinney, "Python for Data Analysis", O'REILLY, ISBN:978-1-449-31979-3, 1st edition

#### **Reference Books:**

1. Matt Harrison, "Learning the Pandas Library: Python Tools for Data Munging, Analysis, and Visualization, O'Reilly

#### Web References:

https://www.coursera.org/learn/data-analysis-with-python

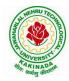

## **DEPARTMENT OF COMPUTER SCIENCE & ENGINEERING**

|                         | Minor Course | L | Т | Р | С |  |  |
|-------------------------|--------------|---|---|---|---|--|--|
| PART B                  | Wimor Course | 4 | 0 | 0 | 4 |  |  |
| ARTIFICIAL INTELLIGENCE |              |   |   |   |   |  |  |

### Course Objectives: The student will be able to

- Know the methodology of Problem solving
- Implement basic AI algorithms
- Design and carry out an empirical evolution of different algorithms on a problem formalization

## Course Outcomes (COs): At the end of the course, student will be able to

- Understand the fundamental concepts in Artificial Intelligence
- Analyze the applications of search strategies and problem reductions
- Apply the mathematical logic concepts.
- Develop the Knowledge representations in Artificial Intelligence.
- Explain the Fuzzy logic systems.

### UNIT I:

**Introduction to artificial intelligence:** Introduction ,history, intelligent systems, foundations of AI, applications, tic-tac-tie game playing, development of AI languages, current trends in AI.

## **UNIT II:**

**Problem solving: state-space search and control strategies:** Introduction, general problem solving, characteristics of problem

Search Strategies: exhaustive searches, heuristic search techniques, iterative-deepening A\*, constraint satisfaction

### **UNIT III:**

**Logic concepts:** Introduction, propositional calculus, proportional logic, natural deduction system, axiomatic system, semantic tableau system in proportional logic, predicate logic

## UNIT IV:

**Knowledge representation:** Introduction, approaches to knowledge representation, knowledge representation using semantic network, extended semantic networks for KR

Advanced knowledge representation techniques: Introduction, conceptual dependency theory, script structure.

### UNIT V:

**Expert system and applications:** Introduction phases in building expert systems, expert system versus traditional systems, rule-based expert systems blackboard systems truth maintenance systems, application of expert systems, list of shells and tools.

### **Text Books:**

- 1. Artificial Intelligence, Saroj Kaushik, CENGAGE Learning,
- 2. Artificial intelligence, A modern Approach , 2<sup>nd</sup> ed, Stuart Russel, Peter Norvig, PEA
- 3. Artificial Intelligence, Rich, Kevin Knight, Shiv Shankar B Nair, 3<sup>rd</sup> ed, TMH
- 4. Introduction to Artificial Intelligence, Patterson, PHI

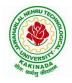

## **DEPARTMENT OF COMPUTER SCIENCE & ENGINEERING**

### **Reference Books:**

- 1. Artificial intelligence, structures and Strategies for Complex problem solving, -George F Lugar, 5<sup>th</sup> ed, PEA
- 2. Introduction to Artificial Intelligence, Ertel, Wolf Gang, Springer
- 3. Artificial Intelligence, A new Synthesis, Nils J Nilsson, Elsevier

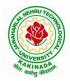

## **DEPARTMENT OF COMPUTER SCIENCE & ENGINEERING**

| PART B                     | Minor Course | L | Т | Р | С |  |  |
|----------------------------|--------------|---|---|---|---|--|--|
| PARIB                      | wimor Course | 3 | 0 | 2 | 4 |  |  |
| UNIX AND SHELL PROGRAMMING |              |   |   |   |   |  |  |

#### **Course Objectives:**

Understating the shell commands, shell programming, system calls of files and processes, signals, interprocess communication concepts and programming, TCP and UDP.

Course Outcomes: After finishing this course student will be able to:

- Gain good knowledge on Unix commands and awareness of shell programming
- Know about different system calls for files and directories
- Ability to know the working of processes and signals
- Application of client server program for IPC
- Knowledge about socket programming

#### **UNIT-I:**

Introduction, Architecture of unix, Responsibilities of shell, unix file system, vi editor. **Unix commands**: Some Basic Commands, file utilities, process utilities, text processing utilities, network utilities, disk utilities, backup utilities, Security by file permissions.

#### **UNIT-II:**

**Shell Programming**: shell variables, The Export command, The Profile File a Script Run During starting, The First Shell Script, The read command, Positional Parameters, The \$? Variable , Knowing the exit Status- More about the Set Command, The Exit command, Branching Control Structures, Loop Control Structures, The Continue and Break Statement- The Expr Command, Performing Integer Arithmetic- Real Arithmetic in Shell Programs- The here Document(<<), The Sleep Command, Debugging Scripts, The Script command, The Exat Command, The Exec Command, Sample programs.

#### **UNIT-III:**

**Files** - Introduction, file descriptors, open, creat, read, write, close, lseek, dup2, file status information-stat family, file and record locking- fcntl function, file permissions - chmod, fchmod, file ownership-chown, lchown, links-soft and hard links-symlink, link, unlink.

### UNIT IV:

**Directories**-Creating, removing and changing Directories-mkdir, rmdir, chdir, obtaining current working directory-getcwd, Directory contents, Scanning Directories-opendir, readdir, closedir, rewinddir functions.

### UNIT V:

**Process Control**: process identifiers, fork function, vfork function, exit function, wait and waitpid functions, exec functions, user identification. **Signals**: signal handling using signal function, kill and raise, alarm, pause, abort and sleep functions.

#### **List of Experiments:**

- 1)a) Study of Unix/Linux general purpose utility command list: man,who,cat, cd, cp, ps, ls, mv, rm, mkdir, rmdir, echo, more, date, time, kill, history, chmod, chown, finger, pwd, cal, logout, shutdown.
  - b) Study of vieditor
  - c) Study of Bash shell, Bourne shell and C shell in Unix/Linux operating system
  - d) Study of Unix/Linux file system (tree structure)

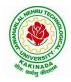

## **DEPARTMENT OF COMPUTER SCIENCE & ENGINEERING**

e)Study of .bashrc, /etc/bashrc and Environment variables.

2)Write a C program that makes a copy of a file using standard I/O, and system calls

- 3)Write a C program to emulate the UNIX ls –l command.
- 4)Write a C program that illustrates how to execute two commands concurrently with a command pipe. Ex: ls -l | sort
- 5) Implementation of fork (), wait (), exec() and exit (), System calls

### **Text Books:**

- 4. Unix the ultimate guide, 3<sup>rd</sup> edition, Sumitabha Das, TMH.
- 5. Advanced programming in the Unix environment by W. Richard Stevens.
- 6. Unix network programming by W. Richard Stevens.

#### **Reference Books:**

- 1. Introduction to Unix and shell programming, Venkateshmurhty
- 2. Unix and shell programming by B.M. Harwani, OXFORD university press.

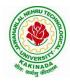

## **DEPARTMENT OF COMPUTER SCIENCE & ENGINEERING**

| PART B          | Minor Course | L | Т | Р | С |  |  |
|-----------------|--------------|---|---|---|---|--|--|
|                 | Wind Course  | 4 | 0 | 0 | 4 |  |  |
| CLOUD COMPUTING |              |   |   |   |   |  |  |

### **Course Objectives:**

- To explain the evolving computer model caned cloud computing.
- To introduce the various levels of services that can be achieved by cloud.
- To describe the security aspects in cloud.
- To motivate students to do programming and experiment with the various cloud computing environments.

Course Outcomes: At the end of the course, student will be able to

- Illustrate the key dimensions of the challenge of Cloud Computing
- Classify the Levels of Virtualization and mechanism of tools.
- Analyze Cloud infrastructure including Google Cloud and Amazon Cloud.
- Create Combinatorial Auctions for cloud resource and design scheduling algorithms for computing cloud
- Assess control storage systems and cloud security, the risks involved its impact and develop cloud application

## UNIT I:

**Systems Modeling, Clustering and Virtualization:** Scalable Computing over the Internet-The Age of Internet Computing, Scalable computing over the internet, Technologies for Network Based Systems, System models for Distributed and Cloud Computing, , Performance, Security and Energy Efficiency

### UNIT II:

**Virtual Machines and Virtualization of Clusters and Data Centers:** Implementation Levels of Virtualization, Virtualization Structures/ Tools and Mechanisms, Virtualization of CPU, Memory and I/O Devices, Virtual Clusters and Resource Management, Virtualization for Data-Center Automation.

## **UNIT III:**

**Cloud Platform Architecture:** Cloud Computing and Service Models, Public Cloud Platforms, Service Oriented Architecture, Programming on Amazon AWS and Microsoft Azure

## UNIT IV:

**Cloud Resource Management and Scheduling:** Policies and Mechanisms for Resource Management, Applications of Control Theory to Task Scheduling on a Cloud, Stability of a Two Level Resource Allocation Architecture, Feedback Control Based on Dynamic Thresholds. Coordination of Specialized Autonomic Performance Managers, Resource Bundling, Scheduling Algorithms for Computing Clouds-Fair Queuing, Start Time Fair Queuing.

## UNIT V:

**Storage Systems:** Evolution of storage technology, storage models, file systems and database, distributed file systems, general parallel file systems. Google file system.

## **Text Books:**

- 3. Distributed and Cloud Computing, Kai Hwang, Geoffry C. Fox, Jack J. Dongarra MK Elsevier.
- 4. Cloud Computing, Theory and Practice, Dan C Marinescu, MK Elsevier.

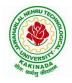

## **DEPARTMENT OF COMPUTER SCIENCE & ENGINEERING**

#### **Reference Books:**

- 4. Cloud Computing, A Hands on approach, ArshadeepBahga, Vijay Madisetti, University Press
- 5. Cloud Computing, A Practical Approach, Anthony T Velte, Toby J Velte, Robert Elsenpeter, TMH
- 6. Mastering Cloud Computing, Foundations and Application Programming, Raj Kumar Buyya, Christen vecctiola, S Tammaraiselvi, TMH

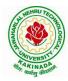

**DEPARTMENT OF COMPUTER SCIENCE & ENGINEERING** 

**Suggested Courses for Honors Program** 

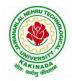

## **DEPARTMENT OF COMPUTER SCIENCE & ENGINEERING**

| II Year - II Semester  | Honors Course | L | Т | Р | С |
|------------------------|---------------|---|---|---|---|
| II I ear - II Semester | Honors Course | 4 | 0 | 0 | 4 |
| MAT                    |               |   |   |   |   |
|                        | (AI & ML)     |   |   |   |   |

#### **Course Objectives:**

The main objectives of this course is to make student understand and apply the basic mathematical concepts that are essential for machine learning algorithms

#### **Course Outcomes:**

By the end of the course, the student will be able to

- understand the basic notions of machine learning and of the related basic mathematical tools;
- comprehend the basic concepts and techniques of convex optimization
- have a good knowledge of the statistical and computational properties of some well known machine learning algorithms;
- implement machine learning algorithms on synthetic and real data sets using mathematical concepts like linear algebra, probability and calculus

#### UNIT-I

Linear Algebra: Systems of Linear Equations, Matrices, Solving Systems of Linear Equations, Vector Spaces, Linear Independence, Basis and Rank, Linear Mappings, Affine Spaces

#### **UNIT-II**

Analytic Geometry: Norms, Inner Products, Lengths and Distances, Angles and Orthogonality, Orthonormal Basis, Orthogonal Complement, Inner Product of Functions, Orthogonal Projections, Rotations

### UNIT-III

Matrix Decompositions: Determinant and Trace, Eigenvalues and Eigenvectors, Cholesky Decomposition, Eigendecomposition and Diagonalization, Singular Value Decomposition, Matrix Approximation, Matrix Phylogeny

### **UNIT-IV**

Vector Calculus : Differentiation of Univariate Functions, Partial Differentiation and Gradients, Gradients of Vector-Valued Functions, Gradients of Matrices, Useful Identities for Computing Gradients, Backpropagation and Automatic Differentiation, Higher-Order Derivatives, Linearization and Multivariate Taylor Series

### UNIT-V

Probability and Distributions: Construction of a Probability Space, Discrete and Continuous Probabilities, Sum Rule, Product Rule, and Bayes' Theorem, Summary Statistics and Independence, Gaussian Distribution, Conjugacy and the Exponential Family, Change of Variables/Inverse Transform Continuous Optimization: Optimization Using Gradient Descent, Constrained Optimization and Lagrange Multipliers, Convex Optimization

### **Text Books:**

- 1. "Mathematics for Machine Learning", Marc Peter Deisenroth, A. Aldo Faisal and Cheng Soon Ong, Cambridge University Press.
- 2. The Elements of Statistical Learning: Data Mining, Inference, and Prediction, 2<sup>nd</sup> Edition, Trevor Hastie, Robert Tibshirani, Jerome Friedman, Springer 2017.

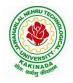

# **DEPARTMENT OF COMPUTER SCIENCE & ENGINEERING**

### **Reference Books:**

1. Machine Learning: An Applied Mathematics Introduction, Paul Wilmott, Panda Ohana Publishing 2019.

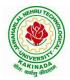

## **DEPARTMENT OF COMPUTER SCIENCE & ENGINEERING**

|           |                                      | Honors Course | L | Т | Р | С |  |
|-----------|--------------------------------------|---------------|---|---|---|---|--|
|           | Honors Course                        | 4             | 0 | 0 | 4 |   |  |
|           | TEXT MINING AND TIME SERIES ANALYSIS |               |   |   |   |   |  |
| (AI & ML) |                                      |               |   |   |   |   |  |

**Course Objectives:** This course will cover the major techniques for mining and analyzing text data to discover interesting patterns, extract useful knowledge, and support decision making, with an emphasis on statistical approaches that can be generally applied to arbitrary text data in any natural language with no or minimum human effort. Develop the skills needed to do empirical research in fields operating with time series data sets. The course aims to provide students with techniques and receipts for estimation and assessment of quality of economic models with time series data.

#### **Course Outcomes:**

After completing the course Student will be able to:

- Student will be aware of fundamental concepts of text mining, unsupervised information extraction.
- Student will be aware of text clustering algorithms like feature selection, distance-based clustering and latent semantic indexing.
- Student will be aware of Text classification algorithm and text mining techniques.
- Student should aware of all the characteristics of time series and measures of dependencies.
- Student will be able to understand the ARIMA Models.

#### UNIT I:

**Introduction to Text Mining**: Introduction, Algorithms for Text Mining, Information Extraction from Text: Introduction, Named Entity Recognition, Relation Extraction, Unsupervised Information Extraction. Text Summarization Techniques: Extractive Summarization, Topic Representation Approaches, Influence of Context, Indicator Representation and Machine Learning for Summarization.

### **UNIT II:**

**Text Clustering Algorithms:** Introduction, Feature Selection and Transformation Methods for Text Clustering, Distance-Based Clustering Algorithms, Word and Phrase-based Clustering, Probabilistic Document Clustering and Topic Modelling. Dimensionality Reduction and Topic Modelling: Latent Semantic Indexing, Topic Models and Dimension Reduction.

### **UNIT III:**

**Text Classification Algorithms:** Introduction, Feature Selection for Text Classification, Decision Tree Classifiers, Rule-based Classifier, Probabilistic and Naïve Bayes Classifiers, Linear Classifier, Proximity-based Classifier, Meta-Algorithms for Text Classification, Probabilistic Models for Text Mining: Mixture models, Stochastic Processes in Bayesian Nonparametric Models, Graphical Models.

### UNIT IV:

**Characteristics of Time Series**: Introduction, Nature of Time Series Data, Time Series Statistical Models, Measures of Dependence: Autocorrelation and Cross-Correlation, Stationary Time Series, Time Series Regression and Exploratory Data Analysis: Classical Regression, Exploratory Data Analysis, Smoothing.

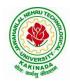

## **DEPARTMENT OF COMPUTER SCIENCE & ENGINEERING**

#### UNIT V:

**ARIMA Models:** Introduction, Autoregressive Moving Average Models, Difference Equations, Autocorrelation and Partial Autocorrelation, Building ARIMA Models, Multiplicative Seasonal ARIMA Models, Spectral Analysis and Filtering: Cyclical Behaviour and Periodicity, Spectral Density, Periodogram and Discrete Fourier Transform, Nonparametric and Parametric Spectral Estimation, Linear Filters, Dynamic Fourier Analysis and Wavelets.

#### **Text Books:**

- 1. Charu C. Aggarwal, Chengxing Zhai, "Mining Text Data", Kluver Academic Publishers, Springer, 2012.
- 2. Robert H. Shumway and David S. Stoffer, "Time Series Analysis and Its Applications with R Examples", Springer, 2016.

#### **Reference Books:**

- 1. James D. Hamilton, Time Series Analysis, Princeton University Press, 2004.
- 2. Avishek Pal and PKS Prakash, Practical Time Series Analysis, Birmingham Mumbai, 2017.
- 3. Box, G.E.P., G.M. Jenkins and G.C. Reinsel. n Time Series Analysis, Forecasting, and Control, 3rd ed. Englewood Cliffs, NJ: Prentice Hall, 1994.
- 4. Chan, N.H. Time Series: Applications to Finance. 2002, New York: Wiley.
- 5. Fuller, W.A. Introduction to Statistical Time Series, 2<sup>nd</sup> ed. New York: Wiley, 1996.

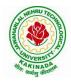

## **DEPARTMENT OF COMPUTER SCIENCE & ENGINEERING**

|               | Honors Course               | L | Т | Р | С |  |  |
|---------------|-----------------------------|---|---|---|---|--|--|
| Honors Course | 4                           | 0 | 0 | 4 |   |  |  |
|               | NATURAL LANGUAGE PROCESSING |   |   |   |   |  |  |
| (AI & ML)     |                             |   |   |   |   |  |  |

### **Course Objectives:**

- This course introduces the fundamental concepts and techniques of natural language processing (NLP).
- Students will gain an in-depth understanding of the computational properties of natural languages and the commonly used algorithms for processing linguistic information.
- The course examines NLP models and algorithms using both the traditional symbolic and the more recent statistical approaches.
- Enable students to be capable to describe the application based on natural language processing and to show the points of syntactic, semantic and pragmatic processing.

### Course Outcomes: After completion of this course

- Demonstrate a given text with basic Language features
- To design an innovative application using NLP components
- Explain a rule based system to tackle morphology/syntax of a language
- To design a tag set to be used for statistical processing for real-time applications
- To compare and contrast the use of different statistical approaches for different types of NLP applications.

### UNIT I:

**Introduction :**Origins and challenges of NLP, Language Modeling: Grammar-based LM, Statistical LM, Regular Expressions, Finite-State Automata, English Morphology, Transducers for lexicon and rules, Tokenization, Detecting and Correcting Spelling Errors, Minimum Edit Distance.

### UNIT II:

**Word Level Analysis:** Unsmoothed N-grams, Evaluating N-grams, Smoothing, Interpolation and Backoff – Word Classes, Part-of-Speech Tagging, Rule-based, Stochastic and Transformation-based tagging, Issues in PoS tagging, Hidden Markov and Maximum Entropy models.

### UNIT III:

**Syntactic Analysis :** Context-Free Grammars, Grammar rules for English, Treebanks, Normal Forms for grammar, Dependency Grammar, Syntactic Parsing, Ambiguity, Dynamic Programming parsing, Shallow parsing, Probabilistic CFG, Probabilistic CYK, Probabilistic Lexicalized CFGs, Feature structures, Unification of feature structures

### UNIT IV:

**Semantics And Pragmatics:** Requirements for representation, First-Order Logic, Description Logics, Syntax-Driven Semantic analysis, Semantic attachments, Word Senses, Relations between Senses, Thematic Roles, selectional restrictions, Word Sense Disambiguation, WSD using Supervised, Dictionary & Thesaurus, Bootstrapping methods, Word Similarity using Thesaurus and Distributional methods.

### UNIT V:

**Discourse Analysis And Lexical Resources**: Discourse segmentation, Coherence, Reference Phenomena, Anaphora Resolution using Hobbs and Centering Algorithm, Coreference Resolution, Resources: Porter Stemmer, Lemmatizer, Penn Treebank, Brill's Tagger, WordNet, PropBank, FrameNet, Brown Corpus, British National Corpus (BNC).

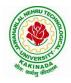

## **DEPARTMENT OF COMPUTER SCIENCE & ENGINEERING**

### **Text Books:**

- 1. Daniel Jurafsky, James H. Martin, Speech and Language Processing: An Introduction to Natural Language Processing, Computational Linguistics and Speech, Pearson Publication, 2014.
- 2. Steven Bird, Ewan Klein and Edward Loper, Natural Language Processing with Python, First Edition, OReilly Media, 2009.

#### **Reference Books:**

- 1. Breck Baldwin, Language Processing with Java and LingPipe Cookbook, Atlantic Publisher, 2015.
- 2. Richard M Reese, Natural Language Processing with Java, OReilly Media, 2015.
- 3. Nitin Indurkhya and Fred J. Damerau, Handbook of Natural Language Processing, Second, Chapman and Hall/CRC Press, 2010. Edition
- 4. Tanveer Siddiqui, U.S. Tiwary, Natural Language Processing and Information Retrieval, Oxford University Press, 2008.

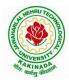

## **DEPARTMENT OF COMPUTER SCIENCE & ENGINEERING**

| Honors Course          | L | Т | Р | С |  |  |
|------------------------|---|---|---|---|--|--|
| Honors Course          | 4 | 0 | 0 | 4 |  |  |
| REINFORCEMENT LEARNING |   |   |   |   |  |  |
| (AI & ML)              |   |   |   |   |  |  |

## **Course Objectives:**

By the end of the class students should be able to:

- Define the key features of reinforcement learning that distinguishes it from AI and non-interactive machine learning.
- Given an application problem (e.g. from computer vision, robotics, etc), decide if it should be formulated as a RL problem; if yes be able to define it formally (in terms of the state space, action space, dynamics and reward model), state what algorithm (from class) is best suited for addressing it and justify your answer.

### **Course Outcomes:**

By the end of this course, students should be able to do the following:

- 1. Learn how to define RL problems like Tic-Tac-Toe, Multi-arm.
- 2. Student will be able to understand the finite markov decision processes.
- 3. Student will be to Understand Monte Carlo Methods and how it is work with tabular methods to solve classical control problems
- 4. Student should aware of Eligibility Traces and Understand how to find with approximate solutions.
- 5. Explore imitation learning tasks and solutions
- 6. Recognize current advanced techniques and applications in RL

### UNIT I:

**Reinforcement Learning Problem:** Introduction, Elements of Reinforcement Learning, Limitations and Scope, Tic-Tac-Toe, Multi-arm Bandits: *n*-Armed Bandit Problem, Action-Value Methods, Incremental Implementation, Tracking Nonstationary Problem, Optimistic Initial Values, Upper-Confidence-Bound Action Selection, Gradient Bandit, Associative Search.

### UNIT II:

**Finite Markov Decision Processes:** Agent-Environment Interface, Markov Property, Markov Decision Processes, Value Functions, Optimal Value Functions, Optimality and Approximation, Dynamic Programming: Policy- Evaluation, Improvement, Iteration, Value Iteration, Asynchronous Dynamic Programming, Generalized Policy Iteration, Efficiency of Dynamic Programming.

### UNIT III:

**Monte Carlo Methods:** Monte Carlo- Prediction, Estimation of Action Values, Control, Control without Exploring Start, Temporal- Difference learning: TD Prediction, Advantages of TD Prediction Methods, Optimality of TD(0), Sarsa: On-Policy TD Control, Q-Learning, Games, Afterstates.

## UNIT IV:

**Eligibility Traces:** *n*-Step TD Prediction, Forward and Backward View of TD( $\lambda$ ), Equivalences of Forward and Backward Views, saras( $\lambda$ ), Watkin's Q( $\lambda$ ), Off-policy Eligibility Traces using Important Sampling, Variable  $\lambda$ .

### UNIT V:

**Planning and Learning with Tabular Methods:** Models and Planning, Integrating Planning, Acting and Learning, Prioritized Sweeping, Full vs. Sample Backups, Trajectory Sampling, Heuristic Search, Monte Carlo Tree Search.

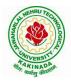

## **DEPARTMENT OF COMPUTER SCIENCE & ENGINEERING**

### **Text Book:**

- 1. Rich S. Sutton, Andrew G. Barto, Reinforcement Learning: An Introduction, Second Edition, MIT Press, 2015.
- 2. Boris Belousov, Hany Abdulsamad, Pascal Klink, Simone parisi, Reinforcement Learning Algorithms: Analysis and Applications, 1<sup>st</sup> Edition, Springer, 2021.

#### **Reference Books:**

- 1. Phil Winder, Reinforcement Learning: Industrial Applications of Intelligent Agent, 1<sup>st</sup> Edition, O'Reilly, 2020.
- 2. Kyriakos G. Vamvoudakis, Yan Wan, Frank, L. Lewis, Derya Cansever, Handbook of Reinforcement Learning and Control, 1<sup>st</sup> Edition, Springer, 2021.

**NPTEL Link:** Reinforcement Learning: https://onlinecourses.nptel.ac.in/noc22\_cs34/preview

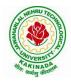

## **DEPARTMENT OF COMPUTER SCIENCE & ENGINEERING**

| II Year - II Semester | Honors Course      | L | Т | Р | С |  |  |
|-----------------------|--------------------|---|---|---|---|--|--|
| II Tear - II Semester | Honors Course      | 4 | 0 | 0 | 4 |  |  |
|                       | INTERNET OF THINGS |   |   |   |   |  |  |
| (Systems Engineering) |                    |   |   |   |   |  |  |

#### **Course Objectives:**

The main objectives of this course are

- Vision and Introduction to Internet of Things (IoT).
- Understand IoT Market perspective.
- Data and Knowledge Management and use of Devices in IoT Technology.
- Understand State of the Art IoT Architecture.
- Understand Real World IoT Design Constraints, Industrial Automation and Commercial.

## **Course Outcomes (COs)**:

At the end of the course, student will be able to

- Explain in a concise manner how the general Internet as well as Internet of Things work.
- Understand constraints and opportunities of wireless and mobile networks for Internet of Things.
- Use basic sensing and measurement and tools to determine the real-time performance of network of devices.
- Develop prototype models for various applications using IoT technology.

### **UNIT I:**

**The Internet of Things:** An Overview of Internet of things, Internet of Things Technology, behind IoTs Sources of the IoTs, M2M Communication, Examples of IoTs, Design Principles For Connected Devices Internet Connectivity Principles, Internet connectivity, Application Layer Protocols: HTTP, HTTPS, FTP, Telnet.

### **UNIT II:**

Business Models for Business Processes in the Internet of Things ,IoT/M2M systems LAYERS AND designs standardizations ,Modified OSI Stack for the IoT/M2M Systems, ETSI M2M domains and High-level capabilities ,Communication Technologies, Data Enrichment and Consolidation and Device Management Gateway Ease of designing and affordability

### UNIT III:

Design Principles for the Web Connectivity for connected-Devices, Web Communication protocols for Connected Devices, Message Communication protocols for Connected Devices, Web Connectivity for connected-Devices.

### **UNIT IV:**

Data Acquiring, Organizing and Analytics in IoT/M2M, Applications /Services /Business Processes, IOT/M2M Data Acquiring and Storage, Business Models for Business Processes in the Internet Of Things, Organizing Data, Transactions, Business Processes, Integration and Enterprise Systems.

### UNIT V:

Data Collection, Storage and Computing Using a Cloud Platform for IoT/M2M Applications/Services, Data Collection, Storage and Computing Using cloud platform Everything as a service and Cloud Service Models, IOT cloud-based services using the Xively (Pachube/COSM), Nimbits and other platforms Sensor, Participatory Sensing, Actuator, Radio Frequency Identification, and Wireless, Sensor Network Technology, Sensors Technology, Sensing the World.

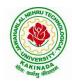

## **DEPARTMENT OF COMPUTER SCIENCE & ENGINEERING**

### **Text Books:**

- 1. Internet of Things: Architecture, Design Principles And Applications, Rajkamal, McGraw Hill Higher Education
- 2. Internet of Things, A.Bahgya and V.Madisetti, Univesity Press, 2015

## **Reference Books:**

- 1. Designing the Internet of Things, Adrian McEwen and Hakim Cassimally, Wiley
- 2. Getting Started with the Internet of Things, CunoPfister , Oreilly

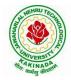

## **DEPARTMENT OF COMPUTER SCIENCE & ENGINEERING**

|    | Honors Course                                     | L | Т | Р | С |  |  |
|----|---------------------------------------------------|---|---|---|---|--|--|
|    | Honors Course                                     | 4 | 0 | 0 | 4 |  |  |
| DA | DATA COMMUNICATIONS AND INFORMATION CODING THEORY |   |   |   |   |  |  |
|    | (Systems Engineering)                             |   |   |   |   |  |  |

#### **Course Objective:**

The objective of this course is to introduce the basic concepts of information theory and coding, including information, source coding, channel model, channel capacity, channel coding and so on.

#### **Course Outcomes:**

The students at the end of the course will be able to:

- Understand and explain the basic concepts of information theory, source coding, channel and channel capacity, channel coding and relation among them.
- Describe the real life applications based on the fundamental theory.
- Calculate entropy, channel capacity, bit error rate, code rate, steady-state probability and so on.
- Implement the encoder and decoder of one block code or convolutional code using any program language

#### UNIT I:

Overview; Basic Concepts - Entropy and Mutual information; Lossless Source Coding – Source entropy rate; Kraft inequality; Huffman code; Asymptotic equipartition property; Universal coding; Noisy Channel Coding - Channel capacity

### **UNIT II:**

Random channel codes; Noisy channel coding theorem for discrete memory-less channels; Typical sequences; Error exponents; Feedback; Continuous and Gaussian channels; Lossy Source Coding - Rate-Distortion functions; Random source codes; Joint source-channel coding and the separation theorem.

### **UNIT III:**

Source coding- Text, Audio and Speech: Adaptive Huffman Coding, Arithmetic Coding, LZW algorithm – Audio: Perceptual coding, Masking techniques, Psychoacoustic model, MEG Audio layers I,II,III, Dolby AC3 - Speech: Channel Vocoder, Linear Predictive Coding

### UNIT IV:

Source coding- Image and Video: Image and Video Formats – GIF, TIFF, SIF, CIF, QCIF – Image compression: READ, JPEG – Video Compression: Principles-I,B,P frames, Motion estimation, Motion compensation, H.261, MPEG standard

### UNIT V:

Error control coding- Block codes: Definitions and Principles: Hamming weight, Hamming distance, Minimum distance decoding - Single parity codes, Hamming codes, Repetition codes - Linear block codes, Cyclic codes - Syndrome calculation, Encoder and decoder – CRC Error control coding

#### Text books:

1. Mark Kelbert(Author), Yuri Suhov, Information Theory and Coding by Example, Cambridge University Press, 2013

### **Reference books:**

- 1. Simon Haykin and Michael Moher, Communication Systems, 5th Edition, Wiley, 2010
- 2. T.M. & Thomas, J.A. (2006). Elements of information theory. New York: Wiley.
- 3. Ad'amek, Foundations of coding, Wiley Interscience, 1991.
- 4. T. M. Cover and J. A. Thomas, Elements of information theory, Wiley, 1991.

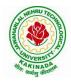

## **DEPARTMENT OF COMPUTER SCIENCE & ENGINEERING**

|                                | Honors Course         | L | Т   | Р | С |
|--------------------------------|-----------------------|---|-----|---|---|
|                                | Honors Course         | 4 | 4 0 | 0 | 4 |
| SERVICE ORIENTED ARCHITECTURES |                       |   |     |   |   |
|                                | (Systems Engineering) |   |     |   |   |

## **Course Objectives:**

- To gain understanding of the basic principles of service orientation
- To learn service oriented analysis techniques
- To learn technology underlying the service design
- To learn the concepts such as SOAP, Registering and Discovering Services.

Course Outcomes: At the end of this course, students are expected to gain the following learning:

- 1. Get the foundations and concepts of service based computing
- 2. Advocate the importance and means of technology alignment with business
- 3. Understanding the basic operational model of web services,
- 4. Gain the knowledge of key technologies in the service oriented computing arena
- 5. Apply and practice the learning through a real or illustrative project/case study.

## UNIT I

**Software Architecture:** Need for Software Architecture, Objectives of Software Architecture, Types of Information Technology (IT) Architecture, Architectural Patterns and Styles

Architecting Process for Software Applications: Architectural Considerations, Architecting Process for Software Applications, Level 0: High-Level Architecture, Level 1: Solution Architecture Detailed Design

## UNIT II

**SOA and MSA Basics:** Service Orientation in Daily Life, Evolution of SOA and MSA Service-oriented Architecture and Microservices architecture –Drivers for SOA, Dimensions of SOA, Conceptual Modelof SOA, Standards And Guidelines for SOA, Emergence of MSA

**Service-Oriented Architecture:** Considerations for Enterprise-wide SOA, Strawman Architecture for Enterprise-wide SOA, Enterprise SOA Reference Architecture, Object-oriented Analysis and Design (OOAD) Process, Service-oriented Analysis and Design (SOAD) Process

## UNIT III

**Service-Oriented Applications:** Considerations for Service-oriented Applications, Patterns for SOA, Pattern-based Architecture for Service-oriented Applications, Composite Applications, Composite Application Programming Model

**Service-Oriented Analysis and Design:** Need for Models, Principles of Service Design Non-functional Properties for Services, Design of Activity Services (or Business Services) Design of Data Services, Design of Client Services, Design of Business Process Services

## UNIT IV

#### **Microservices Architecture:**

**Trend in SOA – Microservices Architecture (MSA):** Services Model for Cloud and Mobile Solutions, API Adoption on the Rise, Challenges and Takeways from SOA Implementations Architecture Trend – Microservices Architecture, Microservices Architecture in Action

**Cloud and MSA:**Cloud Services, Hybrid Cloud Services, Considerations for Hybrid Cloud Services, Cloud Services and MSA, MSA for SMAC Solutions

## UNIT V

**Mobile and MSA:** Mobile Technologies, Types of Mobile Applications, MSA for mobile solutions Case Study: SOA – Loan Management System (LMS) PoC, MSA – APIary PoC

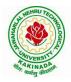

## **DEPARTMENT OF COMPUTER SCIENCE & ENGINEERING**

## **Text Book:**

- 1. Shankar Kambhampaty, Service Oriented Architecture & Microservices Architecture, 3ed: For Enterprise, Cloud, Big Data and Mobile, ISBN: 9788126564064, Wiley.
- 2. Mark Richards, Microservices vs Service-Oriented Architecture, O'Reilly Media, Inc., 2016.

### **Reference Books:**

- 1. Thomas Erl, Services-Oriented Architecture: Concepts, Technology and Design, Prentice Hall, 2005.
- 2. Guido Schmutz, Peter Welkenbach, Daniel Liebhart, Service-Oriented Architecture: An Integration Blueprint, Packt Publisher, 2010.

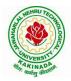

## **DEPARTMENT OF COMPUTER SCIENCE & ENGINEERING**

| Honors Course              | L | Т | Р | С |  |  |  |
|----------------------------|---|---|---|---|--|--|--|
| Honors Course              | 4 | 0 | 0 | 4 |  |  |  |
| DESIGN OF SECURE PROTOCOLS |   |   |   |   |  |  |  |
| (Systems Engineering)      |   |   |   |   |  |  |  |

### **Course Objectives:**

The main objective of this course is that to explore various protocols and design of various protocols with deeper security.

## **Course Outcomes:**

By the end of the course Student will

- Get the exposure to various protocols.
- Gain knowledge on various secure mechanisms through set of protocols.
- Efficiently design new set of protocols.
- Learn Security issues and overcome means with protocols.

### UNIT – I:

OSI:ISO Layer Protocols: Application Layer Protocols, TCP/IP, HTTP, SHTTP, LDAP, MIME, POP & POP3, RMON, SNTP, SNMP. Presentation Layer Protocols, Light Weight Presentation Protocol Session layer protocols.

### UNIT – II:

RPC protocols, transport layer protocols, ITOT, RDP, RUDP, TALI, TCP/UDP, compressed TCP. Network layer Protocols, routing protocols, border gateway protocol-exterior gateway protocol, internet protocol IPv4, IPv6, Internet Message Control Protocol, IRDP Transport Layer Security, TSL, SSL, DTLS

## UNIT – III :

Data Link layer Protocol, ARP, In ARP, IPCP, IPv6CP, RARP, SLIP .Wide Area and Network Protocols, ATM protocols, Broadband Protocols, Point to Point Protocols, Other WAN Protocols, security issues.

#### UNIT – IV:

Local Area Network and LAN Protocols, ETHERNET Protocols, VLAN protocols, Wireless LAN Protocols, Metropolitan Area Network Protocol, Storage Area Network and SAN

## UNIT – V :

Protocols, FDMA, WIFI and WIMAX Protocols, security issues. Mobile IP, Mobile Support Protocol for IPv4 and IPv6, Resource Reservation Protocol. Multicasting Protocol, VGMP, IGMP, MSDP .Network Security and Technologies and Protocols, AAA Protocols, Tunneling Protocols, Secured Routing Protocols, GRE- Generic Routing Encapsulation, IPSEC– Security.

### **Text Books:**

1. Jawin: "Networks Protocols Handbook", 3rd Edition, Jawin Technologies Inc., 2005.

2. Bruce Potter and Bob Fleck : "802.11 Security", 1st Edition, O'Reilly Publications, 2002.

## **Reference Books:**

- 1. Ralph Oppliger :"SSL and TSL: Theory and Practice", 1st Edition, Arttech House, 2009.
- 2. Lawrence Harte: "Introduction to CDMA- Network services Technologies and Operations", 1st Edition, Althos Publishing, 2004.
- 3. Lawrence Harte: "Introduction to WIMAX", 1st Edition, Althos Publishing, 2005

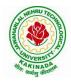

## **DEPARTMENT OF COMPUTER SCIENCE & ENGINEERING**

| Henore Course         | L | Т | Р | С |
|-----------------------|---|---|---|---|
| Honors Course 4       | 4 | 0 | 0 | 4 |
| NETWORK CODING        |   |   |   |   |
| (Systems Engineering) |   |   |   |   |

### **Course Objectives:**

- Students will gain the understanding of core network programming by using sockets and transport layer protocols like TCP and UDP
- Students will gain the understanding of inter process communication and implementation of different forms of IPC in client-server environment
- Students will get an exposure to various application layer protocols which are designed using sockets and transport layer protocols

### **Course Outcomes:**

By the end of the course, the student will be able to

- Explain the client-server paradigm and socket structures.
- Describe the basic concepts of TCP sockets and TCP echo client-server programs.
- Discuss the UDP sockets and UDP echo client-server programs.
- Explain Socket options and ability to understand IPC
- Apply the applications of sockets and demonstrate skill to design simple applications like FTP, TELNET etc.

#### UNIT-I:

Introduction to Network Programming: OSI model, transport layer protocols: TCP, UDP and SCTP, network architecture: client-server and peer-to-peer systems, Sockets-socket Address structures: IPv4, IPv6 and Generic-value result arguments, Byte ordering functions, Byte manipulation functions, Address conversion functions

#### UNIT-II:

TCP: introduction to TCP, TCP connection establishment and termination TIME\_WAIT State. Elementary TCP sockets, Socket, connect, bind, listen, accept, fork, exec function, concurrent servers, Close function, read and write functions

#### UNIT-III:

TCP echo client server program, getsockname and getpeername functions I/O multiplexing: I/O models, Select function, TCP echo server using select function, shutdown function, Poll function

#### UNIT-IV:

UDP: Introduction to UDP, difference between TCP and UDP, recvfrom() and sendto() functions, UDP echo client server program, UDP echo client server using select function. Socket Options: IPv4 socket options, IPv6 socket options

#### UNIT-V:

Socket Options: Generic socket options, TCP socket options. IPC: Introduction to IPC, forms of IPC, UNIX kernel support for pipes, FIFO, message queues, semaphores and shared memory Network programming concepts Implementation: FTP, ping, arp, SMTP, TELNET

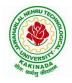

# **DEPARTMENT OF COMPUTER SCIENCE & ENGINEERING**

## **Text Books:**

1. Unix Network programming, the socket networking API, W.Richard Stevens, bill fenner, Andrew m.rudoff ,PHI.

## **References Books:**

1. Advanced programming in the UNIX environment, W.Richard Stevens, pearson education

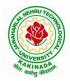

## **DEPARTMENT OF COMPUTER SCIENCE & ENGINEERING**

| II Year - II Semester | Honors Course                | L | Т | Р | С |
|-----------------------|------------------------------|---|---|---|---|
|                       | Honors Course                | 4 | 0 | 0 | 4 |
|                       | PRINCIPLES OF CYBER SECURITY |   |   |   |   |
|                       | (Information Security)       |   |   |   |   |

#### **Course Objectives:**

- To learn threats and risks within context of the cyber security architecture.
- Student should learn and Identify security tools and hardening techniques.
- To learn types of incidents including categories, responses and timelines for response.

Course Outcomes: At the end of the course, student will be able to

- Apply cyber security architecture principles.
- Demonstrate the risk management processes and practices.
- Appraise cyber security incidents to apply appropriate response
- Distinguish system and application security threats and vulnerabilities.
- Identify security tools and hardening techniques

#### UNIT-I:

**Introduction to Cyber Security-**Cyber security objectives, roles, differences between information security and cyber security, Cyber security principles-confidentiality, integrity, availability, authentication and non repudiation

#### UNIT-II:

Information Security within Lifecycle Management-Lifecycle management landscape, Security architecture processes, Security architecture tools, Intermediate lifecycle management concepts, **Risks & Vulnerabilities-**Basics of risk management, Operational threat environments, Classes of attacks

#### UNIT-III:

**Incident Response-**Incident categories, Incident response, Incident recovery, **Operational security protection**-Digital and data assets, ports and protocols, Protection technologies, Identity and access Management, configuration management

#### **UNIT-IV:**

**Threat Detection and Evaluation Monitoring-**Vulnerability management, Security logs and alerts, Monitoring tools and appliances, **Analysis-**Network traffic analysis, packet capture and analysis

#### UNIT-V:

**Introduction to backdoor System and security-**Introduction to metasploit, backdoor, demilitarized zone (DMZ), Digital signature, Brief study on Harding of operating system.

#### **Text Books**:

- 1. NASSCOM: Security Analyst Student Hand Book, Dec 2015
- 2. Information Security Management Principles, Updated Edition, <u>David Alexander, Amanda</u> <u>Finch, David Sutton</u>, BCS publishers, June 2013

### **Reference Books**:

1. Cyber Security Fundamentals-Cyber Security, Network Security and Data Governance Security, 2<sup>nd</sup> Edition, ISACA Publishers, 2019

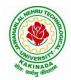

## **DEPARTMENT OF COMPUTER SCIENCE & ENGINEERING**

|  | Honors Course          | L | Т | Р | С |
|--|------------------------|---|---|---|---|
|  | Honors Course          | 4 | 0 | 0 | 4 |
|  |                        |   |   |   |   |
|  | (Information Security) |   |   |   |   |

**Course Objectives:** This course will focus on designing efficient algorithms (and providing complexity analysis) for the most important problems from number theory, with major applications in coding theory and cryptography.

## **Course Outcomes:**

Upon completing the course the student will be able to

- understand with basics of number theory and its applications.
- demonstrate the arithmetic of finite fields, polynomials.
- analyze the elliptic curves, testing and factorization.
- Student will be able to solve the discrete logarithms and large sparse linear systems.
- Student will be able to apply the skills for writing programs of cryptography algorithms.

## UNIT I:

**Arithmetic of Integers:** Basic Arithmetic Operations, GCD, Congruences and Modular Arithmetic, Linear Congruences, Polynomial Congruences, Quadratic Congruences, Multiplicative Orders, Continued Fractions, Prime Number Theorem and Riemann Hypothesis, Running Times of Arithmetic Algorithms.

## **UNIT II:**

**Arithmetic of Finite Fields:** Existence and Uniqueness of Finite Fields, Representation of Finite Fields, Implementation of Finite Field Arithmetic, Arithmetic of Polynomials: polynomials over Finite Fields, Finding Roots of Polynomials over Finite Fields, Factoring Polynomials over Finite Fields, Properties of Polynomials with Integer Coefficients, Factoring Polynomials with Integer Coefficients.

## **UNIT III:**

Arithmetic of Elliptic Curves: Elliptic Curve, Elliptic-Curve Group, Elliptic Curve over Finite Fields, Pairing on Elliptic Curves, Elliptic-Curve Point Counting, Primality Testing: Introduction, Probabilistic Primality Testing, Deterministic Primality Testing, Primality Testing for Number of Special Forms.

## UNIT IV:

**Integer Factorization:** Trial Division, Pollard's Rho Method, Pollard's *p-1* Method, Dixon's Method, CFRAC Method, Quadratic Sieve Method, Cubic Sieve Method, Elliptic Curve Method, Number-Field Sieve Method, Discrete Logarithms: Square-Root Methods, Algorithms: Prime Fields, Fields of Characteristic Two, General Extension Fields, Elliptic Curves(ECDLP).

## UNIT V:

Large Sparse Linear Systems: Structured Gaussian Elimination, Lanczos Method, Wiedemann Method, Block Metods

## **Text Books:**

- 1. Abhijit Das, Computational Number Theory, CRC Hall, 1<sup>st</sup> Edition, 2013.
- 2. T. H. Cormen, C. E. Leiserson, R. Rivest and C. Stein, Introduction to Algorithms, Prentice Hall India, 2nd Edition, 2002.

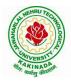

## **DEPARTMENT OF COMPUTER SCIENCE & ENGINEERING**

## **Reference Books:**

- 1. Victor Shoup, A Computational Introduction to Number Theory and Algebra, 2<sup>nd</sup> Edition, Cambridge Iniversity Press, 2008.
- 2. R. Lidl and H. Niederreiter, Introduction to finite fields and their applications, Cambridge University Press, 2021.
- 3. M. Mignotte, Mathematics for computer algebra, Springer-Verlag, 1992.

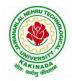

## **DEPARTMENT OF COMPUTER SCIENCE & ENGINEERING**

| Honors Course I        | L | Т | Р | С |  |
|------------------------|---|---|---|---|--|
| Honors Course          | 4 | 0 | 0 | 4 |  |
| CRYPTANALYSIS          |   |   |   |   |  |
| (Information Security) |   |   |   |   |  |

### **Course Objective:**

• Learns various applied cryptanalytic attacks

### **Course Outcomes:**

By completing the course the students will be able to:

- Understand the cryptanalysis of classic ciphers, stream ciphers and block ciphers
- Understand the cryptanalysis of public key attacks

### UNIT-I:

Classic Ciphers: Transposition Ciphers, Substitution Ciphers, One-Time Pad, Codebook Ciphers, Enigma: Enigma Cipher Machine, Enigma Keyspace, Rotors, Enigma Attack, Purple: Purple Cipher Machine, Purple Keyspace, Purple Diagnosis, Decrypting Purple, Purple versus Enigma

### UNIT-II:

Stream Ciphers: Introduction, Shift Registers: Berlekamp-Massey Algorithm, Cryptographically Strong Sequences, Shift Register-Based Stream Ciphers, ORYX: ORYX Cipher, ORYX Attack, RC4: RC4 Algorithm, RC4 Attack, PKZIP: PKZIP Cipher, PKZIP Attack

#### UNIT-III:

Block Ciphers: Introduction, Block Cipher Modes, Hellman's Time-Memory Trade-Off: Cryptanalytic TMTO, Bad Chains, Distributed TMTO, CMEA: CMEA Cipher, SCMEA Cipher, Akelarre: Akelarre Cipher, Akelarre Attack, FEAL: FEAL-4 Cipher, FEAL-4 Differential Cipher

## **UNIT-IV:**

Lattice-based cryptanalysis: Direct attacks using lattice reduction: Dependence relations with small coefficients, some applications of short dependence relations, Coppersmith's small roots attacks: Univariate modular polynomials, Bivariate polynomials, Extension to rational roots, Security of RSA with small decryption exponent

## UNIT-V:

Public Key Attacks: Introduction, Factoring Algorithms: Trial Division, Dixon's Algorithm, Quadratic Sieve, Factoring Conclusions, Discrete Log Algorithms: Trial Multiplication, Baby-Step Giant-Step, Index Calculus, Discrete Log Conclusions, RSA Implementation Attacks: Timing Attacks, Glitching Attack

#### **Text Books:**

- 2. Mark Stamp, Richard M. Low, "Applied Cryptanalysis Breaking Ciphers In The Real World," Wiley-Interscience A John Wiley & Sons, Inc., Publication
- 3. Antoine Joux, "Algorithmic Cryptanalysis," CRC Press

## **Reference Books:**

2. VanOorschot, P. C., Menezes, A. J., Vanstone, S. A., "Handbookof Applied Cryptography," CRC Press.

## Web References:

https://www.udemy.com/course/introduction-to-cryptography-online-course-rahsoft-crypto-certificate/

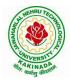

## **DEPARTMENT OF COMPUTER SCIENCE & ENGINEERING**

| Honors Course<br>ELLIPTIC CURVE CRYPTOGRAPHY | L | Т | Р | С |  |  |  |
|----------------------------------------------|---|---|---|---|--|--|--|
| Honors Course                                | 4 | 0 | 0 | 4 |  |  |  |
| ELLIPTIC CURVE CRYPTOGRAPHY                  |   |   |   |   |  |  |  |
| (Information Security)                       |   |   |   |   |  |  |  |

### **Course Objective:**

Learns the deployment of elliptic curve cryptography to secure applications

### **Course Outcomes:**

By completing the course the students will be able to:

- Understands Finite Field Arithmetic and Elliptic Curve Arithmetic
- Survey the attacks and validates the domain parameters and keypairs.

#### **UNIT-I:**

Introduction: Cryptography basics, Public-key Cryptography: RSA systems, Discrete Logarithm Systems, Elliptic Curve Systems, need for Elliptic Curve Cryptography

Finite Filed Arithmetic: Introduction to Finite Fields, Prime Field Arithmetic: Addition and Subtraction, Integer Multiplication, Integer Squaring, Reduction, Inversion

### UNIT-II:

Binary Filed Arithmetic: Addition, Multiplication, Polynomial multiplication, Polynomial squaring, Reduction, Inversion and Division

Optimal Extension Field Arithmetic: Addition and Subtraction, Multiplication and Reduction, Inversion

## UNIT-III:

Elliptic Curve Arithmetic: Introduction to Elliptic Curves: Simplified Weierstrass equations,, Group Law, Group Order, Group Structure, Isomorphism Classes

Presentation and the group Law: Projective Coordinates, The elliptic curve  $y^2=x^3+ax+b$ , The elliptic curve  $y^2+xy=x^3+ax^2+b$ , Point Multiplication: Unknown point, Fixed point, Multiple point multiplication, Koblitz Curves

## **UNIT-IV:**

Cryptographic Protocols: The elliptic curve discrete logarithm problem: Pohlig-Hellman attack, Pollard's rho attack, Index-Calculus attacks, Isomorphism attacks, Domain Parameters: Domain Parameter generation and validation, Generating Elliptic Curves verifiably at random, determining the number of points on an elliptic curve

## UNIT-V:

Key pairs, Signature Schemes: ECDSA, EC-KCDSA, Public-key encryption: ECIES, PSEC, Key Establishment: Station-to-Station, ECMQV, Secure Implementation Issues: Error Message Analysis, Fault Analysis Attacks, Timing Attacks

#### **Text Books:**

4. Darrel Hankerson, Alfred Menezes, Scott Vanstone, "Guide to Elliptic Curve Cryptography," Springer.

## **Reference Books:**

1. Henri Cohen, Gerhard Frey, Roberto Avanzi, Christophe Doche, Tanja Lange, Kim Nguyen, and FrederikVercauteren, "Handbook of Elliptic and Hyperelliptic Curve Cryptography," Chapman & Hall/CRC, Taylor & Francis Group.

#### Web References:

https://www.udemy.com/course/elliptic-curve-cryptography-masterclass/

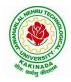

## **DEPARTMENT OF COMPUTER SCIENCE & ENGINEERING**

|       | Honors Course                       | L    | Т   | Р | С |  |  |  |  |
|-------|-------------------------------------|------|-----|---|---|--|--|--|--|
|       | Honors Course                       |      | 0   | 0 | 4 |  |  |  |  |
| INTRO | DUCTION TO QUANTUM COMPUTING AND QU | 'AN' | ГUM |   |   |  |  |  |  |
|       | CRYPTOGRAPHY                        |      |     |   |   |  |  |  |  |
|       | (Information Security)              |      |     |   |   |  |  |  |  |

## **Course Objective:**

• Understands Quantum Computing and Quantum Algorithms

## **Course Outcomes:**

By completing the course the students will be able to:

- Analyze complex vector space for quantum computing
- Understand QKD algorithms

#### UNIT-I:

Elements of Quantum Information Theory: Dirac Notation and Linear Algebra, Density Operator Formalism: POVMs and Projective Measurements, Qubits and Pauli Operators, Composite Systems and Entanglement: The Schmidt Decomposition and Purifications

#### **UNIT-II:**

Quantum Operations: Depolarizing Channel, Shannon and Von Neumann Entropy: Operational Meaning, Min and Max Entropy: Operational Meaning, Smooth Min and Max Entropy, Data Compression and Error Correction, Privacy Amplification

#### **UNIT-III:**

Algorithms: Deutsch's Algorithm, The Deutsch-Jozsa Algorithm, Simon's Periodicity Algorithm, Grover's Search Algorithm

Programming Languages: Quantum Assembly Programming, Toward Higher-Level Quantum Programming, Quantum Computation before Quantum Computers

## **UNIT-IV:**

Introduction to Quantum Key Distribution: The BB84 Protocol: Secret Key Rate, Finite-Key Security: General QKD Protocol, Reduction to Asymptotic Key Rate, The B92 Protocol, The EPR Protocol, Quantum Teleportation

## UNIT-V:

Quantum Conference Key Agreement: Extending QKD to Multiple Parties: Multipartite BB84 Protocol, Security of CKA: General CKA Protocol, Classical and Quantum Data Compression, Error-Correcting Codes

## **Text Books:**

- 1. Grasselli Federico, "Quantum Cryptography: From Key Distribution to Conference Key Agreement," Springer International Publishing.
- 2. Noson S. Yanofsky, Mirco A. Mannucci, "Quantum Computing For Computer Scientists," Cambridge University Press

## **Reference Books:**

 Kollmitzer C., Pivk M. (Eds.), "Applied Quantum Cryptography," Lect. Notes Phys. 797(Springer, Berlin Heidelberg 2010), DOI 10.1007/978-3-642-04831-9

#### Web References:

https://www.edx.org/course/quantum-computing

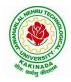

## **DEPARTMENT OF COMPUTER SCIENCE & ENGINEERING**

|                                                | Honors Course<br>C KEY INFRASTRUCTURE AND TRUST MANAG | L | Т | Р | С |  |  |  |  |
|------------------------------------------------|-------------------------------------------------------|---|---|---|---|--|--|--|--|
|                                                | Honors Course                                         | 4 | 0 | 0 | 4 |  |  |  |  |
| PUBLIC KEY INFRASTRUCTURE AND TRUST MANAGEMENT |                                                       |   |   |   |   |  |  |  |  |
| (Information Security)                         |                                                       |   |   |   |   |  |  |  |  |

### **Course objectives:**

The course is designed to train the graduates in depth understanding of Public Key Cryptography, Public key Infrastructure, security credentials and design new or modify existing cryptographic techniques.

## **Course Outcomes:**

Graduates after completing the course shall gain:

- In depth understanding of Public key cryptography and Infrastructure.
- Ability to design and analyze Public Key cryptographic techniques.
- Ability to solve network security issues in real time applications.
- Ability to take up doctoral level research work in security.

## **UNIT I:**

**Public key infrastructure:** components and architecture. PKI interoperability, deployment and assessment PKI data structures – certificates, validation, revocation, authentication, cross-certification. Repository, Certification Authority (CA) and Registration Authority (RA), trusted third party, digital certificates.

## UNIT II:

**PKI Services:** Authentication, Integrity and Confidentiality, Mechanisms, Secure Communication, Secure Time Stamping, Non-Repudiation, Privilege Management, Certificate policies, Certificate Authority, Registration Authority.

## UNIT III:

**Key and Certificate Management:** Key/Certificate Life Cycle Management, Certificate Revocation: Periodic Public Mechanisms, performance, Scalability and Timeliness, Multiple Key pairs, Key Pair Uses, Real-World Difficulties, Independent Certificate Management.

## UNIT IV:

**Trust Models:** Strict Hierarchy of Certification Authorities, Distributed Trust Architecture, Web Model, User-Centric Trust, Cross-Certification, Entity Naming, Certificate Path processing, PKI Information Dissemination: Repositories and Techniques, private Dissemination, Public and Repositories, In-Band Protocol Exchange.

## UNIT V:

**PKI Standards:** Introduction, Major Standards Activities, X.509, PKIX, X.500, LDAP, ISO TC68, ANSI X9f, S/MIME, IPsec, TLS, SPKI, OpenPGP, EDIFACT.

## **Text Books:**

- 1. Carlisle Adams, Steve Lloyd, Understanding Public-Key Infrastructure: Concepts, Standards, and Deployment Considerations, Sams, 1999.
- 2. John R. Vacca, Public Key Infrastructure, Building Trusted Applications and Web Services, Auerbach Publications, 2004.

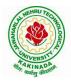

# **DEPARTMENT OF COMPUTER SCIENCE & ENGINEERING**

## **Reference Books:**

- 1. Messaoud Benantar, Introduction to the Public Key Infrastructure for the Internet, Pearson Education, Prentice Hall, 2011.
- 2. Ashutosh Saxena, Public Key Infrastructure, Tata McGraw Hill.

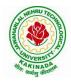

## **DEPARTMENT OF COMPUTER SCIENCE & ENGINEERING**

|                        | Honors Course                           | L | Т | Р | С |  |  |  |  |
|------------------------|-----------------------------------------|---|---|---|---|--|--|--|--|
|                        | Honors Course                           | 4 | 0 | 0 | 4 |  |  |  |  |
|                        | INFORMATION SECURITY ANALYSIS AND AUDIT |   |   |   |   |  |  |  |  |
| (Information Security) |                                         |   |   |   |   |  |  |  |  |

### **Course Objectives:**

- Understanding and knowledge of Security Auditing, and introduce the Threats and defense in the systems.
- Acquiring the knowledge on Evidence collection and evaluation techniques.

## **Course Outcomes**:

At the end of the course, student will be able to

- Illustrate the fundamental concepts of information security and systems auditing
- Analyze the latest trend of computer security threats and defense
- Identify security weaknesses in information systems, and rectify them with appropriate security mechanisms
- Explain the security controls in the aspects of physical, logical and operational security control and case studies
- Evaluate the security of information systems

## UNIT-I:

**Overview of Information System Auditing-** Effect of Computers on Internal Controls, Effects of Computers on Auditing, Foundations of information Systems Auditing, Conducting an Information Systems Audit.

## UNIT-II:

**The management Control Framework-I-** Introduction, Evaluating the planning Function, Leading Function, Controlling Function, Systems Development Management Controls, Approaches to Auditing Systems Development, Normative Models of the Systems Development Process, Evaluating the Major phases in the Systems Development Process, Programming Management Controls, Data Resource Management Controls.

## UNIT-III:

**The Management Control Framework-II-** Security Management Controls, Operations management Controls Quality assurance Management Controls, Case Studies.

## UNIT-IV:

**Evidence Collection-** Audit Software, Code Review, Test Data, and Code Comparison, Concurrent Auditing techniques, Interviews, Questionnaires, and Control Flowcharts. Performance Management tools- Case Studies.

## UNIT-V:

**Evidence Evaluation-** Evaluating Asset Safeguarding and Data Integrity, Evaluating System, Effectiveness, Evaluating System Efficiency, Information Systems Audit and Management: Managing the Information Systems Audit Function.

## Text Book:

1. Information Systems Control and Audit, 1<sup>st</sup> Edition, Ron Weber, Pearson Education, 2013

## **Reference Book:**

1. Information System Audit and Assurance, D P Dube, TMH, New Delhi, 2008

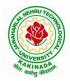

## **DEPARTMENT OF COMPUTER SCIENCE & ENGINEERING**

| Honors Course          | L   | Т | Р | С |  |  |  |
|------------------------|-----|---|---|---|--|--|--|
| Honors Course          | 4 0 | 0 | 0 | 4 |  |  |  |
| CLOUD AND IOT SECURITY |     |   |   |   |  |  |  |
| (Information Security) |     |   |   |   |  |  |  |

Course Outcomes: At the end of the course, student will be able to

- Discuss about Security Requirements in IoT Architecture
- Explain Random number generation
- Demonstrate Authorization with Publish / Subscribe schemes
- Identify Lightweight and robust schemes for Privacy protection
- Explain about IoT cloud security architecture

## UNIT I:

**Introduction: Securing Internet of Things:** Security Requirements in IoT Architecture, Security in Enabling Technologies, Security Concerns in IoT Applications. Security Architecture in the Internet of Things, Security Requirements in IoT, Insufficient Authentication /Authorization, Insecure Access Control, Threats to Access Control, Privacy, and Availability, Attacks Specific to IoT. Vulnerabilities, Secrecy and Secret-Key Capacity, Authentication/Authorization for Smart Devices, Transport Encryption, Attack, Fault trees

## **UNIT II:**

**Cryptographic Fundamentals for IoT:** Cryptographic primitives and its role in IoT, Encryption and Decryption, Hashes, Digital Signatures, Random number generation, Cipher suites, key management fundamentals, cryptographic controls built into IoT messaging and communication protocols.

## UNIT III:

**Identity & Access Management Solutions for IoT**: Identity lifecycle, authentication credentials, IoT IAM infrastructure, Authorization with Publish / Subscribe schemes and access control

## UNIT IV:

**Privacy Preservation and Trust Models for IoT:** Concerns in data dissemination, Lightweight and robust schemes for Privacy protection, Trust and Trust models for IoT, self-organizing Things, Preventing unauthorized access.

## UNIT V:

**Cloud Security for IoT:** Cloud services and IoT, offerings related to IoT from cloud service providers, Cloud IoT security controls, enterprise IoT cloud security architecture, New directions in cloud enabled IoT computing

## **Text Books:**

1. Practical Internet of Things Security (Kindle Edition) by Bria Russell, Drew VanDuren

## **References Books:**

- 1. Securing the Internet of Things, Elsevier
- 2. Security and Privacy in Internet of Things (IoTs): Models, Algorithms, and Implementations

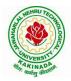

# **DEPARTMENT OF COMPUTER SCIENCE & ENGINEERING**

| Honors Course          | L | Т | Р | С |  |  |  |
|------------------------|---|---|---|---|--|--|--|
| Honors Course          | 4 | 0 | 0 | 4 |  |  |  |
| WEB SECURITY           |   |   |   |   |  |  |  |
| (Information Security) |   |   |   |   |  |  |  |

### **Course Objectives:**

- Underlying security principles of the web
- Overview of concrete threats against web applications
- Insights into common attacks and countermeasures
- Current best practices for secure web applications

Course Outcomes: At the end of the course, student will be able to

- Demonstrate security concepts, security professional roles, and security resources in the context of systems and security development life cycle
- Justify applicable laws, legal issues and ethical issues regarding computer crime
- Explain the business need for security, threats, attacks, top ten security vulnerabilities, and secure software development
- Apply information security policies, standards and practices, the information security blueprint
- Analyze and describe security requirements for typical web application scenario

## UNIT-I:

**Introduction**-A web security forensic lesson, Web languages, Introduction to different web attacks, Overview of N-tier web applications, Web Servers-Apache, IIS.

## UNIT-II:

**Securing the Communication Channel-** Understanding the dangers of an insecure communication channel. Practical advice on deploying HTTPS, and dealing with the impact on your application, Insights into the latest evolutions for HTTPS deployments.

## UNIT-III:

**Web Hacking Basics-** HTTP & HTTPS URL, Web under the Cover Overview of Java security Reading the HTML source, Applet Security Servlets Security Symmetric and Asymmetric Encryptions, Network security Basics, Firewalls & IDS.

## UNIT-IV:

**Securely Handling Untrusted Data-**Investigation of injection attacks over time, Understanding the cause behind both server-side and client-side injection attacks, Execution of common injection attacks, and implementation of various defenses.

## UNIT-V:

**Preventing Unauthorized Access-**Understanding the interplay between authentication, authorization and session management. Practical ways to secure the authentication process prevent authorization bypasses and harden session management mechanisms, Securing Large Applications, Cyber Graffiti.

## **Text Books**:

- 1. Web Hacking: Attacks and Defense, Latest Edition , McClure, Stuart, Saumil Shah, and Shreeraj Shah, Addison Wesley, 2003
- 2. Professional Java Security, 1.3 Edition, Garms, Jess and Daniel Somerfield, Wrox, 2001

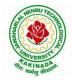

## **DEPARTMENT OF COMPUTER SCIENCE & ENGINEERING**

|  |                                                                 | L | Т | Р | С |  |  |
|--|-----------------------------------------------------------------|---|---|---|---|--|--|
|  |                                                                 | 0 | 0 | 4 |   |  |  |
|  | 4       0         BLOCK CHAIN ARCHITECTURE DESIGN AND USE CASES |   |   |   |   |  |  |
|  | 4                                                               |   |   |   |   |  |  |

### **Course Objectives:**

By the end of the course, students will be able to

- Understand how block chain systems (mainly Bit coin and Ethereum) work and to securely interact with them,
- Design, build, and deploy smart contracts and distributed applications,
- Integrate ideas from block chain technology into their own projects.

### **Course Outcomes:**

At the end of the course, student will be able to

- Demonstrate the foundation of the Block chain technology and understand the processes inpayment and funding.
- Identify the risks involved in building Block chain applications.
- Review of legal implications using smart contracts.
- Choose the present landscape of Blockchain implementations and Understand Crypto currencymarkets
- Examine how to profit from trading crypto currencies.

#### UNIT I

Introduction, Scenarios, Challenges Articulated, Blockchain, Blockchain Characteristics, Opportunities Using Blockchain, History of Blockchain.

Evolution of Blockchain : Evolution of Computer Applications, Centralized Applications, Decentralized Applications, Stages in Blockchain Evolution, Consortia, Forks, Public Blockchain Environments, Type of Players in Blockchain Ecosystem, Players in Market.

## UNIT II

Blockchain Concepts: Introduction, Changing of Blocks, Hashing, Merkle-Tree, Consensus, Mining and Finalizing Blocks, Currency aka tokens, security on blockchain, data storage on blockchain, wallets, coding on blockchain: smart contracts, peer-to-peer network, types of blockchain nodes, risk associated with blockchain solutions, life cycle of blockchain transaction.

## UNIT III

Architecting Blockchain solutions: Introduction, Obstacles for Use of Blockchain, Blockchain Relevance Evaluation Framework, Blockchain Solutions Reference Architecture, Types of Blockchain Applications. Cryptographic Tokens, Typical Solution Architecture for Enterprise Use Cases, Types of Blockchain Solutions, Architecture Considerations, Architecture with Blockchain Platforms, Approach for Designing Blockchain Applications.

## UNIT IV

Ethereum Blockchain Implementation: Introduction, Tuna Fish Tracking Use Case, Ethereum Ecosystem, Ethereum Development, Ethereum Tool Stack, Ethereum Virtual Machine, Smart Contract Programming, Integrated Development Environment, Truffle Framework, Ganache, Unit Testing, Ethereum Accounts, MyEtherWallet, Ethereum Networks/Environments, Infura, Etherscan, Ethereum Clients, Decentralized Application, Metamask, Tuna Fish Use Case Implementation, OpenZeppelin Contracts

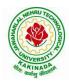

## **DEPARTMENT OF COMPUTER SCIENCE & ENGINEERING**

### UNIT V

Hyperledger Blockchain Implementation, Introduction, Use Case – Car Ownership Tracking, Hyperledger Fabric, Hyperledger Fabric Transaction Flow, FabCar Use Case Implementation, Invoking Chaincode Functions Using Client Application.

Advanced Concepts in Blockchain: Introduction, InterPlanetary File System (IPFS), Zero-Knowledge Proofs, Oracles, Self-Sovereign Identity, Blockchain with IoT and AI/ML Quantum Computing and Blockchain, Initial Coin Offering, Blockchain Cloud Offerings, Blockchain and its Future Potential.

#### **Text Books:**

- 1) Ambadas, Arshad Sarfarz Ariff, Sham "Blockchain for Enterprise Application Developers", Wiley
- 2) Andreas M. Antonpoulos, "Mastering Bitcoin: Programming the Open Blockchain", O'Reilly

### **Reference Books:**

- 1) Blockchain: A Practical Guide to Developing Business, Law, and Technology Solutions, Joseph Bambara, Paul R. Allen, Mc Graw Hill.
- 2) Blockchain: Blueprint for a New Economy, Melanie Swan, O'Reilly

#### e-Resources:

1) https://github.com/blockchainedindia/resources

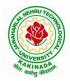

## **DEPARTMENT OF COMPUTER SCIENCE & ENGINEERING**

| II Year - II Semester | Honors Course      | L | Т | P | С |
|-----------------------|--------------------|---|---|---|---|
| II Tear - II Semester |                    | 0 | 4 |   |   |
|                       | DATA VISUALIZATION |   |   |   |   |
|                       | (Data Science)     |   |   |   |   |

### **Course Objectives:**

The main objective of this course is to make it easier to identify patterns, trends and outliers in large data sets

## **Course Outcomes:**

On completion of this course, the student will be able to

- Identify and recognize visual perception and representation of data.
- Illustrate about projections of different views of objects.
- Apply various Interaction and visualization techniques.
- Analyze various groups for visualization.
- Evaluate visualizations

### **UNIT-I:**

**Introduction to Data Visualizations and Perception:** Introduction of visual perception, visual representation of data, Gestalt principles, Information overload.

### UNIT-II:

**Visual Representations:** Creating visual representations, visualization reference model, visual mapping, visual analytics, Design of visualization applications.

## **UNIT-III :**

**Classification of Visualization Systems:** Classification of visualization systems, Interaction and visualization techniques misleading, Visualization of one, two and multi-dimensional data, text and text documents.

#### UNIT-IV :

**Visualization of Groups:** Visualization of groups, trees, graphs, clusters, networks, software, Metaphorical visualization. Various visualization techniques, data structures used in data visualization.

## UNIT-V:

**Visualization of Volumetric Data And Evaluation of Visualizations:** Visualization of volumetric data, vector fields, processes and simulations, Visualization of maps, geographic information, GIS systems, collaborative visualizations, evaluating visualizations

#### **Text Books:**

1. Ward, Grinstein, Keim, Interactive Data Visualization: Foundations, Techniques, and Applications. Natick, 2<sup>nd</sup> edition, A K Peters, Ltd 2015.

#### **Reference Books:**

- 1. Tamara Munzner, Visualization Analysis & Design ,1<sup>st</sup> edition, AK Peters Visualization Series 2014
- 2. Scott Murray, Interactive Data Visualization for the Web ,2<sup>nd</sup> Edition, 2017

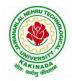

## **DEPARTMENT OF COMPUTER SCIENCE & ENGINEERING**

| Honors Course<br>STATISTICAL FOUNDATIONS FOR DATA SCIEN         | L  | Т | Р | С |
|-----------------------------------------------------------------|----|---|---|---|
| Honors Course                                                   | 4  | 0 | 0 | 4 |
| STATISTICAL FOUNDATIONS FOR DATA SCIENC                         | CE |   |   |   |
| 4<br>STATISTICAL FOUNDATIONS FOR DATA SCIENCE<br>(Data Science) |    |   |   |   |

### **Course Objectives:**

The course will introduce the fundamental concepts of probability and statistics required for a program in data science

### **Course outcomes:**

By the end of the course, the student will be able to

- Use the statistical concepts in the field of data science.
- Employ the techniques and methods related to the area of data science in variety of applications.
- Apply logical thinking to understand and solve the problem in context.
- Explore statistical learning methods and their application to modern problems in science, industry, and society.
- Build analytics pipelines for regression problems and classification problems

## UNIT I:

Basics of Data Science: Introduction; Typology of problems; Importance of linear algebra, statistics and optimization from a data science perspective; Structured thinking for solving data science problems.

#### UNIT II:

Probability, Statistics and Random Processes: Probability theory and axioms; Random variables; Probability distributions and density functions (univariate and multivariate); Expectations and moments; Covariance and correlation; Statistics and sampling distributions; Hypothesis testing of means, proportions, variances and correlations; Confidence (statistical) intervals; Correlation functions; White-noise process

## UNIT III:

Probabilistic formulations of prediction problems: Plug-in estimators, empirical risk minimization, Linear threshold functions, perceptron algorithm, Risk bounds, Concentration inequalities, Uniform convergence, Rademacher averages; combinatorial dimensions, Convex surrogate losses for classification, Linear regression, Regularization and linear model selection, Feature Selection Methods, Cross Validation methods.

## UNIT IV:

Game-theoretic formulations of prediction problems, High Dimensional methods, Lasso, Ridge Regression, Dimensionality Reduction, Minimax strategies for log loss, linear loss, and quadratic loss, Universal portfolios, Online convex optimization.

## UNIT V:

Neural networks: Stochastic gradient methods, Combinatorial dimensions and Rademacher averages, Hardness results for learning, Efficient learning algorithms.

#### **Text Books:**

- 1. Bendat, J. S. and A. G. Piersol. Random Data: Analysis and Measurement Procedures. 4th Edition. John Wiley & Sons, Inc., NY, USA, 2010
- 2. Montgomery, D. C. and G. C. Runger. Applied Statistics and Probability for Engineers. 5th Edition. John Wiley & Sons, Inc., NY, USA, 2011.

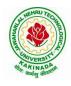

## **DEPARTMENT OF COMPUTER SCIENCE & ENGINEERING**

3. James, G., Witten, D., Hastie, T., Tibshirani, R. An Introduction to Statistical Learning with Applications in R, Springer, 2013.

### **Reference Books:**

1. Hastie, T., Tibshirani, R. and Friedman, J. The Elements of Statistical Learning: Data Mining, Inference, and Prediction, Second Edition, Springer, 2009.

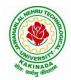

## **DEPARTMENT OF COMPUTER SCIENCE & ENGINEERING**

| Honors Course                                               | L | Т | Р | С |
|-------------------------------------------------------------|---|---|---|---|
| Honors Course                                               | 4 | 0 | 0 | 4 |
| Honors Course<br>MINING MASSIVE DATA SETS<br>(Data Science) | • |   |   |   |
| (Data Science)                                              |   |   |   |   |

**Course Objective:** The course will discuss data mining and machine learning algorithms for analyzing very large amounts of data. The emphasis will be on MapReduce and <u>Spark</u> as tools for creating parallel algorithms that can process very large amounts of data.

## **Course Outcomes:**

Upon completion of this course, the student will be able to:

- 1. Discuss research directions in Mining Massive Datasets, such as similarity search, streaming data, clustering, and graph mining.
- 2. Analyze policy, focusing on methods for mining massive datasets and potential policy and management applications, by synthesizing and summarizing the current state of the art, and facilitating discussion by posing questions, preliminary conclusions, and ideas to explore.
- 3. Develop a research project relevant to Mining Massive Datasets and produce a report describing the project's background, methods, results, and conclusions.
- 4. Knowledge of basic computer science principles and skills, at a level sufficient to write a reasonably non-trivial computer program.
- 5. Good knowledge of Java and Python will be extremely helpful since most assignments will require the use of Spark

## UNIT I:

**Data Mining:** Data Mining, Statistical Limits on Data Mining, MapReduce: Distributed File Systems, MapReduce, Algorithms Using MapReduce, Extensions to MapReduce.

## UNIT II:

**Finding Similar Items:** Applications of Near-Neighbor Search, Shingling of Documents, Distance Measures, Theory of Locality-Senstive Functions, Applications of LSH Hashing.

## **UNIT III:**

**Mining Data Streams:** Stream Data Model, Sampling Data in Streams, Filtering Streams, Link Analysis: PageRank, Efficient Computational of PageRank, Link Spam, Hubs and Authorities.

## UNIT IV:

**Frequent Itemsets:** Market-Based Model, Market Based and A-Priori Algorithm, Limited- Pass Algorithms, Clustering: Introduction, Hierarchical Clustering and K-means Algorithm, CURE Algorithm.

## UNIT V:

**Dimensionality Reduction:** Eigenvalues and Eigenvectors, Principal-Component Analysis, CUR Decomposition, Large-Scale Machine Learning: Machine Learning Model, Perceptrons, SVM's, Nearest Neighbors.

## **Text Books:**

- 1. Jure Leskovec, Anand Rajaraman, Jeffery D. ULLman, Mining of Massive Datasets, Cambridge University Press, 2014.
- 2. Pattern Recognition and Machine Learning. Christopher Bishop. Springer-Verlag New York. 2006.

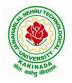

## **DEPARTMENT OF COMPUTER SCIENCE & ENGINEERING**

### **Reference Books:**

- 1. Machine Learning: A Probabilistic Perspective. Kevin Murphy. MIT Press. 2012
- 2. The Elements of Statistical Learning: Data Mining, Inference, and Prediction. Trevor Hastie, Robert Tibshirani, Jerome Friedman. Springer. 2013

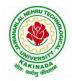

## **DEPARTMENT OF COMPUTER SCIENCE & ENGINEERING**

|  | Honors Course          Honors Course       I         4       MEDICAL IMAGE DATA PROCESSING         (Data Science)       I | L | Т | Р | С |
|--|----------------------------------------------------------------------------------------------------|---|---|---|---|
|  |                                                                                                    | 4 | 0 | 0 | 4 |
|  | MEDICAL IMAGE DATA PROCESSING                                                                                             |   |   |   |   |
|  | (Data Science)                                                                                                    |   |   |   |   |

### **Course Objectives:**

The course will provide the participants with an up-to-date background in current state-of-the-art in medical imaging and medical image analysis. The aim of the course is to show how to extract, model, and analyze information from medical data and applications in order to help diagnosis, treatment and monitoring of diseases through computer science.

## Course Outcomes: At the End of the Course:

- 1. Student will be able to explain the basic concepts of Medical Imaging Technologies, Systems and Formation Principles.
- 2. Student will be able to analyze the Medical Image Storage and Processing.
- 3. Student will be able to visualize the MRI, NMR and Artifacts.
- 4. Student should expertise the Segmentation and Classification techniques on Medical Image Data.
- 5. Student will be able to analyze the Nuclear Imaging like PET, SPECT and 3D Images.

## UNIT I:

**Introduction:** Introduction to Medical Imaging Technology, Systems, and Modalities. Brief History, Importance, Applications, Trends, Challenges. Medical Image Formation Principles: X-Ray physics, X-Ray generation, Attenuation, Scattering, Dose Basic Principles of CT, Reconstruction Methods, Artifacts, CT hardware.

## **UNIT II:**

**Storage and Processing:** Medical Image Storage, Archiving and Communication Systems and Formats Picture archiving and communication system (PACS); Formats: DICOM Radiology Information Systems (RIS) and Hospital Information Systems (HIS). Medical Image Processing, Enhancement, Filtering Basic image processing algorithms Thresholding, contrast enhancement, SNR characteristics; filtering; histogram modeling.

## UNIT III:

**Visualization:** Medical Image Visualization Fundamentals of Visualization, Surface and Volume Rendering/Visualization, Animation, Interaction. Magnetic Resonance Imaging (MRI) Mathematics of MR, Spin Physics, NMR Spectroscopy, Imaging Principles and Hardware, Image Artifacts.

## UNIT IV:

Segmentation And Classification: Medical Image Segmentation, Histogram-Based Methods, Region Growing and Watersheds, Markov Random Field Models, Active Contours, Model-Based Segmentation. Multi-Scale Segmentation, Semi-Automated Methods, Clustering-Based Methods, Classification-Based Methods, Atlas-Guided Approaches, Multi-Model Segmentation. Medical Image Registration Intensity-Based Methods, Cost Functions, Optimization Techniques.

## UNIT V:

**Nuclear Imaging:** PET and SPECT Ultrasound Imaging Methods, Mathematical Principles, Resolution, Noise Effect, 3D Imaging, Positron Emission Tomography, Single Photon Emission Tomography, Ultrasound Imaging, Applications. Medical Image Search and Retrieval Current Technology in Medical Image Search, Content-Based Image Retrieval, New Trends: Ontologies, Applications, Other Applications Of Medical Imaging Validation, Image Guided Surgery, Image Guided Therapy, Computer Aided Diagnosis/Diagnostic Support Systems.

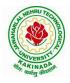

## **DEPARTMENT OF COMPUTER SCIENCE & ENGINEERING**

## **Text Books:**

- 1. Paul Suetens, "Fundamentals of Medical Imaging", Second Edition, Cambridge University Press, 2009.
- 2. J. Michael Fitzpatrick and Milan Sonka, "Handbook of Medical Imaging, Volume 2. Medical Image Processing and Analysis", SPIE Publications, 2009.

## **Reference Books:**

- 1. Kayvan Najarian and Robert Splinter, "Biomedical Signal and Image Processing", Second Edition, CRC Press, 2005.
- 2. Geoff Dougherty, "Digital Image Processing for Medical Applications", First Edition, Cambridge University Press, 2009.
- 3. Jerry L. Prince and Jonathan Links, "Medical Imaging Signals and Systems", First Edition 1, Prentice Hall, 2005.
- 4. John L. Semmlow, "Biosignal and Medical Image Processing", Second Edition, CRC Press, 2008.

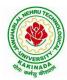

DEPARTMENT OF INFORMATION TECHNOLOGY

# COURSE STRUCTURE AND SYLLABUS

# For UG – R20

# **B. TECH - INFORMATION TECHNOLOGY**

(Applicable for batches admitted from 2020-2021)

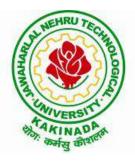

JAWAHARLAL NEHRU TECHNOLOGICAL UNIVERSITY KAKINADA KAKINADA - 533 003, Andhra Pradesh, India

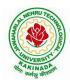

# DEPARTMENT OF INFORMATION TECHNOLOGY

# **COURSE STRUCTURE**

|       | I Year – I SEMESTER |                                                          |   |   |   |         |  |
|-------|---------------------|----------------------------------------------------------|---|---|---|---------|--|
| S. No | Course<br>Code      | Courses                                                  | L | Т | Р | Credits |  |
| 1     | HS                  | Communicative English                                    | 3 | 0 | 0 | 3       |  |
| 2     | BS                  | Mathematics - I<br>(Calculus And Differential Equations) | 3 | 0 | 0 | 3       |  |
| 3     | BS                  | Applied Physics                                          | 3 | 0 | 0 | 3       |  |
| 4     | ES                  | Programming for Problem Solving using C                  | 3 | 0 | 0 | 3       |  |
| 5     | ES                  | Computer Engineering Workshop                            | 1 | 0 | 4 | 3       |  |
| 6     | HS                  | English Communication Skills Laboratory                  | 0 | 0 | 3 | 1.5     |  |
| 7     | BS                  | Applied Physics Lab                                      | 0 | 0 | 3 | 1.5     |  |
| 8     | ES                  | Programming for Problem Solving using C Lab              | 0 | 0 | 3 | 1.5     |  |
|       |                     | Total Credits                                            |   |   |   | 19.5    |  |

|       | I Year – II SEMESTER |                                                            |   |   |   |         |  |  |  |
|-------|----------------------|------------------------------------------------------------|---|---|---|---------|--|--|--|
| S. No | Course<br>Code       | Courses                                                    | L | Т | Р | Credits |  |  |  |
| 1     | BS                   | Mathematics – II<br>(Linear Algebra And Numerical Methods) | 3 | 0 | 0 | 3       |  |  |  |
| 2     | BS                   | Applied Chemistry                                          | 3 | 0 | 0 | 3       |  |  |  |
| 3     | ES                   | Computer Organization                                      | 3 | 0 | 0 | 3       |  |  |  |
| 4     | ES                   | Python Programming                                         | 3 | 0 | 0 | 3       |  |  |  |
| 5     | ES                   | Data Structures                                            | 3 | 0 | 0 | 3       |  |  |  |
| 6     | BS                   | Applied Chemistry Lab                                      | 0 | 0 | 3 | 1.5     |  |  |  |
| 7     | ES                   | Python Programming Lab                                     | 0 | 0 | 3 | 1.5     |  |  |  |
| 8     | ES                   | Data Structures Lab                                        | 0 | 0 | 3 | 1.5     |  |  |  |
| 9     | MC                   | Environment Science                                        | 2 | 0 | 0 | 0       |  |  |  |
|       |                      | Total Credits                                              |   |   | 1 | 19.5    |  |  |  |

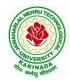

# DEPARTMENT OF INFORMATION TECHNOLOGY

|      | II Year – I SEMESTER |                                                                                                    |   |   |      |         |  |  |  |
|------|----------------------|----------------------------------------------------------------------------------------------------|---|---|------|---------|--|--|--|
| S.No | Course<br>Code       | Courses                                                                                                    | L | Т | Р    | Credits |  |  |  |
| 1    | BS                   | Mathematics III                                                                                                    | 3 | 0 | 0    | 3       |  |  |  |
| 2    | IT                   | Object Oriented Programming through C++                                                                                      | 3 | 0 | 0    | 3       |  |  |  |
| 3    | IT                   | Operating Systems                                                                                                    | 3 | 0 | 0    | 3       |  |  |  |
| 4    | IT                   | Database Management Systems                                                                                                  | 3 | 0 | 0    | 3       |  |  |  |
| 5    | IT                   | Discrete Mathematics and Graph Theory                                                                                        | 3 | 0 | 0    | 3       |  |  |  |
| 6    | IT                   | Object Oriented Programming through C++<br>Lab                                                                               | 0 | 0 | 3    | 1.5     |  |  |  |
| 7    | IT                   | Operating Systems Lab                                                                                                    | 0 | 0 | 3    | 1.5     |  |  |  |
| 8    | IT                   | Database Management Systems Lab                                                                                              | 0 | 0 | 3    | 1.5     |  |  |  |
| 9    | SO                   | <ul> <li>Skill Oriented Course I</li> <li>1) Animations- 2D Animation</li> <li>2) Distributed Technologies- NoSQL</li> </ul> | 0 | 0 | 4    | 2       |  |  |  |
| 10   | MC                   | Constitution of India                                                                                                    | 2 | 0 | 0    | 0       |  |  |  |
|      |                      | Total Credits                                                                                                    |   |   | 21.5 |         |  |  |  |

|      | II Year – II SEMESTER |                                                                                                    |   |   |   |         |  |  |  |
|------|-----------------------|----------------------------------------------------------------------------------------------------|---|---|---|---------|--|--|--|
| S.No | Course<br>Code        | Courses                                                                                                    | L | Т | Р | Credits |  |  |  |
| 1    | BS                    | Statistics with R                                                                                                    | 2 | 0 | 2 | 3       |  |  |  |
| 2    | IT                    | Principles of Software Engineering                                                                                             | 3 | 0 | 0 | 3       |  |  |  |
| 3    | IT                    | Automata Theory and Compiler Design                                                                                            | 3 | 0 | 0 | 3       |  |  |  |
| 4    | ES                    | Java Programming                                                                                                    | 3 | 0 | 0 | 3       |  |  |  |
| 5    | HS                    | Managerial Economics and Financial<br>Accountancy                                                                              | 3 | 0 | 0 | 3       |  |  |  |
| 6    | IT                    | UML Lab                                                                                                    | 0 | 1 | 2 | 2       |  |  |  |
| 7    | IT                    | FOSS Lab                                                                                                    | 0 | 0 | 2 | 1       |  |  |  |
| 8    | ES                    | Java Programming Lab                                                                                                    | 0 | 0 | 3 | 1.5     |  |  |  |
| 9    | SO                    | <ul><li>Skill Oriented Course II</li><li>1) Animations- 3D Animation OR</li><li>2) Distributed Technologies- MongoDB</li></ul> | 0 | 0 | 4 | 2       |  |  |  |
|      | Total Credits 21.5    |                                                                                                    |   |   |   |         |  |  |  |
| 10   | Minor                 | Object Oriented Programming through C++ <sup>\$</sup>                                                                          | 3 | 0 | 2 | 3+1     |  |  |  |
| 11   | Honors                | Any course from the Pool, as per the opted track                                                                               | 4 | 0 | 0 | 4       |  |  |  |

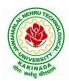

## **DEPARTMENT OF INFORMATION TECHNOLOGY**

|      |                                  | III B. Tech – I Semester                                                                                                    |     |         |      |         |
|------|----------------------------------|----------------------------------------------------------------------------------------------------|-----|---------|------|---------|
| S.No | Course Code                      | Courses                                                                                                    | Ног | irs per | week | Credits |
|      |                                  |                                                                                                    | L   | Ť       | P    | С       |
| 1    | PC                               | Computer Networks                                                                                                    | 3   | 0       | 0    | 3       |
| 2    | PC                               | Design and Analysis of Algorithms                                                                                                    | 3   | 0       | 0    | 3       |
| 3    | PC                               | Data Mining Techniques                                                                                                    | 3   | 0       | 0    | 3       |
| 4    | Open<br>Elective/Job<br>Oriented | Open Elective-I<br>Open Electives offered by other<br>departments/<br>DevOps (Job Oriented course)                                                                                | 3   | 0       | 0    | 3       |
| 5    | PE                               | Professional Elective-I1. Artificial Intelligence2. Agile Software Process3. Distributed Systems4. Advanced Unix Programming                                                      | 3   | 0       | 0    | 3       |
| 6    | PC                               | Data Mining Techniques with R Lab                                                                                                    | 0   | 0       | 3    | 1.5     |
| 7    | PC                               | Computer Networks Lab                                                                                                    | 0   | 0       | 3    | 1.5     |
| 8    | SO                               | <ul> <li>Skill Oriented Course - III</li> <li>1.Animation course: Animation Design OR</li> <li>2. Continuous Integration and Continuous</li> <li>Delivery using DevOps</li> </ul> | 0   | 0       | 4    | 2       |
| 9    | MC                               | Employability Skills-I                                                                                                    | 2   | 0       | 0    | 0       |
| 10   | PR                               | Summer Internship 2<br>Months(Mandatory) after second year(to<br>be evaluated during V semester                                                                                   | 0   | 0       | 0    | 1.5     |
|      | Total credits                    |                                                                                                    |     |         |      | 21.5    |
| 11   | Minor                            | Computer Networks <sup>\$</sup>                                                                                                    | 3   | 0       | 2    | 3+1     |
| 12   | Honors                           | Any course from the Pool, as per the opted track                                                                                                    | 4   | 0       | 0    | 4       |

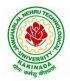

## **DEPARTMENT OF INFORMATION TECHNOLOGY**

|      |                                | III B. Tech – II Semester                                                                                                    |    |         |      |         |
|------|--------------------------------|----------------------------------------------------------------------------------------------------|----|---------|------|---------|
| S.No | <b>Course Code</b>             | Courses                                                                                                    | Ho | urs per | week | Credits |
|      |                                |                                                                                                    | L  | Т       | Р    | С       |
| 1    | PC                             | Machine Learning                                                                                                    | 3  | 0       | 0    | 3       |
| 2    | PC                             | Big Data Analytics                                                                                                    | 3  | 0       | 0    | 3       |
| 3    | PC                             | Cryptography and Network Security                                                                                                    | 3  | 0       | 0    | 3       |
| 4    | PE                             | <ul> <li>Professional Elective-II</li> <li>1.Mobile Computing</li> <li>2.MEAN Stack Development</li> <li>3. Design Patterns</li> <li>4.Scripting Languages</li> </ul> | 3  | 0       | 0    | 3       |
| 5    | Open Elective/<br>Job Oriented | <b>Open Elective-II</b><br>Open Electives offered by other<br>departments                                                                                             | 3  | 0       | 0    | 3       |
| 6    | PC                             | Big Data Analytics lab                                                                                                    | 0  | 0       | 3    | 1.5     |
| 7    | PC                             | Machine Learning using Python Lab                                                                                                    | 0  | 0       | 3    | 1.5     |
| 8    | PC                             | Cryptography and Network Security<br>Lab                                                                                                    | 0  | 0       | 3    | 1.5     |
| 9    | SO                             | <b>Skill Oriented Course - IV</b><br>1.Data Science: Natural Language<br>Processing <b>OR</b><br>2.Video Analytics                                                    | 0  | 0       | 4    | 2       |
| 10   | MC3201                         | Employability skills-II                                                                                                    | 2  | 0       | 0    | 0       |
|      |                                | Total credits                                                                                                    |    |         |      | 21.5    |
|      |                                | ch Internship(Mandatory) 2 Months                                                                                                    |    | 1       |      |         |
| 11   | Minor                          | Data Structures and Algorithms <sup>\$</sup>                                                                                                    | 3  | 0       | 2    | 3+1     |
| 12   | Honors                         | Any course from the Pool, as per the opted track                                                                                                    | 4  | 0       | 0    | 4       |
|      | Minor cour                     | rse through SWAYAM                                                                                                    | -  | -       | -    | 2       |

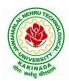

## DEPARTMENT OF INFORMATION TECHNOLOGY

| S.No | <b>Course Code</b> | IV B. Tech –I Semester<br>Course Title              | Hour | s per w  | reek  | Credits |
|------|--------------------|-----------------------------------------------------|------|----------|-------|---------|
|      |                    |                                                     | L    | T        | P     | С       |
|      |                    | Professional Elective-III                           |      |          |       |         |
|      |                    | 1.Cloud Computing                                   |      |          |       |         |
| 1    | PE                 | 2. Artificial Neural Networks                       | 3    | 0        | 0     | 3       |
|      |                    | 3. Internet of Things (IoT)                         |      |          |       |         |
|      |                    | 4.Cyber Security & Forensics                        |      |          |       |         |
|      |                    | Professional Elective-IV                            |      |          |       |         |
|      |                    | 1. Deep Learning Techniques                         |      |          |       |         |
| 2    | PE                 | 2. Social Networks Analysis                         | 3    | 0        | 0     | 3       |
|      |                    | 3. Advanced Databases                               |      |          |       |         |
|      |                    | 4.MOOCS-NPTEL/SWAYAM                                |      |          |       |         |
|      |                    | Professional Elective-V                             |      |          |       |         |
|      |                    | 1.Block-Chain Technologies                          |      |          |       |         |
| 3    | PE                 | 2.M-Commerce                                        | 3    | 0        | 0     | 3       |
|      |                    | 3.Ethical Hacking                                   |      |          |       |         |
|      |                    | 4.MOOCS-NPTEL/SWAYAM                                |      |          |       |         |
| 4    | Open Elective      | Open Elective-III                                   | 2    |          |       | 2       |
| 4    | /Job Oriented      | Open Electives offered by other departments         | 2    | 0        | 2     | 3       |
| 5    | Open Elective      | Open Elective-IV                                    | •    |          |       | 2       |
| 5    | /Job Oriented      | Open Electives offered by other departments         | 2    | 0        | 2     | 3       |
| 6    | ЦС                 | Universal Human Values 2: Understanding             | 2    |          | •     | 2       |
| 6    | HS                 | Harmony                                             | 3    | 0        | 0     | 3       |
|      |                    | PYTHON: Deep Learning <b>OR</b>                     |      |          |       |         |
| 7    | SO                 | Secure Coding Techniques <b>OR</b>                  | 0    | 0        | 4     | 2       |
|      |                    | APSSDC offered Courses                              |      |          |       |         |
|      |                    | Industrial/Research Internship 2 months             |      |          |       |         |
| 8    | PR                 | (Mandatory) after third year (to be                 | 0    | 0        | 0     | 3       |
|      |                    | evaluated during VII semester                       |      |          |       |         |
|      |                    |                                                     | J    | fotal cr | edits | 23      |
| 11   | Minor              | Software Engineering <sup>\$</sup> / any other from | 3    | 0        | 2     | 2 . 1   |
| 11   | WIIIOT             | PART-B (For Minor)                                  | 3    | U        | 2     | 3+1     |
| 10   | Horers             | Any course from the Pool, as per the opted          | 4    | 0        | 0     | 4       |
| 12   | Honors             | track                                               | 4    | 0        | 0     | 4       |
|      |                    | Minor course through SWAYAM                         | -    | -        | -     | 2       |

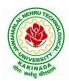

## DEPARTMENT OF INFORMATION TECHNOLOGY

| IV B. Tech –II Semester |             |                                        |                |   |   |         |  |  |
|-------------------------|-------------|----------------------------------------|----------------|---|---|---------|--|--|
| S.No                    | Course Code | Course Title                           | Hours per week |   |   | Credits |  |  |
|                         |             |                                        | L              | Т | Р | С       |  |  |
| 1                       | Project     | Major Project Work, Seminar Internship | -              | - | - | 12      |  |  |
| Total credits           |             |                                        |                |   |   | 12      |  |  |

Note:

- 1. *For integrated courses*: Theory and laboratory exams will be conducted separately, and the student concern will get credits if successfully completes both theory and laboratory. Only external exam will be conducted for Laboratory component. Credit based weightage shall be considered while awarding the grade.
- 2. *For MOOC courses*: Based on the students interest, student can register and complete a 12 week course one year in advance, by prior information to the concern.

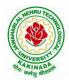

# DEPARTMENT OF INFORMATION TECHNOLOGY

## SUGGESTED COURSES FOR HONORS PROGRAM

| <ul> <li>POOL1- AI &amp; ML</li> <li>1. Mathematics for Machine Learning</li> <li>2. Text Mining and Time Series Analysis</li> <li>3. Natural Language Processing</li> <li>4. Reinforcement Learning</li> </ul>                                                                                                    | <ol> <li>POOL2- Systems Engineering         <ol> <li>Internet of Things</li> <li>Data Communications and Information<br/>Coding Theory</li> <li>Service Oriented Architectures</li> <li>Design of Secure Protocols</li> <li>Network Coding</li> </ol> </li> </ol> |
|----------------------------------------------------------------------------------------------------|----------------------------------------------------------------------------------------------------|
| POOL3- Information Security                                                                                                    | <b>POOL4 – Data Science</b><br>1. Data Visualization                                                                                                    |
| <ol> <li>Principles of Cyber Security</li> <li>Computational Number Theory</li> <li>Cryptanalysis</li> <li>Elliptic Curve Cryptography</li> <li>Introduction to Quantum Computing<br/>and Quantum Cryptography</li> <li>Public Key Infrastructure and<br/>Trust Management</li> <li>Information Security Analysis and<br/>Audit</li> <li>Cloud and IoT Security</li> <li>Web Security</li> <li>Block Chain Architecture Design and<br/>Use Cases</li> </ol> | <ol> <li>Data Visualization</li> <li>Statistical Foundations for Data Science</li> <li>Mining Massive Data Sets</li> <li>Medical Image Data Processing</li> </ol>                                                                                                 |

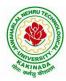

## DEPARTMENT OF INFORMATION TECHNOLOGY

## SUGGESTED COURSES FOR MINOR ENGINEERING IN IT

### Note:

- 1. Any THREE courses (Any FOUR courses in case of MOOCS) need to be studied from PART-A.
- 2. Any ONE course (If it is in Regular Mode) need to be studied from PART-B.
- 3. TWO, NPTEL courses of EIGHT week duration covering a total of 4 credits (offered by the department of CSE/IT only), Student can register at any time after the completion of II B.Tech. I Sem.
- 4. Students can pursue suggested MOOC Courses via NPTEL from II B.Tech II Sem and onwards, by prior information to the concern.
- 5. If sufficient numbers of students are not opted, as per the guidelines, dept can suggest students to pursue under MOOCS. In this case, department/students can select course such that there will not be any duplication.

| PART A                                                                                |                                |       |             |                                          |                                                                |                                       |  |  |
|---------------------------------------------------------------------------------------|--------------------------------|-------|-------------|------------------------------------------|----------------------------------------------------------------|---------------------------------------|--|--|
| Regular Mode                                                                          |                                |       |             | MOOCS*                                   |                                                                |                                       |  |  |
| S.N<br>o                                                                              | Subject                        | L-T-P | Cre<br>dits | Course available in NPTEL                | NPTEL Link                                                     | Credits                               |  |  |
| 1                                                                                     | Operating Systems              | 3-0-2 | 4           | Operating Systems                        | https://onlinecourses.<br>swayam2.ac.in/cec21<br>_cs20/preview |                                       |  |  |
| 2                                                                                     | Data Structures and Algorithms | 3-0-2 | 4           | Data Structure and algorithms using Java | https://nptel.ac.in/cou<br>rses/106105225                      | As<br>recommen<br>ded by the          |  |  |
| 3                                                                                     | Software Engineering           | 3-0-2 | 4           | Software Engineering                     | https://onlinecourses.<br>swayam2.ac.in/cec21<br>_cs21/preview | NPTEL<br>(Dept<br>need to             |  |  |
| 4                                                                                     | Computer Networks              | 3-0-2 | 4           | Computer Networks                        | https://onlinecourses.<br>swayam2.ac.in/cec22<br>_cs05/preview | verify the<br>credits and<br>suggest) |  |  |
| 5                                                                                     | Database<br>Management Systems | 3-0-2 | 4           | Data Base<br>Management System           | https://onlinecourses.<br>nptel.ac.in/noc22_cs5<br>1/preview   |                                       |  |  |
| * If sufficient number of students are not available to offer, can pursue under MOOCS |                                |       |             |                                          |                                                                |                                       |  |  |

#### **Eligibility for Minor in IT:**

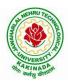

# DEPARTMENT OF INFORMATION TECHNOLOGY

| S.N<br>oSubjectL-T-PCre<br>disCourse available in<br>NPTELNPTEL LinkCredits1Object Oriented<br>Programming through<br>C++3-0-24Programming in C++<br>(Two Credits)https://onlinecourses.<br>nptel.ac.in/noc21_cs0<br>2/preview2Data Analytics using<br>Python3-0-24Data Analytics with<br>Pythonhttps://ptel.ac.in/cou<br>rses/1061072203Arrificial Intelligence:<br>ForwardArrificial Intelligence:<br>Representation And<br>Resoninghttps://ptel.ac.in/cou<br>rses/106106140As<br>recommen<br>ded by the<br>NPTEL<br>(Dept<br>need to<br>Arrificial Intelligence:<br>An Introduction to<br>Arrificial Intelligence:<br>An Introduction to<br>Arrificial Intelligence:<br>An Introduction to<br>Arrificial Intelligence:<br>An Introduction to<br>Arrificial Intelligencehttps://onlinecourses.<br>nptel.ac.in/noc22_cs2<br>(Dept<br>need to<br>verify the<br>credits and<br>suggest)4Unix and Shell<br>Programming3-0-24Cloud computinghttps://onlinecourses.<br>nptel.ac.in/noc22_cs2<br>(D/preview5Cloud Computing4-0-04Cloud computing and<br>Distributed Systems<br>(TWO Credits)https://onlinecourses.<br>nptel.ac.in/noc22_cs2<br>(D/preview                                                                                                    | PART B                                                                                |                         |       |   |                                              |                       |                                                        |  |
|----------------------------------------------------------------------------------------------------|---------------------------------------------------------------------------------------|-------------------------|-------|---|----------------------------------------------|-----------------------|--------------------------------------------------------|--|
| 1Programming through<br>C++3-0-24Programming in C++<br>(Two Credits)Imple actin/noc21_cs0<br>2/preview2Data Analytics using<br>Python3-0-24Data Analytics with<br>Pythonhttps://nptel.ac.in/cou<br>rses/1061072203Artificial Intelligence<br>Artificial IntelligenceArtificial Intelligence:<br>Knowledge<br>Representation And<br>Reasoninghttps://nptel.ac.in/cou<br>rses/106106140As<br>recommen<br>ded by the<br>NPTEL<br>(Dept<br>need to<br>verify the<br>credits and<br>suggest)4Unix and Shell<br>Programming3-0-24Cloud computinghttps://onlinecourses.<br>o/previewsuggest)5Cloud Computing4-0-04Cloud computing<br>Distributed Systems<br>(TWO Credits)https://onlinecourses.<br>nptel.ac.in/noc22_cs1<br>o/previewhttps://onlinecourses.<br>nptel.ac.in/noc21_cs1<br>o/preview                                                                                                    |                                                                                       | Subject                 | L-T-P |   |                                              | NPTEL Link            | Credits                                                |  |
| 2       Python       3-0-2       4       Python       rses/106107220         3       Artificial Intelligence       Artificial Intelligence: Knowledge Representation And Reasoning       https://nptel.ac.in/courses.in/ses/106106140       As         3       Artificial Intelligence       4-0-0       4       Artificial Intelligence: Knowledge Representation And Reasoning       https://onlinecourses.in/ses/106106140       As         4       Unix and Shell Programming       3-0-2       4       An Introduction to Artificial Intelligence       https://onlinecourses.in/ses/10/ses/10/s                                                                                                    | 1                                                                                     | Programming through     | 3-0-2 | 4 |                                              | nptel.ac.in/noc21_cs0 |                                                        |  |
| 3Artificial Intelligence4-0-04Knowledge<br>Representation And<br>Reasoninghttps://nptel.ac.in/cou<br>rses/106106140As<br>recommen<br>ded by the<br>NPTEL<br>(Dept<br>need to<br>verify the<br>credits and<br>suggest)4Unix and Shell<br>Programming3-0-24Cloud computinghttps://onlinecourses.<br>nptel.ac.in/noc22_cs2<br>0/previewhttps://onlinecourses.<br>nptel.ac.in/noc22_cs2<br>0/previewsuggest)5Cloud Computing4-0-04Cloud computing<br>Cloud Computing and<br>Distributed Systems<br>(TWO Credits)https://onlinecourses.<br>nptel.ac.in/noc21_cs1<br>5/previewhttps://onlinecourses.<br>nptel.ac.in/noc21_cs1<br>5/preview                                                                                                    | 2                                                                                     | •                       | 3-0-2 | 4 |                                              |                       |                                                        |  |
| JeakAuthenia intenigence4-0-04ORded by the<br>NPTEL<br>An Introduction to<br>Artificial Intelligencehttps://onlinecourses.<br>nptel.ac.in/noc22_cs5ded by the<br>NPTEL<br>(Dept<br>need to<br>verify the<br>credits and<br>suggest)4Unix and Shell<br>Programming3-0-24Image: Cloud computinghttps://onlinecourses.<br>nptel.ac.in/noc22_cs2<br>O/previewded by the<br>NPTEL<br>(Dept<br>need to<br>verify the<br>credits and<br>suggest)5Cloud Computing4-0-04Cloud computing<br>Distributed Systems<br>(TWO Credits)https://onlinecourses.<br>nptel.ac.in/noc21_cs1<br>S/previewded by the<br>NPTEL<br>(Dept<br>need to<br>verify the<br>credits and<br>suggest)                                                                                                    |                                                                                       | Artificial Intelligence | 4-0-0 | 4 | Knowledge<br>Representation And<br>Reasoning |                       |                                                        |  |
| Image: state in the state in the state in | 3                                                                                     |                         |       |   | OR                                           |                       |                                                        |  |
| 4       Onix and sheir       3-0-2       4       Image: Constraint of the state of the state o                                                    |                                                                                       |                         |       |   |                                              | nptel.ac.in/noc22_cs5 | NPTEL<br>(Dept<br>need to<br>verify the<br>credits and |  |
| 5       Cloud Computing       4-0-0       4       Cloud computing       nptel.ac.in/noc22_cs2<br>0/preview         5       Cloud Computing       4-0-0       4       OR       Cloud Computing and<br>Distributed Systems<br>(TWO Credits)       https://onlinecourses.<br>nptel.ac.in/noc21_cs1<br>5/preview                                                                                                    | 4                                                                                     |                         | 3-0-2 | 4 |                                              |                       | suggest)                                               |  |
| Cloud Computing and<br>Distributed Systems<br>(TWO Credits)                                                                                                    |                                                                                       | Cloud Computing         | 4-0-0 |   | Cloud computing                              | nptel.ac.in/noc22_cs2 |                                                        |  |
| Distributed Systems<br>(TWO Credits)nptel.ac.in/noc21_cs1<br>5/preview                                                                                                    | 5                                                                                     |                         |       | 4 | OR                                           |                       |                                                        |  |
| * If sufficient number of students are not available to offer, can pursue under MOOCS                                                                                                    |                                                                                       |                         |       |   | Distributed Systems                          | nptel.ac.in/noc21_cs1 |                                                        |  |
|                                                                                                    | * If sufficient number of students are not available to offer, can pursue under MOOCS |                         |       |   |                                              |                       |                                                        |  |

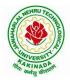

## DEPARTMENT OF INFORMATION TECHNOLOGY

| I Voon I Comoston     |  | L | Т | Р | С |  |  |
|-----------------------|--|---|---|---|---|--|--|
| I Year - I Semester   |  | 3 | 0 | 0 | 3 |  |  |
| COMMUNICATIVE ENGLISH |  |   |   |   |   |  |  |

## Introduction

The course is designed to train students in receptive (listening and reading) as well as productive and interactive (speaking and writing) skills by incorporating a comprehensive, coherent and integrated approach that improves the learners' ability to effectively use English language in academic/ workplace contexts. The shift is from learning about the language to using the language. On successful completion of the compulsory English language course/s in B.Tech., learners would be confident of appearing for international language qualification/proficiency tests such as IELTS, TOEFL, or BEC, besides being able to express themselves clearly in speech and competently handle the writing tasks and verbal ability component of campus placement tests. Activity based teaching-learning methods would be adopted to ensure that learners would engage in actual use of language both in the classroom and laboratory sessions.

## **Course Objectives:**

- ➤ Facilitate effective listening skills for better comprehension of academic lectures and English spoken by native speakers
- ➤ Focus on appropriate reading strategies for comprehension of various academic texts and authentic materials
- ➤ Help improve speaking skills through participation in activities such as role plays, discussions and structured talks/oral presentations
- Impart effective strategies for good writing and demonstrate the same in summarizing, writing well organized essays, record and report useful information
- Provide knowledge of grammatical structures and vocabulary and encourage their appropriate use in speech and writing

## **Course Outcomes:**

At the end of the module, the learners will be able to

- understand social or transactional dialogues spoken by native speakers of English and identify the context, topic, and pieces of specific information
- > ask and answer general questions on familiar topics and introduce oneself/others
- employ suitable strategies for skimming and scanning to get the general idea of a text and locate specific information
- recognize paragraph structure and be able to match beginnings/endings/headings with paragraphs
- form sentences using proper grammatical structures and correct word forms

## <u>Unit 1:</u>

Lesson-1: A Drawer full of happiness from "Infotech English", Maruthi Publications

Lesson-2: Deliverance by Premchand from "The Individual Society", Pearson Publications. (Non-detailed)

Listening: Listening to short audio texts and identifying the topic. Listening to prose, prose and conversation.

**Speaking:** Asking and answering general questions on familiar topics such as home, family, work, studies and interests. Self introductions and introducing others.

Reading: Skimming text to get the main idea. Scanning to look for specific pieces of information.

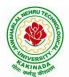

# DEPARTMENT OF INFORMATION TECHNOLOGY

**Reading for Writing:** Paragraph writing (specific topics) using suitable cohesive devices; linkers, sign posts and transition signals; mechanics of writing - punctuation, capital letters.

**Vocabulary:** Technical vocabulary from across technical branches (20) GRE Vocabulary (20)

(Antonyms and Synonyms, Word applications) Verbal reasoning and sequencing of words.

**Grammar:** Content words and function words; word forms: verbs, nouns, adjectives and adverbs; nouns: countables and uncountables; singular and plural basic sentence structures; simple question form - wh-questions; word order in sentences.

Pronunciation: Vowels, Consonants, Plural markers and their realizations

# **Unit 2:**

**Lesson-1: Nehru's letter to his daughter Indira on her birthday** from "**Infotech English**", Maruthi Publications

Lesson-2: Bosom Friend by Hira Bansode from "The Individual Society", Pearson Publications.(Non-detailed)

**Listening:** Answering a series of questions about main idea and supporting ideas after listening to audio texts, both in speaking and writing.

**Speaking:** Discussion in pairs/ small groups on specific topics followed by short structured talks. Functional English: Greetings and leave takings.

**Reading**: Identifying sequence of ideas; recognizing verbal techniques that help to link the ideas in a paragraph together.

**Reading for Writing**: Summarizing - identifying main idea/s and rephrasing what is read; avoiding redundancies and repetitions.

**Vocabulary**: Technical vocabulary from across technical branches (20 words). GRE Vocabulary Analogies (20 words) (Antonyms and Synonyms, Word applications)

Grammar: Use of articles and zero article; prepositions.

**Pronunciation**: Past tense markers, word stress-di-syllabic words

# **Unit 3:**

Lesson-1: Stephen Hawking-Positivity 'Benchmark' from "Infotech English", Maruthi Publications Lesson-2: Shakespeare's Sister by Virginia Woolf from "The Individual Society", Pearson Publications.(Non-detailed)

**Listening:**Listening for global comprehension and summarizing what is listened to, both in speaking and writing.

**Speaking:** Discussing specific topics in pairs or small groups and reporting what is discussed.Functional English:Complaining and Apologizing.

**Reading**: Reading a text in detail by making basic inferences - recognizing and interpreting specific context clues; strategies to use text clues for comprehension.Critical reading.

**Reading for Writing**: Summarizing - identifying main idea/s and rephrasing what is read; avoiding redundancies and repetitions. Letter writing-types, format and principles of letter writing.E-mail etiquette, Writing CV's.

**Vocabulary**: Technical vocabulary from across technical branches (20 words). GRE Vocabulary (20 words) (Antonyms and Synonyms, Word applications) Association, sequencing of words

Grammar: Verbs - tenses; subject-verb agreement; direct and indirect speech, reporting verbs for academic purposes.

**Pronunciation**: word stress-poly-syllabic words.

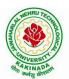

# DEPARTMENT OF INFORMATION TECHNOLOGY

<u>Unit 4:</u>

**Lesson-1: Liking a Tree, Unbowed: Wangari Maathai-biography** from "**Infotech English**", Maruthi Publications

Lesson-2: Telephone Conversation-Wole Soyinka from "The Individual Society", Pearson Publications.(Non-detailed)

**Listening:** Making predictions while listening to conversations/ transactional dialogues without video (only audio); listening to audio-visual texts.

**Speaking:** Role plays for practice of conversational English in academic contexts (formal and informal) - asking for and giving information/directions.Functional English: Permissions, Requesting, Inviting.

**Reading**: Studying the use of graphic elements in texts to convey information, reveal trends/patterns/relationships, communicative process or display complicated data.

**Reading for Writing**: Information transfer; describe, compare, contrast, identify significance/trends based on information provided in figures/charts/graphs/tables.Writing SOP, writing for media.

**Vocabulary**: Technical vocabulary from across technical branches (20 words) GRE Vocabulary (20 words) (Antonyms and Synonyms, Word applications) Cloze Encounters.

Grammar: Quantifying expressions - adjectives and adverbs; comparing and contrasting; degrees of comparison; use of antonyms

**Pronunciation**: Contrastive Stress

# <u>Unit 5:</u>

Lesson-1: Stay Hungry-Stay foolish from "Infotech English", Maruthi Publications

Lesson-2: Still I Rise by Maya Angelou from "The Individual Society", Pearson Publications.(Non-detailed)

**Listening:** Identifying key terms, understanding concepts and interpreting the concepts both in speaking and writing.

**Speaking:** Formal oral presentations on topics from academic contexts - without the use of PPT slides.Functional English: Suggesting/Opinion giving.

**Reading**: Reading for comprehension. RAP StrategyIntensive reading and Extensive reading techniques.

Reading for Writing: Writing academic proposals- writing research articles: format and style.

**Vocabulary**: Technical vocabulary from across technical branches (20 words) GRE Vocabulary (20 words) (Antonyms and Synonyms, Word applications) Coherence, matching emotions.

**Grammar**: Editing short texts – identifying and correcting common errors in grammar and usage (articles, prepositions, tenses, subject verb agreement)

Pronunciation: Stress in compound words

# **Text Books:**

1. "Infotech English", Maruthi Publications. (Detailed)

2."The Individual Society", Pearson Publications.(Non-detailed)

# Prescribed text book for Laboratory for Semesters-I & II:

1. "Infotech English", Maruthi Publications. (with Compact Disc)

- 1. Bailey, Stephen. Academic writing: A handbook for international students. Routledge, 2014.
- 2. Chase, Becky Tarver. Pathways: Listening, Speaking and Critical Thinking. Heinley ELT; 2nd Edition, 2018.
- 3. Skillful Level 2 Reading & Writing Student's Book Pack (B1) Macmillan Educational.
- 4. Hewings, Martin. Cambridge Academic English (B2). CUP, 2012.

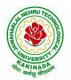

# DEPARTMENT OF INFORMATION TECHNOLOGY

| I Year - I Semester |                                       | L | Τ | P | С |
|---------------------|---------------------------------------|---|---|---|---|
|                     |                                       | 3 | 0 | 0 | 3 |
|                     | MATHEMATICS-I                         |   |   |   |   |
|                     | (Calculus And Differential Equations) |   |   |   |   |

# **Course Objectives:**

- To familiarize a variety of well-known sequences and series, with a developing intuition about • the behaviour of new ones.
- To enlighten the learners in the concept of differential equations and multivariable calculus.
- To equip the students with standard concepts and tools at an intermediate to advanced level • mathematics to develop the confidence and ability among the students to handle various real world problems and their applications.

**Course Outcomes:** At the end of the course, the student will be able to

- utilize mean value theorems to real life problems (L3) •
- solve the differential equations related to various engineering fields (L3) •
- familiarize with functions of several variables which is useful in optimization (L3) •
- apply double integration techniques in evaluating areas bounded by region (L3) •
- learn important tools of calculus in higher dimensions. Students will become familiar with 2dimensional and 3-dimensional coordinate systems(L5)

# UNIT – I: Sequences, Series and Mean value theorems:

Sequences and Series: Convergences and divergence - Ratio test - Comparison tests - Integral test -Cauchy's root test - Alternate series- Leibnitz's rule.

Mean Value Theorems (without proofs): Rolle's Theorem - Lagrange's mean value theorem -Cauchy's mean value theorem - Taylor's and Maclaurin's theorems with remainders, Problems and applications on the above theorem.

# UNIT – II: Differential equations of first order and first degree:

Linear differential equations- Bernoulli's equations -Exact equations and equations reducible to exact form.

Applications: Newton's Law of cooling- Law of natural growth and decay- Orthogonal trajectories-Electrical circuits.

# UNIT – III: Linear differential equations of higher order:

Homogeneous and Non-homogeneous differential equations of higher order with constant coefficients with non-homogeneous term of the type  $e^{ax}$ , sin ax, cos ax, polynomials in x<sup>n</sup>,  $e^{ax}V(x)$  and  $x^nV(x)$  – Method of Variation of parameters, Cauchy and Legendre's linear equations. Applications: LCR circuit, Simple Harmonic motion.

# **UNIT – IV: Partial differentiation:**

method.

Homogeneous function - Euler's theorem- Total derivative- Chain rule- Jacobian - Functional dependence - Taylor's and MacLaurin's series expansion of functions of two variables. Applications: Maxima and Minima of functions of two variables without constraints and Lagrange's

# (10hrs)

(10hrs)

# (10hrs) Introduction –

#### (10hrs)

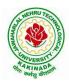

# DEPARTMENT OF INFORMATION TECHNOLOGY

# **UNIT – V: Multiple integrals:**

(8 hrs)

Double and Triple integrals – Change of order of integration in double integrals – Change of variables to polar, cylindrical and spherical coordinates. Applications: Finding Areas and Volumes.

# **Text Books:**

- 1. B. S. Grewal, Higher Engineering Mathematics, 44<sup>th</sup> Edition, Khanna Publishers.
- 2. B. V. Ramana, Higher Engineering Mathematics, 2007 Edition, Tata Mc. Graw Hill Education.

- 1. Erwin Kreyszig, Advanced Engineering Mathematics, 10<sup>th</sup> Edition, Wiley-India.
- 2. Joel Hass, Christopher Heil and Maurice D. Weir, Thomas calculus, 14<sup>th</sup>Edition, Pearson.
- 3. Lawrence Turyn, Advanced Engineering Mathematics, CRC Press, 2013.
- 4. Srimantha Pal, S C Bhunia, Engineering Mathematics, Oxford University Press.

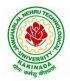

# DEPARTMENT OF INFORMATION TECHNOLOGY

| I Year - I Semester |  | L | Τ | P | С |  |
|---------------------|--|---|---|---|---|--|
|                     |  | 3 | 0 | 0 | 3 |  |
| APPLIED PHYSICS     |  |   |   |   |   |  |

#### **Course Objectives:**

- 1. Bridging the gap between the physics in school at 10+2 level and UG level engineering courses.
- 2. To identify the importance of the optical phenomenon i.e. interference, diffraction and polarization related to its Engineering applications
- 3. Understand the mechanism of emission of light, utilization of lasers as coherent light sources for low and high energy applications, study of propagation of light through optical fibers and their implications in optical communications.
- 4. Enlightenment of the concepts of Quantum Mechanics and to provide fundamentals of deBroglie matter waves, quantum mechanical wave equation and its application, the importance of free electron theory for metals and band theory for crystalline solids. Metals-Semiconductors-Insulators concepts utilization of transport phenomenon of charge carriers in semiconductors.
- 5. To explain the significant concepts of dielectric and magnetic materials that leads to potential applications in the emerging micro devices.
- 6. To Understand the physics of Semiconductors and their working mechanism. To give an impetus on the subtle mechanism of superconductors using the concept of BCS theory and their fascinating applications.

#### **Course Outcomes:**

- 1. Explain the need of coherent sources and the conditions for sustained interference (L2). Identify the applications of interference in engineering (L3). Analyze the differences between interference and diffraction with applications (L4). Illustrate the concept of polarization of light and its applications (L2). Classify ordinary refracted light and extraordinary refracted rays by their states of polarization (L2)
- 2. Explain various types of emission of radiation (L2). Identify the role of laser in engineering applications (L3). Describe the construction and working principles of various types of lasers (L1). Explain the working principle of optical fibers (L2). Classify optical fibers based on refractive index profile and mode of propagation (L2). Identify the applications of optical fibers in medical, communication and other fields (L2). Apply the fiber optic concepts in various fields (L3).
- 3. Describe the dual nature of matter (L1). Explain the significance of wave function (L2). Identify the role of Schrodinger's time independent wave equation in studying particle in one-dimensional infinite potential well (L3). Identify the role of classical and quantum free electron theory in the study of electrical conductivity (L3). Classify the energy bands of solids (L2).
- 4. Explain the concept of dielectric constant and polarization in dielectric materials (L2). Summarize various types of polarization of dielectrics (L2). Interpret Lorentz field and Claussius-Mosotti relation in dielectrics (L2). Classify the magnetic materials based on susceptibility and their temperature dependence (L2). Explain the applications of dielectric and magnetic materials (L2). Apply the concept of magnetism to magnetic devices (L3)
- 5. Outline the properties of charge carriers in semiconductors (L2). Identify the type of semiconductor using Hall effect (L2). Identify applications of semiconductors in electronic devices (L2). Classify superconductors based on Meissner's effect (L2). Explain Meissner's effect, BCS theory & Josephson effect in superconductors (L2).

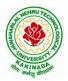

# **DEPARTMENT OF INFORMATION TECHNOLOGY**

# Unit-I: Wave Optics

12hrs

8hrs

10hrs

**Interference:** Principle of superposition –Interference of light - Interference in thin films (Reflection Geometry) & applications - Colors in thin films- Newton's Rings- Determination of wavelength and refractive index.

**Diffraction:** Introduction - Fresnel and Fraunhofer diffraction - Fraunhofer diffraction due to single slit, double slit - N-slits (Qualitative) – Diffraction Grating - Dispersive power and resolving power of Grating(Qualitative).

**Polarization:** Introduction-Types of polarization - Polarization by reflection, refraction and Double refraction - Nicol's Prism -Half wave and Quarter wave plates.

# **Unit Outcomes:**

The students will be able to

- Explain the need of coherent sources and the conditions for sustained interference (L2)
- Identify engineering applications of interference (L3)
- Analyze the differences between interference and diffraction with applications (L4)
- > Illustrate the concept of polarization of light and its applications (L2)
- Classify ordinary polarized light and extraordinary polarized light (L2)

# **Unit-II: Lasers and Fiber optics**

Lasers: Introduction – Characteristics of laser – Spontaneous and Stimulated emissions of radiation – Einstein's coefficients – Population inversion – Lasing action - Pumping mechanisms – Ruby laser – He-Ne laser - Applications of lasers.

**Fiber optics:** Introduction –Principle of optical fiber- Acceptance Angle - Numerical Aperture - Classification of optical fibers based on refractive index profile and modes – Propagation of electromagnetic wave through optical fibers - Applications.

# **Unit Outcomes:**

The students will be able to

- Understand the basic concepts of LASER light Sources (L2)
- > Apply the concepts to learn the types of lasers (L3)
- Identifies the Engineering applications of lasers (L2)
- Explain the working principle of optical fibers (L2)
- Classify optical fibers based on refractive index profile and mode of propagation (L2)
- Identify the applications of optical fibers in various fields (L2)

# Unit III: Quantum Mechanics, Free Electron Theory and Band theory

**Quantum Mechanics:** Dual nature of matter – Heisenberg's Uncertainty Principle – Significance and properties of wave function – Schrodinger's time independent and dependent wave equations– Particle in a one-dimensional infinite potential well.

**Free Electron Theory:** Classical free electron theory (Qualitative with discussion of merits and demerits) – Quantum free electron theory– Equation for electrical conductivity based on quantum free electron theory- Fermi-Dirac distribution- Density of states (3D) - Fermi energy.

Band theory of Solids: Bloch's Theorem (Qualitative) - Kronig - Penney model (Qualitative)-

E vs K diagram - v vs K diagram - effective mass of electron – Classification of crystalline solids– concept of hole.

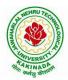

# DEPARTMENT OF INFORMATION TECHNOLOGY

# Unit Outcomes:

The students will be able to

- Explain the concept of dual nature of matter (L2)
- Understand the significance of wave function (L2)
- ➤ Interpret the concepts of classical and quantum free electron theories (L2)
- ➢ Explain the importance of K-P model
- Classify the materials based on band theory (L2)
- > Apply the concept of effective mass of electron (L3)

# **Unit-IV: Dielectric and Magnetic Materials**

**Dielectric Materials:** Introduction - Dielectric polarization - Dielectric polarizability, Susceptibility and Dielectric constant - Types of polarizations- Electronic (Quantitative), Ionic (Quantitative) and Orientation polarizations (Qualitative) - Lorentz internal field- Clausius-Mossotti equation-Piezoelectricity.

**Magnetic Materials:** Introduction - Magnetic dipole moment - Magnetization-Magnetic susceptibility and permeability - Origin of permanent magnetic moment - Classification of magnetic materials: Dia, para, Ferro, antiferro & Ferri magnetic materials - Domain concept for Ferromagnetism & Domain walls (Qualitative) - Hysteresis - soft and hard magnetic materials- Eddy currents- Engineering applications.

# Unit Outcomes: The students will be able to

- Explain the concept of dielectric constant and polarization in dielectric materials (L2)
- Summarize various types of polarization of dielectrics (L2)
- Interpret Lorentz field and Claussius- Mosotti relation in dielectrics(L2)
- Classify the magnetic materials based on susceptibility and their temperature dependence (L2)
- > Explain the applications of dielectric and magnetic materials (L2)
- > Apply the concept of magnetism to magnetic data storage devices (L3)

# **Unit – V: Semiconductors and Superconductors**

**Semiconductors:** Introduction- Intrinsic semiconductors – Density of charge carriers – Electrical conductivity – Fermi level – extrinsic semiconductors – density of charge carriers – dependence of Fermi energy on carrier concentration and temperature - Drift and diffusion currents – Einstein's equation- Hall effect – Hall coefficient –Applications of Hall effect.

**Superconductors**: Introduction – Properties of superconductors – Meissner effect – Type I and Type II superconductors – BCS theory (Qualitative) – Josephson effects (AC and DC) – SQUIDs – High  $T_c$  superconductors – Applications of superconductors.

# **Unit Outcomes:**

The students will be able to

- Classify the energy bands of semiconductors (L2)
- Interpret the direct and indirect band gap semiconductors (L2)
- ➢ Identify the type of semiconductor using Hall effect (L2)
- ➢ Identify applications of semiconductors in electronic devices (L2)
- Classify superconductors based on Meissner's effect (L2)
- Explain Meissner's effect, BCS theory & Josephson effect in superconductors (L2)

#### 10hrs

#### 8hrs

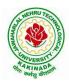

# DEPARTMENT OF INFORMATION TECHNOLOGY

# **Text Books:**

- 1. M. N. Avadhanulu, P.G.Kshirsagar & TVS Arun Murthy" A Text book of Engineering Physics"- S.Chand Publications, 11<sup>th</sup> Edition 2019.
- 2. Engineering Physics" by D.K.Bhattacharya and Poonam Tandon, Oxford press (2015).
- 3. Applied Physics by P.K.Palanisamy SciTech publications.

- 1. Fundamentals of Physics Halliday, Resnick and Walker, John Wiley & Sons
- 2. Engineering Physics by M.R.Srinivasan, New Age international publishers (2009).
- 3. Shatendra Sharma, Jyotsna Sharma, "Engineering Physics", Pearson Education, 2018
- 4. Engineering Physics Sanjay D. Jain, D. Sahasrabudhe and Girish, University Press
- 5. Semiconductor physics and devices- Basic principle Donald A, Neamen, Mc Graw Hill
- 6. B.K. Pandey and S. Chaturvedi, Engineering Physics, Cengage Learning

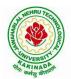

# DEPARTMENT OF INFORMATION TECHNOLOGY

| I Voor I Somostor                       |  | L | Τ | P | С |  |
|-----------------------------------------|--|---|---|---|---|--|
| I Year - I Semester                     |  | 3 | 0 | 0 | 3 |  |
| PROGRAMMING FOR PROBLEM SOLVING USING C |  |   |   |   |   |  |

# **Course Objectives:**

The objectives of Programming for Problem Solving Using C are

- To learn about the computer systems, computing environments, developing of a computer program and Structure of a C Program
- To gain knowledge of the operators, selection, control statements and repetition in C
- To learn about the design concepts of arrays, strings, enumerated structure and union types and their usage.
- To assimilate about pointers, dynamic memory allocation and know the significance of Preprocessor.
- To assimilate about File I/O and significance of functions

#### **Course Outcomes:**

Upon the completion of the course the student will learn

- To write algorithms and to draw flowcharts for solving problems
- To convert flowcharts/algorithms to C Programs, compile and debug programs
- To use different operators, data types and write programs that use two-way/ multi-way selection
- To select the best loop construct for a given problem
- To design and implement programs to analyze the different pointer applications
- To decompose a problem into functions and to develop modular reusable code
- To apply File I/O operations

#### UNIT I

Introduction to Computers: Creating and running Programs, Computer Numbering System, Storing Integers, Storing Real Numbers

Introduction to the C Language: Background, C Programs, Identifiers, Types, Variable, Constants, Input/output, Programming Examples, Scope, Storage Classes and Type Qualifiers.

Structure of a C Program: Expressions Precedence and Associativity, Side Effects, Evaluating Expressions, Type Conversion Statements, Simple Programs, Command Line Arguments.

# UNIT II

Bitwise Operators: Exact Size Integer Types, Logical Bitwise Operators, Shift Operators.

Selection & Making Decisions: Logical Data and Operators, Two Way Selection, Multiway Selection, More Standard Functions.

Repetition: Concept of Loop, Pretest and Post-test Loops, Initialization and Updating, Event and Counter Controlled Loops, Loops in C, Other Statements Related to Looping, Looping Applications, Programming Examples.

# UNIT III

Arrays: Concepts, Using Array in C, Array Application, Two Dimensional Arrays, Multidimensional Arrays, Programming Example – Calculate Averages

Strings: String Concepts, C String, String Input / Output Functions, Arrays of Strings, String Manipulation Functions String/ Data Conversion, A Programming Example – Morse Code Enumerated, Structure, and Union: The Type Definition (Type def), Enumerated Types, Structure, Unions, and Programming Application.

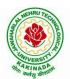

# DEPARTMENT OF INFORMATION TECHNOLOGY

**UNIT IV** Pointers: Introduction, Pointers to pointers, Compatibility, L value and R value Pointer Applications: Arrays, and Pointers, Pointer Arithmetic and Arrays, Memory Allocation Function, Array of Pointers, Programming Application. Processor Commands: Processor Commands.

# UNIT V

Functions: Designing, Structured Programs, Function in C, User Defined Functions, Inter-Function Communication, Standard Functions, Passing Array to Functions, Passing Pointers to Functions, Recursion

Text Input / Output: Files, Streams, Standard Library Input / Output Functions, Formatting Input / Output Functions, Character Input / Output Functions

Binary Input / Output: Text versus Binary Streams, Standard Library, Functions for Files, Converting File Type.

# **Text Books:**

- 1. Programming for Problem Solving, Behrouz A. Forouzan, Richard F.Gilberg, CENGAGE.
- 2. The C Programming Language, Brian W.Kernighan, Dennis M. Ritchie, 2e, Pearson.

- 1. Computer Fundamentals and Programming, Sumithabha Das, Mc Graw Hill.
- 2. Programming in C, Ashok N. Kamthane, Amit Kamthane, Pearson.
- 3. Computer Fundamentals and Programming in C, Pradip Dey, Manas Ghosh, OXFORD.

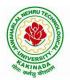

# DEPARTMENT OF INFORMATION TECHNOLOGY

| I Year - I Semester |                             | L | Τ | Р | С |
|---------------------|-----------------------------|---|---|---|---|
|                     |                             | 1 | 0 | 4 | 3 |
| CO                  | MPUTER ENGINEERING WORKSHOP |   |   |   |   |

#### **Course Objectives:**

Skills and knowledge provided by this subject are the following:

- **PC Hardware:** Identification of basic peripherals, Assembling a PC, Installation of system software like MS Windows, device drivers, etc. Troubleshooting of PC Hardware and Software issues.
- Internet & World Wide Web: Different ways of hooking the PC on to the internet from home and workplace and effectively usage of the internet, web browsers, email, newsgroups and discussion forums. Awareness of cyber hygiene (protecting the personal computer from getting infected with the viruses), worms and other cyber attacks.
- **Productivity Tools:** Understanding and practical approach of professional word documents, excel spread sheets, power point presentations and personal web sites using the Microsoft suite office tools.

#### **Course Outcomes:**

By the end of the course student will be able to

- Identify, assemble and update the components of a computer
- Configure, evaluate and select hardware platforms for the implementation and execution of computer applications, services and systems
- Make use of tools for converting pdf to word and vice versa
- Develop presentation, documents and small applications using productivity tools such as word processor, presentation tools, spreadsheets, HTML, LaTex

# List of Exercises:

# Note: Faculty to consolidate the workshop manuals using the textbook and references

**Task 1: Identification of the peripherals of a computer -** Prepare a report containing the block diagram of the computer along with the configuration of each component and its functionality. Describe about various I/O Devices and its usage.

Task 2: Practicing disassembling and assembling components of a PC

**Task 3:** Installation of Device Drivers, MS Windows, Linux Operating systems and Disk Partitioning, dual boating with Windows and Linux

**Task 4:** Introduction to Memory and Storage Devices, I/O Port, Assemblers, Compilers, Interpreters, Linkers and Loaders.

Task 5: Demonstration of Hardware and Software Troubleshooting

**Task 6**: Demonstrating Importance of Networking, Transmission Media, Networking Devices-Gateway, Routers, Hub, Bridge, NIC, Bluetooth Technology, Wireless Technology, Modem, DSL, and Dialup Connection.

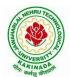

# **DEPARTMENT OF INFORMATION TECHNOLOGY**

**Task 7**: Surfing the Web using Web Browsers, Awareness of various threats on the Internet and its solutions, Search engines and usage of various search engines, Need of anti-virus, Installation of anti-virus, configuring personal firewall and windows update.

(Students should get connected to their Local Area Network and access the Internet. In the process they should configure the TCP/IP setting and demonstrate how to access the websites and email. Students customize their web browsers using bookmarks, search toolbars and pop up blockers)

# **Productivity Tools:**

**Task 8:** Basic HTML tags, Introduction to HTML5 and its tags, Introduction to CSS3 and its properties. Preparation of a simple website/ homepage,

Assignment: Develop your home page using HTML Consisting of your photo, name, address and education details as a table and your skill set as a list.

Features to be covered:- Layouts, Inserting text objects, Editing text objects, Inserting Tables, Working with menu objects, Inserting pages, Hyper linking, Renaming, deleting, modifying pages, etc.,

Task 9: Demonstration and Practice of various features of Microsoft Word

Assignment: 1. Create a project certificate.

2. Creating a news letter

Features to be covered:-Formatting Fonts, Paragraphs, Text effects, Spacing, Borders and Colors, Header and Footer, Date and Time option, tables, Images, Bullets and Numbering, Table of Content, Newspaper columns, Drawing toolbar and Word Art and Mail Merge in word etc.,

Task 10: Demonstration and Practice of various features Microsoft Excel

- Assignment: 1. Creating a scheduler
  - 2. Calculating GPA
  - 3. Calculating Total, average of marks in various subjects and ranks of students based on marks

Features to be covered:- Format Cells, Summation, auto fill, Formatting Text, Cell Referencing, Formulae in excel, Charts, Renaming and Inserting worksheets, etc.,

**Task 11:** Demonstration and Practice of various features Microsoft Power Point Features to be covered:- Slide Layouts, Inserting Text, Word Art, Formatting Text, Bullets and Numbering, Auto Shapes, Hyperlinks Tables and Charts, Master Layouts, Types of views, Inserting – Background, textures, Design Templates, etc.,

**Task 12:** Demonstration and Practice of various features LaTeX – document preparation, presentation (Features covered in Task 9 and Task 11 need to be explored in LaTex) **Task 13:** Tools for converting word to pdf and pdf to word

Task 14: Internet of Things (IoT): IoT fundamentals, applications, protocols, communication models, architecture, IoT devices

- 1. Computer Fundamentals, Anita Goel, Pearson India Education, 2017
- 2. PC Hardware Trouble Shooting Made Easy, TMH
- Introduction to Information Technology, ITL Education Solutions Limited, 2<sup>nd</sup> Edition, Perason, 2020
- 4. Upgrading and Repairing PCs, 18th Edition, Scott Mueller, QUE, Pearson, 2008
- 5. LaTeX Companion Leslie Lamport, PHI/Pearson

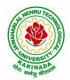

# DEPARTMENT OF INFORMATION TECHNOLOGY

- 6. Introducing HTML5, Bruce Lawson, Remy Sharp, 2nd Edition, Pearson, 2012
- 7. Teach yourself HTML in 24 hours, By Techmedia
- 8. HTML 5 and CSS 3.0 to the Real World by Alexis Goldstein, Sitepoint publication.
- 9. Internet of Things, Technologies, Applications, Challenges and Solutions, B K Tripathy, J Anuradha, CRC Press
- 10. Comdex Information Technology Course Tool Kit, Vikas Gupta, Wiley Dreamtech.
- 11. IT Essentials PC Hardware and Software Companion Guide Third Edition by David Anfinson and Ken Quamme, CISCO Press, Pearson Education.
- 12. Essential Computer and IT Fundamentals for Engineering and Science Students, Dr. N. B. Venkateswarlu, S. Chand Publishers

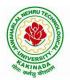

# DEPARTMENT OF INFORMATION TECHNOLOGY

| I Year - I Semester |                                         | L | Τ | P | С   |  |  |  |
|---------------------|-----------------------------------------|---|---|---|-----|--|--|--|
| 1 fear - I Semester |                                         | 0 | 0 | 3 | 1.5 |  |  |  |
| ENGLIS              | ENGLISH COMMUNICATION SKILLS LABORATORY |   |   |   |     |  |  |  |

# UNIT I:

Vowels, Consonants, Pronunciation, Phonetic Transcription, Common Errors in Pronunciation,

# UNIT II:

Word stress-di-syllabic words, poly-syllabic words, weak and strong forms, contrastive stress (Homographs)

**UNIT III:** Stress in compound words, rhythm, intonation, accent neutralization.

**<u>UNIT IV:</u>** Listening to short audio texts and identifying the context and specific pieces of information to answer a series of questions in speaking.

**UNIT V:** Newspapers reading; Understanding and identifying key terms and structures useful for writing reports.

#### Text Book:

1."Infotech English", Maruthi Publications.

- 1. Exercises in Spoken English Part 1,2,3,4, OUP and CIEFL.
- 2. English Pronunciation in use- Mark Hancock, Cambridge University Press.
- 3. English Phonetics and Phonology-Peter Roach, Cambridge University Press.
- 4. English Pronunciation in use- Mark Hewings, Cambridge University Press.
- 5. English Pronunciation Dictionary- Daniel Jones, Cambridge University Press.
- 6. English Phonetics for Indian Students- P. Bala Subramanian, Mac Millan Publications.

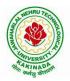

# DEPARTMENT OF INFORMATION TECHNOLOGY

| I Year - I Semester |                     | L | Т | Р | С   |  |  |  |  |
|---------------------|---------------------|---|---|---|-----|--|--|--|--|
|                     |                     | 0 | 0 | 3 | 1.5 |  |  |  |  |
|                     | APPLIED PHYSICS LAB |   |   |   |     |  |  |  |  |

(Any 10 of the following listed experiments)

#### **List of Applied Physics Experiments**

- 1. Determination of thickness of thin object by wedge method.
- 2. Determination of radius of curvature of a given plano convex lens by Newton's rings.
- 3. Determination of wavelengths of different spectral lines in mercury spectrum using diffraction grating in normal incidence configuration.
- 4. Determination of dispersive power of the prism.
- 5. Determination of dielectric constant using charging and discharging method.
- 6. Study the variation of B versus H by magnetizing the magnetic material (B-H curve).
- 7. Determination of numerical aperture and acceptance angle of an optical fiber.
- 8. Determination of wavelength of Laser light using diffraction grating.
- 9. Estimation of Planck's constant using photoelectric effect.
- 10. Determination of the resistivity of semiconductor by four probe method.
- 11. To determine the energy gap of a semiconductor using p-n junction diode.
- 12. Magnetic field along the axis of a current carrying circular coil by Stewart & Gee's Method
- 13. Determination of Hall voltage and Hall coefficient of a given semiconductor using Hall Effect .
- 14. Measurement of resistance of a semiconductor with varying temperature.
- 15. Resistivity of a Superconductor using four probe method & Meissner effect.

#### **References:**

1. S. Balasubramanian, M.N. Srinivasan "A Text Book of Practical Physics"- S Chand Publishers, 2017.

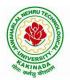

# DEPARTMENT OF INFORMATION TECHNOLOGY

| I Voor I Comostor   |                                     | L  | Т | P | С   |
|---------------------|-------------------------------------|----|---|---|-----|
| I Year - I Semester |                                     | 0  | 0 | 3 | 1.5 |
| PROGRAM             | IMING FOR PROBLEM SOLVING USING C I | AB |   |   |     |

# **Course Objectives:**

- Apply the principles of C language in problem solving.
- To design flowcharts, algorithms and knowing how to debug programs.
- To design & develop of C programs using arrays, strings pointers & functions.
- To review the file operations, preprocessor commands.

#### **Course Outcomes:**

By the end of the Lab, the student

- Gains Knowledge on various concepts of a C language.
- Able to draw flowcharts and write algorithms.
- Able design and development of C problem solving skills.
- Able to design and develop modular programming skills.
- Able to trace and debug a program

#### Exercise 1:

- 1. Write a C program to print a block F using hash (#), where the F has a height of six characters and width of five and four characters.
- 2. Write a C program to compute the perimeter and area of a rectangle with a height of 7 inches and width of 5 inches.
- 3. Write a C program to display multiple variables.

#### Exercise 2:

- 1. Write a C program to calculate the distance between the two points.
- 2. Write a C program that accepts 4 integers p, q, r, s from the user where r and s are positive and p is even. If q is greater than r and s is greater than p and if the sum of r and s is greater than the sum of p and q print "Correct values", otherwise print "Wrong values".

#### **Exercise 3:**

- 1. Write a C program to convert a string to a long integer.
- 2. Write a program in C which is a Menu-Driven Program to compute the area of the various geometrical shape.
- 3. Write a C program to calculate the factorial of a given number.

# **Exercise 4:**

- 1. Write a program in C to display the n terms of even natural number and their sum.
- 2. Write a program in C to display the n terms of harmonic series and their sum.  $1 + 1/2 + 1/3 + 1/4 + 1/5 \dots 1/n$  terms.
- 3. Write a C program to check whether a given number is an Armstrong number or not.

# Exercise 5:

- 1. Write a program in C to print all unique elements in an array.
- 2. Write a program in C to separate odd and even integers in separate arrays.
- 3. Write a program in C to sort elements of array in ascending order.

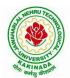

DEPARTMENT OF INFORMATION TECHNOLOGY

# Exercise 6:

- 1. Write a program in C for multiplication of two square Matrices.
- 2. Write a program in C to find transpose of a given matrix.

# Exercise 7:

- 1. Write a program in C to search an element in a row wise and column wise sorted matrix.
- 2. Write a program in C to print individual characters of string in reverse order.

# **Exercise 8:**

- 1. Write a program in C to compare two strings without using string library functions.
- 2. Write a program in C to copy one string to another string.

# **Exercise 9:**

- 1. Write a C Program to Store Information Using Structures with Dynamically Memory Allocation
- 2. Write a program in C to demonstrate how to handle the pointers in the program.

# Exercise 10:

- 1. Write a program in C to demonstrate the use of & (address of) and \*(value at address) operator.
- 2. Write a program in C to add two numbers using pointers.

# Exercise 11:

- 1. Write a program in C to add numbers using call by reference.
- 2. Write a program in C to find the largest element using Dynamic Memory Allocation.

# Exercise 12:

- 1. Write a program in C to swap elements using call by reference.
- 2. Write a program in C to count the number of vowels and consonants in a string using a pointer.

# Exercise 13:

- 1. Write a program in C to show how a function returning pointer.
- 2. Write a C program to find sum of n elements entered by user. To perform this program, allocate memory dynamically using malloc() function.

# Exercise 14:

- 1. Write a C program to find sum of n elements entered by user. To perform this program, allocate memory dynamically using calloc() function. Understand the difference between the above two programs
- 2. Write a program in C to convert decimal number to binary number using the function.

# Exercise 15:

- 1. Write a program in C to check whether a number is a prime number or not using the function.
- 2. Write a program in C to get the largest element of an array using the function.

# Exercise 16:

- 1. Write a program in C to append multiple lines at the end of a text file.
- 2. Write a program in C to copy a file in another name.
- 3. Write a program in C to remove a file from the disk.

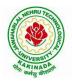

# DEPARTMENT OF INFORMATION TECHNOLOGY

| I Year - II Semester |                                        | L | Τ | P | С |
|----------------------|----------------------------------------|---|---|---|---|
|                      |                                        | 3 | 0 | 0 | 3 |
|                      | MATHEMATICS-II                         |   |   |   |   |
|                      | (Linear Algebra And Numerical Methods) |   |   |   |   |

# **Course Objectives:**

- To instruct the concept of Matrices in solving linear algebraic equations •
- To elucidate the different numerical methods to solve nonlinear algebraic equations
- To disseminate the use of different numerical techniques for carrying out numerical integration.
- To equip the students with standard concepts and tools at an intermediate to advanced level • mathematics to develop the confidence and ability among the students to handle various real world problems and their applications.

Course Outcomes: At the end of the course, the student will be able to

- develop the use of matrix algebra techniques that is needed by engineers for practical applications (L6)
- solve system of linear algebraic equations using Gauss elimination, Gauss Jordan, Gauss Seidel (L3)
- evaluate the approximate roots of polynomial and transcendental equations by different algorithms (L5)
- apply Newton's forward & backward interpolation and Lagrange's formulae for equal and • unequal intervals (L3)
- apply numerical integral techniques to different Engineering problems (L3)
- apply different algorithms for approximating the solutions of ordinary differential equations with initial conditions to its analytical computations (L3)

# UNIT – I: Solving systems of linear equations, Eigen values and Eigen vectors: (10hrs)

Rank of a matrix by echelon form and normal form - Solving system of homogeneous and nonhomogeneous linear equations - Gauss Elimination method - Eigenvalues and Eigen vectors and properties (article-2.14 in text book-1).

# Unit – II: Cayley–Hamilton theorem and Quadratic forms:

Cayley-Hamilton theorem (without proof) – Applications – Finding the inverse and power of a matrix by Cayley-Hamilton theorem - Reduction to Diagonal form - Quadratic forms and nature of the quadratic forms - Reduction of quadratic form to canonical forms by orthogonal transformation. Singular values of a matrix, singular value decomposition (text book-3).

# **UNIT – III: Iterative methods:**

Introduction- Bisection method-Secant method - Method of false position- Iteration method -Newton-Raphson method (One variable and simultaneous Equations) - Jacobi and Gauss-Seidel methods for solving system of equations numerically.

# **UNIT – IV: Interpolation:**

(10 hrs) Introduction-Errors in polynomial interpolation - Finite differences- Forward differences- Backward differences - Central differences - Relations between operators - Newton's forward and backward formulae for interpolation – Interpolation with unequal intervals – Lagrange's interpolation formula-Newton's divide difference formula.

# (8 hrs)

(10hrs)

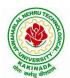

# DEPARTMENT OF INFORMATION TECHNOLOGY

# UNIT – V: Numerical differentiation and integration, Solution of ordinary differential equations with initial conditions: (10 hrs)

Numerical differentiation using interpolating polynomial – Trapezoidal rule– Simpson's 1/3<sup>rd</sup> and 3/8<sup>th</sup> rule– Solution of initial value problems by Taylor's series– Picard's method of successive approximations– Euler's method –Runge-Kutta method (second and fourth order).

# **Text Books:**

- **1.** B. S. Grewal, Higher Engineering Mathematics, 44<sup>th</sup> Edition, Khanna Publishers.
- 2. B. V. Ramana, Higher Engineering Mathematics, 2007 Edition, Tata Mc. Graw Hill Education.
- **3.** David Poole, Linear Algebra- A modern introduction, 4<sup>th</sup> Edition, Cengage.

- 1. Steven C. Chapra, Applied Numerical Methods with MATLAB for Engineering and Science, Tata Mc. Graw Hill Education.
- 2. M. K. Jain, S.R.K. Iyengar and R.K. Jain, Numerical Methods for Scientific and Engineering Computation, New Age International Publications.
- 3. Lawrence Turyn, Advanced Engineering Mathematics, CRC Press.

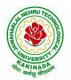

# DEPARTMENT OF INFORMATION TECHNOLOGY

| I Year - II Semester |                   | L | Т | P | С |
|----------------------|-------------------|---|---|---|---|
|                      |                   | 3 | 0 | 0 | 3 |
|                      | APPLIED CHEMISTRY |   |   |   |   |

# **Course Objectives**

- Importance of usage of plastics in household appliances and composites (FRP) in aerospace and automotive industries.
- Outline the basics for the construction of electrochemical cells, batteries and fuel cells. Understand the mechanism of corrosion and how it can be prevented.
- Explain the preparation of semiconductors and nanomaterials, engineering applications of nanomaterials, superconductors and liquid crystals.
- Recall the increase in demand for power and hence alternative sources of power are studied due • to depleting sources of fossil fuels. Advanced instrumental techniques are introduced.
- Outline the basics of computational chemistry and molecular switches •

# **UNIT I: POLYMER TECHNOLOGY**

#### 8 hrs

Polymerisation:- Introduction, methods of polymerization (emulsion and suspension), mechanical properties.

Plastics: Compounding, fabrication (compression, injection, blown film and extrusion), preparation, properties and applications (PVC, polycarbonates and Bakelite), mention some examples of plastic materials used in electronic gadgets, recycling of e-plastic waste (waste to wealth).

Elastomers:- Introduction, preparation, properties and applications (Buna S, thiokol and polyurethanes). Composite materials: Fiber reinforced plastics, conducting polymers, biodegradable polymers, biopolymers, biomedical polymers.

Course Outcomes: At the end of this unit, the students will be able to

Analyze the different types of composite plastic materials and interpret the mechanism of • conduction in conducting polymers.

# **UNIT II: ELECTROCHEMICAL CELLS AND CORROSION**

Single electrode potential, electrochemical series and uses of series, standard hydrogen electrode, calomel electrode, construction of glass electrode, batteries (Dry cell, Li ion battery and zinc air cells), fuel cells (H<sub>2</sub>-O<sub>2</sub>, CH<sub>3</sub>OH-O<sub>2</sub>, phosphoric acid and molten carbonate).

Corrosion:-Definition, theories of corrosion (chemical and electrochemical), galvanic corrosion, differential aeration corrosion, stress corrosion, galvanic series, factors influencing rate of corrosion, corrosion control (proper designing and cathodic protection), Protective coatings (surface preparation, cathodic coatings, anodic coatings, electroplating and electroless plating [nickel]), Paints (constituents, functions and special paints).

Course Outcomes: At the end of this unit, the students will be able to

Utilize the theory of construction of electrodes, batteries and fuel cells in redesigning new • engineering products and categorize the reasons for corrosion and study methods to control corrosion.

# **UNIT III: MATERIAL CHEMISTRY**

Part I : Non-elemental semiconducting materials:- Stoichiometric, controlled valency & chalcogen photo/semiconductors-preparation of semiconductors (distillation, zone refining, Czochralski crystal pulling, epitaxy, diffusion, ion implantation) - Semiconductor devices (p-n junction diode as rectifier, junction transistor).

Insulators & magnetic materials: electrical insulators-ferro and ferri magnetism-Hall effect and its applications.

#### 10 hrs

#### 10 hrs

8 hrs

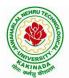

# JAWAHARLAL NEHRU TECHNOLOGICAL UNIVERSITY KAKINADA KAKINADA – 533 003, Andhra Pradesh, India

# DEPARTMENT OF INFORMATION TECHNOLOGY

Part II: Nano materials:- Introduction, sol-gel method, characterization by (Brunauer Emmet Teller [BET]), (scanning electron microscopy [SEM]) and (transmission electron microscopy [TEM]), applications of graphene and fullerenes, carbon nanotubes (types, preparation and applications) Liquid crystals:- Introduction-types-applications.

Super conductors:-Type –I, Type II-characteristics and applications

Course Outcomes: At the end of this unit, the students will be able to

- Synthesize nanomaterials for modern advances of engineering technology.
- Summarize the preparation of semiconductors; analyze the applications of liquid crystals and superconductors.

# UNIT IV: SPECTROSCOPIC TECHNIQUES & NON-CONVENTIONAL ENERGY SOURCES 10 hrs

# Part A: SPECTROSCOPIC TECHNIQUES

Electromagnetic spectrum-UV (laws of absorption, instrumentation, theory of electronic spectroscopy, Frank-condon principle, chromophores and auxochromes, intensity shifts, applications), FT-IR [instrumentation and differentiation of sp, sp<sup>2</sup>, sp<sup>3</sup> and IR stretching of functional groups (alcohols, carbonyls, amines) applications], magnetic resonance imaging and CT scan (procedure & applications). **Part B: NON-CONVENTIONAL ENERGY SOURCES** 

Design, working, schematic diagram, advantages and disadvantages of photovoltaic cell, hydropower, geothermal power, tidal and wave power, ocean thermal energy conversion.

Course Outcomes: At the end of this unit, the students will be able to

- Analyze the principles of different analytical instruments and their applications.
- Design models for energy by different natural sources.

# UNIT V: ADVANCED CONCEPTS/TOPICS IN CHEMISTRY

# Computational chemistry: Introduction to computational chemistry, molecular modelling and docking studies

Molecular switches: characteristics of molecular motors and machines, Rotaxanes and Catenanes as artificial molecular machines, prototypes – linear motions in rotaxanes, an acid-base controlled molecular shuttle, a molecular elevator, an autonomous light-powered molecular motor

Course Outcomes: At the end of this unit, the students will be able to

• Obtain the knowledge of computational chemistry and molecular machines

# **Text Books:**

- 1. P.C. Jain and M. Jain "Engineering Chemistry", 15/e, Dhanpat Rai & Sons, Delhi, (Latest edition).
- 2. Shikha Agarwal, "Engineering Chemistry", Cambridge University Press, New Delhi, (2019).
- 3. S.S. Dara, "A Textbook of Engineering Chemistry", S.Chand & Co, (2010).
- 4. Shashi Chawla, "Engineering Chemistry", Dhanpat Rai Publicating Co. (Latest edition).

- 1. K. Sesha Maheshwaramma and Mridula Chugh, "Engineering Chemistry", Pearson India Edn.
- 2. O.G. Palana, "Engineering Chemistry", Tata McGraw Hill Education Private Limited, (2009).
- 3. CNR Rao and JM Honig (Eds) "Preparation and characterization of materials" Academic press, New York (latest edition)
- 4. B. S. Murthy, P. Shankar and others, "Textbook of Nanoscience and Nanotechnology", University press (latest edition)

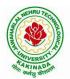

# DEPARTMENT OF INFORMATION TECHNOLOGY

| I Year - II Semester |                       | L | Т | Р | С |
|----------------------|-----------------------|---|---|---|---|
|                      |                       | 3 | 0 | 0 | 3 |
|                      | COMPUTER ORGANIZATION |   |   |   |   |

The purpose of the course is to introduce principles of computer organization and the basic architectural concepts. It provides an in depth understanding of basic organization, design, programming of a simple digital computer, computer arithmetic, instruction set design, micro programmed control unit, pipelining and vector processing, memory organization and I/O systems.

#### **Course Outcomes:**

By the end of the course the student will be able to

- Demonstrate and understanding of the design of the functional units of a digital computer system.
- Relate Postulates of Boolean algebra and minimize combinational functions
- Recognize and manipulate representations of numbers stored in digital computers
- Build the logic families and realization of logic gates.
- Design and analyze combinational and sequential circuits
- Recall the internal organization of computers, CPU, memory unit and Input/Outputs and the relations between its main components
- Solve elementary problems by assembly language programming

#### **UNITI:**

**Digital Computers and Data Representation**: Introduction ,NumberingSystems,Decimal to Binary Conversion, Binary Coded Decimal Numbers, Weighted Codes,Self-Complementing Codes, Cyclic Codes, Error Detecting Codes, Error Correcting Codes, Hamming Code for Error Correction, Alphanumeric Codes, ASCI Code

**Data Representation:** Data types, Complements, Fixed Point Representation, Floating Point Representation.

#### **Boolean Algebra and Logical gates:**

Boolean Algebra :Theorems and properties, Boolean functions, canonical and standard forms, minimization of Boolean functions using algebraic identities; Karnaugh map representation and minimization using two and three variable Maps ;Logical gates ,universal gates and Two-level realizations using gates : AND-OR, OR-AND, NAND-NAND and NOR-NOR structures

#### **UNITII:**

**Digital logic circuits**: Combinatorial Circuits: Introduction, Combinatorial Circuit Design Procedure, Implementation using universal gates, Multi-bit adder, Multiplexers, Demultiplexers, Decoders

**Sequential Switching Circuits**: Latches and Flip-Flops, Ripple counters using T flip-flops; Synchronous counters: Shift Registers; Ring counters

# DEPARTMENT OF INFORMATION TECHNOLOGY

# **UNITIII:**

**Computer Arithmetic:** Addition and subtraction, multiplication Algorithms, Booth multiplication algorithm, Division Algorithms, Floating – point Arithmetic operations.

**Register Transfer language and microinstructions :**Bus memory transfer, arithmetic and logical micro-operations, shift and rotate micro-operations

**Basic Computer Organization and Design:**Stored program concept,computer Registers, common bus system,Computer instructions, Timing and Control, Instruction cycle, Memory Reference Instructions, Input–Output configuration and program Interrupt.

# **UNITIV:**

**Microprogrammed Control:** Control memory, Addresssequencing, microprogram example, design of control unit.

**Central Processing Unit:** General Register Organization, Instruction Formats, Addressing modes, Data Transfer and Manipulation, Program Control:conditional Flags and Branching

#### **UNITV:**

**Memory Organization:** Memory Hierarchy, Main Memory, Auxiliary memory, Associate Memory, Cache Memory.

**Input-Output Organization:** Input-Output Interface, Asynchronous data transfer, Modes of Transfer, Priority Interrupt Direct memory Access.

#### **TextBooks:**

- 1. Digital Logic and Computer Design, Moriss Mano, 11<sup>th</sup>Edition, PearsonEducation.
- 2. Computer System Architecture, 3<sup>rd</sup>ed., M.MorrisMano, PHI

- 1. Digital Logic and Computer Organization, Rajaraman, Radhakrishnan, PHI, 2006
- 2. Computer Organization, 5<sup>th</sup>ed.,Hamacher, VranesicandZaky,TMH,2002
- 3. Computer Organization & Architecture :Designing for Performance, 7<sup>th</sup>ed., William Stallings, PHI, 2006

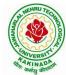

# **DEPARTMENT OF INFORMATION TECHNOLOGY**

| I.V.o.n. II.Comoston |                    | L | Т | P | C |  |  |
|----------------------|--------------------|---|---|---|---|--|--|
| I Year – II Semester |                    | 3 | 0 | 0 | 3 |  |  |
|                      | PVTHON PROGRAMMING |   |   |   |   |  |  |

# **Course Objectives:**

The Objectives of Python Programming are

- To learn about Python programming language syntax, semantics, and the runtime environment
- To be familiarized with universal computer programming concepts like data types, containers
- To be familiarized with general computer programming concepts like conditional execution, loops & functions
- To be familiarized with general coding techniques and object-oriented programming

#### **Course Outcomes:**

- Develop essential programming skills in computer programming concepts like data types, containers
- Apply the basics of programming in the Python language
- Solve coding tasks related conditional execution, loops
- Solve coding tasks related to the fundamental notions and techniques used in objectoriented programming

# UNIT I

Introduction: Introduction to Python, Program Development Cycle, Input, Processing, and Output, Displaying Output with the Print Function, Comments, Variables, Reading Input from the Keyboard, Performing Calculations, Operators. Type conversions, Expressions, More about Data Output.

Data Types, and Expression: Strings Assignment, and Comment, Numeric Data Types and Character Sets, Using functions and Modules.

Decision Structures and Boolean Logic: if, if-else, if-elif-else Statements, Nested Decision Structures, Comparing Strings, Logical Operators, Boolean Variables. Repetition Structures: Introduction, while loop, for loop, Calculating a Running Total, Input Validation Loops, Nested Loops.

# UNIT II

Control Statement: Definite iteration for Loop Formatting Text for output, Selection if and if else Statement Conditional Iteration The While Loop

Strings and Text Files: Accessing Character and Substring in Strings, Data Encryption, Strings and Number Systems, String Methods Text Files.

# UNIT III

List and Dictionaries: Lists, Defining Simple Functions, Dictionaries

Design with Function: Functions as Abstraction Mechanisms, Problem Solving with Top Down Design, Design with Recursive Functions, Case Study Gathering Information from a File System, Managing a Program's Namespace, Higher Order Function.

Modules: Modules, Standard Modules, Packages.

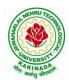

# **DEPARTMENT OF INFORMATION TECHNOLOGY**

# UNIT IV

File Operations: Reading config files in python, Writing log files in python, Understanding read functions, read(), readline() and readlines(), Understanding write functions, write() and writelines(), Manipulating file pointer using seek, Programming using file operations

Object Oriented Programming: Concept of class, object and instances, Constructor, class attributes and destructors, Real time use of class in live projects, Inheritance, overlapping and overloading operators, Adding and retrieving dynamic attributes of classes, Programming using Oops support

Design with Classes: Objects and Classes, Data modeling Examples, Case Study An ATM, Structuring Classes with Inheritance and Polymorphism

# UNIT V

Errors and Exceptions: Syntax Errors, Exceptions, Handling Exceptions, Raising Exceptions, User-defined Exceptions, Defining Clean-up Actions, Redefined Clean-up Actions. Graphical User Interfaces: The Behavior of Terminal Based Programs and GUI-Based, Programs, Coding Simple GUI-Based Programs, Other Useful GUI Resources. Programming: Introduction to Programming Concepts with Scratch.

#### **Text Books**

- 1) Fundamentals of Python First Programs, Kenneth. A. Lambert, Cengage.
- 2) Python Programming: A Modern Approach, Vamsi Kurama, Pearson.

# **Reference Books:**

- 1) Introduction to Python Programming, Gowrishankar.S, Veena A, CRC Press.
- 2) Introduction to Programming Using Python, Y. Daniel Liang, Pearson.

#### e-Resources:

https://www.tutorialspoint.com/python3/python tutorial.pdf

# **DEPARTMENT OF INFORMATION TECHNOLOGY**

| I Year – II Semester |  | L | Т | Р | C |  |  |  |
|----------------------|--|---|---|---|---|--|--|--|
| 1 Tear – 11 Semester |  | 3 | 0 | 0 | 3 |  |  |  |
| DATA STRUCTURES      |  |   |   |   |   |  |  |  |

# **Course Objectives:**

The objective of the course is to

- Introduce the fundamental concept of data structures and abstract data types
- Emphasize the importance of data structures in developing and implementing efficient algorithms
- Describe how arrays, records, linked structures, stacks, queues, trees, and graphs are represented in memory and used by algorithms

# **Course Outcomes:**

After completing this course a student will be able to:

- Summarize the properties, interfaces, and behaviors of basic abstract data types
- Discuss the computational efficiency of the principal algorithms for sorting & searching
- Use arrays, records, linked structures, stacks, queues, trees, and Graphs in writing programs
- Demonstrate different methods for traversing trees

# UNIT I

Data Structures - Definition, Classification of Data Structures, Operations on Data Structures, Abstract Data Type (ADT), Preliminaries of algorithms. Time and Space complexity.

Searching - Linear search, Binary search, Fibonacci search.

Sorting- Insertion sort, Selection sort, Exchange (Bubble sort, quick sort), distribution (radix sort), merging (Merge sort) algorithms.

# UNIT II

Linked List: Introduction, Single linked list, Representation of Linked list in memory, Operations on Single Linked list-Insertion, Deletion, Search and Traversal ,Reversing Single Linked list, Applications on Single Linked list- Polynomial Expression Representation

,Addition and Multiplication, Sparse Matrix Representation using Linked List, Advantages and Disadvantages of Single Linked list, Double Linked list-Insertion, Deletion, Circular Linked list-Insertion, Deletion.

# UNIT III

Queues: Introduction to Queues, Representation of Queues-using Arrays and using Linked list, Implementation of Queues-using Arrays and using Linked list, Application of Queues-Circular Queues, Deques, Priority Queues, Multiple Queues.

Stacks: Introduction to Stacks, Array Representation of Stacks, Operations on Stacks, Linked list Representation of Stacks, Operations on Linked Stack, Applications-Reversing list, Factorial Calculation, Infix to Postfix Conversion, Evaluating Postfix Expressions.

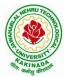

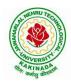

# **DEPARTMENT OF INFORMATION TECHNOLOGY**

# UNIT IV

Trees: Basic Terminology in Trees, Binary Trees-Properties, Representation of Binary Trees using Arrays and Linked lists. Binary Search Trees- Basic Concepts, BST Operations: Insertion, Deletion, Tree Traversals, Applications-Expression Trees, Heap Sort, Balanced Binary Trees- AVL Trees, Insertion, Deletion and Rotations.

# UNIT V

Graphs: Basic Concepts, Representations of Graphs-Adjacency Matrix and using Linked list, Graph Traversals (BFT & DFT), Applications- Minimum Spanning Tree Using Prims & Kruskals Algorithm, Dijkstra's shortest path, Transitive closure, Warshall's Algorithm.

# **Text Books:**

- 1) Data Structures Using C. 2<sup>nd</sup> Edition.Reema Thareja, Oxford.
- 2) Data Structures and algorithm analysis in C, 2<sup>nd</sup>ed, Mark Allen Weiss.

# **Reference Books:**

- 1) Fundamentals of Data Structures in C, 2nd Edition, Horowitz, Sahni, Universities Press.
- 2) Data Structures: A PseudoCode Approach, 2/e, Richard F.Gilberg, Behrouz A. Forouzon, Cengage.
- 3) Data Structures with C, Seymour Lipschutz TMH

# e-Resources:

- 1) http://algs4.cs.princeton.edu/home/
- 2) https://faculty.washington.edu/jstraub/dsa/Master\_2\_7a.pdf

# DEPARTMENT OF INFORMATION TECHNOLOGY

| I Year - II Semester |                       | L | Τ | P | С   |
|----------------------|-----------------------|---|---|---|-----|
|                      |                       | 0 | 0 | 3 | 1.5 |
|                      | APPLIED CHEMISTRY LAB |   |   |   |     |

Introduction to Chemistry laboratory – Molarity, normality, primary, secondary standard solutions, volumetric titrations, quantitative analysis

- 1. Determination of HCl using standard Na<sub>2</sub>CO<sub>3</sub> solution.
- 2. Determination of alkalinity of a sample containing Na<sub>2</sub>CO<sub>3</sub> and NaOH.
- 3. Determination of  $Mn^{+2}$  using standard oxalic acid solution.
- 4. Determination of ferrous iron using standard K<sub>2</sub>Cr<sub>2</sub>O<sub>7</sub> solution.
- 5. Determination of  $Cu^{+2}$  using standard hypo solution.
- 6. Determination of temporary and permanent hardness of water using standard EDTA solution.
- 7. Determination of  $Fe^{+3}$  by a colorimetric method.
- 8. Determination of the concentration of acetic acid using sodium hydroxide (pH-metry method).
- 9. Determination of iso-electric point of amino acids using pH-metry method/conductometric method.
- 10. Determination of the concentration of strong acid vs strong base (by conductometric method).
- 11. Determination of strong acid vs strong base (by potentiometric method). 12. Determination of  $Mg^{+2}$  present in an antacid.
- 13. Determination of  $CaCO_3$  present in an egg shell.
- 14. Estimation of Vitamin C.
- 15. Determination of phosphoric content in soft drinks.
- 16. Adsorption of acetic acid by charcoal.
- 17. Preparation of nylon-6, 6 and Bakelite (demonstration only).

Of the above experiments at-least 10 assessment experiments should be completed in a semester.

Outcomes: The students entering into the professional course have practically very little exposure to lab classes. The experiments introduce volumetric analysis; redox titrations with different indicators; EDTA titrations; then they are exposed to a few instrumental methods of chemical analysis. Thus at the end of the lab course, the student is exposed to different methods of chemical analysis and use of some commonly employed instruments. They thus acquire some experimental skills.

# **Reference Books**

1. A Textbook of Quantitative Analysis, Arthur J. Vogel.

# **DEPARTMENT OF INFORMATION TECHNOLOGY**

| I Year - II Semester   |  | L | Т | Р | С   |
|------------------------|--|---|---|---|-----|
|                        |  | 0 | 0 | 3 | 1.5 |
| PYTHON PROGRAMMING LAB |  |   |   |   |     |

# **Course Objectives:**

The Objectives of Python Programming are

- To learn about Python programming language syntax, semantics, and the runtime environment
- To be familiarized with universal computer programming concepts like data types, containers
- To be familiarized with general computer programming concepts like conditional execution, loops & functions
- *To be familiarized with general coding techniques and object-oriented programming*

# **Course Outcomes:**

- Develop essential programming skills in computer programming concepts like data types, containers
- Apply the basics of programming in the Python language
- Solve coding tasks related conditional execution, loops
- Solve coding tasks related to the fundamental notions and techniques used in objectoriented programming

# List of Experiments:

- 1) Write a program that asks the user for a weight in kilograms and converts it to pounds. There are 2.2 pounds in a kilogram.
- 2) Write a program that asks the user to enter three numbers (use three separate input statements). Create variables called total and average that hold the sum and average of the three numbers and print out the values of total and average.
- 3) Write a program that uses a *for* loop to print the numbers 8, 11, 14, 17, 20, ..., 83, 86, 89.
- 4) Write a program that asks the user for their name and how many times to print it. The program should print out the user's name the specified number of times.
- 5) Use a *for* loop to print a triangle like the one below. Allow the user to specify how high the triangle should be.
  - \* \*\* \*\*\*
- 6) Generate a random number between 1 and 10. Ask the user to guess the number and print a message based on whether they get it right or not.
- 7) Write a program that asks the user for two numbers and prints *Close* if the numbers are within .001 of each other and Not close otherwise.
- 8) Write a program that asks the user to enter a word and prints out whether that word contains any vowels.
- 9) Write a program that asks the user to enter two strings of the same length. The program should then check to see if the strings are of the same length. If they are not,

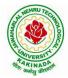

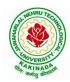

# **DEPARTMENT OF INFORMATION TECHNOLOGY**

the program should print an appropriate message and exit. If they are of the same length, the program should alternate the characters of the two strings. For example, if the user enters *abcde* and *ABCDE* the program should print out *AaBbCcDdEe*.

- 10) Write a program that asks the user for a large integer and inserts commas into it according to the standard American convention for commas in large numbers. For instance, if the user enters 1000000, the output should be 1,000,000.
- 11) In algebraic expressions, the symbol for multiplication is often left out, as in 3x+4y or 3(x+5). Computers prefer those expressions to include the multiplication symbol, like 3\*x+4\*y or 3\*(x+5). Write a program that asks the user for an algebraic expression and then inserts multiplication symbols where appropriate.
- 12) Write a program that generates a list of 20 random numbers between 1 and 100.(a) Print the list.
  - (b) Print the average of the elements in the list.
  - (c) Print the largest and smallest values in the list.
  - (d) Print the second largest and second smallest entries in the list
  - (e) Print how many even numbers are in the list.
- 13) Write a program that asks the user for an integer and creates a list that consists of the factors of that integer.
- 14) Write a program that generates 100 random integers that are either 0 or 1. Then find the longest run of zeros, the largest number of zeros in a row. For instance, the longest run of zeros in [1,0,1,1,0,0,0,0,1,0,0] is 4.
- 15) Write a program that removes any repeated items from a list so that each item appears at most once. For instance, the list [1,1,2,3,4,3,0,0] would become [1,2,3,4,0].
- 16) Write a program that asks the user to enter a length in feet. The program should then give the user the option to convert from feet into inches, yards, miles, millimeters, centimeters, meters, or kilometers. Say if the user enters a 1, then the program converts to inches, if they enter a 2, then the program converts to yards, etc. While this can be done with if statements, it is much shorter with lists and it is also easier to add new conversions if you use lists.
- 17) Write a function called *sum\_digits* that is given an integer num and returns the sum of the digits of num.
- 18) Write a function called *first\_diff* that is given two strings and returns the first location in which the strings differ. If the strings are identical, it should return -1.
- 19) Write a function called *number\_of\_factors* that takes an integer and returns how many factors the number has.
- 20) Write a function called *is\_sorted* that is given a list and returns True if the list is sorted and False otherwise.
- 21) Write a function called root that is given a number x and an integer n and returns  $x^{1/n}$ . In the function definition, set the default value of n to 2.
- 22) Write a function called primes that is given a number n and returns a list of the first n primes. Let the default value of n be 100.
- 23) Write a function called merge that takes two already sorted lists of possibly different lengths, and merges them into a single sorted list.
- (a) Do this using the sort method. (b) Do this without using the sort method.
- 24) Write a program that asks the user for a word and finds all the smaller words that can be made from the letters of that word. The number of occurrences of a letter in a smaller word can't exceed the number of occurrences of the letter in the user's word.

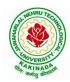

# **DEPARTMENT OF INFORMATION TECHNOLOGY**

- 25) Write a program that reads a file consisting of email addresses, each on its own line. Your program should print out a string consisting of those email addresses separated by semicolons.
- 26) Write a program that reads a list of temperatures from a file called *temps.txt*, converts those temperatures to Fahrenheit, and writes the results to a file called ftemps.txt.
- 27) Write a class called Product. The class should have fields called name, amount, and price, holding the product's name, the number of items of that product in stock, and the regular price of the product. There should be a method *get\_price* that receives the number of items to be bought and returns a the cost of buying that many items, where the regular price is charged for orders of less than 10 items, a 10% discount is applied for orders of between 10 and 99 items, and a 20% discount is applied for orders of 100 or more items. There should also be a method called *make\_purchase* that receives the number of items to be bought and decreases amount by that much.
- 28) Write a class called Time whose only field is a time in seconds. It should have a method called *convert\_to\_minutes* that returns a string of minutes and seconds formatted as in the following example: if seconds is 230, the method should return '5:50'. It should also have a method called *convert\_to\_hours* that returns a string of hours, minutes, and seconds formatted analogously to the previous method.
- 29) Write a class called Converter. The user will pass a length and a unit when declaring an object from the class—for example, c = Converter(9,'inches'). The possible units are inches, feet, yards, miles, kilometers, meters, centimeters, and millimeters. For each of these units there should be a method that returns the length converted into those units. For example, using the Converter object created above, the user could call c.feet() and should get 0.75 as the result.
- 30) Write a Python class to implement pow(x, n).
- 31) Write a Python class to reverse a string word by word.
- 32) Write a program that opens a file dialog that allows you to select a text file. The program then displays the contents of the file in a textbox.
- 33) Write a program to demonstrate Try/except/else.
- 34) Write a program to demonstrate try/finally and with/as.

# **DEPARTMENT OF INFORMATION TECHNOLOGY**

| I Year – II Semester |  | L | Т | P | C   |  |
|----------------------|--|---|---|---|-----|--|
|                      |  | 0 | 0 | 3 | 1.5 |  |
| DATA STRUCTURES LAB  |  |   |   |   |     |  |

# **Course Objectives:**

The objective of this lab is to demonstrate the different data structures implementation.

#### **Course Outcomes:**

By the end of this lab the student is able to

- Use basic data structures such as arrays and linked list.
- Programs to demonstrate fundamental algorithmic problems including Tree Traversals, Graph traversals, and shortest paths.
- Use various searching and sorting algorithms.

#### List of Experiments:

#### **Exercise -1 (Searching)**

a)Write C program that use both recursive and non recursive functions to perform Linear search for a Key value in a given list.

b) Write C program that use both recursive and non recursive functions to perform Binary search for a Key value in a given list.

# **Exercise -2 (Sorting-I)**

a) Write C program that implement Bubble sort, to sort a given list of integers in ascending order

b) Write C program that implement Quick sort, to sort a given list of integers in ascending order

c) Write C program that implement Insertion sort, to sort a given list of integers in ascending order

# **Exercise -3(Sorting-II)**

a) Write C program that implement radix sort, to sort a given list of integers in ascending order

b) Write C program that implement merge sort, to sort a given list of integers in ascending order

# **Exercise -4(Singly Linked List)**

a) Write a C program that uses functions to create a singly linked list

b) Write a C program that uses functions to perform insertion operation on a singly linked list

c) Write a C program that uses functions to perform deletion operation on a singly linked list

d) Write a C program to reverse elements of a single linked list.

# **Exercise -5(Queue)**

a) Write C program that implement Queue (its operations) using arrays.

b) Write C program that implement Queue (its operations) using linked lists

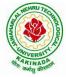

# DEPARTMENT OF INFORMATION TECHNOLOGY

# Exercise -6(Stack)

- a) Write C program that implement stack (its operations) using arrays
- b) Write C program that implement stack (its operations) using Linked list
- c) Write a C program that uses Stack operations to evaluate postfix expression

# **Exercise -7(Binary Tree)**

d) Write a recursive C program for traversing a binary tree in preorder, inorder and postorder.

# **Exercise -8(Binary Search Tree)**

- a) Write a C program to Create a BST
- b) Write a C program to insert a node into a BST.
- c) Write a C program to delete a node from a BST.

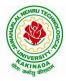

# **DEPARTMENT OF INFORMATION TECHNOLOGY**

| I Year – II Semester |                     | L | Т | P | С |
|----------------------|---------------------|---|---|---|---|
|                      |                     | 2 | 0 | 0 | 0 |
|                      | ENVIRONMENT SCIENCE |   |   |   |   |

#### **Course Objectives:**

The objectives of the course are to impart:

- Overall understanding of the natural resources.
- Basic understanding of the ecosystem and its diversity.
- Acquaintance on various environmental challenges induced due to unplanned anthropogenic activities.
- An understanding of the environmental impact of developmental activities.
- Awareness on the social issues, environmental legislation and global treaties.

#### UNIT I

Multidisciplinary nature of Environmental Studies: Definition, Scope and Importance – Sustainability: Stockholm and Rio Summit–Global Environmental Challenges: Global warming and climate change, acid rains, ozone layer depletion, population growth and explosion, effects. Role of information technology in environment and human health.

Ecosystems: Concept of an ecosystem. - Structure and function of an ecosystem; Producers, consumers and decomposers. - Energy flow in the ecosystem - Ecological succession. - Food chains, food webs and ecological pyramids; Introduction, types, characteristic features, structure and function of Forest ecosystem, Grassland ecosystem, Desert ecosystem, Aquatic ecosystems.

# UNIT II

Natural Resources: Natural resources and associated problems.

Forest resources: Use and over – exploitation, deforestation – Timber extraction – Mining, dams and other effects on forest and tribal people.

Water resources: Use and over utilization of surface and ground water – Floods, drought, conflicts over water, dams – benefits and problems.

Mineral resources: Use and exploitation, environmental effects of extracting and using mineral resources.

Food resources: World food problems, changes caused by non-agriculture activities-effects of modern agriculture, fertilizer-pesticide problems, water logging, salinity.

Energy resources: Growing energy needs, renewable and non-renewable energy sources use of alternate energy sources.

Land resources: Land as a resource, land degradation, Wasteland reclamation, man induced landslides, soil erosion and desertification; Role of an individual in conservation of natural resources; Equitable use of resources for sustainable lifestyles.

#### UNIT III

Biodiversity and its conservation: Definition: genetic, species and ecosystem diversityclassification - Value of biodiversity: consumptive use, productive use, social-Biodiversity at national and local levels. India as a mega-diversity nation - Hot-sports of biodiversity -Threats to biodiversity: habitat loss, man-wildlife conflicts. - Endangered and endemic species of India – Conservation of biodiversity: conservation of biodiversity.

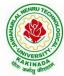

# DEPARTMENT OF INFORMATION TECHNOLOGY

# UNIT IV

Environmental Pollution: Definition, Cause, effects and control measures of Air pollution, Water pollution, Soil pollution, Noise pollution, Nuclear hazards. Role of an individual in prevention of pollution. - Pollution case studies, Sustainable Life Studies. Impact of Fire Crackers on Men and his well being.

Solid Waste Management: Sources, Classification, effects and control measures of urban and industrial solid wastes. Consumerism and waste products, Biomedical, Hazardous and e – waste management.

# UNIT V

Social Issues and the Environment: Urban problems related to energy -Water conservation, rain water harvesting-Resettlement and rehabilitation of people; its problems and concerns. Environmental ethics: Issues and possible solutions. Environmental Protection Act -Air (Prevention and Control of Pollution) Act. –Water (Prevention and control of Pollution) Act - Wildlife Protection Act -Forest Conservation Act-Issues involved in enforcement of environmental legislation. -Public awareness.

Environmental Management: Impact Assessment and its significance various stages of EIA, preparation of EMP and EIS, Environmental audit. Ecotourism, Green Campus – Green business and Green politics.

The student should Visit an Industry / Ecosystem and submit a report individually on any issues related to Environmental Studies course and make a power point presentation.

# **Text Books:**

- 1) Environmental Studies, K. V. S. G. Murali Krishna, VGS Publishers, Vijayawada
- 2) Environmental Studies, R. Rajagopalan, 2<sup>nd</sup> Edition, 2011, Oxford University Press.
- 3) Environmental Studies, P. N. Palanisamy, P. Manikandan, A. Geetha, and K. Manjula Rani; Pearson Education, Chennai

- 1) Text Book of Environmental Studies, Deeshita Dave & P. Udaya Bhaskar, Cengage Learning.
- 2) A Textbook of Environmental Studies, Shaashi Chawla, TMH, New Delhi
- 3) Environmental Studies, Benny Joseph, Tata McGraw Hill Co, New Delhi
- 4) Perspectives in Environment Studies, Anubha Kaushik, C P Kaushik, New Age International Publishers, 2014

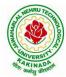

# DEPARTMENT OF INFORMATION TECHNOLOGY

| II Year -I Semester |  | L | Т | Р | С |
|---------------------|--|---|---|---|---|
|                     |  | 3 | 0 | 0 | 3 |
|                     |  |   |   |   |   |

#### **MATHEMATICS - III**

#### **Course Objectives:**

- To familiarize the techniques in partial differential equations
- To furnish the learners with basic concepts and techniques at plus two level to lead them into advanced level by handling various real world applications.

#### **Course Outcomes:**

At the end of the course, the student will be able to

- Interpret the physical meaning of different operators such as gradient, curl and divergence • (L5)
- Estimate the work done against a field, circulation and flux using vector calculus (L5) •
- Apply the Laplace transform for solving differential equations (L3) •
- Find or compute the Fourier series of periodic signals (L3)
- Know and be able to apply integral expressions for the forwards and inverse Fourier transform to a range of non-periodic waveforms (L3)
- Identify solution methods for partial differential equations that model physical processes (L3) •

#### **UNIT I:** Vector calculus:

(10 hrs)Vector Differentiation: Gradient - Directional derivative - Divergence - Curl - ScalarPotential. Vector Integration: Line integral - Work done - Area - Surface and volume integrals -Vector integral theorems: Greens, Stokes and Gauss Divergence theorems (without proof).

#### **UNIT II:** Laplace Transforms:

Laplace transforms of standard functions – Shifting theorems – Transforms of derivatives and integrals - Unit step function - Dirac's delta function - Inverse Laplace transforms -Convolution theorem (without proof).

Applications: Solving ordinary differential equations (initial value problems) using Laplace transforms.

#### **UNIT III:** Fourier series and Fourier Transforms: (10hrs) Fourier Series: Introduction - Periodic functions - Fourier series of periodic function -Dirichlet's conditions – Even and odd functions – Change of interval – Half-range sine and cosine series.

Fourier Transforms: Fourier integral theorem (without proof) - Fourier sine and cosine integrals - Sine and cosine transforms - Properties - inverse transforms - Finite Fourier transforms.

#### **UNIT IV:** PDE of first order:

(8 hrs)

Formation of partial differential equations by elimination of arbitrary constants and arbitrary functions – Solutions of first order linear (Lagrange) equation and nonlinear (standard types) equations.

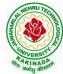

(10 hrs)

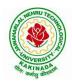

## DEPARTMENT OF INFORMATION TECHNOLOGY

**UNIT V:** Second order PDE and Applications:

(10hrs)

Second order PDE: Solutions of linear partial differential equations with constant coefficients – RHS term of the type  $e^{ax+by}$ , sin(ax + by), cos(ax + by),  $x^m y^n$ .

Applications of PDE: Method of separation of Variables – Solution of One dimensional Wave, Heat and two-dimensional Laplace equation.

#### **Text Books:**

- 1) B. S. Grewal, Higher Engineering Mathematics, 43<sup>rd</sup> Edition, Khanna Publishers.
- 2) B. V. Ramana, Higher Engineering Mathematics, 2007 Edition, Tata Mc. Graw Hill Education.

#### **Reference Books:**

- 1) Erwin Kreyszig, Advanced Engineering Mathematics, 10<sup>th</sup> Edition, Wiley-India.
- 2) Dean. G. Duffy, Advanced Engineering Mathematics with MATLAB, 3<sup>rd</sup> Edition, CRC Press.
- 3) Peter O' Neil, Advanced Engineering Mathematics, Cengage.
- 4) Srimantha Pal, S C Bhunia, Engineering Mathematics, Oxford University Press.

## **DEPARTMENT OF INFORMATION TECHNOLOGY**

| II Year – I Semester | Т | Р | С |   |
|----------------------|---|---|---|---|
| 11 Tear – I Semester | 3 | 0 | 0 | 3 |

#### **OBJECT ORIENTED PROGRAMMING THROUGH C++**

#### **Course Objectives:**

- Describe the procedural and object oriented paradigm with concepts of streams, classes, functions, data and objects
- Understand dynamic memory management techniques using pointers, constructors, destructors
- Describe the concept of function overloading, operator overloading, virtual functions and polymorphism
- Classify inheritance with the understanding of early and late binding, usage of exception handling, generic programming
- Demonstrate the use of various OOPs concepts with the help of programs

#### **Course Outcomes:**

By the end of the course, the student

- Classify object oriented programming and procedural programming
- Apply C++ features such as composition of objects, operator overloads, dynamic memory allocation, inheritance and polymorphism, file I/O, exception handling
- Build C++ classes using appropriate encapsulation and design principles
- Apply object oriented or non-object oriented techniques to solve bigger computing problems

#### UNIT I

Introduction to C++: Difference between C and C++, Evolution of C++, The Object Oriented Technology, Disadvantage of Conventional Programming, Key Concepts of Object Oriented Programming, Advantage of OOP, Object Oriented Language.

## UNIT II

Classes and Objects &Constructors and Destructor: Classes in C++, Declaring Objects, Access Specifiers and their Scope, Defining Member Function, Overloading Member Function, Nested class, Constructors and Destructors, Introduction, Constructors and Destructor, Characteristics of Constructor and Destructor, Application with Constructor, Constructor with Arguments parameterized Constructor, Destructors, Anonymous Objects.

#### UNIT III

Operator Overloading and Type Conversion & Inheritance: The Keyword Operator, Overloading Unary Operator, Operator Return Type, Overloading Assignment Operator (=), Rules for Overloading Operators, Inheritance, Reusability, Types of Inheritance, Virtual Base Classes- Object as a Class Member, Abstract Classes, Advantages of Inheritance, Disadvantages of Inheritance.

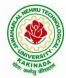

## DEPARTMENT OF INFORMATION TECHNOLOGY

#### UNIT IV

Pointers & Binding Polymorphisms and Virtual Functions: Pointer, Features of Pointers, Pointer Declaration, Pointer to Class, Pointer Object, The this Pointer, Pointer to Derived Classes and Base Class, Binding Polymorphisms and Virtual Functions, Introduction, Binding in C++, Virtual Functions, Rules for Virtual Function, Virtual Destructor.

#### UNIT V

Generic Programming with Templates & Exception Handling: Definition of class Templates, Normal Function Templates, Over Loading of Template Function, Bubble Sort Using Function Templates, Difference between Templates and Macros, Linked Lists with Templates, Exception Handling, Principles of Exception Handling, The Keywords try throw and catch, Multiple Catch Statements, Specifying Exceptions.

Overview of Standard Template Library, STL Programming Model, Containers, Sequence Containers, Associative Containers, Algorithms, Iterators, Vectors, Lists, Maps.

#### **Text Books:**

- 1) A First Book of C++, Gary Bronson, Cengage Learning.
- 2) The Complete Reference C++, Herbert Schildt, TMH.

#### **Reference Books:**

- 1) Object Oriented Programming C++, Joyce Farrell, Cengage.
- 2) C++ Programming: from problem analysis to program design, DS Malik, Cengage Learning
- 3) Programming in C++, Ashok N Kamthane, Pearson 2<sup>nd</sup> Edition

#### e- Resources:

- 1) https://nptel.ac.in/courses/106/105/106105151/
- 2) https://github.com/topics/object-oriented-programming

## DEPARTMENT OF INFORMATION TECHNOLOGY

| II Year – I Semester |                   | L | Т | Р | C |  |  |  |
|----------------------|-------------------|---|---|---|---|--|--|--|
| II Year – I Semester |                   | 3 | 0 | 0 | 3 |  |  |  |
|                      | OPERATING SYSTEMS |   |   |   |   |  |  |  |

# **Course Objectives:**

The objectives of this course is to

- Introduce to the internal operation of modern operating systems
- Define, explain, processes and threads, mutual exclusion, CPU scheduling, deadlock, memory management, and file systems
- Understand File Systems in Operating System like UNIX/Linux and Windows
- Understand Input Output Management and use of Device Driver and Secondary Storage (Disk) Mechanism
- Analyze Security and Protection Mechanism in Operating System

#### **Course Outcomes:**

After learning, the course the students should be able to:

- Describe various generations of Operating System and functions of Operating System
- Describe the concept of program, process and thread and analyze various CPU Scheduling Algorithms and compare their performance
- Solve Inter Process Communication problems using Mathematical Equations by various methods
- Compare various Memory Management Schemes especially paging and Segmentation in Operating System and apply various Page Replacement Techniques
- Outline File Systems in Operating System like UNIX/Linux and Windows

#### UNIT I

Operating Systems Overview: Operating system functions, Operating system structure, Operating systems operations, Computing environments, Open-Source Operating Systems. System Structures: Operating System Services, User and Operating-System Interface, systems calls, Types of System Calls, system programs, operating system structure, operating system debugging, System Boot.

#### UNIT II

Process Concept: Process scheduling, Operations on processes, Inter-process communication, Communication in client server systems.

Multithreaded Programming: Multithreading models, Thread libraries, Threading issues. Process Scheduling: Basic concepts, Scheduling criteria, Scheduling algorithms, Multiple processor scheduling, Thread scheduling.

Inter-process Communication: Race conditions, Critical Regions, Mutual exclusion with busy waiting, Sleep and wakeup, Semaphores, Mutexes, Monitors, Message passing, Barriers, Classical IPC Problems - Dining philosophers problem, Readers and writers problem.

#### UNIT III

Memory-Management Strategies: Introduction, Swapping, Contiguous memory allocation, Paging, Segmentation.

Virtual Memory Management: Introduction, Demand paging, Copy on-write, Page replacement, Frame allocation, Thrashing, Memory-mapped files, Kernel memory allocation.

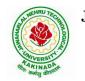

# **DEPARTMENT OF INFORMATION TECHNOLOGY**

## UNIT IV

Deadlocks: Resources, Conditions for resource deadlocks, Ostrich algorithm, Deadlock detection and recovery, Deadlock avoidance, Deadlock prevention.

File Systems: Files, Directories, File system implementation, management and optimization. Secondary-Storage Structure: Overview of disk structure, and attachment, Disk scheduling, RAID structure, Stable storage implementation.

## UNIT V

System Protection: Goals of protection, Principles and domain of protection, Access matrix, Access control, Revocation of access rights.

System Security: Introduction, Program threats, System and network threats, Cryptography for security, User authentication, Implementing security defenses, Firewalling to protect systems and networks, Computer security classification.

Case Studies: Linux, Microsoft Windows.

#### **Text Books:**

- 1) Silberschatz A, Galvin P B, and Gagne G, Operating System Concepts, 9th edition, Wiley, 2013.
- 2) Tanenbaum A S, Modern Operating Systems, 3rd edition, Pearson Education, 2008. (for Interprocess Communication and File systems.)

## **Reference Books:**

- 1) Dhamdhere D M, Operating Systems A Concept Based Approach, 3rd edition, Tata McGraw-Hill, 2012.
- 2) Stallings W, Operating Systems -Internals and Design Principles, 6th edition, Pearson Education, 2009
- 3) Nutt G, Operating Systems, 3rd edition, Pearson Education, 2004.

#### e-Resources:

1) https://nptel.ac.in/courses/106/105/106105214/

## DEPARTMENT OF INFORMATION TECHNOLOGY

| II Year – I Semester |                             | L | Т | Р | С |
|----------------------|-----------------------------|---|---|---|---|
|                      |                             | 3 | 0 | 0 | 3 |
| Г                    | DATABASE MANAGEMENT SYSTEMS |   |   |   |   |

#### **Course Objectives:**

- To introduce about database management systems
- To give a good formal foundation on the relational model of data and usage of Relational Algebra
- To introduce the concepts of basic SQL as a universal Database language
- To demonstrate the principles behind systematic database design approaches by covering conceptual design, logical design through normalization
- To provide an overview of physical design of a database system, by discussing Database indexing techniques and storage techniques

#### **Course Outcomes:**

By the end of the course, the student will be able to

- Describe a relational database and object-oriented database
- Create, maintain and manipulate a relational database using SQL
- Describe ER model and normalization for database design
- Examine issues in data storage and query processing and can formulate appropriate solutions
- Outline the role and issues in management of data such as efficiency, privacy, security, ethical responsibility, and strategic advantage

#### UNIT I

Introduction: Database system, Characteristics (Database Vs File System), Database Users(Actors on Scene, Workers behind the scene), Advantages of Database systems, Database applications. Brief introduction of different Data Models; Concepts of Schema, Instance and data independence; Three tier schema architecture for data independence; Database system structure, environment, Centralized and Client Server architecture for the database.

#### UNIT II

Relational Model: Introduction to relational model, concepts of domain, attribute, tuple, relation, importance of null values, constraints (Domain, Key constraints, integrity constraints) and their importance BASIC SQL: Simple Database schema, data types, table definitions (create, alter), different DML operations (insert, delete, update), basic SQL querying (select and project) using where clause, arithmetic & logical operations, SQL functions(Date and Time, Numeric, String conversion).

#### UNIT III

Entity Relationship Model: Introduction, Representation of entities, attributes, entity set, relationship, relationship set, constraints, sub classes, super class, inheritance, specialization, generalization using ER Diagrams. SQL: Creating tables with relationship, implementation of key and integrity constraints, nested queries, sub queries, grouping, aggregation, ordering, implementation of different types of joins, view(updatable and non-updatable), relational set operations.

#### UNIT IV

Schema Refinement (Normalization): Purpose of Normalization or schema refinement, concept of functional dependency, normal forms based on functional dependency(1NF, 2NF and 3 NF), concept of surrogate key, Boyce-codd normal form(BCNF), Lossless join and dependency preserving decomposition, Fourth normal form(4NF), Fifth Normal Form (5NF).

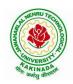

## **DEPARTMENT OF INFORMATION TECHNOLOGY**

#### UNIT V

Transaction Concept: Transaction State, Implementation of Atomicity and Durability, Concurrent Executions, Serializability, Recoverability, Implementation of Isolation, Testing for Serializability, Failure Classification, Storage, Recovery and Atomicity, Recovery algorithm.

Indexing Techniques: B+ Trees: Search, Insert, Delete algorithms, File Organization and Indexing, Cluster Indexes, Primary and Secondary Indexes, Index data Structures, Hash Based Indexing: Tree base Indexing, Comparison of File Organizations, Indexes and Performance Tuning

#### **Text Books:**

- 1) Database Management Systems, 3/e, Raghurama Krishnan, Johannes Gehrke, TMH
- 2) Database System Concepts, 5/e, Silberschatz, Korth, TMH

#### **Reference Books:**

- 1) Introduction to Database Systems, 8/e C J Date, PEA.
- 2) Database Management System, 6/e Ramez Elmasri, Shamkant B. Navathe, PEA
- 3) Database Principles Fundamentals of Design Implementation and Management, Corlos Coronel, Steven Morris, Peter Robb, Cengage Learning.

#### e-Resources:

1) <u>https://nptel.ac.in/courses/106/105/106105175/</u> https://www.geeksforgeeks.org/introduction-to-nosql/

## **DEPARTMENT OF INFORMATION TECHNOLOGY**

| II Year – I Semester |                                  | L | Т | Р | C |
|----------------------|----------------------------------|---|---|---|---|
|                      |                                  | 3 | 0 | 0 | 3 |
| DISCRI               | ETE MATHEMATICS AND GRAPH THEORY |   |   |   |   |

#### **Course Objectives:**

- To introduce the students to the topics and techniques of discrete methods and combinatorial reasoning
- To introduce a wide variety of applications. The algorithmic approach to the solution of problems is fundamental in discrete mathematics, and this approach reinforces the close ties between this discipline and the area of computer science

#### **Course Outcomes:**

At the end of the course student will be able to

- Demonstrate skills in solving mathematical problems
- Comprehend mathematical principles and logic
- Demonstrate knowledge of mathematical modeling and proficiency in using mathematical software
- Manipulate and analyze data numerically and/or graphically using appropriate Software

#### UNIT I

Mathematical Logic: Propositional Calculus: Statements and Notations, Connectives, Well Formed Formulas, Truth Tables, Tautologies, Equivalence of Formulas, Duality Law, Tautological Implications, Normal Forms, Theory of Inference for Statement Calculus, Consistency of Premises, Indirect Method of Proof, Predicate Calculus: Predicates, Predicative Logic, Statement Functions, Variables and Quantifiers, Free and Bound Variables, Inference Theory for Predicate Calculus.

#### UNIT II

Set Theory: Sets: Operations on Sets, Principle of Inclusion-Exclusion, Relations: Properties, Operations, Partition and Covering, Transitive Closure, Equivalence, Compatibility and Partial Ordering, Hasse Diagrams, Functions: Bijective, Composition, Inverse, Permutation, and Recursive Functions, Lattice and its Properties, Algebraic Structures: Algebraic Systems, Properties, Semi Groups and Monoids, Group, Subgroup and Abelian Group, Homomorphism, Isomorphism.

#### UNIT III

Combinatorics: Basis of Counting, Permutations, Permutations with Repetitions, Circular and Restricted Permutations, Combinations, Restricted Combinations, Binomial and Multinomial Coefficients and Theorems, Number Theory: Properties of Integers, Division Theorem, Greatest Common Divisor, Euclidean

Algorithm, Least Common Multiple, Testing for Prime Numbers, The Fundamental Theorem of Arithmetic, Modular Arithmetic, Fermat's and Euler's Theorems

#### UNIT IV

Recurrence Relations: Generating Functions, Function of Sequences, Partial Fractions, Calculating Coefficient of Generating Functions, Recurrence Relations, Formulation as Recurrence Relations, Solving Recurrence Relations by Substitution and Generating Functions, Method of Characteristic Roots, Solving Inhomogeneous Recurrence Relations

#### **DEPARTMENT OF INFORMATION TECHNOLOGY**

#### UNIT-V

Graph Theory: Basic Concepts, Graph Theory and its Applications, Sub graphs, Graph Representations: Adjacency and Incidence Matrices, Isomorphic Graphs, Paths and Circuits, Eulerian and Hamiltonian Graphs, Multigraphs, Bipartite and Planar Graphs, Euler's Theorem, Graph Colouring and Covering, Chromatic Number, Spanning Trees, Prim's and Kruskal's Algorithms, BFS and DFS Spanning Trees

#### **Text Books:**

- 1) Discrete Mathematical Structures with Applications to Computer Science, J. P. Tremblay and P. Manohar, Tata McGraw Hill.
- Elements of Discrete Mathematics-A Computer Oriented Approach, C. L. Liu and D. P. Mohapatra, 3rd Edition, Tata McGraw Hill.
- 3) Theory and Problems of Discrete Mathematics, Schaum's Outline Series, Seymour Lipschutz and Marc Lars Lipson, 3rd Edition, McGraw Hill.

#### **Reference Books:**

- 1) Discrete Mathematics for Computer Scientists and Mathematicians, J. L. Mott, A. Kandel and T. P. Baker, 2nd Edition, Prentice Hall of India.
- 2) Discrete Mathematical Structures, Bernand Kolman, Robert C. Busby and Sharon Cutler Ross, PHI.
- 3) Discrete Mathematics, S. K. Chakraborthy and B.K. Sarkar, Oxford, 2011.
- 4) Discrete Mathematics and its Applications with Combinatorics and Graph Theory, K. H. Rosen, 7th Edition, Tata McGraw Hill.

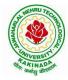

## **DEPARTMENT OF INFORMATION TECHNOLOGY**

| II Voor I Comoston   |                                 | L  | Т | Р | С   |
|----------------------|---------------------------------|----|---|---|-----|
| II Year – I Semester |                                 | 0  | 0 | 3 | 1.5 |
| <b>OBJECT O</b>      | RIENTED PROGRAMMING THROUGH C++ | LA | B |   |     |

#### **Course Objectives:**

The objective of this lab is to

- Demonstrate procedural and object oriented paradigm with concepts of streams, classes, functions, data and objects.
- Understand dynamic memory management techniques using pointers, constructors, destructors, etc
- Demonstrate the concept of function overloading, operator overloading, virtual functions and polymorphism, inheritance.

#### **Course Outcomes:**

By the end of this lab the student is able to

- Apply the various OOPs concepts with the help of programs.
- •

#### **Exercise -1 (Classes Objects)**

Create a Distance class with:

- •feet and inches as data members
- •member function to input distance
- •member function to output distance
- •member function to add two distance objects
- 1. Write a main function to create objects of DISTANCE class. Input two distances and output the sum.
- 2. Write a C++ Program to illustrate the use of Constructors and Destructors (use the above program.)
- 3. Write a program for illustrating function overloading in adding the distance between objects (use the above problem)

#### Exercise - 2 (Access)

Write a program for illustrating Access Specifiers public, private, protected

- 1. Write a program implementing Friend Function
- 2. Write a program to illustrate this pointer
- 3. Write a Program to illustrate pointer to a class

#### **Exercise -3 (Operator Overloading)**

- 1. Write a program to Overload Unary, and Binary Operators as Member Function, and Non Member Function.
  - 1. Unary operator as member function
  - 2. Binary operator as non member function
- 2. Write a c ++ program to implement the overloading assignment = operator

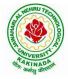

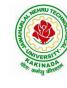

## **DEPARTMENT OF INFORMATION TECHNOLOGY**

#### **Exercise -4 (Inheritance)**

1. Write C++ Programs and incorporating various forms of Inheritance

- i) Single Inheritance
  - ii) Hierarchical Inheritance
  - iii) Multiple Inheritances
  - iv) Multi-level inheritance
- v) Hybrid inheritance
- 2. Also illustrate the order of execution of constructors and destructors in inheritance

#### **Exercise -5(Templates, Exception Handling)**

- 1. a)Write a C++ Program to illustrate template class
- 2. b)Write a Program to illustrate member function templates
- 3. c) Write a Program for Exception Handling Divide by zero
- 4. d)Write a Program to rethrow an Exception

#### Exercise -6

1. Write a C++ program illustrating user defined string processing functions using pointers (string length, string copy, string concatenation)

2. Write a C++ program illustrating Virtual classes & virtual functions.

3. Write C++ program that implement Bubble sort, to sort a given list of integers in ascending order

## **DEPARTMENT OF INFORMATION TECHNOLOGY**

|  |                      | L | Τ | Р | С |     |  |  |  |  |
|--|----------------------|---|---|---|---|-----|--|--|--|--|
|  | II Year – I Semester |   | 0 | 0 | 3 | 1.5 |  |  |  |  |
|  | OPERATING SYSTEM LAB |   |   |   |   |     |  |  |  |  |

#### **Course Objectives:**

- To understand the design aspects of operating system
- To study the process management concepts & Techniques
- To study the storage management concepts
- To familiarize students with the Linux environment
- To learn the fundamentals of shell scripting/programming

#### **Course Outcomes:**

- To use Unix utilities and perform basic shell control of the utilities
- To use the Unix file system and file access control
- To use of an operating system to develop software
- Students will be able to use Linux environment efficiently
- Solve problems using bash for shell scripting
- 1) a) Study of Unix/Linux general purpose utility command list: man,who,cat, cd, cp, ps, ls, mv, rm, mkdir, rmdir, echo, more, date, time, kill, history, chmod, chown, finger, pwd, cal, logout, shutdown.
  - b) Study of vi editor
  - c) Study of Bash shell, Bourne shell and C shell in Unix/Linux operating system
  - d) Study of Unix/Linux file system (tree structure)
  - e) Study of .bashrc, /etc/bashrc and Environment variables.
- 2) Write a C program that makes a copy of a file using standard I/O, and system calls
- 3) Write a C program to emulate the UNIX ls –l command.
- 4) Write a C program that illustrates how to execute two commands concurrently with a command pipe. Ex: ls -l | sort
- 5) Simulate the following CPU scheduling algorithms: (a) Round Robin (b) SJF (c) FCFS (d) Priority
- 6) Multiprogramming-Memory management-Implementation of fork (), wait (), exec() and exit (), System calls
- 7) Simulate the following:
  - a) Multiprogramming with a fixed number of tasks (MFT)
  - b) Multiprogramming with a variable number of tasks (MVT)
- 8) Simulate Bankers Algorithm for Dead Lock Avoidance
- 9) Simulate Bankers Algorithm for Dead Lock Prevention.
- 10) Simulate the following page replacement algorithms:
  - a) FIFO b) LRU c) LFU
- 11) Simulate the following File allocation strategies
  - (a) Sequenced (b) Indexed (c) Linked

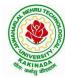

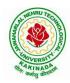

## **DEPARTMENT OF INFORMATION TECHNOLOGY**

- 12) Write a C program that illustrates two processes communicating using shared memory
- 13) Write a C program to simulate producer and consumer problem using semaphores
- 14) Write C program to create a thread using pthreads library and let it run its function.
- 15) Write a C program to illustrate concurrent execution of threads using pthreads library.

## DEPARTMENT OF INFORMATION TECHNOLOGY

| II Year – I Semester | L | Т | Р | C   |
|----------------------|---|---|---|-----|
|                      | 0 | 0 | 3 | 1.5 |
|                      |   |   |   |     |

#### DATABASE MANAGEMENT SYSTEMS LAB

#### **Course Objectives:**

This Course will enable students to

- Populate and query a database using SQL DDL/DML Commands
- Declare and enforce integrity constraints on a database
- Writing Queries using advanced concepts of SQL
- Programming PL/SQL including procedures, functions, cursors and triggers

#### **Course Outcomes:**

At the end of the course the student will be able to:

- Utilize SQL to execute queries for creating database and performing data manipulation operations
- Examine integrity constraints to build efficient databases
- Apply Queries using Advanced Concepts of SQL
- Build PL/SQL programs including stored procedures, functions, cursors and triggers

#### List of Exercises:

- 1. Creation, altering and droping of tables and inserting rows into a table (use constraints while creating tables) examples using SELECT command.
- 2. Queries (along with sub Queries) using ANY, ALL, IN, EXISTS, NOTEXISTS, UNION, INTERSET, Constraints. Example:- Select the roll number and name of the student who secured fourth rank in the class.
- 3. Queries using Aggregate functions (COUNT, SUM, AVG, MAX and MIN), GROUP BY, HAVING and Creation and dropping of Views.
- 4. Queries using Conversion functions (to\_char, to\_number and to\_date), string functions (Concatenation, lpad, rpad, ltrim, rtrim, lower, upper, initcap, length, substr and instr), date functions (Sysdate, next\_day, add\_months, last\_day, months\_between, least, greatest, trunc, round, to\_char, to\_date)
- 5.
- i. Create a simple PL/SQL program which includes declaration section, executable section and exception –Handling section (Ex. Student marks can be selected from the table and printed for those who secured first class and an exception can be raised if no records were found)
- ii. Insert data into student table and use COMMIT, ROLLBACK and SAVEPOINT in PL/SQL block.
- 6. Develop a program that includes the features NESTED IF, CASE and CASE expression. The program can be extended using the NULLIF and COALESCE functions.
- 7. Program development using WHILE LOOPS, numeric FOR LOOPS, nested loops using ERROR Handling, BUILT –IN Exceptions, USE defined Exceptions, RAISE-APPLICATION ERROR.
- 8. Programs development using creation of procedures, passing parameters IN and OUT of PROCEDURES.

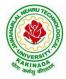

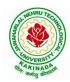

## **DEPARTMENT OF INFORMATION TECHNOLOGY**

- 9. Program development using creation of stored functions, invoke functions in SQL Statements and write complex functions.
- 10. Develop programs using features parameters in a CURSOR, FOR UPDATE CURSOR, WHERE CURRENT of clause and CURSOR variables.
- 11. Develop Programs using BEFORE and AFTER Triggers, Row and Statement Triggers and INSTEAD OF Triggers
- 12. Create a table and perform the search operation on table using indexing and nonindexing techniques.

#### **Text Books/Suggested Reading:**

- 1) Oracle: The Complete Reference by Oracle Press
- 2) Nilesh Shah, "Database Systems Using Oracle", PHI, 2007
- 3) Rick F Vander Lans, "Introduction to SQL", Fourth Edition, Pearson Education, 2007

## **DEPARTMENT OF INFORMATION TECHNOLOGY**

| II Voor I Comoston   | ester Skill Oriented Course- I | L | Т | P | C |
|----------------------|--------------------------------|---|---|---|---|
| II Year - I Semester | Skill Orienteu Course- I       | 0 | 0 | 4 | 2 |
|                      | ANIMATIONS- 2D ANIMATION       |   |   |   |   |

#### **Course Objectives:**

This Course will enable students to learn various aspects of animation using a variety of 2-D software

and to implement advance principles of traditional animation in Adobe animate to create high quality

animation for production

#### **Course Outcomes:**

At the end of the course the student will be able to:

- learn various tools of digital 2-D animation.
- understand production pipeline to create 2-D animation.
- analyze special effects in animation to bring interest and awe in the scenes and backgrounds.
- apply the tools to create 2D animation for films and videos.

Perform Experiments related to the following concepts:

#### **2D GRAPHIC DESIGN**

Adobe Photoshop:

- 1. Create your visiting card
- 2. Create Title for any forthcoming film
- 3. Digital Matte Paint
- 4. Convert Black and White to Color
- 5. Convert Day mode to Night mode
- 6. Design Image manipulation
- 7. Smooth skin and remove blemishes & scars
- 8. Create a 3D pop-out effect
- 9. Create Textures
- 10. Timeline Animation

#### Adobe Illustrator:

- 1. Advertisement
- 2. Digital Illustrations
- 3. Brochure
- 4. Packet Design(Toothpaste packet, Soap cover, any Food product)
- 5. Danglers for display
- 6. Menu cards
- 7. Calendar Design
- 8. Tracing image
- 9. Vehicle Design
- 10. Festival

## DEPARTMENT OF INFORMATION TECHNOLOGY

#### Adobe Indesign:

- 1. Magazine A4 Size
- 2. Newspaper layout design & advertisements Fine arts
- 3. Special Supplement
- 4. Different categories of Books
- 5. Info-graphics
- 6. Caricatures

Corel DRAW:

- 1. Create a paper ad for advertising of any commercial agency
- 2. Package Design
- 3. Corporate ID
- 4. Exhibition Layout
- 5. Oblers

#### **2D ANIMATION**

- 1. Creating Web Banners in Adobe Flash
- 2. Creating a Logo Animation in Adobe Flash
- 3. Creating Frame by Frame animation
- 4. Draw Cartoon Animation using reference.
- 5. Create Lip Sink to Characters
- 6. Using filters & Special effects
- 7. Create a scene by using Mask layers animation

E-Learning Lab:

- 8. Student Application form
- 9. Video Controlling
- 10. Audio Controlling
- 11. Start Drag and Stop Drag Actions
- 12. Interactive Keyboard Controls using Flash Action Script.
- 13. Interactive Flash Game.
- 14. Creating Character Animation in After Effects

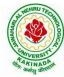

## **DEPARTMENT OF INFORMATION TECHNOLOGY**

| II Year - I Semester | ester Skill Oriented Course- I  | L | Τ | P | C |
|----------------------|---------------------------------|---|---|---|---|
| II Tear - I Semester | Skii Orienteu Course- I         | 0 | 0 | 4 | 2 |
|                      | DISTRIBUTED TECHNOLOGIES-SQLITE |   |   |   |   |

#### **Course Objectives:**

This Course will enable students to learn about SQLite Database and applying CRUD operations

#### **Course Outcomes:**

At the end of the course the student will be able to:

- learn about SQLite which is a relational database that is present in android and helps the users by storing important information.
- Perform various operations on server less database SQLite
- implement a small, fast, self-contained, high-reliability, full-featured using SQL database engine.

Perform Experiments related to the following concepts:

- 1. SQLite Installation
- 2. DOT(.) Commands
- 3. Attach, Detach Databases
- 4. Data types
- 5. Constraint
- 6. Create, Alter, Drop Index
- 7. SELECT statement
- 8. Operators
- 9. Aggregate functions
- 10. Core Functions
- 11. JOINS
- 12. Triggers

## **DEPARTMENT OF INFORMATION TECHNOLOGY**

| II Year - I Semester |                       | L | Т | P | С |
|----------------------|-----------------------|---|---|---|---|
|                      |                       | 2 | 0 | 0 | 0 |
|                      | CONSTITUTION OF INDIA |   |   |   |   |

#### **Course Objectives:**

- To Enable the student to understand the importance of constitution
- To understand the structure of executive, legislature and judiciary
- To understand philosophy of fundamental rights and duties
- To understand the autonomous nature of constitutional bodies like Supreme Court and high court controller and auditor general of India and election commission of India.
- To understand the central and state relation financial and administrative

#### **Course Outcomes**:

At the end of the course, the student will be able to have a clear knowledge on the following:

- Understand historical background of the constitution making and its importance for building a democratic India.
- Understand the functioning of three wings of the government ie., executive, legislative and judiciary.
- Understand the value of the fundamental rights and duties for becoming good citizen of India.
- Analyze the decentralization of power between central, state and local self-government.
- Apply the knowledge in strengthening of the constitutional institutions like CAG, Election Commission and UPSC for sustaining democracy.
  - 1. Know the sources, features and principles of Indian Constitution.
  - 2. Learn about Union Government, State government and its administration.
  - 3. Get acquainted with Local administration and Pachayati Raj.
  - 4. Be aware of basic concepts and developments of Human Rights.
  - 5. Gain knowledge on roles and functioning of Election Commission

#### UNIT I

Introduction to Indian Constitution: Constitution meaning of the term, Indian Constitution -Sources and constitutional history, Features - Citizenship, Preamble, Fundamental Rights and Duties, Directive Principles of State Policy.

Learning outcomes: After completion of this unit student will

- Understand the concept of Indian constitution
- Apply the knowledge on directive principle of state policy
- Analyze the History, features of Indian constitution
- Evaluate Preamble Fundamental Rights and Duties

## UNIT II

Union Government and its Administration Structure of the Indian Union: Federalism, Centre-State relationship, President: Role, power and position, PM and Council of ministers, Cabinet and Central Secretariat, LokSabha, RajyaSabha, The Supreme Court and High Court: Powers and Functions;

Learning outcomes: After completion of this unit student will

- Understand the structure of Indian government
- Differentiate between the state and central government
- Explain the role of President and Prime Minister
- Know the Structure of supreme court and High court

## DEPARTMENT OF INFORMATION TECHNOLOGY

## UNIT III

State Government and its Administration Governor - Role and Position - CM and Council of ministers, State Secretariat: Organisation, Structure and Functions

Learning outcomes: After completion of this unit student will

- Understand the structure of state government
- Analyze the role Governor and Chief Minister
- Explain the role of state Secretariat
- Differentiate between structure and functions of state secretariat

#### UNIT IV

A.Local Administration - District's Administration Head - Role and Importance, Municipalities - Mayor and role of Elected Representative - CEO of Municipal Corporation PachayatiRaj: Functions PRI: ZilaPanchayat, Elected officials and their roles, CEO ZilaPanchayat: Block level Organizational Hierarchy - (Different departments), Village level - Role of Elected and Appointed officials - Importance of grass root democracy

Learning outcomes:-After completion of this unit student will

- Understand the local Administration
- Compare and contrast district administration role and importance
- Analyze the role of Myer and elected representatives of Municipalities
- Evaluate Zillapanchayat block level organisation

#### UNIT V

Election Commission: Election Commission- Role of Chief Election Commissioner and Election Commissionerate State Election Commission:, Functions of Commissions for the welfare of SC/ST/OBC and women

Learning outcomes: After completion of this unit student will

- Know the role of Election Commission apply knowledge
- Contrast and compare the role of Chief Election commissioner and Commissiononerate
- Analyze role of state election commission
- Evaluate various commissions of viz SC/ST/OBC and women

#### **References:**

- 1) Durga Das Basu, Introduction to the Constitution of India, Prentice Hall of India Pvt. Ltd.
- 2) SubashKashyap, Indian Constitution, National Book Trust
- 3) J.A. Siwach, Dynamics of Indian Government & Politics
- 4) D.C. Gupta, Indian Government and Politics
- 5) H.M.Sreevai, Constitutional Law of India, 4th edition in 3 volumes (Universal Law Publication)
- 6) J.C. Johari, Indian Government and Politics Hans
- 7) J. Raj IndianGovernment and Politics
- 8) M.V. Pylee, Indian Constitution Durga Das Basu, Human Rights in Constitutional Law, Prentice – Hall of India Pvt. Ltd.. New Delhi
- 9) Noorani, A.G., (South Asia Human Rights Documentation Centre), Challenges to Civil Right), Challenges to Civil Rights Guarantees in India, Oxford University Press 2012

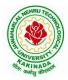

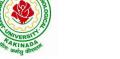

## DEPARTMENT OF INFORMATION TECHNOLOGY

#### e-Resources:

- 1) nptel.ac.in/courses/109104074/8
- 2) nptel.ac.in/courses/109104045/
- 3) nptel.ac.in/courses/101104065/
- 4) www.hss.iitb.ac.in/en/lecture-details
- 5) www.iitb.ac.in/en/event/2nd-lecture-institute-lecture-series-indian-constitution

## DEPARTMENT OF INFORMATION TECHNOLOGY

| II Vear – II Semester |                   | L | Т | Р | С |
|-----------------------|-------------------|---|---|---|---|
| II Year – II Semester |                   | 2 | 0 | 2 | 3 |
|                       | STATISTICS WITH R |   |   |   |   |

#### **COURSE OBJECTIVES:**

After taking the course, students will be able to

- Use R for statistical programming, computation, graphics, and modeling,
- Write functions and use R in an efficient way,
- Fit some basic types of statistical models
- Use R in their own research,
- Be able to expand their knowledge of R on their own.

#### **COURSE OUTCOMES:**

At the end of this course, students will be able to:

- List motivation for learning a programming language
- Access online resources for R and import new function packages into the R workspace
- Import, review, manipulate and summarize data-sets in R
- Explore data-sets to create testable hypotheses and identify appropriate statistical tests
- Perform appropriate statistical tests using R , Create and edit visualizations with R

#### UNIT-I:

Introduction, How to run R, R Sessions and Functions, Basic Math, Variables, Data Types, Vectors, Conclusion, Advanced Data Structures, Data Frames, Lists, Matrices, Arrays, Classes.

#### **UNIT-II:**

R Programming Structures, Control Statements, Loops, - Looping Over Nonvector Sets,- If-Else,

Arithmetic and Boolean Operators and values, Default Values for Argument, Return Values, Deciding Whether to explicitly call return- Returning Complex Objects, Functions are Objective,

No Pointers in R, Recursion, A Quicksort Implementation-Extended Extended Example: A Binary Search Tree.

#### UNIT-III:

Doing Math and Simulation in R, Math Function, Extended Example Calculating Probability-Cumulative Sums and Products-Minima and Maxima- Calculus, Functions Fir Statistical Distribution, Sorting, Linear Algebra Operation on Vectors and Matrices, Extended Example: Vector cross Product- Extended Example: Finding Stationary Distribution of Markov Chains, Set

Operation, Input /output, Accessing the Keyboard and Monitor, Reading and writer Files,

#### **UNIT-IV:**

Graphics, Creating Graphs, The Workhorse of R Base Graphics, the plot() Function – Customizing Graphs, Saving Graphs to Files.

Probability Distributions, Normal Distribution- Binomial Distribution- Poisson Distributions Other Distribution, Basic Statistics, Correlation and Covariance, T-Tests,-ANOVA.

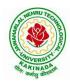

## **DEPARTMENT OF INFORMATION TECHNOLOGY**

#### UNIT-V:

Linear Models, Simple Linear Regression, -Multiple Regression Generalized Linear Models, Logistic Regression, - Poisson Regression- other Generalized Linear Models-Survival Analysis,

Nonlinear Models, Splines- Decision- Random Forests,

#### **TEXT BOOKS:**

- 1) The Art of R Programming, Norman Matloff, Cengage Learning
- 2) R for Everyone, Lander, Pearson

#### **REFERENCE BOOKS:**

- 1) R Cookbook, PaulTeetor, Oreilly.
- 2) R in Action, Rob Kabacoff, Manning

#### **EXPERIMENTS:**

- 1) Write a R program to take input from the user (name and age) and display the values. Also print the version of R installation.
- 2) Write a R program to create a sequence of numbers from 20 to 50 and find the mean of numbers from 20 to 60 and sum of numbers from 51 to 91.
- 3) Write a R program to create three vectors a,b,c with 3 integers. Combine the three vectors to become a  $3\times3$  matrix where each column represents a vector. Print the content of the matrix.
- 4) Write a R program to find row and column index of maximum and minimum value in a given matrix.
- 5) Write a R program to combine three arrays so that the first row of the first array is followed by the first row of the second array and then first row of the third array.
- 6) Write a R program to create an array using four given columns, three given rows, and two given tables and display the content of the array.
- 7) Write a R program to create a data frame from four given vectors.
- 8) Write a R program to find Sum, Mean and Product of a Vector, ignore element like NA or NaN.
- 9) Write a R program to create a list containing a vector, a matrix and a list and remove the second element.
- 10) Write a R program to merge two given lists into one list.
- 11) Write a R program to create an ordered factor from data consisting of the names of months.
- 12) Plot the density and distribution functions for Normal approximation to the Binomial distribution.
- 13) Take any dataset, Visualize Tables, charts and plots. Compute visualising Measures of Central Tendency, Variation, and Shape. Box plots, Pareto diagrams. Aslo, find the mean median standard deviation and quantiles of a set of observations.
- 14) Take any dataset. Calculate the correlation between two variables. Draw the scatter plots. Use the scatter plot to investigate the relationship between two variables.

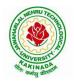

## DEPARTMENT OF INFORMATION TECHNOLOGY

- 15) The sales of a company for each year are shown in the table below.
  - x (year) 2015 2016 2017 2018 2019
  - y (sales in lakhs) 12 19 29 37 45
  - a) Find the least square regression line y = a x + b.

b) Use the least squares regression line as a model to estimate the sales of the company in 2021.

16) Find the least square regression line for the following set of data  $\{(-1, 0), (0, 2), (1, 4), (2, 5)$  Plot the given points and the regression line in the same rectangular system of axes

## DEPARTMENT OF INFORMATION TECHNOLOGY

| II Year – II Semester |                                 | L | Т | Р | C |
|-----------------------|---------------------------------|---|---|---|---|
|                       |                                 | 3 | 0 | 0 | 3 |
| PRI                   | NCIPLES OF SOFTWARE ENGINEERING |   |   |   |   |

#### **Course Objectives:**

This course is designed to:

- Give exposure to phases of Software Development, common process models including Waterfall, and the Unified Process, and hands-on experience with elements of the agile process
- Give exposure to a variety of Software Engineering practices such as requirements analysis and specification, code analysis, code debugging, testing, traceability, and version control
- Give exposure to Software Design techniques

#### **Course Outcomes:**

Students taking this subject will gain software engineering skills in the following areas:

- Transform an Object-Oriented Design into high quality, executable code
- Skills to design, implement, and execute test cases at the Unit and Integration level
- Compare conventional and agile software methods

#### UNIT I

The Nature of Software, The Unique Nature of WebApps, Software Engineering, The Software Process, Software Engineering Practice, Software Myths, How It All Starts. A Generic Process Model, Process Assessment and Improvement, Prescriptive Process Models, Specialized Process Models, The Unified Process, Personal and Team Process Models, Process Technology.

#### UNIT II

Agility, Agility and the Cost of Change, Agile Process, Extreme Programming (XP), Other Agile Process Models, A Tool Set for the Agile Process, Software Engineering Knowledge, Core Principles, Principles That Guide Each Framework Activity, Requirements Engineering, Establishing the Groundwork, Eliciting Requirements, Developing Use Cases, Building the Requirements Model, Negotiating Requirements, Validating Requirements.

#### UNIT III

Requirements Analysis, Scenario-Based Modeling, UML Models That Supplement the Use Case, Data Modeling Concepts, Class-Based Modeling, Requirements Modeling Strategies, Flow-Oriented Modeling, Creating a Behavioral Model, Patterns for Requirements Modelling, Requirements Modeling for WebApps.

#### UNIT IV

Design within the Context of Software Engineering, The Design Process, Design Concepts, The Design Model, Software Architecture, Architectural Genres, Architectural Styles, Assessing Alternative Architectural Designs, Architectural Mapping Using Data Flow, What Is a Component?, Designing Class-Based Components, Conducting Component-Level Design, Component-Level Design for WebApps, Designing Traditional Components, Component-Based Development.

# ALAN AND A STREET OF A STREET OF A STREET

# JAWAHARLAL NEHRU TECHNOLOGICAL UNIVERSITY KAKINADA KAKINADA – 533 003, Andhra Pradesh, India

# DEPARTMENT OF INFORMATION TECHNOLOGY

## UNIT V

The Golden Rules, User Interface Analysis and Design, Interface Analysis, Interface Design Steps, WebApp Interface Design, Design Evaluation, Elements of Software Qualtiy Assurance, SQA Tasks, Goals & Metrics, Statistical SQA, Software Reliability, A Strategic Approach to Software Testing, Strategic Issues, Test Strategies for Conventional Software, Test Strategies for Object-Oriented Software, Test Strategies for WebApps, Validation Testing, System Testing, The Art of Debugging, Software Testing Fundamentals, Internal and External Views of Testing, White-Box Testing, Basis Path Testing

## **Text Books:**

- 1) Software Engineering a practitioner's approach, Roger S. Pressman, Seventh Edition, McGraw Hill Higher Education.
- 2) Software Engineering, Ian Sommerville, Ninth Edition, Pearson.

## **Reference Books:**

- 1) Software Engineering, A Precise Approach, PankajJalote, Wiley India, 2010.
- 2) Software Engineering, Ugrasen Suman, Cengage.

## e-Resources:

1) <u>https://nptel.ac.in/courses/106/105/106105182/</u>

## DEPARTMENT OF INFORMATION TECHNOLOGY

| II Year – II Semester               |  | L | Т | Р | C |
|-------------------------------------|--|---|---|---|---|
|                                     |  | 3 | 0 | 0 | 3 |
| AUTOMATA THEORY AND COMPILER DESIGN |  |   |   |   |   |

#### **Course Objectives:**

- To learn fundamentals of Regular and Context Free Grammars and Languages
- To understand the relation between Contexts free Languages, PDA and TM
- To study the various phases in the design of a compiler
- To understand the design of top-down and bottom-up parsers
- To understand syntax directed translation schemes
- To learn to develop algorithms to generate code for a target machine

#### **Course Outcomes:**

At the end of the course, the students will be able to:

- Ability to design, develop, and implement a compiler for any language
- Able to use LEX and YACC tools for developing a scanner and a parser
- Able to design and implement LL and LR parsers
- Able to design algorithms to perform code optimization in order to improve the performance of a program in terms of space and time complexity
- Ability to design algorithms to generate machine code

#### UNIT-I

**Formal Language and Regular Expressions :** Languages, Definition Languages regular expressions, Finite Automata – DFA, NFA. Conversion of regular expression to NFA, NFA to DFA. Applications of Finite Automata to lexical analysis, lex tools.

#### UNIT-II

**Context Free grammars and parsing :** Context free grammars, derivation, parse trees, ambiguity LL(K) grammars and LL(1) parsing

Bottom up parsing handle pruning LR Grammar Parsing, LALR parsing, parsing ambiguous grammars, YACC programming specification.

## UNIT-III

**Semantics:** Syntax directed translation, S-attributed and L-attributed grammars, Intermediate code – abstract syntax tree, translation of simple statements and control flow statements.

**Context Sensitive features** – Chomsky hierarchy of languages and recognizers. Type checking, type conversions, equivalence of type expressions, overloading of functions and operations.

## UNIT-IV

**Run time storage :** Storage organization, storage allocation strategies scope access to now local names, parameters, language facilities for dynamics storage allocation.

**Code optimization :** Principal sources of optimization, optimization of basic blocks, peephole optimization, flow graphs, Data flow analysis of flow graphs.

## UNIT-V

**Code generation :** Machine dependent code generation, object code forms, generic code generation algorithm, Register allocation and assignment. Using DAG representation of Block.

## **DEPARTMENT OF INFORMATION TECHNOLOGY**

## **TEXT BOOKS:**

- 1) Introduction to Automata Theory, Languages and Computation, J. E. Hopcroft, R. Motwani and J. D. Ullman, 3rd Edition, Pearson, 2008.
- 2) Compilers Principles, Techniques and Tools Aho, Ullman, Ravisethi, Pearson Education.

#### **REFERENCES:**

- 1) Louden: "Compiler Construction, Principles & Practice", 1st Edition, Thomson Press, 2006.
- 2) Tremblay J P, Sorenson G P: "The Theory & Practice of Compiler writing", 1st Edition, BSP publication, 2010.
- 3) Theory of Computation, V. Kulkarni, Oxford University Press, 2013

#### e-Resources:

- 1) <u>https://nptel.ac.in/courses/106/104/106104028/</u>
- 2) <u>https://nptel.ac.in/courses/106/104/106104123/</u>

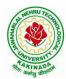

## DEPARTMENT OF INFORMATION TECHNOLOGY

| II Year – II Semester |  | L | Т | Р | C |  |
|-----------------------|--|---|---|---|---|--|
|                       |  | 3 | 0 | 0 | 3 |  |
| JAVA PROGRAMMING      |  |   |   |   |   |  |

#### **Course Objectives:**

The learning objectives of this course are:

- To identify Java language components and how they work together in applications
- To learn the fundamentals of object-oriented programming in Java, including defining classes, invoking methods, using class libraries.
- To learn how to extend Java classes with inheritance and dynamic binding and how to use exception handling in Java applications
- To understand how to design applications with threads in Java
- To understand how to use Java APIs for program development

#### **Course Outcomes:**

By the end of the course, the student will be

- Able to realize the concept of Object Oriented Programming & Java Programming Constructs
- Able to describe the basic concepts of Java such as operators, classes, objects, inheritance, packages, Enumeration and various keywords
- Apply the concept of exception handling and Input/ Output operations
- Able to design the applications of Java & Java applet
- Able to Analyze & Design the concept of Event Handling and Abstract Window Toolkit

#### UNIT I

Program Structure in Java: Introduction, Writing Simple Java Programs, Elements or Tokens in Java Programs, Java Statements, Command Line Arguments, User Input to Programs, Escape Sequences Comments, Programming Style.

Data Types, Variables, and Operators :Introduction, Data Types in Java, Declaration of Variables, Data Types, Type Casting, Scope of Variable Identifier, Literal Constants, Symbolic Constants, Formatted Output with printf() Method, Static Variables and Methods, Attribute Final, Introduction to Operators, Precedence and Associativity of Operators, Assignment Operator (=), Basic Arithmetic Operators, Increment (++) and Decrement (--) Operators, Ternary Operator, Relational Operators, Boolean Logical Operators, Bitwise Logical Operators.

Control Statements: Introduction, if Expression, Nested if Expressions, if-else Expressions, Ternary Operator?:, Switch Statement, Iteration Statements, while Expression, do-while Loop, for Loop, Nested for Loop, For-Each for Loop, Break Statement, Continue Statement.

#### **DEPARTMENT OF INFORMATION TECHNOLOGY**

#### UNIT II

Classes and Objects: Introduction, Class Declaration and Modifiers, Class Members, Declaration of Class Objects, Assigning One Object to Another, Access Control for Class Members, Accessing Private Members of Class, Constructor Methods for Class, Overloaded Constructor Methods, Nested Classes, Final Class and Methods, Passing Arguments by Value and by

#### Reference, Keyword this.

Methods: Introduction, Defining Methods, Overloaded Methods, Overloaded Constructor Methods, Class Objects as Parameters in Methods, Access Control, Recursive Methods, Nesting of Methods, Overriding Methods, Attributes Final and Static.

#### UNIT III

Arrays: Introduction, Declaration and Initialization of Arrays, Storage of Array in Computer Memory, Accessing Elements of Arrays, Operations on Array Elements, Assigning Array to Another Array, Dynamic Change of Array Size, Sorting of Arrays, Search for Values in Arrays, Class Arrays, Two-dimensional Arrays, Arrays of Varying Lengths, Threedimensional Arrays, Arrays as Vectors.

Inheritance: Introduction, Process of Inheritance, Types of Inheritances, Universal Super Class-Object Class, Inhibiting Inheritance of Class Using Final, Access Control and Inheritance, Multilevel Inheritance, Application of Keyword Super, Constructor Method and Inheritance, Method Overriding, Dynamic Method Dispatch, Abstract Classes, Interfaces and Inheritance.

Interfaces: Introduction, Declaration of Interface, Implementation of Interface, Multiple Interfaces, Nested Interfaces, Inheritance of Interfaces, Default Methods in Interfaces, Static Methods in Interface, Functional Interfaces, Annotations.

#### UNIT IV

Packages and Java Library: Introduction, Defining Package, Importing Packages and Classes into Programs, Path and Class Path, Access Control, Packages in Java SE, Java.lang Package and its Classes, Class Object, Enumeration, class Math, Wrapper Classes, Auto-boxing and Auto-unboxing, Java util Classes and Interfaces, Formatter Class, Random Class, Time Package, Class Instant (java.time.Instant), Formatting for Date/Time in Java, Temporal Adjusters Class.

Exception Handling: Introduction, Hierarchy of Standard Exception Classes, Keywords throws and throw, try, catch, and finally Blocks, Multiple Catch Clauses, Class Throwable, Unchecked Exceptions, Checked Exceptions, try-with-resources, Catching Subclass Exception, Custom Exceptions, Nested try and catch Blocks, Rethrowing Exception, Throws Clause.

#### UNIT V

String Handling in Java: Introduction, Interface Char Sequence, Class String, Methods for Extracting Characters from Strings, Methods for Comparison of Strings, Methods for Modifying Strings, Methods for Searching Strings, Data Conversion and Miscellaneous Methods, Class String Buffer, Class String Builder.

Multithreaded Programming: Introduction, Need for Multiple Threads Multithreaded Programming for Multi-core Processor, Thread Class, Main Thread- Creation of New

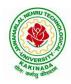

## **DEPARTMENT OF INFORMATION TECHNOLOGY**

Threads, Thread States, Thread Priority-Synchronization, Deadlock and Race Situations, Inter-thread Communication - Suspending, Resuming, and Stopping of Threads.

Java Database Connectivity: Introduction, JDBC Architecture, Installing MySQL and MySQL Connector/J, JDBC Environment Setup, Establishing JDBC Database Connections, ResultSet Interface, Creating JDBC Application, JDBC Batch Processing, JDBC Transaction Management

#### **Text Books:**

- 1) JAVA one step ahead, Anitha Seth, B.L.Juneja, Oxford.
- 2) The complete Reference Java, 8th edition, Herbert Schildt, TMH.

#### **References Books:**

- 1) Introduction to java programming, 7th edition by Y Daniel Liang, Pearson
- 2) Murach's Java Programming, Joel Murach

#### e-Resources:

- 1) https://nptel.ac.in/courses/106/105/106105191/
- 2) <u>https://www.w3schools.com/java/java\_data\_types.asp</u>

## **DEPARTMENT OF INFORMATION TECHNOLOGY**

| II Voon II Comoston                            |  | L | Т | Р | C |  |
|------------------------------------------------|--|---|---|---|---|--|
| II Year – II Semester                          |  | 3 | 0 | 0 | 3 |  |
| MANAGERIAL ECONOMICS AND FINANCIAL ACCOUNTANCY |  |   |   |   |   |  |

#### **Course Objectives:**

- The Learning objectives of this paper are to understand the concept and nature of Managerial Economics and its relationship with other disciplines and also to understand the Concept of Demand and Demand forecasting
- To familiarize about the Production function, Input Output relationship, Cost-Output relationship and Cost-Volume-Profit Analysis
- To understand the nature of markets, Methods of Pricing in the different market structures and to know the different forms of Business organization and the concept of Business Cycles
- To learn different Accounting Systems, preparation of Financial Statement and uses of different tools for performance evaluation
- Finally, it is also to understand the concept of Capital, Capital Budgeting and the techniques used to evaluate Capital Budgeting proposals

#### **Course Outcomes:**

- The Learner is equipped with the knowledge of estimating the Demand and demand elasticities for a product
- The knowledge of understanding of the Input-Output-Cost relationships and estimation of the least cost combination of inputs
- The pupil is also ready to understand the nature of different markets and Price Output determination under various market conditions and also to have the knowledge of different Business Units
- The Learner is able to prepare Financial Statements and the usage of various Accounting tools for Analysis
- The Learner can able to evaluate various investment project proposals with the help of capital budgeting techniques for decision making

#### UNIT I

Introduction to Managerial Economics and demand Analysis: Definition of Managerial Economics – Scope of Managerial Economics and its relationship with other subjects –Concept of Demand, Types of Demand, Determinants of Demand- Demand schedule, Demand curve, Law of Demand and its limitations- Elasticity of Demand, Types of Elasticity of Demand and Measurement- Demand forecasting and Methods of forecasting, Concept of Supply and Law of Supply.

#### UNIT II

Theories of Production and Cost Analyses: Theories of Production function- Law of Variable proportions-Isoquants and Isocosts and choice of least cost factor combination-Concepts of Returns to scale and Economies of scale-Different cost concepts: opportunity costs, explicit and implicit costs-Fixed costs, Variable Costs and Total costs –Cost –Volume-Profit analysis-Determination of Breakeven point(problems)-Managerial significance and limitations of Breakeven point.

#### UNIT III

Introduction to Markets, Theories of the Firm & Pricing Policies: Market Structures: Perfect Competition, Monopoly, Monopolistic competition and Oligopoly – Features – Price and Output Determination – Managerial Theories of firm: Marris and Williamson's models – other Methods of Pricing: Average cost pricing, Limit Pricing, Market Skimming Pricing, Internet Pricing: (Flat Rate Pricing, Usage sensitive pricing) and Priority Pricing, Business Cycles : Meaning and Features – Phases of a Business Cycle. Features and Evaluation of Sole Trader, Partnership, Joint Stock

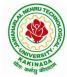

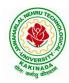

#### DEPARTMENT OF INFORMATION TECHNOLOGY

Company – State/Public Enterprises and their forms.

#### UNIT IV

Introduction to Accounting & Financing Analysis: Introduction to Double Entry System, Journal, Ledger, Trail Balance and Preparation of Final Accounts with adjustments – Preparation of Financial Statements-Analysis and Interpretation of Financial Statements-Ratio Analysis – Preparation of Funds flow and cash flow analysis (Problems)

#### UNIT V

Capital and Capital Budgeting: Capital Budgeting: Meaning of Capital-Capitalization-Meaning of Capital Budgeting-Time value of money- Methods of appraising Project profitability: Traditional Methods(pay back period, accounting rate of return) and modern methods(Discounted cash flow method, Net Present Value method, Internal Rate of Return Method and Profitability Index)

#### **Text Books:**

1) A R Aryasri, Managerial Economics and Financial Analysis, The McGraw – Hill companies.

#### **Reference Books:**

- 1) Varshney R.L, K.L Maheswari, Managerial Economics, S. Chand & Company Ltd.
- 2) JL Pappas and EF Brigham, Managerial Economics, Holt, R & W; New edition edition
- 3) N.P Srinivasn and M. SakthivelMurugan, Accounting for Management, S. Chand & Company Ltd.
- 4) MaheswariS.N,AnIntroduction to Accountancy, Vikas Publishing House Pvt Ltd
- 5) I.M Pandey, Financial Management, Vikas Publishing House Pvt Ltd
- 6) V. Maheswari, Managerial Economics, S. Chand & Company Ltd.

## **DEPARTMENT OF INFORMATION TECHNOLOGY**

| II Voor II Comester                        |  | L | Т | Р | С |
|--------------------------------------------|--|---|---|---|---|
| II Year –I I Semester                      |  | 0 | 1 | 2 | 2 |
| <b>UNIFIED MODELING LANGUAGE (UML) LAB</b> |  |   |   |   |   |

#### **Course Objectives:**

- To know the practical issues of the different object oriented analysis and design concepts
- Inculcate the art of object oriented software analysis and design
- Apply forward and reverse engineering of a software system
- Carry out the analysis and design of a system in an object oriented way

#### **Course Outcomes:**

At the end of the course, student will be able to

- Know the syntax of different UML diagrams
- Create use case documents that capture requirements for a software system
- Create class diagrams that model both the domain model and design model of a software system
- Create interaction diagrams that model the dynamic aspects of a software system
- Write code that builds a software system
- Develop simple applications

**Note:** For performing the experiments consider any case study (ATM/ Banking/ Library/Hospital management systems)

#### **Experiment 1:**

Familiarization with Rational Rose or Umbrella environment

#### **Experiment 2:**

- a) Identify and analyze events
- b) Identify Use cases
- c) Develop event table

#### **Experiment 3:**

- a) Identify & analyze domain classes
- b) Represent use cases and a domain class diagram using Rational Rose
- c) Develop CRUD matrix to represent relationships between use cases and problem domain classes

#### **Experiment 4:**

- a) Develop Use case diagrams
- b) Develop elaborate Use case descriptions & scenarios
- c) Develop prototypes (without functionality)

#### **Experiment 5:**

- a) Develop system sequence diagrams and high-level sequence diagrams for each use case
- b) Identify MVC classes / objects for each use case
- c) Develop Detailed Sequence Diagrams / Communication diagrams for each use case showing interactions among all the three-layer objects

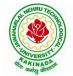

## **DEPARTMENT OF INFORMATION TECHNOLOGY**

#### **Experiment 6:**

- a) Develop detailed design class model (use GRASP patterns for responsibility assignment)
- b) Develop three-layer package diagrams for each case study

#### **Experiment 7:**

- a) Develop Use case Packages
- b) Develop component diagrams
- c) Identify relationships between use cases and represent them
- d) Refine domain class model by showing all the associations among classes

#### **Experiment 8:**

Develop sample diagrams for other UML diagrams - state chart diagrams, activity diagrams and deployment diagrams

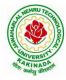

Т

0

L

0

**P** C

2 1

# JAWAHARLAL NEHRU TECHNOLOGICAL UNIVERSITY KAKINADA KAKINADA – 533 003, Andhra Pradesh, India

## DEPARTMENT OF INFORMATION TECHNOLOGY

#### II Year –I I Semester

FOSS LAB

#### **Course Objectives:**

This Course will enable students to

- provide introduction to UNIX operating system and its File System.
- develop the ability to formulate Regular Expressions and use them for Pattern Matching.
- gain an understanding of important aspects related to the Shell and the Process.
- provide a comprehensive introduction to Shell Programming, Services and Utilities.

#### **Course Outcomes:**

At the end of the course the student will be able to:

- Demonstrate UNIX commands for file handling and process control
- Construct regular expressions for pattern matching and apply them to various filters for a specific task.
- Analyze a given problem and apply requisite facets of shell programming in order to devise a shell script to solve the problem

Programs:

1. Session-1

- a)Log into the system
- b)Use vi editor to create a file called myfile.txt which contains some text.

c)correct typing errors during creation.

d) Save the file

e) logout of the system

Session-2

a)Log into the system

b)open the file created in session 1

c)Add some text

d) Change some text

- e)Delete some text
- f)Save the Changes

g)Logout of the system

2.a) Log into the system

b) Use the cat command to create a file containing the following data. Call it mytable use tabs to separate the fields.

- 1425 Ravi 15.65
- 4320 Ramu 26.27
- 6830 Sita 36.15
- 1450 Raju 21.86

c) Use the cat command to display the file, mytable

d)Use the vi command to correct any errors in the file, mytable.

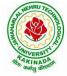

## DEPARTMENT OF INFORMATION TECHNOLOGY

e)Use the sort command to sort the file my table according to the first field. Call the sorted file my table (same name)

f)Print the file my table

g)Use the cut and paste commands to swap fields 2 and 3 of my table. Call it my table (same name)

h)Print the new file, mytable

i)Logout of the system.

3.A)

a) Login to the system

b) Use the appropriate command to determine your login shell

c) Use the /etc/passwd file to verify the result of step b.

d) Use the who command and redirect the result to a file called myfile1. Use the more command to see the contents of myfile1.

e) Use the date and who commands in sequence (in one line) such that the output of date will display on the screen and the output of who will be redirected to a file called myfile2. Use the more command to check the contents of myfile2.

B)Write a sed command that deletes the first character in each line in a file.

b) Write a sed command that deletes the character before the last character in each line in a file.

c) Write a sed command that swaps the first and second words in each line in a file.

4. a)Pipe your /etc/passwd file to awk, and print out the home directory of each user.b)Develop an interactive grep script that asks for a word and a file name and then tells how many lines contain that word.

c)Repeat

d)Part using awk

5. a)Write a shell script that takes a command –line argument and reports on whether it is directory, a file, or something else

b) Write a shell script that accepts one or more file name as arguments and converts all of them to uppercase, provided they exist in the current directory.

c) Write a shell script that determines the period for which a specified user is working on the system.

6. a)Write a shell script that accepts a file name starting and ending line numbers as arguments and displays all the lines between the given line numbers.

b)Write a shell script that deletes all lines containing a specified word in one or more files supplied as arguments to it.

7. a)Write a shell script that computes the gross salary of a employee according to the following rules:

i)If basic salary is < 1500 then HRA =10% of the basic and DA =90% of the basic. ii)If basic salary is >=1500 then HRA =Rs500 and DA=98% of the basic

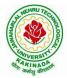

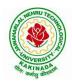

## DEPARTMENT OF INFORMATION TECHNOLOGY

The basic salary is entered interactively through the key board.

b)Write a shell script that accepts two integers as its arguments and computers the value of first number raised to the power of the second number.

8. a)Write an interactive file-handling shell program. Let it offer the user the choice of copying, removing, renaming, or linking files. Once the user has made a choice, have the program ask the user for the necessary information, such as the file name, new name and so on.

b) Write shell script that takes a login name as command – line argument and reports when that person logs in

c) Write a shell script which receives two file names as arguments. It should check whether the two file contents are same or not. If they are same then second file should be deleted.

9. a)Write a shell script that displays a list of all the files in the current directory to which the user has read, write and execute permissions.

b)Develop an interactive script that ask for a word and a file name and then tells how many times that word occurred in the file.

c) Write a shell script to perform the following string operations:

i)To extract a sub-string from a given string.

ii)To find the length of a given string.

10 .Write a C program that takes one or more file or directory names as command line input and reports the following information on the file:

i)File type ii)Number of links iii)Read, write and execute permissions

iv)Time of last access

(Note : Use stat/fstat system calls)

11. Write C programs that simulate the following unix commands: a)mv b)cp (Use system calls)

12. Write a C program that simulates ls Command (Use system calls / directory API)

13. Write a shell script to accept the name of the file from standard input and perform the following tests on it a) File executable b) File readable c) File writable d) Both readable & writable

14. Write an awk program to print sum, avg of students marks list

15. Write an awk program which will find maximum word and its length in the given input File

## **DEPARTMENT OF INFORMATION TECHNOLOGY**

| II Year – II Semester |                      | L | Т | P | C   |
|-----------------------|----------------------|---|---|---|-----|
| II Year – II Semester |                      | 0 | 0 | 3 | 1.5 |
|                       | IAVA PROCRAMMING LAR |   |   |   |     |

### **Course Objectives:**

The aim of this lab is to

- Practice programming in the Java
- Gain knowledge of object-oriented paradigm in the Java programming language
- Learn use of Java in a variety of technologies and on different platforms

### **Course Outcomes:**

By the end of the course student will be able to write java program for

- Evaluate default value of all primitive data type, Operations, Expressions, Controlflow, Strings
- Determine Class, Objects, Methods, Inheritance, Exception, Runtime Polymorphism, User defined Exception handling mechanism
- Illustrating simple inheritance, multi-level inheritance, Exception handling mechanism
- Construct Threads, Event Handling, implement packages, developing applets

### Exercise - 1 (Basics)

a) Write a JAVA program to display default value of all primitive data type of JAVA

b) Write a java program that display the roots of a quadratic equation  $ax^2+bx=0$ . Calculate the discriminate D and basing on value of D, describe the nature of root.

c) Five Bikers Compete in a race such that they drive at a constant speed which may or may not be the same as the other. To qualify the race, the speed of a racer must be more than the average speed of all 5 racers. Take as input the speed of each racer and print back the speed of qualifying racers.

Exercise - 2 (Operations, Expressions, Control-flow, Strings)

a) Write a JAVA program to search for an element in a given list of elements using binary search mechanism.

b) Write a JAVA program to sort for an element in a given list of elements using bubble sort

c) Write a JAVA program to sort for an element in a given list of elements using merge sort.

d) Write a JAVA program using StringBuffer to delete, remove character.

**Exercise - 3** (Class, Objects)

a) Write a JAVA program to implement class mechanism. Create a class, methods and invoke them inside main method.

b) Write a JAVA program to implement constructor.

Exercise - 4 (Methods)

a) Write a JAVA program to implement constructor overloading.

b) Write a JAVA program implement method overloading.

**Exercise - 5** (Inheritance)

a) Write a JAVA program to implement Single Inheritance

b) Write a JAVA program to implement multi level Inheritance

c) Write a java program for abstract class to find areas of different shapes

**Exercise - 6** (Inheritance - Continued)

a) Write a JAVA program give example for "super" keyword.

b) Write a JAVA program to implement Interface. What kind of Inheritance can be achieved?

## **DEPARTMENT OF INFORMATION TECHNOLOGY**

Exercise - 7 (Exception)

a) Write a JAVA program that describes exception handling mechanism

b) Write a JAVA program Illustrating Multiple catch clauses

**Exercise – 8** (Runtime Polymorphism)

a) Write a JAVA program that implements Runtime polymorphism

b) Write a Case study on run time polymorphism, inheritance that implements in above problem

Exercise – 9 (User defined Exception)

a) Write a JAVA program for creation of Illustrating throw

b) Write a JAVA program for creation of Illustrating finally

c) Write a JAVA program for creation of Java Built-in Exceptions

d) d)Write a JAVA program for creation of User Defined Exception

Exercise – 10 (Threads)

a) Write a JAVA program that creates threads by extending Thread class .First thread display "Good Morning "every 1 sec, the second thread displays "Hello "every 2 seconds and the third display "Welcome" every 3 seconds ,(Repeat the same by implementing Runnable)

b) Write a program illustrating isAlive and join ()

c) Write a Program illustrating Daemon Threads.

**Exercise - 11** (Threads continuity)

a) Write a JAVA program Producer Consumer Problem

b) Write a case study on thread Synchronization after solving the above producer consumer problem

Exercise - 12 (Packages)

a) Write a JAVA program illustrate class path

b) Write a case study on including in class path in your os environment of your package.

c) Write a JAVA program that import and use the defined your package in the previous Problem

Exercise - 13 (Applet)

a) Write a JAVA program to paint like paint brush in applet.

b) Write a JAVA program to display analog clock using Applet.

c) Write a JAVA program to create different shapes and fill colors using Applet.

**Exercise - 14** (Event Handling)

a) Write a JAVA program that display the x and y position of the cursor movement using Mouse.

b) Write a JAVA program that identifies key-up key-down event user entering text in a Applet.

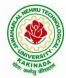

## **DEPARTMENT OF INFORMATION TECHNOLOGY**

| II Voon II Somoston   | Skill Oriented Course- II      | L | Т | Р | С |
|-----------------------|--------------------------------|---|---|---|---|
| II Year - II Semester | Skin Oriented Course- II       | 0 | 0 | 4 | 2 |
|                       | ANIMATIONS- INTRODUCTION TO 3D |   |   |   |   |

### **Course Objectives:**

This Course will enable students to

- To know about 3D software interface.
- To know about different type of 3d modeling like polygon, nerves modeling, curve based
  - modeling, Patch modeling,
- To understand the basic blocking of 3D Inorganic and organic modeling, high poly modeling, unwrapping texturing.

### **Course Outcomes:**

At the end of the course the student will be able to:

- To understand different styles and treatment of content in 3d model creation
- To analyze the importance of cognitive 3d designing.
- To apply tools to create effective 3D modelling texturing and lighting
- 1. Create any Model some objects such as chairs, tables, fruits, utensils
- 2. Create any Model instruments, tools
- 3. Create any Model of Cars or Bike,
- 4. Create any model of the male or female character.
- 5. Create any Model of any animal.
- 6. Create any Model of any birds, fishes, and worms.
- 7. Apply basic material and shader types & Procedurals textures.
- 8. Unwrap the models of objects and characters using various projection maps.

9. Apply texture on various objects and characters.

- 10. Create a natural outdoor or indoor scene.
- 11. Create Opacity, Smoothness, Secularity, and color maps, Transparency, Reflection
- 12. Bump & Displacement Maps
- 13. Render a frame and video of indoor and outdoor scenes.
- 14. Render a video of indoor scenes.
- 15. Render a photorealistic output of an interior scene.
- 16. Advance lighting using mental ray render.
- 17. Animate day and night scene of a street with the help of lighting.

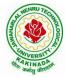

## DEPARTMENT OF INFORMATION TECHNOLOGY

| II Voor II Somostor   | Skill Oriented Course- II            | L | Т | Р | С |
|-----------------------|--------------------------------------|---|---|---|---|
| II Year - II Semester | Skill Oriented Course- II            | 0 | 0 | 4 | 2 |
| DIST                  | <b>FRIBUTED TECHNOLOGIES-MONGODB</b> |   |   |   |   |

### **Course Objectives:**

This Course will enable students to

- master the leading document-oriented NoSQL database, MongoDB Architecture, CRUD, Schema
- Design, Data Modelling and Indexing using real-life case studies
- Learn how to design Schema using Advanced Queries

### **Course Outcomes:**

At the end of the course the student will be able to:

- Install, configure and setup the drivers to use MongoDB with your programming language of choice
- Gain an in-depth understanding of main features of MongoDB and their use cases
- Retrieve data in the database using advanced querying
- to build new types of applications for mobile, cloud, e-commerce and and social technologies

Perform Experiments related to the following concepts:

- 1. MongoDB on Windows
- 2. MongoShell
- 3. Databases, Documents
- 4. Collections
- 5. MongoDB Connections
- 6. Query and Projection
- 7. Operators
- 8. Agrregation Pipeline Operators
- 9. Database Commands
- 10. Shell Methods

## DEPARTMENT OF INFORMATION TECHNOLOGY

| III Voor I Comostor   |                   | L | Т | Р | С |  |  |
|-----------------------|-------------------|---|---|---|---|--|--|
| III Year – I Semester |                   | 3 | 0 | 0 | 3 |  |  |
|                       | COMPUTER NETWORKS |   |   |   |   |  |  |

### **Course Objectives:**

- To provide insight about networks, topologies, and the key concepts.
- To gain comprehensive knowledge about the layered communication architectures (OSI and TCP/IP) and its functionalities.
- To understand the principles, key protocols, design issues, and significance of each layers in ISO and TCP/IP.
- To know the basic concepts of network services and various network applications.

#### **Course Outcomes:**

By the end of the course, the student will be able to

- Demonstrate different network models for networking links OSI, TCP/IP, B-ISDN, N-BISDN and get knowledge about various communication techniques, methods and protocol standards.
- Discuss different transmission media and different switching networks.
- Analyze data link layer services, functions and protocols like HDLC and PPP.
- Compare and Classify medium access control protocols like ALOHA, CSMA, CSMA/CD, CSMA/CA, Polling, Token passing, FDMA, TDMA, CDMA protocols
- Determine application layer services and client server protocols working with the client server paradigms like WWW, HTTP, FTP, e-mail and SNMP etc.

#### UNIT I:

**Introduction:** Network Types, LAN, MAN, WAN, Network Topologies Reference models- The OSI Reference Model- the TCP/IP Reference Model - A Comparison of the OSI and TCP/IP Reference Models, OSI Vs TCP/IP, Lack of OSI models success, Internet History.

**Physical Layer** –Introduction to Guided Media- Twisted-pair cable, Coaxial cable and Fiber optic cable and unguided media: Wireless-Radio waves, microwaves, infrared.

### UNIT II:

**Data link layer:** Design issues, **Framing**: fixed size framing, variable size framing, flow control, error control, error detection and correction codes, CRC, Checksum: idea, one's complement internet checksum, services provided to Network Layer, **Elementary Data Link Layer protocols**: simplex protocol, Simplex stop and wait, Simplex protocol for Noisy Channel.

**Sliding window protocol:** One bit, Go back N, Selective repeat-Stop and wait protocol, Data link layer in HDLC: configuration and transfer modes, frames, control field, point to point protocol (PPP): framing transition phase, multiplexing, multi link PPP.

### **UNIT III:**

**Media Access Control: Random Access**: ALOHA, Carrier sense multiple access (CSMA), CSMA with Collision Detection, CSMA with Collision Avoidance, **Controlled Access**: Reservation, Polling, Token Passing, **Channelization**: frequency division multiple Access(FDMA), time division multiple access(TDMA), code division multiple access(CDMA).

**Wired LANs:** Ethernet, Ethernet Protocol, Standard Ethernet, Fast Ethernet(100 Mbps), Gigabit Ethernet, 10 Gigabit Ethernet.

### **DEPARTMENT OF INFORMATION TECHNOLOGY**

#### UNIT IV:

**The Network Layer Design Issues** – Store and Forward Packet Switching-Services Provided to the Transport layer- Implementation of Connectionless Service-Implementation of Connection Oriented Service- Comparison of Virtual Circuit and Datagram Networks, Routing Algorithms-The Optimality principle-Shortest path, Flooding, Distance vector, Link state, Hierarchical, Congestion Control algorithms-General principles of congestion control, Congestion prevention polices, Approaches to Congestion Control-Traffic Aware Routing- Admission Control-Traffic Throttling-Load Shedding. Traffic Control Algorithm-Leaky bucket & Token bucket.

**Internet Working:** How networks differ- How networks can be connected- Tunnelling, internetwork routing-, Fragmentation, network layer in the internet – IP protocols-IP Version 4 protocol-IPV4 Header Format, IP addresses, Class full Addressing, CIDR, NAT-, Subnets-IP Version 6-The main IPV6 header, Transition from IPV4 to IPV6, Comparision of IPV4 & IPV6- Internet control protocols- ICMP-ARP-DHCP

#### UNIT V:

**The Transport Layer:** Transport layer protocols: Introduction-services- port number-User data gram protocol-User datagram-UDP services-UDP applications-Transmission control protocol: TCP services-TCP features- Segment- A TCP connection- windows in TCP- flow control-Error control, Congestion control in TCP.

**Application Layer** -- World Wide Web: HTTP, Electronic mail-Architecture- web based mail- email security- TELENET-local versus remote Logging-Domain Name System: Name Space, DNS in Internet ,- Resolution-Caching- Resource Records- DNS messages- Registrars-security of DNS Name Servers, SNMP.

#### **Text Books:**

- 1. Computer Networks Andrew S Tanenbaum, Fifth Edition. Pearson Education/PHI
- 2. Data Communications and Networks Behrouz A. Forouzan, Fifth Edition TMH.

#### **References Books:**

- 1. Data Communications and Networks- Achut S Godbole, AtulKahate
- 2. Computer Networks, Mayank Dave, CENGAGE

## **DEPARTMENT OF INFORMATION TECHNOLOGY**

| III Year – I Semester |                                 | L | Т | Р | С |
|-----------------------|---------------------------------|---|---|---|---|
| III Year – I Semester |                                 | 3 | 0 | 0 | 3 |
| DES                   | SIGN AND ANALYSIS OF ALGORITHMS |   |   |   |   |

### **Course Objectives:**

Upon completion of this course, students will be able to do the following:

- Ability to understand, analyze and denote time complexities of algorithms
- To introduce the different algorithmic approaches for problem solving through numerous example problems
- Describe the dynamic-programming paradigm and explain when an algorithmic design situation calls for it. Recite algorithms that employ this paradigm. Synthesize dynamic-programming algorithms, and analyze them.
- To provide some theoretical grounding in terms of finding the lower bounds of algorithms and the NP-completeness

Course Outcomes: After the completion of the course, student will be able to

- Analyze the performance of a given algorithm, denote its time complexity using the asymptotic notation for recursive and non-recursive algorithms
- List and describe various algorithmic approaches and Solve problems using divide and conquer &greedy Method
- Synthesize efficient algorithms dynamic programming approaches to solve in common engineering design situations.
- Organize important algorithmic design paradigms and methods of analysis: backtracking, branch and bound algorithmic approaches
- Demonstrate NP- Completeness theory ,lower bound theory and String Matching

## UNIT I:

**Introduction:** Algorithm Definition, Algorithm Specification, performance Analysis, Performance measurement, asymptotic notation, Randomized Algorithms.

### UNIT II:

**Divide and Conquer:** General Method, Defective chessboard, Binary Search, finding the maximum and minimum, Merge sort, Quick sort.

**The Greedy Method:** The general Method, knapsack problem, minimum-cost spanning Trees, Optimal Merge Patterns, Single Source Shortest Paths.

### UNIT III:

**Dynamic Programming:** The general method, multistage graphs, All pairs-shortest paths, optimal Binary search trees, 0/1 knapsack, The traveling salesperson problem.

### UNIT IV:

**Backtracking:** The General Method, The 8-Queens problem, sum of subsets, Graph coloring, Hamiltonian cycles, knapsack problem.

### UNIT V:

**NP-Hard and NP-Complete problems:** Basic concepts, non-deterministic algorithms, NP - Hard and NP-Complete classes, Cook's theorem.

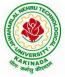

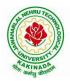

## **DEPARTMENT OF INFORMATION TECHNOLOGY**

## **Text Books:**

- Ellis Horowitz, SartajSahni, Sanguthevar Rajasekaran, "Fundamentals of Computer Algorithms", 2<sup>nd</sup> Edition, Universities Press.
- 2. Introduction to Algorithms Thomas H. Cormen, PHI Learning
- 3. Harsh Bhasin, "Algorithms Design & Analysis", Oxford University Press.

## **Reference Books:**

- 1. Horowitz E. Sahani S: "Fundamentals of Computer Algorithms", 2<sup>nd</sup> Edition, Galgotia Publications,2008.
- 2. S. Sridhar, "Design and Analysis of Algorithms", Oxford University Press.

## **DEPARTMENT OF INFORMATION TECHNOLOGY**

| III Year – I Semester |                        | L | Т | Р | С |
|-----------------------|------------------------|---|---|---|---|
| III Year – I Semester |                        | 3 | 0 | 0 | 3 |
|                       | DATA MINING TECHNIQUES |   |   |   |   |

### **Course Objectives:**

The main objective of the course is to

- Introduce basic concepts and techniques of data warehousing and data mining
- Examine the types of the data to be mined and apply pre-processing methods on raw data
- Discover interesting patterns, analyze supervised and unsupervised models and estimate the accuracy of the algorithms.

#### **Course Outcomes:**

By the end of the course student will be able to

- Illustrate the importance of Data Warehousing, Data Mining and its functionalities and Design schema for real time data warehousing applications.
- Demonstrate on various Data Preprocessing Techniques viz. data cleaning, data integration, data transformation and data reduction and Process raw data to make it suitable for various data mining algorithms.
- Choose appropriate classification technique to perform classification, model building and evaluation.
- Make use of association rule mining techniques viz. Apriori and FP Growth algorithms and analyze on frequent itemsets generation.
- Identify and apply various clustering algorithm (with open source tools), interpret, evaluate and report the result.

### UNIT I:

**Data Warehousing and Online Analytical Processing:** Data Warehouse: Basic concepts, Data Warehouse Modelling: Data Cube and OLAP, Data Warehouse Design and Usage, Data Warehouse Implementation, Introduction: Why and What is data mining, What kinds of data need to be mined and patterns can be mined, Which technologies are used, Which kinds of applications are targeted.

### UNIT II:

**Data Pre-processing:** An Overview, Data Cleaning, Data Integration, Data Reduction, Data Transformation and Data Discretization.

### UNIT III:

**Classification:** Basic Concepts, General Approach to solving a classification problem, Decision Tree Induction: Attribute Selection Measures, Tree Pruning, Scalability and Decision Tree Induction, Visual Mining for Decision Tree Induction.

### UNIT IV:

Association Analysis: Problem Definition, Frequent Item set Generation, Rule Generation: Confident Based Pruning, Rule Generation in Apriori Algorithm, Compact Representation of frequent item sets, FP-Growth Algorithm.

### UNIT V:

**Cluster Analysis:** Overview, Basics and Importance of Cluster Analysis, Clustering techniques, Different Types of Clusters; K-means: The Basic K-means Algorithm, K-means Additional Issues, Bi-secting K Means,

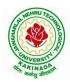

## DEPARTMENT OF INFORMATION TECHNOLOGY

### **Text Books:**

- 1. Data Mining concepts and Techniques, 3/e, Jiawei Han, Michel Kamber, Elsevier, 2011.
- 2. Introduction to Data Mining: Pang-Ning Tan & Michael Steinbach, Vipin Kumar, Pearson, 2012.

### **Reference Books:**

- 1. Data Mining Techniques and Applications: An Introduction, Hongbo Du, Cengage Learning.
- 2. Data Mining: VikramPudi and P. Radha Krishna, Oxford Publisher.
- 3. Data Mining and Analysis Fundamental Concepts and Algorithms; Mohammed J. Zaki, Wagner Meira, Jr, Oxford
- 4. Data Warehousing Data Mining & OLAP, Alex Berson, Stephen Smith, TMH. http://onlinecourses.nptel.ac.in/noc18\_cs14/preview
- 5. (NPTEL course by Prof.PabitraMitra) http://onlinecourses.nptel.ac.in/noc17\_mg24/preview
- 6. (NPTEL course by Dr. NandanSudarshanam& Dr. BalaramanRavindran) http://www.saedsayad.com/data\_mining\_map.htm

## **DEPARTMENT OF INFORMATION TECHNOLOGY**

| III Year – I Semester |                       | L | Т | Р | С |
|-----------------------|-----------------------|---|---|---|---|
| III Year – I Semester |                       | 3 | 0 | 0 | 3 |
|                       | DevOps                |   |   |   |   |
|                       | (Job Oriented Course) |   |   |   |   |

#### **Course Objectives:**

- Introduces the basic concepts of Information System.
- To understand The Management Control Framework and The Application Control Framework.

**Course Outcomes:** At the end of the course, student will be able to

- Enumerate the principles of continuous development and deployment, automation of configuration management, inter-team collaboration, and IT service agility.
- Describe DevOps & DevSecOps methodologies and their key concepts
- Illustrate the types of version control systems, continuous integration tools, continuous monitoring tools, and cloud models
- Set up complete private infrastructure using version control systems and CI/CD tools
- Acquire the knowledge of maturity model, Maturity Assessment

**UNIT I:** Phases of Software Development Life Cycle, Values and principles of agile software development.

**UNIT II**: Fundamentals of DevOps: Architecture, Deployments, Orchestration, Need, Instance of applications, DevOps delivery pipeline, DevOps eco system.

**UNIT III:** DevOps adoption in projects: Technology aspects, Agiling capabilities, Tool stack implementation, People aspect, processes

**UNIT IV:** CI/CD: Introduction to Continuous Integration, Continuous Delivery and Deployment, Benefits of CI/CD, Metrics to track CICD practices

**UNIT V:** Devops Maturity Model: Key factors of DevOps maturity model, stages of Devops maturity model, DevOps maturity Assessment

### **Text Books:**

- 1. The DevOps Handbook: How to Create World-Class Agility, Reliability, and Security in Technology Organizations, Gene Kim , John Willis , Patrick Debois , Jez Humb,1st Edition, O'Reilly publications, 2016.
- 2. What is Devops? Infrastructure as code, 1st Edition, Mike Loukides ,O'Reilly publications, 2012.

### **Reference Books:**

1. Building a DevOps Culture, 1st Edition, Mandi Walls, O'Reilly publications, 2013.

## **DEPARTMENT OF INFORMATION TECHNOLOGY**

| III Year – I Semester |                            | L | Τ | Р | С |
|-----------------------|----------------------------|---|---|---|---|
| III Year – I Semester |                            | 3 | 0 | 0 | 3 |
|                       | ARTIFICIAL INTELLIGENCE    |   |   |   |   |
|                       | (Professional Elective –I) |   |   |   |   |

### Course Objectives: The student will be able to

- Know the methodology of Problem solving
- Implement basic AI algorithms
- Design and carry out an empirical evolution of different algorithms on a problem formalization

Course Outcomes (COs): At the end of the course, student will be able to

- Understand the fundamental concepts in Artificial Intelligence
- Analyze the applications of search strategies and problem reductions
- Apply the mathematical logic concepts.
- Develop the Knowledge representations in Artificial Intelligence.
- Explain the Fuzzy logic systems.

### UNIT I:

**Introduction to artificial intelligence:** Introduction ,history, intelligent systems, foundations of AI, applications, tic-tac-tie game playing, development of AI languages, current trends in AI.

### **UNIT II:**

Problem solving: state-space search and control strategies: Introduction, general problem solving, characteristics of problem

Search Strategies: exhaustive searches, heuristic search techniques, iterative-deepening A\*, constraint satisfaction

### UNIT III:

**Logic concepts:** Introduction, propositional calculus, proportional logic, natural deduction system, axiomatic system, semantic tableau system in proportional logic, predicate logic

## UNIT IV:

**Knowledge representation:** Introduction, approaches to knowledge representation, knowledge representation using semantic network, extended semantic networks for KR

Advanced knowledge representation techniques: Introduction, conceptual dependency theory, script structure.

## UNIT V:

**Expert system and applications:** Introduction phases in building expert systems, expert system versus traditional systems, rule-based expert systems blackboard systems truth maintenance systems, application of expert systems, list of shells and tools.

### **Text Books:**

- 1. Artificial Intelligence, Saroj Kaushik, CENGAGE Learning,
- 2. Artificial intelligence, A modern Approach, 2<sup>nd</sup> ed, Stuart Russel, Peter Norvig, PEA
- 3. Artificial Intelligence, Rich, Kevin Knight, Shiv Shankar B Nair, 3<sup>rd</sup> ed, TMH
- 4. Introduction to Artificial Intelligence, Patterson, PHI

## DEPARTMENT OF INFORMATION TECHNOLOGY

### **Reference Books:**

- 1. Artificial intelligence, structures and Strategies for Complex problem solving, -George F Lugar,  $5^{th}$  ed, PEA
- 2. Introduction to Artificial Intelligence, Ertel, Wolf Gang, Springer
- 3. Artificial Intelligence, A new Synthesis, Nils J Nilsson, Elsevier

## DEPARTMENT OF INFORMATION TECHNOLOGY

| Ľ | L                                                        | r | C |
|---|----------------------------------------------------------|---|---|
| 3 | 0                                                        | 0 | 3 |
|   |                                                          |   |   |
|   | 3<br>GILE SOFTWARE PROCESS<br>(Professional Elective –I) |   |   |

### **Course Objectives:**

Students shall be able to

- Comprehend an iterative, incremental development process leads to faster delivery of more useful software.
- Apply the principles and practices of extreme programming.
- Analyze the essence of agile development methods.
- Develop prototyping in the software process.

### **Course Outcomes:**

After going through this course the student will be able to:

- Comprehend the common characteristics of an agile development process.
- Identify and contrast state of the practice agile methodologies.
- Analyze and contrast agile software development process models and plan driven process models.
- Determine software project characteristics that would be suitable for an agile process

### UNIT I:

The Agile Movement - A Five Minute Primer, What is Agile Development, The Agile Methodologies Agile Values, Agile Practices, Agile Principles Agile Characteristics-The Characteristics of an Agile Project, The Development Team Project Management, The Customer, Processes and Tools The Contract, What Projects Can Benefit from Agile Development.

### UNIT II:

The Agile Methodologies: Common Themes, Methodology Descriptions, Extreme Programming, Scrum, Feature Driven Development, The Crystal Methodologies, Adaptive Software Development, Dynamic Systems Development Method, Lean Software Development, Starting Monday: Investigate Further Selecting an Approach that Fits: Choosing between an Agile or Traditional Approach, Selecting the Right Agile Approach

### UNIT III:

Going Agile: Is the Team Ready? Announcing the Team's Intention to Go Agile, Encountering, Addressing and Overcoming Resistance, Start with the Bare Minimum, Altering the Project Environment, Iteration Zero, Discontinue a Process Once its Served its Purpose, False Agile, Practitioners and Projects, Starting Monday: Measuring The Team's Progress.

### UNIT IV:

Agile Practices: Getting Started, Agile Practices Explained, Selecting the Next Practice, Rejecting a Practice, Adopt Practices before Tools Learn Programming Practices in Pairs, Agile Practices in this Book Agile Practices Explained, Why these Practices were Chosen

#### UNIT V:

Testing :An Agile Approach to Testing, The Good Enough Approach Testing as the Best Defense, Sharing a Code Base with another Project Team, Sharing Common Components with another Project Team, Depending upon Code or Components Produced by Another Project Team

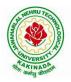

## **DEPARTMENT OF INFORMATION TECHNOLOGY**

### **Text Books:**

- 1. Agile Software Development with Scrum, Ken Schawber, Mike Beedle, Pearson, 2015. ISBN-13: 9780132074896.
- Integrating Agile Development In The Real World (Charles River Media Programming), Peter Schuh, , 2004, Cengage Learning, ISBN-13: 9781584503644

## **Reference Books:**

- 1. Agile Testing: A Practical Guide for Testers and Agile Teams, Lisa Crispin, Janet Gregory, Publisher: Addison Wesley
- Agile Software Development, Principles, Patterns and Practices, Alistair Cockburn, Pearson Education, 2015. ISBN-13: 9780321482754
- 3. Agile Software Development: The Cooperative Game, By Alistair Cockburn Publisher: Addison Wesley

## DEPARTMENT OF INFORMATION TECHNOLOGY

|                       |                            | L | Т | Р | C |
|-----------------------|----------------------------|---|---|---|---|
| III Year – I Semester |                            | 3 | 0 | 0 | 3 |
|                       | DISTRIBUTED SYSTEMS        |   |   |   |   |
|                       | (Professional Elective –I) |   |   |   |   |

### **Course Objectives:**

- To understand the foundations of distributed systems.
- To learn issues related to clock Synchronization and the need for global state in distributed systems
- To learn distributed mutual exclusion and deadlock detection algorithms
- To understand the significance of agreement, fault tolerance and recovery protocols in Distributed Systems
- To learn the characteristics of peer-to-peer and distributed shared memory systems

#### **Course Outcomes:**

At the end of the course, the students will be able to:

- Elucidate the foundations and issues of distributed systems
- Illustrate the various synchronization issues and global state for distributed systems
- Illustrate the Mutual Exclusion and Deadlock detection algorithms in distributed systems
- Describe the agreement protocols and fault tolerance mechanisms in distributed systems
- Describe the features of peer-to-peer and distributed shared memory systems

#### UNIT I:

Distributed Systems: Definition, Relation to computer system components, Motivation, Relation to parallel systems, Message-passing systems versus shared memory systems, Primitives for distributed communication, Synchronous versus asynchronous executions, Design issues and challenges.

A model of distributed computations: A distributed program, A model of distributed executions, Models of communication networks, Global state, Cuts, Past and future cones of an event, Models of process communications.

Logical Time: A framework for a system of logical clocks, Scalar time, Vector time, Physical clock synchronization: NTP.

#### **UNIT II:**

Message Ordering & Snapshots: Message ordering and group communication: Message ordering paradigms, Asynchronous execution with synchronous communication, Synchronous program order on an asynchronous system, Group communication, Causal order (CO), Total order. Global state and snapshot recording algorithms: Introduction, System model and definitions, Snapshot algorithms for FIFO channels.

#### UNIT III:

Distributed Mutex & Deadlock: Distributed mutual exclusion algorithms: Introduction, Preliminaries, Lamport's algorithm, Ricart-Agrawala algorithm, Maekawa's algorithm, Suzuki–Kasami's broadcast algorithm. Deadlock detection in distributed systems: Introduction, System model, Preliminaries, Models of deadlocks, Knapp's classification, Algorithms for the single resource model, the AND model and the OR model.

### UNIT IV:

Recovery & Consensus: Check pointing and rollback recovery: Introduction, Background and definitions, Issues in failure recovery, Checkpoint-based recovery, Log-based rollback recovery, Coordinated check pointing algorithm, Algorithm for asynchronous check pointing and recovery. Consensus and agreement algorithms: Problem definition, Overview of results, Agreement in a failure, free system, Agreement in synchronous systems with failures.

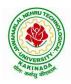

## DEPARTMENT OF INFORMATION TECHNOLOGY

## UNIT V:

Peer-to-peer computing and overlay graphs: Introduction, Data indexing and overlays, Chord –Content addressable networks, Tapestry.

Distributed shared memory: Abstraction and advantages, Memory consistency models, Shared memory Mutual Exclusion.

## **Text Books:**

- 1. Distributed Systems Concepts and Design, George Coulouris, Jean Dollimore and TimKindberg, Fifth Edition, Pearson Education, 2012.
- 2. Distributed computing: Principles, algorithms, and systems, Ajay Kshemkalyani and Mukesh Singhal, Cambridge University Press, 2011.

## **Reference Books:**

- 1. Distributed Operating Systems: Concepts and Design, Pradeep K Sinha, Prentice Hall ofIndia, 2007.
- 2. Advanced concepts in operating systems. Mukesh Singhal and Niranjan G. Shivaratri, McGraw-Hill, 1994.
- 3. Distributed Systems: Principles and Paradigms, Tanenbaum A.S., Van Steen M., Pearson Education, 2007.

### e-Resources:

1) https://nptel.ac.in/courses/106/106/106106168/

## **DEPARTMENT OF INFORMATION TECHNOLOGY**

| III Year – I Semester  |                            | L | Τ | P | С |  |
|------------------------|----------------------------|---|---|---|---|--|
| III I ear – I Semester |                            | 3 | 0 | 0 | 3 |  |
|                        | ADVANCED UNIX PROGRAMMING  |   |   |   |   |  |
|                        | (Professional Elective –I) |   |   |   |   |  |

#### **Course Objectives:**

Understating the shell commands, shell programming, system calls of files and processes, signals, interprocess communication concepts and programming, TCP and UDP.

Course Outcomes: After finishing this course student will be able to:

- Gain good knowledge on Unix commands and awareness of shell programming
- Know about different system calls for files and directories
- Ability to know the working of processes and signals
- Application of client server program for IPC
- Knowledge about socket programming

#### UNIT I:

Introduction, Architecture of unix, Responsibilities of shell, unix file system, vi editor. **Unix commands**: Some Basic Commands, file utilities, process utilities, text processing utilities, network utilities, disk utilities, backup utilities, Security by file permissions.

### UNIT II:

**Shell Programming**: shell variables, The Export command, The Profile File a Script Run During starting, The First Shell Script, The read command, Positional Parameters, The \$? Variable , Knowing the exit Status- More about the Set Command, The Exit command, Branching Control Structures, Loop Control Structures, The Continue and Break Statement- The Expr Command, Performing Integer Arithmetic- Real Arithmetic in Shell Programs- The here Document(<<), The Sleep Command, Debugging Scripts, The Script command, The Eval command, The Exec Command, Sample programs. Files - Introduction, file descriptors, open, creat, read, write, close, lseek, dup2, file status information-stat family, file and record locking- fcntl function, file permissions - chmod, fchmod, file ownership-chown, lchown, links-soft and hard links-symlink, link, unlink.

#### UNIT III:

**Directories-**Creating, removing and changing Directories-mkdir, rmdir, chdir, obtaining current working directory-getcwd, Directory contents, Scanning Directories-opendir, readdir, closedir, rewinddir functions. **Process Control**: process identifiers, fork function, vfork function, exit function, wait and waitpid functions, exec functions, user identification. **Signals**: signal handling using signal function, kill and raise, alarm, pause, abort and sleep functions.

#### UNIT IV:

**IPC**: introduction, pipes, FIFO's, client –server examples for pipes and FIFO's **message queues**: message queue structure in kernel, system calls of message queue, client-server example for message queue. **Semaphores**: definition, system calls of semaphores, semaphores structure in kernel, file locking using semaphores

#### UNIT V:

**Shared memory**-system calls of shared memory, semaphore structure in kernel, client server example. **Sockets:** Introduction, overview, elementary socket system calls, TCP Echo program, UDP Echo program

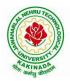

## DEPARTMENT OF INFORMATION TECHNOLOGY

## **Text Books:**

- 1. Unix the ultimate guide, 3<sup>rd</sup> edition, Sumitabha Das, TMH.
- 2. Advanced programming in the Unix environment by W. Richard Stevens.
- 3. Unix network programming by W. Richard Stevens.

### **Reference Books:**

- 1. Introduction to Unix and shell programming, Venkateshmurhty
- 2. Unix and shell programming by B.M. Harwani, OXFORD university press.

## **DEPARTMENT OF INFORMATION TECHNOLOGY**

| III Voon I Somoston   |                                 | L | Т | Р | С   |
|-----------------------|---------------------------------|---|---|---|-----|
| III Year – I Semester |                                 | 0 | 0 | 3 | 1.5 |
| DA                    | TA MINING TECHNIQUES WITH R LAB |   |   |   |     |

## **Course Objectives:**

- To understand the mathematical basics quickly and covers each and every condition of data mining in order to prepare for real-world problems.
- The various classes of algorithms will be covered to give a foundation to further apply knowledge to dive deeper into the different flavors of algorithms.
- Students should aware of packages and libraries of R and also familiar with functions used in R for visualization.
- To enable students to use R to conduct analytics on large real life datasets.
- To familiarize students with how various statistics like mean median etc. can be collected for data exploration in R.

Course Outcomes(COs): At the end of the course, student will be able to

- Extend the functionality of R by using add-on packages
- Extract data from files and other sources and perform various data manipulation tasks on them.
- Code statistical functions in R
- Use R Graphics and Tables to visualize results of various statistical operations on data
- Apply the knowledge of R gained to data Analytics for real life applications

## List of Experiments:

- 1. Implement all basic R commands.
- 2. Interact data through .csv files (Import from and export to .csv files).
- 3. Get and Clean data using swirl excercises.(Use 'swirl' package, library and install that topic from swirl).
- 4. Visualize all Statistical measures (Mean,Mode, Median, Range, Inter Quartile Range etc., using Histograms, Boxplots and Scatter Plots).
- 5. Create a data frame with the following structure.

| EMP ID | EMP NAME | SALARY | START DATE |
|--------|----------|--------|------------|
| 1      | Satish   | 5000   | 01-11-2013 |
| 2      | Vani     | 7500   | 05-06-2011 |
| 3      | Ramesh   | 10000  | 21-09-1999 |
| 4      | Praveen  | 9500   | 13-09-2005 |
| 5      | Pallavi  | 4500   | 23-10-2000 |

a. Extract two column names using column name.

b. Extract the first two rows and then all columns.

- c. Extract  $3^{rd}$  and  $5^{th}$  row with  $2^{nd}$  and  $4^{th}$  column.
- 6. Write R Program using 'apply' group of functions to create and apply normalization function on each of the numeric variables/columns of iris dataset to transform them into
  - i. 0 to 1 range with min-max normalization.
  - ii. a value around 0 with z-score normalization.
- 7. Create a data frame with 10 observations and 3 variables and add new rows and columns to it using 'rbind' and 'cbind' function.
- 8. Write R program to implement linear and multiple regression on 'mtcars' dataset to estimate the value of 'mpg' variable, with best R<sup>2</sup> and plot the original values in 'green' and predicted values in 'red'.

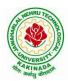

## DEPARTMENT OF INFORMATION TECHNOLOGY

- 9. Write R Programs to implement k-means clustering.
- 10. Write R Programs to implement k-medoids clustering.
- 11. Write R Programs to implement density based clustering on iris dataset.
- 12. Write a R Program to implement decision trees using 'readingSkills' dataset.
- 13. Implement decision trees using 'iris' dataset using package party and 'rpart'.
- 14. Use a Corpus() function to create a data corpus then Build a term Matrix and Reveal word frequencies.

#### **Reference Books:**

- 1. <u>www.tutorialspoint.com/r</u>
- 2. <u>www.r-tutor.com</u>
- 3. R and Data Mining: Examples and Case Studies, 1<sup>st</sup> ed, Yanchang Zhao, Sprnger, 2012.
- 4. https://towardsdatascience.com/

## **DEPARTMENT OF INFORMATION TECHNOLOGY**

| III Year – I Semester |                        | L | Т | Р | С   |
|-----------------------|------------------------|---|---|---|-----|
|                       |                        | 0 | 0 | 3 | 1.5 |
|                       | COMDUTED NETWODKS I AD |   |   |   |     |

## COMPUTER NETWORKS LAB

### **Course Objectives:**

Learn basic concepts of computer networking and acquire practical notions of protocols with the emphasis on TCP/IP. A lab provides a practical approach to Ethernet/Internet networking: networks are assembled, and experiments are made to understand the layered architecture and how do some important protocols work

#### **Course Outcomes:**

By the end of the course student will be able to

- Know how reliable data communication is achieved through data link layer.
- Suggest appropriate routing algorithm for the network.
- Provide internet connection to the system and its installation.
- Work on various network management tools

### List of Experiments:

- 1. Study of Network devices in detail and connect the computers in Local Area Network.
- Write a Program to implement the data link layer farming methods such as

   Character stuffing ii) bit stuffing.
- 3. Write a Program to implement data link layer farming method checksum.
- 4. Write a program for Hamming Code generation for error detection and correction.
- 5. Write a Program to implement on a data set of characters the three CRC polynomials CRC 12, CRC 16 and CRC CCIP.
- 6. Write a Program to implement Sliding window protocol for Goback N.
- 7. Write a Program to implement Sliding window protocol for Selective repeat.
- 8. Write a Program to implement Stop and Wait Protocol.
- 9. Write a program for congestion control using leaky bucket algorithm
- 10. Write a Program to implement Dijkstra's algorithm to compute the Shortest path through a graph.
- 11. Write a Program to implement Distance vector routing algorithm by obtaining routing table at each node (Take an example subnet graph with weights indicating delay between nodes).
- 12. Write a Program to implement Broadcast tree by taking subnet of hosts.
- 13. Wireshark
  - i. Packet Capture Using Wire shark
  - ii. Starting Wire shark
  - iii. Viewing Captured Traffic
  - iv. Analysis and Statistics & Filters.
- 14. How to run Nmap scan
- 15. Operating System Detection using Nmap
- 16. Do the following using NS2 Simulator
  - i. NS2 Simulator-Introduction
  - ii. Simulate to Find the Number of Packets Dropped
  - iii. Simulate to Find the Number of Packets Dropped by TCP/UDP
  - iv. Simulate to Find the Number of Packets Dropped due to Congestion
  - v. Simulate to Compare Data Rate& Throughput.

## **DEPARTMENT OF INFORMATION TECHNOLOGY**

| III Year – I Semester              |                         | L | Т | Р | С |
|------------------------------------|-------------------------|---|---|---|---|
| III Year – I Semester              |                         | 0 | 0 | 4 | 2 |
| ANIMATION COURSE: ANIMATION DESIGN |                         |   |   |   |   |
|                                    | (Skill Oriented Course) |   |   |   |   |

#### **Course Objectives:**

The main objective of this course is to understand 2-D and 3-D animation using Adobe package

#### **Course Outcomes:**

At the end of the Course, Student will be able to:

- learn various tools of digital 2-D animation
- understand production pipeline to create 2-D animation.
- apply the tools to create 2D animation for films and videos
- understand different styles and treatment of content in 3D model creation
- apply tools to create effective 3D modelling texturing and lighting

### List of Experiments:

- 1. Adobe Photoshop:
  - a. Create your visiting card
  - b. Create Title for any forthcoming film
- 2. Draw Cartoon Animation using reference
- 3. Creating Frame by Frame animation
- 4. Create a scene by using Mask layers animation
- 5. Adobe Illustrator:
  - Packet Design(Toothpaste packet, Soap cover, any Food product)
- 6. Create any model of the male or female character
- 7. Create any Model of Cars or Bike
- 8. Create any Model of any animal.
- 9. Create any Model of any birds, fishes, and worms.
- 10. Create and Convert 2D objects into 3D objects
- 11. Create an animated 3D titling with sound
- 12. Create any Model some objects such as chairs, tables, fruits, utensils

### List of Augmented Experiments: (Weeks 13 – Week 16)

(Any two of the following experiments can be performed)

- 1. Animate day and night scene of a street with the help of lighting
- 2. Create a human character using Character studio and animate the same
- 3. Create a natural outdoor or indoor scene.
- 4. Apply texture on various objects and characters

### **Reference Books:**

- 1. Flash MX 2004, Thyagharajan Anbumani, TMH.
- 2. Brian Underdahl, The Complete Reference Macromedia Flash Mx2004, 2nd edition TMH.

### Web Links:

- 1. https://onlinecourses.swayam2.ac.in/cec21\_cs07/preview
- 2. https://onlinecourses.swayam2.ac.in/ugc19\_cs09/preview
- 3. https://onlinecourses.swayam2.ac.in/ntr20\_ed15/preview
- 4. https://youtube.com/playlist?list=PLfFk8y2fd3FjeE\_CrFASNvDLBp3yF1Hwi

## **DEPARTMENT OF INFORMATION TECHNOLOGY**

| III Year – I Semester                                       |  | L | Т | Р | C |  |
|-------------------------------------------------------------|--|---|---|---|---|--|
| III Tear – I Semester                                       |  | 0 | 0 | 4 | 2 |  |
| CONTINUOUS INTEGRATION AND CONTINUOUS DELIVERY USING DevOps |  |   |   |   |   |  |
| (Skill Oriented Course)                                     |  |   |   |   |   |  |

### **Course Outcomes:**

At the end of the Course, Student will be able to:

- > Understand the why, what and how of DevOps adoption
- Attain literacy on Devops
- Align capabilities required in the team
- > Create an automated CICD pipeline using a stack of tools

### List of Exercises:

**Note:** There are online courses indicated in the reference links section. Learners need to go through the contents in order to perform the given exercises

### Exercise 1:

Reference course name :<u>Software engineering and Agile software development</u>

Get an understanding of the stages in software development lifecycle, the process models, values and principles of agility and the need for agile software development. This will enable you to work in projects following an agile approach to software development.

Solve the questions given in the reference course name to gauge your understanding of the topic

### Exercise 2:

Reference course name: Development & Testing with Agile: Extreme Programming

Get a working knowledge of using extreme automation through XP programming practices of test first development, refactoring and automating test case writing.

Solve the questions in the "Take test" module <u>given in the reference course name</u> to gauge your understanding of the topic

### Exercise 3:

Module name : DevOps adoption in projects

It is important to comprehend the need to automate the software development lifecycle stages through DevOps. Gain an understanding of the capabilities required to implement DevOps, continuous integration and continuous delivery practices.

Solve the questions given in Quiz1, Quiz2, Quiz 3

Exercise 4:

Module name :Implementation of CICD with Java and open source stack

Configure the web application and Version control using Git using Git commands and version control operations.

### Exercise 5:

Module Name: Implementation of CICD with Java and open source stack

Configure a static code analyzer which will perform static analysis of the web application code and identify the coding practices that are not appropriate. Configure the profiles and dashboard of the static code analysis tool.

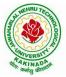

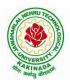

## DEPARTMENT OF INFORMATION TECHNOLOGY

## Exercise 6:

Module Name: Implementation of CICD with Java and open source stack

Write a build script to build the application using a build automation tool like Maven. Create a folder structure that will run the build script and invoke the various software development build stages. This script should invoke the static analysis tool and unit test cases and deploy the application to a web application server like Tomcat.

### Exercise 7:

Module Name: Implementation of CICD with Java and open source stack Configure the Jenkins tool with the required paths, path variables, users and pipeline views.

### Exercise 8:

Module name: Implementation of CICD with Java and open source stack

Configure the Jenkins pipeline to call the build script jobs and configure to run it whenever there is a change made to an application in the version control system. Make a change to the background color of the landing page of the web application and check if the configured pipeline runs.

### Exercise 9:

Module name: Implementation of CICD with Java and open source stack

Create a pipeline view of the Jenkins pipeline used in Exercise 8. Configure it with user defined messages.

### Exercise 10 :

Module name: Implementation of CICD with Java and open source stack

In the configured Jenkins pipeline created in Exercise 8 and 9, implement quality gates for static analysis of code.

### Exercise 11:

Module name :Implementation of CICD with Java and open source stack

In the configured Jenkins pipeline created in Exercise 8 and 9, implement quality gates for static unit testing.

## Exercise 12:

Module name :Course end assessment In the configured Jenkins pipeline created in Exercise 8 and 9, implement quality gates for code coverage.

## **Reference Books:**

- 1. Learning Continuous Integration with Jenkins: A beginner's guide to implementing Continuous Integration and Continuous Delivery using Jenkins Nikhil Pathania ,Packt publication [https://www.amazon.in/Learning-Continuous-Integration-Jenkins-Pathania/dp/1785284835]
- Jenkins 2 Up and Running: Evolve Your Deployment Pipeline for Next Generation Automation -Brent Laster, O'Reilly publication [https://www.amazon.in/Jenkins-2-Running-Brent-Laster/dp/ 1491979593]

## DEPARTMENT OF INFORMATION TECHNOLOGY

## Hardware and software configuration:

- 1. Git [GitHub or Gitlab]
- 2. Sonarqube
- 3. Jenkins
- 4. JUnit
- 5. Eclipse
- 6. Tomcat server
- 7. Maven
- 8. Cobertura or JaCoCo
- 9. Java SDK
- 10. All necessary drivers and jar files for connecting the software
- 11. Windows machine with 16GB RAM

### Web Links: ( Courses mapped to Infosys Springboard platform)

- 1. <u>https://infyspringboard.onwingspan.com/en/app/toc/lex\_auth\_013382690411003904735\_shared/overvie\_w\_</u> [Software Engineering and Agile software development]
- 2. <u>https://infyspringboard.onwingspan.com/en/viewer/html/lex\_auth\_01350157819497676810467</u> [Development & Testing with Agile: Extreme Programming]
- 3. <u>https://infyspringboard.onwingspan.com/en/viewer/html/lex\_auth\_01353898917192499226\_shared</u> [DevOps CICD]

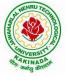

## **DEPARTMENT OF INFORMATION TECHNOLOGY**

| III Veen I Semester   |                         | L | Т | Р | C |
|-----------------------|-------------------------|---|---|---|---|
| III Year – I Semester |                         | 2 | 0 | 0 | 0 |
|                       | EMPLOYABILITY SKILLS-I  |   |   |   |   |
|                       | EVIPLOTADILITT SKILLS-I |   |   |   |   |

### **Course Objectives:**

The main objective of this course is to assist students in developing employability skills and personal qualities related to gaining and sustaining employment.

**Course Outcomes:** The end of the course student will be able to

- Understand the corporate etiquette.
- Make presentations effectively with appropriate body language
- Be composed with positive attitude
- Understand the core competencies to succeed in professional and personal life

### UNIT I:

**Analytical Thinking & Listening Skills**: Self-Introduction, Shaping Young Minds - A Talk by Azim Premji (Listening Activity), Self – Analysis, Developing Positive Attitude, Perception. **Communication Skills**: Verbal Communication; Non Verbal Communication (Body Language)

#### UNIT II:

**Self-Management Skills:** Anger Management, Stress Management, Time Management, Six Thinking Hats, Team Building, Leadership Qualities

Etiquette: Social Etiquette, Business Etiquette, Telephone Etiquette, Dining Etiquette

### UNIT III:

**Standard Operation Methods:** Note Making, Note Taking, Minutes Preparation, Email & Letter Writing **Verbal Ability**: Synonyms, Antonyms, One Word Substitutes-Correction of Sentences-Analogies, Spotting Errors, Sentence Completion, Course of Action -Sentences Assumptions, Sentence Arguments, Reading Comprehension, Practice work

### UNIT IV:

Job-Oriented Skills –I: Group Discussion, Mock Group Discussions

### UNIT V:

Job-Oriented Skills -II: Resume Preparation, Interview Skills, Mock Interviews

### **Text Books and Reference Books:**

- 1. Barun K. Mitra, Personality Development and Soft Skills, Oxford University Press, 2011.
- 2. S.P. Dhanavel, English and Soft Skills, Orient Blackswan, 2010.
- 3. R.S.Aggarwal, A Modern Approach to Verbal & Non-Verbal Reasoning, S.Chand & Company Ltd., 2018.
- 4. Raman, Meenakshi & Sharma, Sangeeta, Technical Communication Principles and Practice, Oxford University Press, 2011.

#### e-resources:

- 1. www. Indiabix.com
- 2. www.freshersworld.com

## DEPARTMENT OF INFORMATION TECHNOLOGY

| III Year – I Semester | Minor Course | L | Т | Р | С |  |
|-----------------------|--------------|---|---|---|---|--|
|                       |              | 3 | 0 | 2 | 4 |  |
| COMPUTER NETWORKS     |              |   |   |   |   |  |

### **Course Objectives:**

Learn basic concepts of computer networking and acquire practical notions of protocols with the emphasis on TCP/IP. A lab provides a practical approach to Ethernet/Internet networking: networks are assembled, and experiments are made to understand the layered architecture and how do some important protocols work

### **Course Outcomes:**

By the end of the course, the student will be able to

- Demonstrate different network models for networking links OSI, TCP/IP, B-ISDN, N-BISDN and get knowledge about various communication techniques, methods and protocol standards.
- Discuss different transmission media and different switching networks.
- Analyze data link layer services, functions and protocols like HDLC and PPP.
- Compare and Classify medium access control protocols like ALOHA, CSMA, CSMA/CD, CSMA/CA, Polling, Token passing, FDMA, TDMA, CDMA protocols
- Suggest appropriate routing algorithm for the network.
- Determine application layer services and client server protocols working with the client server paradigms like WWW, HTTP, FTP, e-mail and SNMP etc.

## UNIT I:

**Introduction:** Network Types, LAN, MAN, WAN, Network Topologies Reference models- The OSI Reference Model- the TCP/IP Reference Model - A Comparison of the OSI and TCP/IP Reference Models, OSI Vs TCP/IP, Lack of OSI models success, Internet History.

**Physical Layer** –Introduction to Guided Media- Twisted-pair cable, Coaxial cable and Fiber optic cable and unguided media: Wireless-Radio waves, microwaves, infrared.

## UNIT II:

**Data link layer:** Design issues, **Framing**: fixed size framing, variable size framing, flow control, error control, error detection and correction codes, CRC, Checksum: idea, one's complement internet checksum, services provided to Network Layer, **Elementary Data Link Layer protocols**: simplex protocol, Simplex stop and wait, Simplex protocol for Noisy Channel.

**Sliding window protocol:** One bit, Go back N, Selective repeat-Stop and wait protocol, Data link layer in HDLC: configuration and transfer modes, frames, control field, point to point protocol (PPP): framing transition phase, multiplexing, multi link PPP.

## UNIT III:

**Media Access Control: Random Access**: ALOHA, Carrier sense multiple access (CSMA), CSMA with Collision Detection, CSMA with Collision Avoidance, **Controlled Access**: Reservation, Polling, Token Passing, **Channelization**: frequency division multiple Access(FDMA), time division multiple access(TDMA), code division multiple access(CDMA).

## UNIT IV:

**The Network Layer Design Issues** – Store and Forward Packet Switching-Services Provided to the Transport layer- Implementation of Connectionless Service-Implementation of Connection Oriented Service- Comparison of Virtual Circuit and Datagram Networks, Routing Algorithms-The Optimality principle-Shortest path, Flooding, Distance vector, Link state, Hierarchical, Congestion Control algorithms-

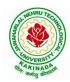

## DEPARTMENT OF INFORMATION TECHNOLOGY

General principles of congestion control, Congestion prevention polices, Approaches to Congestion Control-Traffic Aware Routing- Admission Control-Traffic Throttling-Load Shedding. Traffic Control Algorithm-Leaky bucket & Token bucket.

### UNIT V:

**The Transport Layer:** Transport layer protocols: Introduction-services- port number-User data gram protocol-User datagram-UDP services-UDP applications-Transmission control protocol: TCP services-TCP features- Segment- A TCP connection- windows in TCP- flow control-Error control, Congestion control in TCP.

### List of Experiments:

- 1. Study of Network devices in detail and connect the computers in Local Area Network.
- 2. Write a Program to implement the data link layer farming methods such asi) Character stuffing ii) bit stuffing.
- 3. Write a Program to implement data link layer farming method checksum.
- 4. Write a program for Hamming Code generation for error detection and correction.
- 5. Write a Program to implement on a data set of characters the three CRC polynomials CRC 12, CRC 16 and CRC CCIP.
- 6. Write a Program to implement Sliding window protocol for Goback N.
- 7. Write a Program to implement Sliding window protocol for Selective repeat.
- 8. Write a Program to implement Stop and Wait Protocol.
- 9. Write a program for congestion control using leaky bucket algorithm
- 10. Write a Program to implement Dijkstra's algorithm to compute the Shortest path through a graph.

### **Text Books:**

- 1. Computer Networks Andrew S Tanenbaum, Fifth Edition. Pearson Education/PHI
- 2. Data Communications and Networks Behrouz A. Forouzan, Fifth Edition TMH.

### **References Books:**

- 1. Data Communications and Networks- Achut S Godbole, AtulKahate
- 2. Computer Networks, Mayank Dave, CENGAGE

## **DEPARTMENT OF INFORMATION TECHNOLOGY**

| III Year – II Semester |  | L | Т | Р | С |  |
|------------------------|--|---|---|---|---|--|
|                        |  | 3 | 0 | 0 | 3 |  |
|                        |  |   |   |   |   |  |

#### MACHINE LEARNING

#### **Course Objectives:**

- Identify problems that are amenable to solution by ANN methods, and which ML methods may be suited to solving a given problem.
- Formalize a given problem in the language/framework of different ANN methods (e.g., as a search problem, as a constraint satisfaction problem, as a planning problem, as a Markov decision process, etc).

Course Outcomes: After the completion of the course, student will be able to

- Explain the fundamental usage of the concept Machine Learning system
- Demonstrate on various regression Technique
- Analyze the Ensemble Learning Methods
- Illustrate the Clustering Techniques and Dimensionality Reduction Models in Machine Learning.
- Discuss the Neural Network Models and Fundamentals concepts of Deep Learning

#### Unit I:

**Introduction-** Artificial Intelligence, Machine Learning, Deep learning, Types of Machine Learning Systems, Main Challenges of Machine Learning.

**Statistical Learning**: Introduction, Supervised and Unsupervised Learning, Training and Test Loss, Tradeoffs in Statistical Learning, Estimating Risk Statistics, Sampling distribution of an estimator, Empirical Risk Minimization.

### Unit II:

**Supervised Learning**(Regression/Classification):Basic Methods: Distance based Methods, Nearest Neighbours, Decision Trees, Naive Bayes, **Linear Models:** Linear Regression, Logistic Regression, Generalized Linear Models, Support Vector Machines, **Binary Classification:** Multiclass/Structured outputs, MNIST, Ranking.

### Unit III:

**Ensemble Learning and Random Forests:** Introduction, Voting Classifiers, Bagging and Pasting, Random Forests, Boosting, Stacking.

**Support Vector Machine:** Linear SVM Classification, Nonlinear SVM Classification SVM Regression, Naïve Bayes Classifiers.

#### Unit IV:

**Unsupervised Learning Techniques:** Clustering, K-Means, Limits of K-Means, Using Clustering for Image Segmentation, Using Clustering for Preprocessing, Using Clustering for Semi-Supervised Learning, DBSCAN, Gaussian Mixtures.

Dimensionality Reduction: The Curse of Dimensionality, Main Approaches for Dimensionality Reduction, PCA, Using Scikit-Learn, Randomized PCA, Kernel PCA.

### Unit V:

**Neural Networks and Deep Learning:** Introduction to Artificial Neural Networks with Keras, Implementing MLPs with Keras, Installing TensorFlow 2, Loading and Preprocessing Data with TensorFlow.

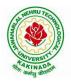

## DEPARTMENT OF INFORMATION TECHNOLOGY

## **Text Books:**

- 1. Hands-On Machine Learning with Scikit-Learn, Keras, and TensorFlow, 2nd Edition, O'Reilly Publications, 2019
- Data Science and Machine Learning Mathematical and Statistical Methods, Dirk P. Kroese, Zdravko I. Botev, Thomas Taimre, Radislav Vaisman, 25th November 2020

## **Reference Books:**

1. Machine Learning Probabilistic Approach, Kevin P. Murphy, MIT Press, 2012.

## DEPARTMENT OF INFORMATION TECHNOLOGY

| III Year – II Semester |  | L | Т | Р | C |
|------------------------|--|---|---|---|---|
|                        |  | 3 | 0 | 0 | 3 |
| BIG DATA ANALYTICS     |  |   |   |   |   |

#### **Course Objectives:**

- To optimize business decisions and create competitive advantage with Big Data analytics
- To learn to analyze the big data using intelligent techniques
- To introduce programming tools PIG & HIVE in Hadoop echo system

#### **Course Outcomes:**

At the end of the course, the students will be able to

- Illustrate big data challenges in different domains including social media, transportation, finance and medicine
- Use various techniques for mining data stream
- Design and develop Hadoop
- Identify the characteristics of datasets and compare the trivial data and big data for various applications
- Explore the various search methods and visualization techniques

#### UNIT I:

Introduction: Introduction to big data: Introduction to Big Data Platform, Challenges of Conventional Systems, Intelligent data analysis, Nature of Data, Analytic Processes and Tools, Analysis vs Reporting.

### UNIT II:

Stream Processing: Mining data streams: Introduction to Streams Concepts, Stream Data Model and Architecture, Stream Computing, Sampling Data in a Stream, Filtering Streams, Counting Distinct Elements in a Stream, Estimating Moments, Counting Oneness in a Window, Decaying Window, Real time Analytics Platform (RTAP) Applications, Case Studies - Real Time Sentiment Analysis - Stock Market Predictions.

#### **UNIT III:**

Introduction to Hadoop: Hadoop: History of Hadoop, the Hadoop Distributed File System, Components of Hadoop Analysing the Data with Hadoop, Scaling Out, Hadoop Streaming, Design of HDFS, Java interfaces to HDFS Basics, Developing a Map Reduce Application, How Map Reduce Works, Anatomy of a Map Reduce Job run, Failures, Job Scheduling, Shuffle and Sort, Task execution, Map Reduce Types and Formats, Map Reduce Features Hadoop environment.

#### UNIT IV:

Frameworks and Applications: Frameworks: Applications on Big Data Using Pig and Hive, Data processing operators in Pig, Hive services, HiveQL, Querying Data in Hive, fundamentals of HBase and ZooKeeper.

### UNIT V:

Predictive Analytics and Visualizations: Predictive Analytics, Simple linear regression, Multiple linear regression, Interpretation of regression coefficients, Visualizations, Visual data analysis techniques, interaction techniques, Systems and application

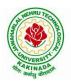

## DEPARTMENT OF INFORMATION TECHNOLOGY

### **Text Books**:

- 1. Tom White, "Hadoop: The Definitive Guide", Third Edition, O'reilly Media, Fourth Edition, 2015.
- 2. Chris Eaton, Dirk DeRoos, Tom Deutsch, George Lapis, Paul Zikopoulos, "Understanding Big Data: Analytics for Enterprise Class Hadoop and Streaming Data", McGrawHill Publishing, 2012.
- 3. Anand Rajaraman and Jeffrey David Ullman, "Mining of Massive Datasets", CUP, 2012

### **Reference Books:**

- 1. Bill Franks, "Taming the Big Data Tidal Wave: Finding Opportunities in Huge Data Streams with Advanced Analytics", John Wiley& sons, 2012.
- 2. Paul Zikopoulos, DirkdeRoos, Krishnan Parasuraman, Thomas Deutsch, James Giles, David Corrigan, "Harness the Power of Big Data: The IBM Big Data Platform", Tata McGraw Hill Publications, 2012.
- 3. Arshdeep Bahga and Vijay Madisetti, "Big Data Science & Analytics: A Hands On Approach ", VPT, 2016.
- 4. Bart Baesens, "Analytics in a Big Data World: The Essential Guide to Data Science and its Applications (WILEY Big Data Series)", John Wiley & Sons, 2014.

### Software Links:

- 1. Hadoop:http://hadoop.apache.org/
- 2. Hive: https://cwiki.apache.org/confluence/display/Hive/Home
- 3. Piglatin: http://pig.apache.org/docs/r0.7.0/tutorial.html

## DEPARTMENT OF INFORMATION TECHNOLOGY

| III Year – II Semester |                               | L | Т | Р | С |
|------------------------|-------------------------------|---|---|---|---|
|                        |                               | 3 | 0 | 0 | 3 |
| CRYI                   | TOGRAPHY AND NETWORK SECURITY |   |   |   |   |

### **Course Objectives:**

The main objectives of this course are to explore the working principles and utilities of various cryptographic algorithms including secret key cryptography, hashes and message digests, public key algorithms, design issues and working principles of various authentication protocols and various secure communication standards including Kerberos, IPsec, and SSL/TLS.

**Course Outcomes** : At the end of the course, student will be able to

- Explain different security threats and countermeasures and foundation course of cryptography mathematics.
- Classify the basic principles of symmetric key algorithms and operations of some symmetric key algorithms and asymmetric key cryptography
- Revise the basic principles of Public key algorithms and Working operations of some Asymmetric key algorithms such as RSA, ECC and some more
- Design applications of hash algorithms, digital signatures and key management techniques
- Determine the knowledge of Application layer, Transport layer and Network layer security Protocols such as PGP, S/MIME, SSL,TSL, and IPsec .

#### UNIT I:

**Basic Principles :** Security Goals, Cryptographic Attacks, Services and Mechanisms, Mathematics of Cryptography.

### UNIT II:

**Symmetric Encryption:** Mathematics of Symmetric Key Cryptography, Introduction to Modern Symmetric Key Ciphers, Data Encryption Standard, Advanced Encryption Standard.

### **UNIT III:**

Asymmetric Encryption: Mathematics of Asymmetric Key Cryptography, Asymmetric Key Cryptography

### UNIT IV:

**Data Integrity, Digital Signature Schemes & Key Management :** Message Integrity and Message Authentication, Cryptographic Hash Functions, Digital Signature, Key Management.

### UNIT V:

**Network Security-I:** Security at application layer: PGP and S/MIME, Security at the Transport Layer: SSL and TLS, **Network Security-II :** Security at the Network Layer: IPSec, System Security

### **Text Books:**

- 1. Cryptography and Network Security, 3<sup>rd</sup> Edition Behrouz A Forouzan, Deb deep Mukhopadhyay, McGraw Hill,2015
- 2. Cryptography and Network Security,4<sup>th</sup> Edition, William Stallings, (6e) Pearson,2006
- 3. Everyday Cryptography, 1<sup>st</sup> Edition, Keith M.Martin, Oxford, 2016

### **Reference Books:**

1. Network Security and Cryptography, 1<sup>st</sup> Edition, Bernard Meneges, Cengage Learning, 2018

## **DEPARTMENT OF INFORMATION TECHNOLOGY**

| III Year – II Semester |                            | L | Т | P | С |
|------------------------|----------------------------|---|---|---|---|
|                        |                            | 3 | 0 | 0 | 3 |
|                        | MOBILE COMPUTING           |   |   |   |   |
|                        | (Professional Elective-II) |   |   |   |   |

## **Course Objectives:**

- To understand the fundamentals of mobile communication
- To understand the architecture of various Wireless Communication Networks
- To understand the significance of different layers in mobile system Course Contents

Course Outcomes: Upon completion of the course, the students will be able to:

- Develop a strong grounding in the fundamentals of mobile Networks
- Apply knowledge in MAC, Network, and Transport Layer protocols of Wireless Network
- Comprehend, design, and develop a lightweight network stack
- Analyze the Mobile Network Layer system working
- Explain about the WAP Model

## UNIT I:

**Introduction to Wireless Networks:** Applications, History, Simplified Reference Model, Wireless transmission, Frequencies, Signals, Antennas, Signal propagation, Multiplexing, Modulation, Spread spectrum, Cellular Systems: Frequency Management and Channel Assignment, types of hand-off and their characteristics.

## UNIT II:

**MAC** – Motivation, SDMA, FDMA, TDMA, CDMA, Telecommunication Systems, GSM: Architecture Location tracking and call setup, Mobility management, Handover, Security, GSM, SMS, International roaming for GSM, call recording functions, subscriber and service data management, DECT, TETRA, UMTS, IMT-2000.

## UNIT III:

**Wireless LAN:** Infrared vs. Radio transmission, Infrastructure, Adhoc Network, IEEE 802.11WLAN Standards, Architecture, Services, HIPERLAN, Bluetooth Architecture & protocols.

## UNIT IV:

**Mobile Network Layer:** Mobile IP, Dynamic Host Configuration Protocol, Mobile Transport Layer, Traditional TCP, Indirect TCP, Snooping TCP, Mobile TCP, Fast retransmit/Fast recovery, Transmission/Time-out freezing, Selective retransmission, Transaction Oriented TCP.

## UNIT V:

**Support for Mobility:** Wireless Application Protocol: Architecture, Wireless Datagram Protocol, Wireless Transport Layer Security, Wireless Transaction Protocol, Wireless Session Protocol, Wireless Application Environment, Wireless Markup Language, WML Scripts, Wireless Telephone Application.

## **Text Books:**

1. Jochen Schiller, "Mobile Communication", Second Edition, Pearson Education, 2008.

## **Reference Books:**

- 1. William Stallings, "Wireless Communications and Networks", Second Edition, Pearson Education, 2004.
- 2. C. Siva Ram Murthy, B. S. Manoj, "Adhoc Wireless Networks: Architectures and Protocols", Second Edition, Pearson Education, 2008.

## **DEPARTMENT OF INFORMATION TECHNOLOGY**

| III Year – II Semester |                            | L | Τ | Р | С |
|------------------------|----------------------------|---|---|---|---|
| III Year – II Semester |                            | 3 | 0 | 0 | 3 |
|                        | MEAN STACK DEVELOPMENT     |   |   |   |   |
|                        | (Professional Elective II) |   |   |   |   |

## **Course Outcomes:**

At the end of the Course, Student will be able to:

- Build static web pages using HTML 5 elements.
- Apply JavaScript to embed programming interface for web pages and also to perform Client side validations.
- Build a basic web server using Node.js, work with Node Package Manager (NPM) and recognize the need for Express.js.
- Develop JavaScript applications using typescript and work with document database using MongoDB.
- Utilize Angular JS to design dynamic and responsive web pages.

## UNIT-I:

**HTML 5:** Introduction to Web, Overview of Web Technologies, HTML - Introduction, HTML - Need, Case-insensitivity, Platform-independency, DOCTYPE Declaration, Types of Elements, HTML Elements - Attributes, Metadata Element, Sectioning Elements, Paragraph Element, Division and Span Elements, List Element, Link Element, Character Entities, HTML5 Global Attributes, Creating Table Elements, Table Elements : Colspan/ Rowspan Attributes, border, cellspacing and cellpadding attributes, Creating Form Elements, Input Elements - Attributes, Color and Date Pickers, Select and Datalist Elements, Editing Elements, Media, Iframe, Why HTML Security, HTML Injection, Clickjacking, HTML5 Attributes & Events Vulnerabilities, Local Storage Vulnerabilities, HTML5 - Cross-browser support, Best Practices For HTML Web Pages.

## UNIT-II:

**JavaScript:** Why we need JavaScript, What is JavaScript, Environment Setup, Working with Identifiers, Type of Identifiers, Primitive and Non Primitive Data Types, Operators and Types of Operators, Types of Statements, Non - Conditional Statements, Types of Conditional Statements, If and Switch Statements, Types of Loops, Types of Functions, Declaring and Invoking Function, Arrow Function, Function Parameters, Nested Function, Built-in Functions, Variable Scope in Functions, Working With Classes, Creating and Inheriting Classes, In-built Events and Handlers, Working with Objects, Types of Objects, Creating Objects, Combining and cloning Objects using Spread operator, Destructuring Objects, Browser and Document Object Model, Creating Arrays, Destructuring Arrays, Accessing Arrays, Array Methods, Introduction to Asynchronous Programming, Callbacks, Promises, Async and Await, Executing Network Requests using Fetch API, Creating and consuming Modules.

#### UNIT-III:

**Node.js:** Why and What Node.js, How to use Node.js, Create a web server in Node.js, Node Package Manager, Modular programming in Node.js, Restarting Node Application, File Operations.

**Express.js:** Express Development Environment, Defining a route, Handling Routes, Route and Query Parameters, How Middleware works, Chaining of Middlewares, Types of Middlewares, Connecting to MongoDB with Mongoose, Validation Types and Defaults, Models, CRUD Operations, API Development, Why Session management, Cookies, Sessions, Why and What Security, Helmet Middleware, Using a Template Engine Middleware, Stylus CSS Preprocessor.

## DEPARTMENT OF INFORMATION TECHNOLOGY

## UNIT-IV:

**Typescript:** Installing TypeScript, Basics of TypeScript, Function, Parameter Types and Return Types, Arrow Function, Function Types, Optional and Default Parameters, Rest Parameter, Creating an Interface, Duck Typing, Function Types, Extending Interfaces, Classes, Constructor, Access Modifiers, Properties and Methods, Creating and using Namespaces, Creating and using Modules, Module Formats and Loaders, Module Vs Namespace, What is Generics, What are Type Parameters, Generic Functions, Generic Constraints.

**MongoDB:** Introduction Module Overview, Document Database Overview, Understanding JSON, MongoDB Structure and Architecture, MongoDB Remote Management, Installing MongoDB on the local computer (Mac or Windows), Introduction to MongoDB Cloud, Create MongoDB Atlas Cluster, GUI tools Overview, Install and Configure MongoDB Compass, Introduction to the MongoDB Shell, MongoDB Shell JavaScript Engine, MongoDB Shell JavaScript Syntax, Introduction to the MongoDB Data Types, Introduction to the CRUD Operations on documents, Create and Delete Databases and Collections, Introduction to MongoDB Queries.

## UNIT-V:

What is Angular, Features of Angular, Angular Application Setup, Components and Modules, Executing Angular Application, Elements of Template, Change Detection, Structural Directives - ngIf, ngFor, ngSwitch, Custom Structural Directive, Attribute Directives - ngStyle, ngClass, Custom Attribute Directive, Property Binding, Attribute Binding, Style and Event Binding, Built in Pipes, Passing Parameters to Pipes, Nested Components Basics, Passing data from Container Component to Child Component, Passing data from Child Component to ContainerComponent, Shadow DOM, Component Life Cycle, Template Driven Forms, Model Driven Forms or Reactive Forms, Custom Validators in Reactive Forms, Custom Validators in Template Driven forms, Dependency Injection, Services Basics, RxJS Observables, Server Communication using HttpClient, Communicating with different backend services using Angular HttpClient, Routing Basics, Router Links, Route Guards, Asynchronous Routing, Nested Routes.

## **Text Books:**

- 1. Programming the World Wide Web, 7th Edition, Robet W Sebesta, Pearson.
- 2. Pro Mean Stack Development, 1st Edition, ELadElrom, Apress O'Reilly.
- 3. Full Stack JavaScript Development with MEAN, Colin J Ihrig, Adam Bretz, 1<sup>st</sup> edition, SitePoint, SitePoint Pty. Ltd., O'Reilly Media.
- 4. MongoDB The Definitive Guide, 2nd Edition, Kristina Chodorow, O'Reilly.

## **Reference Books:**

- 1. Web Technologies, HTML, JavaScript, PHP, Java, JSP, XML and AJAX, Black book,1st Edition, Dream Tech.
- 2. An Introduction to Web Design, Programming, 1st Edition, Paul S Wang, Sanda SKatila, Cengage Learning.

## Web Links:

- 1. <u>https://infyspringboard.onwingspan.com/en/app/toc/lex\_17739732834840810000\_shared/overview</u> (HTML5)
- 2. <u>https://infyspringboard.onwingspan.com/en/app/toc/lex\_18109698366332810000\_shared/overview</u> (Javascript)
- 3. <u>https://infyspringboard.onwingspan.com/en/app/toc/lex\_32407835671946760000\_shared/overview</u> (Node.js & Express.js)

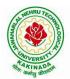

## DEPARTMENT OF INFORMATION TECHNOLOGY

- 4. <u>https://infyspringboard.onwingspan.com/en/app/toc/lex\_9436233116512678000\_shared/overview</u> (Typescript)
- 5. <u>https://infyspringboard.onwingspan.com/en/app/toc/lex\_20858515543254600000\_shared/overview</u> (Angular JS)
- 6. <u>https://infyspringboard.onwingspan.com/en/app/toc/lex\_auth\_013177169294712832113\_shared/overview</u> (MongoDB)

## DEPARTMENT OF INFORMATION TECHNOLOGY

| III Year – II Semester |                            | L | Т | P | C |
|------------------------|----------------------------|---|---|---|---|
|                        |                            | 3 | 0 | 0 | 3 |
|                        | DESIGN PATTERNS            |   |   |   |   |
|                        | (Professional Elective II) |   |   |   |   |

## **Course Objectives:**

- Demonstration of patterns related to object oriented design.
- Describe the design patterns that are common in software applications
- Analyze a software development problem and express it
- Design a module structure to solve a problem, and evaluate alternatives
- Implement a module so that it executes efficiently and correctly

## **Course Outcomes:**

- Construct a design consisting of a collection of modules
- Examine well-known design patterns (such as Iterator, Observer, Factory and Visitor)
- Distinguish between different categories of design patterns
- Ability to understand and apply common design patterns to incremental /iterative development
- Identify appropriate patterns for design of given problem
- Design the software using Pattern Oriented Architectures

#### UNIT I:

Introduction: Design Pattern, Design Patterns in Smalltalk MVC, Describing Design Patterns, The Catalog of Design Patterns, Organizing the Catalog, How Design Patterns Solve Design Problems, How to Select a Design Pattern, How to Use a Design Pattern.

A Case Study: Designing a Document Editor: Design Problems, Document Structure, Formatting, Embellishing the User Interface, Supporting Multiple Look-and-Feel Standards, Supporting Multiple Window Systems, User Operations Spelling Checking and Hyphenation.

#### UNIT II:

Creational Patterns: Abstract Factory, Builder, Factory Method, Prototype, Singleton, Discussion of Creational Patterns.

#### UNIT III:

Structural Pattern: Adapter, Bridge, Composite, Decorator, açade, Flyweight, Proxy.

## UNIT IV:

Behavioral Patterns: Chain of Responsibility, Command, Interpreter, Iterator, Mediator, Memento, Observer.

#### UNIT V:

Behavioral Patterns: State, Strategy, Template Method, Visitor, Discussion of Behavioral Patterns. What to Expect from Design Patterns, a Brief History, the Pattern Community an Invitation, a Parting Thought.

#### **Text Books:**

1. "Design Patterns", Erich Gamma, Pearson Education.

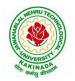

## DEPARTMENT OF INFORMATION TECHNOLOGY

## **Reference Books:**

- 1. "Head First Design patterns", Eric Freeman & Elisabeth Freeman, O'REILLY, 2007.
- 2. "Design Patterns in Java", Steven John Metsker & William C. Wake, Pearson education, 2006
- 3. "J2EE Patterns", Deepak Alur, John Crupi & Dan Malks, Pearson education, 2003.
- 4. "Design Patterns in C#", Steven John metsker, Pearson education, 2004.
- 5. "Pattern Oriented Software Architecture", F.Buschmann & others, John Wiley & Sons.

## e-Resources:

- 1. <u>https://www.javatpoint.com/design-patterns-in-java</u>
- 2. <u>https://www.tutorialspoint.com/design\_pattern/design\_pattern\_overview.htm</u>

## **DEPARTMENT OF INFORMATION TECHNOLOGY**

| III Year – II Semester |                            | L | Τ | Р | С |
|------------------------|----------------------------|---|---|---|---|
| III Year – II Semester |                            | 3 | 0 | 0 | 3 |
|                        | SCRIPTING LANGUAGES        |   |   |   |   |
|                        | (Professional Elective II) |   |   |   |   |

## **Course Objectives:**

From the course the student will

- Understand the concepts of scripting languages for developing web based projects
- Illustrates object oriented concepts like PHP, PYTHON, PERL
- Create database connections using PHP and build the website for the world
- Demonstrate IP address for connecting the web servers
- Analyze the internet ware application, security issues and frame works for application

## **Course Outcomes:**

After the completion of the course, student will be able to do the following

- Ability to understand the differences between scripting languages
- Create PHP authentication Methodology for security issues
- Identify PHP encryption functions and Mcrypt Package
- Explain syntax and variables in TCL
- Able to gain some fluency programming in Ruby, JavaScript, Perl, Python, and related languages
- Master an understanding of python especially the object oriented concepts

## UNIT I:

Introduction to PERL and Scripting: Scripts and Programs, Origin of Scripting, Scripting Today, Characteristics of Scripting Languages, Uses for Scripting Languages, Web Scripting, and the universe of Scripting Languages. PERL- Names and Values, Variables, Scalar Expressions, Control Structures, arrays, list, hashes, strings, pattern and regular expressions, subroutines.

## UNIT II:

Advanced PERL: Finer points of looping, pack and unpack, file system, eval, data structures, packages, modules, objects, interfacing to the operating system, Creating Internet ware applications, Dirty Hands Internet Programming, security Issues.

PHP Basics: PHP Basics- Features, Embedding PHP Code in your Web pages, Outputting the data to the browser, Data types, Variables, Constants, expressions, string interpolation, control structures, Function, Creating a Function, Function Libraries, Arrays, strings and Regular Expressions.

## UNIT III:

Advanced PHP Programming: PHP and Web Forms, Files, PHP Authentication and Methodologies-Hard Coded, File Based, Database Based, IP Based, Login Administration, Uploading Files with PHP, Sending Email using PHP, PHP Encryption Functions, the Mcrypt package, Building Web sites for the World.

## UNIT IV:

TCL: TCL Structure, syntax, Variables and Data in TCL, Control Flow, Data Structures, input/output, procedures, strings, patterns, files, Advance TCL- eval, source, exec and uplevel commands, Name spaces, trapping errors, event driven programs, making applications internet aware, Nuts and Bolts Internet Programming, Security Issues, C Interface. Tk-Visual Tool Kits, Fundamental Concepts of Tk, Tk by example, Events and Binding, Perl-Tk.

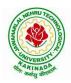

## DEPARTMENT OF INFORMATION TECHNOLOGY

## UNIT V:

Python: Introduction to Python language, python-syntax, statements, functions, Built-in-functions and Methods, Modules in python, Exception Handling. Integrated Web Applications in Python – Building Small, Efficient Python Web Systems, Web Application Framework.

## **Text Books**:

- 1. The World of Scripting Languages, David Barron, Wiley Publications.
- 2. Python Web Programming, Steve Holden and David Beazley, New Riders Publications.
- 3. Beginning PHP and MySQL, 3<sup>rd</sup> Edition, Jason Gilmore, Apress Publications (Dream tech).

## **References Books:**

- 1. Open Source Web Development with LAMP using Linux, Apache, MySQL, Perl and PHP, J.Leeand B.Ware (Addison Wesley) Pearson Education. Programming Python, M.Lutz, SPD.
- 2. PHP 6 Fast and Easy Web Development, Julie Meloni and Matt Telles, Cengage Learning Publications.
- 3. Tcl and the Tk Tool kit, Ousterhout, Pearson Education.
- 4. PHP and MySQL by Example, E.Quigley, Prentice Hall (Pearson).
- 5. Perl Power, J.P.Flynt, Cengage Learning.

## **DEPARTMENT OF INFORMATION TECHNOLOGY**

| III Year – II Semester |                               | L | Т | Р | C   |
|------------------------|-------------------------------|---|---|---|-----|
|                        |                               | 0 | 0 | 3 | 1.5 |
|                        | <b>BIG DATA ANALYTICS LAB</b> |   |   |   |     |

## Software Requirements :

- 1. **Hadoop** : https://hadoop.apache.org/release/2.7.6.html
- 2. Java : https://www.oracle.com/java/technologies/javase/javase8u211-later-archivedownloads.html
- 3. Eclipse : https://www.eclipse.org/downloads/

## List of Experiments:

## Experiment 1: Week 1, 2:

- 1. Implement the following Data structures in Java
  - a) Linked Lists b) Stacks c) Queues d) Set e) Map

## Experiment 2: Week 3:

2. (i)Perform setting up and Installing Hadoop in its three operating modes: Standalone, Pseudo distributed, Fully distributed

Standalone, Fseudo distributed, Fully distributed

 $(\ensuremath{\text{ii}}) Use web based tools to monitor your Hadoop setup.$ 

## Experiment 3: Week 4:

3.Implement the following file management tasks in Hadoop:

- Adding files and directories
- Retrieving files
- Deleting files

**Hint:** A typical Hadoop workflow creates data files (such as log files) elsewhere and copies them into HDFS using one of the above command line utilities.

#### **Experiment 4: Week 5:**

4. Run a basic Word Count MapReduce program to understand MapReduce Paradigm.

## Experiment 5: Week 6:

5. Write a map reduce program that mines weather data.

Weather sensors collecting data every hour at many locations across the globe gather a large volume of log data, which is a good candidate for analysis with Map Reduce, since it is semi structured and record-oriented.

#### Experiment 6: Week 7:

6.Use MapReduce to find the shortest path between two people in a social graph.

**Hint**: Use an adjacency list to model a graph, and for each node store the distance from the original node, as well as a back pointer to the original node. Use the mappers to propagate the distance to the original node, and the reducer to restore the state of the graph. Iterate until the target node has been reached.

## **Experiment 7: Week 8:**

7. Implement Friends-of-friends algorithm in MapReduce.

**Hint:** Two MapReduce jobs are required to calculate the FoFs for each user in a social network .The first job calculates the common friends for each user, and the second job sorts the common friends by the number of connections to your friends.

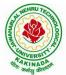

## DEPARTMENT OF INFORMATION TECHNOLOGY

## Experiment 8: Week 9:

8. Implement an iterative PageRank graph algorithm in MapReduce.

**Hint:** PageRank can be implemented by iterating a MapReduce job until the graph has converged. The mappers are responsible for propagating node PageRank values to their adjacent nodes, and the reducers are responsible for calculating new PageRank values for each node, and for re-creating the original graph with the updated PageRank values.

## **Experiment 9: Week 10:**

9. Perform an efficient semi-join in MapReduce.

**Hint:** Perform a semi-join by having the mappers load a Bloom filter from the Distributed Cache, and then filter results from the actual MapReduce data source by performing membership queries against the Bloom filter to determine which data source records should be emitted to the reducers.

## **Experiment 10: Week 11:**

10. Install and Run Pig then write Pig Latin scripts to sort, group, join, project, and filter your data.

## Experiment 12: Week 12:

11. Install and Run Hive then use Hive to create, alter, and drop databases, tables, views, functions, and indexes

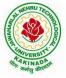

## **DEPARTMENT OF INFORMATION TECHNOLOGY**

| III Year – II Semester |                                 | L | Т | Р | С   |
|------------------------|---------------------------------|---|---|---|-----|
|                        |                                 | 0 | 0 | 3 | 1.5 |
| MA                     | CHINE LEARNING USING PYTHON LAB |   |   |   |     |

## **Course Objectives:**

This course will enable students to learn and understand different Data sets in implementing the machine learning algorithms.

Course Outcomes (Cos): At the end of the course, student will be able to

- Implement procedures for the machine learning algorithms
- Design and Develop Python programs for various Learning algorithms
- Apply appropriate data sets to the Machine Learning algorithms
- Develop Machine Learning algorithms to solve real world problems

## Requirements: Develop the following program using Anaconda/ Jupiter/ Spider and evaluate ML models.

#### **Experiment-1**:

Implement and demonstrate the FIND-S algorithm for finding the most specific hypothesis based on a given set of training data samples. Read the training data from a .CSV file.

#### **Experiment-2**:

For a given set of training data examples stored in a .CSV file, implement and demonstrate the Candidate-Elimination algorithm to output a description of the set of all hypotheses consistent with the training examples.

#### **Experiment-3**:

Write a program to demonstrate the working of the decision tree based ID3 algorithm. Use an appropriate data set for building the decision tree and apply this knowledge to classify a new sample.

#### **Experiment-4**:

Exercises to solve the real-world problems using the following machine learning methods: a) Linear Regression b) Logistic Regression c) Binary Classifier

**Experiment-5:** Develop a program for Bias, Variance, Remove duplicates, Cross Validation **Experiment-6:** Write a program to implement Categorical Encoding, One-hot Encoding

#### **Experiment-7:**

Build an Artificial Neural Network by implementing the Back propagation algorithm and test the same using appropriate data sets.

#### **Experiment-8:**

Write a program to implement k-Nearest Neighbor algorithm to classify the iris data set. Print both correct and wrong predictions.

**Experiment-9:** Implement the non-parametric Locally Weighted Regression algorithm in order to fit data points. Select appropriate data set for your experiment and draw graphs.

#### **Experiment-10:**

Assuming a set of documents that need to be classified, use the naïve Bayesian Classifier model to perform this task. Built-in Java classes/API can be used to write the program. Calculate the accuracy, precision, and

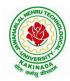

## DEPARTMENT OF INFORMATION TECHNOLOGY

recall for your data set.

**Experiment-11:** Apply EM algorithm to cluster a Heart Disease Data Set. Use the same data set for clustering using k-Means algorithm. Compare the results of these two algorithms and comment on the quality of clustering. You can add Java/Python ML library classes/API in the program.

Experiment-12: Exploratory Data Analysis for Classification using Pandas or Matplotlib.

## **Experiment-13:**

Write a Python program to construct a Bayesian network considering medical data. Use this model to demonstrate the diagnosis of heart patients using standard Heart Disease Data Set

## **Experiment-14:**

Write a program to Implement Support Vector Machines and Principle Component Analysis

**Experiment-15:** 

Write a program to Implement Principle Component Analysis

## **DEPARTMENT OF INFORMATION TECHNOLOGY**

| III Year – II Semester                |  | L | Т | Р | С   |  |  |  |
|---------------------------------------|--|---|---|---|-----|--|--|--|
|                                       |  | 0 | 0 | 3 | 1.5 |  |  |  |
| CRYPTOGRAPHY AND NETWORK SECURITY LAB |  |   |   |   |     |  |  |  |

## **Course Objectives:**

- To learn basic understanding of cryptography, how it has evolved, and some key encryption techniques used today.
- To understand and implement encryption and decryption using Ceaser Cipher, Substitution Cipher, Hill Cipher.

Course Outcomes: At the end of the course, student will be able to

- Apply the knowledge of symmetric cryptography to implement encryption and decryption using Ceaser Cipher, Substitution Cipher, Hill Cipher
- Demonstrate the different algorithms like DES, BlowFish, and Rijndael, encrypt the text "Hello world" using Blowfish Algorithm.
- Analyze and implement public key algorithms like RSA, Diffie-Hellman Key Exchange mechanism, the message digest of a text using the SHA-1 algorithm

## List of Experiments:

- 1. Write a C program that contains a string (char pointer) with a value \Hello World'. The program should XOR each character in this string with 0 and displays the result.
- 2. Write a C program that contains a string (char pointer) with a value \Hello World'. The program should AND or and XOR each character in this string with 127 and display the result
- 3. Write a Java program to perform encryption and decryption using the following algorithms:
  - a) Ceaser Cipher
  - b) Substitution Cipher
  - c) Hill Cipher
- 4. Write a Java program to implement the DES algorithm logic
- 5. Write a C/JAVA program to implement the BlowFish algorithm logic
- 6. Write a C/JAVA program to implement the Rijndael algorithm logic.
- 7. Using Java Cryptography, encrypt the text "Hello world" using BlowFish. Create your own key using Java key tool.
- 8. Write a Java program to implement RSA Algorithm
- 9. Implement the Diffie-Hellman Key Exchange mechanism using HTML and JavaScript. Consider the end user as one of the parties (Alice) and the JavaScript application as other party (bob).
- 10. Calculate the message digest of a text using the SHA-1 algorithm in JAVA.

## **DEPARTMENT OF INFORMATION TECHNOLOGY**

| III Voor II Somostor    |                                           | L | Т | Р | С |  |  |
|-------------------------|-------------------------------------------|---|---|---|---|--|--|
| III Year – II Semester  |                                           | 0 | 0 | 4 | 2 |  |  |
| DATA SC                 | DATA SCIENCE: NATURAL LANGUAGE PROCESSING |   |   |   |   |  |  |
| (Skill Oriented Course) |                                           |   |   |   |   |  |  |

## **Course Outcomes:**

Upon successful completion of the course, the student will be able to:

- Explore natural language processing (NLP) libraries in Python
- Learn various techniques for implementing NLP including parsing & text processing
- Understand how to use NLP for text feature engineering

## Python Libraries: nltk, re,word2vec

## List of Experiments :

- 1. Demonstrate Noise Removal for any textual data and remove regular expression pattern such as hash tag from textual data.
- 2. Perform lemmatization and stemming using python library nltk.
- 3. Demonstrate object standardization such as replace social media slangs from a text.
- 4. Perform part of speech tagging on any textual data.
- 5. Implement topic modeling using Latent Dirichlet Allocation (LDA ) in python.
- 6. Demonstrate Term Frequency Inverse Document Frequency (TF IDF) using python
- 7. Demonstrate word embeddings using word2vec.
- 8. Implement Text classification using naïve bayes classifier and text blob library.
- 9. Apply support vector machine for text classification.
- 10. Convert text to vectors (using term frequency) and apply cosine similarity to provide closeness among two text.
- 11. Case study 1: Identify the sentiment of tweets
  - In this problem, you are provided with tweet data to predict sentiment on electronic products of netizens.
- 12. Case study 2: Detect hate speech in tweets.

The objective of this task is to detect hate speech in tweets. For the sake of simplicity, we say a tweet contains hate speech if it has a racist or sexist sentiment associated with it. So, the task is to classify racist or sexist tweets from other tweets.

## Web References:

- 1. <u>https://www.analyticsvidhya.com/blog/2017/01/ultimate-guide-to-understand-implement-natural-language-processing-codes-in-python/</u>
- 2. <u>https://datahack.analyticsvidhya.com/contest/linguipedia-codefest-natural-language-processing-</u> <u>1/?utm\_source=ultimate-guide-to-understand-implement-natural-language-processing-codes-in-</u> <u>python&utm\_medium=blog</u>
- 3. https://www.analyticsvidhya.com/blog/2018/07/hands-on-sentiment-analysis-dataset-python/

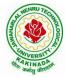

## **DEPARTMENT OF INFORMATION TECHNOLOGY**

| III Year – II Semester |                         | L | Т | Р | С |
|------------------------|-------------------------|---|---|---|---|
|                        |                         | 0 | 0 | 4 | 2 |
|                        | VIDEO ANALYTICS         |   |   |   |   |
|                        | (Skill Oriented Course) |   |   |   |   |

## **Course Outcomes:**

At the end of the Course, Student will be able to:

- Illustrate the principles and techniques of digital image
- Demonstrate the image recognition and motion recognition
- Discuss the fundamentals of digital video processing
- Illustrate the motion estimation, segmentation and modeling
- Analyze video processing in applications

## List of Experiments:

Note: Implement the following applications using MATLAB/Open CV/Python

- 1. Image enhancement application
- 2. Object/image recognition applications based on digital image transforms.
- 3. Image analysis systems for object recognition.
- 4. Content Based Image Retrieval
- 5. Image compression, Image Fusion
- 6. Image Steganography, Watermarking
- 7. Video Enhancement and Noise Reduction
- 8. Motion Estimation and Segmentation,
- 9. Motion Tracking
- 10. Multi-target/Multi-camera tracking
- 11. Action Recognition

## List of Augmented Experiments: (Weeks 13 – Week 16)

(Any two of the following experiments can be performed)

- 1. Implement Optical character recognition,
- 2. Implement Image Captioning and Visual Question Answering.
- 3. Implement Gesture Recognition.
- 4. Implement Smart Surveillance and Tracking

#### **Reference Books:**

- 1. "Practical Image and Video Processing Using MATLAB", Oge Marques, Wiley-IEEE Press, 2011.
- 2. "Image Engineering: Processing, Analysis and Understanding", Yu Jin Zhang, Tsinghua University Press, 2009.
- 3. "Object Detection and Recognition in Digital Images: Theory and Practice", Boguslaw Cyganek , Wiley 2013.

## **DEPARTMENT OF INFORMATION TECHNOLOGY**

| III Year – II Semester |                         | L | Т | Р | С |
|------------------------|-------------------------|---|---|---|---|
| III Year – II Semester |                         | 2 | 0 | 0 | 0 |
|                        | EMPLOYABILITY SKILLS-II |   |   |   |   |

## **Course Objectives:**

The main objective of this course is to assist students in developing employability skills and personal qualities related to gaining and sustaining employment.

## Course Outcomes: After completion of this course

- Solve various Basic Mathematics problems by following different methods
- Follow strategies in minimizing time consumption in problem solving Apply shortcut methods to solve problems
- Confidently solve any mathematical problems and utilize these mathematical skills both in their professional as well as personal life.
- Analyze, summarize and present information in quantitative forms including table, graphs and formulas

## UNIT I:

Numerical ability I: Number system, HCF & LCM, Average, Simplification, Problems on numbers Numerical ability II: Ratio & Proportion, Partnership, Percentages, Profit & Loss

## UNIT II:

Arithmetical ability l: Problems on ages, Time & Work, Pipes & Cistern, Chain Rule. Arithmetical ability ll: Time & Distance, Problems on boats & Steams, Problems on Trains

## **UNIT III:**

Arithmetical ability III: Allegation, Simple interest and compound interest, Races & Games of skills, Calendar and Clock,

Logical ability: Permutations and Combination and Probability.

## UNIT IV:

Mensuration: Geometry, Areas, Volumes

#### UNIT V:

Data interpretation: Tabulation, Bar graphs, Pie charts, line graphs

#### **Text Books And Reference Books:**

1. R. S. Aggarwal "Quantitative Aptitude", Revised ed., S Chand publication, 2017 ISBN:8121924987

#### E- resources:

- 1. <u>https://blog.feedspot.com/aptitude\_youtube\_channels/</u>
- 2. https://www.tutorialspoint.com/quantitative\_aptitude/
- 3. <u>https://www.careerbless.com/aptitude/qa/home.php</u>

## DEPARTMENT OF INFORMATION TECHNOLOGY

| III Voon II Somoston   | Minor Course | L | Т | Р | С |  |  |
|------------------------|--------------|---|---|---|---|--|--|
| III Year – II Semester |              | 3 | 0 | 2 | 4 |  |  |
|                        |              |   |   |   |   |  |  |

## DATA STRUCTURES AND ALGORITHMS

## **Course Objectives:**

The objective of the course is to

- Introduce the fundamental concept of data structures and abstract data types
- Emphasize the importance of data structures in developing and implementing efficient algorithms
- Describe how arrays, records, linked structures, stacks, queues, trees, and graphs are represented in memory and used by algorithms
- Demonstrate the different data structures implementation

## **Course Outcomes:**

After completing this course a student will be able to:

- Use basic data structures such as arrays and linked list.
- Programs to demonstrate fundamental algorithmic problems including Tree Traversals, Graph traversals, and shortest paths.
- Use various searching and sorting algorithms.

## UNIT I:

Data Structures - Definition, Classification of Data Structures, Operations on Data Structures, Abstract Data Type (ADT), Preliminaries of algorithms. Time and Space complexity.

Searching - Linear search, Binary search, Fibonacci search.

Sorting- Insertion sort, Selection sort, Exchange (Bubble sort, quick sort), distribution (radix sort), merging (Merge sort) algorithms.

## UNIT II:

Linked List: Introduction, Single linked list, Representation of Linked list in memory, Operations on Single Linked list-Insertion, Deletion, Search and Traversal ,Reversing Single Linked list, Applications on Single Linked list- Polynomial Expression Representation, Addition and Multiplication, Sparse Matrix Representation using Linked List, Advantages and Disadvantages of Single Linked list, Double Linked list-Insertion, Deletion, Circular Linked list-Insertion, Deletion.

## UNIT III:

Queues: Introduction to Queues, Representation of Queues-using Arrays and using Linked list, Implementation of Queues-using Arrays and using Linked list, Application of Queues- Circular Queues, Deques, Priority Queues, Multiple Queues.

Stacks: Introduction to Stacks, Array Representation of Stacks, Operations on Stacks, Linked list Representation of Stacks, Operations on Linked Stack, Applications-Reversing list, Factorial Calculation, Infix to Postfix Conversion, Evaluating Postfix Expressions.

## UNIT IV:

Trees: Basic Terminology in Trees, Binary Trees-Properties, Representation of Binary Trees using Arrays and Linked lists. Binary Search Trees- Basic Concepts, BST Operations: Insertion, Deletion, Tree Traversals,

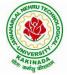

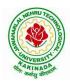

## **DEPARTMENT OF INFORMATION TECHNOLOGY**

## UNIT V:

Graphs: Basic Concepts, Representations of Graphs-Adjacency Matrix and using Linked list, Graph Traversals (BFT & DFT), Applications- Minimum Spanning Tree Using Prims & Kruskals Algorithm, Dijkstra's shortest path

## **Exercise -1 (Searching)**

a)Write C program that use both recursive and non recursive functions to performLinear search for a Key value in a given list.

b) Write C program that use both recursive and non recursive functions to performBinary search for a Key value in a given list.

## Exercise -2 (Sorting-I)

- a) Write C program that implement Bubble sort, to sort a given list of integers in ascending order
- b) Write C program that implement Quick sort, to sort a given list of integers in ascending order
- c) Write C program that implement Insertion sort, to sort a given list of integers in ascending order

## **Exercise -3(Sorting-II)**

- a) Write C program that implement radix sort, to sort a given list of integers in ascending order
- b) Write C program that implement merge sort, to sort a given list of integers in ascending order

## Exercise -4(Singly Linked List)

- a) Write a C program that uses functions to create a singly linked list
- b) Write a C program that uses functions to perform insertion, deletion operations on a singly linked list
- c) Write a C program to reverse elements of a single linked list.

## Exercise -5(Queue)

- a) Write C program that implement Queue (its operations) using arrays.
- b) Write C program that implement Queue (its operations) using linked lists

## **Exercise -6(Stack)**

- a) Write C program that implement stack (its operations) using arrays
- b) Write C program that implement stack (its operations) using Linked list
- c) Write a C program that uses Stack operations to evaluate postfix expression

## **Exercise -7(Binary Tree)**

Write a recursive C program for traversing a binary tree in preorder, inorder and postorder.

## **Exercise -8(Binary Search Tree)**

- a) Write a C program to Create a BST
- b) Write a C program to insert a node into and delete a node from a BST.

## **Text Books:**

- 1) Data Structures Using C. 2<sup>nd</sup> Edition.Reema Thareja, Oxford.
- 2) Data Structures and algorithm analysis in C, 2<sup>nd</sup>ed, Mark Allen Weiss.

## **Reference Books:**

- 1) Fundamentals of Data Structures in C, 2nd Edition, Horowitz, Sahni, Universities Press.
- 2) Data Structures: A PseudoCode Approach, 2/e, Richard F.Gilberg, Behrouz A. Forouzon, Cengage.
- 3) Data Structures with C, Seymour Lipschutz TMH

# ALANDA STREET

## JAWAHARLAL NEHRU TECHNOLOGICAL UNIVERSITY KAKINADA KAKINADA – 533 003, Andhra Pradesh, India

## DEPARTMENT OF INFORMATION TECHNOLOGY

## e-Resources:

- 1) <u>http://algs4.cs.princeton.edu/home/</u>
- 2) https://faculty.washington.edu/jstraub/dsa/Master\_2\_7a.pdf

## **DEPARTMENT OF INFORMATION TECHNOLOGY**

| IV Year – I Semester |                             | L | Τ | P | С |
|----------------------|-----------------------------|---|---|---|---|
|                      |                             | 3 | 0 | 0 | 3 |
|                      | CLOUD COMPUTING             |   |   |   |   |
|                      | (Professional Elective-III) |   |   |   |   |

## **Course Objectives:**

- To explain the evolving computer model caned cloud computing.
- To introduce the various levels of services that can be achieved by cloud.
- To describe the security aspects in cloud.
- To motivate students to do programming and experiment with the various cloud computing environments.

Course Outcomes: At the end of the course, student will be able to

- Illustrate the key dimensions of the challenge of Cloud Computing
- Classify the Levels of Virtualization and mechanism of tools.
- Analyze Cloud infrastructure including Google Cloud and Amazon Cloud.
- Create Combinatorial Auctions for cloud resource and design scheduling algorithms for computing cloud
- Assess control storage systems and cloud security, the risks involved its impact and develop cloud application

## UNIT I:

**Systems Modeling, Clustering and Virtualization:** Scalable Computing over the Internet-The Age of Internet Computing, Scalable computing over the internet, Technologies for Network Based Systems, System models for Distributed and Cloud Computing, , Performance, Security and Energy Efficiency

## UNIT II:

**Virtual Machines and Virtualization of Clusters and Data Centers:** Implementation Levels of Virtualization, Virtualization Structures/ Tools and Mechanisms, Virtualization of CPU, Memory and I/O Devices, Virtual Clusters and Resource Management, Virtualization for Data-Center Automation.

## UNIT III:

**Cloud Platform Architecture:** Cloud Computing and Service Models, Public Cloud Platforms, Service Oriented Architecture, Programming on Amazon AWS and Microsoft Azure

## UNIT IV:

**Cloud Resource Management and Scheduling:** Policies and Mechanisms for Resource Management, Applications of Control Theory to Task Scheduling on a Cloud, Stability of a Two Level Resource Allocation Architecture, Feedback Control Based on Dynamic Thresholds. Coordination of Specialized Autonomic Performance Managers, Resource Bundling, Scheduling Algorithms for Computing Clouds-Fair Queuing, Start Time Fair Queuing.

## UNIT V:

**Storage Systems:** Evolution of storage technology, storage models, file systems and database, distributed file systems, general parallel file systems. Google file system.

#### **Text Books:**

- 1. Distributed and Cloud Computing, Kai Hwang, Geoffry C. Fox, Jack J. Dongarra MK Elsevier.
- 2. Cloud Computing, Theory and Practice, Dan C Marinescu, MK Elsevier.

## DEPARTMENT OF INFORMATION TECHNOLOGY

## **Reference Books:**

- 1. Cloud Computing, A Hands on approach, ArshadeepBahga, Vijay Madisetti, University Press
- 2. Cloud Computing, A Practical Approach, Anthony T Velte, Toby J Velte, Robert Elsenpeter, TMH
- 3. Mastering Cloud Computing, Foundations and Application Programming, Raj Kumar Buyya, Christen vecctiola, S Tammaraiselvi, TMH

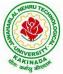

## **DEPARTMENT OF INFORMATION TECHNOLOGY**

| IV Year – I Semester |                             | L | Τ | Р | С |
|----------------------|-----------------------------|---|---|---|---|
|                      |                             | 3 | 0 | 0 | 3 |
|                      | ARTIFICIAL NEURAL NETWORKS  |   |   |   |   |
|                      | (Professional Elective-III) |   |   |   |   |

**Course Objectives:** The main objective of the course is to

- Introduce the foundations of Artificial Neural Networks.
- Acquire the knowledge on Soft Computing Concepts.
- learn various types of Genetic algorithms and its applications.
- gain knowledge to apply optimization strategies.

Course Outcomes: At the end of the course, student will be able to

- Understand the concepts of Artificial intelligence and soft computing techniques
- Analyze the concepts of Neural Networks and select the Learning Networks in modeling real world systems.
- Implement the concepts of Fuzzy reasoning and concepts of Genetic algorithm and its applications to soft computing.
- Classify Biologically inspired algorithm such as neural networks, genetic algorithms, ant colony optimization, and bee colony optimization.
- Design hybrid system incorporating neural network, genetic algorithms, fuzzy systems.

## UNIT I:

**Soft Computing and Artificial Intelligence:** Introduction of Soft Computing, Soft Computing vs. Hard Computing, Various Types of Soft Computing Techniques, Applications of Soft Computing, AI Search Algorithm, Predicate Calculus, Rules of Interference, Semantic Networks, Frames, Objects, Hybrid Models.

## UNIT II:

**Artificial Neural Networks and Paradigms:** Introduction to Neuron Model, Neural Network Architecture, Learning Rules, Perceptrons, Single Layer Perceptrons, Multilayer Perceptrons, Back propagation Networks, Kohnen's self organizing networks, Hopfield network, Applications of NN.

## UNIT III:

**Fuzzy Logic:** Introduction, Fuzzy sets and Fuzzy reasoning, Basic functions on fuzzy sets, relations, rule based models and linguistic variables, fuzzy controls, Fuzzy decision making, applications of fuzzy logic.

## **UNIT IV:**

**Genetic Algorithms and Swarm Optimizations:** Introduction, Genetic Algorithm, Fitness Computations, Cross Over, Mutation, Evolutionary Programming, Classifier Systems, Genetic Programming Parse Trees, Variants of GA, Applications, Ant Colony Optimization, Particle Swarm Optimization, Artificial Bee Colony Optimization.

## UNIT V:

**Hybrid Systems:** Neuro fuzzy hybrid systems, Adaptive neuro fuzzy inference systems, Fuzzy backpropagation network, Genetic neuro hybrid system, Genetic algorithm based backpropagation network, Genetic-fuzzy hybrid systems.

## **Text Books:**

- 1. Simon S. Haykin, Neural Networks, Prentice Hall, 2nd edition.
- 2. S. Rajasekaran & G. A. Vijayalakshmi Pai "Neural Networks, Fuzzy Logic and Genetic Algorithms: Synthesis & Applications", PHI,2003.

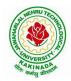

## DEPARTMENT OF INFORMATION TECHNOLOGY

## **Reference Books:**

- 1. S. N. Sivanandam & S. N. Deepa "Principles of Soft Computing" Wiley India, 2nd Edition, 2007.
- 2. Jang J.S.R., Sun C.T. and Mizutani E, "Neuro-Fuzzy and Soft computing", Prentice Hall, 1998.
- 3. Jacek M. Zurada, Introduction to Artificial Neural Systems, Jaico Publishing House, 1994
- 4. Zimmermann, "Fuzzy Set Theory and its Application", 3rd Edition.
- 5. D.E. Goldberg, "Genetic Algorithms: Search, Optimization and Machine Learning", Addison Wesley, N.Y, 1989.
- 6. Timothy J. Ross, "Fuzzy Logic with Engineering Applications", McGraw Hill, 3rd edition 2009.

## DEPARTMENT OF INFORMATION TECHNOLOGY

| IV Year – I Semester |                             | L | Т | Р | С |
|----------------------|-----------------------------|---|---|---|---|
| IV Year – I Semester |                             | 3 | 0 | 0 | 3 |
|                      | INTERNET OF THINGS (IoT)    |   |   |   |   |
|                      | (Professional Elective-III) |   |   |   |   |

## **Course Objectives:**

From the course the student will learn

- the application areas of IOT
- the revolution of Internet in Mobile Devices, Cloud & Sensor Networks
- building blocks of Internet of Things and characteristics

## **Course Outcomes:**

By the end of the course, student will be able to

- Review Internet of Things (IoT).
- Demonstrate various business models relevant to IoT.
- Construct designs for web connectivity
- Organize sources of data acquisition related to IoT, integrate to enterprise systems.
- Describe IoT with Cloud technologies.

#### UNIT I:

**The Internet of Things-** An Overview of Internet of things, Internet of Things Technology, behind IoTs Sources of the IoTs, Examples OF IoTs, Design Principles For Connected Devices, Internet connectivity, **Application Layer Protocols-** HTTP, HTTPS, FTP

#### UNIT II:

Business Models for Business Processes in the Internet of Things, IoT/M2M systems LAYERS AND designs standardizations, Modified OSI Stack for the IoT/M2M Systems ,ETSI M2M domains and High-level capabilities, Communication Technologies, Data Enrichment and Consolidation and Device Management Gateway Ease of designing and affordability.

#### UNIT III:

Design Principles for the Web Connectivity for connected-Devices, Web Communication protocols for Connected Devices, Message Communication protocols for Connected Devices, Web Connectivity for connected-Devices.

#### UNIT IV:

Data Acquiring, Organizing and Analytics in IoT/M2M, Applications/Services/Business Processes, IOT/M2M Data Acquiring and Storage, Business Models for Business Processes in the Internet Of Things, Organizing Data, Transactions, Business Processes, Integration and Enterprise Systems.

## UNIT V:

Data Collection, Storage and Computing Using a Cloud Platform for IoT/M2M Applications/Services, Data Collection, Storage and Computing Using cloud platform Everything as a service and Cloud Service Models, IOT cloud-based services using the Xively (Pachube/COSM), Nimbits and other platforms Sensor, Participatory Sensing, Actuator, Radio Frequency Identification, and Wireless, Sensor Network Technology, Sensors Technology, Sensing the World.

#### **Text Books:**

- 1. Internet of Things: Architecture, Design Principles And Applications, Rajkamal, McGraw Hill Higher Education
- 2. Internet of Things, A.Bahgya and V.Madisetti, Univesity Press, 2015

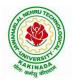

## DEPARTMENT OF INFORMATION TECHNOLOGY

## **Reference Books:**

- 1. Designing the Internet of Things, Adrian McEwen and Hakim Cassimally, Wiley
- 2. Getting Started with the Internet of Things, CunoPfister, Oreilly

## DEPARTMENT OF INFORMATION TECHNOLOGY

| IV Year – I Semester   |                                       | L | Τ | Р | С |
|------------------------|---------------------------------------|---|---|---|---|
| 1 V 1 ear – 1 Semester |                                       | 3 | 0 | 0 | 3 |
|                        | <b>CYBER SECURITY &amp; FORENSICS</b> |   |   |   |   |
|                        | (Professional Elective-III)           |   |   |   |   |

## **Course Objectives:**

The aim of the course is to

- identify security risks and take preventive steps
- understand the forensics fundamentals
- understand the evidence capturing process
- understand the preservation of digital evidence

Course Outcomes: At the end of the course, student will be able to

- Explain the Cybercrime Fundamentals
- Describe the types of attacks on networks
- Analyze various tools available for Cybercrime Investigation
- Explain the Computer Forensics and Investigation Fundamentals and tools
- Analyze the legal perspectives of Cybercrime

## UNIT I:

**Introduction to Cybercrime:** Introduction, Cybercrime: Definition and Origins of the Word, Cybercrime and Information Security, Cybercriminals, Classifications of Cybercrime, Cyberstalking, Cybercafe and Cybercrimes, Botnets. Attack Vector, Proliferation of Mobile and Wireless Devices, Security Challenges Posed by Mobile Devices, Attacks on Mobile/Cell Phones, Network and Computer Attacks.

## UNIT II:

**Tools and Methods :** Proxy Servers and Anonymizers, Phishing, Password Cracking, Keyloggers and Spywares, Virus and Worms, Trojan Horses and Backdoors, Steganography, Sniffers, Spoofing, Session Hijacking Buffer over flow, DoS and DDoS Attacks, SQL Injection, Buffer Overflow, Attacks on Wireless Networks, Identity Theft (ID Theft), Foot Printing and Social Engineering, Port Scanning, Enumeration.

## UNIT III:

**Cyber Crime Investigation:** Introduction, Investigation Tools, eDiscovery, Digital Evidence Collection, Evidence Preservation, E-Mail Investigation, E-Mail Tracking, IP Tracking, E-Mail Recovery, Hands on Case Studies. Encryption and Decryption Methods, Search and Seizure of Computers, Recovering Deleted Evidences, Password Cracking.

## UNIT IV:

**Computer Forensics and Investigations:** Understanding Computer Forensics, Preparing for Computer Investigations. Current Computer Forensics Tools: Evaluating Computer Forensics Tools, Computer Forensics Software Tools, Computer Forensics Hardware Tools, Validating and Testing Forensics Software, Face, Iris and Fingerprint Recognition, Audio Video Analysis, Windows System Forensics, Linux System Forensics, Graphics and Network Forensics, E-mail Investigations, Cell Phone and Mobile Device Forensics.

## UNIT V:

**Cyber Crime Legal Perspectives:** Introduction, Cybercrime and the Legal Landscape around the World, The Indian IT Act, Challenges to Indian Law and Cybercrime Scenario in India, Consequences of Not Addressing the Weakness in Information Technology Act, Digital Signatures and the Indian IT Act, Amendments to the Indian IT Act, Cybercrime and Punishment, Cyberlaw, Technology and Students: Indian Scenario.

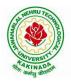

## **DEPARTMENT OF INFORMATION TECHNOLOGY**

## **Text Books:**

- 1. Sunit Belapure Nina Godbole "Cyber Security: Understanding Cyber Crimes, Computer Forensics and Legal Perspectives", WILEY, 2011.
- 2. Nelson Phillips and Enfinger Steuart, "Computer Forensics and Investigations", Cengage Learning, New Delhi, 2009.

## **Reference Books:**

- 1. Michael T. Simpson, Kent Backman and James E. Corley, "Hands on Ethical Hacking and Network Defence", Cengage, 2019.
- 2. Computer Forensics, Computer Crime Investigation by John R. Vacca, Firewall Media, New Delhi.
- 3. Alfred Basta, Nadine Basta, Mary Brown and Ravinder Kumar "Cyber Security and Cyber Laws", Cengage, 2018.

## **E-Resources:**

- 1. CERT-In Guidelines- http://www.cert-in.org.in/
- 2. <u>https://www.coursera.org/learn/introduction-cybersecurity-cyber-attacks</u> [ Online Course]
- 3. <u>https://computersecurity.stanford.edu/free-online-videos</u> [Free Online Videos]
- Nickolai Zeldovich. 6.858 Computer Systems Security. Fall 2014. Massachusetts Institute of Technology: MIT OpenCourseWare, <u>https://ocw.mit.edu</u> License: Creative Commons BY-NC-SA.

## **DEPARTMENT OF INFORMATION TECHNOLOGY**

| IV Year – I Semester     |                            | L | Τ | Р | С |
|--------------------------|----------------------------|---|---|---|---|
| Iv Iear – I Semester     |                            | 3 | 0 | 0 | 3 |
| DEEP LEARNING TECHNIQUES |                            |   |   |   |   |
|                          | (Professional Elective-IV) |   |   |   |   |

**Course Objectives:** At the end of the course, the students will be expected to:

- Learn deep learning methods for working with sequential data,
- Learn deep recurrent and memory networks,
- Learn deep Turing machines,
- Apply such deep learning mechanisms to various learning problems.
- Know the open issues in deep learning, and have a grasp of the current research directions.

Course Outcomes: After the completion of the course, student will be able to

- Demonstrate the fundamental concepts learning techniques of Artificial Intelligence, Machine Learning and Deep Learning.
- Discuss the Neural Network training, various random models.
- Explain the Techniques of Keras, TensorFlow, Theano and CNTK
- Classify the Concepts of CNN and RNN
- Implement Interactive Applications of Deep Learning.

## UNIT I:

**Fundamentals of Deep Learning:** Artificial Intelligence, History of Machine learning: Probabilistic Modeling, Early Neural Networks, Kernel Methods, Decision Trees, Random forests and Gradient Boosting Machines, **Fundamentals of Machine Learning:** Four Branches of Machine Learning, Evaluating Machine learning Models, Overfitting and Underfitting. **[Text Book 2]** 

**UNIT II: Introducing Deep Learning:** Biological and Machine Vision, Human and Machine Language, Artificial Neural Networks, Training Deep Networks, Improving Deep Networks. **[Text Book3]** 

**UNIT III: Neural Networks:** Anatomy of Neural Network, Introduction to Keras: Keras, TensorFlow, Theano and CNTK, Setting up Deep Learning Workstation, Classifying Movie Reviews: Binary Classification, Classifying newswires: Multiclass Classification. **[Text Book 2]** 

#### UNIT IV:

**Convolutional Neural Networks:** Nerual Network and Representation Learing, Convolutional Layers, Multichannel Convolution Operation, **Recurrent Neural Networks:** Introduction to RNN, RNN Code, PyTorch Tensors: Deep Learning with PyTorch, CNN in PyTorch. **[Text Book 3]** 

#### UNIT V:

**Interactive Applications of Deep Learning:** Machine Vision, Natural Language processing, Generative Adversial Networks, Deep Reinforcement Learning. **[Text Book 1]** 

**Deep Learning Research:** Autoencoders, Deep Generative Models: Boltzmann Machines Restricted Boltzmann Machines, Deep Belief Networks. **[Text Book 1]** 

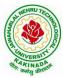

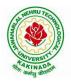

## **DEPARTMENT OF INFORMATION TECHNOLOGY**

## **Text Books:**

- 1. Deep Learning- Ian Goodfellow, Yoshua Bengio and Aaron Courvile, MIT Press, 2016
- 2. Deep Learning with Python Francois Chollet, Released December 2017, Publisher(s): Manning Publications, ISBN: 9781617294433
- 3. Deep Learning Illustrated: A Visual, Interactive Guide to Artificial Intelligence Jon Krohn, Grant Beyleveld, Aglaé Bassens, Released September 2019, Publisher(s): Addison-Wesley Professional, ISBN: 9780135116821
- 4. Deep Learning from Scratch Seth Weidman, Released September 2019, Publisher(s): O'Reilly Media, Inc., ISBN: 9781492041412

## **Reference Books:**

- 1. Artificial Neural Networks, Yegnanarayana, B., PHI Learning Pvt. Ltd, 2009.
- 2. Matrix Computations, Golub, G., H., and Van Loan, C., F, JHU Press, 2013.
- 3. Neural Networks: A Classroom Approach, Satish Kumar, Tata McGraw-Hill Education, 2004.

## Web Link:

1. Swayam NPTEL: Deep Learning: <u>https://onlinecourses.nptel.ac.in/noc22\_cs22/preview</u>

## **DEPARTMENT OF INFORMATION TECHNOLOGY**

| IV Year – I Semester  |                            | L | Τ | Р | С |
|-----------------------|----------------------------|---|---|---|---|
| IV I ear – I Semester |                            | 3 | 0 | 0 | 3 |
|                       | SOCIAL NETWORK ANALYSIS    |   |   |   |   |
|                       | (Professional Elective-IV) |   |   |   |   |

## **Course Objectives:**

- Formalize different types of entities and relationships as nodes and edges and represent this information as relational data
- Plan and execute network analytical computations
- Use advanced network analysis software to generate visualizations and perform empirical investigations of network data
- Interpret and synthesize the meaning of the results with respect to a question, goal, or task
- Collect network data in different ways and from different sources while adhering to legal standards and ethics standards

## **Course Outcomes:**

After completing the course student should:

- Know basic notation and terminology used in network science
- Be able to visualize, summarize and compare networks
- Illustrate basic principles behind network analysis algorithms
- Develop practical skills of network analysis in R programming language
- Be capable of analyzing real work networks

#### UNIT I:

Social Network Analysis: Preliminaries and definitions, Erdos Number Project, Centrality measures, Balance and Homophily.

## UNIT II:

Random graph models: Random graphs and alternative models, Models of network growth, Navigation in social Networks, Cohesive subgroups, Multidimensional Scaling, Structural equivalence, roles and positions.

#### UNIT III:

Network topology and diffusion, Contagion in Networks, Complex contagion, Percolation and information, Navigation in Networks Revisited.

## UNIT IV:

Small world experiments, small world models, origins of small world, Heavy tails, Small Diameter, Clustering of connectivity, The Erdos Renyi Model, Clustering Models.

## UNIT V:

Network structure -Important vertices and page rank algorithm, towards rational dynamics in networks, basics of game theory, Coloring and consensus, biased voting, network formation games, network structure and equilibrium, behavioral experiments, Spatial and agent-based models.

#### **Text Books**:

- 1. S. Wasserman and K. Faust. "Social Network Analysis: Methods and Applications", Cambridge University Press.
- 2. D. Easley and J. Kleinberg, "Networks, Crowds and Markets: Reasoning about a highly connected world", Cambridge University Press, 1st edition,2010

## DEPARTMENT OF INFORMATION TECHNOLOGY

## **Reference Books:**

- 1. Maarten van Steen. "Graph Theory and Complex Networks. An Introduction", 2010.
- 2. Reza Zafarani, Mohammed Ali Abbasi, Huan Liu. "Social Media Mining: An Introduction". Cambridge University Press 2014.
- 3. Maksim Tsvetovat and Alexander Kouznetsov. "Social Network Analysis for Startups". O'Reilly Media, 2011.

## e-Resources:

- 1) https://www.classcentral.com/course/edx-social-network-analysis-sna-9134
- 2) <u>https://www.coursera.org/learn/social-network-analysis</u>

## **DEPARTMENT OF INFORMATION TECHNOLOGY**

| IV Year – I Semester  |                            | L | Τ | P | С |
|-----------------------|----------------------------|---|---|---|---|
| Iv I ear – I Semester |                            | 3 | 0 | 0 | 3 |
|                       | ADVANCED DATABASES         |   |   |   |   |
|                       | (Professional Elective-IV) |   |   |   |   |

## **Course Objectives:**

- This Subject deals with dealing data in the real world, maintaining data without any redundancy, several techniques involved in DBMS to recover the problems caused due to redundancy, storing data for quick insertion, manipulation and deletion operations in order to retrieve data from the database.
- This subject provides an introduction to multidisciplinary field of data mining, the general data features, techniques for data preprocessing, general implementation of data warehouses and OLAP, the relationship between data warehousing and other generalization methods
- The concepts of data clustering includes a different methods of clustering such as k-means, k-mediods, db scan algorithm, role of data mining in web mining.

## **Course Outcomes:**

After the completion of the course, student will be able to

- Analyze on normalization techniques.
- Elaborate on concurrency control techniques and query optimization.
- Summarize the concepts of data mining, data warehousing and data preprocessing strategies.
- Apply data mining algorithms.
- Assess various classification & cluster techniques.

## UNIT I:

**Introduction**: Concepts and Definitions, Relational models, Data Modeling and Query Languages, Database Objects. **Normalization Techniques:** Functional Dependency, 1NF, 2NF, 3NF, BCNF; Multi valued Dependency; Loss-less Join and Dependency Preservation.

## **UNIT II:**

**Transaction Processing:** Consistency, Atomicity, Isolation and Durability, Serializable Schedule, Recoverable Schedule, Concurrency Control, Time-stamp based protocols, Isolation Levels, Online Analytical Processing, **Database performance Tuning and Query optimization:** Query Tree, Cost of Query, Join, Selection and Projection Implementation Algorithms and Optimization Database Security: Access Control, MAC, RBAC, Authorization, SQL Injection Attacks.

#### UNIT III:

**Data Mining:** stages and techniques, knowledge representation methods, data mining approaches (OLAP, DBMS, Statistics and ML). **Data warehousing:** data warehouse and DBMS, multidimensional data model, OLAP operations. **Data processing:** cleaning, transformation, reduction, filters and discretization with weka.

#### UNIT IV:

**Knowledge representation:** background knowledge, representing input data and output knowledge, visualization techniques and experiments with weka. **Data mining algorithms:** association rules, mining weather data, generating item sets and rules efficiently, correlation analysis.

## UNIT V:

Classification & Clustering: 1R algorithm, decision trees, covering rules, task prediction, statistical classification, Bayesian network, instance based methods, linear models, Cluster/2, Cobweb, k-means, Hierarchical methods. Mining real data: preprocessing data from a real medical domain, data mining

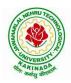

## DEPARTMENT OF INFORMATION TECHNOLOGY

techniques to create a comprehensive and accurate model of data. Advanced topics: text mining, text classification, web mining, data mining software.

## **Text Books:**

- 1. Fundamentals of Database Systems, RamezElmasri, Shamkant B. Navathe, Addison-Wesley, 6th edition-
- 2. Data Mining: Concepts and Techniques, J. Han and M. Kamber, Morgan Kaufmann C.J. Date, Database Systems, Pearson, 3<sup>rd</sup> edition-

## **Reference Books:**

- 1. Principles of Distributed Database Systems, Prentice Hall, P. Valduriez, M. TamerOzsu 3<sup>rd</sup> edition-2000
- Database systems: Design, implementation and Management, C.M. Coronel, S. Morris, P. Rob, Boston: Cengage Learning,9<sup>th</sup> edition-2011

## **DEPARTMENT OF INFORMATION TECHNOLOGY**

| IV Year – I Semester |                           | L | Т | Р | С |
|----------------------|---------------------------|---|---|---|---|
| Iv Year – I Semester |                           | 3 | 0 | 0 | 3 |
|                      |                           |   |   |   |   |
|                      | (Professional Elective-V) |   |   |   |   |

## **Course Objectives:**

To understand block chain technology and Cryptocurrency works

## **Course Outcomes:**

After the completion of the course, student will be able to

- Demonstrate the block chain basics, Crypto currency
- To compare and contrast the use of different private vs. public block chain and use cases
- Design an innovative Bit coin Block chain and scripts, Block chain Science on varies coins
- Classify Permission Block chain and use cases Hyper ledger, Corda
- Make Use of Block-chain in E-Governance, Land Registration, Medical Information Systems and others

## UNIT I:

**Introduction**: Introduction, basic ideas behind block chain, how it is changing the landscape of digitalization, introduction to cryptographic concepts required, Block chain or distributed trust, Currency, Cryptocurrency, How a Cryptocurrency works, Financial services, Bitcoin prediction markets.

#### UNIT II:

Hashing, public key cryptosystems, private vs public block chain and use cases, Hash Puzzles, Extensibility of Block chain concepts, Digital Identity verification, Block chain Neutrality, Digital art, Block chain Environment

## UNIT III:

**Introduction to Bitcoin :** Bitcoin Block chain and scripts, Use cases of Bitcoin Blockchain scripting language in micropayment, escrow etc Downside of Bit coin mining, Block chain Science: Grid coin, Folding coin, Block chain Genomics, Bit coin MOOCs.

#### **UNIT IV:**

Ethereum continued, IOTA, The real need for mining, consensus, Byzantine Generals Problem, and Consensus as a distributed coordination problem, Coming to private or permissioned block chains, Introduction to Hyper ledger, Currency, Token, Campus coin, Coin drop as a strategy for Public adoption, Currency Multiplicity, Demurrage currency

#### UNIT V:

Technical challenges, Business model challenges, Scandals and Public perception, Government Regulations, Uses of Block chain in E-Governance, Land Registration, Medical Information Systems.

#### **Text Books:**

1. Blockchain Blue print for Economy by Melanie Swan

#### **Reference Books:**

1. Blockchain Basics: A Non-Technical Introduction in 25 Steps 1st Edition, by Daniel Drescher

## **DEPARTMENT OF INFORMATION TECHNOLOGY**

| IV Voor I Somostor   |                           | L | Τ | P | С |
|----------------------|---------------------------|---|---|---|---|
| IV Year – I Semester |                           | 3 | 0 | 0 | 3 |
|                      | M-COMMERCE                |   |   |   |   |
|                      | (Professional Elective-V) |   |   |   |   |

## **Course Objectives:**

The objective of the course is to provide the students with the Mobile Commerce concepts, environment and customer value and Business applications of Mobile Commerce.

## **Course Outcomes:**

After the completion of the course, student will be able to

- Define mobile commerce and its framework, growth benefits and limitations
- Determine the information distribution for mobile networks in multimedia content
- Describe the method how to publish mobile networks and mobile payment models in multimedia
- get acquaintance with wireless communications technology with reference to WWAN, Cellular systems 2G, 2.5G, 3G, 4G, 5G and WLAN, and WMAN technology
- learn M-COMMERCE applications in various areas like advertising, payment, ticketing, product location, entertainment and shopping

## UNIT I:

**Electronic Commerce:** Traditional commerce and E-commerce, Internet and WWW, Role of WWW, Value Chains, Strategic Business and Industry Value Chains, Role of E-commerce. Packet Switched Networks, TCP/IP Protocol Script, Internet Utility Programmes – SGML, HTML and XML, Web Client and Servers, Web Client/Server Architecture, Intranet and Extranets, Web Based Tools for E-commerce, Security.

## UNIT II:

**Mobile Commerce:** Introduction, Infrastructure of M–Commerce, Types Of Mobile Commerce Services, Technologies of Wireless Business, Benefits and Limitations, Support, Mobile Marketing & Advertisement, Non– Internet Applications in M–Commerce, Wireless/Wired Commerce Comparisons.

## UNIT III:

**Mobile Commerce Technology :** A Framework For The Study Of Mobile Commerce, NTT Docomo's I-Mode, Wireless Devices For Mobile Commerce, Towards a Classification Framework for Mobile Location Based Services, Wireless Personal and Local Area Networks, The Impact of Technology Advances on Strategy Formulation in Mobile Communications Networks.

#### UNIT IV:

**Mobile Commerce Theory and Applications :** The Ecology of Mobile Commerce, The Wireless Application Protocol, Mobile Business Services, Mobile Portal, Factors Influencing the Adoption of Mobile Gaming Services, Mobile Data Technologies and Small Business Adoption and Diffusion, E–commerce in The Automotive Industry, Location– Based Services: Criteria For Adoption and Solution Deployment, The Role of Mobile Advertising in Building a Brand, M–commerce Business Models

## UNIT V:

**Business– To– Business Mobile E– Commerce :** Enterprise Enablement, Email and Messaging, Field Force Automation (Insurance, Real Estate, Maintenance, Healthcare), Field Sales Support (Content Access, Inventory), Asset Tracking and Maintenance/Management, Remote IT Support, Customer Retention (B2C Services, Financial, Special Deals), Warehouse Automation, Security.

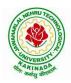

## DEPARTMENT OF INFORMATION TECHNOLOGY

## **Text Books:**

1. E.Brian Mennecke, J.Troy Strader, "Mobile Commerce: Technology, Theory and Applications", Idea Group Inc., IRM press, 2003.

2. Ravi Kalakota, B.Andrew Whinston, "Frontiers of Electronic Commerce", Pearson Education, 2003.

## **Reference Books:**

1. P. J. Louis, "M-Commerce Crash Course", McGraw- Hill Companies February 2001.

2. Paul May, "Mobile Commerce: Opportunities, Applications, and Technologies Of Wireless Business" Cambridge University Press March 2001.

#### **DEPARTMENT OF INFORMATION TECHNOLOGY**

| IV Year – I Semester |                           | L | Τ | P | С |
|----------------------|---------------------------|---|---|---|---|
| Iv Iear – I Semester |                           | 3 | 0 | 0 | 3 |
|                      | ETHICAL HACKING           |   |   |   |   |
|                      | (Professional Elective-V) |   |   |   |   |

#### **Course Objectives:**

- The aim of the course is to introduce the methodologies and framework of ethical hacking for enhancing the security.
- The course includes-Impacts of Hacking; Types of Hackers; Information Security Models, Information Security Program, Business Perspective, Planning a Controlled Attack
- Framework of Steps (Reconnaissance, Enumeration, Vulnerability Analysis, Exploitation, Deliverable and Integration)

Course Outcomes: At the end of the course, student will be able to

- Explain the concepts related to hacking, ports and protocols, pen testing and virtualization
- Determine the applicable footprinting techniques and scanning methods
- Explain the process of system hacking and Explain the concepts Trojans, backdoors, worms and virus and it's countermeasures
- Demonstrate systematic understanding of the concepts of Sniffing and Social Engineering and it's attacks
- Determine the applicable methods of cryptography, stegnography and Vulnerability Assessment

#### UNIT I:

**Introduction to Hacking:** Hacking, Types and phases of hacking, **Introduction to Ports & Protocols**: Ports, Protocols, Primary Network Types, **Virtualization & Introduction to Kali Linux:** Virtualization, Virtualization software, supported platforms, **Introduction to Penetration Testing:** Penetration test, Categories and Types of Penetration tests, Structure of Penetration Test Report.

#### UNIT II:

**Footprinting:** Footprinting, Types, Using ping and ns Lookup commands in Windows command line, **Scanning:** Scanning, Basics of Scanning, Basic Techniques of Scanning, Enumerating DNS using dns enum, Performing flag scan using hping3.

#### UNIT III:

**Hacking into System:** System Hacking, Password Cracking, Default password databases, Manual and Automated Password Cracking, Process of System Hacking, Using Keyloggers, **Trojans & Backdoors:** Trojans, Working of Trojan, Infection Techniques, Attack, Lifecycle and Classification of Virus, Worms, Virus Construction Kit.

#### UNIT IV:

**Sniffing, Packet Analysis & Session Hijacking:** Sniffing, Packet Analysis, Types of Sniffing, Active and Passive Sniffing Techniques, Session Hijacking, **Social Engineering:** Social Engineering, Process, Identity Theft, Human and Computer Based Social Engineering Techniques, Phishing Process, Types of Phishing Attacks, Social Engineering Toolkit (SET)

#### UNIT V:

**Cryptography:** Cryptography, Digital Signature, Hash Functions, **Steganography:** Steganography Process, watermarking, Steganography Methods and Attacks, Steganography tools, **Vulnerability Assessment:** Vulnerability, The Open Web Application Security Project (OWASP), Prevention, Damn Vulnerable Web Application (DVWA), installation and testing of DVWA

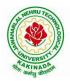

## **DEPARTMENT OF INFORMATION TECHNOLOGY**

#### **Text Books:**

- 1. Hacking: Be a Hacker with Ethics, Harsh Bothra, Khanna Publications, 2019
- 2. Ethical Hacking and Penetration Testing Guide, Rafay Baloch, 2014

#### **Reference Books:**

- 1. Kali Linux Wireless Penetration Testing Beginner's Guide, Vivek Ramachandran, Cameron Buchanan, Packt Publishing, 2015
- 2. SQL Injection Attacks and Defense, 1<sup>st</sup> Edition, Justin Clarke-Salt, Syngress Publication
- 3. Mastering Modern Web Penetration Testing, Prakhar Prasad, Packt Publishing, October 2016

#### **DEPARTMENT OF INFORMATION TECHNOLOGY**

| W Voor I Somostor    |                                   | L  | Т   | Р | С |
|----------------------|-----------------------------------|----|-----|---|---|
| IV Year – I Semester |                                   | 3  | 0   | 0 | 3 |
| UNIVERSAL I          | IUMAN VALUES 2: UNDERSTANDING HAR | RM | ONY |   |   |

#### **Human Values Courses**

This course also discusses their role in their family. It, very briefly, touches issues related to their role in the society and the nature, which needs to be discussed at length in one more semester forwhich the foundation course named as "H-102 Universal Human Values 2: Understanding Harmony" is designed which may be covered in their III or IV semester. During the Induction Program, students would get an initial exposure to human values through Universal Human Values - I. This exposure is to be augmented by this compulsory full semester foundation course.

#### **Universal Human Values 2: Understanding Harmony**

Course code: HSMC (H-102) Credits: L-T-P-C 2-1-0-3 or 2L:1T:0P 3 credits Pre-requisites: None. Universal Human Values 1 (desirable)

#### 1. Objective:

#### The objective of the course is four fold:

1. Development of a holistic perspective based on self-exploration about themselves (human being), family, society and nature/existence.

2. Understanding (or developing clarity) of the harmony in the human being, family, society and nature/existence

- 3. Strengthening of self-reflection.
- 4. Development of commitment and courage to act.

#### 2. Course Topics:

#### The course has 28 lectures and 14 practice sessions in 5 modules:

#### Module 1: Course Introduction - Need, Basic Guidelines, Content and Process for Value Education

- 2. Purpose and motivation for the course, recapitulation from Universal Human Values-I
- 3. Self-Exploration–what is it? Its content and process; 'Natural Acceptance' and Experiential Validation- as the process for self-exploration
- 4. Continuous Happiness and Prosperity- A look at basic Human Aspirations
- 5. Right understanding, Relationship and Physical Facility- the basic requirements for fulfilment of aspirations of every human being with their correct priority
- 6. Understanding Happiness and Prosperity correctly- A critical appraisal of the current scenario

7. Method to fulfil the above human aspirations: understanding and living in harmony at various levels.

Include practice sessions to discuss natural acceptance in human being as the innate acceptance for living with responsibility (living in relationship, harmony and co-existence) rather than asarbitrariness in choice based on liking-disliking

#### Module 2: Understanding Harmony in the Human Being - Harmony in Myself!

- 2. Understanding human being as a co-existence of the sentient 'I' and the material 'Body'
- 3. Understanding the needs of Self ('I') and 'Body' happiness and physical facility
- 4. Understanding the Body as an instrument of 'I' (I being the doer, seer and enjoyer)
- 5. Understanding the characteristics and activities of 'I' and harmony in 'I'

6. Understanding the harmony of I with the Body: Sanyam and Health; correct appraisal of Physical needs, meaning of Prosperity in detail

7. Programs to ensureSanyam and Health.

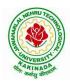

## **DEPARTMENT OF INFORMATION TECHNOLOGY**

Include practice sessions to discuss the role others have played in making material goods available to me. Identifying from one's own life. Differentiate between prosperity and accumulation. Discuss program for ensuring health vs dealing with disease

## Module 3: Understanding Harmony in the Family and Society- Harmony in Human-Human Relationship

- 8. Understanding values in human-human relationship; meaning of Justice (nine universal values in relationships) and program for its fulfilment to ensure mutual happiness; Trust and Respect as the foundational values of relationship
- 9. Understanding the meaning of Trust; Difference between intention and competence
- 10. Understanding the meaning of Respect, Difference between respect and differentiation; the other salient values in relationship
- 11. Understanding the harmony in the society (society being an extension of family): Resolution, Prosperity, fearlessness (trust) and co-existence as comprehensive Human Goals
- 12. Visualizing a universal harmonious order in society- Undivided Society, Universal Order- from family to world family.

Include practice sessions to reflect on relationships in family, hostel and institute as extended family, real life examples, teacher-student relationship, goal of education etc. Gratitude as a universal value in relationships. Discuss with scenarios. Elicit examples from students' lives

## Module 4: Understanding Harmony in the Nature and Existence - Whole existence as Coexistence

18. Understanding the harmony in the Nature

19. Interconnectedness and mutual fulfilment among the four orders of nature- recyclability and self-regulation in nature

20. Understanding Existence as Co-existence of mutually interacting units in all-pervasive space

21. Holistic perception of harmony at all levels of existence.

Include practice sessions to discuss human being as cause of imbalance in nature (film "Home" can be used), pollution, depletion of resources and role of technology etc.

#### Module 5: Implications of the above Holistic Understanding of Harmony on Professional Ethics

22. Natural acceptance of human values

23. Definitiveness of Ethical Human Conduct

24. Basis for Humanistic Education, Humanistic Constitution and Humanistic Universal Order

25. Competence in professional ethics: a. Ability to utilize the professional competence for augmenting universal human order b. Ability to identify the scope and characteristics of people- friendly and eco-friendly production systems, c. Ability to identify and develop appropriate technologies and management patterns for above production systems.

26. Case studies of typical holistic technologies, management models and production systems

27. Strategy for transition from the present state to Universal Human Order: a. At the level of individual: as socially and ecologically responsible engineers, technologists and managers b. At the level of society: as mutually enriching institutions and organizations

28. Sum up.

Include practice Exercises and Case Studies will be taken up in Practice (tutorial) Sessions eg. To discuss the conduct as an engineer or scientist etc.

#### **3. READINGS:**

#### 3.1 Text Book

1. Human Values and Professional Ethics by R R Gaur, R Sangal, G P Bagaria, Excel Books, New Delhi, 2010

#### **DEPARTMENT OF INFORMATION TECHNOLOGY**

#### **3.2 Reference Books**

- 1. Jeevan Vidya: Ek Parichaya, A Nagaraj, Jeevan Vidya Prakashan, Amarkantak, 1999.
- 2. Human Values, A.N. Tripathi, New Age Intl. Publishers, New Delhi, 2004.
- 3. The Story of Stuff (Book).
- 4. The Story of My Experiments with Truth by Mohandas Karamchand Gandhi
- 5. Small is Beautiful E. F Schumacher.
- 6. Slow is Beautiful Cecile Andrews
- 7. Economy of Permanence J C Kumarappa
- 8. Bharat Mein Angreji Raj PanditSunderlal
- 9. Rediscovering India by Dharampal
- 10. Hind Swaraj or Indian Home Rule by Mohandas K. Gandhi
- 11. India Wins Freedom Maulana Abdul Kalam Azad
- 12. Vivekananda Romain Rolland (English)
- 13. Gandhi Romain Rolland (English)

#### 4. MODE OF CONDUCT (L-T-P-C 2-1-0-3 or 2L:1T:0P 3 credits)

Lectures hours are to be used for interactive discussion, placing the proposals about the topics at hand and motivating students to reflect, explore and verify them.

Tutorial hours are to be used for practice sessions.

While analysing and discussing the topic, the faculty mentor's role is in pointing to essential elements to help in sorting them out from the surface elements. In other words, help the students explore the important or critical elements.

In the discussions, particularly during practice sessions (tutorials), the mentor encourages the student to connect with one's own self and do self-observation, self-reflection and self-exploration. Scenarios may be used to initiate discussion. The student is encouraged to take up" ordinary" situations rather than" extraordinary" situations. Such observations and their analyses are shared and discussed with other students and faculty mentor, in a group sitting.

Tutorials (experiments or practical) are important for the course. The difference is that the laboratory is everyday life, and practical are how you behave and work in real life. Depending on the nature of topics, worksheets, home assignment and/or activity are included. The practice sessions (tutorials)

would also provide support to a student in performing actions commensurate to his/her beliefs. It is intended that this would lead to development of commitment, namely behaving and working based on basic human values.

It is recommended that this content be placed before the student as it is, in the form of a basic foundation course, without including anything else or excluding any part of this content. Additional content may be offered in separate, higher courses.

This course is to be taught by faculty from every teaching department, including HSS faculty. Teacher preparation with a minimum exposure to at least one 8-day FDP on Universal Human Values is deemed essential.

#### **5. ASSESSMENT:**

This is a compulsory credit course. The assessment is to provide a fair state of development of the student, so participation in classroom discussions, self-assessment, peer assessment etc. will be used in evaluation. Example:

Assessment by faculty mentor: 10 marks Self-assessment: 10 marks Assessment by peers: 10 marks

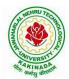

#### DEPARTMENT OF INFORMATION TECHNOLOGY

Socially relevant project/Group Activities/Assignments: 20 marks Semester End Examination: 50 marks

The overall pass percentage is 40%. In case the student fails, he/she must repeat the course.

#### 6. OUTCOME OF THE COURSE:

By the end of the course, students are expected to become more aware of themselves, and their surroundings (family, society, nature); they would become more responsible in life, and in handling problems with sustainable solutions, while keeping human relationships and human nature in mind.

They would have better critical ability. They would also become sensitive to their commitment towards what they have understood (human values, human relationship and human society). It is hoped that they would be able to apply what they have learnt to their own self in different day-to-day settings in real life, at least a beginning would be made in this direction.

This is only an introductory foundational input. It would be desirable to follow it up by

a) faculty-student or mentor-mentee programs throughout their time with the institution

b) Higher level courses on human values in every aspect of living. E.g. as a professional

#### **DEPARTMENT OF INFORMATION TECHNOLOGY**

| IV Year – I Semester |                         | L | Т | P | С |
|----------------------|-------------------------|---|---|---|---|
| Iv Tear – I Semester |                         | 0 | 0 | 4 | 2 |
|                      | PYTHON: DEEP LEARNING   |   |   |   |   |
|                      | (Skill Oriented Course) |   |   |   |   |

#### **Course Outcomes:**

At the end of the Course, Student will be able to:

- Demonstrate the basic concepts fundamental learning techniques and layers.
- Discuss the Neural Network training, various random models.
- Apply various optimization algorithms to comprehend different activation
- functions to understand hyper parameter tuning
- Build a convolutional neural network, and understand its application to build a
- recurrent neural network, and understand its usage to comprehend auto encoders to briefly explain transfer learning

#### **Pre-requisite knowledge :**

- Exploratory data analysis: Collecting, importing, pre-processing, organizing, exploring, analyzing data and deriving insights from data <a href="https://infyspringboard.onwingspan.com/web/en/app/toc/lex\_auth\_012666909428129792728\_shared/">https://infyspringboard.onwingspan.com/web/en/app/toc/lex\_auth\_012666909428129792728\_shared/</a> overview
- Data visualization using Python: Data visualization functions and plots <u>https://infyspringboard.onwingspan.com/web/en/app/toc/lex\_auth\_0126051913436938241455\_shared</u> /overview
- Regression analysis: Regression, types, linear, polynomial, multiple linear, Generalized linear regression models
   <u>https://infyspringboard.onwingspan.com/web/en/app/toc/lex\_auth\_01320408013336576065\_shared/overview</u>
- Clustering using Python: Clustering, techniques, Assessment and evaluation <u>https://infyspringboard.onwingspan.com/web/en/app/toc/lex\_auth\_0130441799423426561190\_shared</u> <u>/overview</u>
- Machine learning using Python: Machine learning fundamentals, Regression, classification, clustering, introduction to artificial neural networks <u>https://infyspringboard.onwingspan.com/web/en/app/toc/lex\_auth\_012600400790749184237\_shared/overview</u>

#### List of Exercises:

**Note:** There are online courses indicated in the reference links section. Learners need to go through the contents in order to perform the given exercises

#### Exercise 1:

Course name : .Build a Convolution Neural Network for Image Recognition.

Go through the modules of the course mentioned and answer the self-assessment questions given in the link below at the end of the course.

<u>Self Assessment - Deep Learning - Viewer Page | Infosys Springboard (onwingspan.com)</u>

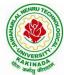

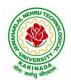

## DEPARTMENT OF INFORMATION TECHNOLOGY

#### **Exercise 2:**

Module name : Understanding and Using ANN : Identifying age group of an actor

Exercise : Design Artificial Neural Networks for Identifying and Classifying an actor using Kaggle Dataset. https://infyspringboard.onwingspan.com/web/en/viewer/web-

module/lex\_auth\_012776492416663552259\_shared?collectionId=lex\_auth\_01274814254931148859\_share d&collectionType=Course

#### Exercise 3:

Module name : Understanding and Using CNN : Image recognition

Exercise: Design a CNN for Image Recognition which includes hyper parameter tuning.

https://infyspringboard.onwingspan.com/web/en/viewer/web-

module/lex\_auth\_012785694443167744910\_shared?collectionId=lex\_auth\_01274814254931148859\_share d&collectionType=Course

#### Exercise 4:

Module name : Predicting Sequential Data

Exercise: Implement a Recurrence Neural Network for Predicting Sequential Data.

https://infyspringboard.onwingspan.com/web/en/viewer/web-

module/lex\_auth\_01279144948849868822\_shared?collectionId=lex\_auth\_01274814254931148859\_shared &collectionType=Course

#### Exercise 5:

Module Name: Removing noise from the images

Exercise: Implement Multi-Layer Perceptron algorithm for Image denoising hyperparameter tuning.

https://infyspringboard.onwingspan.com/web/en/viewer/web-

module/lex\_auth\_012792058258817024272\_shared?collectionId=lex\_auth\_01274814254931148859\_share\_d&collectionType=Course

#### Exercise 6:

Module Name: Advanced Deep Learning Architectures

Exercise: Implement Object Detection Using YOLO.

https://infyspringboard.onwingspan.com/web/en/viewer/web-

module/lex\_auth\_013102923373297664873\_shared?collectionId=lex\_auth\_01274814254931148859\_shared d&collectionType=Course

#### Exercise 7:

Module Name: Optimization of Training in Deep Learning

Exercise Name: Design a Deep learning Network for Robust Bi-Tempered Logistic Loss.

https://infyspringboard.onwingspan.com/web/en/viewer/web-

module/lex\_auth\_013107917226680320184\_shared?collectionId=lex\_auth\_01274814254931148859\_share d&collectionType=Course

#### Exercise 8:

Module name: Advanced CNN

Exercise: Build AlexNet using Advanced CNN.

https://infyspringboard.onwingspan.com/web/en/viewer/web-

module/lex\_auth\_013111844422541312984\_shared?collectionId=lex\_auth\_01274814254931148859\_share d&collectionType=Course

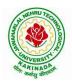

## DEPARTMENT OF INFORMATION TECHNOLOGY

#### **Exercise 9:**

Module name: Autoencoders Advanced

Exercise: Demonstration of Application of Autoencoders.

https://infyspringboard.onwingspan.com/web/en/viewer/web-

module/lex\_auth\_0131164551289896962081\_shared?collectionId=lex\_auth\_01274814254931148859\_shared&collectionType=Course

#### Exercise 10 :

Module name: Advanced GANs

Exercise:Demonstration of GAN.

https://infyspringboard.onwingspan.com/web/en/viewer/web-

module/lex\_auth\_0131155456664289281901\_shared?collectionId=lex\_auth\_01274814254931148859\_shared&collectionType=Course

#### Exercise 11:

Module name : Capstone project

Exercise : Complete the requirements given in capstone project

Description: In this capstone, learners will apply their deep learning knowledge and expertise to a real world challenge.

https://infyspringboard.onwingspan.com/web/en/viewer/web-

module/lex\_auth\_013119291805696000651\_shared?collectionId=lex\_auth\_01274814254931148859\_share d&collectionType=Course

#### Exercise 12:

Module name : Capstone project

Exercise : Complete the requirements given in capstone project

https://infyspringboard.onwingspan.com/web/en/viewer/web-

module/lex\_auth\_013119291805696000651\_shared?collectionId=lex\_auth\_01274814254931148859\_share d&collectionType=Course

#### **Reference Books:**

- 1. Goodfellow, I., Bengio, Y., and Courville, A., Deep Learning, MIT Press, 2016.
- 2. Bishop, C., M., Pattern Recognition and Machine Learning, Springer, 2006.
- 3. Navin Kumar Manaswi, "Deep Learning with Applications Using Python", Apress, 2018.

| Hardv | vare | and | softwar | e conf | igurati | ion: |   |
|-------|------|-----|---------|--------|---------|------|---|
| _     |      |     |         |        |         |      | ~ |

| Experimental | (                | Configuration Instructions                            |
|--------------|------------------|-------------------------------------------------------|
| Environment  |                  |                                                       |
| Hardware     | CPU              | Intel <sup>®</sup> Core <sup>™</sup> i7-6700 CPU 4GHz |
| Environment  | GPU              | Nvidia GTX 750, 4GB                                   |
|              | Memory           | 8 GB                                                  |
| Software     | Operating System | Ubuntu 14.04, 64 bit                                  |
| Environment  | Programming      | Tensorflow deep learning framework and                |
|              | Environment      | Python language                                       |

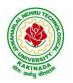

## **DEPARTMENT OF INFORMATION TECHNOLOGY**

#### Web Links: [Courses mapped to Infosys Springboard platform]

- 1. <u>https://infyspringboard.onwingspan.com/en/app/toc/lex\_auth\_012782105116811264219\_shared/contents</u> [Introduction to Deep Learning]
- 2. <u>https://infyspringboard.onwingspan.com/web/en/viewer/web-</u> module/lex\_auth\_013119291805696000651\_shared [Deep learning for Developers]

#### **DEPARTMENT OF INFORMATION TECHNOLOGY**

| W Veen I Comester    |                          | L | Τ | P | С |
|----------------------|--------------------------|---|---|---|---|
| IV Year – I Semester |                          | 0 | 0 | 4 | 2 |
|                      | SECURE CODING TECHNIQUES |   |   |   |   |
|                      | (Skill Oriented Course)  |   |   |   |   |

#### **Course Outcomes:**

At the end of the Course, Student will be able to:

- Implement Network Configuration
- Install Programming APIs and Implement OWASP design principles while designing a web application
- Write Python script to implement web request
- Understand the importance of security in all phases of SDLC
- Write secure coding using some of the practices in C/C++/Java and Python programming languages

#### List of Experiments:

#### **EXPERIMENT-1:**

- 1.1 Identification of classes of IPv4 addresses
- 1.2 Classification of IPv4 Address into public and private
- 1.3 Create a Sub net

1.4 To determine Network ID, Broadcast ID, Usable Host

#### Web link:

https://infyspringboard.onwingspan.com/web/en/viewer/pdf/lex\_auth\_013239574635692032240\_shared?co llectionId=lex\_auth\_012683751296065536354\_shared&collectionType=Course

#### **EXPERIMENT-2:**

2.1 Configure the given topology deducing from the outputs following it

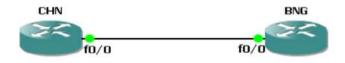

- 2.2 Troubleshoot the below topology with below operations
  - Configure the below topology
  - Protect the privileged mode by assigning it a password
  - Display 'Welcome to BENGALURU' and 'Welcome to MYSURU' as message of the day, while entering the consoles of respective DC's

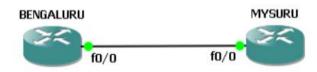

#### Web link:

https://infyspringboard.onwingspan.com/web/en/viewer/pdf/lex\_auth\_013239574635692032240\_shared?co llectionId=lex\_auth\_012683751296065536354\_shared&collectionType=Course

#### **EXPERIMENT-3:**

- 3.1 Explore cryptography, input and output sanitization, error handling, input validation, logging and auditing, and session and exception management.
- 3.2 Install Programming interfaces (APIs), including those that offer different types of functionality, such

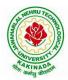

## DEPARTMENT OF INFORMATION TECHNOLOGY

as Microsoft's Crypto API and Python's pycrypto, which both provide cryptographic functions. 3.3 Implement Concurrency, type safety, memory management, configuration parameter management,

tokenizing, and sandboxing.

WebLink:<a href="https://springboard.percipio.com/courses/57a7fcde-9829-4f12-a9af-cb14eacf673e/videos/6135b4f6-29dc-4d44-98c5-60fcbfa859d0?tab=overview">https://springboard.percipio.com/courses/57a7fcde-9829-4f12-a9af-cb14eacf673e/videos/6135b4f6-29dc-4d44-98c5-60fcbfa859d0?tab=overview

## **EXPERIMENT-4:**

4.1 Server-side and client-side code

4.2 scan a web app for vulnerabilities using OWASP ZAP and Burp Suite

4.3 explore secure coding using the OWASP ESAPI

WebLinkhttps://springboard.percipio.com/courses/79fb661e-26b5-4ae5-a008-2cf7d4e63e3c/videos/ccaa5e65-ab27-4bd4-8416-cc262569e96c

## **EXPERIMENT-5:**

Defensive programming for C/C++ including inspections, testing, and input validationWebLink:<a href="https://springboard.percipio.com/courses/f44c02f9-1bcc-11e7-b15b-0242c0a80b07/videos/f44ced50-1bcc-11e7-b15b-0242c0a80b07/videos/f44ced50-1bcc-11e7-b15b-0242c0a80b07

## **EXPERIMENT-6:**

6.1 Identify when to use Python, along with a working knowledge of how to write and run a Python script, are beneficial skills in secure coding

6.2 Create variables, containers including lists, dictionaries, and tuples, conditionals, loops, and functions in a Python script.

6.3 Imports and file reading and writing using a PowerShell script. Finally, you'll learn how to use a Python script to make a web request.

**Web Link** : <u>https://springboard.percipio.com/courses/be99adad-1f65-47a8-a4b5-6b5346072b8e/videos/71397986-c553-419f-a525-105965ca3158</u>

## **EXPERIMENT-7:**

Consider the following code in C language: int main() { mybufferOverflow(); } void mybufferOverflow() { char stringLine[10]; printf("Enter the text: "); gets(stringLine); printf("You have entered: ", stringLine); return 0; }

What is a buffer overflow attack that can happen on this code? Rewrite the code prevent buffer overflow.

## **EXPERIMENT-8:**

Create a login page with user name and password which will connect to a database which will store the name and password. You can use Java and HTML code and database as per convenience. Simulate an SQL injection attack. Write embedded SQL code to avoid SQL injection attack. Document how this is taken care in the later versions of Java.

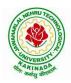

#### **DEPARTMENT OF INFORMATION TECHNOLOGY**

#### **EXPERIMENT-9:**

Create a login page with user name and password which will connect to a database which will store the name and password. You can use Python as a base and database as per convenience. Simulate an SQL injection attack. Write the revised code in Python that will sanitize the inputs and help prevent an SQL injection attack.

#### **EXPERIMENT-10**:

Read and understand the Heartbleed vulnerability. Identify the code in C++ that can simulate this vulnerability and also code to fix it. Document the secure coding practices to take care of this vulnerability and the reasons for it to happen.

#### **EXPERIMENT-11:**

Go to OWASP.org. Read about the top 10 vulnerabilities mentioned. Document the following:

- a. Name of the vulnerability
- b. Causes
- c. Mitigation

How will you prevent it in the programming language that you use, if applicable with example codes

#### **EXPERIMENT-12:**

Go to <u>http://cwe.mitre.org/top25/archive/2021/2021\_cwe\_top25.html</u>. Read about the top 10 vulnerabilities mentioned. Document the following:

- a. Name of the programming error
- b. Causes
- c. Mitigation

d. How will you prevent it in the programming language that you use, if applicable with example codes Web Link : <u>http://cwe.mitre.org/top25/archive/2021/2021\_cwe\_top25.html</u>

#### Web Links:

- 1. <u>https://infyspringboard.onwingspan.com/web/en/viewer/pdf/lex\_auth\_013239574635692032240\_share\_d?collectionId=lex\_auth\_012683751296065536354\_shared&collectionType=Course\_\_\_\_\_\_\_</u>
- 2. <u>https://springboard.percipio.com/courses/57a7fcde-9829-4f12-a9af-cb14eacf673e/videos/6135b4f6-29dc-4d44-98c5-60fcbfa859d0?tab=overview</u>
- 3. <u>https://springboard.percipio.com/courses/79fb661e-26b5-4ae5-a008-2cf7d4e63e3c/videos/ccaa5e65-ab27-4bd4-8416-cc262569e96c</u>
- 4. <u>https://springboard.percipio.com/courses/f44c02f9-1bcc-11e7-b15b-0242c0a80b07/videos/f44ced50-1bcc-11e7-b15b-0242c0a80b07</u>
- 5. <u>https://springboard.percipio.com/courses/be99adad-1f65-47a8-a4b5-6b5346072b8e/videos/71397986-c553-419f-a525-105965ca3158</u>
- 6. <u>https://www.techtarget.com/searchsecurity/definition/buffer-</u> overflow#:~:text=A%20buffer%20overflow%20occurs%20when,adjacent%20to%20the%20destinatio <u>n%20buffer</u>
- 7. https://www.journaldev.com/34028/sql-injection-in-java
- 8. <u>https://realpython.com/prevent-python-sql-injection/</u>
- 9. https://www.securecoding.com/blog/finding-and-fixing-c-vulnerabilities/
- 10. https://owasp.org/www-project-top-ten/

#### DEPARTMENT OF INFORMATION TECHNOLOGY

| W Voor I Somostor    | Minor Course  | L | Т | Р | С |  |  |
|----------------------|---------------|---|---|---|---|--|--|
| IV Year – I Semester | Winter Course | 3 | 0 | 2 | 4 |  |  |
| SOFTWARE ENGINEERING |               |   |   |   |   |  |  |

#### **Course Objectives:**

This course is designed to acquire the generic software development skill through various stages of software life cycle and also to ensure the quality of software through software development with various protocol based environment

#### **Course Outcomes:**

Students taking this subject will gain software engineering skills in the following areas:

- Ability to transform an Object-Oriented Design into high quality, executable code
- Skills to design, implement, and execute test cases at the Unit and Integration level
- Compare conventional and agile software methods
- Prepare SRS document, design document, test cases and software configuration management and risk management related document.
- Develop function oriented and object oriented software design using tools like rational rose.
- Use modern engineering tools necessary for software project management, estimations, time management and software reuse
- Generate test cases for software testing

#### UNIT I:

The Nature of Software, Software Engineering, The Software Process, Software Engineering Practice, Software Myths. A Generic Process Model, Process Assessment and Improvement, Prescriptive Process Models, Specialized Process Models, The Unified Process, Personal and Team Process Models, Process Technology.

#### UNIT II:

Agility, Agility and the Cost of Change, Agile Process, Extreme Programming (XP), Other Agile Process Models, A Tool Set for the Agile Process, Software Engineering Knowledge, Core Principles, Principles That Guide Each Framework Activity, Requirements Engineering, Establishing the Groundwork, Eliciting Requirements, Developing Use Cases, Building the Requirements Model, Negotiating Requirements, Validating Requirements.

#### UNIT III:

Requirements Analysis, Scenario-Based Modeling, UML Models That Supplement the Use Case, Data Modeling Concepts, Class-Based Modeling, Requirements Modeling Strategies, Flow-Oriented Modeling, Creating a Behavioral Model, Patterns for Requirements Modelling,.

#### UNIT IV:

Design within the Context of Software Engineering, The Design Process, Design Concepts, The Design Model, Software Architecture, Architectural Genres, Architectural Styles,

Assessing Alternative Architectural Designs, Architectural Mapping Using Data Flow, Components, Designing Class-Based Components, Conducting Component-Level Design, Component-Level Design for WebApps, Designing Traditional Components, Component- Based Development.

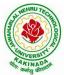

# MUHHU TECHNOLOGIA

## JAWAHARLAL NEHRU TECHNOLOGICAL UNIVERSITY KAKINADA KAKINADA – 533 003, Andhra Pradesh, India

## DEPARTMENT OF INFORMATION TECHNOLOGY

## UNIT V:

The Golden Rules, User Interface Analysis and Design, Interface Analysis, Interface Design Steps, Design Evaluation, Elements of Software Qualtiy Assurance, SQA Tasks, Goals & Metrics, Statistical SQA, Software Reliability, A Strategic Approach to Software Testing, Strategic Issues, Test Strategies for Conventional Software, Test Strategies for Object-Oriented Software, Test Strategies for WebApps, Validation Testing, System Testing, The Art of Debugging, Software Testing Fundamentals, Internal and External Views of Testing, White-Box Testing, Basis Path Testing.

## List of Experiments:

1) Perform the following, for the following experiments:

- i. Do the Requirement Analysis and Prepare SRS
- ii. Draw E-R diagrams, DFD, CFD and structured charts for the project.
- 1) Course Registration System
- 2) Students Marks Analyzing System
- 3) Online Ticket Reservation System
- 4) Stock Maintenance
- 5) Draw the UML Diagrams for the problem 1,2, 3, 4.
- 6) Design the test cases for e-Commerce application (Flipcart, Amazon)
- 7) Design and Implement ATM system through UML Diagrams.

## **Text Books:**

1) Software Engineering a practitioner's approach, Roger S. Pressman, Seventh Edition, McGraw Hill Higher Education.

2) Software Engineering, Ian Sommerville, Ninth Edition, Pearson.

## **Reference Books:**

- 1) Software Engineering, A Precise Approach, PankajJalote, Wiley India, 2010.
- 2) Software Engineering, Ugrasen Suman, Cengage.

#### e-Resources:

1) https://nptel.ac.in/courses/106/105/106105182/

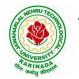

DEPARTMENT OF INFORMATION TECHNOLOGY

MINOR COURSES PART B

#### DEPARTMENT OF INFORMATION TECHNOLOGY

| PART B                                  | Minor Course | L | Т | Р | С |  |  |  |
|-----------------------------------------|--------------|---|---|---|---|--|--|--|
|                                         |              | 3 | 0 | 2 | 4 |  |  |  |
| OBJECT ORIENTED PROGRAMMING THROUGH C++ |              |   |   |   |   |  |  |  |

#### **Course Objectives:**

- Describe the procedural and object oriented paradigm with concepts of streams, classes, functions, data and objects
- Understand dynamic memory management techniques using pointers, constructors, destructors
- Describe the concept of function overloading, operator overloading, virtual functions and polymorphism
- Classify inheritance with the understanding of early and late binding, usage of exception handling, generic programming
- Demonstrate the use of various OOPs concepts with the help of programs

#### **Course Outcomes:**

By the end of the course, the student

- Classify object oriented programming and procedural programming
- Apply C++ features such as composition of objects, operator overloads, dynamic memory allocation, inheritance and polymorphism, file I/O, exception handling
- Build C++ classes using appropriate encapsulation and design principles
- Apply object oriented or non-object oriented techniques to solve bigger computing problems

#### UNIT I

Introduction to C++: Difference between C and C++, Evolution of C++, The Object Oriented Technology, Disadvantage of Conventional Programming, Key Concepts of Object Oriented Programming, Advantage of OOP, Object Oriented Language.

#### UNIT II

Classes and Objects &Constructors and Destructor: Classes in C++, Declaring Objects, Access Specifiers and their Scope, Defining Member Function, Overloading Member Function, Nested class, Constructors and Destructors, Introduction, Constructors and Destructor, Characteristics of Constructor and Destructor, Application with Constructor, Constructor with Arguments parameterized Constructor, Destructors, Anonymous Objects.

#### UNIT III

Operator Overloading and Type Conversion & Inheritance: The Keyword Operator, Overloading Unary Operator, Operator Return Type, Overloading Assignment Operator (=), Rules for Overloading Operators, Inheritance, Reusability, Types of Inheritance, Virtual Base Classes- Object as a Class Member, Abstract Classes, Advantages of Inheritance, Disadvantages of Inheritance.

#### UNIT IV

Pointers & Binding Polymorphisms and Virtual Functions: Pointer, Features of Pointers, Pointer Declaration, Pointer to Class, Pointer Object, The this Pointer, Pointer to Derived Classes and Base Class, Binding Polymorphisms and Virtual Functions, Introduction, Binding in C++, Virtual Functions, Rules for Virtual Function, Virtual Destructor.

#### UNIT V

Generic Programming with Templates & Exception Handling: Definition of class Templates, Normal Function Templates, Over Loading of Template Function, Bubble Sort Using Function Templates, Difference between Templates and Macros, Linked Lists with Templates, Exception Handling, Principles of Exception Handling, The Keywords try throw and catch, Multiple Catch Statements, Specifying Exceptions.

## THE REPORT OF THE PARTY OF THE PARTY OF THE

## JAWAHARLAL NEHRU TECHNOLOGICAL UNIVERSITY KAKINADA KAKINADA – 533 003, Andhra Pradesh, India

## DEPARTMENT OF INFORMATION TECHNOLOGY

Overview of Standard Template Library, STL Programming Model, Containers, Sequence Containers, Associative Containers, Algorithms, Iterators, Vectors, Lists, Maps.

## List of Experiments:

## **Exercise -1 (Classes Objects)**

Create a Distance class with:

•feet and inches as data members

•member function to input distance

•member function to output distance

•member function to add two distance objects

1. Write a main function to create objects of DISTANCE class. Input two distances and output the sum.

2. Write a C++ Program to illustrate the use of Constructors and Destructors (use the above program.)

3. Write a program for illustrating function overloading in adding the distance between objects (use the above problem)

#### Exercise – 2 (Access)

Write a program for illustrating Access Specifiers public, private, protected

- 1. Write a program implementing Friend Function
- 2. Write a program to illustrate this pointer
- 3. Write a Program to illustrate pointer to a class

## Exercise -3 (Operator Overloading)

- 1. Write a program to Overload Unary, and Binary Operators as Member Function, and Non Member Function.
- 2. Write a c ++ program to implement overloading assignment = operator

#### **Exercise -4 (Inheritance)**

Write C++ Programs and incorporating various forms of Inheritance

- i) Single Inheritance
- ii) Hierarchical Inheritance
- iii) Multiple Inheritances
- iv) Multi-level inheritance
- v) Hybrid inheritance

#### **Exercise -5(Templates, Exception Handling)**

- 1. Write a C++ Program to illustrate template class
- 2. Write a Program for Exception Handling Divide by zero
- 3. Write a Program to rethrow an Exception

#### Exercise -6

1. Write a C++ program illustrating user defined string processing functions using pointers (string length, string copy, string concatenation)

2. Write a C++ program illustrating Virtual classes & virtual functions.

3. Write C++ program that implement Bubble sort, to sort a given list of integers in ascending order

#### **Text Books:**

1) A First Book of C++, Gary Bronson, Cengage Learning.

2) The Complete Reference C++, Herbert Schildt, TMH.

## DEPARTMENT OF INFORMATION TECHNOLOGY

#### **Reference Books:**

- 1) Object Oriented Programming C++, Joyce Farrell, Cengage.
- 2) C++ Programming: from problem analysis to program design, DS Malik, Cengage Learning
- 3) Programming in C++, Ashok N Kamthane, Pearson 2<sup>nd</sup> Edition

#### e- Resources:

- 1) <u>https://nptel.ac.in/courses/106/105/106105151/</u>
- 2) https://github.com/topics/object-oriented-programming

## DEPARTMENT OF INFORMATION TECHNOLOGY

| PART B | Minor Course                | L | Т | Р | С |  |
|--------|-----------------------------|---|---|---|---|--|
|        |                             | 3 | 0 | 2 | 4 |  |
|        | DATA ANALYTICS USING PYTHON |   |   |   |   |  |

## DEPARTMENT OF INFORMATION TECHNOLOGY

| рарт р | Minor Course            | L | Т | Р | С |  |  |  |
|--------|-------------------------|---|---|---|---|--|--|--|
| PART B | winter Course           | 4 | 0 | 0 | 4 |  |  |  |
|        | ARTIFICIAL INTELLIGENCE |   |   |   |   |  |  |  |

#### Course Objectives: The student will be able to

- Know the methodology of Problem solving
- Implement basic AI algorithms
- Design and carry out an empirical evolution of different algorithms on a problem formalization

#### Course Outcomes (COs): At the end of the course, student will be able to

- Understand the fundamental concepts in Artificial Intelligence
- Analyze the applications of search strategies and problem reductions
- Apply the mathematical logic concepts.
- Develop the Knowledge representations in Artificial Intelligence.
- Explain the Fuzzy logic systems.

#### UNIT I:

**Introduction to artificial intelligence:** Introduction ,history, intelligent systems, foundations of AI, applications, tic-tac-tie game playing, development of AI languages, current trends in AI.

#### UNIT II:

Problem solving: state-space search and control strategies: Introduction, general problem solving, characteristics of problem

Search Strategies: exhaustive searches, heuristic search techniques, iterative-deepening A\*, constraint satisfaction

#### UNIT III:

**Logic concepts:** Introduction, propositional calculus, proportional logic, natural deduction system, axiomatic system, semantic tableau system in proportional logic, predicate logic

#### UNIT IV:

**Knowledge representation:** Introduction, approaches to knowledge representation, knowledge representation using semantic network, extended semantic networks for KR

Advanced knowledge representation techniques: Introduction, conceptual dependency theory, script structure.

#### UNIT V:

**Expert system and applications:** Introduction phases in building expert systems, expert system versus traditional systems, rule-based expert systems blackboard systems truth maintenance systems, application of expert systems, list of shells and tools.

#### **Text Books:**

- 1. Artificial Intelligence, Saroj Kaushik, CENGAGE Learning,
- 2. Artificial intelligence, A modern Approach , 2<sup>nd</sup> ed, Stuart Russel, Peter Norvig, PEA
- 3. Artificial Intelligence, Rich, Kevin Knight, Shiv Shankar B Nair, 3<sup>rd</sup> ed, TMH
- 4. Introduction to Artificial Intelligence, Patterson, PHI

## DEPARTMENT OF INFORMATION TECHNOLOGY

#### **Reference Books:**

- 1. Artificial intelligence, structures and Strategies for Complex problem solving, -George F Lugar, 5<sup>th</sup> ed, PEA
- 2. Introduction to Artificial Intelligence, Ertel, Wolf Gang, Springer
- 3. Artificial Intelligence, A new Synthesis, Nils J Nilsson, Elsevier

#### DEPARTMENT OF INFORMATION TECHNOLOGY

| PART B | Minor Course               | L | Т | Р | С |  |  |
|--------|----------------------------|---|---|---|---|--|--|
|        | Willior Course             | 3 | 0 | 2 | 4 |  |  |
|        | UNIX AND SHELL PROGRAMMING |   |   |   |   |  |  |

#### **Course Objectives:**

Understating the shell commands, shell programming, system calls of files and processes, signals, interprocess communication concepts and programming, TCP and UDP.

**Course Outcomes:** After finishing this course student will be able to:

- Gain good knowledge on Unix commands and awareness of shell programming
- Know about different system calls for files and directories
- Ability to know the working of processes and signals
- Application of client server program for IPC
- Knowledge about socket programming

#### UNIT-I:

Introduction, Architecture of unix, Responsibilities of shell, unix file system, vi editor. **Unix commands**: Some Basic Commands, file utilities, process utilities, text processing utilities, network utilities, disk utilities, backup utilities, Security by file permissions.

#### UNIT-II:

**Shell Programming**: shell variables, The Export command, The Profile File a Script Run During starting, The First Shell Script, The read command, Positional Parameters, The \$? Variable , Knowing the exit Status- More about the Set Command, The Exit command, Branching Control Structures, Loop Control Structures, The Continue and Break Statement- The Expr Command, Performing Integer Arithmetic- Real Arithmetic in Shell Programs- The here Document(<<), The Sleep Command, Debugging Scripts, The Script command, The Eval command, The Exec Command, Sample programs.

#### UNIT-III:

**Files** - Introduction, file descriptors, open, creat, read, write, close, lseek, dup2, file status information-stat family, file and record locking- fcntl function, file permissions - chmod, fchmod, file ownership-chown, lchown, links-soft and hard links-symlink, link, unlink.

#### UNIT IV:

**Directories-**Creating, removing and changing Directories-mkdir, rmdir, chdir, obtaining current working directory-getcwd, Directory contents, Scanning Directories-opendir, readdir, closedir, rewinddir functions.

#### UNIT V:

**Process Control**: process identifiers, fork function, vfork function, exit function, wait and waitpid functions, exec functions, user identification. **Signals**: signal handling using signal function, kill and raise, alarm, pause, abort and sleep functions.

#### List of Experiments:

- 1)a) Study of Unix/Linux general purpose utility command list: man,who,cat, cd, cp, ps, ls, mv, rm, mkdir, rmdir, echo, more, date, time, kill, history, chmod, chown, finger, pwd, cal, logout, shutdown.
  - b) Study of vieditor
  - c) Study of Bash shell, Bourne shell and C shell in Unix/Linux operating system
  - d) Study of Unix/Linux file system (tree structure)
  - e)Study of .bashrc, /etc/bashrc and Environment variables.

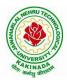

#### DEPARTMENT OF INFORMATION TECHNOLOGY

2)Write a C program that makes a copy of a file using standard I/O, and system calls

- 3)Write a C program to emulate the UNIX ls –l command.
- 4)Write a C program that illustrates how to execute two commands concurrently with a command pipe. Ex: - ls -l | sort
- 5) Implementation of fork (), wait (), exec() and exit (), System calls

#### **Text Books:**

- 1. Unix the ultimate guide, 3<sup>rd</sup> edition, Sumitabha Das, TMH.
- 2. Advanced programming in the Unix environment by W. Richard Stevens.
- 3. Unix network programming by W. Richard Stevens.

#### **Reference Books:**

- 1. Introduction to Unix and shell programming, Venkateshmurhty
- 2. Unix and shell programming by B.M. Harwani, OXFORD university press.

## **DEPARTMENT OF INFORMATION TECHNOLOGY**

| PART B          | Minor Course  | L | Т | Р | С |  |  |
|-----------------|---------------|---|---|---|---|--|--|
|                 | Millor Course | 4 | 0 | 0 | 4 |  |  |
| CLOUD COMPUTING |               |   |   |   |   |  |  |

#### **Course Objectives:**

- To explain the evolving computer model caned cloud computing.
- To introduce the various levels of services that can be achieved by cloud.
- To describe the security aspects in cloud.
- To motivate students to do programming and experiment with the various cloud computing environments.

Course Outcomes: At the end of the course, student will be able to

- Illustrate the key dimensions of the challenge of Cloud Computing
- Classify the Levels of Virtualization and mechanism of tools.
- Analyze Cloud infrastructure including Google Cloud and Amazon Cloud.
- Create Combinatorial Auctions for cloud resource and design scheduling algorithms for computing cloud
- Assess control storage systems and cloud security, the risks involved its impact and develop cloud application

#### UNIT I:

**Systems Modeling, Clustering and Virtualization:** Scalable Computing over the Internet-The Age of Internet Computing, Scalable computing over the internet, Technologies for Network Based Systems, System models for Distributed and Cloud Computing, , Performance, Security and Energy Efficiency

#### UNIT II:

**Virtual Machines and Virtualization of Clusters and Data Centers:** Implementation Levels of Virtualization, Virtualization Structures/ Tools and Mechanisms, Virtualization of CPU, Memory and I/O Devices, Virtual Clusters and Resource Management, Virtualization for Data-Center Automation.

#### UNIT III:

**Cloud Platform Architecture:** Cloud Computing and Service Models, Public Cloud Platforms, Service Oriented Architecture, Programming on Amazon AWS and Microsoft Azure

#### UNIT IV:

**Cloud Resource Management and Scheduling:** Policies and Mechanisms for Resource Management, Applications of Control Theory to Task Scheduling on a Cloud, Stability of a Two Level Resource Allocation Architecture, Feedback Control Based on Dynamic Thresholds. Coordination of Specialized Autonomic Performance Managers, Resource Bundling, Scheduling Algorithms for Computing Clouds-Fair Queuing, Start Time Fair Queuing.

#### UNIT V:

**Storage Systems:** Evolution of storage technology, storage models, file systems and database, distributed file systems, general parallel file systems. Google file system.

#### **Text Books:**

- 1. Distributed and Cloud Computing, Kai Hwang, Geoffry C. Fox, Jack J. Dongarra MK Elsevier.
- 2. Cloud Computing, Theory and Practice, Dan C Marinescu, MK Elsevier.

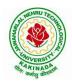

## DEPARTMENT OF INFORMATION TECHNOLOGY

#### **Reference Books:**

- 4. Cloud Computing, A Hands on approach, ArshadeepBahga, Vijay Madisetti, University Press
- 5. Cloud Computing, A Practical Approach, Anthony T Velte, Toby J Velte, Robert Elsenpeter, TMH
- 6. Mastering Cloud Computing, Foundations and Application Programming, Raj Kumar Buyya, Christen vecctiola, S Tammaraiselvi, TMH

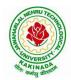

## DEPARTMENT OF INFORMATION TECHNOLOGY

**Suggested Courses for Honors Program** 

## **DEPARTMENT OF INFORMATION TECHNOLOGY**

| II Year - II Semester            | Honors Course | L | Т | Р | С |  |  |
|----------------------------------|---------------|---|---|---|---|--|--|
|                                  | Honors Course | 4 | 0 | 0 | 4 |  |  |
| MATHEMATICS FOR MACHINE LEARNING |               |   |   |   |   |  |  |
| (AI & ML)                        |               |   |   |   |   |  |  |

#### **Course Objectives:**

The main objectives of this course is to make student understand and apply the basic mathematical concepts that are essential for machine learning algorithms

#### **Course Outcomes:**

By the end of the course, the student will be able to

- understand the basic notions of machine learning and of the related basic mathematical tools;
- comprehend the basic concepts and techniques of convex optimization
- have a good knowledge of the statistical and computational properties of some well known machine learning algorithms;
- implement machine learning algorithms on synthetic and real data sets using mathematical concepts like linear algebra, probability and calculus

#### UNIT-I

Linear Algebra: Systems of Linear Equations, Matrices, Solving Systems of Linear Equations, Vector Spaces, Linear Independence, Basis and Rank, Linear Mappings, Affine Spaces

#### UNIT-II

Analytic Geometry: Norms, Inner Products, Lengths and Distances, Angles and Orthogonality, Orthonormal Basis, Orthogonal Complement, Inner Product of Functions, Orthogonal Projections, Rotations

#### UNIT-III

Matrix Decompositions: Determinant and Trace, Eigenvalues and Eigenvectors, Cholesky Decomposition, Eigendecomposition and Diagonalization, Singular Value Decomposition, Matrix Approximation, Matrix Phylogeny

#### UNIT-IV

Vector Calculus : Differentiation of Univariate Functions, Partial Differentiation and Gradients, Gradients of Vector-Valued Functions, Gradients of Matrices, Useful Identities for Computing Gradients, Backpropagation and Automatic Differentiation, Higher-Order Derivatives, Linearization and Multivariate Taylor Series

#### UNIT-V

Probability and Distributions: Construction of a Probability Space, Discrete and Continuous Probabilities, Sum Rule, Product Rule, and Bayes' Theorem, Summary Statistics and Independence, Gaussian Distribution, Conjugacy and the Exponential Family, Change of Variables/Inverse Transform

Continuous Optimization: Optimization Using Gradient Descent, Constrained Optimization and Lagrange Multipliers, Convex Optimization

#### **Text Books:**

- 1. "Mathematics for Machine Learning", Marc Peter Deisenroth, A. Aldo Faisal and Cheng Soon Ong, Cambridge University Press.
- 2. The Elements of Statistical Learning: Data Mining, Inference, and Prediction, 2<sup>nd</sup> Edition, Trevor Hastie, Robert Tibshirani, Jerome Friedman, Springer 2017.

## DEPARTMENT OF INFORMATION TECHNOLOGY

#### **Reference Books:**

1. Machine Learning: An Applied Mathematics Introduction, Paul Wilmott, Panda Ohana Publishing 2019.

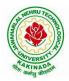

## DEPARTMENT OF INFORMATION TECHNOLOGY

|                                      | Honors Course | L | Т | Р | С |  |
|--------------------------------------|---------------|---|---|---|---|--|
|                                      |               | 4 | 0 | 0 | 4 |  |
| TEXT MINING AND TIME SERIES ANALYSIS |               |   |   |   |   |  |
| (AI & ML)                            |               |   |   |   |   |  |

**Course Objectives:** This course will cover the major techniques for mining and analyzing text data to discover interesting patterns, extract useful knowledge, and support decision making, with an emphasis on statistical approaches that can be generally applied to arbitrary text data in any natural language with no or minimum human effort. Develop the skills needed to do empirical research in fields operating with time series data sets. The course aims to provide students with techniques and receipts for estimation and assessment of quality of economic models with time series data.

#### **Course Outcomes:**

After completing the course Student will be able to:

- Student will be aware of fundamental concepts of text mining, unsupervised information extraction.
- Student will be aware of text clustering algorithms like feature selection, distance-based clustering and latent semantic indexing.
- Student will be aware of Text classification algorithm and text mining techniques.
- Student should aware of all the characteristics of time series and measures of dependencies.
- Student will be able to understand the ARIMA Models.

#### UNIT I:

**Introduction to Text Mining**: Introduction, Algorithms for Text Mining, Information Extraction from Text: Introduction, Named Entity Recognition, Relation Extraction, Unsupervised Information Extraction. Text Summarization Techniques: Extractive Summarization, Topic Representation Approaches, Influence of Context, Indicator Representation and Machine Learning for Summarization.

#### UNIT II:

**Text Clustering Algorithms:** Introduction, Feature Selection and Transformation Methods for Text Clustering, Distance-Based Clustering Algorithms, Word and Phrase-based Clustering, Probabilistic Document Clustering and Topic Modelling. Dimensionality Reduction and Topic Modelling: Latent Semantic Indexing, Topic Models and Dimension Reduction.

#### UNIT III:

**Text Classification Algorithms:** Introduction, Feature Selection for Text Classification, Decision Tree Classifiers, Rule-based Classifier, Probabilistic and Naïve Bayes Classifiers, Linear Classifier, Proximity-based Classifier, Meta-Algorithms for Text Classification, Probabilistic Models for Text Mining: Mixture models, Stochastic Processes in Bayesian Nonparametric Models, Graphical Models.

#### UNIT IV:

**Characteristics of Time Series**: Introduction, Nature of Time Series Data, Time Series Statistical Models, Measures of Dependence: Autocorrelation and Cross-Correlation, Stationary Time Series, Time Series Regression and Exploratory Data Analysis: Classical Regression, Exploratory Data Analysis, Smoothing.

#### UNIT V:

**ARIMA Models:** Introduction, Autoregressive Moving Average Models, Difference Equations, Autocorrelation and Partial Autocorrelation, Building ARIMA Models, Multiplicative Seasonal ARIMA Models, Spectral Analysis and Filtering: Cyclical Behaviour and Periodicity, Spectral Density, Periodogram and Discrete Fourier Transform, Nonparametric and Parametric Spectral Estimation, Linear Filters, Dynamic Fourier Analysis and Wavelets.

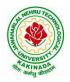

## **DEPARTMENT OF INFORMATION TECHNOLOGY**

#### **Text Books:**

- 1. Charu C. Aggarwal, Chengxing Zhai, "Mining Text Data", Kluver Academic Publishers, Springer, 2012.
- 2. Robert H. Shumway and David S. Stoffer, "Time Series Analysis and Its Applications with R Examples", Springer, 2016.

#### **Reference Books:**

- 1. James D. Hamilton, Time Series Analysis, Princeton University Press, 2004.
- 2. Avishek Pal and PKS Prakash, Practical Time Series Analysis, Birmingham Mumbai, 2017.
- 3. Box, G.E.P., G.M. Jenkins and G.C. Reinsel. n Time Series Analysis, Forecasting, and Control, 3rd ed. Englewood Cliffs, NJ: Prentice Hall, 1994.
- 4. Chan, N.H. Time Series: Applications to Finance. 2002, New York: Wiley.
- 5. Fuller, W.A. Introduction to Statistical Time Series, 2<sup>nd</sup> ed. New York: Wiley, 1996.

## **DEPARTMENT OF INFORMATION TECHNOLOGY**

|           | Honors Course               | L | Т | Р | С |  |  |
|-----------|-----------------------------|---|---|---|---|--|--|
|           | Honors Course               | 4 | 0 | 0 | 4 |  |  |
|           | NATURAL LANGUAGE PROCESSING |   |   |   |   |  |  |
| (AI & ML) |                             |   |   |   |   |  |  |

#### **Course Objectives:**

- This course introduces the fundamental concepts and techniques of natural language processing (NLP).
- Students will gain an in-depth understanding of the computational properties of natural languages and the commonly used algorithms for processing linguistic information.
- The course examines NLP models and algorithms using both the traditional symbolic and the more recent statistical approaches.
- Enable students to be capable to describe the application based on natural language processing and to show the points of syntactic, semantic and pragmatic processing.

Course Outcomes: After completion of this course

- Demonstrate a given text with basic Language features
- To design an innovative application using NLP components
- Explain a rule based system to tackle morphology/syntax of a language
- To design a tag set to be used for statistical processing for real-time applications
- To compare and contrast the use of different statistical approaches for different types of NLP applications.

#### UNIT I:

**Introduction :**Origins and challenges of NLP, Language Modeling: Grammar-based LM, Statistical LM, Regular Expressions, Finite-State Automata, English Morphology, Transducers for lexicon and rules, Tokenization, Detecting and Correcting Spelling Errors, Minimum Edit Distance.

#### UNIT II:

**Word Level Analysis:** Unsmoothed N-grams, Evaluating N-grams, Smoothing, Interpolation and Backoff – Word Classes, Part-of-Speech Tagging, Rule-based, Stochastic and Transformation-based tagging, Issues in PoS tagging, Hidden Markov and Maximum Entropy models.

#### UNIT III:

**Syntactic Analysis :** Context-Free Grammars, Grammar rules for English, Treebanks, Normal Forms for grammar, Dependency Grammar, Syntactic Parsing, Ambiguity, Dynamic Programming parsing, Shallow parsing, Probabilistic CFG, Probabilistic CYK, Probabilistic Lexicalized CFGs, Feature structures, Unification of feature structures

#### UNIT IV:

**Semantics And Pragmatics:** Requirements for representation, First-Order Logic, Description Logics, Syntax-Driven Semantic analysis, Semantic attachments, Word Senses, Relations between Senses, Thematic Roles, selectional restrictions, Word Sense Disambiguation, WSD using Supervised, Dictionary & Thesaurus, Bootstrapping methods, Word Similarity using Thesaurus and Distributional methods.

#### UNIT V:

**Discourse Analysis And Lexical Resources** : Discourse segmentation, Coherence, Reference Phenomena, Anaphora Resolution using Hobbs and Centering Algorithm, Coreference Resolution, Resources: Porter Stemmer, Lemmatizer, Penn Treebank, Brill's Tagger, WordNet, PropBank, FrameNet, Brown Corpus, British National Corpus (BNC).

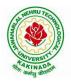

## **DEPARTMENT OF INFORMATION TECHNOLOGY**

#### **Text Books:**

- 1. Daniel Jurafsky, James H. Martin, Speech and Language Processing: An Introduction to Natural Language Processing, Computational Linguistics and Speech, Pearson Publication, 2014.
- 2. Steven Bird, Ewan Klein and Edward Loper, Natural Language Processing with Python, First Edition, OReilly Media, 2009.

#### **Reference Books:**

- 1. Breck Baldwin, Language Processing with Java and LingPipe Cookbook, Atlantic Publisher, 2015.
- 2. Richard M Reese, Natural Language Processing with Java, OReilly Media, 2015.
- 3. Nitin Indurkhya and Fred J. Damerau, Handbook of Natural Language Processing, Second, Chapman and Hall/CRC Press, 2010. Edition
- 4. Tanveer Siddiqui, U.S. Tiwary, Natural Language Processing and Information Retrieval, Oxford University Press, 2008.

## **DEPARTMENT OF INFORMATION TECHNOLOGY**

|                        | Honors Course | L | Т | Р | С |  |
|------------------------|---------------|---|---|---|---|--|
| Honors Course          | 4             | 0 | 0 | 4 |   |  |
| REINFORCEMENT LEARNING |               |   |   |   |   |  |
| (AI & ML)              |               |   |   |   |   |  |

#### **Course Objectives:**

By the end of the class students should be able to:

- Define the key features of reinforcement learning that distinguishes it from AI and non-interactive machine learning.
- Given an application problem (e.g. from computer vision, robotics, etc), decide if it should be formulated as a RL problem; if yes be able to define it formally (in terms of the state space, action space, dynamics and reward model), state what algorithm (from class) is best suited for addressing it and justify your answer.

#### **Course Outcomes:**

By the end of this course, students should be able to do the following:

- 1. Learn how to define RL problems like Tic-Tac-Toe, Multi-arm.
- 2. Student will be able to understand the finite markov decision processes.
- 3. Student will be to Understand Monte Carlo Methods and how it is work with tabular methods to solve classical control problems
- 4. Student should aware of Eligibility Traces and Understand how to find with approximate solutions.
- 5. Explore imitation learning tasks and solutions
- 6. Recognize current advanced techniques and applications in RL

#### UNIT I:

**Reinforcement Learning Problem:** Introduction, Elements of Reinforcement Learning, Limitations and Scope, Tic-Tac-Toe, Multi-arm Bandits: *n*-Armed Bandit Problem, Action-Value Methods, Incremental Implementation, Tracking Nonstationary Problem, Optimistic Initial Values, Upper-Confidence-Bound Action Selection, Gradient Bandit, Associative Search.

#### UNIT II:

**Finite Markov Decision Processes:** Agent-Environment Interface, Markov Property, Markov Decision Processes, Value Functions, Optimal Value Functions, Optimality and Approximation, Dynamic Programming: Policy- Evaluation, Improvement, Iteration, Value Iteration, Asynchronous Dynamic Programming, Generalized Policy Iteration, Efficiency of Dynamic Programming.

#### UNIT III:

**Monte Carlo Methods:** Monte Carlo- Prediction, Estimation of Action Values, Control, Control without Exploring Start, Temporal- Difference learning: TD Prediction, Advantages of TD Prediction Methods, Optimality of TD(0), Sarsa: On-Policy TD Control, Q-Learning, Games, Afterstates.

#### UNIT IV:

Eligibility Traces: *n*-Step TD Prediction, Forward and Backward View of TD( $\lambda$ ), Equivalences of Forward and Backward Views, saras( $\lambda$ ), Watkin's Q( $\lambda$ ), Off-policy Eligibility Traces using Important Sampling, Variable  $\lambda$ .

#### UNIT V:

**Planning and Learning with Tabular Methods:** Models and Planning, Integrating Planning, Acting and Learning, Prioritized Sweeping, Full vs. Sample Backups, Trajectory Sampling, Heuristic Search, Monte Carlo Tree Search.

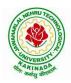

## **DEPARTMENT OF INFORMATION TECHNOLOGY**

#### **Text Book:**

- 1. Rich S. Sutton, Andrew G. Barto, Reinforcement Learning: An Introduction, Second Edition, MIT Press, 2015.
- 2. Boris Belousov, Hany Abdulsamad, Pascal Klink, Simone parisi, Reinforcement Learning Algorithms: Analysis and Applications, 1<sup>st</sup> Edition, Springer, 2021.

#### **Reference Books:**

- 1. Phil Winder, Reinforcement Learning: Industrial Applications of Intelligent Agent, 1<sup>st</sup> Edition, O'Reilly, 2020.
- 2. Kyriakos G. Vamvoudakis, Yan Wan, Frank, L. Lewis, Derya Cansever, Handbook of Reinforcement Learning and Control, 1<sup>st</sup> Edition, Springer, 2021.

**NPTEL Link:** Reinforcement Learning: https://onlinecourses.nptel.ac.in/noc22\_cs34/preview

## DEPARTMENT OF INFORMATION TECHNOLOGY

| II Year - II Semester | Honors Course         | L | Т | Р | С |  |  |
|-----------------------|-----------------------|---|---|---|---|--|--|
|                       |                       | 4 | 0 | 0 | 4 |  |  |
| INTERNET OF THINGS    |                       |   |   |   |   |  |  |
|                       | (Systems Engineering) |   |   |   |   |  |  |

#### **Course Objectives:**

The main objectives of this course are

- Vision and Introduction to Internet of Things (IoT).
- Understand IoT Market perspective.
- Data and Knowledge Management and use of Devices in IoT Technology.
- Understand State of the Art IoT Architecture.
- Understand Real World IoT Design Constraints, Industrial Automation and Commercial.

#### **Course Outcomes (COs):**

At the end of the course, student will be able to

- Explain in a concise manner how the general Internet as well as Internet of Things work.
- Understand constraints and opportunities of wireless and mobile networks for Internet of Things.
- Use basic sensing and measurement and tools to determine the real-time performance of network of devices.
- Develop prototype models for various applications using IoT technology.

#### UNIT I:

**The Internet of Things:** An Overview of Internet of things, Internet of Things Technology, behind IoTs Sources of the IoTs, M2M Communication, Examples of IoTs, Design Principles For Connected Devices Internet Connectivity Principles, Internet connectivity, Application Layer Protocols: HTTP, HTTPS, FTP, Telnet.

#### UNIT II:

Business Models for Business Processes in the Internet of Things ,IoT/M2M systems LAYERS AND designs standardizations ,Modified OSI Stack for the IoT/M2M Systems, ETSI M2M domains and High-level capabilities ,Communication Technologies, Data Enrichment and Consolidation and Device Management Gateway Ease of designing and affordability

#### UNIT III:

Design Principles for the Web Connectivity for connected-Devices, Web Communication protocols for Connected Devices, Message Communication protocols for Connected Devices, Web Connectivity for connected-Devices.

#### UNIT IV:

Data Acquiring, Organizing and Analytics in IoT/M2M, Applications /Services /Business Processes, IOT/M2M Data Acquiring and Storage, Business Models for Business Processes in the Internet Of Things, Organizing Data, Transactions, Business Processes, Integration and Enterprise Systems.

#### UNIT V:

Data Collection, Storage and Computing Using a Cloud Platform for IoT/M2M Applications/Services, Data Collection, Storage and Computing Using cloud platform Everything as a service and Cloud Service Models, IOT cloud-based services using the Xively (Pachube/COSM), Nimbits and other platforms Sensor, Participatory Sensing, Actuator, Radio Frequency Identification, and Wireless, Sensor Network Technology, Sensors Technology, Sensing the World.

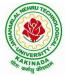

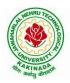

### DEPARTMENT OF INFORMATION TECHNOLOGY

#### **Text Books:**

- 1. Internet of Things: Architecture, Design Principles And Applications, Rajkamal, McGraw Hill Higher Education
- 2. Internet of Things, A.Bahgya and V.Madisetti, Univesity Press, 2015

#### **Reference Books:**

- 1. Designing the Internet of Things, Adrian McEwen and Hakim Cassimally, Wiley
- 2. Getting Started with the Internet of Things, CunoPfister, Oreilly

#### **DEPARTMENT OF INFORMATION TECHNOLOGY**

|    | Honors Course                                     | L | Т | Р | С |  |  |  |
|----|---------------------------------------------------|---|---|---|---|--|--|--|
|    | Honors Course 4                                   |   | 0 | 0 | 4 |  |  |  |
| DA | DATA COMMUNICATIONS AND INFORMATION CODING THEORY |   |   |   |   |  |  |  |
|    | (Systems Engineering)                             |   |   |   |   |  |  |  |

#### **Course Objective:**

The objective of this course is to introduce the basic concepts of information theory and coding, including information, source coding, channel model, channel capacity, channel coding and so on.

#### **Course Outcomes:**

The students at the end of the course will be able to:

- Understand and explain the basic concepts of information theory, source coding, channel and channel capacity, channel coding and relation among them.
- Describe the real life applications based on the fundamental theory.
- Calculate entropy, channel capacity, bit error rate, code rate, steady-state probability and so on.
- Implement the encoder and decoder of one block code or convolutional code using any program language

#### UNIT I:

Overview; Basic Concepts - Entropy and Mutual information; Lossless Source Coding – Source entropy rate; Kraft inequality; Huffman code; Asymptotic equipartition property; Universal coding; Noisy Channel Coding - Channel capacity

#### UNIT II:

Random channel codes; Noisy channel coding theorem for discrete memory-less channels; Typical sequences; Error exponents; Feedback; Continuous and Gaussian channels; Lossy Source Coding - Rate-Distortion functions; Random source codes; Joint source-channel coding and the separation theorem.

#### UNIT III:

Source coding- Text, Audio and Speech: Adaptive Huffman Coding, Arithmetic Coding, LZW algorithm – Audio: Perceptual coding, Masking techniques, Psychoacoustic model, MEG Audio layers I,II,III, Dolby AC3 - Speech: Channel Vocoder, Linear Predictive Coding

#### UNIT IV:

Source coding- Image and Video: Image and Video Formats – GIF, TIFF, SIF, CIF, QCIF – Image compression: READ, JPEG – Video Compression: Principles-I,B,P frames, Motion estimation, Motion compensation, H.261, MPEG standard

#### UNIT V:

Error control coding- Block codes: Definitions and Principles: Hamming weight, Hamming distance, Minimum distance decoding - Single parity codes, Hamming codes, Repetition codes - Linear block codes, Cyclic codes - Syndrome calculation, Encoder and decoder – CRC Error control coding

#### Text books:

1. Mark Kelbert(Author), Yuri Suhov, Information Theory and Coding by Example, Cambridge University Press, 2013

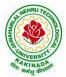

#### DEPARTMENT OF INFORMATION TECHNOLOGY

#### **Reference books:**

- 1. Simon Haykin and Michael Moher, Communication Systems, 5th Edition, Wiley, 2010
- 2. T.M. & Thomas, J.A. (2006). Elements of information theory. New York: Wiley.
- 3. Ad'amek, Foundations of coding, Wiley Interscience, 1991.
- 4. T. M. Cover and J. A. Thomas, Elements of information theory, Wiley, 1991.

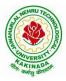

#### **DEPARTMENT OF INFORMATION TECHNOLOGY**

|                                | Honors Course         | L | Т | Р | C |
|--------------------------------|-----------------------|---|---|---|---|
| Honors Course                  | 4                     | 0 | 0 | 4 |   |
| SERVICE ORIENTED ARCHITECTURES |                       |   |   | • |   |
|                                | (Systems Engineering) |   |   |   |   |

#### **Course Objectives:**

- To gain understanding of the basic principles of service orientation
- To learn service oriented analysis techniques
- To learn technology underlying the service design
- To learn the concepts such as SOAP, Registering and Discovering Services.

Course Outcomes: At the end of this course, students are expected to gain the following learning:

- 1. Get the foundations and concepts of service based computing
- 2. Advocate the importance and means of technology alignment with business
- 3. Understanding the basic operational model of web services,
- 4. Gain the knowledge of key technologies in the service oriented computing arena
- 5. Apply and practice the learning through a real or illustrative project/case study.

#### UNIT I

**Software Architecture:** Need for Software Architecture, Objectives of Software Architecture, Types of Information Technology (IT) Architecture, Architectural Patterns and Styles

Architecting Process for Software Applications: Architectural Considerations, Architecting Process for Software Applications, Level 0: High-Level Architecture, Level 1: Solution Architecture Detailed Design

#### UNIT II

**SOA and MSA Basics:** Service Orientation in Daily Life, Evolution of SOA and MSA Service-oriented Architecture and Microservices architecture –Drivers for SOA, Dimensions of SOA, Conceptual Model of SOA, Standards And Guidelines for SOA, Emergence of MSA

**Service-Oriented Architecture:** Considerations for Enterprise-wide SOA, Strawman Architecture for Enterprise-wide SOA, Enterprise SOA Reference Architecture, Object-oriented Analysis and Design (OOAD) Process, Service-oriented Analysis and Design (SOAD) Process

#### UNIT III

**Service-Oriented Applications:** Considerations for Service-oriented Applications, Patterns for SOA, Pattern-based Architecture for Service-oriented Applications, Composite Applications, Composite Applications, Model

**Service-Oriented Analysis and Design:** Need for Models, Principles of Service Design Non-functional Properties for Services, Design of Activity Services (or Business Services) Design of Data Services, Design of Client Services, Design of Business Process Services

#### UNIT IV

#### Microservices Architecture:

**Trend in SOA – Microservices Architecture (MSA):** Services Model for Cloud and Mobile Solutions, API Adoption on the Rise, Challenges and Takeways from SOA Implementations Architecture Trend – Microservices Architecture, Microservices Architecture in Action

**Cloud and MSA:**Cloud Services, Hybrid Cloud Services, Considerations for Hybrid Cloud Services, Cloud Services and MSA, MSA for SMAC Solutions

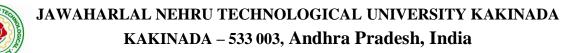

#### **DEPARTMENT OF INFORMATION TECHNOLOGY**

#### UNIT V

**Mobile and MSA:** Mobile Technologies, Types of Mobile Applications, MSA for mobile solutions Case Study: SOA – Loan Management System (LMS) PoC, MSA – APIary PoC

#### **Text Book:**

- 1. Shankar Kambhampaty, Service Oriented Architecture & Microservices Architecture, 3ed: For Enterprise, Cloud, Big Data and Mobile, ISBN: 9788126564064, Wiley.
- 2. Mark Richards, Microservices vs Service-Oriented Architecture, O'Reilly Media, Inc., 2016.

#### **Reference Books:**

- 1. Thomas Erl, Services-Oriented Architecture: Concepts, Technology and Design, Prentice Hall, 2005.
- 2. Guido Schmutz, Peter Welkenbach, Daniel Liebhart, Service-Oriented Architecture: An Integration Blueprint, Packt Publisher, 2010.

#### **DEPARTMENT OF INFORMATION TECHNOLOGY**

| Honors Course              | L | Т | Р | С |
|----------------------------|---|---|---|---|
| Honors Course              | 4 | 0 | 0 | 4 |
| DESIGN OF SECURE PROTOCOLS |   |   |   |   |
| (Systems Engineering)      |   |   |   |   |

#### **Course Objectives:**

The main objective of this course is that to explore various protocols and design of various protocols with deeper security.

#### **Course Outcomes:**

By the end of the course Student will

- Get the exposure to various protocols.
- Gain knowledge on various secure mechanisms through set of protocols.
- Efficiently design new set of protocols.
- Learn Security issues and overcome means with protocols.

#### UNIT – I:

OSI:ISO Layer Protocols: Application Layer Protocols, TCP/IP, HTTP, SHTTP, LDAP, MIME, POP & POP3, RMON, SNTP, SNMP. Presentation Layer Protocols, Light Weight Presentation Protocol Session layer protocols.

#### UNIT – II:

RPC protocols, transport layer protocols, ITOT, RDP, RUDP, TALI, TCP/UDP, compressed TCP. Network layer Protocols, routing protocols, border gateway protocol-exterior gateway protocol, internet protocol IPv4, IPv6, Internet Message Control Protocol, IRDP Transport Layer Security, TSL, SSL, DTLS

#### UNIT – III:

Data Link layer Protocol, ARP, In ARP, IPCP, IPv6CP, RARP, SLIP .Wide Area and Network Protocols, ATM protocols, Broadband Protocols, Point to Point Protocols, Other WAN Protocols, security issues.

#### UNIT – IV:

Local Area Network and LAN Protocols, ETHERNET Protocols, VLAN protocols, Wireless LAN Protocols, Metropolitan Area Network Protocol, Storage Area Network and SAN

#### UNIT - V:

Protocols, FDMA, WIFI and WIMAX Protocols, security issues. Mobile IP, Mobile Support Protocol for IPv4 and IPv6, Resource Reservation Protocol. Multicasting Protocol, VGMP, IGMP, MSDP .Network Security and Technologies and Protocols, AAA Protocols, Tunneling Protocols, Secured Routing Protocols, GRE- Generic Routing Encapsulation, IPSEC– Security.

#### **Text Books:**

1. Jawin: "Networks Protocols Handbook", 3rd Edition, Jawin Technologies Inc., 2005.

2. Bruce Potter and Bob Fleck : "802.11 Security", 1st Edition, O'Reilly Publications, 2002.

#### **Reference Books:**

1. Ralph Oppliger :"SSL and TSL: Theory and Practice", 1st Edition, Arttech House, 2009.

- 2. Lawrence Harte: "Introduction to CDMA- Network services Technologies and Operations", 1st Edition, Althos Publishing, 2004.
- 3. Lawrence Harte: "Introduction to WIMAX", 1st Edition, Althos Publishing, 2005

#### **DEPARTMENT OF INFORMATION TECHNOLOGY**

|               | Honors Course         | L | Т | Р | С |
|---------------|-----------------------|---|---|---|---|
| Honors Course | 4                     | 0 | 0 | 4 |   |
|               | NETWORK CODING        | • |   |   |   |
|               | (Systems Engineering) |   |   |   |   |

#### **Course Objectives:**

- Students will gain the understanding of core network programming by using sockets and transport layer protocols like TCP and UDP
- Students will gain the understanding of inter process communication and implementation of different forms of IPC in client-server environment
- Students will get an exposure to various application layer protocols which are designed using sockets and transport layer protocols

#### **Course Outcomes:**

By the end of the course, the student will be able to

- Explain the client-server paradigm and socket structures.
- Describe the basic concepts of TCP sockets and TCP echo client-server programs.
- Discuss the UDP sockets and UDP echo client-server programs.
- Explain Socket options and ability to understand IPC
- Apply the applications of sockets and demonstrate skill to design simple applications like FTP, TELNET etc.

#### UNIT-I:

Introduction to Network Programming: OSI model, transport layer protocols: TCP, UDP and SCTP, network architecture: client-server and peer-to-peer systems, Sockets-socket Address structures: IPv4, IPv6 and Generic-value result arguments, Byte ordering functions, Byte manipulation functions, Address conversion functions

#### UNIT-II:

TCP: introduction to TCP, TCP connection establishment and termination TIME\_WAIT State. Elementary TCP sockets, Socket, connect, bind, listen, accept, fork, exec function, concurrent servers, Close function, read and write functions

#### UNIT-III:

TCP echo client server program, getsockname and getpeername functions I/O multiplexing: I/O models, Select function, TCP echo server using select function, shutdown function, Poll function

#### UNIT-IV:

UDP: Introduction to UDP, difference between TCP and UDP, recvfrom() and sendto() functions, UDP echo client server program, UDP echo client server using select function. Socket Options: IPv4 socket options, IPv6 socket options

#### UNIT-V:

Socket Options: Generic socket options, TCP socket options. IPC: Introduction to IPC, forms of IPC, UNIX kernel support for pipes, FIFO, message queues, semaphores and shared memory Network programming concepts Implementation: FTP, ping, arp, SMTP, TELNET

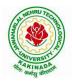

### DEPARTMENT OF INFORMATION TECHNOLOGY

#### **Text Books:**

1. Unix Network programming, the socket networking API, W.Richard Stevens, bill fenner, Andrew m.rudoff, PHI.

#### **References Books:**

1. Advanced programming in the UNIX environment, W.Richard Stevens, pearson education

#### **DEPARTMENT OF INFORMATION TECHNOLOGY**

| II Year - II Semester | Honors Course                | L   | Т | Р | С |
|-----------------------|------------------------------|-----|---|---|---|
|                       | Honors Course                | 4 0 | 0 | 0 | 4 |
|                       | PRINCIPLES OF CYBER SECURITY |     |   |   |   |
|                       | (Information Security)       |     |   |   |   |

#### **Course Objectives:**

- To learn threats and risks within context of the cyber security architecture.
- Student should learn and Identify security tools and hardening techniques.
- To learn types of incidents including categories, responses and timelines for response.

Course Outcomes: At the end of the course, student will be able to

- Apply cyber security architecture principles.
- Demonstrate the risk management processes and practices.
- Appraise cyber security incidents to apply appropriate response
- Distinguish system and application security threats and vulnerabilities.
- Identify security tools and hardening techniques

#### UNIT-I:

**Introduction to Cyber Security**-Cyber security objectives, roles, differences between information security and cyber security, Cyber security principles-confidentiality, integrity, availability, authentication and non repudiation

#### UNIT-II:

**Information Security within Lifecycle Management-**Lifecycle management landscape, Security architecture processes, Security architecture tools, Intermediate lifecycle management concepts, **Risks & Vulnerabilities-**Basics of risk management, Operational threat environments, Classes of attacks

#### UNIT-III:

**Incident Response-**Incident categories, Incident response, Incident recovery, **Operational security protection**-Digital and data assets, ports and protocols, Protection technologies, Identity and access Management, configuration management

#### UNIT-IV:

**Threat Detection and Evaluation Monitoring-**Vulnerability management, Security logs and alerts, Monitoring tools and appliances, **Analysis-**Network traffic analysis, packet capture and analysis

#### UNIT-V:

**Introduction to backdoor System and security-**Introduction to metasploit, backdoor, demilitarized zone (DMZ), Digital signature, Brief study on Harding of operating system.

#### **Text Books**:

- 1. NASSCOM: Security Analyst Student Hand Book, Dec 2015
- 2. Information Security Management Principles, Updated Edition, <u>David Alexander, Amanda</u> <u>Finch, David Sutton</u>, BCS publishers, June 2013

#### **Reference Books**:

1. Cyber Security Fundamentals-Cyber Security, Network Security and Data Governance Security, 2<sup>nd</sup> Edition, ISACA Publishers, 2019

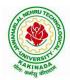

### DEPARTMENT OF INFORMATION TECHNOLOGY

| Honors Course               | L   | Т | Р | С |
|-----------------------------|-----|---|---|---|
| Honors Course               | 4 ( | 0 | 0 | 4 |
| COMPUTATIONAL NUMBER THEORY |     |   |   |   |
| (Information Security)      |     |   |   |   |

**Course Objectives:** This course will focus on designing efficient algorithms (and providing complexity analysis) for the most important problems from number theory, with major applications in coding theory and cryptography.

#### **Course Outcomes:**

Upon completing the course the student will be able to

- understand with basics of number theory and its applications.
- demonstrate the arithmetic of finite fields, polynomials.
- analyze the elliptic curves, testing and factorization.
- Student will be able to solve the discrete logarithms and large sparse linear systems.
- Student will be able to apply the skills for writing programs of cryptography algorithms.

#### UNIT I:

**Arithmetic of Integers:** Basic Arithmetic Operations, GCD, Congruences and Modular Arithmetic, Linear Congruences, Polynomial Congruences, Quadratic Congruences, Multiplicative Orders, Continued Fractions, Prime Number Theorem and Riemann Hypothesis, Running Times of Arithmetic Algorithms.

#### UNIT II:

**Arithmetic of Finite Fields:** Existence and Uniqueness of Finite Fields, Representation of Finite Fields, Implementation of Finite Field Arithmetic, Arithmetic of Polynomials: polynomials over Finite Fields, Finding Roots of Polynomials over Finite Fields, Factoring Polynomials over Finite Fields, Properties of Polynomials with Integer Coefficients, Factoring Polynomials with Integer Coefficients.

#### UNIT III:

Arithmetic of Elliptic Curves: Elliptic Curve, Elliptic-Curve Group, Elliptic Curve over Finite Fields, Pairing on Elliptic Curves, Elliptic-Curve Point Counting, Primality Testing: Introduction, Probabilistic Primality Testing, Deterministic Primality Testing, Primality Testing for Number of Special Forms.

#### UNIT IV:

**Integer Factorization:** Trial Division, Pollard's Rho Method, Pollard's *p-1* Method, Dixon's Method, CFRAC Method, Quadratic Sieve Method, Cubic Sieve Method, Elliptic Curve Method, Number-Field Sieve Method, Discrete Logarithms: Square-Root Methods, Algorithms: Prime Fields, Fields of Characteristic Two, General Extension Fields, Elliptic Curves(ECDLP).

#### UNIT V:

Large Sparse Linear Systems: Structured Gaussian Elimination, Lanczos Method, Wiedemann Method, Block Metods

#### **Text Books:**

- 1. Abhijit Das, Computational Number Theory, CRC Hall, 1<sup>st</sup> Edition, 2013.
- 2. T. H. Cormen, C. E. Leiserson, R. Rivest and C. Stein, Introduction to Algorithms, Prentice Hall India, 2nd Edition, 2002.

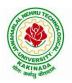

### DEPARTMENT OF INFORMATION TECHNOLOGY

#### **Reference Books:**

- 1. Victor Shoup, A Computational Introduction to Number Theory and Algebra, 2<sup>nd</sup> Edition, Cambridge Iniversity Press, 2008.
- 2. R. Lidl and H. Niederreiter, Introduction to finite fields and their applications, Cambridge University Press, 2021.
- 3. M. Mignotte, Mathematics for computer algebra, Springer-Verlag, 1992.

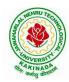

### DEPARTMENT OF INFORMATION TECHNOLOGY

|               | Honors Course          | L | Т | Р | С |
|---------------|------------------------|---|---|---|---|
|               | Honors Course          | 4 | 0 | 0 | 4 |
| CRYPTANALYSIS |                        |   |   |   |   |
|               | (Information Security) |   |   |   |   |

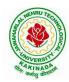

### DEPARTMENT OF INFORMATION TECHNOLOGY

| Honors Course               | L | Τ | Р | С |
|-----------------------------|---|---|---|---|
| Honors Course               | 4 | 0 | 0 | 4 |
| ELLIPTIC CURVE CRYPTOGRAPHY |   |   |   |   |
| (Information Security)      |   |   |   |   |

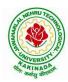

### DEPARTMENT OF INFORMATION TECHNOLOGY

|                        | Honors Course                       | L   | Т   | Р | С |  |  |
|------------------------|-------------------------------------|-----|-----|---|---|--|--|
|                        | Honors Course                       |     | 0   | 0 | 4 |  |  |
| INTROI                 | DUCTION TO QUANTUM COMPUTING AND QU | AN. | ГUМ |   |   |  |  |
|                        | CRYPTOGRAPHY                        |     |     |   |   |  |  |
| (Information Security) |                                     |     |     |   |   |  |  |

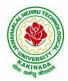

#### **DEPARTMENT OF INFORMATION TECHNOLOGY**

|                        | Honors Course                                  | L | Т | Р | С |  |  |  |  |
|------------------------|------------------------------------------------|---|---|---|---|--|--|--|--|
|                        |                                                | 4 | 0 | 0 | 4 |  |  |  |  |
| PUBL                   | PUBLIC KEY INFRASTRUCTURE AND TRUST MANAGEMENT |   |   |   |   |  |  |  |  |
| (Information Security) |                                                |   |   |   |   |  |  |  |  |

#### **Course objectives:**

The course is designed to train the graduates in depth understanding of Public Key Cryptography, Public key Infrastructure, security credentials and design new or modify existing cryptographic techniques.

#### **Course Outcomes:**

Graduates after completing the course shall gain:

- In depth understanding of Public key cryptography and Infrastructure.
- Ability to design and analyze Public Key cryptographic techniques.
- Ability to solve network security issues in real time applications.
- Ability to take up doctoral level research work in security.

#### UNIT I:

**Public key infrastructure:** components and architecture. PKI interoperability, deployment and assessment PKI data structures – certificates, validation, revocation, authentication, cross-certification. Repository, Certification Authority (CA) and Registration Authority (RA), trusted third party, digital certificates.

#### UNIT II:

**PKI Services:** Authentication, Integrity and Confidentiality, Mechanisms, Secure Communication, Secure Time Stamping, Non-Repudiation, Privilege Management, Certificate policies, Certificate Authority, Registration Authority.

#### UNIT III:

**Key and Certificate Management:** Key/Certificate Life Cycle Management, Certificate Revocation: Periodic Public Mechanisms, performance, Scalability and Timeliness, Multiple Key pairs, Key Pair Uses, Real-World Difficulties, Independent Certificate Management.

#### UNIT IV:

**Trust Models:** Strict Hierarchy of Certification Authorities, Distributed Trust Architecture, Web Model, User-Centric Trust, Cross-Certification, Entity Naming, Certificate Path processing, PKI Information Dissemination: Repositories and Techniques, private Dissemination, Public and Repositories, In-Band Protocol Exchange.

#### UNIT V:

**PKI Standards:** Introduction, Major Standards Activities, X.509, PKIX, X.500, LDAP, ISO TC68, ANSI X9f, S/MIME, IPsec, TLS, SPKI, OpenPGP, EDIFACT.

#### **Text Books:**

- 1. Carlisle Adams, Steve Lloyd, Understanding Public-Key Infrastructure: Concepts, Standards, and Deployment Considerations, Sams, 1999.
- 2. John R. Vacca, Public Key Infrastructure, Building Trusted Applications and Web Services, Auerbach Publications, 2004.

### DEPARTMENT OF INFORMATION TECHNOLOGY

#### **Reference Books:**

- 1. Messaoud Benantar, Introduction to the Public Key Infrastructure for the Internet, Pearson Education, Prentice Hall, 2011.
- 2. Ashutosh Saxena, Public Key Infrastructure, Tata McGraw Hill.

### DEPARTMENT OF INFORMATION TECHNOLOGY

| Honors Course                           | L | Т | Р | С |  |  |  |
|-----------------------------------------|---|---|---|---|--|--|--|
| Honors Course                           | 4 | 0 | 0 | 4 |  |  |  |
| INFORMATION SECURITY ANALYSIS AND AUDIT |   |   |   |   |  |  |  |
| (Information Security)                  |   |   |   |   |  |  |  |

#### **Course Objectives:**

- Understanding and knowledge of Security Auditing, and introduce the Threats and defense in the systems.
- Acquiring the knowledge on Evidence collection and evaluation techniques.

#### **Course Outcomes**:

At the end of the course, student will be able to

- Illustrate the fundamental concepts of information security and systems auditing
- Analyze the latest trend of computer security threats and defense
- Identify security weaknesses in information systems, and rectify them with appropriate security mechanisms
- Explain the security controls in the aspects of physical, logical and operational security control and case studies
- Evaluate the security of information systems

#### UNIT-I:

**Overview of Information System Auditing-** Effect of Computers on Internal Controls, Effects of Computers on Auditing, Foundations of information Systems Auditing, Conducting an Information Systems Audit.

#### UNIT-II:

**The management Control Framework-I-** Introduction, Evaluating the planning Function, Leading Function, Controlling Function, Systems Development Management Controls, Approaches to Auditing Systems Development, Normative Models of the Systems Development Process, Evaluating the Major phases in the Systems Development Process, Programming Management Controls, Data Resource Management Controls.

#### UNIT-III:

**The Management Control Framework-II-** Security Management Controls, Operations management Controls Quality assurance Management Controls, Case Studies.

#### UNIT-IV:

**Evidence Collection-** Audit Software, Code Review, Test Data, and Code Comparison, Concurrent Auditing techniques, Interviews, Questionnaires, and Control Flowcharts. Performance Management tools-Case Studies.

#### UNIT-V:

**Evidence Evaluation-** Evaluating Asset Safeguarding and Data Integrity, Evaluating System, Effectiveness, Evaluating System Efficiency, Information Systems Audit and Management: Managing the Information Systems Audit Function.

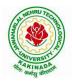

### DEPARTMENT OF INFORMATION TECHNOLOGY

#### Text Book:

1. Information Systems Control and Audit, 1<sup>st</sup> Edition, Ron Weber, Pearson Education, 2013

#### **Reference Book:**

1. Information System Audit and Assurance, D P Dube, TMH, New Delhi, 2008

#### **DEPARTMENT OF INFORMATION TECHNOLOGY**

|  | Honors Course          | L | Т | Р | С |
|--|------------------------|---|---|---|---|
|  |                        | 4 | 0 | 0 | 4 |
|  | CLOUD AND IOT SECURITY |   |   |   |   |
|  | (Information Security) |   |   |   |   |

Course Outcomes: At the end of the course, student will be able to

- Discuss about Security Requirements in IoT Architecture
- Explain Random number generation
- Demonstrate Authorization with Publish / Subscribe schemes
- Identify Lightweight and robust schemes for Privacy protection
- Explain about IoT cloud security architecture

#### UNIT I:

**Introduction: Securing Internet of Things:** Security Requirements in IoT Architecture, Security in Enabling Technologies, Security Concerns in IoT Applications. Security Architecture in the Internet of Things, Security Requirements in IoT, Insufficient Authentication /Authorization, Insecure Access Control, Threats to Access Control, Privacy, and Availability, Attacks Specific to IoT. Vulnerabilities, Secrecy and Secret-Key Capacity, Authentication/Authorization for Smart Devices, Transport Encryption, Attack, Fault trees

#### UNIT II:

**Cryptographic Fundamentals for IoT:** Cryptographic primitives and its role in IoT, Encryption and Decryption, Hashes, Digital Signatures, Random number generation, Cipher suites, key management fundamentals, cryptographic controls built into IoT messaging and communication protocols.

#### UNIT III:

**Identity & Access Management Solutions for IoT**: Identity lifecycle, authentication credentials, IoT IAM infrastructure, Authorization with Publish / Subscribe schemes and access control

#### UNIT IV:

**Privacy Preservation and Trust Models for IoT:** Concerns in data dissemination, Lightweight and robust schemes for Privacy protection, Trust and Trust models for IoT, self-organizing Things, Preventing unauthorized access.

#### UNIT V:

**Cloud Security for IoT:** Cloud services and IoT, offerings related to IoT from cloud service providers, Cloud IoT security controls, enterprise IoT cloud security architecture, New directions in cloud enabled IoT computing

#### **Text Books:**

1. Practical Internet of Things Security (Kindle Edition) by Bria Russell, Drew VanDuren

#### **References Books:**

- 1. Securing the Internet of Things, Elsevier
- 2. Security and Privacy in Internet of Things (IoTs): Models, Algorithms, and Implementations

#### **DEPARTMENT OF INFORMATION TECHNOLOGY**

| Honors Course                                           | L | Т | Р | С |
|---------------------------------------------------------|---|---|---|---|
| Honors Course                                           | 4 | 0 | 0 | 4 |
| WEB SECURITY                                            |   | • |   |   |
| Honors Course<br>WEB SECURITY<br>(Information Security) |   |   |   |   |

#### **Course Objectives:**

- Underlying security principles of the web
- Overview of concrete threats against web applications
- Insights into common attacks and countermeasures
- Current best practices for secure web applications

Course Outcomes: At the end of the course, student will be able to

- Demonstrate security concepts, security professional roles, and security resources in the context of systems and security development life cycle
- Justify applicable laws, legal issues and ethical issues regarding computer crime
- Explain the business need for security, threats, attacks, top ten security vulnerabilities, and secure software development
- Apply information security policies, standards and practices, the information security blueprint
- Analyze and describe security requirements for typical web application scenario

#### UNIT-I:

**Introduction**-A web security forensic lesson, Web languages, Introduction to different web attacks, Overview of N-tier web applications, Web Servers-Apache, IIS.

#### UNIT-II:

**Securing the Communication Channel-** Understanding the dangers of an insecure communication channel. Practical advice on deploying HTTPS, and dealing with the impact on your application, Insights into the latest evolutions for HTTPS deployments.

#### UNIT-III:

**Web Hacking Basics-** HTTP & HTTPS URL, Web under the Cover Overview of Java security Reading the HTML source, Applet Security Servlets Security Symmetric and Asymmetric Encryptions, Network security Basics, Firewalls & IDS.

#### UNIT-IV:

**Securely Handling Untrusted Data-**Investigation of injection attacks over time, Understanding the cause behind both server-side and client-side injection attacks, Execution of common injection attacks, and implementation of various defenses.

#### UNIT-V:

**Preventing Unauthorized Access-**Understanding the interplay between authentication, authorization and session management. Practical ways to secure the authentication process prevent authorization bypasses and harden session management mechanisms, Securing Large Applications, Cyber Graffiti.

#### **Text Books**:

- 1. Web Hacking: Attacks and Defense, Latest Edition, McClure, Stuart, Saumil Shah, and Shreeraj Shah, Addison Wesley, 2003
- 2. Professional Java Security, 1.3 Edition, Garms, Jess and Daniel Somerfield, Wrox, 2001

#### DEPARTMENT OF INFORMATION TECHNOLOGY

| Honors Course                          | L    | Т   | Р | С |
|----------------------------------------|------|-----|---|---|
| Honors Course                          | 4    | 0   | 0 | 4 |
| BLOCK CHAIN ARCHITECTURE DESIGN AND US | SE C | ASE | S |   |
| (Information Security)                 |      |     |   |   |

#### **Course Objectives:**

By the end of the course, students will be able to

- Understand how block chain systems (mainly Bit coin and Ethereum) work and to securely interact with them,
- Design, build, and deploy smart contracts and distributed applications,
- Integrate ideas from block chain technology into their own projects.

#### **Course Outcomes**:

At the end of the course, student will be able to

- Demonstrate the foundation of the Block chain technology and understand the processes inpayment and funding.
- Identify the risks involved in building Block chain applications.
- Review of legal implications using smart contracts.
- Choose the present landscape of Blockchain implementations and Understand Crypto currencymarkets
- Examine how to profit from trading crypto currencies.

#### UNIT I

Introduction, Scenarios, Challenges Articulated, Blockchain, Blockchain Characteristics, Opportunities Using Blockchain, History of Blockchain.

Evolution of Blockchain : Evolution of Computer Applications, Centralized Applications, Decentralized Applications, Stages in Blockchain Evolution, Consortia, Forks, Public Blockchain Environments, Type of Players in Blockchain Ecosystem, Players in Market.

#### UNIT II

Blockchain Concepts: Introduction, Changing of Blocks, Hashing, Merkle-Tree, Consensus, Mining and Finalizing Blocks, Currency aka tokens, security on blockchain, data storage on blockchain, wallets, coding on blockchain: smart contracts, peer-to-peer network, types of blockchain nodes, risk associated with blockchain solutions, life cycle of blockchain transaction.

#### UNIT III

Architecting Blockchain solutions: Introduction, Obstacles for Use of Blockchain, Blockchain Relevance Evaluation Framework, Blockchain Solutions Reference Architecture, Types of Blockchain Applications. Cryptographic Tokens, Typical Solution Architecture for Enterprise Use Cases, Types of Blockchain Solutions, Architecture Considerations, Architecture with Blockchain Platforms, Approach for Designing Blockchain Applications.

#### UNIT IV

Ethereum Blockchain Implementation: Introduction, Tuna Fish Tracking Use Case, Ethereum Ecosystem, Ethereum Development, Ethereum Tool Stack, Ethereum Virtual Machine, Smart Contract Programming, Integrated Development Environment, Truffle Framework, Ganache, Unit Testing, Ethereum Accounts, MyEtherWallet, Ethereum Networks/Environments, Infura, Etherscan, Ethereum Clients, Decentralized Application, Metamask, Tuna Fish Use Case Implementation, OpenZeppelin Contracts

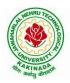

#### **DEPARTMENT OF INFORMATION TECHNOLOGY**

#### UNIT V

Hyperledger Blockchain Implementation, Introduction, Use Case – Car Ownership Tracking, Hyperledger Fabric, Hyperledger Fabric Transaction Flow, FabCar Use Case Implementation, Invoking Chaincode Functions Using Client Application.

Advanced Concepts in Blockchain: Introduction, InterPlanetary File System (IPFS), Zero-Knowledge Proofs, Oracles, Self-Sovereign Identity, Blockchain with IoT and AI/ML Quantum Computing and Blockchain, Initial Coin Offering, Blockchain Cloud Offerings, Blockchain and its Future Potential.

#### **Text Books:**

- 1) Ambadas, Arshad Sarfarz Ariff, Sham "Blockchain for Enterprise Application Developers", Wiley
- 2) Andreas M. Antonpoulos, "Mastering Bitcoin: Programming the Open Blockchain", O'Reilly

#### **Reference Books:**

- 1) Blockchain: A Practical Guide to Developing Business, Law, and Technology Solutions, Joseph Bambara, Paul R. Allen, Mc Graw Hill.
- 2) Blockchain: Blueprint for a New Economy, Melanie Swan, O'Reilly

#### e-Resources:

1) https://github.com/blockchainedindia/resources

#### DEPARTMENT OF INFORMATION TECHNOLOGY

| II Year - II Semester | Honorg Course      | L | Т | Р | С |
|-----------------------|--------------------|---|---|---|---|
| II Tear - II Semester | Honors Course      | 4 | 0 | 0 | 4 |
|                       | DATA VISUALIZATION |   |   |   |   |
|                       | (Data Science)     |   |   |   |   |

#### **Course Objectives:**

The main objective of this course is to make it easier to identify patterns, trends and outliers in large data sets

#### **Course Outcomes**:

On completion of this course, the student will be able to

- Identify and recognize visual perception and representation of data.
- Illustrate about projections of different views of objects.
- Apply various Interaction and visualization techniques.
- Analyze various groups for visualization.
- Evaluate visualizations

#### UNIT-I:

**Introduction to Data Visualizations and Perception:** Introduction of visual perception, visual representation of data, Gestalt principles, Information overload.

#### UNIT-II:

**Visual Representations:** Creating visual representations, visualization reference model, visual mapping, visual analytics, Design of visualization applications.

#### UNIT-III:

**Classification of Visualization Systems:** Classification of visualization systems, Interaction and visualization techniques misleading, Visualization of one, two and multi-dimensional data, text and text documents.

#### UNIT-IV :

**Visualization of Groups:** Visualization of groups, trees, graphs, clusters, networks, software, Metaphorical visualization. Various visualization techniques, data structures used in data visualization.

#### UNIT-V:

**Visualization of Volumetric Data And Evaluation of Visualizations:** Visualization of volumetric data, vector fields, processes and simulations, Visualization of maps, geographic information, GIS systems, collaborative visualizations, evaluating visualizations

#### **Text Books:**

1. Ward, Grinstein, Keim, Interactive Data Visualization: Foundations, Techniques, and Applications. Natick, 2<sup>nd</sup> edition, A K Peters, Ltd 2015.

#### **Reference Books:**

- 1. Tamara Munzner, Visualization Analysis & Design ,1<sup>st</sup> edition, AK Peters Visualization Series 2014
- 2. Scott Murray, Interactive Data Visualization for the Web , 2<sup>nd</sup> Edition, 2017

#### DEPARTMENT OF INFORMATION TECHNOLOGY

| Honors Course                                                              | L  | Т | Р | С |
|----------------------------------------------------------------------------|----|---|---|---|
| Honors Course                                                              | 4  | 0 | 0 | 4 |
| Honors Course<br>STATISTICAL FOUNDATIONS FOR DATA SCIENC<br>(Data Science) | CE |   |   |   |
| (Data Science)                                                             |    |   |   |   |

#### **Course Objectives:**

The course will introduce the fundamental concepts of probability and statistics required for a program in data science

#### **Course outcomes:**

By the end of the course, the student will be able to

- Use the statistical concepts in the field of data science.
- Employ the techniques and methods related to the area of data science in variety of applications.
- Apply logical thinking to understand and solve the problem in context.
- Explore statistical learning methods and their application to modern problems in science, industry, and society.
- Build analytics pipelines for regression problems and classification problems

#### UNIT I:

Basics of Data Science: Introduction; Typology of problems; Importance of linear algebra, statistics and optimization from a data science perspective; Structured thinking for solving data science problems.

#### UNIT II:

Probability, Statistics and Random Processes: Probability theory and axioms; Random variables; Probability distributions and density functions (univariate and multivariate); Expectations and moments; Covariance and correlation; Statistics and sampling distributions; Hypothesis testing of means, proportions, variances and correlations; Confidence (statistical) intervals; Correlation functions; White-noise process

#### UNIT III:

Probabilistic formulations of prediction problems: Plug-in estimators, empirical risk minimization, Linear threshold functions, perceptron algorithm, Risk bounds, Concentration inequalities, Uniform convergence, Rademacher averages; combinatorial dimensions, Convex surrogate losses for classification, Linear regression, Regularization and linear model selection, Feature Selection Methods, Cross Validation methods.

#### UNIT IV:

Game-theoretic formulations of prediction problems, High Dimensional methods, Lasso, Ridge Regression, Dimensionality Reduction, Minimax strategies for log loss, linear loss, and quadratic loss, Universal portfolios, Online convex optimization.

#### UNIT V:

Neural networks: Stochastic gradient methods, Combinatorial dimensions and Rademacher averages, Hardness results for learning, Efficient learning algorithms.

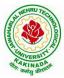

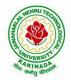

### **DEPARTMENT OF INFORMATION TECHNOLOGY**

#### **Text Books:**

- 1. Bendat, J. S. and A. G. Piersol. Random Data: Analysis and Measurement Procedures. 4th Edition. John Wiley & Sons, Inc., NY, USA, 2010
- 2. Montgomery, D. C. and G. C. Runger. Applied Statistics and Probability for Engineers. 5th Edition. John Wiley & Sons, Inc., NY, USA, 2011.
- 3. James, G., Witten, D., Hastie, T., Tibshirani, R. An Introduction to Statistical Learning with Applications in R, Springer, 2013.

#### **Reference Books:**

1. Hastie, T., Tibshirani, R. and Friedman, J. The Elements of Statistical Learning: Data Mining, Inference, and Prediction, Second Edition, Springer, 2009.

#### **DEPARTMENT OF INFORMATION TECHNOLOGY**

| Honors Course            | L | Т | Р | С |
|--------------------------|---|---|---|---|
| Honors Course            | 4 | 0 | 0 | 4 |
| MINING MASSIVE DATA SETS |   |   |   |   |
| (Data Science)           |   |   |   |   |

**Course Objective:** The course will discuss data mining and machine learning algorithms for analyzing very large amounts of data. The emphasis will be on MapReduce and <u>Spark</u> as tools for creating parallel algorithms that can process very large amounts of data.

#### **Course Outcomes:**

Upon completion of this course, the student will be able to:

- Discuss research directions in Mining Massive Datasets, such as similarity search, streaming data, clustering, and graph mining.
- Analyze policy, focusing on methods for mining massive datasets and potential policy and management applications, by synthesizing and summarizing the current state of the art, and facilitating discussion by posing questions, preliminary conclusions, and ideas to explore.
- Develop a research project relevant to Mining Massive Datasets and produce a report describing the project's background, methods, results, and conclusions.
- Knowledge of basic computer science principles and skills, at a level sufficient to write a reasonably non-trivial computer program.
- Good knowledge of Java and Python will be extremely helpful since most assignments will require the use of Spark

#### UNIT I:

**Data Mining:** Data Mining, Statistical Limits on Data Mining, MapReduce: Distributed File Systems, MapReduce, Algorithms Using MapReduce, Extensions to MapReduce.

#### UNIT II:

**Finding Similar Items:** Applications of Near-Neighbor Search, Shingling of Documents, Distance Measures, Theory of Locality-Senstive Functions, Applications of LSH Hashing.

#### UNIT III:

**Mining Data Streams:** Stream Data Model, Sampling Data in Streams, Filtering Streams, Link Analysis: PageRank, Efficient Computational of PageRank, Link Spam, Hubs and Authorities.

#### UNIT IV:

**Frequent Itemsets:** Market-Based Model, Market Based and A-Priori Algorithm, Limited- Pass Algorithms, Clustering: Introduction, Hierarchical Clustering and K-means Algorithm, CURE Algorithm.

#### UNIT V:

**Dimensionality Reduction:** Eigenvalues and Eigenvectors, Principal-Component Analysis, CUR Decomposition, Large-Scale Machine Learning: Machine Learning Model, Perceptrons, SVM's, Nearest Neighbors.

#### **Text Books:**

- 1. Jure Leskovec, Anand Rajaraman, Jeffery D. ULLman, Mining of Massive Datasets, Cambridge University Press, 2014.
- 2. Pattern Recognition and Machine Learning. Christopher Bishop. Springer-Verlag New York. 2006.

#### DEPARTMENT OF INFORMATION TECHNOLOGY

#### **Reference Books:**

- 1. Machine Learning: A Probabilistic Perspective. Kevin Murphy. MIT Press. 2012
- 2. The Elements of Statistical Learning: Data Mining, Inference, and Prediction. Trevor Hastie, Robert Tibshirani, Jerome Friedman. Springer. 2013

#### **DEPARTMENT OF INFORMATION TECHNOLOGY**

| Honors Course                 | L | Т | Р | С |
|-------------------------------|---|---|---|---|
| Honors Course                 | 4 | 0 | 0 | 4 |
| MEDICAL IMAGE DATA PROCESSING |   |   |   |   |
| (Data Science)                |   |   |   |   |

#### **Course Objectives:**

The course will provide the participants with an up-to-date background in current state-of-the-art in medical imaging and medical image analysis. The aim of the course is to show how to extract, model, and analyze information from medical data and applications in order to help diagnosis, treatment and monitoring of diseases through computer science.

#### Course Outcomes: At the End of the Course:

- 1. Student will be able to explain the basic concepts of Medical Imaging Technologies, Systems and Formation Principles.
- 2. Student will be able to analyze the Medical Image Storage and Processing.
- 3. Student will be able to visualize the MRI, NMR and Artifacts.
- 4. Student should expertise the Segmentation and Classification techniques on Medical Image Data.
- 5. Student will be able to analyze the Nuclear Imaging like PET, SPECT and 3D Images.

#### UNIT I:

**Introduction:** Introduction to Medical Imaging Technology, Systems, and Modalities. Brief History, Importance, Applications, Trends, Challenges. Medical Image Formation Principles: X-Ray physics, X-Ray generation, Attenuation, Scattering, Dose Basic Principles of CT, Reconstruction Methods, Artifacts, CT hardware.

#### UNIT II:

**Storage and Processing:** Medical Image Storage, Archiving and Communication Systems and Formats Picture archiving and communication system (PACS); Formats: DICOM Radiology Information Systems (RIS) and Hospital Information Systems (HIS). Medical Image Processing, Enhancement, Filtering Basic image processing algorithms Thresholding, contrast enhancement, SNR characteristics; filtering; histogram modeling.

#### UNIT III:

**Visualization:** Medical Image Visualization Fundamentals of Visualization, Surface and Volume Rendering/Visualization, Animation, Interaction. Magnetic Resonance Imaging (MRI) Mathematics of MR, Spin Physics, NMR Spectroscopy, Imaging Principles and Hardware, Image Artifacts. **UNIT IV:** 

**Segmentation And Classification:** Medical Image Segmentation, Histogram-Based Methods, Region Growing and Watersheds, Markov Random Field Models, Active Contours, Model-Based Segmentation. Multi-Scale Segmentation, Semi-Automated Methods, Clustering-Based Methods, Classification-Based Methods, Atlas-Guided Approaches, Multi-Model Segmentation. Medical Image Registration Intensity-Based Methods, Cost Functions, Optimization Techniques.

#### UNIT V:

**Nuclear Imaging:** PET and SPECT Ultrasound Imaging Methods, Mathematical Principles, Resolution, Noise Effect, 3D Imaging, Positron Emission Tomography, Single Photon Emission Tomography, Ultrasound Imaging, Applications. Medical Image Search and Retrieval Current Technology in Medical Image Search, Content-Based Image Retrieval, New Trends: Ontologies, Applications, Other Applications Of Medical Imaging Validation, Image Guided Surgery, Image Guided Therapy, Computer Aided Diagnosis/Diagnostic Support Systems.

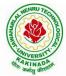

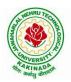

#### **DEPARTMENT OF INFORMATION TECHNOLOGY**

#### **Text Books:**

- 1. Paul Suetens, "Fundamentals of Medical Imaging", Second Edition, Cambridge University Press, 2009.
- 2. J. Michael Fitzpatrick and Milan Sonka, "Handbook of Medical Imaging, Volume 2. Medical Image Processing and Analysis", SPIE Publications, 2009.

#### **Reference Books:**

- 1. Kayvan Najarian and Robert Splinter, "Biomedical Signal and Image Processing", Second Edition, CRC Press, 2005.
- 2. Geoff Dougherty, "Digital Image Processing for Medical Applications", First Edition, Cambridge University Press, 2009.
- 3. Jerry L. Prince and Jonathan Links, "Medical Imaging Signals and Systems", First Edition 1, Prentice Hall, 2005.
- 4. John L. Semmlow, "Biosignal and Medical Image Processing", Second Edition, CRC Press, 2008.

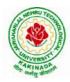

**DEPARTMENT OF CSE - DATA SCIENCE** 

# COURSE STRUCTURE AND SYLLABUS For UG – R20

# B. Tech - COMPUTER SCIENCE AND ENGINEERING with Specialization DATA SCIENCE

(Applicable for batches admitted from 2020-2021)

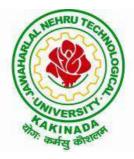

# JAWAHARLAL NEHRU TECHNOLOGICAL UNIVERSITY KAKINADA KAKINADA - 533 003, Andhra Pradesh, India

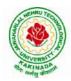

### **DEPARTMENT OF CSE - DATA SCIENCE**

### **COURSE STRUCTURE**

|       |                | I Year – I SEMESTER                         |   |   |   |         |
|-------|----------------|---------------------------------------------|---|---|---|---------|
| S. No | Course<br>Code | Courses                                     | L | Т | Р | Credits |
| 1     | HS1101         | Communicative English                       | 3 | 0 | 0 | 3       |
| 2     | BS1101         | Mathematics – I                             | 3 | 0 | 0 | 3       |
| 3     | BS1102         | Applied Chemistry                           | 3 | 0 | 0 | 3       |
| 4     | ES1101         | Programming for Problem Solving using C     | 3 | 0 | 0 | 3       |
| 5     | ES1102         | Computer Engineering Workshop               | 1 | 0 | 4 | 3       |
| 6     | HS1102         | English Communication Skills Laboratory     | 0 | 0 | 3 | 1.5     |
| 7     | BS1103         | Applied Chemistry Lab                       | 0 | 0 | 3 | 1.5     |
| 8     | ES1103         | Programming for Problem Solving using C Lab | 0 | 0 | 3 | 1.5     |
| 9     | MC1101         | Environmental Science*                      | 2 | 0 | 0 | 0       |
|       |                | Total Credits                               |   |   |   | 19.5    |

|       | I Year – II SEMESTER |                         |   |   |   |         |  |  |
|-------|----------------------|-------------------------|---|---|---|---------|--|--|
| S. No | Course<br>Code       | Courses                 | L | Т | Р | Credits |  |  |
| 1     | BS1201               | Mathematics – II        | 3 | 0 | 0 | 3       |  |  |
| 2     | BS1202               | Applied Physics         | 3 | 0 | 0 | 3       |  |  |
| 3     | ES1201               | Digital Logic Design    | 3 | 0 | 0 | 3       |  |  |
| 4     | ES1202               | Python Programming      | 3 | 0 | 0 | 3       |  |  |
| 5     | CS1201               | Data Structures         | 3 | 0 | 0 | 3       |  |  |
| 6     | BS1203               | Applied Physics Lab     | 0 | 0 | 3 | 1.5     |  |  |
| 7     | ES1203               | Python Programming Lab  | 0 | 0 | 3 | 1.5     |  |  |
| 8     | CS1202               | Data Structures Lab     | 0 | 0 | 3 | 1.5     |  |  |
| 9     | MC1201               | Constitution of India * | 2 | 0 | 0 | 0       |  |  |
|       | Total Credits        |                         |   |   |   | 19.5    |  |  |

\*Internal Evaluation

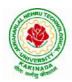

### **DEPARTMENT OF CSE - DATA SCIENCE**

|       |                | II Year – I SEMESTER                         |   |   |   |         |
|-------|----------------|----------------------------------------------|---|---|---|---------|
| S. No | Course<br>Code | Courses                                      | L | Т | Р | Credits |
| 1     | BS             | Mathematics III                              | 3 | 0 | 0 | 3       |
| 2     | CS             | Mathematical Foundations of Computer Science | 3 | 0 | 0 | 3       |
| 3     | CS             | Fundamentals of Data Science                 | 3 | 0 | 0 | 3       |
| 4     | CS             | Object Oriented Programming with Java        | 3 | 0 | 0 | 3       |
| 5     | CS             | Database Management Systems                  | 3 | 0 | 0 | 3       |
| 6     | CS             | Fundamentals of Data Science Lab             | 0 | 0 | 3 | 1.5     |
| 7     | CS             | Object Oriented Programming with Java Lab    | 0 | 0 | 3 | 1.5     |
| 8     | CS             | Database Management Systems Lab              | 0 | 0 | 3 | 1.5     |
| 9     | SO             | Mobile App Development                       | 0 | 0 | 4 | 2       |
| 10    | MC             | Essence of Indian Traditional Knowledge      | 2 | 0 | 0 | 0       |
|       |                | Total Credits                                |   |   |   | 21.5    |

#### **II Year – II SEMESTER** Course Р S. No L Т Credits Courses Code BS 3 0 0 3 1 **Probability and Statistics** 2 3 0 0 3 CS **Computer Organization** 3 CS Data Warehousing and Mining 3 0 0 3 4 ES Formal Languages and Automata Theory 3 0 0 3 0 3 5 HS Managerial Economics and Financial Accountancy 3 0 CS **R** Programming Lab 0 0 3 1.5 6 7 CS Data Mining using Python Lab 0 0 3 1.5 ES 0 3 8 Web Application Development Lab 0 1.5 SO MongoDB 0 0 4 2 9 **Total Credits** 21.5 Fundamentals of Data Science<sup>\$</sup> 3 10 Minor 0 2 4

**\$-** Integrated Course

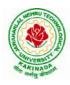

### **DEPARTMENT OF CSE - DATA SCIENCE**

|      |                                  | III B. Tech – I Semester                                                                                                    |    |         |      |         |
|------|----------------------------------|----------------------------------------------------------------------------------------------------|----|---------|------|---------|
| S.No | <b>Course Code</b>               | Courses                                                                                                    | Ho | urs per | week | Credits |
|      |                                  |                                                                                                    | L  | Т       | Р    | С       |
| 1    | PC                               | Compiler Design                                                                                                    | 3  | 0       | 0    | 3       |
| 2    | PC                               | Operating Systems                                                                                                    | 3  | 0       | 0    | 3       |
| 3    | PC                               | Machine Learning                                                                                                    | 3  | 0       | 0    | 3       |
| 4    | Open<br>Elective/Job<br>Oriented | Open Elective-I<br>Open Electives offered by other<br>departments/<br>Optimization in Operations Research (Job<br>oriented course)                                             | 3  | 0       | 0    | 3       |
| 5    | PE                               | <ul> <li>Professional Elective-I</li> <li>1. Software Engineering</li> <li>2. Object Oriented Analysis and Design</li> <li>3. DevOps</li> <li>4. Internet of Things</li> </ul> | 3  | 0       | 0    | 3       |
| 6    | PC                               | Operating Systems & Compiler Design Lab                                                                                                    | 0  | 0       | 3    | 1.5     |
| 7    | PC                               | Machine Learning Lab                                                                                                    | 0  | 0       | 3    | 1.5     |
| 8    | SO                               | Skill Oriented Course - III<br>1. Continuous Integration and<br>Continuous Delivery using DevOps OR<br>2.Helical Insight                                                       | 0  | 0       | 4    | 2       |
| 9    | MC                               | Employability Skills-I                                                                                                    | 2  | 0       | 0    | 0       |
| 10   | PR                               | Summer Internship 2 Months<br>(Mandatory) after second year (to be<br>evaluated during V semester                                                                              | 0  | 0       | 0    | 1.5     |
|      |                                  | Total credits                                                                                                    | 1  | r       | •    | 21.5    |
| 11   | Minor                            | Data Warehousing and Data Mining <sup>\$</sup>                                                                                                    | 3  | 0       | 2    | 4       |

\$- Integrated Course

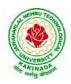

### **DEPARTMENT OF CSE - DATA SCIENCE**

|      |                                  | III B. Tech – II Semester                                                                                                    |        |         |         |         |
|------|----------------------------------|----------------------------------------------------------------------------------------------------|--------|---------|---------|---------|
| S.No | <b>Course Code</b>               | Courses                                                                                                    | Hou    | irs per | week    | Credits |
|      |                                  |                                                                                                    | L      | Т       | Р       | С       |
| 1    | PC                               | Computer Networks                                                                                                    | 3      | 0       | 0       | 3       |
| 2    | PC                               | Big Data Analytics                                                                                                    | 3      | 0       | 0       | 3       |
| 3    | PC                               | Design and Analysis of Algorithms                                                                                                    | 3      | 0       | 0       | 3       |
| 4    | PE                               | <ul> <li>Professional Elective-II</li> <li>1. Deep Learning</li> <li>2. Software Project Management</li> <li>3.Distributed Systems</li> <li>4. Data Wrangling in Data Science</li> <li>5. ETL Principles</li> </ul> | 3      | 0       | 0       | 3       |
| 5    | Open<br>Elective/Job<br>Oriented | Open Elective-II<br>Open Electives offered by other<br>departments/<br>MEAN Stack Development (Job<br>Oriented Course)                                                                                              | 3      | 0       | 0       | 3       |
| 6    | PC                               | Computer Networks Lab                                                                                                    | 0      | 0       | 3       | 1.5     |
| 7    | PC                               | Big Data Analytics Lab                                                                                                    | 0      | 0       | 3       | 1.5     |
| 8    | PC                               | Deep Learning with Tensorflow                                                                                                    | 0      | 0       | 3       | 1.5     |
| 9    | SO                               | <ul> <li>Skill Oriented Course - IV</li> <li>MEAN Stack Technologies-<br/>ModuleI-HTML5, Java Script,<br/>Node.js, express.js and Type<br/>Script OR</li> <li>ETL Design Procedures-Spark</li> </ul>                | 0      | 0       | 4       | 2       |
| 10   | MC                               | Employability skills-II                                                                                                    | 2      | 0       | 0       | 0       |
|      |                                  | Total credits                                                                                                    |        |         |         | 21.5    |
| ]    | Industrial/Resear                | ch Internship(Mandatory) 2 Months                                                                                                    | during | g summ  | er vaca | tion    |
| 11   | Minor                            | Data Science Applications <sup>\$</sup>                                                                                                    | 3      | 0       | 2       | 4       |
|      | Minor cou                        | rses through SWAYAM                                                                                                    | 0      | 0       | 0       | 2       |

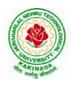

### **DEPARTMENT OF CSE - DATA SCIENCE**

|      |                                | IV B. Tech –I Semester (Tentative)                                                                                                    |     |        |      |         |
|------|--------------------------------|----------------------------------------------------------------------------------------------------|-----|--------|------|---------|
| S.No | <b>Course Code</b>             | Course Title                                                                                                    | Hou | rs per | week | Credits |
|      |                                |                                                                                                    | L   | T      | Р    | С       |
| 1    | PE                             | <ul> <li>Professional Elective-III</li> <li>1. Reinforcement Learning</li> <li>2. Nature Inspired Computing Techniques</li> <li>3. Social Media Analytics</li> <li>4. Block Chain Technologies</li> </ul> | 3   | 0      | 0    | 3       |
| 2    | PE                             | <ul> <li>Professional Elective-IV</li> <li>1. SnowFlake Cloud Analytics</li> <li>2. Cloud Computing</li> <li>3. Information Retrieval Systems</li> <li>4. NOSQL Databases</li> </ul>                      | 3   | 0      | 0    | 3       |
| 3    | PE                             | <ul> <li>Professional Elective-V</li> <li>1. Social Network Analysis</li> <li>2. Recommender Systems</li> <li>3. AI Chatbots</li> <li>4. Data Visualization</li> </ul>                                    | 3   | 0      | 0    | 3       |
| 4    | Open Elective<br>/Job Oriented | Open Elective-III<br>Open Electives offered by other<br>departments/<br>API and Microservices (Job Oriented<br>Course)                                                                                    | 3   | 0      | 0    | 3       |
| 5    | Open Elective<br>/Job Oriented | Open Elective-IV<br>Open Electives offered by other<br>departments/<br>Secure Coding Techniques (Job Oriented<br>Course)                                                                                  | 3   | 0      | 0    | 3       |
| 6    | HS                             | Universal Human Values 2: Understanding<br>Harmony                                                                                                    | 3   | 0      | 0    | 3       |
| 7    | SO                             | <ul> <li>1.Machine Learning with Go (Infosys<br/>Spring Board) OR</li> <li>2.MEAN Stack Technologies-Module II-<br/>Angular JS and MongoDB</li> </ul>                                                     | 0   | 0      | 4    | 2       |
| 8    | PR                             | Industrial/Research Internship 2 months<br>(Mandatory) after third year (to be<br>evaluated during VII semester                                                                                           | 0   | 0      | 0    | 3       |
|      | 2.51                           | Total credits                                                                                                    | · · |        | ĉ    | 23      |
| 9    | Minor                          | Data Wrangling in Data Science <sup>\$</sup>                                                                                                    | 4   | 0      | 0    | 4       |
| _    | Minor (                        | courses through SWAYAM                                                                                                    | 0   | 0      | 0    | 2       |

\$- Integrated Course

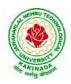

### **DEPARTMENT OF CSE - DATA SCIENCE**

| IV B. Tech –II Semester |                    |                                        |                        |   |   |    |  |  |
|-------------------------|--------------------|----------------------------------------|------------------------|---|---|----|--|--|
| S.No                    | <b>Course Code</b> | Course Title                           | Hours per week Credits |   |   |    |  |  |
|                         |                    |                                        | L                      | Т | Р | С  |  |  |
| 1                       | Project            | Major Project Work, Seminar Internship | -                      | - | - | 12 |  |  |
| Total credits           |                    |                                        |                        |   |   |    |  |  |

#### SUGGESTED COURSES FOR MINOR ENGINEERING IN B.TECH. CSE- DS

#### Note:

1. TWO, NPTEL courses of EIGHT week duration covering a total of 4 credits (offered by CSE Department only), Student can register at any time after the completion of II B.Tech. I Sem.

#### **Eligibility for Minor in CSE-DS:-**

| S.No. | Subject Title                                                                                                    | Credits |
|-------|----------------------------------------------------------------------------------------------------|---------|
| 1     | Fundamentals of Data Science                                                                                                    | 4       |
| 2     | Data Warehousing and Data Mining                                                                                                    | 4       |
| 3     | Data Science Applications                                                                                                    | 4       |
| 4     | Data Wrangling in Data Science                                                                                                    | 4       |
| 5     | MOOCS Courses **<br>1. Cloud Computing (NPTEL)<br>(https://nptel.ac.in/courses/106105167)<br>2. Scalable Data Science (NPTEL)<br>(https://nptel.ac.in/courses/106105186)<br>3. Distributed Systems (NPTEL)<br>(https://nptel.ac.in/courses/106106168)<br>4. Big Data Computing (NPTEL)<br>(https://nptel.ac.in/courses/106104189) | 4       |
|       | Total                                                                                                    | 20      |

\*\*Choose 02 MOOCS courses @ 2credits each from SWAYAM/NPTEL

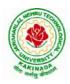

#### **DEPARTMENT OF CSE - DATA SCIENCE**

| I Year - I Semester |                                | L<br>2 | T | P<br>0 | C 2 |
|---------------------|--------------------------------|--------|---|--------|-----|
|                     |                                | 5      | U | U      | 3   |
|                     | COMMUNICATIVE ENGLISH (HS1101) |        |   |        |     |

#### Introduction

The course is designed to train students in receptive (listening and reading) as well as productive and interactive (speaking and writing) skills by incorporating a comprehensive, coherent and integrated approach that improves the learners' ability to effectively use English language in academic/ workplace contexts. The shift is from *learning about the language* to *using the language*. On successful completion of the compulsory English language course/s in B.Tech., learners would be confident of appearing for international language qualification/proficiency tests such as IELTS, TOEFL, or BEC, besides being able to express themselves clearly in speech and competently handle the writing tasks and verbal ability component of campus placement tests. Activity based teaching-learning methods would be adopted to ensure that learners would engage in actual use of language both in the classroom and laboratory sessions.

#### **Course Objectives**

- Facilitate effective listening skills for better comprehension of academic lectures and English spoken by native speakers
- Focus on appropriate reading strategies for comprehension of various academic texts and authentic materials
- ➤ Help improve speaking skills through participation in activities such as role plays, discussions and structured talks/oral presentations
- Impart effective strategies for good writing and demonstrate the same in summarizing, writing well organized essays, record and report useful information
- Provide knowledge of grammatical structures and vocabulary and encourage their appropriate use in speech and writing

#### Learning Outcomes

At the end of the module, the learners will be able to

- understand social or transactional dialogues spoken by native speakers of English and identify the context, topic, and pieces of specific information
- > ask and answer general questions on familiar topics and introduce oneself/others
- employ suitable strategies for skimming and scanning to get the general idea of a text and locate specific information
- > recognize paragraph structure and be able to match beginnings/endings/headings with paragraphs
- ➢ form sentences using proper grammatical structures and correct word forms

#### <u>Unit 1:</u>

Lesson-1: A Drawer full of happiness from "Infotech English", Maruthi Publications

Lesson-2: Deliverance by Premchand from "The Individual Society", Pearson Publications. (Non-detailed)

Listening: Listening to short audio texts and identifying the topic. Listening to prose, prose and conversation.

**Speaking:** Asking and answering general questions on familiar topics such as home, family, work, studies and interests. Self introductions and introducing others.

**Reading:** Skimming text to get the main idea. Scanning to look for specific pieces of information.

**Reading for Writing:** Paragraph writing (specific topics) using suitable cohesive devices; linkers, sign posts and transition signals; mechanics of writing - punctuation, capital letters.

Vocabulary: Technical vocabulary from across technical branches (20) GRE Vocabulary (20) (Antonyms

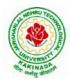

## **DEPARTMENT OF CSE - DATA SCIENCE**

and Synonyms, Word applications) Verbal reasoning and sequencing of words.

**Grammar:** Content words and function words; word forms: verbs, nouns, adjectives and adverbs; nouns: countables and uncountables; singular and plural basic sentence structures; simple question form - wh-questions; word order in sentences.

Pronunciation: Vowels, Consonants, Plural markers and their realizations

#### **Unit 2:**

Lesson-1: Nehru's letter to his daughter Indira on her birthday from "Infotech English", Maruthi Publications

Lesson-2: Bosom Friend by Hira Bansode from "The Individual Society", Pearson Publications.(Non-detailed)

**Listening:** Answering a series of questions about main idea and supporting ideas after listening to audio texts, both in speaking and writing.

**Speaking:** Discussion in pairs/ small groups on specific topics followed by short structured talks. Functional English: Greetings and leave takings.**Reading**: Identifying sequence of ideas; recognizing verbal techniques that help to link the ideas in a paragraph together.

**Reading for Writing**: Summarizing - identifying main idea/s and rephrasing what is read; avoiding redundancies and repetitions.

**Vocabulary**: Technical vocabulary from across technical branches (20 words). GRE Vocabulary Analogies (20 words) (Antonyms and Synonyms, Word applications)

Grammar: Use of articles and zero article; prepositions.

**Pronunciation**: Past tense markers, word stress-di-syllabic words

#### <u>Unit 3:</u>

Lesson-1: Stephen Hawking-Positivity 'Benchmark' from "Infotech English", Maruthi Publications

Lesson-2: Shakespeare's Sister by Virginia Woolf from "The Individual Society", Pearson Publications.(Non-detailed)

Listening:Listening for global comprehension and summarizing what is listened to, both in speaking and writing.

**Speaking:** Discussing specific topics in pairs or small groups and reporting what is discussed.Functional English:Complaining and Apologizing.

**Reading**: Reading a text in detail by making basic inferences - recognizing and interpreting specific context clues; strategies to use text clues for comprehension.Critical reading.

**Reading for Writing**: Summarizing - identifying main idea/s and rephrasing what is read; avoiding redundancies and repetitions. Letter writing-types, format and principles of letter writing.E-mail etiquette, Writing CV's.

**Vocabulary**: Technical vocabulary from across technical branches (20 words). GRE Vocabulary (20 words) (Antonyms and Synonyms, Word applications) Association, sequencing of words

**Grammar**: Verbs - tenses; subject-verb agreement; direct and indirect speech, reporting verbs for academic purposes.

**Pronunciation**: word stress-poly-syllabic words.

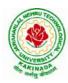

## **DEPARTMENT OF CSE - DATA SCIENCE**

## <u>Unit 4:</u>

Lesson-1: Liking a Tree, Unbowed: Wangari Maathai-biography from "Infotech English", Maruthi Publications

Lesson-2: Telephone Conversation-Wole Soyinka from "The Individual Society", Pearson Publications.(Non-detailed)

**Listening:** Making predictions while listening to conversations/ transactional dialogues without video (only audio); listening to audio-visual texts.

**Speaking:** Role plays for practice of conversational English in academic contexts (formal and informal) - asking for and giving information/directions.Functional English: Permissions, Requesting, Inviting.

**Reading**: Studying the use of graphic elements in texts to convey information, reveal trends/patterns/relationships, communicative process or display complicated data.

**Reading for Writing**: Information transfer; describe, compare, contrast, identify significance/trends based on information provided in figures/charts/graphs/tables.Writing SOP, writing for media.

**Vocabulary**: Technical vocabulary from across technical branches (20 words) GRE Vocabulary (20 words) (Antonyms and Synonyms, Word applications) Cloze Encounters.

Grammar: Quantifying expressions - adjectives and adverbs; comparing and contrasting; degrees of comparison; use of antonyms

Pronunciation: Contrastive Stress

#### <u>Unit 5:</u>

**Lesson-1: Stay Hungry-Stay foolish** from "Infotech English", Maruthi Publications

Lesson-2: Still I Rise by Maya Angelou from "The Individual Society", Pearson Publications.(Non-detailed)

**Listening:** Identifying key terms, understanding concepts and interpreting the concepts both in speaking and writing.

**Speaking:** Formal oral presentations on topics from academic contexts - without the use of PPT slides.Functional English: Suggesting/Opinion giving.

**Reading**: Reading for comprehension. RAP StrategyIntensive reading and Extensive reading techniques.

**Reading for Writing**: Writing academic proposals- writing research articles: format and style.

**Vocabulary**: Technical vocabulary from across technical branches (20 words) GRE Vocabulary (20 words) (Antonyms and Synonyms, Word applications) Coherence, matching emotions.

**Grammar**: Editing short texts – identifying and correcting common errors in grammar and usage (articles, prepositions, tenses, subject verb agreement)

**Pronunciation**: Stress in compound words

Prescribed text books for theory for Semester-I:

- 1. "Infotech English", Maruthi Publications. (Detailed)
- 2."The Individual Society", Pearson Publications.(Non-detailed)

#### Prescribed text book for Laboratory for Semesters-I & II:

1. "Infotech English", Maruthi Publications. (with Compact Disc)

- Bailey, Stephen. Academic writing: A handbook for international students. Routledge, 2014.
- Chase, Becky Tarver. *Pathways: Listening, Speaking and Critical Thinking*. Heinley ELT; 2nd Edition, 2018.
- Skillful Level 2 Reading & Writing Student's Book Pack (B1) Macmillan Educational.
- Hewings, Martin. *Cambridge Academic English (B2)*. CUP, 2012.

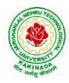

## **DEPARTMENT OF CSE - DATA SCIENCE**

| I Year - I Semester |                                             | L | Τ | P | С |  |  |  |  |
|---------------------|---------------------------------------------|---|---|---|---|--|--|--|--|
| 1 Year - I Semester |                                             | 3 | 0 | 0 | 3 |  |  |  |  |
|                     | MATHEMATICS-I (BS1101)                      |   |   |   |   |  |  |  |  |
|                     | (Common to all Branch's for I Year B. Tech) |   |   |   |   |  |  |  |  |

#### **Course Objectives:**

- To familiarize a variety of well-known sequences and series, with a developing intuition about the behaviour of new ones.
- To enlighten the learners in the concept of differential equations and multivariable calculus.
- To equip the students with standard concepts and tools at an intermediate to advanced level mathematics to develop the confidence and ability among the students to handle various real world problems and their applications.

Course Outcomes: At the end of the course, the student will be able to

- utilize mean value theorems to real life problems (L3)
- solve the differential equations related to various engineering fields (L3)
- familiarize with functions of several variables which is useful in optimization (L3)
- apply double integration techniques in evaluating areas bounded by region (L3)
- students will also learn important tools of calculus in higher dimensions. Students will become familiar with 2- dimensional and 3-dimensional coordinate systems(L5)

#### UNIT – I: Sequences, Series and Mean value theorems:

Sequences and Series: Convergences and divergence – Ratio test – Comparison tests – Integral test – Cauchy's root test – Alternate series– Leibnitz's rule.

Mean Value Theorems (without proofs): Rolle's Theorem – Lagrange's mean value theorem – Cauchy's mean value theorem – Taylor's and Maclaurin's theorems with remainders, Problems and applications on the above theorem.

#### UNIT – II: Differential equations of first order and first degree:

Linear differential equations– Bernoulli's equations –Exact equations and equations reducible to exact form. Applications: Newton's Law of cooling– Law of natural growth and decay– Orthogonal trajectories– Electrical circuits.

#### **UNIT – III: Linear differential equations of higher order:**

Homogeneous and Non-homogeneous differential equations of higher order with constant coefficients – with non-homogeneous term of the type  $e^{ax}$ , sin ax, cos ax, polynomials in x<sup>n</sup>,  $e^{ax}V(x)$  and  $x^nV(x)$  – Method of Variation of parameters, Cauchy and Legendre's linear equations.

Applications: LCR circuit, Simple Harmonic motion.

#### **UNIT – IV: Partial differentiation:**

Introduction – Homogeneous function – Euler's theorem– Total derivative– Chain rule– Jacobian – Functional dependence – Taylor's and MacLaurin's series expansion of functions of two variables. Applications: Maxima and Minima of functions of two variables without constraints and Lagrange's method.

#### (10hrs)

## (**10hrs**)

(**10hrs**)

#### (10hrs)

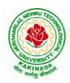

## **DEPARTMENT OF CSE - DATA SCIENCE**

#### **UNIT – V: Multiple integrals:**

(8 hrs)

Double and Triple integrals – Change of order of integration in double integrals – Change of variables to polar, cylindrical and spherical coordinates.

Applications: Finding Areas and Volumes.

#### **Text Books:**

- 1. B. S. Grewal, Higher Engineering Mathematics, 44<sup>th</sup> Edition, Khanna Publishers.
- 2. B. V. Ramana, Higher Engineering Mathematics, 2007 Edition, Tata Mc. Graw Hill Education.

- 1. Erwin Kreyszig, Advanced Engineering Mathematics, 10<sup>th</sup> Edition, Wiley-India.
- 2. Joel Hass, Christopher Heil and Maurice D. Weir, Thomas calculus, 14<sup>th</sup>Edition, Pearson.
- 3. Lawrence Turyn, Advanced Engineering Mathematics, CRC Press, 2013.
- 4. Srimantha Pal, S C Bhunia, Engineering Mathematics, Oxford University Press.

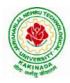

## **DEPARTMENT OF CSE - DATA SCIENCE**

| I Year - I Semester |                            | L | Τ | Р | С |
|---------------------|----------------------------|---|---|---|---|
| I Year - I Semester |                            | 3 | 0 | 0 | 3 |
|                     | ADDITED CHEMISTDY (DS1103) |   |   |   |   |

#### APPLIED CHEMISTRY (BS1102)

#### **Course Objectives**

- Importance of usage of plastics in household appliances and composites (FRP) in aerospace and • automotive industries.
- Outline the basics for the construction of electrochemical cells, batteries and fuel cells. Understand the mechanism of corrosion and how it can be prevented.
- Explain the preparation of semiconductors and nanomaterials, engineering applications of ٠ nanomaterials, superconductors and liquid crystals.
- Recall the increase in demand for power and hence alternative sources of power are studied due to • depleting sources of fossil fuels. Advanced instrumental techniques are introduced.
- Outline the basics of computational chemistry and molecular switches ٠

#### **UNIT I: POLYMER TECHNOLOGY**

Polymerisation:- Introduction, methods of polymerization (emulsion and suspension), mechanical properties.

Plastics: Compounding, fabrication (compression, injection, blown film and extrusion), preparation, properties and applications (PVC, polycarbonates and Bakelite), mention some examples of plastic materials used in electronic gadgets, recycling of e-plastic waste (waste to wealth).

Elastomers:- Introduction, preparation, properties and applications (Buna S, thiokol and polyurethanes).

Composite materials: Fiber reinforced plastics, conducting polymers, biodegradable polymers, biopolymers, biomedical polymers.

**Course Outcomes:** At the end of this unit, the students will be able to

Analyze the different types of composite plastic materials and interpret the mechanism of conduction in conducting polymers.

#### UNIT II: ELECTROCHEMICAL CELLS AND CORROSION

Single electrode potential, electrochemical series and uses of series, standard hydrogen electrode, calomel electrode, construction of glass electrode, batteries (Dry cell, Li ion battery and zinc air cells), fuel cells (H<sub>2</sub>-O<sub>2</sub>, CH<sub>3</sub>OH-O<sub>2</sub>, phosphoric acid and molten carbonate).

Corrosion:-Definition, theories of corrosion (chemical and electrochemical), galvanic corrosion, differential aeration corrosion, stress corrosion, galvanic series, factors influencing rate of corrosion, corrosion control (proper designing and cathodic protection), Protective coatings (surface preparation, cathodic coatings, anodic coatings, electroplating and electroless plating [nickel]), Paints (constituents, functions and special paints).

**Course Outcomes:** At the end of this unit, the students will be able to

Utilize the theory of construction of electrodes, batteries and fuel cells in redesigning new engineering products and categorize the reasons for corrosion and study methods to control corrosion.

#### **UNIT III: MATERIAL CHEMISTRY**

Part I: Non-elemental semiconducting materials:- Stoichiometric, controlled valency&chalcogen photo/semiconductors-preparation of semiconductors (distillation, zone refining, Czochralski crystal pulling, epitaxy, diffusion, ion implantation) - Semiconductor devices (p-n junction diode as rectifier, junction transistor).

#### **10 hrs**

#### 10 hrs

# 8 hrs

8 hrs

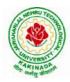

## JAWAHARLAL NEHRU TECHNOLOGICAL UNIVERSITY KAKINADA KAKINADA – 533 003, Andhra Pradesh, India

## **DEPARTMENT OF CSE - DATA SCIENCE**

Insulators & magnetic materials: electrical insulators-ferro and ferri magnetism-Hall effect and its applications.

Part II:Nano materials:- Introduction, sol-gel method, characterization by (BrunauerEmmet Teller [BET]), (scanning electron microscopy [SEM]) and (transmission electron microscopy [TEM]), applications of graphene and fullerenes, carbon nanotubes (types, preparation and applications)

Liquid crystals:- Introduction-types-applications.

Super conductors:-Type –I, Type II-characteristics and applications

Course Outcomes: At the end of this unit, the students will be able to

- Synthesize nanomaterials for modern advances of engineering technology.
- Summarize the preparation of semiconductors; analyze the applications of liquid crystals and superconductors.

# UNIT IV: SPECTROSCOPIC TECHNIQUES &NON-CONVENTIONAL ENERGY SOURCES 10 hrs

#### Part A: SPECTROSCOPIC TECHNIQUES

Electromagnetic spectrum-UV (laws of absorption, instrumentation, theory of electronic spectroscopy, Frank-condon principle, chromophores and auxochromes, intensity shifts, applications), FT-IR [instrumentation and differentiation of sp,  $sp^2$ ,  $sp^3$  and IR stretching of functional groups (alcohols, carbonyls, amines) applications], magnetic resonance imaging and CT scan (procedure & applications).

#### Part B: NON-CONVENTIONAL ENERGY SOURCES

Design, working, schematic diagram, advantages and disadvantages of photovoltaic cell, hydropower, geothermal power, tidal and wave power, ocean thermal energy conversion.

**Course Outcomes:** At the end of this unit, the students will be able to

- Analyze the principles of different analytical instruments and their applications.
- Design models for energy by different natural sources.

#### UNIT V: ADVANCED CONCEPTS/TOPICS IN CHEMISTRY

Computational chemistry: Introduction to computational chemistry, molecular modelling and docking studies

Molecular switches: characteristics of molecular motors and machines, Rotaxanes and Catenanes as artificial molecular machines, prototypes – linear motions in rotaxanes, an acid-base controlled molecular shuttle, a molecular elevator, an autonomous light-powered molecular motor

**Course Outcomes:** At the end of this unit, the students will be able to

• Obtain the knowledge of computational chemistry and molecular machines

#### **Text Books:**

- 1. P.C. Jain and M. Jain "Engineering Chemistry", 15/e, DhanpatRai& Sons, Delhi, (Latest edition).
- 2. ShikhaAgarwal, "Engineering Chemistry", Cambridge University Press, New Delhi, (2019).
- 3. S.S. Dara, "A Textbook of Engineering Chemistry", S.Chand& Co, (2010).
- 4. ShashiChawla, "Engineering Chemistry", DhanpatRaiPublicating Co. (Latest edition).

- 1. K. SeshaMaheshwaramma and MridulaChugh, "Engineering Chemistry", Pearson India Edn.
- 2. O.G. Palana, "Engineering Chemistry", Tata McGraw Hill Education Private Limited, (2009).
- 3. CNR Rao and JM Honig (Eds) "Preparation and characterization of materials" Academic press, New York (latest edition)
- 4. B. S. Murthy, P. Shankar and others, "Textbook of Nanoscience and Nanotechnology", University press (latest edition)

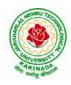

## **DEPARTMENT OF CSE - DATA SCIENCE**

| I Year - I Semester |  | L | Т | Р | С |  |  |
|---------------------|--|---|---|---|---|--|--|
|                     |  | 3 | 0 | 0 | 3 |  |  |
|                     |  |   |   |   |   |  |  |

#### PROGRAMMING FOR PROBLEM SOLVING USING C (ES1101)

#### **Course Objectives:**

The objectives of Programming for Problem Solving Using C are

- To learn about the computer systems, computing environments, developing of a computer program and Structure of a C Program
- To gain knowledge of the operators, selection, control statements and repetition in C
- To learn about the design concepts of arrays, strings, enumerated structure and union types. To learn about their usage.
- To assimilate about pointers, dynamic memory allocation and know the significance of Preprocessor.
- To assimilate about File I/O and significance of functions

#### **Course Outcomes:**

Upon the completion of the course the student will learn

- To write algorithms and to draw flowcharts for solving problems
- To convert flowcharts/algorithms to C Programs, compile and debug programs
- To use different operators, data types and write programs that use two-way/ multi-way selection
- To select the best loop construct for a given problem
- To design and implement programs to analyze the different pointer applications
- To decompose a problem into functions and to develop modular reusable code
- To apply File I/O operations

#### UNIT I

Introduction to Computers: Creating and running Programs, Computer Numbering System, Storing Integers, Storing Real Numbers

Introduction to the C Language: Background, C Programs, Identifiers, Types, Variable, Constants, Input/output, Programming Examples, Scope, Storage Classes and Type Qualifiers.

Structure of a C Program: Expressions Precedence and Associativity, Side Effects, Evaluating Expressions, Type Conversion Statements, Simple Programs, Command Line Arguments.

#### UNIT II

Bitwise Operators: Exact Size Integer Types, Logical Bitwise Operators, Shift Operators. Selection & Making Decisions: Logical Data and Operators, Two Way Selection, Multiway Selection, More Standard Functions.

Repetition: Concept of Loop, Pretest and Post-test Loops, Initialization and Updating, Event and Counter Controlled Loops, Loops in C, Other Statements Related to Looping, Looping Applications, Programming Examples.

#### UNIT III

Arrays: Concepts, Using Array in C, Array Application, Two Dimensional Arrays, Multidimensional Arrays, Programming Example – Calculate Averages

Strings: String Concepts, C String, String Input / Output Functions, Arrays of Strings, String Manipulation Functions String/ Data Conversion, A Programming Example – Morse Code Enumerated, Structure, and Union: The Type Definition (Type def), Enumerated Types, Structure, Unions, and Programming Application.

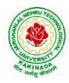

## **DEPARTMENT OF CSE - DATA SCIENCE**

#### UNIT IV

Pointers: Introduction, Pointers to pointers, Compatibility, L value and R value Pointer Applications: Arrays, and Pointers, Pointer Arithmetic and Arrays, Memory Allocation Function, Array of Pointers, Programming Application. Processor Commands: Processor Commands.

#### UNIT V

Functions: Designing, Structured Programs, Function in C, User Defined Functions, Inter-Function Communication, Standard Functions, Passing Array to Functions, Passing Pointers to Functions, Recursion

Text Input / Output: Files, Streams, Standard Library Input / Output Functions, Formatting Input / Output Functions, Character Input / Output Functions

Binary Input / Output: Text versus Binary Streams, Standard Library, Functions for Files, Converting File Type.

#### **Text Books:**

- 1) Programming for Problem Solving, Behrouz A. Forouzan, Richard F.Gilberg, CENGAGE.
- 2) The C Programming Language, Brian W.Kernighan, Dennis M. Ritchie, 2e, Pearson.

- 1) Computer Fundamentals and Programming, Sumithabha Das, McGraw Hill.
- 2) Programming in C, Ashok N. Kamthane, AmitKamthane, Pearson.
- 3) Computer Fundamentals and Programming in C, PradipDey, ManasGhosh, OXFORD.

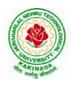

## **DEPARTMENT OF CSE - DATA SCIENCE**

| I Voor I Somostor   |                                        | L | Τ | Р | С |  |  |  |
|---------------------|----------------------------------------|---|---|---|---|--|--|--|
| I Year - I Semester |                                        | 1 | 0 | 4 | 3 |  |  |  |
| COMI                | COMPUTER ENGINEERING WORKSHOP (ES1102) |   |   |   |   |  |  |  |

#### **Course Objectives:**

The objective of this course is to

- Explain the internal parts of a computer, peripherals, I/O ports, connecting cables
- Demonstrate basic command line interface commands on Linux
- Teach the usage of Internet for productivity and self paced lifelong learning
- Describe about Compression, Multimedia and Antivirus tools
- Demonstrate Office Tools such as Word processors, Spreadsheets and Presentation tools

#### **Course Outcomes:**

Students should be able to:

- Assemble and disassemble components of a PC
- Construct a fully functional virtual machine, Summarize various Linux operating system commands,
- Recognize characters & extract text from scanned images, Create audio files and podcasts

#### **Computer Hardware:**

Experiment 1: Identification of peripherals of a PC, Laptop, Server and Smart Phones: Prepare a report containing the block diagram along with the configuration of each component and its functionality, Input/ Output devices, I/O ports and interfaces, main memory, cache memory and secondary storage technologies, digital storage basics, networking components and speeds.

#### **Operating Systems:**

Experiment 2: Virtual Machine setup:

- Setting up and configuring a new Virtual Machine
- Setting up and configuring an existing Virtual Machine
- Exporting and packaging an existing Virtual Machine into a portable format

Experiment 3: Operating System installation:

• Installing an Operating System such as Linux on Computer hardware.

Experiment 4: Linux Operating System commands:

- General command syntax
- Basic *help* commands
- Basic File system commands
- Date and Time
- Basic Filters and Text processing
- Basic File compression commands
- o Miscellaneous: apt-get, vi editor

#### **Networking and Internet:**

Experiment 5: Networking Commands:

• ping, ssh, ifconfig, scp, netstat, ipstat, nslookup, traceroute, telnet, host, ftp, arp, wget,route Experiment 6: Internet Services:

- Web Browser usage and advanced settings like LAN, proxy, content, privacy, security, cookies, extensions/ plugins
- Antivirus installation, configuring a firewall, blocking pop-ups
- Email creation and usage, Creating a Digital Profile on LinkedIn

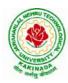

## **DEPARTMENT OF CSE - DATA SCIENCE**

#### **Productivity Tools:**

Experiment 7: Basic HTML tags, Introduction to HTML5 and its tags, Introduction to CSS3 and its properties. Preparation of a simple website/ homepage,

Assignment: Develop your home page using HTML Consisting of your photo, name, address and education details as a table and your skill set as a list.

Features to be covered:- Layouts, Inserting text objects, Editing text objects, Inserting Tables, Working with menu objects, Inserting pages, Hyper linking, Renaming, deleting, modifying pages, etc.,

**Internet of Things (IoT)**: IoT fundamentals, applications, protocols, communication models, architecture, IoT devices

#### **Office Tools:**

Experiment 8: Demonstration and Practice on Text Editors like Notepad++, Sublime Text, Atom, Brackets, Visual code, etc

Experiment 9: Demonstration and practice on Microsoft Word, Power Point, Microsoft Excel

Experiment 10: Demonstration and practice on LaTeX and produce professional pdf documents.

#### **Text Books:**

- 1) Computer Fundamentals, Anita Goel, Pearson Education, 2017
- 2) PC Hardware Trouble Shooting Made Easy, TMH

#### **References Books:**

1) Essential Computer and IT Fundamentals for Engineering and Science Students, Dr.N.B.Vekateswarlu, S.Chand

#### e-Resources:

1) <u>https://explorersposts.grc.nasa.gov/post631/2006-2007/computer\_basics/ComputerPorts.doc</u>

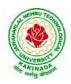

#### **DEPARTMENT OF CSE - DATA SCIENCE**

| I Voor I Comoston                                |  | L | Τ | Р | С   |  |  |  |
|--------------------------------------------------|--|---|---|---|-----|--|--|--|
| I Year - I Semester                              |  | 0 | 0 | 3 | 1.5 |  |  |  |
| ENGLISH COMMUNICATION SKILLS LABORATORY (HS1102) |  |   |   |   |     |  |  |  |

#### TOPICS

#### UNIT I:

Vowels, Consonants, Pronunciation, Phonetic Transcription, Common Errors in Pronunciation,

#### **UNIT II:**

Word stress-di-syllabic words, poly-syllabic words, weak and strong forms, contrastive stress (Homographs)

#### **UNIT III:**

Stress in compound words, rhythm, intonation, accent neutralisation.

#### UNIT IV:

Listening to short audio texts and identifying the context and specific pieces of information toanswer a series of questions in speaking.

#### UNIT V:

Newspapers reading;Understanding and identifying key terms and structures useful for writing reports.

#### Prescribed text book: "Infotech English", Maruthi Publications.

#### **References:**

- 1. Exercises in Spoken English Part 1,2,3,4, OUP and CIEFL.
- 2. English Pronunciation in use- Mark Hancock, Cambridge University Press.
- 3. English Phonetics and Phonology-Peter Roach, Cambridge University Press.
- 4. English Pronunciation in use- Mark Hewings, Cambridge University Press.
- 5. English Pronunciation Dictionary- Daniel Jones, Cambridge University Press.
- 6. English Phonetics for Indian Students- P. Bala Subramanian, Mac Millan Publications.

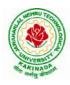

#### **DEPARTMENT OF CSE - DATA SCIENCE**

| I Voor I Comoston              |  | L | Т | P | С   |  |  |  |
|--------------------------------|--|---|---|---|-----|--|--|--|
| I Year - I Semester            |  | 0 | 0 | 3 | 1.5 |  |  |  |
| APPLIED CHEMISTRY LAB (BS1103) |  |   |   |   |     |  |  |  |

Introduction to Chemistry laboratory – Molarity, normality, primary, secondary standard solutions, volumetric titrations, quantitative analysis

- 1. Determination of HCl using standard Na<sub>2</sub>CO<sub>3</sub> solution.
- 2. Determination of alkalinity of a sample containing  $Na_2CO_3$  and NaOH.
- 3. Determination of  $Mn^{+2}$  using standard oxalic acid solution.
- 4. Determination of ferrous iron using standard K<sub>2</sub>Cr<sub>2</sub>O<sub>7</sub> solution.
- 5. Determination of  $Cu^{+2}$  using standard hypo solution.
- 6. Determination of temporary and permanent hardness of water using standard EDTA solution.
- 7. Determination of  $Fe^{+3}$  by a colorimetric method.
- 8. Determination of the concentration of acetic acid using sodium hydroxide (pH-metry method).
- 9. Determination of iso-electric point of amino acids using pH-metry method/conductometric method.
- 10. Determination of the concentration of strong acid vs strong base (by conductometric method).
- 11. Determination of strong acid vs strong base (by potentiometric method).
- 12. Determination of Mg<sup>+2</sup> presentin an antacid.
- 13. Determination of CaCO<sub>3</sub> present in an egg shell.
- 14. Estimation of Vitamin C.
- 15. Determination of phosphoric content in soft drinks.
- 16. Adsorption of acetic acid by charcoal.
- 17. Preparation of nylon-6, 6 and Bakelite (demonstration only).

## Of the above experiments at-least 10 assessment experiments should be completed in a semester.

**Outcomes**: The students entering into the professional course have practically very little exposure to lab classes. The experiments introduce volumetric analysis; redox titrations with different indicators; EDTA titrations; then they are exposed to a few instrumental methods of chemical analysis. Thus at the end of the lab course, the student is exposed to different methods of chemical analysis and use of some commonly employed instruments. They thus acquire some experimental skills.

## **Reference Books**

1. A Textbook of Quantitative Analysis, Arthur J. Vogel.

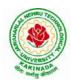

## **DEPARTMENT OF CSE - DATA SCIENCE**

| I Year - I Semester | L | Т | P | С   |
|---------------------|---|---|---|-----|
|                     | 0 | 0 | 3 | 1.5 |
|                     |   |   |   |     |

#### PROGRAMMING FOR PROBLEM SOLVING USING C LAB (ES1203)

#### **Course Objectives:**

- Apply the principles of C language in problem solving.
- To design flowcharts, algorithms and knowing how to debug programs.
- To design & develop of C programs using arrays, strings pointers & functions.
- To review the file operations, preprocessor commands.

#### **Course Outcomes:**

By the end of the Lab, the student

- Gains Knowledge on various concepts of a C language.
- Able to draw flowcharts and write algorithms.
- Able design and development of C problem solving skills.
- Able to design and develop modular programming skills.
- Able to trace and debug a program

#### Exercise 1:

- 1. Write a C program to print a block F using hash (#), where the F has a height of six characters and width of five characters.
- 2. Write a C program to compute the perimeter and area of a rectangle with a height of 7 inches and width of 5 inches.
- 3. Write a C program to display multiple variables.

#### Exercise 2:

- 1. Write a C program to calculate the distance between the two points.
- 2. Write a C program that accepts 4 integers p, q, r, s from the user where r and s are positive and p is even. If q is greater than r and s is greater than p and if the sum of r and s is greater than the sum of p and q print "Correct values", otherwise print "Wrong values".

#### Exercise 3:

- 1. Write a C program to convert a string to a long integer.
- 2. Write a program in C which is a Menu-Driven Program to compute the area of the various geometrical shape.
- 3. Write a C program to calculate the factorial of a given number.

#### **Exercise 4:**

- 1. Write a program in C to display the n terms of even natural number and their sum.
- 2. Write a program in C to display the n terms of harmonic series and their sum.  $1 + 1/2 + 1/3 + 1/4 + 1/5 \dots 1/n$  terms.
- 3. Write a C program to check whether a given number is an Armstrong number or not.

#### Exercise 5:

- 1. Write a program in C to print all unique elements in an array.
- 2. Write a program in C to separate odd and even integers in separate arrays.
- 3. Write a program in C to sort elements of array in ascending order.

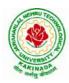

## **DEPARTMENT OF CSE - DATA SCIENCE**

#### Exercise 6:

- 1. Write a program in C for multiplication of two square Matrices.
- 2. Write a program in C to find transpose of a given matrix.

#### Exercise 7:

- 1. Write a program in C to search an element in a row wise and column wise sorted matrix.
- 2. Write a program in C to print individual characters of string in reverse order.

#### Exercise 8:

- 1. Write a program in C to compare two strings without using string library functions.
- 2. Write a program in C to copy one string to another string.

#### Exercise 9:

- 1. Write a C Program to Store Information Using Structures with Dynamically Memory Allocation
- 2. Write a program in C to demonstrate how to handle the pointers in the program.

#### Exercise 10:

- 1. Write a program in C to demonstrate the use of & (address of) and \*(value at address) operator.
- 2. Write a program in C to add two numbers using pointers.

#### Exercise 11:

- 1. Write a program in C to add numbers using call by reference.
- 2. Write a program in C to find the largest element using Dynamic Memory Allocation.

#### Exercise 12:

- 1. Write a program in C to swap elements using call by reference.
- 2. Write a program in C to count the number of vowels and consonants in a string using a pointer.

#### Exercise 13:

- 1. Write a program in C to show how a function returning pointer.
- 2. Write a C program to find sum of n elements entered by user. To perform this program, allocate memory dynamically using malloc() function.

#### Exercise 14:

- 1. Write a C program to find sum of n elements entered by user. To perform this program, allocate memory dynamically using calloc() function. Understand the difference between the above two programs
- 2. Write a program in C to convert decimal number to binary number using the function.

#### Exercise 15:

- 1. Write a program in C to check whether a number is a prime number or not using the function.
- 2. Write a program in C to get the largest element of an array using the function.

#### Exercise 16:

- 1. Write a program in C to append multiple lines at the end of a text file.
- 2. Write a program in C to copy a file in another name.
- 3. Write a program in C to remove a file from the disk.

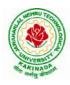

## **DEPARTMENT OF CSE - DATA SCIENCE**

| I Year - I Semester |                                | L | Т | P | С |
|---------------------|--------------------------------|---|---|---|---|
| 1 Year - 1 Semester |                                | 2 | 0 | 0 | 0 |
|                     | ENVIRONMENTAL SCIENCE (MC1101) |   |   |   |   |

#### **Course Objectives:**

The objectives of the course are to impart:

- Overall understanding of the natural resources.
- Basic understanding of the ecosystem and its diversity.
- Acquaintance on various environmental challenges induced due to unplanned anthropogenic activities.
- An understanding of the environmental impact of developmental activities.
- Awareness on the social issues, environmental legislation and global treaties.

#### UNIT I

Multidisciplinary nature of Environmental Studies: Definition, Scope and Importance – Sustainability: Stockholm and Rio Summit–Global Environmental Challenges: Global warming and climate change, acid rains, ozone layer depletion, population growth and explosion, effects. Role of information technology in environment and human health.

Ecosystems: Concept of an ecosystem. - Structure and function of an ecosystem; Producers, consumers and decomposers. - Energy flow in the ecosystem - Ecological succession. - Food chains, food webs and ecological pyramids; Introduction, types, characteristic features, structure and function of Forest ecosystem, Grassland ecosystem, Desert ecosystem, Aquatic ecosystems.

#### UNIT II

Natural Resources: Natural resources and associated problems.

Forest resources: Use and over – exploitation, deforestation – Timber extraction – Mining, dams and other effects on forest and tribal people.

Water resources: Use and over utilization of surface and ground water – Floods, drought, conflicts over water, dams – benefits and problems.

Mineral resources: Use and exploitation, environmental effects of extracting and using mineral resources.

Food resources: World food problems, changes caused by non-agriculture activities-effects of modern agriculture, fertilizer-pesticide problems, water logging, salinity.

Energy resources: Growing energy needs, renewable and non-renewable energy sources use of alternate energy sources.

Land resources: Land as a resource, land degradation, Wasteland reclamation, man induced landslides, soil erosion and desertification; Role of an individual in conservation of natural resources; Equitable use of resources for sustainable lifestyles.

#### UNIT III

Biodiversity and its conservation: Definition: genetic, species and ecosystem diversityclassification - Value of biodiversity: consumptive use, productive use, social-Biodiversity at national and local levels. India as a mega-diversity nation - Hot-sports of biodiversity - Threats to biodiversity: habitat loss, man-wildlife conflicts. - Endangered and endemic species of India – Conservation of biodiversity: conservation of biodiversity.

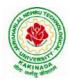

## **DEPARTMENT OF CSE - DATA SCIENCE**

#### UNIT IV

Environmental Pollution: Definition, Cause, effects and control measures of Air pollution, Water pollution, Soil pollution, Noise pollution, Nuclear hazards. Role of an individual in prevention of pollution. - Pollution case studies, Sustainable Life Studies. Impact of Fire Crackers on Men and his well being.

Solid Waste Management: Sources, Classification, effects and control measures of urban and industrial solid wastes. Consumerism and waste products, Biomedical, Hazardous and e – waste management.

#### UNIT V

Social Issues and the Environment: Urban problems related to energy -Water conservation, rain water harvesting-Resettlement and rehabilitation of people; its problems and concerns. Environmental ethics: Issues and possible solutions. Environmental Protection Act -Air (Prevention and Control of Pollution) Act. –Water (Prevention and control of Pollution) Act - Wildlife Protection Act -Forest Conservation Act-Issues involved in enforcement of environmental legislation. -Public awareness.

Environmental Management: Impact Assessment and its significance various stages of EIA, preparation of EMP and EIS, Environmental audit. Ecotourism, Green Campus – Green business and Green politics.

The student should Visit an Industry / Ecosystem and submit a report individually on any issues related to Environmental Studies course and make a power point presentation.

#### **Text Books:**

- 1) Environmental Studies, K. V. S. G. Murali Krishna, VGS Publishers, Vijayawada
- 2) Environmental Studies, R. Rajagopalan, 2<sup>nd</sup> Edition, 2011, Oxford University Press.
- 3) Environmental Studies, P. N. Palanisamy, P. Manikandan, A. Geetha, and K. Manjula Rani; Pearson Education, Chennai

- 1) Text Book of Environmental Studies, Deeshita Dave & P. UdayaBhaskar, Cengage Learning.
- 2) A Textbook of Environmental Studies, ShaashiChawla, TMH, New Delhi
- 3) Environmental Studies, Benny Joseph, Tata McGraw Hill Co, New Delhi
- 4) Perspectives in Environment Studies, AnubhaKaushik, C P Kaushik, New Age International Publishers, 2014

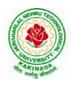

### **DEPARTMENT OF CSE - DATA SCIENCE**

| I Vear - II Semester      |  | L | Τ | Р | С |  |  |  |
|---------------------------|--|---|---|---|---|--|--|--|
| I Year - II Semester      |  | 3 | 0 | 0 | 3 |  |  |  |
| MATHEMATICS - II (BS1201) |  |   |   |   |   |  |  |  |

#### **Course Objectives:**

- To instruct the concept of Matrices in solving linear algebraic equations
- To elucidate the different numerical methods to solve nonlinear algebraic equations
- To disseminate the use of different numerical techniques for carrying out numerical integration.
- To equip the students with standard concepts and tools at an intermediate to advanced level mathematics to develop the confidence and ability among the students to handle various real world problems and their applications.

Course Outcomes: At the end of the course, the student will be able to

- develop the use of matrix algebra techniques that is needed by engineers for practical applications (L6)
- solve system of linear algebraic equations using Gauss elimination, Gauss Jordan, Gauss Seidel (L3) •
- evaluate the approximate roots of polynomial and transcendental equations by different algorithms (L5)
- apply Newton's forward & backward interpolation and Lagrange's formulae for equal and unequal intervals (L3)
- apply numerical integral techniques to different Engineering problems (L3)
- apply different algorithms for approximating the solutions of ordinary differential equations with initial conditions to its analytical computations (L3)

#### UNIT – I: Solving systems of linear equations, Eigen values and Eigen vectors: (10hrs)

Rank of a matrix by echelon form and normal form - Solving system of homogeneous and nonhomogeneous linear equations - Gauss Eliminationmethod- Eigenvalues and Eigen vectors and properties (article-2.14 in text book-1).

#### **Unit – II: Cayley–Hamilton theorem and Quadratic forms:**

Cayley-Hamilton theorem (without proof) – Applications – Finding the inverse and power of a matrix by Cayley-Hamilton theorem – Reduction to Diagonal form – Quadratic forms and nature of the quadratic forms - Reduction of quadratic form to canonical forms by orthogonal transformation.Singular values of a matrix, singular value decomposition (text book-3).

#### **UNIT – III: Iterative methods:**

Introduction-Bisection method-Secant method - Method of false position-Iteration method - Newton-Raphson method (One variable and simultaneous Equations) – Jacobi and Gauss-Seidel methods for solving system of equations numerically.

#### **UNIT – IV: Interpolation:**

Introduction- Errors in polynomial interpolation - Finite differences- Forward differences- Backward differences - Central differences - Relations between operators - Newton's forward and backward formulae for interpolation – Interpolation with unequal intervals – Lagrange's interpolation formula– Newton's divide difference formula.

## (8 hrs)

## (10 hrs)

#### (10hrs)

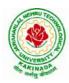

## **DEPARTMENT OF CSE - DATA SCIENCE**

# UNIT – V: Numerical differentiation and integration, Solution of ordinary differential equations with initial conditions: (10 hrs)

Numerical differentiation using interpolating polynomial – Trapezoidal rule– Simpson's 1/3<sup>rd</sup> and 3/8<sup>th</sup> rule– Solution of initial value problems by Taylor's series– Picard's method of successive approximations– Euler's method –Runge-Kutta method (second and fourth order).

#### **Text Books:**

- **1.** B. S. Grewal, Higher Engineering Mathematics, 44<sup>th</sup> Edition, Khanna Publishers.
- 2. B. V. Ramana, Higher Engineering Mathematics, 2007 Edition, Tata Mc. Graw Hill Education.
- **3.** David Poole, Linear Algebra- A modern introduction, 4<sup>th</sup> Edition, Cengage.

- 1. Steven C. Chapra, Applied Numerical Methods with MATLAB for Engineering and Science, Tata Mc. Graw Hill Education.
- 2. M. K. Jain, S.R.K. Iyengar and R.K. Jain, Numerical Methods for Scientific and Engineering Computation, New Age International Publications.
- 3. Lawrence Turyn, Advanced Engineering Mathematics, CRC Press.

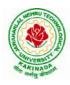

## **DEPARTMENT OF CSE - DATA SCIENCE**

| I Year - II Semester                                |                          | L | Т | Р | С |  |
|-----------------------------------------------------|--------------------------|---|---|---|---|--|
| 1 Fear - 11 Semester                                |                          | 3 | 0 | 0 | 3 |  |
|                                                     | APPLIED PHYSICS (BS1202) |   |   |   |   |  |
| (For All Circuital Branches like ECE, EEE, CSE etc) |                          |   |   |   |   |  |

#### **Course Objectives:**

- 1. Bridging the gap between the physics in school at 10+2 level and UG level engineering courses.
- 2. To identify the importance of the optical phenomenon i.e. interference, diffraction and polarization related to its Engineering applications
- 3. Understand the mechanism of emission of light, utilization of lasers as coherent light sources for low and high energy applications, study of propagation of light through optical fibers and their implications in optical communications.
- 4. Enlightenment of the concepts of Quantum Mechanics and to provide fundamentals of deBroglie matter waves, quantum mechanical wave equation and its application, the importance of free electron theory for metals and band theory for crystalline solids. Metals- Semiconductors-Insulators concepts utilization of transport phenomenon of charge carriers in semiconductors.
- 5. To explain the significant concepts of dielectric and magnetic materials that leads to potential applications in the emerging micro devices.
- 6. To Understand the physics of Semiconductors and their working mechanism. To give an impetus on the subtle mechanism of superconductors using the concept of BCS theory and their fascinating applications.

#### **Course Outcomes:**

- Explain the need of coherent sources and the conditions for sustained interference (L2). Identify the applications of interference in engineering (L3). Analyze the differences between interference and diffraction with applications (L4). Illustrate the concept of polarization of light and its applications (L2). Classify ordinary refracted light and extraordinary refracted rays by their states of polarization (L2)
- 2. Explain various types of emission of radiation (L2). Identify the role of laser in engineering applications (L3). Describe the construction and working principles of various types of lasers (L1). Explain the working principle of optical fibers (L2). Classify optical fibers based on refractive index profile and mode of propagation (L2). Identify the applications of optical fibers in medical, communication and other fields (L2). Apply the fiber optic concepts in various fields (L3).
- 3. Describe the dual nature of matter (L1). Explain the significance of wave function (L2). Identify the role of Schrodinger's time independent wave equation in studying particle in one-dimensional infinite potential well (L3). Identify the role of classical and quantum free electron theory in the study of electrical conductivity (L3). Classify the energy bands of solids (L2).
- 4. Explain the concept of dielectric constant and polarization in dielectric materials (L2). Summarize various types of polarization of dielectrics (L2). Interpret Lorentz field and Claussius-Mosotti relation in dielectrics (L2). Classify the magnetic materials based on susceptibility and their temperature dependence (L2). Explain the applications of dielectric and magnetic materials (L2). Apply the concept of magnetism to magnetic devices (L3)

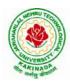

## **DEPARTMENT OF CSE - DATA SCIENCE**

5. Outline the properties of charge carriers in semiconductors (L2). Identify the type of semiconductor using Hall effect (L2). Identify applications of semiconductors in electronic devices (L2). Classify superconductors based on Meissner's effect (L2). Explain Meissner's effect, BCS theory & Josephson effect in superconductors (L2).

#### **Unit-I: Wave Optics**

#### 12hrs

**Interference:** Principle of superposition –Interference of light - Interference in thin films (Reflection Geometry) & applications - Colors in thin films- Newton's Rings- Determination of wavelength and refractive index.

**Diffraction:** Introduction - Fresnel and Fraunhofer diffraction - Fraunhofer diffraction due to single slit, double slit - N-slits (Qualitative) – Diffraction Grating - Dispersive power and resolving power of Grating(Qualitative).

**Polarization:** Introduction-Types of polarization - Polarization by reflection, refraction and Double refraction - Nicol's Prism -Half wave and Quarter wave plates.

#### **Unit Outcomes:**

#### The students will be able to

- **Explain** the need of coherent sources and the conditions for sustained interference (L2)
- Identify engineering applications of interference (L3)
- > Analyze the differences between interference and diffraction with applications (L4)
- > Illustrate the concept of polarization of light and its applications (L2)
- > Classify ordinary polarized light and extraordinary polarized light (L2)

#### **Unit-II: Lasers and Fiber optics**

# **Lasers:** Introduction – Characteristics of laser – Spontaneous and Stimulated emissions of radiation – Einstein's coefficients – Population inversion – Lasing action - Pumping mechanisms – Ruby laser – He-Ne laser - Applications of lasers.

**Fiber optics:** Introduction –Principle of optical fiber- Acceptance Angle - Numerical Aperture - Classification of optical fibers based on refractive index profile and modes – Propagation of electromagnetic wave through optical fibers - Applications.

## Unit Outcomes:

#### The students will be able to

- > Understand the basic concepts of LASER light Sources (L2)
- > Apply the concepts to learn the types of lasers (L3)
- Identifies the Engineering applications of lasers (L2)
- **Explain** the working principle of optical fibers (L2)
- > Classify optical fibers based on refractive index profile and mode of propagation (L2)
- Identify the applications of optical fibers in various fields (L2)

#### Unit III: Quantum Mechanics, Free Electron Theory and Band theory10hrs

**Quantum Mechanics:** Dual nature of matter – Heisenberg's Uncertainty Principle – Significance and properties of wave function – Schrodinger's time independent and dependent wave equations– Particle in a one-dimensional infinite potential well.

**Free Electron Theory:** Classical free electron theory (Qualitative with discussion of merits and demerits) – Quantum free electron theory– Equation for electrical conductivity based on quantum free electron theory-Fermi-Dirac distribution- Density of states (3D) - Fermi energy.

Band theory of Solids: Bloch's Theorem (Qualitative) - Kronig - Penney model (Qualitative)-

#### 8hrs

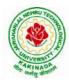

## **DEPARTMENT OF CSE - DATA SCIENCE**

E vs K diagram - v vs K diagram - effective mass of electron – Classification of crystalline solids–concept of hole.

#### **Unit Outcomes:**

#### The students will be able to

- **Explain** the concept of dual nature of matter (L2)
- > Understand the significance of wave function (L2)
- > Interpret the concepts of classical and quantum free electron theories (L2)
- **Explain** the importance of K-P model
- Classify the materials based on band theory (L2)
- > Apply the concept of effective mass of electron (L3)

#### **Unit-IV: Dielectric and Magnetic Materials**

**Dielectric Materials:** Introduction - Dielectric polarization - Dielectric polarizability, Susceptibility and Dielectric constant - Types of polarizations- Electronic (Quantitative), Ionic (Quantitative) and Orientation polarizations (Qualitative) - Lorentz internal field- Clausius-Mossotti equation- Piezoelectricity.

**Magnetic Materials:** Introduction - Magnetic dipole moment - Magnetization-Magnetic susceptibility and permeability - Origin of permanent magnetic moment - Classification of magnetic materials: Dia, para, Ferro, antiferro&Ferri magnetic materials - Domain concept for Ferromagnetism & Domain walls (Qualitative) - Hysteresis - soft and hard magnetic materials- Eddy currents- Engineering applications.

#### Unit Outcomes: The students will be able to

- **Explain** the concept of dielectric constant and polarization in dielectric materials (L2)
- Summarize various types of polarization of dielectrics (L2)
- Interpret Lorentz field and Claussius- Mosotti relation in dielectrics(L2)
- > Classify the magnetic materials based on susceptibility and their temperature dependence (L2)
- **Explain** the applications of dielectric and magnetic materials (L2)
- > Apply the concept of magnetism to magnetic data storage devices (L3)

#### **Unit – V: Semiconductors and Superconductors**

**Semiconductors:** Introduction- Intrinsic semiconductors – Density of charge carriers – Electrical conductivity – Fermi level – extrinsic semiconductors – density of charge carriers – dependence of Fermi energy on carrier concentration and temperature - Drift and diffusion currents – Einstein's equation- Hall effect – Hall coefficient – Applications of Hall effect.

 $\label{eq:superconductors: Introduction - Properties of superconductors - Meissner effect - Type I and Type II superconductors - BCS theory (Qualitative) - Josephson effects (AC and DC) - SQUIDs$ 

- High  $T_c$  superconductors - Applications of superconductors.

#### **Unit Outcomes:**

#### The students will be able to

- Classify the energy bands of semiconductors (L2)
- > **Interpret** the direct and indirect band gap semiconductors (L2)
- > **Identify** the type of semiconductor using Hall effect (L2)
- > Identify applications of semiconductors in electronic devices (L2)
- Classify superconductors based on Meissner's effect (L2)
- **Explain** Meissner's effect, BCS theory & Josephson effect in superconductors (L2)

#### 10hrs

#### 8hrs

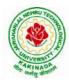

## **DEPARTMENT OF CSE - DATA SCIENCE**

#### Text books:

- 1. M.N.Avadhanulu, P.G.Kshirsagar& TVS Arun Murthy" A Text book of Engineering Physics"-S.Chand Publications, 11<sup>th</sup> Edition 2019.
- 2. Engineering Physics" by D.K.Bhattacharya and PoonamTandon, Oxford press (2015).
- 3. Applied Physics by P.K.Palanisamy SciTech publications.

- 1. Fundamentals of Physics Halliday, Resnick and Walker, John Wiley & Sons
- 2. Engineering Physics by M.R.Srinivasan, New Age international publishers (2009).
- 3. Shatendra Sharma, Jyotsna Sharma, "Engineering Physics", Pearson Education, 2018
- 4. Engineering Physics Sanjay D. Jain, D. Sahasrabudhe and Girish, University Press
- 5. Semiconductor physics and devices- Basic principle Donald A, Neamen, McGraw Hill
- 6. B.K. Pandey and S. Chaturvedi, Engineering Physics, Cengage Learning

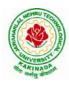

fo

## JAWAHARLAL NEHRU TECHNOLOGICAL UNIVERSITY KAKINADA KAKINADA – 533 003, Andhra Pradesh, India

## **DEPARTMENT OF CSE - DATA SCIENCE**

| 18 | I Voor II Somostor   |                               | L | Т | Р | С |
|----|----------------------|-------------------------------|---|---|---|---|
|    | I Year - II Semester |                               | 3 | 0 | 0 | 3 |
|    |                      | DIGITAL LOGIC DESIGN (ES1201) |   |   |   |   |

#### **Course objectives:**

- To study the basic philosophy underlying the various number systems, negative number representation, binary arithmetic, theory of Boolean algebra and map method for minimization of switching functions.
- To introduce the basic tools for design of combinational and sequential digital logic.
- To learn simple digital circuits in preparation for computer engineering.

#### **Course outcomes:**

A student who successfully fulfills the course requirements will have demonstrated:

- An ability to define different number systems, binary addition and subtraction, 2's complement representation and operations with this representation.
- An ability to understand the different switching algebra theorems and apply them for logic functions.
- An ability to define the Karnaugh map for a few variables and perform an algorithmic reduction of logic functions.
- Students will be able to design various logic gates starting from simple ordinary gates to complex programmable logic devices & arrays.
- Students will be able to design various sequential circuits starting from flip-flop to registers and counters.

#### UNIT I: Digital Systems and Binary Numbers

Digital Systems, Binary Numbers, Octal and Hexadecimal Numbers, Complements of Numbers, Signed Binary Numbers, Arithmetic addition and subtraction, 4-bit codes: BCD, EXCESS 3, alphanumeric codes, 9's complement, 2421, etc..

#### UNIT II: Concept of Boolean algebra

Basic Theorems and Properties of Boolean algebra, Boolean Functions, Canonical and Standard Forms, Minterms and Maxterms.

Gate level Minimization

Map Method, Three-Variable K-Map, Four Variable K-Maps. Products of Sum Simplification, Sum of Products Simplification, Don't – Care Conditions, NAND and NOR Implementation, ExclusiveOR Function.

#### **UNIT III:** Combinational Logic

Introduction, Analysis Procedure, Binary Adder–Subtractor, Binary Multiplier, Decoders, Encoders, Multiplexers, Demultiplexers, Priority Encoder, Code Converters, Magnitude Comparator, HDL Models of Combinational Circuits.

Realization of Switching Functions Using PROM, PAL and PLA.

#### **UNIT IV:** Synchronous Sequential Logic

Introduction to Sequential Circuits, Storage Elements: Latches, Flip-Flops, RS- Latch Using NAND and NOR Gates, Truth Tables. RS, JK, T and D Flip Flops, Truth and Excitation Tables, Conversion of Flip Flops.

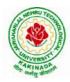

## **DEPARTMENT OF CSE - DATA SCIENCE**

#### **UNIT V:** Registers and Counters

Registers, Shift Registers, Ripple Counters, Synchronous Counters, Ring Counter, Johnson Counter.

#### **Text Books:**

- 1) Digital Design, 5/e, M.Morris Mano, Michael D Ciletti, PEA.
- 2) Fundamentals of Logic Design, 5/e, Roth, Cengage.

- 1) Digital Logic and Computer Design, M.Morris Mano, PEA.
- 2) Digital Logic Design, Leach, Malvino, Saha, TMH.
- 3) Modern Digital Electronics, R.P. Jain, TMH.

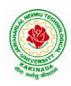

## **DEPARTMENT OF CSE - DATA SCIENCE**

| IVaan II Samaatan    |  | L | Т | Р | С |
|----------------------|--|---|---|---|---|
| I Year – II Semester |  | 3 | 0 | 0 | 3 |
|                      |  |   |   |   |   |

#### **PYTHON PROGRAMMING (ES1202)**

#### **Course Objectives:**

The Objectives of Python Programming are

- To learn about Python programming language syntax, semantics, and the runtime environment
- To be familiarized with universal computer programming concepts like data types, containers
- To be familiarized with general computer programming concepts like conditional execution, loops & functions
- To be familiarized with general coding techniques and object-oriented programming ۲

#### **Course Outcomes:**

- Develop essential programming skills in computer programming concepts like data types, containers
- Apply the basics of programming in the Python language
- Solve coding tasks related conditional execution, loops
- Solve coding tasks related to the fundamental notions and techniques used in objectoriented programming

#### **UNIT I**

Introduction: Introduction to Python, Program Development Cycle, Input, Processing, and Output, Displaying Output with the Print Function, Comments, Variables, Reading Input from the Keyboard, Performing Calculations, Operators. Type conversions, Expressions, More about Data Output.

Data Types, and Expression: Strings Assignment, and Comment, Numeric Data Types and Character Sets, Using functions and Modules.

Decision Structures and Boolean Logic: if, if-else, if-elif-else Statements, Nested Decision Structures, Comparing Strings, Logical Operators, Boolean Variables. Repetition Structures: Introduction, while loop, for loop, Calculating a Running Total, Input Validation Loops, Nested Loops.

#### **UNIT II**

Control Statement: Definite iteration for Loop Formatting Text for output, Selection if and if else Statement, Conditional Iteration The While Loop

Strings and Text Files: Accessing Character and Substring in Strings, Data Encryption, Strings and Number Systems, String Methods Text Files.

#### **UNIT III**

List and Dictionaries: Lists, Defining Simple Functions, Dictionaries

Design with Function: Functions as Abstraction Mechanisms, Problem Solving with Top Down Design, Design with Recursive Functions, Case Study Gathering Information from a File System, Managing a Program's Namespace, Higher Order Function.

Modules: Modules, Standard Modules, Packages.

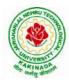

## **DEPARTMENT OF CSE - DATA SCIENCE**

#### UNIT IV

File Operations: Reading config files in python, Writing log files in python, Understanding read functions, read(), readline() and readlines(), Understanding write functions, write() and writelines(), Manipulating file pointer using seek, Programming using file operations

Object Oriented Programming: Concept of class, object and instances, Constructor, class attributes and destructors, Real time use of class in live projects, Inheritance, overlapping and overloading operators, Adding and retrieving dynamic attributes of classes, Programming using Oops support

Design with Classes: Objects and Classes, Data modeling Examples, Case Study An ATM, Structuring Classes with Inheritance and Polymorphism

#### UNIT V

Errors and Exceptions: Syntax Errors, Exceptions, Handling Exceptions, Raising Exceptions, User-defined Exceptions, Defining Clean-up Actions, Redefined Clean-up Actions.

Graphical User Interfaces: The Behavior of Terminal Based Programs and GUI -Based, Programs, Coding Simple GUI-Based Programs, Other Useful GUI Resources.

Programming: Introduction to Programming Concepts with Scratch.

#### **Text Books**

- 1) Fundamentals of Python First Programs, Kenneth. A. Lambert, Cengage.
- 2) Python Programming: A Modern Approach, VamsiKurama, Pearson.

#### **Reference Books:**

- 1) Introduction to Python Programming, Gowrishankar.S, Veena A, CRC Press.
- 2) Introduction to Programming Using Python, Y. Daniel Liang, Pearson.

#### e-R esources:

https://www.tutorialspoint.com/python3/python\_tutorial.pdf

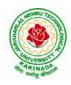

## **DEPARTMENT OF CSE - DATA SCIENCE**

| I.V.on II.Comoston       |  | L | Т | Р | С |  |
|--------------------------|--|---|---|---|---|--|
| I Year – II Semester     |  | 3 | 0 | 0 | 3 |  |
| DATA STRUCTURES (CS1201) |  |   |   |   |   |  |

#### **Course Objectives:**

The objective of the course is to

- Introduce the fundamental concept of data structures and abstract data types
- Emphasize the importance of data structures in developing and implementing efficient algorithms
- Describe how arrays, records, linked structures, stacks, queues, trees, and graphs are represented in memory and used by algorithms

#### **Course Outcomes:**

After completing this course a student will be able to:

- Summarize the properties, interfaces, and behaviors of basic abstract data types
- Discuss the computational efficiency of the principal algorithms for sorting & searching
- Use arrays, records, linked structures, stacks, queues, trees, and Graphs in writing programs
- Demonstrate different methods for traversing trees

#### UNIT I

Data Structures - Definition, Classification of Data Structures, Operations on Data Structures, Abstract Data Type (ADT), Preliminaries of algorithms. Time and Space complexity. Searching - Linear search, Binary search, Fibonacci search.

Sorting- Insertion sort, Selection sort, Exchange (Bubble sort, quick sort), distribution (radix sort), merging (Merge sort) algorithms.

#### UNIT II

Linked List: Introduction, Single linked list, Representation of Linked list in memory, Operations on Single Linked list-Insertion, Deletion, Search and Traversal ,Reversing Single Linked list, Applications on Single Linked list- Polynomial Expression Representation ,Addition and Multiplication, Sparse Matrix Representation using Linked List, Advantages and Disadvantages of Single Linked list, Double Linked list-Insertion, Deletion, Circular Linked list-Insertion, Deletion.

#### UNIT III

Queues: Introduction to Queues, Representation of Queues-using Arrays and using Linked list, Implementation of Queues-using Arrays and using Linked list, Application of Queues-Circular Queues, Dequeues, Priority Queues, Multiple Queues.

Stacks: Introduction to Stacks, Array Representation of Stacks, Operations on Stacks, Linked list Representation of Stacks, Operations on Linked Stack, Applications-Reversing list, Factorial Calculation, Infix to Postfix Conversion, Evaluating Postfix Expressions.

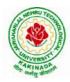

## **DEPARTMENT OF CSE - DATA SCIENCE**

#### UNIT IV

Trees: Basic Terminology in Trees, Binary Trees-Properties, Representation of Binary Trees using Arrays and Linked lists. Binary Search Trees- Basic Concepts, BST Operations: Insertion, Deletion, Tree Traversals, Applications-Expression Trees, Heap Sort, Balanced Binary Trees-AVL Trees, Insertion, Deletion and Rotations.

#### UNIT V

Graphs: Basic Concepts, Representations of Graphs-Adjacency Matrix and using Linked list, Graph Traversals (BFT & DFT), Applications- Minimum Spanning Tree Using Prims &Kruskals Algorithm, Dijkstra's shortest path, Transitive closure, Warshall's Algorithm.

#### **Text Books:**

- 1) Data Structures Using C. 2<sup>nd</sup> Edition.ReemaThareja, Oxford.
- 2) Data Structures and algorithm analysis in C, 2<sup>nd</sup>ed, Mark Allen Weiss.

#### **Reference Books:**

- 1) Fundamentals of Data Structures in C, 2nd Edition, Horowitz, Sahni, Universities Press.
- 2) Data Structures: A PseudoCode Approach, 2/e, Richard F.Gilberg, Behrouz A. Forouzon, Cengage.
- 3) Data Structures with C, Seymour Lipschutz TMH

#### e-R esources:

- 1) http://algs4.cs.princeton.edu/home/
- 2) https://faculty.washington.edu/jstraub/dsa/Master\_2\_7a.pdf

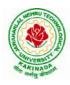

## **DEPARTMENT OF CSE - DATA SCIENCE**

| I Year - II Semester                                 |  | L | Τ | Р | С   |
|------------------------------------------------------|--|---|---|---|-----|
|                                                      |  | 0 | 0 | 3 | 1.5 |
| APPLIED PHYSIC LAB (BS1204)                          |  |   |   |   |     |
| (For All Circuital Branches like CSE, ECE, EEE etc.) |  |   |   |   |     |

(Any 10 of the following listed experiments)

#### List of Applied Physics Experiments

- 1. Determination of thickness of thin object by wedge method.
- 2. Determination of radius of curvature of a given plano convex lens by Newton's rings.
- 3. Determination of wavelengths of different spectral linesinmercury spectrum using diffraction grating in normal incidence configuration.
- 4. Determination of dispersive power of the prism.
- 5. Determination of dielectric constant using charging and discharging method.
- 6. Study the variation of B versus H by magnetizing the magnetic material (B-H curve).
- 7. Determination of numerical aperture and acceptance angle of an optical fiber.
- 8. Determination of wavelength of Laser light using diffraction grating.
- 9. Estimation of Planck's constant using photoelectric effect.
- 10. Determination of the resistivity of semiconductor by four probe method.
- 11. To determine the energy gap of a semiconductor using p-n junction diode.
- 12. Magnetic field along the axis of a current carrying circular coil by Stewart&Gee's Method
- 13. Determination of Hall voltage and Hall coefficient of a given semiconductor using Hall Effect.
- 14. Measurement of resistance of a semiconductor with varying temperature.
- 15. Resistivity of a Superconductor using four probe method & Meissner effect.

#### **References**:

1. S. Balasubramanian, M.N. Srinivasan "A Text Book of Practical Physics"- S Chand Publishers, 2017.

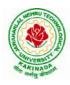

#### **DEPARTMENT OF CSE - DATA SCIENCE**

| I Year – II Semester | L | Т | Р | C   |
|----------------------|---|---|---|-----|
|                      | 0 | 0 | 3 | 1.5 |
|                      |   |   |   |     |

#### PYTHON PROGRAMMING LAB (ES1203)

#### **Course Objectives:**

The aim of Python Programming Lab is

- To acquire programming skills in core Python.
- To acquire Object Oriented Skills in Python
- To develop the skill of designing Graphical user Interfaces in Python
- To develop the ability to write database applications in Python

#### **Course Outcomes:**

By the end of this lab, the student is able to

- Write, Test and Debug Python Programs
- Use Conditionals and Loops for Python Programs
- Use functions and represent Compound data using Lists, Tuples and Dictionaries
- Use various applications using python
- 1) Write a program that asks the user for a weight in kilograms and converts it to pounds. There are 2.2 pounds in a kilogram.
- 2) Write a program that asks the user to enter three numbers (use three separate input statements). Create variables called total and average that hold the sum and average of the three numbers and print out the values of total and average.
- 3) Write a program that uses a *for* loop to print the numbers 8, 11, 14, 17, 20, ..., 83, 86, 89.
- 4) Write a program that asks the user for their name and how many times to print it. The program should print out the user's name the specified number of times.
- 5) Use a *for*loop to print a triangle like the one below. Allow the user to specify how high the triangle should be.
  - \* \*\* \*\*\* \*\*\*
- 6) Generate a random number between 1 and 10. Ask the user to guess the number and print a message based on whether they get it right or not.
- 7) Write a program that asks the user for two numbers and prints *Close* if the numbers are within .001 of each other and Not close otherwise.
- 8) Write a program that asks the user to enter a word and prints out whether that word contains any vowels.
- 9) Write a program that asks the user to enter two strings of the same length. The program should then check to see if the strings are of the same length. If they are not, the program should print an appropriate message and exit. If they are of the same length, the program should alternate the characters of the two strings. For example, if the user enters *abcde*and*ABCDE* the program should print out *AaBbCcDdEe*.
- 10) Write a program that asks the user for a large integer and inserts commas into it according to the standard American convention for commas in large numbers. For instance, if the user enters 1000000, the output should be 1,000,000.
- 11) In algebraic expressions, the symbol for multiplication is often left out, as in 3x+4y or 3(x+5). Computers prefer those expressions to include the multiplication symbol, like 3\*x+4\*y or 3\*(x+5). Write a program that asks the user for an algebraic expression and

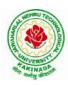

## **DEPARTMENT OF CSE - DATA SCIENCE**

then inserts multiplication symbols where appropriate.

- 12) Write a program that generates a list of 20 random numbers between 1 and 100.
  - (a) Print the list.
  - (b) Print the average of the elements in the list.
  - (c) Print the largest and smallest values in the list.
  - (d) Print the second largest and second smallest entries in the list
  - (e) Print how many even numbers are in the list.
- 13) Write a program that asks the user for an integer and creates a list that consists of the factors of that integer.
- 14) Write a program that generates 100 random integers that are either 0 or 1. Then find the longest run of zeros, the largest number of zeros in a row. For instance, the longest run of zeros in [1,0,1,1,0,0,0,0,1,0,0] is 4.
- 15) Write a program that removes any repeated items from a list so that each item appears at most once. For instance, the list [1,1,2,3,4,3,0,0] would become [1,2,3,4,0].
- 16) Write a program that asks the user to enter a length in feet. The program should then give the user the option to convert from feet into inches, yards, miles, millimeters, centimeters, meters, or kilometers. Say if the user enters a 1, then the program converts to inches, if they enter a 2, then the program converts to yards, etc. While this can be done with if statements, it is much shorter with lists and it is also easier to add new conversions if you use lists.
- 17) Write a function called *sum\_digits* that is given an integer num and returns the sum of the digits of num.
- 18) Write a function called *first\_diff*that is given two strings and returns the first location in which the strings differ. If the strings are identical, it should return -1.
- 19) Write a function called *number\_of\_factors* that takes an integer and returns how many factors the number has.
- 20) Write a function called *is\_sorted*that is given a list and returns True if the list is sorted and False otherwise.
- 21) Write a function called root that is given a number x and an integer n and returns  $x^{1/n}$ . In the function definition, set the default value of n to 2.
- 22) Write a function called primes that is given a number n and returns a list of the first n primes. Let the default value of n be 100.
- 23) Write a function called merge that takes two already sorted lists of possibly different lengths, and merges them into a single sorted list.
  - (a) Do this using the sort method. (b) Do this without using the sort method.
- 24) Write a program that asks the user for a word and finds all the smaller words that can be made from the letters of that word. The number of occurrences of a letter in a smaller word can't exceed the number of occurrences of the letter in the user's word.
- 25) Write a program that reads a file consisting of email addresses, each on its own line. Your program should print out a string consisting of those email addresses separated by semicolons.
- 26) Write a program that reads a list of temperatures from a file called *temps.txt*, converts those temperatures to Fahrenheit, and writes the results to a file called ftemps.txt.

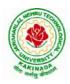

## **DEPARTMENT OF CSE - DATA SCIENCE**

- 27) Write a class called Product. The class should have fields called name, amount, and price, holding the product's name, the number of items of that product in stock, and the regular price of the product. There should be a method *get\_price*that receives the number of items to be bought and returns a the cost of buying that many items, where the regular price is charged for orders of less than 10 items, a 10% discount is applied for orders of between 10 and 99 items, and a 20% discount is applied for orders of 100 or more items. There should also be a method called *make\_purchase*that receives the number of items to be bought and decreases amount by that much.
- 28) Write a class called Time whose only field is a time in seconds. It should have a method called *convert\_to\_minutes* that returns a string of minutes and seconds formatted as in the following example: if seconds is 230, the method should return '5:50'. It should also have a method called *convert\_to\_hours* that returns a string of hours, minutes, and seconds formatted analogously to the previous method.
- 29) Write a class called Converter. The user will pass a length and a unit when declaring an object from the class—for example, c = Converter(9, inches'). The possible units are inches, feet, yards, miles, kilometers, meters, centimeters, and millimeters. For each of these units there should be a method that returns the length converted into those units. For example, using the Converter object created above, the user could call c.feet() and should get 0.75 as the result.
- 30) Write a Python class to implement pow(x, n).
- 31) Write a Python class to reverse a string word by word.
- 32) Write a program that opens a file dialog that allows you to select a text file. The program then displays the contents of the file in a textbox.
- 33) Write a program to demonstrate Try/except/else.
- 34) Write a program to demonstrate try/finally and with/as.

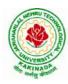

### **DEPARTMENT OF CSE - DATA SCIENCE**

| I Voor II Comestor           |  | L | Т | Р | С   |
|------------------------------|--|---|---|---|-----|
| I Year – II Semester         |  | 0 | 0 | 3 | 1.5 |
| DATA STRUCTURES LAB (CS1202) |  |   |   |   |     |

#### **Course Objectives:**

The objective of this lab is to

• Demonstrate the different data structures implementation.

#### **Course Outcomes:**

By the end of this lab the student is able to

- Use basic data structures such as arrays and linked list.
- Programs to demonstrate fundamental algorithmic problems including Tree Traversals, Graph traversals, and shortest paths.
- Use various searching and sorting algorithms.

#### **Exercise -1 (Searching)**

Write C program that use both recursive and non recursive functions to perform Linear search for a Key value in a given list.

b) Write C program that use both recursive and non recursive functions to perform Binary search for a Key value in a given list.

#### Exercise - 2 (Sorting-I)

a) Write C program that implement Bubble sort, to sort a given list of integers in ascending order

b) Write C program that implement Quick sort, to sort a given list of integers in ascending order

c) Write C program that implement Insertion sort, to sort a given list of integers in ascending order

#### **Exercise -3 (Sorting-II)**

- a) Write C program that implement radix sort, to sort a given list of integers in ascending order
- b) Write C program that implement merge sort, to sort a given list of integers in ascending order

#### Exercise -4 (Singly Linked List)

- a) Write a C program that uses functions to create a singly linked list
- b) Write a C program that uses functions to perform insertion operation on a singly linked list
- c) Write a C program that uses functions to perform deletion operation on a singly linked list
- d) Write a C program to reverse elements of a single linked list.

#### **Exercise -5(Queue)**

- a) Write C program that implement Queue (its operations) using arrays.
- b) Write C program that implement Queue (its operations) using linked lists

#### **Exercise -6 (Stack)**

- a) Write C program that implement stack (its operations) using arrays
- b) Write C program that implement stack (its operations) using Linked list
- c) Write a C program that uses Stack operations to evaluate postfix expression

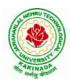

## **DEPARTMENT OF CSE - DATA SCIENCE**

## **Exercise -7 (Binary Search Tree)**

- a) Write a C program to Create a BST
- b) Write a C program to insert a node into a BST.
- c) Write a C program to delete a node from a BST.
- d) Write a recursive C program for traversing a binary tree in preorder, inorder and postorder.

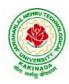

## **DEPARTMENT OF CSE - DATA SCIENCE**

| I Year - II Semester           |  | L | Τ | Р | С |
|--------------------------------|--|---|---|---|---|
|                                |  | 2 | 0 | 0 | 0 |
| CONSTITUTION OF INDIA (MC1201) |  |   |   |   |   |

#### **Course Objectives:**

- To Enable the student to understand the importance of constitution
- To understand the structure of executive, legislature and judiciary
- To understand philosophy of fundamental rights and duties
- To understand the autonomous nature of constitutional bodies like Supreme Court and high court controller and auditor general of India and election commission of India.
- To understand the central and state relation financial and administrative

#### **Course Outcomes:**

At the end of the course, the student will be able to have a clear knowledge on the following:

- Understand historical background of the constitution making and its importance for building a democratic India.
- Understand the functioning of three wings of the government ie., executive, legislative and judiciary.
- Understand the value of the fundamental rights and duties for becoming good citizen of India.
- Analyze the decentralization of power between central, state and local self-government.
- Apply the knowledge in strengthening of the constitutional institutions like CAG, Election Commission and UPSC for sustaining democracy.
  - 1. Know the sources, features and principles of Indian Constitution.
  - 2. Learn about Union Government, State government and its administration.
  - 3. Get acquainted with Local administration and Pachayati Raj.
  - 4. Be aware of basic concepts and developments of Human Rights.
  - 5. Gain knowledge on roles and functioning of Election Commission

#### UNIT I

Introduction to Indian Constitution: Constitution meaning of the term, Indian Constitution - Sources and constitutional history, Features - Citizenship, Preamble, Fundamental Rights and Duties, Directive Principles of State Policy.

Learning outcomes: After completion of this unit student will

- Understand the concept of Indian constitution
- Apply the knowledge on directive principle of state policy
- Analyze the History, features of Indian constitution
- Evaluate Preamble Fundamental Rights and Duties

#### UNIT II

Union Government and its Administration Structure of the Indian Union: Federalism, Centre- State relationship, President: Role, power and position, PM and Council of ministers, Cabinet and Central Secretariat, LokSabha, RajyaSabha, The Supreme Court and High Court: Powers and Functions;

Learning outcomes: After completion of this unit student will

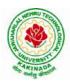

# **DEPARTMENT OF CSE - DATA SCIENCE**

- Understand the structure of Indian government
- Differentiate between the state and central government
- Explain the role of President and Prime Minister
- Know the Structure of supreme court and High court

### **UNIT III**

State Government and its Administration Governor - Role and Position - CM and Council of ministers, State Secretariat: Organisation, Structure and Functions **Learning outcomes**: After completion of this unit student will

- Understand the structure of state government
- Analyze the role Governor and Chief Minister
- Explain the role of state Secretariat
- Differentiate between structure and functions of state secretariat

#### UNIT IV

A.Local Administration - District's Administration Head - Role and Importance, Municipalities - Mayor and role of Elected Representative - CEO of Municipal Corporation PachayatiRaj: Functions PRI: ZilaPanchayat, Elected officials and their roles, CEO ZilaPanchayat: Block level Organizational Hierarchy - (Different departments), Village level - Role of Elected and Appointed officials - Importance of grass root democracy

Learning outcomes:-After completion of this unit student will

- Understand the local Administration
- Compare and contrast district administration role and importance
- Analyze the role of Myer and elected representatives of Municipalities
- Evaluate Zillapanchayat block level organisation

#### UNIT V

Election Commission: Election Commission- Role of Chief Election Commissioner and Election Commissionerate State Election Commission:, Functions of Commissions for the welfare of SC/ST/OBC and women

Learning outcomes: After completion of this unit student will

- Know the role of Election Commission apply knowledge
- Contrast and compare the role of Chief Election commissioner and Commissiononerate
- Analyze role of state election commission
- Evaluate various commissions of viz SC/ST/OBC and women

#### **References:**

- 1) Durga Das Basu, Introduction to the Constitution of India, Prentice Hall of India Pvt. Ltd.
- 2) SubashKashyap, Indian Constitution, National Book Trust
- 3) J.A. Siwach, Dynamics of Indian Government & Politics
- 4) D.C. Gupta, Indian Government and Politics
- 5) H.M.Sreevai, Constitutional Law of India, 4th edition in 3 volumes (Universal Law Publication)
- 6) J.C. Johari, Indian Government and Politics Hans
- 7) J. Raj IndianGovernment and Politics
- 8) M.V. Pylee, Indian Constitution Durga Das Basu, Human Rights in Constitutional Law, Prentice Hall of India Pvt. Ltd.. New Delhi

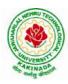

# **DEPARTMENT OF CSE - DATA SCIENCE**

 Noorani, A.G., (South Asia Human Rights Documentation Centre), Challenges to Civil Right), Challenges to Civil Rights Guarantees in India, Oxford University Press 2012

### e-Resources:

- 1) nptel.ac.in/courses/109104074/8
- 2) nptel.ac.in/courses/109104045/
- 3) nptel.ac.in/courses/101104065/
- 4) www.hss.iitb.ac.in/en/lecture-details
- 5) www.iitb.ac.in/en/event/2nd-lecture-institute-lecture-series-indian-constitution

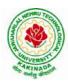

# **DEPARTMENT OF CSE - DATA SCIENCE**

| II Year -I Semester |                   | L | Τ | Р | C |
|---------------------|-------------------|---|---|---|---|
| II Year -I Semester |                   | 3 | 0 | 0 | 3 |
|                     | MATHEMATICS - III |   |   |   |   |

#### **Course Objectives:**

- To familiarize the techniques in partial differential equations
- To furnish the learners with basic concepts and techniques at plus two level to lead them into advanced level by handling various real world applications.

#### **Course Outcomes:**

At the end of the course, the student will be able to

- Interpret the physical meaning of different operators such as gradient, curl and divergence (L5)
- Estimate the work done against a field, circulation and flux using vector calculus (L5)
- Apply the Laplace transform for solving differential equations (L3)
- Find or compute the Fourier series of periodic signals (L3)
- Know and be able to apply integral expressions for the forwards and inverse Fourier transform to a range of non-periodic waveforms (L3)
- Identify solution methods for partial differential equations that model physical processes (L3) •

#### **UNIT I:** Vector calculus:

Vector Differentiation: Gradient – Directional derivative – Divergence – Curl – Scalar Potential. Vector Integration: Line integral – Work done – Area – Surface and volume integrals – Vector integral theorems: Greens, Stokes and Gauss Divergence theorems (without proof).

### **UNIT II:** Laplace Transforms:

Laplace transforms of standard functions - Shifting theorems - Transforms of derivatives and integrals – Unit step function – Dirac's delta function – Inverse Laplace transforms – Convolution theorem (without proof).

Applications: Solving ordinary differential equations (initial value problems) using Laplace transforms.

#### **UNIT III:** Fourier series and Fourier Transforms: (10 hrs)Fourier Series: Introduction - Periodic functions - Fourier series of periodic function - Dirichlet's conditions – Even and odd functions – Change of interval – Half-range sine and cosine series. Fourier Transforms: Fourier integral theorem (without proof) - Fourier sine and cosine integrals -Sine and cosine transforms – Properties – inverse transforms – Finite Fourier transforms.

### **UNIT IV:** PDE of first order:

Formation of partial differential equations by elimination of arbitrary constants and arbitrary functions – Solutions of first order linear (Lagrange) equation and nonlinear (standard types) equations.

(10 hrs)**UNIT V:** Second order PDE and Applications: Second order PDE: Solutions of linear partial differential equations with constant coefficients -RHS term of the type  $e^{ax+by}$ ,  $\sin(ax+by)$ ,  $\cos(ax+by)$ ,  $x^m y^n$ .

Applications of PDE: Method of separation of Variables - Solution of One dimensional Wave, Heat and two-dimensional Laplace equation.

(10 hrs)

(10 hrs)

(8 hrs)

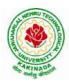

# **DEPARTMENT OF CSE - DATA SCIENCE**

### **Text Books:**

- 1) B. S. Grewal, Higher Engineering Mathematics, 43<sup>rd</sup> Edition, Khanna Publishers.
- 2) B. V. Ramana, Higher Engineering Mathematics, 2007 Edition, Tata Mc. Graw Hill Education.

### **Reference Books:**

- 1) Erwin Kreyszig, Advanced Engineering Mathematics, 10<sup>th</sup> Edition, Wiley-India.
- 2) Dean. G. Duffy, Advanced Engineering Mathematics with MATLAB, 3<sup>rd</sup> Edition, CRC Press.
- 3) Peter O' Neil, Advanced Engineering Mathematics, Cengage.
- 4) Srimantha Pal, S C Bhunia, Engineering Mathematics, Oxford University Press.

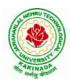

### **DEPARTMENT OF CSE - DATA SCIENCE**

| II Year – I Semester |  | L | Т | Р | С |
|----------------------|--|---|---|---|---|
|                      |  | 3 | 0 | 0 | 3 |
|                      |  |   |   |   |   |

### MATHEMATICAL FOUNDATIONS OF COMPUTER SCIENCE

#### **Course Objectives:**

This course is designed to:

- To introduce the students to the topics and techniques of discrete methods and combinatorial reasoning
- To introduce a wide variety of applications. The algorithmic approach to the solution of problems is fundamental in discrete mathematics, and this approach reinforces the close ties between this discipline and the area of computer science

#### **Course Outcomes**:

At the end of the course student will be able to

- Demonstrate skills in solving mathematical problems
- Comprehend mathematical principles and logic
- Demonstrate knowledge of mathematical modeling and proficiency in using mathematical software
- Manipulate and analyze data numerically and/or graphically using appropriate Software
- Communicate effectively mathematical ideas/results verbally or in writing

#### UNIT I

Mathematical Logic: Propositional Calculus: Statements and Notations, Connectives, Well Formed Formulas, Truth Tables, Tautologies, Equivalence of Formulas, Duality Law, Tautological Implications, Normal Forms, Theory of Inference for Statement Calculus, Consistency of Premises, Indirect Method of Proof, Predicate Calculus:Predicates, Predicative Logic, Statement Functions, Variables and Quantifiers, Free and Bound Variables, Inference Theory for Predicate Calculus.

#### UNIT II

Set Theory: Sets: Operations on Sets, Principle of Inclusion-Exclusion, Relations: Properties, Operations, Partition and Covering, Transitive Closure, Equivalence, Compatibility and Partial Ordering, Hassie Diagrams, Functions: Bijective, Composition, Inverse, Permutation, and Recursive Functions, Lattice and its Properties, Algebraic Structures:Algebraic Systems, Properties, Semi Groups and Monoids, Group, Subgroup and Abelian Group, Homomorphism, Isomorphism.

### UNIT III

Combinatorics: Basis of Counting, Permutations, Permutations with Repetitions, Circular and Restricted Permutations, Combinations, Restricted Combinations, Binomial and Multinomial Coefficients and Theorems, Number Theory: Properties of Integers, Division Theorem, Greatest Common Divisor, Euclidean Algorithm, Least Common Multiple, Testing for Prime Numbers, The Fundamental Theorem of Arithmetic, Modular Arithmetic, Fermat's and Euler's Theorems

### UNIT IV

Recurrence Relations: Generating Functions, Function of Sequences, Partial Fractions, Calculating Coefficient of Generating Functions, Recurrence Relations, Formulation as Recurrence Relations,

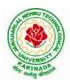

# **DEPARTMENT OF CSE - DATA SCIENCE**

Solving Recurrence Relations by Substitution and Generating Functions, Method of Characteristic Roots, Solving Inhomogeneous Recurrence Relations

#### UNIT V

Graph Theory:Basic Concepts, Graph Theory and its Applications, Sub graphs, Graph Representations: Adjacency and Incidence Matrices, Isomorphic Graphs, Paths and Circuits, Eulerian and Hamiltonian Graphs, Multigraphs, Bipartite and Planar Graphs, Euler's Theorem, Graph Colouring and Covering, Chromatic Number, Spanning Trees, Prim's and Kruskal's Algorithms, BFS and DFS Spanning Trees.

#### **Text Books:**

- 1) Discrete Mathematical Structures with Applications to Computer Science, J. P. Tremblay and P. Manohar, Tata McGraw Hill.
- 2) Elements of Discrete Mathematics-A Computer Oriented Approach, C. L. Liu and D. P. Mohapatra, 3<sup>rd</sup>Edition, Tata McGraw Hill.

#### **Reference Books:**

- 1) Discrete Mathematics for Computer Scientists and Mathematicians, J. L. Mott, A. Kandel and T. P. Baker, 2<sup>nd</sup> Edition, Prentice Hall of India.
- 2) Discrete Mathematical Structures, BernandKolman, Robert C. Busby and Sharon Cutler Ross, PHI.
- 3) Discrete Mathematics and its Applications with Combinatorics and Graph Theory, K. H. Rosen, 7<sup>th</sup> Edition, Tata McGraw Hill.

#### e-Resources:

1) <u>https://nptel.ac.in/courses/106/106/106106094/</u>

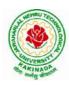

# **DEPARTMENT OF CSE - DATA SCIENCE**

| II Year – I Semester |                              | L | Т | Р | С |
|----------------------|------------------------------|---|---|---|---|
|                      |                              | 3 | 0 | 0 | 3 |
|                      | FUNDAMENTALS OF DATA SCIENCE |   |   |   |   |

### **Course Objectives:**

- To provide a comprehensive knowledge of data science using Python.
- To learn the essential concepts of data analytics and data visualization.

#### **Course Outcomes:**

Upon successful completion of the course, the student will be able to:

- Apply principles of NumPy and Pandas to the analysis of data.
- Make use of various file formats in loading and storage of data.
- Identify and apply the need and importance of pre-processing techniques.
- Show the results and present them in a pictorial format.

### UNIT I

**Data science:** definition, Datafication, Exploratory Data Analysis, The Data science process, A data scientist role in this process.

**NumPy Basics:** The NumPy ndarray: A Multidimensional Array Object, Creating ndarrays ,Data Types for ndarrays, Operations between Arrays and Scalars, Basic Indexing and Slicing, Boolean Indexing, Fancy Indexing, Data Processing Using Arrays, Expressing Conditional Logic as Array Operations, Methods for Boolean Arrays , Sorting , Unique.

### UNIT II

**Getting Started with pandas:** Introduction to pandas, Library Architecture, Features, Applications, Data Structures, Series, DataFrame, Index Objects, Essential Functionality Reindexing, Dropping entries from an axis, Indexing, selection, and filtering),Sorting and ranking, Summarizing and Computing Descriptive Statistics, Unique Values, Value Counts, Handling Missing Data, filtering out missing data.

### UNIT III

**Data Loading, Storage, and File Formats :** Reading and Writing Data in Text Format, Reading Text Files in Pieces, Writing Data Out to Text Format, Manually Working with Delimited Formats, JSON Data, XML and HTML: Web Scraping, Binary Data Formats, Using HDF5 Format, Reading Microsoft Excel Files, Interacting with Databases, Storing and Loading Data in MongoDB.

#### UNIT IV

**Data Wrangling:** Combining and Merging Data Sets, Database style DataFrame Merges, Merging on Index, Concatenating Along an Axis, Combining Data with Overlap, Reshaping and Pivoting, Reshaping with Hierarchical Indexing, Data Transformation, Removing Duplicates, Replacing Values.

### UNIT V

**Plotting and Visualization**: A Brief matplotlib API Primer, Figures and Subplots, Colors, Markers, and Line Styles, Ticks, Labels, and Legends, Annotations and Drawing on a Subplot,

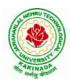

# **DEPARTMENT OF CSE - DATA SCIENCE**

Saving Plots to File, Plotting Functions in pandas, Line Plots, Bar Plots, Histograms and Density Plots, Scatter Plots.

### **Text Books:**

- 1) Wes McKinney, "Python for Data Analysis",O'REILLY, ISBN:978-1-449-31979-3, 1st edition, October 2012.
- 2) Rachel Schutt & O'neil, "Doing Data Science", O'REILLY, ISBN:978-1-449-35865-5, 1st edition, October 2013.

#### **Reference Books:**

- 1) Joel Grus, "Data Science from Scratch: First Principles with Python", O'Reilly Media, 2015
- 2) Matt Harrison, "Learning the Pandas Library: Python Tools for Data Munging, Analysis, and Visualization, O'Reilly, 2016.

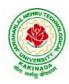

# **DEPARTMENT OF CSE - DATA SCIENCE**

| II Year – I Semester | L | Т | Р | С |
|----------------------|---|---|---|---|
|                      | 3 | 0 | 0 | 3 |
|                      |   |   |   |   |

### **OBJECT ORIENTED PROGRAMMING WITH JAVA**

### **Course Objectives:**

The learning objectives of this course are:

- To identify Java language components and how they work together in applications
- To learn the fundamentals of object-oriented programming in Java, including defining classes, invoking methods, using class libraries.
- To learn how to extend Java classes with inheritance and dynamic binding and how to use exception handling in Java applications
- To understand how to design applications with threads in Java
- To understand how to use Java APIs for program development

#### **Course Outcomes:**

By the end of the course, the student will be

- Able to realize the concept of Object Oriented Programming & Java Programming Constructs
- Able to describe the basic concepts of Java such as operators, classes, objects, inheritance, packages, Enumeration and various keywords
- Apply the concept of exception handling and Input/ Output operations
- Able to design the applications of Java & Java applet
- Able to Analyze & Design the concept of Event Handling and Abstract Window Toolkit

### UNIT I

Program Structure in Java: Introduction, Writing Simple Java Programs, Elements or Tokens in Java Programs, Java Statements, Command Line Arguments, User Input to Programs, Escape Sequences Comments, Programming Style.

Data Types, Variables, and Operators :Introduction, Data Types in Java, Declaration of Variables, Data Types, Type Casting, Scope of Variable Identifier, Literal Constants, Symbolic Constants, Formatted Output with printf() Method, Static Variables and Methods, Attribute Final, Introduction to Operators, Precedence and Associativity of Operators, Assignment Operator (=), Basic Arithmetic Operators, Increment (++) and Decrement (- -) Operators, Ternary Operator, Relational Operators, Boolean Logical Operators, Bitwise Logical Operators.

Control Statements:Introduction, if Expression, Nested if Expressions, if-else Expressions, Ternary Operator?:, Switch Statement, Iteration Statements, while Expression, do-while Loop, for Loop, Nested for Loop, For-Each for Loop, Break Statement, Continue Statement.

### UNIT II

Classes and Objects: Introduction, Class Declaration and Modifiers, Class Members, Declaration of Class Objects, Assigning One Object to Another, Access Control for Class Members, Accessing Private Members of Class, Constructor Methods for Class, Overloaded Constructor Methods, Nested Classes, Final Class and Methods, Passing Arguments by Value and by Reference, Keyword this.

Methods: Introduction, Defining Methods, Overloaded Methods, Overloaded Constructor Methods, Class Objects as Parameters in Methods, Access Control, Recursive Methods, Nesting of Methods, Overriding Methods, Attributes Final and Static.

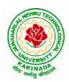

### **DEPARTMENT OF CSE - DATA SCIENCE**

#### UNIT III

Arrays:Introduction, Declaration and Initialization of Arrays, Storage of Array in Computer Memory, Accessing Elements of Arrays, Operations on Array Elements, Assigning Array to Another Array, Dynamic Change of Array Size, Sorting of Arrays, Search for Values in Arrays, Class Arrays, Two-dimensional Arrays, Arrays of Varying Lengths, Three-dimensional Arrays, Arrays as Vectors.

Inheritance:Introduction, Process of Inheritance, Types of Inheritances, Universal Super Class-Object Class, Inhibiting Inheritance of Class Using Final, Access Control and Inheritance, Multilevel Inheritance, Application of Keyword Super, Constructor Method and Inheritance, Method Overriding, Dynamic Method Dispatch, Abstract Classes, Interfaces and Inheritance.

Interfaces:Introduction, Declaration of Interface, Implementation of Interface, Multiple Interfaces, Nested Interfaces, Inheritance of Interfaces, Default Methods in Interfaces, Static Methods in Interface, Functional Interfaces, Annotations.

#### UNIT IV

Packages and Java Library: Introduction, Defining Package, Importing Packages and Classes into Programs, Path and Class Path, Access Control, Packages in Java SE, Java.lang Package and its Classes, Class Object, Enumeration, class Math, Wrapper Classes, Auto-boxing and Autounboxing, Java util Classes and Interfaces, Formatter Class, Random Class, Time Package, Class Instant (java.time.Instant), Formatting for Date/Time in Java, Temporal Adjusters Class, Temporal Adjusters Class.

Exception Handling:Introduction, Hierarchy of Standard Exception Classes, Keywords throws and throw, try, catch, and finally Blocks, Multiple Catch Clauses, Class Throwable, Unchecked Exceptions, Checked Exceptions, try-with-resources, Catching Subclass Exception, Custom Exceptions, Nested try and catch Blocks, Rethrowing Exception, Throws Clause.

#### UNIT V

String Handling in Java: Introduction, Interface Char Sequence, Class String, Methods for Extracting Characters from Strings, Methods for Comparison of Strings, Methods for Modifying Strings, Methods for Searching Strings, Data Conversion and Miscellaneous Methods, Class String Buffer, Class String Builder.

Multithreaded Programming: Introduction, Need for Multiple Threads Multithreaded Programming for Multi-core Processor, Thread Class, Main Thread- Creation of New Threads, Thread States, Thread Priority-Synchronization, Deadlock and Race Situations, Inter-thread Communication - Suspending, Resuming, and Stopping of Threads.

Java Database Connectivity: Introduction, JDBC Architecture, Installing MySQL and MySQL Connector/J, JDBC Environment Setup, Establishing JDBC Database Connections, ResultSet Interface, Creating JDBC Application, JDBC Batch Processing, JDBC Transaction Management

### **Text Books:**

- 1) JAVA one step ahead, Anitha Seth, B.L.Juneja, Oxford.
- 2) The complete Reference Java, 8th edition, Herbert Schildt, TMH.

#### **References Books:**

- 1) Introduction to java programming, 7th edition by Y Daniel Liang, Pearson
- 2) Murach's Java Programming, Joel Murach

#### e-Resources:

- 1) <u>https://nptel.ac.in/courses/106/105/106105191/</u>
- 2) <u>https://www.w3schools.com/java/java\_data\_types.asp</u>

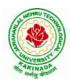

# **DEPARTMENT OF CSE - DATA SCIENCE**

| II Year – I Semester |                            | L | Т | Р | C |
|----------------------|----------------------------|---|---|---|---|
|                      |                            | 3 | 0 | 0 | 3 |
|                      | ATABASE MANAGEMENT SYSTEMS |   |   |   |   |

### **Course Objectives:**

- To introduce about database management systems
- To give a good formal foundation on the relational model of data and usage of Relational Algebra
- To introduce the concepts of basic SQL as a universal Database language
- To demonstrate the principles behind systematic database design approaches by covering conceptual design, logical design through normalization
- To provide an overview of physical design of a database system, by discussing Database indexing techniques and storage techniques

### **Course Outcomes:**

By the end of the course, the student will be able to

- Describe a relational database and object-oriented database
- Create, maintain and manipulate a relational database using SQL
- Describe ER model and normalization for database design
- Examine issues in data storage and query processing and can formulate appropriate solutions
- Outline the role and issues in management of data such as efficiency, privacy, security, ethical responsibility, and strategic advantage

### UNIT I

Introduction:Database system, Characteristics (Database Vs File System), Database Users(Actors on Scene, Workers behind the scene), Advantages of Database systems, Database applications. Brief introduction of different Data Models; Concepts of Schema, Instance and data independence; Three tier schema architecture for data independence; Database system structure, environment, Centralized and Client Server architecture for the database.

### UNIT II

Relational Model: Introduction to relational model, concepts of domain, attribute, tuple, relation, importance of null values, constraints (Domain, Key constraints, integrity constraints) and their importance BASIC SQL:Simple Database schema, data types, table definitions (create, alter), different DML operations (insert, delete, update), basic SQL querying (select and project) using where clause, arithmetic & logical operations, SQL functions(Date and Time, Numeric, String conversion).

### UNIT III

Entity Relationship Model: Introduction, Representation of entities, attributes, entity set, relationship, relationship set, constraints, sub classes, super class, inheritance, specialization, generalization using ER Diagrams. SQL:Creating tables with relationship, implementation of key and integrity constraints, nested queries, sub queries, grouping, aggregation, ordering, implementation of different types of joins, view(updatable and non-updatable), relational set operations.

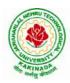

# **DEPARTMENT OF CSE - DATA SCIENCE**

#### UNIT IV

Schema Refinement (Normalization):Purpose of Normalization or schema refinement, concept of functional dependency, normal forms based on functional dependency(1NF, 2NF and 3 NF), concept of surrogate key, Boyce-codd normal form(BCNF), Lossless join and dependency preserving decomposition, Fourth normal form(4NF), Fifth Normal Form (5NF).

### UNIT V

Transaction Concept:Transaction State, Implementation of Atomicity and Durability, Concurrent Executions, Serializability, Recoverability, Implementation of Isolation, Testing for Serializability, Failure Classification, Storage, Recovery and Atomicity, Recovery algorithm.

Indexing Techniques: B+ Trees: Search, Insert, Delete algorithms, File Organization and Indexing, Cluster Indexes, Primary and Secondary Indexes, Index data Structures, Hash Based Indexing: Tree base Indexing, Comparison of File Organizations, Indexes and Performance Tuning

#### **Text Books:**

- 1) Database Management Systems, 3/e, Raghurama Krishnan, Johannes Gehrke, TMH
- 2) Database System Concepts,5/e, Silberschatz, Korth, TMH

#### **Reference Books:**

- 1) Introduction to Database Systems, 8/e C J Date, PEA.
- 2) Database Management System, 6/e RamezElmasri, Shamkant B. Navathe, PEA
- 3) Database Principles Fundamentals of Design Implementation and Management, Corlos Coronel, Steven Morris, Peter Robb, Cengage Learning.

#### e-Resources:

- 1) https://nptel.ac.in/courses/106/105/106105175/
- 2) <u>https://www.geeksforgeeks.org/introduction-to-nosql/</u>

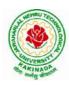

# **DEPARTMENT OF CSE - DATA SCIENCE**

| II Year – I Semester |                                | L | Т | Р | С   |
|----------------------|--------------------------------|---|---|---|-----|
|                      |                                | 0 | 0 | 3 | 1.5 |
| FU                   | NDAMENTALS OF DATA SCIENCE LAB |   |   |   |     |

### **Course Objectives:**

The main objective of the course is to inculcate the basic understanding of Data Science and it's practical implementation using Python.

### **Course Outcomes:**

Upon successful completion of the course, the student will be able to:

- Perform various operations on numpy arrays
- Importing data from different file formats using pandas
- Draw different types of charts using matplotlib

### List of Experiments

- 1. Creating a NumPy Array
  - a. Basic ndarray
  - b. Array of zeros
  - c. Array of ones
  - d. Random numbers in ndarray
  - e. An array of your choice
  - f. Imatrix in NumPy
  - g. Evenly spaced ndarray
- 2. The Shape and Reshaping of NumPy Array
  - a. Dimensions of NumPy array
  - b. Shape of NumPy array
  - c. Size of NumPy array
  - d. Reshaping a NumPy array
  - e. Flattening a NumPy array
  - f. Transpose of a NumPy array
- 3. Expanding and Squeezing a NumPy Array
  - a. Expanding a NumPy array
  - b. Squeezing a NumPy array
  - c. Sorting in NumPy Arrays
- 4. Indexing and Slicing of NumPy Array
  - a. Slicing 1-D NumPy arrays
  - b. Slicing 2-D NumPy arrays
  - c. Slicing 3-D NumPy arrays
  - d. Negative slicing of NumPy arrays
- 5. Stacking and Concatenating Numpy Arrays
  - a. Stacking ndarrays
  - b. Concatenating ndarrays
  - c. Broadcasting in Numpy Arrays

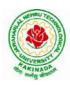

# **DEPARTMENT OF CSE - DATA SCIENCE**

- 6. Perform following operations using pandas
  - a. Creating dataframe
  - b. concat()
  - c. Setting conditions
  - d. Adding a new column
- 7. Perform following operations using pandas
  - a. Filling NaN with string
  - b. Sorting based on column values
  - c. groupby()
- 8. Read the following file formats using pandas
  - a. Text files
  - b. CSV files
  - c. Excel files
  - d. JSON files
- 9. Read the following file formats
  - a. Pickle files
  - b. Image files using PIL
  - c. Multiple files using Glob
  - d. Importing data from database
- 10. Demonstrate web scraping using python
- 11. Perform following preprocessing techniques on loan prediction dataset
  - a. Feature Scaling
  - b. Feature Standardization
  - c. Label Encoding
  - d. One Hot Encoding
- 12. Perform following visualizations using matplotlib
  - a. Bar Graph
  - b. Pie Chart
  - c. Box Plot
  - d. Histogram
  - e. Line Chart and Subplots
  - f. Scatter Plot

### Web References:

- 1. <u>https://www.analyticsvidhya.com/blog/2020/04/the-ultimate-numpy-tutorial-for-data-science-beginners/</u>
- 2. <u>https://www.analyticsvidhya.com/blog/2021/07/data-science-with-pandas-2-minutes-guide-to-key-concepts/</u>
- 3. https://www.analyticsvidhya.com/blog/2020/04/how-to-read-common-file-formats-python/
- 4. <u>https://www.analyticsvidhya.com/blog/2016/07/practical-guide-data-preprocessing-python-scikit-learn/</u>
- 5. <u>https://www.analyticsvidhya.com/blog/2020/02/beginner-guide-matplotlib-data-visualization-exploration-python/</u>

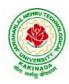

### **DEPARTMENT OF CSE - DATA SCIENCE**

| II Year – I Semester | L | Т | Р | С   |
|----------------------|---|---|---|-----|
|                      | 0 | 0 | 3 | 1.5 |
|                      |   |   |   |     |

### **OBJECT ORIENTED PROGRAMMING WITH JAVA LAB**

### **Course Objectives:**

The aim of this lab is to

- Practice programming in the Java
- Gain knowledge of object-oriented paradigm in the Java programming language
- Learn use of Java in a variety of technologies and on different platforms

#### **Course Outcomes:**

By the end of the course student will be able to write java program for

- Evaluate default value of all primitive data type, Operations, Expressions, Control-flow, Strings
- Determine Class, Objects, Methods, Inheritance, Exception, Runtime Polymorphism, User defined Exception handling mechanism
- Illustrating simple inheritance, multi-level inheritance, Exception handling mechanism
- Construct Threads, Event Handling, implement packages, developing applets

### Exercise - 1 (Basics)

a) Write a JAVA program to display default value of all primitive data type of JAVA

b) Write a java program that display the roots of a quadratic equation  $ax^2+bx=0$ . Calculate the discriminate D and basing on value of D, describe the nature of root.

c) Five Bikers Compete in a race such that they drive at a constant speed which may or may not be the same as the other. To qualify the race, the speed of a racer must be more than the average speed of all 5 racers. Take as input the speed of each racer and print back the speed of qualifying racers.

### Exercise - 2 (Operations, Expressions, Control-flow, Strings)

a) Write a JAVA program to search for an element in a given list of elements using binary search mechanism.

b) Write a JAVA program to sort for an element in a given list of elements using bubble sort

c) Write a JAVA program to sort for an element in a given list of elements using merge sort.

d) Write a JAVA program using StringBuffer to delete, remove character.

### Exercise - 3 (Class, Objects)

a) Write a JAVA program to implement class mechanism. Create a class, methods and invoke them inside main method.

b) Write a JAVA program to implement constructor.

### Exercise - 4 (Methods)

a) Write a JAVA program to implement constructor overloading.

b) Write a JAVA program implement method overloading.

### **Exercise - 5** (Inheritance)

a) Write a JAVA program to implement Single Inheritance

b) Write a JAVA program to implement multi level Inheritance

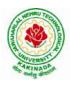

# **DEPARTMENT OF CSE - DATA SCIENCE**

c) Write a java program for abstract class to find areas of different shapes

#### Exercise - 6 (Inheritance - Continued)

a) Write a JAVA program give example for "super" keyword.

b) Write a JAVA program to implement Interface. What kind of Inheritance can be achieved?

#### Exercise - 7 (Exception)

- a) Write a JAVA program that describes exception handling mechanism
- b) Write a JAVA program Illustrating Multiple catch clauses

#### Exercise – 8 (Runtime Polymorphism)

- a) Write a JAVA program that implements Runtime polymorphism
- b) Write a Case study on run time polymorphism, inheritance that implements in above problem

### Exercise – 9 (User defined Exception)

- a) Write a JAVA program for creation of Illustrating throw
- b) Write a JAVA program for creation of Illustrating finally
- c) Write a JAVA program for creation of Java Built-in Exceptions
- d) d)Write a JAVA program for creation of User Defined Exception

#### Exercise - 10 (Threads)

a) Write a JAVA program that creates threads by extending Thread class .First thread display "Good Morning "every 1 sec, the second thread displays "Hello "every 2 seconds and the third display "Welcome" every 3 seconds ,(Repeat the same by implementing Runnable)

#### b) Write a program illustrating **isAlive** and **join** ()

c) Write a Program illustrating Daemon Threads.

#### Exercise - 11 (Threads continuity)

a) Write a JAVA program Producer Consumer Problem

b) Write a case study on thread Synchronization after solving the above producer consumer problem

### Exercise - 12 (Packages)

a) Write a JAVA program illustrate class path

- b) Write a case study on including in class path in your os environment of your package.
- c) Write a JAVA program that import and use the defined your package in the previous Problem

### Exercise - 13 (Applet)

a) Write a JAVA program to paint like paint brush in applet.

- b) Write a JAVA program to display analog clock using Applet.
- c) Write a JAVA program to create different shapes and fill colors using Applet.

### Exercise - 14 (Event Handling)

a) Write a JAVA program that display the x and y position of the cursor movement using Mouse.

b) Write a JAVA program that identifies key-up key-down event user entering text in a Applet.

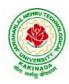

### **DEPARTMENT OF CSE - DATA SCIENCE**

| II Year – I Semester | L | Т | Р | C   |
|----------------------|---|---|---|-----|
|                      | 0 | 0 | 3 | 1.5 |
|                      |   |   |   |     |

### DATABASE MANAGEMENT SYSTEMS LAB

### **Course Objectives:**

This Course will enable students to

- Populate and query a database using SQL DDL/DML Commands
- Declare and enforce integrity constraints on a database
- Writing Queries using advanced concepts of SQL
- Programming PL/SQL including procedures, functions, cursors and triggers

### **Course Outcomes:**

At the end of the course the student will be able to:

- Utilize SQL to execute queries for creating database and performing data manipulation operations
- Examine integrity constraints to build efficient databases
- Apply Queries using Advanced Concepts of SQL
- Build PL/SQL programs including stored procedures, functions, cursors and triggers

### List of Exercises:

- 1. Creation, altering and droping of tables and inserting rows into a table (use constraints while creating tables) examples using SELECT command.
- 2. Queries (along with sub Queries) using ANY, ALL, IN, EXISTS, NOTEXISTS, UNION, INTERSET, Constraints. Example:- Select the roll number and name of the student who secured fourth rank in the class.
- 3. Queries using Aggregate functions (COUNT, SUM, AVG, MAX and MIN), GROUP BY, HAVING and Creation and dropping of Views.
- 4. Queries using Conversion functions (to\_char, to\_number and to\_date), string functions (Concatenation, lpad, rpad, ltrim, rtrim, lower, upper, initcap, length, substr and instr), date functions (Sysdate, next\_day, add\_months, last\_day, months\_between, least, greatest, trunc, round, to\_char, to\_date)
- 5.
- i. Create a simple PL/SQL program which includes declaration section, executable section and exception –Handling section (Ex. Student marks can be selected from the table and printed for those who secured first class and an exception can be raised if no records were found)
- ii. Insert data into student table and use COMMIT, ROLLBACK and SAVEPOINT in PL/SQL block.
- 6. Develop a program that includes the features NESTED IF, CASE and CASE expression. The program can be extended using the NULLIF and COALESCE functions.
- 7. Program development using WHILE LOOPS, numeric FOR LOOPS, nested loops using ERROR Handling, BUILT –IN Exceptions, USE defined Exceptions, RAISE-APPLICATION ERROR.
- 8. Programs development using creation of procedures, passing parameters IN and OUT of PROCEDURES.
- 9. Program development using creation of stored functions, invoke functions in SQL Statements and write complex functions.

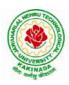

# **DEPARTMENT OF CSE - DATA SCIENCE**

- 10. Develop programs using features parameters in a CURSOR, FOR UPDATE CURSOR, WHERE CURRENT of clause and CURSOR variables.
- 11. Develop Programs using BEFORE and AFTER Triggers, Row and Statement Triggers and INSTEAD OF Triggers
- 12. Create a table and perform the search operation on table using indexing and non-indexing techniques.

### **Text Books/Suggested Reading:**

- 1) Oracle: The Complete Reference by Oracle Press
- 2) Nilesh Shah, "Database Systems Using Oracle", PHI, 2007
- 3) Rick F Vander Lans, "Introduction to SQL", Fourth Edition, Pearson Education, 2007

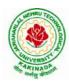

# **DEPARTMENT OF CSE - DATA SCIENCE**

| II Voon I Somoston   | Skill Oriented Course- I | L | Т | Р | С |
|----------------------|--------------------------|---|---|---|---|
| II Year - I Semester | Skiii Orienteu Course- I | 0 | 0 | 4 | 2 |
|                      | MOBILE APP DEVELOPMENT   |   |   |   |   |

### **Course Objectives:**

- To understand the components and structure of mobile application development frameworks for Android and windows OS based mobiles.
- To understand how to work with various mobile application development frameworks.
- To learn the basic and important design concepts and issues of development of mobile applications.
- To understand the capabilities and limitations of mobile devices.

### **Course Outcomes:**

At the end of this course, students will be able to:

- 1. Identify various concepts of mobile programming that make it unique from programming for other platforms
- 2. Critique mobile applications on their design pros and cons
- 3. Utilize rapid prototyping techniques to design and develop sophisticated mobile interfaces,
- 4. Program mobile applications for the Android operating system that use basic and advanced phone features and
- 5. Deploy applications to the Android marketplace for distribution.

### LIST OF EXPERIMENTS

- 1. Introduction to mobile technologies and devices , Android platform and applications overview
- 2. Setting Android development environments
- 3. Writing Android applications, Understanding anatomy of an Android application
- 4. Develop an application that uses GUI components, Font and Colours
- 5. Develop an application that uses Layout Managers and event listeners.
- 6. Write an application that draws basic graphical primitives on the screen.
- 7. Develop an application that makes use of databases.
- 8. Develop an application that makes use of Notification Manager
- 9. Implement an application that uses Multi-threading
- 10. Develop a native application that uses GPS location information
- 11. Implement an application that writes data to the SD card.
- 12. Implement an application that creates an alert upon receiving a message
- 13. Write a mobile application that makes use of RSS feed
- 14. Develop a mobile application to send an email.
- 15. Develop a Mobile application for simple needs (Mini Project)

### **References:**

- 1. Android Programming unleashed, B.M. Harwani, Pearson, 2013.
- 2. Android Programming (Big Nerd Ranch Guide), by Bill Phillips, Chris Stewart, Brian Hardy, Kristin Marsicano, Pearson, 2016
- 3. Android Programming Pushing the limits by Hellman by Erik Hellman, WILEY, 2013

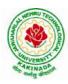

# **DEPARTMENT OF CSE - DATA SCIENCE**

### Web References:

- 1. The Complete Android N Developer Course –Udemy https://www.udemy.com/course/complete-android-n-developer-course/?altsc=428526
- 2. Android Development Courses on Google developers training <u>https://developers.google.com/training/android/</u>
- 3. Mobile Computing Video course- NPTEL https://nptel.ac.in/courses/106/106/106106147/#
- 4. Android Tutorial Tutorial Point <u>https://www.tutorialspoint.com/android/index.htm</u>

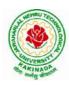

# **DEPARTMENT OF CSE - DATA SCIENCE**

| II Voon I Somoston   | ear - I Semester                    | L | Т | Р | С |
|----------------------|-------------------------------------|---|---|---|---|
| If Year - I Semester |                                     | 2 | 0 | 0 | 0 |
| ESSE                 | NCE OF INDIAN TRADITIONAL KNOWLEDGE |   |   |   |   |

### **Course Objectives:**

- •The course aims at imparting basic principles of thought process, reasoning and inferencing. Sustainability is at the core of Indian Traditional Knowledge Systems connecting society and nature.
- Holistic life style of Yogic-science and wisdom capsules in Sanskrit literature are also important in modern society with rapid technological advancements and societal disruptions.
- The course focuses on introduction to Indian Knowledge System, Indian perspective of modern scientific world-view and basic principles of Yoga and holistic health care system

### **Course Outcomes:**

Upon successful completion of the course, the student will be able to:

- Understand the significance of Indian Traditional Knowledge
- Classify the Indian Traditional Knowledge
- Compare Modern Science with Indian Traditional Knowledge system.
- Analyze the role of Government in protecting the Traditional Knowledge
- Understand the impact of Philosophical tradition on Indian Knowledge System.

### Unit I

**Introduction to Traditional Knowledge**: Define Traditional Knowledge- Nature and Characteristics- Scope and Importance- kinds of Traditional Knowledge- The historical impact of social change on Traditional Knowledge Systems- Value of Traditional knowledge in global economy.

### Unit II

**Basic structure of Indian Knowledge System**: AstadashVidya- 4 Ved - 4 Upaved (Ayurved, Dhanurved, GandharvaVed&SthapthyaAdi), 6vedanga(Shisha, Kalppa, Nirukha, Vykaran, Jyothisha&Chand), 4upanga(Dharmashastra, Meemamsa, purana&Tharka Shastra).

### Unit III

**Modern Science and Indian Knowledge System**-Indigenous Knowledge, Characteristics- Yoga and Holistic Health care-cases studies.

### Unit IV

**Protection of Traditional Knowledge**: The need for protecting traditional knowledge - Significance of Traditional knowledge Protection-Role of government to harness Traditional Knowledge.

### Unit V

**Impact of Traditions:** Philosophical Tradition (Sarvadarshan) Nyaya, Vyshepec, Sankhya, Yog, Meemamsa, Vedantha, Chavanka, Jain &Boudh - Indian Artistic Tradition - Chitrakala, Moorthikala, Vasthukala , Sthapthya, Sangeetha, NruthyaYevamSahithya

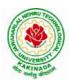

# **DEPARTMENT OF CSE - DATA SCIENCE**

### **Reference Books** :

- 1. Traditional Knowledge System in India, by AmitJha, 2009.
- 2. Traditional Knowledge System and Technology in India by Basanta Kumar Mohanta and
- Vipin Kumar Singh, PratibhaPrakashan 2012.
- 3. Sivaramakrishnan (Ed.), Cultural Heritage of India-course material, BharatiyaVidya
- 4. Swami Jitatmanand, Holistic Science and Vedant, BharatiyaVidyaBhavan
- 5. Yoga Sutra of Patanjali, Ramakrishna Mission, Kolkata.
- 6. Pramod Chandra, India Arts, Howard Univ. Press, 1983.
- 7. Krishna Chaitanya, Arts of India, Abhinav Publications, 1987.

### Web Resources:

- 1. <u>https://www.wipo.int/wipo\_magazine/en/2017/01/article\_0004.html</u>
- 2. http://iks.iitgn.ac.in/wp-content/uploads/2016/01/Indian-Knowledge-Systems-Kapil-Kapoor.pdf

3.<u>https://www.wipo.int/edocs/mdocs/tk/en/wipo\_grtkf\_ic\_21/wipo\_grtkf\_ic\_21\_ref\_facilitators\_te\_xt.pdf</u>

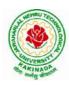

### **DEPARTMENT OF CSE - DATA SCIENCE**

| II Year – II Semester |                            | L | Т | Р | C |
|-----------------------|----------------------------|---|---|---|---|
|                       |                            | 3 | 0 | 0 | 3 |
|                       | PROBABILITY AND STATISTICS |   |   |   |   |

### **Course Objectives:**

- To familiarize the students with the foundations of probability and statistical methods
- To impart probability concepts and statistical methods in various applications Engineering

#### **Course Outcomes:**

Upon successful completion of this course, the student should be able to

- Classify the concepts of data science and its importance
- Interpret the association of characteristics and through correlation and regression tools
- Make use of the concepts of probability and their applications
- Apply discrete and continuous probability distributions
- Design the components of a classical hypothesis test
- Infer the statistical inferential methods based on small and large sampling tests

### UNIT I

Descriptive statistics and methods for data science: Data science – Statistics Introduction – Population vs Sample – Collection of data – primary and secondary data – Type of variable: dependent and independent Categorical and Continuous variables – Data visualization – Measures of Central tendency – Measures of Variability (spread or variance) – Skewness Kurtosis.

### UNIT II

Correlation and Curve fitting: Correlation – correlation coefficient – rank correlation – regression coefficients and properties – regression lines – Method of least squares – Straight line – parabola – Exponential – Power curves.

#### UNIT III

Probability and Distributions: Probability– Conditional probability and Baye's theorem – Random variables – Discrete and Continuous random variables – Distribution function – Mathematical Expectation and Variance – Binomial, Poisson, Uniform and Normal distributions.

### UNIT IV

Sampling Theory: Introduction – Population and samples – Sampling distribution of Means and Variance (definition only) – Central limit theorem (without proof) – Introduction to t,  $\chi^2$  and F-distributions – Point and Interval estimations – Maximum error of estimate.

#### UNIT V

Tests of Hypothesis: Introduction – Hypothesis – Null and Alternative Hypothesis – Type I and Type II errors – Level of significance – One tail and two-tail tests – Tests concerning one mean and two means (Large and Small samples) – Tests on proportions.

#### **Text Books:**

- 1) Miller and Freund's, Probability and Statistics for Engineers, 7/e, Pearson, 2008.
- 2) S. C. Gupta and V.K. Kapoor, Fundamentals of Mathematical Statistics, 11/e, Sultan Chand & Sons Publications, 2012.

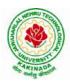

# **DEPARTMENT OF CSE - DATA SCIENCE**

### **Reference Books:**

- 1) Shron L. Myers, Keying Ye, Ronald E Walpole, Probability and Statistics Engineers and the Scientists,8<sup>th</sup> Edition, Pearson 2007.
- 2) Jay l. Devore, Probability and Statistics for Engineering and the Sciences, 8<sup>th</sup> Edition, Cengage.
- 3) Sheldon M. Ross, Introduction to probability and statistics Engineers and the Scientists, 4<sup>th</sup> Edition, Academic Foundation, 2011.
- 4) Johannes Ledolter and Robert V. Hogg, Applied statistics for Engineers and Physical Scientists, 3<sup>rd</sup> Edition, Pearson, 2010.

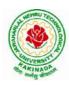

# **DEPARTMENT OF CSE - DATA SCIENCE**

| II Year – II Semester |                       | L | Т | Р | С |
|-----------------------|-----------------------|---|---|---|---|
|                       |                       | 3 | 0 | 0 | 3 |
|                       | COMPUTER ORGANIZATION |   |   |   |   |

### **Course Objectives:**

The course objectives of Computer Organization are to discuss and make student familiar with

- Principles and the Implementation of Computer Arithmetic
- Operation of CPUs including RTL, ALU, Instruction Cycle and Busses
- Fundamentals of different Instruction Set Architectures and their relationship to theCPU Design
- Memory System and I/O Organization
- Principles of Operation of Multiprocessor Systems and Pipelining

### **Course Outcomes:**

By the end of the course, the student will

- Develop a detailed understanding of computer systems
- Cite different number systems, binary addition and subtraction, standard, floating-point, and micro operations
- Develop a detailed understanding of architecture and functionality of central processing unit
- Exemplify in a better way the I/O and memory organization
- Illustrate concepts of parallel processing, pipelining and inter processor communication

### UNIT I

Basic Structure of Computers: Basic Organization of Computers, Historical Perspective, Bus Structures, Data Representation: Data types, Complements, Fixed Point Representation. Floating,Point Representation. Other Binary Codes, Error Detection Codes. Computer Arithmetic: Addition and Subtraction, Multiplication Algorithms, Division Algorithms.

### UNIT II

Register Transfer Language and Microoperations: Register Transfer language. Register Transfer Bus and Memory Transfers, Arithmetic Micro operations, Logic Micro Operations, Shift Micro Operations, Arithmetic Logic Shift Unit.

Basic Computer Organization and Design: Instruction Codes, Computer Register, Computer Instructions, Instruction Cycle, Memory – Reference Instructions. Input –Output and Interrupt, Complete Computer Description.

### UNIT III

Central Processing Unit: General Register Organization, STACK Organization. Instruction Formats, Addressing Modes, Data Transfer and Manipulation, Program Control, Reduced Instruction Set Computer.

Microprogrammed Control: Control Memory, Address Sequencing, Micro Program example, Design of Control Unit.

### UNIT IV

Memory Organization: Memory Hierarchy, Main Memory, Auxiliary Memory, Associative Memory, Cache Memory, Virtual Memory.

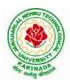

# **DEPARTMENT OF CSE - DATA SCIENCE**

Input-Output Organization: Peripheral Devices, Input-Output Interface, Asynchronous data transfer, Modes of Transfer, Priority Interrupts, Direct Memory Access.

### UNIT V

Multi Processors: Introduction, Characteristics of Multiprocessors, Interconnection Structures, Inter Processor Arbitration.

Pipeline: Parallel Processing, Pipelining, Instruction Pipeline, RISC Pipeline, Array Processor.

### **Text Books:**

Computer System Architecture, M. Morris Mano, Third Edition, Pearson, 2008.
 Computer Organization, Carl Hamacher, ZvonkoVranesic, SafwatZaky, 5/e, McGraw Hill, 2002.

### **Reference Books:**

1) Computer Organization and Architecture, William Stallings, 6/e, Pearson, 2006.

2) Structured Computer Organization, Andrew S. Tanenbaum, 4/e, Pearson, 2005.

3) Fundamentals of Computer Organization and Design, Sivarama P. Dandamudi, Springer, 2006.

### Web Resources:

1) https://nptel.ac.in/courses/106/105/106105163/

2) http://www.cuc.ucc.ie/CS1101/David%20Tarnoff.pdf

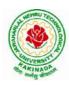

### **DEPARTMENT OF CSE - DATA SCIENCE**

| II Year – II Semester       |  | L | Т | Р | C |
|-----------------------------|--|---|---|---|---|
|                             |  | 3 | 0 | 0 | 3 |
| DATA WAREHOUSING AND MINING |  |   |   |   |   |

### **Course Objectives:**

- To understand and implement classical models and algorithms in data warehousing and data mining.
- To analyze the data, identify the problems, and choose the relevant models and algorithms to apply.
- To assess the strengths and weaknesses of various methods and algorithms and to analyze their behavior.

### **Course Outcomes:**

Upon successful completion of the course, the student will be able to:

- Summarize the architecture of data warehouse
- Apply different preprocessing methods, Similarity, Dissimilarity measures for any given raw data.
- Construct a decision tree and resolve the problem of model over fitting
- Compare Apriori and FP-growth association rule mining algorithms for frequent item set generation
- Apply suitable clustering algorithm for the given data set

### UNIT- I

**Data Warehouse and OLAP Technology:** An Overview: What Is a Data Warehouse? A Multidimensional Data Model, Data Warehouse Architecture, Data Warehouse Implementation, From Data Warehousing to Data Mining. (Han &Kamber)

### UNIT- II

**Data Mining:** Introduction, What is Data Mining?, Motivating challenges, The origins of Data Mining, Data Mining Tasks, Types of Data, Data Quality.

Data Preprocessing: Aggregation, Sampling, Dimensionality Reduction, Feature Subset Selection, Feature creation, Discretization and Binarization, Variable Transformation, Measures of Similarity and Dissimilarity. (Tan &Vipin)

### UNIT -III

**Classification:** Basic Concepts, General Approach to solving a classification problem, Decision Tree Induction: Working of Decision Tree, building a decision tree, methods for expressing an attribute test conditions, measures for selecting the best split, Algorithm for decision tree induction.

**Model Overfitting:** Due to presence of noise, due to lack of representation samples, evaluating the performance of classifier: holdout method, random sub sampling, cross-validation, bootstrap. Bayes Theorem, Naïve Bayes Classifier (Tan &Vipin)

### UNIT -IV

**Association Analysis:** Basic Concepts and Algorithms: Problem Definition, Frequent Item Set Generation, Apriori Principle, Apriori Algorithm, Rule Generation, Compact Representation of Frequent Itemsets, FP-Growth Algorithm. (Tan &Vipin)

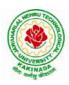

# **DEPARTMENT OF CSE - DATA SCIENCE**

### UNIT -V

**Cluster Analysis:** Basic Concepts and Algorithms: Overview, What Is Cluster Analysis? Different Types of Clustering, Different Types of Clusters; K-means: The Basic K-means Algorithm, K-means Additional Issues, Bisecting K-means, Strengths and Weaknesses; Agglomerative Hierarchical Clustering: Basic Agglomerative Hierarchical Clustering Algorithm DBSCAN: Traditional Density Center-Based Approach, DBSCAN Algorithm, Strengths and Weaknesses. (Tan &Vipin)

### **Text Books:**

- 1. Introduction to Data Mining : Pang-Ning Tan & Michael Steinbach, Vipin Kumar, Fifth Impression, Pearson, 2015.
- 2. Data Mining concepts and Techniques, 3rd Edition, Jiawei Han, Michel Kamber, Elsevier, 2011

### **Reference Books:**

- 1. Data Mining Techniques and Applications: An Introduction, Hongbo Du, Cengage Learning, 2010
- 2. Data Mining : Introductory and Advanced topics : Dunham, First Edition, Pearson, 2020
- 3. Data Warehousing Data Mining & OLAP, Alex Berson, Stephen Smith, TMH, 2008
- 4. Data Mining Techniques, Arun K Pujari, Universities Press, 2001

#### Web Resources:

1. NPTEL Online Course on Data Mining : https://onlinecourses.nptel.ac.in/noc18\_cs14/preview

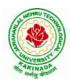

# **DEPARTMENT OF CSE - DATA SCIENCE**

| II Voor II Comostor   | L | Т | Р | C |
|-----------------------|---|---|---|---|
| II Year – II Semester | 3 | 0 | 0 | 3 |
|                       |   |   |   |   |

### FORMAL LANGUAGES AND AUTOMATA THEORY

### **Course Objectives:**

- To learn fundamentals of Regular and Context Free Grammars and Languages
- To understand the relation between Regular Language and Finite Automata and machines
- To learn how to design Automata's and machines as Acceptors, Verifiers and Translators
- To understand the relation between Contexts free Languages, PDA and TM
- To learn how to design PDA as acceptor and TM as Calculators

### **Course Outcomes:**

By the end of the course students can

- Classify machines by their power to recognize languages.
- Summarize language classes & grammars relationship among them with the help of Chomsky hierarchy
- Employ finite state machines to solve problems in computing
- Illustrate deterministic and non-deterministic machines
- Quote the hierarchy of problems arising in the computer science

### UNIT I

Finite Automata:Need of Automata theory, Central Concepts of Automata Theory, Automation, Finite Automation, Transition Systems, Acceptance of a String, DFA, Design of DFAs, NFA, Design of NFA, Equivalence of DFA and NFA, Conversion of NFA into DFA, Finite Automata with  $\varepsilon$ -Transitions, Minimization of Finite Automata, Finite Automata with output-Mealy and Moore Machines, Applications and Limitation of Finite Automata.

### UNIT II

Regular Expressions, Regular Sets, Identity Rules, Equivalence of two RE, Manipulations of REs, Finite Automata and Regular Expressions, Inter Conversion, Equivalence between FA and RE, Pumping Lemma of Regular Sets, Closure Properties of Regular Sets, Grammars, Classification of Grammars, Chomsky Hierarchy Theorem, Right and Left Linear Regular Grammars, Equivalence between RG and FA, Inter Conversion.

### UNIT III

Formal Languages, Context Free Grammar, Leftmost and Rightmost Derivations, Parse Trees, Ambiguous Grammars, Simplification of Context Free Grammars-Elimination of Useless Symbols, C-Productions and Unit Productions, Normal Forms-Chomsky Normal Form and Greibach Normal Form, Pumping Lemma, Closure Properties, Applications of Context Free Grammars.

### UNIT IV

Pushdown Automata, Definition, Model, Graphical Notation, Instantaneous Description, Language Acceptance of Pushdown Automata, Design of Pushdown Automata, Deterministic and Non – Deterministic Pushdown Automata, Equivalence of Pushdown Automata and Context Free Grammars, Conversion, Two Stack Pushdown Automata, Application of Pushdown Automata.

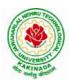

# **DEPARTMENT OF CSE - DATA SCIENCE**

### UNIT V

Turning Machine: Definition, Model, Representation of TMs-Instantaneous Descriptions, Transition Tables and Transition Diagrams, Language of a TM, Design of TMs, Types of TMs, Church's Thesis, Universal and Restricted TM, Decidable and Un-decidable Problems, Halting Problem of TMs, Post's Correspondence Problem, Modified PCP, Classes of P and NP, NP-Hard and NP-Complete Problems.

### **Text Books:**

- 1) Introduction to Automata Theory, Languages and Computation, J. E. Hopcroft, R. Motwani and J. D. Ullman, 3<sup>rd</sup> Edition, Pearson, 2008
- 2) Theory of Computer Science-Automata, Languages and Computation, K. L. P. Mishra and N. Chandrasekharan, 3<sup>rd</sup> Edition, PHI, 2007

#### **Reference Books:**

- 1) Elements of Theory of Computation, Lewis H.P. & Papadimition C.H., Pearson / PHI
- 2) Theory of Computation, V. Kulkarni, Oxford University Press, 2013
- 3) Theory of Automata, Languages and Computation, Rajendra Kumar, McGraw Hill, 2014

#### e-Resources:

1) <u>https://nptel.ac.in/courses/106/104/106104028/</u>

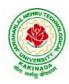

### **DEPARTMENT OF CSE - DATA SCIENCE**

| $\begin{array}{c c c c c c c c c c c c c c c c c c c $ | II Year – II Semester | L | Т | Р | C |
|--------------------------------------------------------|-----------------------|---|---|---|---|
|                                                        |                       | 3 | 0 | 0 | 3 |

# MANAGERIAL ECONOMICS AND FINANCIAL ACCOUNTANCY

#### **Course Objectives:**

- The Learning objectives of this paper are to understand the concept and nature of Managerial Economics and its relationship with other disciplines and also to understand the Concept of Demand and Demand forecasting
- To familiarize about the Production function, Input Output relationship, Cost-Output relationship and Cost-Volume-Profit Analysis
- To understand the nature of markets, Methods of Pricing in the different market structures and to know the different forms of Business organization and the concept of Business Cycles
- To learn different Accounting Systems, preparation of Financial Statement and uses of different tools for performance evaluation
- Finally, it is also to understand the concept of Capital, Capital Budgeting and the techniques used to evaluate Capital Budgeting proposals

#### **Course Outcomes:**

- The Learner is equipped with the knowledge of estimating the Demand and demand elasticities for a product
- The knowledge of understanding of the Input-Output-Cost relationships and estimation of the least cost combination of inputs
- The pupil is also ready to understand the nature of different markets and Price Output determination under various market conditions and also to have the knowledge of different Business Units
- The Learner is able to prepare Financial Statements and the usage of various Accounting tools for Analysis
- The Learner can able to evaluate various investment project proposals with the help of capital budgeting techniques for decision making

### UNIT I

Introduction to Managerial Economics and demand Analysis: Definition of Managerial Economics –Scope of Managerial Economics and its relationship with other subjects –Concept of Demand, Types of Demand, Determinants of Demand- Demand schedule, Demand curve, Law of Demand and its limitations- Elasticity of Demand, Types of Elasticity of Demand and Measurement-Demand forecasting and Methods of forecasting, Concept of Supply and Law of Supply.

### UNIT II

Theories of Production and Cost Analyses: Theories of Production function- Law of Variable proportions-Isoquants and Isocosts and choice of least cost factor combination-Concepts of Returns to scale and Economies of scale-Different cost concepts: opportunity costs, explicit and implicit costs-Fixed costs, Variable Costs and Total costs –Cost –Volume-Profit analysis-Determination of Breakeven point(problems)-Managerial significance and limitations of Breakeven point.

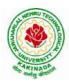

# **DEPARTMENT OF CSE - DATA SCIENCE**

#### UNIT III

Introduction to Markets, Theories of the Firm & Pricing Policies: Market Structures: Perfect Competition, Monopoly, Monopolistic competition and Oligopoly – Features – Price and Output Determination – Managerial Theories of firm: Marris and Williamson's models – other Methods of Pricing: Average cost pricing, Limit Pricing, Market Skimming Pricing, Internet Pricing: (Flat Rate Pricing, Usage sensitive pricing) and Priority Pricing, Business Cycles : Meaning and Features – Phases of a Business Cycle. Features and Evaluation of Sole Trader, Partnership, Joint Stock Company – State/Public Enterprises and their forms.

#### UNIT IV

Introduction to Accounting & Financing Analysis: Introduction to Double Entry System, Journal, Ledger, Trail Balance and Preparation of Final Accounts with adjustments – Preparation of Financial Statements-Analysis and Interpretation of Financial Statements-Ratio Analysis – Preparation of Funds flow and cash flow analysis (Problems)

#### UNIT V

Capital and Capital Budgeting: Capital Budgeting: Meaning of Capital-Capitalization-Meaning of Capital Budgeting-Time value of money- Methods of appraising Project profitability: Traditional Methods (payback period, accounting rate of return) and modern methods(Discounted cash flow method, Net Present Value method, Internal Rate of Return Method and Profitability Index)

#### **Text Books:**

1) A R Aryasri, Managerial Economics and Financial Analysis, The McGraw – Hill companies.

#### **Reference Books:**

- 1) Varshney R.L, K.L Maheswari, Managerial Economics, S. Chand & Company Ltd.
- 2) JL Pappas and EF Brigham, Managerial Economics, Holt, R & W; New edition edition
- 3) N.P Srinivasn and M. SakthivelMurugan, Accounting for Management, S. Chand & Company Ltd.
- 4) MaheswariS.N, AnIntroduction to Accountancy, Vikas Publishing House Pvt Ltd
- 5) I.M Pandey, Financial Management, Vikas Publishing House Pvt Ltd
- 6) V. Maheswari, Managerial Economics, S. Chand & Company Ltd.

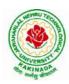

### **DEPARTMENT OF CSE - DATA SCIENCE**

| II Voon II Comoston   |  | L | Τ | Р | C   |  |  |
|-----------------------|--|---|---|---|-----|--|--|
| II Year – II Semester |  | 0 | 0 | 3 | 1.5 |  |  |
| R PROGRAMMING LAB     |  |   |   |   |     |  |  |

**Course Objective:** In this course student will learn about the fundamentals of R programming, standard R libraries, solid understanding of R functions, write programs using the R and gain skills in R programming Language, get acquaintances with Arrays, Files, Strings, Packages, and distributions using R.

**Course Outcomes:** At the end of the course, the student will be able to:

- 1. Implement basic concepts of R programming, and its different module that includes conditional, looping, lists, Strings, Functions, Frames, Arrays, and File programming.
- 2. Implement the concepts of R Script to extract the data from data frames and file operations.
- 3. Implement the various statistical techniques using R.
- 4. Extend the functionality of R by using add-on packages
- 5. Use R Graphics and Tables to visualize results of various statistical operations on data

### List of Lab Experiments:

#### Week 1:

Installing R and RStudio Basic functionality of R, variable, data types in R

### Week 2:

- a) Implement R script to show the usage of various operators available in R language.
- b) Implement R script to read person's age from keyboard and display whether he
- is eligible for voting ornot.
- c) Implement R script to find biggest number between two numbers.
- d) Implement R script to check the given year is leap year ornot.

### Week 3:

- a) Implement R Script to create a list.
- b) Implement R Script to access elements in the list.
- c) Implement R Script to merge two or more lists. Implement R Script to perform matrix operation

### Week 4:

Implement R script to perform following operations:

- a) various operations on vectors
- b) Finding the sum and average of given numbers using arrays.
- c) To display elements of list in reverse order.
- d) Finding the minimum and maximum elements in the array.

#### Week 5:

- a) Implement R Script to perform various operations on matrices
- b) Implement R Script to extract the data from dataframes.
- c) Write R script to display file contents.
- d) Write R script to copy file contents from one file to another

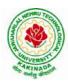

# **DEPARTMENT OF CSE - DATA SCIENCE**

### Week 6:

- a)Write an R script to find basic descriptive statistics using summary, str, quartile function on mtcars& cars datasets.
- b) Write an R script to find subset of dataset by using subset (), aggregate () functions on iris dataset

### Week 7:

- a)Reading different types of data sets (.txt, .csv) from Web or disk and writing in file in specific disk location.
- b) Reading Excel data sheet in R.
- c)Reading XML dataset in R

#### Week 8:

- a) Implement R Script to create a Pie chart, Bar Chart, scatter plot and Histogram (Introduction to ggplot2 graphics)
- b) Implement R Script to perform mean, median, mode, range, summary, variance, standard deviation operations.

#### Week 9:

- a) Implement R Script to perform Normal, Binomial distributions.
- b) Implement R Script to perform correlation, Linear and multiple regression.

#### Week 10:

Introduction to Non-Tabular Data Types: Time series, spatial data, Network data. Data Transformations: Converting Numeric Variables into Factors, Date Operations, String Parsing, Geocoding

### Week 11:

Introduction Dirty data problems: Missing values, data manipulation, duplicates, forms of data dates, outliers, spelling

### Week 12:

Data sources: SQLite examples for relational databases, Loading SPSS and SAS files, Reading from Google Spreadsheets, API and web scraping examples

### **References:**

- 1. R Cookbook Paperback 2011 by Teetor Paul O Reilly Publications
- 2. Beginning R: The Statistical Programming Language by Dr. Mark Gardener, Wiley Publications
- 3. R Programming For Dummies by JorisMeysAndrie de Vries, Wiley Publications
- 4. Hands-On Programming with R by Grolemund, O Reilly Publications
- 5. Statistical Programming in R by KG Srinivas G.M. Siddesh, ChetanShetty&Sowmya B.J. 2017 edition
- 6. R Fundamentals and Programming Techniques, ThomasLumely.
- 7. R for Everyone Advanced Analytics and Graphics, Jared P. Lander- Addison WesleySeries
- 8. The Art of R Programming, Norman Matloff, CengageLearning

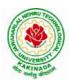

# **DEPARTMENT OF CSE - DATA SCIENCE**

- 9. Maria DoloresUgarte, AnaF. Militino, AlanT. Arnholt—Probability and Statistics with Rl2nd Edition on, CRC Press, 2016.
- 10. R-programming for Data science, RogerD.Peng.
- 11. An Introduction to statistical learning-with applications in R, Trevor Hastie and Rob Tibshirani.

### Web Links:

- 1. URL: https://cran.r-project.org/doc/manuals/r-release/R-intro.pdf ( Online Resources)
- 2. http://nptel.ac.in/courses/106104135/48
- 3. http://nptel.ac.in/courses/110106064/

### **SOFTWARE** requirements:

- 1. The R statistical software program. Available from: https://www.r-project.org/
- 2. RStudio an Integrated Development Environment (IDE) for R. Available from: <u>https://www.rstudio.com/</u>

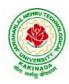

### **DEPARTMENT OF CSE - DATA SCIENCE**

| II Year – II Semester        |  | L | Т | Р | C   |
|------------------------------|--|---|---|---|-----|
|                              |  | 0 | 0 | 3 | 1.5 |
| DATA MINING USING PYTHON LAB |  |   |   |   |     |

### **Course Objectives:**

- Practical exposure on implementation of well-known data mining algorithms
- Learning performance evaluation of data mining algorithms in a supervised and an unsupervised setting.

#### **Course Outcomes:**

Upon successful completion of the course, the student will be able to:

- Apply preprocessing techniques on real world datasets
- Apply apriori algorithm to generate frequent itemsets.
- Apply Classification and clustering algorithms on different datasets.

Note: Use python library scikit-learn wherever necessary

- 1. Demonstrate the following data preprocessing tasks using python libraries.
  - a) Loading the dataset
  - b) Identifying the dependent and independent variables
  - c) Dealing with missing data
- 2. Demonstrate the following data preprocessing tasks using python libraries.
  - a) Dealing with categorical data
  - b) Scaling the features
  - c) Splitting dataset into Training and Testing Sets
- 3. Demonstrate the following Similarity and Dissimilarity Measures using python
  - a) Pearson's Correlation
  - b) Cosine Similarity
  - c) Jaccard Similarity
  - d) Euclidean Distance
  - e) Manhattan Distance
- 4. Build a model using linear regression algorithm on any dataset.
- 5. Build a classification model using Decision Tree algorithm on iris dataset
- 6. Apply Naïve Bayes Classification algorithm on any dataset
- 7. Generate frequent itemsets using Apriori Algorithm in python and also generate association rules for any market basket data.
- 8. Apply K- Means clustering algorithm on any dataset.
- 9. Apply Hierarchical Clustering algorithm on any dataset.
- 10. Apply DBSCAN clustering algorithm on any dataset.

#### Web Resources:

- 1. <u>https://analyticsindiamag.com/data-pre-processing-in-python/</u>
- 2. <u>https://towardsdatascience.com/decision-tree-in-python-b433ae57fb93</u>
- 3. <u>https://towardsdatascience.com/calculate-similarity-the-most-relevant-metrics-in-a-nutshell-9a43564f533e</u>
- 4. <u>https://www.springboard.com/blog/data-mining-python-tutorial/</u>
- 5. https://medium.com/analytics-vidhya/association-analysis-in-python-2b955d0180c

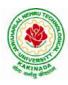

# **DEPARTMENT OF CSE - DATA SCIENCE**

- 6. https://www.datacamp.com/community/tutorials/naive-bayes-scikit-learn
- 7. https://www.analyticsvidhya.com/blog/2019/05/beginners-guide-hierarchical-clustering/
- 8. <u>https://towardsdatascience.com/dbscan-algorithm-complete-guide-and-application-with-python-scikit-learn-d690cbae4c5d</u>

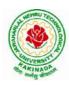

### **DEPARTMENT OF CSE - DATA SCIENCE**

| II Year – II Semester |                               | L | Т | Р | С   |
|-----------------------|-------------------------------|---|---|---|-----|
|                       |                               | 0 | 0 | 3 | 1.5 |
| WI                    | B APPLICATION DEVELOPMENT LAB |   |   |   |     |

#### **Course Objectives:**

- To develop the skill in Creating dynamic web pages with servlets
- To provide knowledge in connecting java programs with database using JDBC.
- To develop the skill in server side programming using JSP, node.js, React.js
- To provide knowledge about MERN stack
- Testing the application on an Application Server.
- Debugging Web applications locally and remotely

#### **Course Outcomes:**

By the end of the course, the student will be able to

- Develop Single Page Applications
- Develop NodeJS & ReactJS Reusable Service
- Store the data in MySQL
- Get acquainted with the latest web application development trends in the IT industry

#### List of Experiments:

- 1. Authentication using Java Servlet
- 2. Authentication using JSP
- 3. Connect MySQL database using JSP
- 4. Design and development of Online Book Shop using JSP/Node.js & React.js
- 5. Design and development of Online Examination using JSP/Node.js & React.js
- 6. Design and development of online ticket reservation system using JSP/Node.js & React.js
- 7. Design and development of online library using JSP/Node.js & React.js
- 8. Design and development of online banking using JSP/Node.js & React.js
- 9. Design and development of online job portal using JSP/Node.js & React.js
- 10. Design and development of Online Auction using JSP/Node.js & React.js

**Note:** Students are encouraged to propose innovative ideas in the field of E-commerce as projects.

#### References

- 1. Jason Hunter, William Crawford , Java Servlet Programming, Second Edition, ,O'Reilly Media
- 2. Hans Bergsten, Java Server Pages, O'Reilly
- 3. http://www.oracle.com/technetwork/java/index-jsp-135475.html
- 4. http://www.oracle.com/technetwork/java/javaee/jsp/index.html

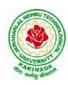

# **DEPARTMENT OF CSE - DATA SCIENCE**

| II Year - II Semester | Skill Oriented Course II  | L | Т | Р | С |
|-----------------------|---------------------------|---|---|---|---|
|                       | Skill Oriented Course- II | 0 | 0 | 4 | 2 |
|                       | MONGO DB                  |   |   |   |   |

#### **Course Outcomes:**

Upon successful completion of the course, the student will be able to:

- Installing and configuring mongoDB in windows
- Perform all database operations using mongoDB
- Develop applications by integrating mongoDBwith java/PHP.

### List of Experiments:

- 1. MongoDB installation and configuration in windows.
- 2. Demonstrate how to create and drop a database in MongoDB.
- 3. Creating the Collection in MongoDB on the fly
- 4. Creating collection with options before inserting the documents and drop the collection created.
- 5. MongoDB insert document
  - a. Insert single document
  - b. Insert multiple documents in collection
- 6. Querying all the documents in json format and Querying based on the criteria.
- 7. MongoDB update document
  - a. Using update() method.
  - b. Using save() method.
- 8. MongoDB delete document from a collection.
  - a. Using remove() method.
  - b. Remove only one document matching your criteria
  - c. Remove all documents
- 9. MongoDB Projection
- 10. limit() ,skip(), sort() methods in MongoDB
- 11. MongoDB indexing
  - a. Create index in MongoDB
  - b. Finding the indexes in a collection
  - c. Drop indexes in a collection
  - d. Drop all the indexes
- 12. MongoDB with java and PHP
  - a. Create a simple application that uses MongoDB with Java
  - b. Create a simple application that uses MongoDB with PHP

#### Web References:

• <u>https://beginnersbook.com/2017/09/mongodb-tutorial/</u>

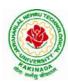

### **DEPARTMENT OF CSE - DATA SCIENCE**

| III B Tech I Sem |  | L | Т | Р | С |  |  |  |
|------------------|--|---|---|---|---|--|--|--|
|                  |  | 3 | 0 | 0 | 3 |  |  |  |
| COMPILER DESIGN  |  |   |   |   |   |  |  |  |

#### **Course Objectives:**

Understand the basic concept of compiler design, and its different phases which will be helpful to construct new tools like LEX, YACC, etc.

Course Outcomes: At the end of the course, student will be able to

- Demonstrate phases in the design of compiler
- Organize Syntax Analysis, Top Down and LL(1) grammars
- Design Bottom Up Parsing and Construction of LR parsers
- Analyze synthesized, inherited attributes and syntax directed translation schemes
- Determine algorithms to generate code for a target machine

#### UNIT I:

**Lexical Analysis:** Language Processors, Structure of a Compiler, Lexical Analysis, The Role of the Lexical Analyzer, Bootstrapping, Input Buffering, Specification of Tokens, Recognition of Tokens, Lexical Analyzer Generator-LEX, Finite Automata, Regular Expressions and Finite Automata, Design of a Lexical Analyzer Generator.

#### UNIT II:

**Syntax Analysis:** The Role of the Parser, Context-Free Grammars, Derivations, Parse Trees, Ambiguity, Left Recursion, Left Factoring, **Top Down Parsing:** Pre Processing Steps of Top Down Parsing, Backtracking, Recursive Descent Parsing, LL (1) Grammars, Non-recursive Predictive Parsing, Error Recovery in Predictive Parsing.

#### UNIT III:

**Bottom Up Parsing:** Introduction, Difference between LR and LL Parsers, Types of LR Parsers, Shift Reduce Parsing, SLR Parsers, Construction of SLR Parsing Tables, More Powerful LR Parses, Construction of CLR (1) and LALR Parsing Tables, Dangling Else Ambiguity, Error Recovery in LR Parsing, Handling Ambiguity Grammar with LR Parsers.

#### UNIT III:

**Syntax Directed Translation:** Syntax-Directed Definitions, Evaluation Orders for SDD's, Applications of Syntax Directed Translation, Syntax-Directed Translation Schemes, Implementing L-Attributed SDD's. **Intermediate Code Generation:** Variants of Syntax Trees, Three Address Code, Types and Declarations, Translation of Expressions, Type Checking, Control Flow, Backpatching, Intermediate Code for Procedures.

#### UNIT IV:

**Run Time Environments:** Storage Organization, Run Time Storage Allocation, Activation Records, Procedure Calls, Displays, **Code Optimization:** The Principle Sources of Optimization, Basic Blocks, Optimization of Basic Blocks, Structure Preserving Transformations, Flow Graphs, Loop Optimization, Data-Flow Analysis, Peephole Optimization

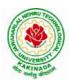

### **DEPARTMENT OF CSE - DATA SCIENCE**

#### UNIT V:

**Code Generation:** Issues in the Design of a Code Generator, Object Code Forms, Code Generation Algorithm, Register Allocation and Assignment.

#### **Text Books:**

1. Compilers: Principles, Techniques and Tools, Second Edition, Alfred V. Aho, Monica S. Lam, Ravi Sethi, Jeffry D. Ullman, Pearson Publishers, 2007.

#### **Reference Books:**

- 1. Compiler Construction, Principles and Practice, Kenneth C Louden, Cengage Learning, 2006
- 2. Modern compiler implementation in C, Andrew W Appel, Revised edition, Cambridge University Press.
- 3. Optimizing Compilers for Modern Architectures, Randy Allen, Ken Kennedy, Morgan Kauffmann, 2001.
- 4. Levine, J.R., T. Mason and D. Brown, Lex and Yacc, edition, O'Reilly & Associates, 1990

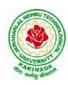

### **DEPARTMENT OF CSE - DATA SCIENCE**

| III B Tech I Sem  |  | L | Т | Р | С |  |  |
|-------------------|--|---|---|---|---|--|--|
|                   |  | 3 | 0 | 0 | 3 |  |  |
| OPERATING SYSTEMS |  |   |   |   |   |  |  |

#### **Course Objectives:**

The objectives of this course is to

- Introduce to the internal operation of modern operating systems
- Define, explain, processes and threads, mutual exclusion, CPU scheduling, deadlock, memory management, and file systems
- Understand File Systems in Operating System like UNIX/Linux and Windows
- Understand Input Output Management and use of Device Driver and Secondary Storage (Disk) Mechanism
- Analyze Security and Protection Mechanism in Operating System

#### **Course Outcomes:**

After learning, the course the students should be able to:

- Describe various generations of Operating System and functions of Operating System
- Describe the concept of program, process and thread and analyze various CPU Scheduling Algorithms and compare their performance
- Solve Inter Process Communication problems using Mathematical Equations by various methods
- Compare various Memory Management Schemes especially paging and Segmentation in Operating System and apply various Page Replacement Techniques
- Outline File Systems in Operating System like UNIX/Linux and Windows

#### UNIT I:

Operating Systems Overview: Operating system functions, Operating system structure, Operating systems operations, Computing environments, Open-Source Operating Systems.

System Structures: Operating System Services, User and Operating-System Interface, systems calls, Types of System Calls, system programs, operating system structure, operating system debugging, System Boot.

#### UNIT II:

Process Concept: Process scheduling, Operations on processes, Inter-process communication, Communication in client server systems.

Multithreaded Programming: Multithreading models, Thread libraries, Threading issues. Process Scheduling: Basic concepts, Scheduling criteria, Scheduling algorithms, Multiple processor scheduling, Thread scheduling.

Inter-process Communication: Race conditions, Critical Regions, Mutual exclusion with busy waiting, Sleep and wakeup, Semaphores, Mutexes, Monitors, Message passing, Barriers, Classical IPC Problems - Dining philosophers problem, Readers and writers problem.

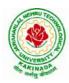

# **DEPARTMENT OF CSE - DATA SCIENCE**

### UNIT III:

Memory-Management Strategies: Introduction, Swapping, Contiguous memory allocation, Paging, Segmentation.

Virtual Memory Management: Introduction, Demand paging, Copy on-write, Page replacement, Frame allocation, Thrashing, Memory-mapped files, Kernel memory allocation.

### UNIT IV:

Deadlocks: Resources, Conditions for resource deadlocks, Ostrich algorithm, Deadlock detection and recovery, Deadlock avoidance, Deadlock prevention.

File Systems: Files, Directories, File system implementation, management and optimization. Secondary-Storage Structure: Overview of disk structure, and attachment, Disk scheduling, RAID structure, Stable storage implementation.

#### UNIT V:

System Protection: Goals of protection, Principles and domain of protection, Access matrix, Access control, Revocation of access rights.

System Security: Introduction, Program threats, System and network threats, Cryptography for security, User authentication, implementing security defenses, Firewalling to protect systems and networks, Computer security classification.

Case Studies: Linux, Microsoft Windows.

#### **Text Books:**

- 1. Silberschatz A, Galvin P B, and Gagne G, Operating System Concepts, 9th edition, Wiley, 2013.
- 2. TanenbaumA S, Modern Operating Systems, 3rd edition, Pearson Education, 2008. (forInterprocess Communication and File systems.)

#### **Reference Books:**

- 1. Dhamdhere D M, Operating Systems A Concept Based Approach, 3rd edition, Tata McGraw-Hill, 2012.
- 2. Stallings W, Operating Systems -Internals and Design Principles, 6th edition, Pearson Education, 2009
- 3. Nutt G, Operating Systems, 3rd edition, Pearson Education, 2004.

#### e-Resources:

1) https://nptel.ac.in/courses/106/105/106105214/

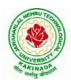

### **DEPARTMENT OF CSE - DATA SCIENCE**

| III B Tech I Sem |  | L | Т | Р | С |  |  |
|------------------|--|---|---|---|---|--|--|
|                  |  | 3 | 0 | 0 | 3 |  |  |
| MACHINE LEARNING |  |   |   |   |   |  |  |

#### **Course Objectives:**

- Identify problems that are amenable to solution by ANN methods, and which ML methods may be suited to solving a given problem.
- Formalize a given problem in the language/framework of different ANN methods (e.g., as a search problem, as a constraint satisfaction problem, as a planning problem, as a Markov decision process, etc).

Course Outcomes: After the completion of the course, student will be able to

- Explain the fundamental usage of the concept Machine Learning system
- Demonstrate on various regression Technique
- Analyze the Ensemble Learning Methods
- Illustrate the Clustering Techniques and Dimensionality Reduction Models in Machine Learning.
- Discuss the Neural Network Models and Fundamentals concepts of Deep Learning

#### Unit I:

**Introduction-** Artificial Intelligence, Machine Learning, Deep learning, Types of Machine Learning Systems, Main Challenges of Machine Learning.

**Statistical Learning**: Introduction, Supervised and Unsupervised Learning, Training and Test Loss, Tradeoffs in Statistical Learning, Estimating Risk Statistics, Sampling distribution of an estimator, Empirical Risk Minimization.

#### Unit II:

**Supervised Learning**(Regression/Classification):Basic Methods: Distance based Methods, Nearest Neighbours, Decision Trees, Naive Bayes, **Linear Models:** Linear Regression, Logistic Regression, Generalized Linear Models, Support Vector Machines, **Binary Classification:** Multiclass/Structured outputs, MNIST, Ranking.

#### Unit III:

**Ensemble Learning and Random Forests:** Introduction, Voting Classifiers, Bagging and Pasting, Random Forests, Boosting, Stacking.

Support Vector Machine: Linear SVM Classification, Nonlinear SVM ClassificationSVM Regression, Naïve Bayes Classifiers.

#### Unit IV:

**Unsupervised Learning Techniques:**Clustering, K-Means, Limits of K-Means, Using Clustering for Image Segmentation, Using Clustering for Preprocessing, Using Clustering for Semi-Supervised Learning, DBSCAN, Gaussian Mixtures.

Dimensionality Reduction: The Curse of Dimensionality, Main Approaches for Dimensionality Reduction, PCA, Using Scikit-Learn, Randomized PCA, Kernel PCA.

#### Unit V:

**Neural Networks and Deep Learning:**Introduction to Artificial Neural Networks with Keras, Implementing MLPs with Keras, Installing TensorFlow 2, Loading and Preprocessing Data with TensorFlow.

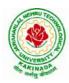

# **DEPARTMENT OF CSE - DATA SCIENCE**

#### **Text Books:**

- 1. Hands-On Machine Learning with Scikit-Learn, Keras, and TensorFlow, 2<sup>nd</sup> Edition, O'Reilly Publications, 2019
- 2. Data Science and Machine Learning Mathematical and Statistical Methods, Dirk P. Kroese, Zdravko I. Botev, Thomas Taimre, Radislav Vaisman, 25th November 2020

#### **Reference Books:**

1. Machine Learning Probabilistic Approach, Kevin P. Murphy, MIT Press, 2012.

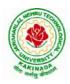

### **DEPARTMENT OF CSE - DATA SCIENCE**

| III D Tooh I Som      |                                     | L | Т | Р | С |  |  |  |
|-----------------------|-------------------------------------|---|---|---|---|--|--|--|
| III B Tech I Sem      |                                     | 3 | 0 | 0 | 3 |  |  |  |
| OPTI                  | OPTIMIZATION IN OPERATIONS RESEARCH |   |   |   |   |  |  |  |
| (Job oriented course) |                                     |   |   |   |   |  |  |  |

#### **Course Objectives:**

- To define an objective function and constraint functions in terms of design variables, and then state the optimization problem.
- To state single variable and multi variable optimization problems, without and with constraints.
- To explain linear programming technique to an optimization problem, define slack and surplus variables, by using Simplex method.
- To state transportation and assignment problem as a linear programming problem to determine Simplex method.
- To study and explain nonlinear programming techniques, unconstrained or constrained, and define exterior and interior penalty functions for optimization problems.

Course Outcomes: At the end of the course, student will be able to

- State and formulate the optimization problem, without and with constraints, by using design variables from an engineering design problem.
- Apply classical optimization techniques to minimize or maximize a multi-variable objective function, without or with constraints, and arrive at an optimal solution.
- Apply and Solve transportation and assignment problem by using Linear programming Simplex method.
- Apply gradient and non-gradient methods to nonlinear optimization problems and use interior or exterior penalty functions for the constraints to derive the optimal solutions
- Formulate and apply Dynamic programming technique to inventory control, production planning, engineering design problems etc. to reach a final optimal solution from the current optimal solution.

### UNIT I:

**Introduction and Classical Optimization Techniques:** Statement of an Optimization problem, design vector, design constraints, constraint surface, objective function, objective function surfaces, classification of Optimization problems.

**Classical Optimization Techniques:** Single variable Optimization, multi variable Optimization without constraints, necessary and sufficient conditions for minimum/maximum, multivariable Optimization with equality constraints. Solution by method of Lagrange multipliers, multivariable Optimization with inequality constraints, Kuhn – Tucker conditions

### UNIT II:

**Linear Programming :** Standard form of a linear programming problem, geometry of linear programming problems, definitions and theorems, solution of a system of linear simultaneous equations, pivotal reduction of a general system of equations, motivation to the simplex method, simplex algorithm, Duality in Linear Programming, Dual Simplex method.

### UNIT III:

**Transportation Problem:** Finding initial basic feasible solution by north – west corner rule, least cost method and Vogel's approximation method, testing for optimality of balanced transportation problems, Special cases in transportation problem.

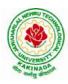

# **DEPARTMENT OF CSE - DATA SCIENCE**

### UNIT IV:

**Nonlinear Programming:** Unconstrained cases, One – dimensional minimization methods: Classification, Fibonacci method and Quadratic interpolation method, Univariate method, Powell's method and steepest descent method.

Constrained cases– Characteristics of a constrained problem, Classification, Basic approach of Penalty Function method; Basic approaches of Interior and Exterior penalty function methods, Introduction to convex Programming Problem.

### UNIT V:

**Dynamic Programming:** Dynamic programming multistage decision processes, types, concept of sub optimization and the principle of optimality, computational procedure in dynamic programming, examples illustrating the calculus method of solution, examples illustrating the tabular method of solution.

#### **Text Books:**

- 1. "Engineering optimization: Theory and practice", S. S.Rao, New Age International (P) Limited, 3<sup>rd</sup> edition, 1998.
- 2. "Introductory Operations Research", H.S. Kasene& K.D. Kumar, Springer (India), Pvt. LTd.

#### **Reference Books:**

- 1. "Optimization Methods in Operations Research and systems Analysis", by K.V. Mital and C. Mohan, New Age International (P) Limited, Publishers, 3rd edition, 1996.
- 2. Operations Research, Dr. S.D.Sharma, Kedarnath, Ramnath& Co

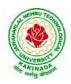

### **DEPARTMENT OF CSE - DATA SCIENCE**

| III B Took I Som          |                      | L | Т | Р | С |  |  |
|---------------------------|----------------------|---|---|---|---|--|--|
| III B Tech I Sem          |                      | 3 | 0 | 0 | 3 |  |  |
|                           | SOFTWARE ENGINEERING |   |   |   |   |  |  |
| (Professional Elective-I) |                      |   |   |   |   |  |  |

#### **Course Objectives:**

This course is designed to:

- Give exposure to phases of Software Development, common process models including Waterfall, and the Unified Process, and hands-on experience with elements of the agile process
- Give exposure to a variety of Software Engineering practices such as requirements analysis and specification, code analysis, code debugging, testing, traceability, and version control
- Give exposure to Software Design techniques

#### **Course Outcomes:**

Students taking this subject will gain software engineering skills in the following areas:

- Ability to transform an Object-Oriented Design into high quality, executable code
- Skills to design, implement, and execute test cases at the Unit and Integration level
- Compare conventional and agile software methods

#### **UNIT I:**

The Nature of Software, The Unique Nature of WebApps, Software Engineering, The Software Process, Software Engineering Practice, Software Myths. A Generic Process Model, Process Assessment and Improvement, Prescriptive Process Models, Specialized Process Models, The Unified Process, Personal and Team Process Models, Process Technology.

#### UNIT II:

Agility, Agility and the Cost of Change, Agile Process, Extreme Programming (XP), Other Agile Process Models, A Tool Set for the Agile Process, Software Engineering Knowledge, Core Principles, Principles That Guide Each Framework Activity, Requirements Engineering, Establishing the Groundwork, Eliciting Requirements, Developing Use Cases, Building the Requirements Model, Negotiating Requirements, Validating Requirements.

#### **UNIT III:**

Requirements Analysis, Scenario-Based Modeling, UML Models That Supplement the Use Case, Data Modeling Concepts, Class-Based Modeling, Requirements Modeling Strategies, Flow-Oriented Modeling, Creating a Behavioral Model, Patterns for Requirements Modelling, Requirements Modeling for WebApps.

#### UNIT IV:

Design within the Context of Software Engineering, The Design Process, Design Concepts, The Design Model, Software Architecture, Architectural Genres, Architectural Styles

Assessing Alternative Architectural Designs, Architectural Mapping Using Data Flow, Components, Designing Class-Based Components, Conducting Component-Level Design, Component-Level Design for WebApps, Designing Traditional Components, Component- Based Development.

#### UNIT V

The Golden Rules, User Interface Analysis and Design, Interface Analysis, Interface Design Steps, WebApp Interface Design, Design Evaluation, Elements of Software Qualtiy Assurance, SQA Tasks, Goals & Metrics, Statistical SQA, Software Reliability, A Strategic Approach to Software Testing, Strategic Issues, Test Strategies for Conventional Software, Test Strategies for Object-Oriented Software, Test Strategies for

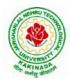

# **DEPARTMENT OF CSE - DATA SCIENCE**

WebApps, Validation Testing, System Testing, The Art of Debugging, Software Testing Fundamentals, Internal and External Views of Testing, White-Box Testing, Basis Path Testing.

#### **Text Books:**

- 1. Software Engineering a practitioner's approach, Roger S. Pressman, Seventh Edition, McGraw Hill Higher Education.
- 2. Software Engineering, Ian Sommerville, Ninth Edition, Pearson.

#### **Reference Books:**

- 1. Software Engineering, A Precise Approach, PankajJalote, Wiley India, 2010.
- 2. Software Engineering, UgrasenSuman, Cengage.

#### e-Resources:

1) https://nptel.ac.in/courses/106/105/106105182/

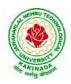

### **DEPARTMENT OF CSE - DATA SCIENCE**

| III B Tech I Sem          |                                  | L | Т | Р | С |  |  |  |
|---------------------------|----------------------------------|---|---|---|---|--|--|--|
|                           |                                  | 3 | 0 | 0 | 3 |  |  |  |
| OBJ                       | ECT ORIENTED ANALYSIS AND DESIGN |   |   |   |   |  |  |  |
| (Professional Elective-I) |                                  |   |   |   |   |  |  |  |

**Course Objectives:** The main objective is the students to

- Become familiar with all phases of OOAD.
- Master the main features of the UML.
- Master the main concepts of Object Technologies and how to apply them at work ability to analyze and solve challenging problem in various domains.
- Learn the Object design Principles and understand how to apply them towards Implementation.

Course Outcomes: After finishing this course student will be able to:

- Analyze the nature of complex system and its solutions.
- Illustrate & relate the conceptual model of the UML, identify & design the classes and relationships
- Analyze &Design Class and Object Diagrams that represent Static Aspects of a Software System and apply basic and Advanced Structural Modeling Concepts for designing real time applications.
- Analyze & Design behavioral aspects of a Software System using Use Case, Interaction and Activity Diagrams.
- Analyze & Apply techniques of State Chart Diagrams and Implementation Diagrams to model behavioral aspects and Runtime environment of Software Systems.

### UNIT I:

**Introduction:** The Structure of Complex systems, The Inherent Complexity of Software, Attributes of Complex System, Organized and Disorganized Complexity, Bringing Order to Chaos, Designing Complex Systems. **Case Study:** System Architecture: Satellite-Based Navigation

### UNIT II:

**Introduction to UML:** Importance of modeling, principles of modeling, object oriented modeling, conceptual model of the UML, Architecture, and Software Development Life Cycle. **Basic Structural Modeling:** Classes, Relationships, common Mechanisms, and diagrams. **Case Study:** Control System: Traffic Management.

#### **UNIT III:**

**Class & Object Diagrams:** Terms, concepts, modeling techniques for Class & Object Diagrams. **Advanced Structural Modeling:** Advanced classes, advanced relationships, Interfaces, Types and Roles, Packages. **Case Study:** AI: Cryptanalysis.

#### UNIT IV:

**Basic Behavioral Modeling-I:** Interactions, Interaction diagrams Use cases, Use case Diagrams, Activity Diagrams. **Case Study:** Web Application: Vacation Tracking System

### UNIT V:

Advanced Behavioral Modeling: Events and signals, state machines, processes and Threads, time and space, state chart diagrams. Architectural Modeling: Component, Deployment, Component diagrams and Deployment diagrams

Case Study: Weather Forecasting

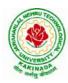

# **DEPARTMENT OF CSE - DATA SCIENCE**

#### **Text Books:**

- 1. Grady BOOCH, Robert A. Maksimchuk, Michael W. ENGLE, Bobbi J. Young, Jim Conallen, Kellia Houston, "Object- Oriented Analysis and Design with Applications", 3rd edition, 2013, PEARSON.
- 2. Grady Booch, James Rumbaugh, Ivar Jacobson: The Unified Modeling Language User Guide, Pearson Education.

#### **Reference Books:**

- 1. Meilir Page-Jones: Fundamentals of Object Oriented Design in UML, Pearson Education.
- 2. Pascal Roques: Modeling Software Systems Using UML2, WILEY- Dreamtech India Pvt. Ltd.
- 3. AtulKahate: Object Oriented Analysis & Design, The McGraw-Hill Companies.
- 4. Appling UML and Patterns: An introduction to Object Oriented Analysis and Design and Unified Process, Craig Larman, Pearson Education.

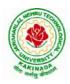

### **DEPARTMENT OF CSE - DATA SCIENCE**

| III B Toob I Som |                           | L | Т | Р | С |  |  |  |
|------------------|---------------------------|---|---|---|---|--|--|--|
| III B Tech I Sem |                           | 3 | 0 | 0 | 3 |  |  |  |
|                  | DevOps                    |   |   |   |   |  |  |  |
|                  | (Professional Elective-I) |   |   |   |   |  |  |  |

#### **Course Objectives:**

- Introduces the basic concepts of Information System.
- To understand The Management Control Framework and The Application Control Framework.

**Course Outcomes:** At the end of the course, student will be able to

- Enumerate the principles of continuous development and deployment, automation of configuration management, inter-team collaboration, and IT service agility.
- Describe DevOps&DevSecOps methodologies and their key concepts
- Illustrate the types of version control systems, continuous integration tools, continuous monitoring tools, and cloud models
- Set up complete private infrastructure using version control systems and CI/CD tools
- Acquire the knowledge of maturity model, Maturity Assessment

#### UNIT I:

Phases of Software Development Life Cycle, Values and principles of agile software development.

### UNIT II:

Fundamentals of DevOps: Architecture, Deployments, Orchestration, Need, Instance of applications, DevOps delivery pipeline, DevOps eco system.

### UNIT III:

DevOps adoption in projects: Technology aspects, Agiling capabilities, Tool stack implementation, People aspect, processes

### UNIT IV:

CI/CD: Introduction to Continuous Integration, Continuous Delivery and Deployment, Benefits of CI/CD, Metrics to track CICD practices

#### UNIT V:

Devops Maturity Model: Key factors of DevOps maturity model, stages of Devops maturity model, DevOps maturity Assessment

#### **Text Books:**

- 1. The DevOps Handbook: How to Create World-Class Agility, Reliability, and Security in Technology Organizations, Gene Kim , John Willis , Patrick Debois , Jez Humb,1st Edition, O'Reilly publications, 2016.
- 2. What is Devops? Infrastructure as code, 1st Edition, Mike Loukides ,O'Reilly publications, 2012.

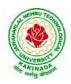

### **DEPARTMENT OF CSE - DATA SCIENCE**

| III B Tech I Sem          |                    | L | Т | Р | С |  |  |
|---------------------------|--------------------|---|---|---|---|--|--|
|                           |                    | 3 | 0 | 0 | 3 |  |  |
|                           | INTERNET OF THINGS |   |   |   |   |  |  |
| (Professional Elective-I) |                    |   |   |   |   |  |  |

#### **Course Objectives:**

From the course the student will learn

- the application areas of IOT
- the revolution of Internet in Mobile Devices, Cloud & Sensor Networks
- building blocks of Internet of Things and characteristics

#### **Course Outcomes:**

By the end of the course, student will be able to

- Review Internet of Things (IoT).
- Demonstrate various business models relevant to IoT.
- Construct designs for web connectivity
- Organize sources of data acquisition related to IoT, integrate to enterprise systems.
- Describe IoT with Cloud technologies.

#### **UNITI:**

**The Internet of Things-** An Overview of Internet of things, Internet of Things Technology, behind IoTs Sources of the IoTs, Examples of IoTs, Design Principles For Connected Devices, Internet connectivity, **Application Layer Protocols-** HTTP, HTTPS, FTP

**UNIT II:** Business Models for Business Processes in the Internet of Things, IoT/M2M systems LAYERS AND designs standardizations, Modified OSI Stack for the IoT/M2M Systems ,ETSI M2M domains and High-level capabilities, Communication Technologies, Data Enrichment and Consolidation and Device Management Gateway Ease of designing and affordability.

**UNIT III:** Design Principles for the Web Connectivity for connected-Devices, WebCommunication protocols for Connected Devices, Message Communication protocols for Connected Devices, Web Connectivity for connected-Devices.

**UNIT IV:** Data Acquiring, Organizing and Analytics in IoT/M2M, Applications/Services/Business Processes, IOT/M2M Data Acquiring and Storage, Business Models for Business Processes in the Internet Of Things, Organizing Data, Transactions, Business Processes, Integration and Enterprise Systems.

**UNITV:** Data Collection, Storage and Computing Using a Cloud Platform for IoT/M2M Applications/Services, Data Collection, Storage and Computing Using cloud platform Everything as a service and Cloud Service Models, IOT cloud-based services using the Xively (Pachube/COSM), Nimbits and other platforms Sensor, Participatory Sensing, Actuator, Radio Frequency Identification, and Wireless, Sensor Network Technology, Sensors Technology, Sensing the World.

#### **Text Books:**

- 1. Internet of Things: Architecture, Design Principles And Applications, Rajkamal, McGraw Hill Higher Education
- 2. Internet of Things, A.Bahgya and V.Madisetti, Univesity Press, 2015

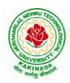

# **DEPARTMENT OF CSE - DATA SCIENCE**

#### **Reference Books:**

- Designing the Internet of Things, Adrian McEwen and Hakim Cassimally, Wiley Getting Started with the Internet of Things, CunoPfister , Oreilly 1.
- 2.

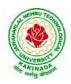

### **DEPARTMENT OF CSE - DATA SCIENCE**

| III B Tech I Sem                                   |  | L | Т | Р | С   |  |  |
|----------------------------------------------------|--|---|---|---|-----|--|--|
|                                                    |  | 0 | 0 | 3 | 1.5 |  |  |
| <b>OPERATING SYSTEMS &amp; COMPILER DESIGN LAB</b> |  |   |   |   |     |  |  |

#### **Course Objectives:**

The man objective of this course is to implement operating systems and compiler design concept

#### **Course Outcomes:**

By the end of the course, student will be able to

- Implement various scheduling, page replacement algorithms and algorithms related to deadlocks
- Design programs for shared memory management and semaphores
- Determine predictive parsing table for a CFG
- Apply Lex and Yacc tools
- Examine LR parser and generating SLR Parsing table

#### List of Experiments:

- 1. Simulate the following CPU scheduling algorithms: a. Round Robin (b) SJF (c) FCFS (d) Priority
- 2. Simulate the following:
  - a) Multiprogramming with a fixed number of tasks (MFT) b) Multiprogramming with a variable number of tasks (MVT)
- 3. Simulate the following page replacement algorithms:

#### a) FIFO b) LRU c) LFU

- 4. Write a C program that illustrates two processes communicating using shared memory
- 5. Write a C program to simulate producer and consumer problem using semaphores
- 6. Simulate Bankers Algorithm for Dead Lock Avoidance
- 7. Simulate Bankers Algorithm for Dead Lock Prevention.
- 8. Write a C program to identify different types of Tokens in a given Program.
- 9. Write a Lex Program to implement a Lexical Analyzer using Lex tool.
- 10. Write a C program to Simulate Lexical Analyzer to validating a given input String.
- 11. Write a C program to implement the Brute force technique of Top down Parsing.
- 12. Write a C program to implement a Recursive Descent Parser.
- 13. Write C program to compute the *First* and *Follow* Sets for the given Grammar.
- 14. Write a C program for eliminating the left recursion and left factoring of a given grammar
- 15. Write a C program to check the validity of input string using Predictive Parser.
- 16. Write a C program for implementation of LR parsing algorithm to accept a given input string.
- 17. Write a C program for implementation of a Shift Reduce Parser using Stack Data Structure to accept a given input string of a given grammar
- 18. Simulate the calculator using LEX and YACC tool.

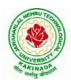

# **DEPARTMENT OF CSE - DATA SCIENCE**

| III B Tech I Sem     |  | L | Т | Р | С   |  |  |  |
|----------------------|--|---|---|---|-----|--|--|--|
|                      |  | 0 | 0 | 3 | 1.5 |  |  |  |
| MACHINE LEARNING LAB |  |   |   |   |     |  |  |  |

#### **Course Objectives:**

This course will enable students to learn and understand different Data sets in implementing the machine learning algorithms.

Course Outcomes (Cos): At the end of the course, student will be able to

- Implement procedures for the machine learning algorithms
- Design and Develop Python programs for various Learning algorithms
- Apply appropriate data sets to the Machine Learning algorithms
- Develop Machine Learning algorithms to solve real world problems

# Requirements: Develop the following program using Anaconda/ Jupiter/ Spider and evaluate ML models.

#### **Experiment-1:**

Implement and demonstrate the FIND-S algorithm for finding the most specific hypothesis based on a given set of training data samples. Read the training data from a .CSV file.

#### **Experiment-2:**

For a given set of training data examples stored in a .CSV file, implement and demonstrate the Candidate-Elimination algorithm to output a description of the set of all hypotheses consistent with the training examples.

#### **Experiment-3:**

Write a program to demonstrate the working of the decision tree based ID3 algorithm. Use an appropriate data set for building the decision tree and apply this knowledge to classify a new sample.

#### **Experiment-4:**

Exercises to solve the real-world problems using the following machine learning methods: a) Linear Regression b) Logistic Regression c) Binary Classifier

**Experiment-5:** Develop a program for Bias, Variance, Remove duplicates, Cross Validation **Experiment-6:** Write a program to implement Categorical Encoding, One-hot Encoding

#### **Experiment-7:**

Build an Artificial Neural Network by implementing the Back propagation algorithm and test the same using appropriate data sets.

#### **Experiment-8:**

Write a program to implement k-Nearest Neighbor algorithm to classify the iris data set. Print both correct and wrong predictions.

**Experiment-9:** Implement the non-parametric Locally Weighted Regression algorithm in order to fit data points. Select appropriate data set for your experiment and draw graphs.

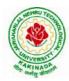

# **DEPARTMENT OF CSE - DATA SCIENCE**

#### **Experiment-10:**

Assuming a set of documents that need to be classified, use the naïve Bayesian Classifier model to perform this task. Built-in Java classes/API can be used to write the program. Calculate the accuracy, precision, and recall for your data set.

**Experiment-11:** Apply EM algorithm to cluster a Heart Disease Data Set. Use the same data set for clustering using k-Means algorithm. Compare the results of these two algorithms and comment on the quality of clustering. You can add Java/Python ML library classes/API in the program.

**Experiment-12:** Exploratory Data Analysis for Classification using Pandas or Matplotlib.

#### **Experiment-13:**

Write a Python program to construct a Bayesian network considering medical data. Use this model to demonstrate the diagnosis of heart patients using standard Heart Disease Data Set

Experiment-14:

Write a program to Implement Support Vector Machines and Principle Component Analysis

**Experiment-15:** 

Write a program to Implement Principle Component Analysis

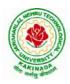

# **DEPARTMENT OF CSE - DATA SCIENCE**

| III B Toob I Som            |                                 | L   | Т     | Р    | С  |  |
|-----------------------------|---------------------------------|-----|-------|------|----|--|
| III B Tech I Sem            |                                 | 0   | 0     | 4    | 2  |  |
| CONTINUOUS INTE             | GRATION AND CONTINUOUS DELIVERY | USI | ING I | DevO | ps |  |
| (Skill Oriented Course III) |                                 |     |       |      |    |  |

#### **Course Outcomes:**

At the end of the Course, Student will be able to:

- Understand the why, what and how of DevOps adoption
- Attain literacy on Devops
- > Align capabilities required in the team
- Create an automated CICD pipeline using a stack of tools

#### List of Exercises:

**Note:** There are online courses indicated in the reference links section. Learners need to go through the contents in order to perform the given exercises

#### Exercise 1:

Reference course name :<u>Software engineering and Agile software development</u>

Get an understanding of the stages in software development lifecycle, the process models, values and principles of agility and the need for agile software development. This will enable you to work in projects following an agile approach to software development.

Solve the questions given in the reference course name to gauge your understanding of the topic

#### Exercise 2:

Reference course name: <u>Development & Testing with Agile: Extreme Programming</u>

Get a working knowledge of using extreme automation through XP programming practices of test first development, refactoring and automating test case writing.

Solve the questions in the "Take test" module <u>given in the reference course name</u> to gauge your understanding of the topic

#### Exercise 3:

Module name :DevOps adoption in projects

It is important to comprehend the need to automate the software development lifecycle stages through DevOps. Gain an understanding of the capabilities required to implement DevOps, continuous integration and continuous delivery practices.

Solve the questions given in Quiz1, Quiz2, Quiz 3

#### Exercise 4:

Module name :Implementation of CICD with Java and open source stack

Configure the web application and Version control using Git using Git commands and version control operations.

#### Exercise 5:

Module Name: Implementation of CICD with Java and open source stack

Configure a static code analyzer which will perform static analysis of the web application code and identify the coding practices that are not appropriate. Configure the profiles and dashboard of the static code analysis tool.

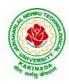

# **DEPARTMENT OF CSE - DATA SCIENCE**

#### Exercise 6:

Module Name: Implementation of CICD with Java and open source stack

Write a build script to build the application using a build automation tool like Maven. Create a folder structure that will run the build script and invoke the various software development build stages. This script should invoke the static analysis tool and unit test cases and deploy the application to a web application server like Tomcat.

#### Exercise 7:

Module Name: Implementation of CICD with Java and open source stack Configure the Jenkins tool with the required paths, path variables, users and pipeline views.

#### Exercise 8:

Module name: Implementation of CICD with Java and open source stack

Configure the Jenkins pipeline to call the build script jobs and configure to run it whenever there is a change made to an application in the version control system. Make a change to the background color of the landing page of the web application and check if the configured pipeline runs.

#### Exercise 9:

Module name: Implementation of CICD with Java and open source stack

Create a pipeline view of the Jenkins pipeline used in Exercise 8. Configure it with user defined messages.

#### Exercise 10 :

Module name: Implementation of CICD with Java and open source stack

In the configured Jenkins pipeline created in Exercise 8 and 9, implement quality gates for static analysis of code.

#### Exercise 11:

Module name :Implementation of CICD with Java and open source stack In the configured Jenkins pipeline created in Exercise 8 and 9, implement quality gates for static unit testing.

#### Exercise 12:

Module name :Course end assessment

In the configured Jenkins pipeline created in Exercise 8 and 9, implement quality gates for code coverage.

#### **Reference Books:**

- 1. Learning Continuous Integration with Jenkins: A beginner's guide to implementing Continuous Integration and Continuous Delivery using Jenkins Nikhil Pathania ,Packt publication [https://www.amazon.in/Learning-Continuous-Integration-Jenkins-Pathania/dp/1785284835]
- Jenkins 2 Up and Running: Evolve Your Deployment Pipeline for Next Generation Automation -Brent Laster, O'Reilly publication [https://www.amazon.in/Jenkins-2-Running-Brent-Laster/dp/ 1491979593]

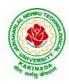

# **DEPARTMENT OF CSE - DATA SCIENCE**

#### Hardware and software configuration:

- 1. Git [GitHub or Gitlab]
- 2. Sonarqube
- 3. Jenkins
- 4. JUnit
- 5. Eclipse
- 6. Tomcat server
- 7. Maven
- 8. Cobertura or JaCoCo
- 9. Java SDK
- 10. All necessary drivers and jar files for connecting the software
- 11. Windows machine with 16GB RAM

Web Links:( Courses mapped to Infosys Springboard platform)

- 1. <u>https://infyspringboard.onwingspan.com/en/app/toc/lex\_auth\_013382690411003904735\_shared/overvie</u> <u>w</u> [Software Engineering and Agile software development]
- 2. <u>https://infyspringboard.onwingspan.com/en/viewer/html/lex\_auth\_01350157819497676810467</u> [Development & Testing with Agile: Extreme Programming]
- 3. <u>https://infyspringboard.onwingspan.com/en/viewer/html/lex\_auth\_01353898917192499226\_shared</u> [DevOps CICD]

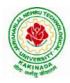

# **DEPARTMENT OF CSE - DATA SCIENCE**

| III B Tech I Sem            |  | L | Т | Р | С |
|-----------------------------|--|---|---|---|---|
|                             |  | 0 | 0 | 4 | 2 |
| HELICAL INSIGHT             |  |   |   |   |   |
| (Skill Oriented Course III) |  |   |   |   |   |

#### **Course Objectives:**

The main objective of the course is to understand a business intelligence tool Helical Insight- the a new frame work for data analysis

#### **Course Outcomes:**

By the end of the course, the student will be able to

- develop data analysis on top of your data and embed it
- support better business decision-making.
- implement their own custom business processes very easily

#### List of Experiments:

- 1. Installation of Helical Insight
- 2. Develop a Helical Insight application with various Filters
- 3. Develop a Helical Insight application to export Reports and Dashboards
- 4. Develop a Helical Insight application to Export Reports and Dash Boards
- 5. Develop a Helical Insight application to Integrate using iFrame
- 6. Develop a Helical Insight application to customize Tables with Drill Down Function
- 7. Develop a Helical Insight application to customize Adhoc Charts with Drill Down Functions, Axis Chart, Non-Axis Chart and Gauge Chart.
- 8. Develop a Helical Insight application with various operations in Dashboard Designer
- 9. Develop a Helical Insight application with Geographical Maps
- 10. Develop a Helical Insight application on Tomcat with MySQL
- 11. Develop a Helical Insight application with SQL Server database
- 12. Develop a Helical Insight application with SQlite database
- 13. Develop a Helical Insight application with HBase
- 14. Develop a Helical Insight application with MongoDB using Apache Drill
- 15. Develop a Helical Insight application with Hive

#### Web Resources:

- 1. <u>https://www.helicalinsight.com/helical-insight-installation-guide/</u>
- 2. <u>https://www.helicalinsight.com/deploy-helical-insight-application-tomcat-mysql/</u>
- 3. <u>https://www.helicalinsight.com/installation-of-sql-server-on-windows-creating-data-source-connection-in-helical-insight-to-sql-server/</u>
- 4. <u>https://www.helicalinsight.com/open-source-bi-to-sqlite/</u>
- 5. https://www.helicalinsight.com/open-source-business-intelligence-bi-tool-for-hbase/
- 6. https://www.helicalinsight.com/connecting-mongodb-using-apache-drill/
- 7. <u>https://www.helicalinsight.com/open-source-bi-tool-for-hive/</u>

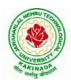

# **DEPARTMENT OF CSE - DATA SCIENCE**

| III B Tech I Sem       |  | L | T | Р | С |  |
|------------------------|--|---|---|---|---|--|
|                        |  | 2 | 0 | 0 | 0 |  |
| EMPLOYABILITY SKILLS-I |  |   |   |   |   |  |

#### **Course Objectives:**

The main objective of this course is to assist students in developing employability skills and personal qualities related to gaining and sustaining employment.

**Course Outcomes:** The end of the course student will be able to

- Understand the corporate etiquette.
- Make presentations effectively with appropriate body language
- Be composed with positive attitude
- Understand the core competencies to succeed in professional and personal life

#### UNIT I:

**Analytical Thinking & Listening Skills**: Self-Introduction, Shaping Young Minds - A Talk by AzimPremji (Listening Activity), Self – Analysis, Developing Positive Attitude, Perception.

Communication Skills: Verbal Communication; Non Verbal Communication (Body Language)

#### **UNIT II:**

**Self-Management Skills:** Anger Management, Stress Management, Time Management, Six Thinking Hats, Team Building, Leadership Qualities

Etiquette: Social Etiquette, Business Etiquette, Telephone Etiquette, Dining Etiquette

#### UNIT III:

**Standard Operation Methods:** Note Making, Note Taking, Minutes Preparation, Email & Letter Writing **Verbal Ability**: Synonyms, Antonyms, One Word Substitutes-Correction of Sentences-Analogies, Spotting Errors, Sentence Completion, Course of Action -Sentences Assumptions, Sentence Arguments, Reading Comprehension, Practice work

### UNIT IV:

Job-Oriented Skills –I: Group Discussion, Mock Group Discussions

#### UNIT V:

Job-Oriented Skills –II: Resume Preparation, Interview Skills, Mock Interviews

#### **Text Books and Reference Books:**

- 1. Barun K. Mitra, Personality Development and Soft Skills, Oxford University Press, 2011.
- 2. S.P. Dhanavel, English and Soft Skills, Orient Blackswan, 2010.
- 3. R.S.Aggarwal, A Modern Approach to Verbal & Non-Verbal Reasoning, S.Chand& Company Ltd., 2018.
- 4. Raman, Meenakshi& Sharma, Sangeeta, Technical Communication Principles and Practice, Oxford University Press, 2011.

#### e-resources:

- 1. www. Indiabix.com
- 2. www.freshersworld.com

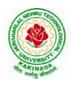

### **DEPARTMENT OF CSE - DATA SCIENCE**

| III B Tech I Sem | Minor                          | L   | Т | Р | С |
|------------------|--------------------------------|-----|---|---|---|
|                  | Millor                         | 3 0 | 0 | 2 | 4 |
| DAT              | TA WAREHOUSING AND DATA MINING |     |   |   |   |

#### **Course Objectives:**

The main objective of the course is to

- Inculcate Conceptual, Logical, and Physical design of Data Warehouses OLAP applications and OLAP deployment
- Design a data warehouse or data mart to present information needed by management in a form that is usable
- Emphasize hands-on experience working with all real data sets.
- Test real data sets using popular data mining tools such as WEKA, Python Libraries

#### **Course Outcomes:**

By the end of the course student will be able to

- Design a data mart or data warehouse for any organization
- Extract knowledge using data mining techniques and enlist various algorithms used in information analysis of Data Mining Techniques
- Demonstrate the working of algorithms for data mining tasks such as association rule mining, classification for realistic data
- Implement and Analyze on knowledge flow application on data sets and Apply the suitable visualization techniques to output analytical results

#### **UNITI:**

**Data Warehousing and Online Analytical Processing:** Data Warehouse: Basic concepts, Data Warehouse Modelling: Data Cube and OLAP, Data Warehouse Design and Usage, Data Warehouse Implementation, Introduction: Why and What is data mining, What kinds of data need to be mined and patterns can be mined, Which technologies are used, Which kinds of applications are targeted.

#### UNIT II:

**Data Pre-processing:** An Overview, Data Cleaning, Data Integration, Data Reduction, Data Transformation and Data Discretization.

#### **UNITIII:**

**Classification:** Basic Concepts, General Approach to solving a classification problem, Decision Tree Induction: Attribute Selection Measures, Tree Pruning, Scalability and Decision Tree Induction

#### UNIT IV:

**Association Analysis:** Problem Definition, Frequent Item set Generation, Rule Generation: Confident Based Pruning, Rule Generation in Apriori Algorithm, Compact Representation of frequent item sets, FP-Growth Algorithm.

#### UNIT V:

**Cluster Analysis:** Overview, Basics and Importance of Cluster Analysis, Clustering techniques, Different Types of Clusters; K-means: The Basic K-means Algorithm, K-means Additional Issues, Bi-secting K Means,

Software Requirements: WEKA Tool/Python/R-Tool/Rapid Tool/Oracle Data mining

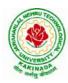

# **DEPARTMENT OF CSE - DATA SCIENCE**

### List of Experiments:

- 1. Creation of a Data Warehouse.
  - Build Data Warehouse/Data Mart (using open source tools like Pentaho Data Integration Tool, Pentaho Business Analytics; or other data warehouse tools like Microsoft-SSIS, Informatica, Business Objects, etc.,)
  - Design multi-dimensional data models namely Star, Snowflake and Fact Constellation schemas for any one enterprise (ex. Banking, Insurance, Finance, Healthcare, manufacturing, Automobiles, sales etc).
  - > Write ETL scripts and implement using data warehouse tools.
  - > Perform Various OLAP operations such slice, dice, roll up, drill up and pivot
- 2. Explore machine learning tool "WEKA"
  - Explore WEKA Data Mining/Machine Learning Toolkit.
  - > Downloading and/or installation of WEKA data mining toolkit.
  - Understand the features of WEKA toolkit such as Explorer, Knowledge Flow interface, Experimenter, command-line interface.
  - Navigate the options available in the WEKA (ex. Select attributes panel, Preprocess panel, Classify panel, Cluster panel, Associate panel and Visualize panel)
  - Study the arff file format Explore the available data sets in WEKA. Load a data set (ex. Weather dataset, Iris dataset, etc.)
  - Load each dataset and observe the following:
    - 1. List the attribute names and they types
    - 2. Number of records in each dataset
    - 3. Identify the class attribute (if any)
    - 4. Plot Histogram
    - 5. Determine the number of records for each class.
    - 6. Visualize the data in various dimensions
- 3. Perform data preprocessing tasks and Demonstrate performing association rule mining on data sets
  - Explore various options available in Weka for preprocessing data and apply Unsupervised filters like Discretization, Resample filter, etc. on each dataset
  - Load weather. nominal, Iris, Glass datasets into Weka and run Apriori Algorithm with different support and confidence values.
  - Study the rules generated. Apply different discretization filters on numerical attributes and run the Apriori association rule algorithm. Study the rules generated.
  - > Derive interesting insights and observe the effect of discretization in the rule generation process.
- 4. Demonstrate performing classification on data sets
  - Load each dataset into Weka and run 1d3, J48 classification algorithm. Study the classifier output. Compute entropy values, Kappa statistic.
  - Extract if-then rules from the decision tree generated by the classifier, Observe the confusion matrix.
  - Load each dataset into Weka and perform Naïve-bayes classification and k-Nearest Neighbour classification. Interpret the results obtained.
  - Plot RoC Curves
  - Compare classification results of ID3, J48, Naïve-Bayes and k-NN classifiers for each dataset, and deduce which classifier is performing best and poor for each dataset and justify.
- 5. Demonstrate performing clustering of data sets
  - Load each dataset into Weka and run simple k-means clustering algorithm with different values of k (number of desired clusters).

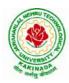

# **DEPARTMENT OF CSE - DATA SCIENCE**

- Study the clusters formed. Observe the sum of squared errors and centroids, and derive insights.
- > Explore other clustering techniques available in Weka.
- Explore visualization features of Weka to visualize the clusters. Derive interesting insights and explain.
- 6. Demonstrate knowledge flow application on data sets
  - Develop a knowledge flow layout for finding strong association rules by using Apriori, FP Growth algorithms
  - Set up the knowledge flow to load an ARFF (batch mode) and perform a cross validation using J48 algorithm
  - Demonstrate plotting multiple ROC curves in the same plot window by using j48 and Random forest tree
- 7. Write a Python program to generate frequent item sets / association rules using Apriori algorithm
- 8. Write a program of cluster analysis using simple k-means algorithm Python programming language.

### **Text Books:**

- 1. Data Mining concepts and Techniques, 3/e, Jiawei Han, Michel Kamber, Elsevier, 2011.
- 2. Introduction to Data Mining: Pang-Ning Tan & Michael Steinbach, Vipin Kumar, Pearson, 2012.

### **Reference Books:**

- 1. Data Mining Techniques and Applications: An Introduction, Hongbo Du, Cengage Learning.
- 2. Data Mining: VikramPudi and P. Radha Krishna, Oxford Publisher.
- 3. Data Mining and Analysis Fundamental Concepts and Algorithms; Mohammed J. Zaki, Wagner Meira, Jr, Oxford
- 4. Data Warehousing Data Mining & OLAP, Alex Berson, Stephen Smith, TMH. http://onlinecourses.nptel.ac.in/noc18\_cs14/preview
- 5. (NPTEL course by Prof.PabitraMitra) http://onlinecourses.nptel.ac.in/noc17\_mg24/preview
- 6. (NPTEL course by Dr. Nandan Sudarshanam & Dr. Balaraman Ravindran) http://www.saedsayad.com/data\_mining\_map.htm

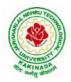

### **DEPARTMENT OF CSE - DATA SCIENCE**

| III B Tech II Sem |  | L | Т | Р | С |  |  |
|-------------------|--|---|---|---|---|--|--|
|                   |  | 3 | 0 | 0 | 3 |  |  |
| COMPUTER NETWORKS |  |   |   |   |   |  |  |

#### **Course Objectives:**

- To provide insight about networks, topologies, and the key concepts.
- To gain comprehensive knowledge about the layered communication architectures (OSI and TCP/IP) and its functionalities.
- To understand the principles, key protocols, design issues, and significance of each layers in ISO and TCP/IP.
- To know the basic concepts of network services and various network applications.

#### **Course Outcomes:**

By the end of the course, the student will be able to

- Demonstrate different network models for networking links OSI, TCP/IP, B-ISDN, N-BISDN and get knowledge about various communication techniques, methods and protocol standards.
- Discuss different transmission media and different switching networks.
- Analyze data link layer services, functions and protocols like HDLC and PPP.
- Compare and Classify medium access control protocols like ALOHA, CSMA, CSMA/CD, CSMA/CA, Polling, Token passing, FDMA, TDMA, CDMA protocols
- Determine application layer services and client server protocols working with the client server paradigms like WWW, HTTP, FTP, e-mail and SNMP etc.

### UNIT I:

**Introduction:** Network Types, LAN, MAN, WAN, Network Topologies Reference models- The OSI Reference Model- the TCP/IP Reference Model - A Comparison of the OSI and TCP/IP Reference Models, OSI Vs TCP/IP, Lack of OSI models success, Internet History.

**Physical Layer** –Introduction to Guided Media- Twisted-pair cable, Coaxial cable and Fiber optic cable and unguided media: Wireless-Radio waves, microwaves, infrared.

#### UNIT II:

**Data link layer:** Design issues, **Framing**: fixed size framing, variable size framing, flow control, error control, error detection and correction codes, CRC, Checksum: idea, one's complement internet checksum, services provided to Network Layer, **Elementary Data Link Layer protocols**: simplex protocol, Simplex stop and wait, Simplex protocol for Noisy Channel.

**Sliding window protocol:** One bit, Go back N, Selective repeat-Stop and wait protocol, Data link layer in HDLC: configuration and transfer modes, frames, control field, point to point protocol (PPP): framing transition phase, multiplexing, multi link PPP.

### UNIT – III:

**Media Access Control: Random Access**: ALOHA, Carrier sense multiple access (CSMA), CSMA with Collision Detection, CSMA with Collision Avoidance, **Controlled Access**: Reservation, Polling, Token Passing, **Channelization**: frequency division multiple Access (FDMA), time division multiple access (TDMA), code division multiple access (CDMA).

**Wired LANs:** Ethernet, Ethernet Protocol, Standard Ethernet, Fast Ethernet (100 Mbps), Gigabit Ethernet, 10 Gigabit Ethernet.

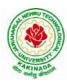

# **DEPARTMENT OF CSE - DATA SCIENCE**

#### UNIT – IV:

**The Network Layer Design Issues** – Store and Forward Packet Switching-Services Provided to the Transport layer- Implementation of Connectionless Service-Implementation of Connection Oriented Service- Comparison of Virtual Circuit and Datagram Networks, Routing Algorithms-The Optimality principle-Shortest path, Flooding, Distance vector, Link state, Hierarchical, Congestion Control algorithms-General principles of congestion control, Congestion prevention polices, Approaches to Congestion Control-Traffic Aware Routing- Admission Control-Traffic Throttling-Load Shedding. Traffic Control Algorithm-Leaky bucket & Token bucket.

**Internet Working:** How networks differ- How networks can be connected- Tunnelling, internetwork routing-, Fragmentation, network layer in the internet – IP protocols-IP Version 4 protocol-IPV4 Header Format, IP addresses, Class full Addressing, CIDR, NAT-, Subnets-IP Version 6-The main IPV6 header, Transition from IPV4 to IPV6, Comparision of IPV4 & IPV6- Internet control protocols- ICMP-ARP-DHCP

#### UNIT –V:

**The Transport Layer:** Transport layer protocols: Introduction-services, port number, User data gram protocol, User datagram, UDP services, UDP applications, Transmission control protocol: TCP services, TCP features, Segment, A TCP connection, windows in TCP, flow control, Error control, Congestion control in TCP.

**Application Layer:** World Wide Web: HTTP, Electronic mail-Architecture, web based mail, email security, TELENET-local versus remote Logging, Domain Name System: Name Space, DNS in Internet, Resolution, Caching, Resource Records, DNS messages, Registrars, security of DNS Name Servers, SNMP.

#### **Text Books:**

- 1. Computer Networks, Andrew S Tanenbaum, Fifth Edition. Pearson Education/PHI
- 2. Data Communications and Networks, Behrouz A. Forouzan, Fifth Edition TMH.

#### **References Books:**

- 1. Data Communications and Networks- Achut S Godbole, AtulKahate
- 2. Computer Networks, Mayank Dave, CENGAGE

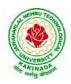

### **DEPARTMENT OF CSE - DATA SCIENCE**

| III B Tech II Sem  |  | L | , T | Р | С |  |
|--------------------|--|---|-----|---|---|--|
|                    |  | 3 | 0   | 0 | 3 |  |
| BIG DATA ANALYTICS |  |   |     |   |   |  |

#### **Course Objectives:**

- To optimize business decisions and create competitive advantage with Big Data analytics
- To learn to analyze the big data using intelligent techniques
- To introduce programming tools PIG&HIVE in Hadoop echo system

#### **Course Outcomes:**

At the end of the course, the students will be able to

- Illustrate big data challenges in different domains including social media, transportation, finance and medicine
- Use various techniques for mining data stream
- Design and develop Hadoop
- Identify the characteristics of datasets and compare the trivial data and big data for various applications
- Explore the various search methods and visualization techniques

#### **UNITI:**

Introduction: Introduction to big data: Introduction to Big Data Platform, Challenges of Conventional Systems, Intelligent data analysis, Nature of Data, Analytic Processes and Tools, Analysisvs Reporting.

#### **UNITII:**

Stream Processing: Mining data streams: Introduction to Streams Concepts, Stream Data Modeland Architecture, Stream Computing, Sampling Data in a Stream, Filtering Streams, Counting Distinct Elements in a Stream, Estimating Moments, Counting Oneness in a Window, Decaying Window, Real time Analytics Platform (RTAP) Applications, Case Studies-Real Time Sentiment Analysis-Stock Market Predictions.

#### **UNITIII:**

Introduction to Hadoop: History of Hadoop, the Hadoop Distributed File System, Components of Hadoop Analysing the Data with Hadoop, Scaling Out, Hadoop Streaming, Design of HDFS, Java interfaces to HDFS Basics, Developing a Map Reduce Application, How Map Reduce Works, Anatomy of a Map Reduce Job run, Failures, Job Scheduling, Shuffle and Sort, Task execution, Map Reduce Types and Formats, Map Reduce Features Hadoop environment.

#### **UNITIV:**

Frameworks and Applications: Frameworks: Applications on Big Data Using Pig and Hive, Data processing operators in Pig, Hive services, HiveQL, Querying Data in Hive, fundamentals of H Base and Zoo Keeper.

#### **UNITV:**

Predictive Analytics and Visualizations: Predictive Analytics, Simple linear regression, Multiplelinear regression, Interpretation of regression coefficients, Visualizations, Visual data analysis techniques, interaction techniques, Systems and application

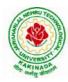

# **DEPARTMENT OF CSE - DATA SCIENCE**

### **Text Books**:

- 1. Tom White, "Hadoop: The Definitive Guide", Third Edition, O'reilly Media, FourthEdition, 2015.
- 2. Chris Eaton, Dirk DeRoos, Tom Deutsch, George Lapis, Paul Zikopoulos, "Understanding Big Data: Analytics for Enterprise Class Hadoop and Streaming Data", McGraw Hill Publishing, 2012.
- 3. Anand Rajaraman and Jeffrey David Ullman, "Mining of Massive Datasets", CUP,2012

#### **Reference Books:**

- 1. Bill Franks, "Taming the Big Data Tidal Wave: Finding Opportunities in Huge Data Streams with AdvancedAnalytics", JohnWiley&sons, 2012.
- 2. Paul Zikopoulos, DirkdeRoos, Krishnan Parasuraman, Thomas Deutsch, James Giles, David Corrigan, "Harness the Power of Big Data: The IBM Big Data Platform", Tata McGraw HillPublications, 2012.
- 3. Arshdeep Bahga and Vijay Madisetti, "Big Data Science & Analytics: A Hands OnApproach", VPT, 2016.
- 4. Bart Baesens, "Analytics in a Big Data World: The Essential Guide to Data Science and its Applications (WILEY Big Data Series)", John Wiley & Sons, 2014.

#### Software Links:

- 1. Hadoop:http://hadoop.apache.org/
- 2. Hive: https://cwiki.apache.org/confluence/display/Hive/Home
- 3. Piglatin: <u>http://pig.apache.org/docs/r0.7.0/tutorial.html</u>

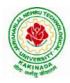

# **DEPARTMENT OF CSE - DATA SCIENCE**

| III B Tech II Sem                 |  | L | Т | Р | С |  |
|-----------------------------------|--|---|---|---|---|--|
|                                   |  | 3 | 0 | 0 | 3 |  |
| DESIGN AND ANALYSIS OF ALGORITHMS |  |   |   |   |   |  |

### **Course Objectives:**

The main objective of the course is, students have to build the following:

- Ability to understand, analyze and denote time complexities of algorithms
- To introduce the different algorithmic approaches for problem solving through numerous example problems
- Describe the dynamic-programming paradigm and explain when an algorithmic design situation calls for it. Recite algorithms that employ this paradigm. Synthesize dynamic-programming algorithms, and analyze them.
- To provide some theoretical grounding in terms of finding the lower bounds of algorithms and the NP-completeness

#### **Course Outcomes:**

After the completion of the course, student will be able to

- Analyze the performance of a given algorithm, denote its time complexity using the asymptotic notation for recursive and non-recursive algorithms
- List and describe various algorithmic approaches and Solve problems using divide and conquer &greedy Method
- Synthesize efficient algorithms dynamic programming approaches to solve in common engineering design situations.
- Organize important algorithmic design paradigms and methods of analysis: backtracking, branch and bound algorithmic approaches
- Demonstrate NP- Completeness theory ,lower bound theory and String Matching

### UNIT I:

**Introduction:** Algorithm Definition, Algorithm Specification, performance Analysis, Performance measurement, asymptotic notation, Randomized Algorithms.

### UNIT II:

**Divide and Conquer:** General Method, Defective chessboard, Binary Search, finding the maximum and minimum, Merge sort, Quick sort.

**The Greedy Method:** The general Method, knapsack problem, minimum-cost spanning Trees, Optimal Merge Patterns, Single Source Shortest Paths.

### UNIT III:

**Dynamic Programming:** The general method, multistage graphs, All pairs-shortest paths, optimal Binary search trees, 0/1 knapsack, The traveling salesperson problem.

### UNIT IV:

**Backtracking:** The General Method, The 8-Queens problem, sum of subsets, Graph coloring, Hamiltonian cycles, knapsack problem.

### UNIT V:

**NP-Hard and NP-Complete problems:** Basic concepts, non-deterministic algorithms, NP - Hard and NP-Complete classes, Cook's theorem.

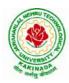

# **DEPARTMENT OF CSE - DATA SCIENCE**

### **Text Books:**

- Ellis Horowitz, Sartaj Sahni, Sanguthevar Rajasekaran, "Fundamentals of Computer Algorithms", 2<sup>nd</sup>Edition, Universities Press.
- 2. Introduction to Algorithms Thomas H. Cormen, PHI Learning
- 3. Harsh Bhasin, "Algorithms Design & Analysis", Oxford University Press.

#### **Reference Books:**

- 1. Horowitz E. Sahani S: "Fundamentals of Computer Algorithms", 2<sup>nd</sup>Edition, Galgotia Publications, 2008.
- 2. S. Sridhar, "Design and Analysis of Algorithms", Oxford University Press.

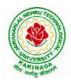

### **DEPARTMENT OF CSE - DATA SCIENCE**

| III B Tech II Sem          |               | L | Т | Р | С |
|----------------------------|---------------|---|---|---|---|
|                            |               | 3 | 0 | 0 | 3 |
|                            | DEEP LEARNING |   |   |   |   |
| (Professional Elective-II) |               |   |   |   |   |

#### **Course Objectives:**

Using the course, the students will be expected to:

- Learn deep learning methods for working with sequential data,
- Learn deep recurrent and memory networks,
- Learn deep Turing machines,
- Apply such deep learning mechanisms to various learning problems.
- Know the open issues in deep learning, and have a grasp of the current research directions.

#### **Course Outcomes:**

After the completion of the course, student will be able to

- Demonstrate the fundamental concepts learning techniques of Artificial Intelligence, Machine Learning and Deep Learning.
- Discuss the Neural Network training, various random models.
- Explain the Techniques of Keras, TensorFlow, Theano and CNTK
- Classify the Concepts of CNN and RNN
- Implement Interactive Applications of Deep Learning.

#### UNIT I:

**Fundamentals of Deep Learning:** Artificial Intelligence, History of Machine learning: Probabilistic Modeling, Early Neural Networks, Kernel Methods, Decision Trees, Random forests and Gradient Boosting Machines, **Fundamentals of Machine Learning:** Four Branches of Machine Learning, Evaluating Machine learning Models, Overfitting and Underfitting. **[Text Book 2]** 

**UNIT II:Introducing Deep Learning:** Biological and Machine Vision, Human and Machine Language, Artificial Neural Networks, Training Deep Networks, Improving Deep Networks. **[Text Book3]** 

**UNIT III:Neural Networks:** Anatomy of Neural Network, Introduction to Keras: Keras, TensorFlow, Theano and CNTK, Setting up Deep Learning Workstation, Classifying Movie Reviews: Binary Classification, Classifying newswires: Multiclass Classification. **[Text Book 2]** 

#### UNIT IV:

**Convolutional Neural Networks:**Nerual Network and Representation Learing, Convolutional Layers, Multichannel Convolution Operation, **Recurrent Neural Networks:** Introduction to RNN, RNN Code, PyTorch Tensors: Deep Learning with PyTorch, CNN in PyTorch. **[Text Book 3]** 

#### UNIT V:

**Interactive Applications of Deep Learning:** Machine Vision, Natural Language processing, Generative Adversial Networks, Deep Reinforcement Learning. **[Text Book 1]** 

**Deep Learning Research:** Autoencoders, Deep Generative Models: Boltzmann Machines Restricted Boltzmann Machines, Deep Belief Networks. **[Text Book 1]** 

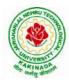

## **DEPARTMENT OF CSE - DATA SCIENCE**

### **Text Books:**

- 1. Deep Learning- Ian Goodfellow, YoshuaBengio and Aaron Courvile, MIT Press, 2016
- 2. Deep Learning with Python Francois Chollet, Released December 2017, Publisher(s): Manning Publications, ISBN: 9781617294433
- 3. Deep Learning Illustrated: A Visual, Interactive Guide to Artificial Intelligence Jon Krohn, Grant Beyleveld, AglaéBassens, Released September 2019, Publisher(s): Addison-Wesley Professional, ISBN: 9780135116821
- 4. Deep Learning from Scratch Seth Weidman, Released September 2019, Publisher(s): O'Reilly Media, Inc., ISBN: 9781492041412

### **Reference Books:**

- 1. Artificial Neural Networks, Yegnanarayana, B., PHI Learning Pvt. Ltd, 2009.
- 2. Matrix Computations, Golub, G., H., and Van Loan, C., F, JHU Press, 2013.
- 3. Neural Networks: A Classroom Approach, Satish Kumar, Tata McGraw-Hill Education, 2004.

### Web Link:

1. Swayam NPTEL: Deep Learning: <u>https://onlinecourses.nptel.ac.in/noc22\_cs22/preview</u>

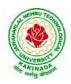

## **DEPARTMENT OF CSE - DATA SCIENCE**

| III B Tech II Sem          |                             | L | Т | Р | С |
|----------------------------|-----------------------------|---|---|---|---|
| III D Tech II Sem          |                             | 3 | 0 | 0 | 3 |
| S                          | SOFTWARE PROJECT MANAGEMENT |   |   |   |   |
| (Professional Elective-II) |                             |   |   |   |   |

### **Course Objectives:**

At the end of the course, the student shall be able to:

- To describe and determine the purpose and importance of project management from the perspectives of planning, tracking and completion of project
- To compare and differentiate organization structures and project structures
- To implement a project to manage project schedule, expenses and resources with the application of suitable project management tools

### **Course outcomes:**

Upon the completion of the course students will be able to:-

- Apply the process to be followed in the software development life-cycle models
- Apply the concepts of project management & planning
- Implement the project plans through managing people, communications and change
- Conduct activities necessary to successfully complete and close the Software projects
- Implement communication, modeling, and construction & deployment practices in software development

### UNIT-I:

**Conventional Software Management:** The waterfall model, conventional software Management performance.

**Evolution of Software Economics:** Software Economics, pragmatic software cost estimation.

**Improving Software Economics:** Reducing Software product size, improving software processes, improving team effectiveness, improving automation, Achieving required quality, peer inspections.

**The old way and the new:** The principles of conventional software Engineering, principles of modern software management, transitioning to an iterative process.

### **UNIT-II:**

Life cycle phases: Engineering and production stages, inception, Elaboration, construction, transition phases.

Artifacts of the process: The artifact sets, Management artifacts, Engineering artifacts, programmatic artifacts.

### UNIT-III:

Model based software architectures: A Management perspective and technical perspective.

Work Flows of the process: Software process workflows, Iteration workflows.

Checkpoints of the process: Major mile stones, Minor Milestones, Periodic status assessments.

**Iterative Process Planning:** Work breakdown structures, planning guidelines, cost and schedule estimating, Iteration planning process, Pragmatic planning.

### UNIT-IV:

**Project Organizations and Responsibilities:** Line-of-Business Organizations, Project Organizations, evolution of Organizations.

Process Automation: Automation Building blocks, The Project Environment.

Project Control and Process instrumentation: The seven core Metrics, Management indicators, quality

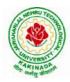

## **DEPARTMENT OF CSE - DATA SCIENCE**

indicators, life cycle expectations, pragmatic Software Metrics, Metrics automation.

### UNIT-V:

Agile Methodology, ADAPTing to Scrum, Patterns for Adopting Scrum, Iterating towards Agility. **Fundamentals of DevOps**: Architecture, Deployments, Orchestration, Need, Instance of applications, DevOps delivery pipeline, DevOps eco system. DevOps adoption in projects: Technology aspects, Agiling

### **Text Books:**

1. Software Project Management, Walker Royce, PEA, 2005.

capabilities, Tool stack implementation, People aspect, processes

- 2. Succeeding with Agile: Software Development Using Scrum, Mike Cohn, Addison Wesley.
- 3. The DevOps Handbook: How to Create World-Class Agility, Reliability, and Security in Technology Organizations, Gene Kim , John Willis , Patrick Debois , Jez Humb,1st Edition, O'Reilly publications, 2016.

### **Reference Books:**

- 1. Software Project Management, Bob Hughes, 3/e, Mike Cotterell, TMH
- 2. Software Project Management, Joel Henry, PEA
- 3. Software Project Management in practice, PankajJalote, PEA, 2005,
- 4. Effective Software Project Management, Robert K.Wysocki, Wiley, 2006
- 5. Project Management in IT, Kathy Schwalbe, Cengage

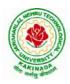

## **DEPARTMENT OF CSE - DATA SCIENCE**

| III B Tech II Sem          |                     | L | Т | Р | С |
|----------------------------|---------------------|---|---|---|---|
| III D Tech II Sem          |                     | 3 | 0 | 0 | 3 |
|                            | DISTRIBUTED SYSTEMS |   |   |   |   |
| (Professional Elective-II) |                     |   |   |   |   |

### **Course Objectives:**

- To understand the foundations of distributed systems.
- To learn issues related to clock Synchronization and the need for global state in distributed systems
- To learn distributed mutual exclusion and dead lock detection algorithms
- To understand the significance of agreement, fault tolerance and recovery protocols in Distributed Systems
- To learn the characteristics of peer-to-peer and distributed shared memory systems

### **Course Outcomes:**

At the end of the course, the students will be able to:

- Elucidate the foundations and issues of distributed systems
- Illustrate the various synchronization issues and global state for distributed systems
- Illustrate the Mutual Exclusion and Dead lock detection algorithms in distributed systems
- Describe the agreement protocols and fault tolerance mechanisms in distributed systems
- Describe the features of peer-to-peer and distributed shared memory systems

### UNIT I:

Distributed Systems: Definition, Relation to computer system components, Motivation, Relation to parallel systems, Message-passing systems versus shared memory systems, Primitives for distributed communication, Synchronous versus a synchronous executions, Design issues and challenges.

A model of distributed computations: A distributed program, A model of distributed executions, Models of communication networks, Global state, Cuts, Past and future cones of an event, Models of process communications.

Logical Time: A framework for a system of logical clocks, Scalar time, Vector time, Physical clock synchronization: NTP.

### UNIT II:

Message Ordering & Snapshots: Message ordering and group communication: Message ordering paradigms, Asynchronous execution with synchronous communication, Synchronous program order on an asynchronous system, Group communication, Causal order (CO), Total order. Global state and snapshot recording algorithms: Introduction, System model and definitions, Snap shot algorithms for FIFO channels.

### **UNIT III:**

Distributed Mutex & Deadlock: Distributed mutual exclusion algorithms: Introduction, Preliminaries, Lamport's algorithm, Ricart-Agrawala algorithm, Maekawa's algorithm, Suzuki–Kasami's broadcast algorithm. Deadlock detection in distributed systems: Introduction, System model, Preliminaries, Models of deadlocks, Knapp's classification, Algorithms for the single resource model, the AND model and the OR model.

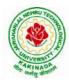

## **DEPARTMENT OF CSE - DATA SCIENCE**

### **UNITI V:**

Recovery & Consensus: Check pointing and rollback recovery: Introduction, Background and definitions, Issues in failure recovery, Checkpoint-based recovery, Log-based rollback recovery, Coordinated check pointing algorithm, Algorithm for asynchronous check pointing and recovery. Consensus and agreement algorithms: Problem definition, Overview of results, Agreement in a failure, free system, Agreement in synchronous systems with failures.

### UNIT V:

Peer-to-peer computing and overlay graphs: Introduction, Data indexing and overlays, Chord–Content addressable networks, Tapestry.

Distributed shared memory: Abstraction and advantages, Memory consistency models, Shared memory Mutual Exclusion.

### **Text Books:**

- 1. Distributed Systems Concepts and Design, George Coulouris, Jean Dollimore and Tim Kindberg, Fifth Edition, Pearson Education, 2012.
- 2. Distributed computing: Principles, algorithms, and systems, Ajay Kshemkalyani and Mukesh Singhal, Cambridge University Press, 2011.

### **Reference Books:**

- 1. Distributed Operating Systems: Concepts and Design, Pradeep K Sinha, Prentice Hall of India, 2007.
- 2. Advanced concepts in operating systems. Mukesh Singhaland Niranjan G. Shivaratri, McGraw-Hill, 1994.
- 3. Distributed Systems: Principles and Paradigms, Tanenbaum A.S., Van Steen M., Pearson Education, 2007.

### e-Resources:

1) <u>https://nptel.ac.in/courses/106/106/106106168/</u>

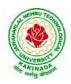

## **DEPARTMENT OF CSE - DATA SCIENCE**

| III B Tech II Sem              |  | L | Т | Р | С |
|--------------------------------|--|---|---|---|---|
| III D Tech II Sem              |  | 3 | 0 | 0 | 3 |
| DATA WRANGLING IN DATA SCIENCE |  |   |   |   |   |
| (Professional Elective-II)     |  |   |   |   |   |

### Course outcomes:

Upon completion of this course, the students will be able to

- Identify and execute the basic data format.
- Perform the computations with Excel and pdf files
- Understand the concepts of data cleanup
- Explore and analyze the Image and video data
- Understand the concepts web scraping

### UNIT I:

INTRODUCTION TO DATA WRANGLING: Data Wrangling- Importance of Data Wrangling -How is Data Wrangling performed- Tasks of Data Wrangling-Data Wrangling Tools-Introduction to Python-Python Basics-Data Meant to be Read by Machines-CSV Data-JSON Data-XML Data.

### **UNIT II:**

WORKING WITH EXCEL FILES AND PDFS: Installing Python Packages-Parsing Excel Files-Parsing Excel Files -Getting Started with Parsing-PDFs and Problem Solving in Python-Programmatic Approaches to PDF Parsing-Converting PDF to Text-Parsing PDFs Using pdf miner-Acquiring and Storing Data-Databases: A Brief Introduction-Relational Databases: MySQL and PostgreSQL-Non-Relational Databases: NoSQL-When to Use a Simple File-Alternative Data Storage.

### **UNIT III:**

DATA CLEANUP: Why Clean Data?- Data Cleanup Basics-Identifying Values for Data Cleanup-Formatting Data-Finding Outliers and Bad Data-Finding Duplicates-Fuzzy Matching-RegEx Matching-Normalizing and Standardizing the Data-Saving the Data-Determining suitable Data Cleanup-Scripting the CleanupTesting with New Data

### UNIT IV:

DATA EXPLORATION AND ANALYSIS: Exploring Data-Importing Data-Exploring Table Functions-Joining Numerous Datasets-Identifying Correlations-Identifying Outliers-Creating Groupings-Analyzing Data-Separating and Focusing the Data, Presenting Data-Visualizing the Data-Charts-Time-Related Data-Maps-Interactives-Words-Images, Video, and Illustrations-Presentation Tools-Publishing the Data-Open Source Platforms

### UNIT V:

WEB SCRAPING: What to Scrape and How-Analyzing a Web Page-Network/Timeline-Interacting with JavaScript-In-Depth Analysis of a Page-Getting Pages-Reading a Web Page-Reading a Web Page with LXML-XPath-Advanced Web Scraping-Browser-Based Parsing-Screen Reading with Selenium-Screen Reading with Ghost.PySpidering the Web-Building a Spider with Scrapy-Crawling Whole Websites with Scrapy.

### **Text Books:**

- 1. Data Wrangling with Python, Jacqueline Kazil& Katharine Jarmul, O'Reilly Media, Inc, 2016
- 2. Data Wrangling with Python: Creating actionable data from raw sources,,Dr. TirthajyotiSarkar, ShubhadeepPackt Publishing Ltd,2019

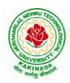

## **DEPARTMENT OF CSE - DATA SCIENCE**

### **Reference Books;**

- 1. Hands-On Data Analysis with Pandas, Stefanie Molin, Packt Publishing Ltd, 2019
- 2. Practical Data Wrangling, Allan Visochek, Packt Publishing Ltd, 2017
- 3. Principles of Data Wrangling: Practical Techniques for Data Preparation, TyeRattenbury, Joseph M. Hellerstein, Jeffrey Heer, Sean Kandel, Connor Carreras, O'Reilly Media, Inc,2017

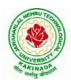

## **DEPARTMENT OF CSE - DATA SCIENCE**

| III B Tech II Sem          |                | L | Т | Р | С |
|----------------------------|----------------|---|---|---|---|
| III D Tech II Sem          |                | 3 | 0 | 0 | 3 |
|                            | ETL PRINCIPLES |   |   |   |   |
| (Professional Elective-II) |                |   |   |   |   |

### **Course Objective:**

• Develop various applications with ETL principles

### **Course Outcomes:**

By completing the course the students will be able to:

- Understand the basic principles of ETL
- Understand various processes like extraction, cleaning, conforming etc.

### UNIT I:

**ETL Data Structures:** To Stage or Not to Stage, Designing the Staging Area, Data Structures in the ETL System: Flat files, XML Data Sets, Relational Tables, Independent DBMS Working Tables, Third Normal Form Entity/Relation Models, Nonrelational Data Sources, Dimensional Data Models, Fact Tables, Dimension Tables, Atomic and Aggregate Fact Tables, Surrogate Key Mapping Tables

### **UNIT II:**

**Extracting:** Logical Data Map, Components of the Logical Data Map, Using Tools for the Logical Data Map, Building the Logical Data Map- Data Discovery Phase, Data Content Analysis, Collecting Business rules in the ETL Processes, Integrating Heterogeneous Data Sources, Challenge of Extracting from Disparate Platforms, Flat files, XML Sources, Web Log Sources, ERP System Sources

### **UNIT III:**

**Cleaning and Conforming:** Defining Data Quality, Cleaning Deliverables, Known Table Row Counts, Column Nullity, Column Numeric and Date Ranges, Column Length Restriction, Column Explicit Valid Values, Column Explicit Invalid Values, Conformed Dimensions, Designing the Conformed Dimensions, Conformed Facts

**Delivering Dimension Tables:** The Basic Structure of a Dimension, The Grain of a Dimension, Flat Dimensions and Snowflaked Dimensions, Date and Time Dimensions, Big Dimensions, Small Dimensions, Dimensional Roles, Degenerate Dimensions, Slowly Changing Dimensions, Multivalued Dimensions and Bridge Tables

### UNIT IV:

**Delivering Fact Tables:** Basic Structure of a Fact Table, Surrogate Key Pipeline, Fundamental Grains: Transaction Grain Fact Tables, Periodic Snapshot Fact Table, Accumulating Snapshot Fact Tables, Managing Indexes, Managing Partitions, Outwitting the Rollback Log, Loading the Data, Incremental Loading, Inserting Facts, Updating and Correcting Facts, Negating Facts, updating Facts, Deleting Facts, Factless Fact Tables

### UNIT V:

**Operations:** Scheduling and Support, Migrating to Production, Achieving optimal ETL performance: Estimating Load Time, Vulnerabilities of Long-Running ETL processes, Minimizing Risk of Load Failures, Purging Historic Data, Monitoring ETL System: Measuring ETL Specific Performance Indicators, Measuring Infrastructure Performance Indicators, Tuning ETL Processes, ETL System Security

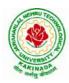

## **DEPARTMENT OF CSE - DATA SCIENCE**

### **Text Books:**

1. Ralph Kimball, Joe Caserta, "The Data Warehouse ETL Toolkit: Practical Techniques for Extracting, Cleaning, Conforming, and Delivering Data," Wiley, 2004.

### **References:**

1. Silvers, Fon, "Building and Maintaining a Data Warehouse," Ukraine: CRC Press, 2008.

### Web References:

1. https://www.coursera.org/learn/extract-transform-and-load-data

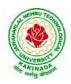

## **DEPARTMENT OF CSE - DATA SCIENCE**

| III B Tech II Sem     |                        | L | Т | Р | С |
|-----------------------|------------------------|---|---|---|---|
| III D Tech II Sem     |                        | 3 | 0 | 0 | 3 |
|                       | MEAN STACK DEVELOPMENT |   |   |   |   |
| (Job Oriented Course) |                        |   |   |   |   |

### **Course Outcomes:**

At the end of the Course, Student will be able to:

- Build static web pages using HTML 5 elements.
- Apply JavaScript to embed programming interface for web pages and also to perform Client side validations.
- Build a basic web server using Node.js, work with Node Package Manager (NPM) and recognize the need for Express.js.
- Develop JavaScript applications using typescript and work with document database using MongoDB.
- Utilize Angular JS to design dynamic and responsive web pages.

### UNIT-I:

**HTML 5:** Introduction to Web, Overview of Web Technologies, HTML - Introduction, HTML - Need, Case-insensitivity, Platform-independency, DOCTYPE Declaration, Types of Elements, HTML Elements - Attributes, Metadata Element, Sectioning Elements, Paragraph Element, Division and Span Elements, List Element, Link Element, Character Entities, HTML5 Global Attributes, Creating Table Elements, Table Elements : Colspan/ Rowspan Attributes, border, cellspacing and cellpadding attributes, Creating Form Elements, Input Elements - Attributes, Color and Date Pickers, Select and Datalist Elements, Editing Elements, Media, Iframe, Why HTML Security, HTML Injection, Clickjacking, HTML5 Attributes & Events Vulnerabilities, Local Storage Vulnerabilities, HTML5 - Cross-browser support, Best Practices For HTML Web Pages.

### UNIT-II:

**JavaScript:** Why we need JavaScript, What is JavaScript, Environment Setup, Working with Identifiers, Type of Identifiers, Primitive and Non Primitive Data Types, Operators and Types of Operators, Types of Statements, Non - Conditional Statements, Types of Conditional Statements, If and Switch Statements, Types of Loops, Types of Functions, Declaring and Invoking Function, Arrow Function, Function Parameters, Nested Function, Built-in Functions, Variable Scope in Functions, Working With Classes, Creating and Inheriting Classes, In-built Events and Handlers, Working with Objects, Types of Objects, Creating Objects, Combining and cloning Objects using Spread operator, Destructuring Objects, Browser and Document Object Model, Creating Arrays, Destructuring Arrays, Accessing Arrays, Array Methods, Introduction to Asynchronous Programming, Callbacks, Promises, Async and Await, Executing Network Requests using Fetch API, Creating and consuming Modules.

### UNIT-III:

**Node.js:** Why and What Node.js, How to use Node.js, Create a web server in Node.js, Node Package Manager, Modular programming in Node.js, Restarting Node Application, File Operations.

**Express.js:** Express Development Environment, Defining a route, Handling Routes, Route and Query Parameters, How Middleware works, Chaining of Middlewares, Types of Middlewares, Connecting to MongoDB with Mongoose, Validation Types and Defaults, Models, CRUD Operations, API Development, Why Session management, Cookies, Sessions, Why and What Security, Helmet Middleware, Using a Template Engine Middleware, Stylus CSS Preprocessor.

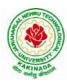

## **DEPARTMENT OF CSE - DATA SCIENCE**

### UNIT-IV:

**Typescript:** Installing TypeScript, Basics of TypeScript, Function, Parameter Types and Return Types, Arrow Function, Function Types, Optional and Default Parameters, Rest Parameter, Creating an Interface, Duck Typing, Function Types, Extending Interfaces, Classes, Constructor, Access Modifiers, Properties and Methods, Creating and using Namespaces, Creating and using Modules, Module Formats and Loaders, Module Vs Namespace, What is Generics, What are Type Parameters, Generic Functions, Generic Constraints.

**MongoDB:** Introduction Module Overview, Document Database Overview, Understanding JSON, MongoDB Structure and Architecture, MongoDB Remote Management, Installing MongoDB on the local computer (Mac or Windows), Introduction to MongoDB Cloud, Create MongoDB Atlas Cluster, GUI tools Overview, Install and Configure MongoDB Compass, Introduction to the MongoDB Shell, MongoDB Shell JavaScript Engine, MongoDB Shell JavaScript Syntax, Introduction to the MongoDB Data Types, Introduction to the CRUD Operations on documents, Create and Delete Databases and Collections, Introduction to MongoDB Queries.

### UNIT-V:

What is Angular, Features of Angular, Angular Application Setup, Components and Modules, Executing Angular Application, Elements of Template, Change Detection, Structural Directives - ngIf, ngFor, ngSwitch, Custom Structural Directive, Attribute Directives - ngStyle, ngClass, Custom Attribute Directive, Property Binding, Attribute Binding, Style and Event Binding, Built in Pipes, Passing Parameters to Pipes, Nested Components Basics, Passing data from Container Component to Child Component, Passing data from Child Component to ContainerComponent, Shadow DOM, Component Life Cycle, Template Driven Forms, Model Driven Forms or Reactive Forms, Custom Validators in Reactive Forms, Custom Validators in Template Driven forms, Dependency Injection, Services Basics, RxJS Observables, Server Communication using HttpClient, Communicating with different backend services using Angular HttpClient, Routing Basics, Router Links, Route Guards, Asynchronous Routing, Nested Routes.

### **Text Books:**

- 1. Programming the World Wide Web, 7th Edition, Robet W Sebesta, Pearson.
- 2. Pro Mean Stack Development, 1st Edition, ELadElrom, Apress O'Reilly.
- 3. Full Stack JavaScript Development with MEAN, Colin J Ihrig, Adam Bretz, 1<sup>st</sup> edition, SitePoint, SitePoint Pty. Ltd., O'Reilly Media.
- 4. MongoDB The Definitive Guide, 2nd Edition, Kristina Chodorow, O'Reilly.

### **Reference Books:**

- 1. Web Technologies, HTML, JavaScript, PHP, Java, JSP, XML and AJAX, Black book,1st Edition, Dream Tech.
- 2. An Introduction to Web Design, Programming, 1st Edition, Paul S Wang, SandaSKatila, Cengage Learning.

### Web Links:

- 1. <u>https://infyspringboard.onwingspan.com/en/app/toc/lex\_17739732834840810000\_shared/overview</u> (HTML5)
- 2. <u>https://infyspringboard.onwingspan.com/en/app/toc/lex\_18109698366332810000\_shared/overview</u> (Javascript)
- 3. <u>https://infyspringboard.onwingspan.com/en/app/toc/lex\_32407835671946760000\_shared/overview(Node</u>.js & Express.js)

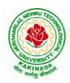

- 4. <u>https://infyspringboard.onwingspan.com/en/app/toc/lex\_9436233116512678000\_shared/overview(Types</u> cript)
- 5. <u>https://infyspringboard.onwingspan.com/en/app/toc/lex\_20858515543254600000\_shared/overview(Angu lar JS)</u>
- 6. <u>https://infyspringboard.onwingspan.com/en/app/toc/lex\_auth\_013177169294712832113\_shared/overvie</u> <u>w</u> (MongoDB)

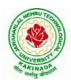

## **DEPARTMENT OF CSE - DATA SCIENCE**

| III B Tech II Sem     |  | L | T<br>0 | Р | С   |
|-----------------------|--|---|--------|---|-----|
| III D Tech II Sem     |  | 0 | 0      | 3 | 1.5 |
| COMPUTER NETWORKS LAB |  |   |        |   |     |

### **Course Objectives:**

Learn basic concepts of computer networking and acquire practical notions of protocols with the emphasis on TCP/IP. A lab provides a practical approach to Ethernet/Internet networking: networks are assembled, and experiments are made to understand the layered architecture and how do some important protocols work

### **Course Outcomes:**

By the end of the course student will be able to

- Know how reliable data communication is achieved through data link layer.
- Suggest appropriate routing algorithm for the network.
- Provide internet connection to the system and its installation.
- Work on various network management tools

### List of Experiments:

- 1. Study of Network devices in detail and connect the computers in Local Area Network.
- 2. Write a Program to implement the data link layer farming methods such as i) Character stuffing ii) bit stuffing.
- 3. Write a Program to implement data link layer farming method checksum.
- 4. Write a program for Hamming Code generation for error detection and correction.
- 5. Write a Program to implement on a data set of characters the three CRC polynomials CRC 12, CRC 16 and CRC CCIP.
- 6. Write a Program to implement Sliding window protocol for Goback N.
- 7. Write a Program to implement Sliding window protocol for Selective repeat.
- 8. Write a Program to implement Stop and Wait Protocol.
- 9. Write a program for congestion control using leaky bucket algorithm
- 10. Write a Program to implement Dijkstra's algorithm to compute the Shortest path through a graph.
- 11. Write a Program to implement Distance vector routing algorithm by obtaining routing table at each node (Take an example subnet graph with weights indicating delay between nodes).
- 12. Write a Program to implement Broadcast tree by taking subnet of hosts.
- 13. Wireshark
  - i. Packet Capture Using Wire shark
  - ii. Starting Wire shark
  - iii. Viewing Captured Traffic
  - iv. Analysis and Statistics & Filters.
- 14. How to run Nmap scan
- 15. Operating System Detection using Nmap
- 16. Do the following using NS2 Simulator
  - i. NS2 Simulator-Introduction
  - ii. Simulate to Find the Number of Packets Dropped
  - iii. Simulate to Find the Number of Packets Dropped by TCP/UDP
  - iv. Simulate to Find the Number of Packets Dropped due to Congestion
  - v. Simulate to Compare Data Rate& Throughput.

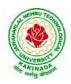

## **DEPARTMENT OF CSE - DATA SCIENCE**

| III P Tooh II Som      |  | L | Т | Р | С   |
|------------------------|--|---|---|---|-----|
| III B Tech II Sem      |  | 0 | 0 | 3 | 1.5 |
| RIC DATA ANALYTICS LAR |  |   |   |   |     |

### **BIG DATA ANALYTICS LAB**

#### **Software Requirements :**

- 1. **Hadoop** : <u>https://hadoop.apache.org/release/2.7.6.html</u>
- 2. Java : <u>https://www.oracle.com/java/technologies/javase/javase8u211-later-archive-downloads.html</u>
- 3. Eclipse : <u>https://www.eclipse.org/downloads/</u>

### List of Experiments:

## Experiment 1: Week 1, 2:

- 1. Implement the following Data structures in Java
  - a) Linked Lists b) Stacks c) Queues d) Set e) Map

### **Experiment 2: Week 3:**

2. (i)Perform setting up and Installing Hadoop in its three operating modes: Standalone, Pseudo distributed, Fully distributed

(ii)Use web based tools to monitor your Hadoop setup.

### **Experiment 3: Week 4:**

3.Implement the following file management tasks in Hadoop:

- Adding files and directories
- Retrieving files
- Deleting files

**Hint:** A typical Hadoop workflow creates data files (such as log files) elsewhere and copies them into HDFS using one of the above command line utilities.

### **Experiment 4: Week 5:**

4. Run a basic Word Count MapReduce program to understand MapReduce Paradigm.

### **Experiment 5: Week 6:**

5. Write a map reduce program that mines weather data.

Weather sensors collecting data every hour at many locations across the globe gather a large volume of log data, which is a good candidate for analysis with Map Reduce, since it is semi structured and record-oriented.

### Experiment 6: Week 7:

6.Use MapReduce to find the shortest path between two people in a social graph.

**Hint**: Use an adjacency list to model a graph, and for each node store the distance from the original node, as well as a back pointer to the original node. Use the mappers to propagate the distance to the original node, and the reducer to restore the state of the graph. Iterate until the target node has been reached.

### **Experiment 7: Week 8:**

7. Implement Friends-of-friends algorithm in MapReduce.

**Hint:** Two MapReduce jobs are required to calculate the FoFs for each user in a social network .The first job calculates the common friends for each user, and the second job sorts the common friends by the number of connections to your friends.

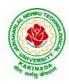

## **DEPARTMENT OF CSE - DATA SCIENCE**

#### **Experiment 8: Week 9:**

8. Implement an iterative PageRank graph algorithm in MapReduce.

**Hint:** PageRank can be implemented by iterating a MapReduce job until the graph has converged. The mappers are responsible for propagating node PageRank values to their adjacent nodes, and the reducers are responsible for calculating new PageRank values for each node, and for re-creating the original graph with the updated PageRank values.

#### **Experiment 9: Week 10:**

9. Perform an efficient semi-join in MapReduce.

**Hint:** Perform a semi-join by having the mappers load a Bloom filter from the Distributed Cache, and then filter results from the actual MapReduce data source by performing membership queries against the Bloom filter to determine which data source records should be emitted to the reducers.

#### **Experiment 10: Week 11:**

10. Install and Run Pig then write Pig Latin scripts to sort, group, join, project, and filter your data.

### **Experiment 12: Week 12:**

11. Install and Run Hive then use Hive to create, alter, and drop databases, tables, views, functions, and indexes

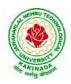

## **DEPARTMENT OF CSE - DATA SCIENCE**

| III B Tech II Sem             |  | L | Т | Р | С   |  |
|-------------------------------|--|---|---|---|-----|--|
|                               |  | 0 | 0 | 3 | 1.5 |  |
| DEEP LEARNING WITH TENSORFLOW |  |   |   |   |     |  |

### **Course Outcomes**:

On completion of this course, the student will be able to

- Implement deep neural networks to solve real world problems
- Choose appropriate pre-trained model to solve real time problem
- Interpret the results of two different deep learning models

### Software Packages required:

- Keras
- Tensorflow
- PyTorch

### List of Experiments:

- 1. Implement multilayer perceptron algorithm for MNIST Hand written Digit Classification.
- 2. Design a neural network for classifying movie reviews (Binary Classification) using IMDB dataset.
- 3. Design a neural Network for classifying news wires (Multi class classification) using Reuters dataset.
- 4. Design a neural network for predicting house prices using Boston Housing Price dataset.
- 5. Build a Convolution Neural Network for MNIST Hand written Digit Classification.
- 6. Build a Convolution Neural Network for simple image (dogs and Cats) Classification
- 7. Use a pre-trained convolution neural network (VGG16) for image classification.
- 8. Implement one hot encoding of words or characters.
- 9. Implement word embeddings for IMDB dataset.
- 10. Implement a Recurrent Neural Network for IMDB movie review classification problem.

### **Text Books:**

1. Reza Zadeh and BharathRamsundar, "Tensorflow for Deep Learning", O'Reilly publishers, 2018

### **References:**

1. https://github.com/fchollet/deep-learning-with-python-notebooks

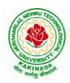

## **DEPARTMENT OF CSE - DATA SCIENCE**

| III B Tech II Sem       |                                                               | L | Т | Р | С |
|-------------------------|---------------------------------------------------------------|---|---|---|---|
| III D Tech II Sem       |                                                               | 0 | 0 | 4 | 2 |
| MEAN STACK TECH         | MEAN STACK TECHNOLOGIES-MODULE I- HTML 5, JAVSCRIPT, NODE.JS, |   |   |   |   |
|                         | EXPRESS.JS AND TYPESCRIPT                                     |   |   |   |   |
| (Skill Oriented Course) |                                                               |   |   |   |   |

### **Course Outcomes:**

At the end of the Course, Student will be able to:

- Develop professional web pages of an application using HTML elements like lists, navigations, tables, various form elements, embedded media which includes images, audio, video and CSS Styles.
- Utilize JavaScript for developing interactive HTML web pages and validate form data.
- Build a basic web server using Node.js and also working with Node Package Manager (NPM).
- Build a web server using Express.js
- Make use of Typescript to optimize JavaScript code by using the concept of strict type checking.

### List of Exercises

| <b>1.</b> a | Course Name: HTML5 - The Language                                                                                                    |
|-------------|----------------------------------------------------------------------------------------------------|
|             | Module Name: Case-insensitivity, Platform-independency, DOCTYPE Declaration,                                                                                                    |
|             | Types of Elements, HTML Elements - Attributes, Metadata Element                                                                                                    |
|             | Include the Metadata element in Homepage.html for providing description as                                                                                                    |
|             | "IEKart's is an online shopping website that sells goods in retail. This company deals                                                                                                    |
|             | with various categories like Electronics, Clothing, Accessories etc.                                                                                                    |
|             | https://infyspringboard.onwingspan.com/web/en/viewer/web-                                                                                                    |
|             | module/lex_28320667711144660000_shared?collectionId=lex_177397328348408100                                                                                                    |
|             | 00_shared&collectionType=Course                                                                                                    |
| 1.b         | Course Name: HTML5 - The Language                                                                                                    |
|             | Module Name: Sectioning Elements                                                                                                    |
|             | Enhance the Homepage.html of IEKart's Shopping Application by adding appropriate                                                                                                    |
|             | sectioning elements.                                                                                                    |
|             | https://infyspringboard.onwingspan.com/web/en/viewer/web-                                                                                                    |
|             | module/lex_6372291347110857000_shared?collectionId=lex_1773973283484081000                                                                                                    |
|             | 0_shared&collectionType=Course                                                                                                    |
|             |                                                                                                    |
| <b>1.</b> c | Course Name: HTML5 - The Language                                                                                                    |
| 1.c         | Course Name: HTML5 - The LanguageModule Name: Paragraph Element, Division and Span Elements, List Element                                                                                                    |
| <b>1.</b> c | <u>0</u> _0                                                                                                    |
| 1.c         | Module Name: Paragraph Element, Division and Span Elements, List Element                                                                                                    |
| 1.c         | Module Name: Paragraph Element, Division and Span Elements, List Element<br>Make use of appropriate grouping elements such as list items to "About Us" page of                                                                                                    |
| 1.c         | Module Name: Paragraph Element, Division and Span Elements, List Element<br>Make use of appropriate grouping elements such as list items to "About Us" page of<br>IEKart's Shopping Application                                                                                                    |
| 1.c         | Module Name: Paragraph Element, Division and Span Elements, List ElementMake use of appropriate grouping elements such as list items to "About Us" page ofIEKart's Shopping Applicationhttps://infyspringboard.onwingspan.com/web/en/viewer/web-                                                                                                    |
| 1.c<br>1.d  | Module Name: Paragraph Element, Division and Span Elements, List ElementMake use of appropriate grouping elements such as list items to "About Us" page ofIEKart's Shopping Application <a href="https://infyspringboard.onwingspan.com/web/en/viewer/web-module/lex_32785192040894940000_shared?collectionId=lex_177397328348408100">https://infyspringboard.onwingspan.com/web/en/viewer/web-module/lex_32785192040894940000_shared?collectionId=lex_177397328348408100</a>                                                                                                    |
|             | Module Name: Paragraph Element, Division and Span Elements, List ElementMake use of appropriate grouping elements such as list items to "About Us" page ofIEKart's Shopping Applicationhttps://infyspringboard.onwingspan.com/web/en/viewer/web-module/lex_32785192040894940000_shared?collectionId=lex_17739732834840810000_shared&collectionType=CourseCourse Name: HTML5 - The LanguageModule Name: Link Element                                                                                                    |
|             | Module Name: Paragraph Element, Division and Span Elements, List ElementMake use of appropriate grouping elements such as list items to "About Us" page ofIEKart's Shopping Applicationhttps://infyspringboard.onwingspan.com/web/en/viewer/web-module/lex_32785192040894940000_shared?collectionId=lex_17739732834840810000_shared&collectionType=CourseCourse Name: HTML5 - The LanguageModule Name: Link ElementLink "Login", "SignUp" and "Track order" to "Login.html", "SignUp.html" and                                                                                                    |
|             | Module Name: Paragraph Element, Division and Span Elements, List ElementMake use of appropriate grouping elements such as list items to "About Us" page ofIEKart's Shopping Applicationhttps://infyspringboard.onwingspan.com/web/en/viewer/web-module/lex_32785192040894940000_shared?collectionId=lex_17739732834840810000_shared&collectionType=CourseCourse Name: HTML5 - The LanguageModule Name: Link Element                                                                                                    |
|             | Module Name: Paragraph Element, Division and Span Elements, List ElementMake use of appropriate grouping elements such as list items to "About Us" page ofIEKart's Shopping Applicationhttps://infyspringboard.onwingspan.com/web/en/viewer/web-module/lex_32785192040894940000_shared?collectionId=lex_17739732834840810000_shared&collectionType=CourseCourse Name: HTML5 - The LanguageModule Name: Link ElementLink "Login", "SignUp" and "Track order" to "Login.html", "SignUp.html" and                                                                                                    |
|             | Module Name: Paragraph Element, Division and Span Elements, List ElementMake use of appropriate grouping elements such as list items to "About Us" page ofIEKart's Shopping Applicationhttps://infyspringboard.onwingspan.com/web/en/viewer/web-module/lex 32785192040894940000 shared?collectionId=lex 17739732834840810000 shared&collectionType=CourseCourse Name: HTML5 - The LanguageModule Name: Link ElementLink "Login", "SignUp" and "Track order" to "Login.html", "SignUp.html" and"Track.html" page respectively. Bookmark each category to its details of IEKart'sShopping application.https://infyspringboard.onwingspan.com/web/en/viewer/web- |
|             | Module Name: Paragraph Element, Division and Span Elements, List ElementMake use of appropriate grouping elements such as list items to "About Us" page ofIEKart's Shopping Applicationhttps://infyspringboard.onwingspan.com/web/en/viewer/web-module/lex_32785192040894940000_shared?collectionId=lex_17739732834840810000_shared&collectionType=CourseCourse Name: HTML5 - The LanguageModule Name: Link ElementLink "Login", "SignUp" and "Track order" to "Login.html", "SignUp.html" and "Track.html" page respectively. Bookmark each category to its details of IEKart's Shopping application.                                                        |
|             | Module Name: Paragraph Element, Division and Span Elements, List ElementMake use of appropriate grouping elements such as list items to "About Us" page ofIEKart's Shopping Applicationhttps://infyspringboard.onwingspan.com/web/en/viewer/web-module/lex 32785192040894940000 shared?collectionId=lex 17739732834840810000 shared&collectionType=CourseCourse Name: HTML5 - The LanguageModule Name: Link ElementLink "Login", "SignUp" and "Track order" to "Login.html", "SignUp.html" and"Track.html" page respectively. Bookmark each category to its details of IEKart'sShopping application.https://infyspringboard.onwingspan.com/web/en/viewer/web- |

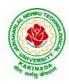

| <b>1.e</b>  | Course Name: HTML5 - The Language                                                                             |
|-------------|----------------------------------------------------------------------------------------------------|
|             | Module Name: Character Entities                                                                               |
|             | Add the © symbol in the Home page footer of IEKart's Shopping application.                                    |
|             | https://infyspringboard.onwingspan.com/web/en/viewer/web-                                                     |
|             | module/lex_547667376938096260_shared?collectionId=lex_17739732834840810000                                    |
|             | <u>_shared&amp;collectionType=Course</u>                                                                      |
| <b>1.f</b>  | Course Name: HTML5 - The Language                                                                             |
|             | Module Name: HTML5 Global Attributes                                                                          |
|             | Add the global attributes such as contenteditable, spellcheck, id etc. to enhance the                         |
|             | Signup Page functionality of IEKart's Shopping application.                                                   |
|             | https://infyspringboard.onwingspan.com/web/en/viewer/web-                                                     |
|             | module/lex_28723566050321920000_shared?collectionId=lex_177397328348408100                                    |
|             | 00_shared&collectionType=Course                                                                               |
| <b>2.a</b>  | Course Name: HTML5 - The Language                                                                             |
|             | Module Name: Creating Table Elements, Table Elements : Colspan/Rowspan                                        |
|             | Attributes, border, cellspacing, cellpadding attributes                                                       |
|             | Enhance the details page of IEKart's Shopping application by adding a table element                           |
|             | to display the available mobile/any inventories.                                                              |
|             | https://infyspringboard.onwingspan.com/web/en/viewer/web-                                                     |
|             | module/lex_auth_013168035284033536113_shared?collectionId=lex_177397328348                                    |
|             | 40810000_shared&collectionType=Course                                                                         |
| <b>2.b</b>  | Course Name: HTML5 - The Language                                                                             |
|             | Module Name: Creating Form Elements, Color and Date Pickers, Select and Datalist                              |
|             | Elements                                                                                                    |
|             | Using the form elements create Signup page for IEKart's Shopping application.                                 |
|             | https://infyspringboard.onwingspan.com/web/en/viewer/web-                                                     |
|             | module/lex_13975270903118459000_shared?collectionId=lex_177397328348408100<br>00_shared&collectionType=Course |
| 2.c         | Course Name: HTML5 - The Language                                                                             |
| 2.0         | Module Name: Input Elements - Attributes                                                                      |
|             | Enhance Signup page functionality of IEKart's Shopping application by adding                                  |
|             | attributes to input elements.                                                                                 |
|             | https://infyspringboard.onwingspan.com/web/en/viewer/web-                                                     |
|             | module/lex_14048414537062347000_shared?collectionId=lex_177397328348408100                                    |
|             | 00_shared&collectionType=Course                                                                               |
| 2.d         | Course Name: HTML5 - The Language                                                                             |
|             | Module Name: Media, Iframe                                                                                    |
|             | Add media content in a frame using audio, video, iframe elements to the Home page                             |
|             | of IEKart's Shopping application.                                                                             |
|             | https://infyspringboard.onwingspan.com/web/en/viewer/web-                                                     |
|             | module/lex_30738402225794945000_shared?collectionId=lex_177397328348408100                                    |
|             | 00_shared&collectionType=Course                                                                               |
| <b>3.</b> a | Course Name: Javascript                                                                                       |
|             | Module Name: Type of Identifiers                                                                              |
|             | Write a JavaScript program to find the area of a circle using radius (var and let -                           |
|             | reassign and observe the difference with var and let) and PI (const)                                          |
|             | https://infyspringboard.onwingspan.com/web/en/viewer/web-                                                     |
|             | module/lex_auth_013053264414818304732_shared?collectionId=lex_181096983663                                    |
| 1           | 32810000 shared&collectionType=Course                                                                         |

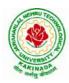

| <b>3.</b> b | Course Name: Javascript                                                                  |
|-------------|------------------------------------------------------------------------------------------|
|             | Module Name: Primitive and Non Primitive Data Types                                      |
|             | Write JavaScript code to display the movie details such as movie name, starring,         |
|             | language, and ratings. Initialize the variables with values of appropriate types. Use    |
|             | template literals wherever necessary.                                                    |
|             | https://infyspringboard.onwingspan.com/web/en/viewer/web-                                |
|             | module/lex_21528322245232402000_shared?collectionId=lex_181096983663328100               |
|             | 00_shared&collectionType=Course                                                          |
| 3.c         | Course Name: Javascript                                                                  |
| 0.00        | Module Name: Operators and Types of Operators                                            |
|             | Write JavaScript code to book movie tickets online and calculate the total price,        |
|             | considering the number of tickets and price per ticket as Rs. 150. Also, apply a festive |
|             | season discount of 10% and calculate the discounted amount.                              |
|             | https://infyspringboard.onwingspan.com/web/en/viewer/web-                                |
|             | module/lex_13808338384481720000_shared?collectionId=lex_181096983663328100               |
|             | 00_shared&collectionType=Course                                                          |
| 3.d         | Course Name: Javascript                                                                  |
| 5.u         | Module Name: Types of Statements, Non - Conditional Statements, Types of                 |
|             | Conditional Statements, if Statements, switch Statements                                 |
|             | Write a JavaScript code to book movie tickets online and calculate the total price       |
|             | based on the 3 conditions: (a) If seats to be booked are not more than 2, the cost per   |
|             | ticket remains Rs. 150. (b) If seats are 6 or more, booking is not allowed. (c) If se    |
|             | https://infyspringboard.onwingspan.com/web/en/viewer/web-                                |
|             | module/lex_16257498471333610000_shared?collectionId=lex_181096983663328100               |
|             | 00_shared&collectionType=Course                                                          |
| 3.e         | Course Name: Javascript                                                                  |
|             | Module Name: Types of Loops                                                              |
|             | Write a JavaScript code to book movie tickets online and calculate the total price       |
|             | based on the 3 conditions: (a) If seats to be booked are not more than 2, the cost per   |
|             | ticket remains Rs. 150. (b) If seats are 6 or more, booking is not allowed. (c) If       |
|             | https://infyspringboard.onwingspan.com/web/en/viewer/web-                                |
|             | module/lex_6238536888292970000_shared?collectionId=lex_1810969836633281000               |
|             | 0_shared&collectionType=Course                                                           |
| <b>4.</b> a | Course Name: Javascript                                                                  |
|             | Module Name: Types of Functions, Declaring and Invoking Function, Arrow                  |
|             | Function, Function Parameters, Nested Function, Built-in Functions, Variable Scope       |
|             | in Functions                                                                             |
|             | Write a JavaScript code to book movie tickets online and calculate the total price       |
|             | based on the 3 conditions: (a) If seats to be booked are not more than 2, the cost per   |
|             | ticket remains Rs. 150. (b) If seats are 6 or more, booking is not allowed. (c) If       |
|             | https://infyspringboard.onwingspan.com/web/en/viewer/web-                                |
|             | module/lex_15455199570613326000_shared?collectionId=lex_181096983663328100               |
|             | 00_shared&collectionType=Course                                                          |
| <b>4.b</b>  | Course Name: Javascript                                                                  |
|             | Module Name: Working With Classes, Creating and Inheriting Classes                       |
|             | Create an Employee class extending from a base class Person. Hints: (i) Create a class   |
|             | Person with name and age as attributes. (ii) Add a constructor to initialize the values  |
|             | (iii) Create a class Employee extending Person with additional attributes role           |
|             | https://infyspringboard.onwingspan.com/web/en/viewer/web-                                |

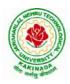

|             | module/lex_auth_012599811117760512458_shared?collectionId=lex_181096983663              |
|-------------|-----------------------------------------------------------------------------------------|
|             | <u>32810000_shared&amp;collectionType=Course</u>                                        |
| <b>4.</b> c | Course Name: Javascript                                                                 |
|             | Module Name: In-built Events and Handlers                                               |
|             | Write a JavaScript code to book movie tickets online and calculate the total price      |
|             | based on the 3 conditions: (a) If seats to be booked are not more than 2, the cost per  |
|             | ticket remains Rs. 150. (b) If seats are 6 or more, booking is not allowed. (c) If se   |
|             | https://infyspringboard.onwingspan.com/web/en/viewer/web-                               |
|             | module/lex_4192188372573027000_shared?collectionId=lex_1810969836633281000              |
|             | 0_shared&collectionType=Course                                                          |
| <b>4.d</b>  | Course Name: Javascript                                                                 |
|             | Module Name: Working with Objects, Types of Objects, Creating Objects,                  |
|             | Combining and cloning Objects using Spread operator, Destructuring Objects,             |
|             | Browser Object Model, Document Object Model                                             |
|             | If a user clicks on the given link, they should see an empty cone, a different heading, |
|             | and a different message and a different background color. If user clicks again, they    |
|             | should see a re-filled cone, a different heading, a different message, and a diffe      |
|             | https://infyspringboard.onwingspan.com/web/en/viewer/web-                               |
|             | module/lex_13197025862804100000_shared?collectionId=lex_181096983663328100              |
|             | 00_shared&collectionType=Course                                                         |
| 5.a         | Course Name: Javascript                                                                 |
|             | Module Name: Creating Arrays, Destructuring Arrays, Accessing Arrays, Array             |
|             | Methods                                                                                 |
|             | Create an array of objects having movie details. The object should include the movie    |
|             | name, starring, language, and ratings. Render the details of movies on the page using   |
|             | the array.                                                                              |
|             | https://infyspringboard.onwingspan.com/web/en/viewer/web-                               |
|             | module/lex_auth_013053270191734784711_shared?collectionId=lex_181096983663              |
|             | <u>32810000_shared&amp;collectionType=Course</u>                                        |
| 5.b         | Course Name: Javascript                                                                 |
|             | Module Name: Introduction to Asynchronous Programming, Callbacks, Promises,             |
|             | Async and Await, Executing Network Requests using Fetch API                             |
|             | Simulate a periodic stock price change and display on the console. Hints: (i) Create a  |
|             | method which returns a random number - use Math.random, floor and other methods         |
|             | to return a rounded value. (ii) Invoke the method for every three seconds and stop      |
|             | when                                                                                    |
|             | https://infyspringboard.onwingspan.com/web/en/viewer/web-                               |
|             | module/lex_auth_012599811633905664460_shared?collectionId=lex_181096983663              |
|             | <u>32810000_shared&amp;collectionType=Course</u>                                        |
| 5.c         | Course Name: Javascript                                                                 |
|             | Module Name: Creating Modules, Consuming Modules                                        |
|             | Validate the user by creating a login module. Hints: (i) Create a file login.js with a  |
|             | User class. (ii) Create a validate method with username and password as arguments.      |
|             | (iii) If the username and password are equal it will return "Login Successful" else w   |
|             | https://infyspringboard.onwingspan.com/web/en/viewer/web-                               |
|             | module/lex_auth_013052857053585408667_shared?collectionId=lex_181096983663              |
|             | <u>32810000_shared&amp;collectionType=Course</u>                                        |
| 6.a         | Course Name: Node.js                                                                    |
|             | Module Name: How to use Node.is                                                         |

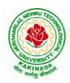

|             | Verify how to execute different functions successfully in the Node.js platform.       |
|-------------|---------------------------------------------------------------------------------------|
|             | https://infyspringboard.onwingspan.com/web/en/viewer/web-                             |
|             | module/lex_19002830632103186000_shared?collectionId=lex_324078356719467600            |
|             | <u>00_shared&amp;collectionType=Course</u>                                            |
| 6.b         | Course Name: Node.js                                                                  |
|             | Module Name: Create a web server in Node.js                                           |
|             | Write a program to show the workflow of JavaScript code executable by creating web    |
|             | server in Node.js.                                                                    |
|             | https://infyspringboard.onwingspan.com/web/en/viewer/web-                             |
|             | module/lex_28177338996267815000_shared?collectionId=lex_324078356719467600            |
|             | 00_shared&collectionType=Course                                                       |
| 6.c         | Course Name: Node.js                                                                  |
|             | Module Name: Modular programming in Node.js                                           |
|             | Write a Node.js module to show the workflow of Modularization of Node application.    |
|             | https://infyspringboard.onwingspan.com/web/en/viewer/web-                             |
|             | module/lex_28865394191004000_shared?collectionId=lex_324078356719467600               |
|             | 00_shared&collectionType=Course                                                       |
| 6.d         | Course Name: Node.js                                                                  |
|             | Module Name: Restarting Node Application                                              |
|             | Write a program to show the workflow of restarting a Node application.                |
|             | https://infyspringboard.onwingspan.com/web/en/viewer/web-                             |
|             | module/lex_9174073856000159000_shared?collectionId=lex_3240783567194676000            |
|             | 0_shared&collectionType=Course                                                        |
| 6.e         | Course Name: Node.js                                                                  |
|             | Module Name: File Operations                                                          |
|             | Create a text file src.txt and add the following data to it. Mongo, Express, Angular, |
|             | Node.                                                                                 |
|             | https://infyspringboard.onwingspan.com/web/en/viewer/web-                             |
|             | module/lex_33376440180246100000_shared?collectionId=lex_324078356719467600            |
|             | 00_shared&collectionType=Course                                                       |
| <b>7.</b> a | Course Name: Express.js                                                               |
|             | Module Name: Defining a route, Handling Routes, Route Parameters, Query               |
|             | Parameters                                                                            |
|             | Implement routing for the AdventureTrails application by embedding the necessary      |
|             | code in the routes/route.js file.                                                     |
|             | https://infyspringboard.onwingspan.com/web/en/viewer/web-                             |
|             | module/lex_29394215542149950000_shared?collectionId=lex_324078356719467600            |
|             | 00_shared&collectionType=Course                                                       |
| 7.b         | Course Name: Express.js                                                               |
|             | Module Name: How Middleware works, Chaining of Middlewares, Types of                  |
|             | Middlewares                                                                           |
|             | In myNotes application: (i) we want to handle POST submissions. (ii) display          |
|             | customized error messages. (iii) perform logging.                                     |
|             | https://infyspringboard.onwingspan.com/web/en/viewer/web-                             |
|             | module/lex_13930661312009580000_shared?collectionId=lex_324078356719467600            |
|             | 00_shared&collectionType=Course                                                       |
| 7.c         | Course Name: Express.js                                                               |
|             | Module Name: Connecting to MongoDB with Mongoose, Validation Types and                |
|             | Defaults                                                                              |

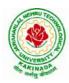

|             | Write a Mongoose schema to connect with MongoDB.                                                                                        |
|-------------|----------------------------------------------------------------------------------------------------|
|             | https://infyspringboard.onwingspan.com/web/en/viewer/web-                                                                               |
|             | module/lex_auth_013035588775485440691_shared?collectionId=lex_324078356719                                                              |
|             | <u>46760000_shared&amp;collectionType=Course</u>                                                                                        |
| 7.d         | Course Name: Express.js                                                                                                    |
|             | Module Name: Models                                                                                                    |
|             | Write a program to wrap the Schema into a Model object.                                                                                 |
|             | https://infyspringboard.onwingspan.com/web/en/viewer/web-                                                                               |
|             | module/lex_auth_013035593896869888662_shared?collectionId=lex_324078356719                                                              |
|             | <u>46760000_shared&amp;collectionType=Course</u>                                                                                        |
| 8.a         | Course Name: Express.js                                                                                                    |
|             | Module Name: CRUD Operations                                                                                                    |
|             | Write a program to perform various CRUD (Create-Read-Update-Delete) operations                                                          |
|             | using Mongoose library functions.                                                                                                    |
|             | https://infyspringboard.onwingspan.com/web/en/viewer/web-                                                                               |
|             | module/lex_auth_013035684270129152696_shared?collectionId=lex_324078356719                                                              |
|             | <u>46760000_shared&amp;collectionType=Course</u>                                                                                        |
| 8.b         | Course Name: Express.js                                                                                                    |
|             | Module Name: API Development                                                                                                    |
|             | In the myNotes application, include APIs based on the requirements provided. (i) API                                                    |
|             | should fetch the details of the notes based on a notesID which is provided in the URL.                                                  |
|             | Test URL - http://localhost:3000/notes/7555 (ii) API should update the details bas                                                      |
|             | https://infyspringboard.onwingspan.com/web/en/viewer/web-                                                                               |
|             | module/lex_auth_013035745250975744755_shared?collectionId=lex_324078356719                                                              |
|             | <u>46760000_shared&amp;collectionType=Course</u>                                                                                        |
| <b>8.</b> c | Course Name: Express.js                                                                                                    |
|             | Module Name: Why Session management, Cookies                                                                                            |
|             | Write a program to explain session management using cookies.                                                                            |
|             | https://infyspringboard.onwingspan.com/web/en/viewer/web-                                                                               |
|             | module/lex_24299316914857090000_shared?collectionId=lex_324078356719467600                                                              |
|             | <u>00_shared&amp;collectionType=Course</u>                                                                                              |
| <b>8.d</b>  | Course Name: Express.js                                                                                                    |
|             | Module Name: Sessions                                                                                                    |
|             | Write a program to explain session management using sessions.                                                                           |
|             | https://infyspringboard.onwingspan.com/web/en/viewer/web-                                                                               |
|             | <u>module/lex_905413034723449100_shared?collectionId=lex_32407835671946760000</u>                                                       |
| 0           | <u>_shared&amp;collectionType=Course</u>                                                                                                |
| 8.e         | Course Name: Express.js                                                                                                    |
|             | Module Name: Why and What Security, Helmet Middleware                                                                                   |
|             | Implement security features in myNotes application                                                                                      |
|             | https://infyspringboard.onwingspan.com/web/en/viewer/web-<br>module/lex_31677453061177940000_shared?collectionId=lex_324078356719467600 |
|             | 00_shared&collectionType=Course                                                                                                    |
| 9.a         |                                                                                                    |
| <b>9.</b> a | Course Name: Typescript<br>Module Name: Basics of TypeScript                                                                            |
|             | On the page, display the price of the mobile-based in three different colors. Instead of                                                |
|             | using the number in our code, represent them by string values like GoldPlatinum,                                                        |
|             | PinkGold, SilverTitanium.                                                                                                    |
|             | https://infyspringboard.onwingspan.com/web/en/viewer/web-                                                                               |
| 1           |                                                                                                    |

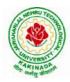

|             | module/lex_28910354929502245000_shared?collectionId=lex_943623311651267800                                     |
|-------------|----------------------------------------------------------------------------------------------------|
|             | <u>0_shared&amp;collectionType=Course</u>                                                                      |
| 9.b         | Course Name: Typescript                                                                                        |
|             | Module Name: Function                                                                                          |
|             | Define an arrow function inside the event handler to filter the product array with the                         |
|             | selected product object using the productId received by the function. Pass the selected                        |
|             | product object to the next screen.                                                                             |
|             | https://infyspringboard.onwingspan.com/web/en/viewer/web-                                                      |
|             | module/lex_10783156469383723000_shared?collectionId=lex_943623311651267800                                     |
|             | 0_shared&collectionType=Course                                                                                 |
| <b>9.</b> c | Course Name: Typescript                                                                                        |
|             | Module Name: Parameter Types and Return Types                                                                  |
|             | Consider that developer needs to declare a function - getMobileByVendor which                                  |
|             | accepts string as input parameter and returns the list of mobiles.                                             |
|             | https://infyspringboard.onwingspan.com/web/en/viewer/hands-                                                    |
|             | on/lex_auth_012712912427057152901_shared?collectionId=lex_9436233116512678                                     |
|             | 000_shared&collectionType=Course                                                                               |
| 9.d         | Course Name: Typescript                                                                                        |
|             | Module Name: Arrow Function                                                                                    |
|             | Consider that developer needs to declare a manufacturer's array holding 4 objects with                         |
|             | id and price as a parameter and needs to implement an arrow function - myfunction to                           |
|             | populate the id parameter of manufacturers array whose price is greater than or equ                            |
|             | https://infyspringboard.onwingspan.com/web/en/viewer/hands-                                                    |
|             | on/lex_auth_012712910875500544904_shared?collectionId=lex_9436233116512678                                     |
|             | 000_shared&collectionType=Course                                                                               |
| 9.e         | Course Name: Typescript                                                                                        |
|             | Module Name: Optional and Default Parameters                                                                   |
|             | Declare a function - getMobileByManufacturer with two parameters namely                                        |
|             | manufacturer and id, where manufacturer value should passed as Samsung and id                                  |
|             | parameter should be optional while invoking the function, if id is passed as 101 then                          |
|             | this function shoul                                                                                            |
|             | https://infyspringboard.onwingspan.com/web/en/viewer/hands-                                                    |
|             | on/lex_auth_012712914940641280906_shared?collectionId=lex_9436233116512678<br>000_shared&collectionType=Course |
| 10.a        | Course Name: Typescript                                                                                        |
| 10.a        | Module Name: Rest Parameter                                                                                    |
|             | Implement business logic for adding multiple Product values into a cart variable which                         |
|             | is type of string array.                                                                                       |
|             | https://infyspringboard.onwingspan.com/web/en/viewer/hands-                                                    |
|             | on/lex_auth_012712921860915200909_shared?collectionId=lex_9436233116512678                                     |
|             | 000_shared&collectionType=Course                                                                               |
| 10.b        | Course Name: Typescript                                                                                        |
| 10.0        | Module Name: Creating an Interface                                                                             |
|             | Declare an interface named - Product with two properties like productId and                                    |
|             | productName with a number and string datatype and need to implement logic to                                   |
|             | populate the Product details.                                                                                  |
|             | https://infyspringboard.onwingspan.com/web/en/viewer/hands-                                                    |
|             | on/lex_auth_012712925244276736910_shared?collectionId=lex_9436233116512678                                     |
|             |                                                                                                    |

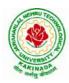

| 10.c          | Course Name: Typescript                                                                   |
|---------------|-------------------------------------------------------------------------------------------|
|               | Module Name: Duck Typing                                                                  |
|               | Declare an interface named - Product with two properties like productId and               |
|               | productName with the number and string datatype and need to implement logic to            |
|               | populate the Product details.                                                             |
|               | https://infyspringboard.onwingspan.com/web/en/viewer/hands-                               |
|               | on/lex_auth_012712925995458560912_shared?collectionId=lex_9436233116512678                |
|               | 000_shared&collectionType=Course                                                          |
| 10.d          | Course Name: Typescript                                                                   |
|               | Module Name: Function Types                                                               |
|               | Declare an interface with function type and access its value.                             |
|               | https://infyspringboard.onwingspan.com/web/en/viewer/hands-                               |
|               | on/lex_auth_012712948945346560918_shared?collectionId=lex_9436233116512678                |
|               | 000_shared&collectionType=Course                                                          |
| 11 <b>.</b> a | Course Name: Typescript                                                                   |
|               | Module Name: Extending Interfaces                                                         |
|               | Declare a productList interface which extends properties from two other declared          |
|               | interfaces like Category, Product as well as implementation to create a variable of this  |
|               | interface type.                                                                           |
|               | https://infyspringboard.onwingspan.com/web/en/viewer/hands-                               |
|               | on/lex_auth_012712951652139008920_shared?collectionId=lex_9436233116512678                |
|               | 000_shared&collectionType=Course                                                          |
| 11.b          | Course Name: Typescript                                                                   |
|               | Module Name: Classes                                                                      |
|               | Consider the Mobile Cart application, Create objects of the Product class and place       |
|               | them into the productlist array.                                                          |
|               | https://infyspringboard.onwingspan.com/web/en/viewer/web-                                 |
|               | module/lex_3705824317381604400_shared?collectionId=lex_9436233116512678000                |
|               | <u>_shared&amp;collectionType=Course</u>                                                  |
| 11.c          | Course Name: Typescript                                                                   |
|               | Module Name: Constructor                                                                  |
|               | Declare a class named - Product with the below-mentioned declarations: (i) productId      |
|               | as number property (ii) Constructor to initialize this value (iii) getProductId method to |
|               | return the message "Product id is < <id value="">&gt;".</id>                              |
|               | https://infyspringboard.onwingspan.com/web/en/viewer/hands-                               |
|               | on/lex_auth_012712954616782848927_shared?collectionId=lex_9436233116512678                |
|               | 000_shared&collectionType=Course                                                          |
| 11.d          | Course Name: Typescript                                                                   |
|               | Module Name: Access Modifiers                                                             |
|               | Create a Product class with 4 properties namely productId, productName,                   |
|               | productPrice, productCategory with private, public, static, and protected access          |
|               | modifiers and accessing them through Gadget class and its methods.                        |
|               | https://infyspringboard.onwingspan.com/web/en/viewer/hands-                               |
|               | on/lex_auth_012712953517170688931_shared?collectionId=lex_9436233116512678                |
| 10 -          | 000_shared&collectionType=Course                                                          |
| 12.a          | Course Name: Typescript                                                                   |
|               | Module Name: Properties and Methods                                                       |
|               | Create a Product class with 4 properties namely productId and methods to                  |
| 1             | setProductId() and getProductId().                                                        |

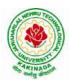

## **DEPARTMENT OF CSE - DATA SCIENCE**

|      | https://infyspringboard.onwingspan.com/web/en/viewer/web-                              |
|------|----------------------------------------------------------------------------------------|
|      | module/lex_9356738095572543000_shared?collectionId=lex_9436233116512678000             |
|      | shared&collectionType=Course                                                           |
| 12.b | Course Name: Typescript                                                                |
|      | Module Name: Creating and using Namespaces                                             |
|      | Create a namespace called ProductUtility and place the Product class definition in it. |
|      | Import the Product class inside productlist file and use it.                           |
|      | https://infyspringboard.onwingspan.com/web/en/viewer/web-                              |
|      | module/lex_20787271128051925000_shared?collectionId=lex_943623311651267800             |
|      | 0_shared&collectionType=Course                                                         |
| 12.c | Course Name: Typescript                                                                |
|      | Module Name: Creating and using Modules                                                |
|      | Consider the Mobile Cart application which is designed as part of the functions in a   |
|      | module to calculate the total price of the product using the quantity and price values |
|      | and assign it to a totalPrice variable.                                                |
|      | https://infyspringboard.onwingspan.com/web/en/viewer/web-                              |
|      | module/lex_24788158187785620000_shared?collectionId=lex_943623311651267800             |
|      | <u>0_shared&amp;collectionType=Course</u>                                              |
| 12.d | Course Name: Typescript                                                                |
|      | Module Name: What is Generics, What are Type Parameters, Generic Functions,            |
|      | Generic Constraints                                                                    |
|      | Create a generic array and function to sort numbers as well as string values.          |
|      | https://infyspringboard.onwingspan.com/web/en/viewer/web-                              |
|      | module/lex_446287045482942800_shared?collectionId=lex_9436233116512678000_             |
|      | shared&collectionType=Course                                                           |

## Software configuration and installation

1. HTML & Javascript

- Simple editors such as Notepad or go for IDEs like Visual Studio Code(recommended), Eclipse etc. which makes coding easier.
- And, to execute application, you can use any commonly used browser such as Google Chrome(recommended), Mozilla Firefox etc
- Setup details: <u>Environmental Setup for HTML5 Viewer Page | Infosys Springboard</u> (onwingspan.com)
- Environment Setup: Internal Viewer Page | Infosys Springboard (onwingspan.com)
- 2. Node JS

Download **Node.js** from the official site

Setup details :How to use Node.js - Viewer Page | Infosys Springboard (onwingspan.com)

3. Typescript <u>Installing TypeScript - Internal - Viewer Page | Infosys Springboard</u> <u>(onwingspan.com)</u>

### **Text Books:**

- 1. Programming the World Wide Web, 7th Edition, Robet W Sebesta, Pearson.
- 2. Pro Mean Stack Development, 1st Edition, ELadElrom, Apress O'Reilly.
- 3. Full Stack JavaScript Development with MEAN, Colin J Ihrig, Adam Bretz, 1st edition, SitePoint, SitePoint Pty. Ltd., O'Reilly Media.

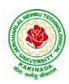

## **DEPARTMENT OF CSE - DATA SCIENCE**

### **Reference Books:**

- 1. Web Technologies, HTML, JavaScript, PHP, Java, JSP, XML and AJAX, Black book, 1st Edition, Dream Tech.
- 2. An Introduction to Web Design, Programming, 1st Edition, Paul S Wang, Sanda S Katila, Cengage Learning.

## Web Links:

- 1. <u>https://infyspringboard.onwingspan.com/en/app/toc/lex\_17739732834840810000\_shared/overview</u> (HTML5)
- 2. <u>https://infyspringboard.onwingspan.com/en/app/toc/lex\_18109698366332810000\_shared/overview</u> (Javascript)
- 3. <u>https://infyspringboard.onwingspan.com/en/app/toc/lex\_32407835671946760000\_shared/overview</u> (Node.js & Express.js)
- 4. <u>https://infyspringboard.onwingspan.com/en/app/toc/lex\_9436233116512678000\_shared/overview</u> (Typescript)

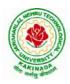

### **DEPARTMENT OF CSE - DATA SCIENCE**

| III B Tech II Sem |                         | L | Т | Р | С |
|-------------------|-------------------------|---|---|---|---|
|                   |                         | 0 | 0 | 4 | 2 |
|                   |                         |   |   |   |   |
|                   | (Skill Oriented Course) |   |   |   |   |

### **Course Objective:**

• Get exposure on Spark for ETL

### **Course Outcomes:**

By completing the course the students will be able to:

• Develop various applications for ETL with Spark

### List of Experiments:

- 1. Write a program to create a SparkSession and read the data from CSV file
- 2. Write a program to group record of Supermarket's sales data of Kaggle Dataset by Gender
- 3. Write a program to create a Spark Session and display DataFrame of employee.json
- 4. Write a program to perform various operations of SparkSQL
- 5. Write a program to create a new data pipeline with ApacheSpark
- 6. Write a program to Run SQL queries on the data in Parquet table
- 7. Write a program to develop Parquet table to a platform data container.
- 8. Write a program to Run SQL queries on the data in NoSQL table
- 9. Write a program to change the data in an existing Delta Lake table
- 10. Write a program to create a new ingestion pipeline with ApacheSpark

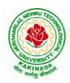

## **DEPARTMENT OF CSE - DATA SCIENCE**

| III D Tach II Sam       |  | $\begin{array}{c c} \mathbf{L} & 1 \\ \hline 2 & 0 \end{array}$ | Т | Р | С |  |  |
|-------------------------|--|-----------------------------------------------------------------|---|---|---|--|--|
| III B Tech II Sem       |  | 2                                                               | 0 | 0 | 0 |  |  |
| EMPLOYABILITY SKILLS-II |  |                                                                 |   |   |   |  |  |

### **Course Objectives:**

The main objective of this course is to assist students in developing employability skills and personal qualities related to gaining and sustaining employment.

### Course Outcomes: After completion of this course

- Solve various Basic Mathematics problems by following different methods
- Follow strategies in minimizing time consumption in problem solving Apply shortcut methods to solve problems
- Confidently solve any mathematical problems and utilize these mathematical skills both in their professional as well as personal life.
- Analyze, summarize and present information in quantitative forms including table, graphs and formulas

### UNIT I:

Numerical ability I: Number system, HCF & LCM, Average, Simplification, Problems on numbers Numerical ability II: Ratio & Proportion, Partnership, Percentages, Profit & Loss

### UNIT II:

Arithmetical ability I: Problems on ages, Time & Work, Pipes & Cistern, Chain Rule. Arithmetical ability II: Time & Distance, Problems on boats & Steams, Problems on Trains

### UNIT III:

Arithmetical ability Ill: Allegation, Simple interest and compound interest, Races & Games of skills, Calendar and Clock,

Logical ability: Permutations and Combination and Probability.

### **UNIT IV:**

Mensuration: Geometry, Areas, Volumes

### UNIT V:

Data interpretation: Tabulation, Bar graphs, Pie charts, line graphs

### **Text Books and Reference Books:**

1. R. S. Aggarwal "Quantitative Aptitude", Revised ed., S Chand publication, 2017 ISBN:8121924987

### **E- resources:**

- 1. https://blog.feedspot.com/aptitude\_youtube\_channels/
- 2. https://www.tutorialspoint.com/quantitative\_aptitude/
- 3. <u>https://www.careerbless.com/aptitude/qa/home.php</u>

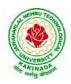

## **DEPARTMENT OF CSE - DATA SCIENCE**

| III B Tech II Sem         | Minor  | L | Т | Р | С |
|---------------------------|--------|---|---|---|---|
| III D Tech II Sem         | Millor | 3 | 0 | 2 | 4 |
| DATA SCIENCE APPLICATIONS |        |   |   |   |   |

#### **Course Objectives:**

The main objective of the course is to inculcate the basic understanding of Data Science and it's practical implementation using Python.

#### **Course Outcomes:**

Upon successful completion of the course, the student will be able to:

- Apply principles of NumPy and Pandas to the analysis of data.
- Make use of various file formats in loading and storage of data.
- Identify and apply the need and importance of pre-processing techniques.
- Show the results and present them in a pictorial format.

#### **UNITI:**

**Data science:** definition, Datafication, Exploratory Data Analysis, The Data science process, A data scientist role in this process.

**NumPy Basics:** The NumPy ndarray: A Multidimensional Array Object, Creating ndarrays, Data Types for ndarrays, Operations between Arrays and Scalars,

### **UNITII:**

Basic Indexing and Slicing, Boolean Indexing, Fancy Indexing, Data Processing Using Arrays, Expressing Conditional Logic as Array Operations, Methods for Boolean Arrays, Sorting, Unique.

### **UNITIII:**

**Getting Started with pandas:** Introduction to pandas, Library Architecture, Features, Applications, Data Structures, Series, Data Frame, Index Objects, Essential Functionality reindexing, Dropping entries froman axis, Indexing, selection, and filtering),Sorting and ranking, Summarizing and Computing Descriptive Statistics, Unique Values, Value Counts, Handling Missing Data, filtering out missing data.

#### **UNITIV:**

**Data Loading, Storage, and File Formats:** Reading and Writing Data in Text Format, Reading Text Files in Pieces, Writing Data Out to Text Format, Manually Working with Delimited Formats, JSON Data, XML and HTML: Web Scraping, Binary Data Formats, Using HDF5 Format, Reading Microsoft Excel Files

#### **UNITV:**

**Plotting and Visualization**: A Brief matplotlib API Primer, Figures and Subplots, Colors, Markers, and LineStyles, Ticks, Labels, and Legends, Annotations and Drawing on a Subplot, Saving Plots to File, Plotting Functions in pandas, Line Plots, Bar Plots, Histograms and Density Plots, Scatter Plots.

#### List of Experiments:

- 1. Creating a NumPy Array
  - a. Basic ndarray
  - b. Array of zeros
  - c. Array of ones

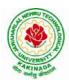

## **DEPARTMENT OF CSE - DATA SCIENCE**

- d. Random numbers in ndarray
- e. A narray of your choice
- f. Imatrix in NumPy
- g. Evenlyspacedndarray
- 2. The Shape and Reshaping of NumPy Array
  - a. Dimensions of NumPy array
  - b. Shape of NumPy array
  - c. Size of NumPy array
  - d. Reshaping a NumPy array
  - e. Flatteninga NumPy array
  - f. Transpose of a NumPy array
- 3. Expanding and Squeezing a NumPy Array
  - a. Expanding a NumPy array
  - b. Squeezing a NumPy array
  - c. Sorting in NumPy Array
- 4. Indexing and Slicing of NumPy Array
  - a. Slicing1-DNumPy arrays
  - b. Slicing2-DNumPy arrays
  - c. Slicing3-DNumPy arrays
  - d. Negative slicing of NumPy arrays
- 5. Stacking and Concatenating Numpy Arrays
  - a. Stacking ndarrays
  - b. Concatenating ndarrays
  - c. Broad casting in Numpy Arrays S
- 6. Performfollowingoperationsusingpandas
  - a. Creatingdataframe
  - b. concat()
  - c. Settingconditions
  - d. Addinganewcolumn
- 7. Performfollowingoperationsusingpandas
  - a. FillingNaNwithstring
  - b. Sortingbasedoncolumnvalues
  - c. groupby()
- 8. Readthefollowingfileformatsusingpandas
  - a. Textfiles
  - b. CSVfiles
  - c. Excelfiles
  - d. JSONfiles

### **TextBooks:**

- 1.WesMcKinney, "PythonforDataAnalysis", O'REILLY, ISBN: 978-1-449-31979-3,1stedition, October 2012.
- 2.RachelSchutt&O'neil,"DoingDataScience",O'REILLY,ISBN:978-1-449-35865-

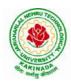

## **DEPARTMENT OF CSE - DATA SCIENCE**

5,1stedition,October2013.

#### **ReferenceBooks:**

- 1. JoelGrus, "DataSciencefromScratch:FirstPrincipleswithPython", O'ReillyMedia, 2015
- 2. MattHarrison, "LearningthePandasLibrary:PythonToolsforDataMunging,Analysis,andVisualization ,O'Reilly,2016.

### WebReferences:

- 1. <u>https://www.analyticsvidhya.com/blog/2020/04/the-ultimate-numpy-tutorial-for-data-science-beginners/</u>
- 2. <u>https://www.analyticsvidhya.com/blog/2021/07/data-science-with-pandas-2-minutes-guide-to-key-concepts/</u>
- 3. <u>https://www.analyticsvidhya.com/blog/2020/04/how-to-read-common-file-formats-python/</u>
- 4. https://www.analyticsvidhya.com/blog/2016/07/practical-guide-data-preprocessing-python-scikit-learn/
- 5. <u>https://www.analyticsvidhya.com/blog/2020/02/beginner-guide-matplotlib-data-visualization-exploration-python/</u>

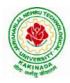

## **DEPARTMENT OF CSE - DATA SCIENCE**

| IV B Tech I Sem             |  | L | Т | Р | С |  |
|-----------------------------|--|---|---|---|---|--|
|                             |  | 3 | 0 | 0 | 3 |  |
| Reinforcement Learning      |  |   |   |   |   |  |
| (Professional Elective-III) |  |   |   |   |   |  |

### **Course Objective:**

• Learn various approaches to solve decision problems with functional models and algorithms for task formulation, Tabular based solutions, Function approximation solutions, policy gradients and model based reinforcement learning.

### **Course Outcomes:**

By completing the course the students will be able to:

- Understand basic concepts of Reinforcement learning
- Identifying appropriate learning tasks for Reinforcement learning techniques
- Understand various methods and applications of reinforcement learning

### UNIT I:

**Introduction:** Reinforcement Learning, Examples, Elements of Reinforcement Learning, Limitations and Scope, An Extended Example: Tic-Tac-Toe

**Multi-armed Bandits:** A k-armed Bandit Problem, Action-value methods, The 10-armed Testbed, Incremental Implementation, Tracking a Nonstationary Problem, Optimistic Initial Values, Upper – Confidence-Bound Action Selection, Gradient Bandit Algorithm

### UNIT II:

**Finite Markov Decision Process:** The Agent-Environment Interface, Goals and Rewards, Returns and Episodes, Unified Notataion for Episodic and Continuing Tasks, Policies and Value Functions,

**Dynamic Programming:** Policy Evaluation, Policy Improvement, Policy Iteration, Value Iteration, Asynchronous Dynamic Programming, Generalized Policy Iteration, Efficiency of Dynamic Programming

### **UNIT III:**

**Monte Carlo Methods:** Monte Carlo Prediction, Monte Carlo Estimation of Action Values, Monte Carlo Control, Monte Carlo Control without Exploring Starts, Off-policy Prediction via Importance Sampling, Incremental Implementation, Discontinuing-aware Importance Sampling, Per-decision Importance Sampling *n*-step Bootstrapping: *n*-step TD Prediction, *n*-step Sarsa, *n*-step Off-policy Learning, Per-decision methods with Control Variables, A Unifying Algorithm: *n*-step  $Q(\sigma)$ 

### UNIT IV:

**Off-policy Methods with Approximation:** Semi-gradient Methods, Examples of Off-policy Divergence, The Deadly Triad, Linear Value-function Geometry, Gradient Descent in the Bellman Error, The Bellman Error is not Learnable, Gradient-TD methods, Emphatic-TD methods, Reducing Variance

**Eligibility Traces:** The  $\lambda$ -return, TD( $\lambda$ ), *n*-step Truncated  $\lambda$ -return methods, Online  $\lambda$  –return Algorithm, True Online TD( $\lambda$ ), Dutch Traces in Monte Carlo Learning, Sarsa( $\lambda$ ), Variable  $\lambda$  and  $\gamma$ , Off-policy Traces with Control Variables, Watkins's Q( $\lambda$ ) to Tree-Backup( $\lambda$ )

### UNIT V:

**Policy Gradient Methods:** Policy Approximation and its Advantages, The Policy Gradient Theorem, REINFOECE: Monte Carlo Policy Gradient, REINFORCE with Baseline, Actor-Critic Methods, Policy Gradient for Continuing Problems, Policy Parameterization fr Continuous Actions

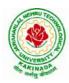

## **DEPARTMENT OF CSE - DATA SCIENCE**

**Applications and Case Studies:** TD-Gammon, Samuel's Checkers Player, Watson's Daily Double Wagering, Optimizing Memory Control, Personalized Web Services

### **Text Books:**

1. R. S. Sutton and A. G. Bart,. "Reinforcement Learning - An Introduction," MIT Press, 2018.

#### **References:**

- 1. Szepesvári, Csaba, "Algorithms for Reinforcement Learning," United States: Morgan & Claypool, 2010.
- 2. Puterman, Martin L., "Markov Decision Processes: Discrete Stochastic Dynamic Programming," Germany: Wiley, 2014.

### Web References:

- 1. <u>https://onlinecourses.nptel.ac.in/noc20\_cs74/preview</u>
- 2. https://www.coursera.org/learn/fundamentals-of-reinforcement-learning

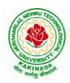

### **DEPARTMENT OF CSE - DATA SCIENCE**

| IV B Tech I Sem             |                                      | L | Т | Р | С |  |  |
|-----------------------------|--------------------------------------|---|---|---|---|--|--|
|                             |                                      | 3 | 0 | 0 | 3 |  |  |
|                             | Nature Inspired Computing Techniques |   |   |   |   |  |  |
| (Professional Elective-III) |                                      |   |   |   |   |  |  |

### **Course Objective:**

• Learn the theoretical foundations of Nature Inspired Computing techniques, how they can be used to solve problems, and in which areas are most useful and effective.

### **Course Outcomes:**

By completing the course the students will be able to:

- Understand the strengths, weaknesses and appropriateness of nature-inspired algorithms.
- Apply nature-inspired algorithms to optimization, design and learning problems.

## UNIT I :

**Analysis of Algorithms:** Analysis of Optimization Algorithms, Nature Inspired Algorithms, Parameter Tuning and Parameter Control: Parameter Tuning, Hyper optimization, Multi objective View, Parameter Control, Simulated Annealing: Algorithm, Basic Convergence Properties, Stochastic Tunneling

## UNIT II:

Genetic Algorithms: Introduction, Role of Genetic Operators, Choice of Parameters, GA Variants, Differential Evolution: Introduction, Differential Evolution, Variants, Choice of Parameters, Convergence Analysis, Particle Swarm Optimization: Swarm Intelligence, PSO Algorithm, Accelerated PSO, Binary PSO

### **UNIT III:**

**Firefly Algorithms:** Firefly Behavior, Standard Firefly Algorithm Variations of Light Intensity and Attractiveness, Controlling Randomization, Firefly Algorithms in Applications

**Cuckoo Search:** Cuckoo Breeding Behavior, Levy Flights, Cuckoo Search: Special Cases of Cuckoo Search, Variants of Cuckoo Search, Global Convergence, Applications

### UNIT IV

**Bat Algorithms:** Echolocation of Bats: Behavior of Microbats, Acoustics of Echolocation, Bat Algorithms: Movement of Virtual Bats, Loudness and Pulse Emission, Binary Bat Algorithm, Variants of the Bat Algorithm, Convergence Analysis, Applications: Continuous Optimization, Combinatorial Optimization and Scheduling, Inverse Problems and Parameter Estimation, Classifications, Clustering and Data Mining, Image Processing, Fuzzy Logic and Other Applications

### UNIT V:

**Flower Pollination Algorithms:** Introduction, Characteristics of Flower Pollination, Flower Pollination Algorithms, Multi-Objective Flower Pollination Algorithms, Validation and Numerical Experiments: Single-Objective Test Functions, Multi-Objective Test Functions, Applications: Single-Objective Design Benchmarks, Multi-Objective Design Benchmarks

### **Text Books:**

1. "Nature-Inspired Optimization Algorithms", Yang, Xin-She, Elsevier Science, 2014.

### **References:**

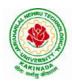

# **DEPARTMENT OF CSE - DATA SCIENCE**

3. "Nature-Inspired Computing and Optimization: Theory and Applications," Germany: Springer International Publishing, 2017.

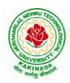

## **DEPARTMENT OF CSE - DATA SCIENCE**

| IV B Tech I Sem             |  | L | Т | Р | С |  |
|-----------------------------|--|---|---|---|---|--|
|                             |  | 3 | 0 | 0 | 3 |  |
| Social Media Analytics      |  |   |   |   |   |  |
| (Professional Elective-III) |  |   |   |   |   |  |

### **Course Objective:**

• Understand and deal with any social media network, strategy, or campaign.

### **Course Outcomes:**

By completing the course the students will be able to:

- Understand social media categories and types of social media analytics
- Understand the impact of social media analytics integration with and affects other areas of business.

## UNIT I :

**Introduction:** Foundation for Analytics, Evolution of Data and the Digital Gap, Social Media Data Sources: Offline and Online, Definition of Social Media, Data Sources in Social Media Channels, Estimated vs. Factual Data Sources, Public and Private Data, Data Gathering in Social Media Analytics, Social Media Network Support of Data Collection, API: Application Programming Interface, Web Crawling or Scraping,

### **UNIT II:**

**From Data to Insights:** Example of a Single Metric Giving Actionable Insight, An Example of a Metric Leading to New Questions, Creating a Plan to Shape Data into Insights, The Planning Stage: Projecting Possible Insights, Analysis of a Social Media Post, The process of Comparison, Data Aggregation, Calculations and Display, Data Display, Social Media and Big Data, Potential Challenges

### **UNIT III:**

**Analytics in Social Media:** Types of Analytics in Social Media, Analytics or Channel Analytics, Social Media Listening: Keyword and Mention-Based Analysis, Demographics, Interests and Sentiment, Advertising Analytics: Focus on Conversions and ROI of Paid Social Media Campaigns, Conversions: The Key to Digital and Social Advertising, CMS Analytics: Measuring the Performance of the Content Management Team, CRM Analytics: Customer Support and Sales via Social Media

### UNIT IV:

**Dedicated vs. Hybrid Tools :**Common to all Tools, Dedicated Tools, Advantages of Dedicated Tools, Disadvantages of Dedicated tools, Hybrid Tools, Dedicated Tools with Hybrid Features, Advantages of Hybrid Tools, Disadvantages of Hybrid Tools, Data Integration Tools, Advantages of Data Integration Tools, Disadvantages of Data Integration Tools.

### UNIT V:

**Social Network Landscape:** Concept and UX on Social Networks, Features and Their Strategic Value, Interactivity: How Social is the Network, Content Flow on Social Network

**The Analytics Process:** Analysis is Comparison, Investigation beyond Social Analytics, Shaping a Method: The End Game for an Analyst, The Analysis Circle, Dynamic Cycles, The Analyst Mindset: Making the Right Questions and Running the Right Experiments

### **Text Books:**

1. Alex Goncalves, "Social Media Analytics Strategy-Using Data to Optimize Business Performance," Apress, 2017.

### **References:**

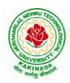

# **DEPARTMENT OF CSE - DATA SCIENCE**

- 1. Qiu, Liangfei., Kumar, Subodha, "Social Media Analytics and Practical Applications: The Change to the Competition Landscape," United States: CRC Press, 2021.
- 2. Sponder, Marshall, "Social Media Analytics: Effective Tools for Building, Interpreting, and Using Metrics," United Kingdom: McGraw-Hill Education, 2011.

## Web References:

1. https://www.coursera.org/learn/social-media-analytics-introduction

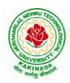

## **DEPARTMENT OF CSE - DATA SCIENCE**

| IV B Tech I Sem |                             | L | Т | Р | С |
|-----------------|-----------------------------|---|---|---|---|
|                 |                             | 3 | 0 | 0 | 3 |
|                 | Block Chain Technologies    |   |   |   | • |
|                 | (Professional Elective-III) |   |   |   |   |

#### **Course Objectives:**

To understand block chain technology and Cryptocurrency works

#### **Course Outcomes:**

After the completion of the course, student will be able to

- Demonstrate the block chain basics, Crypto currency
- To compare and contrast the use of different private vs. public block chain and use cases
- Design an innovative Bit coin Block chain and scripts, Block chain Science on varies coins
- Classify Permission Block chain and use cases Hyper ledger, Corda
- Make Use of Block-chain in E-Governance, Land Registration, Medical Information Systems and others

#### UNIT I:

**Introduction**: Introduction, basic ideas behind block chain, how it is changing the landscape of digitalization, introduction to cryptographic concepts required, Block chain or distributed trust, Currency, Cryptocurrency, How a Cryptocurrency works, Financial services, Bitcoin prediction markets.

#### UNIT II:

Hashing, public key cryptosystems, private vs public block chain and use cases, HashPuzzles, Extensibility of Block chain concepts, Digital Identity verification, Block chain Neutrality, Digital art, Block chain Environment

## UNIT III:

**Introduction to Bitcoin :** Bitcoin Block chain and scripts, Use cases of BitcoinBlockchain scripting language in micropayment, escrow etc Downside of Bit coin mining, Block chain Science: Grid coin, Folding coin, Block chain Genomics, Bit coin MOOCs.

#### UNIT IV:

Ethereum continued, IOTA, The real need for mining, consensus, Byzantine Generals Problem, and Consensus as a distributed coordination problem, Coming to private or permissioned block chains, Introduction to Hyper ledger, Currency, Token, Campus coin, Coin drop as a strategy for Public adoption, Currency Multiplicity, Demurrage currency

#### UNIT V:

Technical challenges, Business model challenges, Scandals and Public perception, Government Regulations, Uses of Block chain in E-Governance, Land Registration, Medical Information Systems.

#### **Text Books:**

1. Blockchain Blue print for Economy by Melanie Swan

#### **Reference Books:**

1. Blockchain Basics: A Non-Technical Introduction in 25 Steps 1st Edition, by Daniel Drescher

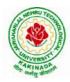

# **DEPARTMENT OF CSE - DATA SCIENCE**

| IV B Tech I Sem |                                                         | L | Т | Р | С |
|-----------------|---------------------------------------------------------|---|---|---|---|
|                 |                                                         | 3 | 0 | 0 | 3 |
|                 | SnowFlake Cloud Analytics<br>(Professional Elective-IV) |   |   |   |   |

#### **Course Objectives:**

The main objective of the course is to master data warehousing on cloud using Snowflake

#### **Course Outcomes:**

At the end of the course, the student will be able to

- load & transform data in Snowflake
- scale virtual warehouses for performance and concurrency
- share data and work with semi-structured data
- gain a thorough knowledge of query constructs, DDL & DML operations, managing and monitoring Snowflake accounts and Snowflake's continuous data protection methods.

#### UNIT I:

Snowflake Architecture - Unlocking Business Value, Business Agility Is More Important Than Ever, All Hail the Cloud!, Snowflake Architecture, Database Storage, Micro Partitions, Benefit of Micro Partitioning, Data Clustering, Virtual Warehouses, Caching, Result Cache, Local Disk Cache (Text Book 1)

Getting Started with Cloud Analytics - Key Cloud Computing Concepts (Text Book 2)

Getting Started with Snowflake – Planning, Deciding on a Snowflake Edition, Choosing a Cloud Provider and Region, Examining Snowflake's Pricing Model, Other Pricing Considerations, Examining Types of Snowflake Tools, Creating a Snowflake Account, Connecting to Snowflake (Text Book 2)

#### UNIT II:

Building a Virtual Warehouse - Overview of Snowflake Virtual Warehouses, Warehouse Sizes and Features, Multicluster Virtual Warehouses, Virtual Warehouse Considerations, Building a Snowflake Virtual Warehouse

(Text Book 2)

Getting Started with SnowSQL - Installing SnowSQL, Configuring SnowSQL, SnowSQL Commands, Multiple Connection Names (Text Book 2)

#### UNIT III:

Data Movement – Stages, External Stages, External Tables and Data Lakes, Internal Stages (Text Book 1) Loading Bulk Data into Snowflake - Overview of Bulk Data Loading, Bulk Data Loading Recommendations, Bulk Loading with the Snowflake Web Interface, Data Loading with SnowSQL (Text Book 2)

Continuous Data Loading with Snowpipe - Loading Data Continuously, Snowpipe Auto-Ingest, Building a Data Pipeline Using the Snowpipe Auto-Ingest Option (Text Book 2)

## UNIT IV:

Snowflake Administration - Administering Roles and Users, Administering Resource Consumption, Administering Databases and Warehouses, Administering Account Parameters, Administering Database Objects, Administering Data Shares, Administering Clustered Tables, Snowflake Materialized Views (Text

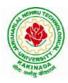

# **DEPARTMENT OF CSE - DATA SCIENCE**

#### Book 2)

Snowflake Security Overview – Snowflake security reference architecture, Network and site access, Account and user authentication, Object security, Data security, Security validations, Snowflake Audit and Logging(Text Book 2)

Business Continuity and Disaster Recovery - Regions and Availability Zones, Data Replication, Failover, and Failback, Business Continuity Process Flow, Bringing It All Together (Text Book 1)

#### Unit V:

Working with Semistructured Data- Supported File Formats, Advanced Data Types, Working with XML, Working with JSON, Working with AVRO, Working with Parquet (Text Book 2)

Secure Data Sharing - Secure Data Sharing, Secure Table Sharing, Data Sharing Using a Secure View (Text Book 2)

Time Travel (pr book 2) (Text Book 2)

Advanced Performance Tuning - Designing Tables for High Performance, Designing High-Performance Queries Optimizing Queries, Optimizing Warehouse Utilization, Monitoring Resources and Account Usage Resource Monitors (Text Book 1)

#### **Text Books:**

- 1. Mastering Snowflake Solution Supporting Analytics and Data Sharing, Apress
- 2. Jumpstart Snowflake A Step-by-Step Guide to modern cloud analytics, Apress

#### **Reference Books:**

- 1. Snowflake Essentials Getting Started with Big Data in the Cloud, Apress
- 2. Snowflake Cookbook: Techniques for building modern cloud data warehousing solutions
- 3. Snowflake: The Definitive Guide Architecting, Designing, and Deploying on the Snowflake Data Cloud ORIELLY
- 4. https://docs.snowflake.com/en/

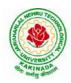

## **DEPARTMENT OF CSE - DATA SCIENCE**

| IV B Tech I Sem |                            | L | Т | Р | С |
|-----------------|----------------------------|---|---|---|---|
|                 |                            | 3 | 0 | 0 | 3 |
|                 | Cloud Computing            |   | • |   |   |
|                 | (Professional Elective-IV) |   |   |   |   |

#### **Course Objectives:**

- To explain the evolving computer model caned cloud computing.
- To introduce the various levels of services that can be achieved by cloud.
- To describe the security aspects in cloud.
- To motivate students to do programming and experiment with the various cloud computing environments.

Course Outcomes: At the end of the course, student will be able to

- Illustrate the key dimensions of the challenge of Cloud Computing
- Classify the Levels of Virtualization and mechanism of tools.
- Analyze Cloud infrastructure including Google Cloud and Amazon Cloud.
- Create Combinatorial Auctions for cloud resource and design scheduling algorithms for computing cloud
- Assess control storage systems and cloud security, the risks involved its impact and develop cloud application

#### **UNITI:**

**Systems Modeling, Clustering and Virtualization:** Scalable Computing over the Internet-The Age of Internet Computing, Scalable computing over the internet, Technologies for Network Based Systems, System models for Distributed and Cloud Computing, , Performance, Security and Energy Efficiency

#### **UNITII:**

**Virtual Machines and Virtualization of Clusters and Data Centers:** Implementation Levels of Virtualization, Virtualization Structures/ Tools and Mechanisms, Virtualization of CPU, Memory and I/O Devices, Virtual Clusters and Resource Management, Virtualization for Data-Center Automation.

## **UNITIII:**

**Cloud Platform Architecture:** Cloud Computing and Service Models, Public Cloud Platforms, Service Oriented Architecture, Programming on Amazon AWS and Microsoft Azure

## UNIT IV:

**Cloud Resource Management and Scheduling:** Policies and Mechanisms for Resource Management, Applications of Control Theory to Task Scheduling on a Cloud, Stability of a Two Level Resource Allocation Architecture, Feedback Control Based on Dynamic Thresholds. Coordination of Specialized Autonomic Performance Managers, Resource Bundling, Scheduling Algorithms for Computing Clouds-Fair Queuing, Start Time Fair Queuing.

## UNITV:

**Storage Systems:** Evolution of storage technology, storage models, file systems and database, distributed file systems, general parallel file systems. Google file system.

#### **Text Books:**

- 1. Distributed and Cloud Computing, Kai Hwang, Geoffry C. Fox, Jack J. Dongarra MK Elsevier.
- 2. Cloud Computing, Theory and Practice, Dan C Marinescu, MK Elsevier.

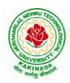

# **DEPARTMENT OF CSE - DATA SCIENCE**

#### **Reference Books:**

- 1. Cloud Computing, A Hands on approach, ArshadeepBahga, Vijay Madisetti, University Press
- 2. Cloud Computing, A Practical Approach, Anthony T Velte, Toby J Velte, Robert Elsenpeter, TMH
- 3. Mastering Cloud Computing, Foundations and Application Programming, Raj Kumar Buyya, Christen vecctiola, S Tammaraiselvi, TMH

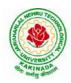

## **DEPARTMENT OF CSE - DATA SCIENCE**

| IV B Tech I Sem |                               | L | Т | Р | С |
|-----------------|-------------------------------|---|---|---|---|
|                 |                               | 3 | 0 | 0 | 3 |
|                 | Information Retrieval Systems |   |   |   |   |
|                 | (Professional Elective-IV)    |   |   |   |   |

#### **Course Objectives:**

- To provide the foundation knowledge in information retrieval.
- To equip students with sound skills to solve computational search problems.
- To appreciate how to evaluate search engines.
- To appreciate the different applications of information retrieval techniques in the Internet or Web environment.
- To provide hands-on experience in building search engines and/or hands-on experience in evaluating search engines.

#### **Course Outcomes:**

By the end of the course, student will be able to

- Identify basic theories in information retrieval systems
- Classify the analysis tools as they apply to information retrieval systems.
- Illustrate the problems solved in currentIR systems.
- Discuss the advantages of current IR systems
- Summarize the difficulty of representing and retrieving documents.
- Translatethelatesttechnologiesfor linking, describing and searching the web

## UNIT-I:

**IntroductiontoInformationStorage andRetrieval System:**Introduction, Domain Analysis of IR systems and other types of Information Systems, IR System Evaluation. Introduction to Data Structures and Algorithms related to Information Retrieval: Basic Concepts, Data structures, Algorithms

#### UNIT-II:

**Inverted Files:**Introduction, Structures used in Inverted Files, Building Inverted file using a sorted array, Modifications to Basic Techniques.

## UNIT-III:

**SignatureFiles:**Introduction,ConceptsofSignatureFiles, Compression, Vertical Partitioning, Horizontal Partitioning.

#### **UNIT-IV:**

**New Indices for Text**:PAT Trees and PAT Arrays: Introduction, PAT Tree structure, algorithms on the PAT Trees, Building PAT trees as PATRICA Trees, PAT representation as arrays.

#### UNIT-V:

**Stemming Algorithms**: Introduction, Types of Stemming Algorithms, Experimental Evaluations of Stemming to Compress Inverted Files

**Thesaurus Construction:**Introduction, Features of Thesauri, Thesaurus Construction, Thesaurus construction from Texts, Merging existing Thesauri

#### **Text Books:**

1. Frakes, W.B., Ricardo Baeza-Yates: Information Retrieval Data Structures and Algorithms, Prentice Hall, 1992.

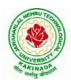

# **DEPARTMENT OF CSE - DATA SCIENCE**

- 2. Modern Information Retrieval by Yates Pearson Education.
- 3. Information Storage & Retrieval by Robert Korfhage John Wiley & Sons.

#### **Reference Books:**

1. Kowalski, Gerald, Mark T Maybury: Information Retrieval Systems: Theory and Implementation, Kluwer Academic Press, 1997.

2. Information retrieval Algorithms and Heuristics, 2ed, Springer

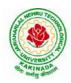

## **DEPARTMENT OF CSE - DATA SCIENCE**

| IV B Tech I Sem |                            | L | Т | Р | С |
|-----------------|----------------------------|---|---|---|---|
|                 |                            | 3 | 0 | 0 | 3 |
|                 | NOSQL Databases            |   | • | • | • |
|                 | (Professional Elective-IV) |   |   |   |   |

Course Objective: The student will be able to

- Define, compare and use the four types of NoSQL Databases (Document-oriented, Key-Value Pairs, Column-oriented and Graph).
- Demonstrate an understanding of the detailed architecture, define objects, load data, query data and performance tune Column-oriented NoSQL databases.
- Explain the detailed architecture, define objects, load data, query data and performance tune Document-oriented NoSQL databases.

Course Outcomes: At the end of the course, student will be able to

- Discuss about Aggregate Data Models
- Explain about Master-Slave Replication, Peer-to-Peer Replication
- Describe the Structure of Data, Scaling, Suitable Use Cases
- Make use of Complex Transactions Spanning Different Operations
- Identify Routing, Dispatch and Location-Based Services

## **UNITI:**

Why NoSQL, The Value of Relational Databases, Getting at Persistent Data, Concurrency, Integration, A (Mostly) Standard Model, Impedance Mismatch, Application and Integration Databases, Attack of the Clusters, The Emergence of NoSQL, Aggregate Data Models; Aggregates, Example of Relations and Aggregates, Consequences of Aggregate Orientation, Key-Value and Document Data Models, Column-Family Stores, Summarizing Aggregate-Oriented Databases. More Details on Data Models; Relationships, Graph Databases, Schema less Databases, Materialized Views, Modelling for Data Access,

## UNIT II:

**Distribution Models:** Single Server, Shading, Master-Slave Replication, Peer-to-Peer Replication, Combining Shading and Replication. Consistency, Update Consistency, Read Consistency, Relaxing Consistency, The CAP Theorem, Relaxing Durability, Quorums. Version Stamps, Business and System Transactions, Version Stamps on Multiple Nodes

#### UNIT III:

What Is a Key-Value Store, Key-Value Store Features, Consistency, Transactions, Query Features, Structure of Data, Scaling, Suitable Use Cases, Storing Session Information, User Profiles, Preference, Shopping Cart Data, When Not to Use, Relationships among Data, Multi operation Transactions, Query by Data, Operations by Sets.

## **UNITIV:**

Document Databases, What Is a Document Database?, Features, Consistency, Transactions, Availability, Query Features, Scaling, Suitable Use Cases, Event Logging, Content Management Systems, Blogging Platforms, Web Analytics or Real-Time Analytics, Ecommerce Applications, When Not to Use, Complex Transactions Spanning Different Operations, Queries against Varying Aggregate Structure

## UNIT V:

Graph Databases, What Is a Graph Database?, Features, Consistency, Transactions, Availability, Query Features, Scaling, Suitable Use Cases, Connected Data, Routing, Dispatch and Location-Based Services,

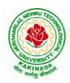

# **DEPARTMENT OF CSE - DATA SCIENCE**

Recommendation Engines, When Not to Use

#### **Text Books:**

1. Sadalage, P. & Fowler, No SQL Distilled: A Brief Guide to the Emerging World of Polyglot Persistence, Pearson Addision Wesley, 2012

#### **Reference Books:**

- 1. Dan Sullivan, "NoSQLFor Mere Mortals", 1st Edition, Pearson Education India, 2015. (ISBN13: 978-9332557338)
- 2. Dan McCreary and Ann Kelly, "Making Sense of NoSQL: A guide for Managers and the Rest of us", 1st Edition, Manning Publication/Dreamtech Press, 2013. (ISBN-13: 978-9351192022)
- 3. Kristina Chodorow, "Mongodb: The Definitive Guide- Powerful and Scalable Data Storage", 2nd Edition, O'Reilly Publications, 2013. (ISBN-13: 978-9351102694)

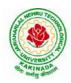

# **DEPARTMENT OF CSE - DATA SCIENCE**

| IV B Tech I Sem |                           | L | Τ | Р | С |
|-----------------|---------------------------|---|---|---|---|
|                 |                           | 3 | 0 | 0 | 3 |
|                 | Social Network Analysis   |   |   |   |   |
|                 | (Professional Elective-V) |   |   |   |   |

#### **CourseObjectives:**

- Formalizedifferenttypesofentitiesandrelationshipsasnodesandedgesandrepresentthisinformationas relationaldata
- Planandexecutenetworkanalyticalcomputations
- Useadvancednetworkanalysissoftwaretogeneratevisualizationsandperformempiricalinvestigation sofnetworkdata
- Interpretandsynthesizethemeaningoftheresultswithrespecttoaquestion,goalortask
- Collectnetworkdataindifferentwaysandfromdifferentsourceswhileadheringtolegalstandardsandeth ics standards

## **CourseOutcomes:**

Aftercompletingthecoursestudentshould:

- Knowbasicnotationandterminologyusedinnetworkscience
- Beabletovisualize, summarizeandcomparenetworks
- Illustratebasicprinciplesbehind networkanalysisalgorithms
- Developpracticalskillsofnetworkanalysis inRprogramminglanguage
- Be capable f analyzing realworld networks

#### **UNITI:**

Social Network Analysis: Preliminaries and definitions, Erdos Number Project, Centrality measures, Balance and Homophily.

#### **UNITII:**

Random graph models: Random graphs and alternative models, Models of network growth, Navigationin social Networks, Cohesive subgroups, Multidimensional Scaling, Structural equivalence, roles and positions.

#### **UNITIII:**

Network topology and diffusion, Contagion in Networks, Complex contagion, Percolation and information, Navigation in Networks Revisited.

## **UNITIV:**

Small world experiments, small world models, origins of small world, Heavy tails, Small Diameter, Clustering of connectivity, The Erdos Renyi Model, Clustering Models.

#### **UNITV:**

Network structure -Important vertices and page rank algorithm, towards rational dynamics in networks, basics of game theory, Coloring and consensus, biased voting, network formation games, networkstructure and equilibrium, behavioral experiments, Spatial and agent-based models.

## **Text Books**:

- 1. S.WassermanandK.Faust."SocialNetworkAnalysis:MethodsandApplications",CambridgeUniversity Press.
- $2. \ D. Easley and J. Kleinberg, ``Networks, Crowds and Markets: Reasoning about a highly connected world'', Construction of the second second seco$

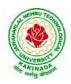

# **DEPARTMENT OF CSE - DATA SCIENCE**

ambridge UniversityPress,1<sup>st</sup>edition,2010

#### **ReferenceBooks:**

- 1. MaartenvanSteen."GraphTheoryand ComplexNetworks.AnIntroduction",2010.
- 2. RezaZafarani,MohammedAliAbbasi,HuanLiu."SocialMediaMining:AnIntroduction".Cambridge UniversityPress 2014.
- 3. MaksimTsvetovat and Alexander Kouznetsov. "Social Network Analysis for Startups". O'ReillyMedia,2011.

#### e-Resources:

- 1) https://www.classcentral.com/course/edx-social-network-analysis-sna-9134
- 2) https://www.coursera.org/learn/social-network-analysis

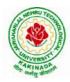

# **DEPARTMENT OF CSE - DATA SCIENCE**

| IV B Tech I Sem |                                                  | L | Т | Р | С |
|-----------------|--------------------------------------------------|---|---|---|---|
|                 |                                                  | 3 | 0 | 0 | 3 |
|                 | Recommender Systems<br>(Professional Elective-V) |   |   |   |   |

#### **Course Objective:**

To develop state-of-the-art recommender systems that automates a variety of choice-making strategies with the goal of providing affordable, personal, and high-quality recommendations

#### **Course Outcomes:**

By completing the course the students will be able to:

- Understand the basic concepts of recommender systems
- Carry out performance evaluation of recommender systems based on various metrics
- Implement machine-learning and data-mining algorithms in recommender systems data sets.
- Design and implement a simple recommender system.

#### UNIT I :

An Introduction to Recommender Systems: Goals of Recommender Systems, Basic Models of Recommender Systems, Collaborative Filtering Models, Content-Based Recommender Systems, Knowledge-Based Recommender Systems, Domain-Specific Challenges in Recommender Systems, Advanced Topics and Applications.

#### UNIT II:

Neighborhood-Based Collaborative Filtering: Key Properties of Ratings Matrices, Predicting Ratings with Neighborhood-Based Methods, Clustering and Neighborhood-Based Methods, Dimensionality Reduction and Neighborhood Methods, A Regression Modeling View of Neighborhood Methods, Graph Models for Neighborhood-Based Methods

#### UNIT III:

Model-Based Collaborative Filtering: Decision and Regression Trees, Rule-Based Collaborative Filtering, Naïve Bayes Collaborative Filtering, Latent Factor Models, Integrating Factorization and Neighborhood Models

#### UNIT IV:

Content-Based Recommender Systems: Basic Components of Content-Based Systems, Preprocessing and Feature Extraction, Learning User Profiles and Filtering, Content-Based Versus Collaborative Recommendations

Knowledge-Based Recommender Systems: Constraint-Based Recommender Systems, Case-Based Recommenders, Persistent Personalization in Knowledge-Based Systems.

#### UNIT V:

Evaluating Recommender Systems: Evaluation Paradigms, General Goals of Evaluation Design, Design Issues in Offline Recommender Evaluation, Accuracy Metrics in Offline Evaluation, Limitations of Evaluation Measures

#### **Text Books:**

1. Charu .C. Aggarwal, Recommender Systems: The Textbook, Springer, 2016.

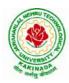

# **DEPARTMENT OF CSE - DATA SCIENCE**

#### **Reference Books:**

- 4. Jannach D., Zanker M. and FelFering A., Recommender Systems: An Introduction, Cambridge University Press(2011), 1st ed.
- 5. Ricci F., Rokach L., Shapira D., Kantor B.P., Recommender Systems Handbook, Springer(2011), 1<sup>st</sup> ed.
- Manouselis N., Drachsler H., Verbert K., Duval E., Recommender Systems For Learning, Springer (2013), 1<sup>st</sup> ed.
- 7. J. Leskovec, A. Rajaraman and J. Ullman, Mining of massive datasets, 2<sup>nd</sup> Ed., Cambridge, 2012

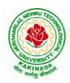

## **DEPARTMENT OF CSE - DATA SCIENCE**

| IV B Tech I Sem |                           | L | Т | Р | С |
|-----------------|---------------------------|---|---|---|---|
|                 |                           | 3 | 0 | 0 | 3 |
|                 | AI Chatbots               |   |   | • |   |
|                 | (Professional Elective-V) |   |   |   |   |

#### **Course Objectives:**

- Learn how artificial intelligence powers chatbots, get an overview of the bot ecosystem and bot anatomy, and study different types of bots and use cases.
- Identify best practices for defining a chatbot use case, and use a rapid prototyping framework to develop a use case for a personalized chatbot.

#### **Course Outcomes:**

- Develop an in-depth understanding of conversation design, including onboarding, flows, utterances, entities, and personality.
- Design, build, test, and iterate a fully-functional, interactive chatbot using a commercial platform.
- Deploy the finished chatbot for public use and interaction.

#### UNIT I:

Introduction: Benefits from Chatbots for a Business, A Customer-Centric Approach in Financial Services, Chatbots in the Insurance Industry, Conversational Chatbot Landscape,

Identifying the Sources of Data: Chatbot Conversations, Training Chatbots for Conversations, Personal Data in Chatbots, Introduction to the General Data Protection Regulation (GDPR)

#### UNIT II:

Chatbot Development Essentials: Customer Service-Centric Chatbots, Chatbot Development Approaches, Rules-Based Approach, AI-Based Approach, Conversational Flow, Key Terms in Chatbots, Utterance, Intent, Entity, Channel, Human Takeover, Use Case: 24x7 Insurance Agent

#### **UNIT III:**

Building a Chatbot Solution: Business Considerations, ChatbotsVs Apps, Growth of Messenger Applications, Direct Contact Vs Chat, Business Benefits of Chatbots, Success Metrics, Customer Satisfaction Index, Completion Rate, Bounce Rate, Managing Risks in Chatbots Service, Generic Solution Architecture for Private Chatbots

#### UNIT IV:

Natural Language Processing, Understanding, and Generation: Chatbot Architecture, Popular Open Source NLP and NLU Tools, Natural Language Processing, Natural Language Understanding, Natural Language Generation, Applications.

#### UNIT V:

Introduction to Microsoft Bot, RASA, and Google Dialog flow: Microsoft Bot Framework, Introduction to QnA Maker, Introduction to LUIS, Introduction to RASA, RASA Core, RASA NLU, Introduction to Dialog flow

Chatbot Integration Mechanism: Integration with Third-Party APIs, Connecting to an Enterprise Data Store, Integration Module

#### **Text Books:**

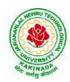

# **DEPARTMENT OF CSE - DATA SCIENCE**

1. Abhishek Singh, KarthikRamasubramanian, ShreyShivam, "Building an Enterprise Chatbot: Work with Protected Enterprise Data Using Open Source Frameworks", ISBN 978-1-4842-5034-1, Apress, 2019

#### **Reference Books:**

- 1. Janarthanam and Srini, Hands-on chatbots and conversational UI development: Build chatbots and voice user interfaces with C (1 ed.), Packt Publishing Ltd, 2017. ISBN 978-1788294669.
- 2. Galitsky, Boris., Developing Enterprise Chatbots (1 ed.), Springer International Publishing, 2019. ISBN 978-303004298
- 3. Kelly III, John E. and Steve Hamm, Smart machines: IBM's Watson and the era of cognitive computing (1 ed.), Columbia University Press, 2013. ISBN 978-0231168564.
- 4. Abhishek Singh, KarthikRamasubramanian and ShreyShivam, Building an Enterprise Chatbot (1 ed.), Springer, 2019. ISBN 978-1484250334.

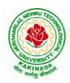

## **DEPARTMENT OF CSE - DATA SCIENCE**

| IV B Tech I Sem |                           | L | Т | Р | С |
|-----------------|---------------------------|---|---|---|---|
|                 |                           | 3 | 0 | 0 | 3 |
|                 | Data Visualization        | • |   |   |   |
|                 | (Professional Elective-V) |   |   |   |   |

## **Course Outcomes:**

Upon completion of this course, the students will be able to

- Understand basics of Data Visualization
- Implement visualization of distributions
- Write programs on visualization of time series, proportions & associations
- Apply visualization on Trends and uncertainty
- Explain principles of proportions

#### UNIT I:

INTRODUCTION TO VISUALIZATION: Visualizing Data-Mapping Data onto Aesthetics, Aesthetics and Types of Data, Scales Map Data Values onto Aesthetics, Coordinate Systems and Axes- Cartesian Coordinates, Nonlinear Axes, Coordinate Systems with Curved Axes, Color Scales-Color as a Tool to Distinguish, Color to Represent Data Values, Color as a Tool to Highlight, Directory of Visualizations-Amounts, Distributions, Proportions, x–y relationships, Geospatial Data

## UNIT II:

VISUALIZING DISTRIBUTIONS: Visualizing Amounts-Bar Plots, Grouped and Stacked Bars, Dot Plots and Heatmaps, Visualizing Distributions: Histograms and Density Plots- Visualizing a Single Distribution, Visualizing Multiple Distributions at the Same Time, Visualizing Distributions: Empirical Cumulative Distribution Functions and Q-Q Plots-Empirical Cumulative Distribution Functions, Highly Skewed Distributions, Quantile Plots, Visualizing Many Distributions at Once-Visualizing Distributions Along the Vertical Axis, Visualizing Distributions Along the Horizontal Axis

## UNIT III:

VISUALIZING ASSOCIATIONS & TIME SERIES: Visualizing Proportions-A Case for Pie Charts, A Case for Side-by-Side Bars, A Case for Stacked Bars and Stacked Densities, Visualizing Proportions Separately as Parts of the Total ,Visualizing Nested Proportions- Nested Proportions Gone Wrong, Mosaic Plots and Treemaps, Nested Pies ,Parallel Sets. Visualizing Associations Among Two or More Quantitative Variables-Scatterplots, Correlograms, Dimension Reduction, Paired Data. Visualizing Time Series and Other Functions of an Independent Variable-Individual Time Series , Multiple Time Series and Dose–Response Curves, Time Series of Two or More Response Variables

#### **UNIT IV:**

VISUALIZING UNCERTIANITY: Visualizing Trends-Smoothing, Showing Trends with a Defined Functional Form, Detrending and Time-Series Decomposition, Visualizing Geospatial Data-Projections, Layers, Choropleth Mapping, Cartograms, Visualizing Uncertainty-Framing Probabilities as Frequencies, Visualizing the Uncertainty of Point Estimates, Visualizing the Uncertainty of Curve Fits, Hypothetical Outcome Plots

#### UNIT V:

PRINCIPLE OF PROPORTIONAL INK: The Principle of Proportional Ink-Visualizations Along Linear Axes, Visualizations Along Logarithmic Axes, Direct Area Visualizations, Handling Overlapping Points-Partial Transparency and Jittering, 2D Histograms, Contour Lines, Common Pitfalls of Color Use-Encoding Too Much or Irrelevant Information ,Using Nonmonotonic Color Scales to Encode Data Values, Not

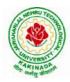

# **DEPARTMENT OF CSE - DATA SCIENCE**

Designing for Color-Vision Deficiency

#### **Text Books:**

- 1. Claus Wilke, "Fundamentals of Data Visualization: A Primer on Making Informative and Compelling Figures", 1st edition, O'Reilly Media Inc, 2019.
- 2. OssamaEmbarak, Data Analysis and Visualization Using Python: Analyze Data to Create Visualizations for BI Systems, Apress, 2018

#### **Reference Books:**

1. Tony Fischetti, Brett Lantz, R: Data Analysis and Visualization, O'Reilly, 2016

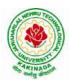

## **DEPARTMENT OF CSE - DATA SCIENCE**

| IV B Tech I Sem |                       | L | Т | Р | С |
|-----------------|-----------------------|---|---|---|---|
|                 |                       | 3 | 0 | 0 | 3 |
|                 | API and Microservices |   |   |   |   |
|                 | (Job Oriented Course) |   |   |   |   |

## **Course Outcomes:**

At the end of this course, the student will be able to

- Develop a Spring Data JPA application with Spring Boot
- Implement CRUD operations using Spring Data JPA
- Implement pagination and sorting mechanism using Spring Data JPA
- Implement query methods for querying the database using Spring Data JPA
- Implement a custom repository to customize a querying mechanism using Spring Data JPA
- Understand update operation using query approaches in Spring Data JPA
- Implement Spring Transaction using Spring Data JPA
- Develop RESTful endpoints using Spring REST Processing URI parameters
- Write RESTful services using Spring REST that consumes and produces data in different formats
- Handle exceptions and errors in Spring REST endpoints
- Write Spring based REST clients to consume RESTful services programmatically
- Create secure RESTful endpoints using Spring Security Document and version the Spring REST endpoints Implement CORS in a Spring REST application

## UNIT I:

**Spring 5 Basics :** Why Spring, What is Spring Framework, Spring Framework - Modules, Configuring IoC container using Java-based configuration, Introduction To Dependency Injection, Constructor Injection, Setter Injection, What is AutoScanning

## UNIT II:

**Spring Boot:** Creating a Spring Boot Application, Spring Boot Application Annotation, What is Autowiring , Scope of a bean, Logger, Introduction to Spring AOP, Implementing AOP advices, Best Practices : Spring Boot Application

## UNIT III:

**Spring Data JPA with Boot:** Limitations of JDBC API, Why Spring Data JPA, Spring Data JPA with Spring Boot, Spring Data JPA Configuration, Pagination and Sorting, Query Approaches, Named Queries and Query, Why Spring Transaction, Spring Declarative Transaction, Update Operation in Spring Data JPA, Custom Repository Implementation, Best Practices - Spring Data JPA

## UNIT IV:

**Web Services:** Why Web services, SOA - Service Oriented Architecture, What are Web Services, Types of Web Services, SOAP based Web Services, RESTful Web Services, How to create RESTful Services

## UNIT V:

**Spring REST:** Spring REST - An Introduction, Creating a Spring REST Controller, @RequestBody and ResponseEntity, Parameter Injection, Usage of @PathVariable, @RequestParam and @MatrixVariable, Exception Handling, Data Validation, Creating a REST Client, Versioning a Spring REST endpoint, Enabling CORS in Spring REST, Securing Spring REST endpoints

## Hardware and software configuration

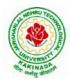

# **DEPARTMENT OF CSE - DATA SCIENCE**

- 4 or 8 GB RAM/126 GB ROM
- Swagger tool suite(opensource)
- OpenJDK 17 or Java 11, Maven 3.2 or above and MySQL 8.0 or above, Spring Tool suite, Postman

#### **Text Books:**

1. Spring in action, 5th Edition, Author: Craig Walls, Ryan Breidenbach, Manning books

## Web Links [Courses mapped to Infosys Springboard platform]:

#### Infosys Springboard courses:

- 1. <u>https://infyspringboard.onwingspan.com/en/app/toc/lex\_auth\_01296689056211763272\_shared/overview</u> [Spring 5 Basics with Spring Boot]
- 2. <u>https://infyspringboard.onwingspan.com/en/app/toc/lex\_4313461831752789500\_shared/overview</u> [Spring Data JPA with Boot]
- 3. <u>https://infyspringboard.onwingspan.com/en/app/toc/lex\_auth\_012731900963905536190\_shared/overview</u> [Spring REST]

#### Web references:

| 1. <u>Dependency Injection in spring - javatpoint</u>                                |
|--------------------------------------------------------------------------------------|
| 2. <u>Autowiring in Spring - javatpoint</u>                                          |
| 3. https://docs.spring.io/spring-boot/docs/2.0.x/reference/html/using-boot-using-    |
| springbootapplication-annotation.html                                                |
| 4. Autowiring in Spring - javatpoint, https://www.baeldung.com/spring-bean-scopes    |
| 5. Spring Boot Logging   How does logging works in spring boot with example          |
| (educba.com)                                                                         |
| 6. Spring AOP Tutorial   Aspect Oriented Programming - javatpoint                    |
| 7. Spring Boot Best Practices (javaguides.net)                                       |
|                                                                                      |
| 8. Introduction to Spring Data JPA   SpringHow                                       |
| 9. https://asbnotebook.com/spring-data-jpa-crud-example/                             |
| <u>,https://www.bezkoder.com/spring-boot-jpa-crud-rest-api/</u>                      |
| 10. Pagination and Sorting using Spring Data JPA - PagingAndSortingRepository        |
| (javaguides.net)                                                                     |
| 11. https://www.javaguides.net/2018/11/spring-data-jpa-query-creation-from-method-   |
| names.html,https://www.javaguides.net/2022/02/spring-data-jpa-namedqueries-          |
| example.html                                                                         |
| 12. https://javadeveloperzone.com/spring/spring-declarative-transaction-management/  |
| 13. https://javadeveloperzone.com/spring/spring-declarative-transaction-management/  |
| 14. https://javabeat.net/spring-data-custom-repository/                              |
| 15. https://www.jrebel.com/blog/jpa-application-performance-best-practices           |
| 16. https://www.javatpoint.com/service-oriented-                                     |
| architecture, https://www.javatpoint.com/web-services-tutorial                       |
| 17. https://www.javatpoint.com/soap-web-services,https://www.javatpoint.com/restful- |
| web-services                                                                         |
| 18. <u>RESTful Web Services - javatpoint</u>                                         |
| 19. https://www.javatpoint.com/restful-web-services-spring-boot                      |
| 20. https://www.javatpoint.com/restful-web-services-spring-                          |
| boothttps://dzone.com/articles/lifecycle-of-a-request-response-process-for-a-spri    |

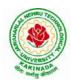

| 21. https://www.ibm.com/docs/en/was/8.5.5?topic=applications-defining-uri-patterns-         |
|---------------------------------------------------------------------------------------------|
| resources-in-restful                                                                        |
| 22. https://www.baeldung.com/exception-handling-for-rest-with-spring                        |
| 23. https://howtodoinjava.com/spring-boot2/resttemplate/spring-restful-client-resttemplate- |
| <u>example/</u>                                                                             |
| 24. https://www.javatpoint.com/restful-web-services-versioning                              |
| 25. https://spring.io/guides/gs/rest-service-cors/                                          |
| 26. https://www.javatpoint.com/restful-web-services-basic-authentication-with-spring-       |
| security                                                                                    |
| 27. https://www.springboottutorial.com/rest-api-best-practices-with-java-and-spring         |

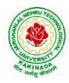

# **DEPARTMENT OF CSE - DATA SCIENCE**

| IV B Tech I Sem          |  | L | Т | Р | С |  |
|--------------------------|--|---|---|---|---|--|
|                          |  | 3 | 0 | 0 | 3 |  |
| Secure Coding Techniques |  |   |   |   |   |  |
| (Job Oriented Course)    |  |   |   |   |   |  |

#### **Course Outcomes:**

At the end of the Course, student will be able to:

- Differentiate the objectives of information security
- Understand the trend, reasons and impact of the recent Cyber attacks
- Understand OWASP design principles while designing a web application
- Understand Threat modelling
- Importance of security in all phases of SDLC
- Write secure coding using some of the practices in C/C++/Java and Python programming languages

#### UNIT I:

**Network and Information security Fundamentals:** Network Basics, Network Components, Network Types, Network Communication Types, Introduction to Networking Models, Cyber Security Objectives and Services, Other Terms of Cyber Security, Myths Around Cyber Security, Myths Around Cyber Security, Recent Cyber Attacks, Generic Conclusion about Attacks, Why and What is Cyber Security, Categories of Attack

## UNIT II:

**Introduction to Cyber security:** Introduction to OWASP Top 10, A1 Injection, A1 Injection Risks Root Causes and its Mitigation, A1 Injection, A2 Broken Authentication and Session Management, A7 Cross Site Scripting XSS,A3 Sensitive Data Exposure, A5 Broken Access Control, A4 XML External Entity (XEE), A6 Security Misconfiguration, A7 Missing Function Level Access Control, A8 Cross Site Request Forgery CSRF, A8 Insecure Deserialization, A9 Using Components With Known Vulnerabilities, A10 Unvalidated Redirects and Forwards, A10 Insufficient Logging and Monitoring, Secure Coding Practices, Secure Design Principles, Threat Modelling, Microsoft SDL Tool

## **UNIT III:**

**Secure coding practices and OWASP Top 10:** Declarative Security, Programmatic Security, Concurrency, Configuration, Cryptography, Input and Output Sanitization, Error Handling, Input Validation, Logging and auditing, Session Management, Exception Management, Safe APIs, Type Safety, Memory Management, Tokenizing, Sandboxing, Static and dynamic testing, vulnerability scanning and penetration testing

#### UNIT IV

Secure coding practices in C/C++ and Java: Potential Software Risks in C/C++, Defensive coding, Preventative Planning, Clean Code, Iterative Design, Assertions, Pre Post Conditions, Low level design inspections, Unit Tests

Java- Managing Denial of Service, Securing Information, Data Integrity, Accessibility and Extensibility, Securing Objects, Serialization Security

#### UNIT V

**Secure coding in Python:** Interactive Python Scripting, Python Variables, Conditionals, Loops, Functions, External Modules, File operations, Web requests

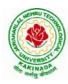

# **DEPARTMENT OF CSE - DATA SCIENCE**

## **Text Books:**

- 1. Networking Fundamentals, 2019 edition, Packt, Author: Gordon Davies
- 2. Principles of Information Security, Authors: Michael E. Whitman and Herbert J. Mattord, Course technology incorp.
- 3. CSSLP SECURE SOFTWARE LIFECYCLE PROFESSIONAL ALL-IN-ONE EXAM GUIDE, Third Edition, 3rd Edition, Authors: Wm. Arthur Conklin, Daniel Paul Shoemaker, Released February 2022,Publisher(s): McGraw-Hill,ISBN: 9781264258215
- 4. OCP Oracle Certified Professional Java SE 11 Programmer II Study Guide: Exam 1Z0-816 and Exam 1Z0-817 Paperback 6 August 2020, Authors: Scott Selikoff , Jeanne Boyarsky
- 5. OWASP 2017 Handbook,

https://owasp.org/www-pdf-archive/OWASP\_Top\_10\_2017\_RC2\_Final.pdf

## Web Links:

## Infosys Springboard courses

- 1. <u>https://infyspringboard.onwingspan.com/en/app/toc/lex\_auth\_012683751296065536354\_shared/conten\_ts\_[Network Fundamentals]</u>
- 2. <u>https://infyspringboard.onwingspan.com/en/app/toc/lex\_3388902307073574000\_shared/overview</u> [Introduction to cybersecurity]
- 3. <u>https://infyspringboard.onwingspan.com/en/viewer/html/lex\_auth\_0135015696571596809160</u> [Certified Secure Software Lifecycle Professional (CSSLP) 2019: Secure Coding Practices]
- 4. <u>https://infyspringboard.onwingspan.com/en/viewer/html/lex\_auth\_0135015689927557129660</u> [OWASP Top 10: Web Application Security]
- 5. <u>https://infyspringboard.onwingspan.com/en/viewer/html/lex\_auth\_01350159304097792013093</u> [Defensive coding fundamentals in C and C++]
- 6. <u>https://infyspringboard.onwingspan.com/en/viewer/html/lex\_auth\_01350159172969267213125</u> [Java SE 11 Programmer II: Secure Coding in Java SE 11 Applications]
- 7. <u>https://infyspringboard.onwingspan.com/en/app/toc/lex\_auth\_01350158164493107211192/overview</u> [Security Programming: Python Scripting Essentials]

## Web references:

- 1. <u>https://www.stealthlabs.com/blog/infographic-top-15-cybersecurity-myths-vs-reality/</u>
- 2. <u>https://microage.ca/cybersecurity-layering-approach/</u>
- 3. <u>https://www.synopsys.com/glossary/what-is-threat-</u> modeling.html#:~:text=Threat%20modeling%20is%20a%20structured,An%20abstraction%20of%20the %20system
- 4. https://www.microsoft.com/en-us/securityengineering/sdl/threatmodeling
- 5. https://www.checkpoint.com/cyber-hub/threat-prevention/what-is-sandboxing/
- 6. <u>https://www.skillsoft.com/course/defensive-coding-fundamentals-for-cc-f44c02f9-1bcc-11e7-b15b-0242c0a80b07#:~:text=Defensive%20Programming%20is%20a%20methodology,%2C%20testing%2C%20testing%2C%20and%20input%20validation.</u>
- 7. <u>https://www.oracle.com/java/technologies/javase/seccodeguide.html</u>
- 8. <u>https://www.skillsoft.com/course/security-programming-python-scripting-essentials-be99adad-1f65-47a8-a4b5-6b5346072b8e</u>

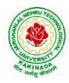

# **DEPARTMENT OF CSE - DATA SCIENCE**

| IV B Tech I Sem |                                            | L | Т | Р | С |
|-----------------|--------------------------------------------|---|---|---|---|
|                 |                                            | 3 | 0 | 0 | 3 |
| Univer          | rsal Human Values 2: Understanding Harmony | 7 |   |   |   |

#### **Human Values Courses**

This course also discusses their role in their family. It, very briefly, touches issues related to their role in the society and the nature, which needs to be discussed at length in one more semester forwhich the foundation course named as "H-102 Universal Human Values 2: Understanding Harmony" is designed which may be covered in their III or IV semester. During the Induction Program, students would get an initial exposure to human values through Universal Human Values – I. This exposure is to be augmented by this compulsory full semester foundation course.

## **Universal Human Values 2: Understanding Harmony**

Course code: HSMC (H-102) Credits: L-T-P-C 2-1-0-3 or 2L:1T:0P 3 credits Pre-requisites: None. Universal Human Values 1 (desirable)

## 1. Objective:

#### The objective of the course is four fold:

1. Development of a holistic perspective based on self-exploration about themselves (human being), family, society and nature/existence.

2. Understanding (or developing clarity) of the harmony in the human being, family, society and nature/existence

- 3. Strengthening of self-reflection.
- 4. Development of commitment and courage to act.

## 2. Course Topics:

## The course has 28 lectures and 14 practice sessions in 5 modules:

#### Module 1: Course Introduction - Need, Basic Guidelines, Content and Process for Value Education

- 5. Purpose and motivation for the course, recapitulation from Universal Human Values-I
- 6. Self-Exploration–what is it? Its content and process; 'Natural Acceptance' and Experiential Validationas the process for self-exploration
- 7. Continuous Happiness and Prosperity- A look at basic Human Aspirations
- 8. Right understanding, Relationship and Physical Facility- the basic requirements for fulfilment of aspirations of every human being with their correct priority
- 9. Understanding Happiness and Prosperity correctly- A critical appraisal of the current scenario

10. Method to fulfill the above human aspirations: understanding and living in harmony at various levels. Include practice sessions to discuss natural acceptance in human being as the innate acceptance for living with responsibility (living in relationship, harmony and co-existence) rather than asarbitrariness in choice based on liking-disliking

## Module 2: Understanding Harmony in the Human Being - Harmony in Myself!

- 11. Understanding human being as a co-existence of the sentient 'I' and the material 'Body'
- 12. Understanding the needs of Self ('I') and 'Body' happiness and physical facility
- 13. Understanding the Body as an instrument of 'I' (I being the doer, seer and enjoyer)
- 14. Understanding the characteristics and activities of 'I' and harmony in 'I'

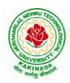

# **DEPARTMENT OF CSE - DATA SCIENCE**

15. Understanding the harmony of I with the Body: Sanyam and Health; correct appraisal of Physical needs, meaning of Prosperity in detail

16. Programs to ensureSanyam and Health.

Include practice sessions to discuss the role others have played in making material goods available to me. Identifying from one's own life. Differentiate between prosperity and accumulation. Discuss program for ensuring health vs dealing with disease

# Module 3: Understanding Harmony in the Family and Society- Harmony in Human-Human Relationship

- 17. Understanding values in human-human relationship; meaning of Justice (nine universal values in relationships) and program for its fulfilment to ensure mutual happiness; Trust and Respect as the foundational values of relationship
- 18. Understanding the meaning of Trust; Difference between intention and competence
- 19. Understanding the meaning of Respect, Difference between respect and differentiation; the other salient values in relationship
- 20. Understanding the harmony in the society (society being an extension of family): Resolution, Prosperity, fearlessness (trust) and co-existence as comprehensive Human Goals
- 21. Visualizing a universal harmonious order in society- Undivided Society, Universal Order- from family to world family.

Include practice sessions to reflect on relationships in family, hostel and institute as extended family, real life examples, teacher-student relationship, goal of education etc. Gratitude as a universal value in relationships. Discuss with scenarios. Elicit examples from students' lives

## Module 4: Understanding Harmony in the Nature and Existence - Whole existence as Coexistence

22. Understanding the harmony in the Nature

23. Interconnectedness and mutual fulfillment among the four orders of nature- recyclability and self-regulation in nature

24. Understanding Existence as Co-existence of mutually interacting units in all-pervasive space

25. Holistic perception of harmony at all levels of existence.

Include practice sessions to discuss human being as cause of imbalance in nature (film "Home" can be used), pollution, depletion of resources and role of technology etc.

## Module 5: Implications of the above Holistic Understanding of Harmony on Professional Ethics

26. Natural acceptance of human values

27. Definitiveness of Ethical Human Conduct

28. Basis for Humanistic Education, Humanistic Constitution and Humanistic Universal Order

29. Competence in professional ethics: a. Ability to utilize the professional competence for augmenting universal human order b. Ability to identify the scope and characteristics of people- friendly and eco-friendly production systems, c. Ability to identify and develop appropriate technologies and management patterns for above production systems.

30. Case studies of typical holistic technologies, management models and production systems

31. Strategy for transition from the present state to Universal Human Order: a. At the level of individual: as socially and ecologically responsible engineers, technologists and managers b. At the level of society: as mutually enriching institutions and organizations

32. Sum up.

Include practice Exercises and Case Studies will be taken up in Practice (tutorial) Sessions eg. To discuss the conduct as an engineer or scientist etc.

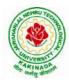

# **DEPARTMENT OF CSE - DATA SCIENCE**

## **3. READINGS:**

#### 3.1 Text Book

1. Human Values and Professional Ethics by R R Gaur, R Sangal, G P Bagaria, Excel Books, New Delhi, 2010

#### **3.2 Reference Books**

- 1. JeevanVidya: EkParichaya, ANagaraj, JeevanVidyaPrakashan, Amarkantak, 1999.
- 2. Human Values, A.N. Tripathi, New Age Intl. Publishers, New Delhi, 2004.
- 3. The Story of Stuff (Book).
- 4. The Story of My Experiments with Truth by Mohandas Karamchand Gandhi
- 5. Small is Beautiful E. F Schumacher.
- 6. Slow is Beautiful Cecile Andrews
- 7. Economy of Permanence J C Kumarappa
- 8. Bharat Mein Angreji Raj PanditSunderlal
- 9. Rediscovering India by Dharampal
- 10. Hind Swaraj or Indian Home Rule by Mohandas K. Gandhi
- 11. India Wins Freedom Maulana Abdul Kalam Azad
- 12. Vivekananda Romain Rolland (English)
- 13. Gandhi Romain Rolland (English)

## 4. MODE OF CONDUCT (L-T-P-C 2-1-0-3 or 2L:1T:0P 3 credits)

Lectures hours are to be used for interactive discussion, placing the proposals about the topics at hand and motivating students to reflect, explore and verify them.

Tutorial hours are to be used for practice sessions.

While analysing and discussing the topic, the faculty mentor's role is in pointing to essential elements to help in sorting them out from the surface elements. In other words, help the students explore the important or critical elements.

In the discussions, particularly during practice sessions (tutorials), the mentor encourages the student to connect with one's own self and do self-observation, self-reflection and self-exploration. Scenarios may be used to initiate discussion. The student is encouraged to take up" ordinary" situations rather than" extraordinary" situations. Such observations and their analyses are shared and discussed with other students and faculty mentor, in a group sitting.

Tutorials (experiments or practical) are important for the course. The difference is that the laboratory is everyday life, and practical are how you behave and work in real life. Depending on the nature of topics, worksheets, home assignment and/or activity are included. The practice sessions (tutorials)

would also provide support to a student in performing actions commensurate to his/her beliefs. It is intended that this would lead to development of commitment, namely behaving and working based on basic human values.

It is recommended that this content be placed before the student as it is, in the form of a basic foundation course, without including anything else or excluding any part of this content. Additional content may be offered in separate, higher courses.

This course is to be taught by faculty from every teaching department, including HSS faculty. Teacher preparation with a minimum exposure to at least one 8-day FDP on Universal Human Values is deemed essential.

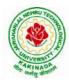

# **DEPARTMENT OF CSE - DATA SCIENCE**

#### **5. ASSESSMENT:**

This is a compulsory credit course. The assessment is to provide a fair state of development of the student, so participation in classroom discussions, self-assessment, peer assessment etc. will be used in evaluation. Example:

Assessment by faculty mentor: 10 marks Self-assessment: 10 marks Assessment by peers: 10 marks Socially relevant project/Group Activities/Assignments: 20 marks Semester End Examination: 50 marks The overall pass percentage is 40%. In case the student fails, he/she must repeat the course.

#### 6. OUTCOME OF THE COURSE:

By the end of the course, students are expected to become more aware of themselves, and their surroundings (family, society, nature); they would become more responsible in life, and in handling problems with sustainable solutions, while keeping human relationships and human nature in mind.

They would have better critical ability. They would also become sensitive to their commitment towards what they have understood (human values, human relationship and human society). It is hoped that they would be able to apply what they have learnt to their own self in different day-to-day settings in real life, at least a beginning would be made in this direction.

This is only an introductory foundational input. It would be desirable to follow it up by

a) faculty-student or mentor-mentee programs throughout their time with the institution

b) Higher level courses on human values in every aspect of living. E.g. as a professional

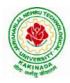

# **DEPARTMENT OF CSE - DATA SCIENCE**

| IV B Tech I Sem          |  | L | Т | Р | С |  |
|--------------------------|--|---|---|---|---|--|
|                          |  | 0 | 0 | 4 | 2 |  |
| Machine Learning with Go |  |   |   |   |   |  |
| (Skill Oriented Course)  |  |   |   |   |   |  |

#### **Course Objectives:**

- To turn the students into a productive, innovative data analyst who can leverage Go to build robust and valuable applications.
- To introduce the technical aspects of building predictive models in Go, but also helps you understand how machine learning workflows are applied in real-world scenarios.
- To understand how to gather, organize, and parse real-work data from a variety of sources.
- To develop a solid statistical toolkit that will allow you to quickly understand gain intuition about the content of a dataset.
- To implement essential machine learning techniques (regression, classification, clustering, and so on) with the relevant Go packages.

#### **Prerequisites:**

- 1. Bash Shell
- 2. Go-an editor

## List of Experiments:

- a) Write a Go program to read CSV file and find the maximum value in a particular column.
   b) Write a Go program to read iris dataset which is in csv format and demonstrate handling of unexpected fields, types and manipulating CSV data.
- 2. a) Demonstrate how JSON data can be parsed using Go.
  - b) Demonstrate how to connect and Querying SQL like databases (Postgres MySQL, SQL Lite) using Go
- 3. Demonstrate how to cache data in memory using Go
- 4. a) Demonstrate how to represent matrices and vectors in Go
  - b) Write a Go program to get statistical measures like mean, median, standard deviation and so on for any dataset.
  - c) Write a Go program to visualize data distributions using Histogram, Box Plots.
- 5. a) Write a Go program to demonstrate Mean Squared Error(MSE), Mean Absolute Error (MAE) , R<sup>2</sup> (R Squared).
  - b) Write a Go program to compute Accuracy, Precision, Recall, AUC (Area Under Cover)
- 6. a) Demonstrate how to build a linear regression model using Go.
- b) Demonstrate how to build a multiple linear regression model using Go.
- 7. Demonstrate how to build a logistic regression model using Go
- 8. Apply k-nearest neighbor classifier on iris dataset using Go
- 9. Build a decision tree on iris dataset using Go.
- 10. Demonstrate K-Means clustering method using Go.
- 11. Build auto regressive models for time series data using Go
- 12. Demonstrate how to build a simple neural network using Go

#### **References:**

1. <u>https://infyspringboard.onwingspan.com/web/en/app/toc/lex\_auth\_0130944292286873602383\_share\_d/overview\_</u>

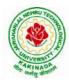

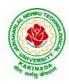

# **DEPARTMENT OF CSE - DATA SCIENCE**

| IV B Tech I Sem                                          |  | L | Т | Р | С |  |  |
|----------------------------------------------------------|--|---|---|---|---|--|--|
|                                                          |  | 0 | 0 | 4 | 2 |  |  |
| MEAN Stack Technologies-Module II-Angular JS and MongoDB |  |   |   |   |   |  |  |
| (Skill Oriented Course)                                  |  |   |   |   |   |  |  |

#### **Course Outcomes:**

- Build a component-based application using Angular components and enhance their functionality using directives.
- Utilize data binding for developing Angular forms and bind them with model data.
- Apply Angular built-in or custom pipes to format the rendered data.
- Develop a single page application by using synchronous or asynchronous Angular routing.
- Make use of MongoDB queries to perform CRUD operations on document database.

#### List of Exercises:

| <b>1.</b> a | Course Name: Angular JS                                                                           |
|-------------|---------------------------------------------------------------------------------------------------|
|             | Module Name: Angular Application Setup                                                            |
|             | Observe the link http://localhost:4200/welcome on which the mCart application is                  |
|             | running. Perform the below activities to understand the features of the application.              |
|             | https://infyspringboard.onwingspan.com/web/en/viewer/web-                                         |
|             | module/lex_24049616594198490000_shared?collectionId=lex_208585155432546000                        |
|             | <u>00_shared&amp;collectionType=Course</u>                                                        |
| <b>1.b</b>  | Course Name: Angular JS                                                                           |
|             | Module Name: Components and Modules                                                               |
|             | Create a new component called hello and render Hello Angular on the page                          |
|             | https://infyspringboard.onwingspan.com/web/en/viewer/web-                                         |
|             | module/lex_28217843279641040000_shared?collectionId=lex_208585155432546000                        |
|             | <u>00_shared&amp;collectionType=Course</u>                                                        |
| <b>1.c</b>  | Course Name: Angular JS                                                                           |
|             | Module Name: Elements of Template                                                                 |
|             | Add an event to the hello component template and when it is clicked, it should change             |
|             | the courseName.                                                                                   |
|             | https://infyspringboard.onwingspan.com/web/en/viewer/web-                                         |
|             | module/lex_19226434057992030000_shared?collectionId=lex_208585155432546000                        |
|             | <u>00_shared&amp;collectionType=Course</u>                                                        |
| <b>1.d</b>  | Course Name: Angular JS                                                                           |
|             | Module Name: Change Detection                                                                     |
|             | progressively building the PoolCarz application                                                   |
|             | https://infyspringboard.onwingspan.com/web/en/viewer/web-                                         |
|             | module/lex_2560981637120771000_shared?collectionId=lex_2085851554325460000                        |
|             | <u>0_shared&amp;collectionType=Course</u>                                                         |
| <b>2.a</b>  | Course Name: Angular JS                                                                           |
|             | Module Name: Structural Directives - ngIf                                                         |
|             | Create a login form with username and password fields. If the user enters the correct             |
|             | credentials, it should render a "Welcome < <username>&gt;" message otherwise it should</username> |
|             | render "Invalid Login!!! Please try again" message                                                |
|             | https://infyspringboard.onwingspan.com/web/en/viewer/web-                                         |

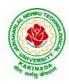

|             | module/lex_auth_0127637402260439042595_shared?collectionId=lex_20858515543                                                               |
|-------------|----------------------------------------------------------------------------------------------------|
|             | 254600000_shared&collectionType=Course                                                                                                   |
| <b>2.b</b>  | Course Name: Angular JS                                                                                                    |
|             | Module Name: ngFor                                                                                                    |
|             | Create a courses array and rendering it in the template using ngFor directive in a list                                                  |
|             | format.                                                                                                    |
|             | https://infyspringboard.onwingspan.com/web/en/viewer/web-                                                                                |
|             | module/lex_32795774277593590000_shared?collectionId=lex_208585155432546000                                                               |
|             | <u>00_shared&amp;collectionType=Course</u>                                                                                               |
| <b>2.c</b>  | Course Name: Angular JS                                                                                                    |
|             | Module Name: ngSwitch                                                                                                    |
|             | Display the correct option based on the value passed to ngSwitch directive.                                                              |
|             | https://infyspringboard.onwingspan.com/web/en/viewer/web-                                                                                |
|             | module/lex_23388127475984175000_shared?collectionId=lex_208585155432546000                                                               |
|             | <u>00_shared&amp;collectionType=Course</u>                                                                                               |
| <b>2.d</b>  | Course Name: Angular JS                                                                                                    |
|             | Module Name: Custom Structural Directive                                                                                                 |
|             | Create a custom structural directive called 'repeat' which should repeat the element                                                     |
|             | given a number of times.                                                                                                    |
|             | https://infyspringboard.onwingspan.com/web/en/viewer/web-                                                                                |
|             | module/lex_24073319904331424000_shared?collectionId=lex_208585155432546000                                                               |
|             | <u>00_shared&amp;collectionType=Course</u>                                                                                               |
| <b>3.</b> a | Course Name: Angular JS                                                                                                    |
|             | Module Name: Attribute Directives - ngStyle                                                                                              |
|             | Apply multiple CSS properties to a paragraph in a component using ngStyle.                                                               |
|             | https://infyspringboard.onwingspan.com/web/en/viewer/web-                                                                                |
|             | module/lex_24037156998765367000_shared?collectionId=lex_208585155432546000                                                               |
|             | <u>00_shared&amp;collectionType=Course</u>                                                                                               |
| <b>3.b</b>  | Course Name: Angular JS                                                                                                    |
|             | Module Name: ngClass                                                                                                    |
|             | Apply multiple CSS classes to the text using ngClass directive.                                                                          |
|             | https://infyspringboard.onwingspan.com/web/en/viewer/web-                                                                                |
|             | module/lex_3459610297074182000_shared?collectionId=lex_2085851554325460000                                                               |
|             | <u>0_shared&amp;collectionType=Course</u>                                                                                                |
| 3.c         | Course Name: Angular JS                                                                                                    |
|             | Module Name: Custom Attribute Directive                                                                                                  |
|             | Create an attribute directive called 'showMessage' which should display the given                                                        |
|             | message in a paragraph when a user clicks on it and should change the text color to                                                      |
|             | red.                                                                                                    |
|             | https://infyspringboard.onwingspan.com/web/en/viewer/web-                                                                                |
|             | module/lex_14783742359773809000_shared?collectionId=lex_208585155432546000<br>00_shared&collectionType=Course                            |
| 4.0         | Course Name: Angular JS                                                                                                    |
| <b>4.</b> a |                                                                                                    |
|             | Module Name: Property Binding                                                                                                    |
|             | Binding image with class property using property binding.                                                                                |
|             | https://infyspringboard.onwingspan.com/web/en/viewer/web-<br>module/lex_8951964709153619000_shared?collectionId=lex_2085851554325460000_ |
|             | <u>0 shared&amp;collectionType=Course</u>                                                                                                |
| <b>4.</b> b | Course Name: Angular JS                                                                                                    |
| -1.0        |                                                                                                    |

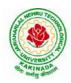

|             | Module Name: Attribute Binding                                                                                                    |
|-------------|----------------------------------------------------------------------------------------------------|
|             | Binding colspan attribute of a table element to the class property.                                                                     |
|             | https://infyspringboard.onwingspan.com/web/en/viewer/web-                                                                               |
|             | module/lex_7154252883180625000_shared?collectionId=lex_2085851554325460000                                                              |
|             | <u>0_shared&amp;collectionType=Course</u>                                                                                               |
| <b>4.</b> c | Course Name: Angular JS                                                                                                    |
|             | Module Name: Style and Event Binding                                                                                                    |
|             | Binding an element using inline style and user actions like entering text in input fields.                                              |
|             | https://infyspringboard.onwingspan.com/web/en/viewer/web-                                                                               |
|             | module/lex_7417401021103822000_shared?collectionId=lex_2085851554325460000                                                              |
|             | 0_shared&collectionType=Course                                                                                                    |
| 5.a         | Course Name: Angular JS                                                                                                    |
|             | Module Name: Built in Pipes                                                                                                    |
|             | Display the product code in lowercase and product name in uppercase using built-in                                                      |
|             | pipes.                                                                                                    |
|             | https://infyspringboard.onwingspan.com/web/en/viewer/web-                                                                               |
|             | module/lex_11810543990912035000_shared?collectionId=lex_208585155432546000                                                              |
|             | <u>00_shared&amp;collectionType=Course</u>                                                                                              |
| 5.b         | Course Name: Angular JS                                                                                                    |
|             | Module Name: Passing Parameters to Pipes                                                                                                |
|             | Apply built-in pipes with parameters to display product details.                                                                        |
|             | https://infyspringboard.onwingspan.com/web/en/viewer/web-                                                                               |
|             | module/lex_21187073707540988000_shared?collectionId=lex_208585155432546000                                                              |
| _           | 00_shared&collectionType=Course                                                                                                    |
| 5.c         | Course Name: Angular JS                                                                                                    |
|             | Module Name: Nested Components Basics                                                                                                   |
|             | Load CourseslistComponent in the root component when a user clicks on the View                                                          |
|             | courses list button.                                                                                                    |
|             | https://infyspringboard.onwingspan.com/web/en/viewer/web-<br>module/lex_24231999287700136000_shared?collectionId=lex_208585155432546000 |
|             | 00_shared&collectionType=Course                                                                                                    |
| 6.a         | Course Name: Angular JS                                                                                                    |
| <b>0.a</b>  | Module Name: Passing data from Container Component to Child Component                                                                   |
|             | Create an AppComponent that displays a dropdown with a list of courses as values in                                                     |
|             | it. Create another component called the CoursesList component and load it in                                                            |
|             | AppComponent which should display the course details. When the user selects a                                                           |
|             | course from the                                                                                                    |
|             | https://infyspringboard.onwingspan.com/web/en/viewer/web-                                                                               |
|             | module/lex_15758356947336235000_shared?collectionId=lex_208585155432546000                                                              |
|             | 00_shared&collectionType=Course                                                                                                    |
| 6.b         | Course Name: Angular JS                                                                                                    |
|             | Module Name: Passing data from Child Component to ContainerComponent                                                                    |
|             | Create an AppComponent that loads another component called the CoursesList                                                              |
|             | component. Create another component called CoursesListComponent which should                                                            |
|             | display the courses list in a table along with a register .button in each row. When a                                                   |
|             | user clicks on th                                                                                                    |
|             | https://infyspringboard.onwingspan.com/web/en/viewer/web-                                                                               |
|             | module/lex_2494980689916818400_shared?collectionId=lex_2085851554325460000                                                              |
|             | 0_shared&collectionType=Course                                                                                                    |

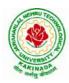

| 6.c         | Course Name: Angular JS                                                                   |
|-------------|-------------------------------------------------------------------------------------------|
|             | Module Name: Shadow DOM                                                                   |
|             | Apply ShadowDOM and None encapsulation modes to components.                               |
|             | https://infyspringboard.onwingspan.com/web/en/viewer/web-                                 |
|             | module/lex_10312243404892470000_shared?collectionId=lex_208585155432546000                |
|             | 00_shared&collectionType=Course                                                           |
| <b>6.d</b>  | Course Name: Angular JS                                                                   |
|             | Module Name: Component Life Cycle                                                         |
|             | Override component life-cycle hooks and logging the corresponding messages to             |
|             | understand the flow.                                                                      |
|             | https://infyspringboard.onwingspan.com/web/en/viewer/web-                                 |
|             | module/lex_10818939635948007000_shared?collectionId=lex_208585155432546000                |
|             | 00_shared&collectionType=Course                                                           |
| 7.a         | Course Name: Angular JS                                                                   |
| 7.a         | Module Name: Template Driven Forms                                                        |
|             | Create a course registration form as a template-driven form.                              |
|             | https://infyspringboard.onwingspan.com/web/en/viewer/web-                                 |
|             | module/lex_2810668513603024400_shared?collectionId=lex_2085851554325460000                |
|             | 0_shared&collectionType=Course                                                            |
| 7 h         |                                                                                           |
| 7.b         | Course Name: Angular JS                                                                   |
|             | Module Name: Model Driven Forms or Reactive Forms                                         |
|             | Create an employee registration form as a reactive form.                                  |
|             | https://infyspringboard.onwingspan.com/web/en/viewer/web-                                 |
|             | <u>module/lex_33704702617536004000_shared?collectionId=lex_208585155432546000</u>         |
| -           | <u>00_shared&amp;collectionType=Course</u>                                                |
| 7.c         | Course Name: Angular JS                                                                   |
|             | Module Name: Custom Validators in Reactive Forms                                          |
|             | Create a custom validator for an email field in the employee registration form (          |
|             | reactive form)                                                                            |
|             | https://infyspringboard.onwingspan.com/web/en/viewer/web-                                 |
|             | module/lex_33728128192769250000_shared?collectionId=lex_208585155432546000                |
|             | <u>00_shared&amp;collectionType=Course</u>                                                |
| <b>8.</b> a | Course Name: Angular JS                                                                   |
|             | Module Name: Custom Validators in Template Driven forms                                   |
|             | Create a custom validator for the email field in the course registration form.            |
|             | https://infyspringboard.onwingspan.com/web/en/viewer/web-                                 |
|             | module/lex_27688491925133280000_shared?collectionId=lex_208585155432546000                |
|             | <u>00_shared&amp;collectionType=Course</u>                                                |
| <b>8.</b> b | Course Name: Angular JS                                                                   |
|             | Module Name: Services Basics                                                              |
|             | Create a Book Component which fetches book details like id, name and displays them        |
|             | on the page in a list format. Store the book details in an array and fetch the data using |
|             | a custom service.                                                                         |
|             | https://infyspringboard.onwingspan.com/web/en/viewer/web-                                 |
|             | module/lex_32584403823635940000_shared?collectionId=lex_208585155432546000                |
|             | 00_shared&collectionType=Course                                                           |
| <b>8.</b> c | Course Name: Angular JS                                                                   |
|             | Module Name: RxJS Observables                                                             |
|             | Create and use an observable in Angular.                                                  |

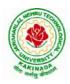

|             | https://infyspringboard.onwingspan.com/web/en/viewer/web-                               |
|-------------|-----------------------------------------------------------------------------------------|
|             | module/lex_6209609363905256000_shared?collectionId=lex_2085851554325460000              |
|             | <u>0_shared&amp;collectionType=Course</u>                                               |
| 9.a         | Course Name: Angular JS                                                                 |
|             | Module Name: Server Communication using HttpClient                                      |
|             | Create an application for Server Communication using HttpClient                         |
|             | https://infyspringboard.onwingspan.com/web/en/viewer/web-                               |
|             | module/lex_auth_0127637395317063682615_shared?collectionId=lex_20858515543              |
|             | 254600000_shared&collectionType=Course                                                  |
| <b>9.</b> b | Course Name: Angular JS                                                                 |
|             | Module Name: Communicating with different backend services using Angular                |
|             | HttpClient                                                                              |
|             | Create a custom service called ProductService in which Http class is used to fetch data |
|             | stored in the JSON files.                                                               |
|             | https://infyspringboard.onwingspan.com/web/en/viewer/web-                               |
|             | module/lex_4266333361795059700_shared?collectionId=lex_2085851554325460000              |
|             | 0_shared&collectionType=Course                                                          |
| 10.         | Course Name: Angular JS                                                                 |
| a           | Module Name: Routing Basics, Router Links                                               |
|             | Create multiple components and add routing to provide navigation between them.          |
|             | https://infyspringboard.onwingspan.com/web/en/viewer/web-                               |
|             | module/lex_3782024852517635000_shared?collectionId=lex_2085851554325460000              |
|             | 0_shared&collectionType=Course                                                          |
| 10.         | Course Name: Angular JS                                                                 |
| b           | Module Name: Route Guards                                                               |
|             | Considering the same example used for routing, add route guard to BooksComponent.       |
|             | Only after logging in, the user should be able to access BooksComponent. If the user    |
|             | tries to give the URL of Bookscomponent in another tab or window, or if the user tries  |
|             | https://infyspringboard.onwingspan.com/web/en/viewer/web-                               |
|             | module/lex_30303325731876470000_shared?collectionId=lex_208585155432546000              |
|             | <u>00_shared&amp;collectionType=Course</u>                                              |
| 10.         | Course Name: Angular JS                                                                 |
| С           | Module Name: Asynchronous Routing                                                       |
|             | Apply lazy loading to BookComponent. If lazy loading is not added to the demo, it       |
|             | has loaded in 1.14 s. Observe the load time at the bottom of the browser console. Press |
|             | F12 in the browser and click the Network tab and check the Load time                    |
|             | https://infyspringboard.onwingspan.com/web/en/viewer/web-                               |
|             | module/lex_9878739890118246000_shared?collectionId=lex_2085851554325460000              |
|             | <u>0_shared&amp;collectionType=Course</u>                                               |
| 10.         | Course Name: Angular JS                                                                 |
| d           | Module Name: Nested Routes                                                              |
|             | Implement Child Routes to a submodule.                                                  |
|             | https://infyspringboard.onwingspan.com/web/en/viewer/web-                               |
|             | module/lex_auth_012768043900444672140_shared?collectionId=lex_208585155432              |
|             | 54600000_shared&collectionType=Course                                                   |
| 11.         | Course Name: MongoDB Essentials - A Complete MongoDB Guide                              |
| a           | Module Name: Installing MongoDB on the local computer, Create MongoDB Atlas             |
|             | Cluster                                                                                 |
|             | Install MongoDB and configure ATLAS                                                     |

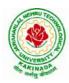

# **DEPARTMENT OF CSE - DATA SCIENCE**

|     | https://infyspringboard.onwingspan.com/web/en/viewer/video/lex_auth_01281821437 |  |  |  |  |  |  |  |
|-----|---------------------------------------------------------------------------------|--|--|--|--|--|--|--|
|     | 313024030083 shared?collectionId=lex_auth_013177169294712832113_shared&coll     |  |  |  |  |  |  |  |
|     | ectionType=Course                                                               |  |  |  |  |  |  |  |
| 11. | Course Name: MongoDB Essentials - A Complete MongoDB Guide                      |  |  |  |  |  |  |  |
| b   | Module Name: Introduction to the CRUD Operations                                |  |  |  |  |  |  |  |
|     | Write MongoDB queries to perform CRUD operations on document using insert(),    |  |  |  |  |  |  |  |
|     | find(), update(), remove()                                                      |  |  |  |  |  |  |  |
|     | https://infyspringboard.onwingspan.com/web/en/viewer/video/lex_auth_01281821874 |  |  |  |  |  |  |  |
|     | 166169630118 shared?collectionId=lex auth 013177169294712832113 shared&coll     |  |  |  |  |  |  |  |
|     | ectionType=Course                                                               |  |  |  |  |  |  |  |
| 12. | Course Name: MongoDB Essentials - A Complete MongoDB Guide                      |  |  |  |  |  |  |  |
| a   | Module Name: Create and Delete Databases and Collections                        |  |  |  |  |  |  |  |
|     | Write MongoDB queries to Create and drop databases and collections.             |  |  |  |  |  |  |  |
|     | https://infyspringboard.onwingspan.com/web/en/viewer/video/lex_auth_01281821654 |  |  |  |  |  |  |  |
|     | 119219230121_shared?collectionId=lex_auth_013177169294712832113_shared&coll     |  |  |  |  |  |  |  |
|     | ectionType=Course                                                               |  |  |  |  |  |  |  |
| 12. | Course Name: MongoDB Essentials - A Complete MongoDB Guide                      |  |  |  |  |  |  |  |
| b   | Module Name: Introduction to MongoDB Queries                                    |  |  |  |  |  |  |  |
|     | Write MongoDB queries to work with records using find(), limit(), sort(),       |  |  |  |  |  |  |  |
|     | createIndex(), aggregate().                                                     |  |  |  |  |  |  |  |
|     | https://infyspringboard.onwingspan.com/web/en/viewer/video/lex_auth_01328908162 |  |  |  |  |  |  |  |
|     | 64519682505_shared?collectionId=lex_auth_013177169294712832113_shared&colle     |  |  |  |  |  |  |  |
|     | ctionType=Course                                                                |  |  |  |  |  |  |  |
| ·   |                                                                                 |  |  |  |  |  |  |  |

## **Text Books:**

- 1. Programming the World Wide Web, 7th Edition, Robet W Sebesta, Pearson.
- 2. Pro Mean Stack Development, 1st Edition, ELadElrom, Apress O'Reilly.
- 3. Full Stack JavaScript Development with MEAN, Colin J Ihrig, Adam Bretz, 1st edition, SitePoint, SitePoint Pty. Ltd., O'Reilly Media.
- 4. MongoDB The Definitive Guide, 2nd Edition, Kristina Chodorow, O'Reilly

## Software configuration and installation:

1. Angular

Setup details: Angular Application Setup - Internal - Viewer Page | Infosys Springboard (onwingspan.com)

2. MongoDB

TOC - MongoDB Essentials - A Complete MongoDB Guide | Infosys Springboard (onwingspan.com)

## Web Links:

- 1. <u>https://infyspringboard.onwingspan.com/en/app/toc/lex\_20858515543254600000\_shared/overview</u> (Angular JS)
- 2. <u>https://infyspringboard.onwingspan.com/en/app/toc/lex\_auth\_013177169294712832113\_shared/overv\_iew</u> (MongoDB)

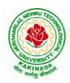

## **DEPARTMENT OF CSE - DATA SCIENCE**

| IV B Tech I Sem Minor          | L       | Т | Р | С |   |  |
|--------------------------------|---------|---|---|---|---|--|
|                                | IVIINOF | 4 | 0 | 0 | 4 |  |
| Data Wrangling in Data Science |         |   |   |   |   |  |

#### **Course outcomes:**

Upon completion of this course, the students will be able to

- Identify and execute the basic data format.
- Perform the computations with Excel and pdf files
- Understand the concepts of data cleanup
- Explore and analyze the Image and video data
- Understand the concepts web scraping

#### UNIT I:

INTRODUCTION TO DATA WRANGLING: Data Wrangling, Importance of Data Wrangling, How is Data Wrangling performed, Tasks of Data Wrangling, Data Wrangling Tools, Introduction to Python, Python Basics, Data Meant to be Read by Machines, CSV Data, JSON Data, XML Data.

#### **UNIT II:**

WORKING WITH EXCEL FILES AND PDFS: Installing Python Packages, Parsing Excel Files, Parsing Excel Files, Getting Started with Parsing, PDFs and Problem Solving in Python, Programmatic Approaches to PDF Parsing, Converting PDF to Text, Parsing PDFs Using pdf miner, Acquiring and Storing Data-Databases: A Brief Introduction, Relational Databases: MySQL and PostgreSQL, Non-Relational Databases: NoSQL, When to Use a Simple File, Alternative Data Storage.

## **UNIT III:**

DATA CLEANUP: Why Clean Data, Data Cleanup Basics, Identifying Values for Data Cleanup, Formatting Data, Finding Outliers and Bad Data, Finding Duplicates, Fuzzy Matching, RegEx Matching, Normalizing and Standardizing the Data, Saving the Data, Determining suitable Data Cleanup, Scripting the CleanupTesting with New Data

## UNIT IV:

DATA EXPLORATION AND ANALYSIS: Exploring Data, Importing Data, Exploring Table Functions, Joining Numerous Datasets, Identifying Correlations, Identifying Outliers, Creating Groupings, Analyzing Data, Separating and Focusing the DataPresenting Data, Visualizing the Data, Charts-Time-Related Data, Maps, Interactives, Words-Images, Video, and Illustrations, Presentation Tools, Publishing the Data, Open Source Platforms

## UNIT V:

WEB SCRAPING: What to Scrape and How, Analyzing a Web Page, Network/Timeline, Interacting with JavaScript, In-Depth Analysis of a Page, Getting Pages, Reading a Web Page, Reading a Web Page with LXML, XPath-Advanced Web Scraping, Browser-Based Parsing, Screen Reading with Selenium, Screen Reading with Ghost.PySpidering the Web, Building a Spider with Scrapy, Crawling Whole Websites with Scrapy.

#### **Text Books:**

- 1. Data Wrangling with Python, Jacqueline Kazil& Katharine Jarmul, O'Reilly Media, Inc, 2016
- 2. Data Wrangling with Python: Creating actionable data from raw sources,,Dr. TirthajyotiSarkar, ShubhadeepPackt Publishing Ltd,2019

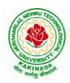

# **DEPARTMENT OF CSE - DATA SCIENCE**

- 1. Hands-On Data Analysis with Pandas, Stefanie Molin, Packt Publishing Ltd, 2019
- 2. Practical Data Wrangling, Allan Visochek, Packt Publishing Ltd, 2017
- 3. Principles of Data Wrangling: Practical Techniques for Data Preparation, TyeRattenbury, Joseph M. Hellerstein, Jeffrey Heer, Sean Kandel, Connor Carreras, , O'Reilly Media, Inc,2017

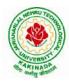

DEPARTMENT OF CSE - ARTIFICIAL INTELLIGENCE & DATA SCIENCE

# COURSE STRUCTURE AND SYLLABUS For UG – R20

# **B. Tech - COMPUTER SCIENCE AND ENGINEERING with Specialization**

**Common to** 

- (i) CSE (ARTIFICIAL INTELLIGENCE and DATA SCIENCE) Branch Code: 45
- (ii) ARTIFICIAL INTELLIGENCE and DATA SCIENCE – Branch Code: 54

(Applicable for batches admitted from 2020-2021)

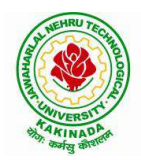

JAWAHARLAL NEHRU TECHNOLOGICAL UNIVERSITY KAKINADA KAKINADA - 533 003, Andhra Pradesh, India

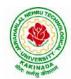

# **DEPARTMENT OF CSE - ARTIFICIAL INTELLIGENCE & DATA SCIENCE**

|       | I Year – I SEMESTER |                                             |   |   |   |         |  |  |
|-------|---------------------|---------------------------------------------|---|---|---|---------|--|--|
| S. No | Course<br>Code      | Courses                                     | L | Т | Р | Credits |  |  |
| 1     | HS1101              | Communicative English                       | 3 | 0 | 0 | 3       |  |  |
| 2     | BS1101              | Mathematics – I                             | 3 | 0 | 0 | 3       |  |  |
| 3     | BS1102              | Applied Chemistry                           | 3 | 0 | 0 | 3       |  |  |
| 4     | ES1101              | Programming for Problem Solving using C     | 3 | 0 | 0 | 3       |  |  |
| 5     | ES1102              | Computer Engineering Workshop               | 1 | 0 | 4 | 3       |  |  |
| 6     | HS1102              | English Communication Skills Laboratory     | 0 | 0 | 3 | 1.5     |  |  |
| 7     | BS1103              | Applied Chemistry Lab                       | 0 | 0 | 3 | 1.5     |  |  |
| 8     | ES1103              | Programming for Problem Solving using C Lab | 0 | 0 | 3 | 1.5     |  |  |
| 9     | MC1101              | Environmental Science*                      | 2 | 0 | 0 | 0       |  |  |
|       | Total Credits       |                                             |   |   |   | 19.5    |  |  |

# **COURSE STRUCTURE**

|               | I Year – II SEMESTER |                         |   |   |      |         |  |
|---------------|----------------------|-------------------------|---|---|------|---------|--|
| S. No         | Course<br>Code       | Courses                 | L | Т | Р    | Credits |  |
| 1             | BS1201               | Mathematics – II        | 3 | 0 | 0    | 3       |  |
| 2             | BS1202               | Applied Physics         | 3 | 0 | 0    | 3       |  |
| 3             | ES1201               | Digital Logic Design    | 3 | 0 | 0    | 3       |  |
| 4             | ES1202               | Python Programming      | 3 | 0 | 0    | 3       |  |
| 5             | CS1201               | Data Structures         | 3 | 0 | 0    | 3       |  |
| 6             | BS1203               | Applied Physics Lab     | 0 | 0 | 3    | 1.5     |  |
| 7             | ES1203               | Python Programming Lab  | 0 | 0 | 3    | 1.5     |  |
| 8             | CS1202               | Data Structures Lab     | 0 | 0 | 3    | 1.5     |  |
| 9             | MC1201               | Constitution of India * | 2 | 0 | 0    | 0       |  |
| Total Credits |                      |                         |   | 1 | 19.5 |         |  |

\*Internal Evaluation

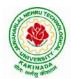

# **DEPARTMENT OF CSE - ARTIFICIAL INTELLIGENCE & DATA SCIENCE**

|       | II Year – I SEMESTER |                                                              |   |   |   |         |  |  |
|-------|----------------------|--------------------------------------------------------------|---|---|---|---------|--|--|
| S. No | Course<br>Code       | Courses                                                      | L | Т | Р | Credits |  |  |
| 1     | BS                   | Mathematics III                                              | 3 | 0 | 0 | 3       |  |  |
| 2     | CS                   | Mathematical Foundations of Computer Science                 | 3 | 0 | 0 | 3       |  |  |
| 3     | CS                   | Introduction to Artificial Intelligence and Data Science     | 3 | 0 | 0 | 3       |  |  |
| 4     | CS                   | Object Oriented Programming with Java                        | 3 | 0 | 0 | 3       |  |  |
| 5     | CS                   | Database Management Systems                                  | 3 | 0 | 0 | 3       |  |  |
| 6     | CS                   | Introduction to Artificial Intelligence and Data Science Lab | 0 | 0 | 3 | 1.5     |  |  |
| 7     | CS                   | Object Oriented Programming with Java Lab                    | 0 | 0 | 3 | 1.5     |  |  |
| 8     | CS                   | Database Management Systems Lab                              | 0 | 0 | 3 | 1.5     |  |  |
| 9     | SO                   | Mobile App Development                                       | 0 | 0 | 4 | 2       |  |  |
| 10    | MC                   | Essence of Indian Traditional Knowledge                      | 2 | 0 | 0 | 0       |  |  |
|       | Total Credits        |                                                              |   |   |   | 21.5    |  |  |

|       | II Year – II SEMESTER |                                                                        |   |   |      |         |  |  |
|-------|-----------------------|------------------------------------------------------------------------|---|---|------|---------|--|--|
| S. No | Course<br>Code        | Courses                                                                | L | Т | Р    | Credits |  |  |
| 1     | BS                    | Probability and Statistics                                             | 3 | 0 | 0    | 3       |  |  |
| 2     | CS                    | Computer Organization                                                  | 3 | 0 | 0    | 3       |  |  |
| 3     | CS                    | Data warehousing and Mining                                            | 3 | 0 | 0    | 3       |  |  |
| 4     | ES                    | Formal Languages and Automata Theory                                   | 3 | 0 | 0    | 3       |  |  |
| 5     | HS                    | Managerial Economics and Financial Accountancy                         | 3 | 0 | 0    | 3       |  |  |
| 6     | CS                    | R Programming Lab                                                      | 0 | 0 | 3    | 1.5     |  |  |
| 7     | CS                    | Data Mining using Python Lab                                           | 0 | 0 | 3    | 1.5     |  |  |
| 8     | ES                    | Web Application Development Lab                                        | 0 | 0 | 3    | 1.5     |  |  |
| 9     | SO                    | MongoDB                                                                | 0 | 0 | 4    | 2       |  |  |
|       | Total Credits         |                                                                        |   |   | 21.5 |         |  |  |
| 10    | Minor                 | Introduction to Artificial Intelligence and Data Science <sup>\$</sup> | 3 | 0 | 2    | 4       |  |  |

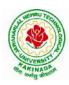

# **DEPARTMENT OF CSE - ARTIFICIAL INTELLIGENCE & DATA SCIENCE**

|      | III B. Tech – I Semester         |                                                                                                    |    |         |      |         |  |
|------|----------------------------------|----------------------------------------------------------------------------------------------------|----|---------|------|---------|--|
| S.No | <b>Course Code</b>               | Courses                                                                                                    | Ho | urs per | week | Credits |  |
|      |                                  |                                                                                                    | L  | Т       | Р    | С       |  |
| 1    | PC                               | Compiler Design                                                                                                    | 3  | 0       | 0    | 3       |  |
| 2    | PC                               | Operating Systems                                                                                                    | 3  | 0       | 0    | 3       |  |
| 3    | PC                               | Machine Learning                                                                                                    | 3  | 0       | 0    | 3       |  |
| 4    | Open<br>Elective/Job<br>Oriented | <b>Open Elective-I</b><br>Open Electives offered by other<br>departments/<br>Optimization in Operations Research (Job<br>oriented course)                                      | 3  | 0       | 0    | 3       |  |
| 5    | PE                               | <ul> <li>Professional Elective-I</li> <li>1. Software Engineering</li> <li>2. Object Oriented Analysis and Design</li> <li>3. DevOps</li> <li>4. Internet of Things</li> </ul> | 3  | 0       | 0    | 3       |  |
| 6    | PC                               | Operating Systems & Compiler Design Lab                                                                                                    | 0  | 0       | 3    | 1.5     |  |
| 7    | PC                               | Machine Learning Lab                                                                                                    | 0  | 0       | 3    | 1.5     |  |
| 8    | SO                               | <ul> <li>Skill Oriented Course - III</li> <li>1. Continuous Integration and</li> <li>Continuous Delivery using DevOps OR</li> <li>2. Helical Insight</li> </ul>                | 0  | 0       | 4    | 2       |  |
| 9    | MC                               | Employability Skills-I                                                                                                    | 2  | 0       | 0    | 0       |  |
| 10   | PR                               | Summer Internship 2<br>Months(Mandatory) after second year(to<br>be evaluated during V semester                                                                                | 0  | 0       | 0    | 1.5     |  |
|      |                                  | Total credits                                                                                                    |    |         |      | 21.5    |  |
| 11   | Minor                            | Data Warehousing and Data Mining <sup>\$</sup>                                                                                                    | 3  | 0       | 2    | 4       |  |

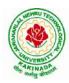

# **DEPARTMENT OF CSE - ARTIFICIAL INTELLIGENCE & DATA SCIENCE**

|      | III B. Tech – II Semester        |                                                                                                    |        |         |          |         |  |
|------|----------------------------------|----------------------------------------------------------------------------------------------------|--------|---------|----------|---------|--|
| S.No | <b>Course Code</b>               | Courses                                                                                                    | Ho     | urs per | week     | Credits |  |
|      |                                  |                                                                                                    | L      | T       | Р        | С       |  |
| 1    | PC                               | Computer Networks                                                                                                    | 3      | 0       | 0        | 3       |  |
| 2    | PC                               | Big Data Analytics                                                                                                    | 3      | 0       | 0        | 3       |  |
| 3    | PC                               | Design and Analysis of Algorithms                                                                                                    | 3      | 0       | 0        | 3       |  |
| 4    | PE                               | <ul> <li>Professional Elective-II</li> <li>1. Deep Learning</li> <li>2. Software Project Management</li> <li>3.Distributed Systems</li> <li>4. Data Wrangling in Data Science</li> <li>5. Snow Flake Cloud Analytics</li> </ul> | 3      | 0       | 0        | 3       |  |
| 5    | Open<br>Elective/Job<br>Oriented | Open Elective-II<br>Open Electives offered by other<br>departments/<br>MEAN Stack Development (Job<br>Oriented Course)                                                                                                    | 3      | 0       | 0        | 3       |  |
| 6    | PC                               | Computer Networks Lab                                                                                                    | 0      | 0       | 3        | 1.5     |  |
| 7    | PC                               | Big Data Analytics Lab                                                                                                    | 0      | 0       | 3        | 1.5     |  |
| 8    | PC                               | Deep Learning with Tensor flow                                                                                                    | 0      | 0       | 3        | 1.5     |  |
| 9    | SO                               | <b>Skill Oriented Course - IV</b><br>MEAN Stack Technologies-Module<br>I- HTML 5, JavaScript, Node.js,<br>Express.js, and Type Script <b>OR</b><br>ETL Design Procedures-Spark                                                  | 0      | 0       | 4        | 2       |  |
| 10   | MC                               | Employability skills-II                                                                                                    | 2      | 0       | 0        | 0       |  |
|      |                                  | Total credits                                                                                                    |        |         |          | 21.5    |  |
| ]    | Industrial/Resear                | ch Internship(Mandatory) 2 Months                                                                                                    | during | g summ  | er vacat | tion    |  |
| 11   | Minor                            | Snow Flake Cloud Analytics <sup>\$</sup>                                                                                                    | 4      | 0       | 0        | 4       |  |
|      | Minor courses through SWAYAM0002 |                                                                                                    |        |         |          |         |  |

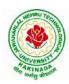

# **DEPARTMENT OF CSE - ARTIFICIAL INTELLIGENCE & DATA SCIENCE**

|      |                                | IV B. Tech –I Semester (Tentative)                                                                                                    |     |        |      |         |
|------|--------------------------------|----------------------------------------------------------------------------------------------------|-----|--------|------|---------|
| S.No | <b>Course Code</b>             | Course Title                                                                                                    | Hou | rs per | week | Credits |
|      |                                |                                                                                                    | L   | T      | P    | С       |
| 1    | PE                             | <ul> <li>Professional Elective-III</li> <li>1. Reinforcement Learning</li> <li>2. Nature Inspired Computing Techniques</li> <li>3. Social Media Analytics</li> <li>4. Block Chain Technologies</li> </ul> | 3   | 0      | 0    | 3       |
| 2    | PE                             | <ul> <li>Professional Elective-IV</li> <li>1. Computer Vision</li> <li>2. Cloud Computing</li> <li>3. Information Retrieval Systems</li> <li>4. NOSQL Databases</li> </ul>                                | 3   | 0      | 0    | 3       |
| 3    | PE                             | <ul> <li>Professional Elective-V</li> <li>1. Social Network Analysis</li> <li>2. Recommender Systems</li> <li>3. AI Chatbots</li> <li>4. Data Visualization</li> </ul>                                    | 3   | 0      | 0    | 3       |
| 4    | Open Elective<br>/Job Oriented | <b>Open Elective-III</b><br>Open Electives offered by other<br>departments/ API and Microservices (Job<br>Oriented Course)                                                                                | 3   | 0      | 0    | 3       |
| 5    | Open Elective<br>/Job Oriented | <b>Open Elective-IV</b><br>Open Electives offered by other<br>departments/ Secure Coding Techniques<br>(Job Oriented Course)                                                                              | 3   | 0      | 0    | 3       |
| 6    | HS                             | Universal Human Values 2: Understanding<br>Harmony                                                                                                    | 3   | 0      | 0    | 3       |
| 7    | SO                             | <ul> <li>1.Machine Learning with Go (Infosys<br/>Spring Board) OR</li> <li>2.MEAN Stack Technologies-Module II-<br/>Angular JS and MongoDB</li> </ul>                                                     | 0   | 0      | 4    | 2       |
| 8    | PR                             | Industrial/Research Internship 2 months<br>(Mandatory) after third year (to be<br>evaluated during VII semester                                                                                           | 0   | 0      | 0    | 3       |
|      |                                | Total credits                                                                                                    |     |        |      | 23      |
| 9    | Minor                          | Data Wrangling in Data Science <sup>\$</sup>                                                                                                    | 4   | 0      | 0    | 4       |
|      |                                | Minor courses through SWAYAM                                                                                                    | 0   | 0      | 0    | 2       |

| IV B. Tech –II Semester |                    |                                         |                |   |   |         |
|-------------------------|--------------------|-----------------------------------------|----------------|---|---|---------|
| S.No                    | <b>Course Code</b> | Course Title                            | Hours per week |   |   | Credits |
|                         |                    |                                         | L              | Т | Р | С       |
| 1                       | Project            | Major Project Work, Seminar, Internship | -              | - | - | 12      |
|                         | Total credits      |                                         |                |   |   |         |

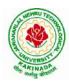

DEPARTMENT OF CSE - ARTIFICIAL INTELLIGENCE & DATA SCIENCE

#### Suggested Courses for MINOR Engineering - AI&DS

Note:

1. TWO, NPTEL courses of EIGHT week duration covering a total of 4 credits (offered by CSE Department only), Student can register at any time after the completion of II B.Tech. I Sem.

#### Eligibility for Minor in CSE-AI&DS:-

| S.No. | Subject Title                                                                                                    | L  | Т       | Р | Credits |
|-------|----------------------------------------------------------------------------------------------------|----|---------|---|---------|
| 1     | Introduction to Artificial Intelligence and Data Science                                                                                                    | 3  | 3 0 2 4 |   |         |
| 2     | Data Warehousing and Data Mining                                                                                                    | 3  | 3 0 2 4 |   |         |
| 3     | SnowFlake Cloud Analytics                                                                                                    | 4  | 0       | 0 | 4       |
| 4     | Data Wrangling in Data Science                                                                                                    | 4  | 0       | 0 | 4       |
| 5     | <ul> <li>MOOCS Courses **</li> <li>1. Data Science For Engineers (NPTEL)<br/>(<u>https://nptel.ac.in/courses/106106179</u>)</li> <li>2. Introduction to Machine Learning (NPTEL)<br/>(<u>https://nptel.ac.in/courses/106105152</u>)</li> <li>3. Cloud Computing And Distributed Systems (NPTEL)<br/>(<u>https://nptel.ac.in/courses/106104182</u></li> <li>4. Algorithms for Big Data (NPTEL)<br/>(<u>https://nptel.ac.in/courses/106106142</u>)</li> </ul> |    |         | 4 |         |
|       | Total                                                                                                    | 20 |         |   |         |

\*\*Choose 02 MOOCS courses @ 2credits each from SWAYAM/NPTEL

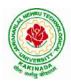

## **DEPARTMENT OF CSE - ARTIFICIAL INTELLIGENCE & DATA SCIENCE**

| I Year - I Semester |                                | L | Т | Р | С |
|---------------------|--------------------------------|---|---|---|---|
|                     |                                | 3 | 0 | 0 | 3 |
|                     | COMMUNICATIVE ENGLISH (HS1101) |   |   |   |   |

#### Introduction

The course is designed to train students in receptive (listening and reading) as well as productive and interactive (speaking and writing) skills by incorporating a comprehensive, coherent and integrated approach that improves the learners' ability to effectively use English language in academic/ workplace contexts. The shift is from *learning about the language* to *using the language*. On successful completion of the compulsory English language course/s in B.Tech., learners would be confident of appearing for international language qualification/proficiency tests such as IELTS, TOEFL, or BEC, besides being able to express themselves clearly in speech and competently handle the writing tasks and verbal ability component of campus placement tests. Activity based teaching-learning methods would be adopted to ensure that learners would engage in actual use of language both in the classroom and laboratory sessions.

### **Course Objectives**

- Facilitate effective listening skills for better comprehension of academic lectures and English spoken by native speakers
- Focus on appropriate reading strategies for comprehension of various academic texts and authentic materials
- ➤ Help improve speaking skills through participation in activities such as role plays, discussions and structured talks/oral presentations
- Impart effective strategies for good writing and demonstrate the same in summarizing, writing well organized essays, record and report useful information
- Provide knowledge of grammatical structures and vocabulary and encourage their appropriate use in speech and writing

### Learning Outcomes

At the end of the module, the learners will be able to

- understand social or transactional dialogues spoken by native speakers of English and identify the context, topic, and pieces of specific information
- > ask and answer general questions on familiar topics and introduce oneself/others
- employ suitable strategies for skimming and scanning to get the general idea of a text and locate specific information
- > recognize paragraph structure and be able to match beginnings/endings/headings with paragraphs
- ➢ form sentences using proper grammatical structures and correct word forms

### <u>Unit 1:</u>

**Lesson-1: A Drawer full of happiness** from "**Infotech English**", Maruthi Publications

Lesson-2: Deliverance by Premchand from "The Individual Society", Pearson Publications. (Non-detailed)

Listening: Listening to short audio texts and identifying the topic. Listening to prose, prose and conversation.

**Speaking:** Asking and answering general questions on familiar topics such as home, family, work, studies and interests. Self introductions and introducing others.

Reading: Skimming text to get the main idea. Scanning to look for specific pieces of information.

**Reading for Writing:** Paragraph writing (specific topics) using suitable cohesive devices; linkers, sign posts and transition signals; mechanics of writing - punctuation, capital letters.

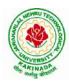

## DEPARTMENT OF CSE - ARTIFICIAL INTELLIGENCE & DATA SCIENCE

**Vocabulary:** Technical vocabulary from across technical branches (20) GRE Vocabulary (20) (Antonyms and Synonyms, Word applications) Verbal reasoning and sequencing of words.

**Grammar:** Content words and function words; word forms: verbs, nouns, adjectives and adverbs; nouns: countables and uncountables; singular and plural basic sentence structures; simple question form - wh-questions; word order in sentences.

**Pronunciation**: Vowels, Consonants, Plural markers and their realizations

### **Unit 2:**

Lesson-1: Nehru's letter to his daughter Indira on her birthday from "Infotech English", Maruthi Publications

Lesson-2: Bosom Friend by Hira Bansode from "The Individual Society", Pearson Publications.(Non-detailed)

Listening: Answering a series of questions about main idea and supporting ideas after listening to audio texts, both in speaking and writing.

**Speaking:** Discussion in pairs/ small groups on specific topics followed by short structured talks. Functional English: Greetings and leave takings.**Reading**: Identifying sequence of ideas; recognizing verbal techniques that help to link the ideas in a paragraph together.

**Reading for Writing**: Summarizing - identifying main idea/s and rephrasing what is read; avoiding redundancies and repetitions.

**Vocabulary**: Technical vocabulary from across technical branches (20 words). GRE Vocabulary Analogies (20 words) (Antonyms and Synonyms, Word applications)

Grammar: Use of articles and zero article; prepositions.

**Pronunciation**: Past tense markers, word stress-di-syllabic words

<u>Unit 3:</u>

Lesson-1: Stephen Hawking-Positivity 'Benchmark' from "Infotech English", Maruthi Publications

Lesson-2: Shakespeare's Sister by Virginia Woolf from "The Individual Society", Pearson Publications.(Non-detailed)

Listening:Listening for global comprehension and summarizing what is listened to, both in speaking and writing.

**Speaking:** Discussing specific topics in pairs or small groups and reporting what is discussed.Functional English:Complaining and Apologizing.

**Reading**: Reading a text in detail by making basic inferences - recognizing and interpreting specific context clues; strategies to use text clues for comprehension.Critical reading.

**Reading for Writing**: Summarizing - identifying main idea/s and rephrasing what is read; avoiding redundancies and repetitions. Letter writing-types, format and principles of letter writing.E-mail etiquette, Writing CV's.

**Vocabulary**: Technical vocabulary from across technical branches (20 words). GRE Vocabulary (20 words) (Antonyms and Synonyms, Word applications) Association, sequencing of words

Grammar: Verbs - tenses; subject-verb agreement; direct and indirect speech, reporting verbs for academic purposes.

**Pronunciation**: word stress-poly-syllabic words.

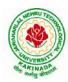

# DEPARTMENT OF CSE - ARTIFICIAL INTELLIGENCE & DATA SCIENCE

# <u>Unit 4:</u>

Lesson-1: Liking a Tree, Unbowed: Wangari Maathai-biography from "Infotech English", Maruthi Publications

Lesson-2: Telephone Conversation-Wole Soyinka from "The Individual Society", Pearson Publications.(Non-detailed)

**Listening:** Making predictions while listening to conversations/ transactional dialogues without video (only audio); listening to audio-visual texts.

**Speaking:** Role plays for practice of conversational English in academic contexts (formal and informal) - asking for and giving information/directions.Functional English: Permissions, Requesting, Inviting.

**Reading**: Studying the use of graphic elements in texts to convey information, reveal trends/patterns/relationships, communicative process or display complicated data.

**Reading for Writing**: Information transfer; describe, compare, contrast, identify significance/trends based on information provided in figures/charts/graphs/tables.Writing SOP, writing for media.

**Vocabulary**: Technical vocabulary from across technical branches (20 words) GRE Vocabulary (20 words) (Antonyms and Synonyms, Word applications) Cloze Encounters.

Grammar: Quantifying expressions - adjectives and adverbs; comparing and contrasting; degrees of comparison; use of antonyms

**Pronunciation**: Contrastive Stress

### <u>Unit 5:</u>

**Lesson-1: Stay Hungry-Stay foolish** from "Infotech English", Maruthi Publications

Lesson-2: Still I Rise by Maya Angelou from "The Individual Society", Pearson Publications.(Non-detailed)

**Listening:** Identifying key terms, understanding concepts and interpreting the concepts both in speaking and writing.

**Speaking:** Formal oral presentations on topics from academic contexts - without the use of PPT slides.Functional English: Suggesting/Opinion giving.

Reading: Reading for comprehension. RAP StrategyIntensive reading and Extensive reading techniques.

Reading for Writing: Writing academic proposals- writing research articles: format and style.

**Vocabulary**: Technical vocabulary from across technical branches (20 words) GRE Vocabulary (20 words) (Antonyms and Synonyms, Word applications) Coherence, matching emotions.

**Grammar**: Editing short texts – identifying and correcting common errors in grammar and usage (articles, prepositions, tenses, subject verb agreement)

**Pronunciation**: Stress in compound words

### Prescribed text books for theory for Semester-I:

1. "Infotech English", Maruthi Publications. (Detailed)

2."The Individual Society", Pearson Publications.(Non-detailed)

Prescribed text book for Laboratory for Semesters-I & II:

1. "Infotech English", Maruthi Publications. (with Compact Disc)

- Bailey, Stephen. Academic writing: A handbook for international students. Routledge, 2014.
- Chase, Becky Tarver. *Pathways: Listening, Speaking and Critical Thinking*. Heinley ELT; 2nd Edition, 2018.
- Skillful Level 2 Reading & Writing Student's Book Pack (B1) Macmillan Educational.
- Hewings, Martin. Cambridge Academic English (B2). CUP, 2012.

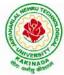

# **DEPARTMENT OF CSE - ARTIFICIAL INTELLIGENCE & DATA SCIENCE**

| I Year - I Semester |                                             | L | Τ | P | С |  |  |
|---------------------|---------------------------------------------|---|---|---|---|--|--|
|                     |                                             | 3 | 0 | 0 | 3 |  |  |
|                     | MATHEMATICS-I (BS1101)                      |   |   |   |   |  |  |
|                     | (Common to all Branch's for I Year B. Tech) |   |   |   |   |  |  |

### **Course Objectives:**

- To familiarize a variety of well-known sequences and series, with a developing intuition about the behaviour of new ones.
- To enlighten the learners in the concept of differential equations and multivariable calculus. •
- To equip the students with standard concepts and tools at an intermediate to advanced level mathematics to develop the confidence and ability among the students to handle various real world problems and their applications.

Course Outcomes: At the end of the course, the student will be able to

- utilize mean value theorems to real life problems (L3)
- solve the differential equations related to various engineering fields (L3)
- familiarize with functions of several variables which is useful in optimization (L3)
- apply double integration techniques in evaluating areas bounded by region (L3) •
- students will also learn important tools of calculus in higher dimensions. Students will become • familiar with 2- dimensional and 3-dimensional coordinate systems(L5)

### UNIT – I: Sequences, Series and Mean value theorems:

Sequences and Series: Convergences and divergence - Ratio test - Comparison tests - Integral test -Cauchy's root test – Alternate series– Leibnitz's rule.

Mean Value Theorems (without proofs): Rolle's Theorem - Lagrange's mean value theorem - Cauchy's mean value theorem - Taylor's and Maclaurin's theorems with remainders, Problems and applications on the above theorem.

### UNIT – II: Differential equations of first order and first degree:

Linear differential equations- Bernoulli's equations -Exact equations and equations reducible to exact form. Applications: Newton's Law of cooling- Law of natural growth and decay- Orthogonal trajectories-Electrical circuits.

### UNIT – III: Linear differential equations of higher order:

Homogeneous and Non-homogeneousdifferential equations of higher order with constant coefficients - with non-homogeneous term of the type  $e^{ax}$ , sin ax, cos ax, polynomials in x<sup>n</sup>,  $e^{ax}V(x)$  and  $x^nV(x)$  – Method of Variation of parameters, Cauchy and Legendre's linear equations.

Applications: LCR circuit, Simple Harmonic motion.

# **UNIT – IV: Partial differentiation:**

Introduction - Homogeneous function - Euler's theorem- Total derivative- Chain rule- Jacobian -Functional dependence – Taylor's and MacLaurin's series expansion of functions of two variables. Applications: Maxima and Minima of functions of two variables without constraints and Lagrange's method.

### (10hrs)

### (10hrs)

(10hrs)

### (**10hrs**)

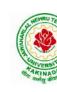

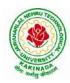

### **DEPARTMENT OF CSE - ARTIFICIAL INTELLIGENCE & DATA SCIENCE**

### **UNIT – V: Multiple integrals:**

(8 hrs)

Double and Triple integrals - Change of order of integration in double integrals - Change of variables to polar, cylindrical and spherical coordinates.

Applications: Finding Areas and Volumes.

#### **Text Books:**

- 1. B. S. Grewal, Higher Engineering Mathematics, 44<sup>th</sup> Edition, Khanna Publishers.
- 2. B. V. Ramana, Higher Engineering Mathematics, 2007 Edition, Tata Mc. Graw Hill Education.

- 1. Erwin Kreyszig, Advanced Engineering Mathematics, 10<sup>th</sup> Edition, Wiley-India.
- 2. Joel Hass, Christopher Heil and Maurice D. Weir, Thomas calculus, 14<sup>th</sup>Edition, Pearson.
- 3. Lawrence Turyn, Advanced Engineering Mathematics, CRC Press, 2013.
- 4. Srimantha Pal, S C Bhunia, Engineering Mathematics, Oxford University Press.

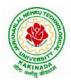

# **DEPARTMENT OF CSE - ARTIFICIAL INTELLIGENCE & DATA SCIENCE**

| I Year - I Semester |                            | L | Т | P | C |
|---------------------|----------------------------|---|---|---|---|
| 1 Tear - I Semester |                            | 3 | 0 | 0 | 3 |
|                     | APPLIED CHEMISTRY (BS1102) |   |   |   |   |

### **Course Objectives**

- Importance of usage of plastics in household appliances and composites (FRP) in aerospace and automotive industries.
- Outline the basics for the construction of electrochemical cells, batteries and fuel cells. Understand the mechanism of corrosion and how it can be prevented.
- Explain the preparation of semiconductors and nanomaterials, engineering applications of nanomaterials, superconductors and liquid crystals.
- Recall the increase in demand for power and hence alternative sources of power are studied due to depleting sources of fossil fuels. Advanced instrumental techniques are introduced.
- Outline the basics of computational chemistry and molecular switches •

#### **UNIT I: POLYMER TECHNOLOGY**

Polymerisation:- Introduction, methods of polymerization (emulsion and suspension), mechanical properties.

Plastics: Compounding, fabrication (compression, injection, blown film and extrusion), preparation, properties and applications (PVC, polycarbonates and Bakelite), mention some examples of plastic materials used in electronic gadgets, recycling of e-plastic waste (waste to wealth).

Elastomers:- Introduction, preparation, properties and applications (Buna S, thiokol and polyurethanes).

Composite materials: Fiber reinforced plastics, conducting polymers, biodegradable polymers, biopolymers, biomedical polymers.

Course Outcomes: At the end of this unit, the students will be able to

Analyze the different types of composite plastic materials and interpret the mechanism of conduction • in conducting polymers.

### UNIT II: ELECTROCHEMICAL CELLS AND CORROSION

Single electrode potential, electrochemical series and uses of series, standard hydrogen electrode, calomel electrode, construction of glass electrode, batteries (Dry cell, Li ion battery and zinc air cells), fuel cells (H<sub>2</sub>-O<sub>2</sub>, CH<sub>3</sub>OH-O<sub>2</sub>, phosphoric acid and molten carbonate).

Corrosion:-Definition, theories of corrosion (chemical and electrochemical), galvanic corrosion, differential aeration corrosion, stress corrosion, galvanic series, factors influencing rate of corrosion, corrosion control (proper designing and cathodic protection), Protective coatings (surface preparation, cathodic coatings, anodic coatings, electroplating and electroless plating [nickel]), Paints (constituents, functions and special paints).

Course Outcomes: At the end of this unit, the students will be able to

Utilize the theory of construction of electrodes, batteries and fuel cells in redesigning new engineering products and categorize the reasons for corrosion and study methods to control corrosion.

### **UNIT III: MATERIAL CHEMISTRY**

Part I: Non-elemental semiconducting materials:- Stoichiometric, controlled valency&chalcogen photo/semiconductors-preparation of semiconductors (distillation, zone refining, Czochralski crystal pulling, epitaxy, diffusion, ion implantation) - Semiconductor devices (p-n junction diode as rectifier, junction transistor).

Insulators & magnetic materials: electrical insulators-ferro and ferri magnetism-Hall effect and its applications.

#### 10 hrs

10 hrs

8 hrs

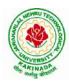

# **DEPARTMENT OF CSE - ARTIFICIAL INTELLIGENCE & DATA SCIENCE**

Part II:Nano materials:- Introduction, sol-gel method, characterization by (BrunauerEmmet Teller [BET]), (scanning electron microscopy [SEM]) and (transmission electron microscopy [TEM]), applications of graphene and fullerenes, carbon nanotubes (types, preparation and applications)

Liquid crystals:- Introduction-types-applications.

Super conductors:-Type –I, Type II-characteristics and applications

Course Outcomes: At the end of this unit, the students will be able to

- Synthesize nanomaterials for modern advances of engineering technology.
- Summarize the preparation of semiconductors; analyze the applications of liquid crystals and • superconductors.

### UNIT IV: SPECTROSCOPIC TECHNIQUES &NON-CONVENTIONAL ENERGY SOURCES 10 hrs

### Part A: SPECTROSCOPIC TECHNIOUES

Electromagnetic spectrum-UV (laws of absorption, instrumentation, theory of electronic spectroscopy, Frank-condon principle, chromophores and auxochromes, intensity shifts, applications), FT-IR [instrumentation and differentiation of sp, sp<sup>2</sup>, sp<sup>3</sup> and IR stretching of functional groups (alcohols, carbonyls, amines) applications], magnetic resonance imaging and CT scan (procedure & applications).

### Part B: NON-CONVENTIONAL ENERGY SOURCES

Design, working, schematic diagram, advantages and disadvantages of photovoltaic cell, hydropower, geothermal power, tidal and wave power, ocean thermal energy conversion.

Course Outcomes: At the end of this unit, the students will be able to

- Analyze the principles of different analytical instruments and their applications.
- Design models for energy by different natural sources. •

### **UNIT V: ADVANCED CONCEPTS/TOPICS IN CHEMISTRY**

#### 8 hrs Computational chemistry: Introduction to computational chemistry, molecular modelling and docking studies

Molecular switches: characteristics of molecular motors and machines, Rotaxanes and Catenanes as artificial molecular machines, prototypes - linear motions in rotaxanes, an acid-base controlled molecular shuttle, a molecular elevator, an autonomous light-powered molecular motor

Course Outcomes: At the end of this unit, the students will be able to

Obtain the knowledge of computational chemistry and molecular machines

#### **Text Books:**

- 1. P.C. Jain and M. Jain "Engineering Chemistry", 15/e, DhanpatRai& Sons, Delhi, (Latest edition).
- 2. ShikhaAgarwal, "Engineering Chemistry", Cambridge University Press, New Delhi, (2019).
- 3. S.S. Dara, "A Textbook of Engineering Chemistry", S.Chand& Co, (2010).
- 4. ShashiChawla, "Engineering Chemistry", DhanpatRaiPublicating Co. (Latest edition).

- 1. K. SeshaMaheshwaramma and MridulaChugh, "Engineering Chemistry", Pearson India Edn.
- 2. O.G. Palana, "Engineering Chemistry", Tata McGraw Hill Education Private Limited, (2009).
- 3. CNR Rao and JM Honig (Eds) "Preparation and characterization of materials" Academic press, New York (latest edition)
- 4. B. S. Murthy, P. Shankar and others, "Textbook of Nanoscience and Nanotechnology", University press (latest edition)

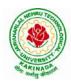

# **DEPARTMENT OF CSE - ARTIFICIAL INTELLIGENCE & DATA SCIENCE**

| I Year - I Semester                              |  | L | Т | Р | С |
|--------------------------------------------------|--|---|---|---|---|
|                                                  |  | 3 | 0 | 0 | 3 |
| PROGRAMMING FOR PROBLEM SOLVING USING C (ES1101) |  |   |   |   |   |

### **Course Objectives:**

The objectives of Programming for Problem Solving Using C are

- To learn about the computer systems, computing environments, developing of a computer program and Structure of a C Program
- To gain knowledge of the operators, selection, control statements and repetition in C
- To learn about the design concepts of arrays, strings, enumerated structure and union types. To learn about their usage.
- To assimilate about pointers, dynamic memory allocation and know the significance of Preprocessor.
- To assimilate about File I/O and significance of functions

### **Course Outcomes:**

Upon the completion of the course the student will learn

- To write algorithms and to draw flowcharts for solving problems
- To convert flowcharts/algorithms to C Programs, compile and debug programs
- To use different operators, data types and write programs that use two-way/ multi-way selection
- To select the best loop construct for a given problem
- To design and implement programs to analyze the different pointer applications
- To decompose a problem into functions and to develop modular reusable code
- To apply File I/O operations

### UNIT I

Introduction to Computers: Creating and running Programs, Computer Numbering System, Storing Integers, Storing Real Numbers

Introduction to the C Language: Background, C Programs, Identifiers, Types, Variable, Constants, Input/output, Programming Examples, Scope, Storage Classes and Type Qualifiers.

Structure of a C Program: Expressions Precedence and Associativity, Side Effects, Evaluating Expressions, Type Conversion Statements, Simple Programs, Command Line Arguments.

### UNIT II

Bitwise Operators: Exact Size Integer Types, Logical Bitwise Operators, Shift Operators. Selection & Making Decisions: Logical Data and Operators, Two Way Selection, Multiway Selection, More Standard Functions.

Repetition: Concept of Loop, Pretest and Post-test Loops, Initialization and Updating, Event and Counter Controlled Loops, Loops in C, Other Statements Related to Looping, Looping Applications, Programming Examples.

### UNIT III

Arrays: Concepts, Using Array in C, Array Application, Two Dimensional Arrays, Multidimensional Arrays, Programming Example – Calculate Averages

Strings: String Concepts, C String, String Input / Output Functions, Arrays of Strings, String Manipulation Functions String/ Data Conversion, A Programming Example – Morse Code Enumerated, Structure, and Union: The Type Definition (Type def), Enumerated Types, Structure, Unions, and Programming Application.

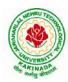

# DEPARTMENT OF CSE - ARTIFICIAL INTELLIGENCE & DATA SCIENCE

### UNIT IV

Pointers: Introduction, Pointers to pointers, Compatibility, L value and R value Pointer Applications: Arrays, and Pointers, Pointer Arithmetic and Arrays, Memory Allocation Function, Array of Pointers, Programming Application. Processor Commands: Processor Commands.

# UNIT V

Functions: Designing, Structured Programs, Function in C, User Defined Functions, Inter-Function Communication, Standard Functions, Passing Array to Functions, Passing Pointers to Functions, Recursion

Text Input / Output: Files, Streams, Standard Library Input / Output Functions, Formatting Input / Output Functions, Character Input / Output Functions

Binary Input / Output: Text versus Binary Streams, Standard Library, Functions for Files, Converting File Type.

### **Text Books:**

- 1) Programming for Problem Solving, Behrouz A. Forouzan, Richard F.Gilberg, CENGAGE.
- 2) The C Programming Language, Brian W.Kernighan, Dennis M. Ritchie, 2e, Pearson.

- 1) Computer Fundamentals and Programming, Sumithabha Das, McGraw Hill.
- 2) Programming in C, Ashok N. Kamthane, AmitKamthane, Pearson.
- 3) Computer Fundamentals and Programming in C, PradipDey, ManasGhosh, OXFORD.

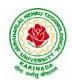

# DEPARTMENT OF CSE - ARTIFICIAL INTELLIGENCE & DATA SCIENCE

| I Year - I Semester                    |  | L | Т | Р | С |  |
|----------------------------------------|--|---|---|---|---|--|
|                                        |  | 1 | 0 | 4 | 3 |  |
| COMPUTER ENGINEERING WORKSHOP (ES1102) |  |   |   |   |   |  |

### **Course Objectives:**

The objective of this course is to

- Explain the internal parts of a computer, peripherals, I/O ports, connecting cables
- Demonstrate basic command line interface commands on Linux
- Teach the usage of Internet for productivity and self paced lifelong learning
- Describe about Compression, Multimedia and Antivirus tools
- Demonstrate Office Tools such as Word processors, Spreadsheets and Presentation tools

#### **Course Outcomes:**

Students should be able to:

- Assemble and disassemble components of a PC
- Construct a fully functional virtual machine, Summarize various Linux operating system commands,
- Recognize characters & extract text from scanned images, Create audio files and podcasts

#### **Computer Hardware:**

Experiment 1: Identification of peripherals of a PC, Laptop, Server and Smart Phones: Prepare a report containing the block diagram along with the configuration of each component and its functionality, Input/ Output devices, I/O ports and interfaces, main memory, cache memory and secondary storage technologies, digital storage basics, networking components and speeds.

#### **Operating Systems:**

Experiment 2: Virtual Machine setup:

- Setting up and configuring a new Virtual Machine
- Setting up and configuring an existing Virtual Machine
- Exporting and packaging an existing Virtual Machine into a portable format

Experiment 3: Operating System installation:

• Installing an Operating System such as Linux on Computer hardware.

Experiment 4: Linux Operating System commands:

- o General command syntax
- Basic *help* commands
- o Basic File system commands
- $\circ$  Date and Time
- o Basic Filters and Text processing
- Basic File compression commands
- o Miscellaneous: apt-get, vi editor

### **Networking and Internet:**

Experiment 5: Networking Commands:

o ping, ssh, ifconfig, scp, netstat, ipstat, nslookup, traceroute, telnet, host, ftp, arp, wget,route Experiment 6: Internet Services:

- Web Browser usage and advanced settings like LAN, proxy, content, privacy, security, cookies, extensions/ plugins
- o Antivirus installation, configuring a firewall, blocking pop-ups
- Email creation and usage, Creating a Digital Profile on LinkedIn

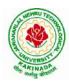

### DEPARTMENT OF CSE - ARTIFICIAL INTELLIGENCE & DATA SCIENCE

### **Productivity Tools:**

Experiment 7: Basic HTML tags, Introduction to HTML5 and its tags, Introduction to CSS3 and its properties. Preparation of a simple website/ homepage,

Assignment: Develop your home page using HTML Consisting of your photo, name, address and education details as a table and your skill set as a list.

Features to be covered:- Layouts, Inserting text objects, Editing text objects, Inserting Tables, Working with menu objects, Inserting pages, Hyper linking, Renaming, deleting, modifying pages, etc.,

**Internet of Things (IoT)**: IoT fundamentals, applications, protocols, communication models, architecture, IoT devices

#### **Office Tools:**

Experiment 8: Demonstration and Practice on Text Editors like Notepad++, Sublime Text, Atom, Brackets, Visual code, etc

Experiment 9: Demonstration and practice on Microsoft Word, Power Point, Microsoft Excel

Experiment 10: Demonstration and practice on LaTeX and produce professional pdf documents.

#### **Text Books:**

- 1) Computer Fundamentals, Anita Goel, Pearson Education, 2017
- 2) PC Hardware Trouble Shooting Made Easy, TMH

#### **References Books:**

1) Essential Computer and IT Fundamentals for Engineering and Science Students, Dr.N.B.Vekateswarlu, S.Chand

#### e-Resources:

1) https://explorersposts.grc.nasa.gov/post631/2006-2007/computer\_basics/ComputerPorts.doc

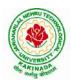

## **DEPARTMENT OF CSE - ARTIFICIAL INTELLIGENCE & DATA SCIENCE**

| I Year - I Semester                              |  | L | Τ | Р | С   |  |
|--------------------------------------------------|--|---|---|---|-----|--|
|                                                  |  | 0 | 0 | 3 | 1.5 |  |
| ENGLISH COMMUNICATION SKILLS LABORATORY (HS1102) |  |   |   |   |     |  |

### **TOPICS**

### UNIT I:

Vowels, Consonants, Pronunciation, Phonetic Transcription, Common Errors in Pronunciation,

#### **UNIT II:**

Word stress-di-syllabic words, poly-syllabic words, weak and strong forms, contrastive stress (Homographs)

### **UNIT III:**

Stress in compound words, rhythm, intonation, accent neutralisation.

### UNIT IV:

Listening to short audio texts and identifying the context and specific pieces of information toanswer a series of questions in speaking.

#### UNIT V:

Newspapers reading; Understanding and identifying key terms and structures useful for writing reports.

### Prescribed text book: "Infotech English", Maruthi Publications.

### **References:**

- 1. Exercises in Spoken English Part 1,2,3,4, OUP and CIEFL.
- 2. English Pronunciation in use- Mark Hancock, Cambridge University Press.
- 3. English Phonetics and Phonology-Peter Roach, Cambridge University Press.
- 4. English Pronunciation in use- Mark Hewings, Cambridge University Press.
- 5. English Pronunciation Dictionary- Daniel Jones, Cambridge University Press.
- 6. English Phonetics for Indian Students- P. Bala Subramanian, Mac Millan Publications.

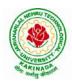

# **DEPARTMENT OF CSE - ARTIFICIAL INTELLIGENCE & DATA SCIENCE**

| I Year - I Semester            |  | L | Τ | Р | С   |
|--------------------------------|--|---|---|---|-----|
|                                |  | 0 | 0 | 3 | 1.5 |
| APPLIED CHEMISTRY LAB (BS1103) |  |   |   |   |     |

Introduction to Chemistry laboratory – Molarity, normality, primary, secondary standard solutions, volumetric titrations, quantitative analysis

- 1. Determination of HCl using standard Na<sub>2</sub>CO<sub>3</sub> solution.
- 2. Determination of alkalinity of a sample containing Na<sub>2</sub>CO<sub>3</sub> and NaOH.
- 3. Determination of Mn<sup>+2</sup> using standard oxalic acid solution.
- 4. Determination of ferrous iron using standard  $K_2Cr_2O_7$  solution.
- 5. Determination of  $Cu^{+2}$  using standard hypo solution.
- 6. Determination of temporary and permanent hardness of water using standard EDTA solution.
- 7. Determination of  $Fe^{+3}$  by a colorimetric method.
- 8. Determination of the concentration of acetic acid using sodium hydroxide (pH-metry method).
- 9. Determination of iso-electric point of amino acids using pH-metry method/conductometric method.
- 10. Determination of the concentration of strong acid vs strong base (by conductometric method).
- 11. Determination of strong acid vs strong base (by potentiometric method).
- 12. Determination of Mg<sup>+2</sup> presentin an antacid.
- 13. Determination of CaCO<sub>3</sub> present in an egg shell.
- 14. Estimation of Vitamin C.
- 15. Determination of phosphoric content in soft drinks.
- 16. Adsorption of acetic acid by charcoal.
- 17. Preparation of nylon-6, 6 and Bakelite (demonstration only).

#### Of the above experiments at-least 10 assessment experiments should be completed in a semester.

**Outcomes**: The students entering into the professional course have practically very little exposure to lab classes. The experiments introduce volumetric analysis; redox titrations with different indicators; EDTA titrations; then they are exposed to a few instrumental methods of chemical analysis. Thus at the end of the lab course, the student is exposed to different methods of chemical analysis and use of some commonly employed instruments. They thus acquire some experimental skills.

### **Reference Books**

1. A Textbook of Quantitative Analysis, Arthur J. Vogel.

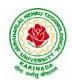

# DEPARTMENT OF CSE - ARTIFICIAL INTELLIGENCE & DATA SCIENCE

| I Voor I Somostor                                    |  | L | Τ | Р | С   |  |  |
|------------------------------------------------------|--|---|---|---|-----|--|--|
| I Year - I Semester                                  |  | 0 | 0 | 3 | 1.5 |  |  |
| PROGRAMMING FOR PROBLEM SOLVING USING C LAB (ES1103) |  |   |   |   |     |  |  |

### **Course Objectives:**

- Apply the principles of C language in problem solving.
- To design flowcharts, algorithms and knowing how to debug programs.
- To design & develop of C programs using arrays, strings pointers & functions.
- To review the file operations, preprocessor commands.

### **Course Outcomes:**

By the end of the Lab, the student

- Gains Knowledge on various concepts of a C language.
- Able to draw flowcharts and write algorithms.
- Able design and development of C problem solving skills.
- Able to design and develop modular programming skills.
- Able to trace and debug a program

### Exercise 1:

- 1. Write a C program to print a block F using hash (#), where the F has a height of six characters and width of five characters.
- 2. Write a C program to compute the perimeter and area of a rectangle with a height of 7 inches and width of 5 inches.
- 3. Write a C program to display multiple variables.

### Exercise 2:

- 1. Write a C program to calculate the distance between the two points.
- 2. Write a C program that accepts 4 integers p, q, r, s from the user where r and s are positive and p is even. If q is greater than r and s is greater than p and if the sum of r and s is greater than the sum of p and q print "Correct values", otherwise print "Wrong values".

### Exercise 3:

- 1. Write a C program to convert a string to a long integer.
- 2. Write a program in C which is a Menu-Driven Program to compute the area of the various geometrical shape.
- 3. Write a C program to calculate the factorial of a given number.

### **Exercise 4:**

- 1. Write a program in C to display the n terms of even natural number and their sum.
- 2. Write a program in C to display the n terms of harmonic series and their sum.  $1 + 1/2 + 1/3 + 1/4 + 1/5 \dots 1/n$  terms.
- 3. Write a C program to check whether a given number is an Armstrong number or not.

### Exercise 5:

- 1. Write a program in C to print all unique elements in an array.
- 2. Write a program in C to separate odd and even integers in separate arrays.
- 3. Write a program in C to sort elements of array in ascending order.

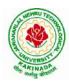

# **DEPARTMENT OF CSE - ARTIFICIAL INTELLIGENCE & DATA SCIENCE**

### Exercise 6:

- 1. Write a program in C for multiplication of two square Matrices.
- 2. Write a program in C to find transpose of a given matrix.

### Exercise 7:

- 1. Write a program in C to search an element in a row wise and column wise sorted matrix.
- 2. Write a program in C to print individual characters of string in reverse order.

### Exercise 8:

- 1. Write a program in C to compare two strings without using string library functions.
- 2. Write a program in C to copy one string to another string.

### Exercise 9:

- 1. Write a C Program to Store Information Using Structures with Dynamically Memory Allocation
- 2. Write a program in C to demonstrate how to handle the pointers in the program.

### Exercise 10:

- 1. Write a program in C to demonstrate the use of & (address of) and \*(value at address) operator.
- 2. Write a program in C to add two numbers using pointers.

### Exercise 11:

- 1. Write a program in C to add numbers using call by reference.
- 2. Write a program in C to find the largest element using Dynamic Memory Allocation.

### Exercise 12:

- 1. Write a program in C to swap elements using call by reference.
- 2. Write a program in C to count the number of vowels and consonants in a string using a pointer.

### Exercise 13:

- 1. Write a program in C to show how a function returning pointer.
- 2. Write a C program to find sum of n elements entered by user. To perform this program, allocate memory dynamically using malloc() function.

### Exercise 14:

- 1. Write a C program to find sum of n elements entered by user. To perform this program, allocate memory dynamically using calloc() function. Understand the difference between the above two programs
- 2. Write a program in C to convert decimal number to binary number using the function.

### Exercise 15:

- 1. Write a program in C to check whether a number is a prime number or not using the function.
- 2. Write a program in C to get the largest element of an array using the function.

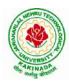

### **DEPARTMENT OF CSE - ARTIFICIAL INTELLIGENCE & DATA SCIENCE**

### Exercise 16:

- 1. Write a program in C to append multiple lines at the end of a text file.
- 2. Write a program in C to copy a file in another name.
- 3. Write a program in C to remove a file from the disk.

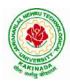

# **DEPARTMENT OF CSE - ARTIFICIAL INTELLIGENCE & DATA SCIENCE**

| I Year - I Semester |                                | L | Т | P | С |
|---------------------|--------------------------------|---|---|---|---|
|                     |                                | 2 | 0 | 0 | 0 |
|                     | ENVIRONMENTAL SCIENCE (MC1101) |   |   |   |   |

#### **Course Objectives:**

The objectives of the course are to impart:

- Overall understanding of the natural resources.
- Basic understanding of the ecosystem and its diversity.
- Acquaintance on various environmental challenges induced due to unplanned anthropogenic activities.
- An understanding of the environmental impact of developmental activities.
- Awareness on the social issues, environmental legislation and global treaties.

#### UNIT I

Multidisciplinary nature of Environmental Studies: Definition, Scope and Importance – Sustainability: Stockholm and Rio Summit–Global Environmental Challenges: Global warming and climate change, acid rains, ozone layer depletion, population growth and explosion, effects. Role of information technology in environment and human health.

Ecosystems: Concept of an ecosystem. - Structure and function of an ecosystem; Producers, consumers and decomposers. - Energy flow in the ecosystem - Ecological succession. - Food chains, food webs and ecological pyramids; Introduction, types, characteristic features, structure and function of Forest ecosystem, Grassland ecosystem, Desert ecosystem, Aquatic ecosystems.

### UNIT II

Natural Resources: Natural resources and associated problems.

Forest resources: Use and over – exploitation, deforestation – Timber extraction – Mining, dams and other effects on forest and tribal people.

Water resources: Use and over utilization of surface and ground water – Floods, drought, conflicts over water, dams – benefits and problems.

Mineral resources: Use and exploitation, environmental effects of extracting and using mineral resources.

Food resources: World food problems, changes caused by non-agriculture activities-effects of modern agriculture, fertilizer-pesticide problems, water logging, salinity.

Energy resources: Growing energy needs, renewable and non-renewable energy sources use of alternate energy sources.

Land resources: Land as a resource, land degradation, Wasteland reclamation, man induced landslides, soil erosion and desertification; Role of an individual in conservation of natural resources; Equitable use of resources for sustainable lifestyles.

### UNIT III

Biodiversity and its conservation: Definition: genetic, species and ecosystem diversityclassification - Value of biodiversity: consumptive use, productive use, social-Biodiversity at national and local levels. India as a mega-diversity nation - Hot-sports of biodiversity - Threats to biodiversity: habitat loss, man-wildlife conflicts. - Endangered and endemic species of India – Conservation of biodiversity: conservation of biodiversity.

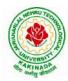

### DEPARTMENT OF CSE - ARTIFICIAL INTELLIGENCE & DATA SCIENCE

### UNIT IV

Environmental Pollution: Definition, Cause, effects and control measures of Air pollution, Water pollution, Soil pollution, Noise pollution, Nuclear hazards. Role of an individual in prevention of pollution. - Pollution case studies, Sustainable Life Studies. Impact of Fire Crackers on Men and his well being.

Solid Waste Management: Sources, Classification, effects and control measures of urban and industrial solid wastes. Consumerism and waste products, Biomedical, Hazardous and e – waste management.

### UNIT V

Social Issues and the Environment: Urban problems related to energy -Water conservation, rain water harvesting-Resettlement and rehabilitation of people; its problems and concerns. Environmental ethics: Issues and possible solutions. Environmental Protection Act -Air (Prevention and Control of Pollution) Act. –Water (Prevention and control of Pollution) Act - Wildlife Protection Act -Forest Conservation Act-Issues involved in enforcement of environmental legislation. -Public awareness.

Environmental Management: Impact Assessment and its significance various stages of EIA, preparation of EMP and EIS, Environmental audit. Ecotourism, Green Campus – Green business and Green politics.

The student should Visit an Industry / Ecosystem and submit a report individually on any issues related to Environmental Studies course and make a power point presentation.

### **Text Books:**

- 1) Environmental Studies, K. V. S. G. Murali Krishna, VGS Publishers, Vijayawada
- 2) Environmental Studies, R. Rajagopalan, 2<sup>nd</sup> Edition, 2011, Oxford University Press.
- 3) Environmental Studies, P. N. Palanisamy, P. Manikandan, A. Geetha, and K. Manjula Rani; Pearson Education, Chennai

- 1) Text Book of Environmental Studies, Deeshita Dave & P. UdayaBhaskar, Cengage Learning.
- 2) A Textbook of Environmental Studies, ShaashiChawla, TMH, New Delhi
- 3) Environmental Studies, Benny Joseph, Tata McGraw Hill Co, New Delhi
- 4) Perspectives in Environment Studies, AnubhaKaushik, C P Kaushik, New Age International Publishers, 2014

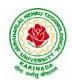

# **DEPARTMENT OF CSE - ARTIFICIAL INTELLIGENCE & DATA SCIENCE**

| I Year - II Semester      |  | L | Т | Р | C |  |
|---------------------------|--|---|---|---|---|--|
|                           |  | 3 | 0 | 0 | 3 |  |
| MATHEMATICS - II (BS1201) |  |   |   |   |   |  |

### **Course Objectives:**

- To instruct the concept of Matrices in solving linear algebraic equations
- To elucidate the different numerical methods to solve nonlinear algebraic equations
- To disseminate the use of different numerical techniques for carrying out numerical integration.
- To equip the students with standard concepts and tools at an intermediate to advanced level • mathematics to develop the confidence and ability among the students to handle various real world problems and their applications.

Course Outcomes: At the end of the course, the student will be able to

- develop the use of matrix algebra techniques that is needed by engineers for practical applications • (L6)
- solve system of linear algebraic equations using Gauss elimination, Gauss Jordan, Gauss Seidel (L3)
- evaluate the approximate roots of polynomial and transcendental equations by different algorithms • (L5)
- apply Newton's forward & backward interpolation and Lagrange's formulae for equal and unequal • intervals (L3)
- apply numerical integral techniques to different Engineering problems (L3) •
- apply different algorithms for approximating the solutions of ordinary differential equations with • initial conditions to its analytical computations (L3)

### UNIT – I: Solving systems of linear equations, Eigen values and Eigen vectors: (10hrs)

Rank of a matrix by echelon form and normal form - Solving system of homogeneous and nonhomogeneous linear equations - Gauss Eliminationmethod- Eigenvalues and Eigen vectors and properties (article-2.14 in text book-1).

### Unit – II: Cayley–Hamilton theorem and Quadratic forms:

Cayley-Hamilton theorem (without proof) – Applications – Finding the inverse and power of a matrix by Cayley-Hamilton theorem - Reduction to Diagonal form - Quadratic forms and nature of the quadratic forms – Reduction of quadratic form to canonical forms by orthogonal transformation. Singular values of a matrix, singular value decomposition (text book-3).

### **UNIT – III: Iterative methods:**

Introduction-Bisection method-Secant method - Method of false position-Iteration method - Newton-Raphson method (One variable and simultaneous Equations) – Jacobi and Gauss-Seidel methods for solving system of equations numerically.

### **UNIT – IV: Interpolation:**

Introduction- Errors in polynomial interpolation - Finite differences- Forward differences- Backward differences - Central differences - Relations between operators - Newton's forward and backward formulae for interpolation – Interpolation with unequal intervals – Lagrange's interpolation formula- Newton's divide difference formula.

# (10 hrs)

(8 hrs)

(10hrs)

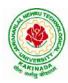

### DEPARTMENT OF CSE - ARTIFICIAL INTELLIGENCE & DATA SCIENCE

# UNIT – V: Numerical differentiation and integration, Solution of ordinary differential equations with initial conditions: (10 hrs)

Numerical differentiation using interpolating polynomial – Trapezoidal rule– Simpson's 1/3<sup>rd</sup> and 3/8<sup>th</sup> rule– Solution of initial value problems by Taylor's series– Picard's method of successive approximations– Euler's method –Runge-Kutta method (second and fourth order).

### **Text Books:**

- **1.** B. S. Grewal, Higher Engineering Mathematics, 44<sup>th</sup> Edition, Khanna Publishers.
- 2. B. V. Ramana, Higher Engineering Mathematics, 2007 Edition, Tata Mc. Graw Hill Education.
- **3.** David Poole, Linear Algebra- A modern introduction, 4<sup>th</sup> Edition, Cengage.

- 1. Steven C. Chapra, Applied Numerical Methods with MATLAB for Engineering and Science, Tata Mc. Graw Hill Education.
- 2. M. K. Jain, S.R.K. Iyengar and R.K. Jain, Numerical Methods for Scientific and Engineering Computation, New Age International Publications.
- 3. Lawrence Turyn, Advanced Engineering Mathematics, CRC Press.

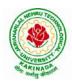

## **DEPARTMENT OF CSE - ARTIFICIAL INTELLIGENCE & DATA SCIENCE**

| I Year - II Semester                                |  | L | Т | Р | С |
|-----------------------------------------------------|--|---|---|---|---|
| 1 1 ear - 11 Semester                               |  | 3 | 0 | 0 | 3 |
|                                                     |  |   |   |   |   |
| (For All Circuital Branches like ECE, EEE, CSE etc) |  |   |   |   |   |

### **Course Objectives:**

- 1. Bridging the gap between the physics in school at 10+2 level and UG level engineering courses.
- 2. To identify the importance of the optical phenomenon i.e. interference, diffraction and polarization related to its Engineering applications
- 3. Understand the mechanism of emission of light, utilization of lasers as coherent light sources for low and high energy applications, study of propagation of light through optical fibers and their implications in optical communications.
- 4. Enlightenment of the concepts of Quantum Mechanics and to provide fundamentals of deBroglie matter waves, quantum mechanical wave equation and its application, the importance of free electron theory for metals and band theory for crystalline solids. Metals- Semiconductors-Insulators concepts utilization of transport phenomenon of charge carriers in semiconductors.
- 5. To explain the significant concepts of dielectric and magnetic materials that leads to potential applications in the emerging micro devices.
- 6. To Understand the physics of Semiconductors and their working mechanism. To give an impetus on the subtle mechanism of superconductors using the concept of BCS theory and their fascinating applications.

### **Course Outcomes:**

- Explain the need of coherent sources and the conditions for sustained interference (L2). Identify the applications of interference in engineering (L3). Analyze the differences between interference and diffraction with applications (L4). Illustrate the concept of polarization of light and its applications (L2). Classify ordinary refracted light and extraordinary refracted rays by their states of polarization (L2)
- 2. Explain various types of emission of radiation (L2). Identify the role of laser in engineering applications (L3). Describe the construction and working principles of various types of lasers (L1). Explain the working principle of optical fibers (L2). Classify optical fibers based on refractive index profile and mode of propagation (L2). Identify the applications of optical fibers in medical, communication and other fields (L2). Apply the fiber optic concepts in various fields (L3).
- 3. Describe the dual nature of matter (L1). Explain the significance of wave function (L2). Identify the role of Schrodinger's time independent wave equation in studying particle in one-dimensional infinite potential well (L3). Identify the role of classical and quantum free electron theory in the study of electrical conductivity (L3). Classify the energy bands of solids (L2).
- 4. Explain the concept of dielectric constant and polarization in dielectric materials (L2). Summarize various types of polarization of dielectrics (L2). Interpret Lorentz field and Claussius-Mosotti relation in dielectrics (L2). Classify the magnetic materials based on susceptibility and their temperature dependence (L2). Explain the applications of dielectric and magnetic materials (L2). Apply the concept of magnetism to magnetic devices (L3)

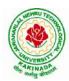

# **DEPARTMENT OF CSE - ARTIFICIAL INTELLIGENCE & DATA SCIENCE**

5. Outline the properties of charge carriers in semiconductors (L2). Identify the type of semiconductor using Hall effect (L2). Identify applications of semiconductors in electronic devices (L2). Classify superconductors based on Meissner's effect (L2). Explain Meissner's effect, BCS theory & Josephson effect in superconductors (L2).

### **Unit-I: Wave Optics**

#### 12hrs

**Interference:** Principle of superposition –Interference of light - Interference in thin films (Reflection Geometry) & applications - Colors in thin films- Newton's Rings- Determination of wavelength and refractive index.

**Diffraction:** Introduction - Fresnel and Fraunhofer diffraction - Fraunhofer diffraction due to single slit, double slit - N-slits (Qualitative) – Diffraction Grating - Dispersive power and resolving power of Grating(Qualitative).

**Polarization:** Introduction-Types of polarization - Polarization by reflection, refraction and Double refraction - Nicol's Prism -Half wave and Quarter wave plates.

### **Unit Outcomes:**

### The students will be able to

- **Explain** the need of coherent sources and the conditions for sustained interference (L2)
- > Identify engineering applications of interference (L3)
- > Analyze the differences between interference and diffraction with applications (L4)
- Illustrate the concept of polarization of light and its applications (L2)
- > Classify ordinary polarized light and extraordinary polarized light (L2)

### **Unit-II: Lasers and Fiber optics**

#### 8hrs

10hrs

**Lasers:** Introduction – Characteristics of laser – Spontaneous and Stimulated emissions of radiation – Einstein's coefficients – Population inversion – Lasing action - Pumping mechanisms – Ruby laser – He-Ne laser - Applications of lasers.

**Fiber optics:** Introduction –Principle of optical fiber- Acceptance Angle - Numerical Aperture - Classification of optical fibers based on refractive index profile and modes – Propagation of electromagnetic wave through optical fibers - Applications.

### **Unit Outcomes:**

### The students will be able to

- > Understand the basic concepts of LASER light Sources (L2)
- > Apply the concepts to learn the types of lasers (L3)
- Identifies the Engineering applications of lasers (L2)
- > Explain the working principle of optical fibers (L2)
- Classify optical fibers based on refractive index profile and mode of propagation (L2)
- > Identify the applications of optical fibers in various fields (L2)

### Unit III: Quantum Mechanics, Free Electron Theory and Band theory

**Quantum Mechanics:** Dual nature of matter – Heisenberg's Uncertainty Principle – Significance and properties of wave function – Schrodinger's time independent and dependent wave equations– Particle in a one-dimensional infinite potential well.

**Free Electron Theory:** Classical free electron theory (Qualitative with discussion of merits and demerits) – Quantum free electron theory– Equation for electrical conductivity based on quantum free electron theory-Fermi-Dirac distribution- Density of states (3D) - Fermi energy.

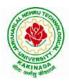

**DEPARTMENT OF CSE - ARTIFICIAL INTELLIGENCE & DATA SCIENCE** 

Band theory of Solids: Bloch's Theorem (Qualitative) - Kronig - Penney model (Qualitative)-

E vs K diagram - v vs K diagram - effective mass of electron – Classification of crystalline solids–concept of hole.

### **Unit Outcomes:**

### The students will be able to

- **Explain** the concept of dual nature of matter (L2)
- > Understand the significance of wave function (L2)
- > Interpret the concepts of classical and quantum free electron theories (L2)
- **Explain** the importance of K-P model
- Classify the materials based on band theory (L2)
- > Apply the concept of effective mass of electron (L3)

### **Unit-IV: Dielectric and Magnetic Materials**

**Dielectric Materials:** Introduction - Dielectric polarization - Dielectric polarizability, Susceptibility and Dielectric constant - Types of polarizations- Electronic (Quantitative), Ionic (Quantitative) and Orientation polarizations (Qualitative) - Lorentz internal field- Clausius-Mossotti equation- Piezoelectricity.

**Magnetic Materials:** Introduction - Magnetic dipole moment - Magnetization-Magnetic susceptibility and permeability - Origin of permanent magnetic moment - Classification of magnetic materials: Dia, para, Ferro, antiferro&Ferri magnetic materials - Domain concept for Ferromagnetism & Domain walls (Qualitative) - Hysteresis - soft and hard magnetic materials- Eddy currents- Engineering applications.

### Unit Outcomes: The students will be able to

- **Explain** the concept of dielectric constant and polarization in dielectric materials (L2)
- Summarize various types of polarization of dielectrics (L2)
- Interpret Lorentz field and Claussius- Mosotti relation in dielectrics(L2)
- Classify the magnetic materials based on susceptibility and their temperature dependence (L2)
- **Explain** the applications of dielectric and magnetic materials (L2)
- > Apply the concept of magnetism to magnetic data storage devices (L3)

### **Unit – V: Semiconductors and Superconductors**

**Semiconductors:** Introduction- Intrinsic semiconductors – Density of charge carriers – Electrical conductivity – Fermi level – extrinsic semiconductors – density of charge carriers – dependence of Fermi energy on carrier concentration and temperature - Drift and diffusion currents – Einstein's equation- Hall effect – Hall coefficient –Applications of Hall effect.

**Superconductors**: Introduction – Properties of superconductors – Meissner effect – Type I and Type II superconductors – BCS theory (Qualitative) – Josephson effects (AC and DC) – SQUIDs

- High  $T_c$  superconductors - Applications of superconductors.

### **Unit Outcomes:**

### The students will be able to

- > **Classify** the energy bands of semiconductors (L2)
- > Interpret the direct and indirect band gap semiconductors (L2)
- Identify the type of semiconductor using Hall effect (L2)
- > Identify applications of semiconductors in electronic devices (L2)
- Classify superconductors based on Meissner's effect (L2)
- **Explain** Meissner's effect, BCS theory & Josephson effect in superconductors (L2)

### 10hrs

#### 8hrs

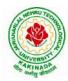

### DEPARTMENT OF CSE - ARTIFICIAL INTELLIGENCE & DATA SCIENCE

### Text books:

- 1. M.N.Avadhanulu, P.G.Kshirsagar& TVS Arun Murthy" A Text book of Engineering Physics"-S.Chand Publications, 11<sup>th</sup> Edition 2019.
- 2. Engineering Physics" by D.K.Bhattacharya and PoonamTandon, Oxford press (2015).
- 3. Applied Physics by P.K.Palanisamy SciTech publications.

- 1. Fundamentals of Physics Halliday, Resnick and Walker, John Wiley & Sons
- 2. Engineering Physics by M.R.Srinivasan, New Age international publishers (2009).
- 3. Shatendra Sharma, Jyotsna Sharma, "Engineering Physics", Pearson Education, 2018
- 4. Engineering Physics Sanjay D. Jain, D. Sahasrabudhe and Girish, University Press
- 5. Semiconductor physics and devices- Basic principle Donald A, Neamen, McGraw Hill
- 6. B.K. Pandey and S. Chaturvedi, Engineering Physics, Cengage Learning

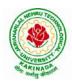

# **DEPARTMENT OF CSE - ARTIFICIAL INTELLIGENCE & DATA SCIENCE**

| I Voor II Somostor            |  | L | Т | Р | С |
|-------------------------------|--|---|---|---|---|
| I Year - II Semester          |  | 3 | 0 | 0 | 3 |
| DIGITAL LOGIC DESIGN (ES1201) |  |   |   |   |   |

### **Course objectives:**

- To study the basic philosophy underlying the various number systems, negative number representation, binary arithmetic, theory of Boolean algebra and map method for minimization of switching functions.
- To introduce the basic tools for design of combinational and sequential digital logic.
- To learn simple digital circuits in preparation for computer engineering.

### **Course outcomes:**

A student who successfully fulfills the course requirements will have demonstrated:

- An ability to define different number systems, binary addition and subtraction,
- 2's complement representation and operations with this representation.
- An ability to understand the different switching algebra theorems and apply them for logic functions.
- An ability to define the Karnaugh map for a few variables and perform an algorithmic reduction of logic functions.
- Students will be able to design various logic gates starting from simple ordinary gates to complex programmable logic devices & arrays.
- Students will be able to design various sequential circuits starting from flip-flop to registers and counters.

### UNIT I: Digital Systems and Binary Numbers

Digital Systems, Binary Numbers, Octal and Hexadecimal Numbers, Complements of Numbers, Signed Binary Numbers, Arithmetic addition and subtraction, 4-bit codes: BCD, EXCESS 3, alphanumeric codes, 9's complement, 2421, etc..

### UNIT II: Concept of Boolean algebra

Basic Theorems and Properties of Boolean algebra, Boolean Functions, Canonical and Standard Forms, Minterms and Maxterms.

Gate level Minimization

Map Method, Three-Variable K-Map, Four Variable K-Maps. Products of Sum Simplification, Sum of Products Simplification, Don't – Care Conditions, NAND and NOR Implementation, ExclusiveOR Function.

### **UNIT III:** Combinational Logic

Introduction, Analysis Procedure, Binary Adder–Subtractor, Binary Multiplier, Decoders, Encoders, Multiplexers, Demultiplexers, Priority Encoder, Code Converters, Magnitude Comparator, HDL Models of Combinational Circuits.

Realization of Switching Functions Using PROM, PAL and PLA.

### UNIT IV: Synchronous Sequential Logic

Introduction to Sequential Circuits, Storage Elements: Latches, Flip-Flops, RS- Latch Using NAND and NOR Gates, Truth Tables. RS, JK, T and D Flip Flops, Truth and Excitation Tables, Conversion of Flip Flops.

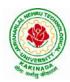

### DEPARTMENT OF CSE - ARTIFICIAL INTELLIGENCE & DATA SCIENCE

### **UNIT V:** Registers and Counters

Registers, Shift Registers, Ripple Counters, Synchronous Counters, Ring Counter, Johnson Counter.

### **Text Books:**

- 1) Digital Design, 5/e, M.Morris Mano, Michael D Ciletti, PEA.
- 2) Fundamentals of Logic Design, 5/e, Roth, Cengage.

- 1) Digital Logic and Computer Design, M.Morris Mano, PEA.
- 2) Digital Logic Design, Leach, Malvino, Saha, TMH.
- 3) Modern Digital Electronics, R.P. Jain, TMH.

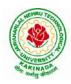

# **DEPARTMENT OF CSE - ARTIFICIAL INTELLIGENCE & DATA SCIENCE**

| I Year – II Semester        |  | L | Т | Р | С |
|-----------------------------|--|---|---|---|---|
|                             |  | 3 | 0 | 0 | 3 |
| PYTHON PROGRAMMING (ES1202) |  |   |   |   |   |

### **Course Objectives:**

The Objectives of Python Programming are

- To learn about Python programming language syntax, semantics, and the runtime environment
- To be familiarized with universal computer programming concepts like data types, containers
- To be familiarized with general computer programming concepts like conditional execution, loops & functions
- To be familiarized with general coding techniques and object-oriented programming •

### **Course Outcomes:**

- Develop essential programming skills in computer programming concepts like data types, containers
- Apply the basics of programming in the Python language
- Solve coding tasks related conditional execution, loops
- Solve coding tasks related to the fundamental notions and techniques used in objectoriented programming

### **UNIT I**

Introduction: Introduction to Python, Program Development Cycle, Input, Processing, and Output, Displaying Output with the Print Function, Comments, Variables, Reading Input from the Keyboard, Performing Calculations, Operators. Type conversions, Expressions, More about Data Output.

Data Types, and Expression: Strings Assignment, and Comment, Numeric Data Types and Character Sets, Using functions and Modules.

Decision Structures and Boolean Logic: if, if-else, if-elif-else Statements, Nested Decision Structures, Comparing Strings, Logical Operators, Boolean Variables. Repetition Structures: Introduction, while loop, for loop, Calculating a Running Total, Input Validation Loops, Nested Loops.

### **UNIT II**

Control Statement: Definite iteration for Loop Formatting Text for output, Selection if and if else Statement, Conditional Iteration The While Loop

Strings and Text Files: Accessing Character and Substring in Strings, Data Encryption, Strings and Number Systems, String Methods Text Files.

### **UNIT III**

List and Dictionaries: Lists, Defining Simple Functions, Dictionaries

Design with Function: Functions as Abstraction Mechanisms, Problem Solving with Top Down Design, Design with Recursive Functions, Case Study Gathering Information from a File System, Managing a Program's Namespace, Higher Order Function.

Modules: Modules, Standard Modules, Packages.

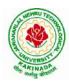

# DEPARTMENT OF CSE - ARTIFICIAL INTELLIGENCE & DATA SCIENCE

### UNIT IV

File Operations: Reading config files in python, Writing log files in python, Understanding read functions, read(), readline() and readlines(), Understanding write functions, write() and writelines(), Manipulating file pointer using seek, Programming using file operations

Object Oriented Programming: Concept of class, object and instances, Constructor, class attributes and destructors, Real time use of class in live projects, Inheritance, overlapping and overloading operators, Adding and retrieving dynamic attributes of classes, Programming using Oops support

Design with Classes: Objects and Classes, Data modeling Examples, Case Study An ATM, Structuring Classes with Inheritance and Polymorphism

### UNIT V

Errors and Exceptions: Syntax Errors, Exceptions, Handling Exceptions, Raising Exceptions, User-defined Exceptions, Defining Clean-up Actions, Redefined Clean-up Actions.

Graphical User Interfaces: The Behavior of Terminal Based Programs and GUI -Based, Programs, Coding Simple GUI-Based Programs, Other Useful GUI Resources.

Programming: Introduction to Programming Concepts with Scratch.

### **Text Books**

- 1) Fundamentals of Python First Programs, Kenneth. A. Lambert, Cengage.
- 2) Python Programming: A Modern Approach, VamsiKurama, Pearson.

### **Reference Books:**

- 1) Introduction to Python Programming, Gowrishankar.S, Veena A, CRC Press.
- 2) Introduction to Programming Using Python, Y. Daniel Liang, Pearson.

#### e-Resources:

https://www.tutorialspoint.com/python3/python\_tutorial.pdf

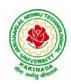

## **DEPARTMENT OF CSE - ARTIFICIAL INTELLIGENCE & DATA SCIENCE**

| I Year – II Semester |                          | L | Т | P | С |
|----------------------|--------------------------|---|---|---|---|
| 1 Year – 11 Semester |                          | 3 | 0 | 0 | 3 |
|                      | DATA STRUCTURES (CS1201) |   |   |   |   |

### **Course Objectives:**

The objective of the course is to

- Introduce the fundamental concept of data structures and abstract data types
- Emphasize the importance of data structures in developing and implementing efficient algorithms
- Describe how arrays, records, linked structures, stacks, queues, trees, and graphs are represented in memory and used by algorithms

#### **Course Outcomes:**

After completing this course a student will be able to:

- Summarize the properties, interfaces, and behaviors of basic abstract data types
- Discuss the computational efficiency of the principal algorithms for sorting & searching
- Use arrays, records, linked structures, stacks, queues, trees, and Graphs in writing programs
- Demonstrate different methods for traversing trees

### UNIT I

Data Structures - Definition, Classification of Data Structures, Operations on Data Structures, Abstract Data Type (ADT), Preliminaries of algorithms. Time and Space complexity. Searching - Linear search, Binary search, Fibonacci search.

Sorting- Insertion sort, Selection sort, Exchange (Bubble sort, quick sort), distribution (radix sort), merging (Merge sort) algorithms.

## UNIT II

Linked List: Introduction, Single linked list, Representation of Linked list in memory, Operations on Single Linked list-Insertion, Deletion, Search and Traversal ,Reversing Single Linked list, Applications on Single Linked list- Polynomial Expression Representation ,Addition and Multiplication, Sparse Matrix Representation using Linked List, Advantages and Disadvantages of Single Linked list, Double Linked list-Insertion, Deletion, Circular Linked list-Insertion, Deletion.

## UNIT III

Queues: Introduction to Queues, Representation of Queues-using Arrays and using Linked list, Implementation of Queues-using Arrays and using Linked list, Application of Queues-Circular Queues, Dequeues, Priority Queues, Multiple Queues.

Stacks: Introduction to Stacks, Array Representation of Stacks, Operations on Stacks, Linked list Representation of Stacks, Operations on Linked Stack, Applications-Reversing list, Factorial Calculation, Infix to Postfix Conversion, Evaluating Postfix Expressions.

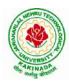

## DEPARTMENT OF CSE - ARTIFICIAL INTELLIGENCE & DATA SCIENCE

## UNIT IV

Trees: Basic Terminology in Trees, Binary Trees-Properties, Representation of Binary Trees using Arrays and Linked lists. Binary Search Trees- Basic Concepts, BST Operations: Insertion, Deletion, Tree Traversals, Applications-Expression Trees, Heap Sort, Balanced Binary Trees-AVL Trees, Insertion, Deletion and Rotations.

## UNIT V

Graphs: Basic Concepts, Representations of Graphs-Adjacency Matrix and using Linked list, Graph Traversals (BFT & DFT), Applications- Minimum Spanning Tree Using Prims &Kruskals Algorithm, Dijkstra's shortest path, Transitive closure, Warshall's Algorithm.

## **Text Books:**

- 1) Data Structures Using C. 2<sup>nd</sup> Edition.ReemaThareja, Oxford.
- 2) Data Structures and algorithm analysis in C, 2<sup>nd</sup>ed, Mark Allen Weiss.

## **Reference Books:**

- 1) Fundamentals of Data Structures in C, 2nd Edition, Horowitz, Sahni, Universities Press.
- 2) Data Structures: A PseudoCode Approach, 2/e, Richard F.Gilberg, Behrouz A. Forouzon, Cengage.
- 3) Data Structures with C, Seymour Lipschutz TMH

## e-R esources:

- 1) http://algs4.cs.princeton.edu/home/
- 2) https://faculty.washington.edu/jstraub/dsa/Master\_2\_7a.pdf

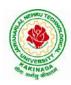

## **DEPARTMENT OF CSE - ARTIFICIAL INTELLIGENCE & DATA SCIENCE**

| I Year - II Semester  |                                                    | L | Т | Ρ | С   |
|-----------------------|----------------------------------------------------|---|---|---|-----|
| 1 1 ear - 11 Semester |                                                    | 0 | 0 | 3 | 1.5 |
|                       | APPLIED PHYSIC LAB (BS1203)                        |   |   |   |     |
| (Fa                   | or All Circuital Branches like CSE, ECE, EEE etc.) |   |   |   |     |

(Any 10 of the following listed experiments)

## List of Applied Physics Experiments

- 1. Determination of thickness of thin object by wedge method.
- 2. Determination of radius of curvature of a given plano convex lens by Newton's rings.
- 3. Determination of wavelengths of different spectral linesinmercury spectrum using diffraction grating in normal incidence configuration.
- 4. Determination of dispersive power of the prism.
- 5. Determination of dielectric constant using charging and discharging method.
- 6. Study the variation of B versus H by magnetizing the magnetic material (B-H curve).
- 7. Determination of numerical aperture and acceptance angle of an optical fiber.
- 8. Determination of wavelength of Laser light using diffraction grating.
- 9. Estimation of Planck's constant using photoelectric effect.
- 10. Determination of the resistivity of semiconductor by four probe method.
- 11. To determine the energy gap of a semiconductor using p-n junction diode.
- 12. Magnetic field along the axis of a current carrying circular coil by Stewart&Gee's Method
- 13. Determination of Hall voltage and Hall coefficient of a given semiconductor using Hall Effect.
- 14. Measurement of resistance of a semiconductor with varying temperature.
- 15. Resistivity of a Superconductor using four probe method & Meissner effect.

## **References**:

1. S. Balasubramanian, M.N. Srinivasan "A Text Book of Practical Physics"- S Chand Publishers, 2017.

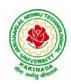

## **DEPARTMENT OF CSE - ARTIFICIAL INTELLIGENCE & DATA SCIENCE**

| I Year – II Semester |                                | L | Т | Р | С   |
|----------------------|--------------------------------|---|---|---|-----|
| 1 Year – 11 Semester |                                | 0 | 0 | 3 | 1.5 |
| F                    | YTHON PROGRAMMING LAB (ES1203) |   |   |   |     |

#### **Course Objectives:**

The aim of Python Programming Lab is

- To acquire programming skills in core Python.
- To acquire Object Oriented Skills in Python
- To develop the skill of designing Graphical user Interfaces in Python
- To develop the ability to write database applications in Python

#### **Course Outcomes:**

By the end of this lab, the student is able to

- Write, Test and Debug Python Programs
- Use Conditionals and Loops for Python Programs
- Use functions and represent Compound data using Lists, Tuples and Dictionaries
- Use various applications using python
- 1) Write a program that asks the user for a weight in kilograms and converts it to pounds. There are 2.2 pounds in a kilogram.
- 2) Write a program that asks the user to enter three numbers (use three separate input statements). Create variables called total and average that hold the sum and average of the three numbers and print out the values of total and average.
- 3) Write a program that uses a *for* loop to print the numbers 8, 11, 14, 17, 20, ..., 83, 86, 89.
- 4) Write a program that asks the user for their name and how many times to print it. The program should print out the user's name the specified number of times.
- 5) Use a *for*loop to print a triangle like the one below. Allow the user to specify how high the triangle should be.
  - \* \*\* \*\*\* \*\*\*
- 6) Generate a random number between 1 and 10. Ask the user to guess the number and print a message based on whether they get it right or not.
- 7) Write a program that asks the user for two numbers and prints *Close* if the numbers are within .001 of each other and Not close otherwise.
- 8) Write a program that asks the user to enter a word and prints out whether that word contains any vowels.
- 9) Write a program that asks the user to enter two strings of the same length. The program should then check to see if the strings are of the same length. If they are not, the program should print an appropriate message and exit. If they are of the same length, the program should alternate the characters of the two strings. For example, if the user enters *abcde*and*ABCDE* the program should print out *AaBbCcDdEe*.
- 10) Write a program that asks the user for a large integer and inserts commas into it according to the standard American convention for commas in large numbers. For instance, if the user enters 1000000, the output should be 1,000,000.
- 11) In algebraic expressions, the symbol for multiplication is often left out, as in 3x+4y or 3(x+5). Computers prefer those expressions to include the multiplication symbol, like 3\*x+4\*y or 3\*(x+5). Write a program that asks the user for an algebraic expression and

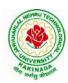

## **DEPARTMENT OF CSE - ARTIFICIAL INTELLIGENCE & DATA SCIENCE**

then inserts multiplication symbols where appropriate.

- 12) Write a program that generates a list of 20 random numbers between 1 and 100.
  - (a) Print the list.
  - (b) Print the average of the elements in the list.
  - (c) Print the largest and smallest values in the list.
  - (d) Print the second largest and second smallest entries in the list
  - (e) Print how many even numbers are in the list.
- 13) Write a program that asks the user for an integer and creates a list that consists of the factors of that integer.
- 14) Write a program that generates 100 random integers that are either 0 or 1. Then find the longest run of zeros, the largest number of zeros in a row. For instance, the longest run of zeros in [1,0,1,1,0,0,0,0,1,0,0] is 4.
- 15) Write a program that removes any repeated items from a list so that each item appears at most once. For instance, the list [1,1,2,3,4,3,0,0] would become [1,2,3,4,0].
- 16) Write a program that asks the user to enter a length in feet. The program should then give the user the option to convert from feet into inches, yards, miles, millimeters, centimeters, meters, or kilometers. Say if the user enters a 1, then the program converts to inches, if they enter a 2, then the program converts to yards, etc. While this can be done with if statements, it is much shorter with lists and it is also easier to add new conversions if you use lists.
- 17) Write a function called *sum\_digits*that is given an integer num and returns the sum of the digits of num.
- 18) Write a function called *first\_diff*that is given two strings and returns the first location in which the strings differ. If the strings are identical, it should return -1.
- 19) Write a function called *number\_of\_factors* that takes an integer and returns how many factors the number has.
- 20) Write a function called *is\_sorted* that is given a list and returns True if the list is sorted and False otherwise.
- 21) Write a function called root that is given a number x and an integer n and returns  $x^{1/n}$ . In the function definition, set the default value of n to 2.
- 22) Write a function called primes that is given a number n and returns a list of the first n primes. Let the default value of n be 100.
- 23) Write a function called merge that takes two already sorted lists of possibly different lengths, and merges them into a single sorted list.
  - (a) Do this using the sort method. (b) Do this without using the sort method.
- 24) Write a program that asks the user for a word and finds all the smaller words that can be made from the letters of that word. The number of occurrences of a letter in a smaller word can't exceed the number of occurrences of the letter in the user's word.
- 25) Write a program that reads a file consisting of email addresses, each on its own line. Your program should print out a string consisting of those email addresses separated by semicolons.
- 26) Write a program that reads a list of temperatures from a file called *temps.txt*, converts those temperatures to Fahrenheit, and writes the results to a file called ftemps.txt.

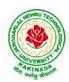

## **DEPARTMENT OF CSE - ARTIFICIAL INTELLIGENCE & DATA SCIENCE**

- 27) Write a class called Product. The class should have fields called name, amount, and price, holding the product's name, the number of items of that product in stock, and the regular price of the product. There should be a method *get\_price*that receives the number of items to be bought and returns a the cost of buying that many items, where the regular price is charged for orders of less than 10 items, a 10% discount is applied for orders of between 10 and 99 items, and a 20% discount is applied for orders of 100 or more items. There should also be a method called *make\_purchase*that receives the number of items to be bought and decreases amount by that much.
- 28) Write a class called Time whose only field is a time in seconds. It should have a method called *convert\_to\_minutes* that returns a string of minutes and seconds formatted as in the following example: if seconds is 230, the method should return '5:50'. It should also have a method called *convert\_to\_hours* that returns a string of hours, minutes, and seconds formatted analogously to the previous method.
- 29) Write a class called Converter. The user will pass a length and a unit when declaring an object from the class—for example, c = Converter(9, 'inches'). The possible units are inches, feet, yards, miles, kilometers, meters, centimeters, and millimeters. For each of these units there should be a method that returns the length converted into those units. For example, using the Converter object created above, the user could call c.feet() and should get 0.75 as the result.
- 30) Write a Python class to implement pow(x, n).
- 31) Write a Python class to reverse a string word by word.
- 32) Write a program that opens a file dialog that allows you to select a text file. The program then displays the contents of the file in a textbox.
- 33) Write a program to demonstrate Try/except/else.

Write a program to demonstrate try/finally and with/as.

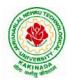

## DEPARTMENT OF CSE - ARTIFICIAL INTELLIGENCE & DATA SCIENCE

| I Year – II Semester |                              | L | L T | Р | С   |
|----------------------|------------------------------|---|-----|---|-----|
| 1 Year – 11 Semester |                              | 0 | 0   | 3 | 1.5 |
|                      | DATA STRUCTURES LAB (CS1202) |   |     |   |     |

#### **Course Objectives:**

The objective of this lab is to

• Demonstrate the different data structures implementation.

#### **Course Outcomes:**

By the end of this lab the student is able to

- Use basic data structures such as arrays and linked list.
- Programs to demonstrate fundamental algorithmic problems including Tree Traversals, Graph traversals, and shortest paths.
- Use various searching and sorting algorithms.

#### **Exercise -1 (Searching)**

Write C program that use both recursive and non recursive functions to perform Linear search for a Key value in a given list.

b) Write C program that use both recursive and non recursive functions to perform Binary search for a Key value in a given list.

#### Exercise – 2 (Sorting-I)

- a) Write C program that implement Bubble sort, to sort a given list of integers in ascending order
- b) Write C program that implement Quick sort, to sort a given list of integers in ascending order

c) Write C program that implement Insertion sort, to sort a given list of integers in ascending order

#### **Exercise -3 (Sorting-II)**

- a) Write C program that implement radix sort, to sort a given list of integers in ascending order
- b) Write C program that implement merge sort, to sort a given list of integers in ascending order **Exercise -4 (Singly Linked List)**
- a) Write a C program that uses functions to create a singly linked list
- b) Write a C program that uses functions to perform insertion operation on a singly linked list
- c) Write a C program that uses functions to perform deletion operation on a singly linked list
- d) Write a C program to reverse elements of a single linked list. Exercise -5(Queue)
- a) Write C program that implement Queue (its operations) using arrays.
- b) Write C program that implement Queue (its operations) using linked lists **Exercise -6 (Stack)**
- a) Write C program that implement stack (its operations) using arrays
- b) Write C program that implement stack (its operations) using Linked list
- c) Write a C program that uses Stack operations to evaluate postfix expression Exercise -7 (Binary Search Tree)
- a) Write a C program to Create a BST
- b) Write a C program to insert a node into a BST.
- c) Write a C program to delete a node from a BST.
- d) Write a recursive C program for traversing a binary tree in preorder, inorder and postorder.

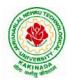

## DEPARTMENT OF CSE - ARTIFICIAL INTELLIGENCE & DATA SCIENCE

| I Voor II Comestor   | L | Τ | P | С |
|----------------------|---|---|---|---|
| I Year - II Semester | 2 | 0 | 0 | 0 |
|                      |   |   |   |   |

## **CONSTITUTION OF INDIA (MC1201)**

#### **Course Objectives:**

- To Enable the student to understand the importance of constitution
- To understand the structure of executive, legislature and judiciary
- To understand philosophy of fundamental rights and duties
- To understand the autonomous nature of constitutional bodies like Supreme Court and high court controller and auditor general of India and election commission of India.
- To understand the central and state relation financial and administrative

## **Course Outcomes:**

At the end of the course, the student will be able to have a clear knowledge on the following:

- Understand historical background of the constitution making and its importance for building a democratic India.
- Understand the functioning of three wings of the government ie., executive, legislative and judiciary.
- Understand the value of the fundamental rights and duties for becoming good citizen of India.
- Analyze the decentralization of power between central, state and local self-government.
- Apply the knowledge in strengthening of the constitutional institutions like CAG, Election Commission and UPSC for sustaining democracy.
  - 1. Know the sources, features and principles of Indian Constitution.
  - 2. Learn about Union Government, State government and its administration.
  - 3. Get acquainted with Local administration and Pachayati Raj.
  - 4. Be aware of basic concepts and developments of Human Rights.
  - 5. Gain knowledge on roles and functioning of Election Commission

## UNIT I

Introduction to Indian Constitution: Constitution meaning of the term, Indian Constitution - Sources and constitutional history, Features - Citizenship, Preamble, Fundamental Rights and Duties, Directive Principles of State Policy.

Learning outcomes: After completion of this unit student will

- Understand the concept of Indian constitution
- Apply the knowledge on directive principle of state policy
- Analyze the History, features of Indian constitution
- Evaluate Preamble Fundamental Rights and Duties

## UNIT II

Union Government and its Administration Structure of the Indian Union: Federalism, Centre- State relationship, President: Role, power and position, PM and Council of ministers, Cabinet and Central Secretariat, LokSabha, RajyaSabha, The Supreme Court and High Court: Powers and Functions;

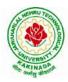

## **DEPARTMENT OF CSE - ARTIFICIAL INTELLIGENCE & DATA SCIENCE**

Learning outcomes: After completion of this unit student will

- Understand the structure of Indian government
- Differentiate between the state and central government
- Explain the role of President and Prime Minister
- Know the Structure of supreme court and High court

### **UNIT III**

State Government and its Administration Governor - Role and Position - CM and Council of ministers, State Secretariat: Organisation, Structure and Functions **Learning outcomes**: After completion of this unit student will

arning outcomes: After completion of this unit stude

- Understand the structure of state government
- Analyze the role Governor and Chief Minister
- Explain the role of state Secretariat
- Differentiate between structure and functions of state secretariat

## UNIT IV

A.Local Administration - District's Administration Head - Role and Importance, Municipalities - Mayor and role of Elected Representative - CEO of Municipal Corporation PachayatiRaj: Functions PRI: ZilaPanchayat, Elected officials and their roles, CEO ZilaPanchayat: Block level Organizational Hierarchy - (Different departments), Village level - Role of Elected and Appointed officials - Importance of grass root democracy

Learning outcomes:-After completion of this unit student will

- Understand the local Administration
- Compare and contrast district administration role and importance
- Analyze the role of Myer and elected representatives of Municipalities
- Evaluate Zillapanchayat block level organisation

## UNIT V

Election Commission: Election Commission- Role of Chief Election Commissioner and Election Commissionerate State Election Commission:, Functions of Commissions for the welfare of SC/ST/OBC and women

Learning outcomes: After completion of this unit student will

- Know the role of Election Commission apply knowledge
- Contrast and compare the role of Chief Election commissioner and Commissiononerate
- Analyze role of state election commission
- Evaluate various commissions of viz SC/ST/OBC and women

## **References:**

- 1) Durga Das Basu, Introduction to the Constitution of India, Prentice Hall of India Pvt. Ltd.
- 2) SubashKashyap, Indian Constitution, National Book Trust
- 3) J.A. Siwach, Dynamics of Indian Government & Politics
- 4) D.C. Gupta, Indian Government and Politics
- 5) H.M.Sreevai, Constitutional Law of India, 4th edition in 3 volumes (Universal Law Publication)
- 6) J.C. Johari, Indian Government and Politics Hans
- 7) J. Raj IndianGovernment and Politics
- 8) M.V. Pylee, Indian Constitution Durga Das Basu, Human Rights in Constitutional

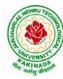

## **DEPARTMENT OF CSE - ARTIFICIAL INTELLIGENCE & DATA SCIENCE**

Law, Prentice - Hall of India Pvt. Ltd.. New Delhi

 Noorani, A.G., (South Asia Human Rights Documentation Centre), Challenges to Civil Right), Challenges to Civil Rights Guarantees in India, Oxford University Press 2012

#### e-Resources:

- 1) nptel.ac.in/courses/109104074/8
- 2) nptel.ac.in/courses/109104045/
- 3) nptel.ac.in/courses/101104065/
- 4) www.hss.iitb.ac.in/en/lecture-details

www.iitb.ac.in/en/event/2nd-lecture-institute-lecture-series-indian-constitution

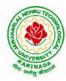

## **DEPARTMENT OF CSE - ARTIFICIAL INTELLIGENCE & DATA SCIENCE**

| II Voor I Comostor  |                   | L | Т | P | C |
|---------------------|-------------------|---|---|---|---|
| II Year -I Semester |                   | 3 | 0 | 0 | 3 |
|                     | MATHEMATICS - III |   |   |   |   |

#### **Course Objectives:**

- To familiarize the techniques in partial differential equations
- To furnish the learners with basic concepts and techniques at plus two level to lead them into • advanced level by handling various real world applications.

#### **Course Outcomes:**

At the end of the course, the student will be able to

- Interpret the physical meaning of different operators such as gradient, curl and divergence (L5)
- Estimate the work done against a field, circulation and flux using vector calculus (L5)
- Apply the Laplace transform for solving differential equations (L3)
- Find or compute the Fourier series of periodic signals (L3)
- Know and be able to apply integral expressions for the forwards and inverse Fourier transform to a range of non-periodic waveforms (L3)
- Identify solution methods for partial differential equations that model physical processes (L3)

#### **UNIT I:** Vector calculus:

(10 hrs) Vector Differentiation: Gradient – Directional derivative – Divergence – Curl – Scalar Potential. Vector Integration: Line integral – Work done – Area – Surface and volume integrals – Vector integral theorems: Greens, Stokes and Gauss Divergence theorems (without proof).

## **UNIT II:** Laplace Transforms:

Laplace transforms of standard functions - Shifting theorems - Transforms of derivatives and integrals - Unit step function - Dirac's delta function - Inverse Laplace transforms - Convolution theorem (without proof).

Applications: Solving ordinary differential equations (initial value problems) using Laplace transforms.

**UNIT III:** Fourier series and Fourier Transforms: (10 hrs)Fourier Series: Introduction – Periodic functions – Fourier series of periodic function –Dirichlet's conditions – Even and odd functions – Change of interval – Half-range sine and cosine series. Fourier Transforms: Fourier integral theorem (without proof) - Fourier sine and cosine integrals -Sine and cosine transforms – Properties – inverse transforms – Finite Fourier transforms.

## **UNIT IV:** PDEof first order:

Formation of partial differential equations by elimination of arbitrary constants and arbitrary functions – Solutions of first order linear (Lagrange) equation and nonlinear (standard types) equations.

**UNIT V:** Second order PDE and Applications:

Second order PDE: Solutions of linear partial differential equations with constant coefficients -RHS term of the type  $e^{ax+by}$ ,  $\sin(ax+by)$ ,  $\cos(ax+by)$ ,  $x^m y^n$ .

Applications of PDE: Method of separation of Variables – Solution of One dimensional Wave, Heat and two-dimensional Laplace equation.

(10 hrs)

(8 hrs)

(10 hrs)

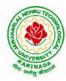

## **DEPARTMENT OF CSE - ARTIFICIAL INTELLIGENCE & DATA SCIENCE**

## **Text Books:**

- 1) B. S. Grewal, Higher Engineering Mathematics, 43<sup>rd</sup> Edition, Khanna Publishers.
- 2) B. V. Ramana, Higher Engineering Mathematics, 2007 Edition, Tata Mc. Graw Hill Education.

#### **Reference Books:**

- 1) Erwin Kreyszig, Advanced Engineering Mathematics, 10<sup>th</sup> Edition, Wiley-India.
- 2) Dean. G. Duffy, Advanced Engineering Mathematics with MATLAB, 3<sup>rd</sup> Edition, CRC Press.
- 3) Peter O' Neil, Advanced Engineering Mathematics, Cengage.
- 4) Srimantha Pal, S C Bhunia, Engineering Mathematics, Oxford University Press.

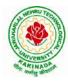

## **DEPARTMENT OF CSE - ARTIFICIAL INTELLIGENCE & DATA SCIENCE**

| II Year – I Semester |  | L | Т | Р | С |  |
|----------------------|--|---|---|---|---|--|
|                      |  | 3 | 0 | 0 | 3 |  |
|                      |  |   |   |   |   |  |

## MATHEMATICAL FOUNDATIONS OF COMPUTER SCIENCE

### **Course Objectives:**

This course is designed to:

- To introduce the students to the topics and techniques of discrete methods and combinatorial reasoning
- To introduce a wide variety of applications. The algorithmic approach to the solution of problems is fundamental in discrete mathematics, and this approach reinforces the close ties between this discipline and the area of computer science

#### **Course Outcomes**:

At the end of the course student will be able to

- Demonstrate skills in solving mathematical problems
- Comprehend mathematical principles and logic
- Demonstrate knowledge of mathematical modeling and proficiency in using mathematical software
- Manipulate and analyze data numerically and/or graphically using appropriate Software
- Communicate effectively mathematical ideas/results verbally or in writing

#### UNIT I

Mathematical Logic: Propositional Calculus: Statements and Notations, Connectives, Well Formed Formulas, Truth Tables, Tautologies, Equivalence of Formulas, Duality Law, Tautological Implications, Normal Forms, Theory of Inference for Statement Calculus, Consistency of Premises, Indirect Method of Proof, Predicate Calculus:Predicates, Predicative Logic, Statement Functions, Variables and Quantifiers, Free and Bound Variables, Inference Theory for Predicate Calculus.

## UNIT II

Set Theory: Sets: Operations on Sets, Principle of Inclusion-Exclusion, Relations: Properties, Operations, Partition and Covering, Transitive Closure, Equivalence, Compatibility and Partial Ordering, Hassie Diagrams, Functions: Bijective, Composition, Inverse, Permutation, and Recursive Functions, Lattice and its Properties, Algebraic Structures: Algebraic Systems, Properties, Semi Groups and Monoids, Group, Subgroup and Abelian Group, Homomorphism, Isomorphism.

## UNIT III

Combinatorics: Basis of Counting, Permutations, Permutations with Repetitions, Circular and Restricted Permutations, Combinations, Restricted Combinations, Binomial and Multinomial Coefficients and Theorems, Number Theory: Properties of Integers, Division Theorem, Greatest Common Divisor, Euclidean Algorithm, Least Common Multiple, Testing for Prime Numbers, The Fundamental Theorem of Arithmetic, Modular Arithmetic, Fermat's and Euler's Theorems

## UNIT IV

Recurrence Relations: Generating Functions, Function of Sequences, Partial Fractions, Calculating Coefficient of Generating Functions, Recurrence Relations, Formulation as Recurrence Relations,

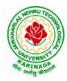

## **DEPARTMENT OF CSE - ARTIFICIAL INTELLIGENCE & DATA SCIENCE**

Solving Recurrence Relations by Substitution and Generating Functions, Method of Characteristic Roots, Solving Inhomogeneous Recurrence Relations

### UNIT V

Graph Theory: Basic Concepts, Graph Theory and its Applications, Sub graphs, Graph Representations: Adjacency and Incidence Matrices, Isomorphic Graphs, Paths and Circuits, Eulerian and Hamiltonian Graphs, Multigraphs, Bipartite and Planar Graphs, Euler's Theorem, Graph Colouring and Covering, Chromatic Number, Spanning Trees, Prim's and Kruskal's Algorithms, BFS and DFS Spanning Trees.

#### **Text Books:**

- 1) Discrete Mathematical Structures with Applications to Computer Science, J. P. Tremblay and P. Manohar, Tata McGraw Hill.
- 2) Elements of Discrete Mathematics-A Computer Oriented Approach, C. L. Liu and D. P. Mohapatra, 3<sup>rd</sup>Edition, Tata McGraw Hill.

#### **Reference Books:**

- 1) Discrete Mathematics for Computer Scientists and Mathematicians, J. L. Mott, A. Kandel and T. P. Baker, 2<sup>nd</sup> Edition, Prentice Hall of India.
- 2) Discrete Mathematical Structures, Bernand Kolman, Robert C. Busby and Sharon Cutler Ross, PHI.
- 3) Discrete Mathematics and its Applications with Combinatorics and Graph Theory, K. H. Rosen, 7<sup>th</sup> Edition, Tata McGraw Hill.

#### e-Resources:

1) https://nptel.ac.in/courses/106/106/106106094/

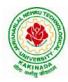

## DEPARTMENT OF CSE - ARTIFICIAL INTELLIGENCE & DATA SCIENCE

| II Year – I Semester |                                   | L     | Т   | Р  | C |
|----------------------|-----------------------------------|-------|-----|----|---|
| 11 Tear – I Semester |                                   | 3     | 0   | 0  | 3 |
| INTRODUCTION 7       | O ARTIFICIAL INTELLIGENCE AND DAT | 'A SC | IEN | CE |   |

#### **Course Objectives:**

- To provide a strong foundation of fundamental concepts in Artificial Intelligence.
- To provide a basic exposition to the goals and methods of Artificial Intelligence.
- To provide fundamentals of Data Science

#### **Course Outcomes:**

Upon successful completion of the course, the student will be able to:

- Enumerate the history and foundations of Artificial Intelligence
- Apply the basic principles of AI in problem solving
- Choose the appropriate representation of Knowledge
- Enumerate the fundamentals of data science and NumPy.
- Summarize and compute descriptive statistics using pandas.

#### UNIT I

**Introduction:** What Is AI?, The Foundations of Artificial Intelligence, The History of Artificial Intelligence, The State of the Art, Agents and Environments, Good Behavior: The Concept of Rationality, The Nature of Environments, The Structure of Agents.

## UNIT II

**Problem Solving:** Problem-Solving Agents, Example Problems, Searching for Solutions, Uninformed Search Strategies, Informed (Heuristic) Search Strategies, Local Search Algorithms and Optimization Problems, Searching with Nondeterministic Actions.

## UNIT III

**Knowledge Representation:** Knowledge-Based Agents, Logic, Propositional Logic: A Very Simple Logic, Ontological Engineering, Categories and Objects, Events, Mental Events and Mental Objects, Reasoning Systems for Categories, The Internet Shopping World.

#### UNIT IV

What is Data science? Datafication, Exploratory Data Analysis, The Data science process, A data scientist role in this process.

**NumPy Basics:** The NumPy ndarray: A Multidimensional Array Object, Creating ndarrays, Data Types for ndarrays, Operations between Arrays and Scalars, Basic Indexing and Slicing, Boolean Indexing, Fancy Indexing, Data Processing Using Arrays, Expressing Conditional Logic as Array Operations, Methods for Boolean Arrays, Sorting, Unique.

#### UNIT V

**Getting Started with pandas:** Introduction to pandas, Library Architecture, Features, Applications, Data Structures, Series, DataFrame, Index Objects, Essential Functionality Reindexing, Dropping entries from an axis, Indexing, selection, and filtering),Sorting and ranking, Summarizing and Computing Descriptive Statistics, Unique Values, Value Counts, Handling Missing Data, filtering out missing data.

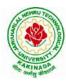

## DEPARTMENT OF CSE - ARTIFICIAL INTELLIGENCE & DATA SCIENCE

## **Text Books:**

- 1) Stuart Russell and Peter Norvig, "Artificial Intelligence: A Modern Approach", 3rd Edition, Prentice Hall
- 2) Wes McKinney, "Python for Data Analysis",O'REILLY, ISBN:978-1-449-31979-3, 1st edition, October 2012.
- 3) Rachel Schutt & O'neil, "Doing Data Science", O'REILLY, ISBN:978-1-449-35865-5, 1st edition, October 2013.

## **Reference Books:**

- 1) Saroj Kaushik, "Artificial Intelligence", Cengage Learning India, 2011
- 2) Elaine Rich and Kevin Knight, "Artificial Intelligence", Tata McGraw Hill
- 3) David Poole and Alan Mackworth, "Artificial Intelligence: Foundations for Computational Agents", Cambridge University Press 2010.
- 4) Trivedi, M.C., "A Classical Approach to Artifical Intelligence", Khanna Publishing House, Delhi.
- 5) Joel Grus, "Data Science from Scratch: First Principles with Python", O'Reilly Media, 2015
- 6) Matt Harrison, "Learning the Pandas Library: Python Tools for Data Munging, Analysis, and Visualization, O'Reilly, 2016.

## Web Resources:

- 1) https://nptel.ac.in/courses/106105077
- 2) https://nptel.ac.in/courses/106106126
- 3) <u>https://aima.cs.berkeley.edu</u>
- 4) <u>https://ai.berkeley,edu/project\_overview.html</u>

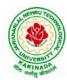

## **DEPARTMENT OF CSE - ARTIFICIAL INTELLIGENCE & DATA SCIENCE**

| II Year – I Semester | L | Т | Р | C |
|----------------------|---|---|---|---|
| 11 Year – I Semester | 3 | 0 | 0 | 3 |
|                      |   |   |   |   |

## **OBJECT ORIENTED PROGRAMMING WITH JAVA**

#### **Course Objectives:**

The learning objectives of this course are:

- To identify Java language components and how they work together in applications
- To learn the fundamentals of object-oriented programming in Java, including defining classes, invoking methods, using class libraries.
- To learn how to extend Java classes with inheritance and dynamic binding and how to use exception handling in Java applications
- To understand how to design applications with threads in Java
- To understand how to use Java APIs for program development

## **Course Outcomes:**

By the end of the course, the student will be

- Able to realize the concept of Object Oriented Programming & Java Programming Constructs
- Able to describe the basic concepts of Java such as operators, classes, objects, inheritance, packages, Enumeration and various keywords
- Apply the concept of exception handling and Input/ Output operations
- Able to design the applications of Java & Java applet
- Able to Analyze & Design the concept of Event Handling and Abstract Window Toolkit

## UNIT I

Program Structure in Java: Introduction, Writing Simple Java Programs, Elements or Tokens in Java Programs, Java Statements, Command Line Arguments, User Input to Programs, Escape Sequences Comments, Programming Style.

Data Types, Variables, and Operators :Introduction, Data Types in Java, Declaration of Variables, Data Types, Type Casting, Scope of Variable Identifier, Literal Constants, Symbolic Constants, Formatted Output with printf() Method, Static Variables and Methods, Attribute Final, Introduction to Operators, Precedence and Associativity of Operators, Assignment Operator (=), Basic Arithmetic Operators, Increment (++) and Decrement (- -) Operators, Ternary Operator, Relational Operators, Boolean Logical Operators, Bitwise Logical Operators.

Control Statements:Introduction, if Expression, Nested if Expressions, if-else Expressions, Ternary Operator?:, Switch Statement, Iteration Statements, while Expression, do-while Loop, for Loop, Nested for Loop, For-Each for Loop, Break Statement, Continue Statement.

## UNIT II

Classes and Objects: Introduction, Class Declaration and Modifiers, Class Members, Declaration of Class Objects, Assigning One Object to Another, Access Control for Class Members, Accessing Private Members of Class, Constructor Methods for Class, Overloaded Constructor Methods, Nested Classes, Final Class and Methods, Passing Arguments by Value and by Reference, Keyword this.

Methods: Introduction, Defining Methods, Overloaded Methods, Overloaded Constructor Methods, Class Objects as Parameters in Methods, Access Control, Recursive Methods, Nesting of

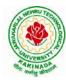

# DEPARTMENT OF CSE - ARTIFICIAL INTELLIGENCE & DATA SCIENCE

Methods, Overriding Methods, Attributes Final and Static.

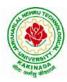

## **DEPARTMENT OF CSE - ARTIFICIAL INTELLIGENCE & DATA SCIENCE**

#### UNIT III

Arrays: Introduction, Declaration and Initialization of Arrays, Storage of Array in Computer Memory, Accessing Elements of Arrays, Operations on Array Elements, Assigning Array to Another Array, Dynamic Change of Array Size, Sorting of Arrays, Search for Values in Arrays, Class Arrays, Two-dimensional Arrays, Arrays of Varying Lengths, Three-dimensional Arrays, Arrays as Vectors.

Inheritance: Introduction, Process of Inheritance, Types of Inheritances, Universal Super Class-Object Class, Inhibiting Inheritance of Class Using Final, Access Control and Inheritance, Multilevel Inheritance, Application of Keyword Super, Constructor Method and Inheritance, Method Overriding, Dynamic Method Dispatch, Abstract Classes, Interfaces and Inheritance.

Interfaces: Introduction, Declaration of Interface, Implementation of Interface, Multiple Interfaces, Nested Interfaces, Inheritance of Interfaces, Default Methods in Interfaces, Static Methods in Interface, Functional Interfaces, Annotations.

#### UNIT IV

Packages and Java Library: Introduction, Defining Package, Importing Packages and Classes into Programs, Path and Class Path, Access Control, Packages in Java SE, Java.lang Package and its Classes, Class Object, Enumeration, class Math, Wrapper Classes, Auto-boxing and Autounboxing, Java util Classes and Interfaces, Formatter Class, Random Class, Time Package, Class Instant (java.time.Instant), Formatting for Date/Time in Java, Temporal Adjusters Class, Temporal Adjusters Class.

Exception Handling: Introduction, Hierarchy of Standard Exception Classes, Keywords throws and throw, try, catch, and finally Blocks, Multiple Catch Clauses, Class Throwable, Unchecked Exceptions, Checked Exceptions, try-with-resources, Catching Subclass Exception, Custom Exceptions, Nested try and catch Blocks, Rethrowing Exception, Throws Clause.

## UNIT V

String Handling in Java: Introduction, Interface Char Sequence, Class String, Methods for Extracting Characters from Strings, Methods for Comparison of Strings, Methods for Modifying Strings, Methods for Searching Strings, Data Conversion and Miscellaneous Methods, Class String Buffer, Class String Builder.

Multithreaded Programming: Introduction, Need for Multiple Threads Multithreaded Programming for Multi-core Processor, Thread Class, Main Thread- Creation of New Threads, Thread States, Thread Priority-Synchronization, Deadlock and Race Situations, Inter-thread Communication - Suspending, Resuming, and Stopping of Threads.

Java Database Connectivity: Introduction, JDBC Architecture, Installing MySQL and MySQL Connector/J, JDBC Environment Setup, Establishing JDBC Database Connections, ResultSet Interface, Creating JDBC Application, JDBC Batch Processing, JDBC Transaction Management

#### **Text Books:**

- 1) JAVA one step ahead, Anitha Seth, B.L.Juneja, Oxford.
- 2) The complete Reference Java, 8th edition, Herbert Schildt, TMH.

#### **References Books:**

- 1) Introduction to java programming, 7th edition by Y Daniel Liang, Pearson
- 2) Murach's Java Programming, Joel Murach

#### e-Resources:

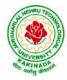

## DEPARTMENT OF CSE - ARTIFICIAL INTELLIGENCE & DATA SCIENCE

- 1) https://nptel.ac.in/courses/106/105/106105191/
- 2) https://www.w3schools.com/java/java data types.asp

| II Year – I Semester |                            | L | Т | Р | С |
|----------------------|----------------------------|---|---|---|---|
| II Tear – I Semester |                            | 3 | 0 | 0 | 3 |
| E                    | ATABASE MANAGEMENT SYSTEMS |   |   |   |   |

#### **Course Objectives:**

- To introduce about database management systems
- To give a good formal foundation on the relational model of data and usage of Relational Algebra
- To introduce the concepts of basic SQL as a universal Database language
- To demonstrate the principles behind systematic database design approaches by covering conceptual design, logical design through normalization
- To provide an overview of physical design of a database system, by discussing Database indexing techniques and storage techniques

#### **Course Outcomes:**

By the end of the course, the student will be able to

- Describe a relational database and object-oriented database
- Create, maintain and manipulate a relational database using SQL
- Describe ER model and normalization for database design
- Examine issues in data storage and query processing and can formulate appropriate solutions
- Outline the role and issues in management of data such as efficiency, privacy, security, ethical responsibility, and strategic advantage

## UNIT I

Introduction: Database system, Characteristics (Database Vs File System), Database Users(Actors on Scene, Workers behind the scene), Advantages of Database systems, Database applications. Brief introduction of different Data Models; Concepts of Schema, Instance and data independence; Three tier schema architecture for data independence; Database system structure, environment, Centralized and Client Server architecture for the database.

## UNIT II

Relational Model: Introduction to relational model, concepts of domain, attribute, tuple, relation, importance of null values, constraints (Domain, Key constraints, integrity constraints) and their importance BASIC SQL: Simple Database schema, data types, table definitions (create, alter), different DML operations (insert, delete, update), basic SQL querying (select and project) using where clause, arithmetic & logical operations, SQL functions(Date and Time, Numeric, String conversion).

## UNIT III

Entity Relationship Model: Introduction, Representation of entities, attributes, entity set,

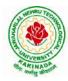

## **DEPARTMENT OF CSE - ARTIFICIAL INTELLIGENCE & DATA SCIENCE**

relationship, relationship set, constraints, sub classes, super class, inheritance, specialization, generalization using ER Diagrams. SQL: Creating tables with relationship, implementation of key and integrity constraints, nested queries, sub queries, grouping, aggregation, ordering, implementation of different types of joins, view(updatable and non-updatable), relational set operations.

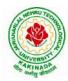

## DEPARTMENT OF CSE - ARTIFICIAL INTELLIGENCE & DATA SCIENCE

#### UNIT IV

Schema Refinement (Normalization):Purpose of Normalization or schema refinement, concept of functional dependency, normal forms based on functional dependency(1NF, 2NF and 3 NF), concept of surrogate key, Boyce-codd normal form(BCNF), Lossless join and dependency preserving decomposition, Fourth normal form(4NF), Fifth Normal Form (5NF).

### UNIT V

Transaction Concept: Transaction State, Implementation of Atomicity and Durability, Concurrent Executions, Serializability, Recoverability, Implementation of Isolation, Testing for Serializability, Failure Classification, Storage, Recovery and Atomicity, Recovery algorithm.

Indexing Techniques: B+ Trees: Search, Insert, Delete algorithms, File Organization and Indexing, Cluster Indexes, Primary and Secondary Indexes, Index data Structures, Hash Based Indexing: Tree base Indexing, Comparison of File Organizations, Indexes and Performance Tuning

#### **Text Books:**

- 1) Database Management Systems, 3/e, Raghurama Krishnan, Johannes Gehrke, TMH
- 2) Database System Concepts, 5/e, Silberschatz, Korth, TMH

#### **Reference Books:**

- 1) Introduction to Database Systems, 8/e C J Date, PEA.
- 2) Database Management System, 6/e Ramez Elmasri, Shamkant B. Navathe, PEA
- 3) Database Principles Fundamentals of Design Implementation and Management, Corlos Coronel, Steven Morris, Peter Robb, Cengage Learning.

#### e-Resources:

- 1) https://nptel.ac.in/courses/106/105/106105175/
- 2) https://www.geeksforgeeks.org/introduction-to-nosql/

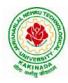

## **DEPARTMENT OF CSE - ARTIFICIAL INTELLIGENCE & DATA SCIENCE**

| II Year – I Semester |  | L | Т | Р | C   |  |  |  |
|----------------------|--|---|---|---|-----|--|--|--|
|                      |  | 0 | 0 | 3 | 1.5 |  |  |  |
| INTRODUCTION T       |  |   |   |   |     |  |  |  |

### **Course Outcomes:**

Upon successful completion of the course, the student will be able to:

- Apply the basic principles of AI in problem solving using LISP/PROLOG
- Implement different algorithms using LISP/PROLOG
- Perform various operations using numpy and pandas

## List of Experiments (Artificial Intelligence)

- 1. Implementation of DFS for water jug problem using LISP/PROLOG
- 2. Implementation of BFS for tic-tac-toe problem using LISP/PROLOG/Java
- 3. Implementation of TSP using heuristic approach using Java/LISP/Prolog
- 4. Implementation of Simulated Annealing Algorithm using LISP/PROLOG
- 5. Implementation of Hill-climbing to solve 8- Puzzle Problem
- 6. Implementation of Monkey Banana Problem using LISP/PROLOG

## List of Experiments (Data Science)

- 1. Creating a NumPy Array
  - a. Basic ndarray
  - b. Array of zeros
  - c. Array of ones
  - d. Random numbers in ndarray
  - e. An array of your choice
  - f. Imatrix in NumPy
  - g. Evenly spaced ndarray
- 2. The Shape and Reshaping of NumPy Array
  - a. Dimensions of NumPy array
  - b. Shape of NumPy array
  - c. Size of NumPy array
  - d. Reshaping a NumPy array
  - e. Flattening a NumPy array
  - f. Transpose of a NumPy array
- 3. Indexing and Slicing of NumPy Array
  - a. Slicing 1-D NumPy arrays
  - b. Slicing 2-D NumPy arrays
  - c. Slicing 3-D NumPy arrays
  - d. Negative slicing of NumPy arrays
- 4. Perform following operations using pandas
  - a. Creating dataframe
  - b. concat()
  - c. Setting conditions

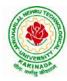

# DEPARTMENT OF CSE - ARTIFICIAL INTELLIGENCE & DATA SCIENCE

d. Adding a new column

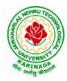

## **DEPARTMENT OF CSE - ARTIFICIAL INTELLIGENCE & DATA SCIENCE**

- 5. Read the following file formats using pandas
  - a. Text files
  - b. CSV files
  - c. Excel files
  - d. JSON files
- 6. Perform following visualizations using matplotlib
  - a. Bar Graph
  - b. Pie Chart
  - c. Box Plot
  - d. Histogram
  - e. Line Chart and Subplots
  - f. Scatter Plot

### Web References:

- 1. <u>https://www.analyticsvidhya.com/blog/2020/04/the-ultimate-numpy-tutorial-for-data-science-beginners/</u>
- 2. <u>https://www.analyticsvidhya.com/blog/2021/07/data-science-with-pandas-2-minutes-guide-to-key-concepts/</u>
- 3. https://www.analyticsvidhya.com/blog/2020/04/how-to-read-common-file-formats-python/
- 4. <u>https://www.analyticsvidhya.com/blog/2016/07/practical-guide-data-preprocessing-python-scikit-learn/</u>
- 5. <u>https://www.analyticsvidhya.com/blog/2020/02/beginner-guide-matplotlib-data-visualization-exploration-python/</u>

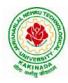

## **DEPARTMENT OF CSE - ARTIFICIAL INTELLIGENCE & DATA SCIENCE**

| II Year – I Semester |  | L | Т | Р | С   |  |  |
|----------------------|--|---|---|---|-----|--|--|
|                      |  | 0 | 0 | 3 | 1.5 |  |  |
|                      |  |   |   |   |     |  |  |

## **OBJECT ORIENTED PROGRAMMING WITH JAVA LAB**

### **Course Objectives:**

The aim of this lab is to

- Practice programming in the Java
- Gain knowledge of object-oriented paradigm in the Java programming language
- Learn use of Java in a variety of technologies and on different platforms

## **Course Outcomes:**

By the end of the course student will be able to write java program for

- Evaluate default value of all primitive data type, Operations, Expressions, Control-flow, Strings
- Determine Class, Objects, Methods, Inheritance, Exception, Runtime Polymorphism, User defined Exception handling mechanism
- Illustrating simple inheritance, multi-level inheritance, Exception handling mechanism
- Construct Threads, Event Handling, implement packages, developing applets

## **Exercise - 1** (Basics)

a) Write a JAVA program to display default value of all primitive data type of JAVA

b) Write a java program that display the roots of a quadratic equation  $ax^2+bx=0$ . Calculate the discriminate D and basing on value of D, describe the nature of root.

c) Five Bikers Compete in a race such that they drive at a constant speed which may or may not be the same as the other. To qualify the race, the speed of a racer must be more than the average speed of all 5 racers. Take as input the speed of each racer and print back the speed of qualifying racers.

## Exercise - 2 (Operations, Expressions, Control-flow, Strings)

a) Write a JAVA program to search for an element in a given list of elements using binary search mechanism.

b) Write a JAVA program to sort for an element in a given list of elements using bubble sort

c) Write a JAVA program to sort for an element in a given list of elements using merge sort.

d) Write a JAVA program using StringBuffer to delete, remove character.

## Exercise - 3 (Class, Objects)

a) Write a JAVA program to implement class mechanism. Create a class, methods and invoke them inside main method.

b) Write a JAVA program to implement constructor.

## Exercise - 4 (Methods)

a) Write a JAVA program to implement constructor overloading.

b) Write a JAVA program implement method overloading.

## **Exercise - 5** (Inheritance)

a) Write a JAVA program to implement Single Inheritance

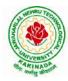

## **DEPARTMENT OF CSE - ARTIFICIAL INTELLIGENCE & DATA SCIENCE**

- b) Write a JAVA program to implement multi level Inheritance
- c) Write a java program for abstract class to find areas of different shapes

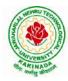

## DEPARTMENT OF CSE - ARTIFICIAL INTELLIGENCE & DATA SCIENCE

## Exercise - 6 (Inheritance - Continued)

a) Write a JAVA program give example for "super" keyword.

b) Write a JAVA program to implement Interface. What kind of Inheritance can be achieved?

#### Exercise - 7 (Exception)

a) Write a JAVA program that describes exception handling mechanism

b) Write a JAVA program Illustrating Multiple catch clauses

## Exercise – 8 (Runtime Polymorphism)

- a) Write a JAVA program that implements Runtime polymorphism
- b) Write a Case study on run time polymorphism, inheritance that implements in above problem

#### **Exercise – 9** (User defined Exception)

a) Write a JAVA program for creation of Illustrating throw

- b) Write a JAVA program for creation of Illustrating finally
- c) Write a JAVA program for creation of Java Built-in Exceptions
- d) d)Write a JAVA program for creation of User Defined Exception

#### Exercise - 10 (Threads)

a) Write a JAVA program that creates threads by extending Thread class .First thread display "Good Morning "every 1 sec, the second thread displays "Hello "every 2 seconds and the third display "Welcome" every 3 seconds ,(Repeat the same by implementing Runnable)

b) Write a program illustrating **isAlive** and **join** ()

c) Write a Program illustrating Daemon Threads.

## Exercise - 11 (Threads continuity)

a) Write a JAVA program Producer Consumer Problem

b) Write a case study on thread Synchronization after solving the above producer consumer problem

## Exercise – 12 (Packages)

a) Write a JAVA program illustrate class path

b) Write a case study on including in class path in your os environment of your package.

c) Write a JAVA program that import and use the defined your package in the previous Problem

## Exercise - 13 (Applet)

a) Write a JAVA program to paint like paint brush in applet.

b) Write a JAVA program to display analog clock using Applet.

c) Write a JAVA program to create different shapes and fill colors using Applet.

## Exercise - 14 (Event Handling)

a) Write a JAVA program that display the x and y position of the cursor movement using Mouse.

b) Write a JAVA program that identifies key-up key-down event user entering text in a Applet.

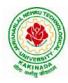

## **DEPARTMENT OF CSE - ARTIFICIAL INTELLIGENCE & DATA SCIENCE**

| II Year – I Semester            |  | L | Т | Р | С   |
|---------------------------------|--|---|---|---|-----|
|                                 |  | 0 | 0 | 3 | 1.5 |
| DATABASE MANAGEMENT SYSTEMS LAB |  |   |   |   |     |

## **Course Objectives:**

This Course will enable students to

- Populate and query a database using SQL DDL/DML Commands
- Declare and enforce integrity constraints on a database
- Writing Queries using advanced concepts of SQL
- Programming PL/SQL including procedures, functions, cursors and triggers

#### **Course Outcomes:**

At the end of the course the student will be able to:

- Utilize SQL to execute queries for creating database and performing data manipulation operations
- Examine integrity constraints to build efficient databases
- Apply Queries using Advanced Concepts of SQL
- Build PL/SQL programs including stored procedures, functions, cursors and triggers

#### List of Exercises:

- 1. Creation, altering and droping of tables and inserting rows into a table (use constraints while creating tables) examples using SELECT command.
- 2. Queries (along with sub Queries) using ANY, ALL, IN, EXISTS, NOTEXISTS, UNION, INTERSET, Constraints. Example:- Select the roll number and name of the student who secured fourth rank in the class.
- 3. Queries using Aggregate functions (COUNT, SUM, AVG, MAX and MIN), GROUP BY, HAVING and Creation and dropping of Views.
- 4. Queries using Conversion functions (to\_char, to\_number and to\_date), string functions (Concatenation, lpad, rpad, ltrim, rtrim, lower, upper, initcap, length, substr and instr), date functions (Sysdate, next\_day, add\_months, last\_day, months\_between, least, greatest, trunc, round, to\_char, to\_date)
- 5.
- i. Create a simple PL/SQL program which includes declaration section, executable section and exception –Handling section (Ex. Student marks can be selected from the table and printed for those who secured first class and an exception can be raised if no records were found)
- ii. Insert data into student table and use COMMIT, ROLLBACK and SAVEPOINT in PL/SQL block.
- 6. Develop a program that includes the features NESTED IF, CASE and CASE expression. The program can be extended using the NULLIF and COALESCE functions.
- 7. Program development using WHILE LOOPS, numeric FOR LOOPS, nested loops using ERROR Handling, BUILT –IN Exceptions, USE defined Exceptions, RAISE-APPLICATION ERROR.
- 8. Programs development using creation of procedures, passing parameters IN and OUT of PROCEDURES.
- 9. Program development using creation of stored functions, invoke functions in SQL Statements and write complex functions.

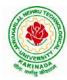

## **DEPARTMENT OF CSE - ARTIFICIAL INTELLIGENCE & DATA SCIENCE**

10. Develop programs using features parameters in a CURSOR, FOR UPDATE CURSOR, WHERE CURRENT of clause and CURSOR variables.

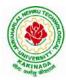

## **DEPARTMENT OF CSE - ARTIFICIAL INTELLIGENCE & DATA SCIENCE**

- 11. Develop Programs using BEFORE and AFTER Triggers, Row and Statement Triggers and INSTEAD OF Triggers
- 12. Create a table and perform the search operation on table using indexing and non-indexing techniques.

## **Text Books/Suggested Reading:**

- 1) Oracle: The Complete Reference by Oracle Press
- 2) Nilesh Shah, "Database Systems Using Oracle", PHI, 2007
- 3) Rick F Vander Lans, "Introduction to SQL", Fourth Edition, Pearson Education, 2007

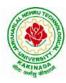

## **DEPARTMENT OF CSE - ARTIFICIAL INTELLIGENCE & DATA SCIENCE**

| II Year - I Semester   | Skill Oriented Course- I | L | Т | Р | C |  |
|------------------------|--------------------------|---|---|---|---|--|
|                        |                          | 0 | 0 | 4 | 2 |  |
| MOBILE APP DEVELOPMENT |                          |   |   |   |   |  |

## MOBILE APP DEVELOPMENT

#### **Course Objectives:**

- To understand the components and structure of mobile application development frameworks for Android and windows OS based mobiles.
- To understand how to work with various mobile application development frameworks.
- To learn the basic and important design concepts and issues of development of mobile applications.
- To understand the capabilities and limitations of mobile devices.

#### **Course Outcomes:**

At the end of this course, students will be able to:

- 1. Identify various concepts of mobile programming that make it unique from programming for other platforms
- 2. Critique mobile applications on their design pros and cons
- 3. Utilize rapid prototyping techniques to design and develop sophisticated mobile interfaces,
- 4. Program mobile applications for the Android operating system that use basic and advanced phone features and
- 5. Deploy applications to the Android marketplace for distribution.

## LIST OF EXPERIMENTS

- 1. Introduction to mobile technologies and devices, Android platform and applications overview
- 2. Setting Android development environments
- 3. Writing Android applications, Understanding anatomy of an Android application
- 4. Develop an application that uses GUI components, Font and Colours
- 5. Develop an application that uses Layout Managers and event listeners.
- 6. Write an application that draws basic graphical primitives on the screen.
- 7. Develop an application that makes use of databases.
- 8. Develop an application that makes use of Notification Manager
- 9. Implement an application that uses Multi-threading
- 10. Develop a native application that uses GPS location information
- 11. Implement an application that writes data to the SD card.
- 12. Implement an application that creates an alert upon receiving a message
- 13. Write a mobile application that makes use of RSS feed
- 14. Develop a mobile application to send an email.
- 15. Develop a Mobile application for simple needs (Mini Project)

## **References:**

- 1. Android Programming unleashed, B.M. Harwani, Pearson, 2013.
- 2. Android Programming (Big Nerd Ranch Guide), by Bill Phillips, Chris Stewart, Brian Hardy, Kristin Marsicano, Pearson, 2016

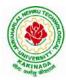

# DEPARTMENT OF CSE - ARTIFICIAL INTELLIGENCE & DATA SCIENCE

3. Android Programming – Pushing the limits by Hellman by Erik Hellman, WILEY, 2013

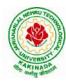

## **DEPARTMENT OF CSE - ARTIFICIAL INTELLIGENCE & DATA SCIENCE**

#### Web References:

- 1. The Complete Android N Developer Course –Udemy https://www.udemy.com/course/complete-android-n-developer-course/?altsc=428526
- 2. Android Development Courses on Google developers training <u>https://developers.google.com/training/android/</u>
- 3. Mobile Computing Video course- NPTEL https://nptel.ac.in/courses/106/106/106106147/#
- 4. Android Tutorial Tutorial Point https://www.tutorialspoint.com/android/index.htm

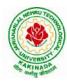

## **DEPARTMENT OF CSE - ARTIFICIAL INTELLIGENCE & DATA SCIENCE**

| II Year - I Semester | L | Т | Р | С |
|----------------------|---|---|---|---|
|                      | 2 | 0 | 0 | 0 |
|                      |   |   |   |   |

## ESSENCE OF INDIAN TRADITIONAL KNOWLEDGE

#### **Course Objectives:**

- •The course aims at imparting basic principles of thought process, reasoning and inferencing. Sustainability is at the core of Indian Traditional Knowledge Systems connecting society and nature.
- Holistic life style of Yogic-science and wisdom capsules in Sanskrit literature are also important in modern society with rapid technological advancements and societal disruptions.
- The course focuses on introduction to Indian Knowledge System, Indian perspective of modern scientific world-view and basic principles of Yoga and holistic health care system

#### **Course Outcomes:**

Upon successful completion of the course, the student will be able to:

- Understand the significance of Indian Traditional Knowledge
- Classify the Indian Traditional Knowledge
- Compare Modern Science with Indian Traditional Knowledge system.
- Analyze the role of Government in protecting the Traditional Knowledge
- Understand the impact of Philosophical tradition on Indian Knowledge System.

#### Unit I

**Introduction to Traditional Knowledge**: Define Traditional Knowledge- Nature and Characteristics- Scope and Importance- kinds of Traditional Knowledge- The historical impact of social change on Traditional Knowledge Systems- Value of Traditional knowledge in global economy.

## Unit II

**Basic structure of Indian Knowledge System**: AstadashVidya- 4 Ved - 4 Upaved (Ayurved, Dhanurved, GandharvaVed&SthapthyaAdi), 6vedanga(Shisha, Kalppa, Nirukha, Vykaran, J yothisha&Chand), 4upanga(Dharmashastra, Meemamsa, purana&Tharka Shastra).

## Unit III

Modern Science and Indian Knowledge System-Indigenous Knowledge, Characteristics- Yoga and Holistic Health care-cases studies.

## Unit IV

**Protection of Traditional Knowledge**: The need for protecting traditional knowledge - Significance of Traditional knowledge Protection-Role of government to harness Traditional Knowledge.

## Unit V

**Impact of Traditions:** Philosophical Tradition (Sarvadarshan) Nyaya, Vyshepec, Sankhya, Yog, Meemamsa, Vedantha, Chavanka, Jain &Boudh - Indian Artistic Tradition - Chitrakala, Moorthikala, Vasthukala , Sthapthya, Sangeetha, NruthyaYevamSahithya

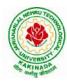

## DEPARTMENT OF CSE - ARTIFICIAL INTELLIGENCE & DATA SCIENCE

## **Reference Books** :

- 1. Traditional Knowledge System in India, by AmitJha, 2009.
- 2. Traditional Knowledge System and Technology in India by Basanta Kumar Mohanta and Vipin Kumar Singh, Pratibha Prakashan 2012.
- 3. Sivarama krishnan (Ed.), Cultural Heritage of India-course material, Bharatiya Vidya
- 4. Swami Jitatmanand, Holistic Science and Vedant, Bharatiya Vidya Bhavan
- 5. Yoga Sutra of Patanjali, Ramakrishna Mission, Kolkata.
- 6. Pramod Chandra, India Arts, Howard Univ. Press, 1983.
- 7. Krishna Chaitanya, Arts of India, Abhinav Publications, 1987.

## Web Resources:

1. https://www.wipo.int/wipo\_magazine/en/2017/01/article\_0004.html

2. <u>http://iks.iitgn.ac.in/wp-content/uploads/2016/01/Indian-Knowledge-Systems-Kapil-Kapoor.pdf</u> 3. <u>https://www.wipo.int/edocs/mdocs/tk/en/wipo\_grtkf\_ic\_21/wipo\_grtkf\_ic\_21\_ref\_facilitators\_te</u>

<u>xt.pdf</u>

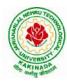

# **DEPARTMENT OF CSE - ARTIFICIAL INTELLIGENCE & DATA SCIENCE**

| II Year – II Semester |                            | L | Т | Р | C |
|-----------------------|----------------------------|---|---|---|---|
| II Year – II Semester |                            | 3 | 0 | 0 | 3 |
|                       | PROBABILITY AND STATISTICS |   |   |   |   |

### **Course Objectives:**

- To familiarize the students with the foundations of probability and statistical methods
- To impart probability concepts and statistical methods in various applications Engineering

# **Course Outcomes:**

Upon successful completion of this course, the student should be able to

- Classify the concepts of data science and its importance
- Interpret the association of characteristics and through correlation and regression tools
- Make use of the concepts of probability and their applications
- Apply discrete and continuous probability distributions
- Design the components of a classical hypothesis test
- Infer the statistical inferential methods based on small and large sampling tests

# UNIT I

Descriptive statistics and methods for data science: Data science – Statistics Introduction – Population vs Sample – Collection of data – primary and secondary data – Type of variable: dependent and independent Categorical and Continuous variables – Data visualization – Measures of Central tendency – Measures of Variability (spread or variance) – Skewness Kurtosis.

# UNIT II

Correlation and Curve fitting: Correlation – correlation coefficient – rank correlation – regression coefficients and properties – regression lines – Method of least squares – Straight line – parabola – Exponential – Power curves.

# UNIT III

Probability and Distributions: Probability– Conditional probability and Baye's theorem – Random variables – Discrete and Continuous random variables – Distribution function – Mathematical Expectation and Variance – Binomial, Poisson, Uniform and Normal distributions.

#### UNIT IV

Sampling Theory: Introduction – Population and samples – Sampling distribution of Means and Variance (definition only) – Central limit theorem (without proof) – Introduction to t,  $\chi^2$  and F-distributions – Point and Interval estimations – Maximum error of estimate.

#### UNIT V

Tests of Hypothesis: Introduction – Hypothesis – Null and Alternative Hypothesis – Type I and Type II errors – Level of significance – One tail and two-tail tests – Tests concerning one mean and two means (Large and Small samples) – Tests on proportions.

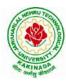

# **DEPARTMENT OF CSE - ARTIFICIAL INTELLIGENCE & DATA SCIENCE**

# **Text Books:**

- 1) Miller and Freund's, Probability and Statistics for Engineers, 7/e, Pearson, 2008.
- 2) S. C. Gupta and V.K. Kapoor, Fundamentals of Mathematical Statistics, 11/e, Sultan Chand & Sons Publications, 2012.

# **Reference Books:**

- 1) Shron L. Myers, Keying Ye, Ronald E Walpole, Probability and Statistics Engineers and the Scientists,8<sup>th</sup> Edition, Pearson 2007.
- 2) Jay l. Devore, Probability and Statistics for Engineering and the Sciences, 8<sup>th</sup> Edition, Cengage.
- 3) Sheldon M. Ross, Introduction to probability and statistics Engineers and the Scientists, 4<sup>th</sup> Edition, Academic Foundation, 2011.
- 4) Johannes Ledolter and Robert V. Hogg, Applied statistics for Engineers and Physical Scientists, 3<sup>rd</sup> Edition, Pearson, 2010.

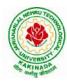

# DEPARTMENT OF CSE - ARTIFICIAL INTELLIGENCE & DATA SCIENCE

| II Year – II Semester |                       | L | Τ | Р | C |
|-----------------------|-----------------------|---|---|---|---|
| II Fear – II Semester |                       | 3 | 0 | 0 | 3 |
|                       | COMPUTER ORGANIZATION |   |   |   |   |

# **Course Objectives:**

The course objectives of Computer Organization are to discuss and make student familiar with

- Principles and the Implementation of Computer Arithmetic
- Operation of CPUs including RTL, ALU, Instruction Cycle and Busses
- Fundamentals of different Instruction Set Architectures and their relationship to the CPU Design
- Memory System and I/O Organization
- Principles of Operation of Multiprocessor Systems and Pipelining

# **Course Outcomes:**

By the end of the course, the student will

- Develop a detailed understanding of computer systems
- Cite different number systems, binary addition and subtraction, standard, floating-point, and micro operations
- Develop a detailed understanding of architecture and functionality of central processing unit
- Exemplify in a better way the I/O and memory organization
- Illustrate concepts of parallel processing, pipelining and inter processor communication

# UNIT I

Basic Structure of Computers: Basic Organization of Computers, Historical Perspective, Bus Structures, Data Representation: Data types, Complements, Fixed Point Representation. Floating Point Representation. Other Binary Codes, Error Detection Codes.

Computer Arithmetic: Addition and Subtraction, Multiplication Algorithms, Division Algorithms.

# UNIT II

Register Transfer Language and Microoperations: Register Transfer language. Register Transfer Bus and Memory Transfers, Arithmetic Micro operations, Logic Micro Operations, Shift Micro Operations, Arithmetic Logic Shift Unit.

Basic Computer Organization and Design: Instruction Codes, Computer Register, Computer Instructions, Instruction Cycle, Memory – Reference Instructions. Input –Output and Interrupt, Complete Computer Description.

# UNIT III

Central Processing Unit: General Register Organization, STACK Organization. Instruction Formats, Addressing Modes, Data Transfer and Manipulation, Program Control, Reduced Instruction Set Computer.

Microprogrammed Control: Control Memory, Address Sequencing, Micro Program example, Design of Control Unit.

# UNIT IV

Memory Organization: Memory Hierarchy, Main Memory, Auxiliary Memory, Associative Memory, Cache Memory, Virtual Memory.

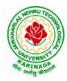

# **DEPARTMENT OF CSE - ARTIFICIAL INTELLIGENCE & DATA SCIENCE**

Input-Output Organization: Peripheral Devices, Input-Output Interface, Asynchronous data transfer, Modes of Transfer, Priority Interrupts, Direct Memory Access.

# UNIT V

Multi Processors: Introduction, Characteristics of Multiprocessors, Interconnection Structures, Inter Processor Arbitration.

Pipeline: Parallel Processing, Pipelining, Instruction Pipeline, RISC Pipeline, Array Processor.

# **Text Books:**

Computer System Architecture, M. Morris Mano, Third Edition, Pearson, 2008.
 Computer Organization, Carl Hamacher, ZvonkoVranesic, SafwatZaky, 5/e, McGraw Hill, 2002.

# **Reference Books:**

1) Computer Organization and Architecture, William Stallings, 6/e, Pearson, 2006.

2) Structured Computer Organization, Andrew S. Tanenbaum, 4/e, Pearson, 2005.

3) Fundamentals of Computer Organization and Design, Sivarama P. Dandamudi, Springer, 2006.

# Web Resources:

https://nptel.ac.in/courses/106/105/106105163/
 http://www.cuc.ucc.ie/CS1101/David%20Tarnoff.pdf

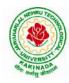

# **DEPARTMENT OF CSE - ARTIFICIAL INTELLIGENCE & DATA SCIENCE**

| II Year – II Semester |                             | L | Т | Р | С |
|-----------------------|-----------------------------|---|---|---|---|
| 11 Year – 11 Semester |                             | 3 | 0 | 0 | 3 |
|                       | DATA WAREHOUSING AND MINING |   |   |   |   |

# **Course Objectives:**

- To understand and implement classical models and algorithms in data warehousing and data mining.
- To analyze the data, identify the problems, and choose the relevant models and algorithms to apply.
- To assess the strengths and weaknesses of various methods and algorithms and to analyze their behavior.

# **Course Outcomes:**

Upon successful completion of the course, the student will be able to:

- Summarize the architecture of data warehouse
- Apply different preprocessing methods, Similarity, Dissimilarity measures for any given raw data.
- Construct a decision tree and resolve the problem of model overfitting
- Compare Apriori and FP-growth association rule mining algorithms for frequent itemset generation
- Apply suitable clustering algorithm for the given data set

# UNIT- I

**Data Warehouse and OLAP Technology:** An Overview: Data Warehouse, A Multidimensional Data Model, Data Warehouse Architecture, Data Warehouse Implementation, From Data Warehousing to Data Mining. (Han &Kamber)

# UNIT- II

**Data Mining:** Introduction, Data Mining, Motivating challenges, The origins of Data Mining, Data Mining Tasks, Types of Data, Data Quality.

Data Preprocessing: Aggregation, Sampling, Dimensionality Reduction, Feature Subset Selection, Feature creation, Discretization and Binarization, Variable Transformation, Measures of Similarity and Dissimilarity. (Tan &Vipin)

# UNIT -III

**Classification:** Basic Concepts, General Approach to solving a classification problem, Decision Tree Induction: Working of Decision Tree, building a decision tree, methods for expressing an attribute test conditions, measures for selecting the best split, Algorithm for decision tree induction.

**Model Overfitting:** Due to presence of noise, due to lack of representation samples, evaluating the performance of classifier: holdout method, random sub sampling, cross-validation, bootstrap. Bayes Theorem, Naïve Bayes Classifier (Tan &Vipin)

# UNIT -IV

Association Analysis: Basic Concepts and Algorithms: Problem Definition, Frequent Item Set Generation, Apriori Principle, Apriori Algorithm, Rule Generation, Compact Representation of

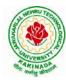

# DEPARTMENT OF CSE - ARTIFICIAL INTELLIGENCE & DATA SCIENCE

Frequent Itemsets, FP-Growth Algorithm. (Tan &Vipin)

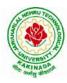

# DEPARTMENT OF CSE - ARTIFICIAL INTELLIGENCE & DATA SCIENCE

# UNIT -V

**Cluster Analysis:** Basic Concepts and Algorithms: Overview, What Is Cluster Analysis? Different Types of Clustering, Different Types of Clusters; K-means: The Basic K-means Algorithm, K-means Additional Issues, Bisecting K-means, Strengths and Weaknesses; Agglomerative Hierarchical Clustering: Basic Agglomerative Hierarchical Clustering Algorithm DBSCAN: Traditional Density Center-Based Approach, DBSCAN Algorithm, Strengths and Weaknesses. (Tan &Vipin)

#### **Text Books:**

- 1. Introduction to Data Mining : Pang-Ning Tan & Michael Steinbach, Vipin Kumar, Fifth Impression, Pearson, 2015.
- 2. Data Mining concepts and Techniques, 3rd Edition, Jiawei Han, Michel Kamber, Elsevier, 2011

#### **Reference Books:**

- 1. Data Mining Techniques and Applications: An Introduction, Hongbo Du, Cengage Learning, 2010
- 2. Data Mining : Introductory and Advanced topics : Dunham, First Edition, Pearson, 2020
- 3. Data Warehousing Data Mining & OLAP, Alex Berson, Stephen Smith, TMH, 2008
- 4. Data Mining Techniques, Arun K Pujari, Universities Press, 2001

#### Web Resources:

1. NPTEL Online Course on Data Mining : https://onlinecourses.nptel.ac.in/noc18\_cs14/preview

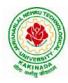

# **DEPARTMENT OF CSE - ARTIFICIAL INTELLIGENCE & DATA SCIENCE**

| II Voor II Somostor   | ear – II Semester<br>FORMAL LANGUAGES AND AUTOMATA THEC | L | Т | Р | С |
|-----------------------|---------------------------------------------------------|---|---|---|---|
| II Year – II Semester |                                                         | 3 | 0 | 0 | 3 |
| FORMA                 | L LANGUAGES AND AUTOMATA THEOR                          | Y |   |   |   |

#### **Course Objectives:**

- To learn fundamentals of Regular and Context Free Grammars and Languages
- To understand the relation between Regular Language and Finite Automata and machines
- To learn how to design Automata's and machines as Acceptors, Verifiers and Translators
- To understand the relation between Contexts free Languages, PDA and TM
- To learn how to design PDA as acceptor and TM as Calculators

#### **Course Outcomes:**

By the end of the course students can

- Classify machines by their power to recognize languages.
- Summarize language classes & grammars relationship among them with the help of Chomsky hierarchy
- Employ finite state machines to solve problems in computing
- Illustrate deterministic and non-deterministic machines
- Quote the hierarchy of problems arising in the computer science

#### UNITI

Finite Automata: Need of Automata theory, Central Concepts of Automata Theory, Automation, Finite Automation, Transition Systems, Acceptance of a String, DFA, Design of DFAs, NFA, Design of NFA, Equivalence of DFA and NFA, Conversion of NFA into DFA, Finite Automata with C-Transitions, Minimization of Finite Automata, Finite Automata with output-Mealy and Moore Machines, Applications and Limitation of Finite Automata.

#### UNIT II

Regular Expressions, Regular Sets, Identity Rules, Equivalence of two RE, Manipulations of REs, Finite Automata and Regular Expressions, Inter Conversion, Equivalence between FA and RE, Pumping Lemma of Regular Sets, Closure Properties of Regular Sets, Grammars, Classification of Grammars, Chomsky Hierarchy Theorem, Right and Left Linear Regular Grammars, Equivalence between RG and FA, Inter Conversion.

# UNIT III

Formal Languages, Context Free Grammar, Leftmost and Rightmost Derivations, Parse Trees, Ambiguous Grammars, Simplification of Context Free Grammars-Elimination of Useless Symbols, C-Productions and Unit Productions, Normal Forms-Chomsky Normal Form and Greibach Normal Form, Pumping Lemma, Closure Properties, Applications of Context Free Grammars.

# UNIT IV

Pushdown Automata, Definition, Model, Graphical Notation, Instantaneous Description, Language Acceptance of Pushdown Automata, Design of Pushdown Automata, Deterministic and Non – Deterministic Pushdown Automata, Equivalence of Pushdown Automata and Context Free

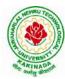

# DEPARTMENT OF CSE - ARTIFICIAL INTELLIGENCE & DATA SCIENCE

Grammars, Conversion, Two Stack Pushdown Automata, Application of Pushdown Automata.

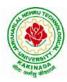

# **DEPARTMENT OF CSE - ARTIFICIAL INTELLIGENCE & DATA SCIENCE**

### UNIT V

Turning Machine: Definition, Model, Representation of TMs-Instantaneous Descriptions, Transition Tables and Transition Diagrams, Language of a TM, Design of TMs, Types of TMs, Church's Thesis, Universal and Restricted TM, Decidable and Un-decidable Problems, Halting Problem of TMs, Post's Correspondence Problem, Modified PCP, Classes of P and NP, NP-Hard and NP-Complete Problems.

#### **Text Books:**

- 1) Introduction to Automata Theory, Languages and Computation, J. E. Hopcroft, R. Motwani and J. D. Ullman, 3<sup>rd</sup> Edition, Pearson, 2008
- 2) Theory of Computer Science-Automata, Languages and Computation, K. L. P. Mishra and N. Chandrasekharan, 3<sup>rd</sup> Edition, PHI, 2007

#### **Reference Books:**

- 1) Elements of Theory of Computation, Lewis H.P. & Papadimition C.H., Pearson / PHI
- 2) Theory of Computation, V. Kulkarni, Oxford University Press, 2013
- 3) Theory of Automata, Languages and Computation, Rajendra Kumar, McGraw Hill, 2014

#### e-Resources:

1) <u>https://nptel.ac.in/courses/106/104/106104028/</u>

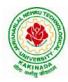

# **DEPARTMENT OF CSE - ARTIFICIAL INTELLIGENCE & DATA SCIENCE**

| II Year – II Semester  | L | Т | Р | С |
|------------------------|---|---|---|---|
| II I ear – II Semester | 3 | 0 | 0 | 3 |
|                        |   |   |   |   |

#### MANAGERIAL ECONOMICS AND FINANCIAL ACCOUNTANCY

#### **Course Objectives:**

- The Learning objectives of this paper are to understand the concept and nature of Managerial Economics and its relationship with other disciplines and also to understand the Concept of Demand and Demand forecasting
- To familiarize about the Production function, Input Output relationship, Cost-Output relationship and Cost-Volume-Profit Analysis
- To understand the nature of markets, Methods of Pricing in the different market structures and to know the different forms of Business organization and the concept of Business Cycles
- To learn different Accounting Systems, preparation of Financial Statement and uses of different tools for performance evaluation
- Finally, it is also to understand the concept of Capital, Capital Budgeting and the techniques used to evaluate Capital Budgeting proposals

#### **Course Outcomes:**

- The Learner is equipped with the knowledge of estimating the Demand and demand elasticities for a product
- The knowledge of understanding of the Input-Output-Cost relationships and estimation of the least cost combination of inputs
- The pupil is also ready to understand the nature of different markets and Price Output determination under various market conditions and also to have the knowledge of different Business Units
- The Learner is able to prepare Financial Statements and the usage of various Accounting tools for Analysis
- The Learner can able to evaluate various investment project proposals with the help of capital budgeting techniques for decision making

#### UNIT I

Introduction to Managerial Economics and demand Analysis: Definition of Managerial Economics –Scope of Managerial Economics and its relationship with other subjects –Concept of Demand, Types of Demand, Determinants of Demand- Demand schedule, Demand curve, Law of Demand and its limitations- Elasticity of Demand, Types of Elasticity of Demand and Measurement-Demand forecasting and Methods of forecasting, Concept of Supply and Law of Supply.

# UNIT II

Theories of Production and Cost Analyses: Theories of Production function- Law of Variable proportions-Isoquants and Isocosts and choice of least cost factor combination-Concepts of Returns to scale and Economies of scale-Different cost concepts: opportunity costs, explicit and implicit costs-Fixed costs, Variable Costs and Total costs –Cost –Volume-Profit analysis-Determination of Breakeven point(problems)-Managerial significance and limitations of Breakeven point.

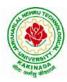

# **DEPARTMENT OF CSE - ARTIFICIAL INTELLIGENCE & DATA SCIENCE**

### UNIT III

Introduction to Markets, Theories of the Firm & Pricing Policies: Market Structures: Perfect Competition, Monopoly, Monopolistic competition and Oligopoly – Features – Price and Output Determination – Managerial Theories of firm: Marris and Williamson's models – other Methods of Pricing: Average cost pricing, Limit Pricing, Market Skimming Pricing, Internet Pricing: (Flat Rate Pricing, Usage sensitive pricing) and Priority Pricing, Business Cycles : Meaning and Features – Phases of a Business Cycle. Features and Evaluation of Sole Trader, Partnership, Joint Stock Company – State/Public Enterprises and their forms.

# UNIT IV

Introduction to Accounting & Financing Analysis: Introduction to Double Entry System, Journal, Ledger, Trail Balance and Preparation of Final Accounts with adjustments – Preparation of Financial Statements-Analysis and Interpretation of Financial Statements-Ratio Analysis – Preparation of Funds flow and cash flow analysis (Problems)

# UNIT V

Capital and Capital Budgeting: Capital Budgeting: Meaning of Capital-Capitalization-Meaning of Capital Budgeting-Time value of money- Methods of appraising Project profitability: Traditional Methods (pay back period, accounting rate of return) and modern methods(Discounted cash flow method, Net Present Value method, Internal Rate of Return Method and Profitability Index)

# **Text Books:**

1) A R Aryasri, Managerial Economics and Financial Analysis, The McGraw – Hill companies.

# **Reference Books:**

- 1) Varshney R.L, K.L Maheswari, Managerial Economics, S. Chand & Company Ltd.
- 2) JL Pappas and EF Brigham, Managerial Economics, Holt, R & W; New edition edition
- 3) N.P Srinivasn and M. SakthivelMurugan, Accounting for Management, S. Chand & Company Ltd.
- 4) Maheswari S.N, An Introduction to Accountancy, Vikas Publishing House Pvt Ltd
- 5) I.M Pandey, Financial Management, Vikas Publishing House Pvt Ltd
- 6) V. Maheswari, Managerial Economics, S. Chand & Company Ltd.

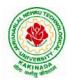

# **DEPARTMENT OF CSE - ARTIFICIAL INTELLIGENCE & DATA SCIENCE**

| II Year – II Semester |                   | L | Τ | Р | C   |
|-----------------------|-------------------|---|---|---|-----|
| II Year – II Semester |                   | 0 | 0 | 3 | 1.5 |
|                       | R PROGRAMMING LAB |   |   |   |     |

**Course Objective:** In this course student will learn about the fundamentals of R programming, standard R libraries, solid understanding of R functions, write programs using the R and gain skills in R programming Language, get acquaintances with Arrays, Files, Strings, Packages, and distributions using R.

Course Outcomes: At the end of the course, the student will be able to:

- 1. Implement basic concepts of R programming, and its different module that includes conditional, looping, lists, Strings, Functions, Frames, Arrays, and File programming.
- 2. Implement the concepts of R Script to extract the data from data frames and file operations.
- 3. Implement the various statistical techniques using R.
- 4. Extend the functionality of R by using add-on packages
- 5. Use R Graphics and Tables to visualize results of various statistical operations on data

# Lab Experiments:

#### Week 1:

Installing R and RStudio Basic functionality of R, variable, data types in R

# Week 2:

- a) Implement R script to show the usage of various operators available in R language.
- b) Implement R script to read person's age from keyboard and display whether he is eligible for voting ornot.
- c) Implement R script to find biggest number between two numbers.
- d) Implement R script to check the given year is leap year ornot.

# Week 3:

- a) Implement R Script to create a list.
- b) Implement R Script to access elements in the list.
- c) Implement R Script to merge two or more lists. Implement R Script to perform matrix operation

# Week 4:

Implement R script to perform following operations:

- a) various operations on vectors
- b) Finding the sum and average of given numbers using arrays.
- c) To display elements of list in reverse order.
- d) Finding the minimum and maximum elements in the array.

# Week 5:

- a) Implement R Script to perform various operations on matrices
- b) Implement R Script to extract the data from dataframes.

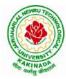

# **DEPARTMENT OF CSE - ARTIFICIAL INTELLIGENCE & DATA SCIENCE**

- c) Write R script to display file contents.
- d) Write R script to copy file contents from one file to another

#### Week 6:

- a)Write an R script to find basic descriptive statistics using summary, str, quartile function on mtcars& cars datasets.
- b) Write an R script to find subset of dataset by using subset (), aggregate () functions on iris dataset

#### Week 7:

- a)Reading different types of data sets (.txt, .csv) from Web or disk and writing in file in specific disk location.
- b) Reading Excel data sheet in R.
- c)Reading XML dataset in R

#### Week 8:

- a) Implement R Script to create a Pie chart, Bar Chart, scatter plot and Histogram (Introduction to ggplot2 graphics)
- b) Implement R Script to perform mean, median, mode, range, summary, variance, standard deviation operations.

#### Week 9:

- a) Implement R Script to perform Normal, Binomial distributions.
- b) Implement R Script to perform correlation, Linear and multiple regression.

# Week 10:

Introduction to Non-Tabular Data Types: Time series, spatial data, Network data. Data Transformations: Converting Numeric Variables into Factors, Date Operations, String Parsing, Geocoding

#### Week 11:

Introduction Dirty data problems: Missing values, data manipulation, duplicates, forms of data dates, outliers, spelling

#### Week 12:

Data sources: SQLite examples for relational databases, Loading SPSS and SAS files, Reading from Google Spreadsheets, API and web scraping examples

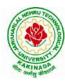

# **DEPARTMENT OF CSE - ARTIFICIAL INTELLIGENCE & DATA SCIENCE**

#### **References:**

- 1. R Cookbook Paperback 2011 by Teetor Paul O Reilly Publications
- 2. Beginning R: The Statistical Programming Language by Dr. Mark Gardener, Wiley Publications
- 3. R Programming For Dummies by JorisMeysAndrie de Vries, Wiley Publications
- 4. Hands-On Programming with R by Grolemund, O Reilly Publications
- 5. Statistical Programming in R by KG Srinivas G.M. Siddesh, ChetanShetty&Sowmya B.J. 2017 edition
- 6. R Fundamentals and Programming Techniques, ThomasLumely.
- 7. R for Everyone Advanced Analytics and Graphics, Jared P. Lander- Addison WesleySeries
- 8. The Art of R Programming, Norman Matloff, CengageLearning
- 9. Maria DoloresUgarte, AnaF. Militino, AlanT. Arnholt—Probability and Statistics with Rl2nd Edition on, CRC Press, 2016.
- 10. R-programming for Data science, RogerD.Peng.
- 11. An Introduction to statistical learning-with applications in R, Trevor Hastie and Rob Tibshirani.

# Web Links:

- 1. URL: https://cran.r-project.org/doc/manuals/r-release/R-intro.pdf ( Online Resources)
- 2. http://nptel.ac.in/courses/106104135/48
- 3. http://nptel.ac.in/courses/110106064/

#### **SOFTWARE** requirements:

- 1. The R statistical software program. Available from: https://www.r-project.org/
- 2. RStudio an Integrated Development Environment (IDE) for R. Available from: <u>https://www.rstudio.com/</u>

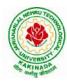

# **DEPARTMENT OF CSE - ARTIFICIAL INTELLIGENCE & DATA SCIENCE**

| II Year – II Semester |                              | L | Т | Р | С   |
|-----------------------|------------------------------|---|---|---|-----|
| II Tear – II Semester |                              | 0 | 0 | 3 | 1.5 |
|                       | DATA MINING USING PYTHON LAB |   |   |   |     |

# **Course Objectives:**

- Practical exposure on implementation of well-known data mining algorithms
- Learning performance evaluation of data mining algorithms in a supervised and an unsupervised setting.

#### **Course Outcomes:**

Upon successful completion of the course, the student will be able to:

- Apply preprocessing techniques on real world datasets
- Apply apriori algorithm to generate frequent itemsets.
- Apply Classification and clustering algorithms on different datasets.

Note: Use python library scikit-learn wherever necessary

- 1. Demonstrate the following data preprocessing tasks using python libraries.
  - a) Loading the dataset
  - b) Identifying the dependent and independent variables
  - c) Dealing with missing data
- 2. Demonstrate the following data preprocessing tasks using python libraries.
  - a) Dealing with categorical data
  - b) Scaling the features
  - c) Splitting dataset into Training and Testing Sets
- 3. Demonstrate the following Similarity and Dissimilarity Measures using python
  - a) Pearson's Correlation
  - b) Cosine Similarity
  - c) Jaccard Similarity
  - d) Euclidean Distance
  - e) Manhattan Distance
- 4. Build a model using linear regression algorithm on any dataset.
- 5. Build a classification model using Decision Tree algorithm on iris dataset
- 6. Apply Naïve Bayes Classification algorithm on any dataset
- 7. Generate frequent itemsets using Apriori Algorithm in python and also generate association rules for any market basket data.
- 8. Apply K- Means clustering algorithm on any dataset.
- 9. Apply Hierarchical Clustering algorithm on any dataset.
- 10. Apply DBSCAN clustering algorithm on any dataset.

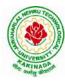

# **DEPARTMENT OF CSE - ARTIFICIAL INTELLIGENCE & DATA SCIENCE**

#### Web Resources:

- 1. https://analyticsindiamag.com/data-pre-processing-in-python/
- 2. https://towardsdatascience.com/decision-tree-in-python-b433ae57fb93
- 3. <u>https://towardsdatascience.com/calculate-similarity-the-most-relevant-metrics-in-a-nutshell-9a43564f533e</u>
- 4. https://www.springboard.com/blog/data-mining-python-tutorial/
- 5. https://medium.com/analytics-vidhya/association-analysis-in-python-2b955d0180c
- 6. <u>https://www.datacamp.com/community/tutorials/naive-bayes-scikit-learn</u>
- 7. https://www.analyticsvidhya.com/blog/2019/05/beginners-guide-hierarchical-clustering/
- 8. <u>https://towardsdatascience.com/dbscan-algorithm-complete-guide-and-application-with-python-scikit-learn-d690cbae4c5d</u>

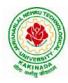

# **DEPARTMENT OF CSE - ARTIFICIAL INTELLIGENCE & DATA SCIENCE**

| II Year – II Semester |                               | L | Т | Р | С   |
|-----------------------|-------------------------------|---|---|---|-----|
| II Year – II Semester |                               | 0 | 0 | 3 | 1.5 |
| WI                    | B APPLICATION DEVELOPMENT LAB |   |   |   |     |

#### **Course Objectives:**

- To develop the skill in Creating dynamic web pages with servlets
- To provide knowledge in connecting java programs with database using JDBC.
- To develop the skill in server side programming using JSP, node.js, React.js
- To provide knowledge about MERN stack
- Testing the application on an Application Server.
- Debugging Web applications locally and remotely

#### **Course Outcomes:**

By the end of the course, the student will be able to

- Develop Single Page Applications
- Develop NodeJS & ReactJS Reusable Service
- Store the data in MySQL
- Get acquainted with the latest web application development trends in the IT industry

#### List of Experiments:

- 1. Authentication using Java Servlet
- 2. Authentication using JSP
- 3. Connect MySQL database using JSP
- 4. Design and development of Online Book Shop using JSP/Node.js & React.js
- 5. Design and development of Online Examination using JSP/Node.js & React.js
- 6. Design and development of online ticket reservation system using JSP/Node.js & React.js
- 7. Design and development of online library using JSP/Node.js & React.js
- 8. Design and development of online banking using JSP/Node.js & React.js
- 9. Design and development of online job portal using JSP/Node.js & React.js
- 10. Design and development of Online Auction using JSP/Node.js & React.js

**Note:** Students are encouraged to propose innovative ideas in the field of E-commerce as projects.

#### References

- 1. Jason Hunter, William Crawford , Java Servlet Programming, Second Edition, ,O'Reilly Media
- 2. Hans Bergsten, Java Server Pages, O'Reilly
- 3. http://www.oracle.com/technetwork/java/index-jsp-135475.html
- 4. http://www.oracle.com/technetwork/java/javaee/jsp/index.html

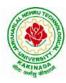

# **DEPARTMENT OF CSE - ARTIFICIAL INTELLIGENCE & DATA SCIENCE**

| II Voon II Somoston   | I Semester Skill Oriented Course- II | L | Т | Р | C |
|-----------------------|--------------------------------------|---|---|---|---|
| II Year - II Semester | Skill Offented Course- II            | 0 | 0 | 4 | 2 |
|                       | MONGO DB                             |   |   |   |   |

# **Course Outcomes:**

Upon successful completion of the course, the student will be able to:

- Installing and configuring mongo DB in windows
- Perform all database operations using mongo DB
- Develop applications by integrating mongo DB with java/PHP.

#### List of Experiments:

- 1. Mongo DB installation and configuration in windows.
- 2. Demonstrate how to create and drop a database in Mongo DB.
- 3. Creating the Collection in Mongo DB on the fly
- 4. Creating collection with options before inserting the documents and drop the collection created.
- 5. Mongo DB insert document
  - a. Insert single document
  - b. Insert multiple documents in collection
- 6. Querying all the documents in json format and Querying based on the criteria.
- 7. Mongo DB update document
  - a. Using update() method.
  - b. Using save() method.
- 8. Mongo DB delete document from a collection.
  - a. Using remove() method.
  - b. Remove only one document matching your criteria
  - c. Remove all documents
- 9. Mongo DB Projection
- 10. limit(), skip(), sort() methods in Mongo DB
- 11. Mongo DB indexing
  - a. Create index in Mongo DB
  - b. Finding the indexes in a collection
  - c. Drop indexes in a collection
  - d. Drop all the indexes
- 12. Mongo DB with java and PHP
  - a. Create a simple application that uses Mongo DB with Java
  - b. Create a simple application that uses Mongo DB with PHP

#### Web References:

1. https://beginnersbook.com/2017/09/mongodb-tutorial/

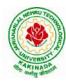

# **DEPARTMENT OF CSE - ARTIFICIAL INTELLIGENCE & DATA SCIENCE**

| III B Tech I Sem |                 | L | Т | Р | С |
|------------------|-----------------|---|---|---|---|
|                  |                 | 3 | 0 | 0 | 3 |
|                  | COMPILER DESIGN |   |   |   |   |

### **Course Objectives:**

Understand the basic concept of compiler design, and its different phases which will be helpful to construct new tools like LEX, YACC, etc.

**Course Outcomes:** At the end of the course, student will be able to

- Demonstrate phases in the design of compiler
- Organize Syntax Analysis, Top Down and LL(1) grammars
- Design Bottom Up Parsing and Construction of LR parsers
- Analyze synthesized, inherited attributes and syntax directed translation schemes
- Determine algorithms to generate code for a target machine

# UNIT I:

**Lexical Analysis:** Language Processors, Structure of a Compiler, Lexical Analysis, The Role of the Lexical Analyzer, Bootstrapping, Input Buffering, Specification of Tokens, Recognition of Tokens, Lexical Analyzer Generator-LEX, Finite Automata, Regular Expressions and Finite Automata, Design of a Lexical Analyzer Generator.

# UNIT II:

**Syntax Analysis:** The Role of the Parser, Context-Free Grammars, Derivations, Parse Trees, Ambiguity, Left Recursion, Left Factoring, **Top Down Parsing:** Pre Processing Steps of Top Down Parsing, Backtracking, Recursive Descent Parsing, LL (1) Grammars, Non-recursive Predictive Parsing, Error Recovery in Predictive Parsing.

# UNIT III:

**Bottom Up Parsing:** Introduction, Difference between LR and LL Parsers, Types of LR Parsers, Shift Reduce Parsing, SLR Parsers, Construction of SLR Parsing Tables, More Powerful LR Parses, Construction of CLR (1) and LALR Parsing Tables, Dangling Else Ambiguity, Error Recovery in LR Parsing, Handling Ambiguity Grammar with LR Parsers.

# UNIT III:

**Syntax Directed Translation:** Syntax-Directed Definitions, Evaluation Orders for SDD's, Applications of Syntax Directed Translation, Syntax-Directed Translation Schemes, Implementing L-Attributed SDD's. **Intermediate Code Generation:** Variants of Syntax Trees, Three Address Code, Types and Declarations, Translation of Expressions, Type Checking, Control Flow, Backpatching, Intermediate Code for Procedures.

# UNIT IV:

**Run Time Environments:** Storage Organization, Run Time Storage Allocation, Activation Records, Procedure Calls, Displays, **Code Optimization:** The Principle Sources of Optimization, Basic Blocks, Optimization of Basic Blocks, Structure Preserving Transformations, Flow Graphs, Loop Optimization, Data-Flow Analysis, Peephole Optimization

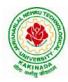

# **DEPARTMENT OF CSE - ARTIFICIAL INTELLIGENCE & DATA SCIENCE**

#### UNIT V:

**Code Generation:** Issues in the Design of a Code Generator, Object Code Forms, Code Generation Algorithm, Register Allocation and Assignment.

#### **Text Books:**

1. Compilers: Principles, Techniques and Tools, Second Edition, Alfred V. Aho, Monica S. Lam, Ravi Sethi, Jeffry D. Ullman, Pearson Publishers, 2007.

#### **Reference Books:**

- 1. Compiler Construction, Principles and Practice, Kenneth C Louden, Cengage Learning, 2006
- 2. Modern compiler implementation in C, Andrew W Appel, Revised edition, Cambridge University Press.
- 3. Optimizing Compilers for Modern Architectures, Randy Allen, Ken Kennedy, Morgan Kauffmann, 2001.
- 4. Levine, J.R., T. Mason and D. Brown, Lex and Yacc, edition, O'Reilly & Associates, 1990

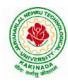

# DEPARTMENT OF CSE - ARTIFICIAL INTELLIGENCE & DATA SCIENCE

| III B Tech I Sem |                  | L | Т | Р | С |
|------------------|------------------|---|---|---|---|
|                  |                  | 3 | 0 | 0 | 3 |
|                  | OPERATING SYSTEM |   |   |   |   |

# **Course Objectives:**

The objectives of this course is to

- Introduce to the internal operation of modern operating systems
- Define, explain, processes and threads, mutual exclusion, CPU scheduling, deadlock, memory management, and file systems
- Understand File Systems in Operating System like UNIX/Linux and Windows
- Understand Input Output Management and use of Device Driver and Secondary Storage (Disk) Mechanism
- Analyze Security and Protection Mechanism in Operating System

# **Course Outcomes:**

After learning, the course the students should be able to:

- Describe various generations of Operating System and functions of Operating System
- Describe the concept of program, process and thread and analyze various CPU Scheduling Algorithms and compare their performance
- Solve Inter Process Communication problems using Mathematical Equations by various methods
- Compare various Memory Management Schemes especially paging and Segmentation in Operating System and apply various Page Replacement Techniques
- Outline File Systems in Operating System like UNIX/Linux and Windows

# UNIT I:

Operating Systems Overview: Operating system functions, Operating system structure, Operating systems operations, Computing environments, Open-Source Operating Systems.

System Structures: Operating System Services, User and Operating-System Interface, systems calls, Types of System Calls, system programs, operating system structure, operating system debugging, System Boot.

# UNIT II:

Process Concept: Process scheduling, Operations on processes, Inter-process communication, Communication in client server systems.

Multithreaded Programming: Multithreading models, Thread libraries, Threading issues. Process Scheduling: Basic concepts, Scheduling criteria, Scheduling algorithms, Multiple processor scheduling, Thread scheduling.

Inter-process Communication: Race conditions, Critical Regions, Mutual exclusion with busy waiting, Sleep and wakeup, Semaphores, Mutexes, Monitors, Message passing, Barriers, Classical IPC Problems - Dining philosophers problem, Readers and writers problem.

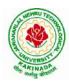

# **DEPARTMENT OF CSE - ARTIFICIAL INTELLIGENCE & DATA SCIENCE**

# UNIT III:

Memory-Management Strategies: Introduction, Swapping, Contiguous memory allocation, Paging, Segmentation.

Virtual Memory Management: Introduction, Demand paging, Copy on-write, Page replacement, Frame allocation, Thrashing, Memory-mapped files, Kernel memory allocation.

# UNIT IV:

Deadlocks: Resources, Conditions for resource deadlocks, Ostrich algorithm, Deadlock detection and recovery, Deadlock avoidance, Deadlock prevention.

File Systems: Files, Directories, File system implementation, management and optimization. Secondary-Storage Structure: Overview of disk structure, and attachment, Disk scheduling, RAID structure, Stable storage implementation.

#### UNIT V:

System Protection: Goals of protection, Principles and domain of protection, Access matrix, Access control, Revocation of access rights.

System Security: Introduction, Program threats, System and network threats, Cryptography for security, User authentication, Implementing security defenses, Firewalling to protect systems and networks, Computer security classification.

Case Studies: Linux, Microsoft Windows.

# **Text Books:**

- 1. Silberschatz A, Galvin P B, and Gagne G, Operating System Concepts, 9th edition, Wiley, 2013.
- 2. Tanenbaum A S, Modern Operating Systems, 3rd edition, Pearson Education, 2008. (forInterprocess Communication and File systems.)

# **Reference Books:**

- 1. Dhamdhere D M, Operating Systems A Concept Based Approach, 3rd edition, Tata McGraw-Hill, 2012.
- 2. Stallings W, Operating Systems -Internals and Design Principles, 6th edition, Pearson Education, 2009
- 3. Nutt G, Operating Systems, 3rd edition, Pearson Education, 2004.

#### e-Resources:

1) https://nptel.ac.in/courses/106/105/106105214/

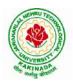

# **DEPARTMENT OF CSE - ARTIFICIAL INTELLIGENCE & DATA SCIENCE**

| III B Tech I Sem |                  | L | Т | Р | С |
|------------------|------------------|---|---|---|---|
|                  |                  | 3 | 0 | 0 | 3 |
|                  | MACHINE LEARNING |   |   |   |   |

# **Course Objectives:**

- Identify problems that are amenable to solution by ANN methods, and which ML methods may be suited to solving a given problem.
- Formalize a given problem in the language/framework of different ANN methods (e.g., as a search problem, as a constraint satisfaction problem, as a planning problem, as a Markov decision process, etc).

Course Outcomes: After the completion of the course, student will be able to

- Explain the fundamental usage of the concept Machine Learning system
- Demonstrate on various regression Technique
- Analyze the Ensemble Learning Methods
- Illustrate the Clustering Techniques and Dimensionality Reduction Models in Machine Learning.
- Discuss the Neural Network Models and Fundamentals concepts of Deep Learning

# Unit I:

**Introduction-** Artificial Intelligence, Machine Learning, Deep learning, Types of Machine Learning Systems, Main Challenges of Machine Learning.

**Statistical Learning**: Introduction, Supervised and Unsupervised Learning, Training and Test Loss, Tradeoffs in Statistical Learning, Estimating Risk Statistics, Sampling distribution of an estimator, Empirical Risk Minimization.

# Unit II:

**Supervised Learning**(Regression/Classification):Basic Methods: Distance based Methods, Nearest Neighbours, Decision Trees, Naive Bayes, **Linear Models:** Linear Regression, Logistic Regression, Generalized Linear Models, Support Vector Machines, **Binary Classification:** Multiclass/Structured outputs, MNIST, Ranking.

# Unit III:

**Ensemble Learning and Random Forests:** Introduction, Voting Classifiers, Bagging and Pasting,Random Forests, Boosting, Stacking.

Support Vector Machine: Linear SVM Classification, Nonlinear SVM ClassificationSVM Regression, Naïve Bayes Classifiers.

# Unit IV:

**Unsupervised Learning Techniques:**Clustering, K-Means, Limits of K-Means, Using Clustering for Image Segmentation, Using Clustering for Preprocessing, Using Clustering for Semi-Supervised Learning, DBSCAN, Gaussian Mixtures.

Dimensionality Reduction: The Curse of Dimensionality, Main Approaches for Dimensionality Reduction, PCA, Using Scikit-Learn, Randomized PCA, Kernel PCA.

# Unit V:

**Neural Networks and Deep Learning:**Introduction to Artificial Neural Networks with Keras, Implementing MLPs with Keras, Installing TensorFlow 2, Loading and Preprocessing Data with TensorFlow.

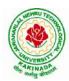

# **DEPARTMENT OF CSE - ARTIFICIAL INTELLIGENCE & DATA SCIENCE**

# **Text Books:**

- 1. Hands-On Machine Learning with Scikit-Learn, Keras, and TensorFlow, 2nd Edition, O'Reilly Publications, 2019
- 2. Data Science and Machine Learning Mathematical and Statistical Methods, Dirk P. Kroese, Zdravko I. Botev, Thomas Taimre, Radislav Vaisman, 25th November 2020

# **Reference Books:**

1. Machine Learning Probabilistic Approach, Kevin P. Murphy, MIT Press, 2012.

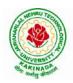

# **DEPARTMENT OF CSE - ARTIFICIAL INTELLIGENCE & DATA SCIENCE**

| III B Tech I Sem |                                 | L | Т | Р | С |  |
|------------------|---------------------------------|---|---|---|---|--|
|                  |                                 | 3 | 0 | 0 | 3 |  |
| OPTI             | MIZATION IN OPERATIONS RESEARCH |   |   |   |   |  |
|                  | (Job oriented course)           |   |   |   |   |  |

#### **Course Objectives:**

- To define an objective function and constraint functions in terms of design variables, and then state the optimization problem.
- To state single variable and multi variable optimization problems, without and with constraints.
- To explain linear programming technique to an optimization problem, define slack and surplus variables, by using Simplex method.
- To state transportation and assignment problem as a linear programming problem to determine Simplex method.
- To study and explain nonlinear programming techniques, unconstrained or constrained, and define exterior and interior penalty functions for optimization problems.

Course Outcomes: At the end of the course, student will be able to

- State and formulate the optimization problem, without and with constraints, by using design variables from an engineering design problem.
- Apply classical optimization techniques to minimize or maximize a multi-variable objective function, without or with constraints, and arrive at an optimal solution.
- Apply and Solve transportation and assignment problem by using Linear programming Simplex method.
- Apply gradient and non-gradient methods to nonlinear optimization problems and use interior or exterior penalty functions for the constraints to derive the optimal solutions
- Formulate and apply Dynamic programming technique to inventory control, production planning, engineering design problems etc. to reach a final optimal solution from the current optimal solution.

# UNIT I:

**Introduction and Classical Optimization Techniques:** Statement of an Optimization problem, design vector, design constraints, constraint surface, objective function, objective function surfaces, classification of Optimization problems.

**Classical Optimization Techniques:** Single variable Optimization, multi variable Optimization without constraints, necessary and sufficient conditions for minimum/maximum, multivariable Optimization with equality constraints. Solution by method of Lagrange multipliers, multivariable Optimization with inequality constraints, Kuhn – Tucker conditions

# UNIT II:

**Linear Programming :** Standard form of a linear programming problem, geometry of linear programming problems, definitions and theorems, solution of a system of linear simultaneous equations, pivotal reduction of a general system of equations, motivation to the simplex method, simplex algorithm, Duality in Linear Programming, Dual Simplex method.

# UNIT III:

**Transportation Problem:** Finding initial basic feasible solution by north – west corner rule, least cost method and Vogel's approximation method, testing for optimality of balanced transportation problems, Special cases in transportation problem.

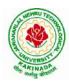

# **DEPARTMENT OF CSE - ARTIFICIAL INTELLIGENCE & DATA SCIENCE**

# UNIT IV:

**Nonlinear Programming:** Unconstrained cases, One – dimensional minimization methods: Classification, Fibonacci method and Quadratic interpolation method, Univariate method, Powell's method and steepest descent method.

Constrained cases– Characteristics of a constrained problem, Classification, Basic approach of Penalty Function method; Basic approaches of Interior and Exterior penalty function methods, Introduction to convex Programming Problem.

# UNIT V:

**Dynamic Programming:** Dynamic programming multistage decision processes, types, concept of sub optimization and the principle of optimality, computational procedure in dynamic programming, examples illustrating the calculus method of solution, examples illustrating the tabular method of solution.

#### **Text Books:**

- 1. "Engineering optimization: Theory and practice", S. S.Rao, New Age International (P) Limited, 3<sup>rd</sup> edition, 1998.
- 2. "Introductory Operations Research", H.S. Kasene& K.D. Kumar, Springer (India), Pvt. LTd.

#### **Reference Books:**

- 1. "Optimization Methods in Operations Research and systems Analysis", by K.V. Mital and C. Mohan, New Age International (P) Limited, Publishers, 3rd edition, 1996.
- 2. Operations Research, Dr. S.D.Sharma, Kedarnath, Ramnath& Co

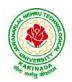

# **DEPARTMENT OF CSE - ARTIFICIAL INTELLIGENCE & DATA SCIENCE**

| III B Tech I Sem          |  | L | Т | Р | С |
|---------------------------|--|---|---|---|---|
| III D Tech I Sem          |  | 3 | 0 | 0 | 3 |
| SOFTWARE ENGINEERING      |  |   |   |   |   |
| (Professional Elective-I) |  |   |   |   |   |

#### **Course Objectives:**

This course is designed to:

- Give exposure to phases of Software Development, common process models including Waterfall, and the Unified Process, and hands-on experience with elements of the agile process
- Give exposure to a variety of Software Engineering practices such as requirements analysis and specification, code analysis, code debugging, testing, traceability, and version control
- Give exposure to Software Design techniques

#### **Course Outcomes:**

Students taking this subject will gain software engineering skills in the following areas:

- Ability to transform an Object-Oriented Design into high quality, executable code
- Skills to design, implement, and execute test cases at the Unit and Integration level
- Compare conventional and agile software methods

#### UNIT I:

The Nature of Software, The Unique Nature of WebApps, Software Engineering, The Software Process, Software Engineering Practice, Software Myths. A Generic Process Model, Process Assessment and Improvement, Prescriptive Process Models, Specialized Process Models, The Unified Process, Personal and Team Process Models, Process Technology.

# UNIT II:

Agility, Agility and the Cost of Change, Agile Process, Extreme Programming (XP), Other Agile Process Models, A Tool Set for the Agile Process, Software Engineering Knowledge, Core Principles, Principles That Guide Each Framework Activity, Requirements Engineering, Establishing the Groundwork, Eliciting Requirements, Developing Use Cases, Building the Requirements Model, Negotiating Requirements, Validating Requirements.

#### UNIT III:

Requirements Analysis, Scenario-Based Modeling, UML Models That Supplement the Use Case, Data Modeling Concepts, Class-Based Modeling, Requirements Modeling Strategies, Flow-Oriented Modeling, Creating a Behavioral Model, Patterns for Requirements Modelling, Requirements Modeling for WebApps.

# UNIT IV:

Design within the Context of Software Engineering, The Design Process, Design Concepts, The Design Model, Software Architecture, Architectural Genres, Architectural Styles

Assessing Alternative Architectural Designs, Architectural Mapping Using Data Flow, Components, Designing Class-Based Components, Conducting Component-Level Design, Component-Level Design for WebApps, Designing Traditional Components, Component- Based Development.

# UNIT V

The Golden Rules, User Interface Analysis and Design, Interface Analysis, Interface Design Steps, WebApp Interface Design, Design Evaluation, Elements of Software Qualtiy Assurance, SQA Tasks, Goals & Metrics, Statistical SQA, Software Reliability, A Strategic Approach to Software Testing, Strategic Issues,

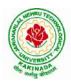

# **DEPARTMENT OF CSE - ARTIFICIAL INTELLIGENCE & DATA SCIENCE**

Test Strategies for Conventional Software, Test Strategies for Object-Oriented Software, Test Strategies for WebApps, Validation Testing, System Testing, The Art of Debugging, Software Testing Fundamentals, Internal and External Views of Testing, White-Box Testing, Basis Path Testing.

# **Text Books:**

- 1) Software Engineering a practitioner's approach, Roger S. Pressman, Seventh Edition, McGraw Hill Higher Education.
- 2) Software Engineering, Ian Sommerville, Ninth Edition, Pearson.

#### **Reference Books:**

- 1) Software Engineering, A Precise Approach, PankajJalote, Wiley India, 2010.
- 2) Software Engineering, UgrasenSuman, Cengage.

#### e-Resources:

1) https://nptel.ac.in/courses/106/105/106105182/

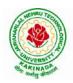

# **DEPARTMENT OF CSE - ARTIFICIAL INTELLIGENCE & DATA SCIENCE**

| III B Tech I Sem                    |  | L | Т | Р | С |
|-------------------------------------|--|---|---|---|---|
| III D Tech I Sem                    |  | 3 | 0 | 0 | 3 |
| OBJECT ORIENTED ANALYSIS AND DESIGN |  |   |   |   |   |
| (Professional Elective-I)           |  |   |   |   |   |

**Course Objectives:** The main objective is the students to

- Become familiar with all phases of OOAD.
- Master the main features of the UML.
- Master the main concepts of Object Technologies and how to apply them at work ability to analyze and solve challenging problem in various domains.
- Learn the Object design Principles and understand how to apply them towards Implementation.

Course Outcomes: After finishing this course student will be able to:

- Analyze the nature of complex system and its solutions.
- Illustrate & relate the conceptual model of the UML, identify & design the classes and relationships
- Analyze &Design Class and Object Diagrams that represent Static Aspects of a Software System and apply basic and Advanced Structural Modeling Concepts for designing real time applications.
- Analyze & Design behavioral aspects of a Software System using Use Case, Interaction and Activity Diagrams.
- Analyze & Apply techniques of State Chart Diagrams and Implementation Diagrams to model behavioral aspects and Runtime environment of Software Systems.

# UNIT I:

**Introduction:** The Structure of Complex systems, The Inherent Complexity of Software, Attributes of Complex System, Organized and Disorganized Complexity, Bringing Order to Chaos, Designing Complex Systems. **Case Study:** System Architecture: Satellite-Based Navigation

# UNIT II:

**Introduction to UML:** Importance of modeling, principles of modeling, object oriented modeling, conceptual model of the UML, Architecture, and Software Development Life Cycle. **Basic Structural Modeling:** Classes, Relationships, common Mechanisms, and diagrams. **Case Study:** Control System: Traffic Management.

# UNIT III:

**Class & Object Diagrams:** Terms, concepts, modeling techniques for Class & Object Diagrams. **Advanced Structural Modeling:** Advanced classes, advanced relationships, Interfaces, Types and Roles, Packages. **Case Study:** AI: Cryptanalysis.

# UNIT IV:

**Basic Behavioral Modeling-I:** Interactions, Interaction diagrams Use cases, Use case Diagrams, Activity Diagrams. **Case Study:** Web Application: Vacation Tracking System

# UNIT V:

Advanced Behavioral Modeling: Events and signals, state machines, processes and Threads, time and space, state chart diagrams. Architectural Modeling: Component, Deployment, Component diagrams and Deployment diagrams

Case Study: Weather Forecasting

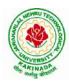

# **DEPARTMENT OF CSE - ARTIFICIAL INTELLIGENCE & DATA SCIENCE**

# **Text Books:**

- 1. Grady BOOCH, Robert A. Maksimchuk, Michael W. ENGLE, Bobbi J. Young, Jim Conallen, Kellia Houston, "Object- Oriented Analysis and Design with Applications", 3rd edition, 2013, PEARSON.
- 2. Grady Booch, James Rumbaugh, Ivar Jacobson: The Unified Modeling Language User Guide, Pearson Education.

# **Reference Books:**

- 1. Meilir Page-Jones: Fundamentals of Object Oriented Design in UML, Pearson Education.
- 2. Pascal Roques: Modeling Software Systems Using UML2, WILEY- Dreamtech India Pvt. Ltd.
- 3. AtulKahate: Object Oriented Analysis & Design, The McGraw-Hill Companies.
- 4. Appling UML and Patterns: An introduction to Object Oriented Analysis and Design and Unified Process, Craig Larman, Pearson Education.

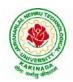

# **DEPARTMENT OF CSE - ARTIFICIAL INTELLIGENCE & DATA SCIENCE**

| III B Tech I Sem          |  | L | Т | Р | С |
|---------------------------|--|---|---|---|---|
|                           |  | 3 | 0 | 0 | 3 |
| DevOps                    |  |   |   |   |   |
| (Professional Elective-I) |  |   |   |   |   |

#### **Course Objectives:**

- Introduces the basic concepts of Information System.
- To understandThe Management Control Framework and The Application Control Framework.

Course Outcomes: At the end of the course, student will be able to

- Enumerate the principles of continuous development and deployment, automation of configuration management, inter-team collaboration, and IT service agility.
- Describe DevOps&DevSecOps methodologies and their key concepts
- Illustrate the types of version control systems, continuous integration tools, continuous monitoring tools, and cloud models
- Set up complete private infrastructure using version control systems and CI/CD tools
- Acquire the knowledge of maturity model, Maturity Assessment

# UNIT I:

Phases of Software Development Life Cycle, Values and principles of agile software development.

# UNIT II:

Fundamentals of DevOps: Architecture, Deployments, Orchestration, Need, Instance of applications, DevOps delivery pipeline, DevOps eco system.

# UNIT III:

DevOps adoption in projects: Technology aspects, Agiling capabilities, Tool stack implementation, People aspect, processes

# UNIT IV:

CI/CD: Introduction to Continuous Integration, Continuous Delivery and Deployment, Benefits of CI/CD, Metrics to track CICD practices

# UNIT V:

Devops Maturity Model: Key factors of DevOps maturity model, stages of Devops maturity model, DevOps maturity Assessment

# **Text Books:**

- 1. The DevOps Handbook: How to Create World-Class Agility, Reliability, and Security in Technology Organizations, Gene Kim , John Willis , Patrick Debois , Jez Humb,1st Edition, O'Reilly publications, 2016.
- 2. What is Devops? Infrastructure as code, 1st Edition, Mike Loukides ,O'Reilly publications, 2012.

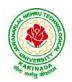

# **DEPARTMENT OF CSE - ARTIFICIAL INTELLIGENCE & DATA SCIENCE**

| III B Tech I Sem          |  | L | Т | Р | С |
|---------------------------|--|---|---|---|---|
| III D Tech I Sem          |  | 3 | 0 | 0 | 3 |
|                           |  |   |   |   |   |
| (Professional Elective-I) |  |   |   |   |   |

#### **Course Objectives:**

From the course the student will learn

- the application areas of IOT
- the revolution of Internet in Mobile Devices, Cloud & Sensor Networks
- building blocks of Internet of Things and characteristics

#### **Course Outcomes:**

By the end of the course, student will be able to

- Review Internet of Things (IoT).
- Demonstrate various business models relevant to IoT.
- Construct designs for web connectivity
- Organize sources of data acquisition related to IoT, integrate to enterprise systems.
- Describe IoT with Cloud technologies.

#### **UNITI:**

**The Internet of Things-** An Overview of Internet of things, Internet of Things Technology, behind IoTs Sources of the IoTs, Examples OF IoTs, Design Principles For Connected Devices, Internet connectivity, **Application Layer Protocols-** HTTP, HTTPS, FTP

#### **UNIT II:**

Business Models for Business Processes in the Internet of Things, IoT/M2M systems LAYERS AND designs standardizations, Modified OSI Stack for the IoT/M2M Systems ,ETSI M2M domains and High-level capabilities, Communication Technologies, Data Enrichment and Consolidation and Device Management Gateway Ease of designing and affordability.

#### UNIT III:

Design Principles for the Web Connectivity for connected-Devices, WebCommunication protocols for Connected Devices, Message Communication protocols for Connected Devices, Web Connectivity for connected-Devices.

#### UNIT IV:

Data Acquiring, Organizing and Analytics in IoT/M2M, Applications/Services/Business Processes, IOT/M2M Data Acquiring and Storage, Business Models for Business Processes in the Internet Of Things, Organizing Data, Transactions, Business Processes, Integration and Enterprise Systems.

#### **UNITV:**

Data Collection, Storage and Computing Using a Cloud Platform for IoT/M2M Applications/Services, Data Collection, Storage and Computing Using cloud platform Everything as a service and Cloud Service Models, IOT cloud-based services using the Xively (Pachube/COSM), Nimbits and other platforms Sensor, Participatory Sensing, Actuator, Radio Frequency Identification, and Wireless, Sensor Network Technology, Sensors Technology, Sensing the World.

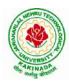

# **DEPARTMENT OF CSE - ARTIFICIAL INTELLIGENCE & DATA SCIENCE**

# **Text Books:**

- 1. Internet of Things: Architecture, Design Principles And Applications, Rajkamal, McGraw Hill Higher Education
- 2. Internet of Things, A.Bahgya and V.Madisetti, Univesity Press, 2015

# **Reference Books:**

- 1. Designing the Internet of Things, Adrian McEwen and Hakim Cassimally, Wiley
- 2. Getting Started with the Internet of Things, CunoPfister, Oreilly

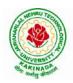

# **DEPARTMENT OF CSE - ARTIFICIAL INTELLIGENCE & DATA SCIENCE**

| III B Tech I Sem                                   |  | L | Т | Р | С   |  |
|----------------------------------------------------|--|---|---|---|-----|--|
|                                                    |  | 0 | 0 | 3 | 1.5 |  |
| <b>OPERATING SYSTEMS &amp; COMPILER DESIGN LAB</b> |  |   |   |   |     |  |

# **Course Objectives:**

The man objective of this course is to implement operating systems and compiler design concept

# **Course Outcomes:**

By the end of the course, student will be able to

- Implement various scheduling, page replacement algorithms and algorithms related to deadlocks
- Design programs for shared memory management and semaphores
- Determine predictive parsing table for a CFG
- Apply Lex and Yacc tools
- Examine LR parser and generating SLR Parsing table

# List of Experiments:

- 1. Simulate the following CPU scheduling algorithms: a. Round Robin (b) SJF (c) FCFS (d) Priority
- 2. Simulate the following:
  - a) Multiprogramming with a fixed number of tasks (MFT)
- b) Multiprogramming with a variable number of tasks (MVT)
- 3. Simulate the following page replacement algorithms:
  - a) FIFO b) LRU c) LFU
- 4. Write a C program that illustrates two processes communicating using shared memory
- 5. Write a C program to simulate producer and consumer problem using semaphores
- 6. Simulate Bankers Algorithm for Dead Lock Avoidance
- 7. Simulate Bankers Algorithm for Dead Lock Prevention.
- 8. Write a C program to identify different types of Tokens in a given Program.
- 9. Write a Lex Program to implement a Lexical Analyzer using Lex tool.
- 10. Write a C program to Simulate Lexical Analyzer to validating a given input String.
- 11. Write a C program to implement the Brute force technique of Top down Parsing.
- 12. Write a C program to implement a Recursive Descent Parser.
- 13. Write C program to compute the *First* and *Follow* Sets for the given Grammar.
- 14. Write a C program for eliminating the left recursion and left factoring of a given grammar
- 15. Write a C program to check the validity of input string using Predictive Parser.
- 16. Write a C program for implementation of LR parsing algorithm to accept a given input string.
- 17. Write a C program for implementation of a Shift Reduce Parser using Stack Data Structure to accept a given input string of a given grammar
- 18. Simulate the calculator using LEX and YACC tool.

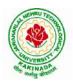

# **DEPARTMENT OF CSE - ARTIFICIAL INTELLIGENCE & DATA SCIENCE**

| III B Tech I Sem     |  | L | Т | Р | С   |
|----------------------|--|---|---|---|-----|
|                      |  | 0 | 0 | 3 | 1.5 |
| MACHINE LEARNING LAB |  |   |   |   |     |

# **Course Objectives:**

This course will enable students to learn and understand different Data sets in implementing the machine learning algorithms.

Course Outcomes (Cos): At the end of the course, student will be able to

- Implement procedures for the machine learning algorithms
- Design and Develop Python programs for various Learning algorithms
- Apply appropriate data sets to the Machine Learning algorithms
- Develop Machine Learning algorithms to solve real world problems

# <u>Requirements:</u> Develop the following program using Anaconda/ Jupiter/ Spider and evaluate ML models.

#### **Experiment-1:**

Implement and demonstrate the FIND-S algorithm for finding the most specific hypothesis based on a given set of training data samples. Read the training data from a .CSV file.

# **Experiment-2:**

For a given set of training data examples stored in a .CSV file, implement and demonstrate the Candidate-Elimination algorithm to output a description of the set of all hypotheses consistent with the training examples.

# **Experiment-3:**

Write a program to demonstrate the working of the decision tree based ID3 algorithm. Use an appropriate data set for building the decision tree and apply this knowledge to classify a new sample.

#### **Experiment-4:**

Exercises to solve the real-world problems using the following machine learning methods: a) Linear Regression b) Logistic Regression c) Binary Classifier

**Experiment-5:** Develop a program for Bias, Variance, Remove duplicates, Cross Validation **Experiment-6:** Write a program to implement Categorical Encoding, One-hot Encoding

#### **Experiment-7:**

Build an Artificial Neural Network by implementing the Back propagation algorithm and test the same using appropriate data sets.

# **Experiment-8:**

Write a program to implement k-Nearest Neighbor algorithm to classify the iris data set. Print both correct and wrong predictions.

**Experiment-9:** Implement the non-parametric Locally Weighted Regression algorithm in order to fit data points. Select appropriate data set for your experiment and draw graphs.

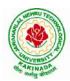

## **DEPARTMENT OF CSE - ARTIFICIAL INTELLIGENCE & DATA SCIENCE**

### **Experiment-10:**

Assuming a set of documents that need to be classified, use the naïve Bayesian Classifier model to perform this task. Built-in Java classes/API can be used to write the program. Calculate the accuracy, precision, and recall for your data set.

**Experiment-11:** Apply EM algorithm to cluster a Heart Disease Data Set. Use the same data set for clustering using k-Means algorithm. Compare the results of these two algorithms and comment on the quality of clustering. You can add Java/Python ML library classes/API in the program.

Experiment-12: Exploratory Data Analysis for Classification using Pandas or Matplotlib.

#### **Experiment-13:**

Write a Python program to construct a Bayesian network considering medical data. Use this model to demonstrate the diagnosis of heart patients using standard Heart Disease Data Set

#### **Experiment-14:**

Write a program to Implement Support Vector Machines and Principle Component Analysis

#### **Experiment-15:**

Write a program to Implement Principle Component Analysis

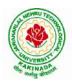

## **DEPARTMENT OF CSE - ARTIFICIAL INTELLIGENCE & DATA SCIENCE**

| III B Tech I Sem                                            |  | L | Т | Р | С |  |  |  |
|-------------------------------------------------------------|--|---|---|---|---|--|--|--|
|                                                             |  | 0 | 0 | 4 | 2 |  |  |  |
| CONTINUOUS INTEGRATION AND CONTINUOUS DELIVERY USING DevOps |  |   |   |   |   |  |  |  |
| (Skill Oriented Course)                                     |  |   |   |   |   |  |  |  |

#### **Course Outcomes:**

At the end of the Course, Student will be able to:

- > Understand the why, what and how of DevOps adoption
- Attain literacy on Devops
- > Align capabilities required in the team
- > Create an automated CICD pipeline using a stack of tools

#### List of Exercises:

**Note:**There are online courses indicated in the reference links section. Learners need to go through the contents in order to perform the given exercises

#### Exercise 1:

Reference course name :<u>Software engineering and Agile software development</u>

Get an understanding of the stages in software development lifecycle, the process models, values and principles of agility and the need for agile software development. This will enable you to work in projects following an agile approach to software development.

Solve the questions given in the reference course name to gauge your understanding of the topic

#### Exercise 2:

Reference course name: <u>Development & Testing with Agile: Extreme Programming</u>

Get a working knowledge of using extreme automation through XP programming practices of test first development, refactoring and automating test case writing.

Solve the questions in the "Take test" module <u>given in the reference course name</u> to gauge your understanding of the topic

#### Exercise 3:

Module name :DevOps adoption in projects

It is important to comprehend the need to automate the software development lifecycle stages through DevOps. Gain an understanding of the capabilities required to implement DevOps, continuous integration and continuous delivery practices.

Solve the questions given in Quiz1, Quiz2, Quiz 3

#### Exercise 4:

Module name :Implementation of CICD with Java and open source stack

Configure the web application and Version control using Git using Git commands and version control operations.

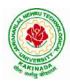

# **DEPARTMENT OF CSE - ARTIFICIAL INTELLIGENCE & DATA SCIENCE**

### Exercise 5:

Module Name: Implementation of CICD with Java and open source stack

Configure a static code analyzer which will perform static analysis of the web application code and identify the coding practices that are not appropriate. Configure the profiles and dashboard of the static code analysis tool.

### Exercise 6:

Module Name: Implementation of CICD with Java and open source stack

Write a build script to build the application using a build automation tool like Maven. Create a folder structure that will run the build script and invoke the various software development build stages. This script should invoke the static analysis tool and unit test cases and deploy the application to a web application server like Tomcat.

#### Exercise 7:

Module Name: Implementation of CICD with Java and open source stack

Configure the Jenkins tool with the required paths, path variables, users and pipeline views.

#### **Exercise 8:**

Module name: Implementation of CICD with Java and open source stack

Configure the Jenkins pipeline to call the build script jobs and configure to run it whenever there is a change made to an application in the version control system. Make a change to the background color of the landing page of the web application and check if the configured pipeline runs.

### Exercise 9:

Module name: Implementation of CICD with Java and open source stack Create a pipeline view of the Jenkins pipeline used in Exercise 8. Configure it with user defined messages.

### Exercise 10 :

Module name: Implementation of CICD with Java and open source stack

In the configured Jenkins pipeline created in Exercise 8 and 9, implement quality gates for static analysis of code.

### Exercise 11:

Module name :Implementation of CICD with Java and open source stack

In the configured Jenkins pipeline created in Exercise 8 and 9, implement quality gates for static unit testing.

#### Exercise 12:

Module name :Course end assessment

In the configured Jenkins pipeline created in Exercise 8 and 9, implement quality gates for code coverage.

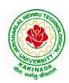

# **DEPARTMENT OF CSE - ARTIFICIAL INTELLIGENCE & DATA SCIENCE**

## **Reference Books:**

- 1. Learning Continuous Integration with Jenkins: A beginner's guide to implementing Continuous Integration and Continuous Delivery using Jenkins Nikhil Pathania ,Packt publication [https://www.amazon.in/Learning-Continuous-Integration-Jenkins-Pathania/dp/1785284835]
- Jenkins 2 Up and Running: Evolve Your Deployment Pipeline for Next Generation Automation -Brent Laster, O'Reilly publication [https://www.amazon.in/Jenkins-2-Running-Brent-Laster/dp/ 1491979593]

## Hardware and software configuration:

- 1. Git [GitHub or Gitlab]
- 2. Sonarqube
- 3. Jenkins
- 4. JUnit
- 5. Eclipse
- 6. Tomcat server
- 7. Maven
- 8. Cobertura or JaCoCo
- 9. Java SDK
- 10. All necessary drivers and jar files for connecting the software
- 11. Windows machine with 16GB RAM

## Web Links:( Courses mapped to Infosys Springboard platform)

- 1. <u>https://infyspringboard.onwingspan.com/en/app/toc/lex\_auth\_013382690411003904735\_shared/overvie</u> <u>w</u> [Software Engineering and Agile software development]
- 2. <u>https://infyspringboard.onwingspan.com/en/viewer/html/lex\_auth\_01350157819497676810467</u> [Development & Testing with Agile: Extreme Programming]
- 3. <u>https://infyspringboard.onwingspan.com/en/viewer/html/lex\_auth\_01353898917192499226\_shared</u> [DevOps CICD]

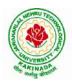

## **DEPARTMENT OF CSE - ARTIFICIAL INTELLIGENCE & DATA SCIENCE**

| III B Tech I Sem |                         | L | Τ | Р | С |
|------------------|-------------------------|---|---|---|---|
|                  |                         | 0 | 0 | 4 | 2 |
|                  | HELICAL INSIGHT         |   |   |   |   |
|                  | (Skill Oriented Course) |   |   |   |   |

#### **Course Objectives:**

The main objective of the course is to understand a business intelligence tool Helical Insight- the a new frame work for data analysis

### **Course Outcomes:**

By the end of the course, the student will be able to

- develop data analysis on top of your data and embed it
- support better business decision-making.
- implement their own custom business processes very easily

### List of Experiments:

- 1. Installation of Helical Insight
- 2. Develop a Helical Insight application with various Filters
- 3. Develop a Helical Insight application to export Reports and Dashboards
- 4. Develop a Helical Insight application to Export Reports and Dash Boards
- 5. Develop a Helical Insight application to Integrate using iFrame
- 6. Develop a Helical Insight application to customize Tables with Drill Down Function
- 7. Develop a Helical Insight application to customize Adhoc Charts with Drill Down Functions, Axis Chart, Non-Axis Chart and Gauge Chart.
- 8. Develop a Helical Insight application with various operations in Dashboard Designer
- 9. Develop a Helical Insight application with Geographical Maps
- 10. Develop a Helical Insight application on Tomcat with MySQL
- 11. Develop a Helical Insight application with SQL Server database
- 12. Develop a Helical Insight application with SQlite database
- 13. Develop a Helical Insight application with HBase
- 14. Develop a Helical Insight application with MongoDB using Apache Drill
- 15. Develop a Helical Insight application with Hive

### Web Resources:

- 1. https://www.helicalinsight.com/helical-insight-installation-guide/
- 2. https://www.helicalinsight.com/deploy-helical-insight-application-tomcat-mysql/
- 3. <u>https://www.helicalinsight.com/installation-of-sql-server-on-windows-creating-data-source-connection-in-helical-insight-to-sql-server/</u>
- 4. https://www.helicalinsight.com/open-source-bi-to-sqlite/
- 5. https://www.helicalinsight.com/open-source-business-intelligence-bi-tool-for-hbase/
- 6. https://www.helicalinsight.com/connecting-mongodb-using-apache-drill/
- 7. https://www.helicalinsight.com/open-source-bi-tool-for-hive/

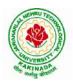

## **DEPARTMENT OF CSE - ARTIFICIAL INTELLIGENCE & DATA SCIENCE**

| III B Tech I Sem |                        | L | Т | Р | С |  |  |  |
|------------------|------------------------|---|---|---|---|--|--|--|
|                  |                        | 2 | 0 | 0 | 0 |  |  |  |
|                  | EMPLOYABILITY SKILLS-I |   |   |   |   |  |  |  |

### **Course Objectives:**

The main objective of this course is to assist students in developing employability skills and personal qualities related to gaining and sustaining employment.

**Course Outcomes:** The end of the course student will be able to

- Understand the corporate etiquette.
- Make presentations effectively with appropriate body language
- Be composed with positive attitude
- Understand the core competencies to succeed in professional and personal life

### UNIT I:

**Analytical Thinking & Listening Skills**: Self-Introduction, Shaping Young Minds - A Talk by AzimPremji (Listening Activity), Self – Analysis, Developing Positive Attitude, Perception.

Communication Skills: Verbal Communication; Non Verbal Communication (Body Language)

### **UNIT II:**

**Self-Management Skills:** Anger Management, Stress Management, Time Management, Six Thinking Hats, Team Building, Leadership Qualities

Etiquette: Social Etiquette, Business Etiquette, Telephone Etiquette, Dining Etiquette

### UNIT III:

**Standard Operation Methods:** Note Making, Note Taking, Minutes Preparation, Email & Letter Writing **Verbal Ability**: Synonyms, Antonyms, One Word Substitutes-Correction of Sentences-Analogies, Spotting Errors, Sentence Completion, Course of Action -Sentences Assumptions, Sentence Arguments, Reading Comprehension, Practice work

## UNIT IV:

Job-Oriented Skills –I: Group Discussion, Mock Group Discussions

### UNIT V:

Job-Oriented Skills -II: Resume Preparation, Interview Skills, Mock Interviews

### **Text Books and Reference Books:**

- 1. Barun K. Mitra, Personality Development and Soft Skills, Oxford University Press, 2011.
- 2. S.P. Dhanavel, English and Soft Skills, Orient Blackswan, 2010.
- 3. R.S.Aggarwal, A Modern Approach to Verbal & Non-Verbal Reasoning, S.Chand& Company Ltd., 2018.
- 4. Raman, Meenakshi& Sharma, Sangeeta, Technical Communication Principles and Practice, Oxford University Press, 2011.

#### e-resources:

- 1. www. Indiabix.com
- 2. www.freshersworld.com

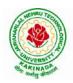

## **DEPARTMENT OF CSE - ARTIFICIAL INTELLIGENCE & DATA SCIENCE**

| III B Tech I Sem Minor | L                              | Т | Р | С |   |
|------------------------|--------------------------------|---|---|---|---|
|                        | Millor                         | 3 | 0 | 2 | 4 |
| DA                     | FA WAREHOUSING AND DATA MINING |   |   |   |   |

### **Course Objectives:**

The main objective of the course is to

- Inculcate Conceptual, Logical, and Physical design of Data Warehouses OLAP applications and OLAP deployment
- Design a data warehouse or data mart to present information needed by management in a form that is usable
- Emphasize hands-on experience working with all real data sets.
- Test real data sets using popular data mining tools such as WEKA, Python Libraries

### **Course Outcomes:**

By the end of the course student will be able to

- Design a data mart or data warehouse for any organization
- Extract knowledge using data mining techniques and enlist various algorithms used in information analysis of Data Mining Techniques
- Demonstrate the working of algorithms for data mining tasks such as association rule mining, classification for realistic data
- Implement and Analyze on knowledge flow application on data sets and Apply the suitable visualization techniques to output analytical results

### UNIT I:

**Data Warehousing and Online Analytical Processing:** Data Warehouse: Basic concepts, Data Warehouse Modelling: Data Cube and OLAP, Data Warehouse Design and Usage, Data Warehouse Implementation, Introduction: Why and What is data mining, What kinds of data need to be mined and patterns can be mined, Which technologies are used, Which kinds of applications are targeted.

### **UNIT II:**

**Data Pre-processing:** An Overview, Data Cleaning, Data Integration, Data Reduction, Data Transformation and Data Discretization.

### UNIT III:

**Classification:** Basic Concepts, General Approach to solving a classification problem, Decision Tree Induction: Attribute Selection Measures, Tree Pruning, Scalability and Decision Tree Induction

### UNIT IV:

**Association Analysis:** Problem Definition, Frequent Item set Generation, Rule Generation: Confident Based Pruning, Rule Generation in Apriori Algorithm, Compact Representation of frequent item sets, FP-Growth Algorithm.

### UNIT V:

**Cluster Analysis:** Overview, Basics and Importance of Cluster Analysis, Clustering techniques, Different Types of Clusters; K-means: The Basic K-means Algorithm, K-means Additional Issues, Bi-secting K Means,

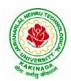

# **DEPARTMENT OF CSE - ARTIFICIAL INTELLIGENCE & DATA SCIENCE**

## List of Experiments:

1. Creation of a Data Warehouse.

- Build Data Warehouse/Data Mart (using open source tools like Pentaho Data Integration Tool, Pentaho Business Analytics; or other data warehouse tools like Microsoft-SSIS, Informatica, Business Objects,etc.,)
- Design multi-dimensional data models namely Star, Snowflake and Fact Constellation schemas for any one enterprise (ex. Banking, Insurance, Finance, Healthcare, manufacturing, Automobiles, sales etc).
- > Write ETL scripts and implement using data warehouse tools.
- > Perform Various OLAP operations such slice, dice, roll up, drill up and pivot
- 2. Explore machine learning tool "WEKA"
  - Explore WEKA Data Mining/Machine Learning Toolkit.
  - > Downloading and/or installation of WEKA data mining toolkit.
  - Understand the features of WEKA toolkit such as Explorer, Knowledge Flow interface, Experimenter, command-line interface.
  - Navigate the options available in the WEKA (ex. Select attributes panel, Preprocess panel, Classify panel, Cluster panel, Associate panel and Visualize panel)
  - Study the arff file format Explore the available data sets in WEKA. Load a data set (ex. Weather dataset, Iris dataset, etc.)
  - Load each dataset and observe the following:
    - 1. List the attribute names and they types
    - 2. Number of records in each dataset
    - 3. Identify the class attribute (if any)
    - 4. Plot Histogram
    - 5. Determine the number of records for each class.
    - 6. Visualize the data in various dimensions
- 3. Perform data preprocessing tasks and Demonstrate performing association rule mining on data sets
  - Explore various options available in Weka for preprocessing data and apply Unsupervised filters like Discretization, Resample filter, etc. on each dataset
  - Load weather. nominal, Iris, Glass datasets into Weka and run Apriori Algorithm with different support and confidence values.
  - Study the rules generated. Apply different discretization filters on numerical attributes and run the Apriori association rule algorithm. Study the rules generated.
  - > Derive interesting insights and observe the effect of discretization in the rule generation process.
- 4. Demonstrate performing classification on data sets
  - Load each dataset into Weka and run 1d3, J48 classification algorithm. Study the classifier output. Compute entropy values, Kappa statistic.
  - Extract if-then rules from the decision tree generated by the classifier, Observe the confusion matrix.
  - Load each dataset into Weka and perform Naïve-bayes classification and k-Nearest Neighbour classification. Interpret the results obtained.
  - Plot RoC Curves
  - Compare classification results of ID3, J48, Naïve-Bayes and k-NN classifiers for each dataset, and deduce which classifier is performing best and poor for each dataset and justify.

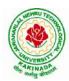

## **DEPARTMENT OF CSE - ARTIFICIAL INTELLIGENCE & DATA SCIENCE**

- 5. Demonstrate performing clustering of data sets
  - Load each dataset into Weka and run simple k-means clustering algorithm with different values of k (number of desired clusters).
  - > Study the clusters formed. Observe the sum of squared errors and centroids, and derive insights.
  - > Explore other clustering techniques available in Weka.
  - Explore visualization features of Weka to visualize the clusters. Derive interesting insights and explain.
- 6. Demonstrate knowledge flow application on data sets
  - Develop a knowledge flow layout for finding strong association rules by using Apriori, FP Growth algorithms
  - Set up the knowledge flow to load an ARFF (batch mode) and perform a cross validation using J48 algorithm
  - Demonstrate plotting multiple ROC curves in the same plot window by using j48 and Random forest tree
- 7. Write a Python program to generate frequent item sets / association rules using Apriori algorithm
- 8. Write a program of cluster analysis using simple k-means algorithm Python programming language.

### **Text Books:**

- 1. Data Mining concepts and Techniques, 3/e, Jiawei Han, Michel Kamber, Elsevier, 2011.
- 2. Introduction to Data Mining: Pang-Ning Tan & Michael Steinbach, Vipin Kumar, Pearson, 2012.

### **Reference Books:**

- 1. Data Mining Techniques and Applications: An Introduction, Hongbo Du, Cengage Learning.
- 2. Data Mining: VikramPudi and P. Radha Krishna, Oxford Publisher.
- 3. Data Mining and Analysis Fundamental Concepts and Algorithms; Mohammed J. Zaki, Wagner Meira, Jr, Oxford
- 4. Data Warehousing Data Mining & OLAP, Alex Berson, Stephen Smith, TMH. http://onlinecourses.nptel.ac.in/noc18\_cs14/preview
- 5. (NPTEL course by Prof.PabitraMitra) http://onlinecourses.nptel.ac.in/noc17\_mg24/preview
- 6. (NPTEL course by Dr. NandanSudarshanam& Dr. BalaramanRavindran) http://www.saedsayad.com/data\_mining\_map.htm

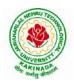

## **DEPARTMENT OF CSE - ARTIFICIAL INTELLIGENCE & DATA SCIENCE**

| III B Tech II Sem |                   | L | Т | Р | С |
|-------------------|-------------------|---|---|---|---|
| III D Tech II Sem |                   | 3 | 0 | 0 | 3 |
|                   | COMPUTER NETWORKS |   |   |   |   |

#### **Course Objectives:**

- To provide insight about networks, topologies, and the key concepts.
- To gain comprehensive knowledge about the layered communication architectures (OSI and TCP/IP) and its functionalities.
- To understand the principles, key protocols, design issues, and significance of each layers in ISO and TCP/IP.
- To know the basic concepts of network services and various network applications.

#### **Course Outcomes:**

By the end of the course, the student will be able to

- Demonstrate different network models for networking links OSI, TCP/IP, B-ISDN, N-BISDN and get knowledge about various communication techniques, methods and protocol standards.
- Discuss different transmission media and different switching networks.
- Analyze data link layer services, functions and protocols like HDLC and PPP.
- Compare and Classify medium access control protocols like ALOHA, CSMA, CSMA/CD, CSMA/CA, Polling, Token passing, FDMA, TDMA, CDMA protocols
- Determine application layer services and client server protocols working with the client server paradigms like WWW, HTTP, FTP, e-mail and SNMP etc.

### UNIT I:

**Introduction:** Network Types, LAN, MAN, WAN, Network Topologies Reference models- The OSI Reference Model- the TCP/IP Reference Model - A Comparison of the OSI and TCP/IP Reference Models, OSI Vs TCP/IP, Lack of OSI models success, Internet History.

**Physical Layer** –Introduction to Guided Media- Twisted-pair cable, Coaxial cable and Fiber optic cable and unguided media: Wireless-Radio waves, microwaves, infrared.

### UNIT II:

**Data link layer:** Design issues, **Framing**: fixed size framing, variable size framing, flow control, error control, error detection and correction codes, CRC, Checksum: idea, one's complement internet checksum, services provided to Network Layer, **Elementary Data Link Layer protocols**: simplex protocol, Simplex stop and wait, Simplex protocol for Noisy Channel.

**Sliding window protocol:** One bit, Go back N, Selective repeat-Stop and wait protocol, Data link layer in HDLC: configuration and transfer modes, frames, control field, point to point protocol (PPP): framing transition phase, multiplexing, multi link PPP.

### UNIT – III:

**Media Access Control: Random Access**: ALOHA, Carrier sense multiple access (CSMA), CSMA with Collision Detection, CSMA with Collision Avoidance, **Controlled Access**: Reservation, Polling, Token Passing, **Channelization**: frequency division multiple Access(FDMA), time division multiple access(TDMA), code division multiple access(CDMA).

**Wired LANs:** Ethernet, Ethernet Protocol, Standard Ethernet, Fast Ethernet(100 Mbps), Gigabit Ethernet, 10 Gigabit Ethernet.

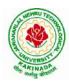

## **DEPARTMENT OF CSE - ARTIFICIAL INTELLIGENCE & DATA SCIENCE**

### UNIT – IV:

**The Network Layer Design Issues** – Store and Forward Packet Switching-Services Provided to the Transport layer- Implementation of Connectionless Service-Implementation of Connection Oriented Service- Comparison of Virtual Circuit and Datagram Networks, Routing Algorithms-The Optimality principle-Shortest path, Flooding, Distance vector, Link state, Hierarchical, Congestion Control algorithms-General principles of congestion control, Congestion prevention polices, Approaches to Congestion Control-Traffic Aware Routing- Admission Control-Traffic Throttling-Load Shedding. Traffic Control Algorithm-Leaky bucket & Token bucket.

**Internet Working:** How networks differ- How networks can be connected- Tunnelling, internetwork routing-, Fragmentation, network layer in the internet – IP protocols-IP Version 4 protocol-IPV4 Header Format, IP addresses, Class full Addressing, CIDR, NAT-, Subnets-IP Version 6-The main IPV6 header, Transition from IPV4 to IPV6, Comparision of IPV4 & IPV6- Internet control protocols- ICMP-ARP-DHCP

### UNIT –V:

**The Transport Layer:** Transport layer protocols: Introduction-services- port number-User data gram protocol-User datagram-UDP services-UDP applications-Transmission control protocol: TCP services- TCP features- Segment- A TCP connection- windows in TCP- flow control-Error control, Congestion control in TCP.

**Application Layer** — World Wide Web: HTTP, Electronic mail-Architecture- web based mail- email security- TELENET-local versus remote Logging-Domain Name System: Name Space, DNS in Internet ,- Resolution-Caching- Resource Records- DNS messages- Registrars-security of DNS Name Servers, SNMP.

#### **Text Books:**

- 1. Computer Networks, Andrew S Tanenbaum, Fifth Edition. Pearson Education/PHI
- 2. Data Communications and Networks, Behrouz A. Forouzan, Fifth Edition TMH.

#### **References Books:**

- 1. Data Communications and Networks- Achut S Godbole, AtulKahate
- 2. Computer Networks, Mayank Dave, CENGAGE

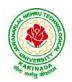

## **DEPARTMENT OF CSE - ARTIFICIAL INTELLIGENCE & DATA SCIENCE**

| III B Tech II Sem |                           | L | Т | Р | С |
|-------------------|---------------------------|---|---|---|---|
|                   |                           | 3 | 0 | 0 | 3 |
|                   | <b>BIG DATA ANALYTICS</b> |   |   |   |   |

### **Course Objectives:**

- To optimize business decisions and create competitive advantage with Big Data analytics
- To learn to analyze the big data using intelligent techniques
- To introduce programming tools PIG & HIVE in Hadoop echo system

#### **Course Outcomes:**

At the end of the course, the students will be able to

- Illustrate big data challenges in different domains including social media, transportation, finance and medicine
- Use various techniques for mining data stream
- Design and develop Hadoop
- Identify the characteristics of datasets and compare the trivial data and big data for various applications
- Explore the various search methods and visualization techniques

#### UNIT I:

Introduction: Introduction to bigdata :Introduction to BigData Platform, Challenges of Conventional Systems, Intelligent data analysis, Nature of Data, Analytic Processes and Tools, Analysis vs Reporting.

### **UNIT II:**

Stream Processing: Mining data streams: Introduction to Streams Concepts, Stream Data Modeland Architecture, Stream Computing, Sampling Data in a Stream, Filtering Streams, Counting Distinct Elements in a Stream, Estimating Moments, Counting Oneness in a Window, Decaying Window, Real time Analytics Platform(RTAP) Applications, Case Studies- Real Time Sentiment Analysis-Stock Market Predictions.

### **UNIT III:**

Introduction to Hadoop: History of Hadoop, the Hadoop Distributed File System, Components of Hadoop Analysing the Data with Hadoop, Scaling Out, Hadoop Streaming, Design of HDFS, Java interfaces to HDFS Basics, Developing a Map Reduce Application, HowMap Reduce Works, Anatomy of a Map Reduce Job run, Failures, Job Scheduling, Shuffle and Sort, Task execution, MapReduce Types and Formats, MapReduce Features Hadoop environment.

### **UNITIV:**

Frameworks and Applications: Frameworks: Applications on Big Data Using Pig and Hive, Dataprocessing operators in Pig, Hive services, HiveQL, Querying Data in Hive, fundamentals of HBase and ZooKeeper.

### **UNITV:**

Predictive Analytics and Visualizations: Predictive Analytics, Simple linear regression, Multiplelinear regression, Interpretation of regression coefficients, Visualizations, Visual data analysis techniques, interaction techniques, Systems and application

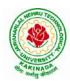

## **DEPARTMENT OF CSE - ARTIFICIAL INTELLIGENCE & DATA SCIENCE**

### **Text Books**:

- 1. Tom White, "Hadoop: The Definitive Guide", Third Edition, O'reilly Media, FourthEdition, 2015.
- 2. Chris Eaton, DirkDeRoos, Tom Deutsch, George Lapis, Paul Zikopoulos, "Understanding Big Data: Analytics for Enterprise Class Hadoop and Streaming Data", McGraw Hill Publishing, 2012.
- 3. Anand Rajaraman and Jeffrey David Ullman, "Mining of Massive Datasets", CUP, 2012

### **ReferenceBooks:**

- 1. Bill Franks, "Taming the Big Data Tidal Wave: Finding Opportunities in Huge Data Streams with Advanced Analytics", John Wiley& sons, 2012.
- 2. Paul Zikopoulos, DirkdeRoos, Krishnan Parasuraman, Thomas Deutsch, James Giles, David Corrigan, "Harness the Power of Big Data: The IBM Big Data Platform", TataMcGraw HillPublications,2012.
- 3. Arshdeep Bahga and Vijay Madisetti, "Big Data Science & Analytics: A Hands On Approach", VPT, 2016.
- 4. Bart Baesens, "Analytics in a Big Data World: The Essential Guide to Data Science andits Applications (WILEY Big Data Series)", John Wiley&Sons,2014.

### Software Links:

- 1. <u>Hadoop: http://hadoop.apache.org/</u>
- 2. Hive: https://cwiki.apache.org/confluence/display/Hive/Home
- 3. Piglatin: http://pig.apache.org/docs/r0.7.0/tutorial.html

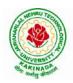

## **DEPARTMENT OF CSE - ARTIFICIAL INTELLIGENCE & DATA SCIENCE**

| III B Tech II Sem |                                 | L | Т | Р | С |
|-------------------|---------------------------------|---|---|---|---|
|                   |                                 | 3 | 0 | 0 | 3 |
| DE                | SIGN AND ANALYSIS OF ALGORITHMS |   |   |   |   |

### **Course Objectives:**

Upon completion of this course, students will be able to do the following:

- Ability to understand, analyze and denote time complexities of algorithms
- To introduce the different algorithmic approaches for problem solving through numerous example problems
- Describe the dynamic-programming paradigm and explain when an algorithmic design situation calls for it. Recite algorithms that employ this paradigm. Synthesize dynamic-programming algorithms, and analyze them.
- To provide some theoretical grounding in terms of finding the lower bounds of algorithms and the NP-completeness

**Course Outcomes:** After the completion of the course, student will be able to

- Analyze the performance of a given algorithm, denote its time complexity using the asymptotic notation for recursive and non-recursive algorithms
- List and describe various algorithmic approaches and Solve problems using divide and conquer &greedy Method
- Synthesize efficient algorithms dynamic programming approaches to solve in common engineering design situations.
- Organize important algorithmic design paradigms and methods of analysis: backtracking, branch and bound algorithmic approaches
- Demonstrate NP- Completeness theory ,lower bound theory and String Matching

### UNIT I:

**Introduction:** Algorithm Definition, Algorithm Specification, performance Analysis, Performance measurement, asymptotic notation, Randomized Algorithms.

### UNIT II:

**Divide and Conquer:** General Method, Defective chessboard, Binary Search, finding the maximum and minimum, Merge sort, Quick sort.

**The Greedy Method:** The general Method, knapsack problem, minimum-cost spanning Trees, Optimal Merge Patterns, Single Source Shortest Paths.

## UNIT III:

**Dynamic Programming:** The general method, multistage graphs, All pairs-shortest paths, optimal Binary search trees, 0/1 knapsack, The traveling salesperson problem.

## UNIT IV:

**Backtracking:** The General Method, The 8-Queens problem, sum of subsets, Graph coloring, Hamiltonian cycles, knapsack problem.

## UNIT V:

**NP-Hard and NP-Complete problems:** Basic concepts, non-deterministic algorithms, NP - Hard and NP-Complete classes, Cook's theorem.

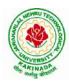

## **DEPARTMENT OF CSE - ARTIFICIAL INTELLIGENCE & DATA SCIENCE**

### **Text Books:**

- Ellis Horowitz, Sartaj Sahni, Sanguthevar Rajasekaran, "Fundamentals of Computer Algorithms", 2<sup>nd</sup>Edition, Universities Press.
- 2. Introduction to Algorithms Thomas H. Cormen, PHI Learning
- 3. Harsh Bhasin, "Algorithms Design & Analysis", Oxford University Press.

### **Reference Books:**

- 1. Horowitz E. Sahani S: "Fundamentals of Computer Algorithms", 2<sup>nd</sup>Edition, Galgotia Publications, 2008.
- 2. S. Sridhar, "Design and Analysis of Algorithms", Oxford University Press.

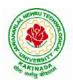

## **DEPARTMENT OF CSE - ARTIFICIAL INTELLIGENCE & DATA SCIENCE**

| III B Tech II Sem |                            | L | Т | Р | С |
|-------------------|----------------------------|---|---|---|---|
|                   |                            | 3 | 0 | 0 | 3 |
|                   | DEEP LEARNING              |   |   |   |   |
|                   | (Professional Elective-II) |   |   |   |   |

**Course Objectives:** At the end of the course, the students will be expected to:

- Learn deep learning methods for working with sequential data,
- Learn deep recurrent and memory networks,
- Learn deep Turing machines,
- Apply such deep learning mechanisms to various learning problems.
- Know the open issues in deep learning, and have a grasp of the current research directions.

Course Outcomes: After the completion of the course, student will be able to

- Demonstrate the fundamental concepts learning techniques of Artificial Intelligence, Machine Learning and Deep Learning.
- Discuss the Neural Network training, various random models.
- Explain the Techniques of Keras, TensorFlow, Theano and CNTK
- Classify the Concepts of CNN and RNN
- Implement Interactive Applications of Deep Learning.

#### UNIT I:

**Fundamentals of Deep Learning:** Artificial Intelligence, History of Machine learning: Probabilistic Modeling, Early Neural Networks, Kernel Methods, Decision Trees, Random forests and Gradient Boosting Machines, **Fundamentals of Machine Learning:** Four Branches of Machine Learning, Evaluating Machine learning Models, Overfitting and Underfitting. **[Text Book 2]** 

### UNIT II:

**Introducing Deep Learning:** Biological and Machine Vision, Human and Machine Language, Artificial Neural Networks, Training Deep Networks, Improving Deep Networks.**[Text Book3]** 

#### **UNIT III:**

**Neural Networks:** Anatomy of Neural Network, Introduction to Keras: Keras, TensorFlow, Theano and CNTK, Setting up Deep Learning Workstation, Classifying Movie Reviews: Binary Classification, Classifying newswires: Multiclass Classification. **[Text Book 2]** 

### UNIT IV:

**Convolutional Neural Networks:**Nerual Network and Representation Learing, Convolutional Layers, Multichannel Convolution Operation, **Recurrent Neural Networks:** Introduction to RNN, RNN Code, PyTorch Tensors: Deep Learning with PyTorch, CNN in PyTorch. **[Text Book 3]** 

### UNIT V:

**Interactive Applications of Deep Learning:** Machine Vision, Natural Language processing, Generative Adversial Networks, Deep Reinforcement Learning. **[Text Book 1]** 

**Deep Learning Research:** Autoencoders, Deep Generative Models: Boltzmann Machines Restricted Boltzmann Machines, Deep Belief Networks. **[Text Book 1]** 

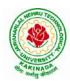

## **DEPARTMENT OF CSE - ARTIFICIAL INTELLIGENCE & DATA SCIENCE**

### **Text Books:**

- 1. Deep Learning- Ian Goodfellow, YoshuaBengio and Aaron Courvile, MIT Press, 2016
- 2. Deep Learning with Python Francois Chollet, Released December 2017, Publisher(s): Manning Publications, ISBN: 9781617294433
- 3. Deep Learning Illustrated: A Visual, Interactive Guide to Artificial Intelligence Jon Krohn, Grant Beyleveld, AglaéBassens, Released September 2019, Publisher(s): Addison-Wesley Professional, ISBN: 9780135116821
- 4. Deep Learning from Scratch Seth Weidman, Released September 2019, Publisher(s): O'Reilly Media, Inc., ISBN: 9781492041412

### **Reference Books:**

- 1. Artificial Neural Networks, Yegnanarayana, B., PHI Learning Pvt. Ltd, 2009.
- 2. Matrix Computations, Golub, G., H., and Van Loan, C., F, JHU Press, 2013.
- 3. Neural Networks: A Classroom Approach, Satish Kumar, Tata McGraw-Hill Education, 2004.

#### Web Link:

1. Swayam NPTEL: Deep Learning: https://onlinecourses.nptel.ac.in/noc22\_cs22/preview

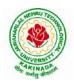

## **DEPARTMENT OF CSE - ARTIFICIAL INTELLIGENCE & DATA SCIENCE**

| III B Tech II Sem           |                            | L | Т | Р | С |
|-----------------------------|----------------------------|---|---|---|---|
|                             |                            | 3 | 0 | 0 | 3 |
| SOFTWARE PROJECT MANAGEMENT |                            |   |   |   |   |
|                             | (Professional Elective-II) |   |   |   |   |

### **Course Objectives:**

At the end of the course, the student shall be able to:

- To describe and determine the purpose and importance of project management from the perspectives of planning, tracking and completion of project
- To compare and differentiate organization structures and project structures
- To implement a project to manage project schedule, expenses and resources with the application of suitable project management tools

#### **Course outcomes:**

Upon the completion of the course students will be able to:-

- Apply the process to be followed in the software development life-cycle models
- Apply the concepts of project management & planning
- Implement the project plans through managing people, communications and change
- Conduct activities necessary to successfully complete and close the Software projects
- Implement communication, modeling, and construction & deployment practices in software development

### UNIT-I:

**Conventional Software Management:** The waterfall model, conventional software Management performance.

Evolution of Software Economics: Software Economics, pragmatic software cost estimation.

**Improving Software Economics:** Reducing Software product size, improving software processes, improving team effectiveness, improving automation, Achieving required quality, peer inspections.

The old way and the new: The principles of conventional software Engineering, principles of modern software management, transitioning to an iterative process.

### **UNIT-II:**

Life cycle phases: Engineering and production stages, inception, Elaboration, construction, transition phases.

Artifacts of the process: The artifact sets, Management artifacts, Engineering artifacts, programmatic artifacts.

### UNIT-III:

Model based software architectures: A Management perspective and technical perspective.

Work Flows of the process: Software process workflows, Iteration workflows.

Checkpoints of the process: Major mile stones, Minor Milestones, Periodic status assessments.

**Iterative Process Planning:** Work breakdown structures, planning guidelines, cost and schedule estimating, Iteration planning process, Pragmatic planning.

### **UNIT-IV:**

**Project Organizations and Responsibilities:** Line-of-Business Organizations, Project Organizations, evolution of Organizations.

Process Automation: Automation Building blocks, The Project Environment.

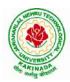

## **DEPARTMENT OF CSE - ARTIFICIAL INTELLIGENCE & DATA SCIENCE**

**Project Control and Process instrumentation:** The seven core Metrics, Management indicators, quality indicators, life cycle expectations, pragmatic Software Metrics, Metrics automation.

### UNIT-V:

Agile Methodology, ADAPTing to Scrum, Patterns for Adopting Scrum, Iterating towards Agility. **Fundamentals of DevOps**: Architecture, Deployments, Orchestration, Need, Instance of applications, DevOps delivery pipeline, DevOps eco system. DevOps adoption in projects: Technology aspects, Agiling capabilities, Tool stack implementation, People aspect, processes

### **Text Books:**

- 1. Software Project Management, Walker Royce, PEA, 2005.
- 2. Succeeding with Agile: Software Development Using Scrum, Mike Cohn, Addison Wesley.
- 3. The DevOps Handbook: How to Create World-Class Agility, Reliability, and Security in Technology Organizations, Gene Kim , John Willis , Patrick Debois , Jez Humb,1st Edition, O'Reilly publications, 2016.

### **Reference Books:**

- 1. Software Project Management, Bob Hughes, 3/e, Mike Cotterell, TMH
- 2. Software Project Management, Joel Henry, PEA
- 3. Software Project Management in practice, PankajJalote, PEA, 2005,
- 4. Effective Software Project Management, Robert K.Wysocki, Wiley, 2006
- 5. Project Management in IT, Kathy Schwalbe, Cengage

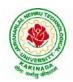

## **DEPARTMENT OF CSE - ARTIFICIAL INTELLIGENCE & DATA SCIENCE**

| III B Tech II Sem |                            | L | Т | Р | С |
|-------------------|----------------------------|---|---|---|---|
|                   |                            | 3 | 0 | 0 | 3 |
|                   | DISTRIBUTED SYSTEMS        |   |   |   |   |
|                   | (Professional Elective-II) |   |   |   |   |

#### **Course Objectives:**

- To understand the foundations of distributed systems.
- To learn issues related to clock Synchronization and the need for global state in distributed systems
- To learn distributed mutual exclusion and deadlock detection algorithms
- To understand the significance of agreement, fault tolerance and recovery protocols in Distributed Systems
- To learn the characteristics of peer-to-peer and distributed shared memory systems

#### **Course Outcomes:**

At the end of the course, the students will be able to:

- Elucidate the foundations and issues of distributed systems
- Illustrate the various synchronization issues and global state for distributed systems
- Illustrate the Mutual Exclusion and Deadlock detection algorithms in distributed systems
- Describe the agreement protocols and fault tolerance mechanisms in distributed systems
- Describe the features of peer-to-peer and distributed shared memory systems

### UNIT I:

Distributed Systems: Definition, Relation to computer system components, Motivation, Relation to parallel systems, Message-passing systems versus shared memory systems, Primitives for distributed communication, Synchronous versus asynchronous executions, Design issues and challenges.

A model of distributed computations: A distributed program, A model of distributed executions, Models of communication networks, Global state, Cuts, Past and future cones of an event, Models of process communications.

Logical Time: A framework for a system of logical clocks, Scalar time, Vector time, Physicalclocksynchronization:NTP.

### UNIT II:

Message Ordering & Snapshots: Message ordering and group communication: Message ordering paradigms, Asynchronous execution with synchronous communication, Synchronous program order on an asynchronous system, Group communication, Causal order (CO), Total order. Globalstate and snapshot recording algorithms: Introduction, System model and definitions, Snapshot algorithms for FIFO channels.

### **UNIT III:**

Distributed Mutex & Deadlock: Distributed mutual exclusion algorithms: Introduction, Preliminaries, Lamport's algorithm, Ricart-Agrawala algorithm, Maekawa's algorithm, Suzuki–Kasami's broadcast algorithm. Deadlock detection in distributed systems: Introduction, System model, Preliminaries, Models of deadlocks, Knapp's classification, Algorithms for the single resource model, the AND model and the OR model.

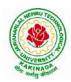

## **DEPARTMENT OF CSE - ARTIFICIAL INTELLIGENCE & DATA SCIENCE**

### **UNITIV:**

Recovery & Consensus: Check pointing and rollback recovery: Introduction, Background and definitions, Issues in failure recovery, Checkpoint-based recovery, Log-based rollback recovery, Coordinated check pointing algorithm, Algorithm for asynchronous check pointingand recovery. Consensus and agreement algorithms: Problem definition, Overview of results, Agreement in a failure, free system, Agreement in synchronous systems with failures.

#### **UNITV:**

Peer-to-peer computing and overlay graphs: Introduction, Data indexing and overlays, Chord-Content addressable networks, Tapestry.

Distributed shared memory: Abstraction and advantages, Memory consistency models, Shared memory Mutual Exclusion.

#### **Text Books:**

- 1. Distributed Systems Concepts and Design, George Coulouris, Jean Dollimore and Tim Kindberg, Fifth Edition, Pearson Education, 2012.
- 2. Distributed computing: Principles, algorithms, and systems, Ajay Kshemkalyani and Mukesh Singhal, Cambridge University Press, 2011.

#### **Reference Books:**

- 1. Distributed Operating Systems: Concepts and Design, Pradeep K Sinha, Prentice Hall ofIndia, 2007.
- 2. Advanced concepts in operating systems. Mukesh Singhal and Niranjan G. Shivaratri, McGraw-Hill, 1994.
- 3. Distributed Systems: Principles and Paradigms, Tanenbaum A.S., Van Steen M., Pearson Education, 2007.

### e-Resources:

1) https://nptel.ac.in/courses/106/106/106106168/

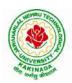

## **DEPARTMENT OF CSE - ARTIFICIAL INTELLIGENCE & DATA SCIENCE**

| III B Tech II Sem          |                                | L | Т | Р | C |  |  |
|----------------------------|--------------------------------|---|---|---|---|--|--|
|                            |                                | 3 | 0 | 0 | 3 |  |  |
| D                          | DATA WRANGLING IN DATA SCIENCE |   |   |   |   |  |  |
| (Professional Elective-II) |                                |   |   |   |   |  |  |

#### Course outcomes:

Upon completion of this course, the students will be able to

- Identify and execute the basic data format.
- Perform the computations with Excel and pdf files
- Understand the concepts of data cleanup
- Explore and analyze the Image and video data
- Understand the concepts web scraping

#### UNIT I:

INTRODUCTION TO DATA WRANGLING: Data Wrangling, Importance of Data Wrangling, How is Data Wrangling performed, Tasks of Data Wrangling, Data Wrangling Tools, Introduction to Python, Python Basics, Data Meant to be Read by Machines, CSV Data, JSON Data, XML Data.

### **UNIT II:**

WORKING WITH EXCEL FILES AND PDFS: Installing Python Packages, Parsing Excel Files, Parsing Excel Files, Getting Started with Parsing, PDFs and Problem Solving in Python, Programmatic Approaches to PDF Parsing, Converting PDF to Text, Parsing PDFs Using pdf miner, Acquiring and Storing Data-Databases: A Brief Introduction, Relational Databases: MySQL and PostgreSQL, Non-Relational Databases: NoSQL, When to Use a Simple File, Alternative Data Storage.

### UNIT III:

DATA CLEANUP: Why Clean Data, Data Cleanup Basics, Identifying Values for Data Cleanup, Formatting Data, Finding Outliers and Bad Data, Finding Duplicates, Fuzzy Matching, RegEx Matching, Normalizing and Standardizing the Data, Saving the Data, Determining suitable Data Cleanup, Scripting the Cleanup Testing with New Data

### UNIT IV:

DATA EXPLORATION AND ANALYSIS: Exploring Data, Importing Data, Exploring Table Functions, Joining Numerous Datasets, Identifying Correlations, Identifying Outliers, Creating Groupings, Analyzing Data, Separating and Focusing the Data Presenting Data, Visualizing the Data, Charts-Time-Related Data, Maps, Interactives, Words-Images, Video, and Illustrations, Presentation Tools, Publishing the Data, Open Source Platforms

### UNIT V:

WEB SCRAPING: What to Scrape and How, Analyzing a Web Page, Network/Timeline, Interacting with JavaScript, In-Depth Analysis of a Page, Getting Pages, Reading a Web Page, Reading a Web Page with LXML, XPath-Advanced Web Scraping, Browser-Based Parsing, Screen Reading with Selenium, Screen Reading with Ghost. PySpidering the Web, Building a Spider with Scrapy, Crawling Whole Websites with Scrapy.

### **Text Books:**

- 1. Data Wrangling with Python, Jacqueline Kazil & Katharine Jarmul, O'Reilly Media, Inc, 2016
- 2. Data Wrangling with Python: Creating actionable data from raw sources,, Dr. Tirthajyoti Sarkar, Shubha deep Packt Publishing Ltd,2019

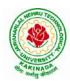

## **DEPARTMENT OF CSE - ARTIFICIAL INTELLIGENCE & DATA SCIENCE**

#### **Reference Books;**

- 1. Hands-On Data Analysis with Pandas, Stefanie Molin, Packt Publishing Ltd, 2019
- 2. Practical Data Wrangling, Allan Visochek, Packt Publishing Ltd, 2017
- 3. Principles of Data Wrangling: Practical Techniques for Data Preparation, TyeRattenbury, Joseph M. Hellerstein, Jeffrey Heer, Sean Kandel, Connor Carreras, , O'Reilly Media, Inc, 2017

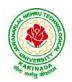

## **DEPARTMENT OF CSE - ARTIFICIAL INTELLIGENCE & DATA SCIENCE**

| III B Tech II Sem |                            | L | Т | Р | С |
|-------------------|----------------------------|---|---|---|---|
|                   |                            | 3 | 0 | 0 | 3 |
|                   | SNOWFLAKE CLOUD ANALYTICS  |   |   |   |   |
|                   | (Professional Elective-II) |   |   |   |   |

#### **Course Objectives:**

The main objective of the course is to master data warehousing on cloud using Snowflake

#### **Course Outcomes:**

At the end of the course, the student will be able to

- load & transform data in Snowflake
- scale virtual warehouses for performance and concurrency
- share data and work with semi-structured data
- gain a thorough knowledge of query constructs, DDL & DML operations, managing and monitoring Snowflake accounts and Snowflake's continuous data protection methods.

### UNIT I:

Snowflake Architecture - Unlocking Business Value, Business Agility Is More Important Than Ever, All Hail the Cloud!, Snowflake Architecture, Database Storage, Micro Partitions, Benefit of Micro Partitioning, Data Clustering, Virtual Warehouses, Caching, Result Cache, Local Disk Cache (Text Book 1)

Getting Started with Cloud Analytics- Key Cloud Computing Concepts (Text Book 2)

Getting Started with Snowflake – Planning, Deciding on a Snowflake Edition, Choosing a Cloud Provider and Region, Examining Snowflake's Pricing Model, Other Pricing Considerations, Examining Types of Snowflake Tools, Creating a Snowflake Account, Connecting to Snowflake (Text Book 2)

### **UNIT II:**

Building a Virtual Warehouse - Overview of Snowflake Virtual Warehouses, Warehouse Sizes and Features, Multicluster Virtual Warehouses, Virtual Warehouse Considerations, Building a Snowflake Virtual Warehouse

(Text Book 2)

Getting Started with SnowSQL - Installing SnowSQL, Configuring SnowSQL, SnowSQL Commands, Multiple Connection Names (Text Book 2)

### UNIT III:

Data Movement – Stages, External Stages, External Tables and Data Lakes, Internal Stages (Text Book 1) Loading Bulk Data into Snowflake - Overview of Bulk Data Loading, Bulk Data Loading Recommendations, Bulk Loading with the Snowflake Web Interface, Data Loading with SnowSQL (Text Book 2)

Continuous Data Loading with Snowpipe - Loading Data Continuously, Snowpipe Auto-Ingest, Building a Data Pipeline Using the Snowpipe Auto-Ingest Option (Text Book 2)

### UNIT IV:

SnowflakeAdministration-Administering Roles and Users, Administering Resource Consumption, Administering Databases and Warehouses, Administering Account Parameters, Administering Database Objects, Administering Data Shares, Administering Clustered Tables, Snowflake Materialized Views (Text Book 2)

Snowflake Security Overview – Snowflake security reference architecture, Network and site access, Account and user authentication, Object security, Data security, Security validations, Snowflake Audit and Logging(Text Book 2)

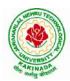

# **DEPARTMENT OF CSE - ARTIFICIAL INTELLIGENCE & DATA SCIENCE**

Business Continuity and Disaster Recovery - Regions and Availability Zones, Data Replication, Failover, and Failback, Business Continuity Process Flow, Bringing It All Together (Text Book 1)

### Unit V:

Working with Semistructured Data- Supported File Formats, Advanced Data Types, Working with XML, Working with JSON, Working with AVRO, Working with Parquet (Text Book 2)

Secure Data Sharing - Secure Data Sharing, Secure Table Sharing, Data Sharing Using a Secure View (Text Book 2)

Time Travel (pr book 2) (Text Book 2)

Advanced Performance Tuning - Designing Tables for High Performance, Designing High-Performance Queries Optimizing Queries, Optimizing Warehouse Utilization, Monitoring Resources and Account Usage Resource Monitors (Text Book 1)

### **Text Books:**

- 1. Mastering Snowflake Solution Supporting Analytics and Data Sharing, Apress
- 2. Jumpstart Snowflake A Step-by-Step Guide to modern cloud analytics, Apress

### **Reference Books:**

- 1. Snowflake Essentials Getting Started with Big Data in the Cloud, Apress
- 2. Snowflake Cookbook: Techniques for building modern cloud data warehousing solutions
- 3. Snowflake: The Definitive Guide Architecting, Designing, and Deploying on the Snowflake Data Cloud ORIELLY
- 4. https://docs.snowflake.com/en/

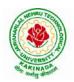

## **DEPARTMENT OF CSE - ARTIFICIAL INTELLIGENCE & DATA SCIENCE**

| III B Tech II Sem |                        | L | Т | Р | С |
|-------------------|------------------------|---|---|---|---|
| III D Tech II Sem |                        | 3 | 0 | 0 | 3 |
|                   | MEAN STACK DEVELOPMENT |   |   |   |   |
|                   | (Job Oriented Course)  |   |   |   |   |

#### **Course Outcomes:**

At the end of the Course, Student will be able to:

- Build static web pages using HTML 5 elements.
- Apply JavaScript to embed programming interface for web pages and also to perform Client side validations.
- Build a basic web server using Node.js, work with Node Package Manager (NPM) and recognize the need for Express.js.
- Develop JavaScript applications using typescript and work with document database using MongoDB.
- Utilize Angular JS to design dynamic and responsive web pages.

### UNIT-I:

**HTML 5:** Introduction to Web, Overview of Web Technologies, HTML - Introduction, HTML - Need, Case-insensitivity, Platform-independency, DOCTYPE Declaration, Types of Elements, HTML Elements - Attributes, Metadata Element, Sectioning Elements, Paragraph Element, Division and Span Elements, List Element, Link Element, Character Entities, HTML5 Global Attributes, Creating Table Elements, Table Elements : Colspan/ Rowspan Attributes, border, cellspacing and cellpadding attributes, Creating Form Elements, Input Elements - Attributes, Color and Date Pickers, Select and Datalist Elements, Editing Elements, Media, Iframe, Why HTML Security, HTML Injection, Clickjacking, HTML5 Attributes & Events Vulnerabilities, Local Storage Vulnerabilities, HTML5 - Cross-browser support, Best Practices For HTML Web Pages.

### UNIT-II:

**JavaScript:** Why we need JavaScript, What is JavaScript, Environment Setup, Working with Identifiers, Type of Identifiers, Primitive and Non Primitive Data Types, Operators and Types of Operators, Types of Statements, Non - Conditional Statements, Types of Conditional Statements, If and Switch Statements, Types of Loops, Types of Functions, Declaring and Invoking Function, Arrow Function, Function Parameters, Nested Function, Built-in Functions, Variable Scope in Functions, Working With Classes, Creating and Inheriting Classes, In-built Events and Handlers, Working with Objects, Types of Objects, Creating Objects, Combining and cloning Objects using Spread operator, Destructuring Objects, Browser and Document Object Model, Creating Arrays, Destructuring Arrays, Accessing Arrays, Array Methods, Introduction to Asynchronous Programming, Callbacks, Promises, Async and Await, Executing Network Requests using Fetch API, Creating and consuming Modules.

### UNIT-III:

**Node.js:** Why and What Node.js, How to use Node.js, Create a web server in Node.js, Node Package Manager, Modular programming in Node.js, Restarting Node Application, File Operations.

**Express.js:** Express Development Environment, Defining a route, Handling Routes, Route and Query Parameters, How Middleware works, Chaining of Middlewares, Types of Middlewares, Connecting to MongoDB with Mongoose, Validation Types and Defaults, Models, CRUD Operations, API Development, Why Session management, Cookies, Sessions, Why and What Security, Helmet Middleware, Using a Template Engine Middleware, Stylus CSS Preprocessor.

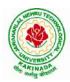

## **DEPARTMENT OF CSE - ARTIFICIAL INTELLIGENCE & DATA SCIENCE**

## UNIT-IV:

**Typescript:** Installing TypeScript, Basics of TypeScript, Function, Parameter Types and Return Types, Arrow Function, Function Types, Optional and Default Parameters, Rest Parameter, Creating an Interface, Duck Typing, Function Types, Extending Interfaces, Classes, Constructor, Access Modifiers, Properties and Methods, Creating and using Namespaces, Creating and using Modules, Module Formats and Loaders, Module Vs Namespace, What is Generics, What are Type Parameters, Generic Functions, Generic Constraints.

**MongoDB:** Introduction Module Overview, Document Database Overview, Understanding JSON, MongoDB Structure and Architecture, MongoDB Remote Management, Installing MongoDB on the local computer (Mac or Windows), Introduction to MongoDB Cloud, Create MongoDB Atlas Cluster, GUI tools Overview, Install and Configure MongoDB Compass, Introduction to the MongoDB Shell, MongoDB Shell JavaScript Engine, MongoDB Shell JavaScript Syntax, Introduction to the MongoDB Data Types, Introduction to the CRUD Operations on documents, Create and Delete Databases and Collections, Introduction to MongoDB Queries.

### UNIT-V:

What is Angular, Features of Angular, Angular Application Setup, Components and Modules, Executing Angular Application, Elements of Template, Change Detection, Structural Directives - ngIf, ngFor, ngSwitch, Custom Structural Directive, Attribute Directives - ngStyle, ngClass, Custom Attribute Directive, Property Binding, Attribute Binding, Style and Event Binding, Built in Pipes, Passing Parameters to Pipes, Nested Components Basics, Passing data from Container Component to Child Component, Passing data from Child Component to ContainerComponent, Shadow DOM, Component Life Cycle, Template Driven Forms, Model Driven Forms or Reactive Forms, Custom Validators in Reactive Forms, Custom Validators in Template Driven forms, Dependency Injection, Services Basics, RxJS Observables, Server Communication using HttpClient, Communicating with different backend services using Angular HttpClient, Routing Basics, Router Links, Route Guards, Asynchronous Routing, Nested Routes.

### **Text Books:**

- 1. Programming the World Wide Web, 7th Edition, Robet W Sebesta, Pearson.
- 2. Pro Mean Stack Development, 1st Edition, ELadElrom, Apress O'Reilly.
- 3. Full Stack JavaScript Development with MEAN, Colin J Ihrig, Adam Bretz, 1<sup>st</sup> edition, SitePoint, SitePoint Pty. Ltd., O'Reilly Media.
- 4. MongoDB The Definitive Guide, 2nd Edition, Kristina Chodorow, O'Reilly.

### **Reference Books:**

- 1. Web Technologies, HTML, JavaScript, PHP, Java, JSP, XML and AJAX, Black book,1st Edition, Dream Tech.
- 2. An Introduction to Web Design, Programming, 1st Edition, Paul S Wang, SandaSKatila, Cengage Learning.

### Web Links:

- 1. <u>https://infyspringboard.onwingspan.com/en/app/toc/lex\_17739732834840810000\_shared/overview</u> (HTML5)
- 2. <u>https://infyspringboard.onwingspan.com/en/app/toc/lex\_18109698366332810000\_shared/overview</u> (Javascript)
- 3. <u>https://infyspringboard.onwingspan.com/en/app/toc/lex\_32407835671946760000\_shared/overview(Node</u>.js & Express.js)

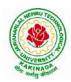

- 4. <u>https://infyspringboard.onwingspan.com/en/app/toc/lex\_9436233116512678000\_shared/overview(</u>Types cript)
- 5. <u>https://infyspringboard.onwingspan.com/en/app/toc/lex\_20858515543254600000\_shared/overview(Angu</u>lar JS)
- 6. <u>https://infyspringboard.onwingspan.com/en/app/toc/lex\_auth\_013177169294712832113\_shared/overvie\_w</u> (MongoDB)

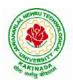

## **DEPARTMENT OF CSE - ARTIFICIAL INTELLIGENCE & DATA SCIENCE**

| III B Tech II Sem     |  | L | Т | Р | С   |
|-----------------------|--|---|---|---|-----|
| III B Tech II Sem     |  | 0 | 0 | 3 | 1.5 |
| COMPUTER NETWORKS LAB |  |   |   |   |     |

### **Course Objectives:**

Learn basic concepts of computer networking and acquire practical notions of protocols with the emphasis on TCP/IP. A lab provides a practical approach to Ethernet/Internet networking: networks are assembled, and experiments are made to understand the layered architecture and how do some important protocols work

### **Course Outcomes:**

By the end of the course student will be able to

- Know how reliable data communication is achieved through data link layer.
- Suggest appropriate routing algorithm for the network.
- Provide internet connection to the system and its installation.
- Work on various network management tools

## List of Experiments:

- 1. Study of Network devices in detail and connect the computers in Local Area Network.
- 2. Write a Program to implement the data link layer farming methods such as i) Character stuffing ii) bit stuffing.
- 3. Write a Program to implement data link layer farming method checksum.
- 4. Write a program for Hamming Code generation for error detection and correction.
- 5. Write a Program to implement on a data set of characters the three CRC polynomials CRC 12, CRC 16 and CRC CCIP.
- 6. Write a Program to implement Sliding window protocol for Goback N.
- 7. Write a Program to implement Sliding window protocol for Selective repeat.
- 8. Write a Program to implement Stop and Wait Protocol.
- 9. Write a program for congestion control using leaky bucket algorithm
- 10. Write a Program to implement Dijkstra's algorithm to compute the Shortest path through a graph.
- 11. Write a Program to implement Distance vector routing algorithm by obtaining routing table at each node (Take an example subnet graph with weights indicating delay between nodes).
- 12. Write a Program to implement Broadcast tree by taking subnet of hosts.
- 13. Wireshark
  - i. Packet Capture Using Wire shark
  - ii. Starting Wire shark
  - iii. Viewing Captured Traffic
  - iv. Analysis and Statistics & Filters.
- 14. How to run Nmap scan
- 15. Operating System Detection using Nmap
- 16. Do the following using NS2 Simulator
  - i. NS2 Simulator-Introduction
  - ii. Simulate to Find the Number of Packets Dropped
  - iii. Simulate to Find the Number of Packets Dropped by TCP/UDP
  - iv. Simulate to Find the Number of Packets Dropped due to Congestion
  - v. Simulate to Compare Data Rate& Throughput.

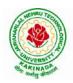

# **DEPARTMENT OF CSE - ARTIFICIAL INTELLIGENCE & DATA SCIENCE**

| III B Tech II Sem      |  | L | Т | Р | С   |
|------------------------|--|---|---|---|-----|
| III D Tech II Sem      |  | 0 | 0 | 3 | 1.5 |
| BIG DATA ANALYTICS LAB |  |   |   |   |     |

### Software Requirements :

- 1. **Hadoop** : <u>https://hadoop.apache.org/release/2.7.6.html</u>
- 2. Java : <u>https://www.oracle.com/java/technologies/javase/javase8u211-later-archive-downloads.html</u>
- 3. Eclipse : <u>https://www.eclipse.org/downloads/</u>

### List of Experiments:

#### Experiment 1: Week 1, 2:

- 1. Implement the following Data structures in Java
  - a) Linked Lists b) Stacks c) Queues d) Set e) Map

#### **Experiment 2: Week 3:**

2. (i)Perform setting up and Installing Hadoop in its three operating modes: Standalone, Pseudo distributed, Fully distributed
(ii)Use web based tools to monitor your Hadoop setup.

### Experiment 3: Week 4:

3.Implement the following file management tasks in Hadoop:

- Adding files and directories
- Retrieving files
- Deleting files

**Hint:** A typical Hadoop workflow creates data files (such as log files) elsewhere and copies them into HDFS using one of the above command line utilities.

#### **Experiment 4: Week 5:**

4. Run a basic Word Count MapReduce program to understand MapReduce Paradigm.

#### **Experiment 5: Week 6:**

5. Write a map reduce program that mines weather data.

Weather sensors collecting data every hour at many locations across the globe gather a large volume of log data, which is a good candidate for analysis with Map Reduce, since it is semi structured and record-oriented.

#### **Experiment 6: Week 7:**

6.Use MapReduce to find the shortest path between two people in a social graph.

**Hint**: Use an adjacency list to model a graph, and for each node store the distance from the original node, as well as a back pointer to the original node. Use the mappers to propagate the distance to the original node, and the reducer to restore the state of the graph. Iterate until the target node has been reached.

### **Experiment 7: Week 8:**

7. Implement Friends-of-friends algorithm in MapReduce.

**Hint:** Two MapReduce jobs are required to calculate the FoFs for each user in a social network .The first job calculates the common friends for each user, and the second job sorts the common friends

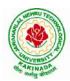

## **DEPARTMENT OF CSE - ARTIFICIAL INTELLIGENCE & DATA SCIENCE**

by the number of connections to your friends.

#### **Experiment 8: Week 9:**

8. Implement an iterative PageRank graph algorithm in MapReduce.

**Hint:** PageRank can be implemented by iterating a MapReduce job until the graph has converged. The mappers are responsible for propagating node PageRank values to their adjacent nodes, and the reducers are responsible for calculating new PageRank values for each node, and for re-creating the original graph with the updated PageRank values.

### **Experiment 9: Week 10:**

9. Perform an efficient semi-join in MapReduce.

**Hint:** Perform a semi-join by having the mappers load a Bloom filter from the Distributed Cache, and then filter results from the actual MapReduce data source by performing membership queries against the Bloom filter to determine which data source records should be emitted to the reducers.

#### **Experiment 10: Week 11:**

10. Install and Run Pig then write Pig Latin scripts to sort, group, join, project, and filter your data.

#### **Experiment 11: Week 12:**

11. Install and Run Hive then use Hive to create, alter, and drop databases, tables, views, functions, and indexes

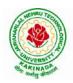

## **DEPARTMENT OF CSE - ARTIFICIAL INTELLIGENCE & DATA SCIENCE**

| III B Tech II Sem |                               | L | Т | Р | С   |
|-------------------|-------------------------------|---|---|---|-----|
| III D Tech II Sem |                               | 0 | 0 | 3 | 1.5 |
|                   | DEEP LEARNING WITH TENSORFLOW |   |   |   |     |

### **Course Outcomes**:

On completion of this course, the student will be able to

- Implement deep neural networks to solve real world problems
- Choose appropriate pre-trained model to solve real time problem
- Interpret the results of two different deep learning models

### Software Packages required:

- Keras
- Tensorflow
- PyTorch

### List of Experiments:

- 1. Implement multilayer perceptron algorithm for MNIST Hand written Digit Classification.
- 2. Design a neural network for classifying movie reviews (Binary Classification) using IMDB dataset.
- 3. Design a neural Network for classifying news wires (Multi class classification) using Reuters dataset.
- 4. Design a neural network for predicting house prices using Boston Housing Price dataset.
- 5. Build a Convolution Neural Network for MNIST Hand written Digit Classification.
- 6. Build a Convolution Neural Network for simple image (dogs and Cats) Classification
- 7. Use a pre-trained convolution neural network (VGG16) for image classification.
- 8. Implement one hot encoding of words or characters.
- 9. Implement word embeddings for IMDB dataset.
- 10. Implement a Recurrent Neural Network for IMDB movie review classification problem.

### **Text Books:**

1. Reza Zadeh and BharathRamsundar, "Tensorflow for Deep Learning", O'Reilly publishers, 2018

## **References:**

1. https://github.com/fchollet/deep-learning-with-python-notebooks

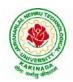

## **DEPARTMENT OF CSE - ARTIFICIAL INTELLIGENCE & DATA SCIENCE**

| III B Tech II Sem                                     |  | L | Т | Р | С |
|-------------------------------------------------------|--|---|---|---|---|
|                                                       |  | 0 | 0 | 4 | 2 |
| MEAN STACK TECHNOLOGIES-MODULE I- HTML 5, JAVASCRIPT, |  |   |   |   |   |
| NODE.JS, EXPRESS.JS, AND TYPESCRIPT                   |  |   |   |   |   |
| (Skill Oriented Course)                               |  |   |   |   |   |

#### **Course Outcomes:**

At the end of the Course, Student will be able to:

- Develop professional web pages of an application using HTML elements like lists, navigations, tables, various form elements, embedded media which includes images, audio, video and CSS Styles.
- Utilize JavaScript for developing interactive HTML web pages and validate form data.
- Build a basic web server using Node.js and also working with Node Package Manager (NPM).
- Build a web server using Express.js
- Make use of Typescript to optimize JavaScript code by using the concept of strict type checking.

#### List of Exercises

| <b>1.</b> a | Course Name: HTML5 - The Language                                                                                                    |
|-------------|----------------------------------------------------------------------------------------------------|
|             | Module Name: Case-insensitivity, Platform-independency, DOCTYPE Declaration,                                                                                                    |
|             | Types of Elements, HTML Elements - Attributes, Metadata Element                                                                                                    |
|             | Include the Metadata element in Homepage.html for providing description as                                                                                                    |
|             | "IEKart's is an online shopping website that sells goods in retail. This company deals                                                                                                    |
|             | with various categories like Electronics, Clothing, Accessories etc.                                                                                                    |
|             | https://infyspringboard.onwingspan.com/web/en/viewer/web-                                                                                                    |
|             | module/lex_28320667711144660000_shared?collectionId=lex_177397328348408100                                                                                                    |
|             | 00_shared&collectionType=Course                                                                                                    |
| 1.b         | Course Name: HTML5 - The Language                                                                                                    |
|             | Module Name: Sectioning Elements                                                                                                    |
|             | Enhance the Homepage.html of IEKart's Shopping Application by adding appropriate                                                                                                    |
|             | sectioning elements.                                                                                                    |
|             | https://infyspringboard.onwingspan.com/web/en/viewer/web-                                                                                                    |
|             | module/lex 6372291347110857000 shared?collectionId=lex 1773973283484081000                                                                                                    |
|             | 0_shared&collectionType=Course                                                                                                    |
|             |                                                                                                    |
| <b>1.c</b>  | Course Name: HTML5 - The Language                                                                                                    |
| <b>1.</b> c | Course Name: HTML5 - The LanguageModule Name: Paragraph Element, Division and Span Elements, List Element                                                                                                    |
| <b>1.</b> c |                                                                                                    |
| 1.c         | Module Name: Paragraph Element, Division and Span Elements, List Element                                                                                                    |
| 1.c         | Module Name: Paragraph Element, Division and Span Elements, List Element<br>Make use of appropriate grouping elements such as list items to "About Us" page of                                                                                                    |
| 1.c         | Module Name: Paragraph Element, Division and Span Elements, List Element<br>Make use of appropriate grouping elements such as list items to "About Us" page of<br>IEKart's Shopping Application                                                                                                    |
| 1.c         | Module Name: Paragraph Element, Division and Span Elements, List ElementMake use of appropriate grouping elements such as list items to "About Us" page ofIEKart's Shopping Applicationhttps://infyspringboard.onwingspan.com/web/en/viewer/web-                                                                                                    |
| 1.c<br>1.d  | Module Name: Paragraph Element, Division and Span Elements, List ElementMake use of appropriate grouping elements such as list items to "About Us" page ofIEKart's Shopping Applicationhttps://infyspringboard.onwingspan.com/web/en/viewer/web-module/lex_32785192040894940000_shared?collectionId=lex_177397328348408100                                                                                                    |
|             | Module Name: Paragraph Element, Division and Span Elements, List ElementMake use of appropriate grouping elements such as list items to "About Us" page ofIEKart's Shopping Applicationhttps://infyspringboard.onwingspan.com/web/en/viewer/web-module/lex_32785192040894940000_shared?collectionId=lex_17739732834840810000_shared&collectionType=Course                                                                                                    |
|             | Module Name: Paragraph Element, Division and Span Elements, List ElementMake use of appropriate grouping elements such as list items to "About Us" page ofIEKart's Shopping Applicationhttps://infyspringboard.onwingspan.com/web/en/viewer/web-module/lex_32785192040894940000_shared?collectionId=lex_17739732834840810000_shared&collectionType=CourseCourse Name: HTML5 - The Language                                                                                                    |
|             | Module Name: Paragraph Element, Division and Span Elements, List ElementMake use of appropriate grouping elements such as list items to "About Us" page ofIEKart's Shopping Applicationhttps://infyspringboard.onwingspan.com/web/en/viewer/web-module/lex_32785192040894940000_shared?collectionId=lex_17739732834840810000_shared&collectionType=CourseCourse Name: HTML5 - The LanguageModule Name: Link Element                                                                                                    |
|             | Module Name: Paragraph Element, Division and Span Elements, List ElementMake use of appropriate grouping elements such as list items to "About Us" page ofIEKart's Shopping Applicationhttps://infyspringboard.onwingspan.com/web/en/viewer/web-module/lex_32785192040894940000_shared?collectionId=lex_17739732834840810000_shared&collectionType=CourseCourse Name: HTML5 - The LanguageModule Name: Link ElementLink "Login", "SignUp" and "Track order" to "Login.html", "SignUp.html" and                                                                                                    |
|             | Module Name: Paragraph Element, Division and Span Elements, List ElementMake use of appropriate grouping elements such as list items to "About Us" page ofIEKart's Shopping Applicationhttps://infyspringboard.onwingspan.com/web/en/viewer/web-module/lex_32785192040894940000_shared?collectionId=lex_17739732834840810000_shared&collectionType=CourseCourse Name: HTML5 - The LanguageModule Name: Link ElementLink "Login", "SignUp" and "Track order" to "Login.html", "SignUp.html" and"Track.html" page respectively. Bookmark each category to its details of IEKart's                                                                               |
|             | Module Name: Paragraph Element, Division and Span Elements, List ElementMake use of appropriate grouping elements such as list items to "About Us" page ofIEKart's Shopping Applicationhttps://infyspringboard.onwingspan.com/web/en/viewer/web-module/lex_32785192040894940000_shared?collectionId=lex_17739732834840810000_shared&collectionType=CourseCourse Name: HTML5 - The LanguageModule Name: Link ElementLink "Login", "SignUp" and "Track order" to "Login.html", "SignUp.html" and"Track.html" page respectively. Bookmark each category to its details of IEKart'sShopping application.                                                          |
|             | Module Name: Paragraph Element, Division and Span Elements, List ElementMake use of appropriate grouping elements such as list items to "About Us" page ofIEKart's Shopping Applicationhttps://infyspringboard.onwingspan.com/web/en/viewer/web-module/lex_32785192040894940000_shared?collectionId=lex_17739732834840810000_shared&collectionType=CourseCourse Name: HTML5 - The LanguageModule Name: Link ElementLink "Login", "SignUp" and "Track order" to "Login.html", "SignUp.html" and"Track.html" page respectively. Bookmark each category to its details of IEKart'sShopping application.https://infyspringboard.onwingspan.com/web/en/viewer/web- |

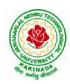

| 1.0         | Course Nemer UTML5. The Lenguage                                                      |
|-------------|---------------------------------------------------------------------------------------|
| <b>1.e</b>  | Course Name: HTML5 - The Language                                                     |
|             | Module Name: Character Entities                                                       |
|             | Add the © symbol in the Home page footer of IEKart's Shopping application.            |
|             | https://infyspringboard.onwingspan.com/web/en/viewer/web-                             |
|             | <u>module/lex_547667376938096260_shared?collectionId=lex_17739732834840810000</u>     |
| 1.0         | shared&collectionType=Course                                                          |
| <b>1.f</b>  | Course Name: HTML5 - The Language                                                     |
|             | Module Name: HTML5 Global Attributes                                                  |
|             | Add the global attributes such as contenteditable, spellcheck, id etc. to enhance the |
|             | Signup Page functionality of IEKart's Shopping application.                           |
|             | https://infyspringboard.onwingspan.com/web/en/viewer/web-                             |
|             | module/lex_28723566050321920000_shared?collectionId=lex_177397328348408100            |
| -           | <u>00_shared&amp;collectionType=Course</u>                                            |
| 2.a         | Course Name: HTML5 - The Language                                                     |
|             | Module Name: Creating Table Elements, Table Elements : Colspan/Rowspan                |
|             | Attributes, border, cellspacing, cellpadding attributes                               |
|             | Enhance the details page of IEKart's Shopping application by adding a table element   |
|             | to display the available mobile/any inventories.                                      |
|             | https://infyspringboard.onwingspan.com/web/en/viewer/web-                             |
|             | module/lex_auth_013168035284033536113_shared?collectionId=lex_177397328348            |
|             | 40810000_shared&collectionType=Course                                                 |
| <b>2.b</b>  | Course Name: HTML5 - The Language                                                     |
|             | Module Name: Creating Form Elements, Color and Date Pickers, Select and Datalist      |
|             | Elements                                                                              |
|             | Using the form elements create Signup page for IEKart's Shopping application.         |
|             | https://infyspringboard.onwingspan.com/web/en/viewer/web-                             |
|             | module/lex_13975270903118459000_shared?collectionId=lex_177397328348408100            |
| -           | <u>00_shared&amp;collectionType=Course</u>                                            |
| 2.c         | Course Name: HTML5 - The Language                                                     |
|             | Module Name: Input Elements - Attributes                                              |
|             | Enhance Signup page functionality of IEKart's Shopping application by adding          |
|             | attributes to input elements.                                                         |
|             | https://infyspringboard.onwingspan.com/web/en/viewer/web-                             |
|             | module/lex_14048414537062347000_shared?collectionId=lex_177397328348408100            |
|             | <u>00_shared&amp;collectionType=Course</u>                                            |
| <b>2.d</b>  | Course Name: HTML5 - The Language                                                     |
|             | Module Name: Media, Iframe                                                            |
|             | Add media content in a frame using audio, video, iframe elements to the Home page     |
|             | of IEKart's Shopping application.                                                     |
|             | https://infyspringboard.onwingspan.com/web/en/viewer/web-                             |
|             | module/lex_30738402225794945000_shared?collectionId=lex_177397328348408100            |
|             | <u>00_shared&amp;collectionType=Course</u>                                            |
| <b>3.</b> a | Course Name: Javascript                                                               |
|             | Module Name: Type of Identifiers                                                      |
|             | Write a JavaScript program to find the area of a circle using radius (var and let -   |
|             | reassign and observe the difference with var and let) and PI (const)                  |
|             | https://infyspringboard.onwingspan.com/web/en/viewer/web-                             |
|             | module/lex auth 013053264414818304732 shared?collectionId=lex 181096983663            |
|             | 32810000 shared&collectionType=Course                                                 |

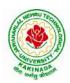

| <b>3.b</b>  | Course Name: Javascript                                                                  |
|-------------|------------------------------------------------------------------------------------------|
|             | Module Name: Primitive and Non Primitive Data Types                                      |
|             | Write JavaScript code to display the movie details such as movie name, starring,         |
|             | language, and ratings. Initialize the variables with values of appropriate types. Use    |
|             | template literals wherever necessary.                                                    |
|             | https://infyspringboard.onwingspan.com/web/en/viewer/web-                                |
|             | module/lex_21528322245232402000_shared?collectionId=lex_181096983663328100               |
|             | 00 shared&collectionType=Course                                                          |
| 3.c         | Course Name: Javascript                                                                  |
| 0.0         | Module Name: Operators and Types of Operators                                            |
|             | Write JavaScript code to book movie tickets online and calculate the total price,        |
|             | considering the number of tickets and price per ticket as Rs. 150. Also, apply a festive |
|             | season discount of 10% and calculate the discounted amount.                              |
|             | https://infyspringboard.onwingspan.com/web/en/viewer/web-                                |
|             | module/lex 13808338384481720000 shared?collectionId=lex 181096983663328100               |
|             | 00_shared&collectionType=Course                                                          |
| 3.d         | Course Name: Javascript                                                                  |
| ciu         | Module Name: Types of Statements, Non - Conditional Statements, Types of                 |
|             | Conditional Statements, if Statements, switch Statements                                 |
|             | Write a JavaScript code to book movie tickets online and calculate the total price       |
|             | based on the 3 conditions: (a) If seats to be booked are not more than 2, the cost per   |
|             | ticket remains Rs. 150. (b) If seats are 6 or more, booking is not allowed. (c) If se    |
|             | https://infyspringboard.onwingspan.com/web/en/viewer/web-                                |
|             | module/lex 16257498471333610000 shared?collectionId=lex 181096983663328100               |
|             | 00 shared&collectionType=Course                                                          |
| <b>3.</b> e | Course Name: Javascript                                                                  |
|             | Module Name: Types of Loops                                                              |
|             | Write a JavaScript code to book movie tickets online and calculate the total price       |
|             | based on the 3 conditions: (a) If seats to be booked are not more than 2, the cost per   |
|             | ticket remains Rs. 150. (b) If seats are 6 or more, booking is not allowed. (c) If       |
|             | https://infyspringboard.onwingspan.com/web/en/viewer/web-                                |
|             | module/lex_6238536888292970000_shared?collectionId=lex_1810969836633281000               |
|             | 0_shared&collectionType=Course                                                           |
| <b>4.</b> a | Course Name: Javascript                                                                  |
|             | Module Name: Types of Functions, Declaring and Invoking Function, Arrow                  |
|             | Function, Function Parameters, Nested Function, Built-in Functions, Variable Scope       |
|             | in Functions                                                                             |
|             | Write a JavaScript code to book movie tickets online and calculate the total price       |
|             | based on the 3 conditions: (a) If seats to be booked are not more than 2, the cost per   |
|             | ticket remains Rs. 150. (b) If seats are 6 or more, booking is not allowed. (c) If       |
|             | https://infyspringboard.onwingspan.com/web/en/viewer/web-                                |
|             | module/lex_15455199570613326000_shared?collectionId=lex_181096983663328100               |
|             | <u>00_shared&amp;collectionType=Course</u>                                               |
| <b>4.b</b>  | Course Name: Javascript                                                                  |
|             | Module Name: Working With Classes, Creating and Inheriting Classes                       |
|             | Create an Employee class extending from a base class Person. Hints: (i) Create a class   |
|             | Person with name and age as attributes. (ii) Add a constructor to initialize the values  |
|             | (iii) Create a class Employee extending Person with additional attributes role           |
|             | https://infyspringboard.onwingspan.com/web/en/viewer/web-                                |

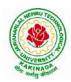

|             | module/lex auth 012599811117760512458 shared?collectionId=lex 181096983663              |
|-------------|-----------------------------------------------------------------------------------------|
|             | 32810000_shared&collectionType=Course                                                   |
| <b>4.</b> c | Course Name: Javascript                                                                 |
|             | Module Name: In-built Events and Handlers                                               |
|             | Write a JavaScript code to book movie tickets online and calculate the total price      |
|             | based on the 3 conditions: (a) If seats to be booked are not more than 2, the cost per  |
|             | ticket remains Rs. 150. (b) If seats are 6 or more, booking is not allowed. (c) If se   |
|             | https://infyspringboard.onwingspan.com/web/en/viewer/web-                               |
|             | module/lex_4192188372573027000_shared?collectionId=lex_1810969836633281000              |
|             | 0_shared&collectionType=Course                                                          |
| <b>4.d</b>  | Course Name: Javascript                                                                 |
|             | Module Name: Working with Objects, Types of Objects, Creating Objects,                  |
|             | Combining and cloning Objects using Spread operator, Destructuring Objects,             |
|             | Browser Object Model, Document Object Model                                             |
|             | If a user clicks on the given link, they should see an empty cone, a different heading, |
|             | and a different message and a different background color. If user clicks again, they    |
|             | should see a re-filled cone, a different heading, a different message, and a diffe      |
|             | https://infyspringboard.onwingspan.com/web/en/viewer/web-                               |
|             | module/lex_13197025862804100000_shared?collectionId=lex_181096983663328100              |
|             | 00_shared&collectionType=Course                                                         |
| 5.a         | Course Name: Javascript                                                                 |
|             | Module Name: Creating Arrays, Destructuring Arrays, Accessing Arrays, Array             |
|             | Methods                                                                                 |
|             | Create an array of objects having movie details. The object should include the movie    |
|             | name, starring, language, and ratings. Render the details of movies on the page using   |
|             | the array.                                                                              |
|             | https://infyspringboard.onwingspan.com/web/en/viewer/web-                               |
|             | module/lex_auth_013053270191734784711_shared?collectionId=lex_181096983663              |
|             | <u>32810000 shared&amp;collectionType=Course</u>                                        |
| 5.b         | Course Name: Javascript                                                                 |
|             | Module Name: Introduction to Asynchronous Programming, Callbacks, Promises,             |
|             | Async and Await, Executing Network Requests using Fetch API                             |
|             | Simulate a periodic stock price change and display on the console. Hints: (i) Create a  |
|             | method which returns a random number - use Math.random, floor and other methods         |
|             | to return a rounded value. (ii) Invoke the method for every three seconds and stop      |
|             | when                                                                                    |
|             | https://infyspringboard.onwingspan.com/web/en/viewer/web-                               |
|             | module/lex auth 012599811633905664460 shared?collectionId=lex 181096983663              |
|             | <u>32810000_shared&amp;collectionType=Course</u>                                        |
| 5.c         | Course Name: Javascript                                                                 |
|             | Module Name: Creating Modules, Consuming Modules                                        |
|             | Validate the user by creating a login module. Hints: (i) Create a file login.js with a  |
|             | User class. (ii) Create a validate method with username and password as arguments.      |
|             | (iii) If the username and password are equal it will return "Login Successful" else w   |
|             | https://infyspringboard.onwingspan.com/web/en/viewer/web-                               |
|             | <u>module/lex_auth_013052857053585408667_shared?collectionId=lex_181096983663</u>       |
|             | <u>32810000_shared&amp;collectionType=Course</u>                                        |
| 6.a         | Course Name: Node.js                                                                    |
| l           | Module Name: How to use Node.js                                                         |

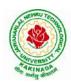

|             | Verify how to execute different functions successfully in the Node.js platform.       |
|-------------|---------------------------------------------------------------------------------------|
|             | https://infyspringboard.onwingspan.com/web/en/viewer/web-                             |
|             | module/lex_19002830632103186000_shared?collectionId=lex_324078356719467600            |
|             | 00 shared&collectionType=Course                                                       |
| 6.b         | Course Name: Node.js                                                                  |
|             | Module Name: Create a web server in Node.js                                           |
|             | Write a program to show the workflow of JavaScript code executable by creating web    |
|             | server in Node.js.                                                                    |
|             | https://infyspringboard.onwingspan.com/web/en/viewer/web-                             |
|             | module/lex_28177338996267815000_shared?collectionId=lex_324078356719467600            |
|             | 00_shared&collectionType=Course                                                       |
| 6.c         | Course Name: Node.js                                                                  |
|             | Module Name: Modular programming in Node.js                                           |
|             | Write a Node.js module to show the workflow of Modularization of Node application.    |
|             | https://infyspringboard.onwingspan.com/web/en/viewer/web-                             |
|             | module/lex_28865394191004004000_shared?collectionId=lex_324078356719467600            |
|             | 00_shared&collectionType=Course                                                       |
| 6.d         | Course Name: Node.js                                                                  |
|             | Module Name: Restarting Node Application                                              |
|             | Write a program to show the workflow of restarting a Node application.                |
|             | https://infyspringboard.onwingspan.com/web/en/viewer/web-                             |
|             | module/lex_9174073856000159000_shared?collectionId=lex_3240783567194676000            |
|             | 0_shared&collectionType=Course                                                        |
| 6.e         | Course Name: Node.js                                                                  |
|             | Module Name: File Operations                                                          |
|             | Create a text file src.txt and add the following data to it. Mongo, Express, Angular, |
|             | Node.                                                                                 |
|             | https://infyspringboard.onwingspan.com/web/en/viewer/web-                             |
|             | module/lex 33376440180246100000 shared?collectionId=lex 324078356719467600            |
|             | 00_shared&collectionType=Course                                                       |
| <b>7.</b> a | Course Name: Express.js                                                               |
|             | Module Name: Defining a route, Handling Routes, Route Parameters, Query               |
|             | Parameters                                                                            |
|             | Implement routing for the AdventureTrails application by embedding the necessary      |
|             | code in the routes/route.js file.                                                     |
|             | https://infyspringboard.onwingspan.com/web/en/viewer/web-                             |
|             | module/lex_29394215542149950000_shared?collectionId=lex_324078356719467600            |
|             | 00_shared&collectionType=Course                                                       |
| 7.b         | Course Name: Express.js                                                               |
|             | Module Name: How Middleware works, Chaining of Middlewares, Types of                  |
|             | Middlewares                                                                           |
|             | In myNotes application: (i) we want to handle POST submissions. (ii) display          |
|             | customized error messages. (iii) perform logging.                                     |
|             | https://infyspringboard.onwingspan.com/web/en/viewer/web-                             |
|             | module/lex_13930661312009580000_shared?collectionId=lex_324078356719467600            |
|             | <u>00_shared&amp;collectionType=Course</u>                                            |
| <b>7.</b> c | Course Name: Express.js                                                               |
|             | Module Name: Connecting to MongoDB with Mongoose, Validation Types and                |
|             | Defaults                                                                              |

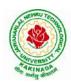

|             | Write a Mongoose schema to connect with MongoDB.                                         |
|-------------|------------------------------------------------------------------------------------------|
|             | https://infyspringboard.onwingspan.com/web/en/viewer/web-                                |
|             | module/lex_auth_013035588775485440691_shared?collectionId=lex_324078356719               |
|             | 46760000 shared&collectionType=Course                                                    |
| 7.d         | Course Name: Express.js                                                                  |
|             | Module Name: Models                                                                      |
|             | Write a program to wrap the Schema into a Model object.                                  |
|             | https://infyspringboard.onwingspan.com/web/en/viewer/web-                                |
|             | module/lex_auth_013035593896869888662_shared?collectionId=lex_324078356719               |
|             | 46760000_shared&collectionType=Course                                                    |
| <b>8.</b> a | Course Name: Express.js                                                                  |
|             | Module Name: CRUD Operations                                                             |
|             | Write a program to perform various CRUD (Create-Read-Update-Delete) operations           |
|             | using Mongoose library functions.                                                        |
|             | https://infyspringboard.onwingspan.com/web/en/viewer/web-                                |
|             | module/lex_auth_013035684270129152696_shared?collectionId=lex_324078356719               |
|             | 46760000_shared&collectionType=Course                                                    |
| 8.b         | Course Name: Express.js                                                                  |
| <b>C</b>    | Module Name: API Development                                                             |
|             | In the myNotes application, include APIs based on the requirements provided. (i) API     |
|             | should fetch the details of the notes based on a notesID which is provided in the URL.   |
|             | Test URL - http://localhost:3000/notes/7555 (ii) API should update the details bas       |
|             | https://infyspringboard.onwingspan.com/web/en/viewer/web-                                |
|             | module/lex_auth_013035745250975744755_shared?collectionId=lex_324078356719               |
|             | 46760000 shared&collectionType=Course                                                    |
| <b>8.</b> c | Course Name: Express.js                                                                  |
|             | Module Name: Why Session management, Cookies                                             |
|             | Write a program to explain session management using cookies.                             |
|             | https://infyspringboard.onwingspan.com/web/en/viewer/web-                                |
|             | module/lex_24299316914857090000_shared?collectionId=lex_324078356719467600               |
|             | 00_shared&collectionType=Course                                                          |
| <b>8.d</b>  | Course Name: Express.js                                                                  |
|             | Module Name: Sessions                                                                    |
|             | Write a program to explain session management using sessions.                            |
|             | https://infyspringboard.onwingspan.com/web/en/viewer/web-                                |
|             | module/lex_905413034723449100_shared?collectionId=lex_32407835671946760000               |
|             | shared&collectionType=Course                                                             |
| <b>8.</b> e | Course Name: Express.js                                                                  |
|             | Module Name: Why and What Security, Helmet Middleware                                    |
|             | Implement security features in myNotes application                                       |
|             | https://infyspringboard.onwingspan.com/web/en/viewer/web-                                |
|             | module/lex_31677453061177940000_shared?collectionId=lex_324078356719467600               |
|             | 00 shared&collectionType=Course                                                          |
| 9.a         | Course Name: Typescript                                                                  |
|             | Module Name: Basics of TypeScript                                                        |
|             | On the page, display the price of the mobile-based in three different colors. Instead of |
|             | using the number in our code, represent them by string values like GoldPlatinum,         |
|             | PinkGold, SilverTitanium.                                                                |
|             | https://infyspringboard.onwingspan.com/web/en/viewer/web-                                |

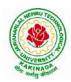

|             | <u>module/lex 28910354929502245000 shared?collectionId=lex 943623311651267800</u>       |
|-------------|-----------------------------------------------------------------------------------------|
| 0.1         | 0_shared&collectionType=Course                                                          |
| 9.b         | Course Name: Typescript                                                                 |
|             | Module Name: Function                                                                   |
|             | Define an arrow function inside the event handler to filter the product array with the  |
|             | selected product object using the productId received by the function. Pass the selected |
|             | product object to the next screen.                                                      |
|             | https://infyspringboard.onwingspan.com/web/en/viewer/web-                               |
|             | module/lex_10783156469383723000_shared?collectionId=lex_943623311651267800              |
|             | 0_shared&collectionType=Course                                                          |
| <b>9.</b> c | Course Name: Typescript                                                                 |
|             | Module Name: Parameter Types and Return Types                                           |
|             | Consider that developer needs to declare a function - getMobileByVendor which           |
|             | accepts string as input parameter and returns the list of mobiles.                      |
|             | https://infyspringboard.onwingspan.com/web/en/viewer/hands-                             |
|             | on/lex_auth_012712912427057152901_shared?collectionId=lex_9436233116512678              |
|             | 000 shared&collectionType=Course                                                        |
| 9.d         | Course Name: Typescript                                                                 |
|             | Module Name: Arrow Function                                                             |
|             | Consider that developer needs to declare a manufacturer's array holding 4 objects with  |
|             | id and price as a parameter and needs to implement an arrow function - myfunction to    |
|             | populate the id parameter of manufacturers array whose price is greater than or equ     |
|             | https://infyspringboard.onwingspan.com/web/en/viewer/hands-                             |
|             | on/lex_auth_012712910875500544904_shared?collectionId=lex_9436233116512678              |
|             | 000_shared&collectionType=Course                                                        |
| <b>9.e</b>  | Course Name: Typescript                                                                 |
|             | Module Name: Optional and Default Parameters                                            |
|             | Declare a function - getMobileByManufacturer with two parameters namely                 |
|             | manufacturer and id, where manufacturer value should passed as Samsung and id           |
|             | parameter should be optional while invoking the function, if id is passed as 101 then   |
|             | this function shoul                                                                     |
|             | https://infyspringboard.onwingspan.com/web/en/viewer/hands-                             |
|             | on/lex_auth_012712914940641280906_shared?collectionId=lex_9436233116512678              |
|             | 000_shared&collectionType=Course                                                        |
| 10.a        | Course Name: Typescript                                                                 |
|             | Module Name: Rest Parameter                                                             |
|             | Implement business logic for adding multiple Product values into a cart variable which  |
|             | is type of string array.                                                                |
|             | https://infyspringboard.onwingspan.com/web/en/viewer/hands-                             |
|             | on/lex_auth_012712921860915200909_shared?collectionId=lex_9436233116512678              |
|             | 000_shared&collectionType=Course                                                        |
| 10.b        | Course Name: Typescript                                                                 |
|             | Module Name: Creating an Interface                                                      |
|             | Declare an interface named - Product with two properties like productId and             |
|             | productName with a number and string datatype and need to implement logic to            |
|             | populate the Product details.                                                           |
|             | https://infyspringboard.onwingspan.com/web/en/viewer/hands-                             |
|             | on/lex_auth_012712925244276736910_shared?collectionId=lex_9436233116512678              |
|             | 000 shared&collectionType=Course                                                        |

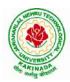

| 10.c | Course Name: Typescript                                                                                                    |
|------|----------------------------------------------------------------------------------------------------|
|      | Module Name: Duck Typing                                                                                                    |
|      | Declare an interface named - Product with two properties like productId and                                                               |
|      | productName with the number and string datatype and need to implement logic to                                                            |
|      | populate the Product details.                                                                                                    |
|      | https://infyspringboard.onwingspan.com/web/en/viewer/hands-                                                                               |
|      | on/lex_auth_012712925995458560912_shared?collectionId=lex_9436233116512678                                                                |
|      | 000_shared&collectionType=Course                                                                                                    |
| 10.d | Course Name: Typescript                                                                                                    |
|      | Module Name: Function Types                                                                                                    |
|      | Declare an interface with function type and access its value.                                                                             |
|      | https://infyspringboard.onwingspan.com/web/en/viewer/hands-                                                                               |
|      | on/lex_auth_012712948945346560918_shared?collectionId=lex_9436233116512678                                                                |
|      | 000 shared&collectionType=Course                                                                                                    |
| 11.a | Course Name: Typescript                                                                                                    |
|      | Module Name: Extending Interfaces                                                                                                    |
|      | Declare a productList interface which extends properties from two other declared                                                          |
|      | interfaces like Category, Product as well as implementation to create a variable of this                                                  |
|      | interface type.                                                                                                    |
|      | https://infyspringboard.onwingspan.com/web/en/viewer/hands-                                                                               |
|      | on/lex_auth_012712951652139008920_shared?collectionId=lex_9436233116512678                                                                |
|      | 000_shared&collectionType=Course                                                                                                    |
| 11.b | Course Name: Typescript                                                                                                    |
|      | Module Name: Classes                                                                                                    |
|      | Consider the Mobile Cart application, Create objects of the Product class and place                                                       |
|      | them into the productlist array.                                                                                                    |
|      | https://infyspringboard.onwingspan.com/web/en/viewer/web-                                                                                 |
|      | module/lex_3705824317381604400_shared?collectionId=lex_9436233116512678000                                                                |
|      | shared&collectionType=Course                                                                                                    |
| 11.c | Course Name: Typescript                                                                                                    |
|      | Module Name: Constructor                                                                                                    |
|      | Declare a class named - Product with the below-mentioned declarations: (i) productId                                                      |
|      | as number property (ii) Constructor to initialize this value (iii) getProductId method to                                                 |
|      | return the message "Product id is < <id value="">&gt;".</id>                                                                              |
|      | https://infyspringboard.onwingspan.com/web/en/viewer/hands-<br>on/lex auth 012712954616782848927 shared?collectionId=lex 9436233116512678 |
|      | 000_shared&collectionType=Course                                                                                                    |
| 11.d | Course Name: Typescript                                                                                                    |
| 11.u | Module Name: Access Modifiers                                                                                                    |
|      | Create a Product class with 4 properties namely productId, productName,                                                                   |
|      | productPrice, productCategory with private, public, static, and protected access                                                          |
|      | modifiers and accessing them through Gadget class and its methods.                                                                        |
|      | https://infyspringboard.onwingspan.com/web/en/viewer/hands-                                                                               |
|      | on/lex_auth_012712953517170688931_shared?collectionId=lex_9436233116512678                                                                |
|      | 000 shared&collectionType=Course                                                                                                    |
| 12.a | Course Name: Typescript                                                                                                    |
|      | Module Name: Properties and Methods                                                                                                    |
|      | Create a Product class with 4 properties namely productId and methods to                                                                  |
|      | setProductId() and getProductId().                                                                                                    |

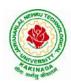

# **DEPARTMENT OF CSE - ARTIFICIAL INTELLIGENCE & DATA SCIENCE**

|             | https://infyspringboard.onwingspan.com/web/en/viewer/web-                              |
|-------------|----------------------------------------------------------------------------------------|
|             | module/lex_9356738095572543000_shared?collectionId=lex_9436233116512678000             |
|             | _shared&collectionType=Course                                                          |
| <b>12.b</b> | Course Name: Typescript                                                                |
|             | Module Name: Creating and using Namespaces                                             |
|             | Create a namespace called ProductUtility and place the Product class definition in it. |
|             | Import the Product class inside productlist file and use it.                           |
|             | https://infyspringboard.onwingspan.com/web/en/viewer/web-                              |
|             | module/lex_20787271128051925000_shared?collectionId=lex_943623311651267800             |
|             | 0_shared&collectionType=Course                                                         |
| 12.c        | Course Name: Typescript                                                                |
|             | Module Name: Creating and using Modules                                                |
|             | Consider the Mobile Cart application which is designed as part of the functions in a   |
|             | module to calculate the total price of the product using the quantity and price values |
|             | and assign it to a totalPrice variable.                                                |
|             | https://infyspringboard.onwingspan.com/web/en/viewer/web-                              |
|             | module/lex 24788158187785620000 shared?collectionId=lex 943623311651267800             |
|             | 0_shared&collectionType=Course                                                         |
| 12.d        | Course Name: Typescript                                                                |
|             | Module Name: What is Generics, What are Type Parameters, Generic Functions,            |
|             | Generic Constraints                                                                    |
|             | Create a generic array and function to sort numbers as well as string values.          |
|             | https://infyspringboard.onwingspan.com/web/en/viewer/web-                              |
|             | module/lex_446287045482942800_shared?collectionId=lex_9436233116512678000_             |
|             | shared&collectionType=Course                                                           |

# Software configuration and installation

1. HTML & Javascript

- Simple editors such as Notepad or go for IDEs like Visual Studio Code(recommended), Eclipse etc. which makes coding easier.
- And, to execute application, you can use any commonly used browser such as Google Chrome(recommended), Mozilla Firefox etc
- Setup details: <u>Environmental Setup for HTML5 Viewer Page | Infosys Springboard</u> (onwingspan.com)
- Environment Setup: Internal Viewer Page | Infosys Springboard (onwingspan.com)
- 2. Node JS

Download **Node.js** from the official site

Setup details : How to use Node.js - Viewer Page | Infosys Springboard (onwingspan.com)

3. Typescript <u>Installing TypeScript - Internal - Viewer Page | Infosys Springboard</u> (onwingspan.com)

# **Text Books:**

- 1. Programming the World Wide Web, 7th Edition, Robet W Sebesta, Pearson.
- 2. Pro Mean Stack Development, 1st Edition, ELadElrom, Apress O'Reilly.
- 3. Full Stack JavaScript Development with MEAN, Colin J Ihrig, Adam Bretz, 1st edition, SitePoint, SitePoint Pty. Ltd., O'Reilly Media.

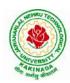

# **DEPARTMENT OF CSE - ARTIFICIAL INTELLIGENCE & DATA SCIENCE**

# **Reference Books:**

- 1. Web Technologies, HTML, JavaScript, PHP, Java, JSP, XML and AJAX, Black book, 1st Edition, Dream Tech.
- 2. An Introduction to Web Design, Programming, 1st Edition, Paul S Wang, Sanda S Katila, Cengage Learning.

# Web Links:

- 1. <u>https://infyspringboard.onwingspan.com/en/app/toc/lex\_17739732834840810000\_shared/overview</u> (HTML5)
- 2. <u>https://infyspringboard.onwingspan.com/en/app/toc/lex\_18109698366332810000\_shared/overview</u> (Javascript)
- 3. <u>https://infyspringboard.onwingspan.com/en/app/toc/lex\_32407835671946760000\_shared/overview</u> (Node.js & Express.js)
- 4. <u>https://infyspringboard.onwingspan.com/en/app/toc/lex\_9436233116512678000\_shared/overview</u> (Typescript)

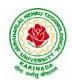

# **DEPARTMENT OF CSE - ARTIFICIAL INTELLIGENCE & DATA SCIENCE**

| III B Tech II Sem       |                             | L | Т | Р | С |
|-------------------------|-----------------------------|---|---|---|---|
|                         |                             | 0 | 0 | 4 | 2 |
|                         | ETL DESIGN PROCEDURES-SPARK |   |   |   |   |
| (Skill Oriented Course) |                             |   |   |   |   |

#### **Course Objective:**

• Get exposure on Spark for ETL

#### **Course Outcomes:**

By completing the course the students will be able to:

• Develop various applications for ETL with Spark

# List of Experiments:

- 1. Write a program to create a SparkSession and read the data from CSV file
- 2. Write a program to group record of Supermarket's sales data of Kaggle Dataset by Gender
- 3. Write a program to create a Spark Session and display DataFrame of employee.json
- 4. Write a program to perform various operations of SparkSQL
- 5. Write a program to create a new data pipeline with ApacheSpark
- 6. Write a program to Run SQL queries on the data in Parquet table
- 7. Write a program to develop Parquet table to a platform data container.
- 8. Write a program to Run SQL queries on the data in NoSQL table
- 9. Write a program to change the data in an existing Delta Lake table
- 10. Write a program to create a new ingestion pipeline with ApacheSpark

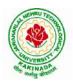

# **DEPARTMENT OF CSE - ARTIFICIAL INTELLIGENCE & DATA SCIENCE**

| III B Tech II Sem        |  | L | Т | Р | С |  |
|--------------------------|--|---|---|---|---|--|
|                          |  | 2 | 0 | 0 | 0 |  |
| EMPLOYABILITY SKILLS- II |  |   |   |   |   |  |

# **Course Objectives:**

The main objective of this course is to assist students in developing employability skills and personal qualities related to gaining and sustaining employment.

# Course Outcomes: After completion of this course

- Solve various Basic Mathematics problems by following different methods
- Follow strategies in minimizing time consumption in problem solving Apply shortcut methods to solve problems
- Confidently solve any mathematical problems and utilize these mathematical skills both in their professional as well as personal life.
- Analyze, summarize and present information in quantitative forms including table, graphs and formulas

#### UNIT I:

Numerical ability I: Number system, HCF & LCM, Average, Simplification, Problems on numbers Numerical ability II: Ratio & Proportion, Partnership, Percentages, Profit & Loss

# UNIT II:

Arithmetical ability I: Problems on ages, Time & Work, Pipes & Cistern, Chain Rule. Arithmetical ability II: Time & Distance, Problems on boats & Steams, Problems on Trains

# UNIT III:

Arithmetical ability III: Allegation, Simple interest and compound interest, Races & Games of skills, Calendar and Clock,

Logical ability: Permutations and Combination and Probability.

# UNIT IV:

Mensuration: Geometry, Areas, Volumes

UNIT V:

Data interpretation: Tabulation, Bar graphs, Pie charts, line graphs

# **Text Books and Reference Books:**

1. R. S. Aggarwal "Quantitative Aptitude", Revised ed., S Chand publication, 2017 ISBN:8121924987

# **E- resources:**

- 1. <u>https://blog.feedspot.com/aptitude\_youtube\_channels/</u>
- 2. <u>https://www.tutorialspoint.com/quantitative\_aptitude/</u>
- 3. <u>https://www.careerbless.com/aptitude/qa/home.php</u>

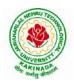

# **DEPARTMENT OF CSE - ARTIFICIAL INTELLIGENCE & DATA SCIENCE**

| III B Tech II Sem         | n II Sem Minor | L | Т | Р | С |  |
|---------------------------|----------------|---|---|---|---|--|
| III D Tech II Sem         |                | 4 | 0 | 0 | 4 |  |
| SNOWFLAKE CLOUD ANALYTICS |                |   |   |   |   |  |

# **Course Objectives:**

The main objective of the course is to master data warehousing on cloud using Snowflake

#### **Course Outcomes:**

At the end of the course, the student will be able to

- load & transform data in Snowflake
- scale virtual warehouses for performance and concurrency
- share data and work with semi-structured data
- gain a thorough knowledge of query constructs, DDL & DML operations, managing and monitoring Snowflake accounts and Snowflake's continuous data protection methods.

#### UNIT I:

Snowflake Architecture - Unlocking Business Value, Business Agility Is More Important Than Ever, All Hail the Cloud!, Snowflake Architecture, Database Storage, Micro Partitions, Benefit of Micro Partitioning, Data Clustering, Virtual Warehouses, Caching, Result Cache, Local Disk Cache (Text Book 1)

Getting Started with Cloud Analytics- Key Cloud Computing Concepts (Text Book 2)

Getting Started with Snowflake – Planning, Deciding on a Snowflake Edition, Choosing a Cloud Provider and Region, Examining Snowflake's Pricing Model, Other Pricing Considerations, Examining Types of Snowflake Tools, Creating a Snowflake Account, Connecting to Snowflake (Text Book 2)

# UNIT II:

Building a Virtual Warehouse - Overview of Snowflake Virtual Warehouses, Warehouse Sizes and Features, Multicluster Virtual Warehouses, Virtual Warehouse Considerations, Building a Snowflake Virtual Warehouse

(Text Book 2)

Getting Started with SnowSQL - Installing SnowSQL, Configuring SnowSQL, SnowSQL Commands, Multiple Connection Names (Text Book 2)

#### UNIT III:

Data Movement – Stages, External Stages, External Tables and Data Lakes, Internal Stages (Text Book 1) Loading Bulk Data into Snowflake - Overview of Bulk Data Loading, Bulk Data Loading Recommendations, Bulk Loading with the Snowflake Web Interface, Data Loading with SnowSQL (Text Book 2)

Continuous Data Loading with Snowpipe - Loading Data Continuously, Snowpipe Auto-Ingest, Building a Data Pipeline Using the Snowpipe Auto-Ingest Option (Text Book 2)

# UNIT IV:

SnowflakeAdministration-Administering Roles and Users, Administering Resource Consumption, Administering Databases and Warehouses, Administering Account Parameters, Administering Database Objects, Administering Data Shares, Administering Clustered Tables, Snowflake Materialized Views (Text Book 2)

Snowflake Security Overview – Snowflake security reference architecture, Network and site access, Account and user authentication, Object security, Data security, Security validations, Snowflake Audit and Logging(Text Book 2)

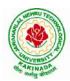

# **DEPARTMENT OF CSE - ARTIFICIAL INTELLIGENCE & DATA SCIENCE**

Business Continuity and Disaster Recovery - Regions and Availability Zones, Data Replication, Failover, and Failback, Business Continuity Process Flow, Bringing It All Together (Text Book 1)

# Unit V:

Working with Semistructured Data- Supported File Formats, Advanced Data Types, Working with XML, Working with JSON, Working with AVRO, Working with Parquet (Text Book 2)

Secure Data Sharing - Secure Data Sharing, Secure Table Sharing, Data Sharing Using a Secure View (Text Book 2)

Time Travel (pr book 2) (Text Book 2)

Advanced Performance Tuning - Designing Tables for High Performance, Designing High-Performance Queries Optimizing Queries, Optimizing Warehouse Utilization, Monitoring Resources and Account Usage Resource Monitors (Text Book 1)

# **Text Books:**

- 3. Mastering Snowflake Solution Supporting Analytics and Data Sharing, Apress
- 4. Jumpstart Snowflake A Step-by-Step Guide to modern cloud analytics, Apress

# **Reference Books:**

- 5. Snowflake Essentials Getting Started with Big Data in the Cloud, Apress
- 6. Snowflake Cookbook: Techniques for building modern cloud data warehousing solutions
- 7. Snowflake: The Definitive Guide Architecting, Designing, and Deploying on the Snowflake Data Cloud ORIELLY
- 8. https://docs.snowflake.com/en/

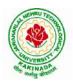

# **DEPARTMENT OF CSE - ARTIFICIAL INTELLIGENCE & DATA SCIENCE**

| IV B Tech I Sem             |                        | L | Τ | Р | С |
|-----------------------------|------------------------|---|---|---|---|
|                             |                        | 3 | 0 | 0 | 3 |
|                             | REINFORCEMENT LEARNING |   |   |   |   |
| (Professional Elective-III) |                        |   |   |   |   |

#### **Course Objective:**

• Learn various approaches to solve decision problems with functional models and algorithms for task formulation, Tabular based solutions, Function approximation solutions, policy gradients and model based reinforcement learning.

# **Course Outcomes:**

By completing the course the students will be able to:

- Understand basic concepts of Reinforcement learning
- Identifying appropriate learning tasks for Reinforcement learning techniques
- Understand various methods and applications of reinforcement learning

# UNIT I:

**Introduction:** Reinforcement Learning, Examples, Elements of Reinforcement Learning, Limitations and Scope, An Extended Example: Tic-Tac-Toe

**Multi-armed Bandits:** A k-armed Bandit Problem, Action-value methods, The 10-armed Testbed, Incremental Implementation, Tracking a Nonstationary Problem, Optimistic Initial Values, Upper – Confidence-Bound Action Selection, Gradient Bandit Algorithm

# UNIT II:

**Finite Markov Decision Process:** The Agent-Environment Interface, Goals and Rewards, Returns and Episodes, Unified Notataion for Episodic and Continuing Tasks, Policies and Value Functions,

**Dynamic Programming:**Policy Evaluation, Policy Improvement, Policy Iteration, Value Iteration, Asynchronous Dynamic Programming, Generalized Policy Iteration, Efficiency of Dynamic Programming

# **UNITIII:**

Monte Carlo Methods: Monte Carlo Prediction, Monte Carlo Estimation of Action Values, Monte Carlo Control, Monte Carlo Control without Exploring Starts, Off-policy Prediction via Importance Sampling, Incremental Implementation, Discontinuing-aware Importance Sampling, Per-decision Importance Sampling *n*-step Bootstrapping: *n*-step TD Prediction, *n*-step Sarsa, *n*-step Off-policy Learning, Per-decision methods with Control Variables, A Unifying Algorithm: *n*-step  $Q(\sigma)$ 

# UNIT IV:

**Off-policy Methods with Approximation:**Semi-gradient Methods, Examples of Off-policy Divergence, The Deadly Triad, Linear Value-function Geometry, Gradient Descent in the Bellman Error, The Bellman Error is not Learnable, Gradient-TD methods, Emphatic-TD methods, Reducing Variance

**Eligibility Traces:** The  $\lambda$ -return, TD( $\lambda$ ), *n*-step Truncated  $\lambda$ -return methods, Online  $\lambda$  –return Algorithm, True Online TD( $\lambda$ ), Dutch Traces in Monte Carlo Learning, Sarsa( $\lambda$ ), Variable  $\lambda$  and  $\gamma$ , Off-policy Traces with Control Variables, Watkins's Q( $\lambda$ ) to Tree-Backup( $\lambda$ )

# **UNITV:**

**Policy Gradient Methods:**Policy Approximation and its Advantages, The Policy Gradient Theorem, REINFOECE: Monte Carlo Policy Gradient, REINFORCE with Baseline, Actor-Critic Methods, Policy Gradient for Continuing Problems, Policy Parameterization fr Continuous Actions

Applications and Case Studies: TD-Gammon, Samuel's Checkers Player, Watson's Daily Double

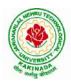

# **DEPARTMENT OF CSE - ARTIFICIAL INTELLIGENCE & DATA SCIENCE**

Wagering, Optimizing Memory Control, Personalized Web Services

# **Text Books:**

1. R. S. Sutton and A. G. Bart,. "Reinforcement Learning - An Introduction," MIT Press, 2018.

# **References:**

- 1. Szepesvári, Csaba, "Algorithms for Reinforcement Learning," United States: Morgan & Claypool, 2010.
- 2. Puterman, Martin L., "Markov Decision Processes: Discrete Stochastic Dynamic Programming," Germany: Wiley, 2014.

# Web References:

- 1. <u>https://onlinecourses.nptel.ac.in/noc20\_cs74/preview</u>
- 2. https://www.coursera.org/learn/fundamentals-of-reinforcement-learning

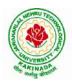

# **DEPARTMENT OF CSE - ARTIFICIAL INTELLIGENCE & DATA SCIENCE**

| IV B Tech I Sem             |                                          | L | Т | Р | С |
|-----------------------------|------------------------------------------|---|---|---|---|
|                             |                                          | 3 | 0 | 0 | 3 |
| NATU                        | <b>IRE INSPIRED COMPUTING TECHNIQUES</b> | 5 |   |   |   |
| (Professional Elective-III) |                                          |   |   |   |   |

#### **Course Objective:**

• Learn the theoretical foundations of Nature Inspired Computing techniques, how they can be used to solve problems, and in which areas are most useful and effective.

#### **Course Outcomes:**

By completing the course the students will be able to:

- Understand the strengths, weaknesses and appropriateness of nature-inspired algorithms.
- Apply nature-inspired algorithms to optimization, design and learning problems.

# **UNITI:**

**Analysis of Algorithms:** Analysis of Optimization Algorithms, Nature Inspired Algorithms, Parameter Tuning and Parameter Control: Parameter Tuning, Hyper optimization, Multi objective View, Parameter Control, Simulated Annealing: Algorithm, Basic Convergence Properties, Stochastic Tunneling

# **UNITII:**

Genetic Algorithms: Introduction, Role of Genetic Operators, Choice of Parameters, GA Variants, Differential Evolution: Introduction, Differential Evolution, Variants, Choice of Parameters, Convergence Analysis, Particle Swarm Optimization: Swarm Intelligence, PSO Algorithm, Accelerated PSO, Binary PSO

# UNIT III:

**Firefly Algorithms:** Firefly Behavior, Standard Firefly Algorithm Variations of Light Intensity and Attractiveness, Controlling Randomization, Firefly Algorithms in Applications

**Cuckoo Search:** Cuckoo Breeding Behavior, Levy Flights, Cuckoo Search: Special Cases of Cuckoo Search, Variants of Cuckoo Search, Global Convergence, Applications

# UNIT IV

**Bat Algorithms:**Echolocation of Bats: Behavior of Microbats, Acoustics of Echolocation, Bat Algorithms: Movement of Virtual Bats, Loudness and Pulse Emission, Binary Bat Algorithm, Variants of the Bat Algorithm, Convergence Analysis, Applications: Continuous Optimization, Combinatorial Optimization and Scheduling, Inverse Problems and Parameter Estimation, Classifications, Clustering and Data Mining, Image Processing, Fuzzy Logic and Other Applications

# UNITV:

**Flower Pollination Algorithms:**Introduction, Characteristics of Flower Pollination, Flower Pollination Algorithms, Multi-Objective Flower Pollination Algorithms, Validation and Numerical Experiments: Single-Objective Test Functions, Multi-Objective Test Functions, Applications: Single-Objective Design Benchmarks, Multi-Objective Design Benchmarks

# **Text Books:**

1. "Nature-Inspired Optimization Algorithms", Yang, Xin-She, Elsevier Science, 2014.

# **Reference Books:**

1. "Nature-Inspired Computing and Optimization: Theory and Applications," Germany: Springer International Publishing, 2017.

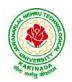

# **DEPARTMENT OF CSE - ARTIFICIAL INTELLIGENCE & DATA SCIENCE**

| IV B Tech I Sem             |                        | L | Т | Р | С |
|-----------------------------|------------------------|---|---|---|---|
|                             |                        | 3 | 0 | 0 | 3 |
|                             | SOCIAL MEDIA ANALYTICS |   |   |   |   |
| (Professional Elective-III) |                        |   |   |   |   |

# **Course Objective:**

• Understand and deal with any social media network, strategy, or campaign.

# **Course Outcomes:**

By completing the course the students will be able to:

- Understand social media categories and types of social media analytics
- Understand the impact of social media analytics integration with and affects other areas of business.

# UNIT I:

**Introduction:**Foundation for Analytics, Evolution of Data and the Digital Gap, Social Media Data Sources: Offline and Online, Definition of Social Media, Data Sources in Social Media Channels, Estimated vs. Factual Data Sources, Public and Private Data, Data Gathering in Social Media Analytics, Social Media Network Support of Data Collection, API: Application Programming Interface, Web Crawling or Scraping,

# **UNIT II:**

**From Data to Insights:** Example of a Single Metric Giving Actionable Insight, An Example of a Metric Leading to New Questions, Creating a Plan to Shape Data into Insights, The Planning Stage: Projecting Possible Insights, Analysis of a Social Media Post, The process of Comparison, Data Aggregation, Calculations and Display, Data Display, Social Media and Big Data, Potential Challenges

# UNIT III:

**Analytics in Social Media:** Types of Analytics in Social Media, Analytics or Channel Analytics, Social Media Listening: Keyword and Mention-Based Analysis, Demographics, Interests and Sentiment, Advertising Analytics: Focus on Conversions and ROI of Paid Social Media Campaigns, Conversions: The Key to Digital and Social Advertising, CMS Analytics: Measuring the Performance of the Content Management Team, CRM Analytics: Customer Support and Sales via Social Media

# UNIT IV:

**Dedicated vs. Hybrid Tools:** Common to all Tools, Dedicated Tools, Advantages of Dedicated Tools, Disadvantages of Dedicated tools, Hybrid Tools, Dedicated Tools with Hybrid Features, Advantages of Hybrid Tools, Disadvantages of Hybrid Tools, Data Integration Tools, Advantages of Data Integration Tools, Disadvantages of Data Integration Tools.

#### **UNITV:**

**Social Network Landscape:** Concept and UX on Social Networks, Features and Their Strategic Value, Interactivity: How Social is the Network, Content Flow on Social Network

**The Analytics Process:** Analysis is Comparison, Investigation beyond Social Analytics, Shaping a Method: The End Game for an Analyst, The Analysis Circle, Dynamic Cycles, The Analyst Mindset: Making the Right Questions and Running the Right Experiments

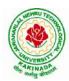

# **DEPARTMENT OF CSE - ARTIFICIAL INTELLIGENCE & DATA SCIENCE**

# **Text Books:**

1. Alex Goncalves, "Social Media Analytics Strategy-Using Data to Optimize Business Performance," Apress, 2017.

# **References:**

- 1. Qiu, Liangfei., Kumar, Subodha, "Social Media Analytics and Practical Applications: The Change to the Competition Landscape," United States: CRC Press, 2021.
- 2. Sponder, Marshall, "Social Media Analytics: Effective Tools for Building, Interpreting, and Using Metrics," United Kingdom: McGraw-Hill Education, 2011.

#### Web References:

1. https://www.coursera.org/learn/social-media-analytics-introduction

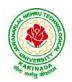

# **DEPARTMENT OF CSE - ARTIFICIAL INTELLIGENCE & DATA SCIENCE**

| IV B Tech I Sem             |                          | L | Т | Р | С |
|-----------------------------|--------------------------|---|---|---|---|
|                             |                          | 3 | 0 | 0 | 3 |
|                             | BLOCK CHAIN TECHNOLOGIES |   |   |   |   |
| (Professional Elective-III) |                          |   |   |   |   |

#### **Course Objectives:**

To understand block chain technology and Cryptocurrency works

#### **Course Outcomes:**

After the completion of the course, student will be able to

- Demonstrate the block chain basics, Crypto currency
- To compare and contrast the use of different private vs. public block chain and use cases
- Design an innovative Bit coin Block chain and scripts, Block chain Science on varies coins
- Classify Permission Block chain and use cases Hyper ledger, Corda
- Make Use of Block-chain in E-Governance, Land Registration, Medical Information Systems and others

#### UNIT I:

**Introduction**: Introduction, basic ideas behind block chain, how it is changing the landscape of digitalization, introduction to cryptographic concepts required, Block chain or distributed trust, Currency, Cryptocurrency, How a Cryptocurrency works, Financial services, Bitcoin prediction markets.

#### **UNIT II:**

Hashing, public key cryptosystems, private vs public block chain and use cases, HashPuzzles, Extensibility of Block chain concepts, Digital Identity verification, Block chain Neutrality, Digital art, Block chain Environment

#### UNIT III:

**Introduction to Bitcoin:** Bitcoin Block chain and scripts, Use cases of BitcoinBlockchain scripting language in micropayment, escrow etc Downside of Bit coin mining, Block chain Science: Grid coin, Folding coin, Block chain Genomics, Bit coin MOOCs.

#### UNIT IV:

Ethereum continued, IOTA, The real need for mining, consensus, Byzantine Generals Problem, and Consensus as a distributed coordination problem, Coming to private or permissioned block chains, Introduction to Hyper ledger, Currency, Token, Campus coin, Coin drop as a strategy for Public adoption, Currency Multiplicity, Demurrage currency

#### UNIT V:

Technical challenges, Business model challenges, Scandals and Public perception, Government Regulations, Uses of Block chain in E-Governance, Land Registration, Medical Information Systems.

#### **Text Books:**

1. Blockchain Blue print for Economy by Melanie Swan

#### **Reference Books:**

1. Blockchain Basics: A Non-Technical Introduction in 25 Steps 1st Edition, by Daniel Drescher

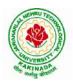

# **DEPARTMENT OF CSE - ARTIFICIAL INTELLIGENCE & DATA SCIENCE**

| IV B Tech I Sem |                            | L | Т | Р | С |
|-----------------|----------------------------|---|---|---|---|
| IV D Ieen I Sem |                            | 3 | 0 | 0 | 3 |
|                 | COMPUTER VISION            |   |   |   |   |
|                 | (Professional Elective-IV) |   |   |   |   |

# **Course Objectives:**

To introduce students the fundamentals of image formation; To introduce students the major ideas, methods, and techniques of computer vision and pattern recognition; To develop an appreciation for various issues in the design of computer vision and object recognition systems; and To provide the student with programming experience from implementing computer vision and object recognition applications.

Course Outcomes: After completing the course Student will be able to:

- 1. Identify basic concepts, terminology, theories, models and methods in the field of computer vision,
- 2. Describe known principles of feature detection and matching,
- 3. Describe basic methods of computer vision related to image stitching, photography like high dynamic range imaging and blur removal.
- 4. Suggest a design of a computer vision system for a 3D Reconstruction, Albedos, image based rendering views and depths.

# UNIT I:

**Introduction:** Image Formation: Geometric Primitives and Transformation, Photometric Image Formation, Digital Camera, Image Processing: Point Operators, Linear Filtering, More Neighborhood Operators, Fourier Transforms, Pyramids and Wavelets, Geometric Transformations, Global Optimization.

# UNIT II:

**Feature Detection and Matching:** Points and Patches, Edges, Lines, Segmentation: Active Contours, Split and Merge, Mean Shift and Mode Finding, Normalized Cuts, Feature-Based Alignment: 2D and 3D Feature-based Alignment, Pose Estimation, Geometric Intrinsic Calibration.

# **UNIT III:**

**Structure and Motion:** Triangular, Two-frame Structure from Motion, Factorization, Bundle Adjustment, Constrained Structure and Motion, Dense Motion Estimation: Translation Alignment, Parametric Motion, Spline-based Motion, Optical Flow, Layered motion

# UNIT IV:

**Image Stitching:** Motion Models, Global Alignment, Composing, Computational Photography: Photometric Calibration, High Dynamic Range Imaging, Super-Resolution and Blur Removal, image Matting and Compositing, Texture Analysis and Synthesis.

# UNIT V:

**3D Reconstruction:** Shape From X, Active Range Finding, Surface Representation, Point-based Representation, Volumetric Representation, Model-based Reconstruction, Recovering Texture Maps and Albedos, Image- based Rendering: View Interpolation, Layered Depth Images, Light Fields and Lumigraphs, Environment Mattes, Video-based Rendering.

# **Text Books:**

- 1. Richard Szeliski, Computer Vision: Algorithms and Applications, Springer-Verlag London Limited, 2011.
- 2. Simon J.D Prince, Computer Vision: Models, Learning and Inference, 1<sup>st</sup> Edition, 2012.

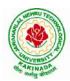

# **DEPARTMENT OF CSE - ARTIFICIAL INTELLIGENCE & DATA SCIENCE**

### **Reference Books:**

- 1. Computer Vision A modern approach, by D. Forsyth and J. Ponce, Prentice Hall Robot Vision, by B. K. P. Horn, McGraw-Hill.
- 2. Haralick& Shapiro, "Computer and Robot Vision", Vol II
- 3. G\_erardMedioni and Sing Bing Kang "Emerging topics in computer vision"161

**NPTEL LINK:** https://onlinecourses.nptel.ac.in/noc22\_ee48/preview

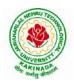

# **DEPARTMENT OF CSE - ARTIFICIAL INTELLIGENCE & DATA SCIENCE**

| IV B Tech I Sem            |                 | L | Т | Р | С |
|----------------------------|-----------------|---|---|---|---|
| IV D Tech I Sem            |                 | 3 | 0 | 0 | 3 |
|                            | CLOUD COMPUTING |   |   |   |   |
| (Professional Elective-IV) |                 |   |   |   |   |

#### **Course Objectives:**

- To explain the evolving computer model caned cloud computing.
- To introduce the various levels of services that can be achieved by cloud.
- To describe the security aspects in cloud.
- To motivate students to do programming and experiment with the various cloud computing environments.

Course Outcomes: At the end of the course, student will be able to

- Illustrate the key dimensions of the challenge of Cloud Computing
- Classify the Levels of Virtualization and mechanism of tools.
- Analyze Cloud infrastructure including Google Cloud and Amazon Cloud.
- Create Combinatorial Auctions for cloud resource and design scheduling algorithms for computing cloud
- Assess control storage systems and cloud security, the risks involved its impact and develop cloud application

# UNITI:

**Systems Modeling, Clustering and Virtualization:** Scalable Computing over the Internet-The Age of Internet Computing, Scalable computing over the internet, Technologies for Network Based Systems, System models for Distributed and Cloud Computing, , Performance, Security and Energy Efficiency

# UNIT-II:

**Virtual Machines and Virtualization of Clusters and Data Centers:** Implementation Levels of Virtualization, Virtualization Structures/ Tools and Mechanisms, Virtualization of CPU, Memory and I/O Devices, Virtual Clusters and Resource Management, Virtualization for Data-Center Automation.

# UNIT III:

**Cloud Platform Architecture:** Cloud Computing and Service Models, Public Cloud Platforms, Service Oriented Architecture, Programming on Amazon AWS and Microsoft Azure

# **UNITIV:**

**Cloud Resource Management and Scheduling:** Policies and Mechanisms for Resource Management, Applications of Control Theory to Task Scheduling on a Cloud, Stability of a Two Level Resource Allocation Architecture, Feedback Control Based on Dynamic Thresholds. Coordination of Specialized Autonomic Performance Managers, Resource Bundling, Scheduling Algorithms for Computing Clouds-Fair Queuing, Start Time Fair Queuing.

# **UNITV:**

**Storage Systems:** Evolution of storage technology, storage models, file systems and database, distributed file systems, general parallel file systems. Google file system.

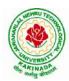

# **DEPARTMENT OF CSE - ARTIFICIAL INTELLIGENCE & DATA SCIENCE**

# **Text Books:**

- 1. Distributed and Cloud Computing, Kai Hwang, Geoffry C. Fox, Jack J. Dongarra MK Elsevier.
- 2. Cloud Computing, Theory and Practice, Dan C Marinescu, MK Elsevier.

# **Reference Books:**

- 1. Cloud Computing, A Hands on approach, ArshadeepBahga, Vijay Madisetti, University Press
- 2. Cloud Computing, A Practical Approach, Anthony T Velte, Toby J Velte, Robert Elsenpeter, TMH
- 3. Mastering Cloud Computing, Foundations and Application Programming, Raj Kumar Buyya, Christen vecctiola, S Tammaraiselvi, TMH

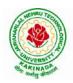

# **DEPARTMENT OF CSE - ARTIFICIAL INTELLIGENCE & DATA SCIENCE**

| IV B Tech I Sem |                              | L | Т | Р | C |
|-----------------|------------------------------|---|---|---|---|
| IV D Iech I Sem |                              | 3 | 0 | 0 | 3 |
| I               | NFORMATION RETRIEVAL SYSTEMS |   |   |   |   |
|                 | (Professional Elective-IV)   |   |   |   |   |

#### **Course Objectives:**

- To provide the foundation knowledge in information retrieval.
- To equip students with sound skills to solve computational search problems.
- To appreciate how to evaluate search engines.
- To appreciate the different applications of information retrieval techniques in the Internet or Web environment.
- To provide hands-on experience in building search engines and/or hands-on experience in evaluating search engines.

# **Course Outcomes:**

By the end of the course, student will be able to

- Identify basic theories in information retrieval systems
- Classify the analysis tools as they apply to information retrieval systems.
- Illustrate the problems solved in current IR systems.
- Discuss the advantages of current IR systems
- Summarize the difficulty of representing and retrieving documents.
- Translate the latest technologies for linking, describing and searching the web

# **UNITI:**

**Introduction to Information Storage and Retrieval System:** Introduction, Domain Analysis of IR systems and other types of Information Systems, IR System Evaluation. Introduction to Data Structures and Algorithms related to Information Retrieval: Basic Concepts, Data structures, Algorithms

# UNIT II:

**Inverted Files:** Introduction, Structures used in Inverted Files, Building Inverted file using a sorted array, Modifications to Basic Techniques.

# UNIT III:

**Signature Files:** Introduction, Concepts of Signature Files, Compression, Vertical Partitioning, Horizontal Partitioning.

# UNIT IV:

**New Indices for Text**: PAT Trees and PAT Arrays: Introduction, PAT Tree structure, algorithms on the PAT Trees, Building PAT trees as PATRICA Trees, PAT representation as arrays.

# UNIT V:

**Stemming Algorithms**: Introduction, Types of Stemming Algorithms, Experimental Evaluations of Stemming to Compress Inverted Files

**Thesaurus Construction:** Introduction, Features of Thesauri, Thesaurus Construction, Thesaurus construction from Texts, Merging existing Thesauri

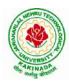

# **DEPARTMENT OF CSE - ARTIFICIAL INTELLIGENCE & DATA SCIENCE**

# **Text Books:**

- 1. Frakes, W.B., Ricardo Baeza-Yates: Information Retrieval Data Structures and Algorithms, Prentice Hall, 1992.
- 2. Modern Information Retrieval by Yates Pearson Education.
- 3. Information Storage & Retrieval by Robert Korfhage John Wiley & Sons.

# **Reference Books:**

- 1. Kowalski, Gerald, Mark T Maybury: Information Retrieval Systems: Theory and Implementation, Kluwer Academic Press, 1997.
- 2. Information retrieval Algorithms and Heuristics, 2ed, Springer

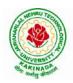

# **DEPARTMENT OF CSE - ARTIFICIAL INTELLIGENCE & DATA SCIENCE**

| IV B Tech I Sem            |                 | L | Т | Р | С |
|----------------------------|-----------------|---|---|---|---|
| IV D Tech I Sem            |                 | 3 | 0 | 0 | 3 |
|                            | NOSQL DATABASES |   |   |   |   |
| (Professional Elective-IV) |                 |   |   |   |   |

Course Objective: The student will be able to

- Define, compare and use the four types of NoSQL Databases (Document-oriented, Key-Value Pairs, Column-oriented and Graph).
- Demonstrate an understanding of the detailed architecture, define objects, load data, query data and performance tune Column-oriented NoSQL databases.
- Explain the detailed architecture, define objects, load data, query data and performance tune Document-oriented NoSQL databases.

Course Outcomes: At the end of the course, student will be able to

- Discuss about Aggregate Data Models
- Explain about Master-Slave Replication, Peer-to-Peer Replication
- Describe the Structure of Data, Scaling, Suitable Use Cases
- Make use of Complex Transactions Spanning Different Operations
- Identify Routing, Dispatch and Location-Based Services

# UNIT-I:

Why NoSQL, The Value of Relational Databases, Getting at Persistent Data, Concurrency, Integration, A (Mostly) Standard Model, Impedance Mismatch, Application and Integration Databases, Attack of the Clusters, The Emergence of NoSQL, Aggregate Data Models; Aggregates, Example of Relations and Aggregates, Consequences of Aggregate Orientation, Key-Value and Document Data Models, Column-Family Stores, Summarizing Aggregate-Oriented Databases. More Details on Data Models; Relationships, Graph Databases, Schema less Databases, Materialized Views, Modelling for Data Access,

# UNIT-II:

**Distribution Models:** Single Server, Shading, Master-Slave Replication, Peer-to-Peer Replication, Combining Shading and Replication. Consistency, Update Consistency, Read Consistency, Relaxing Consistency, The CAP Theorem, Relaxing Durability, Quorums. Version Stamps, Business and System Transactions, Version Stamps on Multiple Nodes

# UNIT-III:

What Is a Key-Value Store, Key-Value Store Features, Consistency, Transactions, Query Features, Structure of Data, Scaling, Suitable Use Cases, Storing Session Information, User Profiles, Preference, Shopping Cart Data, When Not to Use, Relationships among Data, Multioperation Transactions, Query by Data, Operations by Sets.

# UNIT-IV:

Document Databases, What Is a Document Database?, Features, Consistency, Transactions, Availability, Query Features, Scaling, Suitable Use Cases, Event Logging, Content Management Systems, Blogging Platforms, Web Analytics or Real-Time Analytics, Ecommerce Applications, When Not to Use, Complex Transactions Spanning Different Operations, Queries against Varying Aggregate Structure

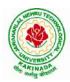

# **DEPARTMENT OF CSE - ARTIFICIAL INTELLIGENCE & DATA SCIENCE**

# UNIT-V:

Graph Databases, What Is a Graph Database?, Features, Consistency, Transactions, Availability, Query Features, Scaling, Suitable Use Cases, Connected Data, Routing, Dispatch and Location-Based Services, Recommendation Engines, When Not to Use

# **Text Books:**

1. Sadalage, P. & Fowler, NoSQL Distilled: A Brief Guide to the Emerging World of Polyglot Persistence, Pearson Addision Wesley, 2012

# **Reference Books:**

- 1. Dan Sullivan, "NoSQLFor Mere Mortals", 1st Edition, Pearson Education India, 2015. (ISBN13: 978-9332557338)
- 2. Dan McCreary and Ann Kelly, "Making Sense of NoSQL: A guide for Managers and the Rest of us", 1st Edition, Manning Publication/Dreamtech Press, 2013. (ISBN-13: 978-9351192022)
- 3. Kristina Chodorow, "Mongodb: The Definitive Guide- Powerful and Scalable Data Storage", 2nd Edition, O'Reilly Publications, 2013. (ISBN-13: 978-9351102694)

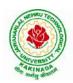

# **DEPARTMENT OF CSE - ARTIFICIAL INTELLIGENCE & DATA SCIENCE**

| IV B Tech I Sem           |                         | L | Т | Р | С |
|---------------------------|-------------------------|---|---|---|---|
| IV D Tech I Sem           |                         | 3 | 0 | 0 | 3 |
|                           | SOCIAL NETWORK ANALYSIS |   |   |   |   |
| (Professional Elective-V) |                         |   |   |   |   |

#### **Course Objectives:**

- Formalize different types of entities and relationships as nodes and edges and represent this information as relational data
- Plan and execute network analytical computations
- Use advanced network analysis software to generate visualizations and perform empirical investigations of network data
- Interpret and synthesize the meaning of the results with respect to a question, goal or task
- Collect network data in different ways and from different sources while adhering to legal standards and ethics standards

# **Course Outcomes:**

After completing the course student should:

- Know basic notation and terminology used in network science
- Be able to visualize, summarize and compare networks
- Illustrate basic principles behind network analysis algorithms
- Develop practical skills of network analysis in R programming language
- Be capable of analyzing realworld networks

# UNIT I:

Social Network Analysis: Preliminaries and definitions, Erdos Number Project, Centrality measures, Balance and Homophily.

#### **UNIT II:**

Random graph models: Random graphs and alternative models, Models of network growth, Navigationin social Networks, Cohesive subgroups, Multidimensional Scaling, Structural equivalence, roles and positions.

#### **UNIT III:**

Network topology and diffusion, Contagion in Networks, Complex contagion, Percolation and information, Navigation in Networks Revisited.

#### **UNIT IV:**

Small world experiments, small world models, origins of small world, Heavy tails, Small Diameter, Clustering of connectivity, The Erdos Renyi Model, Clustering Models.

#### UNIT V:

Network structure -Important vertices and page rank algorithm, towards rational dynamics in networks, basics of game theory, Coloring and consensus, biased voting, network formation games, network structure and equilibrium, behavioral experiments, Spatial and agent-based models.

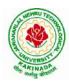

# **DEPARTMENT OF CSE - ARTIFICIAL INTELLIGENCE & DATA SCIENCE**

# **Text Books**:

- 1. S.Wasser man and K.Faust. "Social Network Analysis: Methods and Applications", Cambridge University Press.
- 2. D.Easleyand J.Kleinberg, "Networks, Crowds and Markets: Reasoning about a highly connected world", Cambridge University Press, 1<sup>st</sup> edition, 2010

# **ReferenceBooks:**

- 1. Maartenvan Steen. "Graph Theory and Complex Networks. An Introduction", 2010.
- 2. Reza Zafarani, Mohammed Ali Abbasi, Huan Liu. "Social Media Mining: An Introduction". Cambridge University Press 2014.
- 3. Maksim Tsvetovat and Alexander Kouznetsov. "Social Network Analysis for Startups". O'ReillyMedia,2011.

#### e-Resources:

- 1) https://www.classcentral.com/course/edx-social-network-analysis-sna-9134
- 2) <u>https://www.coursera.org/learn/social-network-analysis</u>

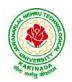

# **DEPARTMENT OF CSE - ARTIFICIAL INTELLIGENCE & DATA SCIENCE**

| IV B Tech I Sem           |                     | L | Т | Р | С |
|---------------------------|---------------------|---|---|---|---|
| IV D ICH I Sem            |                     | 3 | 0 | 0 | 3 |
|                           | RECOMMENDER SYSTEMS |   |   |   |   |
| (Professional Elective-V) |                     |   |   |   |   |

# **Course Objective:**

To develop state-of-the-art recommender systems that automates a variety of choice-making strategies with the goal of providing affordable, personal, and high-quality recommendations

# **Course Outcomes:**

By completing the course the students will be able to:

- Understand the basic concepts of recommender systems
- Carry out performance evaluation of recommender systems based on various metrics
- Implement machine-learning and data-mining algorithms in recommender systems data sets.
- Design and implement a simple recommender system.

#### UNIT I :

An Introduction to Recommender Systems: Goals of Recommender Systems, Basic Models of Recommender Systems, Collaborative Filtering Models, Content-Based Recommender Systems, Knowledge-Based Recommender Systems, Domain-Specific Challenges in Recommender Systems, Advanced Topics and Applications.

# UNIT II:

Neighborhood-Based Collaborative Filtering: Key Properties of Ratings Matrices, Predicting Ratings with Neighborhood-Based Methods, Clustering and Neighborhood-Based Methods, Dimensionality Reduction and Neighborhood Methods, A Regression Modeling View of Neighborhood Methods, Graph Models for Neighborhood-Based Methods

# UNIT III:

Model-Based Collaborative Filtering: Decision and Regression Trees, Rule-Based Collaborative Filtering, Naïve Bayes Collaborative Filtering, Latent Factor Models, Integrating Factorization and Neighborhood Models

# UNIT IV:

Content-Based Recommender Systems: Basic Components of Content-Based Systems, Preprocessing and Feature Extraction, Learning User Profiles and Filtering, Content-Based Versus Collaborative Recommendations

Knowledge-Based Recommender Systems: Constraint-Based Recommender Systems, Case-Based Recommenders, Persistent Personalization in Knowledge-Based Systems.

# UNITV:

Evaluating Recommender Systems: Evaluation Paradigms, General Goals of Evaluation Design, Design Issues in Onine Recommender Evaluation, Accuracy Metrics in Offline Evaluation, Limitations of Evaluation Measures

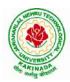

# **DEPARTMENT OF CSE - ARTIFICIAL INTELLIGENCE & DATA SCIENCE**

# **Text Books:**

1. Charu .C. Aggarwal, Recommender Systems: The Textbook, Springer, 2016.

# **Reference Books:**

- 1. Jannach D., Zanker M. and FelFering A., Recommender Systems: An Introduction, Cambridge University Press(2011), 1st ed.
- Ricci F., Rokach L., Shapira D., Kantor B.P., Recommender Systems Handbook, Springer(2011), 1<sup>st</sup> ed.
- Manouselis N., Drachsler H., Verbert K., Duval E., Recommender Systems For Learning, Springer (2013), 1<sup>st</sup> ed.
- 4. J. Leskovec, A. Rajaraman and J. Ullman, Mining of massive datasets, 2<sup>nd</sup> Ed., Cambridge, 2012

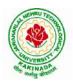

# **DEPARTMENT OF CSE - ARTIFICIAL INTELLIGENCE & DATA SCIENCE**

| IV B Tech I Sem | L                         | Τ | Р | C |   |
|-----------------|---------------------------|---|---|---|---|
| IV D Tech I Sem |                           | 3 | 0 | 0 | 3 |
|                 | AI CHATBOTS               |   |   |   |   |
|                 | (Professional Elective-V) |   |   |   |   |

#### **Course Objectives:**

- Learn how artificial intelligence powers chatbots, get an overview of the bot ecosystem and bot anatomy, and study different types of bots and use cases.
- Identify best practices for defining a chatbot use case, and use a rapid prototyping framework to develop a use case for a personalized chatbot.

#### **Course Outcomes:**

- Develop an in-depth understanding of conversation design, including onboarding, flows, utterances, entities, and personality.
- Design, build, test, and iterate a fully-functional, interactive chatbot using a commercial platform.
- Deploy the finished chatbot for public use and interaction.

#### **UNITI:**

Introduction: Benefits from Chatbots for a Business, A Customer-Centric Approach in Financial Services, Chatbots in the Insurance Industry, Conversational Chatbot Landscape,

Identifying the Sources of Data: Chatbot Conversations, Training Chatbots for Conversations, Personal Data in Chatbots, Introduction to the General Data Protection Regulation (GDPR)

# **UNITII:**

Chatbot Development Essentials: Customer Service-Centric Chatbots, Chatbot Development Approaches, Rules-Based Approach, AI-Based Approach, Conversational Flow, Key Terms in Chatbots, Utterance, Intent, Entity, Channel, Human Takeover, Use Case: 24x7 Insurance Agent

# **UNIT III:**

Building a Chatbot Solution: Business Considerations, ChatbotsVs Apps, Growth of Messenger Applications, Direct Contact Vs Chat, Business Benefits of Chatbots, Success Metrics, Customer Satisfaction Index, Completion Rate, Bounce Rate, Managing Risks in Chatbots Service, Generic Solution Architecture for Private Chatbots

# UNIT IV:

Natural Language Processing, Understanding, and Generation: Chatbot Architecture, Popular Open Source NLP and NLU Tools, Natural Language Processing, Natural Language Understanding, Natural Language Generation, Applications.

# UNIT V:

Introduction to Microsoft Bot, RASA, and Google Dialogflow: Microsoft Bot Framework, Introduction to QnA Maker, Introduction to LUIS, Introduction to RASA, RASA Core, RASA NLU, Introduction to Dialogflow

Chatbot Integration Mechanism: Integration with Third-Party APIs, Connecting to an Enterprise Data Store, Integration Module

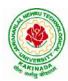

# **DEPARTMENT OF CSE - ARTIFICIAL INTELLIGENCE & DATA SCIENCE**

# **Text Books:**

1. Abhishek Singh, KarthikRamasubramanian, ShreyShivam, "Building an Enterprise Chatbot: Work with Protected Enterprise Data Using Open Source Frameworks", ISBN 978-1-4842-5034-1, Apress, 2019

# **Reference Books:**

- 1. Janarthanam and Srini, Hands-on chatbots and conversational UI development: Build chatbots and voice user interfaces with C (1 ed.), Packt Publishing Ltd, 2017. ISBN 978-1788294669.
- 2. Galitsky, Boris., Developing Enterprise Chatbots (1 ed.), Springer International Publishing, 2019. ISBN 978-303004298
- 3. Kelly III, John E. and Steve Hamm, Smart machines: IBM's Watson and the era of cognitive computing (1 ed.), Columbia University Press, 2013. ISBN 978-0231168564.
- 4. Abhishek Singh, KarthikRamasubramanian and ShreyShivam, Building an Enterprise Chatbot (1 ed.), Springer, 2019. ISBN 978-1484250334.

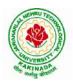

# **DEPARTMENT OF CSE - ARTIFICIAL INTELLIGENCE & DATA SCIENCE**

| IV B Tech I Sem |                           | L | Т | Р | С |
|-----------------|---------------------------|---|---|---|---|
| IV D IEEH I SEH |                           | 3 | 0 | 0 | 3 |
|                 | DATA VISUALIZATION        |   |   |   |   |
|                 | (Professional Elective-V) |   |   |   |   |

#### **Course Outcomes:**

Upon completion of this course, the students will be able to

- Understand basics of Data Visualization
- Implement visualization of distributions
- Write programs on visualization of time series, proportions & associations
- Apply visualization on Trends and uncertainty
- Explain principles of proportions

#### UNIT I:

INTRODUCTION TO VISUALIZATION: Visualizing Data-Mapping Data onto Aesthetics, Aesthetics and Types of Data, Scales Map DataValues onto Aesthetics, Coordinate Systems and Axes- Cartesian Coordinates, Nonlinear Axes, Coordinate Systems with Curved Axes, Color Scales-Color as a Tool to Distinguish, Color to RepresentData Values, Color as a Tool to Highlight, Directory of Visualizations-Amounts, Distributions, Proportions, x–y relationships, Geospatial Data

# UNIT II:

VISUALIZING DISTRIBUTIONS: Visualizing Amounts-Bar Plots, Grouped and Stacked Bars, Dot Plots and Heatmaps, Visualizing Distributions: Histograms and Density Plots- Visualizing a Single Distribution, Visualizing MultipleDistributions at the Same Time, Visualizing Distributions: Empirical Cumulative Distribution Functionsand Q-Q Plots-Empirical Cumulative Distribution Functions, Highly Skewed Distributions, Quantile Plots, Visualizing Many Distributions at Once-Visualizing Distributions Along the VerticalAxis, Visualizing Distributions Along the Horizontal Axis

# **UNIT III:**

VISUALIZING ASSOCIATIONS & TIME SERIES: Visualizing Proportions-A Case for Pie Charts, A Case for Side-by-Side Bars, A Case for Stacked Barsand Stacked Densities, Visualizing Proportions Separately as Parts of the Total ,Visualizing NestedProportions- Nested Proportions Gone Wrong, Mosaic Plots and Treemaps, Nested Pies ,Parallel Sets.Visualizing Associations Among Two or More Quantitative Variables-Scatterplots, Correlograms, Dimension Reduction, Paired Data. Visualizing Time Series and Other Functions of an IndependentVariable-Individual Time Series , Multiple Time Series and Dose–Response Curves, Time Series of Twoor More Response Variables

# UNIT IV:

VISUALIZING UNCERTIANITY: Visualizing Trends-Smoothing, Showing Trends with a Defined Functional Form, Detrending and Time-Series Decomposition, Visualizing Geospatial Data-Projections, Layers, Choropleth Mapping, Cartograms, Visualizing Uncertainty-Framing Probabilities as Frequencies, Visualizing the Uncertainty of Point Estimates, Visualizing the Uncertainty of Curve Fits, Hypothetical Outcome Plots

# UNIT V:

PRINCIPLE OF PROPORTIONAL INK: The Principle of Proportional Ink-Visualizations Along Linear Axes, Visualizations Along LogarithmicAxes, Direct Area Visualizations, Handling Overlapping Points-Partial Transparency and Jittering, 2DHistograms, Contour Lines, Common Pitfalls of Color Use-Encoding Too Much or Irrelevant Information ,Using Nonmonotonic Color Scales to Encode Data Values, Not

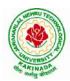

# **DEPARTMENT OF CSE - ARTIFICIAL INTELLIGENCE & DATA SCIENCE**

Designing for Color-VisionDeficiency

# **Text Books:**

- 1. Claus Wilke, "Fundamentals of Data Visualization: A Primer on Making Informative and Compelling Figures", 1st edition, O'Reilly Media Inc, 2019.
- 2. Ossama Embarak, Data Analysis and Visualization Using Python: Analyze Data to Create Visualizations for BI Systems, Apress, 2018

# **Reference Books:**

1. Tony Fischetti, Brett Lantz, R: Data Analysis and Visualization, O'Reilly, 2016

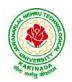

# **DEPARTMENT OF CSE - ARTIFICIAL INTELLIGENCE & DATA SCIENCE**

| IV P. Tooh I. Som |                       | L | Т | Р | С |
|-------------------|-----------------------|---|---|---|---|
| IV B Tech I Sem   |                       | 3 | 0 | 0 | 3 |
|                   | API AND MICROSERVICES |   | • |   |   |
|                   | (Job Oriented Course) |   |   |   |   |

# **Course Outcomes:**

At the end of this course, the student will be able to

- Develop a Spring Data JPA application with Spring Boot
- Implement CRUD operations using Spring Data JPA
- Implement pagination and sorting mechanism using Spring Data JPA
- Implement query methods for querying the database using Spring Data JPA
- Implement a custom repository to customize a querying mechanism using Spring Data JPA
- Understand update operation using query approaches in Spring Data JPA
- Implement Spring Transaction using Spring Data JPA
- Develop RESTful endpoints using Spring REST Processing URI parameters
- Write RESTful services using Spring REST that consumes and produces data in different formats
- Handle exceptions and errors in Spring REST endpoints
- Write Spring based REST clients to consume RESTful services programmatically
- Create secure RESTful endpoints using Spring Security Document and version the Spring REST endpoints Implement CORS in a Spring REST application

# UNIT I:

**Spring 5 Basics :** Why Spring, What is Spring Framework, Spring Framework - Modules, Configuring IoC container using Java-based configuration, Introduction To Dependency Injection, Constructor Injection, Setter Injection, What is AutoScanning

# UNIT II:

**Spring Boot:** Creating a Spring Boot Application, Spring Boot Application Annotation, What is Autowiring, Scope of a bean, Logger, Introduction to Spring AOP, Implementing AOP advices, Best Practices : Spring Boot Application

# UNIT III:

**Spring Data JPA with Boot:** Limitations of JDBC API, Why Spring Data JPA, Spring Data JPA with Spring Boot, Spring Data JPA Configuration, Pagination and Sorting, Query Approaches, Named Queries and Query, Why Spring Transaction, Spring Declarative Transaction, Update Operation in Spring Data JPA, Custom Repository Implementation, Best Practices - Spring Data JPA

# UNIT IV:

**Web Services:** Why Web services, SOA - Service Oriented Architecture, What are Web Services, Types of Web Services, SOAP based Web Services, RESTful Web Services, How to create RESTful Services

# UNIT V:

**Spring REST:** Spring REST - An Introduction, Creating a Spring REST Controller, @RequestBody and ResponseEntity, Parameter Injection, Usage of @PathVariable, @RequestParam and @MatrixVariable, Exception Handling, Data Validation, Creating a REST Client, Versioning a Spring REST endpoint, Enabling CORS in Spring REST, Securing Spring REST endpoints

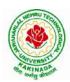

# **DEPARTMENT OF CSE - ARTIFICIAL INTELLIGENCE & DATA SCIENCE**

# Hardware and software configuration

- 4 or 8 GB RAM/126 GB ROM
- Swagger tool suite(opensource)
- OpenJDK 17 or Java 11, Maven 3.2 or above and MySQL 8.0 or above, Spring Tool suite, Postman

# **Text Books:**

1. Spring in action, 5th Edition, Author: Craig Walls, Ryan Breidenbach, Manning books

# Web Links [Courses mapped to Infosys Springboard platform]:

# Infosys Springboard courses:

- 1. <u>https://infyspringboard.onwingspan.com/en/app/toc/lex\_auth\_01296689056211763272\_shared/overview</u> [Spring 5 Basics with Spring Boot]
- 2. <u>https://infyspringboard.onwingspan.com/en/app/toc/lex\_4313461831752789500\_shared/overview</u> [Spring Data JPA with Boot]
- 3. <u>https://infyspringboard.onwingspan.com/en/app/toc/lex\_auth\_012731900963905536190\_shared/overview</u> [Spring REST]

# Web references:

| 1. <u>Dependency Injection in spring - javatpoint</u>                                      |  |
|--------------------------------------------------------------------------------------------|--|
| 2. <u>Autowiring in Spring - javatpoint</u>                                                |  |
| 3. https://docs.spring.io/spring-boot/docs/2.0.x/reference/html/using-boot-using-          |  |
| springbootapplication-annotation.html                                                      |  |
| 4. Autowiring in Spring - javatpoint, https://www.baeldung.com/spring-bean-scopes          |  |
| 5. Spring Boot Logging   How does logging works in spring boot with example                |  |
| (educba.com)                                                                               |  |
| 6. Spring AOP Tutorial   Aspect Oriented Programming - javatpoint                          |  |
| 7. Spring Boot Best Practices (javaguides.net)                                             |  |
|                                                                                            |  |
| 8. Introduction to Spring Data JPA   SpringHow                                             |  |
| 9. <u>https://asbnotebook.com/spring-data-jpa-crud-example/</u>                            |  |
| .https://www.bezkoder.com/spring-boot-jpa-crud-rest-api/                                   |  |
| 10. Pagination and Sorting using Spring Data JPA - PagingAndSortingRepository              |  |
| (javaguides.net)                                                                           |  |
| 11. https://www.javaguides.net/2018/11/spring-data-jpa-query-creation-from-method-         |  |
| names.html,https://www.javaguides.net/2022/02/spring-data-jpa-namedqueries-                |  |
| <u>example.html</u>                                                                        |  |
| 12. https://javadeveloperzone.com/spring/spring-declarative-transaction-management/        |  |
| 13. <u>https://javadeveloperzone.com/spring/spring-declarative-transaction-management/</u> |  |
| 14. https://javabeat.net/spring-data-custom-repository/                                    |  |
| 15. https://www.jrebel.com/blog/jpa-application-performance-best-practices                 |  |
| 16. https://www.javatpoint.com/service-oriented-                                           |  |
| architecture, https://www.javatpoint.com/web-services-tutorial                             |  |
| 17. https://www.javatpoint.com/soap-web-services,https://www.javatpoint.com/restful-       |  |
| web-services                                                                               |  |
| 18. <u>RESTful Web Services - javatpoint</u>                                               |  |
| 19. https://www.javatpoint.com/restful-web-services-spring-boot                            |  |
| 20. https://www.javatpoint.com/restful-web-services-spring-                                |  |

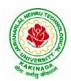

| boothttps://dzone.com/articles/lifecycle-of-a-request-response-process-for-a-spri           |
|---------------------------------------------------------------------------------------------|
| 21. https://www.ibm.com/docs/en/was/8.5.5?topic=applications-defining-uri-patterns-         |
| resources-in-restful                                                                        |
| 22. https://www.baeldung.com/exception-handling-for-rest-with-spring                        |
| 23. https://howtodoinjava.com/spring-boot2/resttemplate/spring-restful-client-resttemplate- |
| <u>example/</u>                                                                             |
| 24. https://www.javatpoint.com/restful-web-services-versioning                              |
| 25. https://spring.io/guides/gs/rest-service-cors/                                          |
| 26. https://www.javatpoint.com/restful-web-services-basic-authentication-with-spring-       |
| <u>security</u>                                                                             |
| 27. https://www.springboottutorial.com/rest-api-best-practices-with-java-and-spring         |

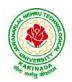

# **DEPARTMENT OF CSE - ARTIFICIAL INTELLIGENCE & DATA SCIENCE**

| IV B Tech I Sem       |                          | L | Т | Р | С |
|-----------------------|--------------------------|---|---|---|---|
| IV D Tech I Sem       |                          | 3 | 0 | 0 | 3 |
|                       | SECURE CODING TECHNIQUES |   |   |   |   |
| (Job Oriented Course) |                          |   |   |   |   |

# **Course Outcomes:**

At the end of the Course, student will be able to:

- Differentiate the objectives of information security
- Understand the trend, reasons and impact of the recent Cyber attacks
- Understand OWASP design principles while designing a web application
- Understand Threat modelling
- Importance of security in all phases of SDLC
- Write secure coding using some of the practices in C/C++/Java and Python programming languages

# UNIT I:

**Network and Information security Fundamentals:** Network Basics, Network Components, Network Types, Network Communication Types, Introduction to Networking Models, Cyber Security Objectives and Services, Other Terms of Cyber Security, Myths Around Cyber Security, Myths Around Cyber Security, Recent Cyber Attacks, Generic Conclusion about Attacks, Why and What is Cyber Security, Categories of Attack

# UNIT II:

**Introduction to Cyber security:** Introduction to OWASP Top 10, A1 Injection, A1 Injection Risks Root Causes and its Mitigation, A1 Injection, A2 Broken Authentication and Session Management, A7 Cross Site Scripting XSS,A3 Sensitive Data Exposure, A5 Broken Access Control, A4 XML External Entity (XEE), A6 Security Misconfiguration, A7 Missing Function Level Access Control, A8 Cross Site Request Forgery CSRF, A8 Insecure Deserialization, A9 Using Components With Known Vulnerabilities, A10 Unvalidated Redirects and Forwards, A10 Insufficient Logging and Monitoring, Secure Coding Practices, Secure Design Principles, Threat Modelling, Microsoft SDL Tool

# UNIT III:

**Secure coding practices and OWASP Top 10:** Declarative Security, Programmatic Security, Concurrency, Configuration, Cryptography, Input and Output Sanitization, Error Handling, Input Validation, Logging and auditing, Session Management, Exception Management, Safe APIs, Type Safety, Memory Management, Tokenizing, Sandboxing, Static and dynamic testing, vulnerability scanning and penetration testing

# UNIT IV

Secure coding practices in C/C++ and Java: Potential Software Risks in C/C++, Defensive coding, Preventative Planning, Clean Code, Iterative Design, Assertions, Pre Post Conditions, Low level design inspections, Unit Tests

Java- Managing Denial of Service, Securing Information, Data Integrity, Accessibility and Extensibility, Securing Objects, Serialization Security

# UNIT V

**Secure coding in Python:** Interactive Python Scripting, Python Variables, Conditionals, Loops, Functions, External Modules, File operations, Web requests

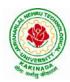

# **DEPARTMENT OF CSE - ARTIFICIAL INTELLIGENCE & DATA SCIENCE**

#### **Text Books:**

- 1. Networking Fundamentals, 2019 edition, Packt, Author: Gordon Davies
- 2. Principles of Information Security, Authors: Michael E. Whitman and Herbert J. Mattord, Course technology incorp.
- 3. CSSLP SECURE SOFTWARE LIFECYCLE PROFESSIONAL ALL-IN-ONE EXAM GUIDE, Third Edition, 3rd Edition, Authors: Wm. Arthur Conklin, Daniel Paul Shoemaker, Released February 2022,Publisher(s): McGraw-Hill,ISBN: 9781264258215
- 4. OCP Oracle Certified Professional Java SE 11 Programmer II Study Guide: Exam 1Z0-816 and Exam 1Z0-817 Paperback 6 August 2020, Authors: Scott Selikoff , Jeanne Boyarsky
- 5. OWASP 2017 Handbook, https://owasp.org/www-pdf-archive/OWASP\_Top\_10\_2017\_RC2\_Final.pdf

#### Web Links:

#### Infosys Springboard courses

- 2. <u>https://infyspringboard.onwingspan.com/en/app/toc/lex\_3388902307073574000\_shared/overview</u> [Introduction to cybersecurity]
- 3. <u>https://infyspringboard.onwingspan.com/en/viewer/html/lex\_auth\_0135015696571596809160</u> [Certified Secure Software Lifecycle Professional (CSSLP) 2019: Secure Coding Practices]
- 4. <u>https://infyspringboard.onwingspan.com/en/viewer/html/lex\_auth\_0135015689927557129660</u> [OWASP Top 10: Web Application Security]
- 5. <u>https://infyspringboard.onwingspan.com/en/viewer/html/lex\_auth\_01350159304097792013093</u> [Defensive coding fundamentals in C and C++]
- <u>https://infyspringboard.onwingspan.com/en/viewer/html/lex\_auth\_01350159172969267213125</u> [Java SE 11 Programmer II: Secure Coding in Java SE 11 Applications]
- 7. <u>https://infyspringboard.onwingspan.com/en/app/toc/lex\_auth\_01350158164493107211192/overview</u> [Security Programming: Python Scripting Essentials]

#### Web references:

- 1. https://www.stealthlabs.com/blog/infographic-top-15-cybersecurity-myths-vs-reality/
- 2. <u>https://microage.ca/cybersecurity-layering-approach/</u>
- 3. <u>https://www.synopsys.com/glossary/what-is-threat-</u> modeling.html#:~:text=Threat%20modeling%20is%20a%20structured,An%20abstraction%20of%20the %20system
- 4. https://www.microsoft.com/en-us/securityengineering/sdl/threatmodeling
- 5. <u>https://www.checkpoint.com/cyber-hub/threat-prevention/what-is-sandboxing/</u>
- 6. <u>https://www.skillsoft.com/course/defensive-coding-fundamentals-for-cc-f44c02f9-1bcc-11e7-b15b-0242c0a80b07#:~:text=Defensive%20Programming%20is%20a%20methodology,%2C%20testing%2C%20testing%2C%20and%20input%20validation.</u>
- 7. https://www.oracle.com/java/technologies/javase/seccodeguide.html
- 8. <u>https://www.skillsoft.com/course/security-programming-python-scripting-essentials-be99adad-1f65-47a8-a4b5-6b5346072b8e</u>

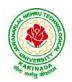

# **DEPARTMENT OF CSE - ARTIFICIAL INTELLIGENCE & DATA SCIENCE**

| IV B Took I Som |                                  | L  | Т   | Р | С |
|-----------------|----------------------------------|----|-----|---|---|
| IV B Tech I Sem |                                  | 3  | 0   | 0 | 3 |
| UNIVERSAL I     | HUMAN VALUES 2: UNDERSTANDING HA | RM | ONY |   |   |

#### **Human Values Courses**

This course also discusses their role in their family. It, very briefly, touches issues related to their role in the society and the nature, which needs to be discussed at length in one more semester forwhich the foundation course named as "H-102 Universal Human Values 2: Understanding Harmony" is designed which may be covered in their III or IV semester. During the Induction Program, students would get an initial exposure to human values through Universal Human Values - I. This exposure is to be augmented by this compulsory full semester foundation course.

#### **Universal Human Values 2: Understanding Harmony**

Course code: HSMC (H-102) Credits: L-T-P-C 2-1-0-3 or 2L:1T:0P 3 credits Pre-requisites: None. Universal Human Values 1 (desirable)

#### 1. Objective:

#### The objective of the course is four fold:

1. Development of a holistic perspective based on self-exploration about themselves (human being), family, society and nature/existence.

2. Understanding (or developing clarity) of the harmony in the human being, family, society and nature/existence

- 3. Strengthening of self-reflection.
- 4. Development of commitment and courage to act.

#### 2. Course Topics:

#### The course has 28 lectures and 14 practice sessions in 5 modules:

#### Module 1: Course Introduction - Need, Basic Guidelines, Content and Process for Value Education

- 1. Purpose and motivation for the course, recapitulation from Universal Human Values-I
- 2. Self-Exploration–what is it? Its content and process; 'Natural Acceptance' and Experiential Validationas the process for self-exploration
- 3. Continuous Happiness and Prosperity- A look at basic Human Aspirations
- 4. Right understanding, Relationship and Physical Facility- the basic requirements for fulfilment of aspirations of every human being with their correct priority
- 5. Understanding Happiness and Prosperity correctly- A critical appraisal of the current scenario

6. Method to fulfil the above human aspirations: understanding and living in harmony at various levels.

Include practice sessions to discuss natural acceptance in human being as the innate acceptance for living with responsibility (living in relationship, harmony and co-existence) rather than asarbitrariness in choice based on liking-disliking

#### Module 2: Understanding Harmony in the Human Being - Harmony in Myself!

- 7. Understanding human being as a co-existence of the sentient 'I' and the material 'Body'
- 8. Understanding the needs of Self ('I') and 'Body' happiness and physical facility
- 9. Understanding the Body as an instrument of 'I' (I being the doer, seer and enjoyer)
- 10. Understanding the characteristics and activities of 'I' and harmony in 'I'

11. Understanding the harmony of I with the Body: Sanyam and Health; correct appraisal of Physical needs, meaning of Prosperity in detail

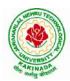

# **DEPARTMENT OF CSE - ARTIFICIAL INTELLIGENCE & DATA SCIENCE**

12. Programs to ensureSanyam and Health.

Include practice sessions to discuss the role others have played in making material goods available to me. Identifying from one's own life. Differentiate between prosperity and accumulation. Discuss program for ensuring health vs dealing with disease

# Module 3: Understanding Harmony in the Family and Society- Harmony in Human-Human Relationship

- 13. Understanding values in human-human relationship; meaning of Justice (nine universal values in relationships) and program for its fulfilment to ensure mutual happiness; Trust and Respect as the foundational values of relationship
- 14. Understanding the meaning of Trust; Difference between intention and competence
- 15. Understanding the meaning of Respect, Difference between respect and differentiation; the other salient values in relationship
- 16. Understanding the harmony in the society (society being an extension of family): Resolution, Prosperity, fearlessness (trust) and co-existence as comprehensive Human Goals
- 17. Visualizing a universal harmonious order in society- Undivided Society, Universal Order- from family to world family.

Include practice sessions to reflect on relationships in family, hostel and institute as extended family, real life examples, teacher-student relationship, goal of education etc. Gratitude as a universal value in relationships. Discuss with scenarios. Elicit examples from students' lives

#### Module 4: Understanding Harmony in the Nature and Existence - Whole existence as Coexistence

18. Understanding the harmony in the Nature

19. Interconnectedness and mutual fulfillment among the four orders of nature- recyclability and self-regulation in nature

20. Understanding Existence as Co-existence of mutually interacting units in all-pervasive space

21. Holistic perception of harmony at all levels of existence.

Include practice sessions to discuss human being as cause of imbalance in nature (film "Home" can be used), pollution, depletion of resources and role of technology etc.

#### Module 5: Implications of the above Holistic Understanding of Harmony on Professional Ethics

22. Natural acceptance of human values

23. Definitiveness of Ethical Human Conduct

24. Basis for Humanistic Education, Humanistic Constitution and Humanistic Universal Order

25. Competence in professional ethics: a. Ability to utilize the professional competence for augmenting universal human order b. Ability to identify the scope and characteristics of people- friendly and eco-friendly production systems, c. Ability to identify and develop appropriate technologies and management patterns for above production systems.

26. Case studies of typical holistic technologies, management models and production systems

27. Strategy for transition from the present state to Universal Human Order: a. At the level of individual: as socially and ecologically responsible engineers, technologists and managers b. At the level of society: as mutually enriching institutions and organizations

28. Sum up.

Include practice Exercises and Case Studies will be taken up in Practice (tutorial) Sessions eg. To discuss the conduct as an engineer or scientist etc.

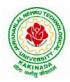

# **DEPARTMENT OF CSE - ARTIFICIAL INTELLIGENCE & DATA SCIENCE**

#### **3. READINGS:**

#### 3.1 Text Book

1. Human Values and Professional Ethics by R R Gaur, R Sangal, G P Bagaria, Excel Books, New Delhi, 2010

#### **3.2 Reference Books**

- 1. Jeevan Vidya: EkParichaya, ANagaraj, Jeevan Vidya Prakashan, Amarkantak, 1999.
- 2. Human Values, A.N. Tripathi, New Age Intl. Publishers, New Delhi, 2004.
- 3. The Story of Stuff (Book).
- 4. The Story of My Experiments with Truth by Mohandas Karamchand Gandhi
- 5. Small is Beautiful E. F Schumacher.
- 6. Slow is Beautiful Cecile Andrews
- 7. Economy of Permanence J C Kumarappa
- 8. Bharat Mein Angreji Raj PanditSunderlal
- 9. Rediscovering India by Dharampal
- 10. Hind Swaraj or Indian Home Rule by Mohandas K. Gandhi
- 11. India Wins Freedom Maulana Abdul Kalam Azad
- 12. Vivekananda Romain Rolland (English)
- 13. Gandhi Romain Rolland (English)

#### 4. MODE OF CONDUCT (L-T-P-C 2-1-0-3 or 2L:1T:0P 3 credits)

Lectures hours are to be used for interactive discussion, placing the proposals about the topics at hand and motivating students to reflect, explore and verify them.

Tutorial hours are to be used for practice sessions.

While analysing and discussing the topic, the faculty mentor's role is in pointing to essential elements to help in sorting them out from the surface elements. In other words, help the students explore the important or critical elements.

In the discussions, particularly during practice sessions (tutorials), the mentor encourages the student to connect with one's own self and do self-observation, self-reflection and self-exploration. Scenarios may be used to initiate discussion. The student is encouraged to take up" ordinary" situations rather than" extraordinary" situations. Such observations and their analyses are shared and discussed with other students and faculty mentor, in a group sitting.

Tutorials (experiments or practical) are important for the course. The difference is that the laboratory is everyday life, and practical are how you behave and work in real life. Depending on the nature of topics, worksheets, home assignment and/or activity are included. The practice sessions (tutorials)

would also provide support to a student in performing actions commensurate to his/her beliefs. It is intended that this would lead to development of commitment, namely behaving and working based on basic human values.

It is recommended that this content be placed before the student as it is, in the form of a basic foundation course, without including anything else or excluding any part of this content. Additional content may be offered in separate, higher courses.

This course is to be taught by faculty from every teaching department, including HSS faculty. Teacher preparation with a minimum exposure to at least one 8-day FDP on Universal Human Values is deemed essential.

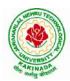

# **DEPARTMENT OF CSE - ARTIFICIAL INTELLIGENCE & DATA SCIENCE**

#### 5. ASSESSMENT:

This is a compulsory credit course. The assessment is to provide a fair state of development of thestudent, so participation in classroom discussions, self-assessment, peer assessment etc. will be used in evaluation. Example:

Assessment by faculty mentor: 10 marks Self-assessment: 10 marks Assessment by peers: 10 marks Socially relevant project/Group Activities/Assignments: 20 marks Semester End Examination: 50 marks

The overall pass percentage is 40%. In case the student fails, he/she must repeat the course.

#### 6. OUTCOME OF THE COURSE:

By the end of the course, students are expected to become more aware of themselves, and their surroundings (family, society, nature); they would become more responsible in life, and in handling problems with sustainable solutions, while keeping human relationships and human nature in mind.

They would have better critical ability. They would also become sensitive to their commitment towards what they have understood (human values, human relationship and human society). It is hoped that they would be able to apply what they have learnt to their own self in different day-to-day settings in real life, at least a beginning would be made in this direction.

This is only an introductory foundational input. It would be desirable to follow it up by

a) faculty-student or mentor-mentee programs throughout their time with the institution

b) Higher level courses on human values in every aspect of living. E.g. as a professional

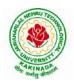

# **DEPARTMENT OF CSE - ARTIFICIAL INTELLIGENCE & DATA SCIENCE**

| IV B Tech I Sem |                          | L | Т | Р | С |
|-----------------|--------------------------|---|---|---|---|
|                 |                          | 0 | 0 | 4 | 2 |
|                 | MACHINE LEARNING WITH GO |   |   |   |   |
|                 | (Skill Oriented Course)  |   |   |   |   |

#### **Course Objectives:**

- To turn the students into a productive, innovative data analyst who can leverage Go to build robust and valuable applications.
- To introduce the technical aspects of building predictive models in Go, but also helps you understand how machine learning workflows are applied in real-world scenarios.
- To understand how to gather, organize, and parse real-work data from a variety of sources.
- To develop a solid statistical toolkit that will allow you to quickly understand gain intuition about the content of a dataset.
- To implement essential machine learning techniques (regression, classification, clustering, and so on) with the relevant Go packages.

#### **Prerequisites:**

- 1. Bash Shell
- 2. Go-an editor

#### List of Experiments:

- 1. a) Write a Go program to read CSV file and find the maximum value in a particular column.
- b) Write a Go program to read iris dataset which is in csv format and demonstrate handling of unexpected fields, types and manipulating CSV data.
- 2. a) Demonstrate how JSON data can be parsed using Go.
  - b) Demonstrate how to connect and Querying SQL like databases (Postgres MySQL, SQL Lite) using Go
- 3. Demonstrate how to cache data in memory using Go
- 4. a) Demonstrate how to represent matrices and vectors in Go
  - b) Write a Go program to get statistical measures like mean, median, standard deviation and so on for any dataset.
  - c) Write a Go program to visualize data distributions using Histogram, Box Plots.
- 5. a) Write a Go program to demonstrate Mean Squared Error(MSE), Mean Absolute Error (MAE) ,  $R^2$  (R Squared).
  - b) Write a Go program to compute Accuracy, Precision , Recall, AUC (Area Under Cover)
- 6. a) Demonstrate how to build a linear regression model using Go.
- b) Demonstrate how to build a multiple linear regression model using Go.
- 7. Demonstrate how to build a logistic regression model using Go
- 8. Apply k-nearest neighbor classifier on iris dataset using Go
- 9. Build a decision tree on iris dataset using Go.
- 10. Demonstrate K-Means clustering method using Go.
- 11. Build auto regressive models for time series data using Go
- 12. Demonstrate how to build a simple neural network using Go

#### **References:**

1. <u>https://infyspringboard.onwingspan.com/web/en/app/toc/lex\_auth\_0130944292286873602383\_share\_d/overview</u>

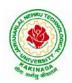

# **DEPARTMENT OF CSE - ARTIFICIAL INTELLIGENCE & DATA SCIENCE**

| IV B Tech I Sem                                           |  | L | Т | Р | С |  |  |
|-----------------------------------------------------------|--|---|---|---|---|--|--|
| IV D Tech I Sem                                           |  | 0 | 0 | 4 | 2 |  |  |
| MEAN STACK TECHNOLOGIES-MODULE II- ANGULAR JS AND MongoDB |  |   |   |   |   |  |  |
| (Skill Oriented Course)                                   |  |   |   |   |   |  |  |

#### **Course Outcomes:**

- Build a component-based application using Angular components and enhance their functionality using directives.
- Utilize data binding for developing Angular forms and bind them with model data.
- Apply Angular built-in or custom pipes to format the rendered data.
- Develop a single page application by using synchronous or asynchronous Angular routing.
- Make use of MongoDB queries to perform CRUD operations on document database.

#### List of Exercises:

| <b>1.a</b> | Course Name: Angular JS                                                                           |
|------------|---------------------------------------------------------------------------------------------------|
|            | Module Name: Angular Application Setup                                                            |
|            | Observe the link http://localhost:4200/welcome on which the mCart application is                  |
|            | running. Perform the below activities to understand the features of the application.              |
|            | https://infyspringboard.onwingspan.com/web/en/viewer/web-                                         |
|            | module/lex_24049616594198490000_shared?collectionId=lex_208585155432546000                        |
|            | <u>00_shared&amp;collectionType=Course</u>                                                        |
| <b>1.b</b> | Course Name: Angular JS                                                                           |
|            | Module Name: Components and Modules                                                               |
|            | Create a new component called hello and render Hello Angular on the page                          |
|            | https://infyspringboard.onwingspan.com/web/en/viewer/web-                                         |
|            | module/lex_28217843279641040000_shared?collectionId=lex_208585155432546000                        |
|            | <u>00_shared&amp;collectionType=Course</u>                                                        |
| <b>1.c</b> | Course Name: Angular JS                                                                           |
|            | Module Name: Elements of Template                                                                 |
|            | Add an event to the hello component template and when it is clicked, it should change             |
|            | the courseName.                                                                                   |
|            | https://infyspringboard.onwingspan.com/web/en/viewer/web-                                         |
|            | module/lex_19226434057992030000_shared?collectionId=lex_208585155432546000                        |
|            | <u>00_shared&amp;collectionType=Course</u>                                                        |
| 1.d        | Course Name: Angular JS                                                                           |
|            | Module Name: Change Detection                                                                     |
|            | progressively building the PoolCarz application                                                   |
|            | https://infyspringboard.onwingspan.com/web/en/viewer/web-                                         |
|            | module/lex_2560981637120771000_shared?collectionId=lex_2085851554325460000                        |
| -          | <u>0</u> shared&collectionType=Course                                                             |
| 2.a        | Course Name: Angular JS                                                                           |
|            | Module Name: Structural Directives - ngIf                                                         |
|            | Create a login form with username and password fields. If the user enters the correct             |
|            | credentials, it should render a "Welcome < <username>&gt;" message otherwise it should</username> |
|            | render "Invalid Login!!! Please try again" message                                                |
|            | https://infyspringboard.onwingspan.com/web/en/viewer/web-                                         |
|            | module/lex_auth_0127637402260439042595_shared?collectionId=lex_20858515543                        |

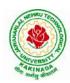

|             | 254600000 shared&collectionType=Course                                                  |
|-------------|-----------------------------------------------------------------------------------------|
| <b>2.b</b>  | Course Name: Angular JS                                                                 |
|             | Module Name: ngFor                                                                      |
|             | Create a courses array and rendering it in the template using ngFor directive in a list |
|             | format.                                                                                 |
|             | https://infyspringboard.onwingspan.com/web/en/viewer/web-                               |
|             | module/lex_32795774277593590000_shared?collectionId=lex_208585155432546000              |
|             | <u>00_shared&amp;collectionType=Course</u>                                              |
| <b>2.c</b>  | Course Name: Angular JS                                                                 |
|             | Module Name: ngSwitch                                                                   |
|             | Display the correct option based on the value passed to ngSwitch directive.             |
|             | https://infyspringboard.onwingspan.com/web/en/viewer/web-                               |
|             | module/lex_23388127475984175000_shared?collectionId=lex_208585155432546000              |
|             | 00_shared&collectionType=Course                                                         |
| <b>2.d</b>  | Course Name: Angular JS                                                                 |
|             | Module Name: Custom Structural Directive                                                |
|             | Create a custom structural directive called 'repeat' which should repeat the element    |
|             | given a number of times.                                                                |
|             | https://infyspringboard.onwingspan.com/web/en/viewer/web-                               |
|             | module/lex 24073319904331424000 shared?collectionId=lex 208585155432546000              |
|             | <u>00_shared&amp;collectionType=Course</u>                                              |
| <b>3.</b> a | Course Name: Angular JS                                                                 |
|             | Module Name: Attribute Directives - ngStyle                                             |
|             | Apply multiple CSS properties to a paragraph in a component using ngStyle.              |
|             | https://infyspringboard.onwingspan.com/web/en/viewer/web-                               |
|             | module/lex 24037156998765367000 shared?collectionId=lex 208585155432546000              |
|             | 00_shared&collectionType=Course                                                         |
| <b>3.</b> b | Course Name: Angular JS                                                                 |
|             | Module Name: ngClass                                                                    |
|             | Apply multiple CSS classes to the text using ngClass directive.                         |
|             | https://infyspringboard.onwingspan.com/web/en/viewer/web-                               |
|             | module/lex_3459610297074182000_shared?collectionId=lex_2085851554325460000              |
| 2           | <u>0_shared&amp;collectionType=Course</u>                                               |
| <b>3.</b> c | Course Name: Angular JS                                                                 |
|             | Module Name: Custom Attribute Directive                                                 |
|             | Create an attribute directive called 'showMessage' which should display the given       |
|             | message in a paragraph when a user clicks on it and should change the text color to     |
|             | red.                                                                                    |
|             | https://infyspringboard.onwingspan.com/web/en/viewer/web-                               |
|             | <u>module/lex_14783742359773809000_shared?collectionId=lex_208585155432546000</u>       |
| <b>4.</b> a | 00 shared&collectionType=Course                                                         |
| <b>4.</b> a | Course Name: Angular JS<br>Module Name: Property Binding                                |
|             | Binding image with class property using property binding.                               |
|             | https://infyspringboard.onwingspan.com/web/en/viewer/web-                               |
|             | module/lex_8951964709153619000_shared?collectionId=lex_2085851554325460000              |
|             | 0 shared&collectionType=Course                                                          |
| <b>4.</b> b | Course Name: Angular JS                                                                 |
| <b>4.</b> 0 | Module Name: Attribute Binding                                                          |

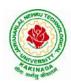

|             | Binding colspan attribute of a table element to the class property.                        |
|-------------|--------------------------------------------------------------------------------------------|
|             | https://infyspringboard.onwingspan.com/web/en/viewer/web-                                  |
|             | module/lex_7154252883180625000_shared?collectionId=lex_2085851554325460000                 |
|             | 0 shared&collectionType=Course                                                             |
| <b>4.</b> c | Course Name: Angular JS                                                                    |
|             | Module Name: Style and Event Binding                                                       |
|             | Binding an element using inline style and user actions like entering text in input fields. |
|             | https://infyspringboard.onwingspan.com/web/en/viewer/web-                                  |
|             | module/lex_7417401021103822000_shared?collectionId=lex_2085851554325460000                 |
|             | 0_shared&collectionType=Course                                                             |
| 5.a         | Course Name: Angular JS                                                                    |
|             | Module Name: Built in Pipes                                                                |
|             | Display the product code in lowercase and product name in uppercase using built-in         |
|             | pipes.                                                                                     |
|             | https://infyspringboard.onwingspan.com/web/en/viewer/web-                                  |
|             | module/lex_11810543990912035000_shared?collectionId=lex_208585155432546000                 |
|             | 00_shared&collectionType=Course                                                            |
| 5.b         | Course Name: Angular JS                                                                    |
|             | Module Name: Passing Parameters to Pipes                                                   |
|             | Apply built-in pipes with parameters to display product details.                           |
|             | https://infyspringboard.onwingspan.com/web/en/viewer/web-                                  |
|             | module/lex_21187073707540988000_shared?collectionId=lex_208585155432546000                 |
|             | 00_shared&collectionType=Course                                                            |
| 5.c         | Course Name: Angular JS                                                                    |
|             | Module Name: Nested Components Basics                                                      |
|             | Load CourseslistComponent in the root component when a user clicks on the View             |
|             | courses list button.                                                                       |
|             | https://infyspringboard.onwingspan.com/web/en/viewer/web-                                  |
|             | module/lex 24231999287700136000 shared?collectionId=lex 208585155432546000                 |
|             | <u>00_shared&amp;collectionType=Course</u>                                                 |
| 6.a         | Course Name: Angular JS                                                                    |
|             | Module Name: Passing data from Container Component to Child Component                      |
|             | Create an AppComponent that displays a dropdown with a list of courses as values in        |
|             | it. Create another component called the CoursesList component and load it in               |
|             | AppComponent which should display the course details. When the user selects a              |
|             | course from the                                                                            |
|             | https://infyspringboard.onwingspan.com/web/en/viewer/web-                                  |
|             | module/lex_15758356947336235000_shared?collectionId=lex_208585155432546000                 |
|             | <u>00_shared&amp;collectionType=Course</u>                                                 |
| 6.b         | Course Name: Angular JS                                                                    |
|             | Module Name: Passing data from Child Component to ContainerComponent                       |
|             | Create an AppComponent that loads another component called the CoursesList                 |
|             | component. Create another component called CoursesListComponent which should               |
|             | display the courses list in a table along with a register .button in each row. When a      |
|             | user clicks on th                                                                          |
|             | https://infyspringboard.onwingspan.com/web/en/viewer/web-                                  |
|             | <u>module/lex_2494980689916818400_shared?collectionId=lex_2085851554325460000</u>          |
|             | <u>0_shared&amp;collectionType=Course</u>                                                  |

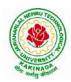

| 6.c         | Course Name: Angular JS                                                                   |
|-------------|-------------------------------------------------------------------------------------------|
|             | Module Name: Shadow DOM                                                                   |
|             | Apply ShadowDOM and None encapsulation modes to components.                               |
|             | https://infyspringboard.onwingspan.com/web/en/viewer/web-                                 |
|             | module/lex_10312243404892470000_shared?collectionId=lex_208585155432546000                |
|             | 00_shared&collectionType=Course                                                           |
| 6.d         | Course Name: Angular JS                                                                   |
|             | Module Name: Component Life Cycle                                                         |
|             | Override component life-cycle hooks and logging the corresponding messages to             |
|             | understand the flow.                                                                      |
|             | https://infyspringboard.onwingspan.com/web/en/viewer/web-                                 |
|             | module/lex_10818939635948007000_shared?collectionId=lex_208585155432546000                |
|             | 00_shared&collectionType=Course                                                           |
| 7.a         | Course Name: Angular JS                                                                   |
|             | Module Name: Template Driven Forms                                                        |
|             | Create a course registration form as a template-driven form.                              |
|             | https://infyspringboard.onwingspan.com/web/en/viewer/web-                                 |
|             | module/lex 2810668513603024400 shared?collectionId=lex 2085851554325460000                |
|             | 0_shared&collectionType=Course                                                            |
| 7.b         | Course Name: Angular JS                                                                   |
|             | Module Name: Model Driven Forms or Reactive Forms                                         |
|             | Create an employee registration form as a reactive form.                                  |
|             | https://infyspringboard.onwingspan.com/web/en/viewer/web-                                 |
|             | module/lex_33704702617536004000_shared?collectionId=lex_208585155432546000                |
|             | 00_shared&collectionType=Course                                                           |
| 7.c         | Course Name: Angular JS                                                                   |
|             | Module Name: Custom Validators in Reactive Forms                                          |
|             | Create a custom validator for an email field in the employee registration form (          |
|             | reactive form)                                                                            |
|             | https://infyspringboard.onwingspan.com/web/en/viewer/web-                                 |
|             | module/lex_33728128192769250000_shared?collectionId=lex_208585155432546000                |
|             | 00_shared&collectionType=Course                                                           |
| <b>8.</b> a | Course Name: Angular JS                                                                   |
|             | Module Name: Custom Validators in Template Driven forms                                   |
|             | Create a custom validator for the email field in the course registration form.            |
|             | https://infyspringboard.onwingspan.com/web/en/viewer/web-                                 |
|             | module/lex_27688491925133280000_shared?collectionId=lex_208585155432546000                |
|             | <u>00_shared&amp;collectionType=Course</u>                                                |
| <b>8.b</b>  | Course Name: Angular JS                                                                   |
|             | Module Name: Services Basics                                                              |
|             | Create a Book Component which fetches book details like id, name and displays them        |
|             | on the page in a list format. Store the book details in an array and fetch the data using |
|             | a custom service.                                                                         |
|             | https://infyspringboard.onwingspan.com/web/en/viewer/web-                                 |
|             | module/lex_32584403823635940000_shared?collectionId=lex_208585155432546000                |
| -           | <u>00_shared&amp;collectionType=Course</u>                                                |
| 8.c         | Course Name: Angular JS                                                                   |
|             | Module Name: RxJS Observables                                                             |
| ł           | Create and use an observable in Angular.                                                  |

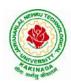

|     | https://infyspringboard.onwingspan.com/web/en/viewer/web-                               |
|-----|-----------------------------------------------------------------------------------------|
|     | module/lex_6209609363905256000_shared?collectionId=lex_2085851554325460000              |
|     | 0_shared&collectionType=Course                                                          |
| 9.a | Course Name: Angular JS                                                                 |
|     | Module Name: Server Communication using HttpClient                                      |
|     | Create an application for Server Communication using HttpClient                         |
|     | https://infyspringboard.onwingspan.com/web/en/viewer/web-                               |
|     | module/lex_auth_0127637395317063682615_shared?collectionId=lex_20858515543              |
|     | 254600000_shared&collectionType=Course                                                  |
| 9.b | Course Name: Angular JS                                                                 |
|     | Module Name: Communicating with different backend services using Angular                |
|     | HttpClient                                                                              |
|     | Create a custom service called ProductService in which Http class is used to fetch data |
|     | stored in the JSON files.                                                               |
|     | https://infyspringboard.onwingspan.com/web/en/viewer/web-                               |
|     | module/lex_4266333361795059700_shared?collectionId=lex_2085851554325460000              |
|     | 0 shared&collectionType=Course                                                          |
| 10. | Course Name: Angular JS                                                                 |
| a   | Module Name: Routing Basics, Router Links                                               |
|     | Create multiple components and add routing to provide navigation between them.          |
|     | https://infyspringboard.onwingspan.com/web/en/viewer/web-                               |
|     | module/lex_3782024852517635000_shared?collectionId=lex_2085851554325460000              |
|     | 0_shared&collectionType=Course                                                          |
| 10. | Course Name: Angular JS                                                                 |
| b   | Module Name: Route Guards                                                               |
|     | Considering the same example used for routing, add route guard to BooksComponent.       |
|     | Only after logging in, the user should be able to access BooksComponent. If the user    |
|     | tries to give the URL of Bookscomponent in another tab or window, or if the user tries  |
|     | https://infyspringboard.onwingspan.com/web/en/viewer/web-                               |
|     | module/lex_30303325731876470000_shared?collectionId=lex_208585155432546000              |
|     | 00_shared&collectionType=Course                                                         |
| 10. | Course Name: Angular JS                                                                 |
| c   | Module Name: Asynchronous Routing                                                       |
|     | Apply lazy loading to BookComponent. If lazy loading is not added to the demo, it       |
|     | has loaded in 1.14 s. Observe the load time at the bottom of the browser console. Press |
|     | F12 in the browser and click the Network tab and check the Load time                    |
|     | https://infyspringboard.onwingspan.com/web/en/viewer/web-                               |
|     | module/lex 9878739890118246000 shared?collectionId=lex 2085851554325460000              |
|     | <u>0_shared&amp;collectionType=Course</u>                                               |
| 10. | Course Name: Angular JS                                                                 |
| d   | Module Name: Nested Routes                                                              |
|     | Implement Child Routes to a submodule.                                                  |
|     | https://infyspringboard.onwingspan.com/web/en/viewer/web-                               |
|     | module/lex_auth_012768043900444672140_shared?collectionId=lex_208585155432              |
|     | 54600000_shared&collectionType=Course                                                   |
| 11. | Course Name: MongoDB Essentials - A Complete MongoDB Guide                              |
| a   | Module Name: Installing MongoDB on the local computer, Create MongoDB Atlas             |
|     | Cluster                                                                                 |
|     | Install MongoDB and configure ATLAS                                                     |

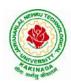

# **DEPARTMENT OF CSE - ARTIFICIAL INTELLIGENCE & DATA SCIENCE**

|     | https://infyspringboard.onwingspan.com/web/en/viewer/video/lex_auth_01281821437        |  |  |  |  |  |  |
|-----|----------------------------------------------------------------------------------------|--|--|--|--|--|--|
|     | 313024030083_shared?collectionId=lex_auth_013177169294712832113_shared&coll            |  |  |  |  |  |  |
|     | ectionType=Course                                                                      |  |  |  |  |  |  |
| 11. | Course Name: MongoDB Essentials - A Complete MongoDB Guide                             |  |  |  |  |  |  |
| b   | Module Name: Introduction to the CRUD Operations                                       |  |  |  |  |  |  |
|     | Write MongoDB queries to perform CRUD operations on document using insert(),           |  |  |  |  |  |  |
|     | find(), update(), remove()                                                             |  |  |  |  |  |  |
|     | https://infyspringboard.onwingspan.com/web/en/viewer/video/lex_auth_01281821874        |  |  |  |  |  |  |
|     | <u>166169630118_shared?collectionId=lex_auth_013177169294712832113_shared&amp;coll</u> |  |  |  |  |  |  |
|     | <u>ectionType=Course</u>                                                               |  |  |  |  |  |  |
| 12. | Course Name: MongoDB Essentials - A Complete MongoDB Guide                             |  |  |  |  |  |  |
| a   | Module Name: Create and Delete Databases and Collections                               |  |  |  |  |  |  |
|     | Write MongoDB queries to Create and drop databases and collections.                    |  |  |  |  |  |  |
|     | https://infyspringboard.onwingspan.com/web/en/viewer/video/lex_auth_01281821654        |  |  |  |  |  |  |
|     | <u>119219230121_shared?collectionId=lex_auth_013177169294712832113_shared&amp;coll</u> |  |  |  |  |  |  |
|     | <u>ectionType=Course</u>                                                               |  |  |  |  |  |  |
| 12. | Course Name: MongoDB Essentials - A Complete MongoDB Guide                             |  |  |  |  |  |  |
| b   | Module Name: Introduction to MongoDB Queries                                           |  |  |  |  |  |  |
|     | Write MongoDB queries to work with records using find(), limit(), sort(),              |  |  |  |  |  |  |
|     | createIndex(), aggregate().                                                            |  |  |  |  |  |  |
|     | https://infyspringboard.onwingspan.com/web/en/viewer/video/lex_auth_01328908162        |  |  |  |  |  |  |
|     | 64519682505_shared?collectionId=lex_auth_013177169294712832113_shared&colle            |  |  |  |  |  |  |
|     | <u>ctionType=Course</u>                                                                |  |  |  |  |  |  |

#### **Text Books:**

- 1. Programming the World Wide Web, 7th Edition, Robet W Sebesta, Pearson.
- 2. Pro Mean Stack Development, 1st Edition, ELadElrom, Apress O'Reilly.
- 3. Full Stack JavaScript Development with MEAN, Colin J Ihrig, Adam Bretz, 1st edition, SitePoint, SitePoint Pty. Ltd., O'Reilly Media.
- 4. MongoDB The Definitive Guide, 2nd Edition, Kristina Chodorow, O'Reilly

#### Software configuration and installation:

1. Angular

Setup details: Angular Application Setup - Internal - Viewer Page | Infosys Springboard (onwingspan.com)

2. MongoDB

TOC - MongoDB Essentials - A Complete MongoDB Guide | Infosys Springboard (onwingspan.com)

#### Web Links:

- 1. <u>https://infyspringboard.onwingspan.com/en/app/toc/lex\_20858515543254600000\_shared/overview</u> (Angular JS)
- 2. <u>https://infyspringboard.onwingspan.com/en/app/toc/lex\_auth\_013177169294712832113\_shared/overv\_iew</u> (MongoDB)

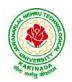

# **DEPARTMENT OF CSE - ARTIFICIAL INTELLIGENCE & DATA SCIENCE**

| IV B Tech I Sem                | Minor | L | Т | Р | С |  |  |  |
|--------------------------------|-------|---|---|---|---|--|--|--|
| IV B Tech I Sem                |       | 4 | 0 | 0 | 4 |  |  |  |
| DATA WRANGLING IN DATA SCIENCE |       |   |   |   |   |  |  |  |

#### **Course outcomes:**

Upon completion of this course, the students will be able to

- Identify and execute the basic data format.
- Perform the computations with Excel and pdf files
- Understand the concepts of data cleanup
- Explore and analyze the Image and video data
- Understand the concepts web scraping

#### UNIT I:

INTRODUCTION TO DATA WRANGLING: Data Wrangling, Importance of Data Wrangling, How is Data Wrangling performed, Tasks of Data Wrangling, Data Wrangling Tools, Introduction to Python, Python Basics, Data Meant to be Read by Machines, CSV Data, JSON Data, XML Data.

#### UNIT II:

WORKING WITH EXCEL FILES AND PDFS: Installing Python Packages, Parsing Excel Files, Parsing Excel Files, Getting Started with Parsing, PDFs and Problem Solving in Python, Programmatic Approaches to PDF Parsing, Converting PDF to Text, Parsing PDFs Using pdf miner, Acquiring and Storing Data-Databases: A Brief Introduction, Relational Databases: MySQL and PostgreSQL, Non-Relational Databases: NoSQL, When to Use a Simple File, Alternative Data Storage.

#### **UNIT III:**

DATA CLEANUP: Why Clean Data, Data Cleanup Basics, Identifying Values for Data Cleanup, Formatting Data, Finding Outliers and Bad Data, Finding Duplicates, Fuzzy Matching, RegEx Matching, Normalizing and Standardizing the Data, Saving the Data, Determining suitable Data Cleanup, Scripting the Cleanup Testing with New Data

#### UNIT IV:

DATA EXPLORATION AND ANALYSIS: Exploring Data, Importing Data, Exploring Table Functions, Joining Numerous Datasets, Identifying Correlations, Identifying Outliers, Creating Groupings, Analyzing Data, Separating and Focusing the Data Presenting Data, Visualizing the Data, Charts-Time-Related Data, Maps, Interactives, Words-Images, Video, and Illustrations, Presentation Tools, Publishing the Data, Open Source Platforms

#### UNIT V:

WEB SCRAPING: What to Scrape and How, Analyzing a Web Page, Network/Timeline, Interacting with JavaScript, In-Depth Analysis of a Page, Getting Pages, Reading a Web Page, Reading a Web Page with LXML, XPath-Advanced Web Scraping, Browser-Based Parsing, Screen Reading with Selenium, Screen Reading with Ghost. PySpidering the Web, Building a Spider with Scrapy, Crawling Whole Websites with Scrapy.

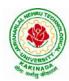

# **DEPARTMENT OF CSE - ARTIFICIAL INTELLIGENCE & DATA SCIENCE**

#### **Text Books:**

- 1. Data Wrangling with Python, Jacqueline Kazil & Katharine Jarmul, O'Reilly Media, Inc, 2016
- 2. Data Wrangling with Python: Creating actionable data from raw sources,, Dr. Tirthajyoti Sarkar, Shubha deep Packt Publishing Ltd,2019

#### **Reference Books;**

- 1. Hands-On Data Analysis with Pandas, Stefanie Molin, Packt Publishing Ltd, 2019
- 2. Practical Data Wrangling, Allan Visochek, Packt Publishing Ltd, 2017
- 3. Principles of Data Wrangling: Practical Techniques for Data Preparation, TyeRattenbury, Joseph M. Hellerstein, Jeffrey Heer, Sean Kandel, Connor Carreras, , O'Reilly Media, Inc,2017

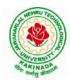

**DEPARTMENT OF CSE - ARTIFICIAL INTELLIGENCE & MACHINE LEARNING** 

# COURSE STRUCTURE AND SYLLABUS

# For UG – **R20**

# **B.** Tech - COMPUTER SCIENCE AND ENGINEERING with Specialization

# **Common to**

- (i) CSE (ARTIFICIAL INTELLIGENCE and MACHINE LEARNING)-Branch Code:42
- (ii) ARTIFICIAL INTELLIGENCE and MACHINE LEARNING Branch Code: 61

(Applicable for batches admitted from 2020-2021)

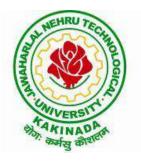

JAWAHARLAL NEHRU TECHNOLOGICAL UNIVERSITY KAKINADA KAKINADA - 533 003, Andhra Pradesh, India

٦

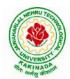

Г

# JAWAHARLAL NEHRU TECHNOLOGICAL UNIVERSITY KAKINADA KAKINADA – 533 003, Andhra Pradesh, India

# **DEPARTMENT OF CSE - ARTIFICIAL INTELLIGENCE & MACHINE LEARNING**

|       | I Year – I SEMESTER |                                                |   |   |   |         |  |  |
|-------|---------------------|------------------------------------------------|---|---|---|---------|--|--|
| S. No | Course<br>Code      | Courses                                        | L | Т | Р | Credits |  |  |
| 1     | HS1101              | Communicative English                          | 3 | 0 | 0 | 3       |  |  |
| 2     | BS1101              | Mathematics – I                                | 3 | 0 | 0 | 3       |  |  |
| 3     | BS1102              | Applied Chemistry                              | 3 | 0 | 0 | 3       |  |  |
| 4     | ES1101              | Programming for Problem Solving using C        | 3 | 0 | 0 | 3       |  |  |
| 5     | ES1102              | Computer Engineering Workshop                  | 1 | 0 | 4 | 3       |  |  |
| 6     | HS1102              | English Communication Skills Laboratory        | 0 | 0 | 3 | 1.5     |  |  |
| 7     | BS1103              | Applied Chemistry Lab                          | 0 | 0 | 3 | 1.5     |  |  |
| 8     | ES1103              | Programming for Problem Solving using C<br>Lab | 0 | 0 | 3 | 1.5     |  |  |
| 9     | MC1101              | Environmental Science*                         | 2 | 0 | 0 | 0       |  |  |
|       |                     | Total Credits                                  |   |   |   | 19.5    |  |  |

# **COURSE STRUCTURE**

|       | I Year – II SEMESTER |                         |   |   |   |         |  |  |
|-------|----------------------|-------------------------|---|---|---|---------|--|--|
| S. No | Course<br>Code       | Courses                 | L | Т | Р | Credits |  |  |
| 1     | BS1201               | Mathematics – II        | 3 | 0 | 0 | 3       |  |  |
| 2     | BS1202               | Applied Physics         | 3 | 0 | 0 | 3       |  |  |
| 3     | ES1201               | Digital Logic Design    | 3 | 0 | 0 | 3       |  |  |
| 4     | ES1202               | Python Programming      | 3 | 0 | 0 | 3       |  |  |
| 5     | CS1201               | Data Structures         | 3 | 0 | 0 | 3       |  |  |
| 6     | BS1203               | Applied Physics Lab     | 0 | 0 | 3 | 1.5     |  |  |
| 7     | ES1203               | Python Programming Lab  | 0 | 0 | 3 | 1.5     |  |  |
| 8     | CS1202               | Data Structures Lab     | 0 | 0 | 3 | 1.5     |  |  |
| 9     | MC1201               | Constitution of India * | 2 | 0 | 0 | 0       |  |  |
|       | Total Credits19.5    |                         |   |   |   |         |  |  |

\*Internal Evaluation

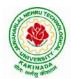

# **DEPARTMENT OF CSE - ARTIFICIAL INTELLIGENCE & MACHINE LEARNING**

|       | II Year – I SEMESTER |                                                                  |   |   |   |         |  |
|-------|----------------------|------------------------------------------------------------------|---|---|---|---------|--|
| S. No | Course<br>Code       | Courses                                                          | L | Т | Р | Credits |  |
| 1     | BS                   | Mathematics III                                                  | 3 | 0 | 0 | 3       |  |
| 2     | CS                   | Mathematical Foundations of Computer Science                     | 3 | 0 | 0 | 3       |  |
| 3     | CS                   | Introduction to Artificial Intelligence and Machine Learning     | 3 | 0 | 0 | 3       |  |
| 4     | CS                   | Object Oriented Programming with Java                            | 3 | 0 | 0 | 3       |  |
| 5     | CS                   | Database Management Systems                                      | 3 | 0 | 0 | 3       |  |
| 6     | CS                   | Introduction to Artificial Intelligence and Machine Learning Lab | 0 | 0 | 3 | 1.5     |  |
| 7     | CS                   | Object Oriented Programming with Java Lab                        | 0 | 0 | 3 | 1.5     |  |
| 8     | CS                   | Database Management Systems Lab                                  | 0 | 0 | 3 | 1.5     |  |
| 9     | SO                   | Mobile App Development                                           | 0 | 0 | 4 | 2       |  |
| 10    | MC                   | Essence of Indian Traditional Knowledge                          | 2 | 0 | 0 | 0       |  |
|       | Total Credits        |                                                                  |   |   |   | 21.5    |  |

|       |                | II Year – II SEMESTER                                                      |   |   |   |         |
|-------|----------------|----------------------------------------------------------------------------|---|---|---|---------|
| S. No | Course<br>Code | Courses                                                                    | L | Т | Р | Credits |
| 1     | BS             | Probability and Statistics                                                 | 3 | 0 | 0 | 3       |
| 2     | CS             | Computer Organization                                                      | 3 | 0 | 0 | 3       |
| 3     | CS             | Data Warehousing and Mining                                                | 3 | 0 | 0 | 3       |
| 4     | ES             | Formal Languages and Automata Theory                                       | 3 | 0 | 0 | 3       |
| 5     | HS             | Managerial Economics and Financial Accountancy                             | 3 | 0 | 0 | 3       |
| 6     | CS             | R Programming Lab                                                          | 0 | 0 | 3 | 1.5     |
| 7     | CS             | Data Mining using Python Lab                                               | 0 | 0 | 3 | 1.5     |
| 8     | ES             | Web Application Development Lab                                            | 0 | 0 | 3 | 1.5     |
| 9     | SO             | Natural Language Processing with Python                                    | 0 | 0 | 4 | 2       |
|       | Total Credits  |                                                                            |   | - |   | 21.5    |
| 10    | Minor          | Introduction to Artificial Intelligence and Machine Learning <sup>\$</sup> | 3 | 0 | 2 | 4       |

**\$-** Integrated Course

٦

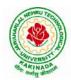

# JAWAHARLAL NEHRU TECHNOLOGICAL UNIVERSITY KAKINADA KAKINADA – 533 003, Andhra Pradesh, India

# **DEPARTMENT OF CSE - ARTIFICIAL INTELLIGENCE & MACHINE LEARNING**

|      | III B. Tech – I Semester         |                                                                                                    |    |         |      |         |  |
|------|----------------------------------|----------------------------------------------------------------------------------------------------|----|---------|------|---------|--|
| S.No | Course Code                      | Courses                                                                                                    | Ho | urs per | week | Credits |  |
|      |                                  |                                                                                                    | L  | T       | P    | С       |  |
| 1    | PC                               | Compiler Design                                                                                                    | 3  | 0       | 0    | 3       |  |
| 2    | PC                               | Operating Systems                                                                                                    | 3  | 0       | 0    | 3       |  |
| 3    | PC                               | Machine Learning                                                                                                    | 3  | 0       | 0    | 3       |  |
| 4    | Open<br>Elective/Job<br>Oriented | Open Elective-I<br>Open Electives offered by other<br>departments/<br>Optimization in Operations Research(Job<br>oriented course)                                                                                                    | 3  | 0       | 0    | 3       |  |
| 5    | PE                               | <ul> <li>Professional Elective-I</li> <li>1. Software Engineering</li> <li>2. Computer Vision</li> <li>3. Data Visualization</li> <li>4. DevOps</li> <li>5. Machine Learning for</li> <li>Engineering and Science Applications</li> <li>(NPTEL)</li> <li>(https://nptel.ac.in/courses/106106198)</li> </ul> | 3  | 0       | 0    | 3       |  |
| 6    | PC                               | Operating Systems & Compiler Design Lab                                                                                                    | 0  | 0       | 3    | 1.5     |  |
| 7    | PC                               | Machine Learning Lab                                                                                                    | 0  | 0       | 3    | 1.5     |  |
| 8    | SO                               | Skill Oriented Course - III<br>Continuous Integration and<br>Continuous Delivery using DevOps                                                                                                    | 0  | 0       | 4    | 2       |  |
| 9    | MC                               | Employability Skills-I                                                                                                    | 2  | 0       | 0    | 0       |  |
| 10   | PR                               | Summer Internship 2 Months<br>(Mandatory) after second year(to be<br>evaluated during V semester                                                                                                    | 0  | 0       | 0    | 1.5     |  |
|      |                                  | Total credits                                                                                                    | -  |         |      | 21.5    |  |
| 11   | Minor                            | Machine Learning <sup>\$</sup>                                                                                                    | 3  | 0       | 2    | 4       |  |

\$- Integrated Course

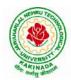

# **DEPARTMENT OF CSE - ARTIFICIAL INTELLIGENCE & MACHINE LEARNING**

|      | III B. Tech – II Semester        |                                                                                                    |        |         |          |         |  |  |
|------|----------------------------------|----------------------------------------------------------------------------------------------------|--------|---------|----------|---------|--|--|
| S.No | <b>Course Code</b>               | Courses                                                                                                    | Ho     | urs per | week     | Credits |  |  |
|      |                                  |                                                                                                    | L      | Т       | Р        | С       |  |  |
| 1    | PC                               | Computer Networks                                                                                                    | 3      | 0       | 0        | 3       |  |  |
| 2    | PC                               | Deep Learning                                                                                                    | 3      | 0       | 0        | 3       |  |  |
| 3    | PC                               | Design and Analysis of Algorithms                                                                                                    | 3      | 0       | 0        | 3       |  |  |
| 4    | PE                               | <ul> <li>Professional Elective-II</li> <li>1. Software Project Management</li> <li>2. Distributed Systems</li> <li>3. Internet of Things</li> <li>4. Network Programming</li> </ul> | 3      | 0       | 0        | 3       |  |  |
| 5    | Open<br>Elective/Job<br>Oriented | Open Elective-II<br>Open Electives offered by other<br>departments/<br>MEAN Stack Development (Job<br>Oriented Course)                                                              | 3      | 0       | 0        | 3       |  |  |
| 6    | PC                               | Computer Networks Lab                                                                                                    | 0      | 0       | 3        | 1.5     |  |  |
| 7    | PC                               | Algorithms for Efficient Coding Lab                                                                                                    | 0      | 0       | 3        | 1.5     |  |  |
| 8    | PC                               | Deep Learning with Tensorflow                                                                                                    | 0      | 0       | 3        | 1.5     |  |  |
| 9    | SO                               | Skill Oriented Course - IV<br>MEAN Stack Technologies-Module I-<br>HTML 5, JavaScript, Node.js,<br>Express.js and TypeScipt OR<br>Big Data : Apache Spark                           | 0      | 0       | 4        | 2       |  |  |
| 10   | MC                               | Employability skills-II                                                                                                    | 2      | 0       | 0        | 0       |  |  |
|      |                                  | Total credits                                                                                                    |        |         |          | 21.5    |  |  |
| ]    | Industrial/Rese                  | arch Internship(Mandatory) 2 Months                                                                                                    | during | g summ  | er vacat | tion    |  |  |
| 11   | Minor                            | Deep Learning <sup>\$</sup>                                                                                                    | 3      | 0       | 2        | 4       |  |  |
|      | Minor co                         | urses through SWAYAM                                                                                                    | 0      | 0       | 0        | 2       |  |  |

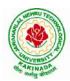

# **DEPARTMENT OF CSE - ARTIFICIAL INTELLIGENCE & MACHINE LEARNING**

|      |                                | IV B. Tech –I Semester (Tentative)                                                                                                    |     |        |      |         |
|------|--------------------------------|----------------------------------------------------------------------------------------------------|-----|--------|------|---------|
| S.No | <b>Course Code</b>             | Course Title                                                                                                    | Hou | rs per | week | Credits |
|      |                                |                                                                                                    | L   | Т      | Р    | С       |
| 1    | PE                             | <ul> <li>Professional Elective-III</li> <li>1.Reinforcement Learning</li> <li>2.Soft Computing</li> <li>3. Cryptography and Network Security</li> <li>4. Block Chain Technologies</li> <li>5. Speech Processing</li> </ul> | 3   | 0      | 0    | 3       |
| 2    | PE                             | <ul> <li>Professional Elective-IV</li> <li>1. Robotic Process Automation</li> <li>2. Cloud Computing</li> <li>3. Big Data Analytics</li> <li>4. NOSQL Databases</li> <li>5. Video Analytics</li> </ul>                     | 3   | 0      | 0    | 3       |
| 3    | PE                             | <ul> <li>Professional Elective-V</li> <li>1. Social Network Analysis</li> <li>2. Recommender Systems</li> <li>3. AI Chatbots</li> <li>4. Object Oriented Analysis and Design</li> <li>5. Semantic Web</li> </ul>           | 3   | 0      | 0    | 3       |
| 4    | Open Elective<br>/Job Oriented | Open Elective-III<br>Open Electives offered by other<br>departments/API and Microservices (Job<br>Oriented Course)                                                                                                    | 3   | 0      | 0    | 3       |
| 5    | Open Elective<br>/Job Oriented | <b>Open Elective-IV</b><br>Open Electives offered by other<br>departments/Secure Coding Techniques<br>(Job Oriented Course)                                                                                                | 3   | 0      | 0    | 3       |
| 6    | HS                             | Universal Human Values 2: Understanding<br>Harmony                                                                                                    | 3   | 0      | 0    | 3       |
| 7    | SO                             | <ol> <li>Machine Learning with Go (Infosys<br/>Spring Board) OR</li> <li>MEAN Stack Technologies-Module II-<br/>Angular JS and MongoDB</li> </ol>                                                                          | 0   | 0      | 4    | 2       |
| 8    | PR                             | Industrial/Research Internship 2 months<br>(Mandatory) after third year (to be<br>evaluated during VII semester                                                                                                    | 0   | 0      | 0    | 3       |
|      |                                | Total credits                                                                                                    |     | T .    |      | 23      |
| 9    | Minor                          | Reinforcement Learning                                                                                                    | 4   | 0      | 0    | 4       |
|      |                                | Minor courses through SWAYAM                                                                                                    | 0   | 0      | 0    | 2       |

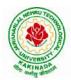

#### **DEPARTMENT OF CSE - ARTIFICIAL INTELLIGENCE & MACHINE LEARNING**

|      | IV B. Tech –II Semester                      |                                         |   |   |   |    |  |  |  |  |
|------|----------------------------------------------|-----------------------------------------|---|---|---|----|--|--|--|--|
| S.No | S.No Course Code Course Title Hours per week |                                         |   |   |   |    |  |  |  |  |
|      |                                              |                                         | L | Т | P | С  |  |  |  |  |
| 1    | Project                                      | Major Project Work, Seminar, Internship | - | - | - | 12 |  |  |  |  |
|      |                                              | Total credits                           |   |   |   | 12 |  |  |  |  |

#### SUGGESTED COURSES MINOR ENGINEERING IN B.TECH.CSE- AI

#### Eligibility for Minor in CSE-AI: -

#### Note:

1. TWO, NPTEL courses of EIGHT week duration covering a total of 4 credits (offered by CSE Department only), Student can register at any time after the completion of II B.Tech. I Sem.

| S.No. | Subject Title                                                                                                    | Credits |
|-------|----------------------------------------------------------------------------------------------------|---------|
| 1     | Introduction to Artificial Intelligence and Machine Learning                                                                                                    | 4       |
| 2     | Machine Learning                                                                                                    | 4       |
| 3     | Deep Learning                                                                                                    | 4       |
| 4     | Reinforcement Learning                                                                                                    | 4       |
| 5     | <ul> <li>MOOCS Courses **</li> <li>1. Introduction to Soft Computing(NPTEL)<br/>(https://nptel.ac.in/courses/106105173)</li> <li>2. Digital Speech Processing (NPTEL)<br/>(https://nptel.ac.in/courses/117105145)</li> <li>3. Cloud Computing (NPTEL)<br/>(https://nptel.ac.in/courses/106105167)</li> <li>4. Practical Machine Learning with Tensorflow (NPTEL)<br/>(https://nptel.ac.in/courses/106106213)</li> </ul> | 4       |
|       | Total                                                                                                    | 20      |

\*\*Choose 02 MOOCS courses @ 2credits each from SWAYAM/NPTEL

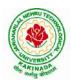

#### **DEPARTMENT OF CSE - ARTIFICIAL INTELLIGENCE & MACHINE LEARNING**

| I Year - I Semester |                                | L | Т | Р | С |
|---------------------|--------------------------------|---|---|---|---|
|                     |                                | 3 | 0 | 0 | 3 |
|                     | COMMUNICATIVE ENGLISH (HS1101) |   |   |   |   |

#### Introduction

The course is designed to train students in receptive (listening and reading) as well as productive and interactive (speaking and writing) skills by incorporating a comprehensive, coherent and integrated approach that improves the learners' ability to effectively use English language in academic/ workplace contexts. The shift is from *learning about the language* to *using the language*. On successful completion of the compulsory English language course/s in B.Tech., learners would be confident of appearing for international language qualification/proficiency tests such as IELTS, TOEFL, or BEC, besides being able to express themselves clearly in speech and competently handle the writing tasks and verbal ability component of campus placement tests. Activity based teaching-learning methods would be adopted to ensure that learners would engage in actual use of language both in the classroom and laboratory sessions.

#### **Course Objectives**

- Facilitate effective listening skills for better comprehension of academic lectures and English spoken by native speakers
- Focus on appropriate reading strategies for comprehension of various academic texts and authentic materials
- ➤ Help improve speaking skills through participation in activities such as role plays, discussions and structured talks/oral presentations
- ➤ Impart effective strategies for good writing and demonstrate the same in summarizing, writing well organized essays, record and report useful information
- Provide knowledge of grammatical structures and vocabulary and encourage their appropriate use in speech and writing

#### **Learning Outcomes**

At the end of the module, the learners will be able to

- understand social or transactional dialogues spoken by native speakers of English and identify the context, topic, and pieces of specific information
- > ask and answer general questions on familiar topics and introduce oneself/others
- employ suitable strategies for skimming and scanning to get the general idea of a text and locate specific information
- > recognize paragraph structure and be able to match beginnings/endings/headings with paragraphs
- ➢ form sentences using proper grammatical structures and correct word forms

#### <u>Unit 1:</u>

**Lesson-1: A Drawer full of happiness** from "Infotech English", Maruthi Publications

Lesson-2: Deliverance by Premchand from "The Individual Society", Pearson Publications. (Non-detailed)

Listening: Listening to short audio texts and identifying the topic. Listening to prose, prose and conversation.

**Speaking:** Asking and answering general questions on familiar topics such as home, family, work, studies and interests. Self introductions and introducing others.

Reading: Skimming text to get the main idea. Scanning to look for specific pieces of information.

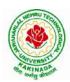

### **DEPARTMENT OF CSE - ARTIFICIAL INTELLIGENCE & MACHINE LEARNING**

**Reading for Writing:** Paragraph writing (specific topics) using suitable cohesive devices; linkers, sign posts and transition signals; mechanics of writing - punctuation, capital letters.

**Vocabulary:** Technical vocabulary from across technical branches (20) GRE Vocabulary (20) (Antonyms and Synonyms, Word applications) Verbal reasoning and sequencing of words.

**Grammar:** Content words and function words; word forms: verbs, nouns, adjectives and adverbs; nouns: countables and uncountables; singular and plural basic sentence structures; simple question form - wh-questions; word order in sentences.

Pronunciation: Vowels, Consonants, Plural markers and their realizations

#### <u>Unit 2:</u>

Lesson-1: Nehru's letter to his daughter Indira on her birthday from "Infotech English", Maruthi Publications

Lesson-2: Bosom Friend by Hira Bansode from "The Individual Society", Pearson Publications.(Non-detailed)

Listening: Answering a series of questions about main idea and supporting ideas after listening to audio texts, both in speaking and writing.

**Speaking:** Discussion in pairs/ small groups on specific topics followed by short structured talks. Functional English: Greetings and leave takings.**Reading**: Identifying sequence of ideas; recognizing verbal techniques that help to link the ideas in a paragraph together.

**Reading for Writing**: Summarizing - identifying main idea/s and rephrasing what is read; avoiding redundancies and repetitions.

**Vocabulary**: Technical vocabulary from across technical branches (20 words). GRE Vocabulary Analogies (20 words) (Antonyms and Synonyms, Word applications)

Grammar: Use of articles and zero article; prepositions.

Pronunciation: Past tense markers, word stress-di-syllabic words

<u>Unit 3:</u>

Lesson-1: Stephen Hawking-Positivity 'Benchmark' from "Infotech English", Maruthi Publications

Lesson-2: Shakespeare's Sister by Virginia Woolf from "The Individual Society", Pearson Publications.(Non-detailed)

Listening:Listening for global comprehension and summarizing what is listened to, both in speaking and writing.

**Speaking:** Discussing specific topics in pairs or small groups and reporting what is discussed.Functional English:Complaining and Apologizing.

**Reading**: Reading a text in detail by making basic inferences - recognizing and interpreting specific context clues; strategies to use text clues for comprehension.Critical reading.

**Reading for Writing**: Summarizing - identifying main idea/s and rephrasing what is read; avoiding redundancies and repetitions. Letter writing-types, format and principles of letter writing.E-mail etiquette, Writing CV's.

**Vocabulary**: Technical vocabulary from across technical branches (20 words). GRE Vocabulary (20 words) (Antonyms and Synonyms, Word applications) Association, sequencing of words

Grammar: Verbs - tenses; subject-verb agreement; direct and indirect speech, reporting verbs for academic purposes.

**Pronunciation**: word stress-poly-syllabic words.

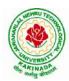

# **DEPARTMENT OF CSE - ARTIFICIAL INTELLIGENCE & MACHINE LEARNING**

## <u>Unit 4:</u>

Lesson-1: Liking a Tree, Unbowed: Wangari Maathai-biography from "Infotech English", Maruthi Publications

Lesson-2: Telephone Conversation-Wole Soyinka from "The Individual Society", Pearson Publications.(Non-detailed)

**Listening:** Making predictions while listening to conversations/ transactional dialogues without video (only audio); listening to audio-visual texts.

**Speaking:** Role plays for practice of conversational English in academic contexts (formal and informal) - asking for and giving information/directions.Functional English: Permissions, Requesting, Inviting.

**Reading**: Studying the use of graphic elements in texts to convey information, reveal trends/patterns/relationships, communicative process or display complicated data.

**Reading for Writing**: Information transfer; describe, compare, contrast, identify significance/trends based on information provided in figures/charts/graphs/tables.Writing SOP, writing for media.

**Vocabulary**: Technical vocabulary from across technical branches (20 words) GRE Vocabulary (20 words) (Antonyms and Synonyms, Word applications) Cloze Encounters.

Grammar: Quantifying expressions - adjectives and adverbs; comparing and contrasting; degrees of comparison; use of antonyms

**Pronunciation**: Contrastive Stress

#### <u>Unit 5:</u>

**Lesson-1: Stay Hungry-Stay foolish** from "Infotech English", Maruthi Publications

Lesson-2: Still I Rise by Maya Angelou from "The Individual Society", Pearson Publications.(Non-detailed)

**Listening:** Identifying key terms, understanding concepts and interpreting the concepts both in speaking and writing.

**Speaking:** Formal oral presentations on topics from academic contexts - without the use of PPT slides.Functional English: Suggesting/Opinion giving.

Reading: Reading for comprehension. RAP StrategyIntensive reading and Extensive reading techniques.

**Reading for Writing**: Writing academic proposals- writing research articles: format and style.

**Vocabulary**: Technical vocabulary from across technical branches (20 words) GRE Vocabulary (20 words) (Antonyms and Synonyms, Word applications) Coherence, matching emotions.

**Grammar**: Editing short texts – identifying and correcting common errors in grammar and usage (articles, prepositions, tenses, subject verb agreement)

Pronunciation: Stress in compound words

Prescribed text books for theory for Semester-I:

1. "Infotech English", Maruthi Publications. (Detailed)

2."The Individual Society", Pearson Publications.(Non-detailed)

Prescribed text book for Laboratory for Semesters-I & II:

1. "Infotech English", Maruthi Publications. (with Compact Disc)

#### **Reference Books:**

- Bailey, Stephen. Academic writing: A handbook for international students. Routledge, 2014.
- Chase, Becky Tarver. *Pathways: Listening, Speaking and Critical Thinking*. Heinley ELT; 2nd Edition, 2018.
- Skillful Level 2 Reading & Writing Student's Book Pack (B1) Macmillan Educational.
- Hewings, Martin. Cambridge Academic English (B2). CUP, 2012.

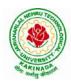

## **DEPARTMENT OF CSE - ARTIFICIAL INTELLIGENCE & MACHINE LEARNING**

| I Year - I Semester  |                                             | L | Τ | P | С |
|----------------------|---------------------------------------------|---|---|---|---|
| 1 1 eai - 1 Semester |                                             | 3 | 0 | 0 | 3 |
|                      | MATHEMATICS-I (BS1101)                      |   |   |   |   |
|                      | (Common to all Branch's for I Year B. Tech) |   |   |   |   |

#### **Course Objectives:**

- To familiarize a variety of well-known sequences and series, with a developing intuition about the behaviour of new ones.
- To enlighten the learners in the concept of differential equations and multivariable calculus.
- To equip the students with standard concepts and tools at an intermediate to advanced level mathematics to develop the confidence and ability among the students to handle various real world problems and their applications.

#### Course Outcomes: At the end of the course, the student will be able to

- utilize mean value theorems to real life problems (L3)
- solve the differential equations related to various engineering fields (L3)
- familiarize with functions of several variables which is useful in optimization (L3)
- apply double integration techniques in evaluating areas bounded by region (L3)
- students will also learn important tools of calculus in higher dimensions. Students will become familiar with 2- dimensional and 3-dimensional coordinate systems(L5)

#### UNIT – I: Sequences, Series and Mean value theorems:

Sequences and Series: Convergences and divergence – Ratio test – Comparison tests – Integral test – Cauchy's root test – Alternate series– Leibnitz's rule.

Mean Value Theorems (without proofs): Rolle's Theorem – Lagrange's mean value theorem – Cauchy's mean value theorem – Taylor's and Maclaurin's theorems with remainders, Problems and applications on the above theorem.

#### UNIT – II: Differential equations of first order and first degree:

Linear differential equations– Bernoulli's equations –Exact equations and equations reducible to exact form. Applications: Newton's Law of cooling– Law of natural growth and decay– Orthogonal trajectories– Electrical circuits.

#### UNIT - III: Linear differential equations of higher order:

Homogeneous and Non-homogeneous differential equations of higher order with constant coefficients – with non-homogeneous term of the type  $e^{ax}$ , sin ax, cos ax, polynomials in x<sup>n</sup>,  $e^{ax}V(x)$  and  $x^nV(x)$  – Method of Variation of parameters, Cauchy and Legendre's linear equations.

Applications: LCR circuit, Simple Harmonic motion.

#### **UNIT – IV: Partial differentiation:**

Introduction – Homogeneous function – Euler's theorem– Total derivative– Chain rule– Jacobian – Functional dependence – Taylor's and MacLaurin's series expansion of functions of two variables. Applications: Maxima and Minima of functions of two variables without constraints and Lagrange's method.

#### (**10hrs**)

# (10hrs)

#### (10hrs)

#### (**10hrs**) as reducil

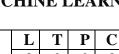

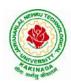

#### **DEPARTMENT OF CSE - ARTIFICIAL INTELLIGENCE & MACHINE LEARNING**

#### **UNIT – V: Multiple integrals:**

(8 hrs)

Double and Triple integrals - Change of order of integration in double integrals - Change of variables to polar, cylindrical and spherical coordinates. Applications: Finding Areas and Volumes.

#### **Text Books:**

- 1. B. S. Grewal, Higher Engineering Mathematics, 44<sup>th</sup> Edition, Khanna Publishers.
- 2. B. V. Ramana, Higher Engineering Mathematics, 2007 Edition, Tata Mc. Graw Hill Education.

#### **Reference Books:**

- 1. Erwin Kreyszig, Advanced Engineering Mathematics, 10<sup>th</sup> Edition, Wiley-India.
- 2. Joel Hass, Christopher Heil and Maurice D. Weir, Thomas calculus, 14<sup>th</sup>Edition, Pearson.
- 3. Lawrence Turyn, Advanced Engineering Mathematics, CRC Press, 2013.
- 4. Srimantha Pal, S C Bhunia, Engineering Mathematics, Oxford University Press.

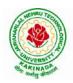

### **DEPARTMENT OF CSE - ARTIFICIAL INTELLIGENCE & MACHINE LEARNING**

| I Year - I Semester |                              | L | Т | Р | C |  |
|---------------------|------------------------------|---|---|---|---|--|
| 1 Tear - I Semester |                              | 3 | 0 | 0 | 3 |  |
|                     | ADDI IED CHEMISTERY (DS1103) |   |   |   |   |  |

#### APPLIED CHEMISTRY (BS1102)

#### **Course Objectives**

- Importance of usage of plastics in household appliances and composites (FRP) in aerospace and automotive industries.
- Outline the basics for the construction of electrochemical cells, batteries and fuel cells. Understand the mechanism of corrosion and how it can be prevented.
- Explain the preparation of semiconductors and nanomaterials, engineering applications of nanomaterials, superconductors and liquid crystals.
- Recall the increase in demand for power and hence alternative sources of power are studied due to • depleting sources of fossil fuels. Advanced instrumental techniques are introduced.
- Outline basics of computational chemistry and molecular switches •

#### **UNIT I: POLYMER TECHNOLOGY**

Polymerisation:- Introduction, methods of polymerization (emulsion and suspension), mechanical properties.

Plastics: Compounding, fabrication (compression, injection, blown film and extrusion), preparation, properties and applications (PVC, polycarbonates and Bakelite), mention some examples of plastic materials used in electronic gadgets, recycling of e-plastic waste (waste to wealth).

Elastomers:- Introduction, preparation, properties and applications (Buna S, thiokol and polyurethanes).

Composite materials: Fiber reinforced plastics, conducting polymers, biodegradable polymers, biopolymers, biomedical polymers.

Course Outcomes: At the end of this unit, the students will be able to

Analyze the different types of composite plastic materials and interpret the mechanism of conduction in conducting polymers.

#### **UNIT II: ELECTROCHEMICAL CELLS AND CORROSION**

Single electrode potential, electrochemical series and uses of series, standard hydrogen electrode, calomel electrode, construction of glass electrode, batteries (Dry cell, Li ion battery and zinc air cells), fuel cells (H2-O<sub>2</sub>, CH<sub>3</sub>OH-O<sub>2</sub>, phosphoric acid and molten carbonate).

Corrosion:-Definition, theories of corrosion (chemical and electrochemical), galvanic corrosion, differential aeration corrosion, stress corrosion, galvanic series, factors influencing rate of corrosion, corrosion control (proper designing and cathodic protection), Protective coatings (surface preparation, cathodic coatings, anodic coatings, electroplating and electroless plating [nickel]), Paints (constituents, functions and special paints).

**Course Outcomes:** At the end of this unit, the students will be able to

Utilize the theory of construction of electrodes, batteries and fuel cells in redesigning new engineering products and categorize the reasons for corrosion and study methods to control corrosion.

#### **UNIT III: MATERIAL CHEMISTRY**

Part I: Non-elemental semiconducting materials:- Stoichiometric, controlled valency&chalcogen photo/semiconductors-preparation of semiconductors (distillation, zone refining, Czochralski crystal pulling, epitaxy, diffusion, ion implantation) - Semiconductor devices (p-n junction diode as rectifier, junction transistor).

Insulators & magnetic materials: electrical insulators-ferro and ferri magnetism-Hall effect and its applications.

8 hrs

#### 10 hrs

#### 10 hrs

8 hrs

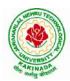

# JAWAHARLAL NEHRU TECHNOLOGICAL UNIVERSITY KAKINADA KAKINADA – 533 003, Andhra Pradesh, India

**DEPARTMENT OF CSE - ARTIFICIAL INTELLIGENCE & MACHINE LEARNING** 

Part II: Nano materials:- Introduction, sol-gel method, characterization by (Brunauer Emmet Teller [BET]), (scanning electron microscopy [SEM]) and (transmission electron microscopy [TEM]), applications of graphene and fullerenes, carbon nanotubes (types, preparation and applications)

Liquid crystals:- Introduction-types-applications.

Super conductors:-Type –I, Type II-characteristics and applications

Course Outcomes: At the end of this unit, the students will be able to

- Synthesize nanomaterials for modern advances of engineering technology.
- Summarize the preparation of semiconductors; analyze the applications of liquid crystals and superconductors.

# UNIT IV: SPECTROSCOPIC TECHNIQUES &NON-CONVENTIONAL ENERGY SOURCES 10 hrs

#### Part A: SPECTROSCOPIC TECHNIQUES

Electromagnetic spectrum-UV (laws of absorption, instrumentation, theory of electronic spectroscopy, Frank-condon principle, chromophores and auxochromes, intensity shifts, applications), FT-IR [instrumentation and differentiation of sp, sp<sup>2</sup>, sp<sup>3</sup> and IR stretching of functional groups (alcohols, carbonyls, amines) applications], magnetic resonance imaging and CT scan (procedure & applications).

#### Part B: NON-CONVENTIONAL ENERGY SOURCES

Design, working, schematic diagram, advantages and disadvantages of photovoltaic cell, hydropower, geothermal power, tidal and wave power, ocean thermal energy conversion.

**Course Outcomes:** At the end of this unit, the students will be able to

- Analyze the principles of different analytical instruments and their applications.
- Design models for energy by different natural sources.

#### UNIT V: ADVANCED CONCEPTS/TOPICS IN CHEMISTRY

Computational chemistry: Introduction to computational chemistry, molecular modelling and docking studies

Molecular switches: characteristics of molecular motors and machines, Rotaxanes and Catenanes as artificial molecular machines, prototypes – linear motions in rotaxanes, an acid-base controlled molecular shuttle, a molecular elevator, an autonomous light-powered molecular motor

**Course Outcomes:** At the end of this unit, the students will be able to

• Obtain the knowledge of computational chemistry and molecular machines

#### **Text Books:**

- 1. P.C. Jain and M. Jain "Engineering Chemistry", 15/e, DhanpatRai& Sons, Delhi, (Latest edition).
- 2. ShikhaAgarwal, "Engineering Chemistry", Cambridge University Press, New Delhi, (2019).
- 3. S.S. Dara, "A Textbook of Engineering Chemistry", S.Chand& Co, (2010).
- 4. ShashiChawla, "Engineering Chemistry", DhanpatRaiPublicating Co. (Latest edition).

#### **Reference Books:**

- 1. K. SeshaMaheshwaramma and MridulaChugh, "Engineering Chemistry", Pearson India Edn.
- 2. O.G. Palana, "Engineering Chemistry", Tata McGraw Hill Education Private Limited, (2009).
- 3. CNR Rao and JM Honig (Eds) "Preparation and characterization of materials" Academic press, New York (latest edition)
- 4. B. S. Murthy, P. Shankar and others, "Textbook of Nanoscience and Nanotechnology", University press (latest edition)

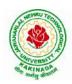

## **DEPARTMENT OF CSE - ARTIFICIAL INTELLIGENCE & MACHINE LEARNING**

| I Year - I Semester  | L                                      | Т    | Р | С |   |
|----------------------|----------------------------------------|------|---|---|---|
| 1 1 cai • 1 Semester |                                        | 3    | 0 | 0 | 3 |
| PROGRAM              | MING FOR PROBLEM SOLVING USING C (ES1) | 101) | ) |   |   |

#### **Course Objectives:**

The objectives of Programming for Problem Solving Using C are

- To learn about the computer systems, computing environments, developing of a computer program and Structure of a C Program
- To gain knowledge of the operators, selection, control statements and repetition in C
- To learn about the design concepts of arrays, strings, enumerated structure and union types. To learn about their usage.
- To assimilate about pointers, dynamic memory allocation and know the significance of Preprocessor.
- To assimilate about File I/O and significance of functions

#### **Course Outcomes:**

Upon the completion of the course the student will learn

- To write algorithms and to draw flowcharts for solving problems
- To convert flowcharts/algorithms to C Programs, compile and debug programs
- To use different operators, data types and write programs that use two-way/ multi-way selection
- To select the best loop construct for a given problem
- To design and implement programs to analyze the different pointer applications
- To decompose a problem into functions and to develop modular reusable code
- To apply File I/O operations

#### UNIT I

Introduction to Computers: Creating and running Programs, Computer Numbering System, Storing Integers, Storing Real Numbers

Introduction to the C Language: Background, C Programs, Identifiers, Types, Variable, Constants, Input/output, Programming Examples, Scope, Storage Classes and Type Qualifiers.

Structure of a C Program: Expressions Precedence and Associativity, Side Effects, Evaluating Expressions, Type Conversion Statements, Simple Programs, Command Line Arguments.

#### UNIT II

Bitwise Operators: Exact Size Integer Types, Logical Bitwise Operators, Shift Operators. Selection & Making Decisions: Logical Data and Operators, Two Way Selection, Multiway Selection, More Standard Functions.

Repetition: Concept of Loop, Pretest and Post-test Loops, Initialization and Updating, Event and Counter Controlled Loops, Loops in C, Other Statements Related to Looping, Looping Applications, Programming Examples.

#### UNIT III

Arrays: Concepts, Using Array in C, Array Application, Two Dimensional Arrays, Multidimensional Arrays, Programming Example – Calculate Averages

Strings: String Concepts, C String, String Input / Output Functions, Arrays of Strings, String Manipulation Functions String/ Data Conversion, A Programming Example – Morse Code Enumerated, Structure, and Union: The Type Definition (Type def), Enumerated Types, Structure, Unions, and Programming Application.

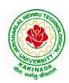

#### **DEPARTMENT OF CSE - ARTIFICIAL INTELLIGENCE & MACHINE LEARNING**

#### UNIT IV

Pointers: Introduction, Pointers to pointers, Compatibility, L value and R value Pointer Applications: Arrays, and Pointers, Pointer Arithmetic and Arrays, Memory Allocation Function, Array of Pointers, Programming Application. Processor Commands: Processor Commands.

#### UNIT V

Functions: Designing, Structured Programs, Function in C, User Defined Functions, Inter-Function Communication, Standard Functions, Passing Array to Functions, Passing Pointers to Functions, Recursion

Text Input / Output: Files, Streams, Standard Library Input / Output Functions, Formatting Input / Output Functions, Character Input / Output Functions

Binary Input / Output: Text versus Binary Streams, Standard Library, Functions for Files, Converting File Type.

#### **Text Books:**

- 1) Programming for Problem Solving, Behrouz A. Forouzan, Richard F.Gilberg, CENGAGE.
- 2) The C Programming Language, Brian W.Kernighan, Dennis M. Ritchie, 2e, Pearson.

#### **Reference Books:**

- 1) Computer Fundamentals and Programming, Sumithabha Das, McGraw Hill.
- 2) Programming in C, Ashok N. Kamthane, AmitKamthane, Pearson.
- 3) Computer Fundamentals and Programming in C, PradipDey, ManasGhosh, OXFORD.

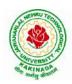

## **DEPARTMENT OF CSE - ARTIFICIAL INTELLIGENCE & MACHINE LEARNING**

| I Year - I Semester |                                    | L | Τ | Р | С |
|---------------------|------------------------------------|---|---|---|---|
| 1 Year - I Semester |                                    | 1 | 0 | 4 | 3 |
| COM                 | PUTER ENGINEERING WORKSHOP (ES1102 |   |   |   |   |

#### **Course Objectives:**

The objective of this course is to

- Explain the internal parts of a computer, peripherals, I/O ports, connecting cables
- Demonstrate basic command line interface commands on Linux
- Teach the usage of Internet for productivity and self paced lifelong learning
- Describe about Compression, Multimedia and Antivirus tools
- Demonstrate Office Tools such as Word processors, Spreadsheets and Presentation tools

#### **Course Outcomes:**

Students should be able to:

- Assemble and disassemble components of a PC
- Construct a fully functional virtual machine, Summarize various Linux operating system commands,
- Recognize characters & extract text from scanned images, Create audio files and podcasts

#### **Computer Hardware:**

Experiment 1: Identification of peripherals of a PC, Laptop, Server and Smart Phones: Prepare a report containing the block diagram along with the configuration of each component and its functionality, Input/ Output devices, I/O ports and interfaces, main memory, cache memory and secondary storage technologies, digital storage basics, networking components and speeds.

#### **Operating Systems:**

Experiment 2: Virtual Machine setup:

- Setting up and configuring a new Virtual Machine
- Setting up and configuring an existing Virtual Machine
- Exporting and packaging an existing Virtual Machine into a portable format

Experiment 3: Operating System installation:

• Installing an Operating System such as Linux on Computer hardware.

Experiment 4: Linux Operating System commands:

- $\circ$  General command syntax
- Basic *help* commands
- o Basic File system commands
- Date and Time
- o Basic Filters and Text processing
- $\circ \quad \text{Basic File compression commands} \\$
- o Miscellaneous: apt-get, vi editor

#### **Networking and Internet:**

Experiment 5: Networking Commands:

o ping, ssh, ifconfig, scp, netstat, ipstat, nslookup, traceroute, telnet, host, ftp, arp, wget,route Experiment 6: Internet Services:

- Web Browser usage and advanced settings like LAN, proxy, content, privacy, security, cookies, extensions/ plugins
- o Antivirus installation, configuring a firewall, blocking pop-ups
- o Email creation and usage, Creating a Digital Profile on LinkedIn

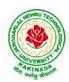

#### **DEPARTMENT OF CSE - ARTIFICIAL INTELLIGENCE & MACHINE LEARNING**

#### **Productivity Tools:**

Experiment 7: Basic HTML tags, Introduction to HTML5 and its tags, Introduction to CSS3 and its properties. Preparation of a simple website/ homepage,

Assignment: Develop your home page using HTML Consisting of your photo, name, address and education details as a table and your skill set as a list.

Features to be covered:- Layouts, Inserting text objects, Editing text objects, Inserting Tables, Working with menu objects, Inserting pages, Hyper linking, Renaming, deleting, modifying pages, etc.,

**Internet of Things (IoT)**: IoT fundamentals, applications, protocols, communication models, architecture, IoT devices

#### **Office Tools:**

Experiment 8: Demonstration and Practice on Text Editors like Notepad++, Sublime Text, Atom, Brackets, Visual code, etc

Experiment 9: Demonstration and practice on Microsoft Word, Power Point, Microsoft Excel

Experiment 10: Demonstration and practice on LaTeX and produce professional pdf documents.

#### **Text Books:**

- 1) Computer Fundamentals, Anita Goel, Pearson Education, 2017
- 2) PC Hardware Trouble Shooting Made Easy, TMH

#### **References Books:**

1) Essential Computer and IT Fundamentals for Engineering and Science Students, Dr.N.B.Vekateswarlu, S.Chand

#### e-Resources:

1) <u>https://explorersposts.grc.nasa.gov/post631/2006-2007/computer\_basics/ComputerPorts.doc</u>

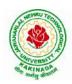

#### **DEPARTMENT OF CSE - ARTIFICIAL INTELLIGENCE & MACHINE LEARNING**

| I Year - I Semester                              |  | L | Τ | Р | С   |  |  |
|--------------------------------------------------|--|---|---|---|-----|--|--|
|                                                  |  | 0 | 0 | 3 | 1.5 |  |  |
| ENGLISH COMMUNICATION SKILLS LABORATORY (HS1102) |  |   |   |   |     |  |  |

#### TOPICS

#### UNIT I:

Vowels, Consonants, Pronunciation, Phonetic Transcription, Common Errors in Pronunciation,

#### UNIT II:

Word stress-di-syllabic words, poly-syllabic words, weak and strong forms, contrastive stress (Homographs)

#### UNIT III:

Stress in compound words, rhythm, intonation, accent neutralisation.

#### **UNIT IV:**

Listening to short audio texts and identifying the context and specific pieces of information toanswer a series of questions in speaking.

#### UNIT V:

Newspapers reading;Understanding and identifying key terms and structures useful for writing reports.

Prescribed text book: "Infotech English", Maruthi Publications.

#### **References:**

- 1. Exercises in Spoken English Part 1,2,3,4, OUP and CIEFL.
- 2. English Pronunciation in use- Mark Hancock, Cambridge University Press.
- 3. English Phonetics and Phonology-Peter Roach, Cambridge University Press.
- 4. English Pronunciation in use- Mark Hewings, Cambridge University Press.
- 5. English Pronunciation Dictionary- Daniel Jones, Cambridge University Press.
- 6. English Phonetics for Indian Students- P. Bala Subramanian, Mac Millan Publications.

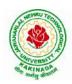

# **DEPARTMENT OF CSE - ARTIFICIAL INTELLIGENCE & MACHINE LEARNING**

| I Year - I Semester            |  | L | Т | P | С   |  |
|--------------------------------|--|---|---|---|-----|--|
|                                |  | 0 | 0 | 3 | 1.5 |  |
| APPLIED CHEMISTRY LAB (BS1103) |  |   |   |   |     |  |

Introduction to Chemistry laboratory – Molarity, normality, primary, secondary standard solutions, volumetric titrations, quantitative analysis

- 1. Determination of HCl using standard Na<sub>2</sub>CO<sub>3</sub> solution.
- 2. Determination of alkalinity of a sample containing Na<sub>2</sub>CO<sub>3</sub> and NaOH.
- 3. Determination of Mn<sup>+2</sup> using standard oxalic acid solution.
- 4. Determination of ferrous iron using standard  $K_2Cr_2O_7$  solution.
- 5. Determination of  $Cu^{+2}$  using standard hypo solution.
- 6. Determination of temporary and permanent hardness of water using standard EDTA solution.
- 7. Determination of  $Fe^{+3}$  by a colorimetric method.
- 8. Determination of the concentration of acetic acid using sodium hydroxide (pH-metry method).
- 9. Determination of iso-electric point of amino acids using pH-metry method/conductometric method.
- 10. Determination of the concentration of strong acid vs strong base (by conductometric method).
- 11. Determination of strong acid vs strong base (by potentiometric method).
- 12. Determination of  $Mg^{+2}$  present n an antacid.
- 13. Determination of CaCO<sub>3</sub> present in an egg shell.
- 14. Estimation of Vitamin C.
- 15. Determination of phosphoric content in soft drinks.
- 16. Adsorption of acetic acid by charcoal.
- 17. Preparation of nylon-6, 6 and Bakelite (demonstration only).

#### Of the above experiments at-least 10 assessment experiments should be completed in a semester.

**Outcomes**: The students entering into the professional course have practically very little exposure to lab classes. The experiments introduce volumetric analysis; redox titrations with different indicators; EDTA titrations; then they are exposed to a few instrumental methods of chemical analysis. Thus at the end of the lab course, the student is exposed to different methods of chemical analysis and use of some commonly employed instruments. They thus acquire some experimental skills.

#### **Reference Books**

1. A Textbook of Quantitative Analysis, Arthur J. Vogel.

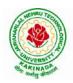

## **DEPARTMENT OF CSE - ARTIFICIAL INTELLIGENCE & MACHINE LEARNING**

| I Year - I Semester                                  |  | L | Т | Р | С   |  |  |
|------------------------------------------------------|--|---|---|---|-----|--|--|
|                                                      |  | 0 | 0 | 3 | 1.5 |  |  |
| PROGRAMMING FOR PROBLEM SOLVING USING C LAB (ES1103) |  |   |   |   |     |  |  |

#### **Course Objectives:**

- Apply the principles of C language in problem solving.
- To design flowcharts, algorithms and knowing how to debug programs.
- To design & develop of C programs using arrays, strings pointers & functions.
- To review the file operations, preprocessor commands.

#### **Course Outcomes:**

By the end of the Lab, the student

- Gains Knowledge on various concepts of a C language.
- Able to draw flowcharts and write algorithms.
- Able design and development of C problem solving skills.
- Able to design and develop modular programming skills.
- Able to trace and debug a program

#### Exercise 1:

- 1. Write a C program to print a block F using hash (#), where the F has a height of six characters and width of five characters.
- 2. Write a C program to compute the perimeter and area of a rectangle with a height of 7 inches and width of 5 inches.
- 3. Write a C program to display multiple variables.

#### Exercise 2:

- 1. Write a C program to calculate the distance between the two points.
- 2. Write a C program that accepts 4 integers p, q, r, s from the user where r and s are positive and p is even. If q is greater than r and s is greater than p and if the sum of r and s is greater than the sum of p and q print "Correct values", otherwise print "Wrong values".

#### Exercise 3:

- 1. Write a C program to convert a string to a long integer.
- 2. Write a program in C which is a Menu-Driven Program to compute the area of the various geometrical shape.
- 3. Write a C program to calculate the factorial of a given number.

#### Exercise 4:

- 1. Write a program in C to display the n terms of even natural number and their sum.
- 2. Write a program in C to display the n terms of harmonic series and their sum.  $1 + 1/2 + 1/3 + 1/4 + 1/5 \dots 1/n$  terms.

# 3. Write a C program to check whether a given number is an Armstrong number or not. **Exercise 5:**

- 1. Write a program in C to print all unique elements in an array.
- 2. Write a program in C to separate odd and even integers in separate arrays.
- 3. Write a program in C to sort elements of array in ascending order.

#### Exercise 6:

- 1. Write a program in C for multiplication of two square Matrices.
- 2. Write a program in C to find transpose of a given matrix.

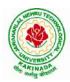

#### **DEPARTMENT OF CSE - ARTIFICIAL INTELLIGENCE & MACHINE LEARNING**

#### Exercise 7:

- 1. Write a program in C to search an element in a row wise and column wise sorted matrix.
- 2. Write a program in C to print individual characters of string in reverse order.

#### Exercise 8:

- 1. Write a program in C to compare two strings without using string library functions.
- 2. Write a program in C to copy one string to another string.

#### Exercise 9:

- 1. Write a C Program to Store Information Using Structures with Dynamically Memory Allocation
- 2. Write a program in C to demonstrate how to handle the pointers in the program.

#### Exercise 10:

- 1. Write a program in C to demonstrate the use of & (address of) and \*(value at address) operator.
- 2. Write a program in C to add two numbers using pointers.

#### Exercise 11:

- 1. Write a program in C to add numbers using call by reference.
- 2. Write a program in C to find the largest element using Dynamic Memory Allocation.

#### Exercise 12:

- 1. Write a program in C to swap elements using call by reference.
- 2. Write a program in C to count the number of vowels and consonants in a string using a pointer.

#### Exercise 13:

- 1. Write a program in C to show how a function returning pointer.
- 2. Write a C program to find sum of n elements entered by user. To perform this program, allocate memory dynamically using malloc() function.

#### Exercise 14:

- 1. Write a C program to find sum of n elements entered by user. To perform this program, allocate memory dynamically using calloc() function. Understand the difference between the above two programs
- 2. Write a program in C to convert decimal number to binary number using the function.

#### Exercise 15:

- 1. Write a program in C to check whether a number is a prime number or not using the function.
- 2. Write a program in C to get the largest element of an array using the function.

#### Exercise 16:

- 1. Write a program in C to append multiple lines at the end of a text file.
- 2. Write a program in C to copy a file in another name.
- 3. Write a program in C to remove a file from the disk.

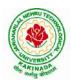

#### **DEPARTMENT OF CSE - ARTIFICIAL INTELLIGENCE & MACHINE LEARNING**

| I Year - I Semester |                                | L | Т | Р | С |
|---------------------|--------------------------------|---|---|---|---|
|                     |                                | 2 | 0 | 0 | 0 |
|                     | ENVIRONMENTAL SCIENCE (MC1101) |   |   |   |   |

#### **Course Objectives:**

The objectives of the course are to impart:

- Overall understanding of the natural resources.
- Basic understanding of the ecosystem and its diversity.
- Acquaintance on various environmental challenges induced due to unplanned anthropogenic activities.
- An understanding of the environmental impact of developmental activities.
- Awareness on the social issues, environmental legislation and global treaties.

#### UNIT I

Multidisciplinary nature of Environmental Studies: Definition, Scope and Importance – Sustainability: Stockholm and Rio Summit–Global Environmental Challenges: Global warming and climate change, acid rains, ozone layer depletion, population growth and explosion, effects. Role of information technology in environment and human health.

Ecosystems: Concept of an ecosystem. - Structure and function of an ecosystem; Producers, consumers and decomposers. - Energy flow in the ecosystem - Ecological succession. - Food chains, food webs and ecological pyramids; Introduction, types, characteristic features, structure and function of Forest ecosystem, Grassland ecosystem, Desert ecosystem, Aquatic ecosystems.

#### **UNIT II**

Natural Resources: Natural resources and associated problems.

Forest resources: Use and over – exploitation, deforestation – Timber extraction – Mining, dams and other effects on forest and tribal people.

Water resources: Use and over utilization of surface and ground water – Floods, drought, conflicts over water, dams – benefits and problems.

Mineral resources: Use and exploitation, environmental effects of extracting and using mineral resources.

Food resources: World food problems, changes caused by non-agriculture activities-effects of modern agriculture, fertilizer-pesticide problems, water logging, salinity.

Energy resources: Growing energy needs, renewable and non-renewable energy sources use of alternate energy sources.

Land resources: Land as a resource, land degradation, Wasteland reclamation, man induced landslides, soil erosion and desertification; Role of an individual in conservation of natural resources; Equitable use of resources for sustainable lifestyles.

#### UNIT III

Biodiversity and its conservation: Definition: genetic, species and ecosystem diversityclassification - Value of biodiversity: consumptive use, productive use, social-Biodiversity at national and local levels. India as a mega-diversity nation - Hot-sports of biodiversity - Threats to biodiversity: habitat loss, man-wildlife conflicts. - Endangered and endemic species of India – Conservation of biodiversity: conservation of biodiversity.

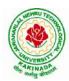

#### **DEPARTMENT OF CSE - ARTIFICIAL INTELLIGENCE & MACHINE LEARNING**

#### UNIT IV

Environmental Pollution: Definition, Cause, effects and control measures of Air pollution, Water pollution, Soil pollution, Noise pollution, Nuclear hazards. Role of an individual in prevention of pollution. - Pollution case studies, Sustainable Life Studies. Impact of Fire Crackers on Men and his well being.

Solid Waste Management: Sources, Classification, effects and control measures of urban and industrial solid wastes. Consumerism and waste products, Biomedical, Hazardous and e – waste management.

#### UNIT V

Social Issues and the Environment: Urban problems related to energy -Water conservation, rain water harvesting-Resettlement and rehabilitation of people; its problems and concerns. Environmental ethics: Issues and possible solutions. Environmental Protection Act -Air (Prevention and Control of Pollution) Act. –Water (Prevention and control of Pollution) Act - Wildlife Protection Act -Forest Conservation Act-Issues involved in enforcement of environmental legislation. -Public awareness.

Environmental Management: Impact Assessment and its significance various stages of EIA, preparation of EMP and EIS, Environmental audit. Ecotourism, Green Campus – Green business and Green politics.

The student should Visit an Industry / Ecosystem and submit a report individually on any issues related to Environmental Studies course and make a power point presentation.

#### **Text Books:**

- 1) Environmental Studies, K. V. S. G. Murali Krishna, VGS Publishers, Vijayawada
- 2) Environmental Studies, R. Rajagopalan, 2<sup>nd</sup> Edition, 2011, Oxford University Press.
- 3) Environmental Studies, P. N. Palanisamy, P. Manikandan, A. Geetha, and K. Manjula Rani; Pearson Education, Chennai

#### **Reference Books:**

- 1) Text Book of Environmental Studies, Deeshita Dave & P. UdayaBhaskar, Cengage Learning.
- 2) A Textbook of Environmental Studies, ShaashiChawla, TMH, New Delhi
- 3) Environmental Studies, Benny Joseph, Tata McGraw Hill Co, New Delhi
- 4) Perspectives in Environment Studies, AnubhaKaushik, C P Kaushik, New Age International Publishers, 2014

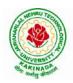

#### **DEPARTMENT OF CSE - ARTIFICIAL INTELLIGENCE & MACHINE LEARNING**

| I Year - II Semester      |  | L | Т | Р | C |  |  |
|---------------------------|--|---|---|---|---|--|--|
|                           |  | 3 | 0 | 0 | 3 |  |  |
| MATHEMATICS - II (BS1201) |  |   |   |   |   |  |  |

#### **Course Objectives:**

- To instruct the concept of Matrices in solving linear algebraic equations
- To elucidate the different numerical methods to solve nonlinear algebraic equations
- To disseminate the use of different numerical techniques for carrying out numerical integration.
- To equip the students with standard concepts and tools at an intermediate to advanced level mathematics to develop the confidence and ability among the students to handle various real world problems and their applications.

Course Outcomes: At the end of the course, the student will be able to

- develop the use of matrix algebra techniques that is needed by engineers for practical applications (L6)
- solve system of linear algebraic equations using Gauss elimination, Gauss Jordan, Gauss Seidel (L3)
- evaluate the approximate roots of polynomial and transcendental equations by different algorithms (L5)
- apply Newton's forward & backward interpolation and Lagrange's formulae for equal and unequal intervals (L3)
- apply numerical integral techniques to different Engineering problems (L3)
- apply different algorithms for approximating the solutions of ordinary differential equations with initial conditions to its analytical computations (L3)

#### UNIT – I: Solving systems of linear equations, Eigen values and Eigen vectors: (10hrs)

Rank of a matrix by echelon form and normal form – Solving system of homogeneous and non-homogeneous linear equations – Gauss Eliminationmethod– Eigenvalues and Eigen vectors and properties (article-2.14 in text book-1).

#### Unit – II: Cayley–Hamilton theorem and Quadratic forms:

Cayley-Hamilton theorem (without proof) – Applications – Finding the inverse and power of a matrix by Cayley-Hamilton theorem – Reduction to Diagonal form – Quadratic forms and nature of the quadratic forms – Reduction of quadratic form to canonical forms by orthogonal transformation.Singular values of a matrix, singular value decomposition (text book-3).

#### **UNIT – III: Iterative methods:**

Introduction– Bisection method–Secant method – Method of false position– Iteration method – Newton-Raphson method (One variable and simultaneous Equations) – Jacobi and Gauss-Seidel methods for solving system of equations numerically.

#### **UNIT – IV: Interpolation:**

Introduction– Errors in polynomial interpolation – Finite differences– Forward differences– Backward differences – Central differences – Relations between operators – Newton's forward and backward formulae for interpolation – Interpolation with unequal intervals – Lagrange's interpolation formula– Newton's divide difference formula.

#### (**10hrs**) and powe

#### (8 hrs)

# (10 hrs)

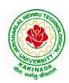

#### **DEPARTMENT OF CSE - ARTIFICIAL INTELLIGENCE & MACHINE LEARNING**

# UNIT – V: Numerical differentiation and integration, Solution of ordinary differential equations with initial conditions: (10 hrs)

Numerical differentiation using interpolating polynomial – Trapezoidal rule– Simpson's 1/3<sup>rd</sup> and 3/8<sup>th</sup> rule– Solution of initial value problems by Taylor's series– Picard's method of successive approximations– Euler's method –Runge-Kutta method (second and fourth order).

#### **Text Books:**

- 1. B. S. Grewal, Higher Engineering Mathematics, 44<sup>th</sup> Edition, Khanna Publishers.
- 2. B. V. Ramana, Higher Engineering Mathematics, 2007 Edition, Tata Mc. Graw Hill Education.
- 3. David Poole, Linear Algebra- A modern introduction, 4<sup>th</sup> Edition, Cengage.

#### **Reference Books:**

- 1. Steven C. Chapra, Applied Numerical Methods with MATLAB for Engineering and Science, Tata Mc. Graw Hill Education.
- 2. M. K. Jain, S.R.K. Iyengar and R.K. Jain, Numerical Methods for Scientific and Engineering Computation, New Age International Publications.
- 3. Lawrence Turyn, Advanced Engineering Mathematics, CRC Press.

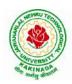

### **DEPARTMENT OF CSE - ARTIFICIAL INTELLIGENCE & MACHINE LEARNING**

| I Year - II Semester                                |  | L | Τ | Р | С |
|-----------------------------------------------------|--|---|---|---|---|
| 1 Year - 11 Semester                                |  | 3 | 0 | 0 | 3 |
|                                                     |  |   |   |   |   |
| (For All Circuital Branches like ECE, EEE, CSE etc) |  |   |   |   |   |

#### **Course Objectives:**

- 1. Bridging the gap between the physics in school at 10+2 level and UG level engineering courses.
- 2. To identify the importance of the optical phenomenon i.e. interference, diffraction and polarization related to its Engineering applications
- 3. Understand the mechanism of emission of light, utilization of lasers as coherent light sources for low and high energy applications, study of propagation of light through optical fibers and their implications in optical communications.
- 4. Enlightenment of the concepts of Quantum Mechanics and to provide fundamentals of deBroglie matter waves, quantum mechanical wave equation and its application, the importance of free electron theory for metals and band theory for crystalline solids. Metals- Semiconductors-Insulators concepts utilization of transport phenomenon of charge carriers in semiconductors.
- 5. To explain the significant concepts of dielectric and magnetic materials that leads to potential applications in the emerging micro devices.
- 6. To Understand the physics of Semiconductors and their working mechanism. To give an impetus on the subtle mechanism of superconductors using the concept of BCS theory and their fascinating applications.

#### **Course Outcomes:**

- Explain the need of coherent sources and the conditions for sustained interference (L2). Identify the applications of interference in engineering (L3). Analyze the differences between interference and diffraction with applications (L4). Illustrate the concept of polarization of light and its applications (L2). Classify ordinary refracted light and extraordinary refracted rays by their states of polarization (L2)
- 2. Explain various types of emission of radiation (L2). Identify the role of laser in engineering applications (L3). Describe the construction and working principles of various types of lasers (L1). Explain the working principle of optical fibers (L2). Classify optical fibers based on refractive index profile and mode of propagation (L2). Identify the applications of optical fibers in medical, communication and other fields (L2). Apply the fiber optic concepts in various fields (L3).
- 3. Describe the dual nature of matter (L1). Explain the significance of wave function (L2). Identify the role of Schrodinger's time independent wave equation in studying particle in one-dimensional infinite potential well (L3). Identify the role of classical and quantum free electron theory in the study of electrical conductivity (L3). Classify the energy bands of solids (L2).
- 4. Explain the concept of dielectric constant and polarization in dielectric materials (L2). Summarize various types of polarization of dielectrics (L2). Interpret Lorentz field and Claussius-Mosotti relation in dielectrics (L2). Classify the magnetic materials based on susceptibility and their temperature dependence (L2). Explain the applications of dielectric and magnetic materials (L2). Apply the concept of magnetism to magnetic devices (L3)

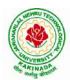

#### **DEPARTMENT OF CSE - ARTIFICIAL INTELLIGENCE & MACHINE LEARNING**

5. Outline the properties of charge carriers in semiconductors (L2). Identify the type of semiconductor using Hall effect (L2). Identify applications of semiconductors in electronic devices (L2). Classify superconductors based on Meissner's effect (L2). Explain Meissner's effect, BCS theory & Josephson effect in superconductors (L2).

#### **Unit-I: Wave Optics**

#### 12hrs

**Interference:** Principle of superposition –Interference of light - Interference in thin films (Reflection Geometry) & applications - Colors in thin films- Newton's Rings- Determination of wavelength and refractive index.

**Diffraction:** Introduction - Fresnel and Fraunhofer diffraction - Fraunhofer diffraction due to single slit, double slit - N-slits (Qualitative) – Diffraction Grating - Dispersive power and resolving power of Grating(Qualitative).

**Polarization:** Introduction-Types of polarization - Polarization by reflection, refraction and Double refraction - Nicol's Prism -Half wave and Quarter wave plates.

#### **Unit Outcomes:**

#### The students will be able to

- **Explain** the need of coherent sources and the conditions for sustained interference (L2)
- Identify engineering applications of interference (L3)
- > Analyze the differences between interference and diffraction with applications (L4)
- Illustrate the concept of polarization of light and its applications (L2)
- > Classify ordinary polarized light and extraordinary polarized light (L2)

#### Unit-II: Lasers and Fiber optics

# **Lasers:** Introduction – Characteristics of laser – Spontaneous and Stimulated emissions of radiation – Einstein's coefficients – Population inversion – Lasing action - Pumping mechanisms – Ruby laser – He-Ne laser - Applications of lasers.

**Fiber optics:** Introduction –Principle of optical fiber- Acceptance Angle - Numerical Aperture - Classification of optical fibers based on refractive index profile and modes – Propagation of electromagnetic wave through optical fibers - Applications.

#### **Unit Outcomes:**

#### The students will be able to

- > Understand the basic concepts of LASER light Sources (L2)
- > Apply the concepts to learn the types of lasers (L3)
- > Identifies the Engineering applications of lasers (L2)
- **Explain** the working principle of optical fibers (L2)
- Classify optical fibers based on refractive index profile and mode of propagation (L2)
- Identify the applications of optical fibers in various fields (L2)

#### Unit III: Quantum Mechanics, Free Electron Theory and Band theory

**Quantum Mechanics:** Dual nature of matter – Heisenberg's Uncertainty Principle – Significance and properties of wave function – Schrodinger's time independent and dependent wave equations– Particle in a one-dimensional infinite potential well.

**Free Electron Theory:** Classical free electron theory (Qualitative with discussion of merits and demerits) – Quantum free electron theory– Equation for electrical conductivity based on quantum free electron theory-

#### 8hrs

10hrs

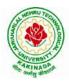

#### **DEPARTMENT OF CSE - ARTIFICIAL INTELLIGENCE & MACHINE LEARNING**

Fermi-Dirac distribution- Density of states (3D) - Fermi energy.

Band theory of Solids: Bloch's Theorem (Qualitative) - Kronig - Penney model (Qualitative)-

E vs K diagram - v vs K diagram - effective mass of electron - Classification of crystalline solids-concept of hole.

#### **Unit Outcomes:**

#### The students will be able to

- **Explain** the concept of dual nature of matter (L2)
- > **Understand** the significance of wave function (L2)
- > Interpret the concepts of classical and quantum free electron theories (L2)
- **Explain** the importance of K-P model
- Classify the materials based on band theory (L2)
- > Apply the concept of effective mass of electron (L3)

#### **Unit-IV: Dielectric and Magnetic Materials**

Dielectric Materials: Introduction - Dielectric polarization - Dielectric polarizability, Susceptibility and Dielectric constant - Types of polarizations- Electronic (Quantitative), Ionic (Quantitative) and Orientation polarizations (Qualitative) - Lorentz internal field- Clausius-Mossotti equation- Piezoelectricity.

Magnetic Materials: Introduction - Magnetic dipole moment - Magnetization-Magnetic susceptibility and permeability - Origin of permanent magnetic moment - Classification of magnetic materials: Dia, para, Ferro, antiferro&Ferri magnetic materials - Domain concept for Ferromagnetism & Domain walls (Qualitative) - Hysteresis - soft and hard magnetic materials- Eddy currents- Engineering applications.

#### Unit Outcomes: The students will be able to

- **Explain** the concept of dielectric constant and polarization in dielectric materials (L2)
- Summarize various types of polarization of dielectrics (L2)
- > Interpret Lorentz field and Claussius- Mosotti relation in dielectrics(L2)
- Classify the magnetic materials based on susceptibility and their temperature dependence (L2)
- **Explain** the applications of dielectric and magnetic materials (L2)
- > Apply the concept of magnetism to magnetic data storage devices (L3)

#### **Unit – V: Semiconductors and Superconductors**

Semiconductors: Introduction- Intrinsic semiconductors - Density of charge carriers - Electrical conductivity - Fermi level - extrinsic semiconductors - density of charge carriers - dependence of Fermi energy on carrier concentration and temperature - Drift and diffusion currents - Einstein's equation- Hall effect - Hall coefficient - Applications of Hall effect.

Superconductors: Introduction – Properties of superconductors – Meissner effect – Type I and Type II superconductors - BCS theory (Qualitative) - Josephson effects (AC and DC) - SQUIDs

- High T<sub>c</sub> superconductors - Applications of superconductors.

#### **Unit Outcomes:**

#### The students will be able to

- Classify the energy bands of semiconductors (L2)
- > **Interpret** the direct and indirect band gap semiconductors (L2)
- ▶ **Identify** the type of semiconductor using Hall effect (L2)
- > Identify applications of semiconductors in electronic devices (L2)
- Classify superconductors based on Meissner's effect (L2)
- **Explain** Meissner's effect, BCS theory & Josephson effect in superconductors (L2)

# 8hrs

#### 10hrs

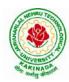

#### **DEPARTMENT OF CSE - ARTIFICIAL INTELLIGENCE & MACHINE LEARNING**

#### Text books:

- 1. M.N.Avadhanulu, P.G.Kshirsagar& TVS Arun Murthy" A Text book of Engineering Physics"-S.Chand Publications, 11<sup>th</sup> Edition 2019.
- 2. Engineering Physics" by D.K.Bhattacharya and PoonamTandon, Oxford press (2015).
- 3. Applied Physics by P.K.Palanisamy SciTech publications.

#### **Reference Books:**

- 1. Fundamentals of Physics Halliday, Resnick and Walker, John Wiley & Sons
- 2. Engineering Physics by M.R.Srinivasan, New Age international publishers (2009).
- 3. Shatendra Sharma, Jyotsna Sharma, "Engineering Physics", Pearson Education, 2018
- 4. Engineering Physics Sanjay D. Jain, D. Sahasrabudhe and Girish, University Press
- 5. Semiconductor physics and devices- Basic principle Donald A, Neamen, McGraw Hill
- 6. B.K. Pandey and S. Chaturvedi, Engineering Physics, Cengage Learning

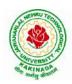

### **DEPARTMENT OF CSE - ARTIFICIAL INTELLIGENCE & MACHINE LEARNING**

| I Year - II Semester |                               | L | Τ | P | С |
|----------------------|-------------------------------|---|---|---|---|
|                      |                               | 3 | 0 | 0 | 3 |
|                      | DIGITAL LOGIC DESIGN (ES1201) |   |   |   |   |

#### **Course objectives:**

- To study the basic philosophy underlying the various number systems, negative number representation, binary arithmetic, theory of Boolean algebra and map method for minimization of switching functions.
- To introduce the basic tools for design of combinational and sequential digital logic.
- To learn simple digital circuits in preparation for computer engineering.

#### **Course outcomes:**

A student who successfully fulfills the course requirements will have demonstrated:

- An ability to define different number systems, binary addition and subtraction,
  - 2's complement representation and operations with this representation.
- An ability to understand the different switching algebra theorems and apply them for logic functions.
- An ability to define the Karnaugh map for a few variables and perform an algorithmic reduction of logic functions.
- Students will be able to design various logic gates starting from simple ordinary gates to complex programmable logic devices & arrays.
- Students will be able to design various sequential circuits starting from flip-flop to registers and counters.

#### UNIT I: Digital Systems and Binary Numbers

Digital Systems, Binary Numbers, Octal and Hexadecimal Numbers, Complements of Numbers, Signed Binary Numbers, Arithmetic addition and subtraction, 4-bit codes: BCD, EXCESS 3, alphanumeric codes, 9's complement, 2421, etc..

#### UNIT II: Concept of Boolean algebra

Basic Theorems and Properties of Boolean algebra, Boolean Functions, Canonical and Standard Forms, Minterms and Maxterms.

Gate level Minimization

Map Method, Three-Variable K-Map, Four Variable K-Maps. Products of Sum Simplification, Sum of Products Simplification, Don't – Care Conditions, NAND and NOR Implementation, ExclusiveOR Function.

#### **UNIT III:** Combinational Logic

Introduction, Analysis Procedure, Binary Adder–Subtractor, Binary Multiplier, Decoders, Encoders, Multiplexers, Demultiplexers, Priority Encoder, Code Converters, Magnitude Comparator, HDL Models of Combinational Circuits.

Realization of Switching Functions Using PROM, PAL and PLA.

#### UNIT IV: Synchronous Sequential Logic

Introduction to Sequential Circuits, Storage Elements: Latches, Flip-Flops, RS- Latch Using NAND and NOR Gates, Truth Tables. RS, JK, T and D Flip Flops, Truth and Excitation Tables, Conversion of Flip Flops.

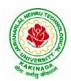

#### **DEPARTMENT OF CSE - ARTIFICIAL INTELLIGENCE & MACHINE LEARNING**

#### **UNIT V:** Registers and Counters

Registers, Shift Registers, Ripple Counters, Synchronous Counters, Ring Counter, Johnson Counter.

#### **Text Books:**

- 1) Digital Design, 5/e, M.Morris Mano, Michael D Ciletti, PEA.
- 2) Fundamentals of Logic Design, 5/e, Roth, Cengage.

#### **Reference Books:**

- 1) Digital Logic and Computer Design, M.Morris Mano, PEA.
- 2) Digital Logic Design, Leach, Malvino, Saha, TMH.
- 3) Modern Digital Electronics, R.P. Jain, TMH.

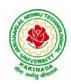

### **DEPARTMENT OF CSE - ARTIFICIAL INTELLIGENCE & MACHINE LEARNING**

| I Voor II Somostor           |  | L | Т | Р | С |  |  |
|------------------------------|--|---|---|---|---|--|--|
| I Year – II Semester         |  | 3 | 0 | 0 | 3 |  |  |
| PVTHON PROCE AMMINC (FS1202) |  |   |   |   |   |  |  |

#### 

#### **Course Objectives:**

The Objectives of Python Programming are

- To learn about Python programming language syntax, semantics, and the runtime environment
- To be familiarized with universal computer programming concepts like data types, containers
- To be familiarized with general computer programming concepts like conditional • execution, loops & functions
- To be familiarized with general coding techniques and object-oriented programming

#### **Course Outcomes:**

- Develop essential programming skills in computer programming concepts like data types, containers
- Apply the basics of programming in the Python language
- Solve coding tasks related conditional execution, loops
- Solve coding tasks related to the fundamental notions and techniques used in objectoriented programming

#### UNIT I

Introduction: Introduction to Python, Program Development Cycle, Input, Processing, and Output, Displaying Output with the Print Function, Comments, Variables, Reading Input from the Keyboard, Performing Calculations, Operators. Type conversions, Expressions, More about Data Output.

Data Types, and Expression: Strings Assignment, and Comment, Numeric Data Types and Character Sets, Using functions and Modules.

Decision Structures and Boolean Logic: if, if-else, if-elif-else Statements, Nested Decision Structures, Comparing Strings, Logical Operators, Boolean Variables. Repetition Structures: Introduction, while loop, for loop, Calculating a Running Total, Input Validation Loops, Nested Loops.

#### **UNIT II**

Control Statement: Definite iteration for Loop Formatting Text for output, Selection if and if else Statement, Conditional Iteration The While Loop

Strings and Text Files: Accessing Character and Substring in Strings, Data Encryption, Strings and Number Systems, String Methods Text Files.

#### **UNIT III**

List and Dictionaries: Lists, Defining Simple Functions, Dictionaries

Design with Function: Functions as Abstraction Mechanisms, Problem Solving with Top Down Design, Design with Recursive Functions, Case Study Gathering Information from a File System, Managing a Program's Namespace, Higher Order Function.

Modules: Modules, Standard Modules, Packages.

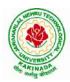

#### **DEPARTMENT OF CSE - ARTIFICIAL INTELLIGENCE & MACHINE LEARNING**

#### UNIT IV

File Operations: Reading config files in python, Writing log files in python, Understanding read functions, read(), readline() and readlines(), Understanding write functions, write() and writelines(), Manipulating file pointer using seek, Programming using file operations

Object Oriented Programming: Concept of class, object and instances, Constructor, class attributes and destructors, Real time use of class in live projects, Inheritance, overlapping and overloading operators, Adding and retrieving dynamic attributes of classes, Programming using Oops support

Design with Classes: Objects and Classes, Data modeling Examples, Case Study An ATM, Structuring Classes with Inheritance and Polymorphism

#### UNIT V

Errors and Exceptions: Syntax Errors, Exceptions, Handling Exceptions, Raising Exceptions, User-defined Exceptions, Defining Clean-up Actions, Redefined Clean-up Actions. Graphical User Interfaces: The Behavior of Terminal Based Programs and GUI -Based, Programs, Coding Simple GUI-Based Programs, Other Useful GUI Resources. Programming: Introduction to Programming Concepts with Scratch.

#### **Text Books**

- 1) Fundamentals of Python First Programs, Kenneth. A. Lambert, Cengage.
- 2) Python Programming: A Modern Approach, VamsiKurama, Pearson.

#### **Reference Books:**

- 1) Introduction to Python Programming, Gowrishankar.S, Veena A, CRC Press.
- 2) Introduction to Programming Using Python, Y. Daniel Liang, Pearson.

#### e-Resources:

https://www.tutorialspoint.com/python3/python\_tutorial.pdf

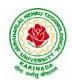

#### **DEPARTMENT OF CSE - ARTIFICIAL INTELLIGENCE & MACHINE LEARNING**

| I Year – II Semester     |  | L | Т | P | С |  |  |
|--------------------------|--|---|---|---|---|--|--|
|                          |  | 3 | 0 | 0 | 3 |  |  |
| DATA STRUCTURES (CS1201) |  |   |   |   |   |  |  |

#### **Course Objectives:**

The objective of the course is to

- Introduce the fundamental concept of data structures and abstract data types
- Emphasize the importance of data structures in developing and implementing efficient algorithms
- Describe how arrays, records, linked structures, stacks, queues, trees, and graphs are represented in memory and used by algorithms

#### **Course Outcomes:**

After completing this course a student will be able to:

- Summarize the properties, interfaces, and behaviors of basic abstract data types
- Discuss the computational efficiency of the principal algorithms for sorting & searching
- Use arrays, records, linked structures, stacks, queues, trees, and Graphs in writing programs
- Demonstrate different methods for traversing trees

#### UNIT I

Data Structures - Definition, Classification of Data Structures, Operations on Data Structures, Abstract Data Type (ADT), Preliminaries of algorithms. Time and Space complexity. Searching - Linear search, Binary search, Fibonacci search.

Sorting- Insertion sort, Selection sort, Exchange (Bubble sort, quick sort), distribution (radix sort), merging (Merge sort) algorithms.

#### UNIT II

Linked List: Introduction, Single linked list, Representation of Linked list in memory, Operations on Single Linked list-Insertion, Deletion, Search and Traversal ,Reversing Single Linked list, Applications on Single Linked list- Polynomial Expression Representation ,Addition and Multiplication, Sparse Matrix Representation using Linked List, Advantages and Disadvantages of Single Linked list, Double Linked list-Insertion, Deletion, Circular Linked list-Insertion, Deletion.

#### UNIT III

Queues: Introduction to Queues, Representation of Queues-using Arrays and using Linked list, Implementation of Queues-using Arrays and using Linked list, Application of Queues-Circular Queues, Dequeues, Priority Queues, Multiple Queues.

Stacks: Introduction to Stacks, Array Representation of Stacks, Operations on Stacks, Linked list Representation of Stacks, Operations on Linked Stack, Applications-Reversing list, Factorial Calculation, Infix to Postfix Conversion, Evaluating Postfix Expressions.

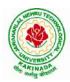

#### **DEPARTMENT OF CSE - ARTIFICIAL INTELLIGENCE & MACHINE LEARNING**

#### UNIT IV

Trees: Basic Terminology in Trees, Binary Trees-Properties, Representation of Binary Trees using Arrays and Linked lists. Binary Search Trees- Basic Concepts, BST Operations: Insertion, Deletion, Tree Traversals, Applications-Expression Trees, Heap Sort, Balanced Binary Trees-AVL Trees, Insertion, Deletion and Rotations.

#### UNIT V

Graphs: Basic Concepts, Representations of Graphs-Adjacency Matrix and using Linked list, Graph Traversals (BFT & DFT), Applications- Minimum Spanning Tree Using Prims &Kruskals Algorithm, Dijkstra's shortest path, Transitive closure, Warshall's Algorithm.

#### **Text Books:**

- 1) Data Structures Using C. 2<sup>nd</sup> Edition.ReemaThareja, Oxford.
- 2) Data Structures and algorithm analysis in C, 2<sup>nd</sup>ed, Mark Allen Weiss.

#### **Reference Books:**

- 1) Fundamentals of Data Structures in C, 2nd Edition, Horowitz, Sahni, Universities Press.
- 2) Data Structures: A PseudoCode Approach, 2/e, Richard F.Gilberg, Behrouz A. Forouzon, Cengage.
- 3) Data Structures with C, Seymour Lipschutz TMH

#### e-R esources:

- 1) http://algs4.cs.princeton.edu/home/
- 2) https://faculty.washington.edu/jstraub/dsa/Master\_2\_7a.pdf

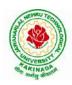

#### **DEPARTMENT OF CSE - ARTIFICIAL INTELLIGENCE & MACHINE LEARNING**

| I Year - II Semester                                 |  | L | Τ | Р | С   |
|------------------------------------------------------|--|---|---|---|-----|
| 1 year - 11 Semester                                 |  | 0 | 0 | 3 | 1.5 |
| APPLIED PHYSICS LAB (BS1203)                         |  |   |   |   |     |
| (For All Circuital Branches like CSE, ECE, EEE etc.) |  |   |   |   |     |

(Any 10 of the following listed experiments)

#### List of Applied Physics Experiments

- 1. Determination of thickness of thin object by wedge method.
- 2. Determination of radius of curvature of a given plano convex lens by Newton's rings.
- 3. Determination of wavelengths of different spectral linesinmercury spectrum using diffraction grating in normal incidence configuration.
- 4. Determination of dispersive power of the prism.
- 5. Determination of dielectric constant using charging and discharging method.
- 6. Study the variation of B versus H by magnetizing the magnetic material (B-H curve).
- 7. Determination of numerical aperture and acceptance angle of an optical fiber.
- 8. Determination of wavelength of Laser light using diffraction grating.
- 9. Estimation of Planck's constant using photoelectric effect.
- 10. Determination of the resistivity of semiconductor by four probe method.
- 11. To determine the energy gap of a semiconductor using p-n junction diode.
- 12. Magnetic field along the axis of a current carrying circular coil by Stewart&Gee's Method
- 13. Determination of Hall voltage and Hall coefficient of a given semiconductor using Hall Effect.
- 14. Measurement of resistance of a semiconductor with varying temperature.
- 15. Resistivity of a Superconductor using four probe method & Meissner effect.

#### **References**:

1. S. Balasubramanian, M.N. Srinivasan "A Text Book of Practical Physics"- S Chand Publishers, 2017.

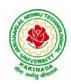

#### **DEPARTMENT OF CSE - ARTIFICIAL INTELLIGENCE & MACHINE LEARNING**

| I Year – II Semester            |  | L | Т | Р | С   |  |
|---------------------------------|--|---|---|---|-----|--|
|                                 |  | 0 | 0 | 3 | 1.5 |  |
| PYTHON PROGRAMMING LAB (ES1203) |  |   |   |   |     |  |

#### **Course Objectives:**

The aim of Python Programming Lab is

- To acquire programming skills in core Python.
- To acquire Object Oriented Skills in Python
- To develop the skill of designing Graphical user Interfaces in Python
- To develop the ability to write database applications in Python

#### **Course Outcomes:**

By the end of this lab, the student is able to

- Write, Test and Debug Python Programs
- Use Conditionals and Loops for Python Programs
- Use functions and represent Compound data using Lists, Tuples and Dictionaries
- Use various applications using python
- 1) Write a program that asks the user for a weight in kilograms and converts it to pounds. There are 2.2 pounds in a kilogram.
- 2) Write a program that asks the user to enter three numbers (use three separate input statements). Create variables called total and average that hold the sum and average of the three numbers and print out the values of total and average.
- 3) Write a program that uses a *for* loop to print the numbers 8, 11, 14, 17, 20, ..., 83, 86, 89.
- 4) Write a program that asks the user for their name and how many times to print it. The program should print out the user's name the specified number of times.
- 5) Use a *for*loop to print a triangle like the one below. Allow the user to specify how high the triangle should be.
  - \* \*\* \*\*\* \*\*\*
- 6) Generate a random number between 1 and 10. Ask the user to guess the number and print a message based on whether they get it right or not.
- 7) Write a program that asks the user for two numbers and prints *Close* if the numbers are within .001 of each other and Not close otherwise.
- 8) Write a program that asks the user to enter a word and prints out whether that word contains any vowels.
- 9) Write a program that asks the user to enter two strings of the same length. The program should then check to see if the strings are of the same length. If they are not, the program should print an appropriate message and exit. If they are of the same length, the program should alternate the characters of the two strings. For example, if the user enters *abcde*and*ABCDE* the program should print out *AaBbCcDdEe*.
- 10) Write a program that asks the user for a large integer and inserts commas into it according to the standard American convention for commas in large numbers. For instance, if the user enters 1000000, the output should be 1,000,000.

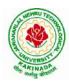

#### **DEPARTMENT OF CSE - ARTIFICIAL INTELLIGENCE & MACHINE LEARNING**

- 11) In algebraic expressions, the symbol for multiplication is often left out, as in 3x+4y or 3(x+5). Computers prefer those expressions to include the multiplication symbol, like 3\*x+4\*y or 3\*(x+5). Write a program that asks the user for an algebraic expression and then inserts multiplication symbols where appropriate.
- 12) Write a program that generates a list of 20 random numbers between 1 and 100.
  - (a) Print the list.
  - (b) Print the average of the elements in the list.
  - (c) Print the largest and smallest values in the list.
  - (d) Print the second largest and second smallest entries in the list
  - (e) Print how many even numbers are in the list.
- 13) Write a program that asks the user for an integer and creates a list that consists of the factors of that integer.
- 14) Write a program that generates 100 random integers that are either 0 or 1. Then find the longest run of zeros, the largest number of zeros in a row. For instance, the longest run of zeros in [1,0,1,1,0,0,0,0,1,0,0] is 4.
- 15) Write a program that removes any repeated items from a list so that each item appears at most once. For instance, the list [1,1,2,3,4,3,0,0] would become [1,2,3,4,0].
- 16) Write a program that asks the user to enter a length in feet. The program should then give the user the option to convert from feet into inches, yards, miles, millimeters, centimeters, meters, or kilometers. Say if the user enters a 1, then the program converts to inches, if they enter a 2, then the program converts to yards, etc. While this can be done with if statements, it is much shorter with lists and it is also easier to add new conversions if you use lists.
- 17) Write a function called *sum\_digits* that is given an integer num and returns the sum of the digits of num.
- 18) Write a function called *first\_diff*that is given two strings and returns the first location in which the strings differ. If the strings are identical, it should return -1.
- 19) Write a function called *number\_of\_factors* that takes an integer and returns how many factors the number has.
- 20) Write a function called *is\_sorted*that is given a list and returns True if the list is sorted and False otherwise.
- 21) Write a function called root that is given a number x and an integer n and returns  $x^{1/n}$ . In the function definition, set the default value of n to 2.
- 22) Write a function called primes that is given a number n and returns a list of the first n primes. Let the default value of n be 100.
- 23) Write a function called merge that takes two already sorted lists of possibly different lengths, and merges them into a single sorted list.
  - (a) Do this using the sort method. (b) Do this without using the sort method.
- 24) Write a program that asks the user for a word and finds all the smaller words that can be made from the letters of that word. The number of occurrences of a letter in a smaller word can't exceed the number of occurrences of the letter in the user's word.
- 25) Write a program that reads a file consisting of email addresses, each on its own line. Your program should print out a string consisting of those email addresses separated by semicolons.
- 26) Write a program that reads a list of temperatures from a file called *temps.txt*, converts those temperatures to Fahrenheit, and writes the results to a file called ftemps.txt.

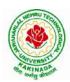

#### **DEPARTMENT OF CSE - ARTIFICIAL INTELLIGENCE & MACHINE LEARNING**

- 27) Write a class called Product. The class should have fields called name, amount, and price, holding the product's name, the number of items of that product in stock, and the regular price of the product. There should be a method *get\_price*that receives the number of items to be bought and returns a the cost of buying that many items, where the regular price is charged for orders of less than 10 items, a 10% discount is applied for orders of between 10 and 99 items, and a 20% discount is applied for orders of 100 or more items. There should also be a method called *make\_purchase*that receives the number of items to be bought and decreases amount by that much.
- 28) Write a class called Time whose only field is a time in seconds. It should have a method called *convert\_to\_minutes* that returns a string of minutes and seconds formatted as in the following example: if seconds is 230, the method should return '5:50'. It should also have a method called *convert\_to\_hours* that returns a string of hours, minutes, and seconds formatted analogously to the previous method.
- 29) Write a class called Converter. The user will pass a length and a unit when declaring an object from the class—for example, c = Converter(9, 'inches'). The possible units are inches, feet, yards, miles, kilometers, meters, centimeters, and millimeters. For each of these units there should be a method that returns the length converted into those units. For example, using the Converter object created above, the user could call c.feet() and should get 0.75 as the result.
- 30) Write a Python class to implement pow(x, n).
- 31) Write a Python class to reverse a string word by word.
- 32) Write a program that opens a file dialog that allows you to select a text file. The program then displays the contents of the file in a textbox.
- 33) Write a program to demonstrate Try/except/else.

Write a program to demonstrate try/finally and with/as.

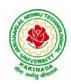

# **DEPARTMENT OF CSE - ARTIFICIAL INTELLIGENCE & MACHINE LEARNING**

| I Year – II Semester |                              | L | Τ | Р | С   |
|----------------------|------------------------------|---|---|---|-----|
|                      |                              | 0 | 0 | 3 | 1.5 |
|                      | DATA STRUCTURES LAB (CS1202) |   |   |   |     |

#### **Course Objectives:**

The objective of this lab is to

• Demonstrate the different data structures implementation.

#### **Course Outcomes:**

By the end of this lab the student is able to

- Use basic data structures such as arrays and linked list.
- Programs to demonstrate fundamental algorithmic problems including Tree Traversals, Graph traversals, and shortest paths.
- Use various searching and sorting algorithms.

#### **Exercise -1 (Searching)**

Write C program that use both recursive and non recursive functions to perform Linear search for a Key value in a given list.

b) Write C program that use both recursive and non recursive functions to perform Binary search for a Key value in a given list.

#### Exercise - 2 (Sorting-I)

a) Write C program that implement Bubble sort, to sort a given list of integers in ascending order

b) Write C program that implement Quick sort, to sort a given list of integers in ascending order

c) Write C program that implement Insertion sort, to sort a given list of integers in ascending order

#### **Exercise -3 (Sorting-II)**

a) Write C program that implement radix sort, to sort a given list of integers in ascending order

b) Write C program that implement merge sort, to sort a given list of integers in ascending order

#### **Exercise -4 (Singly Linked List)**

- a) Write a C program that uses functions to create a singly linked list
- b) Write a C program that uses functions to perform insertion operation on a singly linked list
- c) Write a C program that uses functions to perform deletion operation on a singly linked list
- d) Write a C program to reverse elements of a single linked list.

#### **Exercise -5(Queue)**

- a) Write C program that implement Queue (its operations) using arrays.
- b) Write C program that implement Queue (its operations) using linked lists

#### Exercise -6 (Stack)

- a) Write C program that implement stack (its operations) using arrays
- b) Write C program that implement stack (its operations) using Linked list
- c) Write a C program that uses Stack operations to evaluate postfix expression

#### **Exercise -7 (Binary Search Tree)**

- a) Write a C program to Create a BST
- b) Write a C program to insert a node into a BST.
- c) Write a C program to delete a node from a BST.
- d) Write a recursive C program for traversing a binary tree in preorder, inorder and postorder.

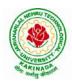

# **DEPARTMENT OF CSE - ARTIFICIAL INTELLIGENCE & MACHINE LEARNING**

| I Year – II Semester           |  | L | Т | Р | С |  |  |
|--------------------------------|--|---|---|---|---|--|--|
|                                |  | 2 | 0 | 0 | 0 |  |  |
| CONSTITUTION OF INDIA (MC1201) |  |   |   |   |   |  |  |

#### **Course Objectives:**

- To Enable the student to understand the importance of constitution
- To understand the structure of executive, legislature and judiciary
- To understand philosophy of fundamental rights and duties
- To understand the autonomous nature of constitutional bodies like Supreme Court and high court controller and auditor general of India and election commission of India.
- To understand the central and state relation financial and administrative

#### **Course Outcomes:**

At the end of the course, the student will be able to have a clear knowledge on the following:

- Understand historical background of the constitution making and its importance for building a democratic India.
- Understand the functioning of three wings of the government ie., executive, legislative and judiciary.
- Understand the value of the fundamental rights and duties for becoming good citizen of India.
- Analyze the decentralization of power between central, state and local self-government.
- Apply the knowledge in strengthening of the constitutional institutions like CAG, Election Commission and UPSC for sustaining democracy.
  - 1. Know the sources, features and principles of Indian Constitution.
  - 2. Learn about Union Government, State government and its administration.
  - 3. Get acquainted with Local administration and Pachayati Raj.
  - 4. Be aware of basic concepts and developments of Human Rights.
  - 5. Gain knowledge on roles and functioning of Election Commission

#### UNIT I

Introduction to Indian Constitution: Constitution meaning of the term, Indian Constitution -Sources and constitutional history, Features - Citizenship, Preamble, Fundamental Rights and Duties, Directive Principles of State Policy.

Learning outcomes: After completion of this unit student will

- Understand the concept of Indian constitution
- Apply the knowledge on directive principle of state policy
- Analyze the History, features of Indian constitution
- Evaluate Preamble Fundamental Rights and Duties

#### UNIT II

Union Government and its Administration Structure of the Indian Union: Federalism, Centre-State relationship, President: Role, power and position, PM and Council of ministers, Cabinet and Central Secretariat, LokSabha, RajyaSabha, The Supreme Court and High Court: Powers and Functions;

Learning outcomes: After completion of this unit student will

- Understand the structure of Indian government
- Differentiate between the state and central government
- Explain the role of President and Prime Minister

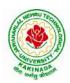

### **DEPARTMENT OF CSE - ARTIFICIAL INTELLIGENCE & MACHINE LEARNING**

• Know the Structure of supreme court and High courtUNIT III

State Government and its Administration Governor - Role and Position - CM and Council of ministers, State Secretariat: Organisation, Structure and Functions

Learning outcomes: After completion of this unit student will

- Understand the structure of state government
- Analyze the role Governor and Chief Minister
- Explain the role of state Secretariat
- Differentiate between structure and functions of state secretariat

#### UNIT IV

A.Local Administration - District's Administration Head - Role and Importance, Municipalities -Mayor and role of Elected Representative - CEO of Municipal Corporation PachayatiRaj: Functions PRI: ZilaPanchayat, Elected officials and their roles, CEO ZilaPanchayat: Block level Organizational Hierarchy - (Different departments), Village level - Role of Elected and Appointed officials - Importance of grass root democracy

Learning outcomes:-After completion of this unit student will

- Understand the local Administration
- Compare and contrast district administration role and importance
- Analyze the role of Myer and elected representatives of Municipalities
- Evaluate Zillapanchayat block level organisation

#### UNIT V

Election Commission: Election Commission- Role of Chief Election Commissioner and Election Commissionerate State Election Commission:, Functions of Commissions for the welfare of SC/ST/OBC and women

Learning outcomes: After completion of this unit student will

- Know the role of Election Commission apply knowledge
- Contrast and compare the role of Chief Election commissioner and Commissiononerate
- Analyze role of state election commission
- Evaluate various commissions of viz SC/ST/OBC and women

#### **References:**

- 1) Durga Das Basu, Introduction to the Constitution of India, Prentice Hall of India Pvt. Ltd.
- 2) SubashKashyap, Indian Constitution, National Book Trust
- 3) J.A. Siwach, Dynamics of Indian Government & Politics
- 4) D.C. Gupta, Indian Government and Politics
- 5) H.M.Sreevai, Constitutional Law of India, 4th edition in 3 volumes (Universal Law Publication)
- 6) J.C. Johari, Indian Government and Politics Hans
- 7) J. Raj IndianGovernment and Politics
- 8) M.V. Pylee, Indian Constitution Durga Das Basu, Human Rights in Constitutional Law, Prentice – Hall of India Pvt. Ltd.. New Delhi
- 9) Noorani, A.G., (South Asia Human Rights Documentation Centre), Challenges to Civil Right), Challenges to Civil Rights Guarantees in India, Oxford University Press 2012

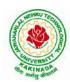

#### **DEPARTMENT OF CSE - ARTIFICIAL INTELLIGENCE & MACHINE LEARNING**

#### e-Resources:

- 1) nptel.ac.in/courses/109104074/8
- 2) nptel.ac.in/courses/109104045/
- 3) nptel.ac.in/courses/101104065/
- 4) www.hss.iitb.ac.in/en/lecture-details
- 5) www.iitb.ac.in/en/event/2nd-lecture-institute-lecture-series-indian-constitution

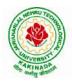

# DEPARTMENT OF CSE - ARTIFICIAL INTELLIGENCE & MACHINE LEARNING

| II Year -I Semester |  | L | Т | Р | С |  |  |
|---------------------|--|---|---|---|---|--|--|
| II Year -I Semester |  | 3 | 0 | 0 | 3 |  |  |
| MATHEMATICS - III   |  |   |   |   |   |  |  |

#### **Course Objectives:**

- To familiarize the techniques in partial differential equations •
- To furnish the learners with basic concepts and techniques at plus two level to lead them into • advanced level by handling various real world applications.

#### **Course Outcomes:**

At the end of the course, the student will be able to

- Interpret the physical meaning of different operators such as gradient, curl and divergence (L5) •
- Estimate the work done against a field, circulation and flux using vector calculus (L5) •
- Apply the Laplace transform for solving differential equations (L3) •
- Find or compute the Fourier series of periodic signals (L3)
- Know and be able to apply integral expressions for the forwards and inverse Fourier transform to a range of non-periodic waveforms (L3)
- Identify solution methods for partial differential equations that model physical processes (L3) •

#### **UNIT I:** Vector calculus:

Vector Differentiation: Gradient – Directional derivative – Divergence – Curl – Scalar Potential. Vector Integration: Line integral – Work done – Area – Surface and volume integrals – Vector integral theorems: Greens, Stokes and Gauss Divergence theorems (without proof).

#### **UNIT II:** Laplace Transforms:

Laplace transforms of standard functions - Shifting theorems - Transforms of derivatives and integrals -Unit step function - Dirac's delta function - Inverse Laplace transforms - Convolution theorem (without proof).

Applications: Solving ordinary differential equations (initial value problems) using Laplace transforms.

**UNIT III:** Fourier series and Fourier Transforms:

Fourier Series: Introduction - Periodic functions - Fourier series of periodic function - Dirichlet's conditions - Even and odd functions - Change of interval - Half-range sine and cosine series.

Fourier Transforms: Fourier integral theorem (without proof) - Fourier sine and cosine integrals - Sine and cosine transforms - Properties - inverse transforms - Finite Fourier transforms.

#### **UNIT IV:** PDEof first order:

Formation of partial differential equations by elimination of arbitrary constants and arbitrary functions -Solutions of first order linear (Lagrange) equation and nonlinear (standard types) equations.

### **UNIT V:** Second order PDE and Applications:

Second order PDE: Solutions of linear partial differential equations with constant coefficients - RHS term of the type  $e^{ax+by}$ , sin(ax+by), cos(ax+by),  $x^m y^n$ .

Applications of PDE: Method of separation of Variables - Solution of One dimensional Wave, Heat and two-dimensional Laplace equation.

#### (10 hrs)

(10 hrs)

(8 hrs)

(10 hrs)

(10 hrs)

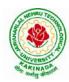

### **DEPARTMENT OF CSE - ARTIFICIAL INTELLIGENCE & MACHINE LEARNING**

#### **Text Books:**

- 1) B. S. Grewal, Higher Engineering Mathematics, 43<sup>rd</sup> Edition, Khanna Publishers.
- 2) B. V. Ramana, Higher Engineering Mathematics, 2007 Edition, Tata Mc. Graw Hill Education.

#### **Reference Books:**

- 1) Erwin Kreyszig, Advanced Engineering Mathematics, 10<sup>th</sup> Edition, Wiley-India.
- 2) Dean. G. Duffy, Advanced Engineering Mathematics with MATLAB, 3<sup>rd</sup> Edition, CRC Press.
- 3) Peter O' Neil, Advanced Engineering Mathematics, Cengage.
- 4) Srimantha Pal, S C Bhunia, Engineering Mathematics, Oxford University Press.

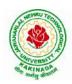

# **DEPARTMENT OF CSE - ARTIFICIAL INTELLIGENCE & MACHINE LEARNING**

| II Year – I Semester |  | L | Т | Р | С |   |  |  |
|----------------------|--|---|---|---|---|---|--|--|
|                      |  | 3 | 0 | 0 | 3 | l |  |  |
|                      |  |   |   |   |   |   |  |  |

#### MATHEMATICAL FOUNDATIONS OF COMPUTER SCIENCE

#### **Course Objectives:**

This course is designed to:

- To introduce the students to the topics and techniques of discrete methods and combinatorial reasoning
- To introduce a wide variety of applications. The algorithmic approach to the solution of problems is fundamental in discrete mathematics, and this approach reinforces the close ties between this discipline and the area of computer science

#### **Course Outcomes:**

At the end of the course student will be able to

- Demonstrate skills in solving mathematical problems
- Comprehend mathematical principles and logic
- Demonstrate knowledge of mathematical modeling and proficiency in using mathematical software
- Manipulate and analyze data numerically and/or graphically using appropriate Software
- Communicate effectively mathematical ideas/results verbally or in writing

#### UNIT I

Mathematical Logic: Propositional Calculus: Statements and Notations, Connectives, Well Formed Formulas, Truth Tables, Tautologies, Equivalence of Formulas, Duality Law, Tautological Implications, Normal Forms, Theory of Inference for Statement Calculus, Consistency of Premises, Indirect Method of Proof, Predicate Calculus:Predicates, Predicative Logic, Statement Functions, Variables and Quantifiers, Free and Bound Variables, Inference Theory for Predicate Calculus.

#### UNIT II

Set Theory: Sets: Operations on Sets, Principle of Inclusion-Exclusion, Relations: Properties, Operations, Partition and Covering, Transitive Closure, Equivalence, Compatibility and Partial Ordering, Hassie Diagrams, Functions: Bijective, Composition, Inverse, Permutation, and Recursive Functions, Lattice and its Properties, Algebraic Structures: Algebraic Systems, Properties, Semi Groups and Monoids, Group, Subgroup and Abelian Group, Homomorphism, Isomorphism.

#### UNIT III

Combinatorics: Basis of Counting, Permutations, Permutations with Repetitions, Circular and Restricted Permutations, Combinations, Restricted Combinations, Binomial and Multinomial Coefficients and Theorems, Number Theory: Properties of Integers, Division Theorem, Greatest Common Divisor, Euclidean Algorithm, Least Common Multiple, Testing for Prime Numbers, The Fundamental Theorem of Arithmetic, Modular Arithmetic, Fermat's and Euler's Theorems

#### UNIT IV

Recurrence Relations: Generating Functions, Function of Sequences, Partial Fractions, Calculating Coefficient of Generating Functions, Recurrence Relations, Formulation as Recurrence Relations, Solving Recurrence Relations by Substitution and Generating Functions, Method of Characteristic Roots, Solving Inhomogeneous Recurrence Relations

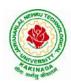

#### **DEPARTMENT OF CSE - ARTIFICIAL INTELLIGENCE & MACHINE LEARNING**

#### UNIT V

Graph Theory: Basic Concepts, Graph Theory and its Applications, Sub graphs, Graph Representations: Adjacency and Incidence Matrices, Isomorphic Graphs, Paths and Circuits, Eulerian and Hamiltonian Graphs, Multigraphs, Bipartite and Planar Graphs, Euler's Theorem, Graph Colouring and Covering, Chromatic Number, Spanning Trees, Prim's and Kruskal's Algorithms, BFS and DFS Spanning Trees.

#### **Text Books:**

- 1) Discrete Mathematical Structures with Applications to Computer Science, J. P. Tremblay and P. Manohar, Tata McGraw Hill.
- 2) Elements of Discrete Mathematics-A Computer Oriented Approach, C. L. Liu and D. P. Mohapatra, 3<sup>rd</sup>Edition, Tata McGraw Hill.

#### **Reference Books:**

- Discrete Mathematics for Computer Scientists and Mathematicians, J. L. Mott, A. Kandel and T. P. Baker, 2<sup>nd</sup> Edition, Prentice Hall of India.
- 2) Discrete Mathematical Structures, Bernand Kolman, Robert C. Busby and Sharon Cutler Ross, PHI.
- Discrete Mathematics and its Applications with Combinatorics and Graph Theory, K. H. Rosen, 7<sup>th</sup> Edition, Tata McGraw Hill.

#### e-Resources:

1) <u>https://nptel.ac.in/courses/106/106/106106094/</u>

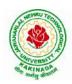

# **DEPARTMENT OF CSE - ARTIFICIAL INTELLIGENCE & MACHINE LEARNING**

| II Year – I Semester |  | L | Т | Р | С |
|----------------------|--|---|---|---|---|
|                      |  | 3 | 0 | 0 | 3 |
|                      |  |   |   |   |   |

### INTRODUCTION TO ARTIFICIAL INTELLIGENCE AND MACHINE LEARNING

#### **Course Objectives:**

- To provide a strong foundation of fundamental concepts in Artificial Intelligence.
- To provide a basic exposition to the goals and methods of Artificial Intelligence.
- To provide fundamentals of machine learning

#### **Course Outcomes:**

Upon successful completion of the course, the student will be able to:

- Enumerate the history and foundations of Artificial Intelligence
- Apply the basic principles of AI in problem solving
- Choose the appropriate representation of Knowledge
- Enumerate the Perspectives and Issues in Machine Learning
- Identify issues in Decision Tree Learning

#### UNIT I

**Introduction:** What Is AI?, The Foundations of Artificial Intelligence, The History of Artificial Intelligence, The State of the Art, Agents and Environments, Good Behavior: The Concept of Rationality, The Nature of Environments, The Structure of Agents.

#### UNIT II

**Problem Solving:** Problem-Solving Agents, Example Problems, Searching for Solutions, Uninformed Search Strategies, Informed (Heuristic) Search Strategies, Local Search Algorithms and Optimization Problems, Searching with Nondeterministic Actions.

#### UNIT III

**Knowledge Representation:** Knowledge-Based Agents, Logic, Propositional Logic: A Very Simple Logic, Ontological Engineering, Categories and Objects, Events, Mental Events and Mental Objects, Reasoning Systems for Categories, The Internet Shopping World.

#### UNIT IV

**Introduction to Machine Learning:** Well-Posed Learning Problem, Designing a Learning system, Perspectives and Issues in Machine Learning.

**Concept Learning and The General-to-Specific Ordering:** Introduction, A Concept Learning Task, Concept Learning as Search, FIND-S: Finding a Maximally Specific Hypothesis, Version Spaces and the Candidate Elimination Algorithm, Remarks on Version spaces and Candidate-Elimination, Inductive Bias

#### UNIT V

**Decision Tree Learning:** Introduction, Decision Tree Representation, Appropriate Problems for Decision Tree Learning, The Basic Decision Tree Learning Algorithm, Hypothesis Space Search in Decision Tree Learning, Inductive Bias in Decision Tree Learning, Issues in Decision Tree Learning.

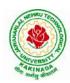

# **DEPARTMENT OF CSE - ARTIFICIAL INTELLIGENCE & MACHINE LEARNING**

#### **Text Books:**

- 1) Stuart Russell and Peter Norvig, "Artificial Intelligence: A Modern Approach", 3rd Edition, Pearson
- 2) Tom M. Mitchell, Machine Learning, McGraw Hill Edition, 2013

#### **Reference Books:**

- 1) Saroj Kaushik, "Artificial Intelligence", Cengage Learning India, 2011
- 2) Elaine Rich and Kevin Knight, "Artificial Intelligence", Tata McGraw Hill
- 3) David Poole and Alan Mackworth, "Artificial Intelligence: Foundations for Computational Agents", Cambridge University Press 2010.
- 4) Trivedi, M.C., "A Classical Approach to Artifical Intelligence", Khanna Publishing House, Delhi.
- 5) Christopher Bishop, Pattern Recognition and Machine Learning (PRML), Springer, 2007.
- 6) ShaiShalev-Shwartz and Shai Ben-David, Understanding Machine Learning: From Theory to Algorithms (UML), Cambridge University Press, 2014.

#### Web Resources:

- 1) https://nptel.ac.in/courses/106105077
- 2) https://nptel.ac.in/courses/106106126
- 3) https://aima.cs.berkeley.edu
- 4) https://ai.berkeley.edu/project\_overview.html
- 5) http://www.zuj.edu.jo/download/machine-learning-tom-mitchell-pdf/
- 6) http://www.ntu.edu.sg/home/egbhuang/pdf/ieee-is-elm.pdf
- 7) <u>https://swayam.gov.in/nd1\_noc20\_cs73/preview</u>

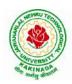

# **DEPARTMENT OF CSE - ARTIFICIAL INTELLIGENCE & MACHINE LEARNING**

| II Year – I Semester                         |  | L | Т | Р | С |  |  |
|----------------------------------------------|--|---|---|---|---|--|--|
|                                              |  | 3 | 0 | 0 | 3 |  |  |
| <b>OBJECT ORIENTED PROGRAMMING WITH JAVA</b> |  |   |   |   |   |  |  |

#### **Course Objectives:**

The learning objectives of this course are:

- To identify Java language components and how they work together in applications
- To learn the fundamentals of object-oriented programming in Java, including defining classes, invoking methods, using class libraries.
- To learn how to extend Java classes with inheritance and dynamic binding and how to use exception handling in Java applications
- To understand how to design applications with threads in Java
- To understand how to use Java APIs for program development

#### **Course Outcomes:**

By the end of the course, the student will be

- Able to realize the concept of Object Oriented Programming & Java Programming Constructs
- Able to describe the basic concepts of Java such as operators, classes, objects, inheritance, packages, Enumeration and various keywords
- Apply the concept of exception handling and Input/ Output operations
- Able to design the applications of Java & Java applet
- Able to Analyze & Design the concept of Event Handling and Abstract Window Toolkit

#### UNIT I

Program Structure in Java: Introduction, Writing Simple Java Programs, Elements or Tokens in Java Programs, Java Statements, Command Line Arguments, User Input to Programs, Escape Sequences Comments, Programming Style.

Data Types, Variables, and Operators :Introduction, Data Types in Java, Declaration of Variables, Data Types, Type Casting, Scope of Variable Identifier, Literal Constants, Symbolic Constants, Formatted Output with printf() Method, Static Variables and Methods, Attribute Final, Introduction to Operators, Precedence and Associativity of Operators, Assignment Operator (=), Basic Arithmetic Operators, Increment (++) and Decrement (- -) Operators, Ternary Operator, Relational Operators, Boolean Logical Operators, Bitwise Logical Operators.

Control Statements:Introduction, if Expression, Nested if Expressions, if-else Expressions, Ternary Operator?:, Switch Statement, Iteration Statements, while Expression, do-while Loop, for Loop, Nested for Loop, For-Each for Loop, Break Statement, Continue Statement.

#### UNIT II

Classes and Objects: Introduction, Class Declaration and Modifiers, Class Members, Declaration of Class Objects, Assigning One Object to Another, Access Control for Class Members, Accessing Private Members of Class, Constructor Methods for Class, Overloaded Constructor Methods, Nested Classes, Final Class and Methods, Passing Arguments by Value and by Reference, Keyword this.

Methods: Introduction, Defining Methods, Overloaded Methods, Overloaded Constructor Methods, Class Objects as Parameters in Methods, Access Control, Recursive Methods, Nesting of Methods, Overriding Methods, Attributes Final and Static.

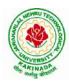

#### **DEPARTMENT OF CSE - ARTIFICIAL INTELLIGENCE & MACHINE LEARNING**

#### UNIT III

Arrays: Introduction, Declaration and Initialization of Arrays, Storage of Array in Computer Memory, Accessing Elements of Arrays, Operations on Array Elements, Assigning Array to Another Array, Dynamic Change of Array Size, Sorting of Arrays, Search for Values in Arrays, Class Arrays, Two-dimensional Arrays, Arrays of Varying Lengths, Three-dimensional Arrays, Arrays as Vectors.

Inheritance: Introduction, Process of Inheritance, Types of Inheritances, Universal Super Class-Object Class, Inhibiting Inheritance of Class Using Final, Access Control and Inheritance, Multilevel Inheritance, Application of Keyword Super, Constructor Method and Inheritance, Method Overriding, Dynamic Method Dispatch, Abstract Classes, Interfaces and Inheritance.

Interfaces: Introduction, Declaration of Interface, Implementation of Interface, Multiple Interfaces, Nested Interfaces, Inheritance of Interfaces, Default Methods in Interfaces, Static Methods in Interface, Functional Interfaces, Annotations.

#### UNIT IV

Packages and Java Library: Introduction, Defining Package, Importing Packages and Classes into Programs, Path and Class Path, Access Control, Packages in Java SE, Java.lang Package and its Classes, Class Object, Enumeration, class Math, Wrapper Classes, Auto-boxing and Auto-unboxing, Java util Classes and Interfaces, Formatter Class, Random Class, Time Package, Class Instant (java.time.Instant), Formatting for Date/Time in Java, Temporal Adjusters Class, Temporal Adjusters Class.

Exception Handling: Introduction, Hierarchy of Standard Exception Classes, Keywords throws and throw, try, catch, and finally Blocks, Multiple Catch Clauses, Class Throwable, Unchecked Exceptions, Checked Exceptions, try-with-resources, Catching Subclass Exception, Custom Exceptions, Nested try and catch Blocks, Rethrowing Exception, Throws Clause.

#### UNIT V

String Handling in Java: Introduction, Interface Char Sequence, Class String, Methods for Extracting Characters from Strings, Methods for Comparison of Strings, Methods for Modifying Strings, Methods for Searching Strings, Data Conversion and Miscellaneous Methods, Class String Buffer, Class String Builder.

Multithreaded Programming: Introduction, Need for Multiple Threads Multithreaded Programming for Multi-core Processor, Thread Class, Main Thread- Creation of New Threads, Thread States, Thread Priority-Synchronization, Deadlock and Race Situations, Inter-thread Communication - Suspending, Resuming, and Stopping of Threads.

Java Database Connectivity: Introduction, JDBC Architecture, Installing MySQL and MySQL Connector/J, JDBC Environment Setup, Establishing JDBC Database Connections, ResultSet Interface, Creating JDBC Application, JDBC Batch Processing, JDBC Transaction Management

#### **Text Books:**

- 1) JAVA one step ahead, Anitha Seth, B.L.Juneja, Oxford.
- 2) The complete Reference Java, 8th edition, Herbert Schildt, TMH.

#### **References Books:**

- 1) Introduction to java programming, 7th edition by Y Daniel Liang, Pearson
- 2) Murach's Java Programming, Joel Murach

#### e-Resources:

- 1) <u>https://nptel.ac.in/courses/106/105/106105191/</u>
- 2) <u>https://www.w3schools.com/java/java\_data\_types.asp</u>

<u>C</u> 3

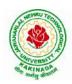

# JAWAHARLAL NEHRU TECHNOLOGICAL UNIVERSITY: KAKINADA KAKINADA – 533 003, Andhra Pradesh, India

# **DEPARTMENT OF CSE - ARTIFICIAL INTELLIGENCE & MACHINE LEARNING**

| II Year – I Semester | L | Т | P |
|----------------------|---|---|---|
|                      | 3 | 0 | 0 |
|                      |   |   |   |

#### DATABASE MANAGEMENT SYSTEMS

#### **Course Objectives:**

- To introduce about database management systems
- To give a good formal foundation on the relational model of data and usage of Relational Algebra
- To introduce the concepts of basic SQL as a universal Database language
- To demonstrate the principles behind systematic database design approaches by covering conceptual design, logical design through normalization
- To provide an overview of physical design of a database system, by discussing Database indexing techniques and storage techniques

#### **Course Outcomes:**

By the end of the course, the student will be able to

- Describe a relational database and object-oriented database
- Create, maintain and manipulate a relational database using SQL
- Describe ER model and normalization for database design
- Examine issues in data storage and query processing and can formulate appropriate solutions
- Outline the role and issues in management of data such as efficiency, privacy, security, ethical responsibility, and strategic advantage

#### UNIT I

Introduction: Database system, Characteristics (Database Vs File System), Database Users(Actors on Scene, Workers behind the scene), Advantages of Database systems, Database applications. Brief introduction of different Data Models; Concepts of Schema, Instance and data independence; Three tier schema architecture for data independence; Database system structure, environment, Centralized and Client Server architecture for the database.

#### UNIT II

Relational Model: Introduction to relational model, concepts of domain, attribute, tuple, relation, importance of null values, constraints (Domain, Key constraints, integrity constraints) and their importance BASIC SQL: Simple Database schema, data types, table definitions (create, alter), different DML operations (insert, delete, update), basic SQL querying (select and project) using where clause, arithmetic & logical operations, SQL functions (Date and Time, Numeric, String conversion).

#### UNIT III

Entity Relationship Model: Introduction, Representation of entities, attributes, entity set, relationship, relationship set, constraints, sub classes, super class, inheritance, specialization, generalization using ER Diagrams. SQL: Creating tables with relationship, implementation of key and integrity constraints, nested queries, sub queries, grouping, aggregation, ordering, implementation of different types of joins, view(updatable and non-updatable), relational set operations.

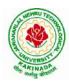

### **DEPARTMENT OF CSE - ARTIFICIAL INTELLIGENCE & MACHINE LEARNING**

#### UNIT IV

Schema Refinement (Normalization):Purpose of Normalization or schema refinement, concept of functional dependency, normal forms based on functional dependency(1NF, 2NF and 3 NF), concept of surrogate key, Boyce-codd normal form(BCNF), Lossless join and dependency preserving decomposition, Fourth normal form(4NF), Fifth Normal Form (5NF).

#### UNIT V

Transaction Concept: Transaction State, Implementation of Atomicity and Durability, Concurrent Executions, Serializability, Recoverability, Implementation of Isolation, Testing for Serializability, Failure Classification, Storage, Recovery and Atomicity, Recovery algorithm.

Indexing Techniques: B+ Trees: Search, Insert, Delete algorithms, File Organization and Indexing, Cluster Indexes, Primary and Secondary Indexes, Index data Structures, Hash Based Indexing: Tree base Indexing, Comparison of File Organizations, Indexes and Performance Tuning

#### **Text Books:**

- 1) Database Management Systems, 3/e, Raghurama Krishnan, Johannes Gehrke, TMH
- 2) Database System Concepts, 5/e, Silberschatz, Korth, TMH

#### **Reference Books:**

- 1) Introduction to Database Systems, 8/e C J Date, PEA.
- 2) Database Management System, 6/e Ramez Elmasri, Shamkant B. Navathe, PEA
- 3) Database Principles Fundamentals of Design Implementation and Management, Corlos Coronel, Steven Morris, Peter Robb, Cengage Learning.

#### e-Resources:

- 1) https://nptel.ac.in/courses/106/105/106105175/
- 2) <u>https://www.geeksforgeeks.org/introduction-to-nosql/</u>

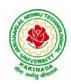

# **DEPARTMENT OF CSE - ARTIFICIAL INTELLIGENCE & MACHINE LEARNING**

| II Year – I Semester                        |  | L | Т | Р | С   |  |
|---------------------------------------------|--|---|---|---|-----|--|
|                                             |  | 0 | 0 | 3 | 1.5 |  |
| INTRODUCTION TO ARTIFICIAL INTELLIGENCE AND |  |   |   |   |     |  |

#### TRODUCTION TO ARTIFICIAL INTELLIGENCE A MACHINE LEARNING LAB

#### **Course Objectives:**

- To provide a strong foundation of fundamental concepts in Artificial Intelligence.
- To provide a basic exposition to the goals and methods of Artificial Intelligence.
- To apply the techniques in applications which involve perception, reasoning and learning.

#### **Course Outcomes:**

Upon successful completion of the course, the student will be able to:

- Apply the basic principles of AI in problem solving using LISP/PROLOG
- Implement different algorithms using LISP/PROLOG
- Develop an Expert System using JESS/PROLOG

#### List of Experiments (Artificial Intelligence)

- 1. Implementation of DFS for water jug problem using LISP/PROLOG
- 2. Implementation of BFS for tic-tac-toe problem using LISP/PROLOG/Java
- 3. Implementation of TSP using heuristic approach using Java/LISP/Prolog
- 4. Implementation of Simulated Annealing Algorithm using LISP/PROLOG
- 5. Implementation of Hill-climbing to solve 8- Puzzle Problem
- 6. Implementation of Monkey Banana Problem using LISP/PROLOG

#### List of Experiments (Machine Learning)

#### Python Libraries required: Sklearn

#### Note: Standard datasets can be downloaded from UCI Machine Learning Repository

(https://archive.ics.uci.edu/ml/datasets.php)

- 1. Implement and demonstrate FIND-S algorithm for finding the most specific hypothesis based on a given set of training data samples. Read the training data from a .csv file.
- 2. For a given set of training data examples stored in a .csv file, implement and demonstrate the candidate elimination algorithm to output a description of the set of all hypotheses consistent with the training examples.
- 3. Write a program to demonstrate the working of the decision tree classifier. Use appropriate dataset for building the decision tree and apply this knowledge to classify a new sample.
- 4. Write a program to demonstrate the working of Decision tree regressor. Use appropriate dataset for decision tree regressor.
- 5. Write a program to demonstrate the working of Random Forest classifier. Use appropriate dataset for Random Forest Classifier.
- 6. Write a program to demonstrate the working of Logistic Regression classifier. Use appropriate dataset for Logistic Regression.

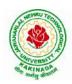

# **DEPARTMENT OF CSE - ARTIFICIAL INTELLIGENCE & MACHINE LEARNING**

| II Year – I Semester                      |  | L | Т | P | С   |  |
|-------------------------------------------|--|---|---|---|-----|--|
|                                           |  | 0 | 0 | 3 | 1.5 |  |
| OBJECT ORIENTED PROGRAMMING WITH JAVA LAB |  |   |   |   |     |  |

#### **Course Objectives:**

The aim of this lab is to

- Practice programming in the Java
- Gain knowledge of object-oriented paradigm in the Java programming language
- Learn use of Java in a variety of technologies and on different platforms

#### **Course Outcomes:**

By the end of the course student will be able to write java program for

- Evaluate default value of all primitive data type, Operations, Expressions, Control-flow, Strings
- Determine Class, Objects, Methods, Inheritance, Exception, Runtime Polymorphism, User defined Exception handling mechanism
- Illustrating simple inheritance, multi-level inheritance, Exception handling mechanism
- Construct Threads, Event Handling, implement packages, developing applets

#### Exercise - 1 (Basics)

a) Write a JAVA program to display default value of all primitive data type of JAVA

b) Write a java program that display the roots of a quadratic equation  $ax^2+bx=0$ . Calculate the discriminate D and basing on value of D, describe the nature of root.

c) Five Bikers Compete in a race such that they drive at a constant speed which may or may not be the same as the other. To qualify the race, the speed of a racer must be more than the average speed of all 5 racers. Take as input the speed of each racer and print back the speed of qualifying racers.

#### Exercise - 2 (Operations, Expressions, Control-flow, Strings)

a) Write a JAVA program to search for an element in a given list of elements using binary search mechanism.

b) Write a JAVA program to sort for an element in a given list of elements using bubble sort

c) Write a JAVA program to sort for an element in a given list of elements using merge sort.

d) Write a JAVA program using StringBuffer to delete, remove character.

#### Exercise - 3 (Class, Objects)

a) Write a JAVA program to implement class mechanism. Create a class, methods and invoke them inside main method.

b) Write a JAVA program to implement constructor.

#### Exercise - 4 (Methods)

a) Write a JAVA program to implement constructor overloading.

b) Write a JAVA program implement method overloading.

#### Exercise - 5 (Inheritance)

- a) Write a JAVA program to implement Single Inheritance
- b) Write a JAVA program to implement multi level Inheritance
- c) Write a java program for abstract class to find areas of different shapes

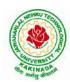

# **DEPARTMENT OF CSE - ARTIFICIAL INTELLIGENCE & MACHINE LEARNING**

**Exercise - 6** (Inheritance - Continued)

a) Write a JAVA program give example for "super" keyword.

b) Write a JAVA program to implement Interface. What kind of Inheritance can be achieved?

#### **Exercise - 7** (Exception)

- a) Write a JAVA program that describes exception handling mechanism
- b) Write a JAVA program Illustrating Multiple catch clauses

#### Exercise – 8 (Runtime Polymorphism)

- a) Write a JAVA program that implements Runtime polymorphism
- b) Write a Case study on run time polymorphism, inheritance that implements in above problem

#### Exercise – 9 (User defined Exception)

- a) Write a JAVA program for creation of Illustrating throw
- b) Write a JAVA program for creation of Illustrating finally
- c) Write a JAVA program for creation of Java Built-in Exceptions
- d) d)Write a JAVA program for creation of User Defined Exception

#### Exercise - 10 (Threads)

a) Write a JAVA program that creates threads by extending Thread class .First thread display "Good Morning "every 1 sec, the second thread displays "Hello "every 2 seconds and the third display "Welcome" every 3 seconds ,(Repeat the same by implementing Runnable)

b) Write a program illustrating **isAlive** and **join** ()

c) Write a Program illustrating Daemon Threads.

Exercise - 11 (Threads continuity)

a) Write a JAVA program Producer Consumer Problem

b) Write a case study on thread Synchronization after solving the above producer consumer problem

#### Exercise – 12 (Packages)

- a) Write a JAVA program illustrate class path
- b) Write a case study on including in class path in your os environment of your package.
- c) Write a JAVA program that import and use the defined your package in the previous Problem

#### Exercise - 13 (Applet)

- a) Write a JAVA program to paint like paint brush in applet.
- b) Write a JAVA program to display analog clock using Applet.
- c) Write a JAVA program to create different shapes and fill colors using Applet.

#### Exercise - 14 (Event Handling)

- a) Write a JAVA program that display the x and y position of the cursor movement using Mouse.
- b) Write a JAVA program that identifies key-up key-down event user entering text in a Applet.

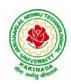

# **DEPARTMENT OF CSE - ARTIFICIAL INTELLIGENCE & MACHINE LEARNING**

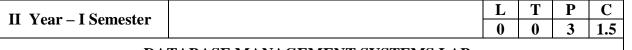

#### DATABASE MANAGEMENT SYSTEMS LAB

#### **Course Objectives:**

This Course will enable students to

- Populate and query a database using SQL DDL/DML Commands
- Declare and enforce integrity constraints on a database
- Writing Queries using advanced concepts of SQL
- Programming PL/SQL including procedures, functions, cursors and triggers

#### **Course Outcomes:**

At the end of the course the student will be able to:

- Utilize SQL to execute queries for creating database and performing data manipulation operations
- Examine integrity constraints to build efficient databases
- Apply Queries using Advanced Concepts of SQL
- Build PL/SQL programs including stored procedures, functions, cursors and triggers

#### List of Exercises:

- 1. Creation, altering and droping of tables and inserting rows into a table (use constraints while creating tables) examples using SELECT command.
- 2. Queries (along with sub Queries) using ANY, ALL, IN, EXISTS, NOTEXISTS, UNION, INTERSET, Constraints. Example:- Select the roll number and name of the student who secured fourth rank in the class.
- 3. Queries using Aggregate functions (COUNT, SUM, AVG, MAX and MIN), GROUP BY, HAVING and Creation and dropping of Views.
- 4. Queries using Conversion functions (to\_char, to\_number and to\_date), string functions (Concatenation, lpad, rpad, ltrim, rtrim, lower, upper, initcap, length, substr and instr), date functions (Sysdate, next\_day, add\_months, last\_day, months\_between, least, greatest, trunc, round, to\_char, to\_date)
- 5.
- i. Create a simple PL/SQL program which includes declaration section, executable section and exception –Handling section (Ex. Student marks can be selected from the table and printed for those who secured first class and an exception can be raised if no records were found)
- ii. Insert data into student table and use COMMIT, ROLLBACK and SAVEPOINT in PL/SQL block.
- 6. Develop a program that includes the features NESTED IF, CASE and CASE expression. The program can be extended using the NULLIF and COALESCE functions.
- 7. Program development using WHILE LOOPS, numeric FOR LOOPS, nested loops using ERROR Handling, BUILT –IN Exceptions, USE defined Exceptions, RAISE- APPLICATION ERROR.
- 8. Programs development using creation of procedures, passing parameters IN and OUT of PROCEDURES.
- 9. Program development using creation of stored functions, invoke functions in SQL Statements and write complex functions.

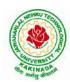

# **DEPARTMENT OF CSE - ARTIFICIAL INTELLIGENCE & MACHINE LEARNING**

- 10. Develop programs using features parameters in a CURSOR, FOR UPDATE CURSOR, WHERE CURRENT of clause and CURSOR variables.
- 11. Develop Programs using BEFORE and AFTER Triggers, Row and Statement Triggers and INSTEAD OF Triggers
- 12. Create a table and perform the search operation on table using indexing and non-indexing techniques.

## **Text Books/Suggested Reading:**

- 1) Oracle: The Complete Reference by Oracle Press
- 2) Nilesh Shah, "Database Systems Using Oracle", PHI, 2007
- 3) Rick F Vander Lans, "Introduction to SQL", Fourth Edition, Pearson Education, 2007

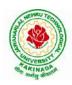

# **DEPARTMENT OF CSE - ARTIFICIAL INTELLIGENCE & MACHINE LEARNING**

| II Voor I Somostor   | Skill Oriented Course- I |   | Τ | P | C |
|----------------------|--------------------------|---|---|---|---|
| II Year - I Semester | Skii Offenteu Course- I  | 0 | 0 | 4 | 2 |
|                      | MOBILE APP DEVELOPMENT   |   |   |   |   |

## **Course Objectives:**

- To understand the components and structure of mobile application development frameworks for Android and windows OS based mobiles.
- To understand how to work with various mobile application development frameworks.
- To learn the basic and important design concepts and issues of development of mobile applications.
- To understand the capabilities and limitations of mobile devices.

#### **Course Outcomes:**

At the end of this course, students will be able to:

- 1. Identify various concepts of mobile programming that make it unique from programming for other platforms
- 2. Critique mobile applications on their design pros and cons
- 3. Utilize rapid prototyping techniques to design and develop sophisticated mobile interfaces,
- 4. Program mobile applications for the Android operating system that use basic and advanced phone features and
- 5. Deploy applications to the Android marketplace for distribution.

## LIST OF EXPERIMENTS

- 1. Introduction to mobile technologies and devices, Android platform and applications overview
- 2. Setting Android development environments
- 3. Writing Android applications, Understanding anatomy of an Android application
- 4. Develop an application that uses GUI components, Font and Colours
- 5. Develop an application that uses Layout Managers and event listeners.
- 6. Write an application that draws basic graphical primitives on the screen.
- 7. Develop an application that makes use of databases.
- 8. Develop an application that makes use of Notification Manager
- 9. Implement an application that uses Multi-threading
- 10. Develop a native application that uses GPS location information
- 11. Implement an application that writes data to the SD card.
- 12. Implement an application that creates an alert upon receiving a message
- 13. Write a mobile application that makes use of RSS feed
- 14. Develop a mobile application to send an email.
- 15. Develop a Mobile application for simple needs (Mini Project)

## **References:**

- 1. Android Programming unleashed, B.M. Harwani, Pearson, 2013.
- 2. Android Programming (Big Nerd Ranch Guide), by Bill Phillips, Chris Stewart, Brian Hardy, Kristin Marsicano, Pearson, 2016
- 3. Android Programming Pushing the limits by Hellman by Erik Hellman, WILEY, 2013

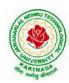

# **DEPARTMENT OF CSE - ARTIFICIAL INTELLIGENCE & MACHINE LEARNING**

# Web References:

- 1. The Complete Android N Developer Course –Udemy <u>https://www.udemy.com/course/complete-android-n-developer-course/?altsc=428526</u>
- 2. Android Development Courses on Google developers training <u>https://developers.google.com/training/android/</u>
- 3. Mobile Computing Video course- NPTEL https://nptel.ac.in/courses/106/106/106106147/#
- 4. Android Tutorial Tutorial Point <u>https://www.tutorialspoint.com/android/index.htm</u>

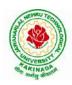

# **DEPARTMENT OF CSE - ARTIFICIAL INTELLIGENCE & MACHINE LEARNING**

| II Year - I Semester | L                                   | Т | P | С |   |
|----------------------|-------------------------------------|---|---|---|---|
|                      |                                     | 2 | 0 | 0 | 0 |
| ESSE                 | NCE OF INDIAN TRADITIONAL KNOWLEDGE |   |   |   |   |

## **Course Objectives:**

- •The course aims at imparting basic principles of thought process, reasoning and inferencing. Sustainability is at the core of Indian Traditional Knowledge Systems connecting society and nature.
- Holistic life style of Yogic-science and wisdom capsules in Sanskrit literature are also important in modern society with rapid technological advancements and societal disruptions.
- The course focuses on introduction to Indian Knowledge System, Indian perspective of modern scientific worldview and basic principles of Yoga and holistic health care system

#### **Course Outcomes:**

Upon successful completion of the course, the student will be able to:

- Understand the significance of Indian Traditional Knowledge
- Classify the Indian Traditional Knowledge
- Compare Modern Science with Indian Traditional Knowledge system.
- Analyze the role of Government in protecting the Traditional Knowledge
- Understand the impact of Philosophical tradition on Indian Knowledge System.

### Unit I

**Introduction to Traditional Knowledge**: Define Traditional Knowledge- Nature and Characteristics-Scope and Importance- kinds of Traditional Knowledge- The historical impact of social change on Traditional Knowledge Systems- Value of Traditional knowledge in global economy.

## Unit II

**Basic structure of Indian Knowledge System**: Astadash Vidya- 4 Ved - 4 Upaved (Ayurved, Dhanurved, Gandharva Ved & Sthapthya Adi), 6 vedanga (Shisha, Kalppa, Nirukha,Vykaran, Jyothisha & Chand),4 upanga (Dharmashastra, Meemamsa, purana & Tharka Shastra).

## Unit III

Modern Science and Indian Knowledge System-Indigenous Knowledge, Characteristics- Yoga and Holistic Health care-cases studies.

#### Unit IV

**Protection of Traditional Knowledge**: The need for protecting traditional knowledge -Significance of Traditional knowledge Protection-Role of government to harness Traditional Knowledge.

#### Unit V

**Impact of Traditions:** Philosophical Tradition (Sarvadarshan) Nyaya, Vyshepec, Sankhya, Yog, Meemamsa, Vedantha, Chavanka, Jain & Boudh - Indian Artistic Tradition - Chitrakala, Moorthikala, Vasthukala, Sthapthya, Sangeetha, NruthyaYevamSahithya

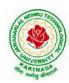

# **DEPARTMENT OF CSE - ARTIFICIAL INTELLIGENCE & MACHINE LEARNING**

## **Reference Books** :

- 1. Traditional Knowledge System in India, by AmitJha, 2009.
- 2. Traditional Knowledge System and Technology in India by Basanta Kumar Mohanta and Vipin Kumar Singh, PratibhaPrakashan 2012.
- 3. Sivaramakrishnan (Ed.), Cultural Heritage of India-course material, BharatiyaVidya
- 4. Swami Jitatmanand, Holistic Science and Vedant, BharatiyaVidyaBhavan
- 5. Yoga Sutra of Patanjali, Ramakrishna Mission, Kolkata.
- 6. Pramod Chandra, India Arts, Howard Univ. Press, 1983.
- 7. Krishna Chaitanya, Arts of India, Abhinav Publications, 1987.

## Web Resources:

- 1. https://www.wipo.int/wipo\_magazine/en/2017/01/article\_0004.html
- 2. http://iks.iitgn.ac.in/wp-content/uploads/2016/01/Indian-Knowledge-Systems-Kapil-Kapoor.pdf
- 3.https://www.wipo.int/edocs/mdocs/tk/en/wipo grtkf ic 21/wipo grtkf ic 21 ref facilitators text.pdf

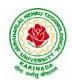

# **DEPARTMENT OF CSE - ARTIFICIAL INTELLIGENCE & MACHINE LEARNING**

| II Year – II Semester |                            | L | Т | P | С |
|-----------------------|----------------------------|---|---|---|---|
| II Tear – II Semester |                            | 3 | 0 | 0 | 3 |
|                       | PROBABILITY AND STATISTICS |   |   |   |   |

#### **Course Objectives:**

- To familiarize the students with the foundations of probability and statistical methods
- To impart probability concepts and statistical methods in various applications Engineering

#### **Course Outcomes:**

Upon successful completion of this course, the student should be able to

- Classify the concepts of data science and its importance
- Interpret the association of characteristics and through correlation and regression tools
- Make use of the concepts of probability and their applications
- Apply discrete and continuous probability distributions
- Design the components of a classical hypothesis test
- Infer the statistical inferential methods based on small and large sampling tests

#### UNIT I

Descriptive statistics and methods for data science: Data science – Statistics Introduction – Population vs Sample – Collection of data – primary and secondary data – Type of variable: dependent and independent Categorical and Continuous variables – Data visualization – Measures of Central tendency – Measures of Variability (spread or variance) – Skewness Kurtosis.

#### UNIT II

Correlation and Curve fitting: Correlation – correlation coefficient – rank correlation – regression coefficients and properties – regression lines – Method of least squares – Straight line – parabola – Exponential – Power curves.

## UNIT III

Probability and Distributions: Probability – Conditional probability and Baye's theorem – Random variables – Discrete and Continuous random variables – Distribution function – Mathematical Expectation and Variance – Binomial, Poisson, Uniform and Normal distributions.

## UNIT IV

Sampling Theory: Introduction – Population and samples – Sampling distribution of Means and Variance (definition only) – Central limit theorem (without proof) – Introduction to t,  $\chi^2$  and F-distributions – Point and Interval estimations – Maximum error of estimate.

#### UNIT V

Tests of Hypothesis: Introduction – Hypothesis – Null and Alternative Hypothesis – Type I and Type II errors – Level of significance – One tail and two-tail tests – Tests concerning one mean and two means (Large and Small samples) – Tests on proportions.

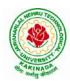

# **DEPARTMENT OF CSE - ARTIFICIAL INTELLIGENCE & MACHINE LEARNING**

## **Text Books:**

- 1) Miller and Freund's, Probability and Statistics for Engineers, 7/e, Pearson, 2008.
- 2) S. C. Gupta and V.K. Kapoor, Fundamentals of Mathematical Statistics, 11/e, Sultan Chand & Sons Publications, 2012.

## **Reference Books:**

- 1) Shron L. Myers, Keying Ye, Ronald E Walpole, Probability and Statistics Engineers and the Scientists,8<sup>th</sup> Edition, Pearson 2007.
- 2) Jay I. Devore, Probability and Statistics for Engineering and the Sciences, 8<sup>th</sup> Edition, Cengage.
- 3) Sheldon M. Ross, Introduction to probability and statistics Engineers and the Scientists, 4<sup>th</sup> Edition, Academic Foundation, 2011.
- Johannes Ledolter and Robert V. Hogg, Applied statistics for Engineers and Physical Scientists, 3<sup>rd</sup> Edition, Pearson, 2010.

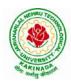

# **DEPARTMENT OF CSE - ARTIFICIAL INTELLIGENCE & MACHINE LEARNING**

| II Year – II Semester  |                       | L | Т | P | C |
|------------------------|-----------------------|---|---|---|---|
| II I ear – II Semester |                       | 3 | 0 | 0 | 3 |
|                        | COMPUTER ORGANIZATION |   |   |   |   |

## **Course Objectives:**

The course objectives of Computer Organization are to discuss and make student familiar with

- Principles and the Implementation of Computer Arithmetic
- Operation of CPUs including RTL, ALU, Instruction Cycle and Busses
- Fundamentals of different Instruction Set Architectures and their relationship to the CPU Design
- Memory System and I/O Organization
- Principles of Operation of Multiprocessor Systems and Pipelining

## **Course Outcomes:**

By the end of the course, the student will

- Develop a detailed understanding of computer systems
- Cite different number systems, binary addition and subtraction, standard, floating-point, and micro operations
- Develop a detailed understanding of architecture and functionality of central processing unit
- Exemplify in a better way the I/O and memory organization
- Illustrate concepts of parallel processing, pipelining and inter processor communication

## UNIT I

Basic Structure of Computers: Basic Organization of Computers, Historical Perspective, Bus Structures, Data Representation: Data types, Complements, Fixed Point Representation. Floating Point Representation. Other Binary Codes, Error Detection Codes.

Computer Arithmetic: Addition and Subtraction, Multiplication Algorithms, Division Algorithms.

# UNIT II

Register Transfer Language and Microoperations: Register Transfer language. Register Transfer Bus and Memory Transfers, Arithmetic Micro operations, Logic Micro Operations, Shift Micro Operations, Arithmetic Logic Shift Unit.

Basic Computer Organization and Design: Instruction Codes, Computer Register, Computer Instructions, Instruction Cycle, Memory – Reference Instructions. Input –Output and Interrupt, Complete Computer Description.

# UNIT III

Central Processing Unit: General Register Organization, STACK Organization. Instruction Formats, Addressing Modes, Data Transfer and Manipulation, Program Control, Reduced Instruction Set Computer.

Microprogrammed Control: Control Memory, Address Sequencing, Micro Program example, Design of Control Unit.

# UNIT IV

Memory Organization: Memory Hierarchy, Main Memory, Auxiliary Memory, Associative Memory, Cache Memory, Virtual Memory.

Input-Output Organization: Peripheral Devices, Input-Output Interface, Asynchronous data transfer, Modes of Transfer, Priority Interrupts, Direct Memory Access.

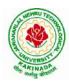

# **DEPARTMENT OF CSE - ARTIFICIAL INTELLIGENCE & MACHINE LEARNING**

# UNIT V

Multi Processors: Introduction, Characteristics of Multiprocessors, Interconnection Structures, Inter Processor Arbitration. Pipeline: Parallel Processing, Pipelining, Instruction Pipeline, RISC Pipeline, Array Processor.

ripenne. Faraner Flocessnig, Fipenning, instruction Fipenne, KiSC Fipenne, An

## **Text Books:**

Computer System Architecture, M. Morris Mano, Third Edition, Pearson, 2008.
 Computer Organization, Carl Hamacher, ZvonkoVranesic, SafwatZaky, 5/e, McGraw Hill, 2002.

## **Reference Books:**

1) Computer Organization and Architecture, William Stallings, 6/e, Pearson, 2006.

2) Structured Computer Organization, Andrew S. Tanenbaum, 4/e, Pearson, 2005.

3) Fundamentals of Computer Organization and Design, Sivarama P. Dandamudi, Springer, 2006.

## Web Resources:

1) https://nptel.ac.in/courses/106/105/106105163/

2) http://www.cuc.ucc.ie/CS1101/David%20Tarnoff.pdf

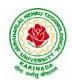

# **DEPARTMENT OF CSE - ARTIFICIAL INTELLIGENCE & MACHINE LEARNING**

| II Year – II Semester |                             | L | Т | Р | С |
|-----------------------|-----------------------------|---|---|---|---|
|                       |                             | 3 | 0 | 0 | 3 |
| ]                     | DATA WAREHOUSING AND MINING |   |   |   |   |

## **Course Objectives:**

- To understand and implement classical models and algorithms in data warehousing and data mining.
- To analyze the data, identify the problems, and choose the relevant models and algorithms to apply.
- To assess the strengths and weaknesses of various methods and algorithms and to analyze their behavior.

## **Course Outcomes:**

Upon successful completion of the course, the student will be able to:

- Summarize the architecture of data warehouse
- Apply different preprocessing methods, Similarity, Dissimilarity measures for any given raw data.
- Construct a decision tree and resolve the problem of model overfitting
- Compare Apriori and FP-growth association rule mining algorithms for frequent itemset generation
- Apply suitable clustering algorithm for the given data set

## UNIT- I

**Data Warehouse and OLAP Technology:** An Overview: Data Warehouse, A Multidimensional Data Model, Data Warehouse Architecture, Data Warehouse Implementation, From Data Warehousing to Data Mining. (Han &Kamber)

# UNIT- II

**Data Mining:** Introduction, What is Data Mining?, Motivating challenges, The origins of Data Mining, Data Mining Tasks, Types of Data, Data Quality.

Data Preprocessing: Aggregation, Sampling, Dimensionality Reduction, Feature Subset Selection, Feature creation, Discretization and Binarization, Variable Transformation, Measures of Similarity and Dissimilarity. (Tan & Vipin)

# UNIT -III

**Classification:** Basic Concepts, General Approach to solving a classification problem, Decision Tree Induction: Working of Decision Tree, building a decision tree, methods for expressing an attribute test conditions, measures for selecting the best split, Algorithm for decision tree induction.

**Model Overfitting:** Due to presence of noise, due to lack of representation samples, evaluating the performance of classifier: holdout method, random sub sampling, cross-validation, bootstrap. Bayes Theorem, Naïve Bayes Classifier (Tan & Vipin)

## UNIT -IV

**Association Analysis:** Basic Concepts and Algorithms: Problem Definition, Frequent Item Set Generation, Apriori Principle, Apriori Algorithm, Rule Generation, Compact Representation of Frequent Itemsets, FP-Growth Algorithm. (Tan & Vipin)

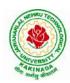

# **DEPARTMENT OF CSE - ARTIFICIAL INTELLIGENCE & MACHINE LEARNING**

# UNIT -V

**Cluster Analysis:** Basic Concepts and Algorithms: Overview, What Is Cluster Analysis? Different Types of Clustering, Different Types of Clusters; K-means: The Basic K-means Algorithm, K-means Additional Issues, Bisecting K-means, Strengths and Weaknesses; Agglomerative Hierarchical Clustering: Basic Agglomerative Hierarchical Clustering Algorithm DBSCAN: Traditional Density Center-Based Approach, DBSCAN Algorithm, Strengths and Weaknesses. (Tan &Vipin)

## **Text Books:**

- 1. Introduction to Data Mining : Pang-Ning Tan & Michael Steinbach, Vipin Kumar, Fifth Impression, Pearson, 2015.
- 2. Data Mining concepts and Techniques, 3rd Edition, Jiawei Han, Michel Kamber, Elsevier, 2011

## **Reference Books:**

- 1. Data Mining Techniques and Applications: An Introduction, Hongbo Du, Cengage Learning, 2010
- 2. Data Mining : Introductory and Advanced topics : Dunham, First Edition, Pearson, 2020
- 3. Data Warehousing Data Mining & OLAP, Alex Berson, Stephen Smith, TMH, 2008
- 4. Data Mining Techniques, Arun K Pujari, Universities Press, 2001

## Web Resources:

1. NPTEL Online Course on Data Mining : https://onlinecourses.nptel.ac.in/noc18\_cs14/preview

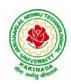

# **DEPARTMENT OF CSE - ARTIFICIAL INTELLIGENCE & MACHINE LEARNING**

| II Voor II Somostor   | L | Т | Р | C |
|-----------------------|---|---|---|---|
| II Year – II Semester | 3 | 0 | 0 | 3 |
|                       |   |   |   |   |

# FORMAL LANGUAGES AND AUTOMATA THEORY

### **Course Objectives:**

- To learn fundamentals of Regular and Context Free Grammars and Languages
- To understand the relation between Regular Language and Finite Automata and machines
- To learn how to design Automata's and machines as Acceptors, Verifiers and Translators
- To understand the relation between Contexts free Languages, PDA and TM
- To learn how to design PDA as acceptor and TM as Calculators

#### **Course Outcomes:**

By the end of the course students can

- Classify machines by their power to recognize languages.
- Summarize language classes & grammars relationship among them with the help of Chomsky hierarchy
- Employ finite state machines to solve problems in computing
- Illustrate deterministic and non-deterministic machines
- Quote the hierarchy of problems arising in the computer science

#### UNITI

Finite Automata: Need of Automata theory, Central Concepts of Automata Theory, Automation, Finite Automation, Transition Systems, Acceptance of a String, DFA, Design of DFAs, NFA, Design of NFA, Equivalence of DFA and NFA, Conversion of NFA into DFA, Finite Automata with  $\varepsilon$ -Transitions, Minimization of Finite Automata, Finite Automata with output-Mealy and Moore Machines, Applications and Limitation of Finite Automata.

## UNIT II

Regular Expressions, Regular Sets, Identity Rules, Equivalence of two RE, Manipulations of REs, Finite Automata and Regular Expressions, Inter Conversion, Equivalence between FA and RE, Pumping Lemma of Regular Sets, Closure Properties of Regular Sets, Grammars, Classification of Grammars, Chomsky Hierarchy Theorem, Right and Left Linear Regular Grammars, Equivalence between RG and FA, Inter Conversion.

## UNIT III

Formal Languages, Context Free Grammar, Leftmost and Rightmost Derivations, Parse Trees, Ambiguous Grammars, Simplification of Context Free Grammars-Elimination of Useless Symbols, C-Productions and Unit Productions, Normal Forms-Chomsky Normal Form and Greibach Normal Form, Pumping Lemma, Closure Properties, Applications of Context Free Grammars.

## UNIT IV

Pushdown Automata, Definition, Model, Graphical Notation, Instantaneous Description, Language Acceptance of Pushdown Automata, Design of Pushdown Automata, Deterministic and Non – Deterministic Pushdown Automata, Equivalence of Pushdown Automata and Context Free Grammars, Conversion, Two Stack Pushdown Automata, Application of Pushdown Automata.

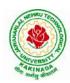

# **DEPARTMENT OF CSE - ARTIFICIAL INTELLIGENCE & MACHINE LEARNING**

# UNIT V

Turning Machine: Definition, Model, Representation of TMs-Instantaneous Descriptions, Transition Tables and Transition Diagrams, Language of a TM, Design of TMs, Types of TMs, Church's Thesis, Universal and Restricted TM, Decidable and Un-decidable Problems, Halting Problem of TMs, Post's Correspondence Problem, Modified PCP, Classes of P and NP, NP-Hard and NP-Complete Problems.

## **Text Books:**

- Introduction to Automata Theory, Languages and Computation, J. E. Hopcroft, R. Motwani and J. D. Ullman, 3<sup>rd</sup> Edition, Pearson, 2008
- 2) Theory of Computer Science-Automata, Languages and Computation, K. L. P. Mishra and N. Chandrasekharan, 3<sup>rd</sup> Edition, PHI, 2007

## **Reference Books:**

- 1) Elements of Theory of Computation, Lewis H.P. & Papadimition C.H., Pearson / PHI
- 2) Theory of Computation, V. Kulkarni, Oxford University Press, 2013
- 3) Theory of Automata, Languages and Computation, Rajendra Kumar, McGraw Hill, 2014

## e-Resources:

1) <u>https://nptel.ac.in/courses/106/104/106104028/</u>

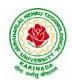

# **DEPARTMENT OF CSE - ARTIFICIAL INTELLIGENCE & MACHINE LEARNING**

| II Year – II Semester |                                  | L   | Т  | Р | С |
|-----------------------|----------------------------------|-----|----|---|---|
| II Tear – II Semester |                                  | 3   | 0  | 0 | 3 |
| MANAGERIA             | L ECONOMICS AND FINANCIAL ACCOUN | TAN | CY |   |   |

## **Course Objectives:**

- The Learning objectives of this paper are to understand the concept and nature of Managerial Economics and its relationship with other disciplines and also to understand the Concept of Demand and Demand forecasting
- To familiarize about the Production function, Input Output relationship, Cost-Output relationship and Cost-Volume-Profit Analysis
- To understand the nature of markets, Methods of Pricing in the different market structures and to know the different forms of Business organization and the concept of Business Cycles
- To learn different Accounting Systems, preparation of Financial Statement and uses of different tools for performance evaluation
- Finally, it is also to understand the concept of Capital, Capital Budgeting and the techniques used to evaluate Capital Budgeting proposals

## **Course Outcomes:**

- The Learner is equipped with the knowledge of estimating the Demand and demand elasticities for a product
- The knowledge of understanding of the Input-Output-Cost relationships and estimation of the least cost combination of inputs
- The pupil is also ready to understand the nature of different markets and Price Output determination under various market conditions and also to have the knowledge of different Business Units
- The Learner is able to prepare Financial Statements and the usage of various Accounting tools for Analysis
- The Learner can able to evaluate various investment project proposals with the help of capital budgeting techniques for decision making

# UNIT I

Introduction to Managerial Economics and demand Analysis: Definition of Managerial Economics –Scope of Managerial Economics and its relationship with other subjects –Concept of Demand, Types of Demand, Determinants of Demand- Demand schedule, Demand curve, Law of Demand and its limitations- Elasticity of Demand, Types of Elasticity of Demand and Measurement- Demand forecasting and Methods of forecasting, Concept of Supply and Law of Supply.

# UNIT II

Theories of Production and Cost Analyses: Theories of Production function- Law of Variable proportions-Isoquants and Isocosts and choice of least cost factor combination-Concepts of Returns to scale and Economies of scale-Different cost concepts: opportunity costs, explicit and implicit costs-Fixed costs, Variable Costs and Total costs –Cost –Volume-Profit analysis-Determination of Breakeven point(problems)-Managerial significance and limitations of Breakeven point.

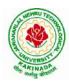

# **DEPARTMENT OF CSE - ARTIFICIAL INTELLIGENCE & MACHINE LEARNING**

## UNIT III

Introduction to Markets, Theories of the Firm & Pricing Policies: Market Structures: Perfect Competition, Monopoly, Monopolistic competition and Oligopoly – Features – Price and Output Determination – Managerial Theories of firm: Marris and Williamson's models – other Methods of Pricing: Average cost pricing, Limit Pricing, Market Skimming Pricing, Internet Pricing: (Flat Rate Pricing, Usage sensitive pricing) and Priority Pricing, Business Cycles : Meaning and Features – Phases of a Business Cycle. Features and Evaluation of Sole Trader, Partnership, Joint Stock Company – State/Public Enterprises and their forms.

## UNIT IV

Introduction to Accounting & Financing Analysis: Introduction to Double Entry System, Journal, Ledger, Trail Balance and Preparation of Final Accounts with adjustments – Preparation of Financial Statements-Analysis and Interpretation of Financial Statements-Ratio Analysis – Preparation of Funds flow and cash flow analysis (Problems)

## UNIT V

Capital and Capital Budgeting: Capital Budgeting: Meaning of Capital-Capitalization-Meaning of Capital Budgeting-Time value of money- Methods of appraising Project profitability: Traditional Methods (pay back period, accounting rate of return) and modern methods(Discounted cash flow method, Net Present Value method, Internal Rate of Return Method and Profitability Index)

## **Text Books:**

1) A R Aryasri, Managerial Economics and Financial Analysis, The McGraw – Hill companies.

## **Reference Books:**

- 1) Varshney R.L, K.L Maheswari, Managerial Economics, S. Chand & Company Ltd.
- 2) JL Pappas and EF Brigham, Managerial Economics, Holt, R & W; New edition edition
- 3) N.P Srinivasn and M. SakthivelMurugan, Accounting for Management, S. Chand & Company Ltd.
- 4) MaheswariS.N,AnIntroduction to Accountancy, Vikas Publishing House Pvt Ltd
- 5) I.M Pandey, Financial Management, Vikas Publishing House Pvt Ltd
- 6) V. Maheswari, Managerial Economics, S. Chand & Company Ltd.

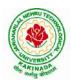

# **DEPARTMENT OF CSE - ARTIFICIAL INTELLIGENCE & MACHINE LEARNING**

| II Year – II Semester |                   | L | Т | Р | С   |
|-----------------------|-------------------|---|---|---|-----|
|                       |                   | 0 | 0 | 3 | 1.5 |
|                       | R PROGRAMMING LAB |   |   |   |     |

**Course Objective:** In this course student will learn about the fundamentals of R programming, standard R libraries, solid understanding of R functions, write programs using the R and gain skills in R programming Language, get acquaintances with Arrays, Files, Strings, Packages, and distributions using R.

Course Outcomes: At the end of the course, the student will be able to:

- 1. Implement basic concepts of R programming, and its different module that includes conditional, looping, lists, Strings, Functions, Frames, Arrays, and File programming.
- 2. Implement the concepts of R Script to extract the data from data frames and file operations.
- 3. Implement the various statistical techniques using R.
- 4. Extend the functionality of R by using add-on packages
- 5. Use R Graphics and Tables to visualize results of various statistical operations on data

## Lab Experiments:

#### Week 1:

Installing R and RStudio Basic functionality of R, variable, data types in R

#### Week 2:

- a) Implement R script to show the usage of various operators available in R language.
- b) Implement R script to read person's age from keyboard and display whether he is eligible for voting ornot.
- c) Implement R script to find biggest number between two numbers.
- d) Implement R script to check the given year is leap year ornot.

#### Week 3:

- a) Implement R Script to create a list.
- b) Implement R Script to access elements in the list.
- c) Implement R Script to merge two or more lists. Implement R Script to perform matrix operation

#### Week 4:

- Implement R script to perform following operations:
- a) various operations on vectors
- b) Finding the sum and average of given numbers using arrays.
- c) To display elements of list in reverse order.
- d) Finding the minimum and maximum elements in the array.

## Week 5:

- a) Implement R Script to perform various operations on matrices
- b) Implement R Script to extract the data from dataframes.
- c) Write R script to display file contents.
- d) Write R script to copy file contents from one file to another

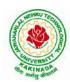

# **DEPARTMENT OF CSE - ARTIFICIAL INTELLIGENCE & MACHINE LEARNING**

### Week 6:

- a)Write an R script to find basic descriptive statistics using summary, str, quartile function on mtcars& cars datasets.
- b) Write an R script to find subset of dataset by using subset (), aggregate () functions on iris dataset

#### Week 7:

a)Reading different types of data sets (.txt, .csv) from Web or disk and writing in file in specific disk location.

- b) Reading Excel data sheet in R.
- c)Reading XML dataset in R

#### Week 8:

- a) Implement R Script to create a Pie chart, Bar Chart, scatter plot and Histogram (Introduction to ggplot2 graphics)
- b) Implement R Script to perform mean, median, mode, range, summary, variance, standard deviation operations.

#### Week 9:

- a) Implement R Script to perform Normal, Binomial distributions.
- b) Implement R Script to perform correlation, Linear and multiple regression.

#### Week 10:

Introduction to Non-Tabular Data Types: Time series, spatial data, Network data. Data Transformations: Converting Numeric Variables into Factors, Date Operations, String Parsing, Geocoding

#### Week 11:

Introduction Dirty data problems: Missing values, data manipulation, duplicates, forms of data dates, outliers, spelling

## Week 12:

Data sources: SQLite examples for relational databases, Loading SPSS and SAS files, Reading from Google Spreadsheets, API and web scraping examples

#### **References:**

- 1. R Cookbook Paperback 2011 by Teetor Paul O Reilly Publications
- 2. Beginning R: The Statistical Programming Language by Dr. Mark Gardener, Wiley Publications
- 3. R Programming For Dummies by JorisMeysAndrie de Vries, Wiley Publications
- 4. Hands-On Programming with R by Grolemund, O Reilly Publications
- 5. Statistical Programming in R by KG Srinivas G.M. Siddesh, ChetanShetty&Sowmya B.J. 2017 edition
- 6. R Fundamentals and Programming Techniques, ThomasLumely.
- 7. R for Everyone Advanced Analytics and Graphics, Jared P. Lander- Addison Wesley Series
- 8. The Art of R Programming, Norman Matloff, Cengage Learning
- 9. Maria Dolores Ugarte, Ana F.Militino, AlanT.Arnholt—Probability and Statistics with R, 2nd Edition, CRC Press,2016.

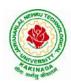

# **DEPARTMENT OF CSE - ARTIFICIAL INTELLIGENCE & MACHINE LEARNING**

- 10. R-programming for Data science, Roger D.Peng.
- 11. An Introduction to statistical learning-with applications in R, Trevor Hastie and Rob Tibshirani.

# Web Links:

- 1. URL: https://cran.r-project.org/doc/manuals/r-release/R-intro.pdf ( Online Resources)
- 2. http://nptel.ac.in/courses/106104135/48
- 3. http://nptel.ac.in/courses/110106064/

# **SOFTWARE** requirements:

- 1. The R statistical software program. Available from: https://www.r-project.org/
- 2. RStudio an Integrated Development Environment (IDE) for R. Available from: https://www.rstudio.com/

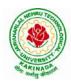

# **DEPARTMENT OF CSE - ARTIFICIAL INTELLIGENCE & MACHINE LEARNING**

| II Year – II Semester  |                              | L | Т | Р | С   |
|------------------------|------------------------------|---|---|---|-----|
| II I ear – II Semester |                              | 0 | 0 | 3 | 1.5 |
|                        | DATA MINING USING PYTHON LAB |   |   |   |     |

#### **Course Objectives:**

- Practical exposure on implementation of well-known data mining algorithms
- Learning performance evaluation of data mining algorithms in a supervised and an unsupervised setting.

#### **Course Outcomes:**

Upon successful completion of the course, the student will be able to:

- Apply preprocessing techniques on real world datasets
- Apply apriori algorithm to generate frequent itemsets.
- Apply Classification and clustering algorithms on different datasets.

Note: Use python library scikit-learn wherever necessary

- 1. Demonstrate the following data preprocessing tasks using python libraries.
  - a) Loading the dataset
  - b) Identifying the dependent and independent variables
  - c) Dealing with missing data
- 2. Demonstrate the following data preprocessing tasks using python libraries.
  - a) Dealing with categorical data
  - b) Scaling the features
  - c) Splitting dataset into Training and Testing Sets
- 3. Demonstrate the following Similarity and Dissimilarity Measures using python
  - a) Pearson's Correlation
  - b) Cosine Similarity
  - c) Jaccard Similarity
  - d) Euclidean Distance
  - e) Manhattan Distance
- 4. Build a model using linear regression algorithm on any dataset.
- 5. Build a classification model using Decision Tree algorithm on iris dataset
- 6. Apply Naïve Bayes Classification algorithm on any dataset
- 7. Generate frequent itemsets using Apriori Algorithm in python and also generate association rules for any market basket data.
- 8. Apply K- Means clustering algorithm on any dataset.
- 9. Apply Hierarchical Clustering algorithm on any dataset.
- 10. Apply DBSCAN clustering algorithm on any dataset.

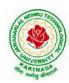

# **DEPARTMENT OF CSE - ARTIFICIAL INTELLIGENCE & MACHINE LEARNING**

## Web Resources:

- 1. https://analyticsindiamag.com/data-pre-processing-in-python/
- 2. https://towardsdatascience.com/decision-tree-in-python-b433ae57fb93
- 3. https://towardsdatascience.com/calculate-similarity-the-most-relevant-metrics-in-a-nutshell-9a43564f533e
- 4. https://www.springboard.com/blog/data-mining-python-tutorial/
- 5. https://medium.com/analytics-vidhya/association-analysis-in-python-2b955d0180c
- 6. https://www.datacamp.com/community/tutorials/naive-bayes-scikit-learn
- 7. https://www.analyticsvidhya.com/blog/2019/05/beginners-guide-hierarchical-clustering/
- 8. <u>https://towardsdatascience.com/dbscan-algorithm-complete-guide-and-application-with-python-scikit-learn-d690cbae4c5d</u>

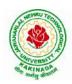

# **DEPARTMENT OF CSE - ARTIFICIAL INTELLIGENCE & MACHINE LEARNING**

| II Year – II Semester |                               | L | Т | Р | С   |
|-----------------------|-------------------------------|---|---|---|-----|
| 11 Tear – 11 Semester |                               | 0 | 0 | 3 | 1.5 |
| WI                    | B APPLICATION DEVELOPMENT LAB |   |   |   |     |

## **Course Objectives:**

- To develop the skill in Creating dynamic web pages with servlets
- To provide knowledge in connecting java programs with database using JDBC.
- To develop the skill in server side programming using JSP, node.js, React.js
- To provide knowledge about MERN stack
- Testing the application on an Application Server.
- Debugging Web applications locally and remotely

## **Course Outcomes:**

By the end of the course, the student will be able to

- Develop Single Page Applications
- Develop NodeJS & ReactJS Reusable Service
- Store the data in MySQL
- Get acquainted with the latest web application development trends in the IT industry

## List of Experiments:

- 1. Authentication using Java Servlet
- 2. Authentication using JSP
- 3. Connect MySQL database using JSP
- 4. Design and development of Online Book Shop using JSP/Node.js & React.js
- 5. Design and development of Online Examination using JSP/Node.js & React.js
- 6. Design and development of online ticket reservation system using JSP/Node.js & React.js
- 7. Design and development of online library using JSP/Node.js & React.js
- 8. Design and development of online banking using JSP/Node.js & React.js
- 9. Design and development of online job portal using JSP/Node.js & React.js
- 10. Design and development of Online Auction using JSP/Node.js & React.js

Note: Students are encouraged to propose innovative ideas in the field of E-commerce as projects.

## References

- 1. Jason Hunter, William Crawford , Java Servlet Programming, Second Edition, ,O'Reilly Media
- 2. Hans Bergsten, Java Server Pages, O'Reilly
- 3. http://www.oracle.com/technetwork/java/index-jsp-135475.html
- 4. http://www.oracle.com/technetwork/java/javaee/jsp/index.html

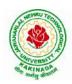

# **DEPARTMENT OF CSE - ARTIFICIAL INTELLIGENCE & MACHINE LEARNING**

| II Voon II Somoston                     | Skill Oriented Course- II | L | Τ | P | C |  |  |  |
|-----------------------------------------|---------------------------|---|---|---|---|--|--|--|
| II Year - II Semester                   | Skill Offented Course- II | 0 | 0 | 4 | 2 |  |  |  |
| NATURAL LANGUAGE PROCESSING WITH PYTHON |                           |   |   |   |   |  |  |  |

**Course Objectives:** The main objective of the course is Understand the various concepts of natural language processing along with their implementation using Python

## **Course Outcomes:**

Upon successful completion of the course, the student will be able to:

- Explore natural language processing (NLP) libraries in Python
- Learn various techniques for implementing NLP including parsing & text processing
- Understand how to use NLP for text feature engineering

# Python Libraries: nltk, re,word2vec

## List of Experiments

- 1. Demonstrate Noise Removal for any textual data and remove regular expression pattern such as hash tag from textual data.
- 2. Perform lemmatization and stemming using python library nltk.
- 3. Demonstrate object standardization such as replace social media slangs from a text.
- 4. Perform part of speech tagging on any textual data.
- 5. Implement topic modeling using Latent Dirichlet Allocation (LDA ) in python.
- 6. Demonstrate Term Frequency Inverse Document Frequency (TF IDF) using python
- 7. Demonstrate word embeddings using word2vec.
- 8. Implement Text classification using naïve bayes classifier and text blob library.
- 9. Apply support vector machine for text classification.
- 10. Convert text to vectors (using term frequency) and apply cosine similarity to provide closeness among two text.
- 11. Case study 1: Identify the sentiment of tweets

In this problem, you are provided with tweet data to predict sentiment on electronic products of netizens.

12. Case study 2: Detect hate speech in tweets.

The objective of this task is to detect hate speech in tweets. For the sake of simplicity, we say a tweet contains hate speech if it has a racist or sexist sentiment associated with it. So, the task is to classify racist or sexist tweets from other tweets.

# Web References:

- 1. <u>https://www.analyticsvidhya.com/blog/2017/01/ultimate-guide-to-understand-implement-natural-language-processing-codes-in-python/</u>
- 2. <u>https://datahack.analyticsvidhya.com/contest/linguipedia-codefest-natural-language-processing-1/?utm\_source=ultimate-guide-to-understand-implement-natural-language-processing-codes-in-python&utm\_medium=blog</u>
- 3. https://www.analyticsvidhya.com/blog/2018/07/hands-on-sentiment-analysis-dataset-python/

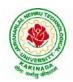

# **DEPARTMENT OF CSE - ARTIFICIAL INTELLIGENCE & MACHINE LEARNING**

| III B Tech I Sem |  | L | Т | Р | С |  |  |  |  |
|------------------|--|---|---|---|---|--|--|--|--|
|                  |  | 3 | 0 | 0 | 3 |  |  |  |  |
| COMPILER DESIGN  |  |   |   |   |   |  |  |  |  |

## **Course Objectives:**

Understand the basic concept of compiler design, and its different phases which will be helpful to construct new tools like LEX, YACC, etc.

Course Outcomes: At the end of the course, student will be able to

- Demonstrate phases in the design of compiler
- Organize Syntax Analysis, Top Down and LL(1) grammars
- Design Bottom Up Parsing and Construction of LR parsers
- Analyze synthesized, inherited attributes and syntax directed translation schemes
- Determine algorithms to generate code for a target machine

## UNIT I:

**Lexical Analysis:** Language Processors, Structure of a Compiler, Lexical Analysis, The Role of the Lexical Analyzer, Bootstrapping, Input Buffering, Specification of Tokens, Recognition of Tokens, Lexical Analyzer Generator-LEX, Finite Automata, Regular Expressions and Finite Automata, Design of a Lexical Analyzer Generator.

# UNIT II:

**Syntax Analysis:** The Role of the Parser, Context-Free Grammars, Derivations, Parse Trees, Ambiguity, Left Recursion, Left Factoring, **Top Down Parsing:** Pre Processing Steps of Top Down Parsing, Backtracking, Recursive Descent Parsing, LL (1) Grammars, Non-recursive Predictive Parsing, Error Recovery in Predictive Parsing.

# UNIT III:

**Bottom Up Parsing:** Introduction, Difference between LR and LL Parsers, Types of LR Parsers, Shift Reduce Parsing, SLR Parsers, Construction of SLR Parsing Tables, More Powerful LR Parses, Construction of CLR (1) and LALR Parsing Tables, Dangling Else Ambiguity, Error Recovery in LR Parsing, Handling Ambiguity Grammar with LR Parsers.

## UNIT III:

**Syntax Directed Translation:** Syntax-Directed Definitions, Evaluation Orders for SDD's, Applications of Syntax Directed Translation, Syntax-Directed Translation Schemes, Implementing L-Attributed SDD's. **Intermediate Code Generation:** Variants of Syntax Trees, Three Address Code, Types and Declarations, Translation of Expressions, Type Checking, Control Flow, Backpatching, Intermediate Code for Procedures.

## UNIT IV:

**Run Time Environments:** Storage Organization, Run Time Storage Allocation, Activation Records, Procedure Calls, Displays, **Code Optimization:** The Principle Sources of Optimization, Basic Blocks, Optimization of Basic Blocks, Structure Preserving Transformations, Flow Graphs, Loop Optimization, Data-Flow Analysis, Peephole Optimization,

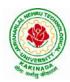

# **DEPARTMENT OF CSE - ARTIFICIAL INTELLIGENCE & MACHINE LEARNING**

# UNIT V:

**Code Generation:** Issues in the Design of a Code Generator, Object Code Forms, Code Generation Algorithm, Register Allocation and Assignment.

## **Text Books:**

1. Compilers: Principles, Techniques and Tools, Second Edition, Alfred V. Aho, Monica S. Lam, Ravi Sethi, Jeffry D. Ullman, Pearson Publishers, 2007.

## **Reference Books:**

- 1. Compiler Construction, Principles and Practice, Kenneth C Louden, Cengage Learning, 2006
- 2. Modern compiler implementation in C, Andrew W Appel, Revised edition, Cambridge University Press.
- 3. Optimizing Compilers for Modern Architectures, Randy Allen, Ken Kennedy, Morgan Kauffmann, 2001.
- 4. Levine, J.R., T. Mason and D. Brown, Lex and Yacc, edition, O'Reilly & Associates, 1990

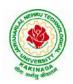

# **DEPARTMENT OF CSE - ARTIFICIAL INTELLIGENCE & MACHINE LEARNING**

| III B Tech I Sem  |  | L | LT | Р | С |  |
|-------------------|--|---|----|---|---|--|
|                   |  | 3 | 0  | 0 | 3 |  |
| OPERATING SYSTEMS |  |   |    |   |   |  |

## **Course Objectives:**

The objectives of this course is to

- Introduce to the internal operation of modern operating systems
- Define, explain, processes and threads, mutual exclusion, CPU scheduling, deadlock, memory management, and file systems
- Understand File Systems in Operating System like UNIX/Linux and Windows
- Understand Input Output Management and use of Device Driver and Secondary Storage (Disk) Mechanism
- Analyze Security and Protection Mechanism in Operating System

## **Course Outcomes:**

After learning, the course the students should be able to:

- Describe various generations of Operating System and functions of Operating System
- Describe the concept of program, process and thread and analyze various CPU Scheduling Algorithms and compare their performance
- Solve Inter Process Communication problems using Mathematical Equations by various methods
- Compare various Memory Management Schemes especially paging and Segmentation in Operating System and apply various Page Replacement Techniques
- Outline File Systems in Operating System like UNIX/Linux and Windows

# UNIT I:

Operating Systems Overview: Operating system functions, Operating system structure, Operating systems operations, Computing environments, Open-Source Operating Systems.

System Structures: Operating System Services, User and Operating-System Interface, systems calls, Types of System Calls, system programs, operating system structure, operating system debugging, System Boot.

# UNIT II:

Process Concept: Process scheduling, Operations on processes, Inter-process communication, Communication in client server systems.

Multithreaded Programming: Multithreading models, Thread libraries, Threading issues. Process Scheduling: Basic concepts, Scheduling criteria, Scheduling algorithms, Multiple processor scheduling, Thread scheduling.

Inter-process Communication: Race conditions, Critical Regions, Mutual exclusion with busy waiting, Sleep and wakeup, Semaphores, Mutexes, Monitors, Message passing, Barriers, Classical IPC Problems - Dining philosophers problem, Readers and writers problem.

# UNIT III:

Memory-Management Strategies: Introduction, Swapping, Contiguous memory allocation, Paging, Segmentation.

Virtual Memory Management: Introduction, Demand paging, Copy on-write, Page replacement, Frame allocation, Thrashing, Memory-mapped files, Kernel memory allocation.

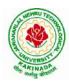

# **DEPARTMENT OF CSE - ARTIFICIAL INTELLIGENCE & MACHINE LEARNING**

## UNIT IV:

Deadlocks: Resources, Conditions for resource deadlocks, Ostrich algorithm, Deadlock detection and recovery, Deadlock avoidance, Deadlock prevention.

File Systems: Files, Directories, File system implementation, management and optimization. Secondary-Storage Structure: Overview of disk structure, and attachment, Disk scheduling, RAID structure, Stable storage implementation.

## UNIT V:

System Protection: Goals of protection, Principles and domain of protection, Access matrix, Access control, Revocation of access rights.

System Security: Introduction, Program threats, System and network threats, Cryptography for security, User authentication, Implementing security defenses, Firewalling to protect systems and networks, Computer security classification.

Case Studies: Linux, Microsoft Windows.

## **Text Books:**

- 1. Silberschatz A, Galvin P B, and Gagne G, Operating System Concepts, 9th edition, Wiley, 2013.
- 2. Tanenbaum A S, Modern Operating Systems, 3rd edition, Pearson Education, 2008. (for Interprocess Communication and File systems.)

#### **Reference Books:**

- 1. Dhamdhere D M, Operating Systems A Concept Based Approach, 3rd edition, Tata McGraw-Hill, 2012.
- 2. Stallings W, Operating Systems -Internals and Design Principles, 6th edition, Pearson Education, 2009
- 3. Nutt G, Operating Systems, 3rd edition, Pearson Education, 2004.

#### e-Resources:

1) https://nptel.ac.in/courses/106/105/106105214/

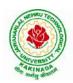

# **DEPARTMENT OF CSE - ARTIFICIAL INTELLIGENCE & MACHINE LEARNING**

| III B Tech I Sem |  | L | Т | Р | С |  |
|------------------|--|---|---|---|---|--|
|                  |  | 3 | 0 | 0 | 3 |  |
| MACHINE LEARNING |  |   |   |   |   |  |

## **Course Objectives:**

- Identify problems that are amenable to solution by ANN methods, and which ML methods may be suited to solving a given problem.
- Formalize a given problem in the language/framework of different ANN methods (e.g., as a search problem, as a constraint satisfaction problem, as a planning problem, as a Markov decision process, etc).

Course Outcomes: After the completion of the course, student will be able to

- Explain the fundamental usage of the concept Machine Learning system
- Demonstrate on various regression Technique
- Analyze the Ensemble Learning Methods
- Illustrate the Clustering Techniques and Dimensionality Reduction Models in Machine Learning.
- Discuss the Neural Network Models and Fundamentals concepts of Deep Learning

## Unit I:

**Introduction-** Artificial Intelligence, Machine Learning, Deep learning, Types of Machine Learning Systems, Main Challenges of Machine Learning.

**Statistical Learning**: Introduction, Supervised and Unsupervised Learning, Training and Test Loss, Tradeoffs in Statistical Learning, Estimating Risk Statistics, Sampling distribution of an estimator, Empirical Risk Minimization.

## Unit II:

**Supervised Learning**(Regression/Classification):Basic Methods: Distance based Methods, Nearest Neighbours, Decision Trees, Naive Bayes, **Linear Models:** Linear Regression, Logistic Regression, Generalized Linear Models, Support Vector Machines, **Binary Classification:** Multiclass/Structured outputs, MNIST, Ranking.

## Unit III:

**Ensemble Learning and Random Forests:** Introduction, Voting Classifiers, Bagging and Pasting, Random Forests, Boosting, Stacking.

**Support Vector Machine:** Linear SVM Classification, Nonlinear SVM Classification SVM Regression, Naïve Bayes Classifiers.

## Unit IV:

**Unsupervised Learning Techniques:** Clustering, K-Means, Limits of K-Means, Using Clustering for Image Segmentation, Using Clustering for Preprocessing, Using Clustering for Semi-Supervised Learning, DBSCAN, Gaussian Mixtures.

Dimensionality Reduction: The Curse of Dimensionality, Main Approaches for Dimensionality Reduction, PCA, Using Scikit-Learn, Randomized PCA, Kernel PCA.

# Unit V:

**Neural Networks and Deep Learning:** Introduction to Artificial Neural Networks with Keras, Implementing MLPs with Keras, Installing TensorFlow 2, Loading and Preprocessing Data with TensorFlow.

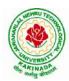

# **DEPARTMENT OF CSE - ARTIFICIAL INTELLIGENCE & MACHINE LEARNING**

## **Text Books:**

- 1. Hands-On Machine Learning with Scikit-Learn, Keras, and TensorFlow, 2nd Edition, O'Reilly Publications, 2019
- 2. Data Science and Machine Learning Mathematical and Statistical Methods, Dirk P. Kroese, Zdravko I. Botev, Thomas Taimre, Radislav Vaisman, 25th November 2020

## **Reference Books:**

1. Machine Learning Probabilistic Approach, Kevin P. Murphy, MIT Press, 2012.

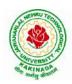

# **DEPARTMENT OF CSE - ARTIFICIAL INTELLIGENCE & MACHINE LEARNING**

| III B Tech I Sem                    |  | L | Т | Р | С |  |  |
|-------------------------------------|--|---|---|---|---|--|--|
| III D Tech I Sem                    |  | 3 | 0 | 0 | 3 |  |  |
| OPTIMIZATION IN OPERATIONS RESEARCH |  |   |   |   |   |  |  |
| (Job oriented course)               |  |   |   |   |   |  |  |

#### **Course Objectives:**

- To define an objective function and constraint functions in terms of design variables, and then state the optimization problem.
- To state single variable and multi variable optimization problems, without and with constraints.
- To explain linear programming technique to an optimization problem, define slack and surplus variables, by using Simplex method.
- To state transportation and assignment problem as a linear programming problem to determine Simplex method.
- To study and explain nonlinear programming techniques, unconstrained or constrained, and define exterior and interior penalty functions for optimization problems.

Course Outcomes: At the end of the course, student will be able to

- State and formulate the optimization problem, without and with constraints, by using design variables from an engineering design problem.
- Apply classical optimization techniques to minimize or maximize a multi-variable objective function, without or with constraints, and arrive at an optimal solution.
- Apply and Solve transportation and assignment problem by using Linear programming Simplex method.
- Apply gradient and non-gradient methods to nonlinear optimization problems and use interior or exterior penalty functions for the constraints to derive the optimal solutions
- Formulate and apply Dynamic programming technique to inventory control, production planning, engineering design problems etc. to reach a final optimal solution from the current optimal solution.

# UNIT I:

**Introduction and Classical Optimization Techniques:** Statement of an Optimization problem, design vector, design constraints, constraint surface, objective function, objective function surfaces, classification of Optimization problems.

**Classical Optimization Techniques:** Single variable Optimization, multi variable Optimization without constraints, necessary and sufficient conditions for minimum/maximum, multivariable Optimization with equality constraints. Solution by method of Lagrange multipliers, multivariable Optimization with inequality constraints, Kuhn – Tucker conditions

**UNIT II: Linear Programming :** Standard form of a linear programming problem, geometry of linear programming problems, definitions and theorems, solution of a system of linear simultaneous equations, pivotal reduction of a general system of equations, motivation to the simplex method, simplex algorithm, Duality in Linear Programming, Dual Simplex method.

**UNIT III: Transportation Problem:** Finding initial basic feasible solution by north – west corner rule, least cost method and Vogel's approximation method, testing for optimality of balanced transportation problems, Special cases in transportation problem.

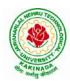

# **DEPARTMENT OF CSE - ARTIFICIAL INTELLIGENCE & MACHINE LEARNING**

**UNIT IV: Nonlinear Programming:** Unconstrained cases, One – dimensional minimization methods: Classification, Fibonacci method and Quadratic interpolation method, Univariate method, Powell's method and steepest descent method.

Constrained cases– Characteristics of a constrained problem, Classification, Basic approach of Penalty Function method; Basic approaches of Interior and Exterior penalty function methods, Introduction to convex Programming Problem.

**UNIT V: Dynamic Programming:** Dynamic programming multistage decision processes, types, concept of sub optimization and the principle of optimality, computational procedure in dynamic programming, examples illustrating the calculus method of solution, examples illustrating the tabular method of solution.

## **Text Books:**

- 1. "Engineering optimization: Theory and practice", S. S.Rao, New Age International (P) Limited, 3<sup>rd</sup> edition, 1998.
- 2. "Introductory Operations Research", H.S. Kasene & K.D. Kumar, Springer (India), Pvt. LTd.

#### **Reference Books:**

- 1. "Optimization Methods in Operations Research and systems Analysis", by K.V. Mital and C. Mohan, New Age International (P) Limited, Publishers, 3rd edition, 1996.
- 2. Operations Research, Dr. S.D.Sharma, Kedarnath, Ramnath & Co

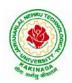

# **DEPARTMENT OF CSE - ARTIFICIAL INTELLIGENCE & MACHINE LEARNING**

| III B Tech I Sem          |  | L | Т | Р | С |  |
|---------------------------|--|---|---|---|---|--|
| III D Tech I Sem          |  | 3 | 0 | 0 | 3 |  |
| SOFTWARE ENGINEERING      |  |   |   |   |   |  |
| (Professional Elective-I) |  |   |   |   |   |  |

#### **Course Objectives:**

This course is designed to:

- Give exposure to phases of Software Development, common process models including Waterfall, and the Unified Process, and hands-on experience with elements of the agile process
- Give exposure to a variety of Software Engineering practices such as requirements analysis and specification, code analysis, code debugging, testing, traceability, and version control
- Give exposure to Software Design techniques

#### **Course Outcomes:**

Students taking this subject will gain software engineering skills in the following areas:

- Ability to transform an Object-Oriented Design into high quality, executable code
- Skills to design, implement, and execute test cases at the Unit and Integration level
- Compare conventional and agile software methods

#### UNIT I:

The Nature of Software, The Unique Nature of WebApps, Software Engineering, The Software Process, Software Engineering Practice, Software Myths. A Generic Process Model, Process Assessment and Improvement, Prescriptive Process Models, Specialized Process Models, The Unified Process, Personal and Team Process Models, Process Technology.

## UNIT II:

Agility, Agility and the Cost of Change, Agile Process, Extreme Programming (XP), Other Agile Process Models, A Tool Set for the Agile Process, Software Engineering Knowledge, Core Principles, Principles That Guide Each Framework Activity, Requirements Engineering, Establishing the Groundwork, Eliciting Requirements, Developing Use Cases, Building the Requirements Model, Negotiating Requirements, Validating Requirements.

## UNIT III:

Requirements Analysis, Scenario-Based Modeling, UML Models That Supplement the Use Case, Data Modeling Concepts, Class-Based Modeling, Requirements Modeling Strategies, Flow-Oriented Modeling, Creating a Behavioral Model, Patterns for Requirements Modelling, Requirements Modeling for WebApps.

## UNIT IV:

Design within the Context of Software Engineering, The Design Process, Design Concepts, The Design Model, Software Architecture, Architectural Genres, Architectural Styles

Assessing Alternative Architectural Designs, Architectural Mapping Using Data Flow, Components, Designing Class-Based Components, Conducting Component-Level Design, Component-Level Design for WebApps, Designing Traditional Components, Component- Based Development.

## UNIT V

The Golden Rules, User Interface Analysis and Design, Interface Analysis, Interface Design Steps, WebApp Interface Design, Design Evaluation, Elements of Software Qualtiy Assurance, SQA Tasks, Goals & Metrics, Statistical SQA, Software Reliability, A Strategic Approach to Software Testing, Strategic Issues,

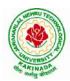

# **DEPARTMENT OF CSE - ARTIFICIAL INTELLIGENCE & MACHINE LEARNING**

Test Strategies for Conventional Software, Test Strategies for Object-Oriented Software, Test Strategies for WebApps, Validation Testing, System Testing, The Art of Debugging, Software Testing Fundamentals, Internal and External Views of Testing, White-Box Testing, Basis Path Testing.

## **Text Books:**

- 1. Software Engineering a practitioner's approach, Roger S. Pressman, Seventh Edition, McGraw Hill Higher Education.
- 2. Software Engineering, Ian Sommerville, Ninth Edition, Pearson.

#### **Reference Books:**

- 1. Software Engineering, A Precise Approach, PankajJalote, Wiley India, 2010.
- 2. Software Engineering, Ugrasen Suman, Cengage.

#### e-Resources:

1) https://nptel.ac.in/courses/106/105/106105182/

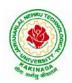

# **DEPARTMENT OF CSE - ARTIFICIAL INTELLIGENCE & MACHINE LEARNING**

| III B Tech I Sem          |  | L | Τ | Р | С |
|---------------------------|--|---|---|---|---|
|                           |  | 3 | 0 | 0 | 3 |
| COMPUTER VISION           |  |   |   |   |   |
| (Professional Elective-I) |  |   |   |   |   |

## **Course Objectives:**

To introduce students the fundamentals of image formation; To introduce students the major ideas, methods, and techniques of computer vision and pattern recognition; To develop an appreciation for various issues in the design of computer vision and object recognition systems; and To provide the student with programming experience from implementing computer vision and object recognition applications.

**Course Outcomes:** After completing the course Student will be able to:

- 1. Identify basic concepts, terminology, theories, models and methods in the field of computer vision,
- 2. Describe known principles of feature detection and matching,
- 3. Describe basic methods of computer vision related to image stitching, photography like high dynamic range imaging and blur removal.
- 4. Suggest a design of a computer vision system for a 3D Reconstruction, Albedos, image based rendering views and depths.

## UNIT I:

**Introduction:** Image Formation: Geometric Primitives and Transformation, Photometric Image Formation, Digital Camera, Image Processing: Point Operators, Linear Filtering, More Neighborhood Operators, Fourier Transforms, Pyramids and Wavelets, Geometric Transformations, Global Optimization.

## UNIT II:

**Feature Detection and Matching:** Points and Patches, Edges, Lines, Segmentation: Active Contours, Split and Merge, Mean Shift and Mode Finding, Normalized Cuts, Feature-Based Alignment: 2D and 3D Feature-based Alignment, Pose Estimation, Geometric Intrinsic Calibration.

# UNIT III:

**Structure and Motion:** Triangular, Two-frame Structure from Motion, Factorization, Bundle Adjustment, Constrained Structure and Motion, Dense Motion Estimation: Translation Alignment, Parametric Motion, Spline-based Motion, Optical Flow, Layered motion

## UNIT IV:

**Image Stitching:** Motion Models, Global Alignment, Composing, Computational Photography: Photometric Calibration, High Dynamic Range Imaging, Super-Resolution and Blur Removal, image Matting and Compositing, Texture Analysis and Synthesis.

# UNIT V:

**3D Reconstruction:** Shape From X, Active Range Finding, Surface Representation, Point-based Representation, Volumetric Representation, Model-based Reconstruction, Recovering Texture Maps and Albedos, Image- based Rendering: View Interpolation, Layered Depth Images, Light Fields and Lumigraphs, Environment Mattes, Video-based Rendering.

## **Text Books:**

- 1. Richard Szeliski, Computer Vision: Algorithms and Applications, Springer-Verlag London Limited, 2011.
- 2. Simon J.D Prince, Computer Vision: Models, Learning and Inference, 1<sup>st</sup> Edition, 2012.

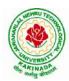

# **DEPARTMENT OF CSE - ARTIFICIAL INTELLIGENCE & MACHINE LEARNING**

### **Reference Books:**

- 1. Computer Vision A modern approach, by D. Forsyth and J. Ponce, Prentice Hall Robot Vision, by B. K. P. Horn, McGraw-Hill.
- 2. Haralick& Shapiro, "Computer and Robot Vision", Vol II
- 3. G\_erardMedioni and Sing Bing Kang "Emerging topics in computer vision"92

**NPTEL LINK:** https://onlinecourses.nptel.ac.in/noc22\_ee48/preview

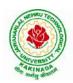

# **DEPARTMENT OF CSE - ARTIFICIAL INTELLIGENCE & MACHINE LEARNING**

| III B Tech I Sem          |  | L | Т | Р | С |
|---------------------------|--|---|---|---|---|
| III D Tech I Sem          |  | 3 | 0 | 0 | 3 |
| DATA VISUALIZATION        |  |   |   |   |   |
| (Professional Elective-I) |  |   |   |   |   |

## **Course Outcomes:**

Upon completion of this course, the students will be able to

- Understand basics of Data Visualization
- Implement visualization of distributions
- Write programs on visualization of time series, proportions & associations
- Apply visualization on Trends and uncertainty
- Explain principles of proportions

#### UNIT I:

INTRODUCTION TO VISUALIZATION: Visualizing Data-Mapping Data onto Aesthetics, Aesthetics and Types of Data, Scales Map Data Values onto Aesthetics, Coordinate Systems and Axes- Cartesian Coordinates, Nonlinear Axes, Coordinate Systems with Curved Axes, Color Scales-Color as a Tool to Distinguish, Color to Represent Data Values, Color as a Tool to Highlight, Directory of Visualizations-Amounts, Distributions, Proportions, x–y relationships, Geospatial Data

## UNIT II:

VISUALIZING DISTRIBUTIONS: Visualizing Amounts-Bar Plots, Grouped and Stacked Bars, Dot Plots and Heatmaps, Visualizing Distributions: Histograms and Density Plots- Visualizing a Single Distribution, Visualizing Multiple Distributions at the Same Time, Visualizing Distributions: Empirical Cumulative Distribution Functions and Q-Q Plots-Empirical Cumulative Distribution Functions, Highly Skewed Distributions, Quantile Plots, Visualizing Many Distributions at Once-Visualizing Distributions Along the Vertical Axis, Visualizing Distributions Along the Horizontal Axis

## UNIT III:

VISUALIZING ASSOCIATIONS & TIME SERIES: Visualizing Proportions-A Case for Pie Charts, A Case for Side-by-Side Bars, A Case for Stacked Bars and Stacked Densities, Visualizing Proportions Separately as Parts of the Total, Visualizing Nested Proportions- Nested Proportions Gone Wrong, Mosaic Plots and Treemaps, Nested Pies, Parallel Sets. Visualizing Associations Among Two or More Quantitative Variables-Scatterplots, Correlograms, Dimension Reduction, Paired Data. Visualizing Time Series and Other Functions of an Independent Variable-Individual Time Series, Multiple Time Series and Dose–Response Curves, Time Series of Two or More Response Variables

## UNIT IV:

VISUALIZING UNCERTIANITY: Visualizing Trends-Smoothing, Showing Trends with a Defined Functional Form, Detrending and Time-Series Decomposition, Visualizing Geospatial Data-Projections, Layers, Choropleth Mapping, Cartograms, Visualizing Uncertainty-Framing Probabilities as Frequencies, Visualizing the Uncertainty of Point Estimates, Visualizing the Uncertainty of Curve Fits, Hypothetical Outcome Plots

## UNIT V:

PRINCIPLE OF PROPORTIONAL INK: The Principle of Proportional Ink-Visualizations Along Linear Axes, Visualizations Along Logarithmic Axes, Direct Area Visualizations, Handling Overlapping Points-Partial Transparency and Jittering, 2D Histograms, Contour Lines, Common Pitfalls of Color Use-Encoding

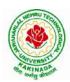

# **DEPARTMENT OF CSE - ARTIFICIAL INTELLIGENCE & MACHINE LEARNING**

Too Much or Irrelevant Information ,Using Nonmonotonic Color Scales to Encode Data Values, Not Designing for Color-Vision Deficiency

### **Text Books:**

- 1. Claus Wilke, "Fundamentals of Data Visualization: A Primer on Making Informative and Compelling Figures", 1st edition, O'Reilly Media Inc, 2019.
- 2. Ossama Embarak, Data Analysis and Visualization Using Python: Analyze Data to Create Visualizations for BI Systems, Apress, 2018

#### **Reference Books:**

1. Tony Fischetti, Brett Lantz, R: Data Analysis and Visualization, O'Reilly, 2016

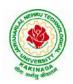

### **DEPARTMENT OF CSE - ARTIFICIAL INTELLIGENCE & MACHINE LEARNING**

| III B Tech I Sem |                           | L | Τ | Р | С |  |
|------------------|---------------------------|---|---|---|---|--|
|                  |                           | 3 | 0 | 0 | 3 |  |
|                  | DevOps                    |   |   |   |   |  |
|                  | (Professional Elective-I) |   |   |   |   |  |

#### **Course Objectives:**

- Introduces the basic concepts of Information System.
- To understand The Management Control Framework and The Application Control Framework.

Course Outcomes: At the end of the course, student will be able to

- Enumerate the principles of continuous development and deployment, automation of configuration management, inter-team collaboration, and IT service agility.
- Describe DevOps & DevSecOps methodologies and their key concepts
- Illustrate the types of version control systems, continuous integration tools, continuous monitoring tools, and cloud models
- Set up complete private infrastructure using version control systems and CI/CD tools
- Acquire the knowledge of maturity model, Maturity Assessment

#### UNIT I:

Phases of Software Development Life Cycle, Values and principles of agile software development.

#### UNIT II:

Fundamentals of DevOps: Architecture, Deployments, Orchestration, Need, Instance of applications, DevOps delivery pipeline, DevOps eco system.

#### UNIT III:

DevOps adoption in projects: Technology aspects, Agiling capabilities, Tool stack implementation, People aspect, processes

#### UNIT IV:

CI/CD: Introduction to Continuous Integration, Continuous Delivery and Deployment, Benefits of CI/CD, Metrics to track CICD practices

#### UNIT V:

Devops Maturity Model: Key factors of DevOps maturity model, stages of Devops maturity model, DevOps maturity Assessment

#### **Text Books:**

- 1. The DevOps Handbook: How to Create World-Class Agility, Reliability, and Security in Technology Organizations, Gene Kim , John Willis , Patrick Debois , Jez Humb,1st Edition, O'Reilly publications, 2016.
- 2. What is Devops? Infrastructure as code, 1st Edition, Mike Loukides ,O'Reilly publications, 2012.

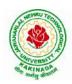

# **DEPARTMENT OF CSE - ARTIFICIAL INTELLIGENCE & MACHINE LEARNING**

| III B Tech I Sem                        |  | L | Т | Р | С   |  |  |
|-----------------------------------------|--|---|---|---|-----|--|--|
|                                         |  | 0 | 0 | 3 | 1.5 |  |  |
| OPERATING SYSTEMS & COMPILER DESIGN LAB |  |   |   |   |     |  |  |

#### **Course Objectives:**

The man objective of this course is to implement operating systems and compiler design concept

#### **Course Outcomes:**

By the end of the course, student will be able to

- Implement various scheduling, page replacement algorithms and algorithms related to deadlocks
- Design programs for shared memory management and semaphores
- Determine predictive parsing table for a CFG
- Apply Lex and Yacc tools
- Examine LR parser and generating SLR Parsing table

### List of Experiments:

- 1. Simulate the following CPU scheduling algorithms: a. Round Robin (b) SJF (c) FCFS (d) Priority
- 2. Simulate the following:
  - a) Multiprogramming with a fixed number of tasks (MFT)
- b) Multiprogramming with a variable number of tasks (MVT)
- 3. Simulate the following page replacement algorithms:
  - a) FIFO b) LRU c) LFU
- 4. Write a C program that illustrates two processes communicating using shared memory
- 5. Write a C program to simulate producer and consumer problem using semaphores
- 6. Simulate Bankers Algorithm for Dead Lock Avoidance
- 7. Simulate Bankers Algorithm for Dead Lock Prevention.
- 8. Write a C program to identify different types of Tokens in a given Program.
- 9. Write a Lex Program to implement a Lexical Analyzer using Lex tool.
- 10. Write a C program to Simulate Lexical Analyzer to validating a given input String.
- 11. Write a C program to implement the Brute force technique of Top down Parsing.
- 12. Write a C program to implement a Recursive Descent Parser.
- 13. Write C program to compute the *First* and *Follow* Sets for the given Grammar.
- 14. Write a C program for eliminating the left recursion and left factoring of a given grammar
- 15. Write a C program to check the validity of input string using Predictive Parser.
- 16. Write a C program for implementation of LR parsing algorithm to accept a given input string.
- 17. Write a C program for implementation of a Shift Reduce Parser using Stack Data Structure to accept a given input string of a given grammar
- 18. Simulate the calculator using LEX and YACC tool.

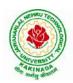

### **DEPARTMENT OF CSE - ARTIFICIAL INTELLIGENCE & MACHINE LEARNING**

| III B Tech I Sem     |  | L | Т | Р | С   |  |  |  |
|----------------------|--|---|---|---|-----|--|--|--|
|                      |  | 0 | 0 | 3 | 1.5 |  |  |  |
| MACHINE LEARNING LAB |  |   |   |   |     |  |  |  |

#### **Course Objectives:**

This course will enable students to learn and understand different Data sets in implementing the machine learning algorithms.

Course Outcomes (Cos): At the end of the course, student will be able to

- Implement procedures for the machine learning algorithms
- Design and Develop Python programs for various Learning algorithms
- Apply appropriate data sets to the Machine Learning algorithms
- Develop Machine Learning algorithms to solve real world problems

# <u>Requirements:</u> Develop the following program using Anaconda/ Jupiter/ Spider and evaluate ML models.

#### **Experiment-1:**

Implement and demonstrate the FIND-S algorithm for finding the most specific hypothesis based on a given set of training data samples. Read the training data from a .CSV file.

#### **Experiment-2:**

For a given set of training data examples stored in a .CSV file, implement and demonstrate the Candidate-Elimination algorithm to output a description of the set of all hypotheses consistent with the training examples.

#### **Experiment-3:**

Write a program to demonstrate the working of the decision tree based ID3 algorithm. Use an appropriate data set for building the decision tree and apply this knowledge to classify a new sample.

#### **Experiment-4:**

Exercises to solve the real-world problems using the following machine learning methods: a) Linear Regression b) Logistic Regression c) Binary Classifier

**Experiment-5:** Develop a program for Bias, Variance, Remove duplicates, Cross Validation **Experiment-6:** Write a program to implement Categorical Encoding, One-hot Encoding

#### **Experiment-7:**

Build an Artificial Neural Network by implementing the Back propagation algorithm and test the same using appropriate data sets.

#### **Experiment-8:**

Write a program to implement k-Nearest Neighbor algorithm to classify the iris data set. Print both correct and wrong predictions.

**Experiment-9:** Implement the non-parametric Locally Weighted Regression algorithm in order to fit data points. Select appropriate data set for your experiment and draw graphs.

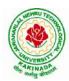

### **DEPARTMENT OF CSE - ARTIFICIAL INTELLIGENCE & MACHINE LEARNING**

#### **Experiment-10:**

Assuming a set of documents that need to be classified, use the naïve Bayesian Classifier model to perform this task. Built-in Java classes/API can be used to write the program. Calculate the accuracy, precision, and recall for your data set.

**Experiment-11:** Apply EM algorithm to cluster a Heart Disease Data Set. Use the same data set for clustering using k-Means algorithm. Compare the results of these two algorithms and comment on the quality of clustering. You can add Java/Python ML library classes/API in the program.

Experiment-12: Exploratory Data Analysis for Classification using Pandas or Matplotlib.

#### **Experiment-13:**

Write a Python program to construct a Bayesian network considering medical data. Use this model to demonstrate the diagnosis of heart patients using standard Heart Disease Data Set

#### **Experiment-14:**

Write a program to Implement Support Vector Machines and Principle Component Analysis

#### **Experiment-15:**

Write a program to Implement Principle Component Analysis

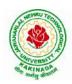

# **DEPARTMENT OF CSE - ARTIFICIAL INTELLIGENCE & MACHINE LEARNING**

| III B Tech I Sem                                            |  | L | Т | Р | С |  |  |
|-------------------------------------------------------------|--|---|---|---|---|--|--|
|                                                             |  | 0 | 0 | 4 | 2 |  |  |
| CONTINUOUS INTEGRATION AND CONTINUOUS DELIVERY USING DevOps |  |   |   |   |   |  |  |
| (Skill Oriented Course III)                                 |  |   |   |   |   |  |  |

#### **Course Outcomes:**

At the end of the Course, Student will be able to:

- > Understand the why, what and how of DevOps adoption
- Attain literacy on Devops
- > Align capabilities required in the team
- > Create an automated CICD pipeline using a stack of tools

#### List of Exercises:

**Note:** There are online courses indicated in the reference links section. Learners need to go through the contents in order to perform the given exercises

#### Exercise 1:

Reference course name : Software engineering and Agile software development

Get an understanding of the stages in software development lifecycle, the process models, values and principles of agility and the need for agile software development. This will enable you to work in projects following an agile approach to software development.

Solve the questions given in the reference course name to gauge your understanding of the topic

#### Exercise 2:

Reference course name: <u>Development & Testing with Agile: Extreme Programming</u>

Get a working knowledge of using extreme automation through XP programming practices of test first development, refactoring and automating test case writing.

Solve the questions in the "Take test" module <u>given in the reference course name</u> to gauge your understanding of the topic

#### Exercise 3:

Module name : DevOps adoption in projects

It is important to comprehend the need to automate the software development lifecycle stages through DevOps. Gain an understanding of the capabilities required to implement DevOps, continuous integration and continuous delivery practices.

Solve the questions given in Quiz1, Quiz2, Quiz 3

#### Exercise 4:

Module name :Implementation of CICD with Java and open source stack

Configure the web application and Version control using Git using Git commands and version control operations.

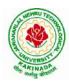

# **DEPARTMENT OF CSE - ARTIFICIAL INTELLIGENCE & MACHINE LEARNING**

#### Exercise 5:

Module Name: Implementation of CICD with Java and open source stack

Configure a static code analyzer which will perform static analysis of the web application code and identify the coding practices that are not appropriate. Configure the profiles and dashboard of the static code analysis tool.

#### Exercise 6:

Module Name: Implementation of CICD with Java and open source stack

Write a build script to build the application using a build automation tool like Maven. Create a folder structure that will run the build script and invoke the various software development build stages. This script should invoke the static analysis tool and unit test cases and deploy the application to a web application server like Tomcat.

#### Exercise 7:

Module Name: Implementation of CICD with Java and open source stack

Configure the Jenkins tool with the required paths, path variables, users and pipeline views.

#### Exercise 8:

Module name: Implementation of CICD with Java and open source stack

Configure the Jenkins pipeline to call the build script jobs and configure to run it whenever there is a change made to an application in the version control system. Make a change to the background color of the landing page of the web application and check if the configured pipeline runs.

#### **Exercise 9:**

Module name: Implementation of CICD with Java and open source stack Create a pipeline view of the Jenkins pipeline used in Exercise 8. Configure it with user defined messages.

#### Exercise 10 :

Module name: Implementation of CICD with Java and open source stack

In the configured Jenkins pipeline created in Exercise 8 and 9, implement quality gates for static analysis of code.

#### Exercise 11:

Module name :Implementation of CICD with Java and open source stack

In the configured Jenkins pipeline created in Exercise 8 and 9, implement quality gates for static unit testing.

#### Exercise 12:

Module name :Course end assessment In the configured Jenkins pipeline created in Exercise 8 and 9, implement quality gates for code coverage.

#### **Reference Books:**

- 1. Learning Continuous Integration with Jenkins: A beginner's guide to implementing Continuous Integration and Continuous Delivery using Jenkins Nikhil Pathania ,Packt publication
- [https://www.amazon.in/Learning-Continuous-Integration-Jenkins-Pathania/dp/1785284835]
- Jenkins 2 Up and Running: Evolve Your Deployment Pipeline for Next Generation Automation -Brent Laster, O'Reilly publication [https://www.amazon.in/Jenkins-2-Running-Brent-Laster/dp/1491979593]

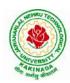

# **DEPARTMENT OF CSE - ARTIFICIAL INTELLIGENCE & MACHINE LEARNING**

### Hardware and software configuration:

- 1. Git [GitHub or Gitlab]
- 2. Sonarqube
- 3. Jenkins
- 4. JUnit
- 5. Eclipse
- 6. Tomcat server
- 7. Maven
- 8. Cobertura or JaCoCo
- 9. Java SDK
- 10. All necessary drivers and jar files for connecting the software
- 11. Windows machine with 16GB RAM

Web Links: ( Courses mapped to Infosys Springboard platform)

- 1. <u>https://infyspringboard.onwingspan.com/en/app/toc/lex\_auth\_013382690411003904735\_shared/overvie</u> <u>w</u> [Software Engineering and Agile software development]
- 2. <u>https://infyspringboard.onwingspan.com/en/viewer/html/lex\_auth\_01350157819497676810467</u> [Development & Testing with Agile: Extreme Programming]
- 3. <u>https://infyspringboard.onwingspan.com/en/viewer/html/lex\_auth\_01353898917192499226\_shared</u> [DevOps CICD]

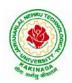

# **DEPARTMENT OF CSE - ARTIFICIAL INTELLIGENCE & MACHINE LEARNING**

| III B Tech I Sem       |  | L | Т | Р | С |  |  |  |
|------------------------|--|---|---|---|---|--|--|--|
|                        |  | 2 | 0 | 0 | 0 |  |  |  |
| EMPLOYABILITY SKILLS-I |  |   |   |   |   |  |  |  |

#### **Course Objectives:**

The main objective of this course is to assist students in developing employability skills and personal qualities related to gaining and sustaining employment.

Course Outcomes: The end of the course student will be able to

- Understand the corporate etiquette.
- Make presentations effectively with appropriate body language
- Be composed with positive attitude
- Understand the core competencies to succeed in professional and personal life

#### UNIT I:

Analytical Thinking & Listening Skills: Self-Introduction, Shaping Young Minds - A Talk by Azim Premji (Listening Activity), Self – Analysis, Developing Positive Attitude, Perception.

Communication Skills: Verbal Communication; Non Verbal Communication (Body Language)

#### **UNIT II:**

**Self-Management Skills:** Anger Management, Stress Management, Time Management, Six Thinking Hats, Team Building, Leadership Qualities

Etiquette: Social Etiquette, Business Etiquette, Telephone Etiquette, Dining Etiquette

#### UNIT III:

**Standard Operation Methods:** Note Making, Note Taking, Minutes Preparation, Email & Letter Writing **Verbal Ability**: Synonyms, Antonyms, One Word Substitutes-Correction of Sentences-Analogies, Spotting Errors, Sentence Completion, Course of Action -Sentences Assumptions, Sentence Arguments, Reading Comprehension, Practice work

#### UNIT IV:

Job-Oriented Skills -I: Group Discussion, Mock Group Discussions

#### UNIT V:

Job-Oriented Skills -II: Resume Preparation, Interview Skills, Mock Interviews

#### **Text Books and Reference Books:**

- 1. Barun K. Mitra, Personality Development and Soft Skills, Oxford University Press, 2011.
- 2. S.P. Dhanavel, English and Soft Skills, Orient Blackswan, 2010.
- 3. R.S.Aggarwal, A Modern Approach to Verbal & Non-Verbal Reasoning, S.Chand & Company Ltd., 2018.
- 4. Raman, Meenakshi & Sharma, Sangeeta, Technical Communication Principles and Practice, Oxford University Press, 2011.

#### e-resources:

- 1. www. Indiabix.com
- 2. www.freshersworld.com

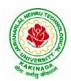

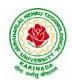

### **DEPARTMENT OF CSE - ARTIFICIAL INTELLIGENCE & MACHINE LEARNING**

| III D Tooh I Som |       | L | Т | Р | С |  |  |  |
|------------------|-------|---|---|---|---|--|--|--|
| III B Tech I Sem | WINOF | 3 | 0 | 2 | 4 |  |  |  |
| MACHINE LEARNING |       |   |   |   |   |  |  |  |

#### **Course Objectives:**

This course will enable students to learn and understand different Data sets in implementing the machine learning algorithms.

Course Outcomes: At the end of the course, student will be able to

- Implement procedures for the machine learning algorithms
- Design and Develop Python programs for various Learning algorithms
- Apply appropriate data sets to the Machine Learning algorithms
- Develop Machine Learning algorithms to solve real world problems

#### Unit I:

**Introduction-** Artificial Intelligence, Machine Learning, Deep learning, Types of Machine Learning Systems, Main Challenges of Machine Learning.

**Statistical Learning**: Introduction, Supervised and Unsupervised Learning, Training and Test Loss, Tradeoffs in Statistical Learning, Estimating Risk Statistics, Sampling distribution of an estimator, Empirical Risk Minimization.

#### Unit II:

**Supervised Learning**(Regression/Classification):Basic Methods: Distance based Methods, Nearest Neighbours, Decision Trees, Naive Bayes, **Linear Models:** Linear Regression, Logistic Regression, Generalized Linear Models, Support Vector Machines

### Unit III:

Binary Classification: Multiclass/Structured outputs, MNIST, Ranking.

**Ensemble Learning and Random Forests:** Introduction, Voting Classifiers, Bagging and Pasting, Random Forests, Boosting, Stacking.

### Unit IV:

**Support Vector Machine:** Linear SVM Classification, Nonlinear SVM Classification SVM Regression, Naïve Bayes Classifiers.

#### Unit V:

**Unsupervised Learning Techniques:** Clustering, K-Means, Limits of K-Means, Using Clustering for Image Segmentation, Using Clustering for Preprocessing, Using Clustering for Semi-Supervised Learning, DBSCAN, Gaussian Mixtures.

Dimensionality Reduction: The Curse of Dimensionality, Main Approaches for Dimensionality Reduction, PCA, Using Scikit-Learn, Randomized PCA, Kernel PCA.

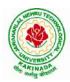

### **DEPARTMENT OF CSE - ARTIFICIAL INTELLIGENCE & MACHINE LEARNING**

# <u>Requirements:</u> Develop the following program using Anaconda/ Jupiter/ Spider and evaluate ML models.

#### List of Experiments:

#### **Experiment-1:**

For a given set of training data examples stored in a .CSV file, implement and demonstrate the Candidate-Elimination algorithm to output a description of the set of all hypotheses consistent with the training examples.

#### **Experiment-2:**

Write a program to demonstrate the working of the decision tree based ID3 algorithm. Use an appropriate data set for building the decision tree and apply this knowledge to classify a new sample.

#### **Experiment-3**:

Exercises to solve the real-world problems using the following machine learning methods: a) Linear Regression b) Logistic Regression c) Binary Classifier

Experiment-4: Develop a program for Bias, Variance, Remove duplicates, Cross Validation

#### **Experiment-5:**

Write a program to implement k-Nearest Neighbor algorithm to classify the iris data set. Print both correct and wrong predictions.

**Experiment-6:** Implement the non-parametric Locally Weighted Regression algorithm in order to fit data points. Select appropriate data set for your experiment and draw graphs.

#### **Experiment-7:**

Assuming a set of documents that need to be classified, use the naïve Bayesian Classifier model to perform this task. Built-in Java classes/API can be used to write the program. Calculate the accuracy, precision, and recall for your data set.

#### **Experiment-8:**

Write a program to Implement Support Vector Machines and Principle Component Analysis

#### **Text Books:**

- 1. Hands-On Machine Learning with Scikit-Learn, Keras, and TensorFlow, 2nd Edition, O'Reilly Publications, 2019
- 2. Data Science and Machine Learning Mathematical and Statistical Methods, Dirk P. Kroese, Zdravko I. Botev, Thomas Taimre, Radislav Vaisman, 25th November 2020

#### **Reference Books:**

1. Machine Learning Probabilistic Approach, Kevin P. Murphy, MIT Press, 2012.

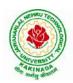

### **DEPARTMENT OF CSE - ARTIFICIAL INTELLIGENCE & MACHINE LEARNING**

| III B Tech II Sem |  | L | Т | Р | С |  |  |  |
|-------------------|--|---|---|---|---|--|--|--|
|                   |  | 3 | 0 | 0 | 3 |  |  |  |
| COMPUTER NETWORKS |  |   |   |   |   |  |  |  |

#### **Course Objectives:**

- To provide insight about networks, topologies, and the key concepts.
- To gain comprehensive knowledge about the layered communication architectures (OSI and TCP/IP) and its functionalities.
- To understand the principles, key protocols, design issues, and significance of each layers in ISO and TCP/IP.
- To know the basic concepts of network services and various network applications.

#### **Course Outcomes:**

By the end of the course, the student will be able to

- Demonstrate different network models for networking links OSI, TCP/IP, B-ISDN, N-BISDN and get knowledge about various communication techniques, methods and protocol standards.
- Discuss different transmission media and different switching networks.
- Analyze data link layer services, functions and protocols like HDLC and PPP.
- Compare and Classify medium access control protocols like ALOHA, CSMA, CSMA/CD, CSMA/CA, Polling, Token passing, FDMA, TDMA, CDMA protocols
- Determine application layer services and client server protocols working with the client server paradigms like WWW, HTTP, FTP, e-mail and SNMP etc.

#### UNIT I:

**Introduction:** Network Types, LAN, MAN, WAN, Network Topologies Reference models- The OSI Reference Model- the TCP/IP Reference Model - A Comparison of the OSI and TCP/IP Reference Models, OSI Vs TCP/IP, Lack of OSI models success, Internet History.

**Physical Layer** –Introduction to Guided Media- Twisted-pair cable, Coaxial cable and Fiber optic cable and unguided media: Wireless-Radio waves, microwaves, infrared.

#### UNIT II:

**Data link layer:** Design issues, **Framing**: fixed size framing, variable size framing, flow control, error control, error detection and correction codes, CRC, Checksum: idea, one's complement internet checksum, services provided to Network Layer, **Elementary Data Link Layer protocols**: simplex protocol, Simplex stop and wait, Simplex protocol for Noisy Channel.

**Sliding window protocol:** One bit, Go back N, Selective repeat-Stop and wait protocol, Data link layer in HDLC: configuration and transfer modes, frames, control field, point to point protocol (PPP): framing transition phase, multiplexing, multi link PPP.

#### UNIT – III:

**Media Access Control: Random Access**: ALOHA, Carrier sense multiple access (CSMA), CSMA with Collision Detection, CSMA with Collision Avoidance, **Controlled Access**: Reservation, Polling, Token Passing, **Channelization**: frequency division multiple Access (FDMA), time division multiple access(TDMA), code division multiple access(CDMA).

**Wired LANs:** Ethernet, Ethernet Protocol, Standard Ethernet, Fast Ethernet(100 Mbps), Gigabit Ethernet, 10 Gigabit Ethernet.

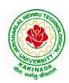

### **DEPARTMENT OF CSE - ARTIFICIAL INTELLIGENCE & MACHINE LEARNING**

#### UNIT – IV:

**The Network Layer Design Issues** – Store and Forward Packet Switching-Services Provided to the Transport layer- Implementation of Connectionless Service-Implementation of Connection Oriented Service- Comparison of Virtual Circuit and Datagram Networks, Routing Algorithms-The Optimality principle-Shortest path, Flooding, Distance vector, Link state, Hierarchical, Congestion Control algorithms-General principles of congestion control, Congestion prevention polices, Approaches to Congestion Control-Traffic Aware Routing- Admission Control-Traffic Throttling-Load Shedding. Traffic Control Algorithm-Leaky bucket & Token bucket.

**Internet Working:** How networks differ, How networks can be connected, Tunnelling, internetwork routing, Fragmentation, network layer in the internet, IP protocols, IP Version 4 protocol, IPV4 Header Format, IP addresses, Class full Addressing, CIDR, NAT, Subnets, IP Version 6, The main IPV6 header, Transition from IPV4 to IPV6, Comparision of IPV4 & IPV6, Internet control protocols- ICMP, ARP, DHCP

#### UNIT –V:

**The Transport Layer:** Transport layer protocols: Introduction, services, port number, User datagram protocol, User datagram, UDP services, UDP applications, Transmission control protocol: TCP services, TCP features, Segment, A TCP connection, windows in TCP, flow control, Error control, Congestion control in TCP.

**Application Layer:** World Wide Web: HTTP, Electronic mail-Architecture, web based mail, email security, TELENET, local versus remote Logging, Domain Name System: Name Space, DNS in Internet, Resolution, Caching, Resource Records, DNS messages, Registrars, security of DNS Name Servers, SNMP.

#### **Text Books:**

- 1. Computer Networks, Andrew S Tanenbaum, Fifth Edition. Pearson Education/PHI
- 2. Data Communications and Networks, Behrouz A. Forouzan, Fifth Edition TMH.

#### **References Books:**

- 1. Data Communications and Networks- Achut S Godbole, AtulKahate
- 2. Computer Networks, Mayank Dave, CENGAGE

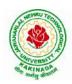

### **DEPARTMENT OF CSE - ARTIFICIAL INTELLIGENCE & MACHINE LEARNING**

| III B Tech II Sem |  | L | Т | Р | С |  |  |  |
|-------------------|--|---|---|---|---|--|--|--|
|                   |  | 3 | 0 | 0 | 3 |  |  |  |
| DEEP LEARNING     |  |   |   |   |   |  |  |  |

Course Objectives: At the end of the course, the students will be expected to:

- Learn deep learning methods for working with sequential data,
- Learn deep recurrent and memory networks,
- Learn deep Turing machines,
- Apply such deep learning mechanisms to various learning problems.
- Know the open issues in deep learning, and have a grasp of the current research directions.

**Course Outcomes:** After the completion of the course, student will be able to

- Demonstrate the fundamental concepts learning techniques of Artificial Intelligence, Machine Learning and Deep Learning.
- Discuss the Neural Network training, various random models.
- Explain the Techniques of Keras, TensorFlow, Theano and CNTK
- Classify the Concepts of CNN and RNN
- Implement Interactive Applications of Deep Learning.

#### UNIT I:

**Fundamentals of Deep Learning:** Artificial Intelligence, History of Machine learning: Probabilistic Modeling, Early Neural Networks, Kernel Methods, Decision Trees, Random forests and Gradient Boosting Machines, **Fundamentals of Machine Learning:** Four Branches of Machine Learning, Evaluating Machine learning Models, Overfitting and Underfitting. **[Text Book 2]** 

**UNIT II: Introducing Deep Learning:** Biological and Machine Vision, Human and Machine Language, Artificial Neural Networks, Training Deep Networks, Improving Deep Networks. **[Text Book3]** 

**UNIT III: Neural Networks:** Anatomy of Neural Network, Introduction to Keras: Keras, TensorFlow, Theano and CNTK, Setting up Deep Learning Workstation, Classifying Movie Reviews: Binary Classification, Classifying newswires: Multiclass Classification. **[Text Book 2]** 

#### UNIT IV:

**Convolutional Neural Networks:** Nerual Network and Representation Learing, Convolutional Layers, Multichannel Convolution Operation, **Recurrent Neural Networks:** Introduction to RNN, RNN Code, PyTorch Tensors: Deep Learning with PyTorch, CNN in PyTorch. **[Text Book 3]** 

#### UNIT V:

**Interactive Applications of Deep Learning:** Machine Vision, Natural Language processing, Generative Adversial Networks, Deep Reinforcement Learning. **[Text Book 1]** 

**Deep Learning Research:** Autoencoders, Deep Generative Models: Boltzmann Machines Restricted Boltzmann Machines, Deep Belief Networks. **[Text Book 1]** 

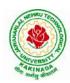

### **DEPARTMENT OF CSE - ARTIFICIAL INTELLIGENCE & MACHINE LEARNING**

#### **Text Books:**

- 1. Deep Learning- Ian Goodfellow, Yoshua Bengio and Aaron Courvile, MIT Press, 2016
- 2. Deep Learning with Python Francois Chollet, Released December 2017, Publisher(s): Manning Publications, ISBN: 9781617294433
- 3. Deep Learning Illustrated: A Visual, Interactive Guide to Artificial Intelligence Jon Krohn, Grant Beyleveld, Aglaé Bassens, Released September 2019, Publisher(s): Addison-Wesley Professional, ISBN: 9780135116821
- 4. Deep Learning from Scratch Seth Weidman, Released September 2019, Publisher(s): O'Reilly Media, Inc., ISBN: 9781492041412

#### **Reference Books:**

- 1. Artificial Neural Networks, Yegnanarayana, B., PHI Learning Pvt. Ltd, 2009.
- 2. Matrix Computations, Golub, G., H., and Van Loan, C., F, JHU Press, 2013.
- 3. Neural Networks: A Classroom Approach, Satish Kumar, Tata McGraw-Hill Education, 2004.

#### Web Link:

Swayam NPTEL: Deep Learning: <u>https://onlinecourses.nptel.ac.in/noc22\_cs22/preview</u>

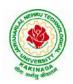

### **DEPARTMENT OF CSE - ARTIFICIAL INTELLIGENCE & MACHINE LEARNING**

| III B Tech II Sem |                                 | L | Т | Р | С |
|-------------------|---------------------------------|---|---|---|---|
|                   |                                 | 3 | 0 | 0 | 3 |
| DE                | SIGN AND ANALYSIS OF ALGORITHMS |   |   |   |   |

#### **Course Objectives:**

Upon completion of this course, students will be able to do the following:

- Ability to understand, analyze and denote time complexities of algorithms
- To introduce the different algorithmic approaches for problem solving through numerous example problems
- Describe the dynamic-programming paradigm and explain when an algorithmic design situation calls for it. Recite algorithms that employ this paradigm. Synthesize dynamic-programming algorithms, and analyze them.
- To provide some theoretical grounding in terms of finding the lower bounds of algorithms and the NP-completeness

Course Outcomes: After the completion of the course, student will be able to

- Analyze the performance of a given algorithm, denote its time complexity using the asymptotic notation for recursive and non-recursive algorithms
- List and describe various algorithmic approaches and Solve problems using divide and conquer &greedy Method
- Synthesize efficient algorithms dynamic programming approaches to solve in common engineering design situations.
- Organize important algorithmic design paradigms and methods of analysis: backtracking, branch and bound algorithmic approaches
- Demonstrate NP- Completeness theory ,lower bound theory and String Matching

### UNIT I:

**Introduction:** Algorithm Definition, Algorithm Specification, performance Analysis, Performance measurement, asymptotic notation, Randomized Algorithms.

### UNIT II:

**Divide and Conquer:** General Method, Defective chessboard, Binary Search, finding the maximum and minimum, Merge sort, Quick sort.

**The Greedy Method:** The general Method, knapsack problem, minimum-cost spanning Trees, Optimal Merge Patterns, Single Source Shortest Paths.

#### UNIT III:

**Dynamic Programming:** The general method, multistage graphs, All pairs-shortest paths, optimal Binary search trees, 0/1 knapsack, The traveling salesperson problem.

### UNIT IV:

**Backtracking:** The General Method, The 8-Queens problem, sum of subsets, Graph coloring, Hamiltonian cycles, knapsack problem.

### UNIT V:

**NP-Hard and NP-Complete problems:** Basic concepts, non-deterministic algorithms, NP - Hard and NP-Complete classes, Cook's theorem.

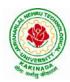

### **DEPARTMENT OF CSE - ARTIFICIAL INTELLIGENCE & MACHINE LEARNING**

#### **Text Books:**

- 1. Ellis Horowitz, SartajSahni, Sanguthevar Rajasekaran, "Fundamentals of Computer Algorithms", 2<sup>nd</sup> Edition, Universities Press.
- 2. Introduction to Algorithms Thomas H. Cormen, PHI Learning
- 3. Harsh Bhasin, "Algorithms Design & Analysis", Oxford University Press.

#### **Reference Books:**

- 1. Horowitz E. Sahani S: "Fundamentals of Computer Algorithms", 2<sup>nd</sup> Edition, Galgotia Publications, 2008.
- 2. S. Sridhar, "Design and Analysis of Algorithms", Oxford University Press.

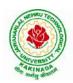

### **DEPARTMENT OF CSE - ARTIFICIAL INTELLIGENCE & MACHINE LEARNING**

| III B Tech II Sem |                             | L | Т | Р | С |  |  |
|-------------------|-----------------------------|---|---|---|---|--|--|
| III B Tech II Sem |                             | 3 | 0 | 0 | 3 |  |  |
| S                 | SOFTWARE PROJECT MANAGEMENT |   |   |   |   |  |  |
|                   | (Professional Elective-II)  |   |   |   |   |  |  |

#### **Course Objectives:**

At the end of the course, the student shall be able to:

- To describe and determine the purpose and importance of project management from the perspectives of planning, tracking and completion of project
- To compare and differentiate organization structures and project structures
- To implement a project to manage project schedule, expenses and resources with the application of suitable project management tools

#### **Course outcomes:**

Upon the completion of the course students will be able to:-

- Apply the process to be followed in the software development life-cycle models
- Apply the concepts of project management & planning
- Implement the project plans through managing people, communications and change
- Conduct activities necessary to successfully complete and close the Software projects
- Implement communication, modeling, and construction & deployment practices in software development

### UNIT I:

**Conventional Software Management:** The waterfall model, conventional software Management performance.

Evolution of Software Economics: Software Economics, pragmatic software cost estimation.

**Improving Software Economics:** Reducing Software product size, improving software processes, improving team effectiveness, improving automation, Achieving required quality, peer inspections.

**The old way and the new:** The principles of conventional software Engineering, principles of modern software management, transitioning to an iterative process.

#### UNIT II:

Life cycle phases: Engineering and production stages, inception, Elaboration, construction, transition phases.

Artifacts of the process: The artifact sets, Management artifacts, Engineering artifacts, programmatic artifacts.

#### UNIT III:

Model based software architectures: A Management perspective and technical perspective.

Work Flows of the process: Software process workflows, Iteration workflows.

Checkpoints of the process: Major mile stones, Minor Milestones, Periodic status assessments.

**Iterative Process Planning:** Work breakdown structures, planning guidelines, cost and schedule estimating, Iteration planning process, Pragmatic planning.

#### UNIT IV:

**Project Organizations and Responsibilities:** Line-of-Business Organizations, Project Organizations, evolution of Organizations.

Process Automation: Automation Building blocks, The Project Environment.

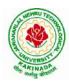

### **DEPARTMENT OF CSE - ARTIFICIAL INTELLIGENCE & MACHINE LEARNING**

**Project Control and Process instrumentation:** The seven core Metrics, Management indicators, quality indicators, life cycle expectations, pragmatic Software Metrics, Metrics automation.

#### UNIT V:

Agile Methodology, ADAPTing to Scrum, Patterns for Adopting Scrum, Iterating towards Agility. **Fundamentals of DevOps**: Architecture, Deployments, Orchestration, Need, Instance of applications, DevOps delivery pipeline, DevOps eco system. DevOps adoption in projects: Technology aspects, Agiling capabilities, Tool stack implementation, People aspect, processes

#### **Text Books:**

- 1. Software Project Management, Walker Royce, PEA, 2005.
- 2. Succeeding with Agile: Software Development Using Scrum, Mike Cohn, Addison Wesley.
- 3. The DevOps Handbook: How to Create World-Class Agility, Reliability, and Security in Technology Organizations, Gene Kim , John Willis , Patrick Debois , Jez Humb,1st Edition, O'Reilly publications, 2016.

#### **Reference Books:**

- 1. Software Project Management, Bob Hughes, 3/e, Mike Cotterell, TMH
- 2. Software Project Management, Joel Henry, PEA
- 3. Software Project Management in practice, Pankaj Jalote, PEA, 2005,
- 4. Effective Software Project Management, Robert K.Wysocki, Wiley, 2006
- 5. Project Management in IT, Kathy Schwalbe, Cengage

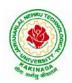

### **DEPARTMENT OF CSE - ARTIFICIAL INTELLIGENCE & MACHINE LEARNING**

| III B Tech II Sem          |                     | L | Т | Р | С |  |
|----------------------------|---------------------|---|---|---|---|--|
|                            |                     | 3 | 0 | 0 | 3 |  |
|                            | DISTRIBUTED SYSTEMS |   |   |   |   |  |
| (Professional Elective-II) |                     |   |   |   |   |  |

#### **Course Objectives:**

- To understand the foundations of distributed systems.
- To learn issues related to clock Synchronization and the need for global state in distributed systems
- To learn distributed mutual exclusion and deadlock detection algorithms
- To understand the significance of agreement, fault tolerance and recovery protocols in Distributed Systems
- To learn the characteristics of peer-to-peer and distributed shared memory systems

#### **Course Outcomes:**

At the end of the course, the students will be able to:

- Elucidate the foundations and issues of distributed systems
- Illustrate the various synchronization issues and global state for distributed systems
- Illustrate the Mutual Exclusion and Deadlock detection algorithms in distributed systems
- Describe the agreement protocols and fault tolerance mechanisms in distributed systems
- Describe the features of peer-to-peer and distributed shared memory systems

#### UNIT I:

Distributed Systems: Definition, Relation to computer system components, Motivation, Relationto parallel systems, Message-passing systems versus shared memory systems, Primitives for distributed communication, Synchronous versus asynchronous executions, Design issues and challenges.

A model of distributed computations: A distributed program, A model of distributed executions, Models of communication networks, Global state, Cuts, Past and future cones of an event, Modelsof process communications.

Logical Time: A framework for a system of logical clocks, Scalar time, Vector time, Physical clock synchronization: NTP.

#### UNIT II:

Message Ordering & Snapshots: Message ordering and group communication: Message ordering paradigms, Asynchronous execution with synchronous communication, Synchronous program order on an asynchronous system, Group communication, Causal order (CO), Total order. Global state and snapshot recording algorithms: Introduction, System model and definitions, Snapshot algorithms for FIFO channels.

#### **UNIT III:**

Distributed Mutex & Deadlock: Distributed mutual exclusion algorithms: Introduction, Preliminaries, Lamport's algorithm, Ricart-Agrawala algorithm, Maekawa's algorithm, Suzuki–Kasami's broadcast algorithm. Deadlock detection in distributed systems: Introduction, System model, Preliminaries, Models of deadlocks, Knapp's classification, Algorithms for the single resource model, the AND model and the OR model.

#### **UNIT IV:**

Recovery & Consensus: Check pointing and rollback recovery: Introduction, Background and

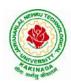

### **DEPARTMENT OF CSE - ARTIFICIAL INTELLIGENCE & MACHINE LEARNING**

definitions, Issues in failure recovery, Checkpoint-based recovery, Log-based rollback recovery, Coordinated check pointing algorithm, Algorithm for asynchronous check pointing and recovery. Consensus and agreement algorithms: Problem definition, Overview of results, Agreement in a failure, free system, Agreement in synchronous systems with failures.

#### UNIT V:

Peer-to-peer computing and overlay graphs: Introduction, Data indexing and overlays, Chord – Content addressable networks, Tapestry.

Distributed shared memory: Abstraction and advantages, Memory consistency models, Shared memory Mutual Exclusion.

#### **Text Books:**

- 1. Distributed Systems Concepts and Design, George Coulouris, Jean Dollimore and TimKindberg, Fifth Edition, Pearson Education, 2012.
- 2. Distributed computing: Principles, algorithms, and systems, Ajay Kshemkalyani and Mukesh Singhal, Cambridge University Press, 2011.

#### **Reference Books:**

- 1. Distributed Operating Systems: Concepts and Design, Pradeep K Sinha, Prentice Hall ofIndia, 2007.
- 2. Advanced concepts in operating systems. Mukesh Singhal and Niranjan G. Shivaratri, McGraw-Hill, 1994.
- 3. Distributed Systems: Principles and Paradigms, Tanenbaum A.S., Van Steen M., Pearson Education, 2007.

#### e-Resources:

1) https://nptel.ac.in/courses/106/106/106106168/

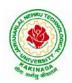

### **DEPARTMENT OF CSE - ARTIFICIAL INTELLIGENCE & MACHINE LEARNING**

| III B Tech II Sem |                            | L | Т | Р | С |
|-------------------|----------------------------|---|---|---|---|
|                   |                            | 3 | 0 | 0 | 3 |
|                   | INTERNET OF THINGS         |   |   |   |   |
|                   | (Professional Elective-II) |   |   |   |   |

#### **Course Objectives:**

From the course the student will learn

- the application areas of IOT
- the revolution of Internet in Mobile Devices, Cloud & Sensor Networks
- building blocks of Internet of Things and characteristics

#### **Course Outcomes:**

By the end of the course, student will be able to

- Review Internet of Things (IoT).
- Demonstrate various business models relevant to IoT.
- Construct designs for web connectivity
- Organize sources of data acquisition related to IoT, integrate to enterprise systems.
- Describe IoT with Cloud technologies.

#### UNIT I:

**The Internet of Things-** An Overview of Internet of things, Internet of Things Technology, behind IoTs Sources of the IoTs, Examples OF IoTs, Design Principles For Connected Devices, Internet connectivity, **Application Layer Protocols-** HTTP, HTTPS, FTP

#### **UNIT II:**

Business Models for Business Processes in the Internet of Things, IoT/M2M systems LAYERS AND designs standardizations, Modified OSI Stack for the IoT/M2M Systems, ETSI M2M domains and High-level capabilities, Communication Technologies, Data Enrichment and Consolidation and Device Management Gateway Ease of designing and affordability.

#### UNIT III:

Design Principles for the Web Connectivity for connected-Devices, Web Communication protocols for Connected Devices, Message Communication protocols for Connected Devices, Web Connectivity for connected-Devices.

#### UNIT IV:

Data Acquiring, Organizing and Analytics in IoT/M2M, Applications/ Services/Business Processes, IOT/M2M Data Acquiring and Storage, Business Models for Business Processes in the Internet Of Things, Organizing Data, Transactions, Business Processes, Integration and Enterprise Systems.

#### UNIT V:

Data Collection, Storage and Computing Using a Cloud Platform for IoT/M2M Applications/Services, Data Collection, Storage and Computing Using cloud platform Everything as a service and Cloud Service Models, IOT cloud-based services using the Xively (Pachube/COSM), Nimbits and other platforms Sensor, Participatory Sensing, Actuator, Radio Frequency Identification, and Wireless, Sensor Network Technology, Sensors Technology, Sensing the World.

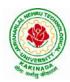

### **DEPARTMENT OF CSE - ARTIFICIAL INTELLIGENCE & MACHINE LEARNING**

#### **Text Books:**

- 1. Internet of Things: Architecture, Design Principles And Applications, Rajkamal, McGraw Hill Higher Education
- 2. Internet of Things, A.Bahgya and V.Madisetti, Univesity Press, 2015

#### **Reference Books:**

- 1. Designing the Internet of Things, Adrian McEwen and Hakim Cassimally, Wiley
- 2. Getting Started with the Internet of Things, CunoPfister, Oreilly

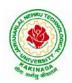

### **DEPARTMENT OF CSE - ARTIFICIAL INTELLIGENCE & MACHINE LEARNING**

| III B Tech II Sem |                            | L | Т | Р | С |
|-------------------|----------------------------|---|---|---|---|
| III D Tech II Sem |                            | 3 | 0 | 0 | 3 |
|                   | NETWORK PROGRAMMING        |   |   |   |   |
|                   | (Professional Elective-II) |   |   |   |   |

#### **Course Objectives:**

Having successfully completed this course, the student will be able to:

- Demonstrate mastery of main protocols comprising the Internet.
- Develop skills in network programming techniques.
- Implement network services that communicate through the Internet.
- Apply the client-server model in networking applications.
- Practice networking commands available through the operating system

Course Outcomes: At the end of the course, student will be able to

- Identifying different models and sockets
- Demonstrate different TCP Echo server functions and I/O models
- Rationalize IPV4 and IPV6 Socket options
- Identifying daemon processing and Advanced input and output functions
- Analyze Broadcasting and multicasting

#### UNIT I:

**Introduction to Network Programming:** Introduction to Network Programming: OSI model, UNIX standards, TCP and UDP & TCP connection establishment and Format, Buffer sizes and limitation, standard internet services, Protocol usage by common internet application Elementary Sockets: Sockets introduction, Elementary TCP sockets.

#### UNIT II:

**TCP client server:** Introduction, TCP Echo server functions, Normal startup, terminate and signal handling server process termination, Crashing and Rebooting of server host shutdown of server host.I/O Multiplexing: I/O Models, the select and poll functions, Batch input and buffering, shutdown function.

#### UNIT III:

**UDP and Socket options: Elementary UDP sockets:** Introduction UDP Echo server functions, lost datagram, summary of UDP example, Lack of flow control with UDP. **Socket options:** getsockopt and setsockopt functions. Socket states, Generic socket options IPV4 socket options, IPV6 socket options, ICMPV6 socket options and TCP socket options, SCTP socket options, fcntl function.

#### UNIT IV:

Advanced Sockets and Daemon Processes: IPV4 and IPV6 interoperability, introduction, IPV4 client: IPV6 server, IPV6 client: IPV4 Server, IPV6 Address-testing macros. Daemon Processes and inetdSuperserver –Introduction, syslogd Daemon, syslog Function, daemon\_init Function, inetd Daemon, daemon\_inetd. Advanced I/O functions: Socket timeouts, recv and send functions, ready and writev functions, recvmsg and send msg functions, Ancillary data.

#### UNIT V:

**Broadcasting and Multicasting:** Broadcasting introduction, broadcast addresses, unicast versus Broadcast, dg\_cli function using broadcasting, race conditions, Multicasting addresses, multicasting versus broadcasting on a LAN, multicasting on a WAN, source-specific multicast, multcast socket options. **Raw** 

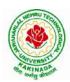

### **DEPARTMENT OF CSE - ARTIFICIAL INTELLIGENCE & MACHINE LEARNING**

Sockets: Introduction, Raw Socket Creation, Raw Socket Output, Raw Socket Input, Ping Program, Traceroute Program

#### **Text Books:**

- 1. UNIX Network Programming, by W. Richard Stevens, Bill Fenner, Andrew M. Rudoff, Pearson Education
- 2. UNIX Network Programming, 1st Edition, W. Richard Stevens. PHI.

#### **Reference Books:**

- 1. UNIX Systems Programming using C++ T CHAN, PHI.
- 2. UNIX for Programmers and Users, 3rd Edition Graham GLASS, King abls, Pearson Education
- 3. Advanced UNIX Programming 2nd Edition M. J. ROCHKIND, Pearson Education

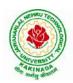

### **DEPARTMENT OF CSE - ARTIFICIAL INTELLIGENCE & MACHINE LEARNING**

| III B Tech II Sem     |                        | L | Т | Р | С |
|-----------------------|------------------------|---|---|---|---|
|                       |                        | 3 | 0 | 0 | 3 |
|                       | MEAN STACK DEVELOPMENT |   |   |   |   |
| (Job Oriented Course) |                        |   |   |   |   |

#### **Course Outcomes:**

At the end of the Course, Student will be able to:

- Build static web pages using HTML 5 elements.
- Apply JavaScript to embed programming interface for web pages and also to perform Client side validations.
- Build a basic web server using Node.js, work with Node Package Manager (NPM) and recognize the need for Express.js.
- Develop JavaScript applications using typescript and work with document database using MongoDB.
- Utilize Angular JS to design dynamic and responsive web pages.

#### UNIT-I:

**HTML 5:** Introduction to Web, Overview of Web Technologies, HTML - Introduction, HTML - Need, Case-insensitivity, Platform-independency, DOCTYPE Declaration, Types of Elements, HTML Elements - Attributes, Metadata Element, Sectioning Elements, Paragraph Element, Division and Span Elements, List Element, Link Element, Character Entities, HTML5 Global Attributes, Creating Table Elements, Table Elements : Colspan/ Rowspan Attributes, border, cellspacing and cellpadding attributes, Creating Form Elements, Input Elements - Attributes, Color and Date Pickers, Select and Datalist Elements, Editing Elements, Media, Iframe, Why HTML Security, HTML Injection, Clickjacking, HTML5 Attributes & Events Vulnerabilities, Local Storage Vulnerabilities, HTML5 - Cross-browser support, Best Practices For HTML Web Pages.

#### UNIT-II:

**JavaScript:** Why we need JavaScript, What is JavaScript, Environment Setup, Working with Identifiers, Type of Identifiers, Primitive and Non Primitive Data Types, Operators and Types of Operators, Types of Statements, Non - Conditional Statements, Types of Conditional Statements, If and Switch Statements, Types of Loops, Types of Functions, Declaring and Invoking Function, Arrow Function, Function Parameters, Nested Function, Built-in Functions, Variable Scope in Functions, Working With Classes, Creating and Inheriting Classes, In-built Events and Handlers, Working with Objects, Types of Objects, Creating Objects, Combining and cloning Objects using Spread operator, Destructuring Objects, Browser and Document Object Model, Creating Arrays, Destructuring Arrays, Accessing Arrays, Array Methods, Introduction to Asynchronous Programming, Callbacks, Promises, Async and Await, Executing Network Requests using Fetch API, Creating and consuming Modules.

#### UNIT-III:

**Node.js:** Why and What Node.js, How to use Node.js, Create a web server in Node.js, Node Package Manager, Modular programming in Node.js, Restarting Node Application, File Operations.

**Express.js:** Express Development Environment, Defining a route, Handling Routes, Route and Query Parameters, How Middleware works, Chaining of Middlewares, Types of Middlewares, Connecting to MongoDB with Mongoose, Validation Types and Defaults, Models, CRUD Operations, API Development, Why Session management, Cookies, Sessions, Why and What Security, Helmet Middleware, Using a Template Engine Middleware, Stylus CSS Preprocessor.

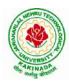

### **DEPARTMENT OF CSE - ARTIFICIAL INTELLIGENCE & MACHINE LEARNING**

### UNIT-IV:

**Typescript:** Installing TypeScript, Basics of TypeScript, Function, Parameter Types and Return Types, Arrow Function, Function Types, Optional and Default Parameters, Rest Parameter, Creating an Interface, Duck Typing, Function Types, Extending Interfaces, Classes, Constructor, Access Modifiers, Properties and Methods, Creating and using Namespaces, Creating and using Modules, Module Formats and Loaders, Module Vs Namespace, What is Generics, What are Type Parameters, Generic Functions, Generic Constraints.

**MongoDB:** Introduction Module Overview, Document Database Overview, Understanding JSON, MongoDB Structure and Architecture, MongoDB Remote Management, Installing MongoDB on the local computer (Mac or Windows), Introduction to MongoDB Cloud, Create MongoDB Atlas Cluster, GUI tools Overview, Install and Configure MongoDB Compass, Introduction to the MongoDB Shell, MongoDB Shell JavaScript Engine, MongoDB Shell JavaScript Syntax, Introduction to the MongoDB Data Types, Introduction to the CRUD Operations on documents, Create and Delete Databases and Collections, Introduction to MongoDB Queries.

#### UNIT-V:

What is Angular, Features of Angular, Angular Application Setup, Components and Modules, Executing Angular Application, Elements of Template, Change Detection, Structural Directives - ngIf, ngFor, ngSwitch, Custom Structural Directive, Attribute Directives - ngStyle, ngClass, Custom Attribute Directive, Property Binding, Attribute Binding, Style and Event Binding, Built in Pipes, Passing Parameters to Pipes, Nested Components Basics, Passing data from Container Component to Child Component, Passing data from Child Component to ContainerComponent, Shadow DOM, Component Life Cycle, Template Driven Forms, Model Driven Forms or Reactive Forms, Custom Validators in Reactive Forms, Custom Validators in Template Driven forms, Dependency Injection, Services Basics, RxJS Observables, Server Communication using HttpClient, Communicating with different backend services using Angular HttpClient, Routing Basics, Router Links, Route Guards, Asynchronous Routing, Nested Routes.

#### **Text Books:**

- 1. Programming the World Wide Web, 7th Edition, Robet W Sebesta, Pearson.
- 2. Pro Mean Stack Development, 1st Edition, ELadElrom, Apress O'Reilly.
- 3. Full Stack JavaScript Development with MEAN, Colin J Ihrig, Adam Bretz, 1<sup>st</sup> edition, SitePoint, SitePoint Pty. Ltd., O'Reilly Media.
- 4. MongoDB The Definitive Guide, 2nd Edition, Kristina Chodorow, O'Reilly.

### **Reference Books:**

- 1. Web Technologies, HTML, JavaScript, PHP, Java, JSP, XML and AJAX, Black book,1st Edition, Dream Tech.
- 2. An Introduction to Web Design, Programming, 1st Edition, Paul S Wang, Sanda SKatila, Cengage Learning.

### Web Links:

- 1. <u>https://infyspringboard.onwingspan.com/en/app/toc/lex\_17739732834840810000\_shared/overview</u> (HTML5)
- 2. <u>https://infyspringboard.onwingspan.com/en/app/toc/lex\_18109698366332810000\_shared/overview</u> (Javascript)
- 3. <u>https://infyspringboard.onwingspan.com/en/app/toc/lex\_32407835671946760000\_shared/overview</u> (Node.js & Express.js)

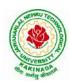

- 4. <u>https://infyspringboard.onwingspan.com/en/app/toc/lex\_9436233116512678000\_shared/overview</u> (Typescript)
- 5. <u>https://infyspringboard.onwingspan.com/en/app/toc/lex\_20858515543254600000\_shared/overview</u> (Angular JS)
- 6. <u>https://infyspringboard.onwingspan.com/en/app/toc/lex\_auth\_013177169294712832113\_shared/overvie\_w</u> (MongoDB)

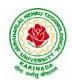

### **DEPARTMENT OF CSE - ARTIFICIAL INTELLIGENCE & MACHINE LEARNING**

| III P Tech II Som     |  | L | Т | Р | С   |
|-----------------------|--|---|---|---|-----|
| III B Tech II Sem     |  | 0 | 0 | 3 | 1.5 |
| COMPUTER NETWORKS LAB |  |   |   |   |     |

#### **Course Objectives:**

Learn basic concepts of computer networking and acquire practical notions of protocols with the emphasis on TCP/IP. A lab provides a practical approach to Ethernet/Internet networking: networks are assembled, and experiments are made to understand the layered architecture and how do some important protocols work

#### **Course Outcomes:**

By the end of the course student will be able to

- Know how reliable data communication is achieved through data link layer.
- Suggest appropriate routing algorithm for the network.
- Provide internet connection to the system and its installation.
- Work on various network management tools

### List of Experiments:

- 1. Study of Network devices in detail and connect the computers in Local Area Network.
- 2. Write a Program to implement the data link layer farming methods such as i) Character stuffing ii) bit stuffing.
- 3. Write a Program to implement data link layer farming method checksum.
- 4. Write a program for Hamming Code generation for error detection and correction.
- 5. Write a Program to implement on a data set of characters the three CRC polynomials CRC 12, CRC 16 and CRC CCIP.
- 6. Write a Program to implement Sliding window protocol for Goback N.
- 7. Write a Program to implement Sliding window protocol for Selective repeat.
- 8. Write a Program to implement Stop and Wait Protocol.
- 9. Write a program for congestion control using leaky bucket algorithm
- 10. Write a Program to implement Dijkstra's algorithm to compute the Shortest path through a graph.
- 11. Write a Program to implement Distance vector routing algorithm by obtaining routing table at each node (Take an example subnet graph with weights indicating delay between nodes).
- 12. Write a Program to implement Broadcast tree by taking subnet of hosts.
- 13. Wireshark
  - i. Packet Capture Using Wire shark
  - ii. Starting Wire shark
  - iii. Viewing Captured Traffic
  - iv. Analysis and Statistics & Filters.
- 14. How to run Nmap scan
- 15. Operating System Detection using Nmap
- 16. Do the following using NS2 Simulator
  - i. NS2 Simulator-Introduction
  - ii. Simulate to Find the Number of Packets Dropped
  - iii. Simulate to Find the Number of Packets Dropped by TCP/UDP
  - iv. Simulate to Find the Number of Packets Dropped due to Congestion
  - v. Simulate to Compare Data Rate& Throughput.

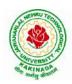

### **DEPARTMENT OF CSE - ARTIFICIAL INTELLIGENCE & MACHINE LEARNING**

| III B Tech II Sem                   |  | L | Т | Р | С   |
|-------------------------------------|--|---|---|---|-----|
| III D Tech II Sem                   |  | 0 | 0 | 3 | 1.5 |
| ALGORITHMS FOR EFFICIENT CODING LAB |  |   |   |   |     |

#### **Course Objective:**

• To develop efficient coding for the algorithms with various inputs and algorithms

#### **Course Outcomes:**

By completing the course the students will be able to:

• Analyze the program execution time

#### List of Experiments:

- 1. Develop a program and measure the running time for Binary Search with Divide and Conquer
- 2. Develop a program and measure the running time for Merge Sort with Divide and Conquer
- 3. Develop a program and measure the running time for Quick Sort with Divide and Conquer
- 4. Develop a program and measure the running time for estimating minimum-cost spanning Trees with Greedy Method
- 5. Develop a program and measure the running time for estimating Single Source Shortest Paths with Greedy Method
- 6. Develop a program and measure the running time for optimal Binary search trees with Dynamic Programming
- 7. Develop a program and measure the running time for identifying solution for traveling salesperson problem with Dynamic Programming
- 8. Develop a program and measure the running time for identifying solution for 8-Queens problem with Backtracking
- 9. Develop a program and measure the running time for Graph Coloring with Backtracking
- 10. Develop a program and measure the running time to generate solution of Hamiltonian Cycle problem with Backtracking
- 11. Develop a program and measure the running time running time to generate solution of Knapsack problem with Backtracking

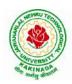

### **DEPARTMENT OF CSE - ARTIFICIAL INTELLIGENCE & MACHINE LEARNING**

| III B Tech II Sem             |  | L | Т | Р | С   |
|-------------------------------|--|---|---|---|-----|
| III D Tech II Sem             |  | 0 | 0 | 3 | 1.5 |
| DEEP LEARNING WITH TENSORFLOW |  |   |   |   |     |

#### **Course Outcomes**:

On completion of this course, the student will be able to

- Implement deep neural networks to solve real world problems
- Choose appropriate pre-trained model to solve real time problem
- Interpret the results of two different deep learning models

#### Software Packages required:

- Keras
- Tensorflow
- PyTorch

#### List of Experiments:

- 1. Implement multilayer perceptron algorithm for MNIST Hand written Digit Classification.
- 2. Design a neural network for classifying movie reviews (Binary Classification) using IMDB dataset.
- 3. Design a neural Network for classifying news wires (Multi class classification) using Reuters dataset.
- 4. Design a neural network for predicting house prices using Boston Housing Price dataset.
- 5. Build a Convolution Neural Network for MNIST Hand written Digit Classification.
- 6. Build a Convolution Neural Network for simple image (dogs and Cats) Classification
- 7. Use a pre-trained convolution neural network (VGG16) for image classification.
- 8. Implement one hot encoding of words or characters.
- 9. Implement word embeddings for IMDB dataset.
- 10. Implement a Recurrent Neural Network for IMDB movie review classification problem.

#### **Text Books:**

1. Reza Zadeh and BharathRamsundar, "Tensorflow for Deep Learning", O'Reilly publishers, 2018

### **References:**

1. https://github.com/fchollet/deep-learning-with-python-notebooks

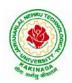

# **DEPARTMENT OF CSE - ARTIFICIAL INTELLIGENCE & MACHINE LEARNING**

| III P. Tooh II Som                                             |  | L | Т | Р | С |
|----------------------------------------------------------------|--|---|---|---|---|
| III B Tech II Sem                                              |  | 0 | 0 | 4 | 2 |
| MEAN STACK TECHNOLOGIES-MODULE I- HTML 5, JAVASCRIPT, NODE.JS, |  |   |   |   |   |
| EXPRESS.JS, AND TYPESCRIPT                                     |  |   |   |   |   |
| (Skill Oriented Course)                                        |  |   |   |   |   |

#### **Course Outcomes:**

At the end of the Course, Student will be able to:

- Develop professional web pages of an application using HTML elements like lists, navigations, tables, various form elements, embedded media which includes images, audio, video and CSS Styles.
- Utilize JavaScript for developing interactive HTML web pages and validate form data.
- Build a basic web server using Node.js and also working with Node Package Manager (NPM).
- Build a web server using Express.js
- Make use of Typescript to optimize JavaScript code by using the concept of strict type checking.

#### List of Exercises

| <b>1.</b> a | Course Name: HTML5 - The Language                                                                                                    |
|-------------|----------------------------------------------------------------------------------------------------|
|             | Module Name: Case-insensitivity, Platform-independency, DOCTYPE Declaration,                                                                                                    |
|             | Types of Elements, HTML Elements - Attributes, Metadata Element                                                                                                    |
|             | Include the Metadata element in Homepage.html for providing description as                                                                                                    |
|             | "IEKart's is an online shopping website that sells goods in retail. This company deals                                                                                                    |
|             | with various categories like Electronics, Clothing, Accessories etc.                                                                                                    |
|             | https://infyspringboard.onwingspan.com/web/en/viewer/web-                                                                                                    |
|             | module/lex_28320667711144660000_shared?collectionId=lex_177397328348408100                                                                                                    |
|             | 00_shared&collectionType=Course                                                                                                    |
| <b>1.b</b>  | Course Name: HTML5 - The Language                                                                                                    |
|             | Module Name: Sectioning Elements                                                                                                    |
|             | Enhance the Homepage.html of IEKart's Shopping Application by adding appropriate                                                                                                    |
|             | sectioning elements.                                                                                                    |
|             | https://infyspringboard.onwingspan.com/web/en/viewer/web-                                                                                                    |
|             | module/lex 6372291347110857000 shared?collectionId=lex 1773973283484081000                                                                                                    |
|             | 0_shared&collectionType=Course                                                                                                    |
|             |                                                                                                    |
| <b>1.c</b>  | Course Name: HTML5 - The Language                                                                                                    |
| 1.c         | Module Name: Paragraph Element, Division and Span Elements, List Element                                                                                                    |
| <b>1.</b> c |                                                                                                    |
| 1.c         | Module Name: Paragraph Element, Division and Span Elements, List Element                                                                                                    |
| <b>1.</b> c | Module Name: Paragraph Element, Division and Span Elements, List Element<br>Make use of appropriate grouping elements such as list items to "About Us" page of                                                                                                    |
| 1.c         | Module Name: Paragraph Element, Division and Span Elements, List Element<br>Make use of appropriate grouping elements such as list items to "About Us" page of<br>IEKart's Shopping Application                                                                                                    |
| 1.c         | Module Name: Paragraph Element, Division and Span Elements, List ElementMake use of appropriate grouping elements such as list items to "About Us" page ofIEKart's Shopping Applicationhttps://infyspringboard.onwingspan.com/web/en/viewer/web-                                                                                                    |
| 1.c<br>1.d  | Module Name: Paragraph Element, Division and Span Elements, List ElementMake use of appropriate grouping elements such as list items to "About Us" page ofIEKart's Shopping Applicationhttps://infyspringboard.onwingspan.com/web/en/viewer/web-module/lex_32785192040894940000_shared?collectionId=lex_17739732834840810000_shared&collectionType=CourseCourse Name: HTML5 - The Language                                                                                                    |
|             | Module Name: Paragraph Element, Division and Span Elements, List ElementMake use of appropriate grouping elements such as list items to "About Us" page ofIEKart's Shopping Applicationhttps://infyspringboard.onwingspan.com/web/en/viewer/web-module/lex_32785192040894940000_shared?collectionId=lex_17739732834840810000_shared&collectionType=Course                                                                                                    |
|             | Module Name: Paragraph Element, Division and Span Elements, List ElementMake use of appropriate grouping elements such as list items to "About Us" page ofIEKart's Shopping Applicationhttps://infyspringboard.onwingspan.com/web/en/viewer/web-module/lex_32785192040894940000_shared?collectionId=lex_17739732834840810000_shared&collectionType=CourseCourse Name: HTML5 - The Language                                                                                                    |
|             | Module Name: Paragraph Element, Division and Span Elements, List ElementMake use of appropriate grouping elements such as list items to "About Us" page ofIEKart's Shopping Applicationhttps://infyspringboard.onwingspan.com/web/en/viewer/web-module/lex_32785192040894940000_shared?collectionId=lex_17739732834840810000_shared&collectionType=CourseCourse Name: HTML5 - The LanguageModule Name: Link Element                                                                                                    |
|             | Module Name: Paragraph Element, Division and Span Elements, List ElementMake use of appropriate grouping elements such as list items to "About Us" page ofIEKart's Shopping Applicationhttps://infyspringboard.onwingspan.com/web/en/viewer/web-module/lex_32785192040894940000_shared?collectionId=lex_17739732834840810000_shared&collectionType=CourseCourse Name: HTML5 - The LanguageModule Name: Link ElementLink "Login", "SignUp" and "Track order" to "Login.html", "SignUp.html" and                                                                                                    |
|             | Module Name: Paragraph Element, Division and Span Elements, List ElementMake use of appropriate grouping elements such as list items to "About Us" page ofIEKart's Shopping Applicationhttps://infyspringboard.onwingspan.com/web/en/viewer/web-module/lex 32785192040894940000 shared?collectionId=lex 17739732834840810000 shared&collectionType=CourseCourse Name: HTML5 - The LanguageModule Name: Link ElementLink "Login", "SignUp" and "Track order" to "Login.html", "SignUp.html" and "Track.html" page respectively. Bookmark each category to its details of IEKart's Shopping application.https://infyspringboard.onwingspan.com/web/en/viewer/web- |
|             | Module Name: Paragraph Element, Division and Span Elements, List ElementMake use of appropriate grouping elements such as list items to "About Us" page ofIEKart's Shopping Applicationhttps://infyspringboard.onwingspan.com/web/en/viewer/web-module/lex_32785192040894940000_shared?collectionId=lex_17739732834840810000_shared&collectionType=CourseCourse Name: HTML5 - The LanguageModule Name: Link ElementLink "Login", "SignUp" and "Track order" to "Login.html", "SignUp.html" and"Track.html" page respectively. Bookmark each category to its details of IEKart'sShopping application.                                                            |
|             | Module Name: Paragraph Element, Division and Span Elements, List ElementMake use of appropriate grouping elements such as list items to "About Us" page ofIEKart's Shopping Applicationhttps://infyspringboard.onwingspan.com/web/en/viewer/web-module/lex 32785192040894940000 shared?collectionId=lex 17739732834840810000 shared&collectionType=CourseCourse Name: HTML5 - The LanguageModule Name: Link ElementLink "Login", "SignUp" and "Track order" to "Login.html", "SignUp.html" and "Track.html" page respectively. Bookmark each category to its details of IEKart's Shopping application.https://infyspringboard.onwingspan.com/web/en/viewer/web- |

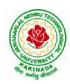

| <b>1.e</b>  | Course Name: HTML5 - The Language                                                                                   |
|-------------|----------------------------------------------------------------------------------------------------|
|             | Module Name: Character Entities                                                                                     |
|             | Add the © symbol in the Home page footer of IEKart's Shopping application.                                          |
|             | https://infyspringboard.onwingspan.com/web/en/viewer/web-                                                           |
|             | module/lex 547667376938096260 shared?collectionId=lex 17739732834840810000                                          |
|             | _shared&collectionType=Course                                                                                       |
| <b>1.f</b>  | Course Name: HTML5 - The Language                                                                                   |
|             | Module Name: HTML5 Global Attributes                                                                                |
|             | Add the global attributes such as contenteditable, spellcheck, id etc. to enhance the                               |
|             | Signup Page functionality of IEKart's Shopping application.                                                         |
|             | https://infyspringboard.onwingspan.com/web/en/viewer/web-                                                           |
|             | module/lex_28723566050321920000_shared?collectionId=lex_177397328348408100                                          |
|             | 00_shared&collectionType=Course                                                                                     |
| <b>2.</b> a | Course Name: HTML5 - The Language                                                                                   |
|             | Module Name: Creating Table Elements, Table Elements : Colspan/Rowspan                                              |
|             | Attributes, border, cellspacing, cellpadding attributes                                                             |
|             | Enhance the details page of IEKart's Shopping application by adding a table element                                 |
|             | to display the available mobile/any inventories.                                                                    |
|             | https://infyspringboard.onwingspan.com/web/en/viewer/web-                                                           |
|             | module/lex auth 013168035284033536113 shared?collectionId=lex 177397328348                                          |
|             | 40810000_shared&collectionType=Course                                                                               |
| <b>2.b</b>  | Course Name: HTML5 - The Language                                                                                   |
|             | Module Name: Creating Form Elements, Color and Date Pickers, Select and Datalist                                    |
|             | Elements                                                                                                    |
|             | Using the form elements create Signup page for IEKart's Shopping application.                                       |
|             | https://infyspringboard.onwingspan.com/web/en/viewer/web-                                                           |
|             | <u>module/lex_13975270903118459000_shared?collectionId=lex_177397328348408100</u>                                   |
| 2.c         | <u>00_shared&amp;collectionType=Course</u><br>Course Name: HTML5 - The Language                                     |
| 2.0         | Module Name: Input Elements - Attributes                                                                            |
|             | Enhance Signup page functionality of IEKart's Shopping application by adding                                        |
|             | attributes to input elements.                                                                                       |
|             | https://infyspringboard.onwingspan.com/web/en/viewer/web-                                                           |
|             | module/lex_14048414537062347000_shared?collectionId=lex_177397328348408100                                          |
|             | 00_shared&collectionType=Course                                                                                     |
| 2.d         | Course Name: HTML5 - The Language                                                                                   |
|             | Module Name: Media, Iframe                                                                                          |
|             | Add media content in a frame using audio, video, iframe elements to the Home page                                   |
|             | of IEKart's Shopping application.                                                                                   |
|             | https://infyspringboard.onwingspan.com/web/en/viewer/web-                                                           |
|             | module/lex_30738402225794945000_shared?collectionId=lex_177397328348408100                                          |
|             | 00_shared&collectionType=Course                                                                                     |
| <b>3.</b> a | Course Name: Javascript                                                                                             |
|             | Module Name: Type of Identifiers                                                                                    |
|             | Write a JavaScript program to find the area of a circle using radius (var and let -                                 |
|             | reassign and observe the difference with var and let) and PI (const)                                                |
|             | https://infyspringboard.onwingspan.com/web/en/viewer/web-                                                           |
|             | module/lex_auth_013053264414818304732_shared?collectionId=lex_181096983663<br>32810000_shared&collectionType=Course |
|             |                                                                                                    |

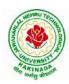

| <b>3.b</b>  | Course Name: Javascript                                                                  |
|-------------|------------------------------------------------------------------------------------------|
|             | Module Name: Primitive and Non Primitive Data Types                                      |
|             | Write JavaScript code to display the movie details such as movie name, starring,         |
|             | language, and ratings. Initialize the variables with values of appropriate types. Use    |
|             | template literals wherever necessary.                                                    |
|             | https://infyspringboard.onwingspan.com/web/en/viewer/web-                                |
|             | module/lex_21528322245232402000_shared?collectionId=lex_181096983663328100               |
|             | 00_shared&collectionType=Course                                                          |
| 3.c         | Course Name: Javascript                                                                  |
| 0.0         | Module Name: Operators and Types of Operators                                            |
|             | Write JavaScript code to book movie tickets online and calculate the total price,        |
|             | considering the number of tickets and price per ticket as Rs. 150. Also, apply a festive |
|             | season discount of 10% and calculate the discounted amount.                              |
|             | https://infyspringboard.onwingspan.com/web/en/viewer/web-                                |
|             | module/lex 13808338384481720000 shared?collectionId=lex 181096983663328100               |
|             | 00_shared&collectionType=Course                                                          |
| <b>3.d</b>  | Course Name: Javascript                                                                  |
| J.u         | Module Name: Types of Statements, Non - Conditional Statements, Types of                 |
|             | Conditional Statements, if Statements, switch Statements                                 |
|             | Write a JavaScript code to book movie tickets online and calculate the total price       |
|             | based on the 3 conditions: (a) If seats to be booked are not more than 2, the cost per   |
|             | ticket remains Rs. 150. (b) If seats are 6 or more, booking is not allowed. (c) If se    |
|             | https://infyspringboard.onwingspan.com/web/en/viewer/web-                                |
|             | module/lex_16257498471333610000_shared?collectionId=lex_181096983663328100               |
|             | 00_shared&collectionType=Course                                                          |
| 3.e         | Course Name: Javascript                                                                  |
|             | Module Name: Types of Loops                                                              |
|             | Write a JavaScript code to book movie tickets online and calculate the total price       |
|             | based on the 3 conditions: (a) If seats to be booked are not more than 2, the cost per   |
|             | ticket remains Rs. 150. (b) If seats are 6 or more, booking is not allowed. (c) If       |
|             | https://infyspringboard.onwingspan.com/web/en/viewer/web-                                |
|             | module/lex 6238536888292970000 shared?collectionId=lex 1810969836633281000               |
|             | 0_shared&collectionType=Course                                                           |
| <b>4.</b> a | Course Name: Javascript                                                                  |
|             | Module Name: Types of Functions, Declaring and Invoking Function, Arrow                  |
|             | Function, Function Parameters, Nested Function, Built-in Functions, Variable Scope       |
|             | in Functions                                                                             |
|             | Write a JavaScript code to book movie tickets online and calculate the total price       |
|             | based on the 3 conditions: (a) If seats to be booked are not more than 2, the cost per   |
|             | ticket remains Rs. 150. (b) If seats are 6 or more, booking is not allowed. (c) If       |
|             | https://infyspringboard.onwingspan.com/web/en/viewer/web-                                |
|             | module/lex 15455199570613326000 shared?collectionId=lex 181096983663328100               |
|             | 00_shared&collectionType=Course                                                          |
| <b>4.b</b>  | Course Name: Javascript                                                                  |
|             | Module Name: Working With Classes, Creating and Inheriting Classes                       |
|             | Create an Employee class extending from a base class Person. Hints: (i) Create a class   |
|             | Person with name and age as attributes. (ii) Add a constructor to initialize the values  |
|             | (iii) Create a class Employee extending Person with additional attributes role           |
|             | https://infyspringboard.onwingspan.com/web/en/viewer/web-                                |

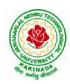

|             | module/lex_auth_012599811117760512458_shared?collectionId=lex_181096983663              |
|-------------|-----------------------------------------------------------------------------------------|
|             | 32810000 shared&collectionType=Course                                                   |
| <b>4.</b> c | Course Name: Javascript                                                                 |
|             | Module Name: In-built Events and Handlers                                               |
|             | Write a JavaScript code to book movie tickets online and calculate the total price      |
|             | based on the 3 conditions: (a) If seats to be booked are not more than 2, the cost per  |
|             | ticket remains Rs. 150. (b) If seats are 6 or more, booking is not allowed. (c) If se   |
|             | https://infyspringboard.onwingspan.com/web/en/viewer/web-                               |
|             | module/lex_4192188372573027000_shared?collectionId=lex_1810969836633281000              |
|             | 0 shared&collectionType=Course                                                          |
| <b>4.d</b>  | Course Name: Javascript                                                                 |
|             | Module Name: Working with Objects, Types of Objects, Creating Objects,                  |
|             | Combining and cloning Objects using Spread operator, Destructuring Objects,             |
|             | Browser Object Model, Document Object Model                                             |
|             | If a user clicks on the given link, they should see an empty cone, a different heading, |
|             | and a different message and a different background color. If user clicks again, they    |
|             | should see a re-filled cone, a different heading, a different message, and a diffe      |
|             | https://infyspringboard.onwingspan.com/web/en/viewer/web-                               |
|             | module/lex_13197025862804100000_shared?collectionId=lex_181096983663328100              |
|             | 00_shared&collectionType=Course                                                         |
| 5.a         | Course Name: Javascript                                                                 |
|             | Module Name: Creating Arrays, Destructuring Arrays, Accessing Arrays, Array             |
|             | Methods                                                                                 |
|             | Create an array of objects having movie details. The object should include the movie    |
|             | name, starring, language, and ratings. Render the details of movies on the page using   |
|             | the array.                                                                              |
|             | https://infyspringboard.onwingspan.com/web/en/viewer/web-                               |
|             | module/lex_auth_013053270191734784711_shared?collectionId=lex_181096983663              |
|             | <u>32810000 shared&amp;collectionType=Course</u>                                        |
| 5.b         | Course Name: Javascript                                                                 |
|             | Module Name: Introduction to Asynchronous Programming, Callbacks, Promises,             |
|             | Async and Await, Executing Network Requests using Fetch API                             |
|             | Simulate a periodic stock price change and display on the console. Hints: (i) Create a  |
|             | method which returns a random number - use Math.random, floor and other methods         |
|             | to return a rounded value. (ii) Invoke the method for every three seconds and stop      |
|             | when                                                                                    |
|             | https://infyspringboard.onwingspan.com/web/en/viewer/web-                               |
|             | <u>module/lex_auth_012599811633905664460_shared?collectionId=lex_181096983663</u>       |
| -           | <u>32810000_shared&amp;collectionType=Course</u>                                        |
| 5.c         | Course Name: Javascript                                                                 |
|             | Module Name: Creating Modules, Consuming Modules                                        |
|             | Validate the user by creating a login module. Hints: (i) Create a file login.js with a  |
|             | User class. (ii) Create a validate method with username and password as arguments.      |
|             | (iii) If the username and password are equal it will return "Login Successful" else w   |
|             | https://infyspringboard.onwingspan.com/web/en/viewer/web-                               |
|             | <u>module/lex_auth_013052857053585408667_shared?collectionId=lex_181096983663</u>       |
| (           | <u>32810000 shared&amp;collectionType=Course</u>                                        |
| 6.a         | Course Name: Node.js                                                                    |
|             | Module Name: How to use Node.is                                                         |

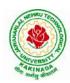

|     | Verify how to execute different functions successfully in the Node.js platform.                   |
|-----|---------------------------------------------------------------------------------------------------|
|     | https://infyspringboard.onwingspan.com/web/en/viewer/web-                                         |
|     | module/lex_19002830632103186000_shared?collectionId=lex_324078356719467600                        |
|     | <u>00 shared&amp;collectionType=Course</u>                                                        |
| 6.b | Course Name: Node.js                                                                              |
|     | Module Name: Create a web server in Node.js                                                       |
|     | Write a program to show the workflow of JavaScript code executable by creating web                |
|     | server in Node.js.                                                                                |
|     | https://infyspringboard.onwingspan.com/web/en/viewer/web-                                         |
|     | module/lex 28177338996267815000 shared?collectionId=lex 324078356719467600                        |
|     | 00_shared&collectionType=Course                                                                   |
| 6.c | Course Name: Node.js                                                                              |
|     | Module Name: Modular programming in Node.js                                                       |
|     | Write a Node.js module to show the workflow of Modularization of Node application.                |
|     | https://infyspringboard.onwingspan.com/web/en/viewer/web-                                         |
|     | module/lex_28865394191004004000_shared?collectionId=lex_324078356719467600                        |
|     | 00_shared&collectionType=Course                                                                   |
| 6.d | Course Name: Node.js                                                                              |
|     | Module Name: Restarting Node Application                                                          |
|     | Write a program to show the workflow of restarting a Node application.                            |
|     | https://infyspringboard.onwingspan.com/web/en/viewer/web-                                         |
|     | module/lex_9174073856000159000_shared?collectionId=lex_3240783567194676000_                       |
|     | 0_shared&collectionType=Course                                                                    |
| 6.e | Course Name: Node.js                                                                              |
|     | Module Name: File Operations                                                                      |
|     | Create a text file src.txt and add the following data to it. Mongo, Express, Angular,             |
|     | Node.                                                                                             |
|     | https://infyspringboard.onwingspan.com/web/en/viewer/web-                                         |
|     | module/lex_33376440180246100000_shared?collectionId=lex_324078356719467600                        |
|     | <u>00_shared&amp;collectionType=Course</u>                                                        |
| 7.a | Course Name: Express.js                                                                           |
|     | Module Name: Defining a route, Handling Routes, Route Parameters, Query                           |
|     | Parameters                                                                                        |
|     | Implement routing for the AdventureTrails application by embedding the necessary                  |
|     | code in the routes/route.js file.                                                                 |
|     | https://infyspringboard.onwingspan.com/web/en/viewer/web-                                         |
|     | module/lex_29394215542149950000_shared?collectionId=lex_324078356719467600                        |
|     | <u>00_shared&amp;collectionType=Course</u>                                                        |
| 7.b | Course Name: Express.js                                                                           |
|     | Module Name: How Middleware works, Chaining of Middlewares, Types of                              |
|     | Middlewares                                                                                       |
|     | In myNotes application: (i) we want to handle POST submissions. (ii) display                      |
|     | customized error messages. (iii) perform logging.                                                 |
|     | https://infyspringboard.onwingspan.com/web/en/viewer/web-                                         |
|     | <u>module/lex_13930661312009580000_shared?collectionId=lex_324078356719467600</u>                 |
| 7.c | <u>00 shared&amp;collectionType=Course</u>                                                        |
| 7.C | Course Name: Express.js<br>Module Name: Connecting to MongoDB with Mongoose, Validation Types and |
|     | Defaults                                                                                          |
| 1   |                                                                                                   |

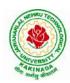

# **DEPARTMENT OF CSE - ARTIFICIAL INTELLIGENCE & MACHINE LEARNING**

|             | Write a Mongoose schema to connect with MongoDB.                                         |
|-------------|------------------------------------------------------------------------------------------|
|             | https://infyspringboard.onwingspan.com/web/en/viewer/web-                                |
|             | module/lex_auth_013035588775485440691_shared?collectionId=lex_324078356719               |
|             | <u>46760000 shared&amp;collectionType=Course</u>                                         |
| 7.d         | Course Name: Express.js                                                                  |
|             | Module Name: Models                                                                      |
|             | Write a program to wrap the Schema into a Model object.                                  |
|             | https://infyspringboard.onwingspan.com/web/en/viewer/web-                                |
|             | module/lex_auth_013035593896869888662_shared?collectionId=lex_324078356719               |
|             | <u>46760000 shared&amp;collectionType=Course</u>                                         |
| <b>8.</b> a | Course Name: Express.js                                                                  |
|             | Module Name: CRUD Operations                                                             |
|             | Write a program to perform various CRUD (Create-Read-Update-Delete) operations           |
|             | using Mongoose library functions.                                                        |
|             | https://infyspringboard.onwingspan.com/web/en/viewer/web-                                |
|             | module/lex_auth_013035684270129152696_shared?collectionId=lex_324078356719               |
|             | <u>46760000_shared&amp;collectionType=Course</u>                                         |
| 8.b         | Course Name: Express.js                                                                  |
|             | Module Name: API Development                                                             |
|             | In the myNotes application, include APIs based on the requirements provided. (i) API     |
|             | should fetch the details of the notes based on a notesID which is provided in the URL.   |
|             | Test URL - http://localhost:3000/notes/7555 (ii) API should update the details bas       |
|             | https://infyspringboard.onwingspan.com/web/en/viewer/web-                                |
|             | <u>module/lex_auth_013035745250975744755_shared?collectionId=lex_324078356719</u>        |
| -           | <u>46760000 shared&amp;collectionType=Course</u>                                         |
| 8.c         | Course Name: Express.js                                                                  |
|             | Module Name: Why Session management, Cookies                                             |
|             | Write a program to explain session management using cookies.                             |
|             | https://infyspringboard.onwingspan.com/web/en/viewer/web-                                |
|             | <u>module/lex_24299316914857090000_shared?collectionId=lex_324078356719467600</u>        |
| 6.9         | <u>00 shared&amp;collectionType=Course</u>                                               |
| 8.d         | Course Name: Express.js<br>Module Name: Sessions                                         |
|             | Write a program to explain session management using sessions.                            |
|             | https://infyspringboard.onwingspan.com/web/en/viewer/web-                                |
|             | module/lex_905413034723449100_shared?collectionId=lex_32407835671946760000               |
|             | _shared&collectionType=Course                                                            |
| 8.e         | Course Name: Express.js                                                                  |
| 0.0         | Module Name: Why and What Security, Helmet Middleware                                    |
|             | Implement security features in myNotes application                                       |
|             | https://infyspringboard.onwingspan.com/web/en/viewer/web-                                |
|             | module/lex_31677453061177940000_shared?collectionId=lex_324078356719467600               |
|             | 00_shared&collectionType=Course                                                          |
| 9.a         | Course Name: Typescript                                                                  |
|             | Module Name: Basics of TypeScript                                                        |
|             | On the page, display the price of the mobile-based in three different colors. Instead of |
|             | using the number in our code, represent them by string values like GoldPlatinum,         |
|             | PinkGold, SilverTitanium.                                                                |
|             | https://infyspringboard.onwingspan.com/web/en/viewer/web-                                |

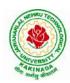

# **DEPARTMENT OF CSE - ARTIFICIAL INTELLIGENCE & MACHINE LEARNING**

|             | module/lex_28910354929502245000_shared?collectionId=lex_943623311651267800                                                              |
|-------------|----------------------------------------------------------------------------------------------------|
|             | <u>0 shared&amp;collectionType=Course</u>                                                                                               |
| 9.b         | Course Name: Typescript                                                                                                    |
| 2.0         | Module Name: Function                                                                                                    |
|             | Define an arrow function inside the event handler to filter the product array with the                                                  |
|             | selected product object using the productId received by the function. Pass the selected                                                 |
|             | product object to the next screen.                                                                                                    |
|             |                                                                                                    |
|             | https://infyspringboard.onwingspan.com/web/en/viewer/web-<br>module/lex_10783156469383723000_shared?collectionId=lex_943623311651267800 |
|             |                                                                                                    |
| 0 -         | 0_shared&collectionType=Course                                                                                                    |
| 9.c         | Course Name: Typescript                                                                                                    |
|             | Module Name: Parameter Types and Return Types                                                                                           |
|             | Consider that developer needs to declare a function - getMobileByVendor which                                                           |
|             | accepts string as input parameter and returns the list of mobiles.                                                                      |
|             | https://infyspringboard.onwingspan.com/web/en/viewer/hands-                                                                             |
|             | on/lex_auth_012712912427057152901_shared?collectionId=lex_9436233116512678                                                              |
|             | 000 shared&collectionType=Course                                                                                                    |
| 9.d         | Course Name: Typescript                                                                                                    |
|             | Module Name: Arrow Function                                                                                                    |
|             | Consider that developer needs to declare a manufacturer's array holding 4 objects with                                                  |
|             | id and price as a parameter and needs to implement an arrow function - myfunction to                                                    |
|             | populate the id parameter of manufacturers array whose price is greater than or equ                                                     |
|             | https://infyspringboard.onwingspan.com/web/en/viewer/hands-                                                                             |
|             | on/lex_auth_012712910875500544904_shared?collectionId=lex_9436233116512678                                                              |
|             | 000_shared&collectionType=Course                                                                                                    |
| <b>9.</b> e | Course Name: Typescript                                                                                                    |
|             | Module Name: Optional and Default Parameters                                                                                            |
|             | Declare a function - getMobileByManufacturer with two parameters namely                                                                 |
|             | manufacturer and id, where manufacturer value should passed as Samsung and id                                                           |
|             | parameter should be optional while invoking the function, if id is passed as 101 then                                                   |
|             | this function shoul                                                                                                    |
|             | https://infyspringboard.onwingspan.com/web/en/viewer/hands-                                                                             |
|             | on/lex_auth_012712914940641280906_shared?collectionId=lex_9436233116512678                                                              |
|             | 000_shared&collectionType=Course                                                                                                    |
| <b>10.a</b> | Course Name: Typescript                                                                                                    |
|             | Module Name: Rest Parameter                                                                                                    |
|             | Implement business logic for adding multiple Product values into a cart variable which                                                  |
|             | is type of string array.                                                                                                    |
|             | https://infyspringboard.onwingspan.com/web/en/viewer/hands-                                                                             |
|             | on/lex_auth_012712921860915200909_shared?collectionId=lex_9436233116512678                                                              |
|             | 000_shared&collectionType=Course                                                                                                    |
| 10.b        | Course Name: Typescript                                                                                                    |
|             | Module Name: Creating an Interface                                                                                                    |
|             | Declare an interface named - Product with two properties like productId and                                                             |
|             | productName with a number and string datatype and need to implement logic to                                                            |
|             | populate the Product details.                                                                                                    |
|             | https://infyspringboard.onwingspan.com/web/en/viewer/hands-                                                                             |
|             | on/lex_auth_012712925244276736910_shared?collectionId=lex_9436233116512678                                                              |
|             | 000 shared&collectionType=Course                                                                                                    |

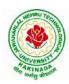

# **DEPARTMENT OF CSE - ARTIFICIAL INTELLIGENCE & MACHINE LEARNING**

| <b>10.c</b> | Course Name: Typescript                                                                   |
|-------------|-------------------------------------------------------------------------------------------|
|             | Module Name: Duck Typing                                                                  |
|             | Declare an interface named - Product with two properties like productId and               |
|             | productName with the number and string datatype and need to implement logic to            |
|             | populate the Product details.                                                             |
|             | https://infyspringboard.onwingspan.com/web/en/viewer/hands-                               |
|             | on/lex_auth_012712925995458560912_shared?collectionId=lex_9436233116512678                |
|             | 000_shared&collectionType=Course                                                          |
| 10.d        | Course Name: Typescript                                                                   |
|             | Module Name: Function Types                                                               |
|             | Declare an interface with function type and access its value.                             |
|             | https://infyspringboard.onwingspan.com/web/en/viewer/hands-                               |
|             | on/lex_auth_012712948945346560918_shared?collectionId=lex_9436233116512678                |
|             | <u>000_shared&amp;collectionType=Course</u>                                               |
| 11.a        | Course Name: Typescript                                                                   |
|             | Module Name: Extending Interfaces                                                         |
|             | Declare a productList interface which extends properties from two other declared          |
|             | interfaces like Category,Product as well as implementation to create a variable of this   |
|             | interface type.                                                                           |
|             | https://infyspringboard.onwingspan.com/web/en/viewer/hands-                               |
|             | on/lex_auth_012712951652139008920_shared?collectionId=lex_9436233116512678                |
| 11 h        | 000_shared&collectionType=Course                                                          |
| 11.b        | Course Name: Typescript<br>Module Name: Classes                                           |
|             | Consider the Mobile Cart application, Create objects of the Product class and place       |
|             | them into the productlist array.                                                          |
|             | https://infyspringboard.onwingspan.com/web/en/viewer/web-                                 |
|             | module/lex_3705824317381604400_shared?collectionId=lex_9436233116512678000                |
|             | _shared&collectionType=Course                                                             |
| 11.c        | Course Name: Typescript                                                                   |
|             | Module Name: Constructor                                                                  |
|             | Declare a class named - Product with the below-mentioned declarations: (i) productId      |
|             | as number property (ii) Constructor to initialize this value (iii) getProductId method to |
|             | return the message "Product id is < <id value="">&gt;".</id>                              |
|             | https://infyspringboard.onwingspan.com/web/en/viewer/hands-                               |
|             | on/lex auth 012712954616782848927 shared?collectionId=lex 9436233116512678                |
|             | 000_shared&collectionType=Course                                                          |
| 11.d        | Course Name: Typescript                                                                   |
|             | Module Name: Access Modifiers                                                             |
|             | Create a Product class with 4 properties namely productId, productName,                   |
|             | productPrice, productCategory with private, public, static, and protected access          |
|             | modifiers and accessing them through Gadget class and its methods.                        |
|             | https://infyspringboard.onwingspan.com/web/en/viewer/hands-                               |
|             | on/lex_auth_012712953517170688931_shared?collectionId=lex_9436233116512678                |
|             | <u>000_shared&amp;collectionType=Course</u>                                               |
| 12.a        | Course Name: Typescript                                                                   |
|             | Module Name: Properties and Methods                                                       |
|             | Create a Product class with 4 properties namely productId and methods to                  |
|             | setProductId() and getProductId().                                                        |

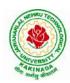

# **DEPARTMENT OF CSE - ARTIFICIAL INTELLIGENCE & MACHINE LEARNING**

|             | https://infyspringboard.onwingspan.com/web/en/viewer/web-                              |
|-------------|----------------------------------------------------------------------------------------|
|             | module/lex 9356738095572543000 shared?collectionId=lex 9436233116512678000             |
|             | _shared&collectionType=Course                                                          |
| 12.b        | Course Name: Typescript                                                                |
|             | Module Name: Creating and using Namespaces                                             |
|             | Create a namespace called ProductUtility and place the Product class definition in it. |
|             | Import the Product class inside productlist file and use it.                           |
|             | https://infyspringboard.onwingspan.com/web/en/viewer/web-                              |
|             | module/lex_20787271128051925000_shared?collectionId=lex_943623311651267800             |
|             | 0_shared&collectionType=Course                                                         |
| 12.c        | Course Name: Typescript                                                                |
|             | Module Name: Creating and using Modules                                                |
|             | Consider the Mobile Cart application which is designed as part of the functions in a   |
|             | module to calculate the total price of the product using the quantity and price values |
|             | and assign it to a totalPrice variable.                                                |
|             | https://infyspringboard.onwingspan.com/web/en/viewer/web-                              |
|             | module/lex 24788158187785620000 shared?collectionId=lex 943623311651267800             |
|             | 0_shared&collectionType=Course                                                         |
| <b>12.d</b> | Course Name: Typescript                                                                |
|             | Module Name: What is Generics, What are Type Parameters, Generic Functions,            |
|             | Generic Constraints                                                                    |
|             | Create a generic array and function to sort numbers as well as string values.          |
|             | https://infyspringboard.onwingspan.com/web/en/viewer/web-                              |
|             | module/lex_446287045482942800_shared?collectionId=lex_9436233116512678000_             |
|             | shared&collectionType=Course                                                           |

## Software configuration and installation

1. HTML & Javascript

- Simple editors such as Notepad or go for IDEs like Visual Studio Code(recommended), Eclipse etc. which makes coding easier.
- And, to execute application, you can use any commonly used browser such as Google Chrome(recommended), Mozilla Firefox etc
- Setup details: <u>Environmental Setup for HTML5 Viewer Page | Infosys Springboard</u> (onwingspan.com)
- <u>Environment Setup: Internal Viewer Page | Infosys Springboard (onwingspan.com)</u> 2. Node JS
  - Download Node.js from the official site

Setup details : How to use Node.js - Viewer Page | Infosys Springboard (onwingspan.com)

3. Typescript <u>Installing TypeScript - Internal - Viewer Page | Infosys Springboard</u> (onwingspan.com)

## **Text Books:**

- 1. Programming the World Wide Web, 7th Edition, Robet W Sebesta, Pearson.
- 2. Pro Mean Stack Development, 1st Edition, ELadElrom, Apress O'Reilly.
- 3. Full Stack JavaScript Development with MEAN, Colin J Ihrig, Adam Bretz, 1st edition, SitePoint, SitePoint Pty. Ltd., O'Reilly Media.

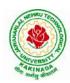

# **DEPARTMENT OF CSE - ARTIFICIAL INTELLIGENCE & MACHINE LEARNING**

### **Reference Books:**

- 1. Web Technologies, HTML, JavaScript, PHP, Java, JSP, XML and AJAX, Black book, 1st Edition, Dream Tech.
- 2. An Introduction to Web Design, Programming, 1st Edition, Paul S Wang, Sanda S Katila, Cengage Learning.

## Web Links:

- 1. <u>https://infyspringboard.onwingspan.com/en/app/toc/lex\_17739732834840810000\_shared/overview</u> (HTML5)
- 2. <u>https://infyspringboard.onwingspan.com/en/app/toc/lex\_18109698366332810000\_shared/overview</u> (Javascript)
- 3. <u>https://infyspringboard.onwingspan.com/en/app/toc/lex\_32407835671946760000\_shared/overview</u> (Node.js & Express.js)
- 4. <u>https://infyspringboard.onwingspan.com/en/app/toc/lex\_9436233116512678000\_shared/overview</u> (Typescript)

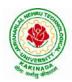

# **DEPARTMENT OF CSE - ARTIFICIAL INTELLIGENCE & MACHINE LEARNING**

| III B Tech II Sem       |                         | L | Т | Р | С |
|-------------------------|-------------------------|---|---|---|---|
| III B Tech II Sem       |                         | 0 | 0 | 4 | 2 |
|                         | BIG DATA : APACHE SPARK |   |   |   |   |
| (Skill Oriented Course) |                         |   |   |   |   |

#### **Course Objectives:**

The main objective of the course is to process Big Data with advance architecture like spark and streaming data in Spark

### **Course Outcomes:**

By the end of the course , the student will be able to

- > Develop MapReduce Programs to analyze large dataset Using Hadoop and Spark
- > Write Hive queries to analyze large dataset Outline the Spark Ecosystem and its components
- > Perform the filter, count, distinct, map, flatMap RDD Operations in Spark.
- Build Queries using Spark SQL
- > Apply Spark joins on Sample Data Sets
- Make use of sqoop to import and export data from hadoop to database and vice-versa

### List of Experiments:

1.

## **EXPERIMENT-1:**

To Study of Big Data Analytics and Hadoop Architecture

(i) know the concept of big data architecture

(ii) know the concept of Hadoop architecture

https://infyspringboard.onwingspan.com/web/en/app/toc/lex\_auth\_01256841991858585686\_shared/overvie w

## 2. Loading DataSet in to HDFS for Spark Analysis

#### **EXPERIMENT-2:**

Installation of Hadoop and cluster management

(i) Installing Hadoop single node cluster in ubuntu environment

(ii) Knowing the differencing between single node clusters and multi-node clusters

(iii) Accessing WEB-UI and the port number

(iv) Installing and accessing the environments such as hive and sqoop

(We can restrict to standalone or if the facilities available can try for pseudo-distribution mode {or} fully distribution mode)

https://infyspringboard.onwingspan.com/web/en/viewer/video/lex\_auth\_01329503531746099243539\_share d?collectionId=lex\_auth\_01329503580490137643544\_shared&collectionType=Collection

## **EXPERIMENT-3:**

File management tasks & Basic linux commands

(i) Creating a directory in HDFS

(ii) Moving forth and back to directories

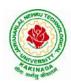

# **DEPARTMENT OF CSE - ARTIFICIAL INTELLIGENCE & MACHINE LEARNING**

(iii) Listing directory contents

(iv) Uploading and downloading a file in HDFS

(v) Checking the contents of the file

(vi) Copying and moving files

(vii) Copying and moving files between local to HDFS environment

(viii) Removing files and paths

(ix) Displaying few lines of a file

(x) Display the aggregate length of a file

(xi) Checking the permissions of a file

(xii) Zipping and unzipping the files with & without permission pasting it to a location

(xiii) Copy, Paste commands

https://infyspringboard.onwingspan.com/web/en/viewer/video/lex\_auth\_01257430580733542457\_shared?c\_ollectionId=lex\_auth\_01256841991858585686\_shared&collectionType=Course\_

#### **EXPERIMENT-4:**

Map-reducing

(i) Definition of Map-reduce

(ii) Its stages and terminologies

(iii) Word-count program to understand map-reduce

(Mapper phase, Reducer phase, Driver code)

https://infyspringboard.onwingspan.com/web/en/viewer/video/lex\_auth\_01257421539761356848\_shared?c\_ollectionId=lex\_auth\_01256841991858585686\_shared&collectionType=Course\_

## **EXPERIMENT-5:**

Implementing Matrix-Multiplication with Hadoop Map-reduce

#### **EXPERIMENT-6:**

Compute Average Salary and Total Salary by Gender for an Enterprise.

#### **EXPERIMENT-7:**

(i) Creating hive tables(External and internal)

(ii) Loading data to external hive tables from sql tables(or)Structured c.s.v using scoop

(iii) Performing operations like filterations and updations

(iv) Performing Join(inner, outer etc)

(v) Writing User defined function on hive tables

https://infyspringboard.onwingspan.com/web/en/viewer/webmodule/lex\_auth\_01257841711418572848\_sha red?collectionId=lex\_auth\_01258388119638835242\_shared&collectionType=Course

#### **EXPERIMENT-8:**

Create a sql table of employees

Employee table with id, designation

Salary table (salary ,dept id)

Create external table in hive with similar schema of above tables, Move data to hive using scoop and load the

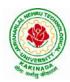

# **DEPARTMENT OF CSE - ARTIFICIAL INTELLIGENCE & MACHINE LEARNING**

contents into tables, filter a new table and write a UDF to encrypt the table with AES-algorithm, Decrypt it with key to show contents

https://infyspringboard.onwingspan.com/web/en/viewer/web-

module/lex\_auth\_012606909641981952143\_shared?collectionId=lex\_auth\_0126052684230082561692\_shared&collectionType=Course

### **EXPERIMENT-9:**

(i) Pyspark Definition(Apache Pyspark) and difference between Pyspark, Scala, pandas

(ii) Pyspark files and class methods

(i) get(file name)

(ii) get root directory()

### **EXPERIMENT-10:**

Pyspark -RDD'S

(i) what is RDD's?

(ii) ways to Create RDD

(i) parallelized collections

(ii) external dataset

(iii) existing RDD's

(iv) Spark RDD's operations

(Count, foreach(), Collect, join,Cache()

https://infyspringboard.onwingspan.com/web/en/app/toc/lex\_3509975869549336000\_shared/overviw\_

#### **EXPERIMENT-11:**

Perform pyspark transformations

(i) map and flatMap

(ii) to remove the words, which are not necessary to analyze this text.

(iii) groupBy

(iv) What if we want to calculate how many times each word is coming in corpus ?

(v) .How do I perform a task (say count the words 'spark' and 'apache' in rdd3) separatly on each partition and get the output of the task performed in these partition ?

(vi) unions of RDD

(vii) join two pairs of RDD Based upon their key

https://infyspringboard.onwingspan.com/web/en/app/toc/lex\_auth\_01330150584451891225182\_shared/over\_view\_

#### **EXPERIMENT-12:**

Pyspark sparkconf-Attributes and applications

(i) What is Pyspark spark conf ()

(ii) Using spark conf create a spark session to write a dataframe to read details in a c.s.v and later move that c.s.v to another location

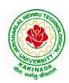

## **DEPARTMENT OF CSE - ARTIFICIAL INTELLIGENCE & MACHINE LEARNING**

### Hardware and software configuration:

#### Hardware Configuration for each Node (Suggested)

Operating System:<br/>NAME="Red Hat Enterprise Linux Server", VERSION="7.9 (Maipo)"CPU Architecture:<br/>CPU op-mode(s):x86\_64CPU op-mode(s):32-bit, 64-bitCPU(s):<br/>RAM:32

#### Software Required

Java: openjdk version "1.8.0\_202" (installed in all nodes) For Hive metastore – we have installed MySQL MySQL: Ver 8.0.19 for Linux on x86\_64 (MySQL Community Server - GPL)

#### **Resource Links for installation**

- Hadoop Installation steps: <u>Apache Hadoop 3.3.2 Hadoop: Setting up a Single Node Cluster.</u> & <u>Apache Hadoop 3.3.2 Hadoop Cluster Setup</u>
- Links to download different versions of Hadoop : <u>Index of /hadoop/ common (apache.org)</u> &<u>Index of /dist/hadoop/core (apache.org)</u>

#### Text Books:

- 1. Spark in Action, Marko Bonaci and Petar Zecevic, Manning.
- 2. PySpark SQL Recipes: With HiveQL, Dataframe and Graphframes, Raju Kumar Mishra and Sundar Rajan Raman, Apress Media.

| W  | eb Links:                                       |                                                              |
|----|-------------------------------------------------|--------------------------------------------------------------|
| 1. | https://infyspringboard.or<br>2 shared/overview | hwingspan.com/web/en/app/toc/lex_auth_0133015058445189122518 |
| 2. | https://infyspringboard.or<br>hared/overview    | nwingspan.com/web/en/app/toc/lex_auth_01258388119638835242_s |
| 3. | https://infyspringboard.or<br>_shared/overview  | nwingspan.com/web/en/app/toc/lex_auth_0126052684230082561692 |

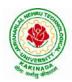

# **DEPARTMENT OF CSE - ARTIFICIAL INTELLIGENCE & MACHINE LEARNING**

| III B Tech II Sem       |  | L | Т | Р | С |
|-------------------------|--|---|---|---|---|
|                         |  | 2 | 0 | 0 | 0 |
| EMPLOYABILITY SKILLS-II |  |   |   |   |   |

#### **Course Objectives:**

The main objective of this course is to assist students in developing employability skills and personal qualities related to gaining and sustaining employment.

#### Course Outcomes: After completion of this course

- Solve various Basic Mathematics problems by following different methods
- Follow strategies in minimizing time consumption in problem solving Apply shortcut methods to solve problems
- Confidently solve any mathematical problems and utilize these mathematical skills both in their professional as well as personal life.
- Analyze, summarize and present information in quantitative forms including table, graphs and formulas

#### UNIT I:

Numerical ability I: Number system, HCF & LCM, Average, Simplification, Problems on numbers Numerical ability II: Ratio & Proportion, Partnership, Percentages, Profit & Loss

#### **UNIT II:**

Arithmetical ability l: Problems on ages, Time & Work, Pipes & Cistern, Chain Rule. Arithmetical ability ll: Time & Distance, Problems on boats & Steams, Problems on Trains

#### UNIT III:

Arithmetical ability III: Allegation, Simple interest and compound interest, Races & Games of skills, Calendar and Clock,

Logical ability: Permutations and Combination and Probability.

UNIT IV:

Mensuration: Geometry, Areas, Volumes

UNIT V:

Data interpretation: Tabulation, Bar graphs, Pie charts, line graphs

#### **Text Books And Reference Books:**

1. R. S. Aggarwal "Quantitative Aptitude", Revised ed., S Chand publication, 2017 ISBN:8121924987

#### **E- resources:**

- 1. https://blog.feedspot.com/aptitude\_youtube\_channels/
- 2. <u>https://www.tutorialspoint.com/quantitative\_aptitude/</u>
- 3. <u>https://www.careerbless.com/aptitude/qa/home.php</u>

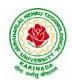

# **DEPARTMENT OF CSE - ARTIFICIAL INTELLIGENCE & MACHINE LEARNING**

| III P Took II Som | Fech II Sem Minor | L | Т | Р | С |  |  |
|-------------------|-------------------|---|---|---|---|--|--|
| III D Tech II Sem |                   | 3 | 0 | 2 | 4 |  |  |
| DEEP LEARNING     |                   |   |   |   |   |  |  |

Course Outcomes: After the completion of the course, student will be able to

- Implement deep neural networks to solve real world problems
- Choose appropriate pre-trained model to solve real time problem
- Interpret the results of two different deep learning models

#### UNIT I:

**Fundamentals of Deep Learning:** Artificial Intelligence, History of Machine learning: Probabilistic Modeling, Early Neural Networks, Kernel Methods, Decision Trees, Random forests and Gradient Boosting Machines, **Fundamentals of Machine Learning:** Four Branches of Machine Learning, Evaluating Machine learning Models, Overfitting and Underfitting. **[Text Book 2]** 

**UNIT II: Introducing Deep Learning:** Biological and Machine Vision, Human and Machine Language, Artificial Neural Networks, Training Deep Networks, Improving Deep Networks. **[Text Book3]** 

**UNIT III: Neural Networks:** Anatomy of Neural Network, Introduction to Keras: Keras, TensorFlow, Theano and CNTK, Setting up Deep Learning Workstation, Classifying Movie Reviews: Binary Classification, Classifying newswires: Multiclass Classification. **[Text Book 2]** 

#### UNIT IV:

**Convolutional Neural Networks:** Nerual Network and Representation Learing, Convolutional Layers, Multichannel Convolution Operation,

## UNIT V:

**Recurrent Neural Networks:** Introduction to RNN, RNN Code, PyTorch Tensors: Deep Learning with PyTorch, CNN in PyTorch. [Text Book 3]

#### Software Packages required:

- Keras
- Tensorflow
- PyTorch

## List of Experiments:

- 1. Implement multilayer perceptron algorithm for MNIST Hand written Digit Classification.
- 2. Design a neural network for classifying movie reviews (Binary Classification) using IMDB dataset.
- 3. Design a neural Network for classifying news wires (Multi class classification) using Reuters dataset.
- 4. Design a neural network for predicting house prices using Boston Housing Price dataset.
- 5. Build a Convolution Neural Network for MNIST Hand written Digit Classification.
- 6. Build a Convolution Neural Network for simple image (dogs and Cats) Classification

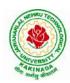

# **DEPARTMENT OF CSE - ARTIFICIAL INTELLIGENCE & MACHINE LEARNING**

## **Text Books:**

- 1. Deep Learning- Ian Goodfellow, Yoshua Bengio and Aaron Courvile, MIT Press, 2016
- 2. Deep Learning with Python Francois Chollet, Released December 2017, Publisher(s): Manning Publications, ISBN: 9781617294433
- Deep Learning Illustrated: A Visual, Interactive Guide to Artificial Intelligence Jon Krohn, Grant Beyleveld, Aglaé Bassens, Released September 2019, Publisher(s): Addison-Wesley Professional, ISBN: 9780135116821
- 4. Deep Learning from Scratch Seth Weidman, Released September 2019, Publisher(s): O'Reilly Media, Inc., ISBN: 9781492041412
- 5. Reza Zadeh and BharathRamsundar, "Tensorflow for Deep Learning", O'Reilly publishers, 2018

## **Reference Books:**

- 1. Artificial Neural Networks, Yegnanarayana, B., PHI Learning Pvt. Ltd, 2009.
- 2. Matrix Computations, Golub, G., H., and Van Loan, C., F, JHU Press, 2013.
- 3. Neural Networks: A Classroom Approach, Satish Kumar, Tata McGraw-Hill Education, 2004.
- 4. https://github.com/fchollet/deep-learning-with-python-notebooks

### Web Link:

Swayam NPTEL: Deep Learning: https://onlinecourses.nptel.ac.in/noc22\_cs22/preview

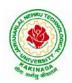

## **DEPARTMENT OF CSE - ARTIFICIAL INTELLIGENCE & MACHINE LEARNING**

| IV B Tech I Sem             |                        | L | Т | Р | С |
|-----------------------------|------------------------|---|---|---|---|
|                             |                        | 3 | 0 | 0 | 3 |
|                             | REINFORCEMENT LEARNING |   |   |   |   |
| (Professional Elective-III) |                        |   |   |   |   |

#### **Course Objective:**

• Learn various approaches to solve decision problems with functional models and algorithms for task formulation, Tabular based solutions, Function approximation solutions, policy gradients and model based reinforcement learning.

#### **Course Outcomes:**

By completing the course the students will be able to:

- Understand basic concepts of Reinforcement learning
- Identifying appropriate learning tasks for Reinforcement learning techniques
- Understand various methods and applications of reinforcement learning

#### UNIT I:

**Introduction:** Reinforcement Learning, Examples, Elements of Reinforcement Learning, Limitations and Scope, An Extended Example: Tic-Tac-Toe

**Multi-armed Bandits:** A k-armed Bandit Problem, Action-value methods, The 10-armed Testbed, Incremental Implementation, Tracking a Nonstationary Problem, Optimistic Initial Values, Upper – Confidence-Bound Action Selection, Gradient Bandit Algorithm

#### UNIT II:

**Finite Markov Decision Process:** The Agent-Environment Interface, Goals and Rewards, Returns and Episodes, Unified Notataion for Episodic and Continuing Tasks, Policies and Value Functions,

**Dynamic Programming:** Policy Evaluation, Policy Improvement, Policy Iteration, Value Iteration, Asynchronous Dynamic Programming, Generalized Policy Iteration, Efficiency of Dynamic Programming

#### UNIT III:

Monte Carlo Methods: Monte Carlo Prediction, Monte Carlo Estimation of Action Values, Monte Carlo Control, Monte Carlo Control without Exploring Starts, Off-policy Prediction via Importance Sampling, Incremental Implementation, Discontinuing-aware Importance Sampling, Per-decision Importance Sampling *n*-step Bootstrapping: *n*-step TD Prediction, *n*-step Sarsa, *n*-step Off-policy Learning, Per-decision methods with Control Variables, A Unifying Algorithm: *n*-step  $Q(\sigma)$ 

#### UNIT IV:

**Off-policy Methods with Approximation:** Semi-gradient Methods, Examples of Off-policy Divergence, The Deadly Triad, Linear Value-function Geometry, Gradient Descent in the Bellman Error, The Bellman Error is not Learnable, Gradient-TD methods, Emphatic-TD methods, Reducing Variance

**Eligibility Traces:** The  $\lambda$ -return, TD( $\lambda$ ), *n*-step Truncated  $\lambda$ -return methods, Online  $\lambda$  –return Algorithm, True Online TD( $\lambda$ ), Dutch Traces in Monte Carlo Learning, Sarsa( $\lambda$ ), Variable  $\lambda$  and  $\gamma$ , Off-policy Traces with Control Variables, Watkins's Q( $\lambda$ ) to Tree-Backup( $\lambda$ )

#### UNIT V:

**Policy Gradient Methods:** Policy Approximation and its Advantages, The Policy Gradient Theorem, REINFOECE: Monte Carlo Policy Gradient, REINFORCE with Baseline, Actor-Critic Methods, Policy Gradient for Continuing Problems, Policy Parameterization for Continuous Actions

Applications and Case Studies: TD-Gammon, Samuel's Checkers Player, Watson's Daily Double

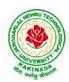

## **DEPARTMENT OF CSE - ARTIFICIAL INTELLIGENCE & MACHINE LEARNING**

Wagering, Optimizing Memory Control, Personalized Web Services

#### **Text Books:**

1. R. S. Sutton and A. G. Bart,. "Reinforcement Learning - An Introduction," MIT Press, 2018.

#### **References:**

- 1. Szepesvári, Csaba, "Algorithms for Reinforcement Learning," United States: Morgan & Claypool, 2010.
- 2. Puterman, Martin L., "Markov Decision Processes: Discrete Stochastic Dynamic Programming," Germany: Wiley, 2014.

#### Web References:

- 1. https://onlinecourses.nptel.ac.in/noc20\_cs74/preview
- 2. https://www.coursera.org/learn/fundamentals-of-reinforcement-learning

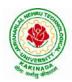

# **DEPARTMENT OF CSE - ARTIFICIAL INTELLIGENCE & MACHINE LEARNING**

| IV B Tech I Sem             |                | L | Т | Р | С |
|-----------------------------|----------------|---|---|---|---|
|                             |                | 3 | 0 | 0 | 3 |
|                             | SOFT COMPUTING |   |   |   |   |
| (Professional Elective-III) |                |   |   |   |   |

**Course Objectives:** In the course the student will Learn soft computing concepts and techniques and foster their abilities in designing and implementing soft computing based solutions for real-world problems.

### **Course Outcomes (COs):**

At the end of the course, student will be able to

- Able to apply fuzzy logic and reasoning to handle uncertainty in engineering problems Make use of genetic algorithms to combinatorial optimization problems
- Apply artificial intelligence techniques, including search heuristics, knowledge representation, planning and reasoning.
- Learn and apply the principles of self adopting and self organizing neuro fuzzy inference systems
- Evaluate and compare solutions by various soft computing approaches for a given problem

### UNIT I:

**Fuzzy Set Theory:** Introduction to Neuro – Fuzzy and Soft Computing, Fuzzy Sets, Basic Definition and Terminology, Set-theoretic Operations, Member Function Formulation and Parameterization, Fuzzy Rules and Fuzzy Reasoning, Extension Principle and Fuzzy Relations. Fuzzy Inference Systems, Mamdani Fuzzy Models, Sugeno Fuzzy Models.

## UNIT II:

**Optimization:** Derivative based Optimization, Descent Methods, The Method of Steepest Descent, Classical Newton's Method, Step Size Determination, Derivative-free Optimization, Genetic Algorithms.

## UNIT III:

**Artificial Intelligence:** Introduction, Knowledge Representation, Reasoning, Issues and Acquisition: Prepositional and Predicate Calculus Rule Based knowledge Representation Symbolic Reasoning, Heuristic Search: Techniques for Heuristic search Heuristic Classification.

## UNIT IV:

**Neuro Fuzzy Modeling:** Adaptive Neuro-Fuzzy Inference Systems, Architecture, Hybrid Learning Algorithm, Learning Methods that Cross-fertilize ANFIS and RBFN, Framework Neuron Functions for Adaptive Networks, Neuro Fuzzy Spectrum.

## UNIT V:

**Applications Of Computational Intelligence:** Printed Character Recognition, Inverse Kinematics Problems, Automobile Fuel Efficiency Prediction, Soft Computing for Color Recipe Prediction.

#### **Text Books:**

- 1. J.S.R.Jang, C.T.Sun and E.Mizutani, "Neuro-Fuzzy and Soft Computing", PHI, 2004, Pearson Education 2004
- 2. N.P.Padhy, "Artificial Intelligence and Intelligent Systems", Oxford University Press, 2006.

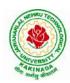

## **DEPARTMENT OF CSE - ARTIFICIAL INTELLIGENCE & MACHINE LEARNING**

### **Reference Books:**

- 1. Elaine Rich & Kevin Knight, Artificial Intelligence, Second Edition, Tata Mcgraw Hill Publishing Comp., 2006, New Delhi.
- 2. Timothy J.Ross, "Fuzzy Logic with Engineering Applications", McGraw-Hill, 1997.
- 3. Davis E.Goldberg, "Genetic Algorithms: Search, Optimization and Machine Learning", Addison Wesley, N.Y., 1989.
- 4. S. Rajasekaran and G.A.V.Pai, "Neural Networks, Fuzzy Logic and Genetic Algorithms", PHI,
- 5. R.Eberhart, P.Simpson and R.Dobbins, "Computational Intelligence PC Tools", AP Professional, Boston, 1996.
- 6. Amit Konar, "Artificial Intelligence and Soft Computing Behaviour and Cognitive model of the human brain", CRC Press, 2008

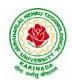

## **DEPARTMENT OF CSE - ARTIFICIAL INTELLIGENCE & MACHINE LEARNING**

| IV B Tech I Sem |                                | L | Т | Р | С |
|-----------------|--------------------------------|---|---|---|---|
| IV D Tech I Sem |                                | 3 | 0 | 0 | 3 |
| CRY             | PTOGRAPHY AND NETWORK SECURITY |   |   |   |   |
|                 | (Professional Elective-III)    |   |   |   |   |

#### **Course Objectives:**

The main objectives of this course are to explore the working principles and utilities of various cryptographic algorithms including secret key cryptography, hashes and message digests, public key algorithms, design issues and working principles of various authentication protocols and various secure communication standards including Kerberos, IPsec, and SSL/TLS.

#### **Course Outcomes**:

At the end of the course, student will be able to

- Explain different security threats and countermeasures and foundation course of cryptography mathematics.
- Classify the basic principles of symmetric key algorithms and operations of some symmetric key algorithms and asymmetric key cryptography
- Revise the basic principles of Public key algorithms and Working operations of some Asymmetric key algorithms such as RSA, ECC and some more
- Design applications of hash algorithms, digital signatures and key management techniques
- Determine the knowledge of Application layer, Transport layer and Network layer security Protocols such as PGP, S/MIME, SSL, TSL, and IPsec .

#### UNIT I:

**Basic Principles:** Security Goals, Cryptographic Attacks, Services and Mechanisms, Mathematics of Cryptography.

#### UNIT II:

**Symmetric Encryption:** Mathematics of Symmetric Key Cryptography, Introduction to Modern Symmetric Key Ciphers, Data Encryption Standard, Advanced Encryption Standard.

## UNIT III:

Asymmetric Encryption: Mathematics of Asymmetric Key Cryptography, Asymmetric Key Cryptography

#### UNIT IV:

**Data Integrity, Digital Signature Schemes & Key Management:** Message Integrity and Message Authentication, Cryptographic Hash Functions, Digital Signature, Key Management.

#### UNIT V:

**Network Security-I:** Security at application layer: PGP and S/MIME, Security at the Transport Layer: SSL and TLS, **Network Security-II:** Security at the Network Layer: IPSec, System Security

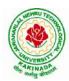

## **DEPARTMENT OF CSE - ARTIFICIAL INTELLIGENCE & MACHINE LEARNING**

### **Text Books:**

- 1. Cryptography and Network Security, 3<sup>rd</sup> Edition Behrouz A Forouzan, Deb deep Mukhopadhyay, McGraw Hill,2015
- 2. Cryptography and Network Security,4<sup>th</sup> Edition, William Stallings, (6e) Pearson,2006
- 3. Everyday Cryptography, 1st Edition, Keith M.Martin, Oxford, 2016

### **Reference Books:**

1. Network Security and Cryptography, 1<sup>st</sup> Edition, Bernard Meneges, Cengage Learning, 2018

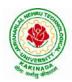

# **DEPARTMENT OF CSE - ARTIFICIAL INTELLIGENCE & MACHINE LEARNING**

| IV P Tech I Som |                             | L | Т | Р | С |
|-----------------|-----------------------------|---|---|---|---|
| IV B Tech I Sem |                             | 3 | 0 | 0 | 3 |
|                 | BLOCK CHAIN TECHNOLOGIES    |   |   |   |   |
|                 | (Professional Elective-III) |   |   |   |   |

#### **Course Objectives:**

To understand block chain technology and Cryptocurrency works

#### **Course Outcomes:**

After the completion of the course, student will be able to

- Demonstrate the block chain basics, Crypto currency
- To compare and contrast the use of different private vs. public block chain and use cases
- Design an innovative Bit coin Block chain and scripts, Block chain Science on varies coins
- Classify Permission Block chain and use cases Hyper ledger, Corda
- Make Use of Block-chain in E-Governance, Land Registration, Medical Information Systems and others

#### UNIT I:

**Introduction**: Introduction, basic ideas behind block chain, how it is changing the landscape of digitalization, introduction to cryptographic concepts required, Block chain or distributed trust, Currency, Cryptocurrency, How a Cryptocurrency works, Financial services, Bitcoin prediction markets.

#### **UNIT II:**

Hashing, public key cryptosystems, private vs public block chain and use cases, Hash Puzzles, Extensibility of Block chain concepts, Digital Identity verification, Block chain Neutrality, Digital art, Block chain Environment

#### UNIT III:

**Introduction to Bitcoin:** Bitcoin Block chain and scripts, Use cases of Bitcoin Blockchain scripting language in micropayment, escrow etc Downside of Bit coin mining, Block chain Science: Grid coin, Folding coin, Block chain Genomics, Bit coin MOOCs.

#### UNIT IV:

Ethereum continued, IOTA, The real need for mining, consensus, Byzantine Generals Problem, and Consensus as a distributed coordination problem, Coming to private or permissioned block chains, Introduction to Hyper ledger, Currency, Token, Campus coin, Coin drop as a strategy for Public adoption, Currency Multiplicity, Demurrage currency

#### UNIT V:

Technical challenges, Business model challenges, Scandals and Public perception, Government Regulations, Uses of Block chain in E-Governance, Land Registration, Medical Information Systems.

#### **Text Books:**

1. Blockchain Blue print for Economy by Melanie Swan

#### **Reference Books:**

1. Blockchain Basics: A Non-Technical Introduction in 25 Steps 1st Edition, by Daniel Drescher

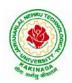

## **DEPARTMENT OF CSE - ARTIFICIAL INTELLIGENCE & MACHINE LEARNING**

| IV B Tech I Sem |                             | L | Т | Р | С |
|-----------------|-----------------------------|---|---|---|---|
| IV D Tech I Sem |                             | 3 | 0 | 0 | 3 |
|                 | SPEECH PROCESSING           |   |   |   |   |
|                 | (Professional Elective-III) |   |   |   |   |

#### **Course Objectives:**

The main objective of the course is to understand the basic principles of sound and speech production and perception, speech recognition, synthesis and dialogue systems

#### **Course Outcomes:**

#### By the end of the course, students will be able to

- Understand the speech production and perception process.
- Analyze speech signals in time and frequency domain.
- Design and implement algorithms for processing speech signals.

#### UNIT I:

**Fundamentals of Digital Speech Processing:** Anatomy & Physiology of Speech Organs, The process of Speech Production, Acoustic Phonetics, Articulatory Phonetics, The Acoustic Theory of Speech Production-Uniform lossless tube model, effect of losses in vocal tract, effect of radiation at lips, Digital models for speech signals.

#### UNIT II:

**Time Domain Models for Speech Processing**: Introduction- Window considerations, Short time energy and average magnitude Short time average zero crossing rate, Speech Vs Silence discrimination using energy and zero crossing, Pitch period estimation using a parallel processing approach, The short time autocorrelation function, The short time average magnitude difference function, Pitch period estimation using the autocorrelation function.

#### UNIT III:

**Linear Predictive Coding (LPC) Analysis:** Basic principles of Linear Predictive Analysis: The Autocorrelation Method, The Covariance Method, Solution of LPC Equations: Cholesky Decomposition Solution for Covariance Method, Durbin's Recursive Solution for the Autocorrelation Equations, Comparison between the Methods of Solution of the LPC Analysis Equations, Applications of LPC Parameters: Pitch Detection using LPC Parameters, Formant Analysis using LPC Parameters.

#### UNIT IV:

**Homomorphic Speech Processing:** Introduction, Homomorphic Systems for Convolution: Properties of the Complex Cepstrum, Computational Considerations, The Complex Cepstrum of Speech, Pitch Detection, Formant Estimation, The Homomorphic Vocoder. Speech Enhancement: Nature of interfering sounds, Speech enhancement techniques: Single Microphone Approach : spectral subtraction, Enhancement by resynthesis, Comb filter, Wiener filter, Multi microphone Approach

#### UNIT V:

Automatic Speech & Speaker Recognition: Basic pattern recognition approaches, Parametric representation of speech, Evaluating the similarity of speech patterns, Isolated digit Recognition System, Continuous digit Recognition System. Hidden Markov Model (HMM) for Speech: Hidden Markov Model (HMM) for speech recognition, Viterbi algorithm, Training and testing using HMMS. Speaker Recognition: Recognition techniques, Features that distinguish speakers, Speaker Recognition Systems: Speaker Verification System, Speaker Identification System.

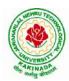

## **DEPARTMENT OF CSE - ARTIFICIAL INTELLIGENCE & MACHINE LEARNING**

### **Text Books:**

- 1. L.R. Rabiner and S. W. Schafer, "Digital Processing of Speech Signals", Pearson Education.
- 2. Douglas O'Shaughnessy, "Speech Communications: Human & Machine", 2nd Ed., Wiley India, 2000.
- 3. L.R Rabinar and R W Jhaung, "Digital Processing of Speech Signals", 1978, Pearson Education.

#### **Reference Books:**

- 1. Thomas F. Quateri, "Discrete Time Speech Signal Processing: Principles and Practice", 1st Edition., PE.
- 2. Ben Gold & Nelson Morgan, "Speech & Audio Signal Processing", 1st Edition, Wiley

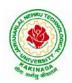

## **DEPARTMENT OF CSE - ARTIFICIAL INTELLIGENCE & MACHINE LEARNING**

| IV B Tech I Sem |                                   | L | Т | Р | С |
|-----------------|-----------------------------------|---|---|---|---|
| IV D Tech I Sem |                                   | 3 | 0 | 0 | 3 |
|                 | <b>ROBOTIC PROCESS AUTOMATION</b> |   |   |   |   |
|                 | (Professional Elective-IV)        |   |   |   |   |

#### **Course Outcomes:**

At the end of the course, the student will be able to,

- Describe RPA, where it can be applied and how it's implemented.
- Describe the different types of variables, Control Flow and data manipulation techniques.
- Identify and understand Image, Text and Data Tables Automation.
- Describe how to handle the User Events and various types of Exceptions and strategies.
- Understand the Deployment of the Robot and to maintain the connection.

#### UNIT I:

Introduction to Robotic Process Automation: Scope and techniques of automation, Robotic process automation, What can RPA do, Benefits of RPA, Components of RPA, RPA platforms, The future of automation.

**RPA Basics:** History of Automation, What is RPA, RPA vs Automation, Processes & Flowcharts, Programming Constructs in RPA, What Processes can be Automated, Types of Bots, Workloads which can be automated, RPA Advanced Concepts, Standardization of processes, RPA Development methodologies, Difference from SDLC, Robotic control flow architecture, RPA business case, RPA Team, Process Design Document/Solution Design Document, Industries best suited for RPA, Risks & Challenges with RPA, RPA and emerging ecosystem.

#### UNIT II:

#### **RPA Tool Introduction and Basics:**

**Introduction to RPA Tool:** The User Interface, Variables, Managing Variables, Naming Best Practices, The Variables Panel, Generic Value Variables, Text Variables, True or False Variables, Number Variables, Array Variables, Date and Time Variables, Data Table Variables, Managing Arguments, Naming Best Practices, The Arguments Panel, Using Arguments, About Imported Namespaces, Importing New Namespaces, Control Flow, Control Flow Introduction, If Else Statements, Loops, Advanced Control Flow, Sequences, Flowcharts, About Control Flow, Control Flow Activities, The Assign Activity, The Delay Activity, The Do While Activity, The If Activity, The Switch Activity, The While Activity, The For Each Activity, The Break Activity, Data Manipulation, Data Manipulation Introduction, Scalar variables, collections and Tables, Text Manipulation, Data Manipulation, Gathering and Assembling Data

#### UNIT III:

Advanced Automation Concepts & Techniques: Recording Introduction, Basic and Desktop Recording, Web Recording, Input/ Output Methods, Screen Scraping, Data Scraping, Scraping advanced techniques, Selectors, Defining and Assessing Selectors, Customization, Debugging, Dynamic Selectors, Partial Selectors, RPA Challenge, Image, Text & Advanced Citrix Automation, Introduction to Image & Text Automation, Image based automation, Keyboard based automation, Information Retrieval, Advanced Citrix Automation challenges, Best Practices, Using tab for Images, Starting Apps, Excel Data Tables & PDF, Data Tables in RPA, Excel and Data Table basics, Data Manipulation in excel, Extracting Data from PDF, Extracting a single piece of data, Anchors, Using anchors in PDF.

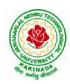

## **DEPARTMENT OF CSE - ARTIFICIAL INTELLIGENCE & MACHINE LEARNING**

### UNIT IV:

Handling User Events & Assistant Bots, Exception Handling: What are assistant bots, Monitoring system event triggers, Hotkey trigger, Mouse trigger, System trigger, Monitoring image and element triggers, An example of monitoring email, Example of monitoring a copying event and blocking it, Launching an assistant bot on a keyboard event.

**Exception Handling:** Debugging and Exception Handling, Debugging Tools, Strategies for solving issues, Catching errors.

### UNIT V:

**Deploying and Maintaining The Bot:** Publishing using publish utility, Creation of Server, Using Server to control the bots, Creating a provision Robotfrom the Server, Connecting a Robot to Server, Deploy the Robot to Server, Publishing and managing updates, Managing packages, Uploading packages, Deleting packages

#### **Text Books:**

1. Alok Mani Tripathi, "Learning Robotic Process Automation", Packt Publishing, 2018.

#### **Reference Books:**

- 1. Frank Casale , Rebecca Dilla, Heidi Jaynes , Lauren Livingston, "Introduction to Robotic Process Automation: a Primer", Institute of Robotic Process Automation,1<sup>st</sup> Edition 2015.
- 2. Richard Murdoch, Robotic Process Automation: Guide To Building Software Robots, Automate RepetitiveTasks & Become An RPA Consultant", Independently Published, 1<sup>st</sup> Edition 2018.
- Srikanth Merianda, "Robotic Process Automation Tools, Process Automation and their benefits: Understanding RPA and Intelligent Automation", Consulting Opportunity Holdings LLC, 1<sup>st</sup> Edition 2018.
- 4. Lim Mei Ying, "Robotic Process Automation with Blue Prism Quick Start Guide: Create software robots and automate business processes", Packt Publishing, 1<sup>st</sup> Edition 2018.

#### Web References:

- 1. <u>https://www.uipath.com/rpa/robotic-process-automation</u>
- 2. https://www.academy.uipath.com

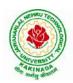

## **DEPARTMENT OF CSE - ARTIFICIAL INTELLIGENCE & MACHINE LEARNING**

| IV B Tech I Sem |                            | L | Т | Р | С |
|-----------------|----------------------------|---|---|---|---|
| IV D Tech I Sem |                            | 3 | 0 | 0 | 3 |
|                 | CLOUD COMPUTING            |   |   |   |   |
|                 | (Professional Elective-IV) |   |   |   |   |

#### **Course Objectives:**

- To explain the evolving computer model caned cloud computing.
- To introduce the various levels of services that can be achieved by cloud.
- To describe the security aspects in cloud.
- To motivate students to do programming and experiment with the various cloud computing environments.

Course Outcomes: At the end of the course, student will be able to

- Illustrate the key dimensions of the challenge of Cloud Computing
- Classify the Levels of Virtualization and mechanism of tools.
- Analyze Cloud infrastructure including Google Cloud and Amazon Cloud.
- Create Combinatorial Auctions for cloud resource and design scheduling algorithms for computing cloud
- Assess control storage systems and cloud security, the risks involved its impact and develop cloud application

#### UNIT I:

**Systems Modeling, Clustering and Virtualization:** Scalable Computing over the Internet-The Age of Internet Computing, Scalable computing over the internet, Technologies for Network Based Systems, System models for Distributed and Cloud Computing, , Performance, Security and Energy Efficiency

#### UNIT II:

**Virtual Machines and Virtualization of Clusters and Data Centers:** Implementation Levels of Virtualization, Virtualization Structures/ Tools and Mechanisms, Virtualization of CPU, Memory and I/O Devices, Virtual Clusters and Resource Management, Virtualization for Data-Center Automation.

#### UNIT III:

**Cloud Platform Architecture:** Cloud Computing and Service Models, Public Cloud Platforms, Service Oriented Architecture, Programming on Amazon AWS and Microsoft Azure

#### UNIT IV:

**Cloud Resource Management and Scheduling:** Policies and Mechanisms for Resource Management, Applications of Control Theory to Task Scheduling on a Cloud, Stability of a Two Level Resource Allocation Architecture, Feedback Control Based on Dynamic Thresholds. Coordination of Specialized Autonomic Performance Managers, Resource Bundling, Scheduling Algorithms for Computing Clouds-Fair Queuing, Start Time Fair Queuing.

#### UNIT V:

**Storage Systems:** Evolution of storage technology, storage models, file systems and database, distributed file systems, general parallel file systems. Google file system.

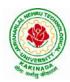

## **DEPARTMENT OF CSE - ARTIFICIAL INTELLIGENCE & MACHINE LEARNING**

### **Text Books:**

- 1. Distributed and Cloud Computing, Kai Hwang, Geoffry C. Fox, Jack J. Dongarra MK Elsevier.
- 2. Cloud Computing, Theory and Practice, Dan C Marinescu, MK Elsevier.

### **Reference Books:**

- 1. Cloud Computing, A Hands on approach, ArshadeepBahga, Vijay Madisetti, University Press
- 2. Cloud Computing, A Practical Approach, Anthony T Velte, Toby J Velte, Robert Elsenpeter, TMH
- 3. Mastering Cloud Computing, Foundations and Application Programming, Raj Kumar Buyya, Christen vecctiola, S Tammaraiselvi, TMH

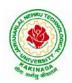

# **DEPARTMENT OF CSE - ARTIFICIAL INTELLIGENCE & MACHINE LEARNING**

| IV B Tech I Sem |                            | L | Т | Р | С |
|-----------------|----------------------------|---|---|---|---|
| IV D Tech I Sem |                            | 3 | 0 | 0 | 3 |
|                 | BIG DATA ANALYTICS         |   |   |   |   |
|                 | (Professional Elective-IV) |   |   |   |   |

### **Course Objectives:**

- To optimize business decisions and create competitive advantage with Big Data analytics
- To learn to analyze the big data using intelligent techniques
- To introduce programming tools PIG & HIVE in Hadoop echo system

### **Course Outcomes:**

At the end of the course, the students will be able to

- Illustrate big data challenges in different domains including social media, transportation, finance and medicine
- Use various techniques for mining data stream
- Design and develop Hadoop
- Identify the characteristics of datasets and compare the trivial data and big data forvarious applications
- Explore the various search methods and visualization techniques

### UNIT I:

Introduction: Introduction to big data: Introduction to Big Data Platform, Challenges of Conventional Systems, Intelligent data analysis, Nature of Data, Analytic Processes and Tools, Analysis vs Reporting.

## **UNIT II:**

Stream Processing: Mining data streams: Introduction to Streams Concepts, Stream Data Model and Architecture, Stream Computing, Sampling Data in a Stream, Filtering Streams, Counting Distinct Elements in a Stream, Estimating Moments, Counting Oneness in a Window, Decaying Window, Real time Analytics Platform (RTAP) Applications, Case Studies - Real Time Sentiment Analysis - Stock Market Predictions.

#### **UNIT III:**

Introduction to Hadoop: Hadoop: History of Hadoop, the Hadoop Distributed File System, Components of Hadoop Analysing the Data with Hadoop, Scaling Out, Hadoop Streaming, Design of HDFS, Java interfaces to HDFS Basics, Developing a Map Reduce Application, How Map Reduce Works, Anatomy of a Map Reduce Job run, Failures, Job Scheduling, Shuffle and Sort, Task execution, Map Reduce Types and Formats, Map Reduce Features Hadoop environment.

#### UNIT IV:

Frameworks and Applications: Frameworks: Applications on Big Data Using Pig and Hive, Data processing operators in Pig, Hive services, HiveQL, Querying Data in Hive, fundamentals of HBase and ZooKeeper.

#### UNIT V:

Predictive Analytics and Visualizations: Predictive Analytics, Simple linear regression, Multiple linear regression, Interpretation of regression coefficients, Visualizations, Visual data analysis techniques, interaction techniques, Systems and application

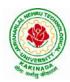

## **DEPARTMENT OF CSE - ARTIFICIAL INTELLIGENCE & MACHINE LEARNING**

#### **Text Books**:

- 1. Tom White, "Hadoop: The Definitive Guide", Third Edition, O'reilly Media, Fourth Edition, 2015.
- 2. Chris Eaton, Dirk DeRoos, Tom Deutsch, George Lapis, Paul Zikopoulos, "Understanding Big Data: Analytics for Enterprise Class Hadoop and Streaming Data", McGrawHill Publishing, 2012.
- 3. Anand Rajaraman and Jeffrey David Ullman, "Mining of Massive Datasets", CUP, 2012

#### **Reference Books:**

- 1. Bill Franks, "Taming the Big Data Tidal Wave: Finding Opportunities in Huge DataStreams with Advanced Analytics", John Wiley& sons, 2012.
- 2. Paul Zikopoulos, DirkdeRoos, Krishnan Parasuraman, Thomas Deutsch, James Giles, David Corrigan, "Harness the Power of Big Data:The IBM Big Data Platform", Tata McGraw Hill Publications, 2012.
- 3. Arshdeep Bahga and Vijay Madisetti, "Big Data Science & Analytics: A Hands On Approach ", VPT, 2016.
- 4. Bart Baesens, "Analytics in a Big Data World: The Essential Guide to Data Science and its Applications (WILEY Big Data Series)", John Wiley & Sons, 2014.

#### Software Links:

- 1. Hadoop:http://hadoop.apache.org/
- 2. Hive: https://cwiki.apache.org/confluence/display/Hive/Home
- 3. Piglatin: http://pig.apache.org/docs/r0.7.0/tutorial.html

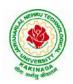

## **DEPARTMENT OF CSE - ARTIFICIAL INTELLIGENCE & MACHINE LEARNING**

| IV B Tech I Sem |                            | L | Т | Р | С |
|-----------------|----------------------------|---|---|---|---|
| IV B Tech I Sem |                            | 3 | 0 | 0 | 3 |
|                 | NOSQL DATABASES            |   |   |   |   |
|                 | (Professional Elective-IV) |   |   |   |   |

Course Objective: The student will be able to

- Define, compare and use the four types of NoSQL Databases (Document-oriented, Key-Value Pairs, Column-oriented and Graph).
- Demonstrate an understanding of the detailed architecture, define objects, load data, query data and performance tune Column-oriented NoSQL databases.
- Explain the detailed architecture, define objects, load data, query data and performance tune Document-oriented NoSQL databases.

Course Outcomes: At the end of the course, student will be able to

- Discuss about Aggregate Data Models
- Explain about Master-Slave Replication, Peer-to-Peer Replication
- Describe the Structure of Data, Scaling, Suitable Use Cases
- Make use of Complex Transactions Spanning Different Operations
- Identify Routing, Dispatch and Location-Based Services

**UNIT-I:** Why NoSQL, The Value of Relational Databases, Getting at Persistent Data, Concurrency, Integration, A (Mostly) Standard Model, Impedance Mismatch, Application and Integration Databases, Attack of the Clusters, The Emergence of NoSQL, Aggregate Data Models; Aggregates, Example of Relations and Aggregates, Consequences of Aggregate Orientation, Key-Value and Document Data Models, Column-Family Stores, Summarizing Aggregate-Oriented Databases. More Details on Data Models; Relationships, Graph Databases, Schema less Databases, Materialized Views, Modelling for Data Access,

**UNIT-II: Distribution Models:** Single Server, Shading, Master-Slave Replication, Peer-to-Peer Replication, Combining Shading and Replication. Consistency, Update Consistency, Read Consistency, Relaxing Consistency, The CAP Theorem, Relaxing Durability, Quorums. Version Stamps, Business and System Transactions, Version Stamps on Multiple Nodes

**UNIT-III:** What Is a Key-Value Store, Key-Value Store Features, Consistency, Transactions, Query Features, Structure of Data, Scaling, Suitable Use Cases, Storing Session Information, User Profiles, Preference, Shopping Cart Data, When Not to Use, Relationships among Data, Multi operation Transactions, Query by Data, Operations by Sets.

**UNIT-IV:** Document Databases, What Is a Document Database, Features, Consistency, Transactions, Availability, Query Features, Scaling, Suitable Use Cases, Event Logging, Content Management Systems, Blogging Platforms, Web Analytics or Real-Time Analytics, Ecommerce Applications, When Not to Use, Complex Transactions Spanning different Operations, Queries against Varying Aggregate Structure

**UNIT-V:** Graph Databases, What Is a Graph Database, Features, Consistency, Transactions, Availability, Query Features, Scaling, Suitable Use Cases, Connected Data, Routing, Dispatch and Location-Based Services, Recommendation Engines, When Not to Use

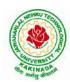

## **DEPARTMENT OF CSE - ARTIFICIAL INTELLIGENCE & MACHINE LEARNING**

#### **Text Books:**

1. Sadalage, P. & Fowler, No SQL Distilled: A Brief Guide to the Emerging World of Polyglot Persistence, Pearson Addision Wesley, 2012

#### **Reference Books:**

- 1. Dan Sullivan, "NoSQL For Mere Mortals", 1st Edition, Pearson Education India, 2015. (ISBN13: 978-9332557338)
- 2. Dan McCreary and Ann Kelly, "Making Sense of NoSQL: A guide for Managers and the Rest of us", 1st Edition, Manning Publication/Dreamtech Press, 2013. (ISBN-13: 978-9351192022)
- 3. Kristina Chodorow, "Mongodb: The Definitive Guide- Powerful and Scalable Data Storage", 2nd Edition, O'Reilly Publications, 2013. (ISBN-13: 978-9351102694)

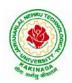

## **DEPARTMENT OF CSE - ARTIFICIAL INTELLIGENCE & MACHINE LEARNING**

| IV B Tech I Sem |                            | L | Т | Р | С |
|-----------------|----------------------------|---|---|---|---|
| IV D Tech I Sem |                            | 3 | 0 | 0 | 3 |
|                 | VIDEO ANALYTICS            |   |   |   |   |
|                 | (Professional Elective-IV) |   |   |   |   |

#### **Course Objectives:**

The main objectives of the course is to make student understand the need for video Analytics, the basic configuration of video analytics, the functional blocks of a video analytic system and to get exposed to the various applications of video analytics

### **Course Outcomes:**

At the end of the course, the student should be able to:

- Design video analytic algorithms for security applications
- Design video analytic algorithms for business intelligence
- Design custom made video analytics system for the given target application

### UNIT I:

**Video Analytic Components:** Need for Video Analytics, Overview of video Analytics, Foreground extraction, Feature extraction, classifier, Preprocessing, edge detection, smoothening, Feature space-PCA-FLD-SIFT features

## UNIT II:

**Foreground Extraction**: Background estimation, Averaging, Gaussian Mixture Model, Optical Flow based, Image Segmentation, Region growing, Region splitting, Morphological operations, erosion, Dilation, Tracking in a multiple camera environment

## UNIT III:

Classifiers: Neural networks (back propagation), Deep learning networks, Fuzzy Classifier, Bayesian classifier, HMM based classifier

## UNIT IV:

Video Analytics for Security: Abandoned object detection, human behavioral analysis, human action recognition, perimeter security, crowd analysis and prediction of crowd congestion

#### UNIT V:

Video Analytics For Business Intelligence & Traffic Monitiring And Assistance: Customer behavior analysis, people counting, Traffic rule violation detection, traffic congestion identification for route planning, driver assistance, lane change warning

#### **Text Books:**

- 1. Graeme A. Jones, Nikos Paragios, Carlo S. Regazzoni, "Video-Based Surveillance Systems: Computer Vision and Distributed Processing", Kluwer academic publisher, 2001
- 2. Nilanjan Dey, Amira Ashour and Suvojit Acharjee, "Applied Video Processing in Surveillance and Monitoring Systems", (IGI global) 2016

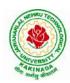

# **DEPARTMENT OF CSE - ARTIFICIAL INTELLIGENCE & MACHINE LEARNING**

#### **Reference Books:**

- 1. Zhihao Chen, Ye Yang, Jingyu Xue, Liping Ye, Feng Guo, "The Next Generation of Video Surveillance and Video Analytics: The Unified Intelligent Video Analytics Suite", CreateSpace Independent Publishing Platform, 2014
- 2. Caifeng Shan, Fatih Porikli, Tao Xiang, Shaogang Gong, "Video Analytics for Business Intelligence", Springer, 2012

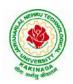

## **DEPARTMENT OF CSE - ARTIFICIAL INTELLIGENCE & MACHINE LEARNING**

| IV B Tech I Sem |                           | L | Т | Р | С |
|-----------------|---------------------------|---|---|---|---|
| IV D Tech I Sem |                           | 3 | 0 | 0 | 3 |
|                 | SOCIAL NETWORK ANALYSIS   |   |   |   |   |
|                 | (Professional Elective-V) |   |   |   |   |

#### **Course Objectives:**

- Formalize different types of entities and relationships as nodes and edges and represent this information as relational data
- Plan and execute network analytical computations
- Use advanced network analysis software to generate visualizations and perform empirical investigations of network data
- Interpret and synthesize the meaning of the results with respect to a question, goal, or task
- Collect network data in different ways and from different sources while adhering to legal standards and ethics standards

#### **Course Outcomes:**

After completing the course student should:

- Know basic notation and terminology used in network science
- Be able to visualize, summarize and compare networks
- Illustrate basic principles behind network analysis algorithms
- Develop practical skills of network analysis in R programming language
- Be capable of analyzing real work networks

#### UNIT I:

Social Network Analysis: Preliminaries and definitions, Erdos Number Project, Centrality measures, Balance and Homophily.

#### **UNIT II:**

Random graph models: Random graphs and alternative models, Models of network growth, Navigation in social Networks, Cohesive subgroups, Multidimensional Scaling, Structural equivalence, roles and positions.

#### **UNIT III:**

Network topology and diffusion, Contagion in Networks, Complex contagion, Percolation and information, Navigation in Networks Revisited.

#### **UNIT IV:**

Small world experiments, small world models, origins of small world, Heavy tails, Small Diameter, Clustering of connectivity, The Erdos Renyi Model, Clustering Models.

#### UNIT V:

Network structure -Important vertices and page rank algorithm, towards rational dynamics in networks, basics of game theory, Coloring and consensus, biased voting, network formation games, network structure and equilibrium, behavioral experiments, Spatial and agent-based models.

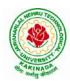

## **DEPARTMENT OF CSE - ARTIFICIAL INTELLIGENCE & MACHINE LEARNING**

#### **Text Books**:

- 1. S. Wasserman and K. Faust. "Social Network Analysis: Methods and Applications", Cambridge University Press.
- 2. D. Easley and J. Kleinberg, "Networks, Crowds and Markets: Reasoning about a highly connected world", Cambridge University Press, 1st edition,2010

### **Reference Books:**

- 1. Maarten van Steen. "Graph Theory and Complex Networks. An Introduction", 2010.
- 2. Reza Zafarani, Mohammed Ali Abbasi, Huan Liu. "Social Media Mining: An Introduction". Cambridge University Press 2014.
- 3. Maksim Tsvetovat and Alexander Kouznetsov. "Social Network Analysis for Startups". O'Reilly Media, 2011.

#### e-Resources:

- 1) https://www.classcentral.com/course/edx-social-network-analysis-sna-9134
- 2) <u>https://www.coursera.org/learn/social-network-analysis</u>

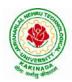

# **DEPARTMENT OF CSE - ARTIFICIAL INTELLIGENCE & MACHINE LEARNING**

| IV B Tech I Sem |                           | L | Т | Р | С |
|-----------------|---------------------------|---|---|---|---|
| IV D Tech I Sem |                           | 3 | 0 | 0 | 3 |
|                 | RECOMMENDER SYSTEMS       |   |   |   |   |
|                 | (Professional Elective-V) |   |   |   |   |

#### **Course Objective:**

To develop state-of-the-art recommender systems that automates a variety of choice-making strategies with the goal of providing affordable, personal, and high-quality recommendations

## **Course Outcomes:**

By completing the course the students will be able to:

- Understand the basic concepts of recommender systems
- Carry out performance evaluation of recommender systems based on various metrics
- Implement machine-learning and data-mining algorithms in recommender systems data sets.
- Design and implement a simple recommender system.

### UNIT I :

An Introduction to Recommender Systems: Goals of Recommender Systems, Basic Models of Recommender Systems, Collaborative Filtering Models, Content-Based Recommender Systems, Knowledge-Based Recommender Systems, Domain-Specific Challenges in Recommender Systems, Advanced Topics and Applications.

## UNIT II:

Neighborhood-Based Collaborative Filtering: Key Properties of Ratings Matrices, Predicting Ratings with Neighborhood-Based Methods, Clustering and Neighborhood-Based Methods, Dimensionality Reduction and Neighborhood Methods, A Regression Modeling View of Neighborhood Methods, Graph Models for Neighborhood-Based Methods

## UNIT III:

Model-Based Collaborative Filtering: Decision and Regression Trees, Rule-Based Collaborative Filtering, Naïve Bayes Collaborative Filtering, Latent Factor Models, Integrating Factorization and Neighborhood Models

#### UNIT IV:

Content-Based Recommender Systems: Basic Components of Content-Based Systems, Preprocessing and Feature Extraction, Learning User Profiles and Filtering, Content-Based Versus Collaborative Recommendations

Knowledge-Based Recommender Systems: Constraint-Based Recommender Systems, Case-Based Recommenders, Persistent Personalization in Knowledge-Based Systems.

### UNIT V:

Evaluating Recommender Systems: Evaluation Paradigms, General Goals of Evaluation Design, Design Issues in Offline Recommender Evaluation, Accuracy Metrics in Offline Evaluation, Limitations of Evaluation Measures

#### **Text Books:**

1. Charu .C. Aggarwal, Recommender Systems: The Textbook, Springer, 2016.

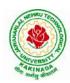

## **DEPARTMENT OF CSE - ARTIFICIAL INTELLIGENCE & MACHINE LEARNING**

#### **Reference Books:**

- 1. Jannach D., Zanker M. and FelFering A., Recommender Systems: An Introduction, Cambridge University Press(2011), 1st ed.
- 2. Ricci F., Rokach L., Shapira D., Kantor B.P., Recommender Systems Handbook, Springer(2011), 1<sup>st</sup> ed.
- Manouselis N., Drachsler H., Verbert K., Duval E., Recommender Systems For Learning, Springer (2013), 1<sup>st</sup> ed.
- 4. J. Leskovec, A. Rajaraman and J. Ullman, Mining of massive datasets, 2<sup>nd</sup> Ed., Cambridge, 2012

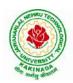

## **DEPARTMENT OF CSE - ARTIFICIAL INTELLIGENCE & MACHINE LEARNING**

| IV B Tech I Sem |                           | L | Т | Р | С |
|-----------------|---------------------------|---|---|---|---|
|                 |                           | 3 | 0 | 0 | 3 |
|                 | AI CHATBOTS               |   |   |   |   |
|                 | (Professional Elective-V) |   |   |   |   |

#### **Course Objectives:**

- Learn how artificial intelligence powers chatbots, get an overview of the bot ecosystem and bot anatomy, and study different types of bots and use cases.
- Identify best practices for defining a chatbot use case, and use a rapid prototyping framework to develop a use case for a personalized chatbot.

#### **Course Outcomes:**

- Develop an in-depth understanding of conversation design, including onboarding, flows, utterances, entities, and personality.
- Design, build, test, and iterate a fully-functional, interactive chatbot using a commercial platform.
- Deploy the finished chatbot for public use and interaction.

#### **UNIT I:**

Introduction: Benefits from Chatbots for a Business, A Customer-Centric Approach in Financial Services, Chatbots in the Insurance Industry, Conversational Chatbot Landscape,

Identifying the Sources of Data: Chatbot Conversations, Training Chatbots for Conversations, Personal Data in Chatbots, Introduction to the General Data Protection Regulation (GDPR)

#### UNIT II:

Chatbot Development Essentials: Customer Service-Centric Chatbots, Chatbot Development Approaches, Rules-Based Approach, AI-Based Approach, Conversational Flow, Key Terms in Chatbots, Utterance, Intent, Entity, Channel, Human Takeover, Use Case: 24x7 Insurance Agent

#### UNIT III:

Building a Chatbot Solution: Business Considerations, Chatbots Vs Apps, Growth of Messenger Applications, Direct Contact Vs Chat, Business Benefits of Chatbots, Success Metrics, Customer Satisfaction Index, Completion Rate, Bounce Rate, Managing Risks in Chatbots Service, Generic Solution Architecture for Private Chatbots

#### UNIT IV:

Natural Language Processing, Understanding, and Generation: Chatbot Architecture, Popular Open Source NLP and NLU Tools, Natural Language Processing, Natural Language Understanding, Natural Language Generation, Applications.

#### UNIT V:

Introduction to Microsoft Bot, RASA, and Google Dialog flow: Microsoft Bot Framework, Introduction to QnA Maker, Introduction to LUIS, Introduction to RASA, RASA Core, RASA NLU, Introduction to Dialog flow

Chatbot Integration Mechanism: Integration with Third-Party APIs, Connecting to an Enterprise Data Store, Integration Module

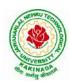

### **DEPARTMENT OF CSE - ARTIFICIAL INTELLIGENCE & MACHINE LEARNING**

#### **Text Books:**

1. Abhishek Singh, Karthik Ramasubramanian, Shrey Shivam, "Building an Enterprise Chatbot: Work with Protected Enterprise Data Using Open Source Frameworks", ISBN 978-1-4842-5034-1, Apress,2019

#### **Reference Books:**

- 1. Janarthanam and Srini, Hands-on chatbots and conversational UI development: Build chatbots and voice user interfaces with C (1 ed.), Packt Publishing Ltd, 2017. ISBN 978-1788294669.
- Galitsky, Boris., Developing Enterprise Chatbots (1 ed.), Springer International Publishing, 2019. ISBN 978-303004298
- 3. Kelly III, John E. and Steve Hamm, Smart machines: IBM's Watson and the era of cognitive computing (1 ed.), Columbia University Press, 2013. ISBN 978-0231168564.
- 4. Abhishek Singh, Karthik Ramasubramanian and Shrey Shivam, Building an Enterprise Chatbot (1 ed.), Springer, 2019. ISBN 978-1484250334.

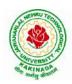

### **DEPARTMENT OF CSE - ARTIFICIAL INTELLIGENCE & MACHINE LEARNING**

| IV B Tech I Sem           |                                  | L | Т | Р | С |
|---------------------------|----------------------------------|---|---|---|---|
|                           |                                  | 3 | 0 | 0 | 3 |
| OBJ                       | ECT ORIENTED ANALYSIS AND DESIGN |   |   |   |   |
| (Professional Elective-V) |                                  |   |   |   |   |

**Course Objectives:** The main objective is the students to

- Become familiar with all phases of OOAD.
- Master the main features of the UML.
- Master the main concepts of Object Technologies and how to apply them at work ability to analyze and solve challenging problem in various domains.
- Learn the Object design Principles and understand how to apply them towards Implementation.

Course Outcomes: After finishing this course student will be able to:

- Analyze the nature of complex system and its solutions.
- Illustrate & relate the conceptual model of the UML, identify & design the classes and relationships
- Analyze &Design Class and Object Diagrams that represent Static Aspects of a Software System and apply basic and Advanced Structural Modeling Concepts for designing real time applications.
- Analyze & Design behavioral aspects of a Software System using Use Case, Interaction and Activity Diagrams.
- Analyze & Apply techniques of State Chart Diagrams and Implementation Diagrams to model behavioral aspects and Runtime environment of Software Systems.

#### UNIT I:

**Introduction:** The Structure of Complex systems, The Inherent Complexity of Software, Attributes of Complex System, Organized and Disorganized Complexity, Bringing Order to Chaos, Designing Complex Systems. **Case Study:** System Architecture: Satellite-Based Navigation

#### UNIT II:

**Introduction to UML:** Importance of modeling, principles of modeling, object oriented modeling, conceptual model of the UML, Architecture, and Software Development Life Cycle. **Basic Structural Modeling:** Classes, Relationships, common Mechanisms, and diagrams. **Case Study:** Control System: Traffic Management.

#### UNIT III:

**Class & Object Diagrams:** Terms, concepts, modeling techniques for Class & Object Diagrams. **Advanced Structural Modeling:** Advanced classes, advanced relationships, Interfaces, Types and Roles, Packages. **Case Study:** AI: Cryptanalysis.

#### UNIT IV:

**Basic Behavioral Modeling-I:** Interactions, Interaction diagrams Use cases, Use case Diagrams, Activity Diagrams. **Case Study:** Web Application: Vacation Tracking System

#### UNIT V:

Advanced Behavioral Modeling: Events and signals, state machines, processes and Threads, time and space, state chart diagrams. Architectural Modeling: Component, Deployment, Component diagrams and Deployment diagrams

Case Study: Weather Forecasting

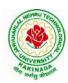

### **DEPARTMENT OF CSE - ARTIFICIAL INTELLIGENCE & MACHINE LEARNING**

#### **Text Books:**

- 1. Grady BOOCH, Robert A. Maksimchuk, Michael W. ENGLE, Bobbi J. Young, Jim Conallen, Kellia Houston, "Object- Oriented Analysis and Design with Applications", 3rd edition, 2013, PEARSON.
- 2. Grady Booch, James Rumbaugh, Ivar Jacobson: The Unified Modeling Language User Guide, Pearson Education.

#### **Reference Books:**

- 1. Meilir Page-Jones: Fundamentals of Object Oriented Design in UML, Pearson Education.
- 2. Pascal Roques: Modeling Software Systems Using UML2, WILEY- Dreamtech India Pvt. Ltd.
- 3. Atul Kahate: Object Oriented Analysis & Design, The McGraw-Hill Companies.
- 4. Appling UML and Patterns: An introduction to Object Oriented Analysis and Design and Unified Process, Craig Larman, Pearson Education.

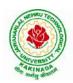

### **DEPARTMENT OF CSE - ARTIFICIAL INTELLIGENCE & MACHINE LEARNING**

| IV B Tech I Sem |                           | L | Т | Р | С |
|-----------------|---------------------------|---|---|---|---|
|                 |                           | 3 | 0 | 0 | 3 |
|                 | SEMANTIC WEB              |   |   |   |   |
|                 | (Professional Elective-V) |   |   |   |   |

#### **Course Objectives:**

- To learn Web Intelligence
- To learn Knowledge Representation for the Semantic Web
- To learn Ontology Engineering
- To learn Semantic Web Applications, Services and Technology
- To learn Social Network Analysis and semantic web

**Course Outcomes:** After the completion of the course, student will be able to

- Demonstrate social network analysis and measures.
- Analyze random graph models and navigate social networks data
- Apply the network topology and Visualization tools.
- Analyze the experiment with small world models and clustering models.
- Compare the application driven virtual communities from social network Structure.

#### UNIT I:

**Web Intelligence:** Thinking and Intelligent Web Applications, The Information Age ,The World Wide Web, Limitations of Today's Web, The Next Generation Web, Machine Intelligence, Artificial Intelligence, Ontology, Inference engines, Software Agents, Berners-Lee www, Semantic Road Map, Logic on the semantic Web.

#### **UNIT II:**

**Knowledge Representation for the Semantic Web:** Ontologies and their role in the semantic web, Ontologies Languages for the Semantic Web –Resource Description Framework(RDF) / RDF Schema, Ontology Web Language(OWL), UML, XML/XML Schema.

#### **UNIT III:**

**Ontology Engineering:** Ontology Engineering, Constructing Ontology, Ontology Development Tools, Ontology Methods, Ontology Sharing and Merging, Ontology Libraries and Ontology Mapping, Logic, Rule and Inference Engines.

#### UNIT IV:

Semantic Web Applications, Services and Technology: Semantic Web applications and services, Semantic Search, e-learning, Semantic Bioinformatics, Knowledge Base ,XML Based Web Services, Creating an OWL-S Ontology for Web Services, Semantic Search Technology, Web Search Agents and Semantic Methods,

#### UNIT V:

**Social Network Analysis and semantic web:** What is social Networks analysis, development of the social networks analysis, Electronic Sources for Network Analysis – Electronic Discussion networks, Blogs and Online Communities, Web Based Networks, Building Semantic Web Applications with social network features.

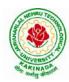

### **DEPARTMENT OF CSE - ARTIFICIAL INTELLIGENCE & MACHINE LEARNING**

#### **Text Books**:

- 1. Thinking on the Web Berners Lee, Godel and Turing, Wiley inter science, 2008.
- 2. Social Networks and the Semantic Web, Peter Mika, Springer, 2007.

#### **Reference Books:**

- 1. Semantic Web Technologies, Trends and Research in Ontology Based Systems, J. Davies, R. Studer, P. Warren, John Wiley & Sons.
- 2. Semantic Web and Semantic Web Services -Liyang Lu Chapman and Hall/CRC Publishers,(Taylor & Francis Group)
- 3. Information sharing on the semantic Web Heiner Stucken schmidt; Frank Van Harmelen, Springer Publications.
- 4. Programming the Semantic Web, T. Segaran, C. Evans, J. Taylor, O'Reilly, SPD.

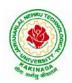

### **DEPARTMENT OF CSE - ARTIFICIAL INTELLIGENCE & MACHINE LEARNING**

|                 |                       | L | Τ | Р | С |
|-----------------|-----------------------|---|---|---|---|
| IV B Tech I Sem |                       | 3 | 0 | 0 | 3 |
|                 | API AND MICROSERVICES |   |   |   |   |
|                 | (Job Oriented Course) |   |   |   |   |

#### **Course Outcomes:**

At the end of this course, the student will be able to

- Develop a Spring Data JPA application with Spring Boot
- Implement CRUD operations using Spring Data JPA
- Implement pagination and sorting mechanism using Spring Data JPA
- Implement query methods for querying the database using Spring Data JPA
- Implement a custom repository to customize a querying mechanism using Spring Data JPA
- Understand update operation using query approaches in Spring Data JPA
- Implement Spring Transaction using Spring Data JPA
- Develop RESTful endpoints using Spring REST Processing URI parameters
- Write RESTful services using Spring REST that consumes and produces data in different formats
- Handle exceptions and errors in Spring REST endpoints
- Write Spring based REST clients to consume RESTful services programmatically
- Create secure RESTful endpoints using Spring Security Document and version the Spring REST endpoints Implement CORS in a Spring REST application

#### UNIT I:

**Spring 5 Basics :** Why Spring, What is Spring Framework, Spring Framework - Modules, Configuring IoC container using Java-based configuration, Introduction To Dependency Injection, Constructor Injection, Setter Injection, What is AutoScanning

#### UNIT II:

**Spring Boot:** Creating a Spring Boot Application, Spring Boot Application Annotation, What is Autowiring , Scope of a bean, Logger, Introduction to Spring AOP, Implementing AOP advices, Best Practices : Spring Boot Application

#### UNIT III:

**Spring Data JPA with Boot:** Limitations of JDBC API, Why Spring Data JPA, Spring Data JPA with Spring Boot, Spring Data JPA Configuration, Pagination and Sorting, Query Approaches, Named Queries and Query, Why Spring Transaction, Spring Declarative Transaction, Update Operation in Spring Data JPA, Custom Repository Implementation, Best Practices - Spring Data JPA

#### UNIT IV:

**Web Services:** Why Web services, SOA - Service Oriented Architecture, What are Web Services, Types of Web Services, SOAP based Web Services, RESTful Web Services, How to create RESTful Services

#### UNIT V:

**Spring REST:** Spring REST - An Introduction, Creating a Spring REST Controller, @RequestBody and ResponseEntity, Parameter Injection, Usage of @PathVariable, @RequestParam and @MatrixVariable, Exception Handling, Data Validation, Creating a REST Client, Versioning a Spring REST endpoint, Enabling CORS in Spring REST, Securing Spring REST endpoints

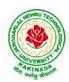

### **DEPARTMENT OF CSE - ARTIFICIAL INTELLIGENCE & MACHINE LEARNING**

### Hardware and software configuration

- 4 or 8 GB RAM/126 GB ROM
- Swagger tool suite(opensource)
- OpenJDK 17 or Java 11, Maven 3.2 or above and MySQL 8.0 or above, Spring Tool suite, Postman

#### **Text Books:**

1. Spring in action, 5th Edition, Author: Craig Walls, Ryan Breidenbach, Manning books

#### Web Links [Courses mapped to Infosys Springboard platform]:

#### Infosys Springboard courses:

- 1. <u>https://infyspringboard.onwingspan.com/en/app/toc/lex\_auth\_01296689056211763272\_shared/overview</u> [Spring 5 Basics with Spring Boot]
- 2. <u>https://infyspringboard.onwingspan.com/en/app/toc/lex\_4313461831752789500\_shared/overview</u> [Spring Data JPA with Boot]
- 3. <u>https://infyspringboard.onwingspan.com/en/app/toc/lex\_auth\_012731900963905536190\_shared/overview</u> [Spring REST]

#### Web references:

| 1.  | Dependency Injection in spring - javatpoint                                       |
|-----|-----------------------------------------------------------------------------------|
| 2.  | Autowiring in Spring - javatpoint                                                 |
| 3.  | https://docs.spring.io/spring-boot/docs/2.0.x/reference/html/using-boot-using-    |
|     | springbootapplication-annotation.html                                             |
| 4.  | Autowiring in Spring - javatpoint, https://www.baeldung.com/spring-bean-scopes    |
| 5.  | Spring Boot Logging   How does logging works in spring boot with example          |
|     | (educba.com)                                                                      |
| 6.  | Spring AOP Tutorial   Aspect Oriented Programming - javatpoint                    |
| 7.  | Spring Boot Best Practices (javaguides.net)                                       |
|     |                                                                                   |
| 8.  | Introduction to Spring Data JPA   SpringHow                                       |
| 9.  | https://asbnotebook.com/spring-data-jpa-crud-example/                             |
|     | .https://www.bezkoder.com/spring-boot-jpa-crud-rest-api/                          |
| 10. | Pagination and Sorting using Spring Data JPA - PagingAndSortingRepository         |
|     | (javaguides.net)                                                                  |
| 11. | https://www.javaguides.net/2018/11/spring-data-jpa-query-creation-from-method-    |
|     | names.html,https://www.javaguides.net/2022/02/spring-data-jpa-namedqueries-       |
|     | <u>example.html</u>                                                               |
|     | https://javadeveloperzone.com/spring/spring-declarative-transaction-management/   |
| 13. | . https://javadeveloperzone.com/spring/spring-declarative-transaction-management/ |
| 14. | . <u>https://javabeat.net/spring-data-custom-repository/</u>                      |
| 15. | https://www.jrebel.com/blog/jpa-application-performance-best-practices            |
| 16. | https://www.javatpoint.com/service-oriented-                                      |
|     | architecture, https://www.javatpoint.com/web-services-tutorial                    |
| 17. | https://www.javatpoint.com/soap-web-services,https://www.javatpoint.com/restful-  |
|     | web-services                                                                      |
| 18. | <u>RESTful Web Services - javatpoint</u>                                          |
| 19. | https://www.javatpoint.com/restful-web-services-spring-boot                       |
| 20. | https://www.javatpoint.com/restful-web-services-spring-                           |
|     |                                                                                   |

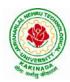

| boothttps://dzone.com/articles/lifecycle-of-a-request-response-process-for-a-spri           |
|---------------------------------------------------------------------------------------------|
| 21. https://www.ibm.com/docs/en/was/8.5.5?topic=applications-defining-uri-patterns-         |
| resources-in-restful                                                                        |
| 22. https://www.baeldung.com/exception-handling-for-rest-with-spring                        |
| 23. https://howtodoinjava.com/spring-boot2/resttemplate/spring-restful-client-resttemplate- |
| <u>example/</u>                                                                             |
| 24. https://www.javatpoint.com/restful-web-services-versioning                              |
| 25. https://spring.io/guides/gs/rest-service-cors/                                          |
| 26. https://www.javatpoint.com/restful-web-services-basic-authentication-with-spring-       |
| security                                                                                    |
| 27. https://www.springboottutorial.com/rest-api-best-practices-with-java-and-spring         |
|                                                                                             |

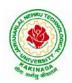

### **DEPARTMENT OF CSE - ARTIFICIAL INTELLIGENCE & MACHINE LEARNING**

| IV B Tech I Sem |                          | L | Т | Р | С |
|-----------------|--------------------------|---|---|---|---|
|                 |                          | 3 | 0 | 0 | 3 |
|                 | SECURE CODING TECHNIQUES |   |   |   |   |
|                 | (Job Oriented Course)    |   |   |   |   |

#### **Course Outcomes:**

At the end of the Course, student will be able to:

- Differentiate the objectives of information security
- Understand the trend, reasons and impact of the recent Cyber attacks
- Understand OWASP design principles while designing a web application
- Understand Threat modelling
- Importance of security in all phases of SDLC
- Write secure coding using some of the practices in C/C++/Java and Python programming languages

#### UNIT I:

**Network and Information security Fundamentals:** Network Basics, Network Components, Network Types, Network Communication Types, Introduction to Networking Models, Cyber Security Objectives and Services, Other Terms of Cyber Security, Myths Around Cyber Security, Myths Around Cyber Security, Recent Cyber Attacks, Generic Conclusion about Attacks, Why and What is Cyber Security, Categories of Attack

#### UNIT II:

**Introduction to Cyber security:** Introduction to OWASP Top 10, A1 Injection, A1 Injection Risks Root Causes and its Mitigation, A1 Injection, A2 Broken Authentication and Session Management, A7 Cross Site Scripting XSS,A3 Sensitive Data Exposure, A5 Broken Access Control, A4 XML External Entity (XEE), A6 Security Misconfiguration, A7 Missing Function Level Access Control, A8 Cross Site Request Forgery CSRF, A8 Insecure Deserialization, A9 Using Components With Known Vulnerabilities, A10 Unvalidated Redirects and Forwards, A10 Insufficient Logging and Monitoring, Secure Coding Practices, Secure Design Principles, Threat Modelling, Microsoft SDL Tool

#### UNIT III:

**Secure coding practices and OWASP Top 10:** Declarative Security, Programmatic Security, Concurrency, Configuration, Cryptography, Input and Output Sanitization, Error Handling, Input Validation, Logging and auditing, Session Management, Exception Management, Safe APIs, Type Safety, Memory Management, Tokenizing, Sandboxing, Static and dynamic testing, vulnerability scanning and penetration testing

#### UNIT IV:

Secure coding practices in C/C++ and Java: Potential Software Risks in C/C++, Defensive coding, Preventative Planning, Clean Code, Iterative Design, Assertions, Pre Post Conditions, Low level design inspections, Unit Tests

Java- Managing Denial of Service, Securing Information, Data Integrity, Accessibility and Extensibility, Securing Objects, Serialization Security

#### UNIT V:

**Secure coding in Python:** Interactive Python Scripting, Python Variables, Conditionals, Loops, Functions, External Modules, File operations, Web requests

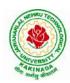

### **DEPARTMENT OF CSE - ARTIFICIAL INTELLIGENCE & MACHINE LEARNING**

### **Text Books:**

- 1. Networking Fundamentals, 2019 edition, Packt, Author: Gordon Davies
- 2. Principles of Information Security, Authors: Michael E. Whitman and Herbert J. Mattord, Course technology incorp.
- 3. CSSLP SECURE SOFTWARE LIFECYCLE PROFESSIONAL ALL-IN-ONE EXAM GUIDE, Third Edition, 3rd Edition, Authors: Wm. Arthur Conklin, Daniel Paul Shoemaker, Released February 2022,Publisher(s): McGraw-Hill,ISBN: 9781264258215
- OCP Oracle Certified Professional Java SE 11 Programmer II Study Guide: Exam 1Z0-816 and Exam 1Z0-817 Paperback – 6 August 2020, Authors: Scott Selikoff, Jeanne Boyarsky
- 5. OWASP 2017 Handbook,

https://owasp.org/www-pdf-archive/OWASP\_Top\_10\_2017\_RC2\_Final.pdf

### Web Links:

#### **Infosys Springboard courses**

- 1. <u>https://infyspringboard.onwingspan.com/en/app/toc/lex\_auth\_012683751296065536354\_shared/conten\_ts\_[Network Fundamentals]</u>
- 2. <u>https://infyspringboard.onwingspan.com/en/app/toc/lex\_3388902307073574000\_shared/overview</u> [Introduction to cybersecurity]
- 3. <u>https://infyspringboard.onwingspan.com/en/viewer/html/lex\_auth\_0135015696571596809160</u> [Certified Secure Software Lifecycle Professional (CSSLP) 2019: Secure Coding Practices]
- 4. <u>https://infyspringboard.onwingspan.com/en/viewer/html/lex\_auth\_0135015689927557129660</u> [OWASP Top 10: Web Application Security]
- 5. <u>https://infyspringboard.onwingspan.com/en/viewer/html/lex\_auth\_01350159304097792013093</u> [Defensive coding fundamentals in C and C++]
- 6. <u>https://infyspringboard.onwingspan.com/en/viewer/html/lex\_auth\_01350159172969267213125</u> [Java SE 11 Programmer II: Secure Coding in Java SE 11 Applications]
- 7. <u>https://infyspringboard.onwingspan.com/en/app/toc/lex\_auth\_01350158164493107211192/overview</u> [Security Programming: Python Scripting Essentials]

#### Web references:

- 1. <u>https://www.stealthlabs.com/blog/infographic-top-15-cybersecurity-myths-vs-reality/</u>
- 2. <u>https://microage.ca/cybersecurity-layering-approach/</u>
- 3. <u>https://www.synopsys.com/glossary/what-is-threat-</u> modeling.html#:~:text=Threat%20modeling%20is%20a%20structured,An%20abstraction%20of%20the %20system
- 4. <u>https://www.microsoft.com/en-us/securityengineering/sdl/threatmodeling</u>
- 5. https://www.checkpoint.com/cyber-hub/threat-prevention/what-is-sandboxing/
- 6. <u>https://www.skillsoft.com/course/defensive-coding-fundamentals-for-cc-f44c02f9-1bcc-11e7-b15b-0242c0a80b07#:~:text=Defensive%20Programming%20is%20a%20methodology,%2C%20testing%2C %20and%20input%20validation.</u>
- 7. https://www.oracle.com/java/technologies/javase/seccodeguide.html
- 8. <u>https://www.skillsoft.com/course/security-programming-python-scripting-essentials-be99adad-1f65-47a8-a4b5-6b5346072b8e</u>

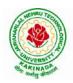

### **DEPARTMENT OF CSE - ARTIFICIAL INTELLIGENCE & MACHINE LEARNING**

| IV P Took I Som                                 |  | L | Т | Р | С |
|-------------------------------------------------|--|---|---|---|---|
| IV B Tech I Sem                                 |  | 3 | 0 | 0 | 3 |
| UNIVERSAL HUMAN VALUES 2: UNDERSTANDING HARMONY |  |   |   |   |   |

#### **Human Values Courses**

This course also discusses their role in their family. It, very briefly, touches issues related to their role in the society and the nature, which needs to be discussed at length in one more semester for which the foundation course named as "H-102 Universal Human Values 2: Understanding Harmony" is designed which may be covered in their III or IV semester. During the Induction Program, students would get an initial exposure to human values through Universal Human Values - I. This exposure is to be augmented by this compulsory full semester foundation course.

#### **Universal Human Values 2: Understanding Harmony**

Course code: HSMC (H-102) Credits: L-T-P-C 2-1-0-3 or 2L:1T:0P 3 credits Pre-requisites: None. Universal Human Values 1 (desirable)

#### 1. Objective:

#### The objective of the course is four fold:

1. Development of a holistic perspective based on self-exploration about themselves (human being), family, society and nature/existence.

2. Understanding (or developing clarity) of the harmony in the human being, family, society and nature/existence

- 3. Strengthening of self-reflection.
- 4. Development of commitment and courage to act.

#### 2. Course Topics:

#### The course has 28 lectures and 14 practice sessions in 5 modules:

#### Module 1: Course Introduction - Need, Basic Guidelines, Content and Process for Value Education

- 1. Purpose and motivation for the course, recapitulation from Universal Human Values-I
- 2. Self-Exploration-what is it? Its content and process; 'Natural Acceptance' and Experiential Validationas the process for self-exploration
- 3. Continuous Happiness and Prosperity- A look at basic Human Aspirations
- 4. Right understanding, Relationship and Physical Facility- the basic requirements for fulfilment of aspirations of every human being with their correct priority
- 5. Understanding Happiness and Prosperity correctly- A critical appraisal of the current scenario

6. Method to fulfil the above human aspirations: understanding and living in harmony at various levels.

Include practice sessions to discuss natural acceptance in human being as the innate acceptance for living with responsibility (living in relationship, harmony and co-existence) rather than as arbitrariness in choice based on liking-disliking

#### Module 2: Understanding Harmony in the Human Being - Harmony in Myself!

- 7. Understanding human being as a co-existence of the sentient 'I' and the material 'Body'
- 8. Understanding the needs of Self ('I') and 'Body' happiness and physical facility
- 9. Understanding the Body as an instrument of 'I' (I being the doer, seer and enjoyer)
- 10. Understanding the characteristics and activities of 'I' and harmony in 'I'

11. Understanding the harmony of I with the Body: Sanyam and Health; correct appraisal of Physical needs, meaning of Prosperity in detail

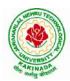

### **DEPARTMENT OF CSE - ARTIFICIAL INTELLIGENCE & MACHINE LEARNING**

12. Programs to ensureSanyam and Health.

Include practice sessions to discuss the role others have played in making material goods available to me. Identifying from one's own life. Differentiate between prosperity and accumulation. Discuss program for ensuring health vs dealing with disease

# Module 3: Understanding Harmony in the Family and Society- Harmony in Human-Human Relationship

- 13. Understanding values in human-human relationship; meaning of Justice (nine universal values in relationships) and program for its fulfillment to ensure mutual happiness; Trust and Respect as the foundational values of relationship
- 14. Understanding the meaning of Trust; Difference between intention and competence
- 15. Understanding the meaning of Respect, Difference between respect and differentiation; the other salient values in relationship
- 16. Understanding the harmony in the society (society being an extension of family): Resolution, Prosperity, fearlessness (trust) and co-existence as comprehensive Human Goals
- 17. Visualizing a universal harmonious order in society- Undivided Society, Universal Order- from family to world family.

Include practice sessions to reflect on relationships in family, hostel and institute as extended family, real life examples, teacher-student relationship, goal of education etc. Gratitude as a universal value in relationships. Discuss with scenarios. Elicit examples from students' lives

### Module 4: Understanding Harmony in the Nature and Existence - Whole existence as Coexistence

18. Understanding the harmony in the Nature

19. Interconnectedness and mutual fulfillment among the four orders of nature- recyclability and self-regulation in nature

20. Understanding Existence as Co-existence of mutually interacting units in all-pervasive space

21. Holistic perception of harmony at all levels of existence.

Include practice sessions to discuss human being as cause of imbalance in nature (film "Home" can be used), pollution, depletion of resources and role of technology etc.

#### Module 5: Implications of the above Holistic Understanding of Harmony on Professional Ethics

22. Natural acceptance of human values

23. Definitiveness of Ethical Human Conduct

24. Basis for Humanistic Education, Humanistic Constitution and Humanistic Universal Order

25. Competence in professional ethics: a. Ability to utilize the professional competence for augmenting universal human order b. Ability to identify the scope and characteristics of people- friendly and eco-friendly production systems, c. Ability to identify and develop appropriate technologies and management patterns for above production systems.

26. Case studies of typical holistic technologies, management models and production systems

27. Strategy for transition from the present state to Universal Human Order: a. At the level of individual: as socially and ecologically responsible engineers, technologists and managers b. At the level of society: as mutually enriching institutions and organizations

28. Sum up.

Include practice Exercises and Case Studies will be taken up in Practice (tutorial) Sessions eg. To discuss the conduct as an engineer or scientist etc.

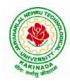

### **DEPARTMENT OF CSE - ARTIFICIAL INTELLIGENCE & MACHINE LEARNING**

#### **3. READINGS:**

#### 3.1 Text Book

1. Human Values and Professional Ethics by R R Gaur, R Sangal, G P Bagaria, Excel Books, New Delhi, 2010

#### **3.2 Reference Books**

- 1. Jeevan Vidya: Ek Parichaya, A Nagaraj, Jeevan Vidya Prakashan, Amarkantak, 1999.
- 2. Human Values, A.N. Tripathi, New Age Intl. Publishers, New Delhi, 2004.
- 3. The Story of Stuff (Book).
- 4. The Story of My Experiments with Truth by Mohandas Karamchand Gandhi
- 5. Small is Beautiful E. F Schumacher.
- 6. Slow is Beautiful Cecile Andrews
- 7. Economy of Permanence J C Kumarappa
- 8. Bharat Mein Angreji Raj PanditSunderlal
- 9. Rediscovering India by Dharampal
- 10. Hind Swaraj or Indian Home Rule by Mohandas K. Gandhi
- 11. India Wins Freedom Maulana Abdul Kalam Azad
- 12. Vivekananda Romain Rolland (English)
- 13. Gandhi Romain Rolland (English)

#### 4. MODE OF CONDUCT (L-T-P-C 2-1-0-3 or 2L:1T:0P 3 credits)

Lectures hours are to be used for interactive discussion, placing the proposals about the topics at hand and motivating students to reflect, explore and verify them.

Tutorial hours are to be used for practice sessions.

While analysing and discussing the topic, the faculty mentor's role is in pointing to essential elements to help in sorting them out from the surface elements. In other words, help the students explore the important or critical elements.

In the discussions, particularly during practice sessions (tutorials), the mentor encourages the student to connect with one's own self and do self-observation, self-reflection and self-exploration. Scenarios may be used to initiate discussion. The student is encouraged to take up" ordinary" situations rather than" extraordinary" situations. Such observations and their analyses are shared and discussed with other students and faculty mentor, in a group sitting.

Tutorials (experiments or practical) are important for the course. The difference is that the laboratory is everyday life, and practical are how you behave and work in real life. Depending on the nature of topics, worksheets, home assignment and/or activity are included. The practice sessions (tutorials)

would also provide support to a student in performing actions commensurate to his/her beliefs. It is intended that this would lead to development of commitment, namely behaving and working based on basic human values.

It is recommended that this content be placed before the student as it is, in the form of a basic foundation course, without including anything else or excluding any part of this content. Additional content may be offered in separate, higher courses.

This course is to be taught by faculty from every teaching department, including HSS faculty. Teacher preparation with a minimum exposure to at least one 8-day FDP on Universal Human Values is deemed essential.

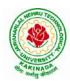

### **DEPARTMENT OF CSE - ARTIFICIAL INTELLIGENCE & MACHINE LEARNING**

#### **5. ASSESSMENT:**

This is a compulsory credit course. The assessment is to provide a fair state of development of the student, so participation in classroom discussions, self-assessment, peer assessment etc. will be used in evaluation. Example:

Assessment by faculty mentor: 10 marks Self-assessment: 10 marks Assessment by peers: 10 marks Socially relevant project/Group Activities/Assignments: 20 marks Semester End Examination: 50 marks

The overall pass percentage is 40%. In case the student fails, he/she must repeat the course.

#### 6. OUTCOME OF THE COURSE:

By the end of the course, students are expected to become more aware of themselves, and their surroundings (family, society, nature); they would become more responsible in life, and in handling problems with sustainable solutions, while keeping human relationships and human nature in mind.

They would have better critical ability. They would also become sensitive to their commitment towards what they have understood (human values, human relationship and human society). It is hoped that they would be able to apply what they have learnt to their own self in different day-to-day settings in real life, at least a beginning would be made in this direction.

This is only an introductory foundational input. It would be desirable to follow it up by a) faculty-student or mentor-mentee programs throughout their time with the institution

b) Higher level courses on human values in every aspect of living. E.g. as a professional

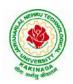

### **DEPARTMENT OF CSE - ARTIFICIAL INTELLIGENCE & MACHINE LEARNING**

| IV B Tech I Sem          |  | L | Т | Р | С |
|--------------------------|--|---|---|---|---|
|                          |  | 0 | 0 | 4 | 2 |
| MACHINE LEARNING WITH GO |  |   |   |   |   |
| (Skill Oriented Course)  |  |   |   |   |   |

#### **Course Objectives:**

- To turn the students into a productive, innovative data analyst who can leverage Go to build robust and valuable applications.
- To introduce the technical aspects of building predictive models in Go, but also helps you understand how machine learning workflows are applied in real-world scenarios.
- To understand how to gather, organize, and parse real-work data from a variety of sources.
- To develop a solid statistical toolkit that will allow you to quickly understand gain intuition about the content of a dataset.
- To implement essential machine learning techniques (regression, classification, clustering, and so on) with the relevant Go packages.

#### **Prerequisites:**

- 1. Bash Shell
- 2. Go-an editor

#### List of Experiments:

- 1. a) Write a Go program to read CSV file and find the maximum value in a particular column.
  - b) Write a Go program to read iris dataset which is in csv format and demonstrate handling of unexpected fields, types and manipulating CSV data.
- 2. a) Demonstrate how JSON data can be parsed using Go.
  - b) Demonstrate how to connect and Querying SQL like databases (Postgres MySQL, SQL Lite) using Go
- 3. Demonstrate how to cache data in memory using Go
- 4. a) Demonstrate how to represent matrices and vectors in Go
  - b) Write a Go program to get statistical measures like mean, median, standard deviation and so on for any dataset.
  - c) Write a Go program to visualize data distributions using Histogram, Box Plots.
- 5. a) Write a Go program to demonstrate Mean Squared Error(MSE), Mean Absolute Error (MAE) ,  $R^2$  (R Squared).
  - b) Write a Go program to compute Accuracy, Precision, Recall, AUC (Area Under Cover)
- 6. a) Demonstrate how to build a linear regression model using Go.
- b) Demonstrate how to build a multiple linear regression model using Go.
- 7. Demonstrate how to build a logistic regression model using Go
- 8. Apply k-nearest neighbor classifier on iris dataset using Go
- 9. Build a decision tree on iris dataset using Go.
- 10. Demonstrate K-Means clustering method using Go.
- 11. Build auto regressive models for time series data using Go
- 12. Demonstrate how to build a simple neural network using Go

#### **References:**

https://infyspringboard.onwingspan.com/web/en/app/toc/lex\_auth\_0130944292286873602383\_shared/overv\_iew\_

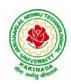

### **DEPARTMENT OF CSE - ARTIFICIAL INTELLIGENCE & MACHINE LEARNING**

| IV B Took I Som         |                                    | L        | Т   | Р    | C  |
|-------------------------|------------------------------------|----------|-----|------|----|
| IV B Tech I Sem         |                                    | 0        | 0   | 4    | 2  |
| MEAN STACK TECH         | INOLOGIES-MODULE II- ANGULAR JS AN | <b>D</b> | MON | IGOD | )B |
| (Skill Oriented Course) |                                    |          |     |      |    |

#### **Course Outcomes:**

- Build a component-based application using Angular components and enhance their functionality using directives.
- Utilize data binding for developing Angular forms and bind them with model data.
- Apply Angular built-in or custom pipes to format the rendered data.
- Develop a single page application by using synchronous or asynchronous Angular routing.
- Make use of MongoDB queries to perform CRUD operations on document database.

#### List of Exercises:

| <b>1.a</b> | Course Name: Angular JS                                                               |
|------------|---------------------------------------------------------------------------------------|
|            | Module Name: Angular Application Setup                                                |
|            | Observe the link http://localhost:4200/welcome on which the mCart application is      |
|            | running. Perform the below activities to understand the features of the application.  |
|            | https://infyspringboard.onwingspan.com/web/en/viewer/web-                             |
|            | module/lex_24049616594198490000_shared?collectionId=lex_208585155432546000            |
|            | <u>00_shared&amp;collectionType=Course</u>                                            |
| <b>1.b</b> | Course Name: Angular JS                                                               |
|            | Module Name: Components and Modules                                                   |
|            | Create a new component called hello and render Hello Angular on the page              |
|            | https://infyspringboard.onwingspan.com/web/en/viewer/web-                             |
|            | module/lex_28217843279641040000_shared?collectionId=lex_208585155432546000            |
|            | <u>00_shared&amp;collectionType=Course</u>                                            |
| <b>1.c</b> | Course Name: Angular JS                                                               |
|            | Module Name: Elements of Template                                                     |
|            | Add an event to the hello component template and when it is clicked, it should change |
|            | the courseName.                                                                       |
|            | https://infyspringboard.onwingspan.com/web/en/viewer/web-                             |
|            | module/lex_19226434057992030000_shared?collectionId=lex_208585155432546000            |
|            | <u>00_shared&amp;collectionType=Course</u>                                            |
| 1.d        | Course Name: Angular JS                                                               |
|            | Module Name: Change Detection                                                         |
|            | progressively building the PoolCarz application                                       |
|            | https://infyspringboard.onwingspan.com/web/en/viewer/web-                             |
|            | module/lex_2560981637120771000_shared?collectionId=lex_2085851554325460000            |
|            | <u>0_shared&amp;collectionType=Course</u>                                             |
| <b>2.a</b> | Course Name: Angular JS                                                               |
|            | Module Name: Structural Directives - ngIf                                             |
|            | Create a login form with username and password fields. If the user enters the correct |
|            | credentials, it should render a "Welcome <>" message otherwise it should              |
|            | render "Invalid Login!!! Please try again" message                                    |
|            | https://infyspringboard.onwingspan.com/web/en/viewer/web-                             |
|            | module/lex auth 0127637402260439042595 shared?collectionId=lex 20858515543            |

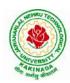

|             | 254600000_shared&collectionType=Course                                                     |
|-------------|--------------------------------------------------------------------------------------------|
| <b>2.b</b>  | Course Name: Angular JS                                                                    |
|             | Module Name: ngFor                                                                         |
|             | Create a courses array and rendering it in the template using ngFor directive in a list    |
|             | format.                                                                                    |
|             | https://infyspringboard.onwingspan.com/web/en/viewer/web-                                  |
|             | module/lex 32795774277593590000 shared?collectionId=lex 208585155432546000                 |
|             | 00_shared&collectionType=Course                                                            |
| 2.c         | Course Name: Angular JS                                                                    |
|             | Module Name: ngSwitch                                                                      |
|             | Display the correct option based on the value passed to ngSwitch directive.                |
|             | https://infyspringboard.onwingspan.com/web/en/viewer/web-                                  |
|             | module/lex_23388127475984175000_shared?collectionId=lex_208585155432546000                 |
|             | 00_shared&collectionType=Course                                                            |
| <b>2.d</b>  | Course Name: Angular JS                                                                    |
|             | Module Name: Custom Structural Directive                                                   |
|             | Create a custom structural directive called 'repeat' which should repeat the element       |
|             | given a number of times.                                                                   |
|             | https://infyspringboard.onwingspan.com/web/en/viewer/web-                                  |
|             | module/lex_24073319904331424000_shared?collectionId=lex_208585155432546000                 |
|             | 00_shared&collectionType=Course                                                            |
| <b>3.</b> a | Course Name: Angular JS                                                                    |
|             | Module Name: Attribute Directives - ngStyle                                                |
|             | Apply multiple CSS properties to a paragraph in a component using ngStyle.                 |
|             | https://infyspringboard.onwingspan.com/web/en/viewer/web-                                  |
|             | module/lex 24037156998765367000 shared?collectionId=lex 208585155432546000                 |
|             | <u>00_shared&amp;collectionType=Course</u>                                                 |
| <b>3.</b> b | Course Name: Angular JS                                                                    |
|             | Module Name: ngClass                                                                       |
|             | Apply multiple CSS classes to the text using ngClass directive.                            |
|             | https://infyspringboard.onwingspan.com/web/en/viewer/web-                                  |
|             | module/lex 3459610297074182000 shared?collectionId=lex 2085851554325460000                 |
|             | <u>0_shared&amp;collectionType=Course</u>                                                  |
| 3.c         | Course Name: Angular JS                                                                    |
|             | Module Name: Custom Attribute Directive                                                    |
|             | Create an attribute directive called 'showMessage' which should display the given          |
|             | message in a paragraph when a user clicks on it and should change the text color to        |
|             | red.                                                                                       |
|             | https://infyspringboard.onwingspan.com/web/en/viewer/web-                                  |
|             | <u>module/lex_14783742359773809000_shared?collectionId=lex_208585155432546000</u>          |
| 1.0         | 00_shared&collectionType=Course                                                            |
| <b>4.</b> a | Course Name: Angular JS                                                                    |
|             | Module Name: Property Binding<br>Binding image with class property using property binding. |
|             | https://infyspringboard.onwingspan.com/web/en/viewer/web-                                  |
|             | module/lex_8951964709153619000_shared?collectionId=lex_2085851554325460000_                |
|             | <u>0 shared&amp;collectionType=Course</u>                                                  |
| <b>4.</b> b | Course Name: Angular JS                                                                    |
| <b>4.</b> 0 | Module Name: Attribute Binding                                                             |
|             | mount i unite i initiano Dinanis                                                           |

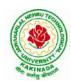

|             | Binding colspan attribute of a table element to the class property.                                                            |
|-------------|----------------------------------------------------------------------------------------------------|
|             | https://infyspringboard.onwingspan.com/web/en/viewer/web-                                                                      |
|             | module/lex_7154252883180625000_shared?collectionId=lex_2085851554325460000                                                     |
|             | <u>0 shared&amp;collectionType=Course</u>                                                                                      |
| <b>4.</b> c | Course Name: Angular JS                                                                                                    |
|             | Module Name: Style and Event Binding                                                                                           |
|             | Binding an element using inline style and user actions like entering text in input fields.                                     |
|             | https://infyspringboard.onwingspan.com/web/en/viewer/web-                                                                      |
|             | module/lex_7417401021103822000_shared?collectionId=lex_2085851554325460000                                                     |
|             | <u>0 shared&amp;collectionType=Course</u>                                                                                      |
| 5.a         | Course Name: Angular JS                                                                                                    |
|             | Module Name: Built in Pipes                                                                                                    |
|             | Display the product code in lowercase and product name in uppercase using built-in                                             |
|             | pipes.                                                                                                    |
|             | https://infyspringboard.onwingspan.com/web/en/viewer/web-                                                                      |
|             | module/lex_11810543990912035000_shared?collectionId=lex_208585155432546000                                                     |
| <b>7</b> 1  | <u>00_shared&amp;collectionType=Course</u>                                                                                     |
| 5.b         | Course Name: Angular JS                                                                                                    |
|             | Module Name: Passing Parameters to Pipes                                                                                       |
|             | Apply built-in pipes with parameters to display product details.                                                               |
|             | https://infyspringboard.onwingspan.com/web/en/viewer/web-                                                                      |
|             | <u>module/lex_21187073707540988000_shared?collectionId=lex_208585155432546000</u>                                              |
| 5.0         | 00_shared&collectionType=Course                                                                                                |
| 5.c         | Course Name: Angular JS Modula Nama: Nastad Components Basias                                                                  |
|             | Module Name: Nested Components Basics           Load CourseslistComponent in the root component when a user clicks on the View |
|             | courses list button.                                                                                                    |
|             | https://infyspringboard.onwingspan.com/web/en/viewer/web-                                                                      |
|             | module/lex_24231999287700136000_shared?collectionId=lex_208585155432546000                                                     |
|             | 00_shared&collectionType=Course                                                                                                |
| 6.a         | Course Name: Angular JS                                                                                                    |
| 0.0         | Module Name: Passing data from Container Component to Child Component                                                          |
|             | Create an AppComponent that displays a dropdown with a list of courses as values in                                            |
|             | it. Create another component called the CoursesList component and load it in                                                   |
|             | AppComponent which should display the course details. When the user selects a                                                  |
|             | course from the                                                                                                    |
|             | https://infyspringboard.onwingspan.com/web/en/viewer/web-                                                                      |
|             | module/lex_15758356947336235000_shared?collectionId=lex_208585155432546000                                                     |
|             | <u>00_shared&amp;collectionType=Course</u>                                                                                     |
| 6.b         | Course Name: Angular JS                                                                                                    |
|             | Module Name: Passing data from Child Component to ContainerComponent                                                           |
|             | Create an AppComponent that loads another component called the CoursesList                                                     |
|             | component. Create another component called CoursesListComponent which should                                                   |
|             | display the courses list in a table along with a register .button in each row. When a                                          |
|             | user clicks on th                                                                                                    |
|             | https://infyspringboard.onwingspan.com/web/en/viewer/web-                                                                      |
|             | <u>module/lex_2494980689916818400_shared?collectionId=lex_2085851554325460000</u>                                              |
|             | <u>0_shared&amp;collectionType=Course</u>                                                                                      |

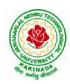

| 6.c         | Course Name: Angular JS                                                                   |
|-------------|-------------------------------------------------------------------------------------------|
|             | Module Name: Shadow DOM                                                                   |
|             | Apply ShadowDOM and None encapsulation modes to components.                               |
|             | https://infyspringboard.onwingspan.com/web/en/viewer/web-                                 |
|             | module/lex 10312243404892470000 shared?collectionId=lex 208585155432546000                |
|             | 00_shared&collectionType=Course                                                           |
| <b>6.d</b>  | Course Name: Angular JS                                                                   |
|             | Module Name: Component Life Cycle                                                         |
|             | Override component life-cycle hooks and logging the corresponding messages to             |
|             | understand the flow.                                                                      |
|             | https://infyspringboard.onwingspan.com/web/en/viewer/web-                                 |
|             | module/lex_10818939635948007000_shared?collectionId=lex_208585155432546000                |
|             | 00_shared&collectionType=Course                                                           |
| 7.a         | Course Name: Angular JS                                                                   |
|             | Module Name: Template Driven Forms                                                        |
|             | Create a course registration form as a template-driven form.                              |
|             | https://infyspringboard.onwingspan.com/web/en/viewer/web-                                 |
|             | module/lex_2810668513603024400_shared?collectionId=lex_2085851554325460000                |
|             | 0 shared&collectionType=Course                                                            |
| 7.b         | Course Name: Angular JS                                                                   |
|             | Module Name: Model Driven Forms or Reactive Forms                                         |
|             | Create an employee registration form as a reactive form.                                  |
|             | https://infyspringboard.onwingspan.com/web/en/viewer/web-                                 |
|             | module/lex_33704702617536004000_shared?collectionId=lex_208585155432546000                |
|             | 00_shared&collectionType=Course                                                           |
| 7.c         | Course Name: Angular JS                                                                   |
|             | Module Name: Custom Validators in Reactive Forms                                          |
|             | Create a custom validator for an email field in the employee registration form (          |
|             | reactive form)                                                                            |
|             | https://infyspringboard.onwingspan.com/web/en/viewer/web-                                 |
|             | module/lex_33728128192769250000_shared?collectionId=lex_208585155432546000                |
|             | 00_shared&collectionType=Course                                                           |
| <b>8.</b> a | Course Name: Angular JS                                                                   |
|             | Module Name: Custom Validators in Template Driven forms                                   |
|             | Create a custom validator for the email field in the course registration form.            |
|             | https://infyspringboard.onwingspan.com/web/en/viewer/web-                                 |
|             | module/lex_27688491925133280000_shared?collectionId=lex_208585155432546000                |
|             | <u>00_shared&amp;collectionType=Course</u>                                                |
| <b>8.b</b>  | Course Name: Angular JS                                                                   |
|             | Module Name: Services Basics                                                              |
|             | Create a Book Component which fetches book details like id, name and displays them        |
|             | on the page in a list format. Store the book details in an array and fetch the data using |
|             | a custom service.                                                                         |
|             | https://infyspringboard.onwingspan.com/web/en/viewer/web-                                 |
|             | module/lex 32584403823635940000 shared?collectionId=lex 208585155432546000                |
|             | <u>00_shared&amp;collectionType=Course</u>                                                |
| <b>8.</b> c | Course Name: Angular JS                                                                   |
|             | Module Name: RxJS Observables                                                             |
| l           | Create and use an observable in Angular.                                                  |

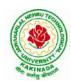

|     | https://infyspringboard.onwingspan.com/web/en/viewer/web-                               |
|-----|-----------------------------------------------------------------------------------------|
|     | module/lex 6209609363905256000 shared?collectionId=lex 2085851554325460000              |
|     | 0_shared&collectionType=Course                                                          |
| 9.a | Course Name: Angular JS                                                                 |
|     | Module Name: Server Communication using HttpClient                                      |
|     | Create an application for Server Communication using HttpClient                         |
|     | https://infyspringboard.onwingspan.com/web/en/viewer/web-                               |
|     | module/lex_auth_0127637395317063682615_shared?collectionId=lex_20858515543              |
|     | 254600000_shared&collectionType=Course                                                  |
| 9.b | Course Name: Angular JS                                                                 |
|     | Module Name: Communicating with different backend services using Angular                |
|     | HttpClient                                                                              |
|     | Create a custom service called ProductService in which Http class is used to fetch data |
|     | stored in the JSON files.                                                               |
|     | https://infyspringboard.onwingspan.com/web/en/viewer/web-                               |
|     | module/lex_4266333361795059700_shared?collectionId=lex_2085851554325460000              |
|     | <u>0 shared&amp;collectionType=Course</u>                                               |
| 10. | Course Name: Angular JS                                                                 |
| a   | Module Name: Routing Basics, Router Links                                               |
|     | Create multiple components and add routing to provide navigation between them.          |
|     | https://infyspringboard.onwingspan.com/web/en/viewer/web-                               |
|     | module/lex_3782024852517635000_shared?collectionId=lex_2085851554325460000              |
|     | <u>0 shared&amp;collectionType=Course</u>                                               |
| 10. | Course Name: Angular JS                                                                 |
| b   | Module Name: Route Guards                                                               |
|     | Considering the same example used for routing, add route guard to BooksComponent.       |
|     | Only after logging in, the user should be able to access BooksComponent. If the user    |
|     | tries to give the URL of Bookscomponent in another tab or window, or if the user tries  |
|     | https://infyspringboard.onwingspan.com/web/en/viewer/web-                               |
|     | module/lex_30303325731876470000_shared?collectionId=lex_208585155432546000              |
|     | <u>00_shared&amp;collectionType=Course</u>                                              |
| 10. | Course Name: Angular JS                                                                 |
| c   | Module Name: Asynchronous Routing                                                       |
|     | Apply lazy loading to BookComponent. If lazy loading is not added to the demo, it       |
|     | has loaded in 1.14 s. Observe the load time at the bottom of the browser console. Press |
|     | F12 in the browser and click the Network tab and check the Load time                    |
|     | https://infyspringboard.onwingspan.com/web/en/viewer/web-                               |
|     | module/lex 9878739890118246000 shared?collectionId=lex 2085851554325460000              |
|     | 0_shared&collectionType=Course                                                          |
| 10. | Course Name: Angular JS                                                                 |
| d   | Module Name: Nested Routes                                                              |
|     | Implement Child Routes to a submodule.                                                  |
|     | https://infyspringboard.onwingspan.com/web/en/viewer/web-                               |
|     | module/lex auth 012768043900444672140 shared?collectionId=lex 208585155432              |
|     | 54600000_shared&collectionType=Course                                                   |
| 11. | Course Name: MongoDB Essentials - A Complete MongoDB Guide                              |
| a   | Module Name: Installing MongoDB on the local computer, Create MongoDB Atlas             |
|     | Cluster                                                                                 |
|     | Install MongoDB and configure ATLAS                                                     |

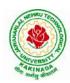

### **DEPARTMENT OF CSE - ARTIFICIAL INTELLIGENCE & MACHINE LEARNING**

|     | https://infyspringboard.onwingspan.com/web/en/viewer/video/lex_auth_01281821437        |  |  |  |  |  |  |
|-----|----------------------------------------------------------------------------------------|--|--|--|--|--|--|
|     | 313024030083 shared?collectionId=lex auth 013177169294712832113 shared&coll            |  |  |  |  |  |  |
|     | ectionType=Course                                                                      |  |  |  |  |  |  |
| 11. | Course Name: MongoDB Essentials - A Complete MongoDB Guide                             |  |  |  |  |  |  |
| b   | Module Name: Introduction to the CRUD Operations                                       |  |  |  |  |  |  |
|     | Write MongoDB queries to perform CRUD operations on document using insert(),           |  |  |  |  |  |  |
|     | find(), update(), remove()                                                             |  |  |  |  |  |  |
|     | https://infyspringboard.onwingspan.com/web/en/viewer/video/lex_auth_01281821874        |  |  |  |  |  |  |
|     | <u>166169630118_shared?collectionId=lex_auth_013177169294712832113_shared&amp;coll</u> |  |  |  |  |  |  |
|     | <u>ectionType=Course</u>                                                               |  |  |  |  |  |  |
| 12. | Course Name: MongoDB Essentials - A Complete MongoDB Guide                             |  |  |  |  |  |  |
| a   | Module Name: Create and Delete Databases and Collections                               |  |  |  |  |  |  |
|     | Write MongoDB queries to Create and drop databases and collections.                    |  |  |  |  |  |  |
|     | https://infyspringboard.onwingspan.com/web/en/viewer/video/lex_auth_01281821654        |  |  |  |  |  |  |
|     | <u>119219230121_shared?collectionId=lex_auth_013177169294712832113_shared&amp;coll</u> |  |  |  |  |  |  |
|     | <u>ectionType=Course</u>                                                               |  |  |  |  |  |  |
| 12. | Course Name: MongoDB Essentials - A Complete MongoDB Guide                             |  |  |  |  |  |  |
| b   | Module Name: Introduction to MongoDB Queries                                           |  |  |  |  |  |  |
|     | Write MongoDB queries to work with records using find(), limit(), sort(),              |  |  |  |  |  |  |
|     | createIndex(), aggregate().                                                            |  |  |  |  |  |  |
|     | https://infyspringboard.onwingspan.com/web/en/viewer/video/lex_auth_01328908162        |  |  |  |  |  |  |
|     | 64519682505_shared?collectionId=lex_auth_013177169294712832113_shared&colle            |  |  |  |  |  |  |
|     | <u>ctionType=Course</u>                                                                |  |  |  |  |  |  |

#### **Text Books:**

- 1. Programming the World Wide Web, 7th Edition, Robet W Sebesta, Pearson.
- 2. Pro Mean Stack Development, 1st Edition, ELadElrom, Apress O'Reilly.
- 3. Full Stack JavaScript Development with MEAN, Colin J Ihrig, Adam Bretz, 1st edition, SitePoint, SitePoint Pty. Ltd., O'Reilly Media.
- 4. MongoDB The Definitive Guide, 2nd Edition, Kristina Chodorow, O'Reilly

#### Software configuration and installation:

1. Angular

Setup details: Angular Application Setup - Internal - Viewer Page | Infosys Springboard (onwingspan.com)

2. MongoDB

TOC - MongoDB Essentials - A Complete MongoDB Guide | Infosys Springboard (onwingspan.com)

#### Web Links:

- 1. <u>https://infyspringboard.onwingspan.com/en/app/toc/lex\_20858515543254600000\_shared/overview</u> (Angular JS)
- 2. <u>https://infyspringboard.onwingspan.com/en/app/toc/lex\_auth\_013177169294712832113\_shared/overview</u> (MongoDB)

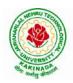

### **DEPARTMENT OF CSE - ARTIFICIAL INTELLIGENCE & MACHINE LEARNING**

| IV B Tech I Sem        | Minor | L | Т | Р | С |  |  |  |  |  |
|------------------------|-------|---|---|---|---|--|--|--|--|--|
| IV D Tech I Sem        |       | 4 | 0 | 0 | 4 |  |  |  |  |  |
| REINFORCEMENT LEARNING |       |   |   |   |   |  |  |  |  |  |

#### **Course Objective:**

• Learn various approaches to solve decision problems with functional models and algorithms for task formulation, Tabular based solutions, Function approximation solutions, policy gradients and model based reinforcement learning.

#### **Course Outcomes:**

By completing the course the students will be able to:

- Understand basic concepts of Reinforcement learning
- Identifying appropriate learning tasks for Reinforcement learning techniques
- Understand various methods and applications of reinforcement learning

#### UNIT I:

**Introduction:** Reinforcement Learning, Examples, Elements of Reinforcement Learning, Limitations and Scope, An Extended Example: Tic-Tac-Toe

**Multi-armed Bandits:** A k-armed Bandit Problem, Action-value methods, The 10-armed Testbed, Incremental Implementation, Tracking a Nonstationary Problem, Optimistic Initial Values, Upper – Confidence-Bound Action Selection, Gradient Bandit Algorithm

#### UNIT II:

**Finite Markov Decision Process:** The Agent-Environment Interface, Goals and Rewards, Returns and Episodes, Unified Notataion for Episodic and Continuing Tasks, Policies and Value Functions, **Dynamic Programming:** Policy Evaluation, Policy Improvement, Policy Iteration, Value Iteration, Asynchronous Dynamic Programming, Generalized Policy Iteration, Efficiency of Dynamic Programming

#### UNIT III:

Monte Carlo Methods: Monte Carlo Prediction, Monte Carlo Estimation of Action Values, Monte Carlo Control, Monte Carlo Control without Exploring Starts, Off-policy Prediction via Importance Sampling, Incremental Implementation, Discontinuing-aware Importance Sampling, Per-decision Importance Sampling *n*-step Bootstrapping: *n*-step TD Prediction, *n*-step Sarsa, *n*-step Off-policy Learning, Per-decision methods with Control Variables, A Unifying Algorithm: *n*-step  $Q(\sigma)$ 

#### UNIT IV:

**Off-policy Methods with Approximation:** Semi-gradient Methods, Examples of Off-policy Divergence, The Deadly Triad, Linear Value-function Geometry, Gradient Descent in the Bellman Error, The Bellman Error is not Learnable, Gradient-TD methods, Emphatic-TD methods, Reducing Variance

**Eligibility Traces:** The  $\lambda$ -return, TD( $\lambda$ ), *n*-step Truncated  $\lambda$ -return methods, Online  $\lambda$  –return Algorithm, True Online TD( $\lambda$ ), Dutch Traces in Monte Carlo Learning, Sarsa( $\lambda$ ), Variable  $\lambda$  and  $\gamma$ , Off-policy Traces with Control Variables, Watkins's Q( $\lambda$ ) to Tree-Backup( $\lambda$ )

#### UNIT V:

**Policy Gradient Methods:** Policy Approximation and its Advantages, The Policy Gradient Theorem, REINFOECE: Monte Carlo Policy Gradient, REINFORCE with Baseline, Actor-Critic Methods, Policy Gradient for Continuing Problems, Policy Parameterization for Continuous Actions

Applications and Case Studies: TD-Gammon, Samuel's Checkers Player, Watson's Daily Double

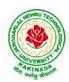

### **DEPARTMENT OF CSE - ARTIFICIAL INTELLIGENCE & MACHINE LEARNING**

Wagering, Optimizing Memory Control, Personalized Web Services

#### **Text Books:**

1. R. S. Sutton and A. G. Bart,. "Reinforcement Learning - An Introduction," MIT Press, 2018.

#### **References:**

- 1. Szepesvári, Csaba, "Algorithms for Reinforcement Learning," United States: Morgan & Claypool, 2010.
- 2. Puterman, Martin L., "Markov Decision Processes: Discrete Stochastic Dynamic Programming," Germany: Wiley, 2014.

#### Web References:

- 3. https://onlinecourses.nptel.ac.in/noc20\_cs74/preview
- 4. https://www.coursera.org/learn/fundamentals-of-reinforcement-learning